# **SIEMENS**

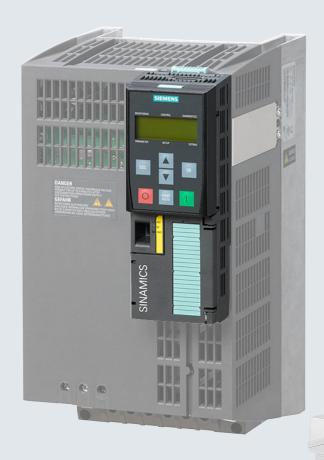

# SINAMICS

**SINAMICS G120** 

Control Units CU240B-2/CU240E-2

List Manual

Edition 01/2016

# **SIEMENS**

Fundamental safety instructions 1

Parameters 2

Function diagrams 3

Faults and alarms 4

Appendix A

Index

# **SINAMICS**

SINAMICS G120 Control Units CU240B-2/CU240E-2

**List Manual** 

# Valid for

**Control Units** Firmware version CU240B-2 4.7 SP6 CU240B-2 DP 4.7 SP6 CU240E-2 4.7 SP6 CU240E-2\_DP 4.7 SP6 **CU240E-2 DP F** 4.7 SP6 CU240E-2\_F 4.7 SP6 CU240E-2\_PN 4.7 SP6 CU240E-2\_PN\_F 4.7 SP6

#### Legal information

# Warning concept

This Manual contains information which you must observe to ensure your own personal safety as well as to avoid material damage. The notices referring to your personal safety are highlighted in the manual by a safety alert symbol, notices referring only to equipment damage have no safety alert symbol. Depending on the hazard level, warnings are indicated in a descending order as follows:

/ DANGER

indicates that death or serious injury will result if proper precautions are not taken.

/ WARNING

indicates that death or serious injury could result if proper precautions are not taken.

**CAUTION** 

indicates that minor personal injury can result if proper precautions are not taken.

NOTICE

indicates that property damage can result if proper precautions are not taken.

If more than one level of danger is simultaneously applicable, the warning notice for the highest level is used. A notice warning of injury to persons with a safety alert symbol may also include a warning relating to property damage.

#### Qualified personnel

The product/system described in this documentation may only be operated by **personnel qualified** for the specific task in accordance with the relevant documentation for the specific task, in particular its warning notices and safety instructions. Qualified personnel are those who, based on their training and experience, are capable of identifying risks and avoiding potential hazards when working with these products/systems.

#### **Proper use of Siemens products**

Note the following:

**⚠** WARNING

Siemens products are only permitted to be used for the applications envisaged in the catalog and in the associated technical documentation. If third-party products and components are to be used, they must be recommended or approved by Siemens. These products can only function correctly and safely if they are transported, stored, set up, mounted, installed, commissioned, operated and maintained correctly. The permissible ambient conditions must be adhered to. Information in the associated documentation must be observed.

#### **Trademarks**

All names identified with ® are registered trademarks of Siemens AG. Any other names used in this publication may be trademarks whose use by third parties for their own purposes could violate the rights of the owner.

# Disclaimer of liability

We have verified that the contents of this document correspond to the hardware and software described. Since variance cannot be precluded entirely, we cannot guarantee full consistency. The information given in this document is reviewed at regular intervals and any corrections that might be necessary are made in the subsequent editions.

# **Table of contents**

| 1 | Funda                                            | Fundamental safety instructions                                                                                                    |                                        |  |  |  |  |
|---|--------------------------------------------------|----------------------------------------------------------------------------------------------------|----------------------------------------|--|--|--|--|
|   | 1.1                                              | General safety instructions                                                                                                    | 8                                      |  |  |  |  |
|   | 1.2                                              | Industrial security                                                                                                    | 9                                      |  |  |  |  |
| 2 | Param                                            | eters                                                                                                    | 11                                     |  |  |  |  |
|   | 2.1<br>2.1.1<br>2.1.2                            | Overview of parameters                                                                                                    | 12<br>12<br>23                         |  |  |  |  |
|   | 2.2                                              | List of parameters                                                                                                    | 26                                     |  |  |  |  |
|   | 2.3<br>2.3.1<br>2.3.2<br>2.3.3<br>2.3.4<br>2.3.5 | Parameters for data sets Command Data Sets (CDS). Drive Data Sets (DDS). Motor data sets (MDS). Power unit Data Sets (PDS). Encoder Data Sets (EDS)                          | 529<br>529<br>531<br>537<br>539<br>539 |  |  |  |  |
|   | 2.4<br>2.4.1<br>2.4.2<br>2.4.3<br>2.4.4<br>2.4.5 | BICO parameters (connectors/binectors).  Binector inputs (BI).  Connector inputs (CI).  Binector outputs (BO).  Connector outputs (CO).  Connector/binector outputs (CO/BO). | 540<br>540<br>542<br>544<br>545<br>549 |  |  |  |  |
|   | 2.5<br>2.5.1<br>2.5.2<br>2.5.3                   | Parameters for write protection and know-how protection  Parameters with "WRITE_NO_LOCK".  Parameters with "KHP_WRITE_NO_LOCK".  Parameters with "KHP_ACTIVE_READ".          | 551<br>551<br>551<br>552               |  |  |  |  |
|   | 2.6                                              | Quick commissioning (p0010 = 1)                                                                                                    | 553                                    |  |  |  |  |
| 3 | Functi                                           | on diagrams                                                                                                    | 555                                    |  |  |  |  |
|   | 3.1                                              | Table of contents                                                                                                    | 556                                    |  |  |  |  |
|   | 3.2                                              | Explanations on the function diagrams                                                                                                    | 562                                    |  |  |  |  |
|   | 3.3                                              | Input/output terminals                                                                                                    | 567                                    |  |  |  |  |
|   | 3.4                                              | PROFlenergy                                                                                                    | 582                                    |  |  |  |  |
|   | 3.5                                              | Communication PROFIdrive (PROFIBUS/PROFINET), EtherNet/IP                                                                                                    | 585                                    |  |  |  |  |
|   | 3.6                                              | Communication fieldbus interface (USS, Modbus)                                                                                                    | 601                                    |  |  |  |  |
|   | 3.7                                              | Internal control/status words                                                                                                    | 608                                    |  |  |  |  |
|   | 3.8                                              | Brake control                                                                                                    | 627                                    |  |  |  |  |
|   | 3.9                                              | Safety Integrated Basic Functions                                                                                                    | 629                                    |  |  |  |  |
|   | 3.10                                             | Safety Integrated Extended Functions                                                                                                    | 636                                    |  |  |  |  |
|   | 3 11                                             | Safety Integrated PROFIcate                                                                                                    | 646                                    |  |  |  |  |

|   | 3.12                           | Setpoint channel                                   | 649                      |
|---|--------------------------------|----------------------------------------------------|--------------------------|
|   | 3.13                           | Vector control                                     | 660                      |
|   | 3.14                           | Vector control, Standard Drive Control (p0096 = 1) | 688                      |
|   | 3.15                           | Vector control, Dynamic Drive Control (p0096 = 2)  | 694                      |
|   | 3.16                           | Technology functions                               | 711                      |
|   | 3.17                           | Free function blocks                               | 714                      |
|   | 3.18                           | Technology controller                              | 735                      |
|   | 3.19                           | Signals and monitoring functions                   | 740                      |
|   | 3.20                           | Diagnostics                                        | 754                      |
|   | 3.21                           | Data sets                                          | 760                      |
| 4 | Faults a                       | and alarms                                         | 763                      |
|   | 4.1<br>4.1.1<br>4.1.2<br>4.1.3 | Overview of faults and alarms                      | 764<br>764<br>768<br>773 |
|   | 4.2                            | List of faults and alarms                          | 775                      |
| Α | Append                         | dix                                                | 899                      |
|   | A.1                            | ASCII table (characters that can be displayed)     | 900                      |
|   | A.2                            | Motor code list                                    | 903                      |
|   | A.3                            | List of abbreviations                              | 904                      |
|   | Indov                          |                                                    | 012                      |

**Fundamental safety instructions** 

# 1

# Content

| 1.1 | General safety instructions | 8 |
|-----|-----------------------------|---|
| 1.2 | Industrial security         | 9 |

# 1.1 General safety instructions

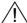

# **WARNING**

# Risk of death if the safety instructions and remaining risks are not carefully observed

If the safety instructions and residual risks are not observed in the associated hardware documentation, accidents involving severe injuries or death can occur.

- Observe the safety instructions given in the hardware documentation.
- · Consider the residual risks for the risk evaluation.

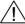

# **WARNING**

# Danger to life or malfunctions of the machine as a result of incorrect or changed parameterization

As a result of incorrect or changed parameterization, machines can malfunction, which in turn can lead to injuries or death.

- Protect the parameterization (parameter assignments) against unauthorized access.
- Respond to possible malfunctions by applying suitable measures (e.g. EMERGENCY-STOP or EMERGENCY-OFF).

# 1.2 Industrial security

#### Note

# **Industrial security**

Siemens provides products and solutions with industrial security functions that support the secure operation of plants, solutions, machines, devices, and/or networks. They are important components of a holistic industrial security concept. With this in mind, Siemens' products and solutions undergo continuous development. Siemens recommends strongly that you regularly check for product updates.

To ensure that Siemens products and solutions are operated securely, suitable preventive measures (e.g. cell protection concept) and each component must be integrated into a state-of-the-art holistic industrial security concept. Third-party products that may be in use should also be considered. You will find more information about industrial security at:

http://www.siemens.com/industrialsecurity

To receive information about product updates on a regular basis, register for our product newsletter. You will find more information at:

http://support.automation.siemens.com

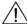

#### **WARNING**

# Danger as a result of unsafe operating states resulting from software manipulation

Software manipulation (e.g. by viruses, Trojan horses, malware, worms) can cause unsafe operating states to develop in your installation which can result in death, severe injuries and/or material damage.

- Keep the software up to date.
  - Information and newsletters can be found at:
  - http://support.automation.siemens.com
- Incorporate the automation and drive components into a holistic, state-of-the-art industrial security concept for the installation or machine.
  - For more information, visit:
  - http://www.siemens.com/industrialsecurity
- Make sure that you include all installed products into the holistic industrial security concept.

1.2 Industrial security

Parameters

# Content

| 2.1 | Overview of parameters                                  | 12  |
|-----|---------------------------------------------------------|-----|
| 2.2 | List of parameters                                      | 26  |
| 2.3 | Parameters for data sets                                | 529 |
| 2.4 | BICO parameters (connectors/binectors)                  | 540 |
| 2.5 | Parameters for write protection and know-how protection | 551 |
| 2.6 | Quick commissioning (p0010 = 1)                         | 553 |

# 2.1 Overview of parameters

# 2.1.1 Explanation of the parameter list

# Basic structure of the parameter descriptions

The data in the following example have been chosen at random. The table below contains all the information that can be included in a parameter description. Some of the information is optional.

The "List of parameters" (Page 26) has the following structure:

------ Start of example -------

pxxxx[0...n] BICO: Full parameter name / abbreviated name

CU/PM variants

Access level: 3

Can be changed: C(x), U, T

Unit group: 6\_2

Unit selection: p0505

Calculated: p0340 = 1

Data type: FloatingPoint32

Dyn. index: CDS, p0170

Func. diagram: 8070

 Min
 Max
 Factory setting

 0.00 [Nm]
 10.00 [Nm]
 0.00 [Nm]

**Description:** Text

Value: 0: Name and meaning of value 0

Name and meaning of value 1
 Name and meaning of value 2

etc.

Recommendation: Text

Index: [0] = Name and meaning of index 0

[1] = Name and meaning of index 1 [2] = Name and meaning of index 2

etc.

Bit field:BitSignal name1 signal0 signalFP00Name and meaning of bit 0Yesno8060

01 Name and meaning of bit 0 Yes no 02 Name and meaning of bit 2 Yes no 8052

etc.

Dependency: Text

Refer to: pxxxx, rxxxx Refer to: Fxxxxx, Axxxxx

**Danger: Warning:** Caution: Safety notices with a warning triangle

Notice: Safety notice without a warning triangle

**Note:** Information that might be useful.

----- End of example

The individual pieces of information are described in detail below.

# pxxxx[0...n] Parameter number

The parameter number is made up of a "p" or "r", followed by the parameter number and the index or bit field (optional).

Examples of the representation in the parameter list:

• p... Adjustable parameters (read and write)

• r... Display parameters (read only)

p0918 Adjustable parameter 918

p2051[0...13] Adjustable parameter 2051, indices 0 to 13

• p1001[0...n] Adjustable parameter 1001, indices 0 to n (n = configurable)

r0944 Display parameter 944

• r2129.0...15 Display parameter 2129 with bit field from bit 0 (smallest bit) to bit 15 (largest bit)

Other examples of notation in the documentation:

p1070[1] Adjustable parameter 1070, index 1

p2098[1].3 Adjustable parameter 2098, index 1 bit 3

p0795.4 Adjustable parameter 795, bit 4

The following applies to adjustable parameters:

The parameter value as delivered is specified under "Factory setting" with the relevant unit in square brackets. The value can be adjusted within the range defined by "Min" and "Max".

The term "linked parameterization" is used in cases where changes to adjustable parameters affect the settings of other parameters.

Linked parameterization can occur, for example, as a result of the following actions and parameters:

- Setting the PROFIBUS telegram (BICO interconnection) p0922
- Setting component lists p0230, p0300, p0301, p0400
- Automatically calculating and pre-assigning p0340, p3900
- Restoring the factory settings p0970

The following applies to display parameters:

The fields "Min", "Max" and "Factory setting" are specified with a dash "-" and the relevant unit in square parentheses.

# Note

The parameter list can contain parameters that are not visible in the expert lists of the particular commissioning software (e.g. parameters for trace functions).

# BICO: Full parameter name/Abbreviated name

The following abbreviations can appear in front of the BICO parameter name:

BI: Binector Input

This parameter is used for selecting the source of a digital signal.

BO: Binector Output

This parameter is available as a digital signal for interconnection with other parameters.

• CI: Connector Input

This parameter is used for selecting the source of an "analog" signal.

CO: Connector Output

This parameter is available as an "analog" signal for interconnection with other parameters.

• CO/BO: Connector/Binector Output

This parameter is available as an "analog" and digital signal for interconnection with other parameters.

# Note

A BICO input (BI/CI) cannot be interconnected with just any BICO output (BO/CO, signal source).

When interconnecting a BICO input using the commissioning software, only the corresponding possible signal sources are listed.

Function diagrams 1020 ... 1030 explain the symbols for BICO parameters and how to deal with BICO technology.

### **CU/PM** variants

Indicates for which Control Units (CU) and/or Power Modules (PM) the parameter is valid. If no CU or PM is listed, then the parameter is valid for all variants.

The following information relating to "CU" and "PM" can be displayed under the parameter number:

Table 2-1 Information in the "CU/PM variants" field

| CU/PM variants | Meaning                                                                   |
|----------------|---------------------------------------------------------------------------|
|                | All Control Units have this parameter.                                    |
| CU240B-2       | CU240B-2                                                                  |
| CU240B-2_DP    | CU240B-2 with PROFIBUS interface                                          |
| CU240E-2       | CU240E-2                                                                  |
| CU240E-2_DP    | CU240E-2 with PROFIBUS interface                                          |
| CU240E-2_DP_F  | CU240E-2 with PROFIBUS interface and extended integrated safety functions |
| CU240E-2_F     | CU240E-2 with extended integrated safety functions                        |
| CU240E-2_PN    | CU240E-2 with PROFINET interface                                          |
| CU240E-2_PN_F  | CU240E-2 with PROFINET interface and extended integrated safety functions |

Table 2-1 Information in the "CU/PM variants" field, continued

| CU/PM variants | Meaning                                                                                                 |  |  |  |
|----------------|----------------------------------------------------------------------------------------------------|--|--|--|
| PM230          | Power Module for pumps and fans (3 AC 400 V)                                                            |  |  |  |
| PM240          | Power Module for standard applications with dynamic braking (3 AC 400 V)                                |  |  |  |
| PM240-2        | Power Module for standard applications with dynamic braking (1 AC / 3 AC 200 V; 3 AC 400 V; 3 AC 600 V) |  |  |  |
| PM250          | Power Module (3 AC 400 V with energy recovery)                                                          |  |  |  |
| PM260          | Power Module (3 AC 690 V with energy recovery)                                                          |  |  |  |
| PM340          | Power Module for standard applications with dynamic braking (1 AC 200 V)                                |  |  |  |

#### Access level

Specifies the minimum access level required to be able to display and change the relevant parameter. The required access level can be set using p0003.

The system uses the following access levels:

- 1: Standard (not adjustable, included in p0003 = 3)
- 2: Extended (not adjustable, included in p0003 = 3)
- 3: Expert
- 4: Service

Parameters with this access level are password protected.

# Note

Parameter p0003 is CU-specific (belongs to the Control Unit).

A higher access level will also include the functions of the lower levels.

#### Calculated

Specifies whether the parameter is influenced by automatic calculations.

p0340 determines which calculations are to be performed:

- p0340 = 1 includes the calculations from p0340 = 2, 3, 4, 5.
- p0340 = 2 calculates the motor parameters (p0350 ... p0360, p0625).
- p0340 = 3 includes the calculations from p0340 = 4, 5.
- p0340 = 4 only calculates the controller parameters.
- p0340 = 5 only calculates the controller limits.

#### Note

For p3900 > 0, p0340 = 1 is also called automatically.

After p1900 = 1, 2, p0340 = 3 is also called automatically.

Parameters with a reference to p0340 after "Calculated" depend on the Power Module being used and the motor. In this case, the values at "Factory setting" do not correspond to the actual values because these values are calculated during the commissioning. This also applies to the motor parameters.

# Data type

The information on the data type can consist of the following two items (separated by a slash):

· First item

Data type of the parameter.

• Second item (for binector or connector input only)

Data type of the signal source to be interconnected (binector-/connector output).

Parameters can have the following data types:

| • | Integer8        | 18    | 8-bit integer number         |
|---|-----------------|-------|------------------------------|
| • | Integer16       | I16   | 16-bit integer number        |
| • | Integer32       | 132   | 32-bit integer number        |
| • | Unsigned8       | U8    | 8 bits without sign          |
| • | Unsigned16      | U16   | 16 bits without sign         |
| • | Unsigned32      | U32   | 32 bits without sign         |
| • | FloatingPoint32 | Float | 32-bit floating point number |

Depending on the data type of the BICO input parameter (signal sink) and BICO output parameter (signal source), the following combinations are possible when creating BICO interconnections:

Table 2-2 Possible combinations of BICO interconnections

|                       | BICO input parameter      |                           |                                 |                        |  |  |  |
|-----------------------|---------------------------|---------------------------|---------------------------------|------------------------|--|--|--|
|                       |                           | BI parameter              |                                 |                        |  |  |  |
| BICO output parameter | Unsigned32 /<br>Integer16 | Unsigned32 /<br>Integer32 | Unsigned32 /<br>FloatingPoint32 | Unsigned32 /<br>Binary |  |  |  |
| CO: Unsigned8         | х                         | х                         | _                               | -                      |  |  |  |
| CO: Unsigned16        | х                         | х                         | _                               | _                      |  |  |  |
| CO: Unsigned32        | х                         | х                         | _                               | _                      |  |  |  |
| CO: Integer16         | х                         | х                         | r2050                           | _                      |  |  |  |
| CO: Integer32         | х                         | х                         | r2060                           | _                      |  |  |  |
| CO: FloatingPoint32   | х                         | х                         | х                               | _                      |  |  |  |

Legend: x : BICO interconnection permitted

-: BICO interconnection not permitted

rxxxx: BICO interconnection is only permitted for the specified CO parameters

Table 2-2 Possible combinations of BICO interconnections, continued

|                       | BICO input parameter      |                           |                                 |                        |  |  |  |
|-----------------------|---------------------------|---------------------------|---------------------------------|------------------------|--|--|--|
|                       |                           | BI parameter              |                                 |                        |  |  |  |
| BICO output parameter | Unsigned32 /<br>Integer16 | Unsigned32 /<br>Integer32 | Unsigned32 /<br>FloatingPoint32 | Unsigned32 /<br>Binary |  |  |  |
| BO: Unsigned8         | _                         | _                         | _                               | х                      |  |  |  |
| BO: Unsigned16        | _                         | _                         | _                               | х                      |  |  |  |
| BO: Unsigned32        | _                         | _                         | _                               | х                      |  |  |  |
| BO: Integer16         | _                         | _                         | _                               | х                      |  |  |  |
| BO: Integer32         | -                         | _                         | -                               | х                      |  |  |  |
| BO: FloatingPoint32   | -                         | _                         | _                               | _                      |  |  |  |

Legend: x : BICO interconnection permitted

-: BICO interconnection not permitted

rxxxx: BICO interconnection is only permitted for the specified CO parameters

# Can be changed

The "-" sign indicates that the parameter can be changed in any object state and that the change will be effective immediately.

The information "C(x), T, U" ((x): optional) means that the parameter can be changed only in the specified drive unit state and that the change will not take effect until the unit switches to another state. This can be a single state or multiple states.

The following states are available:

C(x) commissioning

C: Commissioning

Drive commissioning is in progress (p0010 > 0).

Pulses cannot be enabled.

The parameter can only be changed in the following drive commissioning settings (p0010 > 0):

- C: Can be changed for all settings p0010 > 0.
- C(x): Can only be changed for the settings p0010 = x.

A modified parameter value does not take effect until drive commissioning mode is exited with p0010 = 0.

U Operation

U: Run

Pulses are enabled.

T Ready

T: Ready to run

The pulses are not enabled and the status "C(x)" is not active.

# **Scaling**

Specification of the reference variable with which a signal value is automatically converted for a BICO interconnection.

The following reference variables are available:

- p2000 ... p2007: Reference speed, reference voltage, etc.
- PERCENT: 1.0 = 100 %
- 4000H: 4000 hex = 100 % (wort) or 4000 0000 hex = 100 % (double word)
- p0514: specific normalization

Refer to the description for p0514[0...9] and p0515[0...19] to p0524[0...19]

# Dyn. index (dynamic index)

For parameters with a dynamic index [0...n], the following information is specified here:

- Data set (if available).
- Parameter for the number of indices (n = number 1).

The following information can be contained in this field:

• "CDS, p0170" (Command Data Set, CDS count)

Example:

p1070[0] → main setpoint [command data set 0]

p1070[1]  $\rightarrow$  main setpoint [command data set 1], etc.

- "DDS, p0180" (Drive Data Set, DDS count)
- "EDS, p0140" (Encoder Data Set, EDS count)
- "MDS, p0130" (Motor Data Set, MDS count)
- "PDS, p0120" (Power unit Data Set, PDS count)

Data sets can only be created and deleted when p0010 = 15.

#### Note

Information on the data sets can be taken from the following references:

Operating Instructions SINAMICS G120 Frequency Converter with CU240B-2 and CU240E-2 Control Units.

# Unit group and unit selection

The standard unit of a parameter is specified in square brackets after the values for "Min", "Max", and "Factory setting".

For parameters where the unit can be switched over, the specifications for "Unit group" and "Unit selection" determine the group to which this parameter belongs and with which parameter the unit can be changed over.

# Example:

Unit group: 7\_1, unit selection: p0505

The parameter belongs to unit group 7\_1 and the unit can be changed over using p0505.

All the potential unit groups and possible unit selections are listed below.

Table 2-3 Unit group (p0100)

| Unit group | U                 | nit selection fo   | Reference variable for % |   |
|------------|-------------------|--------------------|--------------------------|---|
|            | 0                 | 1                  | 2                        |   |
| 7_4        | Nm                | lbf ft             | Nm                       | - |
| 14_6       | kW                | hp                 | kW                       | - |
| 25_1       | kg m <sup>2</sup> | lb ft <sup>2</sup> | kg m <sup>2</sup>        | - |
| 27_1       | kg                | lb                 | kg                       | - |
| 28_1       | Nm/A              | lbf ft/A           | Nm/A                     | - |

Table 2-4 Unit group (p0505)

| Unit group | Unit selection for p0505 = |    |                  | Reference variable for % |       |
|------------|----------------------------|----|------------------|--------------------------|-------|
|            | 1                          | 2  | 3                | 4                        |       |
| 2_1        | Hz                         | %  | Hz               | %                        | p2000 |
| 3_1        | 1 rpm                      | %  | 1 rpm            | %                        | p2000 |
| 5_1        | Vrms                       | %  | Vrms             | %                        | p2001 |
| 5_2        | V                          | %  | V                | %                        | p2001 |
| 5_3        | V                          | %  | V                | %                        | p2001 |
| 6_2        | Arms                       | %  | Arms             | %                        | p2002 |
| 6_5        | А                          | %  | Α                | %                        | p2002 |
| 7_1        | Nm                         | %  | lbf ft           | %                        | p2003 |
| 7_2        | Nm                         | Nm | lbf ft           | lbf ft                   | -     |
| 14_5       | kW                         | %  | hp               | %                        | r2004 |
| 14_10      | kW                         | kW | hp               | hp                       | -     |
| 21_1       | °C                         | °C | °F               | °F                       | -     |
| 21_2       | K                          | K  | °F               | °F                       | -     |
| 39_1       | 1/s <sup>2</sup>           | %  | 1/s <sup>2</sup> | %                        | p2007 |

Table 2-5 Unit group (p0595)

| Unit group | Unit selection for p0595 = |                            | Reference variable for % |
|------------|----------------------------|----------------------------|--------------------------|
|            | Value                      | Unit                       |                          |
| 9_1        | The values that can be se  | et and the technological u | nits are shown in p0595. |

# **Function diagram**

The parameter is included in this function diagram. The structure of the parameter function and its relationship with other parameters is shown in the specified function diagram.

# **Parameter values**

Min. Minimum value of the parameter [unit]

Max Maximum value of the parameter [unit]

Factory setting Value when delivered [unit]

In the case of a binector/connector input, the signal source of the default BICO interconnection is specified. A non-indexed connector

output is assigned the index [0].

A different value may be displayed for certain parameters (e.g. p1800) at the initial commissioning stage or when establishing the factory

settings. Reason:

The setting of these parameters is determined by the operating environment of the Control Unit (e.g. depending on converter type,

power unit).

# **Description**

Explanation of the function of a parameter.

# **Values**

Lists the possible values of a parameter.

# Recommendation

Information about recommended settings.

# Index

The name and meaning of each individual index is specified for indexed parameters.

The following applies to the values (Min, Max, Factory setting) of indexed adjustable parameters:

Min, Max:

The adjustment range and unit apply to all indices.

· Factory setting:

When all indices have the same factory setting, index 0 is specified with the unit to represent all indices.

When the indices have different factory settings, they are all listed individually with the unit.

# Bit field

For parameters with bit fields, the following information is provided about each bit:

- Bit number and signal name
- Meaning for signal states 0 and 1
- Function diagram (FP) (optional).

The signal is shown on this function diagram.

# Dependency

Conditions that must be fulfilled in conjunction with this parameter. Also includes special effects that can occur between this parameter and others.

Where necessary, "Refer to:" indicates the following information:

- List of other relevant parameters to be considered.
- · List of faults and alarms to be considered.

# Safety guidelines

Important information that must be observed to avoid the risk of physical injury or material damage.

Information that must be observed to avoid any problems.

Information that the user may find useful.

Danger

<u>/</u>[\

The description of this safety notice can be found at the beginning of this

manual, see "Legal information" (Page 4).

Warning

warn <u>!</u> The description of this safety notice can be found at the beginning of this

manual, see "Legal information" (Page 4).

Caution

The description of this safety notice can be found at the beginning of this

manual, see "Legal information" (Page 4).

**Notice** The description of this safety notice can be found at the beginning of this

manual, see "Legal information" (Page 4).

**Note** Information that the user may find useful.

# 2.1.2 Number ranges of parameters

# Note

The following number ranges represent an overview for all the parameters available for the SINAMICS drive family.

The parameters for the product described in this List Manual are described in detail in "List of parameters" (Page 26).

Parameters are grouped into the following number ranges:

Table 2-6 Number ranges for SINAMICS

| Range |      | Description                                                                     |
|-------|------|---------------------------------------------------------------------------------|
| From  | То   |                                                                                 |
| 0000  | 0099 | Display and operation                                                           |
| 0100  | 0199 | Commissioning                                                                   |
| 0200  | 0299 | Power section                                                                   |
| 0300  | 0399 | Motor                                                                           |
| 0400  | 0499 | Encoder                                                                         |
| 0500  | 0599 | Technology and units, motor-specific data, probes                               |
| 0600  | 0699 | Thermal monitoring, maximum current, operating hours, motor data, central probe |
| 0700  | 0799 | Control Unit terminals, measuring sockets                                       |
| 0800  | 0839 | CDS, DDS data sets, motor changeover                                            |
| 0840  | 0879 | Sequence control (e.g. signal source for ON/OFF1)                               |
| 0880  | 0899 | ESR, parking, control and status words                                          |
| 0900  | 0999 | PROFIBUS/PROFIdrive                                                             |
| 1000  | 1199 | Setpoint channel (e.g. ramp-function generator)                                 |
| 1200  | 1299 | Functions (e.g. motor holding brake)                                            |
| 1300  | 1399 | U/f control                                                                     |
| 1400  | 1799 | Closed-loop control                                                             |
| 1800  | 1899 | Gating unit                                                                     |
| 1900  | 1999 | Power unit and motor identification                                             |
| 2000  | 2009 | Reference values                                                                |
| 2010  | 2099 | Communication (fieldbus)                                                        |
| 2100  | 2139 | Faults and alarms                                                               |
| 2140  | 2199 | Signals and monitoring                                                          |
| 2200  | 2359 | Technology controller                                                           |
| 2360  | 2399 | Staging, hibernation                                                            |
| 2500  | 2699 | Position control (LR) and basic positioning (EPOS)                              |
| 2700  | 2719 | Reference values, display                                                       |

Table 2-6 Number ranges for SINAMICS, continued

| Range |      | Description                                           |
|-------|------|-------------------------------------------------------|
| From  | То   |                                                       |
| 2720  | 2729 | Load gearbox                                          |
| 2800  | 2819 | Logic operations                                      |
| 2900  | 2930 | Fixed values (e. g. percentage, torque)               |
| 3000  | 3099 | Motor identification results                          |
| 3100  | 3109 | Real-time clock (RTC)                                 |
| 3110  | 3199 | Faults and alarms                                     |
| 3200  | 3299 | Signals and monitoring                                |
| 3400  | 3659 | Infeed closed-loop control                            |
| 3660  | 3699 | Voltage Sensing Module (VSM), Braking Module internal |
| 3700  | 3779 | Advanced Positioning Control (APC)                    |
| 3780  | 3819 | Synchronization                                       |
| 3820  | 3849 | Friction characteristic                               |
| 3850  | 3899 | Functions (e. g. long stator)                         |
| 3900  | 3999 | Management                                            |
| 4000  | 4599 | Terminal Board, Terminal Module (e. g. TB30, TM31)    |
| 4600  | 4699 | Sensor Module                                         |
| 4700  | 4799 | Trace                                                 |
| 4800  | 4849 | Function generator                                    |
| 4950  | 4999 | OA application                                        |
| 5000  | 5169 | Spindle diagnostics                                   |
| 5200  | 5230 | Current setpoint filter 5 10 (r0108.21)               |
| 5400  | 5499 | System droop control (e. g. shaft generator)          |
| 5500  | 5599 | Dynamic grid support (solar)                          |
| 5600  | 5614 | PROFlenergy                                           |
| 5900  | 6999 | SINAMICS GM/SM/GL/SL                                  |
| 7000  | 7499 | Parallel connection of power units                    |
| 7500  | 7599 | SINAMICS SM120                                        |
| 7700  | 7729 | External messages                                     |
| 7770  | 7789 | NVRAM, system parameters                              |
| 7800  | 7839 | EEPROM read/write parameters                          |
| 7840  | 8399 | Internal system parameters                            |
| 8400  | 8449 | Real-time clock (RTC)                                 |
| 8500  | 8599 | Data and macro management                             |
| 8600  | 8799 | CAN bus                                               |
| 8800  | 8899 | Communication Board Ethernet (CBE), PROFIdrive        |

Table 2-6 Number ranges for SINAMICS, continued

| Range |       | Description                                         |
|-------|-------|-----------------------------------------------------|
| From  | То    |                                                     |
| 8900  | 8999  | Industrial Ethernet, PROFINET, CBE20                |
| 9000  | 9299  | topology                                            |
| 9300  | 9399  | Safety Integrated                                   |
| 9400  | 9499  | Parameter consistency and storage                   |
| 9500  | 9899  | Safety Integrated                                   |
| 9900  | 9949  | topology                                            |
| 9950  | 9999  | Diagnostics, internal                               |
| 10000 | 10199 | Safety Integrated                                   |
| 11000 | 11299 | Free technology controller 0, 1, 2                  |
| 20000 | 20999 | Free function blocks (FBLOCKS)                      |
| 21000 | 25999 | Drive Control Chart (DCC)                           |
| 50000 | 53999 | SINAMICS DC MASTER (closed-loop DC current control) |
| 61000 | 61001 | PROFINET                                            |

#### 2.2 List of parameters

# 2.2 List of parameters

Product: SINAMICS G120 CU240, Version: 4707900, Language: eng Objects: CU240B-2, CU240B-2\_DP, CU240E-2, CU240E-2\_DP, CU240E-2\_PN, CU240E-2\_F, CU240E-2\_PN\_F, CU240E-2\_DP\_F

r0002 Drive operating display / Drv op\_display

 Access level: 2
 Calculated: Data type: Integer16

 Can be changed: Scaling: Dyn. index: 

 Unit group: Unit selection: Func. diagram: 

 Min
 Max
 Factory setting

200

0 **Description:** Operating display for the drive.

Value: 0: Operation - everything enabled

10: Operation - set "enable setpoint" = "1" (p1142)12: Operation - RFG frozen, set "RFG start" = "1" (p1141)

13: Operation - set "enable RFG" = "1" (p1140)

14: Operation - MotID, excit. running15: Operation - open brake (p1215)

16: Operation - withdraw braking with OFF1 using "ON/OFF1" = "1"17: Operation - braking with OFF3 can only be interrupted with OFF2

18: Operation - brake on fault, remove fault, acknowledge

19: Operation - DC braking active (p1230, p1231)

21: Ready for operation - set "Operation enable" = "1" (p0852)
22: Ready for operation - de-magnetizing running (p0347)
31: Ready for switching on - set "ON/OFF1" = "0/1" (p0840)
35: Switching-on inhibited - carry out first commissioning (p0010)
41: Switching-on inhibited - set "ON/OFF1" = "0" (p0840)

42: Switching-on inhibited - set "OC/OFF2" = "1" (p0844, p0845)
43: Switching-on inhibited - set "OC/OFF3" = "1" (p0848, p0849)
44: Switching-on inhibited - supply STO terminal w/ 24 V (hardware)
45: Switching-on inhibited - rectify fault, acknowledge fault, STO

45: Switching-on inhibited - rectify fault, acknowledge fault, STO46: Switching-on inhibited - exit commissioning mode (p0010)

70: Initialization

200: Wait for booting/partial booting

**Dependency:** Refer to: r0046

Notice: For several missing enable signals, the corresponding value with the highest number is displayed.

Note: OC: Operating condition

RFG: Ramp-function generator COMM: Commissioning MotID: Motor data identification

p0003 Access level / Acc level

 Access level: 1
 Calculated: Data type: Integer16

 Can be changed: C, U, T
 Scaling: Dyn. index: 

 Unit group: Unit selection: Func. diagram: 

 Min
 Max
 Factory setting

3 4 3

**Description:** Sets the access level to read and write parameters.

Value: 3: Expert 4: Service

**Note:** A higher set access level also includes the lower one.

Access level 3 (experts):

Expert know-how is required for these parameters (e.g. BICO parameterization).

Access level 4 (service):

For these parameters, it is necessary that authorized service personnel enter the appropriate password (p3950).

p0010 Drive commissioning parameter filter / Drv comm. par\_filt

CU240B-2 Access level: 1 Calculated: - Data type: Integer16

CU240B-2\_DP Can be changed: C(1), T Scaling: - Dyn. index: -

Unit group: - Unit selection: - Func. diagram: 2800, 2818

Min Max Factory setting

0 49 1

**Description:** Sets the parameter filter to commission a drive.

Setting this parameter filters out the parameters that can be written into in the various commissioning steps.

Value: 0: Ready

Quick commissioning
 Power unit commissioning
 Motor commissioning

5: Technological application/units

15: Data sets29: Only Siemens int30: Parameter reset39: Only Siemens int

Only Siemens int

**Dependency:** Refer to: r3996

49:

Notice: When the parameter is reset to a value of 0, short-term communication interruptions may occur.

**Note:** The drive can only be switched on outside the drive commissioning (inverter enable). To realize this, this parameter

must be set to 0.

By setting p3900 to a value other than 0, the quick commissioning is completed, and this parameter is automatically

reset to 0.

Procedure for "Reset parameter": Set p0010 to 30 and p0970 to 1.

Once the Control Unit has been booted up for the first time, the motor parameters suitable for the power unit have been defined, and the control parameters have been calculated accordingly, p0010 is automatically reset to 0. p0010 = 3 is used for the subsequent commissioning of additional drive data sets (creating data sets: see p0010 =

15).

p0010 = 29, 39, 49: Only for internal Siemens use!

# p0010 Drive commissioning parameter filter / Drv comm. par\_filt

PM230\_STO Access level: 1 Calculated: - Data type: Integer16

PM240 Can be changed: C(1), T Scaling: - Dyn. index: PM250 Unit group: - Unit selection: - Func. diagram: 2800, 2818

PM250 Unit group: - Unit selection: - Func. diagram: 28
PM260 Min Max Factory setting

 PM260
 Min
 Max
 Factory

 CU240E-2
 0
 95
 1

CU240E-2\_DP CU240E-2 PN CU240E-2\_F CU240E-2\_PN\_F CU240E-2\_DP\_F

**Description:** Sets the parameter filter to commission a drive.

Setting this parameter filters out the parameters that can be written into in the various commissioning steps.

Value: 0: Ready

Quick commissioning
 Power unit commissioning
 Motor commissioning

5: Technological application/units

15: Data sets
29: Only Siemens int
30: Parameter reset
39: Only Siemens int
49: Only Siemens int

95: Safety Integrated commissioning

**Dependency:** Refer to: r3996

Notice: When the parameter is reset to a value of 0, short-term communication interruptions may occur.

# 2.2 List of parameters

Note:

The drive can only be switched on outside the drive commissioning (inverter enable). To realize this, this parameter

must be set to 0.

By setting p3900 to a value other than 0, the quick commissioning is completed, and this parameter is automatically

reset to 0.

Procedure for "Reset parameter": Set p0010 to 30 and p0970 to 1.

Once the Control Unit has been booted up for the first time, the motor parameters suitable for the power unit have been defined, and the control parameters have been calculated accordingly, p0010 is automatically reset to 0. p0010 = 3 is used for the subsequent commissioning of additional drive data sets (creating data sets: see p0010 =

p0010 = 29, 39, 49: Only for internal Siemens use!

p0010 Drive commissioning parameter filter / Drv comm. par\_filt

PM230 Access level: 1 Calculated: -Data type: Integer16

CU240E-2 Can be changed: C(1), T Scaling: -Dyn. index: -CU240E-2 DP

Func. diagram: 2800, 2818 Unit group: -Unit selection: -CU240E-2 PN Min Max **Factory setting** 

CU240E-2 F n 49

CU240E-2\_PN\_F

**Description:** 

CU240E-2\_DP\_F

Sets the parameter filter to commission a drive.

Setting this parameter filters out the parameters that can be written into in the various commissioning steps.

Value: 0: Ready

> 1: Quick commissioning 2: Power unit commissioning 3: Motor commissioning

5: Technological application/units

15: Data sets 29. Only Siemens int 30: Parameter reset 39: Only Siemens int 49: Only Siemens int

Dependency:

Refer to: r3996

Notice: When the parameter is reset to a value of 0, short-term communication interruptions may occur. Note:

The drive can only be switched on outside the drive commissioning (inverter enable). To realize this, this parameter

must be set to 0.

By setting p3900 to a value other than 0, the quick commissioning is completed, and this parameter is automatically

reset to 0.

Procedure for "Reset parameter": Set p0010 to 30 and p0970 to 1.

Once the Control Unit has been booted up for the first time, the motor parameters suitable for the power unit have been defined, and the control parameters have been calculated accordingly, p0010 is automatically reset to 0. p0010 = 3 is used for the subsequent commissioning of additional drive data sets (creating data sets: see p0010 =

p0010 = 29, 39, 49: Only for internal Siemens use!

p0014 Buffer memory mode / Buf mem mode

> Access level: 3 Calculated: -Data type: Integer16 Can be changed: U, T Scaling: -Dyn. index: -Unit group: -Unit selection: -Func. diagram: -Min Max Factory setting

**Description:** Sets the mode for the buffer memory.

Value: 0: Save in a non-volatile fashion (RAM)

1: Buffer memory active (non-volatile)

2. Clear buffer memory Dependency: If p0014 = 1, changes in the same parameter, as well as in following parameters will not be copied to the buffer

memory:

Refer to: p0015, p0040, p0340, p0650, p0802, p0803, p0804, p0952, p0969, p0970, p0971, p0972, p1900, p1910, p1960, p2111, p3900, p3981, p7759, p7761, p7762, p7763, p7764, p7765, p7766, p7767, p7768, p7769, p7775

Refer to: A01066, A01067

Notice: For p0014 = 1:

Note:

Note:

The following applies if a memory card is optionally inserted:

- the data in the buffer memory are not automatically written to the memory card.
- when switching off/switching on, a possibly valid parameter set is loaded from the memory card. - remedy: manually save the parameters before switching off the Control Unit (e.g., p0971 = 1).

For p0014 = 2:

- with this delete operation, entries in the buffer memory are lost and cannot be retrieved.

In general:

- after the value has been modified, no further parameter modifications can be made and the status is shown in r3996. Modifications can be made again when r3996 = 0.

The parameter is not influenced by setting the factory setting.

For p0014 = 0:

Parameter changes are saved in the volatile memory (RAM).

Non-volatile storage from RAM to ROM is carried out in the following cases:

-p0971 = 1

- change from p0014 = 0 to 1

For p0014 = 1:

With this setting, alarm A01066 followed by alarm A01067 can occur if parameters are continually changed via a fieldbus system.

Parameter changes are entered in the volatile memory (RAM) and also in the non-volatile buffer memory.

In the following cases, the entries in the buffer memory are transferred into the ROM and then the buffer memory is cleared:

-p0971 = 1

- switch off/switch on the Control Unit

- change from p0014 = 1 to 0

For p0014 = 2:

The procedure to clear the entries in the buffer memory is initiated. p0014 is automatically set to 0 after the entries have been cleared.

#### p0015 Macro drive unit / Macro drv unit

CU240B-2\_DP Access level: 1 Calculated: -Data type: Unsigned32 CU240E-2\_DP Can be changed: C, C(1) Scaling: -Dvn. index: -

CU240E-2 PN Unit group: -Unit selection: -Func. diagram: -CU240E-2\_PN\_F Min Max **Factory setting** CU240E-2\_DP\_F

**Description:** Runs the corresponding macro files.

Notice: After the value has been modified, no further parameter modifications can be made and the status is shown in r3996.

999999

Modifications can be made again when r3996 = 0.

When executing a specific macro, the corresponding programmed settings are made and become active. Macros available as standard are described in the technical documentation of the particular product.

p0015 Macro drive unit / Macro dry unit

CU240B-2 Access level: 1 Calculated: -Data type: Unsigned32

CU240E-2 Can be changed: C, C(1) Scaling: -Dyn. index: -CU240E-2\_F Unit group: -Unit selection: -Func. diagram: -Min **Factory setting** Max

> n 999999 12

Description: Runs the corresponding macro files.

#### 2.2 List of parameters

Notice: After the value has been modified, no further parameter modifications can be made and the status is shown in r3996.

Modifications can be made again when r3996 = 0.

When executing a specific macro, the corresponding programmed settings are made and become active.

Note: Macros available as standard are described in the technical documentation of the particular product.

r0018 Control Unit firmware version / CU FW version

Access level: 3 Calculated: - Data type: Unsigned32

Can be changed: - Scaling: - Dyn. index: Unit group: - Unit selection: - Func. diagram: Min Max Factory setting

0 4294967295 -

**Description:** Displays the firmware version of the Control Unit.

**Dependency:** Refer to: r0197, r0198

Note: Example:

The value 1010100 should be interpreted as V01.01.01.00.

r0020 Speed setpoint smoothed / n\_set smth

Access level: 2 Calculated: - Data type: FloatingPoint32

Can be changed: - Scaling: p2000 Dyn. index: -

Unit group: 3\_1 Unit selection: p0505 Func. diagram: 5020, 6799

Min Max Factory setting

- [rpm] - [rpm] - [rpm]

Description: Displays the currently smoothed speed setpoint at the input of the speed controller or U/f characteristic (after the

interpolator).

**Dependency:** Refer to: r0060

**Note:** Smoothing time constant = 100 ms

The signal is not suitable as a process quantity and may only be used as a display quantity.

The speed setpoint is available smoothed (r0020) and unsmoothed (r0060).

r0021 CO: Actual speed smoothed / n\_act smooth

Access level: 2 Calculated: - Data type: FloatingPoint32

Can be changed: -Scaling: p2000Dyn. index: -Unit group: 3\_1Unit selection: p0505Func. diagram: 6799MinMaxFactory setting

- [rpm] - [rpm] - [rpm]

**Description:** Display of the calculated and smoothed rotor speed.

Frequency components from the slip compensation (for induction motors) are not included.

**Dependency:** Refer to: r0022, r0063

**Note:** Smoothing time constant = 100 ms

The signal is not suitable as a process quantity and may only be used as a display quantity. The speed actual value is available smoothed (r0021, r0022) and unsmoothed (r0063).

r0022 Speed actual value rpm smoothed / n\_act rpm smooth

Access level: 3 Calculated: - Data type: FloatingPoint32

Can be changed: - Scaling: p2000 Dyn. index: Unit group: - Unit selection: - Func. diagram: 6799
Min Max Factory setting

- [rpm] - [rpm] - [rpm]

**Description:** Display of the calculated and smoothed rotor speed.

Frequency components from the slip compensation (for induction motors) are not included.

r0022 is identical to r0021, however, it always has units of rpm and contrary to r0021 cannot be changed over.

**Dependency:** Refer to: r0021, r0063

**Note:** Smoothing time constant = 100 ms

The signal is not suitable as a process quantity and may only be used as a display quantity. The speed actual value is available smoothed (r0021, r0022) and unsmoothed (r0063).

r0024 Output frequency smoothed / f\_outp smooth

Access level: 3 Calculated: - Data type: FloatingPoint32

Can be changed: - Scaling: p2000 Dyn. index: -

Unit group: - Unit selection: - Func. diagram: 6300, 6799

Min Max Factory setting

- [Hz] - [Hz] - [Hz]

**Description:** Display of the smoothed output frequency.

Frequency components from the slip compensation (for induction motors) are included.

**Dependency:** Refer to: r0066

**Note:** Smoothing time constant = 100 ms

The signal is not suitable as a process quantity and may only be used as a display quantity.

The output frequency is available smoothed (r0024) and unsmoothed (r0066).

r0025 CO: Output voltage smoothed / U\_outp smooth

Access level: 2 Calculated: - Data type: FloatingPoint32

Can be changed: - Scaling: p2001 Dyn. index: -

Unit group: - Unit selection: - Func. diagram: 5730, 6300, 6799

 Min
 Max
 Factory setting

 - [Vrms]
 - [Vrms]
 - [Vrms]

**Description:** Displays the smoothed output voltage of the power unit.

**Dependency:** Refer to: r0072

**Note:** Smoothing time constant = 100 ms

The signal is not suitable as a process quantity and may only be used as a display quantity.

The output voltage is available smoothed (r0025) and unsmoothed (r0072).

r0026 CO: DC link voltage smoothed / Vdc smooth

Access level: 2 Calculated: - Data type: FloatingPoint32

Can be changed: - Scaling: p2001 Dyn. index: Unit group: - Unit selection: - Func. diagram: 6799
Min Max Factory setting

- [V] - [V] - [V]

**Description:** Displays the smoothed actual value of the DC link voltage.

**Dependency:** Refer to: r0070

**Notice:** When measuring a DC link voltage < 200 V, for the Power Module a valid measured value is not supplied. In this

case, when an external 24 V power supply is connected, a value of approx. 24 V is displayed in the display

parameter.

**Note:** Smoothing time constant = 100 ms

The signal is not suitable as a process quantity and may only be used as a display quantity.

The DC link voltage is available smoothed (r0026) and unsmoothed (r0070).

r0026 sets itself to the lower value of the pulsating DC link voltage.

r0027 CO: Absolute actual current smoothed / I\_act abs val smth

Access level: 2 Calculated: - Data type: FloatingPoint32

Can be changed: - Scaling: p2002 Dyn. index: -

Unit group: - Unit selection: - Func. diagram: 5730, 6799, 8850,

8950

Min Max Factory setting

- [Arms] - [Arms] - [Arms]

**Description:** Displays the smoothed absolute actual current value.

**Dependency:** Refer to: r0068

# 2.2 List of parameters

Notice: This smoothed signal is not suitable for diagnostics or evaluation of dynamic operations. In this case, the

unsmoothed value should be used.

**Note:** Smoothing time constant = 300 ms

The signal is not suitable as a process quantity and may only be used as a display quantity. The absolute current actual value is available smoothed (r0027) and unsmoothed (r0068).

r0028 Modulation depth smoothed / Mod depth smth

Access level: 4 Calculated: - Data type: FloatingPoint32

Can be changed: - Scaling: p2002 Dyn. index: -

Unit group: - Unit selection: - Func. diagram: 5730, 6799, 8950

Min Max Factory setting

- [%] - [%]

**Description:** Displays the smoothed actual value of the modulation depth.

Dependency: Refer to: r0074

**Note:** Smoothing time constant = 100 ms

The signal is not suitable as a process quantity and may only be used as a display quantity.

The modulation depth is available smoothed (r0028) and unsmoothed (r0074).

r0029 Current actual value field-generating smoothed / Id\_act smooth

Access level: 4 Calculated: - Data type: FloatingPoint32

Can be changed: - Scaling: p2002 Dyn. index: -

Unit group: -Unit selection: -Func. diagram: 6799MinMaxFactory setting

- [Arms] - [Arms]

**Description:** Displays the smoothed field-generating actual current.

**Dependency:** Refer to: r0076

**Note:** Smoothing time constant = 300 ms

The signal is not suitable as a process quantity and may only be used as a display quantity.

The field-generating current actual value is available smoothed (r0029) and unsmoothed (r0076).

r0030 Current actual value torque-generating smoothed / Iq\_act smooth

Access level: 4 Calculated: - Data type: FloatingPoint32

Can be changed: -Scaling: p2002Dyn. index: -Unit group: -Unit selection: -Func. diagram: 6799MinMaxFactory setting

- [Arms] - [Arms]

**Description:** Displays the smoothed torque-generating actual current.

**Dependency:** Refer to: r0078

**Note:** Smoothing time constant = 300 ms

The signal is not suitable as a process quantity and may only be used as a display quantity.

The torque-generating current actual value is available smoothed (r0030) and unsmoothed (r0078).

r0031 Actual torque smoothed / M\_act smooth

Access level: 2 Calculated: - Data type: FloatingPoint32

Can be changed: - Scaling: p2003 Dyn. index: -

Unit group: 7\_1 Unit selection: p0505 Func. diagram: 5730, 6799

Min Max Factory setting

- [Nm] - [Nm] - [Nm]

**Description:** Displays the smoothed torque actual value.

**Dependency:** Refer to: r0080

**Note:** Smoothing time constant = 100 ms

The signal is not suitable as a process quantity and may only be used as a display quantity.

The torque actual value is available smoothed (r0031) and unsmoothed (r0080).

r0032 CO: Active power actual value smoothed / P\_actv\_act smth

Access level: 2 Calculated: - Data type: FloatingPoint32

Can be changed: - Scaling: r2004 Dyn. index: -

8850, 8950

Min Max Factory setting

- [kW] - [kW]

**Description:** Displays the smoothed actual value of the active power.

**Dependency:** Refer to: r0082

Notice: This smoothed signal is not suitable for diagnostics or evaluation of dynamic operations. In this case, the

unsmoothed value should be used.

**Note:** Power delivered at the motor shaft.

The active power is available smoothed (r0032 with 100 ms) and unsmoothed (r0082).

r0033 Torque utilization smoothed / M util smooth

Access level: 4 Calculated: - Data type: FloatingPoint32

Can be changed: - Scaling: PERCENT Dyn. index: -

Unit group: - Unit selection: - Func. diagram: 8012
Min Max Factory setting

- [%] - [%]

**Description:** Displays the smoothed torque utilization as a percentage.

The torque utilization is obtained from the required smoothed torque in reference to the torque limit, scaled using

p2196.

**Dependency:** This parameter is only available for vector control. For U/f control r0033 = 0 %.

**Note:** Smoothing time constant = 100 ms

The signal is not suitable as a process quantity and may only be used as a display quantity.

The torque utilization is available smoothed (r0033) and unsmoothed (r0081).

For M\_set total (r0079) > 0, the following applies:

- Required torque = M\_set total

- Actual torque limit = M\_max upper effective (r1538) For M\_set total (r0079) <= 0, the following applies:

- Required torque = - M\_set total

- Actual torque limit = - M\_max lower effective (r1539)

For the actual torque limit = 0, the following applies: r0033 = 100 %For the actual torque limit < 0, the following applies: r0033 = 0 %

r0034 CO: Motor utilization thermal / Mot util therm

Access level: 2 Calculated: - Data type: FloatingPoint32

Can be changed: - Scaling: PERCENT Dyn. index: -

Unit group: -Unit selection: -Func. diagram: 8017MinMaxFactory setting

- [%] - [%]

**Description:** Display and connector output for the motor utilization from motor temperature model 1 (I2t) or 3.

For motor temperature model 1 (I2t) (p0612.0 = 1), the following applies:

For firmware version < 4.7 SP6 or p0612.12 = 0:

- r0034 = (motor model temperature - 40 K) / (p0605 - 40 K)  $^{\star}$  100  $^{\circ}$ 

From firmware version 4.7 SP6 and p0612.12 = 1:

- r0034 = (motor model temperature - p0613) / (p0605 - p0613) \* 100 % For motor temperature model 3 (p0612.2 = 1), the following applies: - r0034 = (motor model temperature - p5397) / (p5398 - p5397) \* 100 %

#### 2.2 List of parameters

#### Dependency:

The thermal motor utilization is only determined when the motor temperature model 1 (I2t) or 3 is activated.

The following conditions are a prerequisite for additional information.

- a temperature sensor has not been parameterized (p0600, p0601).
- the current corresponds to the stall current (p0318).
- speed n > 1 [rpm].

For firmware version < 4.7 SP6 or p0612.12 = 0, the following applies:

- the temperature model operates with an ambient temperature of 20 °C.

A motor utilization of 100% is displayed (r0034 = 100 %) when the following conditions are permanently fulfilled:

- the ambient temperature is 40 °C (model 1: p0625 = 40 °C, model 3: p0613 = 40 °C).

From firmware version 4.7 SP6 and p0612.12 = 1, the following applies: - the ambient temperature can be adapted to the conditions using p0613.

Refer to: p0605, p0611, p0612, p0613, p0627, r0632

Refer to: F07011, A07012

Notice:

After the drive is switched on, the system starts to determine the motor temperature with an assumed model value.

This means that the value for the motor utilization is only valid after a stabilization time.

**Note:** Smoothing time constant = 100 ms

The signal is not suitable as a process quantity and may only be used as a display quantity.

For r0034 = -200.0 %, the following applies:

The value is invalid (e.g. the motor temperature model is not activated or has been incorrectly parameterized).

#### r0035

#### CO: Motor temperature / Mot temp

Access level: 2 Calculated: - Data type: FloatingPoint32

Can be changed: - Scaling: p2006 Dyn. index: -

Unit group: 21\_1 Unit selection: p0505 Func. diagram: 8016, 8017

Min Max Factory setting

-[°C] -[°C]

#### Description:

Display and connector output for the actual temperature in the motor.

Note:

For r0035 not equal to -200.0 °C, the following applies:

- this temperature display is valid.

- a KTY/PT1000 temperature sensor is connected.

- the thermal model for the induction motor is activated (p0612 bit 1 = 1 and temperature sensor de-activated: p0600

= 0 or p0601 = 0).

For r0035 equal to -200.0 °C, the following applies:

- this temperature display is not valid (temperature sensor error).

- a PTC sensor or bimetallic NC contact is connected.

- the temperature sensor of the synchronous motor is de-activated (p0600 = 0 or p0601 = 0).

#### r0036

# CO: Power unit overload I2t / PU overload I2t

Access level: 3 Calculated: - Data type: FloatingPoint32

Can be changed: - Scaling: PERCENT Dyn. index: Unit group: - Unit selection: - Func. diagram: 8021
Min Max Factory setting

- [%] - [%]

#### Description:

Displays the power unit overload determined using the I2t calculation.

A current reference value is defined for the I2t monitoring of the power unit. It represents the current that can be conducted by the power unit without any influence of the switching losses (e.g. the continuously permissible current of the considers industriance has been at a)

of the capacitors, inductances, busbars, etc.).

If the I2t reference current of the power unit is not exceeded, then an overload (0 %) is not displayed. In the other case, the degree of thermal overload is calculated, whereby 100% results in a trip.

#### Dependency:

Refer to: p0290, p0294

Refer to: F30005

r0037[0...19] CO: Power unit temperatures / PU temperatures

Access level: 4 Calculated: - Data type: FloatingPoint32

Can be changed: -Scaling: p2006Dyn. index: -Unit group: 21\_1Unit selection: p0505Func. diagram: 8021MinMaxFactory setting

-[°C] -[°C]

**Description:** Display and connector output for the temperature in the power unit.

Index: [0] = Inverter maximum value [1] = Depletion layer maximum value

[2] = Rectifier maximum value

[3] = Air intake

[4] = Interior of power unit

[5] = Inverter 1 [6] = Inverter 2 [7...10] = Reserved [11] = Rectifier 1 [12] = Reserved [13] = Depletion layer 1 [14] = Depletion layer 2 [15] = Depletion layer 3 [16] = Depletion layer 4 [17] = Depletion layer 5 [18] = Depletion layer 6

[19] = Reserved

Notice: Only for internal Siemens troubleshooting.

Note: The value of -200 indicates that there is no measuring signal.

r0037[0]: Maximum value of the inverter temperatures (r0037[5...10]). r0037[1]: Maximum value of the depletion layer temperatures (r0037[13...18]).

r0037[2]: Maximum value of the rectifier temperatures (r0037[11...12]).

The maximum value is the temperature of the hottest inverter, depletion layer, or rectifier.

r0037[2, 3, 6, 11, 14...18] is only relevant for chassis power units.

In the case of a fault, the particular shutdown threshold depends on the power unit, and cannot be read out.

r0038 Power factor smoothed / Cos phi smooth

Access level: 4 Calculated: - Data type: FloatingPoint32

Can be changed: - Scaling: - Dyn. index: -

Unit group: - Unit selection: - Func. diagram: 6799, 8850, 8950

Min Max Factory setting

. -

**Description:** Displays the smoothed actual power factor. This refers to the electrical power of the basic fundamental signals at the

converter output terminals.

**Notice:** For infeed units, the following applies:

For active powers < 25 % of the rated power, this does not provide any useful information.

**Note:** Smoothing time constant = 300 ms

The signal is not suitable as a process quantity and may only be used as a display quantity.

r0039[0...2] CO: Energy display / Energy displ

Access level: 2 Calculated: - Data type: FloatingPoint32

Can be changed: -Scaling: -Dyn. index: -Unit group: -Unit selection: -Func. diagram: -MinMaxFactory setting

 $- [kWh] \qquad \qquad - [kWh] \qquad \qquad - [kWh]$ 

**Description:** Displays the energy values at the output terminals of the power unit.

Index: [0] = Energy balance (sum)

[1] = Energy drawn [2] = Energy fed back

# 2.2 List of parameters

**Dependency:** Refer to: p0040 **Note:** For index 0:

Difference between the energy drawn and energy that is fed back.

p0040 Reset energy consumption display / Energy usage reset

Access level: 3 Calculated: - Data type: Unsigned8

Can be changed: U, T Scaling: - Dyn. index: Unit group: - Unit selection: - Func. diagram: Min Max Factory setting

1 0

**Description:** Setting to reset the display in r0039 and r0041.

Procedure: Set p0040 = 0 --> 1

The displays are reset and the parameter is automatically set to zero.

**Dependency:** Refer to: r0039

O

Note: When this display is reset (p0040), then the process energy display (r0042) is also reset.

r0041 Energy consumption saved / Energy cons saved

Access level: 2 Calculated: - Data type: FloatingPoint32

Can be changed: -Scaling: -Dyn. index: -Unit group: -Unit selection: -Func. diagram: -MinMaxFactory setting

- [kWh] - [kWh] - [kWh]

**Description:** Displays the saved energy referred to 100 operating hours.

**Dependency:** Refer to: p0040

**Note:** This display is used for a fluid-flow machine.

The flow characteristic is entered into p3320 ... p3329.

For an operating time of below 100 hours, the display is interpolated up to 100 hours.

r0042[0...2] CO: Process energy display / Proc energy disp

Access level: 2Calculated: -Data type: Integer32Can be changed: -Scaling: -Dyn. index: -Unit group: -Unit selection: -Func. diagram: -MinMaxFactory setting

- [Wh] - [Wh]

**Description:** Display and connector output for the energy values at the output terminals of the power unit.

**Index:** [0] = Energy balance (sum)

[1] = Energy drawn [2] = Energy fed back

**Dependency:** Refer to: p0043

**Note:** The signal can be displayed as process variable (scaling: 1 = 1 Wh).

This is enabled in p0043.

The display is also reset with p0040 = 1.

If an enable is present in r0043 when the Control Unit powers up, then the value from r0039 is transferred into r0042. As r0039 serves as a reference signal for r0042, due to format reasons, the process energy display can only process

values of r0039 up to 2147483 kWh. r0039 should also be reset using this value.

p0043 BI: Enable energy usage display / Enab energy usage

Access level: 2 Calculated: - Data type: U32 / Binary

Can be changed: U, T Scaling: - Dyn. index: Unit group: - Unit selection: - Func. diagram: Min Max Factory setting

- 0

**Description:** Sets the signal source to enable/reset the process energy display in r0042.

BI: p0043 = 1 signal:

The process energy display is enabled in r0042.

**Dependency:** Refer to: r0042

p0045 Display values smoothing time constant / Disp\_val T\_smooth

Access level: 3 Calculated: - Data type: FloatingPoint32

Can be changed: U, T Scaling: - Dyn. index: -

Unit group: - Unit selection: - Func. diagram: 6714, 8012

 Min
 Max
 Factory setting

 0.00 [ms]
 10000.00 [ms]
 4.00 [ms]

**Description:** Sets the smoothing time constant for the following display values:

r0063[1], r0068[1], r0080[1], r0082[1].

r0046.0...31 CO/BO: Missing enable sig / Missing enable sig

Access level: 1 Calculated: - Data type: Unsigned32

Can be changed: - Scaling: - Dyn. index: Unit group: - Unit selection: - Func. diagram

Unit group: - Unit selection: - Func. diagram: 2634

Min Max Factory setting

-

**Description:** Display and BICO output for missing enable signals that are preventing the closed-loop drive control from being

commissioned.

Bit field: Bit Signal name 1 signal 0 signal FP

| DIL | Signal name                            | i Sigilal | v Signai | ГР   |
|-----|----------------------------------------|-----------|----------|------|
| 00  | OFF1 enable missing                    | Yes       | No       | 7954 |
| 01  | OFF2 enable missing                    | Yes       | No       | -    |
| 02  | OFF3 enable missing                    | Yes       | No       | -    |
| 03  | Operation enable missing               | Yes       | No       | -    |
| 04  | DC braking enable missing              | Yes       | No       | -    |
| 80  | Safety enable missing                  | Yes       | No       | -    |
| 10  | Ramp-function generator enable missing | Yes       | No       | -    |
| 11  | Ramp-function generator start missing  | Yes       | No       | -    |
| 12  | Setpoint enable missing                | Yes       | No       | -    |
| 16  | OFF1 enable internal missing           | Yes       | No       | -    |
| 17  | OFF2 enable internal missing           | Yes       | No       | -    |
| 18  | OFF3 enable internal missing           | Yes       | No       | -    |
| 19  | Pulse enable internal missing          | Yes       | No       | -    |
| 20  | DC braking internal enable missing     | Yes       | No       | -    |
| 21  | Power unit enable missing              | Yes       | No       | -    |
| 26  | Drive inactive or not operational      | Yes       | No       | -    |
| 27  | De-magnetizing not completed           | Yes       | No       | -    |
| 28  | Brake open missing                     | Yes       | No       | -    |
| 30  | Speed controller inhibited             | Yes       | No       | -    |
| 31  | Jog setpoint active                    | Yes       | No       | _    |

**Dependency:** Refer to: r0002

Note:

The value r0046 = 0 indicates that all enable signals for this drive are present.

Bit 00 = 1 (enable signal missing), if:

- the signal source in p0840 is a 0 signal.
- there is a "switching-on inhibited".

Bit 01 = 1 (enable signal missing), if:

- the signal source in p0844 or p0845 is a 0 signal.

Bit 02 = 1 (enable signal missing), if:

- the signal source in p0848 or p0849 is a 0 signal.

Bit 03 = 1 (enable signal missing), if:

- the signal source in p0852 is a 0 signal.

Bit 04 =1 (DC brake active) when:

- the signal source in p1230 has a 1 signal.

Bit 08 = 1 (enable signal missing), if:

- safety functions have been enabled and STO is active.
- STO is selected via onboard terminals or PROFIsafe.
- a safety-relevant signal is present with STOP A response.
- the "STO via terminals at the Power Module" function is selected.

Bit 10 = 1 (enable signal missing), if:

- the signal source in p1140 is a 0 signal.

Bit 11 = 1 (enable signal missing) if the speed setpoint is frozen, because:

- the signal source in p1141 is a 0 signal.
- the speed setpoint is entered from jogging and the two signal sources for jogging, bit 0 (p1055) and bit 1 (p1056) have a 1 signal.

Bit 12 = 1 (enable signal missing), if:

- the signal source in p1142 is a 0 signal.

Bit 16 = 1 (enable signal missing), if:

- there is an OFF1 fault response. The system is only enabled if the fault is removed and was acknowledged and the "switching-on inhibited" withdrawn with OFF1 = 0.

Bit 17 = 1 (enable signal missing), if:

- commissioning mode is selected (p0010 > 0).
- there is an OFF2 fault response.
- the drive is not operational.

Bit 18 = 1 (enable signal missing), if:

- OFF3 has still not been completed or an OFF3 fault response is present.

Bit 19 = 1 (internal pulse enable missing), if:

- sequence control does not have a finished message.

Bit 20 = 1 (internal DC brake active), if:

- the drive is not in the state "Operation" or in "OFF1/3".
- the internal pulse enable is missing (r0046.19 = 0).

Bit 21 = 1 (enable signal missing), if:

- the power unit does not issue an enable signal (e.g. because DC link voltage is too low).
- the holding brake opening time (p1216) has still not expired.
- the hibernation mode is active.

Bit 26 = 1 (enable signal missing), if:

- the drive is not operational.

Bit 27 = 1 (enable signal missing), if:

- de-magnetization not completed.

Bit 28 = 1 (enable signal missing), if:

- the holding brake is closed or has still not been opened.

Bit 30 = 1 (speed controller inhibited), if one of the following reasons is present:

- the pole position identification is active.
- motor data identification is active (only certain steps).

Bit 31 = 1 (enable signal missing), if:

- the speed setpoint from jog 1 or 2 is entered.

r0047 Motor data identification and speed controller optimization / MotID and n\_opt

 Access level: 1
 Calculated: Data type: Integer16

 Can be changed: Scaling: Dyn. index: 

 Unit group: Unit selection: Func. diagram: 

 Min
 Max
 Factory setting

0 300 -

Displays the actual status for the motor data identification (stationary measurement) and the speed controller

optimization (rotating measurement).

Value: 0: No measurement

115: Measurement q leakage inductance (part 2)
120: Speed controller optimization (vibration test)
140: Calculate speed controller setting

150: Measurement moment of inertia

170: Measurement magnetizing current and saturation characteristic

195: Measurement q leakage inductance (part 1)

200: Rotating measurement selected
220: identification leakage inductance
230: Identification rotor time constant
240: Identification stator inductance
250: Identification stator inductance LQLD

260: Identification circuit

270: Identification stator resistance
290: Identification valve lockout time
300: Stationary measurement selected

r0050.0...1 CO/BO: Command Data Set CDS effective / CDS effective

Access level: 3 Calculated: - Data type: Unsigned8

Can be changed: - Scaling: - Dyn. index: -

Unit group: -Unit selection: -Func. diagram: 8560MinMaxFactory setting

-

**Description:** Displays the effective Command Data Set (CDS).

Bit field: Bit Signal name 1 signal 0 signal FP

 00
 CDS eff bit 0
 ON
 OFF

 01
 CDS eff bit 1
 ON
 OFF

**Dependency:** Refer to: p0810, p0811, r0836

Note: The Command Data Set selected using a binector input (e.g. p0810) is displayed using r0836.

r0051.0...1 CO/BO: Drive Data Set DDS effective / DDS effective

Access level: 2 Calculated: - Data type: Unsigned8

Can be changed: - Scaling: - Dyn. index: -

Unit group: -Unit selection: -Func. diagram: 8565MinMaxFactory setting

-

**Description:** Displays the effective Drive Data Set (DDS).

 Bit field:
 Bit Signal name
 1 signal
 0 signal
 FP

 00
 DDS eff bit 0
 ON
 OFF

 00
 DDS eff bit 0
 ON
 OFF

 01
 DDS eff bit 1
 ON
 OFF

**Dependency:** Refer to: p0820, p0821, r0837

Note: When selecting the motor data identification routine and the rotating measurement, the drive data set changeover is

suppressed.

| r0052.015 | CO/BO: Status word 1 / ZSW 1 |
|-----------|------------------------------|
|-----------|------------------------------|

Access level: 2 Calculated: - Data type: Unsigned16

Can be changed: -Scaling: -Dyn. index: -Unit group: -Unit selection: -Func. diagram: -MinMaxFactory setting

-

**Description:** Display and connector output for status word 1.

Bit field:Bit Signal name1 signal0 signalFP00Ready for switching onYesNo-

01 Ready Yes Nο 02 Operation enabled Yes No 03 Fault present Yes No 04 Coast down active (OFF2) No Yes 05 Quick Stop active (OFF3) No Yes 06 Switching-on inhibited active Yes No 07 Alarm present Yes No 80 Deviation setpoint/actual speed Nο Yes 09 Control request Yes No Maximum speed reached 10 Yes Nο 11 I, M, P limit reached No Yes Motor holding brake open Yes 12 No 13 Alarm motor overtemperature No Yes 14 Motor rotates forwards Yes No 15 Alarm drive converter overload No Yes

**Notice:** p2080 is used to define the signal sources of the PROFIdrive status word interconnection.

Note: For bit 03:

This signal is inverted if it is interconnected to a digital output.

For r0052:

The status bits have the following sources:

Bit 00: r0899 Bit 0 Bit 01: r0899 Bit 1 Bit 02: r0899 Bit 2

Bit 03: r2139 Bit 3 (or r1214.10 for p1210 > 0)

Bit 04: r0899 Bit 4
Bit 05: r0899 Bit 5
Bit 06: r0899 Bit 6
Bit 07: r2139 Bit 7
Bit 08: r2197 Bit 7
Bit 09: r0899 Bit 7
Bit 10: r2197 Bit 6

Bit 11: r0056 Bit 13 (negated)

Bit 12: r0899 Bit 12

Bit 13: r2135 Bit 14 (negated)

Bit 14: r2197 Bit 3

Bit 15: r2135 Bit 15 (negated)

### r0053.0...11 CO/BO: Status word 2 / ZSW 2

Access level: 2 Calculated: - Data type: Unsigned16

Can be changed: -Scaling: -Dyn. index: -Unit group: -Unit selection: -Func. diagram: -MinMaxFactory setting

-

**Description:** Display and BICO output for status word 2.

01

Bit field: Bit Signal name 1 signal 0 signal FP 00 DC braking active Yes No -

|n\_act| > p1226 (n\_standstill) Yes No -

| 02 | n_act  > p1080 (n_min)                          | Yes | No | - |
|----|-------------------------------------------------|-----|----|---|
| 03 | I_act >= p2170                                  | Yes | No | - |
| 04 | n_act  > p2155                                  | Yes | No | - |
| 05 | n_act  <= p2155                                 | Yes | No | - |
| 06 | n_act  >= r1119 (n_set)                         | Yes | No | - |
| 07 | Vdc <= p2172                                    | Yes | No | - |
| 80 | Vdc > p2172                                     | Yes | No | - |
| 09 | Ramp-up/ramp-down completed                     | Yes | No | - |
| 10 | Technology controller output at the lower limit | Yes | No | - |
| 11 | Technology controller output at the upper       | Yes | No | - |

Notice:

p2081 is used to define the signal sources of the PROFIdrive status word interconnection.

Note:

The following status bits are displayed in r0053:

Bit 00: r1239 Bit 8

Bit 01: r2197 Bit 5 (negated) Bit 02: r2197 Bit 0 (negated)

Bit 03: r2197 Bit 8 Bit 04: r2197 Bit 2 Bit 05: r2197 Bit 1 Bit 06: r2197 Bit 4 Bit 07: r2197 Bit 9 Bit 08: r2197 Bit 10

Bit 09: r1199 Bit 2 (negated)

Bit 10: r2349 Bit 10 Bit 11: r2349 Bit 11

#### r0054.0...15 CO/BO: Control word 1 / STW 1

Access level: 2 Calculated: -Data type: Unsigned16

Can be changed: -Scaling: -Dyn. index: -Unit group: -Unit selection: -Func. diagram: -Min Max **Factory setting** 

Description: Displays control word 1

|            | p   | ayo contact trota tr |          |          |    |
|------------|-----|----------------------|----------|----------|----|
| Bit field: | Bit | Signal name          | 1 signal | 0 signal | FP |
|            | 00  | ON/OFF1              | Yes      | No       | -  |
|            | 01  | OC / OFF2            | No       | Yes      | -  |
|            | 02  | OC / OFF3            | No       | Yes      | -  |
|            | 03  | Operation enable     | Yes      | No       | -  |

Ramp-function generator enable Yes 04 No Continue ramp-function generator 05 Yes No 06 Speed setpoint enable Yes No 07 Acknowledge fault Yes No 08 Jog bit 0 3030 Yes No 09 Jog bit 1 Yes No 3030 Master control by PLC 10 No Yes 11 Direction reversal (setpoint) Yes No Motorized potentiometer raise 13 Yes No 14 Motorized potentiometer lower Yes No

Yes

No

CDS bit 0 The following control bits are displayed in r0054: Note:

> Bit 00: r0898 Bit 0 Bit 01: r0898 Bit 1 Bit 02: r0898 Bit 2 Bit 03: r0898 Bit 3 Bit 04: r0898 Bit 4 Bit 05: r0898 Bit 5 Bit 06: r0898 Bit 6

15

Bit 07: r2138 Bit 7 Bit 08: r0898 Bit 8 Bit 09: r0898 Bit 9 Bit 10: r0898 Bit 10 Bit 11: r1198 Bit 11 Bit 13: r1198 Bit 13 Bit 14: r1198 Bit 14 Bit 15: r0836 Bit 0

# r0055.0...15 CO/BO: Supplementary control word / Suppl STW

Access level: 3 Calculated: - Data type: Unsigned16

Can be changed: - Scaling: - Dyn. index: -

Unit group: -Unit selection: -Func. diagram: 2513MinMaxFactory setting

**Description:** Display and BICO output for supplementary control word.

Bit field: Bit Signal name 1 sign

| Bit | Signal name                  | 1 signal | 0 signal | FP |
|-----|------------------------------|----------|----------|----|
| 00  | Fixed setp bit 0             | Yes      | No       | -  |
| 01  | Fixed setp bit 1             | Yes      | No       | -  |
| 02  | Fixed setp bit 2             | Yes      | No       | -  |
| 03  | Fixed setp bit 3             | Yes      | No       | -  |
| 04  | DDS select. bit 0            | Yes      | No       | -  |
| 05  | DDS select. bit 1            | Yes      | No       | -  |
| 80  | Technology controller enable | Yes      | No       | -  |
| 09  | DC braking enable            | Yes      | No       | -  |
| 11  | Droop enable                 | Yes      | No       | -  |
| 12  | Torque control active        | Yes      | No       | -  |
| 13  | External fault 1 (F07860)    | No       | Yes      | -  |
| 15  | CDS bit 1                    | Yes      | No       | -  |

Note: CDS: Command Data Set

DDS: Drive Data Set

The following control bits are displayed in r0055:

Bit 00: r1198.0 Bit 01: r1198.1 Bit 02: r1198.2 Bit 03: r1198.3 Bit 04: r0837.0 Bit 05: r0837.1

Bit 08: r2349.0 (negated)

Bit 09: r1239.11 Bit 11: r1406.11 Bit 12: r1406.12

Bit 13: r2138.13 (negated)

Bit 15: r0836.1

### r0056.0...15 CO/BO: Status word, closed-loop control / ZSW cl-loop ctrl

PM230 Access level: 3 Calculated: - Data type: Unsigned16

PM230\_STO Can be changed: - Scaling: - Dyn. index: -

PM240 Unit group: - Unit selection: - Func. diagram: 2526
Min Max Factory setting

**Description:** Display and BICO output for the status word of the closed-loop control.

Bit field:BitSignal name1 signal0 signalFP00Initialization completedYesNo-

01De-magnetizing completedYesNo-02Pulse enable availableYesNo-

| 03 | Soft starting present                             | Yes    | No       | -             |
|----|---------------------------------------------------|--------|----------|---------------|
| 04 | Magnetizing completed                             | Yes    | No       | -             |
| 05 | Voltage boost when starting                       | Active | Inactive | 6301          |
| 06 | Acceleration voltage                              | Active | Inactive | 6301          |
| 07 | Frequency negative                                | Yes    | No       | -             |
| 80 | Field weakening active                            | Yes    | No       | -             |
| 09 | Voltage limit active                              | Yes    | No       | 6714          |
| 10 | Slip limit active                                 | Yes    | No       | 6310          |
| 11 | Frequency limit active                            | Yes    | No       | -             |
| 12 | Current limiting controller voltage output active | Yes    | No       | -             |
| 13 | Current/torque limiting                           | Active | Inactive | 6060          |
| 14 | Vdc_max controller active                         | Yes    | No       | 6220,         |
|    | _                                                 |        |          | 6320          |
| 15 | Vdc_min controller active                         | Yes    | No       | 6220,<br>6320 |

r0056.0...13 CO/BO: Status word, closed-loop control / ZSW cl-loop ctrl

PM250 Access level: 3 Calculated: -Data type: Unsigned16

PM260 Can be changed: -Scaling: -Dyn. index: -

> Unit selection: -Func. diagram: 2526 Unit group: -Min Max **Factory setting**

**Description:** Display and BICO output for the status word of the closed-loop control.

Bit field: Signal name 1 signal 0 signal

| Bit | Signal name                                       | 1 signal | 0 signal | FP   |
|-----|---------------------------------------------------|----------|----------|------|
| 00  | Initialization completed                          | Yes      | No       | -    |
| 01  | De-magnetizing completed                          | Yes      | No       | -    |
| 02  | Pulse enable available                            | Yes      | No       | -    |
| 03  | Soft starting present                             | Yes      | No       | -    |
| 04  | Magnetizing completed                             | Yes      | No       | -    |
| 05  | Voltage boost when starting                       | Active   | Inactive | 6301 |
| 06  | Acceleration voltage                              | Active   | Inactive | 6301 |
| 07  | Frequency negative                                | Yes      | No       | -    |
| 80  | Field weakening active                            | Yes      | No       | -    |
| 09  | Voltage limit active                              | Yes      | No       | 6714 |
| 10  | Slip limit active                                 | Yes      | No       | 6310 |
| 11  | Frequency limit active                            | Yes      | No       | -    |
| 12  | Current limiting controller voltage output active | Yes      | No       | -    |
| 13  | Current/torque limiting                           | Active   | Inactive | 6060 |

r0060 CO: Speed setpoint before the setpoint filter / n\_set before filt.

> Access level: 3 Calculated: -Data type: FloatingPoint32

Can be changed: -Scaling: p2000 Dyn. index: -

Unit selection: p0505 Unit group: 3\_1 Func. diagram: 2701, 6030, 6799

Min Max **Factory setting** 

- [rpm] - [rpm] - [rpm]

Description: Displays the actual speed setpoint at the input of the speed controller or U/f characteristic (after the interpolator).

Dependency: Refer to: r0020

Note: The speed setpoint is available smoothed (r0020) and unsmoothed (r0060).

r0062 CO: Speed setpoint after the filter / n\_set after filter

> Access level: 3 Calculated: -Data type: FloatingPoint32

Can be changed: -Scaling: p2000 Dyn. index: -

Unit selection: p0505 Unit group: 3\_1 Func. diagram: 6020, 6030, 6031

Min Max **Factory setting** 

- [rpm] - [rpm] - [rpm]

Description: Display and connector output for the speed setpoint after the setpoint filters.

r0063[0...2] CO: Speed actual value / n\_act

Access level: 3 Calculated: - Data type: FloatingPoint32

Can be changed: - Scaling: p2000 Dyn. index: -

Unit group: 3\_1 Unit selection: p0505 Func. diagram: 6020, 6799

Min Max Factory setting

- [rpm] - [rpm] - [rpm]

**Description:** Display and connector output for the speed actual value.

Frequency components from the slip compensation (for induction motors) are not included.

Index: [0] = Unsmoothed

[1] = Smoothed with p0045

[2] = Calculated from f\_set - f\_slip (unsmoothed)

Dependency: Refer to: r0021, r0022

Note: The speed actual value r0063[0] – smoothed with p0045 – is additionally displayed in r0063[1]. r0063[1] can be used

as process variable for the appropriate smoothing time constant p0045.

The speed (r0063[2]) calculated from the output frequency and slip can only be compared with the speed actual

value (r0063[0]) in the steady-state.

For U/f control, the mechanical speed calculated from the output frequency and the slip is shown in r0063[2] even if

slip compensation is de-activated.

r0064 CO: Speed controller system deviation / n ctrl sys dev

Access level: 3 Calculated: - Data type: FloatingPoint32

Can be changed: - Scaling: p2000 Dyn. index: Unit group: 3\_1 Unit selection: p0505 Func. diagram: 6040
Min Max Factory setting

- [rpm] - [rpm] - [rpm]

**Description:** Displays the actual system deviation of the speed controller.

r0065 Slip frequency / f\_Slip

Access level: 3 Calculated: - Data type: FloatingPoint32

Can be changed: - Scaling: p2000 Dyn. index: -

Unit group: 2\_1 Unit selection: p0505 Func. diagram: 6310, 6700, 6727,

6730, 6732

Min Max Factory setting

- [Hz] - [Hz] - [Hz]

**Description:** Displays the slip frequency for induction motors (ASM).

r0066 CO: Output frequency / f\_outp

Access level: 3 Calculated: - Data type: FloatingPoint32

Can be changed: - Scaling: p2000 Dyn. index: -

**Unit group:** 2\_1 **Unit selection:** p0505 **Func. diagram:** 6300, 6700, 6730,

6731, 6799

Min Max Factory setting

- [Hz] - [Hz] - [Hz]

**Description:** Display and connector output for the unsmoothed output frequency of the power unit.

Frequency components from the slip compensation (induction motor) are included.

**Dependency:** Refer to: r0024

**Note:** The output frequency is available smoothed (r0024) and unsmoothed (r0066).

r0067 CO: Output current maximum / I\_outp max

Access level: 3 Calculated: - Data type: FloatingPoint32

Can be changed: - Scaling: p2002 Dyn. index: -

Min Max Factory setting

- [Arms] - [Arms] - [Arms]

**Description:** Display and connector output for the maximum output current of the power unit.

**Dependency:** The maximum output current is determined by the parameterized current limit and the motor and converter thermal

protection.

Refer to: p0290, p0640

r0068[0...1] CO: Absolute current actual value / I\_act abs val

Access level: 3 Calculated: - Data type: FloatingPoint32

Can be changed: - Scaling: p2002 Dyn. index: -

Unit group: 6\_2 Unit selection: p0505 Func. diagram: 6300, 6714, 6799,

7017, 8017, 8021, 8022

Min Max Factory setting

- [Arms] - [Arms] - [Arms]

**Description:** Displays actual absolute current.

Index: [0] = Unsmoothed

[1] = Smoothed with p0045

**Dependency:** Refer to: r0027

**Notice:** The value is updated with the current controller sampling time.

**Note:** Absolute current value =  $sqrt(Iq^2 + Id^2)$ 

The absolute value of the current actual value is available smoothed (r0027 with 300 ms, r0068[1] with p0045) and

unsmoothed (r0068[0]).

r0069[0...8] CO: Phase current actual value / I\_phase act val

Access level: 4 Calculated: - Data type: FloatingPoint32

Can be changed: - Scaling: p2002 Dyn. index: -

Unit group: 6\_5 Unit selection: p0505 Func. diagram: 6730, 6731

Min Max Factory setting

-[A] -[A] -[A]

**Description:** Display and connector output for the measured actual phase currents as peak value.

Index: [0] = Phase U

[1] = Phase V [2] = Phase W [3] = Phase U offset [4] = Phase V offset [5] = Phase W offset [6] = Total U, V, W

[7] = Alpha component[8] = Beta component

Note: In indices 3 ... 5, the offset currents of the 3 phases, which are added to correct the phase currents, are displayed.

The sum of the 3 corrected phase currents is displayed in index 6.

r0070 CO: Actual DC link voltage / Vdc act val

Access level: 3 Calculated: - Data type: FloatingPoint32

Can be changed: - Scaling: p2001 Dyn. index: -

Unit group: 5 2 Unit selection: p0505 Func. diagram: 6723, 6724, 6730,

6731, 6799

Min Max Factory setting

- [V] - [V] - [V]

**Description:** Display and connector output for the measured actual value of the DC link voltage.

**Dependency:** Refer to: r0026

Notice: When measuring a DC link voltage < 200 V, for the Power Module a valid measured value is not supplied. In this

case, when an external 24 V power supply is connected, a value of approx. 24 V is displayed in the display

parameter.

**Note:** The DC link voltage is available smoothed (r0026) and unsmoothed (r0070).

r0071 Maximum output voltage / U\_output max

Access level: 3 Calculated: - Data type: FloatingPoint32

Can be changed: - Scaling: p2001 Dyn. index: -

Unit group: 5\_1 Unit selection: p0505 Func. diagram: 6301, 6640, 6700,

6722, 6723, 6724, 6725, 6727

Min Max Factory setting

- [Vrms] - [Vrms]

**Description:** Displays the maximum output voltage.

**Dependency:** The maximum output voltage depends on the actual DC link voltage (r0070) and the maximum modulation depth

(p1803)

Note: As the (driven) motor load increases, the maximum output voltage drops as a result of the reduction in DC link

voltage.

r0072 CO: Output voltage / U\_output

Access level: 3 Calculated: - Data type: FloatingPoint32

Can be changed: - Scaling: p2001 Dyn. index: -

6799

MinMaxFactory setting- [Vrms]- [Vrms]- [Vrms]

**Description:** Display and connector output for the actual output voltage of the power unit.

**Dependency:** Refer to: r0025

**Note:** The output voltage is available smoothed (r0025) and unsmoothed (r0072).

r0073 Maximum modulation depth / Modulat\_depth max

Access level: 4 Calculated: - Data type: FloatingPoint32

Can be changed: - Scaling: PERCENT Dyn. index: -

Unit group: - Unit selection: - Func. diagram: 6723, 6724

Min Max Factory setting

- [%] - [%]

**Description:** Displays the maximum modulation depth.

**Dependency:** Refer to: p1803

r0074 CO: Modulat\_depth / Mod\_depth

Access level: 4 Calculated: - Data type: FloatingPoint32

Can be changed: - Scaling: PERCENT Dyn. index: -

Unit group: - Unit selection: - Func. diagram: 5730, 6730, 6731,

6799, 8940, 8950

Min Max Factory setting

- [%] - [%]

**Description:** Display and connector output for the actual modulation depth.

Dependency: Refer to: r0028

**Note:** For space vector modulation, 100% corresponds to the maximum output voltage without overcontrol.

Values above 100 % indicate an overcontrol condition - values below 100% have no overcontrol. The phase voltage (phase-to-phase, rms) is calculated as follows:(r0074 x r0070) / (sqrt(2) x 100 %).

The modulation depth is available smoothed (r0028) and unsmoothed (r0074).

r0075 CO: Current setpoint field-generating / Id\_set

Access level: 3 Calculated: - Data type: FloatingPoint32

Can be changed: - Scaling: p2002 Dyn. index: -

Unit group: 6\_2 Unit selection: p0505 Func. diagram: 6700, 6714, 6725

Min Max Factory setting

- [Arms] - [Arms]

**Description:** Display and connector output for the field-generating current setpoint (Id\_set). **Dependency:** Not visible with application class: "Standard Drive Control" (SDC, p0096 = 1)

**Note:** This value is irrelevant for the U/f control mode.

r0076 CO: Current actual value field-generating / Id\_act

Access level: 3 Calculated: - Data type: FloatingPoint32

Can be changed: - Scaling: p2002 Dyn. index: -

Unit group: 6\_2 Unit selection: p0505 Func. diagram: 5700, 5714, 5730,

6700, 6714, 6799

Min Max Factory setting

- [Arms] - [Arms]

**Description:** Display and connector output for the field-generating current actual value (Id\_act).

**Dependency:** Refer to: r0029

**Note:** This value is irrelevant for the U/f control mode.

The field-generating current actual value is available smoothed (r0029) and unsmoothed (r0076).

r0077 CO: Current setpoint torque-generating / Iq\_set

Access level: 3 Calculated: - Data type: FloatingPoint32

Can be changed: - Scaling: p2002 Dyn. index: -

Unit group: 6\_2 Unit selection: p0505 Func. diagram: 6700, 6710

MinMaxFactory setting- [Arms]- [Arms]- [Arms]

**Description:** Display and connector output for the torque-generating current setpoint. **Dependency:** Not visible with application class: "Standard Drive Control" (SDC, p0096 = 1)

**Note:** This value is irrelevant for the U/f control mode.

r0078 CO: Current actual value torque-generating / lq act

Access level: 3 Calculated: - Data type: FloatingPoint32

Can be changed: - Scaling: p2002 Dyn. index: -

**Unit group:** 6\_2 **Unit selection:** p0505 **Func. diagram:** 6310, 6700, 6714,

679

Min Max Factory setting

- [Arms] - [Arms] - [Arms]

Display and connector output for the torque-generating current actual value (Iq\_act).

Dependency: Refer to: r0030

Description:

**Note:** This value is irrelevant for the U/f control mode.

The torque-generating current actual value is available smoothed (r0030 with 300 ms) and unsmoothed (r0078).

r0079 CO: Torque setpoint / M\_set

Access level: 3 Calculated: - Data type: FloatingPoint32

Can be changed: - Scaling: p2003 Dyn. index: -

**Unit group:** 7\_1 **Unit selection:** p0505 **Func. diagram:** 6020, 6060, 6710

Min Max Factory setting

- [Nm] - [Nm] - [Nm]

**Description:** Display and connector output for the torque setpoint at the output of the speed controller.

**Dependency:** Not visible with application class: "Standard Drive Control" (SDC, p0096 = 1)

r0080[0...1] CO: Torque actual value / M\_act

Access level: 3 Calculated: - Data type: FloatingPoint32

Can be changed: - Scaling: p2003 Dyn. index: -

Unit group: 7\_1 Unit selection: p0505 Func. diagram: 6714, 6799

Min Max Factory setting

- [Nm] - [Nm] - [Nm]

**Description:** Display and connector output for actual torque value.

Index: [0] = Unsmoothed

[1] = Smoothed with p0045

**Dependency:** Not visible with application class: "Standard Drive Control" (SDC, p0096 = 1)

Refer to: r0031, p0045

Note: The value is available smoothed (r0031 with 100 ms, r0080[1] with p0045) and unsmoothed (r0080[0]).

r0081 CO: Torque utilization / M\_Utilization

Access level: 4 Calculated: - Data type: FloatingPoint32

Can be changed: - Scaling: PERCENT Dyn. index: -

Unit group: - Unit selection: - Func. diagram: 8012
Min Max Factory setting

- [%]

**Description:** Displays the torque utilization as a percentage.

The torque utilization is obtained from the required smoothed torque referred to the torque limit.

**Dependency:** This parameter is only available for vector control. For U/f control r0081 = 0 %.

Not visible with application class: "Standard Drive Control" (SDC, p0096 = 1)

Refer to: r0033

**Note:** The torque utilization is available smoothed (r0033) and unsmoothed (r0081).

The torque utilization is obtained from the required torque referred to the torque limit as follows:

- Positive torque: r0081 = (r0079 / r1538) \* 100 % - Negative torque: r0081 = (-r0079 / -r1539) \* 100 %

r0082[0...2] CO: Active power actual value / P\_act

Access level: 3 Calculated: - Data type: FloatingPoint32

Can be changed: - Scaling: r2004 Dyn. index: -

Unit group: 14\_5 Unit selection: p0505 Func. diagram: 6714, 6799

Min Max Factory setting

- [kW] - [kW]

**Description:** Displays the instantaneous active power.

**Index:** [0] = Unsmoothed

[1] = Smoothed with p0045

[2] = Electric power

**Dependency:** Refer to: r0032

Note: The mechanical active power is available smoothed (r0032 with 100 ms, r0082[1] with p0045) and unsmoothed

(r0082[0]).

r0083 CO: Flux setpoint / Flex setp

Access level: 4 Calculated: - Data type: FloatingPoint32

Can be changed: - Scaling: PERCENT Dyn. index: -

Unit group: -Unit selection: -Func. diagram: 5722MinMaxFactory setting

- [%] - [%]

**Description:** Displays the flux setpoint.

**Dependency:** Not visible with application class: "Standard Drive Control" (SDC, p0096 = 1)

r0084[0...1] CO: Flux actual value / Flux act val

> Access level: 4 Calculated: -Data type: FloatingPoint32

Scaling: PERCENT Can be changed: -Dyn. index: -

Unit group: -Unit selection: -Func. diagram: 6730, 6731

Min Max **Factory setting** 

- [%] - [%] - [%]

Description: Displays the flux actual value.

Index: [0] = Unsmoothed

[1] = Smoothed

r0087 CO: Actual power factor / Cos phi act

> Access level: 3 Calculated: -Data type: FloatingPoint32

Can be changed: -Scaling: -Dyn. index: -Unit group: -Unit selection: -Func. diagram: -Min Max Factory setting

Description: Displays the actual active power factor.

This value refers to the electrical power of the basic fundamental signals at the output terminals of the converter.

r0089[0...2] Actual phase voltage / U\_phase act val

> Access level: 4 Calculated: -Data type: FloatingPoint32

Can be changed: -Scaling: p2001 Dyn. index: -Unit group: 5\_3 Unit selection: p0505 Func. diagram: 6719 Min Max **Factory setting** 

- [V] - [V] - [V]

**Description:** Displays the actual phase voltage.

Index: [0] = Phase U

[1] = Phase V [2] = Phase W

Note: The values are determined from the transistor switch-on duration.

r0094 CO: Transformation angle / Transformat angle

> Access level: 3 Calculated: -Data type: FloatingPoint32

Can be changed: -Scaling: p2005 Dyn. index: -Unit group: -Unit selection: -Func. diagram: -Min Max **Factory setting** 

- [°] - [°] - [°]

Description: Displays the transformation angle.

Dependency: Refer to: r1778

Note: The transformation angle corresponds to the electrical commutation angle.

p0096 Application class / Appl\_class

PM240 Access level: 1 Calculated: -Data type: Integer16

> Can be changed: C(1) Scaling: -Dyn. index: -Unit group: -Unit selection: -Func. diagram: 6019

> Min Max **Factory setting**

2

Description: Setting the commissioning and control view for various application classes.

Value: 0. Expert

Standard Drive Control (SDC) 1: 2. Dynamic Drive Control (DDC)

Dependency: The parameter is preset when commissioning the system for the first time and for the factory setting, depending on

the power unit that is connected.

Depending on the setting, the ability to see control parameters is restricted depending on the particular application.

The following applies for p0096 > 0:

The motor data identification routine is preset (p1900 = 12). After the motor data identification, the system

immediately goes into operation. The following applies for p0096 = 1:

The motor type (p0300) synchronous or reluctance motor is not possible.

Note: When changing p0096 to 1 or 2, when completing commissioning, fast parameterization should be executed (p3900

Depending on the setting, after quick commissioning and/or automatic parameterization, the procedure for motor data identification as well as the setting of the operating mode and parameterization of the closed-loop control must

be appropriately adapted.

p0100 IEC/NEMA mot stds / IEC/NEMA mot stds

> Access level: 1 Calculated: -Data type: Integer16 Can be changed: C(1) Scaling: -Dyn. index: -Unit selection: -Unit group: -Func. diagram: -Min Max **Factory setting**

Description: Defines whether the motor and drive converter power settings (e.g. rated motor power, p0307) are expressed in [kW]

or [hp].

Depending on the selection, the rated motor frequency (p0310) is either set to 50 Hz or 60 Hz. For p0100 = 0, 2, the following applies: The power factor (p0308) should be parameterized.

For p0100 = 1, the following applies: The efficiency (p0309) should be parameterized.

Value: 0: IEC-Motor (50 Hz, SI units) 1:

NEMA motor (60 Hz, US units) NEMA motor (60 Hz, SI units)

2:

Dependency: If p0100 is changed, all of the rated motor parameters are reset. Only then are possible unit changeovers made.

The units of all motor parameters are changed that are involved in the selection of IEC or NEMA (e.g. r0206, p0307,

r0333, r0334, p0341, p0344, r1969).

Refer to: r0206, p0210, p0300, p0304, p0305, p0307, p0308, p0309, p0310, p0311, p0314, p0320, p0322, p0323,

p0335, r0337, p1800

Note: The parameter value is not reset when the factory setting is restored (p0010 = 30, p0970).

p0124[0...n] CU detection via LED / CU detection LED

> Access level: 3 Calculated: -Data type: Unsigned8 Can be changed: U, T Scaling: -Dyn. index: PDS Unit group: -Unit selection: -Func. diagram: -Min Max Factory setting

Description: Identification of the Control Unit using an LED.

Note: While p0124 = 1, the READY LED flashes green/orange or red/orange with 2 Hz at the appropriate Control Unit.

p0133[0...n] Motor configuration / Motor config

> Access level: 2 Calculated: -Data type: Unsigned16 Scaling: Can be changed: C(1, 3) Dyn. index: MDS Unit group: -Unit selection: -Func. diagram: -Min Max **Factory setting** 0000 bin

**Description:** Configuration of the motor when commissioning the motor.

Bit field: Bit Signal name 0 signal FP 1 signal 00 Motor connection type Delta Star

> 01 Motor 87 Hz operation Yes No

**Dependency:** For standard induction motors (p0301 > 10000), bit 0 is automatically pre-assigned the connection type of the

selected data set.

For p0100 > 0 (60 Hz rated motor frequency), it is not possible to select bit 1.

Refer to: p0304, p0305, p1082

Note: For bit 00:

When changing the bits, the rated motor voltage p0304 and the rated motor current p0305 are automatically

converted to the selected connection type (star/delta).

For bit 01

87 Hz operation is only possible in the delta connection type. When selected, the maximum speed p1082 is

automatically pre-assigned for a maximum output frequency of 87 Hz.

p0170 Number of Command Data Sets (CDS) / CDS count

Access level: 2 Calculated: - Data type: Unsigned8

Can be changed: C(15) Scaling: - Dyn. index: -

Unit group: - Unit selection: - Func. diagram: 8560
Min Max Factory setting

2 4 2

**Description:** Sets the number of Command Data Sets (CDS).

**Dependency:** Refer to: p0010, r3996

Notice: When the data sets are created, short-term communication interruptions may occur.

Note: It is possible to toggle between command parameters (BICO parameters) using this data set changeover.

p0180 Number of Drive Data Sets (DDS) / DDS count

Access level: 3 Calculated: - Data type: Unsigned8

Can be changed: C(15) Scaling: - Dyn. index: -

Unit group: -Unit selection: -Func. diagram: 8565MinMaxFactory setting

4 1

**Description:** Sets the number of Drive Data Sets (DDS).

**Dependency:** Refer to: p0010, r3996

Notice: When the data sets are created, short-term communication interruptions may occur.

r0197[0...1] Bootloader version / Bootloader vers

Access level: 4 Calculated: - Data type: Unsigned32

Can be changed: - Scaling: - Dyn. index: Unit group: - Unit selection: - Func. diagram: Min Max Factory setting

-

**Description:** Displays the bootloader version.

Index 0:

Displays the bootloader version.

Index 1:

Displays the bootloader version 3 (for CU320-2 and CU310-2)

Value 0 means that boot loader 3 is not available.

**Dependency:** Refer to: r0018, r0198

Note: Example:

The value 1010100 should be interpreted as V01.01.01.00.

r0198[0...2] BIOS/EEPROM data version / BIOS/EEPROM vers

Access level: 4 Calculated: - Data type: Unsigned32

Can be changed: -Scaling: -Dyn. index: -Unit group: -Unit selection: -Func. diagram: -MinMaxFactory setting

-

**Description:** Displays the BIOS and EEPROM data version.

r0198[0]: BIOS version

r0198[1]: EEPROM data version EEPROM 0 r0198[2]: EEPROM data version EEPROM 1

**Dependency:** Refer to: r0018, r0197

Note: Example

The value 1010100 should be interpreted as V01.01.01.00.

r0200[0...n] Power unit code number actual / PU code no. act

Access level: 3Calculated: -Data type: Unsigned16Can be changed: -Scaling: -Dyn. index: PDSUnit group: -Unit selection: -Func. diagram: -MinMaxFactory setting

\_\_\_\_\_

**Description:** Displays the unique code number of the power unit.

**Note:** r0200 = 0: No power unit data found

p0201[0...n] Power unit code number / PU code no

Access level: 3Calculated: -Data type: Unsigned16Can be changed: C(2)Scaling: -Dyn. index: PDSUnit group: -Unit selection: -Func. diagram: -MinMaxFactory setting

0 65535 0

**Description:** Sets the actual code number from r0200 to acknowledge the power unit being used.

When commissioned for the first time, the code number is automatically transferred from r0200 into p0201.

**Note:** The parameter is used to identify when the drive is being commissioned for the first time.

The power unit commissioning can only be exited (p0201 = r0200), if the actual and acknowledged code numbers are

identical (p0010 = 2).

When the code number is changed, the connection voltage (p0210) is checked and, if necessary, adjusted.

r0203[0...n] Actual power unit type / PU actual type

 Access level: 3
 Calculated: Data type: Integer16

 Can be changed: Scaling: Dyn. index: PDS

 Unit group: Unit selection: Func. diagram: 

 Min
 Max
 Factory setting

400

**Description:** Displays the type of power unit found.

Value: 2: MICROMASTER 440

2

3: MICROMASTER 411
4: MICROMASTER 410
5: MICROMASTER 436
6: MICROMASTER 440 PX
7: MICROMASTER 430

100: SINAMICS S 101: SINAMICS S (value) 102: SINAMICS S (combi)

103: SINAMICS S120M (distributed)112: PM220 (SINAMICS G120)

113: PM230 (SINAMICS G120) PM240 (SINAMICS G120) 114: PM250 (SINAMICS G120 / S120) 115: PM260 (SINAMICS G120) 116: SINAMICS G120 Px 118: 120: PM340 (SINAMICS S120) SINAMICS ET200PRO 126: 130: PM250D (SINAMICS G120D)

133: SINAMICS G120C 135: SINAMICS PMV40 136: SINAMICS PMV60 137: SINAMICS PMV80 138: SINAMICS G110M 150: SINAMICS G

151: PM330 (SINAMICS G120)

200: SINAMICS GM
 250: SINAMICS SM
 260: SINAMICS MC
 300: SINAMICS GL
 350: SINAMICS SL
 400: SINAMICS DCM

Note: For parallel circuit configurations, the parameter index is assigned to a power unit.

# r0204[0...n] Power unit hardware properties / PU HW property

Access level: 3Calculated: -Data type: Unsigned32Can be changed: -Scaling: -Dyn. index: PDSUnit group: -Unit selection: -Func. diagram: -MinMaxFactory setting

-

**Description:** Displays the properties supported by the power unit hardware.

Bit field: 0 signal Signal name 1 signal FP RFI filter available 01 Yes No 07 F3E regenerative feedback into the line Yes No supply 08 Internal Braking Module Yes Nο 12 Safe Brake Control (SBC) supported No Yes Safety Integrated supported 13 Yes Nο Internal LC output filter 14 Yes No

### p0205 Power unit application / PU application

Line voltage

PM230 Access level: 1 Calculated: - Data type: Integer16
PM230\_STO Can be changed: C(1, 2) Scaling: - Dyn. index: Unit group: - Unit selection: - Func. diagram: Min Max Factory setting

0 1 1

**Description:** The duty cycles can be overloaded provided that the drive converter is operated with its base load current before and

after the overload. This is based on a load duty cycle of 300 s.

Value:

0: Load duty cycle with high overload for vector drives

1: Load duty cycle with low overload for vector drives

Dependency: Not visible with application class: "Standard Drive Control" (SDC, p0096 = 1), "Dynamic Drive Control" (DDC, p0096

= 2)

15

Refer to: r3996

**Notice:** The parameter value is not reset when the factory setting is restored (see p0010 = 30, p0970).

When the power unit use is changed, short-term communication interruptions may occur.

Note: When the parameter is changed, all of the motor parameters (p0305 ... p0311), the technological application (p0500)

and the control mode (p1300) are pre-assigned according to the selected application. The parameter has no

1-phase

3-phase

influence when calculating the thermal overload.

p0205 can only be changed to the settings that are saved in the power unit EEPROM.

p0205 Power unit application / PU application

PM240 Access level: 1 Calculated: - Data type: Integer16

 Can be changed: C(1, 2)
 Scaling: Dyn. index: 

 Unit group: Unit selection: Func. diagram: 

 Min
 Max
 Factory setting

0 7 0

**Description:** The duty cycles can be overloaded provided that the drive converter is operated with its base load current before and

after the overload. This is based on a load duty cycle of 300 s.

Value:

0: Load duty cycle with high overload for vector drives
1: Load duty cycle with low overload for vector drives

6: S1 duty cycle (for internal use)
7: S6 duty cycle (for internal use)

**Dependency:** Not visible with application class: "Standard Drive Control" (SDC, p0096 = 1), "Dynamic Drive Control" (DDC, p0096

= 2)

Refer to: r3996

Notice: The parameter value is not reset when the factory setting is restored (see p0010 = 30, p0970).

When the power unit use is changed, short-term communication interruptions may occur.

Note: When the parameter is changed, all of the motor parameters (p0305 ... p0311), the technological application (p0500)

and the control mode (p1300) are pre-assigned according to the selected application. The parameter has no

influence when calculating the thermal overload.

p0205 can only be changed to the settings that are saved in the power unit EEPROM.

p0205 Power unit application / PU application

PM250 Access level: 1 Calculated: - Data type: Integer16

PM260 Can be changed: C(1, 2) Scaling: - Dyn. index: Unit group: - Unit selection: - Func. diagram

Unit group: - Unit selection: - Func. diagram: Min Max Factory setting

0 1 0

Description: The duty cycles can be overloaded provided that the drive converter is operated with its base load current before and

after the overload. This is based on a load duty cycle of 300 s.

Value: 0: Load duty cycle with high overload for vector drives

1: Load duty cycle with low overload for vector drives **Dependency:** Not visible with application class: "Standard Drive Control" (SDC, p0096 = 1), "Dynamic Drive Control" (DDC, p0096

= 2)

Refer to: r3996

Notice: The parameter value is not reset when the factory setting is restored (see p0010 = 30, p0970).

When the power unit use is changed, short-term communication interruptions may occur.

Note: When the parameter is changed, all of the motor parameters (p0305 ... p0311), the technological application (p0500)

and the control mode (p1300) are pre-assigned according to the selected application. The parameter has no

influence when calculating the thermal overload.

p0205 can only be changed to the settings that are saved in the power unit EEPROM.

r0206[0...4] Rated power unit power / PU P\_rated

Access level: 2 Calculated: - Data type: FloatingPoint32

 Can be changed: Scaling: Dyn. index: 

 Unit group: 14\_6
 Unit selection: p0100
 Func. diagram: 

 Min
 Max
 Factory setting

- [kW] - [kW]

**Description:** Displays the rated power unit power for various load duty cycles.

Index: [0] = Rated value

[1] = Load duty cycle with low overload[2] = Load duty cycle with high overload

[3] = S1 cont duty cyc [4] = S6 load duty cycle Dependency: IECdrives (p0100 = 0): Units kW

NEMA drives (p0100 = 1): Units hp

Refer to: p0100, p0205

r0207[0...4] Rated power unit current / PU PI\_rated

> Access level: 3 Calculated: -Data type: FloatingPoint32

Can be changed: -Scaling: -Dyn. index: -

Func. diagram: 8021 Unit group: -Unit selection: -Min Max **Factory setting** 

- [Arms] - [Arms] - [Arms]

**Description:** Displays the rated power unit power for various load duty cycles.

Index: [0] = Rated value

[1] = Load duty cycle with low overload

[2] = Load duty cycle with high overload

[3] = S1 cont duty cyc [4] = S6 load duty cycle

Dependency: Refer to: p0205

r0208 Rated power unit line supply voltage / PU U\_rated

> Calculated: -Access level: 2 Data type: FloatingPoint32

Can be changed: -Scaling: -Dyn. index: -Unit group: -Unit selection: -Func. diagram: -Min Max **Factory setting** 

- [Vrms] - [Vrms] - [Vrms]

**Description:** Displays the rated line supply voltage of the power unit.

> r0208 = 400: 380 - 480 V +/-10 % r0208 = 500: 500 - 600 V +/-10 % r0208 = 690: 660 - 690 V +/-10 %

r0209[0...4] Power unit maximum current / PU I\_max

> Access level: 3 Calculated: -Data type: FloatingPoint32

Can be changed: -Scaling: -Dyn. index: -

Unit group: -Unit selection: -Func. diagram: 8750, 8850, 8950

Min Max **Factory setting** - [Arms] - [Arms] - [Arms]

Description: Displays the maximum output current of the power unit.

Index: [0] = Catalog

[1] = Load duty cycle with low overload [2] = Load duty cycle with high overload

[3] = S1 load duty cycle [4] = S6 load duty cycle

Dependency: Refer to: p0205

p0210 Drive unit line supply voltage / U\_connect

> Access level: 3 Calculated: -Data type: Unsigned16

Can be changed: C(2), T Scaling: -Dyn. index: -Unit group: -Unit selection: -Func. diagram: -Min Max **Factory setting** 

63000 [V]

Description: Sets the drive unit supply voltage (rms value of the phase-to-phase line supply voltage).

Dependency: Set p1254, p1294 (automatic detection of the Vdc switch-on levels) = 0.

The switch-in thresholds of the Vdc\_max controller (r1242, r1282) are then directly determined using p0210.

If, in the switched-off state (pulse inhibit), the supply voltage is higher than the entered value, the Vdc controller may Notice:

be automatically de-activated in some cases to prevent the motor from accelerating the next time the system is

switched on. In this case, an appropriate alarm A07401 is output.

**Note:** Setting ranges for p0210 as a function of the rated power unit voltage:

U\_rated = 230 V:
- p0210 = 200 ... 240 V
U\_rated = 400 V:
- p0210 = 380 ... 480 V
U\_rated = 690 V:
- p0210 = 660 ... 690 V

p0219 Braking resistor braking power / R\_brake P\_brake

PM240 Access level: 3 Calculated: - Data type: FloatingPoint32

 Can be changed: C(1, 2), T
 Scaling: Dyn. index: 

 Unit group: 14\_6
 Unit selection: p0100
 Func. diagram: 

 Min
 Max
 Factory setting

 0.00 [kW]
 20000.00 [kW]
 0.00 [kW]

**Description:** Sets the braking power of the connected braking resistor.

**Dependency:** Refer to: p1127, p1240, p1280, p1531

**Note:** When setting a value for the braking power, the following calculations are made:

- p1240, p1280: Vdc\_max control is de-activated.

- p1531 = - p0219: the power limit when generating is set (limited to - p1530).

- the minimum ramp-down time is calculated (p1127) as a function of p0341, p0342 and p1082 (not for vector control

with speed encoder).

If the parameter is reset again to zero, then the Vdc\_max controller is reactivated and the power limit as well as the

ramp-down time are recalculated.

p0230 Drive filter type motor side / Drv filt type mot

Access level: 1Calculated: -Data type: Integer16Can be changed: C(1, 2)Scaling: -Dyn. index: -Unit group: -Unit selection: -Func. diagram: -MinMaxFactory setting

0 4 0

**Description:** Sets the type of the filter at the motor side.

Value: 0: No filter

Motor reactor
 dv/dt filter

3: Sine-wave filter Siemens4: Sine-wave filter third-party

**Dependency:** The following parameters are influenced using p0230:

p0230 = 1:

--> p0233 (power unit, motor reactor) = filter inductance

p0230 = 3:

--> p0233 (power unit, motor reactor) = filter inductance

--> p0234 (power unit sine-wave filter capacitance) = filter capacitance

--> p0290 (power unit overload response) = inhibit pulse frequency reduction

--> p1082 (maximum speed) = Fmax filter / pole pair number

--> p1800 (pulse frequency) >= nominal pulse frequency of the filter

--> p1802 (modulator modes) = space vector modulation without overcontrol

p0230 = 4:

--> p0290 (power unit overload response) = inhibit pulse frequency reduction

--> p1802 (modulator modes) = space vector modulation without overcontrol

The user must set the following parameters according to the data sheet of the sine-wave filter and also the user must check whether they are permitted.

--> p0233 (power unit, motor reactor) = filter inductance

--> p0234 (power unit sine-wave filter capacitance) = filter capacitance

--> p1082 (maximum speed) = Fmax filter / pole pair number

--> p1800 (pulse frequency) >= nominal pulse frequency of the filter

Refer to: p0233, p0234, p0290, p1082, p1800, p1802

Note: The parameter cannot be changed if the power unit (e.g. PM260) is equipped with an internal sine-wave filter.

For sine-wave filters, the test pulse evaluation to detect short-circuits is always de-activated. If a filter type cannot be selected, then this filter type is not permitted for the power unit.

p0230 = 1:

Power units with output reactor are limited to output frequencies of 150 Hz.

p0230 = 3:

Power units with sine-wave filter are limited to output frequencies of 200 Hz.

### r0231[0...1] Power cable length maximum / Cable length max

Access level: 3 Calculated: - Data type: Unsigned16

Can be changed: - Scaling: - Dyn. index: Unit group: - Unit selection: - Func. diagram: Min Max Factory setting

- [m] - [m] - [m]

**Description:** Displays the maximum permissible cable lengths between the drive unit and motor.

Index: [0] = Unshielded

[1] = Shielded

**Note:** The display value is used to provide information for service and maintenance.

# p0233 Power unit motor reactor / PU mot reactor

Access level: 2 Calculated: - Data type: FloatingPoint32

 Can be changed: C(2), U, T
 Scaling: Dyn. index: 

 Unit group: Unit selection: Func. diagram: 

 Min
 Max
 Factory setting

 0.000 [mH]
 1000.000 [mH]
 0.000 [mH]

**Description:** Enter the inductance of a filter connected at the power unit output.

**Dependency:** This parameter is automatically pre-set when you select a filter via p0230 if a SIEMENS filter is defined for the power

unit.

Refer to: p0230

Note: When exiting the quick commissioning using p3900 = 1, the parameter value is set to the value of the defined

SIEMENS filter or to zero. For this reason, the parameter value of a third-party filter only has to be entered outside

the commissioning phase (p0010 = 0) and then the controller calculation (p0340 = 3) is carried out.

The parameter cannot be changed if the power unit has an internal sine-wave filter.

# p0234 Power unit sine-wave filter capacitance / PU sine filter C

Access level: 2 Calculated: - Data type: FloatingPoint32

Can be changed: C(2), U, T Scaling: - Dyn. index: - Unit group: - Unit selection: - Func. diagram: - Min Max Factory setting  $0.000 \, [\mu F]$   $1000.000 \, [\mu F]$   $0.000 \, [\mu F]$ 

Enters the capacitance of a sine-wave filter connected at the power unit output.

Dependency: This parameter is automatically pre-set when you select a filter via p0230 if a SIEMENS filter is defined for the power

unit.

**Description:** 

Refer to: p0230

Note: The parameter value includes the sum of all of the capacitances of a phase connected in series (phase - ground).

When exiting the quick commissioning using p3900 = 1, the parameter value is set to the value of the defined SIEMENS filter or to zero. For this reason, the parameter value of a third-party filter only has to be entered outside the commissioning phase (2010 = 0)

the commissioning phase (p0010 = 0).

The parameter cannot be changed if the power unit has an internal sine-wave filter.

r0238 Internal power unit resistance / PU R internal

Access level: 3 Calculated: - Data type: FloatingPoint32

Can be changed: -Scaling: -Dyn. index: -Unit group: -Unit selection: -Func. diagram: -MinMaxFactory setting

- [ohm] - [ohm] - [ohm]

**Description:** Displays the internal resistance of the power unit (IGBT and line resistance).

p0287[0...1] Ground fault monitoring thresholds / Gnd flt threshold

Access level: 3 Calculated: - Data type: FloatingPoint32

 Can be changed: T
 Scaling: Dyn. index: 

 Unit group: Unit selection: Func. diagram: 

 Min
 Max
 Factory setting

 0.0 [%]
 100.0 [%]
 [0] 6.0 [%]

[1] 16.0 [%]

**Description:** Sets the shutdown thresholds for the ground fault monitoring.

The setting is made as a percentage of the maximum current of the power unit (r0209).

**Index:** [0] = Threshold at which precharging starts

[1] = Threshold at which precharging stops

**Dependency:** Refer to: p1901

Refer to: F30021

**Note:** This parameter is only relevant for chassis power units.

r0289 CO: Maximum power unit output current / PU I\_outp max

Access level: 3 Calculated: - Data type: FloatingPoint32

 Can be changed: Scaling: p2002
 Dyn. index: 

 Unit group: Unit selection: Func. diagram: 

 Min
 Max
 Factory setting

 - [Arms]
 - [Arms]
 - [Arms]

**Description:** Displays the actual maximum output current of the power unit taking into account derating factors.

p0290 Power unit overload response / PU overld response

Access level: 3 Calculated: - Data type: Integer16

Can be changed: T Scaling: - Dyn. index: Unit group: - Unit selection: - Func. diagram: 8021
Min Max Factory setting

0 13 2

**Description:** Sets the response to a thermal overload condition of the power unit.

The following quantities can result in a response to thermal overload:

- heat sink temperature (r0037[0]).

- chip temperature (r0037[1]).

- power unit overload I2t (r0036).

Possible measures to avoid thermal overload:

- reduce the output current limit r0289 and r0067 (for closed-loop speed or torque control) or the output frequency (for U/f control) indirectly via the output current limit and the intervention of the current limiting controller).

- reduce the pulse frequency.

A reduction, if parameterized, is always realized after an appropriate alarm is output.

Value: 0: Reduce output current or output frequency

No reduction shutdown when overload threshold is reached
 Reduce I\_output or f\_output and f\_pulse (not using I2t)

3: Reduce the pulse frequency (not using I2t)

12: I\_output or f\_output and automatic pulse frequency reduction

13: Automatic pulse frequency reduction

Dependency: If a sine-wave filter is parameterized as output filter (p0230 = 3, 4), then only responses can be selected without

pulse frequency reduction (p0290 = 0, 1).

For a thermal power unit overload, an appropriate alarm or fault is output, and r2135.15 or r2135.13 set.

Refer to: r0036, r0037, p0230, r2135 Refer to: A05000, A05001, A07805

Notice: If the thermal overload of the power unit is not sufficiently reduced by the actions taken, the drive is always shut

down. This means that the power unit is always protected irrespective of the setting of this parameter.

**Note:** The setting p0290 = 0, 2 is only practical if the load decreases with decreasing speed (e.g. for applications with

variable torque such as for pumps and fans).

Under overload conditions, the current and torque limit are reduced, and therefore the motor is braked and forbidden speed ranges (e.g. minimum speed p1080 and suppression [skip] speeds p1091 ... p1094) can be passed through. For p0290 = 2, 3, 12, 13, the l2t overload detection of the power unit does not influence the response "Reduce pulse

frequency".

When the motor data identification routine is selected, p0290 cannot be changed.

For short-circuit/ground fault detection, when the test pulse evaluation is active via p1901 "Test pulse evaluation configuration", the pulse frequency at the instant of switch on is briefly reduced.

# p0292[0...1] Power unit temperature alarm threshold / PU T\_alrm thresh

Access level: 3 Calculated: - Data type: FloatingPoint32

Can be changed: U, TScaling: -Dyn. index: -Unit group: -Unit selection: -Func. diagram: -MinMaxFactory setting0 [°C]25 [°C][0] 5 [°C]

[1] 15 [°C]

**Description:** Sets the alarm threshold for power unit overtemperatures. The value is set as a difference to the tripping (shutdown)

temperature.

Drive:

If this threshold is exceeded, an overload alarm is generated and the system responds as parameterized in p0290.

Infeed:

When the threshold value is exceeded, only an overload alarm is output.

**Index:** [0] = Heat sink temperature

[1] = Power semiconductor (chip) temperature

**Dependency:** Refer to: r0037, p0290

Refer to: A05000

### p0294 Power unit alarm with I2t overload / PU I2t alrm thresh

Access level: 4 Calculated: - Data type: FloatingPoint32

Can be changed: U, TScaling: -Dyn. index: -Unit group: -Unit selection: -Func. diagram: 8021MinMaxFactory setting10.0 [%]100.0 [%]95.0 [%]

Sets the alarm threshold for the I2t power unit overload.

If this threshold is exceeded, an overload alarm is generated and the system responds as parameterized in p0290.

**Dependency:** Refer to: r0036, p0290

**Description:** 

Refer to: A07805

Note: The l2t fault threshold is 100 %. If this value is exceeded, fault F30005 is output.

p0295 Fan run-on time / Fan run-on time

Access level: 3 Calculated: - Data type: FloatingPoint32

Can be changed: U, T Scaling: - Dyn. index: Unit group: - Unit selection: - Func. diagram: Min Max Factory setting

0 [s] 0 [s]

**Description:** Sets the fan run-on time after the pulses for the power unit have been canceled.

Note: - Under certain circumstances, the fan can continue to run for longer than was set (e.g. as a result of the excessively

high heat sink temperature).

- For values less than 1 s, a 1 s run on time for the fan is active. - for a PM230 power unit, sizes D - F the parameter is ineffective.

r0296 DC link voltage undervoltage threshold / Vdc U\_lower\_thresh

Access level: 3 Calculated: - Data type: Unsigned16

Can be changed: - Scaling: - Dyn. index: Unit group: - Unit selection: - Func. diagram: Min Max Factory setting

- [V] - [V]

**Description:** Threshold to detect a DC link undervoltage.

If the DC link voltage falls below this threshold, the drive unit is tripped due to a DC link undervoltage condition.

**Dependency:** Refer to: F30003

r0297 DC link voltage overvoltage threshold / Vdc U\_upper\_thresh

Access level: 3 Calculated: - Data type: Unsigned16

Can be changed: - Scaling: - Dyn. index: -

Unit group: - Unit selection: - Func. diagram: 8750, 8760, 8850,

8864, 8950, 8964

Min Max Factory setting

- [V] - [V]

**Description:** Threshold to detect a DC link overvoltage.

If the DC link voltage exceeds the threshold specified here, the drive unit is tripped due to DC link overvoltage.

Dependency: Refer to: F30002

p0300[0...n] Motor type selection / Mot type sel

 PM230
 Access level: 2
 Calculated: Data type: Integer16

 PM230\_STO
 Can be changed: C(1, 3)
 Scaling: Dyn. index: MDS, p0130

Unit group: - Unit selection: - Func. diagram: 6310

Min Max Factory setting

0 101 0

**Description:** Selecting the motor type.

The first digit of the parameter value always defines the general motor type and corresponds to the third-party motor

belonging to a motor list:

1 = induction motor2 = synchronous motor

xx = motor without code number

xxx = motor with code number

The type information must be entered to filter motor-specific parameters and to optimize the operating characteristics and behavior. For example, for synchronous motors, power factor (p0308) is neither used nor displayed (in the

BOP/IOP).

The following applies for values < 100:

Motor data must be manually entered.

The following applies for values >= 100:

Motor data are automatically loaded from an internal list.

Value: 0: No motor

Induction motor 1: 2: Synchronous motor

10. 1LE1 induction motor (not a code number) 13: 1LG6 induction motor (not a code number) 17: 1LA7 induction motor (not a code number) 19: 1LA9 induction motor (not a code number)

100: 1LE1 induction motor 1PC1 induction motor 101.

Dependency:

When selecting a motor type from the 1LA7 series, parameters p0335, p0626, p0627, and p0628 of the thermal

motor model are pre-assigned as a function of p0307 and p0311.

Caution:

If a motor is selected, which is not contained in the motor lists (p0300 < 100), then the motor code number must be reset (p0301 = 0), if previously a motor was parameterized from the motor list.

Notice:

If a catalog motor is selected (p0300 >= 100) and an associated motor code number (p0301), then the parameters that are associated with this list cannot be changed (write protection). The write protection is canceled if the motor type p0300 is set to a non-Siemens motor that matches p0301 (e.g. p0300 = 1 for p0301 = 1xxxx). Write protection is automatically canceled when the results of motor data identification are copied to the motor parameters.

The motor type of a catalog motor corresponds to the upper three digits of the code number or the following assignment (if the particular motor type is listed):

Type/code number ranges

100 / 100xx, 110xx, 120xx, 130xx, 140xx, 150xx

Note: Once the Control Unit has been switched on for the first time or if the factory settings have been defined accordingly,

the motor type is pre-configured to induction motor (p0300 = 1).

If a motor type has not been selected (p0300 = 0), then the drive commissioning routine cannot be exited. A motor type with a value above p0300 >= 100 describes motors for which a motor parameter list exists.

### p0300[0...n]

### Motor type selection / Mot type sel

PM240 Access level: 2 Calculated: -Data type: Integer16 Dyn. index: MDS, p0130 Can be changed: C(1, 3) Scaling: -

Unit group: -Unit selection: -Func. diagram: 6310 Min Max **Factory setting** 

0 277

**Description:** 

Selecting the motor type

The first digit of the parameter value always defines the general motor type and corresponds to the third-party motor belonging to a motor list:

1 = induction motor

2 = synchronous motor xx = motor without code number

xxx = motor with code number The type information must be entered to filter motor-specific parameters and to optimize the operating characteristics and behavior. For example, for synchronous motors, power factor (p0308) is neither used nor displayed (in the

The following applies for values < 100: Motor data must be manually entered.

The following applies for values >= 100: Motor data are automatically loaded from an internal list.

Value:

0: No motor

BOP/IOP)

Induction motor 1: 2: Synchronous motor

10: 1LE1 induction motor (not a code number) 13: 1LG6 induction motor (not a code number)

17: 1LA7 induction motor (not a code number) 19 1LA9 induction motor (not a code number)

100: 1LE1 induction motor 101: 1PC1 induction motor 108: 1PH8 induction motor

1FG1 synchronous geared motor without encoder 271:

1FK7 synchronous motor without encoder

Dependency: When selecting p0300 = 10 ... 19, parameters p0335, p0626, p0627, and p0628 of the thermal motor model are pre-

assigned as a function of p0307 and p0311.

For p0096 = 1 (Standard Drive Control) synchronous motor types cannot be selected.

Caution:

If a motor is selected, which is not contained in the motor lists (p0300 < 100), then the motor code number must be reset (p0301 = 0), if previously a motor was parameterized from the motor list.

Notice:

If a catalog motor is selected (p0300 >= 100) and an associated motor code number (p0301), then the parameters that are associated with this list cannot be changed (write protection). The write protection is canceled if the motor type p0300 is set to a non-Siemens motor that matches p0301 (e.g. p0300 = 1 for p0301 = 1xxxx). Write protection is automatically canceled when the results of motor data identification are copied to the motor parameters.

The motor type of a catalog motor corresponds to the upper three digits of the code number or the following assignment (if the particular motor type is listed):

Type/code number ranges

100 / 100xx, 110xx, 120xx, 130xx, 140xx, 150xx 108 / 108xx, 118xx, 128xx, 138xx, 148xx, 158xx

271 / 271xx, 281xx 277 / 277xx. 287xx. 297xx

Note: Once the Control Unit has been switched on for the first time or if the factory settings have been defined accordingly,

the motor type is pre-configured to induction motor (p0300 = 1).

If a motor type has not been selected (p0300 = 0), then the drive commissioning routine cannot be exited. A motor type with a value above p0300  $\geq$  100 describes motors for which a motor parameter list exists.

# p0300[0...n] Motor type selection / Mot type sel

 PM250
 Access level: 2
 Calculated: Data type: Integer16

 PM260
 Can be changed: C(1, 3)
 Scaling: Dyn. index: MDS, p0130

 Unit group: Unit selection: Func. diagram: 6310

Unit group: - Unit selection: - Func. diagram: 6310

Min Max Factory setting

0 277 0

**Description:** Selecting the motor type.

The first digit of the parameter value always defines the general motor type and corresponds to the third-party motor belonging to a motor list:

1 = induction motor2 = synchronous motor

xx = motor without code number xxx = motor with code number

The type information must be entered to filter motor-specific parameters and to optimize the operating characteristics and behavior. For example, for synchronous motors, power factor (p0308) is neither used nor displayed (in the BOP/IOP).

The following applies for values < 100: Motor data must be manually entered. The following applies for values >= 100:

Motor data are automatically loaded from an internal list.

Value: 0: No motor

Induction motor
 Synchronous motor

10: 1LE1 induction motor (not a code number)

13: 1LG6 induction motor (not a code number)
17: 1LA7 induction motor (not a code number)
19: 1LA9 induction motor (not a code number)

100: 1LE1 induction motor101: 1PC1 induction motor

271: 1FG1 synchronous geared motor without encoder

277: 1FK7 synchronous motor without encoder

**Dependency:** When selecting a motor type from the 1LA7 series, parameters p0335, p0626, p0627, and p0628 of the thermal

motor model are pre-assigned as a function of p0307 and p0311.

Caution:

If a motor is selected, which is not contained in the motor lists (p0300 < 100), then the motor code number must be reset (p0301 = 0), if previously a motor was parameterized from the motor list.

Notice: If a catalog motor is selected (p0300 >= 100) and an associated motor code number (p0301), then the parameters

that are associated with this list cannot be changed (write protection). The write protection is canceled if the motor type p0300 is set to a non-Siemens motor that matches p0301 (e.g. p0300 = 1 for p0301 = 1xxxx). Write protection is automatically canceled when the results of motor data identification are copied to the motor parameters.

The motor type of a catalog motor corresponds to the upper three digits of the code number or the following

assignment (if the particular motor type is listed):

Type/code number ranges

100 / 100xx, 110xx, 120xx, 130xx, 140xx, 150xx

271 / 271xx, 281xx 277 / 277xx, 287xx, 297xx

Note: Once the Control Unit has been switched on for the first time or if the factory settings have been defined accordingly,

the motor type is pre-configured to induction motor (p0300 = 1).

If a motor type has not been selected (p0300 = 0), then the drive commissioning routine cannot be exited. A motor type with a value above p0300 >= 100 describes motors for which a motor parameter list exists.

p0301[0...n] Motor code number selection / Mot code No. sel

Access level: 2Calculated: -Data type: Unsigned16Can be changed: C(1, 3)Scaling: -Dyn. index: MDSUnit group: -Unit selection: -Func. diagram: -MinMaxFactory setting

0 65535 0

**Description:** The parameter is used to select a motor from a motor parameter list.

When changing the code number (with the exception to the value 0), all of the motor parameters are pre-assigned

from the internally available parameter lists.

**Dependency:** Code numbers can only be selected for motor types that correspond to the motor type selected in p0300.

Refer to: p0300

**Note:** The motor code number can only be changed if the matching catalog motor was first selected in p0300.

When selecting a catalog motor (p0300 >= 100), drive commissioning can only be exited if a code number is

selected.

If a change is made to a non-catalog motor, then the motor code number should be reset (p0301 = 0).

p0304[0...n] Rated motor voltage / Mot U\_rated

Access level: 1 Calculated: - Data type: FloatingPoint32

Can be changed: C(1, 3) Scaling: - Dyn. index: MDS

Unit group: - Unit selection: - Func. diagram: 6301, 6724

Min Max Factory setting

0 [Vrms] 20000 [Vrms] 0 [Vrms]

**Description:** Sets the rated motor voltage (rating plate).

Notice: When selecting a catalog motor (p0301), this parameter is automatically pre-assigned and is write protected.

Information in p0300 should be carefully observed when removing write protection.

**Note:** When the parameter value is entered the connection type of the motor (star-delta) must be taken into account.

Once the Control Unit has booted for the first time or if the factory settings have been restored, the parameter is pre-

assigned to match the power unit.

p0305[0...n] Rated motor current / Mot I rated

Access level: 1 Calculated: - Data type: FloatingPoint32

Can be changed: C(1, 3)

Unit group: 
Unit selection: 
Max

Factory setting

0.00 [Arms] 10000.00 [Arms] 0.00 [Arms]

**Description:** Sets the rated motor current (rating plate).

**Notice:** When selecting a catalog motor (p0301), this parameter is automatically pre-assigned and is write protected.

Information in p0300 should be carefully observed when removing write protection.

If p0305 is changed during quick commissioning (p0010 = 1), then the maximum current p0640 is pre-assigned

accordingly.

Note: When the parameter value is entered the connection type of the motor (star-delta) must be taken into account.

Once the Control Unit has booted for the first time or if the factory settings have been restored, the parameter is pre-

assigned to match the power unit.

p0306[0...n] Number of motors connected in parallel / Motor qty

> Access level: 1 Calculated: -Data type: Unsigned8 Can be changed: C(1, 3) Scaling: -Dyn. index: MDS Unit group: -Unit selection: -Func. diagram: -Min Max Factory setting

50

**Description:** Sets the number (count) of motors that can be operated in parallel using one motor data set.

Depending on the motor number entered, internally an equivalent motor is calculated.

The following should be observed in motors connected in parallel: Rating plate data should only be entered for one motor: p0305, p0307

The following parameters are also only valid for one motor: p0320, p0341, p0344, p0350 ... p0361 All other motor parameters take into account the replacement/equivalent motor (e.g. r0331, r0333).

Recommendation: For motors connected in parallel, external thermal protection should be provided for each individual motor.

Dependency: Refer to: r0331, r0370, r0373, r0374, r0376, r0377, r0382

Caution: The motors to be connected in parallel must be of the same type and size (same order no. (MLFB)).

The mounting regulations when connecting motors in parallel must be carefully maintained!

The number of motors set must correspond to the number of motors that are actually connected in parallel.

After changing p0306, it is imperative that the control parameters are adapted (e.g. using automatic calculation with

p0340 = 1, p3900 > 0).

For induction motors that are connected in parallel, but which are not mechanically coupled with one another, then

the following applies:

- an individual motor must not be loaded beyond its stall point.

Notice: If p0306 is changed during quick commissioning (p0010 = 1), then the maximum current p0640 is appropriately pre-

assigned.

Note: Only operation with U/f characteristic makes sense if more than 10 identical motors are connected in parallel.

p0307[0...n] Rated motor power / Mot P rated

> Access level: 1 Calculated: -Data type: FloatingPoint32

Can be changed: C(1, 3) Scaling: -Dyn. index: MDS Func. diagram: -Unit group: 14\_6 Unit selection: p0100 Min Max **Factory setting** 0.00 [kW]

100000.00 [kW] 0.00 [kW]

Description: Sets the rated motor power (rating plate).

Dependency: IECdrives (p0100 = 0): Units kW

> NEMA drives (p0100 = 1): Units hp NEMA drives (p0100 = 2): Unit kW

Refer to: p0100

Notice: When selecting a catalog motor (p0301), this parameter is automatically pre-assigned and is write protected.

Information in p0300 should be carefully observed when removing write protection.

Note: Once the Control Unit has booted for the first time or if the factory settings have been restored, the parameter is pre-

assigned to match the power unit.

p0308[0...n] Rated motor power factor / Mot cos phi rated

> Access level: 1 Calculated: -Data type: FloatingPoint32

Can be changed: C(1, 3) Scaling: -Dyn. index: MDS Unit group: -Unit selection: -Func. diagram: -Min Max **Factory setting** 

0.000 1.000 0.000

**Description:** Sets the rated motor power factor (cos phi, rating plate).

For a parameter value of 0.000, the power factor is internally calculated and displayed in r0332.

Dependency: This parameter is only available for p0100 = 0, 2.

Refer to: p0100, p0309, r0332

Notice: When selecting a catalog motor (p0301), this parameter is automatically pre-assigned and is write protected.

Information in p0300 should be carefully observed when removing write protection.

Note: The parameter is not used for synchronous motors (p0300 = 2xx).

Once the Control Unit has booted for the first time or if the factory settings have been restored, the parameter is pre-

assigned to match the power unit.

p0309[0...n] Rated motor efficiency / Mot eta rated

> Access level: 1 Calculated: -Data type: FloatingPoint32

Scaling: -Dyn. index: MDS Can be changed: C(1, 3) Unit group: -Unit selection: -Func. diagram: -**Factory setting** Min Max

0.0 [%] 99.9 [%] 0.0 [%]

**Description:** Sets the rated motor efficiency (rating plate).

For a parameter value of 0.0, the power factor is internally calculated and displayed in r0332.

Dependency: This parameter is only visible for NEMA motors (p0100 = 1, 2).

Refer to: p0100, p0308, r0332

Note: The parameter is not used for synchronous motors.

p0310[0...n] Rated motor frequency / Mot f rated

> Access level: 1 Calculated: -Data type: FloatingPoint32

Can be changed: C(1, 3) Scaling: -Dyn. index: MDS Unit group: -Unit selection: -Func. diagram: 6301 Min Max **Factory setting** 

0.00 [Hz] 650.00 [Hz] 0.00 [Hz]

**Description:** Sets the rated motor frequency (rating plate).

Dependency: The number of pole pairs (r0313) is automatically re-calculated when the parameter is changed (together with

p0311), if p0314 = 0.

The rated frequency is restricted to values between 1.00 Hz and 650.00 Hz.

Refer to: p0311, r0313, p0314

Notice: When selecting a catalog motor (p0301), this parameter is automatically pre-assigned and is write protected.

Information in p0300 should be carefully observed when removing write protection.

If p0310 is changed during quick commissioning (p0010 = 1), the maximum speed p1082, which is also associated with quick commissioning, is pre-assigned accordingly. The pre-assignment has been completed if the status display

r3996 returns to zero

Once the Control Unit has been booted up for the first time or if the factory settings have been defined accordingly, Note:

the parameter is defined in accordance with the power unit.

p0311[0...n] Rated motor speed / Mot n rated

> Access level: 1 Calculated: -Data type: FloatingPoint32

Can be changed: C(1, 3) Scaling: -Dyn. index: MDS Func. diagram: -Unit group: -Unit selection: -Min Max **Factory setting** 210000.0 [rpm] 0.0 [rpm] 0.0 [rpm]

Description: Sets the rated motor speed (rating plate).

For p0311 = 0, the rated motor slip of induction motors is internally calculated and displayed in r0330.

It is especially important to correctly enter the rated motor speed for vector control and slip compensation for U/f

Dependency: If p0311 is changed and for p0314 = 0, the pole pair (r0313) is re-calculated automatically.

Refer to: p0310, r0313, p0314

Notice: When selecting a catalog motor (p0301), this parameter is automatically pre-assigned and is write protected.

Information in p0300 should be carefully observed when removing write protection.

If p0311 is changed during quick commissioning (p0010 = 1), the maximum speed p1082, which is also associated with quick commissioning, is pre-assigned accordingly. The pre-assignment has been completed if the status display

r3996 returns to zero.

Note: Once the Control Unit has been booted up for the first time or if the factory settings have been defined accordingly,

the parameter is defined in accordance with the power unit.

p0312[0...n] Rated motor torque / Mot M rated

> Access level: 3 Calculated: -Data type: FloatingPoint32

Can be changed: C(3) Scaling: -Dyn. index: MDS Unit group: -Unit selection: -Func. diagram: -Min Max **Factory setting** 0.00 [Nm]

0.00 [Nm] 1000000.00 [Nm]

**Description:** Sets the rated motor torque (rating plate).

Notice: When selecting a catalog motor (p0301), this parameter is automatically pre-assigned and is write protected.

Information in p0300 should be carefully observed when removing write protection.

r0313[0...n] Motor pole pair number, actual (or calculated) / Mot PolePairNo act

> Calculated: -Access level: 3 Data type: Unsigned16 Can be changed: -Scaling: -Dyn. index: MDS Unit group: -Unit selection: -Func. diagram: 5300 Min Max **Factory setting**

**Description:** Displays the number of motor pole pairs. The value is used for internal calculations.

> r0313 = 1: 2-pole motor r0313 = 2: 4-pole motor, etc.

Dependency: For p0314 > 0, the entered value is displayed in r0313.

For p0314 = 0, the pole pair number (r0313) is automatically calculated from the rated power (p0307), rated

frequency (p0310) and rated speed (p0311). Refer to: p0307, p0310, p0311, p0314

Note: For the automatic calculation, the pole pair number is set to the value of 2 if the rated speed or the rated frequency is

p0314[0...n] Motor pole pair number / Mot pole pair No.

> Calculated: -Access level: 3 Data type: Unsigned16 Can be changed: C(1, 3) Scaling: -Dyn. index: MDS Unit group: -Unit selection: -Func. diagram: -Min **Factory setting** Max

255

Description: Sets the motor pole pair number.

> p0314 = 1: 2-pole motor p0314 = 2: 4-pole motor, etc.

Dependency: For p0314 = 0, the pole pair number is automatically calculated from the rated frequency (p0310) and the rated

speed (p0311) and displayed in r0313.

Notice: If p0314 is changed during quick commissioning (p0010 = 1), the maximum speed p1082, which is also associated

with quick commissioning, is pre-assigned accordingly.

For induction motors, it is only necessary to enter the value if the rated motor slip is so high that the pole pair number

r0313, obtained when making the calculation based on the rated frequency and rated speed, is too low.

p0316[0...n] Motor torque constant / Mot kT

> Access level: 3 Calculated: -Data type: FloatingPoint32

Can be changed: C(1, 3), U, T Scaling: -Dyn. index: MDS Unit group: 28\_1 Unit selection: p0100 Func. diagram: -Min Max **Factory setting** 

0.00 [Nm/A] 400.00 [Nm/A] 0.00 [Nm/A]

**Description:** Sets the torque constant of the synchronous motor. p0316 = 0:

The torque constant is calculated from the motor data.

p0316 > 0:

The selected value is used as torque constant.

Dependency: Refer to: r0334

Notice: When selecting a catalog motor (p0301), this parameter is automatically pre-assigned and is write protected.

Information in p0300 should be carefully observed when removing write protection.

**Note:** This parameter is not used for induction motors (p0300 = 1xx).

p0318[0...n] Motor stall current / Mot I\_standstill

Access level: 4 Calculated: - Data type: FloatingPoint32

Can be changed: C(3)Scaling: -Dyn. index: MDSUnit group: -Unit selection: -Func. diagram: -MinMaxFactory setting0.00 [Arms]10000.00 [Arms]0.00 [Arms]

**Description:** The parameter has no influence on the closed-loop control.

Notice: When selecting a catalog motor (p0301), this parameter is automatically pre-assigned and is write protected.

Information in p0300 should be carefully observed when removing write protection.

p0320[0...n] Motor rated magnetizing current/short-circuit current / Mot I\_mag\_rated

Access level: 3 Calculated: - Data type: FloatingPoint32

 Can be changed: C(3), U, T
 Scaling: Dyn. index: MDS

 Unit group: Unit selection: Func. diagram: 

 Min
 Max
 Factory setting

 0.000 [Arms]
 5000.000 [Arms]
 0.000 [Arms]

**Description:** Induction motors:

Sets the rated motor magnetizing current.

For p0320 = 0.000 the magnetizing current is internally calculated and displayed in r0331.

Synchronous motors:

Sets the rated motor short-circuit current.

**Notice:** When selecting a catalog motor (p0301), this parameter is automatically pre-assigned and is write protected.

Information in p0300 should be carefully observed when removing write protection.

**Note:** The magnetizing current p0320 for induction motors is reset when quick commissioning is exited with p3900 > 0.

If, for induction motors, the magnetizing current p0320 is changed outside the commissioning phase (p0010 > 0),

then the magnetizing inductance p0360 is changed so that the EMF r0337 remains constant.

p0322[0...n] Maximum motor speed / Mot n\_max

Access level: 1 Calculated: - Data type: FloatingPoint32

 Can be changed: C(1, 3)
 Scaling: Dyn. index: MDS

 Unit group: Unit selection: Func. diagram: 

 Min
 Max
 Factory setting

 0.0 [rpm]
 210000.0 [rpm]
 0.0 [rpm]

**Description:** Sets the maximum motor speed.

Dependency: Refer to: p1082

Notice: When selecting a catalog motor (p0301), this parameter is automatically pre-assigned and is write protected.

Information in p0300 should be carefully observed when removing write protection.

If p0322 is changed during quick commissioning (p0010 = 1), the maximum speed p1082, which is also associated

with quick commissioning, is pre-assigned accordingly.

**Note:** The parameter has no significance for a value of p0322 = 0.

p0323[0...n] Maximum motor current / Mot I\_max

Access level: 1 Calculated: - Data type: FloatingPoint32

 Can be changed: C(1, 3)
 Scaling: Dyn. index: MDS

 Unit group: Unit selection: Func. diagram: 

 Min
 Max
 Factory setting

 0.00 [Arms]
 20000.00 [Arms]
 0.00 [Arms]

**Description:** Sets the maximum permissible motor current (e.g. de-magnetizing current for synchronous motors).

Notice: When selecting a catalog motor (p0301), this parameter is automatically pre-assigned and is write protected.

Information in p0300 should be carefully observed when removing write protection.

If p0323 is changed during quick commissioning (p0010 = 1), then the maximum current p0640 is pre-assigned

accordingly

**Note:** The parameter has no effect for induction motors.

The parameter has not effect for synchronous motors if a value of 0.0 is entered. The user-selectable current limit is

entered into p0640.

p0325[0...n] Motor pole position identification current 1st phase / Mot PolID I 1st ph

Access level: 3 Calculated: - Data type: FloatingPoint32

 Can be changed: U, T
 Scaling: Dyn. index: MDS

 Unit group: Unit selection: Func. diagram: 

 Min
 Max
 Factory setting

 0.000 [Arms]
 10000.000 [Arms]
 0.000 [Arms]

**Description:** Sets the current for the 1st phase of the two-stage technique for pole position identification routine.

The current of the 2nd phase is set in p0329.

The two-stage technique is selected with p1980 = 4.

**Dependency:** Refer to: p0329, p1980, r1984, r1985, r1987

Refer to: F07969

Notice: When the motor code (p0301) is changed, it is possible that p0325 is not pre-assigned.

p0325 can be pre-assigned using p0340 = 3.

**Note:** The value is automatically pre-assigned for the following events:

- For p0325 = 0 and automatic calculation of the closed-loop control parameters (p0340 = 1, 2, 3).

- for quick commissioning (p3900 = 1, 2, 3).

p0326[0...n] Motor stall torque correction factor / Mot M\_stall\_corr

Access level: 4 Calculated: - Data type: FloatingPoint32

Can be changed: C(3), U, T

Scaling: 
Unit group: 
Unit selection: 
Min

Max

Factory setting

5 [%] 300 [%] 100 [%]

**Description:** Sets the correction factor for the stall torque/force at a 600 V DC link voltage.

Notice: When selecting a catalog motor (p0301), this parameter is automatically pre-assigned and is write protected.

Information in p0300 should be carefully observed when removing write protection.

**Note:** When quick commissioning is exited with p3900 > 0, then the parameter is reset if a catalog motor has not been

selected (p0300).

p0327[0...n] Optimum motor load angle / Mot phi\_load opt

Access level: 3 Calculated: - Data type: FloatingPoint32

 Can be changed: C(3), U, T
 Scaling: Dyn. index: MDS

 Unit group: Unit selection: Func. diagram: 6721

 Min
 Max
 Factory setting

0.0 [°] 90.0 [°] 90.0 [°]

**Description:** Sets the optimum load angle for synchronous motors with reluctance torque.

The load angle is measured at the rated motor current.

Notice: When selecting a catalog motor (p0301), this parameter is automatically pre-assigned and is write protected.

Information in p0300 should be carefully observed when removing write protection.

**Note:** This parameter has no significance for induction motors.

For synchronous motors without reluctance torque, a angle of 90 degrees must be set.

When guick commissioning is exited with p3900 > 0, then the parameter is reset if a catalog motor has not been

selected (p0300)

p0328[0...n] Motor reluctance torque constant / Mot kT\_reluctance

Access level: 3 Calculated: - Data type: FloatingPoint32

 Can be changed: C(3), U, T
 Scaling: Dyn. index: MDS

 Unit group: Unit selection: Func. diagram: 

 Min
 Max
 Factory setting

 -1000.00 [mH]
 1000.00 [mH]
 0.00 [mH]

**Description:** Sets the reluctance torque constant for synchronous motors with reluctance torque (e.g. 1FE ... motors).

This parameter has no significance for induction motors.

Notice: When selecting a catalog motor (p0301), this parameter is automatically pre-assigned and is write protected.

Information in p0300 should be carefully observed when removing write protection.

Note: For synchronous motors without reluctance torque, the value 0 must be set.

p0329[0...n] Motor pole position identification current / Mot PolID current

Access level: 3 Calculated: - Data type: FloatingPoint32

 Can be changed: C(3), U, T
 Scaling: Dyn. index: MDS

 Unit group: Unit selection: Func. diagram: 

 Min
 Max
 Factory setting

 0.0000 [Arms]
 10000.0000 [Arms]
 0.0000 [Arms]

**Description:** Sets the current for the pole position identification routine (p1980 = 1).

For a two-stage technique (p1980 = 4), the current is set here for the 2nd phase.

The current of the 1st phase is set in p0325.

**Dependency:** If a maximum current (p0323) was not parameterized, then p0329 is limited to the rated motor current.

If p0329 is too small in order to determine the pole position (for p1980 = 1), then p0323 must be first parameterized

and significantly greater than p0329.

Refer to: p0325, p1980, r1984, r1985, r1987

Refer to: F07969

Notice: When selecting a catalog motor (p0301), this parameter is automatically pre-assigned and is write protected.

Information in p0300 should be carefully observed when removing write protection.

r0330[0...n] Rated motor slip / Mot slip\_rated

Access level: 3 Calculated: - Data type: FloatingPoint32

Can be changed: -Scaling: -Dyn. index: MDSUnit group: -Unit selection: -Func. diagram: -MinMaxFactory setting

- [Hz] - [Hz] - [Hz]

**Description:** Displays the rated motor slip.

**Dependency:** The rated slip is calculated from the rated frequency, rated speed and number of pole pairs.

Refer to: p0310, p0311, r0313

**Note:** The parameter is not used for synchronous motors (p0300 = 2xx).

r0331[0...n] Actual motor magnetizing current/short-circuit current / Mot I mag rtd act

Access level: 3 Calculated: - Data type: FloatingPoint32

Can be changed: - Scaling: - Dyn. index: MDS

Unit group: - Unit selection: - Func. diagram: 6722, 6724

Min Max Factory setting

- [Arms] - [Arms]

**Description:** Induction motor:

Displays the rated magnetizing current from p0320.

For p0320 = 0, the internally calculated magnetizing current is displayed.

Synchronous motor:

Displays the rated short-circuit current from p0320.

**Dependency:** If p0320 was not entered, then the parameter is calculated from the rating plate parameters.

r0332[0...n] Rated motor power factor / Mot cos phi rated

Access level: 3 Calculated: - Data type: FloatingPoint32

 Can be changed: Scaling: Dyn. index: MDS

 Unit group: Unit selection: Func. diagram: 

 Min
 Max
 Factory setting

\_

**Description:** Displays the rated power factor for induction motors.

For IEC motors, the following applies (p0100 = 0):

For p0308 = 0, the internally-calculated power factor is displayed.

For p0308 > 0, this value is displayed.

For NEMA motors, the following applies (p0100 = 1, 2):

For p0309 = 0, the internally-calculated power factor is displayed.

For p0309 > 0, this value is converted into the power factor and displayed.

**Dependency:** If p0308 is not entered, the parameter is calculated from the rating plate parameters.

**Note:** The parameter is not used for synchronous motors (p0300 = 2xx).

r0333[0...n] Rated motor torque / Mot M\_rated

Access level: 3 Calculated: - Data type: FloatingPoint32

 Can be changed: Scaling: Dyn. index: MDS

 Unit group: 7\_4
 Unit selection: p0100
 Func. diagram: 

 Min
 Max
 Factory setting

- [Nm] - [Nm] - [Nm]

**Description:** Displays the rated motor torque. **Dependency:** IEC drives (p0100 = 0): unit Nm

NEMA drives (p0100 = 1): unit lbf ft

**Note:** For induction motors, r0333 is calculated from p0307 and p0311.

For synchronous motors, r0333 is calculated from p0305, p0316, p0327 and p0328.

r0334[0...n] Actual motor-torque constant / Mot kT act

Access level: 4 Calculated: - Data type: FloatingPoint32

Can be changed: - Scaling: - Dyn. index: MDS
Unit group: 28\_1 Unit selection: p0100 Func. diagram: Min Max Factory setting

- [Nm/A] - [Nm/A] - [Nm/A]

**Description:** Displays the torque constant of the synchronous motor used.

**Dependency:** IEC drives (p0100 = 0): unit Nm / A

NEMA drives (p0100 = 1): unit lbf ft / A

**Note:** This parameter is not used for induction motors (p0300 = 1xx).

For synchronous motors, parameter r0334 is calculated from p0305, p0307 and p0311.

p0335[0...n] Motor cooling type / Mot cool type

> Calculated: -Access level: 2 Data type: Integer16 Scaling: -Can be changed: C(1, 3), T Dyn. index: MDS Unit group: -Unit selection: -Func. diagram: -Min **Factory setting** Max

n 128

**Description:** Sets the motor cooling system used.

Value: 0: Natural ventilation Forced cooling 1. 2: Liquid cooling

128· No fan

Dependency: For 1LA7 motors (p0300), the parameter is pre-set as a function of p0307 and p0311.

Notice: When selecting a catalog motor (p0301), this parameter is automatically pre-assigned and is write protected.

Information in p0300 should be carefully observed when removing write protection.

Note: The parameter influences the thermal 3-mass motor model.

1LA7 motors, frame size 56 are operated without fan.

r0337[0...n] Rated motor EMF / Mot EMF rated

> Access level: 4 Data type: FloatingPoint32 Calculated: -

Can be changed: -Scaling: -Dyn. index: MDS Unit group: -Unit selection: -Func. diagram: -Min Max **Factory setting** 

- [Vrms] - [Vrms] - [Vrms]

**Description:** Displays the rated EMF of the motor.

EMF: Electromotive force Note:

p0340[0...n] Automatic calculation motor/control parameters / Calc auto par

> Access level: 2 Calculated: -Data type: Integer16 Can be changed: C(3), T Scaling: -Dyn. index: DDS, p0180 Unit group: -Unit selection: -Func. diagram: -Min Max **Factory setting**

O 5

Description: Setting to automatically calculate motor parameters and U/f open-loop and closed-loop control parameters from the

rating plate data.

Value: 0: No calculation

> 1: Complete calculation

Calculation of equivalent circuit diagram parameters 2. 3: Calculation of closed-loop control parameters

4: Calculation of controller parameters

5. Calculation of technological limits and threshold values

After the value has been modified, no further parameter modifications can be made and the status is shown in r3996. Notice:

> Modifications can be made again when r3996 = 0. The following parameters are influenced using p0340:

p0340 = 1:

--> All of the parameters influenced for p0340 = 2, 3, 4, 5

--> p0341, p0342, p0344, p0612, p0640, p1082, p1231, p1232, p1333, p1349, p1611, p1654, p1726, p1825, p1828

... p1832, p1909, p1959, p2000, p2001, p2002, p2003, p3927, p3928

p0340 = 2

--> p0350, p0354 ... p0360

--> p0625 (matching p0350), p0626 ... p0628

p0340 = 3

--> All of the parameters influenced for p0340 = 4, 5

--> p0346, p0347, p0622, p1320 ... p1327, p1582, p1584, p1616, p1755, p1756, p2178

p0340 = 4:

--> p1290, p1292, p1293, p1338, p1339, p1340, p1341, p1345, p1346, p1461, p1463, p1464, p1465, p1470, p1472, p1470, p1472, p1470, p1472, p1470, p1472, p1470, p1472, p1470, p1472, p1470, p1472, p1470, p1472, p1470, p1472, p1470, p1472, p1470, p1472, p1470, p1472, p1470, p1472, p1470, p1472, p1470, p1472, p1470, p1472, p1470, p1470, p14

p1703, p1715, p1717, p1740, p1756, p1764, p1767, p1780, p1781, p1783, p1785, p1786, p1795

p0340 = 5

--> p1037, p1038, p1520, p1521, p1530, p1531, p1574, p1750, p1759, p1802, p1803, p2140, p2142, p2148, p2150,

p2157, p2159, p2161, p2162, p2163, p2164, p2170, p2175, p2177, p2179, p2194

**Note:** p0340 = 1 contains the calculations of p0340 = 2, 3, 4, 5.

p0340 = 2 calculates the motor parameters (p0350 ... p0360).

p0340 = 3 contains the calculations of p0340 = 4, 5. p0340 = 4 only calculates the controller parameters. p0340 = 5 only calculates the controller limits.

When quick commissioning is exited using p3900 > 0, p0340 is automatically set to 1.

At the end of the calculations, p0340 is automatically set to 0.

p0341[0...n] Motor moment of inertia / Mot M\_mom of inert

Access level: 3 Calculated: p0340 = 1 Data type: FloatingPoint32

Can be changed: C(3), U, T Scaling: - Dyn. index: MDS

**Unit group:** 25\_1 **Unit selection:** p0100 **Func. diagram:** 6020, 6030, 6031

 Min
 Max
 Factory setting

 0.000000 [kgm²]
 100000.000000 [kgm²]
 0.000000 [kgm²]

**Description:** Sets the motor moment of inertia (without load).

**Dependency:** IEC drives (p0100 = 0): unit kg m<sup>2</sup>

NEMA drives (p0100 = 1): unit lb ft^2

The parameter value is included, together with p0342, in the rated starting time of the motor.

Refer to: p0342, r0345

**Notice:** When selecting a catalog motor (p0301), this parameter is automatically pre-assigned and is write protected.

Information in p0300 should be carefully observed when removing write protection.

Note: The product of p0341 \* p0342 is used when the speed controller (p0340 = 4) is calculated automatically.

p0342[0...n] Ratio between the total and motor moment of inertia / Mot MomInert Ratio

Access level: 3 Calculated: p0340 = 1 Data type: FloatingPoint32

Can be changed: C(3), U, T Scaling: - Dyn. index: MDS

Unit group: - Unit selection: - Func. diagram: 6020, 6030, 6031

Min Max Factory setting

1.000 10000.000 1.000

**Description:** Sets the ratio between the total moment of inertia/mass (load + motor) and the intrinsic motor moment of inertia/mass

(no load)

**Dependency:** This means that together with p0341, the rated starting (accelerating time) of the motor is calculated for a vector

drive.

Refer to: p0341, r0345, p1498

Note: The product of p0341 \* p0342 is used when the speed controller (p0340 = 4) is calculated automatically.

r0343[0...n] Rated motor current identified / Mot I\_rated ident

Access level: 4 Calculated: - Data type: FloatingPoint32

Can be changed: -Scaling: -Dyn. index: MDSUnit group: -Unit selection: -Func. diagram: -MinMaxFactory setting

0.00 [Arms] 10000.00 [Arms] - [Arms]

**Description:** Displays the identified rated motor current.

p0344[0...n] Motor weight (for the thermal motor model) / Mot weight th mod

Access level: 3 Calculated: p0340 = 1 Data type: FloatingPoint32

 Can be changed: C(3), T
 Scaling: Dyn. index: MDS

 Unit group: 27\_1
 Unit selection: p0100
 Func. diagram: 

 Min
 Max
 Factory setting

0.0 [kg] 50000.0 [kg] 0.0 [kg]

**Description:** Sets the motor weight.

**Dependency:** IEC drives (p0100 = 0): unit kg

NEMA drives (p0100 = 1): unit lb

Notice: When selecting a catalog motor (p0301), this parameter is automatically pre-assigned and is write protected.

Information in p0300 should be carefully observed when removing write protection.

Note: The parameter influences the thermal 3 mass model of the induction motor.

The parameter is not used for synchronous motors (p0300 = 2xx).

r0345[0...n] Nominal motor starting time / Mot t\_start\_rated

Access level: 3 Calculated: - Data type: FloatingPoint32

 Can be changed: Scaling: Dyn. index: MDS

 Unit group: Unit selection: Func. diagram: 

 Min
 Max
 Factory setting

- [S] - [S] - [S]

**Description:** Displays the rated motor starting time.

This time corresponds to the time from standstill up to reaching the motor rated speed and the acceleration with

motor rated torque (r0333).

**Dependency:** Refer to: r0313, r0333, p0341, p0342

p0346[0...n] Motor excitation build-up time / Mot t\_excitation

Access level: 3 Calculated: p0340 = 1,3 Data type: FloatingPoint32

Can be changed: C(3), U, T

Scaling: 
Unit group: 
Unit selection: 
Min

Max

Factory setting

0.000 [s] 20.000 [s] 0.000 [s]

**Description:** Sets the excitation build-up time of the motor.

This involves the delay time between enabling the pulses and enabling the ramp-function generator. The induction

motor is magnetized during this time.

Caution: If there is insufficient magnetization under load or if the acceleration rate is too high, then an induction motor can stall

(refer to the note).

Note: The parameter is calculated using p0340 = 1, 3.

For induction motors, the result depends on the rotor time constant (r0384). If this time is excessively reduced, this can result in an inadequate magnetizing of the induction motor. This is the case if the current limit is reached while building up magnetizing. For induction motors, the parameter cannot be set to 0 s (internal limit: 0.1 \* r0384).

For permanent-magnet synchronous motors and vector control, the value depends on the stator time constant (r0386). Here, it defines the time to establish the current for encoderless operation immediately after the pulses have

been enabled.

p0347[0...n] Motor de-excitation time / Mot t\_de-excitat

Access level: 3 Calculated: p0340 = 1,3 Data type: FloatingPoint32

Can be changed: C(3), U, TScaling: -Dyn. index: MDSUnit group: -Unit selection: -Func. diagram: -MinMaxFactory setting

0.000 [s] 20.000 [s] 0.000 [s]

**Description:** Sets the de-magnetizing time (for induction motors) after the inverter pulses have been canceled.

The inverter pulses cannot be switched in (enabled) within this delay time.

**Note:** The parameter is calculated using p0340 = 1, 3.

For induction motors, the result depends on the rotor time constant (r0384).

if this time is shortened too much, then this can result in an inadequate de-magnetizing of the induction motor and in an overcurrent condition when the pulses are subsequently enabled (only when the flying restart function is activated

and the motor is rotating).

p0350[0...n] Motor stator resistance cold / Mot R\_stator cold

Access level: 3 Calculated: p0340 = 1,2 Data type: FloatingPoint32

 Can be changed: C(3), U, T
 Scaling: Dyn. index: MDS

 Unit group: Unit selection: Func. diagram: 

 Min
 Max
 Factory setting

 0.00000 [ohm]
 2000.00000 [ohm]
 0.00000 [ohm]

**Description:** Sets the stator resistance of the motor at ambient temperature p0625 (phase value).

**Dependency:** Refer to: p0625, r1912

**Notice:** When selecting a catalog motor (p0301), this parameter is automatically pre-assigned and is write protected.

Information in p0300 should be carefully observed when removing write protection.

Note: The motor identification routine determines the stator resistance from the total stator resistance minus the cable

resistance (p0352).

p0352[0...n] Cable resistance / R cable

Access level: 3 Calculated: - Data type: FloatingPoint32

 Can be changed: C(3), U, T
 Scaling: Dyn. index: MDS

 Unit group: Unit selection: Func. diagram: 

 Min
 Max
 Factory setting

 0.00000 [ohm]
 120.00000 [ohm]
 0.00000 [ohm]

**Description:** Resistance of the power cable between the power unit and motor.

Caution: The cable resistance should be entered prior to motor data identification. If it is used subsequently, the difference by

which p0352 was changed must be subtracted from the stator resistance p0350 or motor data identification must be

repeated.

**Note:** The parameter influences the temperature adaptation of the stator resistance.

The motor identification sets the cable resistance to 20% of the measured total resistance if p0352 is zero at the time that the measurement is made. If p0352 is not zero, then the value is subtracted from the measured total stator resistance to calculate stator resistance p0350. In this case, p0350 is a minimum of 10% of the measured value.

The cable resistance is reset when quick commissioning is exited with p3900 > 0.

p0354[0...n] Motor rotor resistance cold / Mot R\_r cold

Access level: 3 Calculated: p0340 = 1,2 Data type: FloatingPoint32

 Can be changed: C(3), U, T
 Scaling: Dyn. index: MDS

 Unit group: Unit selection: Func. diagram: 6727

 Min
 Max
 Factory setting

 0.00000 [ohm]
 300.00000 [ohm]
 0.00000 [ohm]

**Description:** Sets the rotor/secondary section resistance of the motor at the ambient temperature p0625.

This parameter value is automatically calculated using the motor model (p0340 = 1, 2) or using the motor data

identification routine (p1910).

**Dependency:** Refer to: p0625

Notice: When selecting a catalog motor (p0301), this parameter is automatically pre-assigned and is write protected.

Information in p0300 should be carefully observed when removing write protection.

**Note:** The parameter is not used for synchronous motors (p0300 = 2).

p0356[0...n] Motor stator leakage inductance / Mot L\_stator leak.

Access level: 3 Calculated: p0340 = 1,2 Data type: FloatingPoint32

 Can be changed: C(3), U, T
 Scaling: Dyn. index: MDS

 Unit group: Unit selection: Func. diagram: 

 Min
 Max
 Factory setting

 0.00000 [mH]
 0.00000 [mH]
 0.00000 [mH]

**Description:** Induction machine: sets the stator leakage inductance of the motor.

Synchronous motor: Sets the stator quadrature axis inductance of the motor.

This parameter value is automatically calculated using the motor model (p0340 = 1, 2) or using the motor

identification routine (p1910).

Notice: When selecting a catalog motor (p0301), this parameter is automatically pre-assigned and is write protected.

Information in p0300 should be carefully observed when removing write protection.

Note: If the stator leakage inductance (p0356) for induction motors is changed outside the commissioning phase (p0010 >

0), the magnetizing inductance (p0360) is automatically adapted to the new EMF (r0337). You are then advised to

repeat the measurement for the saturation characteristic (p1960).

For permanent-magnet synchronous motors (p0300 = 2), this is the non-saturated value and is, therefore, ideal for a

low current.

p0357[0...n] Motor stator inductance d axis / Mot L stator d

Access level: 3 Calculated: p0340 = 1,2 Data type: FloatingPoint32

 Can be changed: C(3), U, T
 Scaling: Dyn. index: MDS

 Unit group: Unit selection: Func. diagram: 

 Min
 Max
 Factory setting

 0.00000 [mH]
 1000.00000 [mH]
 0.00000 [mH]

**Description:** Sets the stator direct-axis inductance of the synchronous motor.

This parameter value is automatically calculated using the motor model (p0340 = 1, 2) or using the motor

identification routine (p1910).

Note: For permanent-magnet synchronous motors (p0300 = 2), this is the non-saturated value and is ideal for a low current.

p0358[0...n] Motor rotor leakage inductance / Mot L\_rot leak

Access level: 3 Calculated: p0340 = 1,2 Data type: FloatingPoint32

 Can be changed: C(3), U, T
 Scaling: Dyn. index: MDS

 Unit group: Unit selection: Func. diagram: 6727

 Min
 Max
 Factory setting

 0.00000 [mH]
 1000.00000 [mH]
 0.00000 [mH]

**Description:** Sets the rotor/secondary section leakage inductance of the motor.

The value is automatically calculated using the motor model (p0340 = 1, 2) or using the motor identification routine

(p1910).

Notice: When selecting a catalog motor (p0301), this parameter is automatically pre-assigned and is write protected.

Information in p0300 should be carefully observed when removing write protection.

**Note:** If the rotor leakage inductance (p0358) for induction motors is changed outside the commissioning phase (p0010 >

0), then the magnetizing inductance (p0360) is automatically adapted to the new EMF (r0337). You are then advised

to repeat the measurement for the saturation characteristic (p1960).

p0360[0...n] Motor magnetizing inductance / Mot Lh

Access level: 3 Calculated: p0340 = 1,2 Data type: FloatingPoint32

 Can be changed: C(3), U, T
 Scaling: Dyn. index: MDS

 Unit group: Unit selection: Func. diagram: 6727

 Min
 Max
 Factory setting

 0.00000 [mH]
 10000.00000 [mH]
 0.00000 [mH]

**Description:** Sets the magnetizing inductance of the motor.

This parameter value is automatically calculated using the motor model (p0340 = 1, 2) or using the motor

identification routine (p1910).

Notice: When selecting a catalog motor (p0301), this parameter is automatically pre-assigned and is write protected.

Information in p0300 should be carefully observed when removing write protection.

**Note:** The parameter is not used for synchronous motors (p0300 = 2).

p0362[0...n] Motor saturation characteristic flux 1 / Mot saturat.flux 1

Access level: 4 Calculated: - Data type: FloatingPoint32

 Can be changed: C(3), U, T
 Scaling: Dyn. index: MDS

 Unit group: Unit selection: Func. diagram: 6723

 Min
 Max
 Factory setting

10.0 [%] 800.0 [%] 60.0 [%]

This parameter specifies the y coordinate (flux) for the 1st value pair of the characteristic.

**Description:** The saturation characteristics (flux as a function of the magnetizing current) is defined using 4 points.

Sets the first flux value of the saturation characteristic as a [%] referred to the rated motor flux (100 %).

**Dependency:** The following applies for the flux values:

p0362 < p0363 < p0364 < p0365

Refer to: p0366

**Note:** For induction motors, p0362 = 100 % corresponds to the rated motor flux.

When quick commissioning is exited with p3900 > 0, then the parameter is reset if a catalog motor has not been

selected (p0300).

p0363[0...n] Motor saturation characteristic flux 2 / Mot saturat.flux 2

Access level: 4 Calculated: - Data type: FloatingPoint32

Can be changed: C(3), U, TScaling: -Dyn. index: MDSUnit group: -Unit selection: -Func. diagram: 6723MinMaxFactory setting

10.0 [%] 800.0 [%] 85.0 [%]

**Description:** The saturation characteristics (flux as a function of the magnetizing current) is defined using 4 points.

This parameter specifies the y coordinate (flux) for the 2nd value pair of the characteristic.

Sets the second flux value of the saturation characteristic as a [%] referred to the rated motor flux (100 %).

**Dependency:** The following applies for the flux values:

p0362 < p0363 < p0364 < p0365

Refer to: p0367

**Note:** For induction motors, p0363 = 100 % corresponds to the rated motor flux.

When quick commissioning is exited with p3900 > 0, then the parameter is reset if a catalog motor has not been

selected (p0300).

p0364[0...n] Motor saturation characteristic flux 3 / Mot saturat.flux 3

Access level: 4 Calculated: - Data type: FloatingPoint32

 Can be changed: C(3), U, T
 Scaling: Dyn. index: MDS

 Unit group: Unit selection: Func. diagram: 6723

 Min
 Max
 Factory setting

 10.0 [%]
 800.0 [%]
 115.0 [%]

**Description:** The saturation characteristics (flux as a function of the magnetizing current) is defined using 4 points.

This parameter specifies the y coordinate (flux) for the 3rd value pair of the characteristic.

Sets the third flux value of the saturation characteristic as a [%] referred to the rated motor flux (100 %).

**Dependency:** The following applies for the flux values:

p0362 < p0363 < p0364 < p0365

Refer to: p0368

**Note:** For induction motors, p0364 = 100 % corresponds to the rated motor flux.

When quick commissioning is exited with p3900 > 0, then the parameter is reset if a catalog motor has not been

selected (p0300).

p0365[0...n] Motor saturation characteristic flux 4 / Mot saturat.flux 4

Access level: 4 Calculated: - Data type: FloatingPoint32

 Can be changed: C(3), U, T
 Scaling: Dyn. index: MDS

 Unit group: Unit selection: Func. diagram: 6723

 Min
 Max
 Factory setting

10.0 [%] 800.0 [%] 125.0 [%]

**Description:** The saturation characteristics (flux as a function of the magnetizing current) is defined using 4 points.

This parameter specifies the y coordinate (flux) for the 4th value pair of the characteristic.

Sets the fourth flux value of the saturation characteristic as a [%] referred to the rated motor flux (100 %).

**Dependency:** The following applies for the flux values:

p0362 < p0363 < p0364 < p0365

Refer to: p0369

Note: For induction motors, p0365 = 100 % corresponds to the rated motor flux.

When quick commissioning is exited with p3900 > 0, then the parameter is reset if a catalog motor has not been

selected (p0300).

p0366[0...n] Motor saturation characteristic I\_mag 1 / Mot sat. I\_mag 1

Access level: 4 Calculated: - Data type: FloatingPoint32

 Can be changed: C(3), U, T
 Scaling: Dyn. index: MDS

 Unit group: Unit selection: Func. diagram: 6723

 Min
 Max
 Factory setting

5.0 [%] 800.0 [%] 50.0 [%]

**Description:** The saturation characteristics (flux as a function of the magnetizing current) is defined using 4 points.

This parameter specifies the x coordinate (magnetizing current) for the 1st value pair of the characteristic.

Sets the first magnetization current of the saturation characteristic in [%] with reference to the rated magnetization

current (r0331).

**Dependency:** The following applies for the magnetizing currents:

p0366 < p0367 < p0368 < p0369

Refer to: p0362

**Note:** When quick commissioning is exited with p3900 > 0, then the parameter is reset if a catalog motor has not been

selected (p0300).

p0367[0...n] Motor saturation characteristic I\_mag 2 / Mot sat. I\_mag 2

Access level: 4 Calculated: - Data type: FloatingPoint32

 Can be changed: C(3), U, T
 Scaling: Dyn. index: MDS

 Unit group: Unit selection: Func. diagram: 6723

 Min
 Max
 Factory setting

 5.0 [%]
 800.0 [%]
 75.0 [%]

**Description:** The saturation characteristics (flux as a function of the magnetizing current) is defined using 4 points.

This parameter specifies the x coordinate (magnetizing current) for the 2nd value pair of the characteristic. Sets the second magnetization current of the saturation characteristic in [%] with reference to the rated

magnetization current (r0331).

**Dependency:** The following applies for the magnetizing currents:

p0366 < p0367 < p0368 < p0369

Refer to: p0363

Note: When quick commissioning is exited with p3900 > 0, then the parameter is reset if a catalog motor has not been

selected (p0300).

p0368[0...n] Motor saturation characteristic I\_mag 3 / Mot sat. I\_mag 3

Access level: 4 Calculated: - Data type: FloatingPoint32

 Can be changed: C(3), U, T
 Scaling: Dyn. index: MDS

 Unit group: Unit selection: Func. diagram: 6723

 Min
 Max
 Factory setting

5.0 [%] 800.0 [%] 150.0 [%]

**Description:** The saturation characteristics (flux as a function of the magnetizing current) is defined using 4 points.

Sets the third magnetization current of the saturation characteristic in [%] with reference to the rated magnetization

This parameter specifies the x coordinate (magnetizing current) for the 3rd value pair of the characteristic.

current (r0331).

**Dependency:** The following applies for the magnetizing currents:

p0366 < p0367 < p0368 < p0369

Refer to: p0364

Note: When quick commissioning is exited with p3900 > 0, then the parameter is reset if a catalog motor has not been

selected (p0300).

p0369[0...n] Motor saturation characteristic I\_mag 4 / Mot sat. I\_mag 4

Access level: 4 Calculated: - Data type: FloatingPoint32

Can be changed: C(3), U, TScaling: -Dyn. index: MDSUnit group: -Unit selection: -Func. diagram: 6723MinMaxFactory setting5.0 [%]800.0 [%]210.0 [%]

**Description:** The saturation characteristics (flux as a function of the magnetizing current) is defined using 4 points.

This parameter specifies the x coordinate (magnetizing current) for the 4th value pair of the characteristic.

Sets the fourth magnetization current of the saturation characteristic in [%] with reference to the rated magnetization

current (r0331).

**Dependency:** The following applies for the magnetizing currents:

p0366 < p0367 < p0368 < p0369

Refer to: p0365

Note: When quick commissioning is exited with p3900 > 0, then the parameter is reset if a catalog motor has not been

selected (p0300).

r0370[0...n] Motor stator resistance cold / Mot R\_stator cold

Access level: 4 Calculated: - Data type: FloatingPoint32

 Can be changed: Scaling: Dyn. index: MDS

 Unit group: Unit selection: Func. diagram: 

 Min
 Max
 Factory setting

- [ohm] - [ohm] - [ohm]

**Description:** Displays the motor stator resistance at an ambient temperature (p0625).

The value does not include the cable resistance.

**Dependency:** Refer to: p0625

r0372[0...n] Cable resistance / Mot R\_cable

Access level: 4 Calculated: - Data type: FloatingPoint32

Can be changed: -Scaling: -Dyn. index: MDSUnit group: -Unit selection: -Func. diagram: -MinMaxFactory setting

- [ohm] - [ohm] - [ohm]

**Description:** Displays the total cable resistance between power unit and motor, as well as the internal converter resistance.

**Dependency:** Refer to: r0238, p0352

r0373[0...n] Motor rated stator resistance / Mot R\_stator rated

Access level: 4 Calculated: - Data type: FloatingPoint32

Can be changed: -Scaling: -Dyn. index: MDSUnit group: -Unit selection: -Func. diagram: -MinMaxFactory setting

- [ohm] - [ohm] - [ohm]

**Description:** Displays the rated motor stator resistance at rated temperature (total of p0625 and p0627).

**Dependency:** Refer to: p0627

**Note:** The parameter is not used for synchronous motors (p0300 = 2xx).

r0374[0...n] Motor rotor resistance cold / Mot R\_r cold

Access level: 4 Calculated: - Data type: FloatingPoint32

Can be changed: -Scaling: -Dyn. index: MDSUnit group: -Unit selection: -Func. diagram: -MinMaxFactory setting

- [ohm] - [ohm] - [ohm]

**Description:** Displays the motor rotor resistance at an ambient temperature p0625.

**Dependency:** Refer to: p0625

**Note:** The parameter is not used for synchronous motors (p0300 = 2xx).

r0376[0...n] Rated motor rotor resistance / Mot rated R\_rotor

Access level: 4 Calculated: - Data type: FloatingPoint32

 Can be changed: Scaling: Dyn. index: MDS

 Unit group: Unit selection: Func. diagram: 

 Min
 Max
 Factory setting

- [ohm] - [ohm] - [ohm]

**Description:** Displays the nominal rotor resistance of the motor at the rated temperature.

The rated temperature is the sum of p0625 and p0628.

**Dependency:** Refer to: p0628

**Note:** The parameter is not used for synchronous motors (p0300 = 2xx).

r0377[0...n] Motor leakage inductance total / Mot L leak total

Access level: 4 Calculated: - Data type: FloatingPoint32

Can be changed: -Scaling: -Dyn. index: MDSUnit group: -Unit selection: -Func. diagram: -MinMaxFactory setting

- [mH] - [mH] - [mH]

**Description:** Displays the stator leakage inductance of the motor including the motor reactor (p0233).

r0378[0...n] Motor stator inductance d axis / Mot L stator d

Access level: 4 Calculated: - Data type: FloatingPoint32

 Can be changed: Scaling: Dyn. index: MDS

 Unit group: Unit selection: Func. diagram: 

 Min
 Max
 Factory setting

- [mH] - [mH] - [mH]

**Description:** Displays the stator longitudinal inductance of the synchronous motor including the motor reactor (p0233).

r0382[0...n] Motor magnetizing inductance transformed / Mot L\_magn transf

Access level: 4 Calculated: - Data type: FloatingPoint32

Can be changed: -Scaling: -Dyn. index: MDSUnit group: -Unit selection: -Func. diagram: -MinMaxFactory setting

- [mH] - [mH] - [mH]

**Description:** Displays the magnetizing inductance of the motor.

**Note:** The parameter is not used for synchronous motors (p0300 = 2xx).

r0384[0...n] Motor rotor time constant / damping time constant d axis / Mot T\_rotor/T\_Dd

Access level: 3 Calculated: - Data type: FloatingPoint32

 Can be changed: Scaling: Dyn. index: MDS

 Unit group: Unit selection: Func. diagram: 6722

 Min
 Max
 Factory setting

- [ms] - [ms]

**Description:** Displays the rotor time constant.

**Note:** The parameter is not used for synchronous motors.

The value is calculated from the total of the inductances on the rotor side (p0358, p0360) divided by the rotor resistance (p0354). The temperature adaptation of the rotor resistance for induction motors is not taken into account.

r0386[0...n] Motor stator leakage time constant / Mot T\_stator leak

Access level: 4 Calculated: - Data type: FloatingPoint32

Can be changed: -Scaling: -Dyn. index: MDSUnit group: -Unit selection: -Func. diagram: -MinMaxFactory setting

- [ms] - [ms]

**Description:** Displays the stator leakage time constant.

Note: The value is calculated from the total of all leakage inductances (p0233, p0356, p0358) divided by the total of all

motor resistances (p0350, p0352, p0354). The temperature adaptation of the resistances is not taken into account.

r0394[0...n] Rated motor power / Mot P\_rated

Access level: 3 Calculated: - Data type: FloatingPoint32

Can be changed: -Scaling: -Dyn. index: MDSUnit group: 14\_6Unit selection: p0100Func. diagram: -MinMaxFactory setting

- [kW] - [kW]

**Description:** Displays the rated motor power.

Note: The parameter displays p0307. For p0307 = 0, r0394 is calculated from p0304 and p0305 (only for induction motors).

Depending on the actual motor type, deviations can occur from the actual rated motor power.

r0395[0...n] Actual stator resistance / R\_stator act

Access level: 3 Calculated: - Data type: FloatingPoint32

Can be changed: -Scaling: -Dyn. index: MDSUnit group: -Unit selection: -Func. diagram: -MinMaxFactory setting

- [ohm] - [ohm] - [ohm]

**Description:** Displays the actual stator resistance (phase value).

The parameter value also contains the temperature-independent cable resistance.

**Dependency:** In the case of induction motors the parameter is also affected by the motor temperature model.

Refer to: p0350, p0352, p0620

Note: In each case, only the stator resistance of the active Motor Data Set is included with the stator temperature of the

thermal motor model.

r0396[0...n] Actual rotor resistance / R\_rotor act

Access level: 3 Calculated: - Data type: FloatingPoint32

Can be changed: -Scaling: -Dyn. index: MDSUnit group: -Unit selection: -Func. diagram: -MinMaxFactory setting

- [ohm] - [ohm] - [ohm]

**Description:** Displays the actual rotor resistance (phase value).

The parameter is affected by the motor temperature model.

**Dependency:** Refer to: p0354, p0620

Note: In each case, only the rotor resistance of the active Motor Data Set is included with the rotor temperature of the

thermal motor model.

This parameter is not used for synchronous motors (p0300 = 2xx).

p0422[0...n] Absolute encoder linear measuring step resolution / Enc abs meas step

 Access level: 3
 Calculated: Data type: Unsigned32

 Can be changed: C(4)
 Scaling: Dyn. index: EDS

 Unit group: Unit selection: Func. diagram: 4704

 Min
 Max
 Factory setting

 0 [nm]
 4294967295 [nm]
 100 [nm]

**Description:** Sets the resolution of the absolute position for a linear absolute encoder.

Notice: This parameter is automatically pre-set for encoders from the encoder list (p0400).

When selecting a catalog encoder, this parameter cannot be changed (write protection). Information in p0400 should

be carefully observed when removing write protection.

Note: The serial protocol of an absolute encoder provides the position with a certain resolution, e.g. 100 nm. This value

must be entered here.

p0490 Invert measuring probe / Probe inv

CU240E-2 Access level: 3 Calculated: - Data type: Unsigned32

 CU240E-2\_DP
 Can be changed: U, T
 Scaling: Dyn. index: 

 CU240E-2 PN
 Unit group: Unit selection: Func. diagram: 

 CU240E-2\_F
 Min
 Max
 Factory setting

 CU240E-2\_PN\_F
 0000 bin

**Description:** Setting to invert the digital input signals to connect a measuring probe.

Bit field: Bit Signal name 1 signal 0 signal FP

03 DI 3 (T. 8) Inverted Not inverted -

**Dependency:** Refer to: p0580

**Note:** When the measuring probe is inverted, this has no effect on the status displays of the digital inputs (r0721, r0722,

r0723).

p0500 Technology application / Tec application

PM230 Access level: 4 Calculated: - Data type: Integer16

PM230\_STO

Can be changed: C(1, 5), T

Unit group: 
Min

Scaling: 
Unit selection: 
Max

Factory setting

3 3

**Description:** Sets the technology application.

The parameter influences the calculation of open-loop and closed-loop control parameters that is e.g. initiated using

p0340 = 5.

Value: 3: Pumps and fans, efficiency optimization

**Dependency:** For p0096 = 1, 2 (Standard, Dynamic Drive Control) p0500 cannot be changed.

Not visible with application class: "Standard Drive Control" (SDC, p0096 = 1), "Dynamic Drive Control" (DDC, p0096

= 2)

Notice: If the technological application is set to p0500 = 0 ... 3 during commissioning (p0010 = 1, 5, 30), the operating mode

(p1300) is pre-set accordingly.

Note: The calculation of parameters dependent on the technology application can be called up as follows:

- when exiting quick commissioning using p3900 > 0

- when writing p0340 = 1, 3, 5

For p0500 = 3 and when the calculation is initiated, the following parameters are set:

- p1574 = 2 V

- p1580 = 80 % (efficiency optimization)

p1750.2 = 1: Encoderless control of the induction motor is effective down to zero frequency.
 p1802 = 10 (SVM/FLB with overmodulation and modulation depth reduction over 57 Hz)

- p1803 = 115 %

### p0500 Technology application / Tec application

PM240 Access level: 2 Calculated: - Data type: Integer16

PM250, PM260 Can be changed: C(1, 5), T Scaling: - Dyn. index: -

Unit group: - Unit selection: - Func. diagram: - Min Max Factory setting

0 3 0

**Description:** Sets the technology application.

The parameter influences the calculation of open-loop and closed-loop control parameters that is e.g. initiated using

p0340 = 5.

Value: 0: Standard drive

1: Pumps and fans

2: Sensorless closed-loop control down to f = 0 (passive loads)

3: Pumps and fans, efficiency optimization

**Dependency:** For p0096 = 1, 2 (Standard, Dynamic Drive Control) p0500 cannot be changed.

Not visible with application class: "Standard Drive Control" (SDC, p0096 = 1), "Dynamic Drive Control" (DDC, p0096

= 2)

**Notice:** If the technological application is set to p0500 = 0 ... 3 during commissioning (p0010 = 1, 5, 30), the operating mode

(p1300) is pre-set accordingly.

**Note:** The calculation of parameters dependent on the technology application can be called up as follows:

- when exiting quick commissioning using p3900 > 0  $\,$ 

- when writing p0340 = 1, 3, 5

For p0500 = 0 and when the calculation is initiated, the following parameters are set:

- p1574 = 10 V

-p1750.2 = 0

- p1802 = 4 (SVM/FLB without overcontrol) (PM240: p1802 = 0, PM260: p1802 = 2)

- p1803 = 106 % (PM260: p1803 = 103 %)

- p3855

For p0500 = 1 and when the calculation is initiated, the following parameters are set:

- p1574 = 2 V

-p1750.2 = 0

- p1802 = 4 (SVM/FLB without overcontrol) (PM240: p1802 = 0)

- p1803 = 106 % (PM260: p1803 = 103 %)

For p0500 = 2 and when the calculation is initiated, the following parameters are set:

- p1574 = 2 V (separately-excited synchronous motor: 4 V)

-p1750.2 = 1

- p1802 = 4 (SVM/FLB without overcontrol) (PM240: p1802 = 0)

- p1803 = 106 % (PM260: p1803 = 103 %)

For p0500 = 3 and when the calculation is initiated, the following parameters are set:

- p1574 = 2 V

- p1750.2 = 1

- p1802 = 4 (SVM/FLB without overcontrol) (PM240: p1802 = 0)

- p1803 = 106 % (PM260: p1803 = 103 %)

For p1750:

The setting of p1750 is only relevant for induction motors.

p1750.2 = 1: Encoderless control of the induction motor is effective down to zero frequency.

This operating mode is possible for passive loads. These include applications where the load does not generate regenerative torque when breaking away and the motor comes to a standstill (zero speed) itself when the pulses are inhibited.

For p1802 / p1803:

p1802 and p1803 are only changed, in all cases, if a sine-wave output filter (p0230 = 3, 4) has not been selected.

p0501 Technological application (standard drive control) / Techn appl SDC

Access level: 2 Calculated: - Data type: Integer16

 Can be changed: C(1, 5), T
 Scaling: Dyn. index: 

 Unit group: Unit selection: Func. diagram: 

 Min
 Max
 Factory setting

0 1 0

**Description:** Sets the technology application.

PM240

The parameter influences the calculation of open-loop and closed-loop control parameters that is e.g. initiated using

p0340 = 5

Value: 0: Constant load (linear characteristic)

1: Speed-dependent load (parabolic characteristic)

**Dependency:** Not visible with application class: "Dynamic Drive Control" (DDC, p0096 = 2)

Refer to: p1300

Notice: If the technological application is set to p0501 = 0, 1 during commissioning (p0010 = 1, 5, 30), the operating mode

(p1300) is pre-set accordingly.

**Note:** The calculation of parameters dependent on the technology application can be called up as follows:

- when exiting quick commissioning using p3900 > 0

- when writing p0340 = 1, 3, 5

For p0501 = 0, 1 and when the calculation is initiated, the following parameters are set:

- p1802 = 0 - p1803 = 106 %

- p3855.0 = 1 (DC quantity control on)

For p1802 / p1803:

These parameters are only changed, in all cases, if a sine-wave output filter (p0230 = 3, 4) has not been selected.

# p0502 Technological application (dynamic drive control) / Techn appl DDC

PM240 Access level: 2 Calculated: - Data type: Integer16

Can be changed: C(1, 5), TScaling: -Dyn. index: -Unit group: -Unit selection: -Func. diagram: -MinMaxFactory setting

5 0

**Description:** Sets the technology application for dynamic applications (p0096 = 2).

The parameter influences the calculation of open-loop and closed-loop control parameters that is e.g. initiated using

p0340 or p3900.

Value: 0: Standard drive (e.g. pumps, fans)

1: Dynamic starting or reversing

5: Heavy-duty starting (e.g. extruders, compressors)

**Dependency:** The calculation of parameters dependent on the technology application can be called up as follows:

- when exiting quick commissioning using p3900 > 0

- when writing p0340 = 1, 3 or 5

Not visible with application class: "Standard Drive Control" (SDC, p0096 = 1)

Refer to: p1610, p1750

Note:

When entering p0502 and initiating the calculation, the following parameters are set:

- p1750.0/1/7 = 1 (start and reverse in open-loop control with rugged switchover limits)

- p1610 = 50 %, p1611 = 30 % (low up to average starting torque)

p0502 = 1

- p1750.0/1/7 = 0 (start and reverse in closed-loop control with shorter acceleration times)

- p1610 = 50 %, p1611 = 30 % (only effective, if the drive is switched-on with a speed setpoint of zero)

p0502 = 5:

- p1750.0/1/7 = 1 (start and reverse in open-loop control with rugged switchover limits)

- p1610 = 80 %, p1611 = 80 % (average up to higher starting torque)

### p0505

### Selecting the system of units / Unit sys select

Access level: 1 Calculated: -Data type: Integer16 Can be changed: C(5) Scaling: -Dyn. index: -Unit group: -Unit selection: -Func. diagram: -Min Max **Factory setting** 1

Value:

Description:

Sets the actual system of units. 1: SI system of units

System of units referred/SI 2:

3: US system of units

System of units referred/US 4.

Dependency:

The parameter can only be changed in an offline project using the commissioning software.

Caution:

Note:

If a per unit representation is selected and if the reference parameters (e.g. p2000) are subsequently changed, then the physical significance of several control parameters is also adapted at the same time. As a consequence, the control behavior can change (see p1576, p1621, p1744, p1752, p1755 and p1609, p1612, p1619, p1620).

Reference parameter for the unit system % are, for example, p2000 ... p2004. Depending on what has been

selected, these are displayed using either SI or US units.

# p0514[0...9]

### Scaling-specific reference values / Scal spec ref val

Calculated: p0340 = 1Access level: 3 Data type: FloatingPoint32

Can be changed: T Scaling: -Dyn. index: -Unit selection: -Unit group: -Func. diagram: -Min Max **Factory setting** 0.000001 10000000.000000 1.000000

### **Description:**

Sets the reference values for the specific scaling of BICO parameters.

The specific scaling is active when interconnecting with other BICO parameters, and can be used in the following

cases

1. Parameter with the marking "Scaling: p0514".

2. Changing the standard scaling for parameters with the marking "Scaling: p2000" ... "Scaling: p2007".

Relative values refer to the corresponding reference value. The reference value corresponds to 100% or 4000 hex (word) or 4000 0000 hex (double word).

To specifically scale BICO parameters, proceed as follows:

- set the reference value (p0514[0...9]).

- set the numbers of the parameters, which should be active for the scaling, corresponding to the index of p0514 (p0515[0...19] ... p0524[0...19]).

For parameters with the marking "Scaling: p0514", which are not entered in p0515[0...19] to p0524[0...19], the reference value 1.0 (factory setting) applies.

Index:

[0] = Parameters in p0515[0...19]

[1] = Parameters in p0516[0...19]

[2] = Parameters in p0517[0...19]

[3] = Parameters in p0518[0...19]

[4] = Parameters in p0519[0...19]

[5] = Parameters in p0520[0...19]

[6] = Parameters in p0521[0...19]

[7] = Parameters in p0522[0...19]

[8] = Parameters in p0523[0...19] [9] = Parameters in p0524[0...19]

**Dependency:** Refer to: p0515, p0516, p0517, p0518, p0519, p0520, p0521, p0522, p0523, p0524

p0515[0...19] Scaling specific parameters referred to p0514[0] / Scal spec p514[0]

Access level: 3 Calculated: p0340 = 1 Data type: Unsigned32

Can be changed: T Scaling: - Dyn. index: Unit group: - Unit selection: - Func. diagram: Min Max Factory setting

0 4294967295 0

**Description:** Sets the parameters with reference value in p0514[0] for the specific scaling.

p0515[0]: parameter number p0515[1]: parameter number p0515[2]: parameter number

• • • •

p0515[19]: parameter number

Dependency: Refer to: p0514

p0516[0...19] Scaling specific parameters referred to p0514[1] / Scal spec p514[1]

Access level: 3 Calculated: p0340 = 1 Data type: Unsigned32

Can be changed: T Scaling: - Dyn. index: Unit group: - Unit selection: - Func. diagram: Min Max Factory setting

0 4294967295 0

**Description:** Sets the parameters with reference value in p0514[1] for the specific scaling.

p0516[0]: parameter number p0516[1]: parameter number p0516[2]: parameter number

...

p0516[19]: parameter number

Dependency: Refer to: p0514

p0517[0...19] Scaling specific parameters referred to p0514[2] / Scal spec p514[2]

Access level: 3 Calculated: p0340 = 1 Data type: Unsigned32

Can be changed: TScaling: -Dyn. index: -Unit group: -Unit selection: -Func. diagram: -MinMaxFactory setting

0 4294967295 0

**Description:** Sets the parameters with reference value in p0514[2] for the specific scaling.

p0517[0]: parameter number p0517[1]: parameter number p0517[2]: parameter number

...

p0517[19]: parameter number

**Dependency:** Refer to: p0514

p0518[0...19] Scaling specific parameters referred to p0514[3] / Scal spec p514[3]

Access level: 3 Calculated: p0340 = 1 Data type: Unsigned32

Can be changed: T Scaling: - Dyn. index: Unit group: - Unit selection: - Func. diagram: Min Max Factory setting

0 4294967295 0

**Description:** Sets the parameters with reference value in p0514[3] for the specific scaling.

p0518[0]: parameter number p0518[1]: parameter number p0518[2]: parameter number

...

p0518[19]: parameter number

Dependency: Refer to: p0514

p0519[0...19] Scaling specific parameters referred to p0514[4] / Scal spec p514[4]

Access level: 3 Calculated: p0340 = 1 Data type: Unsigned32

Can be changed: T Scaling: - Dyn. index: Unit group: - Unit selection: - Func. diagram: Min Max Factory setting

0 4294967295 0

**Description:** Sets the parameters with reference value in p0514[4] for the specific scaling.

p0519[0]: parameter number p0519[1]: parameter number p0519[2]: parameter number

...

p0519[19]: parameter number

Dependency: Refer to: p0514

p0520[0...19] Scaling specific parameters referred to p0514[5] / Scal spec p514[5]

Access level: 3 Calculated: p0340 = 1 Data type: Unsigned32

Can be changed: T Scaling: - Dyn. index: Unit group: - Unit selection: - Func. diagram: Min Max Factory setting

0 4294967295 0

**Description:** Sets the parameters with reference value in p0514[5] for the specific scaling.

p0520[0]: parameter number p0520[1]: parameter number p0520[2]: parameter number

•••

p0520[19]: parameter number

**Dependency:** Refer to: p0514

p0521[0...19] Scaling specific parameters referred to p0514[6] / Scal spec p514[6]

Access level: 3 Calculated: p0340 = 1 Data type: Unsigned32

Can be changed: T Scaling: - Dyn. index: Unit group: - Unit selection: - Func. diagram: Min Max Factory setting

0 4294967295 0

**Description:** Sets the parameters with reference value in p0514[6] for the specific scaling.

p0521[0]: parameter number p0521[1]: parameter number p0521[2]: parameter number

...

p0521[19]: parameter number

Dependency: Refer to: p0514

p0522[0...19] Scaling specific parameters referred to p0514[7] / Scal spec p514[7]

Access level: 3 Calculated: p0340 = 1 Data type: Unsigned32

Can be changed: T Scaling: - Dyn. index: Unit group: - Unit selection: - Func. diagram: Min Max Factory setting

0 4294967295 0

**Description:** Sets the parameters with reference value in p0514[7] for the specific scaling.

p0522[0]: parameter number p0522[1]: parameter number p0522[2]: parameter number

...

p0522[19]: parameter number

Dependency: Refer to: p0514

p0523[0...19] Scaling specific parameters referred to p0514[8] / Scal spec p514[8]

Access level: 3 Calculated: p0340 = 1 Data type: Unsigned32

Can be changed: T Scaling: - Dyn. index: Unit group: - Unit selection: - Func. diagram: Min Max Factory setting

0 4294967295 0

**Description:** Sets the parameters with reference value in p0514[8] for the specific scaling.

p0523[0]: parameter number p0523[1]: parameter number p0523[2]: parameter number

...

p0523[19]: parameter number

**Dependency:** Refer to: p0514

p0524[0...19] Scaling specific parameters referred to p0514[9] / Scal spec p514[9]

Access level: 3 Calculated: p0340 = 1 Data type: Unsigned32

Can be changed: T Scaling: - Dyn. index: Unit group: - Unit selection: - Func. diagram: Min Max Factory setting

0 4294967295 0

**Description:** Sets the parameters with reference value in p0514[9] for the specific scaling.

p0524[0]: parameter number p0524[1]: parameter number p0524[2]: parameter number

...

p0524[19]: parameter number

**Dependency:** Refer to: p0514

p0530[0...n] Bearing version selection / Bearing vers sel

PM240 Access level: 3 Calculated: - Data type: Unsigned16

Can be changed: C(1, 3)

Scaling: 
Dyn. index: MDS, p0130

Unit group: 
Func. diagram: -

Unit group: - Unit selection: - Func. diagram: - Min Max Factory setting

0 104 0

**Description:** Sets the bearing version.

Corresponding to the bearing version entered, its code number (p0531) is automatically set.

0 = No selection1 = Manual entry

101 = STANDARD 102 = PERFORMANCE 103 = HIGH PERFORMANCE 104 = ADVANCED LIFETIME

Dependency:

Refer to: p0301, p0531, p0532, p1082

Notice:

For p0530 = 101, 102, 103, 104, the maximum bearing speed (p0532) is write protected. Write protection is

withdrawn with p0530 = 1.

If p0530 is changed during quick commissioning (p0010 = 1), then the maximum speed p1082, which is also associated with quick commissioning, is pre-assigned appropriately. This is not the case when commissioning the motor (p0010 = 3). The maximum speed of the bearing is factored into the limit for the maximum speed p1082.

Note:

For a motor with DRIVE-CLiQ, p0530 can only be set to 1.

p0531[0...n] Bearing code number selection / Bearing codeNo sel

PM240 Access level: 3 Calculated: - Data type: Unsigned16
Can be changed: C(3) Scaling: - Dyn. index: MDS, p0130

Unit group: - Unit selection: - Func. diagram: Min Max Factory setting

0 65535 0

**Description:** Display and setting the code number of the bearing.

When setting p0301 and p0530 the code number is automatically pre-assigned and is write protected. The

information in p0530 should be observed when removing write protection.

**Dependency:** Refer to: p0301, p0530, p0532, p1082

**Notice:** If p0531 is changed during quick commissioning (p0010 = 1), then the maximum speed p1082, which is also

associated with quick commissioning, is pre-assigned appropriately. This is not the case when commissioning the motor (p0010 = 3). The maximum speed of the bearing is factored into the limit for the maximum speed p1082.

Note: p0531 cannot be changed on a motor with DRIVE-CLiQ.

p0532[0...n] Bearing maximum speed / Bearing n\_max

PM240 Access level: 3 Calculated: - Data type: FloatingPoint32

Can be changed: C(1, 3) Scaling: - Dyn. index: MDS, p0130

 Can be changed: C(1, 3)
 Scaling: Dyn. index: MDS, p0130

 Unit group: Unit selection: Func. diagram: 

 Min
 Max
 Factory setting

0.0 [rpm] 210000.0 [rpm] 0.0 [rpm]

**Description:** Sets the maximum speed of the bearing.

The following applies when calculating the maximum speed (p1082):

- for p0324 = 0 or p0532 = 0, p0322 is used.

- for p0324 > 0 and p0532 > 0, the minimum value from the two parameters is used.

Dependency:

Refer to: p0301, p0322, p0530, p1082

**Notice:** This parameter is pre-assigned in the case of motors from the motor list (p0301) if a bearing version (p0530) is

selected.

When selecting a catalog motor, this parameter cannot be changed (write protection). The information in p0530

should be observed when removing write protection.

If p0532 is changed during quick commissioning (p0010 = 1), then the maximum speed p1082, which is also associated with quick commissioning, is pre-assigned appropriately. This is not the case when commissioning the

motor (p0010 = 3).

p0541[0...n] Load gearbox code number / Load grbx CodeNo

Access level: 3Calculated: -Data type: Unsigned32Can be changed: TScaling: -Dyn. index: MDSUnit group: -Unit selection: -Func. diagram: -MinMaxFactory setting

0 4294967295 0

**Description:** Display and setting the code number of the load gearbox.

p0542[0...n] Load gearbox maximum speed / Load grbx n\_max

Access level: 3 Calculated: - Data type: FloatingPoint32

Can be changed: TScaling: -Dyn. index: MDSUnit group: -Unit selection: -Func. diagram: -MinMaxFactory setting

0 [rpm] 340.28235E36 [rpm] 0 [rpm]

**Description:** Maximum permissible input speed at the load gearbox.

The following applies when calculating the maximum speed (p1082):

- for p0324 = 0 or p0532 = 0 or p0542 = 0, p0322 is used.

- for p0324 > 0, p0532 > 0 and p0542 > 0, the minimum value from the parameters is used.

p0543[0...n] Load gearbox maximum torque / Load grbx M\_max

Access level: 3 Calculated: - Data type: FloatingPoint32

 Can be changed: T
 Scaling: Dyn. index: MDS

 Unit group: 7\_1
 Unit selection: p0505
 Func. diagram: 

 Min
 Max
 Factory setting

0 [Nm] 340.28235E36 [Nm] 0 [Nm]

**Description:** Maximum permissible input torque at the load gearbox.

p0544[0...n] Load gearbox overall ratio (absolute value) numerator / Load grbx ratio N

 Access level: 3
 Calculated: Data type: Integer32

 Can be changed: T
 Scaling: Dyn. index: MDS

 Unit group: Unit selection: Func. diagram: 

 Min
 Max
 Factory setting

0 2147483647 0

**Description:** Sets the numerator for the overall ratio of the load gearbox.

p0545[0...n] Load gearbox overall ratio (absolute value) denominator / Load grbx ratio D

 Access level: 3
 Calculated: Data type: Integer32

 Can be changed: T
 Scaling: Dyn. index: MDS

 Unit group: Unit selection: Func. diagram: 

 Min
 Max
 Factory setting

0 2147483647 0

**Description:** Sets the denominator for the overall ratio of the load gearbox.

p0546[0...n] Load gearbox output direction of rotation inversion / Load grbx outp inv

 Access level: 3
 Calculated: Data type: Integer32

 Can be changed: T
 Scaling: Dyn. index: MDS

 Unit group: Unit selection: Func. diagram: 

 Min
 Max
 Factory setting

0 2147483647 0

**Description:** Sets the inversion for the direction of rotation of the load gearbox.

p0550[0...n] Brake type / Brake type

Access level: 3 Calculated: - Data type: Unsigned16
Can be changed: T Scaling: - Dyn. index: MDS
Unit group: - Unit selection: - Func. diagram: Min Max Factory setting

0 65535 0

**Description:** Sets the brake version.

p0551[0...n] Brake code number / Brake code no.

 Access level: 3
 Calculated: Data type: Unsigned16

 Can be changed: T
 Scaling: Dyn. index: MDS

 Unit group: Unit selection: Func. diagram: 

 Min
 Max
 Factory setting

0 65535 0

**Description:** Display and setting the code number of the brake.

p0552[0...n] Maximum brake speed / Brake n\_max

Access level: 3 Calculated: - Data type: FloatingPoint32

 Can be changed: T
 Scaling: Dyn. index: MDS

 Unit group: Unit selection: Func. diagram: 

 Min
 Max
 Factory setting

0 [rpm] 340.28235E36 [rpm] 0 [rpm]

**Description:** Sets the maximum brake speed.

p0553[0...n] Brake holding torque / Brake M\_hold

Access level: 3 Calculated: - Data type: FloatingPoint32

 Can be changed: T
 Scaling: Dyn. index: MDS

 Unit group: 7\_1
 Unit selection: p0505
 Func. diagram: 

 Min
 Max
 Factory setting

0 [Nm] 340.28235E36 [Nm] 0 [Nm]

**Description:** Sets the brake holding torque.

p0554[0...n] Brake moment of inertia / Brake J

Access level: 3Calculated: -Data type: Integer32Can be changed: TScaling: -Dyn. index: MDSUnit group: -Unit selection: -Func. diagram: -MinMaxFactory setting

0 [kgm²] 2147483647 [kgm²] 0 [kgm²]

**Description:** Sets the brake moment of inertia.

p0573 Inhibit automatic reference value calculation / Inhibit calc

Access level: 3 Calculated: - Data type: Integer16
Can be changed: U, T Scaling: - Dyn. index: Unit group: - Unit selection: - Func. diagram: Min Max Factory setting

0 1 0

**Description:** Setting to inhibit the calculation of reference parameters (e.g. p2000) when automatically calculating the motor and

closed-loop control parameters (p0340, p3900).

Value: 0: No

1: Yes

Notice: The inhibit for the reference value calculation is canceled when new motor parameters (e.g. p0305) are entered and

only one drive data set exists (p0180 = 1). This is the case during initial commissioning.

Once the motor and control parameters have been calculated (p0340, p3900), the inhibit for the reference value

calculation is automatically re-activated.

Note: If value = 0:

The automatic calculation (p0340, p3900) overwrites the reference parameters.

If value = 1:

The automatic calculation (p0340, p3900) does not overwrite the reference parameters.

p0580 Measuring probe input terminal / MT input terminal

CU240E-2 Calculated: -Access level: 3 Data type: Integer16 CU240E-2 DP Can be changed: U, T Scaling: -Dyn. index: -CU240E-2 PN Unit group: -Unit selection: -Func. diagram: -CU240E-2 F Min **Factory setting** Max CU240E-2 PN F

CU240E-2\_PN\_F 0 23 0 CU240E-2\_DP\_F

**Description:** Sets the input terminal for the measuring probe for speed actual value measurement.

Value: 0: No meas probe

23: DI 3 (T. 8)

**Dependency:** Refer to: p0581 **Note:** DI: Digital Input

Dependency:

p0581 Measuring probe edge / MT edge

Access level: 3 Calculated: -CU240E-2 Data type: Integer16 CU240E-2\_DP Can be changed: U, T Scaling: -Dyn. index: -CU240E-2 PN Unit group: -Unit selection: -Func. diagram: -CU240E-2 F Min Max **Factory setting** CU240E-2\_PN\_F

CU240E-2\_PN\_F 0 1 0 CU240E-2\_DP\_F

**Description:** Sets the edge to evaluate the measuring probe signal for speed actual value measurement.

0: 0/1 edge 1: 1/0 edge Refer to: p0580

p0582 Measuring probe pulses per revolution / MT pulses per rev

CU240E-2 Access level: 3 Calculated: - Data type: Unsigned16
CU240E-2\_DP Can be changed: U, T Scaling: - Dyn. index: CU240E-2 PN Unit group: - Unit selection: - Func. diagram: CU240E-2\_F Min Max Factory setting

 CU240E-2\_F
 Min
 Max
 Factory setting

 CU240E-2\_PN\_F
 1
 12
 1

CU240E-2\_DP\_F

**Description:** Sets the number of pulses per revolution (e.g. for disks with holes).

p0583 Measuring probe maximum measuring time / MT t meas max

CU240E-2 Access level: 3 Calculated: - Data type: FloatingPoint32

CU240E-2 DP Can be changed: U, T Scaling: -Dyn. index: -CU240E-2 PN Unit group: -Unit selection: -Func. diagram: -CU240E-2\_F Min Max **Factory setting** CU240E-2\_PN\_F 10.000 [s] 10.000 [s] 0.040 [s] CU240E-2\_DP\_F

**Description:** Sets the maximum measuring time for the measuring probe.

If a new pulse is not received before the maximum measuring time has expired, then the speed actual value in r0586

is set to zero. This timer is re-started with the next pulse.

Dependency: Refer to: r0586

p0585 Measuring probe gear factor / Probe gear factor

CU240E-2 Access level: 3 Calculated: - Data type: FloatingPoint32

CU240E-2 DP Can be changed: U, T Scaling: -Dyn. index: -CU240E-2 PN Func. diagram: -Unit group: -Unit selection: -CU240E-2 F Min **Factory setting** Max CU240E-2 PN F 0.00000 1000.00000 1.00000

CU240E-2\_DP\_F

CU240E-2\_DP\_F

Description:

Sets the BERO gear factor.

The measured speed is multiplied by the BERO gear factor and is displayed in r0586.

r0586 CO: Measuring probe speed actual value / MT n\_act

CU240E-2 Access level: 3 Calculated: - Data type: FloatingPoint32

CU240E-2\_DP Can be changed: - Scaling: p2000 Dyn. index: CU240E-2 PN Unit group: 3\_1 Unit selection: p0505 Func. diagram: CU240E-2\_F Min Max Factory setting
CU240E-2\_PN F

CU240E-2\_PN\_F - [rpm] - [rpm] - [rpm] - [rpm]

**Description:** Displays the speed actual value measured using the BERO.

**Dependency:** Refer to: p0580, p0583

**Note:** For p0580 = 0 (no measuring probe), a value of zero is displayed here.

r0587 CO: Measuring probe measuring time measured / MT t\_meas measured

Access level: 3 CU240E-2 Calculated: -Data type: Unsigned32 CU240E-2\_DP Can be changed: -Scaling: -Dyn. index: -CU240E-2 PN Unit group: -Unit selection: -Func. diagram: -CU240E-2\_F Min Max **Factory setting** 

CU240E-2\_PN\_F

**Description:** Displays the time between the last two BERO pulses.

The measuring time is specified as 32-bit value with a resolution of 1/48 µs.

If a new pulse is not received before the maximum measured time in p0583 expires, then r0587 is set to the

maximum measuring time.

**Dependency:** Refer to: p0580

**Note:** For p0580 = 0 (no measuring probe), a value of zero is displayed here.

r0588 CO: Measuring probe pulse counter / MT pulse counter

Calculated: -CU240E-2 Access level: 3 Data type: Unsigned32 CU240E-2\_DP Can be changed: -Scaling: -Dyn. index: -CU240E-2 PN Unit group: -Unit selection: -Func. diagram: -CU240E-2\_F Min Max Factory setting

**Description:** Displays the number of measuring pulses that have occurred (been received) up until now.

**Dependency:** Refer to: p0580

Note: After reaching 4294967295 (2^32 - 1), the counter starts again at 0.

r0589 Measuring probe delay time / MT t\_delay

CU240E-2 Access level: 3 Calculated: -Data type: Unsigned32

CU240E-2 DP Can be changed: -Scaling: -Dyn. index: -CU240E-2 PN Unit group: -Unit selection: -Func. diagram: -CU240E-2 F Min Max **Factory setting** CU240E-2 PN F

CU240E-2\_DP\_F

Description: Displays the time since the last measuring pulse was detected.

The delay time is specified as 32-bit value with a resolution of  $1/48~\mu s$ .

When a measuring pulse occurs (is received) the delay time is reset and is limited to the maximum measuring time in

p0583.

Dependency: Refer to: p0580

Note: For p0580 = 0 (no measuring probe), a value of zero is displayed here.

#### p0595 Technological unit selection / Tech unit select

Access level: 1 Calculated: -Data type: Integer16 Can be changed: C(5) Scaling: -Dyn. index: -Unit group: -Unit selection: -Func. diagram: -Min Max **Factory setting** 

47

**Description:** Selects the units for the parameters of the technology controller.

For p0595 = 1, 2, the reference quantity set in p0596 is not active.

Value:

2: 1 referred no dimensions

3: bar 4: °C 5: Pa 6: ltr/s

7: m³/s 8: ltr/min 9: m³/min 10: ltr/h m³/h 11. 12: kg/s

kg/min 13: 14: kg/h 15:

t/min 16: t/h

17: Ν

18: kΝ 19: Nm

20: psi 21:

22: gallon/s

23: inch3/s

24: gallon/min

25: inch³/min

26: gallon/h 27: inch³/h

28: lb/s

29: lb/min

30: lb/h 31: lbf

32: lbf ft

33: Κ

34: rpm

35: parts/min

36: m/s

37: ft3/s

38: ft³/min

39: BTU/min 40: BTU/h 41: mbar 42: inch wg 43: ft wg 44: m wg 45: % r h 46: g/kg

**Dependency:** Only the unit of the technology controller parameters are switched over (unit group 9\_1).

Refer to: p0596

ppm

**Note:** When switching over from % into another unit, the following sequence applies:

set p0596

47.

- set p0595 to the required unit

p0596 Technological unit reference quantity / Tech unit ref qty

Access level: 1 Calculated: - Data type: FloatingPoint32

Can be changed: T Scaling: - Dyn. index: Unit group: - Unit selection: - Func. diagram: Min Max Factory setting

0.01 340.28235E36 1.00

**Description:** Sets the reference quantity for the technological units.

When changing over using changeover parameter p0595 to absolute units, all of the parameters involved refer to the

reference quantity.

**Dependency:** Refer to: p0595

Notice: When changing over from one technological unit into another, or when changing the reference parameter, a

changeover is not made.

p0601[0...n] Motor temperature sensor type / Mot\_temp\_sens type

Access level: 2Calculated: -Data type: Integer16Can be changed: C(3), U, TScaling: -Dyn. index: MDSUnit group: -Unit selection: -Func. diagram: 8016MinMaxFactory setting

0 6 0

**Description:** Sets the sensor type for the motor temperature monitoring.

Value: 0: No sensor

1: PTC alarm & timer

2: KTY84

4: Bimetallic NC contact alarm & timer

6: PT1000

**Dependency:** A thermal motor model is calculated corresponding to p0612.

**Caution:** For p0601 = 2, 6:

If the motor temperature sensor is not connected but another encoder, then the temperature adaptation of the motor resistances must be switched out (p0620 = 0). Otherwise, in controlled-loop operation, torque errors will occur that

will mean that the motor will not be able to be stopped.

**Note:** For p0601 = 1:

Tripping resistance = 1650 Ohm. Wire breakage and short-circuit monitoring.

p0604[0...n] Mot\_temp\_mod 2/sensor alarm threshold / Mod 2/sens A\_thr

Access level: 2 Calculated: - Data type: FloatingPoint32

 Can be changed: C(3), U, T
 Scaling: Dyn. index: MDS

 Unit group: 21\_1
 Unit selection: p0505
 Func. diagram: 8016

 Min
 Max
 Factory setting

 0.0 [°C]
 240.0 [°C]
 130.0 [°C]

**Description:** Sets the alarm threshold for monitoring the motor temperature for motor temperature model 2 or KTY/PT1000.

After the alarm threshold is exceeded, alarm A07910 is output and timer (p0606) is started.

If the delay time has expired and the alarm threshold has, in the meantime, not been fallen below, then fault F07011

is output.

Refer to: p0606, p0612 Dependency:

Refer to: F07011, A07910

Notice: When selecting a catalog motor (p0301), this parameter is automatically pre-assigned and is write protected.

Information in p0300 should be carefully observed when removing write protection.

Note:

When guick commissioning is exited with p3900 > 0, then the parameter is reset if a catalog motor has not been

selected (p0300).

#### p0605[0...n] Mot temp mod 1/2/sensor threshold and temperature value / Mod1/2/sens T thr

Calculated: -Access level: 2 Data type: FloatingPoint32

Can be changed: C(3), U, T Scaling: Dvn. index: MDS

Unit group: 21\_1 Unit selection: p0505 Func. diagram: 8016, 8017

Min **Factory setting** Max 0.0 [°C] 240.0 [°C] 145.0 [°C]

**Description:** 

Sets the threshold and temperature value to monitor the motor temperature.

Temperature model 1 (I2t, p0612.0 = 1):

The following applies for firmware version < 4.7 SP6 or p0612.8 = 0:

- sets the alarm threshold. If the model temperature (r0034) exceeds the alarm threshold, then alarm A07012 is

output.

- this value is simultaneously used as rated winding temperature.

The following applies from firmware version 4.7 SP6 and p0612.8 = 1:

- p5390: when commissioning a catalog motor for the first time, p0605 is copied to p5390.

- p5390: p5390 is of significance when evaluating the alarm threshold.

- p5390: the stator winding temperature (r0632) is used to initiate the signal.

- p0627: when a catalog motor is commissioned for the first time, p0605 -40 °C is copied to p0627.

 p0627: p0627 is of significance for the rated temperature. Motor temperature model 2 (p0612.1 = 1) or measurement:

- sets the fault threshold. If the temperature (r0035) exceeds the fault threshold, then fault F07011 is output.

Dependency:

Refer to: r0034, p0606, p0611, p0612

Refer to: F07011, A07012

Notice: When selecting a catalog motor (p0301), this parameter is automatically pre-assigned and is write protected.

Information in p0300 should be carefully observed when removing write protection.

Motor temperature model 1 (I2t):

The following applies for firmware version < 4.7 SP6 or p0612.8 = 0:

p0605 also defines the final temperature of the model for r0034 = 100 %. Therefore, p0605 has no influence on the time up to alarm A07012 being issued. The time is only determined by time constant p0611, the actual current and

the reference value p0318. For p0318 = 0, the rated motor current is used as reference value.

Note: The hysteresis is 2 K.

When guick commissioning is exited with p3900 > 0, then the parameter is reset if a catalog motor has not been

selected (p0300).

#### p0606[0...n] Mot temp mod 2/sensor timer / Mod 2/sens timer

Access level: 4 Calculated: -Data type: FloatingPoint32

Can be changed: C(3), U, T Scaling: -Dyn. index: MDS Unit group: -Unit selection: -Func. diagram: 8016 Min **Factory setting** Max 0.000 [s] 600.000 [s] 0.000 [s]

Description: Sets the timer for monitoring the motor temperature for motor temperature model 2 or KTY/PT1000. This timer is started when the temperature alarm threshold (p0604) is exceeded.

If the timer has expired and the alarm threshold has, in the meantime, not been fallen below, then fault F07011 is

output.

If the temperature fault threshold (p0605) is prematurely exceeded before the timer has expired, then fault F07011 is

immediately output.

**Dependency:** Refer to: p0604, p0605

Refer to: F07011, A07910

**Note:** With p0606 = 0 s, the timer is de-activated and only the fault threshold is effective.

KTY/PT1000: When setting the minimum value, the timer is disabled and a fault is not output until p0605 is

exceeded.

PTC, bimetallic NC contact: The timer minimum value has no special significance.

p0607[0...n] Temperature sensor fault timer / Sensor fault time

Access level: 4 Calculated: - Data type: FloatingPoint32

Can be changed: C(3), U, TScaling: -Dyn. index: MDSUnit group: -Unit selection: -Func. diagram: 8016MinMaxFactory setting

0.000 [s] 600.000 [s] 0.100 [s]

**Description:** Sets the timer between the output of alarm and fault for a temperature sensor fault.

If there is a sensor fault, this timer is started.

If the sensor fault is still present after the timer has expired, a corresponding fault is output.

Notice: The parameterized time is internally rounded-off to an integer multiple of 48 ms.

Note: If the motor is an induction motor, the timer is switched off when setting the minimum value and no alarm is output.

Temperature monitoring is then based on the thermal model.

p0610[0...n] Motor overtemperature response / Mot temp response

Access level: 2Calculated: -Data type: Integer16Can be changed: C(3), TScaling: -Dyn. index: MDS

Unit group: - Unit selection: - Func. diagram: 8016, 8017, 8018

Min Max Factory setting

0 12 12

**Description:** Sets the system response when the motor temperature reaches the alarm threshold.

Value: 0: No response only alarm no reduction of I\_max

Messages, reduction of I\_max
 Messages, no reduction of I\_max

12: Messages, no reduction of I\_max, temperature storage

**Dependency:** Refer to: p0601, p0604, p0605, p0614, p0615

Refer to: F07011, A07012, A07910

Note: The I max reduction is not executed for PTC (p0601 = 1) or bimetallic NC contact (p0601 = 4).

The I\_max reduction results in a lower output frequency.

If value = 0:

An alarm is output and I\_max is not reduced.

If value = 1:

An alarm is output and a timer is started. A fault is output if the alarm is still active after this timer has expired.

- for KTY/PT1000, the following applies: I\_max. is reduced

- for PTC, the following is valid: I\_max. is not reduced

If value = 2:

An alarm is output and a timer is started. A fault is output if the alarm is still active after this timer has expired.

If value = 12:

Behavior is always the same as for value 2.

For motor temperature monitoring without temperature sensor, when switching off, the model temperature is saved in a non-volatile fashion. When switching on, the same value (reduced by p0614) is taken into account in the model calculation. As a consequence, the UL508C specification is fulfilled.

p0611[0...n] | I2t motor model thermal time constant / I2t mot\_mod T

Access level: 3 Calculated: - Data type: FloatingPoint32

Can be changed: C(1, 3), U, TScaling: -Dyn. index: MDSUnit group: -Unit selection: -Func. diagram: 8017MinMaxFactory setting

0 [s] 20000 [s] 0 [s]

**Description:** Sets the winding time constant.

The time constant specifies the warm-up time of the cold stator winding when loaded with the motor standstill current (rated motor current, if the motor standstill current is not parameterized) up until a temperature rise of 63 % of the

continuously permissible winding temperature has been reached.

**Dependency:** The parameter is only used for synchronous motors (p0300 = 2xx, 4) and synchronous reluctance motors (p0300 =

6xx).

Refer to: r0034, p0612, p0615 Refer to: F07011, A07012, A07910

**Notice:** This parameter is automatically pre-set from the motor database for motors from the motor list (p0301).

When selecting a catalog motor, this parameter cannot be changed (write protection). Information in p0300 should be

carefully observed when removing write protection.

When exiting commissioning, p0612 is checked, and where relevant, is pre-assigned to a value that matches the

motor power, if a temperature sensor was not parameterized (see p0601).

Note: When parameter p0611 is reset to 0, then this switches out the thermal I2t motor model (refer to p0612).

If no temperature sensor is parameterized, then the ambient temperature for the thermal motor model is referred to

p0625.

p0612[0...n] Mot\_temp\_mod activation / Mot\_temp\_mod act

Access level: 2Calculated: p0340 = 1Data type: Unsigned16Can be changed: U, TScaling: -Dyn. index: MDS

Unit group: - Unit selection: - Func. diagram: 8017, 8018

Min Max Factory setting

- 0000 0010 0000 0010 bin

**Description:** Setting to activate the motor temperature model.

Bit field: Bit Signal name 1 signal 0 signal FP

00 Activate mot\_temp\_mod 1 (I2t) Yes No 01 Activate mot\_temp\_mod 2 Yes No 02 Activate mot\_temp\_mod 3 Yes No 08 Activate mot\_temp\_mod 1 (I2t) extensions Yes Nο 09 Activate mot\_temp\_mod 2 extensions Yes No 12 Mot\_temp\_mod 1 (I2t) ambient temperature Yes (via p0613) No (fixed 20 °C)

can be adjusted

**Dependency:** For synchronous motors and synchronous reluctance motors, when exiting commissioning, temperature model 1 is

automatically activated if a time constant has been entered in p0611.

Refer to: r0034, p0604, p0605, p0606, p0611, p0613, p0615, p0625, p0626, p0627, p0628, r0630, r0631, r0632,

r0633, p5350, r5389, p5390, p5391

Refer to: F07011, A07012, A07014, A07910

Notice: For bit 00

This bit is only automatically activated for permanent-magnet 1FT7 synchronous motors and synchronous reluctance motors. For other permanent-magnet synchronous motors, the user himself must activate motor temperature model

1 (I2t).

It is only possible to activate this motor temperature model (I2t) for a time constant greater than zero (p0611 > 0).

**Note:** Mot\_temp\_mod: motor temperature model

For bit 00:

This bit is used to activate/de-activate the motor temperature model for permanent-magnet synchronous motors and

synchronous reluctance motors.

For bit 01 (see also bit 9):

This bit is used to activate/de-activate the motor temperature model for induction motors.

For bit 02:

This bit is used to activate/de-activate the motor temperature model for 1FK7 Basic and 1FL5 motors.

Motor temperature model 3 cannot be simultaneously activated with another motor temperature model.

For bit 08

This bit is used to extend the motor temperature model 1 (I2t).

The following applies for firmware version < 4.7 SP6 (only bit 0):

- this bit has no function. Temperature model 1 operates in the standard mode.

Overtemperature at rated load: p0605 - 40 °C

Alarm threshold: p0605 Fault threshold: p0615

The following applies from firmware version 4.7 SP6 (bits 0 and 8):

- temperature model 1 operates in the extended mode.

Overtemperature at rated load: p0627

Alarm threshold: p5390 Fault threshold: p5391

For bit 09:

This bit is used to extend the motor temperature model 2.

For firmware version < 4.7 following applies (only bit 1):

- this bit has no function. Temperature model 2 operates in the standard mode.

From firmware version 4.7 the following applies (bits 1 and 9):

- this bit should be set. Temperature model 2 then operates in the extended mode and the result of the model is more precise.

For bit 12 (only effective if a temperature sensor has not been parameterized):

This bit is used to set the ambient temperature for the motor temperature model 1 (I2t).

The following applies for firmware version < 4.7 SP6 (only bit 0):

- this bit has no function. Temperature model 1 operates with an ambient temperature of 20 °C.

The following applies from firmware version 4.7 SP6 (bits 0 and 12):

- the ambient temperature can be adapted to the conditions using p0613.

### p0613[0...n] Mot temp mod 1/3 ambient temperature / Mod 1/3 amb temp

Access level: 2 Calculated: - Data type: FloatingPoint32

Can be changed: C(3), U, TScaling: -Dyn. index: MDSUnit group: 21\_1Unit selection: p0505Func. diagram: 8017MinMaxFactory setting

-40 [°C] 100 [°C] 20 [°C]

**Description:** Sets the ambient temperature for motor temperature model 1 or 3.

temperature model 1 (I2t, p0612.0 = 1):

For firmware version < 4.7 SP6 or p0612.12 = 0, the following applies:

The parameter is not relevant.

From firmware version 4.7 SP6 and p0612.12 = 1, the following applies:

The parameter defines the current ambient temperature.

- temperature model 3 (p0612.2 = 1):

The parameter defines the current ambient temperature.

Dependency: Refer to: p0612

Refer to: F07011, A07012

## p0614[0...n] Thermal resistance adaptation reduction factor / Therm R\_adapt red

Access level: 3 Calculated: - Data type: FloatingPoint32

Can be changed: U, TScaling: -Dyn. index: MDSUnit group: -Unit selection: -Func. diagram: -MinMaxFactory setting

0 [%] 100 [%] 30 [%]

**Description:** Sets the reduction factor for the overtemperature of the thermal adaptation of the stator/rotor resistance.

The value is a starting value when switching on. Internally, after switch-on, the reduction factor has no effect

corresponding to the thermal time constant.

**Dependency:** Refer to: p0610

**Note:** The reduction factor is only effective for p0610 = 12, and refers to the overtemperature.

p0615[0...n] Mot\_temp\_mod 1 (l2t) fault threshold / l2t F thresh

Access level: 2 Calculated: - Data type: FloatingPoint32

 Can be changed: C(3), U, T
 Scaling: Dyn. index: MDS

 Unit group: 21\_1
 Unit selection: p0505
 Func. diagram: 8017

 Min
 Max
 Factory setting

 0.0 [°C]
 220.0 [°C]
 180.0 [°C]

Description: Sets the fault threshold for monitoring the motor temperature for motor temperature model 1 (I2t).

The following applies for firmware version < 4.7 SP6:

- fault F07011 is output after the fault threshold is exceeded. - fault threshold for r0034 = 100 % \* (p0615 - 40) / (p0605 - 40).

The following applies from firmware version 4.7 SP6 and p0612.8 = 1:

- the fault threshold in p0615 is preset when commissioning.

- when a catalog motor with motor temperature model 1 (I2t) is being commissioned for the first time, the threshold

value is copied from p0615 to p5391.

- p5391 is of significance for evaluating the fault threshold.

**Dependency:** The parameter is only used for motor temperature model 1 (I2t).

Refer to: r0034, p0611, p0612 Refer to: F07011, A07012

Notice: When selecting a catalog motor (p0301), this parameter is automatically pre-assigned and is write protected.

Information in p0300 should be carefully observed when removing write protection.

Note: The hysteresis is 2 K.

p0620[0...n] Thermal adaptation, stator and rotor resistance / Mot therm\_adapt R

Access level: 4Calculated: p0340 = 1Data type: Integer16Can be changed: C(3), U, TScaling: -Dyn. index: MDSUnit group: -Unit selection: -Func. diagram: -MinMaxFactory setting

0 2 1

**Description:** Sets the thermal adaptation of the stator/primary section resistance and rotor/secondary section resistance according

to r0395 and r0396

Value: 0: No thermal adaptation of stator and rotor resistances

1: Resistances adapted to the temperatures of the thermal model

2: Resistances adapted to the measured stator winding temperature

**Note:** For p0620 = 1, the following applies:

The stator resistance is adapted using the temperature in r0035 and the rotor resistance together with the model

temperature in r0633.

For p0620 = 2, the following applies:

The stator resistance is adapted using the temperature in r0035. If applicable, the rotor temperature for adapting the

rotor resistance is calculated from the stator temperature (r0035) as follows:

theta\_R = (r0628 + r0625) / (r0627 + r0625) \* r0035

p0621[0...n] Identification stator resistance after restart / Rst\_ident Restart

 Access level: 2
 Calculated: Data type: Integer16

 Can be changed: C(3), T
 Scaling: Dyn. index: MDS, p0130

 Unit group: Unit selection: Func. diagram: 

 Min
 Max
 Factory setting

0 2 0

**Description:** Selects the identification of the stator resistance after booting the Control Unit (only for vector control).

The identification is used to measure the actual stator resistance and from the ratio of the result of motor data identification (p0350) to the matching ambient temperature (p0625) the actual mean temperature of the stator winding is calculated. The result is used to initialize the thermal motor model.

p0621 = 1:

Identification of the stator resistance only when the drive is switched on for the first time (pulse enable) after booting the Control Unit.

p0621 = 2

Identification of the stator resistance every time the drive is switched on (pulse enable).

0: No Rs identification

Rs identification after switching-on again
 Rs identification after switching-on each time

Dependency:

- perform motor data identification (see p1910) with cold motor.

enter ambient temperature at time of motor data identification in p0625.
 Not visible with application class: "Standard Drive Control" (SDC, p0096 = 1)

Refer to: p0622, r0623

Notice:

Value:

The calculated stator temperature can only be compared with the measured value of a temperature sensor (KTY/PT1000) to a certain extent, as the sensor is usually the warmest point of the stator winding, whereas the measured value of identification reflects the mean value of the stator winding.

Furthermore this is a short-time measurement with limited accuracy that is performed during the magnetizing phase

of the induction motor.

**Note:** The measurement is carried out:

- For induction motors

- When vector control is active (see p1300)

- if a temperature sensor (KTY/PT1000) has not been connected

- When the motor is at a standstill when switched on

When a flying restart is performed on a rotating motor, the temperatures of the thermal motor model are set to a third of the overtemperatures. This occurs only once, however, when the CU is booted (e.g. after a power failure). If identification is activated, the magnetizing time is determined via p0622 and not via p0346. Quick magnetizing (p1401.6) is de-energized internally and alarm A07416 is displayed. The speed is enabled after completion of the measurement.

p0622[0...n]

### Motor excitation time for Rs\_ident after switching on again / t\_excit Rs\_id

 Access level: 3
 Calculated: p0340 = 1,3
 Data type: FloatingPoint32

 Can be changed: C(3), U, T
 Scaling: Dyn. index: MDS, p0130

 Unit group: Unit selection: Func. diagram: 

 Min
 Max
 Factory setting

 0.000 [s]
 20.000 [s]
 0.000 [s]

Description:

Sets the excitation time of the motor for the stator resistance identification after switching on again (restart).

Dependency:

Not visible with application class: "Standard Drive Control" (SDC, p0096 = 1)

Refer to: p0621, r0623

Note:

For p0622 < p0346 the following applies:

If identification is activated, the magnetizing time is influenced by p0622. The speed is enabled after measurement is complete, but not before the time in p0346 has elapsed (see r0056 bit 4). The time taken for measurement also depends on the settling time of the measured current.

For p0622 >= p0346 the following applies:

Parameter p0622 is internally limited to the magnetizing time p0346, so that p0346 represents the maximum possible magnetizing time during identification. The entire measurement period (magnetizing plus measurement settling time plus measuring time) will always be greater than p0346.

r0623

# Rs identification stator resistance after switch on again / Rs-id Rs aft sw-on

Access level: 4 Calculated: - Data type: FloatingPoint32

Can be changed: - Scaling: - Dyn. index: Unit group: - Unit selection: - Func. diagram: Min Max Factory setting

- [ohm] - [ohm] - [ohm]

Description:

Displays the stator resistance determined using the Rs identification after switching on again.

**Dependency:** Not visible with application class: "Standard Drive Control" (SDC, p0096 = 1)

Refer to: p0621, p0622

p0625[0...n] Motor ambient temperature during commissioning / Mot T\_ambient

Access level: 3 Calculated: p0340 = 1,2 Data type: FloatingPoint32

Can be changed: C(3), U, T Scaling: - Dyn. index: MDS

Unit group: 21\_1 Unit selection: p0505 Func. diagram: 8017, 8018

Min Max Factory setting

-40 [°C] 80 [°C] 20 [°C]

**Description:** Defines the ambient temperature of the motor for calculating the motor temperature model.

Dependency: Refer to: p0350, p0354

Note: The parameters for stator and rotor resistance (p0350, p0354) refer to this temperature.

If the thermal I2t motor model is activated for permanent-magnet synchronous motors (refer to p0611), p0625 is

included in the model calculation if a temperature sensor is not being used (see p0601).

p0626[0...n] Motor overtemperature, stator core / Mot T\_over core

Access level: 4 Calculated: p0340 = 1,2 Data type: FloatingPoint32

 Can be changed: C(3), U, T
 Scaling: Dyn. index: MDS

 Unit group: 21\_2
 Unit selection: p0505
 Func. diagram: 8018

 Min
 Max
 Factory setting

10 [K] 200 [K] 50 [K]

**Description:** Defines the rated overtemperature of the stator iron referred to ambient temperature in the motor temperature model

2(p0612.1 = 1).

**Dependency:** For 1LA7 motors (p0300), the parameter is pre-set as a function of p0307 and p0311.

Refer to: p0625

**Notice:** When selecting a standard induction motor listed in the catalog (p0300 > 100, p0301 > 10000), this parameter is

automatically pre-assigned and is write protected. Information in p0300 should be carefully observed when removing

write protection.

Note: When quick commissioning is exited with p3900 > 0, then the parameter is reset if a catalog motor has not been

selected (p0300).

p0627[0...n] Motor overtemperature, stator winding / Mot T\_over stator

Access level: 2 Calculated: p0340 = 1,2 Data type: FloatingPoint32

Can be changed: C(3), U, T Scaling: - Dyn. index: MDS

Unit group: 21\_2 Unit selection: p0505 Func. diagram: 8017, 8018

Min Max Factory setting

15 [K] 200 [K] 80 [K]

**Description:** Defines the rated overtemperature of the stator winding referred to the ambient temperature.

- motor temperature model 1 (I2t, p0612.0 = 1):

The following applies for firmware version < 4.7 SP6 or p0612.8 = 0:

p0605 is of significance for the rated temperature.

The following applies from firmware version 4.7 SP6 and p0612.8 = 1:

Overtemperature at the rated operating point.
- motor temperature model 2 (p0612.1 = 1):
Overtemperature at the rated operating point.

**Dependency:** For 1LA7 motors (p0300), the parameter is pre-set as a function of p0307 and p0311.

Refer to: p0625

**Notice:** When selecting a standard induction motor listed in the catalog (p0300 > 100, p0301 > 10000), this parameter is

automatically pre-assigned and is write protected. Information in p0300 should be carefully observed when removing

write protection.

Note: When quick commissioning is exited with p3900 > 0, then the parameter is reset if a catalog motor has not been

selected (p0300).

The signal is not suitable as a process quantity and may only be used as a display quantity.

**Description:** 

### 2.2 List of parameters

p0628[0...n] Motor overtemperature rotor / Mot T\_over rotor

Access level: 4 Calculated: p0340 = 1,2 Data type: FloatingPoint32

Can be changed: C(3), U, TScaling: -Dyn. index: MDSUnit group: 21\_2Unit selection: p0505Func. diagram: 8018MinMaxFactory setting

20 [K] 200 [K] 100 [K]

**Description:** Defines the rated overtemperature of the squirrel cage rotor referred to ambient temperature in the motor

temperature model 2 (p0612.1 = 1).

Dependency: For 1LA7 motors (p0300), the parameter is pre-set as a function of p0307 and p0311.

Refer to: p0625

**Notice:** When selecting a standard induction motor listed in the catalog (p0300 > 100, p0301 > 10000), this parameter is

automatically pre-assigned and is write protected. Information in p0300 should be carefully observed when removing

write protection.

Note: When quick commissioning is exited with p3900 > 0, then the parameter is reset if a catalog motor has not been

selected (p0300).

r0630[0...n] Mot\_temp\_mod ambient temperature / Mod T\_ambient

Access level: 4 Calculated: - Data type: FloatingPoint32

Can be changed: -Scaling: p2006Dyn. index: MDSUnit group: 21\_1Unit selection: p0505Func. diagram: 8018MinMaxFactory setting

- [°C] - [°C] - [°C]

Displays the ambient temperature of the motor temperature model (models 2 and 3).

r0631[0...n] Mot\_temp\_mod stator iron temperature / Mod T\_stator

Access level: 4 Calculated: - Data type: FloatingPoint32

Can be changed: -Scaling: p2006Dyn. index: MDSUnit group: 21\_1Unit selection: p0505Func. diagram: 8018MinMaxFactory setting

- [°C] - [°C]

**Description:** Displays the stator iron temperature of the motor temperature model (models 2 and 3).

Note: For motor temperature model 1 (p0612.0 = 1), this parameter is not valid:

r0632[0...n] Mot\_temp\_mod stator winding temperature / Mod T\_winding

Access level: 2 Calculated: - Data type: FloatingPoint32

Can be changed: - Scaling: p2006 Dyn. index: MDS

Unit group: 21\_1 Unit selection: p0505 Func. diagram: 8017, 8018

Min Max Factory setting

-[°C] -[°C] -[°C]

**Description:** Displays the stator winding temperature of the motor temperature model.

**Dependency:** Refer to: F07011, A07012, A07910

r0633[0...n] Mot\_temp\_mod rotor temperature / Mod rotor temp

Access level: 4 Calculated: - Data type: FloatingPoint32

Can be changed: -Scaling: p2006Dyn. index: MDSUnit group: 21\_1Unit selection: p0505Func. diagram: 8018MinMaxFactory setting

-[°C] -[°C]

**Description:** Displays the rotor temperature of the motor temperature model (models 2 and 3).

**Note:** For motor temperature model 1 (p0612.0 = 1), this parameter is not valid:

p0634[0...n] Q flux flux constant unsaturated / PSIQ KPSI UNSAT

Access level: 3 Calculated: - Data type: FloatingPoint32

 Can be changed: C(3), U, T
 Scaling: Dyn. index: MDS

 Unit group: Unit selection: Func. diagram: 

 Min
 Max
 Factory setting

 0.000 [Vsrms]
 0.000 [Vsrms]
 0.000 [Vsrms]

**Description:** The non-linear and cross-coupled quadrature axis flux functions are defined using 4 coefficients.

The parameter weights the unsaturated component of the quadrature axis flux function.

p0635[0...n] Q flux quadrature axis current constant unsaturated / PSIQ KIQ UNSAT

Access level: 3 Calculated: - Data type: FloatingPoint32
Can be changed: C(3), U, T Scaling: - Dyn. index: MDS

Unit group: - Unit selection: - Func. diagram: 
Min Max Factory setting

0.00 [Arms] 10000.00 [Arms] 0.00 [Arms]

**Description:** The non-linear and cross-coupled quadrature axis flux functions are defined using 4 coefficients.

This parameter describes the interdependency of the unsaturated component of the quadrature axis current.

**Dependency:** Refer to: p0634

p0636[0...n] Q flux direct axis current constant unsaturated / PSIQ KID UNSAT

Access level: 3 Calculated: - Data type: FloatingPoint32

 Can be changed: C(3), U, T
 Scaling: Dyn. index: MDS

 Unit group: Unit selection: Func. diagram: 

 Min
 Max
 Factory setting

 0.00 [Arms]
 10000.00 [Arms]
 0.00 [Arms]

**Description:** The non-linear and cross-coupled quadrature axis flux functions are defined using 4 coefficients.

This parameter describes the interdependency of the unsaturated component of the direct axis current.

**Dependency:** Refer to: p0634

p0637[0...n] Q flux flux gradient saturated / PSIQ Grad SAT

Access level: 3 Calculated: - Data type: FloatingPoint32

 Can be changed: C(3), U, T
 Scaling: Dyn. index: MDS

 Unit group: Unit selection: Func. diagram: 

 Min
 Max
 Factory setting

 0.00 [mH]
 10000.00 [mH]
 0.00 [mH]

**Description:** The non-linear and cross-coupled quadrature axis flux functions are defined using 4 coefficients.

This parameter describes the gradients of the saturated component over the quadrature axis current.

**Dependency:** Refer to: p0634, p0635, p0636

p0640[0...n] Current limit / Current limit

Access level: 2Calculated: p0340 = 1Data type: FloatingPoint32Can be changed: C(1, 3), U, TScaling: -Dyn. index: DDS, p0180Unit group: -Unit selection: -Func. diagram: 6640MinMaxFactory setting

0.00 [Arms] 10000.00 [Arms] 0.00 [Arms]

**Description:** Sets the current limit. **Dependency:** Refer to: r0209, p0323

Note: The parameter is part of the quick commissioning (p0010 = 1); this means that it is appropriately pre-assigned when

changing p0305. The current limit p0640 is limited to r0209.

The resulting current limit is displayed in r0067 and if required, r0067 is reduced by the thermal model of the power

unit.

The torque and power limits (p1520, p1521, p1530, p1531) matching the current limit are automatically calculated when exiting the quick commissioning using p3900 > 0 or using the automatic parameterization with p0340 = 3, 5. p0640 is limited to 4.0 x p0305.

p0640 is pre-assigned for the automatic self commissioning routine (e.g. to  $1.5 \times p0305$ , with p0305 = r0207[1]). p0640 must be entered when commissioning the system. This is the reason that p0640 is not calculated by the automatic parameterization when exiting the quick commissioning (p3900 > 0).

p0641[0...n] CI: Current limit variable / Curr lim var

Access level: 3Calculated: -Data type: U32 / FloatingPoint32Can be changed: TScaling: PERCENTDyn. index: CDS, p0170Unit group: -Unit selection: -Func. diagram: 6640

Min Max Factory setting

**Description:** Sets the signal source for the variable current limit.

The value is referred to p0640.

p0650[0...n] Actual motor operating hours / Mot t\_oper act

Access level: 3Calculated: -Data type: Unsigned32Can be changed: TScaling: -Dyn. index: MDSUnit group: -Unit selection: -Func. diagram: -MinMaxFactory setting

0 [h] 4294967295 [h] 0 [h]

**Description:** Displays the operating hours for the corresponding motor.

The motor operating time counter continues to run when the pulses are enabled. When the pulse enable is

withdrawn, the counter is held and the value saved.

**Dependency:** Refer to: p0651

Refer to: A01590

**Note:** For p0651 = 0, the operating hours counter is disabled.

The operating hours counter in p0650 can only be reset to 0.

The operating hours counter only runs with drive data set 0 and 1 (DDS).

p0651[0...n] Motor operating hours maintenance interval / Mot t\_op maint

 Access level: 3
 Calculated: Data type: Unsigned32

 Can be changed: T
 Scaling: Dyn. index: MDS

 Unit group: Unit selection: Func. diagram: 

 Min
 Max
 Factory setting

0 [h] 150000 [h] 0 [h]

**Description:** Sets the service/maintenance intervals in hours for the appropriate motor.

An appropriate fault is output when the operating hours set here are reached.

**Dependency:** Refer to: p0650

Refer to: A01590

**Note:** For p0651 = 0, the operating hours counter is disabled.

When setting p0651 to 0, then p0650 is automatically set to 0.

The operating hours counter only runs with drive data set 0 and 1 (DDS). If there is no temperature monitor, then interconnect to a fixed value.

For index 3:

When the binector input is interconnected, precharging is switched-on independent of the magnitude of the

precharging threshold.

r0720[0...4] CU number of inputs and outputs / CU I/O count

> Access level: 3 Calculated: -Data type: Unsigned16

Can be changed: -Scaling: -Dyn. index: -

Unit group: -Unit selection: -Func. diagram: 2119 Min **Factory setting** Max

**Description:** Displays the number of inputs and outputs.

Index: [0] = Number of digital inputs

[1] = Number of digital outputs

[2] = Number of digital input/outputs bidirectional

[3] = Number of analog inputs [4] = Number of analog outputs

#### r0721 CU digital inputs terminal actual value / CU DI term act val

Calculated: -CU240B-2 Access level: 2 Data type: Unsigned32

CU240B-2 DP Can be changed: -Scaling: -Dyn. index: -

> Unit group: -Unit selection: -Func. diagram: 2201, 2202, 2220,

2221, 2255, 2256

Min **Factory setting** Max

Description: Displays the actual value at the digital inputs.

This means that the actual input signal can be checked at terminal DI x or DI/DO x prior to switching from the

simulation mode (p0795.x = 1) to terminal mode (p0795.x = 0).

Bit field: Rit Signal name FP 1 signal 0 signal 00 DI 0 (T. 5) High Low 01 DI 1 (T. 6) High Low 02 DI 2 (T. 7) High Low 03 DI 3 (T. 8) High Low DI 11 (T. 3, 4) AI 0 11 High Low

Note: Al: Analog Input

DI: Digital Input T: Terminal

#### CU digital inputs terminal actual value / CU DI term act val r0721

CU240E-2 Calculated: -Access level: 2 Data type: Unsigned32

CU240E-2\_DP Can be changed: -Scaling: -Dyn. index: -

CU240E-2 PN Unit selection: -Func. diagram: 2201, 2202, 2220, Unit group: -

CU240E-2 F 2221, 2255, 2256

CU240E-2\_PN\_F Min Max **Factory setting** 

CU240E-2\_DP\_F

**Description:** Displays the actual value at the digital inputs.

This means that the actual input signal can be checked at terminal DI x or DI/DO x prior to switching from the

simulation mode (p0795.x = 1) to terminal mode (p0795.x = 0).

Bit Bit field: Signal name 1 signal 0 signal FΡ 00 DI 0 (T. 5) High Low 01 DI 1 (T. 6) High Low 02 DI 2 (T. 7) High Low 03 DI 3 (T. 8) High Low 04 DI 4 (T. 16) High Low 05 DI 5 (T. 17) High Low 11 DI 11 (T. 3, 4) AI 0 High Low DI 12 (T. 10, 11) AI 1 High Iow

Note: Al: Analog Input

> DI: Digital Input T: Terminal

| r0722.011                      | CO/BO: CU digital inputs status / CU DI status                                                                                                    |                                                                         |                                                                                       |                          |
|--------------------------------|----------------------------------------------------------------------------------------------------|-------------------------------------------------------------------------|---------------------------------------------------------------------------------------|--------------------------|
| CU240B-2<br>CU240B-2_DP        | Access level: 2                                                                                                    | Calculated: -                                                           | Data type: Unsigned32                                                                 |                          |
|                                | Can be changed: -                                                                                                    | Scaling: -                                                              | Dyn. index: - Func. diagram: 2201, 2202, 2220, 2221, 2255, 2256, 2810 Factory setting |                          |
|                                | Unit group: -                                                                                                    | Unit selection: -                                                       |                                                                                       |                          |
|                                | Min                                                                                                    | Max                                                                     |                                                                                       |                          |
| Description:                   | - Displays the status of the digital                                                                                                    | innuts                                                                  | -                                                                                     |                          |
| Bit field:                     | Bit Signal name  00 DI 0 (T. 5)  01 DI 1 (T. 6)  02 DI 2 (T. 7)  03 DI 3 (T. 8)                                                                                       | <b>1 signal</b><br>High<br>High<br>High<br>High                         | <b>0 signal</b><br>Low<br>Low<br>Low<br>Low                                           | <b>FP</b><br>-<br>-<br>- |
|                                | 11 DI 11 (T. 3, 4) AI 0                                                                                                    | High                                                                    | Low                                                                                   | -                        |
| Dependency:<br>Note:           | Refer to: r0723 Al: Analog Input DI: Digital Input T: Terminal                                                                                                    | ŭ                                                                       |                                                                                       |                          |
| r0722.012                      | CO/BO: CU digital input                                                                                                    | s status / CU DI status                                                 |                                                                                       |                          |
| CU240E-2                       | Access level: 2                                                                                                    | Calculated: -                                                           | Data type: Unsigned32                                                                 |                          |
| CU240E-2_DP                    | Can be changed: -                                                                                                    | Scaling: -                                                              | Dyn. index: -                                                                         |                          |
| CU240E-2 PN<br>CU240E-2_F      | Unit group: -                                                                                                    | Unit selection: -                                                       | Func. diagram: 2201, 2<br>2221, 2255, 2256, 2810                                      |                          |
| CU240E-2_PN_F<br>CU240E-2_DP_F | Min<br>-                                                                                                    | Max<br>-                                                                | Factory setting -                                                                     |                          |
| Description:                   | Displays the status of the digital                                                                                                    | inputs.                                                                 |                                                                                       |                          |
| Bit field:                     | Bit Signal name  00 DI 0 (T. 5)  01 DI 1 (T. 6)  02 DI 2 (T. 7)  03 DI 3 (T. 8)  04 DI 4 (T. 16)  05 DI 5 (T. 17)  11 DI 11 (T. 3, 4) AI 0  12 DI 12 (T. 10, 11) AI 1 | <b>1 signal</b><br>High<br>High<br>High<br>High<br>High<br>High<br>High | O signal Low Low Low Low Low Low Low Low Low Low                                      | FP                       |
| Dependency:                    | Refer to: r0723                                                                                                    | S                                                                       |                                                                                       |                          |
| Note:                          | Al: Analog Input<br>DI: Digital Input<br>T: Terminal                                                                                                    |                                                                         |                                                                                       |                          |
| r0723.011                      | CO/BO: CU digital input                                                                                                    | s status inverted / CU DI st                                            | atus inv                                                                              |                          |
| CU240B-2                       | Access level: 3                                                                                                    | Calculated: -                                                           | Data type: Unsigned32                                                                 |                          |
| CU240B-2_DP                    | Can be changed: -                                                                                                    | Scaling: -                                                              | Dyn. index: -                                                                         |                          |
|                                | Unit group: -                                                                                                    | Unit selection: -                                                       | <b>Func. diagram:</b> 2201, 2202, 2220, 2221, 2255, 2256                              |                          |
|                                | Min                                                                                                    | Max                                                                     | Factory setting                                                                       |                          |
| Description:                   | - Displays the inverted status of the                                                                                                    | -<br>ne digital inputs.                                                 | -                                                                                     |                          |
| Bit field:                     | Bit Signal name                                                                                                    | 1 signal                                                                | 0 signal                                                                              | FP                       |
|                                | 00 DI 0 (T. 5)                                                                                                    | High                                                                    | Low                                                                                   | -                        |
|                                | 01 DI 1 (T. 6)                                                                                                    | High                                                                    | Low<br>Low                                                                            | -                        |
|                                |                                                                                                    |                                                                         |                                                                                       |                          |
|                                | 02 DI 2 (T. 7)<br>03 DI 3 (T. 8)                                                                                                    | High<br>High                                                            | Low                                                                                   | _                        |

**Factory setting** 

Dependency: Refer to: r0722 Note: Al: Analog Input

> DI: Digital Input T: Terminal

Min

r0723.0...12 CO/BO: CU digital inputs status inverted / CU DI status inv

CU240E-2 Calculated: -Access level: 3 Data type: Unsigned32

Max

CU240E-2 DP Can be changed: -Scaling: -Dyn. index: -

Func. diagram: 2201, 2202, 2220, CU240E-2 PN Unit selection: -Unit group: -

CU240E-2 F 2221, 2255, 2256 CU240E-2\_PN\_F

CU240E-2\_DP\_F

Description: Displays the inverted status of the digital inputs.

Bit field: Bit Signal name 1 signal 0 signal FΡ ΛN DI 0 (T. 5) High Low 01 DI 1 (T. 6) High Low 02 High DI 2 (T. 7) Low 03

DI 3 (T. 8) High Low DI 4 (T. 16) 04 High Low 05 DI 5 (T. 17) High Low 11 DI 11 (T. 3, 4) AI 0 High Low 12 DI 12 (T. 10, 11) AI 1 High Low

Dependency: Refer to: r0722 Note: Al: Analog Input

DI: Digital Input T: Terminal

p0724 CU digital inputs debounce time / CU DI t\_debounce

> Calculated: -Access level: 3 Data type: FloatingPoint32

Can be changed: U, T Scaling: -Dyn. index: -Unit group: -Unit selection: -Func. diagram: -Min Max **Factory setting** 0.000 [ms] 20.000 [ms] 4.000 [ms]

**Description:** Sets the debounce time for digital inputs.

Note: The digital inputs are read in cyclically every 2 ms (DI 11, DI 12 every 4 ms).

To debounce the signals, the set debounce time is converted into integer multiple debounce clock cycles Tp (Tp =

p0724 / 2 ms). DI: Digital Input

BI: CU signal source for terminal DO 0 / CU S\_src DO 0 p0730

> Access level: 2 Calculated: -Data type: U32 / Binary

Can be changed: U, T Scaling: -Dyn. index: -

Unit group: -Unit selection: -Func. diagram: 2119, 2030, 2130

Min Max **Factory setting** 

52.3

Description: Sets the signal source for terminal DO 0 (NO: T. 19 / NC: T. 18).

Recommendation: r0052.0 Ready for switching on

r0052.1 Ready for operation r0052.2 Operation enabled r0052.3 Fault present

r0052.4 Coast down active (OFF2) r0052.5 Quick stop active (OFF3) r0052.6 Switching-on inhibited active

r0052.7 Alarm present r0052.9 Control request

r0052.14 Motor rotates forwards r0053.0 DC braking active r0053.1 n\_act > p2167 (n\_off) r0053.2 n\_act <= p1080 (n\_min)

r0053.3 I\_act > p2170 r0053.4 n\_act > p2155 r0053.5 n\_act <= p2155 r0053.6 n\_act >= n\_set

r0053.10 Technology controller output at the lower limit r0053.11 Technology controller output at the upper limit

Notice: The parameter may be protected as a result of p0922 or p2079 and cannot be changed.

Note: DO: Digital Output T: Terminal

Relay output: NO = normally open, NC = normally closed

# p0731 BI: CU signal source for terminal DO 1 / CU S\_src DO 1

CU240E-2 Access level: 2 Calculated: - Data type: U32 / Binary

CU240E-2\_DP Can be changed: U, T Scaling: - Dyn. index: -

CU240E-2 PN Unit group: - Unit selection: - Func. diagram: 2119, 2030, 2130

CU240E-2\_F Min Max Factory setting

**Description:** Sets the signal source for terminal DO 1 (NO: T. 21).

Recommendation: r0052.0 Ready for switching on

r0052.1 Ready for operation r0052.2 Operation enabled

r0052.3 Fault present

r0052.4 Coast down active (OFF2) r0052.5 Quick stop active (OFF3) r0052.6 Switching-on inhibited active

r0052.7 Alarm present r0052.9 Control request r0052.14 Motor rotates forwards r0053.0 DC braking active r0053.1 n\_act > p2167 (n\_off) r0053.2 n\_act <= p1080 (n\_min)

r0053.3 I\_act > p2170 r0053.4 n\_act > p2155 r0053.5 n\_act <= p2155 r0053.6 n\_act >= n\_set

r0053.10 Technology controller output at the lower limit r0053.11 Technology controller output at the upper limit

Notice: The parameter may be protected as a result of p0922 or p2079 and cannot be changed.

Note: DO: Digital Output

T: Terminal

Relay output: NO = normally open, NC = normally closed

# p0732 BI: CU signal source for terminal DO 2 / CU S\_src DO 2

CU240E-2 Access level: 2 Calculated: - Data type: U32 / Binary

CU240E-2\_DP Can be changed: U, T Scaling: - Dyn. index: -

CU240E-2 PN Unit group: - Unit selection: - Func. diagram: 2119, 2030, 2130

CU240E-2\_F Min Max Factory setting

CU240E-2\_PN\_F - 52.2 CU240E-2\_DP\_F

**Description:** Sets the signal source for terminal DO 2 (NO: T. 24 / NC: T. 23).

Recommendation: r0052.0 Ready for switching on

> r0052.1 Ready for operation r0052.2 Operation enabled r0052.3 Fault present

r0052.4 Coast down active (OFF2) r0052.5 Quick stop active (OFF3) r0052.6 Switching-on inhibited active

r0052.7 Alarm present r0052.9 Control request r0052.14 Motor rotates forwards r0053.0 DC braking active r0053.1 n\_act > p2167 (n\_off) r0053.2 n act <= p1080 (n min) r0053.3 I act > p2170

r0053.4 n\_act > p2155 r0053.5 n act <= p2155 r0053.6 n act >= n set

r0053.10 Technology controller output at the lower limit r0053.11 Technology controller output at the upper limit

Notice: The parameter may be protected as a result of p0922 or p2079 and cannot be changed.

Note: DO: Digital Output

T: Terminal

Relay output: NO = normally open, NC = normally closed

r0747 CU digital outputs status / CU DO status

CU240B-2 Access level: 3 Calculated: -Data type: Unsigned32 CU240B-2 DP

Can be changed: -Scaling: -Dyn. index: -

Func. diagram: 2130, 2131, 2132, Unit group: -Unit selection: -

2133

Min Max **Factory setting** 

**Description:** Displays the status of digital outputs.

Bit field: 0 signal Signal name 1 signal FP

00 DO 0 (NO: T. 19 / NC: T. 18) High Low

Note: DO: Digital Output

T: Terminal

Relay output: NO = normally open, NC = normally closed Inversion using p0748 has been taken into account.

r0747 CU digital outputs status / CU DO status

CU240E-2 Access level: 3 Calculated: -Data type: Unsigned32 CU240E-2\_DP

Can be changed: -Scaling: -Dyn. index: -CU240E-2 PN Unit group: -Unit selection: -Func. diagram: 2130, 2131, 2132,

CU240E-2\_F 2133

CU240E-2\_PN\_F Min Max **Factory setting** 

CU240E-2\_DP\_F

Description: Displays the status of digital outputs.

Bit field: Bit Signal name 1 signal FΡ 0 signal 00 DO 0 (NO: T. 19 / NC: T. 18) High Low 01 DO 1 (NO: T. 21) High Low DO 2 (NO: T. 24 / NC: T. 23) Iow 02 High

Note: DO: Digital Output

T: Terminal

Relay output: NO = normally open, NC = normally closed Inversion using p0748 has been taken into account.

p0748 CU invert digital outputs / CU DO inv

CU240B-2 Calculated: -Access level: 3 Data type: Unsigned32

CU240B-2 DP Can be changed: U, T Scaling: -Dyn. index: -

> Unit group: -Unit selection: -Func. diagram: 2201, 2202, 2240,

> > 2242

Min **Factory setting** Max

0000 bin

Description: Setting to invert the signals at the digital outputs.

Bit field: Signal name 1 signal 0 signal FP 00

DO 0 (NO: T. 19 / NC: T. 18) Inverted Not inverted

Note: DO: Digital Output

T: Terminal

Relay output: NO = normally open, NC = normally closed

p0748 CU invert digital outputs / CU DO inv

CU240E-2 Access level: 3 Calculated: -Data type: Unsigned32

CU240E-2\_DP Can be changed: U, T Scaling: -Dyn. index: -

CU240E-2 PN Unit group: -Unit selection: -Func. diagram: 2201, 2202, 2240,

CU240E-2\_F

CU240E-2\_PN\_F Min Max **Factory setting** 

CU240E-2\_DP\_F 0000 bin

Description: Setting to invert the signals at the digital outputs.

Bit field: FΡ Signal name 1 signal 0 signal

00 DO 0 (NO: T. 19 / NC: T. 18) Inverted Not inverted DO 1 (NO: T. 21) 01 Inverted Not inverted 02 DO 2 (NO: T. 24 / NC: T. 23) Inverted Not inverted

Note: DO: Digital Output

T: Terminal

Relay output: NO = normally open, NC = normally closed

r0751.0...9 BO: CU analog inputs status word / CU Al status word

> Access level: 3 Calculated: -Data type: Unsigned16

Can be changed: -Scaling: -Dyn. index: -

Unit group: -Unit selection: -Func. diagram: 2250, 2251

Min Max **Factory setting** 

**Description:** Display and binector output for the status of the analog inputs.

Bit field: Bit Signal name 1 signal 0 signal FΡ

nn Analog input AI0 wire breakage Yes Nο 01 Analog input Al1 wire breakage Yes No 08 Analog input AI0 no wire breakage Yes No 09 Analog input Al1 no wire breakage Yes No

Note: Al: Analog Input

r0752[0...1] CO: CU analog inputs input voltage/current actual / CU Al U/I\_inp act

> Access level: 2 Calculated: -Data type: FloatingPoint32

Can be changed: -Scaling: p0514 Dyn. index: -

Unit group: -Unit selection: -Func. diagram: 9566, 9568, 9576

Min Max **Factory setting** 

**Description:** Displays the actual input voltage in V when set as voltage input.

Displays the actual input current in mA when set as current input and with the load resistor switched in.

[0] = AI0 (T. 3/4)Index:

[1] = AI1 (T. 10/11)

Dependency: The type of analog input Alx (voltage or current input) is set using p0756.

Refer to: p0756

Note: Al: Analog Input

T: Terminal

p0753[0...1] CU analog inputs smoothing time constant / CU AIT smooth

> Access level: 3 Calculated: -Data type: FloatingPoint32

Can be changed: U, T Scaling: -Dyn. index: -

Unit group: -Unit selection: -Func. diagram: 9566, 9568, 9576

Min Max **Factory setting** 

1000.0 [ms] 0.0 [ms] 0.0 [ms]

**Description:** Sets the smoothing time constant of the 1st order lowpass filter for the analog inputs.

Index: [0] = AI0 (T. 3/4)

[1] = AI1 (T. 10/11)

Note: Al: Analog Input

T: Terminal

r0755[0...1] CO: CU analog inputs actual value in percent / CU Al value in %

> Access level: 2 Calculated: -Data type: FloatingPoint32

Can be changed: -Scaling: PERCENT Dyn. index: -

Unit group: -Unit selection: -Func. diagram: 9566, 9568, 9576

Min Max **Factory setting** 

- [%] - [%] - [%]

Description: Displays the currently referred input value of the analog inputs.

When interconnected, the signals are referred to the reference quantities p200x and p205x.

Index: [0] = AI0 (T. 3/4)

[1] = AI1 (T. 10/11)

Note: Al: Analog Input

T: Terminal

p0756[0...1] CU analog inputs type / CU Al type

> Access level: 2 Calculated: -Data type: Integer16

Can be changed: U, T Scaling: -Dyn. index: -

Unit group: -Unit selection: -Func. diagram: 9566, 9568, 9576

Min Max **Factory setting** 

0 8 [0] 4 [1] 4

**Description:** Sets the type of analog inputs.

p0756[0...1] = 0, 1, 4 corresponds to a voltage input (r0752, p0757, p0759 are displayed in V). p0756[0...1] = 2, 3 corresponds to a current input (r0752, p0757, p0759 are displayed in mA).

In addition, the associated DIP switch must be set. For the voltage input, DIP switch AI0/1 must be set to "U".

For the current input, DIP switch AI0/1 or AI2 must be set to "I".

Unipolar voltage input (0 V ... +10 V) Value: 0:

Unipolar voltage input monitored (+2 V ... +10 V) 1:

Unipolar current input (0 mA ... +20 mA) 2:

3: Unipolar current input monitored (+4 mA to +20 mA)

4: Bipolar voltage input (-10 V ... +10 V)

8. No sensor connected

Index: [0] = AI0 (T. 3/4)

[1] = AI1 (T. 10/11)

Warning: The maximum voltage difference between analog input terminals Al+, Al-, and the ground must not exceed 35 V.

Note:

If the system is operated when the load resistor is switched on (DIP switch set to "I"), the voltage between differential inputs AI+ and AI- must not exceed 10 V or the injected 80 mA current otherwise the input will be damaged.

When changing p0756, the parameters of the scaling characteristic (p0757, p0758, p0759, p0760) are overwritten

with the following default values:

For p0756 = 0, 4, p0757 is set to 0.0 V, p0758 = 0.0 %, p0759 = 10.0 V and p0760 = 100.0 %. For p0756 = 1, p0757 is set to 2.0 V, p0758 = 0.0 %, p0759 = 10.0 V and p0760 = 100.0 %. For p0756 = 2, p0757 is set to 0.0 mA, p0758 = 0.0 %, p0759 = 20.0 mA and p0760 = 100.0 %. For p0756 = 3, p0757 is set to 4.0 mA, p0758 = 0.0 %, p0759 = 20.0 mA and p0760 = 100.0 %.

p0757[0...1] CU analog inputs characteristic value x1 / CU Al char x1

Access level: 2 Calculated: - Data type: FloatingPoint32

Can be changed: U, T Scaling: - Dyn. index: -

Unit group: - Unit selection: - Func. diagram: 9566, 9568, 9576

Min Max Factory setting

-50.000 160.000 0.000

**Description:** Sets the scaling characteristic for the analog inputs.

The scaling characteristic for the analog inputs is defined using 2 points.

This parameter specifies the x coordinate (V, mA) of the 1st value pair of the characteristic.

Index: [0] = AI0 (T. 3/4)

[1] = AI1 (T. 10/11)

**Note:** The parameters for the characteristic do not have a limiting effect.

p0758[0...1] CU analog inputs characteristic value y1 / CU Al char y1

Access level: 2 Calculated: - Data type: FloatingPoint32

Can be changed: U, T Scaling: - Dyn. index: -

Unit group: - Unit selection: - Func. diagram: 9566, 9568, 9576

 Min
 Max
 Factory setting

 -1000.00 [%]
 1000.00 [%]
 0.00 [%]

**Description:** Sets the scaling characteristic for the analog inputs.

The scaling characteristic for the analog inputs is defined using 2 points.

This parameter specifies the y coordinate (percentage) of the 1st value pair of the characteristic.

Index: [0] = AI0 (T. 3/4) [1] = AI1 (T. 10/11)

**Note:** The parameters for the characteristic do not have a limiting effect.

p0759[0...1] CU analog inputs characteristic value x2 / CU Al char x2

Access level: 2 Calculated: - Data type: FloatingPoint32

Can be changed: U, T Scaling: - Dyn. index: -

Unit group: - Unit selection: - Func. diagram: 9566, 9568, 9576

Min Max Factory setting

-50.000 160.000 10.000

**Description:** Sets the scaling characteristic for the analog inputs.

The scaling characteristic for the analog inputs is defined using 2 points.

This parameter specifies the x coordinate (V, mA) of the 2nd value pair of the characteristic.

**Index:** [0] = AI0 (T. 3/4)

[1] = AI1 (T. 10/11)

Note: The parameters for the characteristic do not have a limiting effect.

p0760[0...1] CU analog inputs characteristic value y2 / CU Al char y2

Access level: 2 Calculated: - Data type: FloatingPoint32

Can be changed: U, T Scaling: - Dyn. index: -

Unit group: - Unit selection: - Func. diagram: 9566, 9568, 9576

 Min
 Max
 Factory setting

 -1000.00 [%]
 1000.00 [%]
 100.00 [%]

**Description:** Sets the scaling characteristic for the analog inputs.

The scaling characteristic for the analog inputs is defined using 2 points.

This parameter specifies the y coordinate (percentage) of the 2nd value pair of the characteristic.

Index: [0] = AI0 (T. 3/4)

[1] = AI1 (T. 10/11)

Note: The parameters for the characteristic do not have a limiting effect.

p0761[0...1] CU analog inputs wire breakage monitoring response threshold / CU WireBrkThresh

Access level: 2 Calculated: - Data type: FloatingPoint32

Can be changed: U, T Scaling: - Dyn. index: -

Unit group: - Unit selection: - Func. diagram: 9566, 9568

Min Max Factory setting

0.00 20.00 2.00

**Description:** Sets the response threshold for the wire breakage monitoring of the analog inputs.

The unit for the parameter value depends on the set analog input type.

Index: [0] = AI0 (T. 3/4)

[1] = AI1 (T. 10/11)

**Dependency:** For the following analog input type, the wire breakage monitoring is active:

p0756[0...1] = 1 (unipolar voltage input monitored (+2 V ... +10 V)), unit [V] p0756[0...1] = 3 (unipolar current input monitored (+4 mA ... +20 mA)), unit [mA]

Refer to: p0756

Note: Al: Analog Input

When p0761 = 0, wire breakage monitoring is not carried out.

p0762[0...1] CU analog inputs wire breakage monitoring delay time / CU wire brk t\_del

Access level: 3 Calculated: - Data type: Unsigned16

Can be changed: U, T Scaling: - Dyn. index: -

Unit group: - Unit selection: - Func. diagram: 9566, 9568

 Min
 Max
 Factory setting

 0 [ms]
 1000 [ms]
 100 [ms]

**Description:** Sets the delay time for the wire breakage monitoring of the analog inputs.

Index: [0] = AI0 (T. 3/4)

[1] = AI1 (T. 10/11)

Note: Al: Analog Input

p0764[0...1] CU analog inputs dead zone / CU Al dead zone

Access level: 2 Calculated: - Data type: FloatingPoint32

Can be changed: U, TScaling: -Dyn. index: -Unit group: -Unit selection: -Func. diagram: 2251MinMaxFactory setting

0.000 20.000 0.000

**Description:** Determines the width of the dead zone at the analog input.

Analog input type unipolar (e.g. 0 ... +10 V):

The dead zone starts with the characteristic value x1/y1 (p0757/p0758).

Analog input type bipolar (e.g. -10 V ... +10 V):

The dead zone is located at the symmetrical center between characteristic value x1/y1 (p0757/p0758) and x2/y2

(p0759/p0760). The set value doubles the dead zone.

Index: [0] = AI0 (T. 3/4)

[1] = AI1 (T. 10/11)

Note: Al: Analog Input

T: Terminal

p0771[0...1] CI: CU analog outputs signal source / CU AO S\_src

Access level: 2 Calculated: - Data type: U32 / FloatingPoint32

Can be changed: U, TScaling: PERCENTDyn. index: -Unit group: -Unit selection: -Func. diagram: 2261MinMaxFactory setting

[0] 21[0] [1] 27[0]

**Description:** Sets the signal source for the analog outputs.

Index: [0] = AO0 (T 12/13)

[1] = AO1 (T 26/27)

Note: AO: Analog Output

T: Terminal

r0772[0...1] CU analog outputs output value currently referred / CU AO outp act ref

Access level: 3 Calculated: - Data type: FloatingPoint32

Can be changed: -Scaling: -Dyn. index: -Unit group: -Unit selection: -Func. diagram: 9572MinMaxFactory setting

- [%] - [%]

**Description:** Displays the actual referred output value of the analog outputs.

Index: [0] = AO0 (T 12/13) [1] = AO1 (T 26/27)

Note: AO: Analog Output

T: Terminal

p0773[0...1] CU analog outputs smoothing time constant / CU AO T\_smooth

Access level: 2 Calculated: - Data type: FloatingPoint32

Can be changed: U, T Scaling: - Dyn. index: Unit group: - Unit selection: - Func. diagram: 9572
Min Max Factory setting

0.0 [ms] 1000.0 [ms] 0.0 [ms]

**Description:** Sets the smoothing time constant of the 1st order lowpass filter for the analog outputs.

Index: [0] = AO0 (T 12/13) [1] = AO1 (T 26/27)

AO: Analog Output

T: Terminal

r0774[0...1] CU analog outputs output voltage/current actual / CU AO U/I outp

Access level: 2 Calculated: - Data type: FloatingPoint32

Can be changed: -Scaling: p2001Dyn. index: -Unit group: -Unit selection: -Func. diagram: 9572MinMaxFactory setting

-

**Description:** Displays the actual output voltage or output current at the analog outputs.

**Index:** [0] = AO0 (T 12/13)

[1] = AO1 (T 26/27)

**Dependency:** Refer to: p0776 **Note:** AO: Analog Output

T: Terminal

Note:

p0775[0...1] CU analog outputs activate absolute value generation / CU AO absVal act

Access level: 2 Calculated: - Data type: Integer16

Can be changed: T Scaling: - Dyn. index: -

Unit group: - Unit selection: - Func. diagram: 9572
Min Max Factory setting

0 1 0

**Description:** Activates the absolute value generation for the analog outputs.

Value: 0: No absolute value generation

1: Absolute value generation switched in

Index: [0] = AO0 (T 12/13) [1] = AO1 (T 26/27)

Note: AO: Analog Output

T: Terminal

p0776[0...1] CU analog outputs type / CU AO type

Access level: 2 Calculated: - Data type: Integer16

Can be changed: U, T Scaling: - Dyn. index: -

Unit group: - Unit selection: - Func. diagram: 9572
Min Max Factory setting

0 2 0

**Description:** Sets the analog output type.

p0776[x] = 1 corresponds to a voltage output (p0774, p0778, p0780 are displayed in V). p0776[x] = 0, 2 corresponds to a current output (p0774, p0778, p0780 are displayed in mA).

Value: 0: Current output (0 mA ... +20 mA)

1: Voltage output (0 V ... +10 V)
2: Current output (+4 mA ... +20 mA)

**Index:** [0] = AO0 (T 12/13)

[1] = AO1 (T 26/27)

Note: When changing p0776, the parameters of the scaling characteristic (p0777, p0778, p0779, p0780) are overwritten

with the following default values:

For p0776 = 0, p0777 is set to 0.0 %, p0778 = 0.0 mA, p0779 = 100.0 % and p0780 to 20.0 mA. For p0776 = 1, p0777 is set to 0.0 %, p0778 = 0.0 V, p0779 = 100.0 % and p0780 to 10.0 V. For p0776 = 2, p0777 is set to 0.0 %, p0778 = 4.0 mA, p0779 = 100.0 % and p0780 to 20.0 mA.

p0777[0...1] CU analog outputs characteristic value x1 / CU AO char x1

Access level: 2 Calculated: - Data type: FloatingPoint32

Can be changed: U, T Scaling: - Dyn. index: -

Unit group: - Unit selection: - Func. diagram: 9572

Min Max Factory setting

-1000.00 [%] 1000.00 [%] 0.00 [%]

**Description:** Sets the scaling characteristic for the analog outputs.

The scaling characteristic for the analog outputs is defined using 2 points.

This parameter specifies the x coordinate (percentage) of the 1st value pair of the characteristic.

Index: [0] = AO0 (T 12/13)

[1] = AO1 (T 26/27)

**Dependency:** Refer to: p0776

Notice: This parameter is automatically overwritten when changing p0776 (type of analog outputs).

**Note:** The parameters for the characteristic do not have a limiting effect.

p0778[0...1] CU analog outputs characteristic value y1 / CU AO char y1

Access level: 2 Calculated: - Data type: FloatingPoint32

Can be changed: U, TScaling: -Dyn. index: -Unit group: -Unit selection: -Func. diagram: 9572MinMaxFactory setting

-20.000 [V] 20.000 [V] 0.000 [V]

**Description:** Sets the scaling characteristic for the analog outputs.

The scaling characteristic for the analog outputs is defined using 2 points.

This parameter specifies the y coordinate (output voltage in V or output current in mA) of the 1st value pair of the

characteristic.

Index: [0] = AO0 (T 12/13)

[1] = AO1 (T 26/27)

**Dependency:** The unit of this parameter (V or mA) depends on the analog output type.

Refer to: p0776

Notice: This parameter is automatically overwritten when changing p0776 (type of analog outputs).

**Note:** The parameters for the characteristic do not have a limiting effect.

p0779[0...1] CU analog outputs characteristic value x2 / CU AO char x2

Access level: 2 Calculated: - Data type: FloatingPoint32

Can be changed: U, T Scaling: - Dyn. index: Unit group: - Unit selection: - Func. diagram: 9572
Min Max Factory setting

-1000.00 [%] 1000.00 [%] 1000.00 [%]

**Description:** Sets the scaling characteristic for the analog outputs.

The scaling characteristic for the analog outputs is defined using 2 points.

This parameter specifies the x coordinate (percentage) of the 2nd value pair of the characteristic.

**Index:** [0] = AO0 (T 12/13)

[1] = AO1 (T 26/27)

**Dependency:** Refer to: p0776

Notice: This parameter is automatically overwritten when changing p0776 (type of analog outputs).

**Note:** The parameters for the characteristic do not have a limiting effect.

p0780[0...1] CU analog outputs characteristic value y2 / CU AO char y2

Access level: 2 Calculated: - Data type: FloatingPoint32

Can be changed: U, T Scaling: - Dyn. index: -

 Unit group: Unit selection: Func. diagram: 9572

 Min
 Max
 Factory setting

 -20.000 [V]
 20.000 [V]
 20.000 [V]

**Description:** Sets the scaling characteristic for the analog outputs.

The scaling characteristic for the analog outputs is defined using 2 points.

This parameter specifies the y coordinate (output voltage in V or output current in mA) of the 2nd value pair of the

characteristic.

Index: [0] = AO0 (T 12/13)

[1] = AO1 (T 26/27)

**Dependency:** The unit of this parameter (V or mA) depends on the analog output type.

Refer to: p0776

Notice: This parameter is automatically overwritten when changing p0776 (type of analog outputs).

Note: The parameters for the characteristic do not have a limiting effect.

p0782[0...1] BI: CU analog outputs invert signal source / CU AO inv S\_src

Access level: 3 Calculated: - Data type: U32 / Binary

Can be changed: U, T Scaling: - Dyn. index: -

Unit group: - Unit selection: - Func. diagram: 9572
Min Max Factory setting

- 0

**Description:** Sets the signal source to invert the analog output signals.

Index: [0] = AO0 (T 12/13) [1] = AO1 (T 26/27) Note: AO: Analog Output

T: Terminal

r0785.0...1 BO: CU analog outputs status word / CU AO ZSW

Access level: 3 Calculated: - Data type: Unsigned16

Can be changed: - Scaling: - Dyn. index: -

Unit group: - Unit selection: - Func. diagram: 9572
Min Max Factory setting

<u>-</u>

**Description:** Displays the status of analog outputs.

Bit field: Bit Signal name 1 signal 0 signal FP

 00
 AO 0 negative
 Yes
 No

 01
 AO 1 negative
 Yes
 No

Note: AO: Analog Output

p0791[0...1] CO: Fieldbus analog outputs / Fieldbus AO

CU240B-2 Access level: 3 Calculated: - Data type: FloatingPoint32

CU240E-2 Can be changed: U, T Scaling: PERCENT Dyn. index: 
CU240E-2\_F Unit group: - Unit selection: - Func. diagram: 
Min Max Factory setting

-200.000 [%] 200.000 [%] 0.000 [%]

**Description:** Setting and connector output to control the analog outputs via fieldbus.

**Index:** [0] = AO0 (T 12/13)

[1] = AO1 (T 26/27)

**Dependency:** Refer to: p0771 **Note:** AO: Analog Output

The following interconnections must be established to control the analog outputs via fieldbus:

- AO 0: p0771[0] with p0791[0] - AO 1: p0771[1] with p0791[1]

p0795 CU digital inputs simulation mode / CU DI simulation

CU240B-2 Access level: 3 Calculated: - Data type: Unsigned32

CU240B-2\_DP Can be changed: U, T Scaling: - Dyn. index: -

Unit group: - Unit selection: - Func. diagram: 2201, 2202, 2220,

2221, 2255, 2256

Min Max Factory setting

- 0000 0000 0000 0000 bin

**Description:** Sets the simulation mode for digital inputs.

Bit field: Bit Signal name 1 signal 0 signal FP

00 DI 0 (T. 5) Simulation Terminal eval Simulation 01 DI 1 (T. 6) Terminal eval 02 DI 2 (T. 7) Simulation Terminal eval Simulation Terminal eval 0.3 DI 3 (T. 8) DI 11 (T. 3, 4) AI 0 Simulation Terminal eval CU240E-2\_F

### 2.2 List of parameters

**Dependency:** The setpoint for the input signals is specified using p0796.

Refer to: p0796

**Note:** This parameter is not saved when data is backed up (p0971).

DI: Digital Input T: Terminal

p0795 CU digital inputs simulation mode / CU DI simulation

CU240E-2 Access level: 3 Calculated: - Data type: Unsigned32

CU240E-2\_DP Can be changed: U, T Scaling: - Dyn. index: -

CU240E-2 PN Unit group: - Unit selection: - Func. diagram: 2201, 2202, 2220,

2221, 2255, 2256

CU240E-2\_PN\_F Min Max Factory setting

CU240E-2\_DP\_F - 0000 0000 0000 0000 bin

**Description:** Sets the simulation mode for digital inputs.

Bit field: Bit Signal name 1 signal 0 signal FΡ 00 DI 0 (T. 5) Simulation Terminal eval 01 DI 1 (T. 6) Simulation Terminal eval 02 DI 2 (T. 7) Simulation Terminal eval Simulation Terminal eval 03 DI 3 (T. 8) 04 DI 4 (T. 16) Simulation Terminal eval

 05
 DI 5 (T. 17)
 Simulation
 Terminal eval

 11
 DI 11 (T. 3, 4) Al 0
 Simulation
 Terminal eval

 12
 DI 12 (T. 10, 11) Al 1
 Simulation
 Terminal eval

**Dependency:** The setpoint for the input signals is specified using p0796.

Refer to: p0796

Note: This parameter is not saved when data is backed up (p0971).

DI: Digital Input T: Terminal

p0796 CU digital inputs simulation mode setpoint / CU DI simul setp

CU240B-2 Access level: 3 Calculated: - Data type: Unsigned32

CU240B-2\_DP Can be changed: U, T Scaling: - Dyn. index: -

Unit group: - Unit selection: - Func. diagram: 2201, 2202, 2220,

2221, 2255, 2256

Min Max Factory setting

- 0000 0000 0000 0000 bin

**Description:** Sets the setpoint for the input signals in the digital input simulation mode.

Bit field: Signal name FΡ 1 signal 0 signal 00 DI 0 (T. 5) High Low 01 DI 1 (T. 6) High Low 02 DI 2 (T. 7) High Low 03 DI 3 (T. 8) High Low DI 11 (T. 3, 4) AI 0 High Low

**Dependency:** The simulation of a digital input is selected using p0795.

Refer to: p0795

Note: This parameter is not saved when data is backed up (p0971).

Al: Analog Input DI: Digital Input T: Terminal p0796 CU digital inputs simulation mode setpoint / CU DI simul setp

CU240E-2 Access level: 3 Calculated: - Data type: Unsigned32

CU240E-2\_DP Can be changed: U, T Scaling: - Dyn. index: -

CU240E-2 PN Unit group: - Unit selection: - Func. diagram: 2201, 2202, 2220,

2221, 2255, 2256

CU240E-2\_PN\_F Min Max Factory setting

CU240E-2\_DP\_F - 0000 0000 0000 0000 0000 bin

**Description:** Sets the setpoint for the input signals in the digital input simulation mode.

Bit field: Bit Signal name 1 signal 0 signal FΡ 00 DI 0 (T. 5) High Low 01 DI 1 (T. 6) High Low 02 DI 2 (T. 7) High Low 03 DI 3 (T. 8) High Low 04 DI 4 (T. 16) High Low 05 DI 5 (T. 17) High Low DI 11 (T. 3, 4) AI 0 11 High Low 12 DI 12 (T. 10, 11) AI 1 High Low

**Dependency:** The simulation of a digital input is selected using p0795.

Refer to: p0795

**Note:** This parameter is not saved when data is backed up (p0971).

AI: Analog Input DI: Digital Input T: Terminal

p0797[0...1] CU analog inputs simulation mode / CU Al sim\_mode

Access level: 3Calculated: -Data type: Integer16Can be changed: U, TScaling: -Dyn. index: -Unit group: -Unit selection: -Func. diagram: -MinMaxFactory setting

0 1 0

**Description:** Sets the simulation mode for the analog inputs. **Value:** 0: Terminal evaluation for analog input x

1: Simulation for analog input x

Index: [0] = AI0 (T. 3/4)

CU240E-2 F

[1] = AI1 (T. 10/11)

**Dependency:** The setpoint for the input voltage is specified via p0798.

Refer to: p0798

**Note:** This parameter is not saved when data is backed up (p0971).

AI: Analog Input

p0798[0...1] CU analog inputs simulation mode setpoint / CU Al sim setp

Access level: 3 Calculated: - Data type: FloatingPoint32

Can be changed: U, TScaling: -Dyn. index: -Unit group: -Unit selection: -Func. diagram: -MinMaxFactory setting

-50.000 2000.000 0.000

**Description:** Sets the setpoint for the input value in the simulation mode of the analog inputs.

[0] = AI0 (T. 3/4) [1] = AI1 (T. 10/11)

**Dependency:** The simulation of an analog input is selected using p0797.

If AI x is parameterized as a voltage input (p0756), the setpoint is a voltage in V. If AI x is parameterized as a current input (p0756), the setpoint is a current in mA.

Refer to: p0756, p0797

Note: This parameter is not saved when data is backed up (p0971).

Al: Analog Input

p0802 Data transfer: memory card as source/target / mem\_card src/targ

 Access level: 3
 Calculated: Data type: Integer16

 Can be changed: T
 Scaling: Dyn. index: 

 Unit group: Unit selection: Func. diagram: 

 Min
 Max
 Factory setting

0 100 0

**Description:** Sets the number for data transfer of a parameter backup from/to memory card.

Transfer from memory card to device memory (p0804 = 1):

- sets the source of parameter backup (e.g. p0802 = 48 --> PS048xxx.ACX is the source).

Transfer from non-volatile device memory to memory card (p0804 = 2):

- sets the target of parameter backup (e.g. p0802 = 23 --> PS023xxx.ACX is the target).

**Dependency:** Refer to: p0803, p0804

**Note:** The volatile device memory is not influenced by data transfer.

p0803 Data transfer: device memory as source/target / Dev\_mem src/targ

Access level: 3Calculated: -Data type: Integer16Can be changed: TScaling: -Dyn. index: -Unit group: -Unit selection: -Func. diagram: -MinMaxFactory setting

0 30 0

**Description:** Sets the number for data transfer of a parameter backup from/to the non-volatile device memory.

Transfer from memory card to device memory (p0804 = 1):

- sets the target of the parameter backup (e.g. p0803 = 10 --> PS010xxx.ACX is the target).

Transfer from non-volatile device memory to memory card (p0804 = 2):

- sets the source of the parameter backup (e.g. p0803 = 11 --> PS011xxx.ACX is the source).

Value: 0: Source/target standard

10: Source/target with setting 10
11: Source/target with setting 11
12: Source/target with setting 12
30: Source/target with setting 30

**Dependency:** Refer to: p0802, p0804

**Note:** The volatile device memory is not influenced by data transfer.

### p0804 Data transfer start / Data transf start

CU240B-2\_DP Access level: 3 Calculated: -Data type: Integer16 CU240E-2\_DP Can be changed: T Scaling: Dyn. index: -CU240E-2 PN Unit group: -Unit selection: -Func. diagram: -CU240E-2\_PN\_F Min Max **Factory setting** CU240E-2\_DP\_F 0

7 1100

**Description:** Sets the transfer direction and start of data transfer between the memory card and non-volatile device memory.

Example 1:

The parameter backup is to be transferred from the non-volatile device memory to the memory card with setting 0.

The parameter backup is to be stored on the memory card with setting 22.

p0802 = 22 (parameter backup stored on memory card as target with setting 22) p0803 = 0 (parameter backup stored in device memory as source with setting 0)

p0804 = 2 (start data transfer from device memory to memory card)

--> PS000xxx.ACX is transferred from device memory to memory card and stored as PS022xxx.ACX.

--> the parameter backup PS022xxx.ACX on the memory card can be used for data backup.

#### Example 2:

The parameter backup is to be transferred from the memory card to the non-volatile device memory with setting 22. The parameter backup is to be stored in the device memory as setting 10.

p0802 = 22 (parameter backup stored on memory card as source with setting 22)

p0803 = 10 (define parameter backup with setting 10 as target in the device memory)

p0804 = 1 (start data transfer from memory card to device memory)

- --> PS022xxx.ACX is transferred from memory card to device memory and stored as PS010xxx.ACX.
- --> this parameter backup can be loaded to the volatile device memory using p0010 = 30 and p0970 = 10.
- --> to permanently save in the device memory and also on the memory card, this parameter backup should be saved using p0971 = 1.

Example 3 (only supported for PROFIBUS/PROFINET):

The PROFIBUS or PROFINET device master data (GSD) should be transferred from the device memory to the memory card.

p0802 = (not relevant) p0803 = (not relevant)

p0804 = 12 (start transferring the GSD files to the memory card)

--> The GSD files are transferred from the device memory to the memory card and stored in the /SIEMENS/SINAMICS/DATA/CFG directory.

#### Value:

0: Inactive

Memory card to device memory
 Device memory to memory card

12: Device memory (GSD files) to memory card1001: File on memory card cannot be opened1002: File in device memory cannot be opened

1003: Memory card not found1100: File cannot be transferred

### Recommendation:

When switching off/switching on, a possibly valid parameter backup is loaded to the memory card with setting 0.

Therefore, we do not recommend parameter backup with setting 0 (p0803 = 0) in the non-volatile device memory.

#### Dependency:

Refer to: p0802, p0803

Notice:

The memory card must not be removed while data is being transferred.

For p0014 = 1, the following applies:

After the value has been modified, no further parameter modifications can be made and the status is shown in r3996.

Modifications can be made again when r3996 = 0.

### Note:

If a parameter backup with setting 0 is detected on the memory card when the Control Unit is switched on  $\frac{1}{2}$ 

(PS000xxx.ACX), this is transferred automatically to the device memory.

When the memory card is inserted, a parameter backup with setting 0 (PS000xxx.ACX) is automatically written to the memory card when the parameters are saved in a non-volatile memory (e.g. by means of "Copy RAM to ROM"). Once the data has been successfully transferred, this parameter is automatically reset to 0. If an error occurs, the

parameter is set to a value > 1000. Possible fault causes:

p0804 = 1001:

The parameter backup set in p0802 as the source on the memory card does not exist or there is not sufficient memory space available on the memory card.

p0804 = 1002:

The parameter backup set in p0803 as the source in the device memory does not exist or there is not sufficient memory space available in the device memory.

p0804 = 1003:

No memory card has been inserted.

### p0804 Data transfer start / Data transf start

CU240B-2 Access level: 3 Calculated: - Data type: Integer16 CU240E-2 Can be changed: T Scaling: - Dyn. index: -

Unit group: - Unit selection: - Func. diagram: Min Max Factory setting

0 1100 0

### Description:

CU240E-2 F

Sets the transfer direction and start of data transfer between the memory card and non-volatile device memory.

#### Example 1:

The parameter backup is to be transferred from the non-volatile device memory to the memory card with setting 0. The parameter backup is to be stored on the memory card with setting 22.

p0802 = 22 (parameter backup stored on memory card as target with setting 22)

p0803 = 0 (parameter backup stored in device memory as source with setting 0)

p0804 = 2 (start data transfer from device memory to memory card)

- --> PS000xxx.ACX is transferred from device memory to memory card and stored as PS022xxx.ACX.
- --> the parameter backup PS022xxx.ACX on the memory card can be used for data backup.

#### Example 2:

The parameter backup is to be transferred from the memory card to the non-volatile device memory with setting 22. The parameter backup is to be stored in the device memory as setting 10.

p0802 = 22 (parameter backup stored on memory card as source with setting 22)

p0803 = 10 (define parameter backup with setting 10 as target in the device memory)

p0804 = 1 (start data transfer from memory card to device memory)

- --> PS022xxx.ACX is transferred from memory card to device memory and stored as PS010xxx.ACX.
- --> this parameter backup can be loaded to the volatile device memory using p0010 = 30 and p0970 = 10.
- --> to permanently save in the device memory and also on the memory card, this parameter backup should be saved using p0971 = 1.

Example 3 (only supported for PROFIBUS/PROFINET):

The PROFIBUS or PROFINET device master data (GSD) should be transferred from the device memory to the memory card.

p0802 = (not relevant)

p0803 = (not relevant)

p0804 = 12 (start transferring the GSD files to the memory card)

--> The GSD files are transferred from the device memory to the memory card and stored in the /SIEMENS/SINAMICS/DATA/CFG directory.

#### Value:

0: Inactive

Memory card to device memory
 Device memory to memory card

2: Device memory to memory card

1001: File on memory card cannot be opened

1002: File in device memory cannot be opened

1003: Memory card not found

1100: File cannot be transferred

### Recommendation:

When switching off/switching on, a possibly valid parameter backup is loaded to the memory card with setting 0.

Therefore, we do not recommend parameter backup with setting 0 (p0803 = 0) in the non-volatile device memory.

#### Dependency:

Refer to: p0802, p0803

#### Notice:

The memory card must not be removed while data is being transferred.

For p0014 = 1, the following applies:

After the value has been modified, no further parameter modifications can be made and the status is shown in r3996. Modifications can be made again when r3996 = 0.

Note:

If a parameter backup with setting 0 is detected on the memory card when the Control Unit is switched on (PS000xxx.ACX), this is transferred automatically to the device memory.

When the memory card is inserted, a parameter backup with setting 0 (PS000xxx.ACX) is automatically written to the memory card when the parameters are saved in a non-volatile memory (e.g. by means of "Copy RAM to ROM"). Once the data has been successfully transferred, this parameter is automatically reset to 0. If an error occurs, the

parameter is set to a value > 1000. Possible fault causes:

p0804 = 1001:

The parameter backup set in p0802 as the source on the memory card does not exist or there is not sufficient memory space available on the memory card.

p0804 = 1002

The parameter backup set in p0803 as the source in the device memory does not exist or there is not sufficient memory space available in the device memory.

p0804 = 1003:

No memory card has been inserted.

p0806 BI: Inhibit master control / PcCtrl inhibit

Access level: 3 Calculated: - Data type: U32 / Binary

Can be changed: T Scaling: - Dyn. index: Unit group: - Unit selection: - Func. diagram: Min Max Factory setting

- 0

**Description:** Sets the signal source to block the master control.

**Dependency:** Refer to: r0807

**Note:** The commissioning software (drive control panel) uses the master control, for example.

r0807.0 BO: Master control active / PcCtrl active

Access level: 3 Calculated: - Data type: Unsigned8
Can be changed: - Scaling: - Dyn. index: Unit group: - Unit selection: - Func. diagram: -

Min Max Factory setting

**Description:** Displays what has the master control.

The drive can be controlled via the BICO interconnection or from external (e.g. the commissioning software).

Bit field:Bit Signal name1 signal0 signalFP00Master control activeYesNo3030,

6031

**Dependency:** Refer to: p0806

Notice: The master control only influences control word 1 and speed setpoint 1. Other control word/setpoints can be

transferred from another automation device.

**Note:** Bit 0 = 0: BICO interconnection active

Bit 0 = 1: Master control for PC/AOP

The commissioning software (drive control panel) uses the master control, for example.

p0809[0...2] Copy Command Data Set CDS / Copy CDS

Access level: 2 Calculated: - Data type: Unsigned8

Can be changed: T Scaling: - Dyn. index: -

Unit group: -Unit selection: -Func. diagram: 8560MinMaxFactory setting

3

**Description:** Copies one Command Data Set (CDS) into another.

Index: [0] = Source Command Data Set

[1] = Target Command Data Set

[2] = Start copying procedure

**Dependency:** Refer to: r3996

Notice: When the command data sets are copied, short-term communication interruptions may occur.

Note: Procedure:

In Index 0, enter which command data set should be copied.
 In index 1, enter the command data set that is to be copied into.

3. Start copying: set index 2 from 0 to 1.

p0809[2] is automatically set to 0 when copying is completed.

p0810 BI: Command data set selection CDS bit 0 / CDS select., bit 0

CU240B-2\_DP Access level: 2 Calculated: - Data type: U32 / Binary

CU240E-2\_DP Can be changed: T Scaling: - Dyn. index: -

CU240E-2 PN Unit group: - Unit selection: - Func. diagram: 8560 Max Factory setting

CU240E-2\_DP\_F - 722.3

**Description:** Sets the signal source to select the Command Data Set bit 0 (CDS bit 0).

**Dependency:** Refer to: r0050, p0811, r0836

**Notice:** The parameter may be protected as a result of p0922 or p2079 and cannot be changed.

**Note:** The Command Data Set selected using the binector inputs is displayed in r0836.

The currently effective command data set is displayed in r0050.

A Command Data Set can be copied using p0809.

p0810 BI: Command data set selection CDS bit 0 / CDS select., bit 0

CU240B-2 Access level: 2 Calculated: - Data type: U32 / Binary

CU240E-2 Can be changed: T Scaling: - Dyn. index: -

CU240E-2\_F Unit group: - Unit selection: - Func. diagram: 8560

Min Max Factory setting

- 0

**Description:** Sets the signal source to select the Command Data Set bit 0 (CDS bit 0).

A Command Data Set can be copied using p0809.

**Dependency:** Refer to: r0050, p0811, r0836

**Notice:** The parameter may be protected as a result of p0922 or p2079 and cannot be changed.

**Note:** The Command Data Set selected using the binector inputs is displayed in r0836.

The currently effective command data set is displayed in r0050.

p0811 BI: Command data set selection CDS bit 1 / CDS select., bit 1

Access level: 2 Calculated: - Data type: U32 / Binary

Can be changed: T Scaling: - Dyn. index: -

Unit group: -Unit selection: -Func. diagram: 8560MinMaxFactory setting

- 0

**Description:** Sets the signal source to select the Command Data Set bit 1 (CDS bit 1).

**Dependency:** Refer to: r0050, p0810, r0836

**Note:** The Command Data Set selected using the binector inputs is displayed in r0836.

The currently effective command data set is displayed in r0050.

A Command Data Set can be copied using p0809.

p0819[0...2] Copy Drive Data Set DDS / Copy DDS

Access level: 2 Calculated: - Data type: Unsigned8

Can be changed: C(15) Scaling: - Dyn. index: -

Unit group: - Unit selection: - Func. diagram: 8565
Min Max Factory setting

0 3

**Description:** Copies one Drive Data Set (DDS) into another.

Index: [0] = Source Drive Data Set [1] = Target Drive Data Set

[2] = Start copying procedure

**Dependency:** Refer to: r3996

**Notice:** When the drive data sets are copied, short-term communication interruptions may occur.

Note: Procedure:

1. In Index 0, enter which drive data set is to be copied.

2. In index 1, enter the drive data set data that is to be copied into.

3. Start copying: set index 2 from 0 to 1.

p0819[2] is automatically set to 0 when copying is completed.

p0820[0...n] BI: Drive Data Set selection DDS bit 0 / DDS select., bit 0

Access level: 3Calculated: -Data type: U32 / BinaryCan be changed: C(15), TScaling: -Dyn. index: CDS, p0170Unit group: -Unit selection: -Func. diagram: 8565MinMaxFactory setting

- 0

**Description:** Sets the signal source to select the Drive Data Set, bit 0 (DDS, bit 0).

**Dependency:** Refer to: r0051, p0826, r0837

Notice: The parameter may be protected as a result of p0922 or p2079 and cannot be changed.

p0821[0...n] BI: Drive Data Set selection DDS bit 1 / DDS select., bit 1

Access level: 3 Calculated: - Data type: U32 / Binary

Can be changed: C(15), T Scaling: - Dyn. index: CDS, p0170

Unit group: - Unit selection: - Func. diagram: 8565, 8570

Min Max Factory setting

- - 0

**Description:** Sets the signal source to select the Drive Data Set, bit 1 (DDS, bit 1).

**Dependency:** Refer to: r0051, r0837

Notice: The parameter may be protected as a result of p0922 or p2079 and cannot be changed.

p0826[0...n] Motor changeover motor number / Mot\_chng mot No.

 Access level: 3
 Calculated: Data type: Unsigned16

 Can be changed: C(3), T
 Scaling: Dyn. index: MDS

 Unit group: Unit selection: Func. diagram: 

 Min
 Max
 Factory setting

0 3 0

**Description:** Sets the freely-assignable motor number for the drive data set changeover.

If the same motor is driven by different drive data sets, the same motor number must also be entered in these data

sets.

If the motor is also switched with the drive data set, different motor numbers must be used. In this case, the data set

can only be switched when the pulse inhibit is set.

Note: If the motor numbers are identical, the same thermal motor model is used for calculation after data set changeover. If

different motor numbers are used, different models are also used for calculating (the inactive motor cools down in

each case).

For the same motor number, the correction values of the Rs, Lh or kT adaptation are applied for the data set

changeover (refer to r1782, r1787, r1797).

r0835.2...8 CO/BO: Data set changeover status word / DDS\_ZSW

Access level: 2 Calculated: - Data type: Unsigned16

Can be changed: - Scaling: - Dyn. index: -

Unit group: -Unit selection: -Func. diagram: 8575MinMaxFactory setting

-

**Description:** Displays the status word for the drive data set changeover.

Bit field: Bit Signal name 1 signal 0 signal FP

02 Internal parameter calculation active Yes No 04 Armature short circuit active Yes No 05 Identification running Yes No 06 Friction characteristic plot running Yes No 07 Rotating measurement running Yes No 08 Motor data identification running Yes Nο

Note: For bit 02:

A data set changeover is delayed by the time required for the internal parameter calculation.

For bit 04:

A data set changeover is only carried out when the armature short circuit is not activated.

For bit 05:

A data set changeover is only carried out when pole position identification is not running.

For bit 07:

A data set changeover is only carried out when rotating measurement is not running.

For bit 08:

A data set changeover is only carried out when motor data identification is not running.

r0836.0...1 CO/BO: Command Data Set CDS selected / CDS selected

Access level: 3 Calculated: - Data type: Unsigned8

Can be changed: - Scaling: - Dyn. index: -

Unit group: - Unit selection: - Func. diagram: 8560
Min Max Factory setting

-

**Description:** Displays the command data set (CDS) selected via the binector input.

Bit field: Bit Signal name 1 signal 0 signal FP

 00
 CDS select. bit 0
 ON
 OFF

 01
 CDS select. bit 1
 ON
 OFF

**Dependency:** Refer to: r0050, p0810, p0811

**Note:** Command data sets are selected via binector input p0810 and following.

The currently effective command data set is displayed in r0050.

r0837.0...1 CO/BO: Drive Data Set DDS selected / DDS selected

Access level: 3 Calculated: - Data type: Unsigned8

Can be changed: - Scaling: - Dyn. index: -

Unit group: -Unit selection: -Func. diagram: 8565MinMaxFactory setting

-

**Description:** Displays the drive data set (DDS) selected via the binector input.

Bit field: Bit Signal name 1 signal 0 signal FP

 00
 DDS select. bit 0
 ON
 OFF

 01
 DDS select. bit 1
 ON
 OFF

**Dependency:** Refer to: r0051, p0820, p0821

**Note:** Drive data sets are selected via binector input p0820 and following.

The currently effective drive data set is displayed in r0051.

If there is only one data set, then a value of 0 is displayed in this parameter and not the selection via binector inputs.

p0840[0...n] BI: ON / OFF (OFF1) / ON / OFF (OFF1)

 CU240B-2\_DP
 Access level: 3
 Calculated: Data type: U32 / Binary

 CU240E-2\_DP
 Can be changed: T
 Scaling: Dyn. index: CDS, p0170

 CU240E-2 PN
 Unit group: Unit selection: Func. diagram: 2501, 2512

 CU240E-2\_PN\_F
 Min
 Max
 Factory setting

 CU240E-2\_DP\_F
 [0] 2090.0

[0] 2090.0 [1] 0

> [2] 0 [3] 0

**Description:** Sets the signal source for the command "ON/OFF (OFF1)".

For the PROFIdrive profile, this command corresponds to control word 1 bit 0 (STW1.0).

Recommendation: When the setting for this binector input is changed, the motor can only be switched on by means of an appropriate

signal change of the source.

**Dependency:** Refer to: p1055, p1056

Caution: When "master control from PC" is activated, this binector input is ineffective.

Notice: For binector input p0840 = 0 signal, the motor can be moved, jogging using binector input p1055 or p1056.

The command "ON/OFF (OFF1)" can be issued using binector input p0840 or p1055/p1056.

For binector input p0840 = 0 signal, the switching-on inhibited is acknowledged. Only the signal source that originally switched on can also switch off again.

The parameter may be protected as a result of p0922 or p2079 and cannot be changed.

**Note:** For drives with closed-loop speed control (p1300 = 20), the following applies:

- BI: p0840 = 0 signal: OFF1 (braking with the ramp-function generator, then pulse suppression and switching-on

inhibited)

For drives with closed-loop torque control (p1300 = 22), the following applies:

- BI: p0840 = 0 signal: immediate pulse suppression

For drives with closed-loop torque control (activated using p1501), the following applies:

- BI: p0840 = 0 signal: No dedicated braking response, but pulse cancelation when standstill is detected (p1226,

p1227)

For drives with closed-loop speed/torque control, the following applies:

- BI: p0840 = 0/1 signal: ON (pulses can be enabled)

## p0840[0...n] BI: ON / OFF (OFF1) / ON / OFF (OFF1)

 CU240B-2
 Access level: 3
 Calculated: Data type: U32 / Binary

 CU240E-2
 Can be changed: T
 Scaling: Dyn. index: CDS, p0170

 CU240E-2\_F
 Unit group: Unit selection: Func. diagram: 2501, 2512

Min Max Factory setting

- [0] 722.0

[1] 0 [2] 0 [3] 0

**Description:** Sets the signal source for the command "ON/OFF (OFF1)".

For the PROFIdrive profile, this command corresponds to control word 1 bit 0 (STW1.0).

Recommendation: When the setting for this binector input is changed, the motor can only be switched on by means of an appropriate

signal change of the source.

**Dependency:** Refer to: p1055, p1056

Caution: When "master control from PC" is activated, this binector input is ineffective.

Notice:

For binector input p0840 = 0 signal, the motor can be moved, jogging using binector input p1055 or p1056.

The command "ON/OFF (OFF1)" can be issued using binector input p0840 or p1055/p1056.

For binector input p0840 = 0 signal, the switching-on inhibited is acknowledged.

Only the signal source that originally switched on can also switch off again.

The parameter may be protected as a result of p0922 or p2079 and cannot be changed.

**Note:** For drives with closed-loop speed control (p1300 = 20), the following applies:

- BI: p0840 = 0 signal: OFF1 (braking with the ramp-function generator, then pulse suppression and switching-on

inhibited)

For drives with closed-loop torque control (p1300 = 22), the following applies:

- BI: p0840 = 0 signal: immediate pulse suppression

For drives with closed-loop torque control (activated using p1501), the following applies:

- BI: p0840 = 0 signal: No dedicated braking response, but pulse cancelation when standstill is detected (p1226,

p1227)

For drives with closed-loop speed/torque control, the following applies:

- BI: p0840 = 0/1 signal: ON (pulses can be enabled)

CU240E-2 DP F

#### 2.2 List of parameters

p0844[0...n] BI: No coast-down / coast-down (OFF2) signal source 1 / OFF2 S\_src 1

CU240B-2 DP Calculated: -Access level: 3 Data type: U32 / Binary CU240E-2\_DP Scaling: -Dyn. index: CDS, p0170 Can be changed: T

CU240E-2 PN Unit selection: -Func. diagram: 2501, 8720, 8820, Unit group: -CU240E-2 PN F

Min Max **Factory setting** 

[0] 2090.1

[1] 1 [2] 2090.1 [3] 2090.1

**Description:** Sets the first signal source for the command "No coast down/coast down (OFF2)".

The following signals are AND'ed:

- BI: p0844 "No coast-down / coast-down (OFF2) signal source 1" - BI: p0845 "No coast-down / coast-down (OFF2) signal source 2"

For the PROFIdrive profile, the result of the AND logic operation corresponds to control word 1 bit 1 (STW1.1).

BI: p0844 = 0 signal or BI: p0845 = 0 signal

- OFF2 (immediate pulse suppression and switching-on inhibited)

BI: p0844 = 1 signal and BI: p0845 = 1 signal

- no OFF2 (enable is possible)

Caution: When "master control from PC" is activated, this binector input is ineffective.

Notice:

The parameter may be protected as a result of p0922 or p2079 and cannot be changed.

#### p0844[0...n] BI: No coast-down / coast-down (OFF2) signal source 1 / OFF2 S\_src 1

CU240B-2 Calculated: -Access level: 3 Data type: U32 / Binary CU240E-2 Can be changed: T Scaling: -Dyn. index: CDS, p0170

CU240E-2\_F Unit selection: -Func. diagram: 2501, 8720, 8820, Unit group: -

8920

Min Max **Factory setting** 

Description: Sets the first signal source for the command "No coast down/coast down (OFF2)".

The following signals are AND'ed:

- BI: p0844 "No coast-down / coast-down (OFF2) signal source 1" - BI: p0845 "No coast-down / coast-down (OFF2) signal source 2"

For the PROFIdrive profile, the result of the AND logic operation corresponds to control word 1 bit 1 (STW1.1).

BI: p0844 = 0 signal or BI: p0845 = 0 signal

- OFF2 (immediate pulse suppression and switching-on inhibited)

BI: p0844 = 1 signal and BI: p0845 = 1 signal

- no OFF2 (enable is possible)

Caution: When "master control from PC" is activated, this binector input is ineffective.

Notice:

The parameter may be protected as a result of p0922 or p2079 and cannot be changed.

#### p0845[0...n] BI: No coast-down / coast-down (OFF2) signal source 2 / OFF2 S src 2

Calculated: -Access level: 3 Data type: U32 / Binary Can be changed: T Scaling: -Dyn. index: CDS, p0170

Unit group: -Unit selection: -Func. diagram: 2501, 8720, 8820,

8920

Min Max Factory setting

**Description:** Sets the second signal source for the command "No coast down/coast down (OFF2)". The following signals are AND'ed:

- BI: p0844 "No coast-down / coast-down (OFF2) signal source 1"

- BI: p0845 "No coast-down / coast-down (OFF2) signal source 2"

For the PROFIdrive profile, the result of the AND logic operation corresponds to control word 1 bit 1 (STW1.1).

BI: p0844 = 0 signal or BI: p0845 = 0 signal

- OFF2 (immediate pulse suppression and switching-on inhibited)

BI: p0844 = 1 signal and BI: p0845 = 1 signal

- no OFF2 (enable is possible)

Caution:

When "master control from PC" is activated, this binector input is effective.

# p0848[0...n] BI: No Quick Stop / Quick Stop (OFF3) signal source 1 / OFF3 S\_src 1

CU240B-2\_DP CU240E-2\_DP CU240E-2 PN CU240E-2\_PN\_F CU240E-2\_DP\_F Access level: 3

Calculated: 
Data type: U32 / Binary

Can be changed: T

Scaling: 
Unit group: 
Unit selection: 
Max

Factory setting

[0] 2090.2

[1] 1 [2] 2090.2 [3] 2090.2

**Description:** Sets the first signal source for the command "No quick stop/quick stop (OFF3)".

The following signals are AND'ed:

BI: p0848 "No quick stop / quick stop (OFF3) signal source 1"BI: p0849 "No quick stop / quick stop (OFF3) signal source 2"

For the PROFIdrive profile, the result of the AND logic operation corresponds to control word 1 bit 2 (STW1.2).

BI: p0848 = 0 signal or BI: p0849 = 0 signal

- OFF3 (braking along the OFF3 ramp (p1135), then pulse suppression and switching-on inhibited)

BI: p0848 = 1 signal and BI: p0849 = 1 signal

- no OFF3 (enable is possible)

Caution:

When "master control from PC" is activated, this binector input is ineffective.

Notice:

Note:

The parameter may be protected as a result of p0922 or p2079 and cannot be changed. For drives with closed-loop torque control (activated using p1501), the following applies:

BI: p0848 = 0 signal:

- no dedicated braking response, but pulse suppression when standstill is detected (p1226, p1227).

### p0848[0...n] BI: No Quick Stop / Quick Stop (OFF3) signal source 1 / OFF3 S\_src 1

CU240B-2 CU240E-2 CU240E-2\_F Access level: 3Calculated: -Data type: U32 / BinaryCan be changed: TScaling: -Dyn. index: CDS, p0170Unit group: -Unit selection: -Func. diagram: 2501MinMaxFactory setting

- - 1

Description:

Sets the first signal source for the command "No quick stop/quick stop (OFF3)".

The following signals are AND'ed:

BI: p0848 "No quick stop / quick stop (OFF3) signal source 1"BI: p0849 "No quick stop / quick stop (OFF3) signal source 2"

For the PROFIdrive profile, the result of the AND logic operation corresponds to control word 1 bit 2 (STW1.2).

BI: p0848 = 0 signal or BI: p0849 = 0 signal

- OFF3 (braking along the OFF3 ramp (p1135), then pulse suppression and switching-on inhibited)

BI: p0848 = 1 signal and BI: p0849 = 1 signal

- no OFF3 (enable is possible)

Caution:

When "master control from PC" is activated, this binector input is ineffective.

Notice: The parameter may be protected as a result of p0922 or p2079 and cannot be changed. Note: For drives with closed-loop torque control (activated using p1501), the following applies:

BI: p0848 = 0 signal:

- no dedicated braking response, but pulse suppression when standstill is detected (p1226, p1227).

p0849[0...n] BI: No Quick Stop / Quick Stop (OFF3) signal source 2 / OFF3 S\_src 2

> Access level: 3 Calculated: -Data type: U32 / Binary Can be changed: T Scaling: -Dyn. index: CDS, p0170 Unit group: -Unit selection: -Func. diagram: 2501 Min Max **Factory setting**

**Description:** Sets the second signal source for the command "No quick stop/quick stop (OFF3)".

The following signals are AND'ed:

- BI: p0848 "No quick stop / quick stop (OFF3) signal source 1" - BI: p0849 "No quick stop / quick stop (OFF3) signal source 2"

For the PROFIdrive profile, the result of the AND logic operation corresponds to control word 1 bit 2 (STW1.2).

BI: p0848 = 0 signal or BI: p0849 = 0 signal

- OFF3 (braking along the OFF3 ramp (p1135), then pulse suppression and switching-on inhibited)

BI: p0848 = 1 signal and BI: p0849 = 1 signal

- no OFF3 (enable is possible)

Caution: When "master control from PC" is activated, this binector input is effective.

Note: For drives with closed-loop torque control (activated using p1501), the following applies:

BI: p0849 = 0 signal:

- no dedicated braking response, but pulse suppression when standstill is detected (p1226, p1227).

p0852[0...n] BI: Enable operation/inhibit operation / Operation enable

CU240B-2\_DP Access level: 3 Calculated: -Data type: U32 / Binary CU240E-2 DP Can be changed: T Scaling: Dyn. index: CDS, p0170 CU240E-2 PN Unit group: -Unit selection: -Func. diagram: 2501 CU240E-2 PN F Min Max **Factory setting** CU240E-2\_DP\_F [0] 2090.3

> [1] 1 [2] 2090.3 [3] 2090.3

**Description:** Sets the signal source for the command "enable operation/inhibit operation".

For the PROFIdrive profile, this command corresponds to control word 1 bit 3 (STW1.3).

The parameter may be protected as a result of p0922 or p2079 and cannot be changed.

BI: p0852 = 0 signal

Inhibit operation (suppress pulses).

BI: p0852 = 1 signal

Enable operation (pulses can be enabled).

Caution: When "master control from PC" is activated, this binector input is ineffective.

p0852[0...n] BI: Enable operation/inhibit operation / Operation enable

CU240B-2 Access level: 3 Calculated: -Data type: U32 / Binary CU240E-2 Can be changed: T Scaling: -Dyn. index: CDS, p0170 CU240E-2\_F Unit group: -Unit selection: -Func. diagram: 2501

Min Max **Factory setting** 

**Description:** Sets the signal source for the command "enable operation/inhibit operation".

For the PROFIdrive profile, this command corresponds to control word 1 bit 3 (STW1.3).

Notice:

BI: p0852 = 0 signal

Inhibit operation (suppress pulses).

BI: p0852 = 1 signal

Enable operation (pulses can be enabled).

Caution:

When "master control from PC" is activated, this binector input is ineffective.

Notice:

The parameter may be protected as a result of p0922 or p2079 and cannot be changed.

p0854[0...n] BI: Control by PLC/no control by PLC / Master ctrl by PLC

CU240B-2 DP Calculated: -Access level: 3 Data type: U32 / Binary CU240E-2 DP Can be changed: T Scaling: -Dyn. index: CDS, p0170 CU240E-2 PN Unit selection: -Func. diagram: 2501 Unit group: -CU240E-2\_PN\_F Min Max **Factory setting** CU240E-2\_DP\_F [0] 2090.10

> [1] 1 [2] 2090.10 [3] 2090.10

**Description:** Sets the signal source for the command "control by PLC/no control by PLC".

For the PROFIdrive profile, this command corresponds to control word 1 bit 10 (STW1.10).

BI: p0854 = 0 signal No control by PLC BI: p0854 = 1 signal Master control by PLC.

**Caution:** When "master control from PC" is activated, this binector input is ineffective.

Notice:

The parameter may be protected as a result of p0922 or p2079 and cannot be changed.

**Note:** This bit is used to initiate a response for the drives when the control fails (F07220). If there is no control available,

then binector input p0854 should be set to 1.

If a control is available, then STW1.10 must be set to 1 (PZD1) so that the received data is updated. This applies

regardless of the setting in p0854 and even in the case of free telegram configuration (p0922 = 999).

p0854[0...n] BI: Control by PLC/no control by PLC / Master ctrl by PLC

CU240B-2 Access level: 3 Calculated: - Data type: U32 / Binary
CU240E-2 Can be changed: T Scaling: - Dyn. index: CDS, p0170
CU240E-2\_F Unit group: - Unit selection: - Func. diagram: 2501
Min Max Factory setting

- - 1

**Description:** Sets the signal source for the command "control by PLC/no control by PLC".

For the PROFIdrive profile, this command corresponds to control word 1 bit 10 (STW1.10).

BI: p0854 = 0 signal No control by PLC BI: p0854 = 1 signal Master control by PLC.

**Caution:** When "master control from PC" is activated, this binector input is ineffective.

/!\
Notice:

The parameter may be protected as a result of p0922 or p2079 and cannot be changed.

Note: This bit is used to initiate a response for the drives when the control fails (F07220). If there is no control available,

then binector input p0854 should be set to 1.

If a control is available, then STW1.10 must be set to 1 (PZD1) so that the received data is updated. This applies

regardless of the setting in p0854 and even in the case of free telegram configuration (p0922 = 999).

p0855[0...n] BI: Unconditionally release holding brake / Uncond open brake

Access level: 3Calculated: -Data type: U32 / BinaryCan be changed: TScaling: -Dyn. index: CDS, p0170Unit group: -Unit selection: -Func. diagram: 2501, 2701

Min Max Factory setting

- - 0

**Description:** Sets the signal source for the command "unconditionally open holding brake".

**Dependency:** Refer to: p0858

Notice: The parameter may be protected as a result of p0922 or p2079 and cannot be changed.

Note: The signal via BI: p0858 (unconditionally close holding brake) has a higher priority than via BI: p0855 (unconditionally

open holding brake).

p0856[0...n] BI: Enable speed controller / n\_ctrl enable

Access level: 3Calculated: -Data type: U32 / BinaryCan be changed: TScaling: -Dyn. index: CDS, p0170Unit group: -Unit selection: -Func. diagram: 2501, 2701

Min Max Factory setting

- - 1

**Description:** Sets the signal source for the command "enable speed controller" (r0898.12).

0 signal: Set the I component and speed controller output to zero.

1 signal: Enable speed controller.

**Dependency:** Not visible with application class: "Standard Drive Control" (SDC, p0096 = 1)

Refer to: r0898

Note: If "enable speed controller" is withdrawn, then an existing brake will be closed.

If "enable speed controller" is withdrawn, the pulses are not suppressed.

p0857 Power unit monitoring time / PU t\_monit

Access level: 3 Calculated: - Data type: FloatingPoint32

Can be changed: T Scaling: - Dyn. index: -

Unit group: - Unit selection: - Func. diagram: 8760, 8864, 8964

 Min
 Max
 Factory setting

 100.0 [ms]
 60000.0 [ms]
 10000.0 [ms]

**Description:** Sets the monitoring time for the power unit.

The monitoring time is started after an 0/1 edge of the ON/OFF1 command. If the power unit does not return a

READY signal within the monitoring time, fault F07802 is output.

**Dependency:** Refer to: F07802, F30027

Notice: The maximum time to precharge the DC link is monitored in the power unit and cannot be changed. The maximum

precharging duration depends on the power unit.

The monitoring time for the precharging is started after the ON command (BI: p0840 = 0/1 signal). Fault F30027 is

output when the maximum precharging duration is exceeded.

**Note:** The factory setting for p0857 depends on the power unit.

The monitoring time for the ready signal of the power unit includes the time to precharge the DC link and, if relevant,

the de-bounce time of the contactors.

If an excessively low value is entered into p0857, then after enable, this results in the corresponding fault.

p0858[0...n] BI: Unconditionally close holding brake / Uncond close brake

Access level: 3Calculated: -Data type: U32 / BinaryCan be changed: TScaling: -Dyn. index: CDS, p0170Unit group: -Unit selection: -Func. diagram: 2501, 2701

Min Max Factory setting

- - 0

**Description:** Sets the signal source for the command "unconditionally close holding brake".

**Dependency:** Refer to: p0855

Note: The signal via BI: p0858 (unconditionally close holding brake) has a higher priority than via BI: p0855 (unconditionally

open holding brake).

For a 1 signal via BI: p0858, the command "unconditionally close the holding brake" is executed and internally a zero

setpoint is entered.

p0860 BI: Line contactor feedback signal / Line contact feedb

Access level: 3 Calculated: - Data type: U32 / Binary

Can be changed: TScaling: -Dyn. index: -Unit group: -Unit selection: -Func. diagram: 2634MinMaxFactory setting

- 863.1

**Description:** Sets the signal source for the feedback signal from the line contactor.

Recommendation: When the monitoring is activated (BI: p0860 not equal to r0863.1), then to control the line contactor, signal BO:

r0863.1 of its own drive object should be used.

**Dependency:** Refer to: p0861, r0863

Refer to: F07300

Notice: The line contactor monitoring is de-activated if the control signal of the particular drive object is set as the signal

source for the feedback signal of the line contactor (BI: p0860 = r0863.1).

**Note:** The state of the line contactor is monitored depending on signal BO: r0863.1.

When the monitoring is activated (BI: p0860 not equal to r0863.1), fault F07300 is then also output if the contactor is

closed before it is controlled using r0863.1.

p0861 Line contactor monitoring time / LineContact t mon

Access level: 3 Calculated: - Data type: FloatingPoint32

Can be changed: TScaling: -Dyn. index: -Unit group: -Unit selection: -Func. diagram: 2634MinMaxFactory setting

0 [ms] 5000 [ms] 100 [ms]

**Description:** Sets the monitoring time of the line contactor.

This time starts each time that the line contactor switches (r0863.1). If a feedback signal is not received from the line

contactor within the time, a message is output.

**Dependency:** Refer to: p0860, r0863

Refer to: F07300

**Note:** The monitoring function is disabled for the factory setting of p0860.

r0863.0...1 CO/BO: Drive coupling status word/control word / CoupleZSW/STW

Access level: 3 Calculated: - Data type: Unsigned16

 Can be changed: Scaling: Dyn. index: 

 Unit group: Unit selection: Func. diagram: 

 Min
 Max
 Factory setting

•

**Description:** Display and BICO output for the status word and control word of the drive coupling.

Bit field: Bit Signal name 1 signal 0 signal FP

00Closed-loop control operationYesNo-01Energize contactorYesNo2634

Note: For bit 01:

Bit 1 is used to control an external line contactor.

p0867 Power unit main contactor holding time after OFF1 / PU t\_MC after OFF1

Access level: 3 Calculated: - Data type: FloatingPoint32

Can be changed: T Scaling: - Dyn. index: Unit group: - Unit selection: - Func. diagram: Min Max Factory setting

0.0 [ms] 500.0 [ms] 500.0 [ms]

**Description:** Sets the main contactor holding time after OFF1

**Dependency:** Refer to: p0869

Note: After withdrawing the OFF1 enable (source of p0840), the main contactor is opened after the main contactor holding

time has elapsed.

For p0869 = 1 (keep main contactor closed for STO), after withdrawing STO, the switching-on inhibited must be acknowledged via the source of p0840 = 0 (OFF1) – and before the main contactor holding time expires, should go

back to 1, otherwise the main contactor will open.

When operating a drive connected to SINUMERIK, which only closes the main contactor with the OFF1 command

(blocksize, chassis), p0867 should be set as a minimum to 50 ms.

p0869 Sequence control configuration / Seq\_ctrl config

Access level: 3 Calculated: - Data type: Unsigned16

Can be changed: T Scaling: - Dyn. index: Unit group: - Unit selection: - Func. diagram: Min Max Factory setting
- 0000 bin

**Description:** Sets the configuration for the sequence control.

Bit field: Bit Signal name 1 signal 0 signal FP

00 Keep main contactor closed for STO Yes No -

**Dependency:** Refer to: p0867 **Note:** For bit 00:

After withdrawing the OFF1 enable (source of p0840), the main contactor is opened after the main contactor holding

time has elapsed.

For p0869.0 = 1, after withdrawing STO, the switching-on inhibited must be acknowledged via the source of p0840 = 0 (OFF1) – and before the main contactor holding time expires (p0867), should go back to 1, otherwise the main

contactor will open.

p0897 BI: Parking axis selection / Parking axis sel

Access level: 2 Calculated: - Data type: U32 / Binary

Can be changed: T Scaling: - Dyn. index: Unit group: - Unit selection: - Func. diagram: Min Max Factory setting

- - 0

**Description:** Sets the signal source to select the "parking axis" function.

**Dependency:** BI: p0897 = 0 signal

The function "parking axis" is not selected.

BI: p0897 = 1 signal

The function "parking axis" is selected.

Notice: The parameter may be protected as a result of p0922 or p2079 and cannot be changed.

**Note:** After it has been selected the "parking axis" function only becomes active when the pulses are suppressed.

r0898.0...14 CO/BO: Control word sequence control / STW seq\_ctrl Access level: 2 Calculated: -Data type: Unsigned16 Can be changed: -Scaling: -Dyn. index: -Unit group: -Unit selection: -Func. diagram: 2501 Min Max **Factory setting** Description: Display and connector output for the control word of the sequence control. Bit field: FΡ Signal name 1 signal 0 signal 00 ON/OFF1 Yes No 01 OC / OFF2 Yes Nο 02 OC / OFF3 Yes No 03 Operation enable Yes Nο 04 Ramp-function generator enable Yes No 05 Continue ramp-function generator Yes Nο 06 Speed setpoint enable Yes No 07 Command open brake Yes No 3001 80 Jog 1 Yes No 09 Jog 2 Yes No 3001 10 Master control by PLC Yes Nο 12 Speed controller enable Yes No Command close brake 14 Yes No Note: OC: Operating condition r0899.0...13 CO/BO: Status word sequence control / ZSW seq\_ctrl Calculated: -Data type: Unsigned16 Access level: 2 Can be changed: -Scaling: -Dyn. index: -Unit group: -Unit selection: -Func. diagram: 2503 Min Max **Factory setting** Description: Display and BICO output for the status word of the sequence control. Bit field: Bit Signal name 1 signal 0 signal FΡ 00 Ready for switching on Yes No 01 Ready Yes No 02 Operation enabled Yes No 03 Jog active Yes Nο 04 No coasting active OFF2 inactive OFF2 active 05 No Quick Stop active OFF3 inactive OFF3 active Switching-on inhibited active 06 No 07 Drive ready Yes No 80 Controller enable Yes No 09 Control request Yes No Pulses enabled Yes Nο 11 12 Open holding brake Yes No Command close holding brake 13 Yes No Note: For bits 00, 01, 02, 04, 05, 06, 09: For PROFIdrive, these signals are used for status word 1. p0918 PROFIBUS address / PB address CU240B-2 DP Access level: 2 Calculated: -Data type: Unsigned16 CU240E-2 DP Can be changed: T Scaling: -Dyn. index: -CU240E-2\_DP\_F Unit selection: -Unit group: -Func. diagram: 2401, 2410 Min Max **Factory setting** 126 **Description:** Displays or sets the PROFIBUS address for PROFIBUS interface on the Control Unit.

The address can be set as follows:

1) Using the DIP switch on the Control Unit.

- --> p0918 can then only be read and displays the selected address.
- --> A change only becomes effective after a POWER ON.

2) Using p0918

- --> Only if all of the DIP switches are set to ON or OFF.
- --> The address is saved in a non-volatile fashion using the function "copy from RAM to ROM".
- --> A change only becomes effective after a POWER ON.

Notice: For p0014 = 1, the following applies:

After the value has been modified, no further parameter modifications can be made and the status is shown in r3996.

Modifications can be made again when r3996 = 0.

For p0014 = 0, the following applies:

Before a changed setting becomes permanently effective, a non-volatile RAM to ROM data save is required. To do

this, set p0971 = 1 or p0014 = 1.

Note: Permissible PROFIBUS addresses: 1 ... 126

Address 126 is used for commissioning.

Every PROFIBUS address change only becomes effective after a POWER ON.

#### p0922 PROFIdrive PZD telegram selection / PZD telegr\_sel

Calculated: -CU240B-2\_DP Access level: 1 Data type: Unsigned16

CU240E-2\_DP Can be changed: C(1), T Scaling: -Dyn. index: -

CU240E-2 PN Unit group: -Unit selection: -Func. diagram: 2401, 2420 CU240E-2 PN F

Min Max **Factory setting** 

CU240E-2\_DP\_F 1 999

**Description:** Sets the send and receive telegram.

Value: Standard telegram 1, PZD-2/2

20: Standard telegram 20, PZD-2/6 SIEMENS telegram 350, PZD-4/4 350: 352: SIEMENS telegram 352, PZD-6/6

SIEMENS telegram 353, PZD-2/2, PKW-4/4 353 354: SIEMENS telegram 354, PZD-6/6, PKW-4/4 Free telegram configuration with BICO 999:

Dependency: Refer to: p2038

Refer to: F01505

Note: For p0922 = 100 ... 199, p2038 is automatically set to 1 and p2038 can no longer be changed. This means that for

these telegrams, the "SIMODRIVE 611 universal" interface mode is set and cannot be changed.

If a value is not equal to 999, a telegram is set and the automatically set interconnections in the telegram are

inhibited.

The inhibited interconnections can only be changed again after setting value 999.

#### r0944 CO: Counter for fault buffer changes / Fault buff change

Access level: 3 Calculated: -Data type: Unsigned16

Can be changed: -Scaling: -Dyn. index: -

Unit group: -Unit selection: -Func. diagram: 8060 Min Max **Factory setting** 

**Description:** Display and connector output for the counter for changes of the fault buffer.

This counter is incremented every time the fault buffer changes.

Recommendation: Used to check whether the fault buffer has been read out consistently.

Dependency: Refer to: r0945, r0947, r0948, r0949, r2109 r0945[0...63] Fault code / Fault code

Access level: 3 Calculated: - Data type: Unsigned16

Can be changed: - Scaling: - Dyn. index: -

Unit group: - Unit selection: - Func. diagram: 8050, 8060

Min Max Factory setting

<u>-</u>

**Description:** Displays the numbers of faults that have occurred.

**Dependency:** Refer to: r0947, r0948, r0949, r2109, r2130, r2133, r2136, r3120, r3122

Notice: The properties of the fault buffer should be taken from the corresponding product documentation.

Note: The buffer parameters are cyclically updated in the background (refer to status signal in r2139).

Fault buffer structure (general principle):

r0945[0], r0949[0], r0948[0], r2109[0] --> actual fault case, fault 1

. . .

r0945[7], r0949[7], r0948[7], r2109[7] --> actual fault case, fault 8

r0945[8], r0949[8], r0948[8], r2109[8] --> 1st acknowledged fault case, fault 1

. . .

r0945[15], r0949[15], r0948[15], r2109[15] --> 1st acknowledged fault case, fault 8

. . .

r0945[56], r0949[56], r0948[56], r2109[56] --> 7th acknowledged fault case, fault 1

. . .

r0945[63], r0949[63], r0948[63], r2109[63] --> 7th acknowledged fault case, fault 8

r0946[0...65534] Fault code list / Fault code list

Access level: 3 Calculated: - Data type: Unsigned16

Can be changed: - Scaling: - Dyn. index: -

Unit group: -Unit selection: -Func. diagram: 8060MinMaxFactory setting

-

**Description:** Lists the fault codes stored in the drive unit.

The indices can only be accessed with a valid fault code.

**Dependency:** The parameter assigned to the fault code is entered in r0951 under the same index.

r0947[0...63] Fault number / Fault number

Access level: 2 Calculated: - Data type: Unsigned16

Can be changed: - Scaling: - Dyn. index: -

Unit group: - Unit selection: - Func. diagram: 8050, 8060

Min Max Factory setting

-

**Description:** This parameter is identical to r0945.

r0948[0...63] Fault time received in milliseconds / t\_fault recv ms

Access level: 3 Calculated: - Data type: Unsigned32

Can be changed: - Scaling: - Dyn. index: -

Unit group: - Unit selection: - Func. diagram: 8050, 8060

Min Max Factory setting

- [ms] - [ms] - [ms]

**Description:** Displays the system runtime in milliseconds when the fault occurred.

**Dependency:** Refer to: r0945, r0947, r0949, r2109, r2130, r2133, r2136 **Notice:** The time comprises r2130 (days) and r0948 (milliseconds).

**Note:** The buffer parameters are cyclically updated in the background (refer to status signal in r2139).

The structure of the fault buffer and the assignment of the indices is shown in r0945. When the parameter is read via PROFIdrive, the TimeDifference data type applies.

r0949[0...63] Fault value / Fault value

> Access level: 3 Calculated: -Data type: Integer32

Can be changed: -Scaling: -Dyn. index: -

Func. diagram: 8050, 8060 Unit group: -Unit selection: -Min Max

**Factory setting** 

Description: Displays additional information about the fault that occurred (as integer number).

Dependency: Refer to: r0945, r0947, r0948, r2109, r2130, r2133, r2136, r3120, r3122

Note: The buffer parameters are cyclically updated in the background (refer to status signal in r2139).

The structure of the fault buffer and the assignment of the indices is shown in r0945.

p0952 Fault cases counter / Fault cases gty

> Access level: 3 Calculated: -Data type: Unsigned16

Can be changed: U, T Scaling: -Dyn. index: -

Unit group: -Unit selection: -Func. diagram: 6700, 8060

Min Max **Factory setting** 

O 65535

Description: Number of fault situations that have occurred since the last reset.

Dependency: The fault buffer is deleted (cleared) by setting p0952 to 0.

Refer to: r0945, r0947, r0948, r0949, r2109, r2130, r2133, r2136

r0963 PROFIBUS baud rate / PB baud rate

Calculated: -CU240B-2\_DP Access level: 3 Data type: Unsigned16

CU240E-2\_DP Can be changed: -Scaling: -Dyn. index: -CU240E-2\_DP\_F Unit selection: -Unit group: -Func. diagram: -

Min Max **Factory setting** 

0 255

Description: Displays the corresponding value for the PROFIBUS baud rate.

Value: 0: 9.6 kbit/s

1: 19.2 kbit/s

2: 93.75 kbit/s 3: 187.5 kbit/s

4: 500 kbit/s

6: 1.5 Mbit/s

7: 3 Mbit/s 6 Mbit/s

8: 9: 12 Mbit/s

10: 31.25 kbit/s

11: 45.45 kbit/s

255: Unknown

r0964[0...6] **Device identification / Device ident** 

> Access level: 3 Calculated: -Data type: Unsigned16

Can be changed: -Scaling: -Dyn. index: -Unit group: -Unit selection: -Func. diagram: -Min Max **Factory setting** 

**Description:** Displays the device identification.

Index: [0] = Company (Siemens = 42)

[1] = Device type

[2] = Firmware version

[3] = Firmware date (year)

[4] = Firmware date (day/month)

[5] = Number of drive objects

[6] = Firmware patch/hot fix

Note: Example:

r0964[0] = 42 --> SIEMENS r0964[1] = device type, see below

r0964[2] = 403 --> first part of the firmware version V04.03 (for second part, refer to index 6)

r0964[3] = 2010 --> year 2010 r0964[4] = 1705 --> 17th of May r0964[5] = 2 --> 2 drive objects

r0964[6] = 200 --> second part, firmware version (complete version: V04.03.02.00)

Device type:

r0964[1] = 6100 --> SINAMICS G120 CU240B-2\_DP r0964[1] = 6103 --> SINAMICS G120 CU240B-2 r0964[1] = 6210 --> SINAMICS G120 CU240E-2\_DP r0964[1] = 6211 --> SINAMICS G120 CU240E-2\_PN r0964[1] = 6213 --> SINAMICS G120 CU240E-2 r0964[1] = 6220 --> SINAMICS G120 CU240E-2\_DP\_F r0964[1] = 6221 --> SINAMICS G120 CU240E-2\_PN\_F r0964[1] = 6223 --> SINAMICS G120 CU240E-2\_F

r0965 PROFIdrive profile number / PD profile number

CU240B-2\_DP Access level: 3 Calculated: - Data type: Unsigned16

CU240E-2\_DP Can be changed: - Scaling: - Dyn. index: CU240E-2 PN Unit group: - Unit selection: - Func. diagram: CU240E-2\_PN\_F Min Max Factory setting

CO240E-2\_DP\_F \_ \_ \_ \_

**Description:** Displays the PROFIdrive profile number and profile version.

Constant value = 0329 hex.

Byte 1: Profile number = 03 hex = PROFIdrive profile Byte 2: Profile version = 29 hex = Version 4.1

Note: When the parameter is read via PROFIdrive, the Octet String 2 data type applies.

p0969 System runtime relative / t\_System relative

Access level: 3 Calculated: - Data type: Unsigned32

Can be changed: T Scaling: - Dyn. index: -

Unit group: - Unit selection: - Func. diagram: 8050, 8060

Min Max Factory setting

0 [ms] 4294967295 [ms] 0 [ms]

**Description:** Displays the system runtime in ms since the last POWER ON.

**Note:** The value in p0969 can only be reset to 0.

The value overflows after approx. 49 days.

When the parameter is read via PROFIdrive, the TimeDifference data type applies.

p0970 Reset drive parameters / Drive par reset

Access level: 1 Calculated: - Data type: Unsigned16

Can be changed: C(1, 30)Scaling: -Dyn. index: -Unit group: -Unit selection: -Func. diagram: -MinMaxFactory setting

0 300 0

**Description:** The parameter is used to initiate the reset of the drive parameters.

Parameters p0100, p0205 are not reset.

The following motor parameters are defined in accordance with the power unit: p0300 ... p0311.

When downloading settings 10, 11, 12, the buffer memory mode is automatically de-activated (p0014 = 0).

Note:

#### 2.2 List of parameters

Value: 0: Inactive

1: Start a parameter reset

3: Start download of volatile parameters from RAM

5: Starts a safety parameter reset

10: Start loading the parameters saved with p0971=10
11: Start loading the parameters saved with p0971=11
12: Start loading the parameters saved with p0971=12
30: Start loading the delivery state saved with p0971=30

100: Start a BICO interconnection reset

300: Only Siemens int

Dependency: Refer to: F01659

Notice: After the value has been modified, no further parameter modifications can be made and the status is shown in r3996.

Modifications can be made again when r3996 = 0.

When the buffer memory is active (see p0014), the actual parameters are backed up from RAM to ROM when a

parameter set is loaded (p0970 = 10, 11, 12).

Peculiarities of communication via PROFIBUS DP:

- Communication with Class 1 masters (e.g. S7 controllers) is interrupted.

- Communication with Class 2 masters (e.g. STARTER) is retained.

A factory setting run can only be started if p0010 was first set to 30 (parameter reset).

At the end of the calculations, p0970 is automatically set to 0. Parameter reset is completed with p0970 = 0 and r3996[0] = 0.

For p0970 = 5 the following applies:

The password for Safety Integrated must be set.

When Safety Integrated is enabled, this can result in messages, which then require an acceptance test to be

performed.

Then save the parameters and carry out a POWER ON.

For p0970 = 1 the following applies:

If a Safety Integrated function is parameterized (p9601), then the safety parameters are not reset. In this case, a fault

(F01659) is output with fault value 2. The following generally applies:

One index of parameters p2100, p2101, p2118, p2119, p2126, p2127 is not reset, if a parameterized message is

precisely active in this index.

p0971 Save parameters / Save par

Access level: 1 Calculated: - Data type: Unsigned16

 Can be changed: U, T
 Scaling: Dyn. index: 

 Unit group: Unit selection: Func. diagram: 

 Min
 Max
 Factory setting

0 30 0

**Description:** Setting to save parameters in the non-volatile memory.

When saving, only the adjustable parameters intended to be saved are taken into account.

Value: 0: Inactive

Save drive object

10: Save in non-volatile memory as setting 10
11: Save in non-volatile memory as setting 11
12: Save in non-volatile memory as setting 12

30: State when delivered, save in non-volatile memory as setting 30

**Dependency:** Refer to: p0970, p1960, p3845, r3996

If a memory card (optional) is inserted – and the USB interface is not used, the following applies:

The parameters are also saved on the card and therefore overwrite any existing data!

The Control Unit power supply may only be switched off after data has been saved (i.e. after data save has been

started, wait until the parameter again has the value 0).

Writing to parameters is inhibited while saving. The progress while saving is displayed in r3996.

For p0971 = 30:

The original state when delivered is overwritten when executing this memory function.

Caution:

Notice:

Note: Parameters saved with p0971 = 10, 11, 12 can be loaded again with p0970 = 10, 11 or 12.

Identification and maintenance data (I&M data, p8806 and following) are only saved for p0971 = 1.

p0972 Drive unit reset / Drv\_unit reset

Access level: 3 Calculated: - Data type: Unsigned16

Can be changed: U, T Scaling: - Dyn. index: Unit group: - Unit selection: - Func. diagram: Min Max Factory setting

3 0

**Description:** Sets the required procedure to execute a hardware reset for the drive unit. **Value:** 0: Inactive

1: Hardware-Reset immediate

1: Hardware-Reset immediate
2: Hardware reset preparation

3: Hardware reset after cyclic communication has failed

**Danger:** It must be absolutely ensured that the system is in a safe condition.

The memory card/device memory of the Control Unit must not be accessed.

Note: If value = 1:

Reset is immediately executed and communications interrupted.

After communications have been established, check the reset operation (refer below).

If value = 2:

Help to check the reset operation.

Firstly, set p0972 = 2 and then read back. Secondly, set p0972 = 1 (it is possible that this request is possibly no

longer acknowledged). The communication is then interrupted.

After communications have been established, check the reset operation (refer below).

If value = 3:

The reset is executed after interrupting cyclic communication. This setting is used to implement a synchronized reset by a control for several drive units.

If cyclic communication is not active, then the reset is immediately executed.

After communications have been established, check the reset operation (refer below).

To check the reset operation:

After the drive unit has been restarted and communications have been established, read p0972 and check the

following:

p0972 = 0? --> the reset was successfully executed.

p0972 = 0? --> the reset was not executed.

r0980[0...299] List of existing parameters 1 / List avail par 1

Access level: 4 Calculated: - Data type: Unsigned16

Can be changed: - Scaling: - Dyn. index: Unit group: - Unit selection: - Func. diagram: Min Max Factory setting

-

**Description:** Displays the parameters that exist for this drive.

**Dependency:** Refer to: r0981, r0989

Note: Modified parameters are displayed in indices 0 to 298. If an index contains the value 0, then the list ends here. In a

long list, index 299 contains the parameter number at which position the list continues.

This list consists solely of the following parameters: r0980[0...299], r0981[0...299] ... r0989[0...299]

The parameters in this list are not displayed in the expert list of the commissioning software. However, they can be

read from a higher-level control system (e.g. PROFIBUS master).

r0981[0...299] List of existing parameters 2 / List avail par 2

Access level: 4 Calculated: - Data type: Unsigned16

Can be changed: - Scaling: - Dyn. index: Unit group: - Unit selection: - Func. diagram: Min Max Factory setting

<u>-</u>

**Description:** Displays the parameters that exist for this drive.

**Dependency:** Refer to: r0980, r0989

Note: Modified parameters are displayed in indices 0 to 298. If an index contains the value 0, then the list ends here. In a

long list, index 299 contains the parameter number at which position the list continues.

This list consists solely of the following parameters: r0980[0...299], r0981[0...299] ... r0989[0...299]

The parameters in this list are not displayed in the expert list of the commissioning software. However, they can be

read from a higher-level control system (e.g. PROFIBUS master).

r0989[0...299] List of existing parameters 10 / List avail par 10

Access level: 4 Calculated: - Data type: Unsigned16

Can be changed: - Scaling: - Dyn. index: Unit group: - Unit selection: - Func. diagram: Min Max Factory setting

<u>-</u>

**Description:** Displays the parameters that exist for this drive.

**Dependency:** Refer to: r0980, r0981

Note: Modified parameters are displayed in indices 0 to 298. If an index contains the value 0, then the list ends here.

This list consists solely of the following parameters: r0980[0...299], r0981[0...299] ... r0989[0...299]

The parameters in this list are not displayed in the expert list of the commissioning software. However, they can be

read from a higher-level control system (e.g. PROFIBUS master).

r0990[0...99] List of modified parameters 1 / List chang par 1

Access level: 4 Calculated: - Data type: Unsigned16

Can be changed: - Scaling: - Dyn. index: Unit group: - Unit selection: - Func. diagram: Min Max Factory setting

**Description:** Displays those parameters with a value other than the factory setting for this drive.

**Dependency:** Refer to: r0991, r0999

**Note:** Modified parameters are displayed in indices 0 to 98. If an index contains the value 0, then the list ends here. In a

long list, index 99 contains the parameter number at which position the list continues.

This list consists solely of the following parameters:

r0990[0...99], r0991[0...99] ... r0999[0...99]

The parameters in this list are not displayed in the expert list of the commissioning software. However, they can be

read from a higher-level control system (e.g. PROFIBUS master).

r0991[0...99] List of modified parameters 2 / List chang par 2

Access level: 4 Calculated: - Data type: Unsigned16

Can be changed: - Scaling: - Dyn. index: Unit group: - Unit selection: - Func. diagram: Min Max Factory setting

.

**Description:** Displays those parameters with a value other than the factory setting for this drive.

**Dependency:** Refer to: r0990, r0999

Note:

Modified parameters are displayed in indices 0 to 98. If an index contains the value 0, then the list ends here. In a long list, index 99 contains the parameter number at which position the list continues.

This list consists solely of the following parameters:

r0990[0...99], r0991[0...99] ... r0999[0...99]

The parameters in this list are not displayed in the expert list of the commissioning software. However, they can be read from a higher-level control system (e.g. PROFIBUS master).

r0999[0...99]

## List of modified parameters 10 / List chang par 10

Access level: 4 Calculated: -Data type: Unsigned16

Can be changed: -Scaling: Dyn. index: -Unit selection: -Unit group: -Func. diagram: -Min Max **Factory setting** 

Description:

Displays those parameters with a value other than the factory setting for this drive.

Dependency:

Refer to: r0990, r0991

Note: Modified parameters are displayed in indices 0 to 98. If an index contains the value 0, then the list ends here.

This list consists solely of the following parameters:

r0990[0...99], r0991[0...99] ... r0999[0...99]

The parameters in this list are not displayed in the expert list of the commissioning software. However, they can be

read from a higher-level control system (e.g. PROFIBUS master).

### p1000[0...n]

### Speed setpoint selection / n\_set sel

CU240B-2 Access level: 1 Calculated: -Data type: Integer16

Can be changed: T Scaling: -Dyn. index: CDS, p0170

Func. diagram: -Unit group: -Unit selection: -Min Factory setting

O 200 2

Description:

Sets the source for the speed setpoint.

For single-digit values, the following applies:

The value specifies the main setpoint.

For double-digit values, the following applies:

The left-hand digit specifies the supplementary setpoint, the right-hand digit the main setpoint.

Example: Value = 26

--> The analog setpoint (2) supplies the supplementary setpoint.

--> The fieldbus (6) supplies the main setpoint.

Value:

- 0: No main setpoint
- 1: Motorized potentiometer
- 2: Analog setpoint
- 3: Fixed speed setpoint
- Fieldbus 6.
- 10: Motor potentiometer + no main setpoint
- Motor potentiometer + motor potentiometer 11:
- Motor potentiometer + analog setpoint 12:
- 13: Motor potentiometer + fixed speed setpoint
- 16: Motor potentiometer + fieldbus
- 20: Analog setpoint + no main setpoint
- Analog setpoint + motor potentiometer 21: Analog setpoint + analog setpoint 22:
- Analog setpoint + fixed speed setpoint 23.
- Analog setpoint + fieldbus 26:
- Fixed speed setpoint + no main setpoint 30:
- Fixed speed setpoint + motor potentiometer 31:
- 32: Fixed speed setpoint + analog setpoint 33.
- Fixed speed setpoint + fixed speed setpoint 36: Fixed speed setpoint + fieldbus

- 60: Fieldbus + no main setpoint 61 Fieldbus + motor potentiometer

62: Fieldbus + analog setpoint63: Fieldbus + fixed speed setpoint

66: Fieldbus+fieldbus200: Analog output connection

**Dependency:** When changing this parameter, the following settings are influenced:

Refer to: p1070, p1071, p1075, p1076

Caution: If p1000 is selected as the main setpoint of the fieldbus, the following BICO interconnection is set automatically:

p2051[1] = r0063

**Notice:** The parameter is possibly protected as a result of p0922.

For PROFIBUS/PROFINET Control Units, the following applies: The parameter can be freely set by setting p0922 =

999

When executing a specific macro, the corresponding programmed settings are made and become active.

## p1000[0...n] Speed setpoint selection / n\_set sel

CU240B-2\_DP Access level: 1 Calculated: - Data type: Integer16

Can be changed: TScaling: -Dyn. index: CDS, p0170Unit group: -Unit selection: -Func. diagram: -

Min Max Factory setting
0 200 6

**Description:** Sets the source for the speed setpoint.

For single-digit values, the following applies:

The value specifies the main setpoint.

For double-digit values, the following applies:

The left-hand digit specifies the supplementary setpoint, the right-hand digit the main setpoint.

Example: Value = 26

--> The analog setpoint (2) supplies the supplementary setpoint.

--> The fieldbus (6) supplies the main setpoint.

Value: 0: No main setpoint

Motorized potentiometer

2: Analog setpoint

3: Fixed speed setpoint

6: Fieldbus

10: Motor potentiometer + no main setpoint

11: Motor potentiometer + motor potentiometer

12: Motor potentiometer + analog setpoint

13: Motor potentiometer + fixed speed setpoint

16: Motor potentiometer + fieldbus

20: Analog setpoint + no main setpoint

21: Analog setpoint + motor potentiometer

22: Analog setpoint + analog setpoint

23: Analog setpoint + fixed speed setpoint

26: Analog setpoint + fieldbus

30: Fixed speed setpoint + no main setpoint

31: Fixed speed setpoint + motor potentiometer

32: Fixed speed setpoint + analog setpoint

33: Fixed speed setpoint + fixed speed setpoint

36: Fixed speed setpoint + fieldbus

60: Fieldbus + no main setpoint

61: Fieldbus + motor potentiometer

62: Fieldbus + analog setpoint

63: Fieldbus + fixed speed setpoint

66: Fieldbus+fieldbus

200: Analog output connection

When changing this parameter, the following settings are influenced: Refer to: p1070, p1071, p1075, p1076

Caution: If p1000 is selected as the main setpoint of the fieldbus, the following BICO interconnection is set automatically:

p2051[1] = r0063

Dependency:

Notice: The parameter is possibly protected as a result of p0922.

For PROFIBUS/PROFINET Control Units, the following applies: The parameter can be freely set by setting p0922 =

999.

When executing a specific macro, the corresponding programmed settings are made and become active.

#### p1000[0...n] Speed setpoint selection / n\_set sel

CU240E-2 DP Access level: 1 Calculated: -Data type: Integer16 CU240E-2 PN Scaling: -Dyn. index: CDS, p0170 Can be changed: T CU240E-2 PN F Unit group: -Unit selection: -Func. diagram: -CU240E-2\_DP\_F

Min **Factory setting** Max

200

Description: Sets the source for the speed setpoint.

For single-digit values, the following applies:

The value specifies the main setpoint. For double-digit values, the following applies:

The left-hand digit specifies the supplementary setpoint, the right-hand digit the main setpoint.

Example: Value = 26

--> The analog setpoint (2) supplies the supplementary setpoint.

--> The fieldbus (6) supplies the main setpoint.

No main setpoint Value: 0:

> Motorized potentiometer 1:

2: Analog setpoint

3: Fixed speed setpoint

6: Fieldbus

7: Analog setpoint 2

10: Motor potentiometer + no main setpoint

Motor potentiometer + motor potentiometer 11:

12: Motor potentiometer + analog setpoint

Motor potentiometer + fixed speed setpoint 13:

Motor potentiometer + fieldbus 16:

17. Motor potentiometer + analog setpoint 2

20: Analog setpoint + no main setpoint

21: Analog setpoint + motor potentiometer 22:

Analog setpoint + analog setpoint

Analog setpoint + fixed speed setpoint 23:

Analog setpoint + fieldbus 26:

27: Analog setpoint + analog setpoint 2

30: Fixed speed setpoint + no main setpoint Fixed speed setpoint + motor potentiometer 31:

32: Fixed speed setpoint + analog setpoint

33:

Fixed speed setpoint + fixed speed setpoint

36: Fixed speed setpoint + fieldbus 37

Fixed speed setpoint + analog setpoint 2 Fieldbus + no main setpoint 60:

Fieldbus + motor potentiometer 61:

62: Fieldbus + analog setpoint

63: Fieldbus + fixed speed setpoint

Fieldbus+fieldbus 66:

67: Fieldbus + analog setpoint 2

Analog setpoint 2 + no main setpoint 70.

71: Analog setpoint 2 + motor potentiometer

72. Analog setpoint 2 + analog setpoint

Analog setpoint 2 + fixed speed setpoint 73: 76: Analog setpoint 2 + fieldbus

77: Analog setpoint 2 + analog setpoint 2

200: Analog output connection

Dependency: When changing this parameter, the following settings are influenced:

Refer to: p1070, p1071, p1075, p1076

Caution: If p1000 is selected as the main setpoint of the fieldbus, the following BICO interconnection is set automatically:

 $\bigwedge$ 

p2051[1] = r0063

Notice:

The parameter is possibly protected as a result of p0922.

For PROFIBUS/PROFINET Control Units, the following applies: The parameter can be freely set by setting p0922 =

999.

When executing a specific macro, the corresponding programmed settings are made and become active.

#### p1000[0...n] Speed setpoint selection / n\_set sel

CU240E-2 Access level: 1 Calculated: - Data type: Integer16
CU240E-2\_F Can be changed: T Scaling: - Dyn. index: CDS, p0170

Unit group: - Unit selection: - Func. diagram: - Min Max Factory setting

0 200 2

**Description:** Sets the source for the speed setpoint.

For single-digit values, the following applies:

The value specifies the main setpoint.

For double-digit values, the following applies:

The left-hand digit specifies the supplementary setpoint, the right-hand digit the main setpoint.

Example: Value = 26

--> The analog setpoint (2) supplies the supplementary setpoint.

--> The fieldbus (6) supplies the main setpoint.

Value: 0: No main setpoint

1: Motorized potentiometer

2: Analog setpoint

3: Fixed speed setpoint

6: Fieldbus

7: Analog setpoint 2

10: Motor potentiometer + no main setpoint

11: Motor potentiometer + motor potentiometer

12: Motor potentiometer + analog setpoint

13: Motor potentiometer + fixed speed setpoint

16: Motor potentiometer + fieldbus17: Motor potentiometer + analog setpoint 2

20: Analog setpoint + no main setpoint

21: Analog setpoint + motor potentiometer

22: Analog setpoint + analog setpoint

23: Analog setpoint + fixed speed setpoint

26: Analog setpoint + fieldbus

27: Analog setpoint + analog setpoint 2

30: Fixed speed setpoint + no main setpoint

31: Fixed speed setpoint + motor potentiometer

32: Fixed speed setpoint + analog setpoint

33: Fixed speed setpoint + fixed speed setpoint

36: Fixed speed setpoint + fieldbus

37: Fixed speed setpoint + analog setpoint 2
60: Fieldbus + no main setpoint

60: Fieldbus + no main setpoint61: Fieldbus + motor potentiometer

62: Fieldbus + analog setpoint

63: Fieldbus + fixed speed setpoint

66: Fieldbus+fieldbus

67: Fieldbus + analog setpoint 2

70: Analog setpoint 2 + no main setpoint

71: Analog setpoint 2 + motor potentiometer

72: Analog setpoint 2 + analog setpoint

73: Analog setpoint 2 + fixed speed setpoint

76: Analog setpoint 2 + fieldbus

77: Analog setpoint 2 + analog setpoint 2

200: Analog output connection

**Dependency:** When changing this parameter, the following settings are influenced:

Refer to: p1070, p1071, p1075, p1076

**Caution:** If p1000 is selected as the main setpoint of the fieldbus, the following BICO interconnection is set automatically:

p2051[1] = r0063

**Notice:** The parameter is possibly protected as a result of p0922.

For PROFIBUS/PROFINET Control Units, the following applies: The parameter can be freely set by setting p0922 =

999.

When executing a specific macro, the corresponding programmed settings are made and become active.

p1001[0...n] CO: Fixed speed setpoint 1 / n\_set\_fixed 1

Access level: 2Calculated: -Data type: FloatingPoint32Can be changed: U, TScaling: p2000Dyn. index: DDS, p0180Unit group: 3\_1Unit selection: p0505Func. diagram: 3010MinMaxFactory setting

-210000.000 [rpm] 210000.000 [rpm] 0.000 [rpm]

**Description:** Setting and connector output for fixed speed setpoint 1. **Dependency:** Refer to: p1020, p1021, p1022, p1023, r1024, r1197

Notice: A BICO interconnection to a parameter that belongs to a drive data set always acts on the effective data set.

p1002[0...n] CO: Fixed speed setpoint 2 / n\_set\_fixed 2

Access level: 2Calculated: -Data type: FloatingPoint32Can be changed: U, TScaling: p2000Dyn. index: DDS, p0180Unit group: 3\_1Unit selection: p0505Func. diagram: 3010MinMaxFactory setting-210000.000 [rpm]210000.000 [rpm]0.000 [rpm]

**Description:** Setting and connector output for fixed speed setpoint 2. **Dependency:** Refer to: p1020, p1021, p1022, p1023, r1024, r1197

Notice: A BICO interconnection to a parameter that belongs to a drive data set always acts on the effective data set.

p1003[0...n] CO: Fixed speed setpoint 3 / n\_set\_fixed 3

Access level: 2Calculated: -Data type: FloatingPoint32Can be changed: U, TScaling: p2000Dyn. index: DDS, p0180Unit group: 3\_1Unit selection: p0505Func. diagram: 3010MinMaxFactory setting-210000.000 [rpm]210000.000 [rpm]0.000 [rpm]

**Description:** Setting and connector output for fixed speed setpoint 3. **Dependency:** Refer to: p1020, p1021, p1022, p1023, r1024, r1197

Notice: A BICO interconnection to a parameter that belongs to a drive data set always acts on the effective data set.

p1004[0...n] CO: Fixed speed setpoint 4 / n\_set\_fixed 4

 Access level: 2
 Calculated: Data type: FloatingPoint32

 Can be changed: U, T
 Scaling: p2000
 Dyn. index: DDS, p0180

 Unit group: 3\_1
 Unit selection: p0505
 Func. diagram: 3010

 Min
 Max
 Factory setting

 -210000.000 [rpm]
 210000.000 [rpm]
 0.000 [rpm]

**Description:** Setting and connector output for fixed speed setpoint 4. **Dependency:** Refer to: p1020, p1021, p1022, p1023, r1024, r1197

Notice: A BICO interconnection to a parameter that belongs to a drive data set always acts on the effective data set.

p1005[0...n] CO: Fixed speed setpoint 5 / n\_set\_fixed 5

 Access level: 2
 Calculated: Data type: FloatingPoint32

 Can be changed: U, T
 Scaling: p2000
 Dyn. index: DDS, p0180

 Unit group: 3\_1
 Unit selection: p0505
 Func. diagram: 3010

 Min
 Max
 Factory setting

 -210000.000 [rpm]
 210000.000 [rpm]
 0.000 [rpm]

**Description:** Setting and connector output for fixed speed setpoint 5. **Dependency:** Refer to: p1020, p1021, p1022, p1023, r1024, r1197

Notice: A BICO interconnection to a parameter that belongs to a drive data set always acts on the effective data set.

p1006[0...n] CO: Fixed speed setpoint 6 / n\_set\_fixed 6

 Access level: 2
 Calculated: Data type: FloatingPoint32

 Can be changed: U, T
 Scaling: p2000
 Dyn. index: DDS, p0180

 Unit group: 3\_1
 Unit selection: p0505
 Func. diagram: 3010

 Min
 Max
 Factory setting

 -210000.000 [rpm]
 210000.000 [rpm]
 0.000 [rpm]

**Description:** Setting and connector output for fixed speed setpoint 6. **Dependency:** Refer to: p1020, p1021, p1022, p1023, r1024, r1197

Notice: A BICO interconnection to a parameter that belongs to a drive data set always acts on the effective data set.

p1007[0...n] CO: Fixed speed setpoint 7 / n\_set\_fixed 7

Access level: 2Calculated: -Data type: FloatingPoint32Can be changed: U, TScaling: p2000Dyn. index: DDS, p0180Unit group: 3\_1Unit selection: p0505Func. diagram: 3010MinMaxFactory setting-210000.000 [rpm]210000.000 [rpm]0.000 [rpm]

-210000.000 [rpm] 210000.000 [rpm] 0.0 ription: Setting and connector output for fixed speed setpoint 7.

**Description:** Setting and connector output for fixed speed setpoint 7. **Dependency:** Refer to: p1020, p1021, p1022, p1023, r1024, r1197

Notice: A BICO interconnection to a parameter that belongs to a drive data set always acts on the effective data set.

p1008[0...n] CO: Fixed speed setpoint 8 / n\_set\_fixed 8

Access level: 2Calculated: -Data type: FloatingPoint32Can be changed: U, TScaling: p2000Dyn. index: DDS, p0180Unit group: 3\_1Unit selection: p0505Func. diagram: 3010MinMaxFactory setting

-210000.000 [rpm] 210000.000 [rpm] 0.000 [rpm]

**Description:** Setting and connector output for fixed speed setpoint 8. **Dependency:** Refer to: p1020, p1021, p1022, p1023, r1024, r1197

Notice: A BICO interconnection to a parameter that belongs to a drive data set always acts on the effective data set.

p1009[0...n] CO: Fixed speed setpoint 9 / n\_set\_fixed 9

Access level: 2Calculated: -Data type: FloatingPoint32Can be changed: U, TScaling: p2000Dyn. index: DDS, p0180Unit group: 3\_1Unit selection: p0505Func. diagram: 3010MinMaxFactory setting

-210000.000 [rpm] 210000.000 [rpm] 0.000 [rpm]

**Description:** Setting and connector output for fixed speed setpoint 9. **Dependency:** Refer to: p1020, p1021, p1022, p1023, r1024, r1197

**Notice:** A BICO interconnection to a parameter that belongs to a drive data set always acts on the effective data set.

p1010[0...n] CO: Fixed speed setpoint 10 / n\_set\_fixed 10

 Access level: 2
 Calculated: Data type: FloatingPoint32

 Can be changed: U, T
 Scaling: p2000
 Dyn. index: DDS, p0180

 Unit group: 3\_1
 Unit selection: p0505
 Func. diagram: 3010

 Min
 Max
 Factory setting

 -210000.000 [rpm]
 210000.000 [rpm]
 0.000 [rpm]

**Description:** Setting and connector output for fixed speed setpoint 10. **Dependency:** Refer to: p1020, p1021, p1022, p1023, r1024, r1197

Notice: A BICO interconnection to a parameter that belongs to a drive data set always acts on the effective data set.

p1011[0...n] CO: Fixed speed setpoint 11 / n\_set\_fixed 11

 Access level: 2
 Calculated: Data type: FloatingPoint32

 Can be changed: U, T
 Scaling: p2000
 Dyn. index: DDS, p0180

 Unit group: 3\_1
 Unit selection: p0505
 Func. diagram: 3010

 Min
 Max
 Factory setting

 -210000.000 [rpm]
 210000.000 [rpm]
 0.000 [rpm]

**Description:** Setting and connector output for fixed speed setpoint 11. **Dependency:** Refer to: p1020, p1021, p1022, p1023, r1024, r1197

Notice: A BICO interconnection to a parameter that belongs to a drive data set always acts on the effective data set.

p1012[0...n] CO: Fixed speed setpoint 12 / n\_set\_fixed 12

 Access level: 2
 Calculated: Data type: FloatingPoint32

 Can be changed: U, T
 Scaling: p2000
 Dyn. index: DDS, p0180

 Unit group: 3\_1
 Unit selection: p0505
 Func. diagram: 3010

 Min
 Max
 Factory setting

 -210000.000 [rpm]
 210000.000 [rpm]
 0.000 [rpm]

**Description:** Setting and connector output for fixed speed setpoint 12. **Dependency:** Refer to: p1020, p1021, p1023, p1023, r1024, r1197

**Notice:** A BICO interconnection to a parameter that belongs to a drive data set always acts on the effective data set.

p1013[0...n] CO: Fixed speed setpoint 13 / n\_set\_fixed 13

Access level: 2Calculated: -Data type: FloatingPoint32Can be changed: U, TScaling: p2000Dyn. index: DDS, p0180Unit group: 3\_1Unit selection: p0505Func. diagram: 3010MinMaxFactory setting

-210000.000 [rpm] 210000.000 [rpm] 0.000 [rpm]

stion: Setting and connector output for fixed speed setpoint 13.

**Description:** Setting and connector output for fixed speed setpoint 13 **Dependency:** Refer to: p1020, p1021, p1022, p1023, r1024, r1197

Notice: A BICO interconnection to a parameter that belongs to a drive data set always acts on the effective data set.

p1014[0...n] CO: Fixed speed setpoint 14 / n\_set\_fixed 14

Access level: 2Calculated: -Data type: FloatingPoint32Can be changed: U, TScaling: p2000Dyn. index: DDS, p0180Unit group: 3\_1Unit selection: p0505Func. diagram: 3010MinMaxFactory setting

-210000.000 [rpm] 210000.000 [rpm] 0.000 [rpm]

**Description:** Setting and connector output for fixed speed setpoint 14. **Dependency:** Refer to: p1020, p1021, p1022, p1023, r1024, r1197

**Notice:** A BICO interconnection to a parameter that belongs to a drive data set always acts on the effective data set.

p1015[0...n] CO: Fixed speed setpoint 15 / n\_set\_fixed 15

> Calculated: -Access level: 2 Data type: FloatingPoint32 Can be changed: U, T Scaling: p2000 Dyn. index: DDS, p0180 Func. diagram: 3010 Unit group: 3\_1 Unit selection: p0505 **Factory setting** Min Max

-210000.000 [rpm] 210000.000 [rpm] 0.000 [rpm]

Description: Setting and connector output for fixed speed setpoint 15. Dependency: Refer to: p1020, p1021, p1022, p1023, r1024, r1197

Notice: A BICO interconnection to a parameter that belongs to a drive data set always acts on the effective data set.

p1016 Fixed speed setpoint select mode / n\_set\_fix select

> Calculated: -Access level: 2 Data type: Integer16 Scaling: -Dyn. index: -Can be changed: T

Unit group: -Unit selection: -Func. diagram: 3010, 3011

Min Max **Factory setting** 

**Description:** Sets the mode to select the fixed speed setpoint.

Value: Direct 1. 2. Binary Note:

In this mode, the setpoint is entered via the fixed speed setpoints p1001 ... p1004.

Up to 16 different setpoints are obtained by adding the individual fixed speed setpoints.

For p1016 = 2:

For p1016 = 1:

In this mode, the setpoint is entered via the fixed speed setpoints p1001 ... p1015.

p1020[0...n] BI: Fixed speed setpoint selection Bit 0 / n\_set\_fixed Bit 0

> Access level: 3 Calculated: -Data type: U32 / Binary Can be changed: T Scaling: -Dyn. index: CDS, p0170

Unit group: -Unit selection: -Func. diagram: 2505, 3010, 3011

Min Max **Factory setting** 

0

Description: Sets the signal source for selecting the fixed speed setpoint. Dependency: Selects the required fixed speed setpoint using p1020 ... p1023.

Displays the number of the actual fixed speed setpoint in r1197.

Sets the values for the fixed speed setpoints 1 ... 15 using p1001 ... p1015.

Refer to: p1021, p1022, p1023, r1197

If a fixed speed setpoint has not been selected (p1020 ... p1023 = 0, r1197 = 0), then r1024 = 0 (setpoint = 0). Note:

p1021[0...n] BI: Fixed speed setpoint selection Bit 1 / n\_set\_fixed Bit 1

> Access level: 3 Calculated: -Data type: U32 / Binary Can be changed: T Scaling: -Dyn. index: CDS, p0170

Unit group: -Unit selection: -Func. diagram: 2505, 3010, 3011

Min Max **Factory setting** 

Description: Sets the signal source for selecting the fixed speed setpoint. Dependency: Selects the required fixed speed setpoint using p1020 ... p1023.

Displays the number of the actual fixed speed setpoint in r1197.

Sets the values for the fixed speed setpoints 1 ... 15 using p1001 ... p1015.

Refer to: p1020, p1022, p1023, r1197

Note: If a fixed speed setpoint has not been selected (p1020 ... p1023 = 0, r1197 = 0), then r1024 = 0 (setpoint = 0). p1022[0...n] BI: Fixed speed setpoint selection Bit 2 / n\_set\_fixed Bit 2

 Access level: 3
 Calculated: Data type: U32 / Binary

 Can be changed: T
 Scaling: Dyn. index: CDS, p0170

Unit group: - Unit selection: - Func. diagram: 2505, 3010, 3011

Min Max Factory setting

- - 0

**Description:** Sets the signal source for selecting the fixed speed setpoint. **Dependency:** Selects the required fixed speed setpoint using p1020 ... p1023.

Displays the number of the actual fixed speed setpoint in r1197.

Sets the values for the fixed speed setpoints 1 ... 15 using p1001 ... p1015.

Refer to: p1020, p1021, p1023, r1197

Note: If a fixed speed setpoint has not been selected (p1020 ... p1023 = 0, r1197 = 0), then r1024 = 0 (setpoint = 0).

p1023[0...n] BI: Fixed speed setpoint selection Bit 3 / n\_set\_fixed Bit 3

Access level: 3Calculated: -Data type: U32 / BinaryCan be changed: TScaling: -Dyn. index: CDS, p0170

Unit group: - Unit selection: - Func. diagram: 2505, 3010, 3011

Min Max Factory setting

- - 0

**Description:** Sets the signal source for selecting the fixed speed setpoint.

**Dependency:** Selects the required fixed speed setpoint using p1020 ... p1023.

Displays the number of the actual fixed speed setpoint in r1197.

Sets the values for the fixed speed setpoints 1 ... 15 using p1001 ... p1015.

Refer to: p1020, p1021, p1022, r1197

Note: If a fixed speed setpoint has not been selected (p1020 ... p1023 = 0, r1197 = 0), then r1024 = 0 (setpoint = 0).

r1024 CO: Fixed speed setpoint effective / n\_set\_fixed eff

Access level: 3 Calculated: - Data type: FloatingPoint32

Can be changed: - Scaling: p2000 Dyn. index: -

Min Max Factory setting

- [rpm] - [rpm] - [rpm]

**Description:** Display and connector output for the selected and active fixed speed setpoint.

This setpoint is the output value for the fixed speed setpoints and must be appropriately interconnected (e.g. with the

main setpoint).

**Recommendation:** Interconnect the signal with the main setpoint (CI: p1070 = r1024). **Dependency:** Selects the required fixed speed setpoint using p1020 ... p1023.

Displays the number of the actual fixed speed setpoint in r1197.

Sets the values for the fixed speed setpoints 1 ... 15 using p1001 ... p1015.

Refer to: p1070, r1197

Note: If a fixed speed setpoint has not been selected (p1020 ... p1023 = 0, r1197 = 0), then r1024 = 0 (setpoint = 0).

r1025.0 BO: Fixed speed setpoint status / n\_setp\_fix status

Access level: 3 Calculated: - Data type: Unsigned8
Can be changed: - Scaling: - Dyn. index: Unit group: - Unit selection: - Func. diagram: Min Max Factory setting

**Description:** Display and binector output for the status when selecting the fixed speed setpoints.

Bit field: Bit Signal name 1 signal 0 signal FP

00 Fixed speed setpoint selected Yes No 3011

**Dependency:** Refer to: p1016

Note: For bit 00:

When the fixed speed setpoints are directly selected (p1016 = 1), this bit is set if at least 1 fixed speed setpoint is

selected.

p1030[0...n] Motorized potentiometer configuration / Mop configuration

Access level: 3Calculated: -Data type: Unsigned16Can be changed: U, TScaling: -Dyn. index: DDS, p0180Unit group: -Unit selection: -Func. diagram: 3020MinMaxFactory setting--0000 0110 bin

**Description:** Sets the configuration for the motorized potentiometer.

Bit field: Bit Signal name 1 signal 0 signal FP Data save active 00 Nο 01 Automatic mode ramp-function generator Yes Nο 02 Initial rounding-off active Yes No 03 Save in NVRAM active Yes No

**Notice:** For p0014 = 1, the following applies:

04

After the value has been modified, no further parameter modifications can be made and the status is shown in r3996.

No

Yes

Modifications can be made again when r3996 = 0.

Ramp-function generator always active

Note: For bit 00

0: The setpoint for the motorized potentiometer is not saved and after ON is entered using p1040.

1: The setpoint for the motorized potentiometer is saved after OFF and after ON set to the saved value. In order to save in a non-volatile fashion, bit 03 should be set to 1.

For bit 01:

0: Without ramp-function generator in the automatic mode (ramp-up/ramp-down time = 0).

1: With ramp-function generator in the automatic mode.

For manual operation (0 signal via BI: p1041), the ramp-function generator is always active.

For bit 02:

0: Without initial rounding-off

1: With initial rounding-off. The selected ramp-up/down time is correspondingly exceeded. The initial rounding-off is a sensitive way of specifying small changes (progressive reaction when keys are pressed).

The jerk for the initial rounding-off is independent of the ramp-up time and only depends on the selected maximum speed (p1082). It is calculated as follows:

r = 0.01 % \* p1082 [1/s] / 0.13^2 [s^2]

The jerk acts up until the maximum acceleration is reached (a\_max = p1082 [1/s] / p1047 [s]), and then the drive continues to run linearly with a constant rate of acceleration. The higher the maximum acceleration (the lower that p1047 is), the longer the ramp-up time increases with respect to the set ramp-up time.

For bit 03:

0: Non-volatile data save de-activated.

1: The setpoint for the motorized potentiometer is saved in a non-volatile fashion (for bit 00 = 1).

For bit 04:

When the bit is set, the ramp-function generator is computed independent of the pulse enable. The actual output value of the motorized potentiometer is always in r1050.

# p1035[0...n] BI: Motorized potentiometer setpoint raise / Mop raise

CU240B-2\_DP Access level: 3 Calculated: -Data type: U32 / Binary CU240E-2\_DP Can be changed: T Scaling: -Dyn. index: CDS, p0170 CU240E-2 PN Unit selection: -Func. diagram: 2505, 3020 Unit group: -CU240E-2\_PN\_F Min Max **Factory setting** CU240E-2\_DP\_F [0] 2090.13

[1] 0 [2] 0 [3] 0

**Description:** Sets the signal source to continually increase the setpoint for the motorized potentiometer.

The setpoint change (CO: r1050) depends on the set ramp-up time (p1047) and the duration of the signal that is

present (BI: p1035).

**Dependency:** Refer to: p1036

Notice: The parameter may be protected as a result of p0922 or p2079 and cannot be changed.

p1035[0...n] BI: Motorized potentiometer setpoint raise / Mop raise

 CU240B-2
 Access level: 3
 Calculated: Data type: U32 / Binary

 CU240E-2
 Can be changed: T
 Scaling: Dyn. index: CDS, p0170

 CU240E-2\_F
 Unit group: Unit selection: Func. diagram: 2505, 3020

Min Max Factory setting

- - C

**Description:** Sets the signal source to continually increase the setpoint for the motorized potentiometer.

The setpoint change (CO: r1050) depends on the set ramp-up time (p1047) and the duration of the signal that is

present (BI: p1035).

**Dependency:** Refer to: p1036

Notice: The parameter may be protected as a result of p0922 or p2079 and cannot be changed.

p1036[0...n] BI: Motorized potentiometer lower setpoint / Mop lower

 CU240B-2\_DP
 Access level: 3
 Calculated: Data type: U32 / Binary

 CU240E-2\_DP
 Can be changed: T
 Scaling: Dyn. index: CDS, p0170

 CU240E-2 PN
 Unit group: Unit selection: Func. diagram: 2505, 3020

 CU240E-2\_PN\_F
 Min
 Max
 Factory setting

 CU240E-2\_DP\_F
 [0] 2090.14

 [1] 0
 [2] 0

**Description:** Sets the signal source to continuously lower the setpoint for the motorized potentiometer.

The setpoint change (CO: r1050) depends on the set ramp-down time (p1048) and the duration of the signal that is

[3] 0

present (BI: p1036).

Dependency: Refer to: p1035

**Notice:** The parameter may be protected as a result of p0922 or p2079 and cannot be changed.

p1036[0...n] BI: Motorized potentiometer lower setpoint / Mop lower

 CU240B-2
 Access level: 3
 Calculated: Data type: U32 / Binary

 CU240E-2
 Can be changed: T
 Scaling: Dyn. index: CDS, p0170

 CU240E-2\_F
 Unit group: Unit selection: Func. diagram: 2505, 3020

Min Max Factory setting

- 0

**Description:** Sets the signal source to continuously lower the setpoint for the motorized potentiometer.

The setpoint change (CO: r1050) depends on the set ramp-down time (p1048) and the duration of the signal that is

present (BI: p1036).

**Dependency:** Refer to: p1035

**Notice:** The parameter may be protected as a result of p0922 or p2079 and cannot be changed.

p1037[0...n] Motorized potentiometer maximum speed / MotP n\_max

 Access level: 3
 Calculated: p0340 = 1,3,5
 Data type: FloatingPoint32

 Can be changed: U, T
 Scaling: Dyn. index: DDS, p0180

 Unit group: 3\_1
 Unit selection: p0505
 Func. diagram: 3020

 Min
 Max
 Factory setting

 -210000.000 [rpm]
 210000.000 [rpm]
 0.000 [rpm]

**Description:** Sets the maximum speed/velocity for the motorized potentiometer.

Note: This parameter is automatically pre-assigned in the commissioning phase.

The setpoint output from the motorized potentiometer is limited to this value (see function diagram 3020).

p1038[0...n] Motorized potentiometer minimum speed / MotP n\_min

Access level: 3Calculated: p0340 = 1,3,5Data type: FloatingPoint32Can be changed: U, TScaling: -Dyn. index: DDS, p0180Unit group: 3\_1Unit selection: p0505Func. diagram: 3020MinMaxFactory setting

-210000.000 [rpm] 210000.000 [rpm] 0.000 [rpm]

**Description:** Sets the minimum speed/velocity for the motorized potentiometer.

**Note:** This parameter is automatically pre-assigned in the commissioning phase.

The setpoint output from the motorized potentiometer is limited to this value (see function diagram 3020).

p1039[0...n] BI: Motorized potentiometer inversion / MotP inv

 Access level: 3
 Calculated: Data type: U32 / Binary

 Can be changed: T
 Scaling: Dyn. index: CDS, p0170

 Unit group: Unit selection: Func. diagram: 3020

 Min
 Max
 Factory setting

\_ \_

**Description:** Sets the signal source to invert the minimum speed/velocity or the maximum speed/velocity for the motorized

potentiometer.

**Dependency:** Refer to: p1037, p1038

Note: The inversion is only active during "motorized potentiometer raise" or "motorized potentiometer lower".

p1040[0...n] Motorized potentiometer starting value / Mop start value

 Access level: 2
 Calculated: Data type: FloatingPoint32

 Can be changed: U, T
 Scaling: Dyn. index: DDS, p0180

 Unit group: 3\_1
 Unit selection: p0505
 Func. diagram: 3020

 Min
 Max
 Factory setting

 -210000.000 [rpm]
 210000.000 [rpm]
 0.000 [rpm]

**Description:** Sets the starting value for the motorized potentiometer. This starting value becomes effective after the drive has been

switched on.

**Dependency:** Only effective if p1030.0 = 0.

Refer to: p1030

p1041[0...n] BI: Motorized potentiometer manual/automatic / Mop manual/auto

 Access level: 3
 Calculated: Data type: U32 / Binary

 Can be changed: T
 Scaling: Dyn. index: CDS, p0170

 Unit group: Unit selection: Func. diagram: 3020

 Min
 Max
 Factory setting

- 0

**Description:** Sets the signal source to change over from manual to automatic when using a motorized potentiometer.

In the manual mode, the setpoint is changed using two signals - raise and lower. In the automatic mode, the setpoint

must be interconnected via a connector input.

**Dependency:** Refer to: p1030, p1035, p1036, p1042

Note: The effectiveness of the internal ramp-function generator can be set in automatic mode.

p1042[0...n] CI: Motorized potentiometer automatic setpoint / Mop auto setpoint

Access level: 3 Calculated: - Data type: U32 / FloatingPoint32

Can be changed: T Scaling: p2000 Dyn. index: CDS, p0170

Unit group: - Unit selection: - Func. diagram: 3020

Min Max Factory setting

- 0

**Description:** Sets the signal source for the setpoint of the motorized potentiometer in the automatic mode.

**Dependency:** Refer to: p1041

p1043[0...n] BI: Motorized potentiometer accept setting value / MotP acc set val

Access level: 3Calculated: -Data type: U32 / BinaryCan be changed: TScaling: -Dyn. index: CDS, p0170Unit group: -Unit selection: -Func. diagram: 3020MinMaxFactory setting

- 0

**Description:** Sets the signal source to accept the setting value for the motorized potentiometer.

**Dependency:** Refer to: p1044

Note: The setting value (CI: p1044) becomes effective for a 0/1 edge of the setting command (BI: p1043).

p1044[0...n] Cl: Motorized potentiometer setting value / Mop set val

Access level: 3 Calculated: - Data type: U32 / FloatingPoint32

Can be changed: T Scaling: p2000 Dyn. index: CDS, p0170

Unit group: - Unit selection: - Func. diagram: 3020

Min Max Factory setting

- 0

**Description:** Sets the signal source for the setting value for the motorized potentiometer.

**Dependency:** Refer to: p1043

**Note:** The setting value (CI: p1044) becomes effective for a 0/1 edge of the setting command (BI: p1043).

r1045 CO: Mot. potentiometer speed setp. in front of ramp-fct. gen. / Mop n\_set bef RFG

Access level: 3 Calculated: - Data type: FloatingPoint32

Can be changed: - Scaling: p2000 Dyn. index: -

Unit group: 3\_1Unit selection: p0505Func. diagram: 3020MinMaxFactory setting

- [rpm] - [rpm] - [rpm]

**Description:** Sets the effective setpoint in front of the internal motorized potentiometer ramp-function generator.

p1047[0...n] Motorized potentiometer ramp-up time / Mop ramp-up time

Access level: 2Calculated: -Data type: FloatingPoint32Can be changed: U, TScaling: -Dyn. index: DDS, p0180Unit group: -Unit selection: -Func. diagram: 3020MinMaxFactory setting0.000 [s]100.000 [s]10.000 [s]

**Description:** Sets the ramp-up time for the internal ramp-function generator for the motorized potentiometer.

The setpoint is changed from zero up to the speed/velocity limit (p1082) within this time (if no initial rounding-off has

been activated).

**Dependency:** Refer to: p1030, p1048, p1082

Note: When the initial rounding-off is activated (p1030.2) the ramp-up time is correspondingly extended.

p1048[0...n] Motorized potentiometer ramp-down time / Mop ramp-down time

Access level: 2

Can be changed: U, T

Scaling: 
Unit group: 
Unit selection: 
Max

Factory setting

1000 000 [c]

Data type: FloatingPoint32

Dyn. index: DDS, p0180

Func. diagram: 3020

Factory setting

Sets the ramp-down time for the internal ramp-function generator for the motorized potentiometer.

0.000 [s] 1000.000 [s] 10.000 [s]

The setpoint is changed from the speed/velocity limit (p1082) to zero within this time (if no initial rounding-off has

been activated).

**Dependency:** Refer to: p1030, p1047, p1082

**Description:** 

Note: The deceleration time is extended corresponding to the activated initial rounding-off (p1030.2).

r1050 CO: Motor. potentiometer setpoint after the ramp-function generator /

Mop setp after RFG

Access level: 2 Calculated: -Data type: FloatingPoint32

Can be changed: -Scaling: p2000 Dyn. index: -

Unit selection: p0505 Unit group: 3\_1 Func. diagram: 3001, 3020

Min **Factory setting** Max

- [rpm] - [rpm] - [rpm]

**Description:** Sets the effective setpoint after the internal motorized potentiometer ramp-function generator.

This setpoint is the output value of the motorized potentiometer and must be appropriately interconnected onwards

(e.g. with the main setpoint).

Recommendation: Interconnect the signal with main setpoint (p1070).

Dependency: Refer to: p1070

Note: For "With ramp-function generator", after an OFF1, OFF2, OFF3 or for a 0 signal via BI: p0852 (inhibit operation,

suppress pulses) the ramp-function generator output (r1050) is set to the starting value (configuration via p1030.0).

1083[0]

p1051[0...n] CI: Speed limit RFG positive direction of rotation / n limit RFG pos

CU240B-2 Access level: 3 Calculated: -Data type: U32 / FloatingPoint32 CU240B-2 DP Can be changed: T Scaling: p2000 Dyn. index: CDS, p0170 CU240E-2 Unit group: -Unit selection: -Func. diagram: 3050

CU240E-2\_DP **Factory setting** Min Max CU240E-2 PN

Description: Sets the signal source for the speed limit of the positive direction on the ramp-function generator input.

The OFF3 ramp-down time (p1135) is effective when the limit is reduced. Note:

p1051[0...n] CI: Speed limit RFG positive direction of rotation / n\_limit RFG pos

CU240E-2 F Access level: 3 Calculated: -Data type: U32 / FloatingPoint32

CU240E-2 PN F Can be changed: T Scaling: p2000 Dyn. index: CDS, p0170 CU240E-2 DP F Unit group: -Unit selection: -Func. diagram: 3050

Min Max Factory setting 9733[0]

**Description:** Sets the signal source for the speed limit of the positive direction on the ramp-function generator input.

The OFF3 ramp-down time (p1135) is effective when the limit is reduced. Note:

p1052[0...n] CI: Speed limit RFG negative direction of rotation / n\_limit RFG neg

CU240B-2 Access level: 3 Calculated: Data type: U32 / FloatingPoint32 CU240B-2 DP Can be changed: T Scaling: p2000 Dyn. index: CDS, p0170 CU240E-2 Unit group: -Unit selection: -Func. diagram: 3050 CU240E-2\_DP Min Max **Factory setting** 

CU240E-2 PN 1086[0]

Description: Sets the signal source for the speed limit of the negative direction on the ramp-function generator input.

Note: The OFF3 ramp-down time (p1135) is effective when the limit is reduced.

p1052[0...n] CI: Speed limit RFG negative direction of rotation / n\_limit RFG neg

CU240E-2\_F Access level: 3 Calculated: -Data type: U32 / FloatingPoint32

CU240E-2\_PN\_F Can be changed: T Scaling: p2000 Dyn. index: CDS, p0170 CU240E-2\_DP\_F Unit group: -Unit selection: -Func. diagram: 3050 Min Max **Factory setting** 

9733[1]

Description: Sets the signal source for the speed limit of the negative direction on the ramp-function generator input.

Note: The OFF3 ramp-down time (p1135) is effective when the limit is reduced. p1055[0...n] BI: Jog bit 0 / Jog bit 0

 CU240B-2\_DP
 Access level: 3
 Calculated: Data type: U32 / Binary

 CU240E-2\_DP
 Can be changed: T
 Scaling: Dyn. index: CDS, p0170

 CU240E-2 PN
 Unit group: Unit selection: Func. diagram: 2501, 3030

[0] 0 [1] 722.0 [2] 0 [3] 0

**Description:** Sets the signal source for jog 1.

Recommendation: When the setting for this binector input is changed, the motor can only be switched on by means of an appropriate

signal change of the source.

**Dependency:** Refer to: p0840, p1058

**Notice:** The drive is enabled for jogging using BI: p1055 or BI: p1056.

The command "ON/OFF1" can be issued using BI: p0840 or using BI: p1055/p1056. Only the signal source that was used to switch on can also be used to switch off again.

p1055[0...n] BI: Jog bit 0 / Jog bit 0

 CU240B-2
 Access level: 3
 Calculated: Data type: U32 / Binary

 CU240E-2
 Can be changed: T
 Scaling: Dyn. index: CDS, p0170

 CU240E-2\_F
 Unit group: Unit selection: Func. diagram: 2501, 3030

Min Max Factory setting

- 0

**Description:** Sets the signal source for jog 1.

Recommendation: When the setting for this binector input is changed, the motor can only be switched on by means of an appropriate

signal change of the source.

**Dependency:** Refer to: p0840, p1058

**Notice:** The drive is enabled for jogging using BI: p1055 or BI: p1056.

The command "ON/OFF1" can be issued using BI: p0840 or using BI: p1055/p1056.

Only the signal source that was used to switch on can also be used to switch off again.

p1056[0...n] BI: Jog bit 1 / Jog bit 1

CU240E-2\_PN\_F Min Max Factory setting

[3] 0

**Description:** Sets the signal source for jog 2.

Recommendation: When the setting for this binector input is changed, the motor can only be switched on by means of an appropriate

signal change of the source. Refer to: p0840, p1059

**Dependency:** Refer to: p0840, p1059 **Notice:** The drive is enabled for jogging using BI: p1055 or BI: p1056.

The command "ON/OFF1" can be issued using BI: p0840 or using BI: p1055/p1056.

Only the signal source that was used to switch on can also be used to switch off again.

p1056[0...n] BI: Jog bit 1 / Jog bit 1

 CU240B-2
 Access level: 3
 Calculated: Data type: U32 / Binary

 CU240E-2
 Can be changed: T
 Scaling: Dyn. index: CDS, p0170

 CU240E-2\_F
 Unit group: Unit selection: Func. diagram: 2501, 3030

Min Max Factory setting

- 0

**Description:** Sets the signal source for jog 2.

Recommendation: When the setting for this binector input is changed, the motor can only be switched on by means of an appropriate

signal change of the source.

**Dependency:** Refer to: p0840, p1059

**Notice:** The drive is enabled for jogging using BI: p1055 or BI: p1056.

The command "ON/OFF1" can be issued using BI: p0840 or using BI: p1055/p1056. Only the signal source that was used to switch on can also be used to switch off again.

p1058[0...n] Jog 1 speed setpoint / Jog 1 n\_set

Access level: 2Calculated: -Data type: FloatingPoint32Can be changed: TScaling: -Dyn. index: DDS, p0180Unit group: 3\_1Unit selection: p0505Func. diagram: 3001, 3030

 Min
 Max
 Factory setting

 -210000.000 [rpm]
 210000.000 [rpm]
 150.000 [rpm]

**Description:** Sets the speed for jog 1.

Jogging (JOG) is level-triggered, and allows the motor to be incrementally traversed.

**Dependency:** Refer to: p1055, p1056

p1059[0...n] Jog 2 speed setpoint / Jog 2 n\_set

Access level: 2Calculated: -Data type: FloatingPoint32Can be changed: TScaling: -Dyn. index: DDS, p0180Unit group: 3\_1Unit selection: p0505Func. diagram: 3001, 3030

 Min
 Max
 Factory setting

 -210000.000 [rpm]
 210000.000 [rpm]
 -150.000 [rpm]

**Description:** Sets the speed for jog 2.

Jogging (JOG) is level-triggered, and allows the motor to be incrementally traversed.

**Dependency:** Refer to: p1055, p1056

p1063[0...n] Setpoint channel speed limit / Setp\_chan n\_lim

 Access level: 3
 Calculated: Data type: FloatingPoint32

 Can be changed: U, T
 Scaling: Dyn. index: DDS, p0180

 Unit group: 3\_1
 Unit selection: p0505
 Func. diagram: 3040

 Min
 Max
 Factory setting

 0.000 [rpm]
 210000.000 [rpm]
 210000.000 [rpm]

**Description:** Sets the speed limit effective in the setpoint channel. **Dependency:** Refer to: p1082, p1083, p1085, p1086, p1088

p1070[0...n] CI: Main setpoint / Main setpoint

CU240B-2 DP Calculated: -Data type: U32 / FloatingPoint32 Access level: 3 CU240E-2 DP Scaling: p2000 Can be changed: T Dyn. index: CDS, p0170 CU240E-2 PN Unit group: -Unit selection: -Func. diagram: 3001, 3030 CU240E-2 PN F

Max

**Factory setting** [0] 2050[1]

[1] 0 [2] 0 [3] 0

**Description:** Sets the signal source for the main setpoint.

Examples:

r1024: Fixed speed setpoint effective

r1050: Motor. potentiometer setpoint after the ramp-function generator

Dependency: Refer to: p1071, r1073, r1078

Min

CU240E-2 DP F

Notice: The parameter may be protected as a result of p0922 or p2079 and cannot be changed.

p1070[0...n] CI: Main setpoint / Main setpoint

CU240B-2 Access level: 3 Calculated: -Data type: U32 / FloatingPoint32 CU240E-2 Can be changed: T Scaling: p2000 Dyn. index: CDS, p0170 CU240E-2\_F Unit selection: -Func. diagram: 3001, 3030 Unit group: -

> Min Max **Factory setting** [0] 755[0]

[1] 0 [2] 0 [3] 0

Description: Sets the signal source for the main setpoint.

Examples:

r1024: Fixed speed setpoint effective

r1050: Motor. potentiometer setpoint after the ramp-function generator

Dependency: Refer to: p1071, r1073, r1078

Notice: The parameter may be protected as a result of p0922 or p2079 and cannot be changed.

p1071[0...n] CI: Main setpoint scaling / Main setp scal

> Access level: 3 Calculated: -Data type: U32 / FloatingPoint32 Dyn. index: CDS, p0170 Scaling: PERCENT Can be changed: T Func. diagram: 3001, 3030 Unit group: -Unit selection: -

Min Max **Factory setting** 

**Description:** Sets the signal source for scaling the main setpoint.

r1073 CO: Main setpoint effective / Main setpoint eff

> Calculated: -Access level: 3 Data type: FloatingPoint32

Can be changed: -Scaling: p2000 Dyn. index: -Unit group: 3\_1 Unit selection: p0505 Func. diagram: 3030 Min Max **Factory setting** 

- [rpm] - [rpm] - [rpm]

**Description:** Displays the effective main setpoint.

The value shown is the main setpoint after scaling.

p1075[0...n] CI: Suppl setp / Suppl setp

Access level: 3Calculated: -Data type: U32 / FloatingPoint32Can be changed: TScaling: p2000Dyn. index: CDS, p0170Unit group: -Unit selection: -Func. diagram: 3001, 3030

Min Max Factory setting

- -

**Description:** Sets the signal source for the supplementary setpoint.

**Dependency:** Refer to: p1076, r1077, r1078

p1076[0...n] CI: Supplementary setpoint scaling / Suppl setp scal

Access level: 3Calculated: -Data type: U32 / FloatingPoint32Can be changed: TScaling: PERCENTDyn. index: CDS, p0170Unit group: -Unit selection: -Func. diagram: 3001, 3030

Min Max Factory setting

- - 1

**Description:** Sets the signal source for scaling the supplementary setpoint.

r1077 CO: Supplementary setpoint effective / Suppl setpoint eff

Access level: 3 Calculated: - Data type: FloatingPoint32

Can be changed: -Scaling: p2000Dyn. index: -Unit group: 3\_1Unit selection: p0505Func. diagram: 3030MinMaxFactory setting

- [rpm] - [rpm] - [rpm]

**Description:** Displays the effective supplementary setpoint. The value shown is the additional setpoint after scaling.

r1078 CO: Total setpoint effective / Total setpoint eff

Access level: 3 Calculated: - Data type: FloatingPoint32

Can be changed: -Scaling: p2000Dyn. index: -Unit group: 3\_1Unit selection: p0505Func. diagram: 3030MinMaxFactory setting

- [rpm] - [rpm] - [rpm]

**Description:** Displays the total effective setpoint.

The value indicates the sum of the effective main setpoint and supplementary setpoint.

p1080[0...n] Minimum speed / n\_min

Access level: 1Calculated: -Data type: FloatingPoint32Can be changed: C(1), TScaling: -Dyn. index: DDS, p0180Unit group: 3\_1Unit selection: p0505Func. diagram: 3050, 8022

 Min
 Max
 Factory setting

 0.000 [rpm]
 19500.000 [rpm]
 0.000 [rpm]

**Description:** Sets the lowest possible motor speed.

This value is not undershot in operation.

**Dependency:** Refer to: p1106

**Notice:** The effective minimum speed is formed from p1080 and p1106.

**Note:** The parameter value applies for both motor directions.

In exceptional cases, the motor can operate below this value (e.g. when reversing).

p1081 Maximum speed scaling / n\_max scal

Access level: 2 Calculated: - Data type: FloatingPoint32

Can be changed: U, T Scaling: PERCENT Dyn. index: -

Unit group: - Unit selection: - Func. diagram: 3050, 3095

Min Max Factory setting

100.00 [%] 105.00 [%] 100.00 [%]

**Description:** Sets the scaling for the maximum speed (p1082).

For a higher-level speed control, this scaling allows the maximum speed to be briefly exceeded.

**Dependency:** Refer to: p1082

**Notice:** Continuous operation above a scaling of 100 % is not permitted.

p1082[0...n] Maximum speed / n\_max

Access level: 1Calculated: p0340 = 1Data type: FloatingPoint32Can be changed: C(1), TScaling: -Dyn. index: DDS, p0180

Unit group: 3 1 Unit selection: p0505 Func. diagram: 3020, 3050, 3060,

3070

 Min
 Max
 Factory setting

 0.000 [rpm]
 210000.000 [rpm]
 1500.000 [rpm]

**Description:** Sets the highest possible speed.

Example:

Induction motor p0310 = 50 / 60 Hz without output filter and Blocksize power unit

p1082 <= 60 x 240 Hz / r0313 (vector control) p1082 <= 60 x 550 Hz / r0313 (U/f control)

Dependency: For vector control, the maximum speed is restricted to 60.0 / (8.333 x 500 µs x r0313). This can be identified by a

reduction in r1084. p1082 is not changed in this process due to the fact that the operating mode p1300 can be

changed over.

If a sine-wave filter (p0230 = 3) is parameterized as output filter, then the maximum speed is limited corresponding to the maximum permissible filter output frequency (refer to the filter data sheet). When using sine-wave filters (p0230 = 3, 4), the maximum speed r1084 is limited to 70% of the resonant frequency of the filter capacitance and the motor

leakage inductance.

For reactors and dU/dt filters, it is limited to 120 Hz / r0313.

Refer to: p0230, r0313, p0322

Notice: After the value has been modified, no further parameter modifications can be made and the status is shown in r3996.

Modifications can be made again when r3996 = 0.

**Note:** The parameter applies for both motor directions.

The parameter has a limiting effect and is the reference quantity for all ramp-up and ramp-down times (e.g. down

ramps, ramp-function generator, motor potentiometer).

The parameter is part of the quick commissioning (p0010 = 1); this means that it is appropriately pre-assigned when

changing p0310, p0311, p0322.

The following limits are always effective for p1082: p1082 <= 60 x minimum (15 x r0310, 550 Hz) / r0313

p1082 <= 60 x maximum power unit pulse frequency / (k x r0313), with k = 12 (vector control), k = 6.5 (U/f control)

During automatic calculation (p0340 = 1, p3900 > 0), the parameter value is assigned the maximum motor speed (p0322). For p0322 = 0 the rated motor speed (p0311) is used as default (pre-assignment) value. For induction

motors, the synchronous no-load speed is used as the default value (p0310 x 60 / r0313).

For synchronous motors, the following additionally applies:

During automatic calculation (p0340, p3900), p1082 is limited to speeds where the EMF does not exceed the DC link

voltage.

p1082 is also available in the quick commissioning (p0010 = 1); this means that when exiting via p3900 > 0, the value

is not changed.

p1083[0...n] CO: Speed limit in positive direction of rotation / n\_limit pos

 Access level: 3
 Calculated: Data type: FloatingPoint32

 Can be changed: U, T
 Scaling: p2000
 Dyn. index: DDS, p0180

 Unit group: 3\_1
 Unit selection: p0505
 Func. diagram: 3050

 Min
 Max
 Factory setting

 0.000 [rpm]
 210000.000 [rpm]
 210000.000 [rpm]

**Description:** Sets the maximum speed for the positive direction.

Notice: A BICO interconnection to a parameter that belongs to a drive data set always acts on the effective data set.

r1084 CO: Speed limit positive effective / n limit pos eff

Access level: 3 Calculated: - Data type: FloatingPoint32

Can be changed: - Scaling: p2000 Dyn. index: -

Unit group: 3\_1 Unit selection: p0505 Func. diagram: 3050, 7958

Min Max Factory setting

- [rpm] - [rpm] - [rpm]

**Description:** Display and connector output for the active positive speed limit.

**Dependency:** Refer to: p1082, p1083, p1085

p1085[0...n] CI: Speed limit in positive direction of rotation / n\_limit pos

Access level: 3Calculated: -Data type: U32 / FloatingPoint32Can be changed: TScaling: p2000Dyn. index: CDS, p0170Unit group: -Unit selection: -Func. diagram: 3050MinMaxFactory setting

- 1083[0]

**Description:** Sets the signal source for the speed limit of the positive direction.

p1086[0...n] CO: Speed limit in negative direction of rotation / n\_limit neg

Access level: 3Calculated: -Data type: FloatingPoint32Can be changed: U, TScaling: p2000Dyn. index: DDS, p0180Unit group: 3\_1Unit selection: p0505Func. diagram: 3050MinMaxFactory setting-210000.000 [rpm]0.000 [rpm]-210000.000 [rpm]

**Description:** Sets the speed limit for the negative direction.

Notice: A BICO interconnection to a parameter that belongs to a drive data set always acts on the effective data set.

r1087 CO: Speed limit negative effective / n\_limit neg eff

Access level: 3 Calculated: - Data type: FloatingPoint32

Can be changed: - Scaling: p2000 Dyn. index: -

Unit group: 3\_1 Unit selection: p0505 Func. diagram: 3050, 7958

Min Max Factory setting

- [rpm] - [rpm] - [rpm]

**Description:** Display and connector output for the active negative speed limit.

**Dependency:** Refer to: p1082, p1086, p1088

p1088[0...n] CI: Speed limit in negative direction of rotation / n\_limit neg

Access level: 3 Calculated: - Data type: U32 / FloatingPoint32

Can be changed: T Scaling: p2000 Dyn. index: CDS, p0170

Unit group: - Unit selection: - Func. diagram: 3050

Min Max Factory setting

- 1086[0]

**Description:** Sets the signal source for the speed/velocity limit of the negative direction.

p1091[0...n] Skip speed 1 / n\_skip 1

Access level: 3Calculated: -Data type: FloatingPoint32Can be changed: U, TScaling: p2000Dyn. index: DDS, p0180Unit group: 3\_1Unit selection: p0505Func. diagram: 3050MinMaxFactory setting0.000 [rpm]210000.000 [rpm]0.000 [rpm]

**Description:** Sets skip speed 1.

**Dependency:** Refer to: p1092, p1093, p1094, p1101

Notice: Skip bandwidths can also become ineffective as a result of the downstream limits in the setpoint channel.

Note: The skip (suppression) speeds can be used to prevent the effects of mechanical resonance.

p1092[0...n] Skip speed 2 / n\_skip 2

 Access level: 3
 Calculated: Data type: FloatingPoint32

 Can be changed: U, T
 Scaling: p2000
 Dyn. index: DDS, p0180

 Unit group: 3\_1
 Unit selection: p0505
 Func. diagram: 3050

 Min
 Max
 Factory setting

 0.000 [rpm]
 210000.000 [rpm]
 0.000 [rpm]

**Description:** Sets skip speed 2.

**Dependency:** Refer to: p1091, p1093, p1094, p1101

Notice: Skip bandwidths can also become ineffective as a result of the downstream limits in the setpoint channel.

p1093[0...n] Skip speed 3 / n\_skip 3

Access level: 3Calculated: -Data type: FloatingPoint32Can be changed: U, TScaling: p2000Dyn. index: DDS, p0180Unit group: 3\_1Unit selection: p0505Func. diagram: 3050MinMaxFactory setting0.000 [rpm]210000.000 [rpm]0.000 [rpm]

**Description:** Sets skip speed 3.

**Dependency:** Refer to: p1091, p1092, p1094, p1101

Notice: Skip bandwidths can also become ineffective as a result of the downstream limits in the setpoint channel.

p1094[0...n] Skip speed 4 / n skip 4

Access level: 3Calculated: -Data type: FloatingPoint32Can be changed: U, TScaling: p2000Dyn. index: DDS, p0180Unit group: 3\_1Unit selection: p0505Func. diagram: 3050MinMaxFactory setting0.000 [rpm]210000.000 [rpm]0.000 [rpm]

**Description:** Sets skip speed 4.

**Dependency:** Refer to: p1091, p1092, p1093, p1101

Notice: Skip bandwidths can also become ineffective as a result of the downstream limits in the setpoint channel.

p1098[0...n] CI: Skip speed scaling / n\_skip scal

Access level: 3 Calculated: - Data type: U32 / FloatingPoint32

Can be changed: T Scaling: PERCENT Dyn. index: CDS, p0170

Unit group: - Unit selection: - Func. diagram: 3050

Min Max Factory setting

- - 1

**Description:** Sets the signal source for scaling the skip speeds.

**Dependency:** Refer to: p1091, p1092, p1093, p1094

r1099.0 CO/BO: Skip band status word / Skip band ZSW

Access level: 3 Calculated: - Data type: Unsigned32

Can be changed: -Scaling: -Dyn. index: -Unit group: -Unit selection: -Func. diagram: -MinMaxFactory setting

. . .

**Description:** Display and BICO output for the skip bands.

Bit field: Bit Signal name 1 signal 0 signal FP

00 r1170 within the skip band Yes No 3050

**Dependency:** Refer to: r1170 **Note:** For bit 00:

With the bit set, the setpoint speed is within the skip band after the ramp-function generator (r1170).

The signal can be used to switch over the drive data set (DDS).

p1101[0...n] Skip speed bandwidth / n\_skip bandwidth

Access level: 3Calculated: -Data type: FloatingPoint32Can be changed: U, TScaling: p2000Dyn. index: DDS, p0180Unit group: 3\_1Unit selection: p0505Func. diagram: 3050MinMaxFactory setting0.000 [rpm]210000.000 [rpm]0.000 [rpm]

**Description:** Sets the bandwidth for the skip speeds/velocities 1 to 4.

**Dependency:** Refer to: p1091, p1092, p1093, p1094

Note: The setpoint (reference) speeds are skipped (suppressed) in the range of the skip speed +/-p1101.

Steady-state operation is not possible in the skipped (suppressed) speed range. The skip (suppression) range is

skipped. Example:

p1091 = 600 and p1101 = 20

--> setpoint speeds between 580 and 620 [rpm] are skipped.
For the skip bandwidths, the following hysteresis behavior applies:
For a setpoint speed coming from below, the following applies:

r1170 < 580 [rpm] and 580 [rpm] <= r1114 <= 620 [rpm] --> r1119 = 580 [rpm]

For a setpoint speed coming from above, the following applies:

r1170 > 620 [rpm] and 580 [rpm] <= r1114 <= 620 [rpm] --> r1119 = 620 [rpm]

p1106[0...n] CI: Minimum speed signal source / n\_min s\_src

Access level: 3Calculated: -Data type: U32 / FloatingPoint32Can be changed: TScaling: p2000Dyn. index: CDS, p0170Unit group: -Unit selection: -Func. diagram: 3050MinMaxFactory setting

- - 0

**Description:** Sets the signal source for lowest possible motor speed.

**Dependency:** Refer to: p1080

**Notice:** The effective minimum speed is formed from p1080 and p1106.

p1108[0...n] BI: Total setpoint selection / Total setp sel

Access level: 4Calculated: -Data type: U32 / BinaryCan be changed: TScaling: -Dyn. index: CDS, p0170Unit group: -Unit selection: -Func. diagram: 3030MinMaxFactory setting

- - 0

**Description:** Sets the signal source to select the total setpoint.

**Dependency:** The selection of the total speed setpoint is automatically interconnected to the status word of the technology

controller (r2349.4) if the technology controller is selected (p2200 > 0) and operated in the mode p2251 = 0.

Refer to: p1109

Caution:

If the technology controller is to supply the total setpoint using p1109, then it is not permissible to withdraw the interconnection to its status word (r2349.4).

p1109[0...n] CI: Total setpoint / Total setp

Access level: 4 Calculated: - Data type: U32 / FloatingPoint32

Can be changed: T Scaling: p2000 Dyn. index: CDS, p0170

Unit group: - Unit selection: - Func. diagram: 3030

Min Max Factory setting

- 0

**Description:** Sets the signal source for the total setpoint.

For p1108 = 1 signal, the total setpoint is read in via p1109.

**Dependency:** The signal source of the total setpoint is automatically interconnected to the output of the technology controller

(r2294) if the technology controller is selected (p2200 > 0) and operated in the mode p2251 = 0.

Refer to: p1108

Caution: If the technology controller is to supply the total setpoint using p1109, then it is not permissible to disable the

interconnection to its output (r2294).

p1110[0...n] BI: Inhibit negative direction / Inhib neg dir

Access level: 3Calculated: -Data type: U32 / BinaryCan be changed: TScaling: -Dyn. index: CDS, p0170Unit group: -Unit selection: -Func. diagram: 2505, 3040

Min Max Factory setting

- 0

**Description:** Sets the signal source to disable the negative direction.

**Dependency:** Refer to: p1111

p1111[0...n] Bl: Inhibit positive direction / Inhib pos dir

Access level: 3Calculated: -Data type: U32 / BinaryCan be changed: TScaling: -Dyn. index: CDS, p0170Unit group: -Unit selection: -Func. diagram: 2505, 3040

Min Max Factory setting

- - 0

**Description:** Sets the signal source to disable the positive direction.

**Dependency:** Refer to: p1110

r1112 CO: Speed setpoint after minimum limiting / n\_set aft min\_lim

Access level: 4 Calculated: - Data type: FloatingPoint32

Can be changed: - Scaling: p2000 Dyn. index: -

Unit group: 3\_1 Unit selection: p0505 Func. diagram: 3050
Min Max Factory setting

- [rpm] - [rpm] - [rpm]

**Description:** Displays the speed setpoint after the minimum limiting.

**Dependency:** Refer to: p1091, p1092, p1093, p1094, p1101

p1113[0...n] BI: Setpoint inversion / Setp inv

CU240B-2 DP Calculated: -Access level: 3 Data type: U32 / Binary CU240E-2 DP Scaling: -Dyn. index: CDS, p0170 Can be changed: T

CU240E-2 PN Unit selection: -Unit group: -Func. diagram: 2441, 2442, 2505, CU240E-2 PN F

3040

CU240E-2 DP F Min Max **Factory setting** 

[0] 2090.11 [1] 0

[2] 0 [3] 0

**Description:** Sets the signal source to invert the setpoint.

Dependency: Refer to: r1198

Caution: If the technology controller is being used as the speed main setpoint (p2251 = 0), do not invert the setpoint using p1113 when the technology controller is enabled because this can cause the speed to change suddenly and lead to

positive couplings in the control loop.

Notice: The parameter may be protected as a result of p0922 or p2079 and cannot be changed.

p1113[0...n] BI: Setpoint inversion / Setp inv

Calculated: -CU240B-2 Access level: 3 Data type: U32 / Binary CU240E-2 Can be changed: T Scaling: -Dyn. index: CDS, p0170

CU240E-2\_F Unit group: -Unit selection: -Func. diagram: 2441, 2442, 2505,

3040

Min Max **Factory setting** 

[0] 722.1 [1] 0 [2] 0

[3] 0

Description: Sets the signal source to invert the setpoint.

Dependency: Refer to: r1198

Caution: If the technology controller is being used as the speed main setpoint (p2251 = 0), do not invert the setpoint using p1113 when the technology controller is enabled because this can cause the speed to change suddenly and lead to

positive couplings in the control loop.

Notice: The parameter may be protected as a result of p0922 or p2079 and cannot be changed.

r1114 CO: Setpoint after the direction limiting / Setp after limit

> Access level: 3 Calculated: -Data type: FloatingPoint32

Can be changed: -Dyn. index: -Scaling: p2000

Unit group: 3 1 Unit selection: p0505 Func. diagram: 3001, 3040, 3050

Min Max **Factory setting** 

- [rpm] - [rpm] - [rpm] Displays the speed/velocity setpoint after the changeover and limiting the direction.

p1115 Ramp-function generator selection / RFG selection

> Access level: 3 Calculated: -Data type: Integer16

Can be changed: T Scaling: -Dyn. index: -

Unit selection: -Unit group: -Func. diagram: 3001, 3080

Min Max **Factory setting** 

0 1

**Description:** Sets the ramp-function generator type. Value: O٠ Basic ramp-function generator Extended ramp-function generator

Note: Another ramp-function generator type can only be selected when the motor is at a standstill.

Description:

CO: Ramp-function generator setpoint at the input / RFG setp at inp r1119

> Calculated: -Access level: 3 Data type: FloatingPoint32

Can be changed: -Scaling: p2000 Dyn. index: -

Unit selection: p0505 Func. diagram: 3050, 3070, 6300, Unit group: 3\_1

8022

Min Max **Factory setting** 

- [rpm] - [rpm] - [rpm]

**Description:** Displays the setpoint at the input of the ramp-function generator.

Notice: The parameter may be protected as a result of p0922 or p2079 and cannot be changed.

Note: The setpoint is influenced by other functions, e.g. skip (suppressed) speeds, minimum and maximum limits.

p1120[0...n] Ramp-function generator ramp-up time / RFG ramp-up time

> Access level: 1 Calculated: -Data type: FloatingPoint32 Can be changed: C(1), U, T Scaling: -Dyn. index: DDS, p0180 Unit group: -Unit selection: -Func. diagram: 3060, 3070

Min Max **Factory setting** 999999.000 [s] 0.000 [s] 10.000 [s]

**Description:** The ramp-function generator ramps-up the speed setpoint from standstill (setpoint = 0) up to the maximum speed

(p1082) in this time.

Dependency: Refer to: p1082, p1123

Note: The ramp-up time can be scaled via connector input p1138.

The parameter is adapted during the rotating measurement (p1960 > 0). This is the reason that during the rotating

measurement, the motor can accelerate faster than was originally parameterized.

For U/f control and sensorless vector control (see p1300), a ramp-up time of 0 s does not make sense. The setting

should be based on the startup times (r0345) of the motor.

p1121[0...n] Ramp-function generator ramp-down time / RFG ramp-down time

PM230 Access level: 1 Calculated: -Data type: FloatingPoint32 PM230\_STO Can be changed: C(1), U, T Scaling: -Dyn. index: DDS, p0180 Unit group: -Unit selection: -Func. diagram: 3060, 3070

> Min Max **Factory setting** 999999.000 [s] 0.000 [s] 30.000 [s]

Description: Sets the ramp-down time for the ramp-function generator.

The ramp-function generator ramps-down the speed setpoint from the maximum speed (p1082) down to standstill

(setpoint = 0) in this time.

Further, the ramp-down time is always effective for OFF1.

Dependency: The parameter is pre-assigned depending on the size of the power unit.

Refer to: p1082, p1123

Note: For U/f control and sensorless vector control (see p1300), a ramp-down time of 0 s does not make sense. The setting

should be based on the startup times (r0345) of the motor.

p1121[0...n] Ramp-function generator ramp-down time / RFG ramp-down time

PM240 Access level: 1 Calculated: -Data type: FloatingPoint32 PM250, PM260 Can be changed: C(1), U, T Scaling: Dyn. index: DDS, p0180 Unit group: -Unit selection: -Func. diagram: 3060, 3070

> Min Max **Factory setting**

999999.000 [s] 0.000 [s] 10.000 [s]

**Description:** Sets the ramp-down time for the ramp-function generator.

The ramp-function generator ramps-down the speed setpoint from the maximum speed (p1082) down to standstill

(setpoint = 0) in this time.

Further, the ramp-down time is always effective for OFF1.

Dependency: Refer to: p1082, p1123

Note: For U/f control and sensorless vector control (see p1300), a ramp-down time of 0 s does not make sense. The setting

should be based on the startup times (r0345) of the motor.

p1122[0...n] BI: Bypass ramp-function generator / Bypass RFG

Access level: 4Calculated: -Data type: U32 / BinaryCan be changed: U, TScaling: -Dyn. index: CDS, p0170Unit group: -Unit selection: -Func. diagram: 2505MinMaxFactory setting

- 0

**Description:** Sets the signal source for bypassing the ramp generator (ramp-up and ramp-down times = 0).

Caution: If the technology controller is operated in mode p2251 = 0 (technology controller as main speed setpoint), then it is

not permissible to disable the interconnection to its status word (r2349).

**Notice:** The parameter may be protected as a result of p0922 or p2079 and cannot be changed.

Note: In the case of sensorless vector control, the ramp-function generator must not be bypassed, other than indirectly by

means of interconnection with r2349.

p1123[0...n] Ramp-function generator minimum ramp-up time / RFG t\_RU min

Access level: 4Calculated: p0340 = 1Data type: FloatingPoint32Can be changed: U, TScaling: -Dyn. index: DDS, p0180Unit group: -Unit selection: -Func. diagram: -MinMaxFactory setting

0.000 [s] 999999.000 [s] 0.000 [s]

**Description:** Sets the minimum ramp-up time.

The ramp-up time (p1120) is limited internally to this minimum value.

Dependency: Refer to: p1082

**Note:** The setting should be based on the startup times (r0345) of the motor.

If the maximum speed p1082 changes, p1123 is re-calculated.

p1127[0...n] Ramp-function generator minimum ramp-down time / RFG t\_RD min

PM230Access level: 3Calculated: p0340 = 1Data type: FloatingPoint32PM230\_STOCan be changed: U, TScaling: -Dyn. index: DDS, p0180PM250, PM260Unit group: -Unit selection: -Func. diagram: -

 Min
 Max
 Factory setting

 0.000 [s]
 999999.000 [s]
 0.000 [s]

**Description:** Sets the minimum ramp-down time.

The ramp-down time (p1121) is limited internally to this minimum value.

The parameter cannot be set shorter than the minimum ramp-up time (p1123).

**Dependency:** Refer to: p1082

Note: For U/f control and sensorless vector control (see p1300), a ramp-down time of 0 s does not make sense. The setting

should be based on the startup times (r0345) of the motor. If the maximum speed p1082 changes, p1127 is re-calculated.

p1127[0...n] Ramp-function generator minimum ramp-down time / RFG t\_RD min

PM240 Access level: 3 Calculated: p0340 = 1 Data type: FloatingPoint32

 Can be changed: U, T
 Scaling: Dyn. index: DDS, p0180

 Unit group: Unit selection: Func. diagram: 

 Min
 Max
 Factory setting

0.000 [s] 999999.000 [s] 0.000 [s]

**Description:** Sets the minimum ramp-down time.

The ramp-down time (p1121) is limited internally to this minimum value.

The parameter cannot be set shorter than the minimum ramp-up time (p1123).

**Dependency:** Refer to: p1082

Note: For U/f control and sensorless vector control (see p1300), a ramp-down time of 0 s does not make sense. The setting

should be based on the startup times (r0345) of the motor.

If the maximum speed p1082 changes, p1127 is re-calculated.

If a braking resistor is connected to the DC link (p0219 > 0), then the minimum ramp-down time is automatically

adapted using p1127.

p1130[0...n] Ramp-function generator initial rounding-off time / RFG t start round

PM230 Calculated: -Data type: FloatingPoint32 PM230\_STO Can be changed: U, T Scaling: -Dyn. index: DDS, p0180

Unit group: -Unit selection: -Func. diagram: 3070 Min Max **Factory setting** 

0.000 [s] 30.000 [s] 2.000 [s]

Description: Sets the initial rounding-off time for the extended ramp generator. The value applies to ramp-up and ramp-down.

Note: Rounding-off times avoid an abrupt response and prevent damage to the mechanical system.

p1130[0...n] Ramp-function generator initial rounding-off time / RFG t start round

PM240 Access level: 2 Calculated: -Data type: FloatingPoint32 PM250, PM260 Can be changed: U, T Scaling: -Dyn. index: DDS, p0180 Unit group: -Unit selection: -Func. diagram: 3070 Min Max **Factory setting** 

0.000 [s] 30.000 [s] 0.000 [s]

Description: Sets the initial rounding-off time for the extended ramp generator. The value applies to ramp-up and ramp-down.

Note: Rounding-off times avoid an abrupt response and prevent damage to the mechanical system.

p1131[0...n] Ramp-function generator final rounding-off time / RFG t\_end\_delay

PM230 Access level: 2 Calculated: -Data type: FloatingPoint32 PM230\_STO Can be changed: U, T Scaling: Dyn. index: DDS, p0180 Unit group: -Unit selection: -Func. diagram: 3070

Min Max **Factory setting** 0.000 [s] 30.000 [s] 2.000 [s]

**Description:** Sets the final rounding-off time for the extended ramp generator.

The value applies to ramp-up and ramp-down.

Note: Rounding-off times avoid an abrupt response and prevent damage to the mechanical system.

p1131[0...n] Ramp-function generator final rounding-off time / RFG t\_end\_delay

Calculated: -PM240 Access level: 2 Data type: FloatingPoint32 PM250, PM260 Can be changed: U, T Scaling: -Dyn. index: DDS, p0180 Unit group: -Unit selection: -Func. diagram: 3070 Min Max **Factory setting** 

0.000 [s] 30.000 [s] 0.000 [s]

**Description:** Sets the final rounding-off time for the extended ramp generator.

The value applies to ramp-up and ramp-down.

Note: Rounding-off times avoid an abrupt response and prevent damage to the mechanical system.

p1134[0...n] Ramp-function generator rounding-off type / RFG round-off type

> Access level: 2 Calculated: -Data type: Integer16 Can be changed: U, T Scaling: -Dyn. index: DDS, p0180 Unit group: -Unit selection: -Func. diagram: 3070 Min Max **Factory setting**

n 1

**Description:** Sets the smoothed response to the OFF1 command or the reduced setpoint for the extended ramp-function

generator.

Value: 0. Cont smoothing

Discont smoothing 1.

Description:

# 2.2 List of parameters

**Dependency:** No effect up to initial rounding-off time (p1130) > 0 s.

**Note:** p1134 = 0 (continuous smoothing)

If the setpoint is reduced while ramping-up, initially a final rounding-off is carried out and then the ramp-up completed. During the final rounding-off, the output of the ramp-function generator continues to go in the direction of the previous setpoint (overshoot). After the final rounding-off has been completed, the output goes toward the new

setpoint.

p1134 = 1 (discontinuous smoothing)

If the setpoint is reduced while ramping-up, then the output goes immediately in the direction of the new setpoint. For

the setpoint change there is no rounding-off.

p1135[0...n] OFF3 ramp-down time / OFF3 t\_RD

PM230 Access level: 2 Calculated: - Data type: FloatingPoint32

PM230\_STO Can be changed: C(1), U, T Scaling: - Dyn. index: DDS, p0180

Unit group: - Unit selection: - Func. diagram: 3060, 3070

 Min
 Max
 Factory setting

 0.000 [s]
 5400.000 [s]
 30.000 [s]

**Description:** Sets the ramp-down time from the maximum speed down to zero speed for the OFF3 command.

**Dependency:** The parameter is pre-assigned depending on the size of the power unit. **Note:** This time can be exceeded if the DC link voltage reaches its maximum value.

p1135[0...n] OFF3 ramp-down time / OFF3 t RD

 PM240
 Access level: 2
 Calculated: Data type: FloatingPoint32

 PM250, PM260
 Can be changed: C(1), U, T
 Scaling: Dyn. index: DDS, p0180

Unit group: - Unit selection: - Func. diagram: 3060, 3070

Min Max Factory setting

Sets the ramp-down time from the maximum speed down to zero speed for the OFF3 command.

0.000 [s] 5400.000 [s] 0.000 [s]

**Note:** This time can be exceeded if the DC link voltage reaches its maximum value.

p1136[0...n] OFF3 initial rounding-off time / RFGOFF3 t\_strt\_rnd

PM230 Access level: 3 Calculated: - Data type: FloatingPoint32

PM230\_STO Can be changed: U, T Scaling: - Dyn. index: DDS, p0180

Unit group: - Unit selection: - Func. diagram: 3070

Min Max Factory setting

0.000 [s] 30.000 [s] 2.000 [s]

**Description:** Sets the initial rounding-off time for OFF3 for the extended ramp generator.

p1136[0...n] OFF3 initial rounding-off time / RFGOFF3 t\_strt\_rnd

PM240 Access level: 3 Calculated: - Data type: FloatingPoint32
PM250, PM260 Can be changed: U, T Scaling: - Dyn. index: DDS, p0180

 Unit group: Unit selection: Func. diagram: 3070

 Min
 Max
 Factory setting

 0.000 [s]
 30.000 [s]
 0.000 [s]

**Description:** Sets the initial rounding-off time for OFF3 for the extended ramp generator.

p1137[0...n] OFF3 final rounding-off time / RFG OFF3 t end del

Access level: 3Calculated: -Data type: FloatingPoint32Can be changed: U, TScaling: -Dyn. index: DDS, p0180Unit group: -Unit selection: -Func. diagram: 3070MinMaxFactory setting

0.000 [s] 30.000 [s] 0.000 [s]

**Description:** Sets the final rounding-off time for OFF3 for the extended ramp generator.

p1138[0...n] CI: Ramp-function generator ramp-up time scaling / RFG t\_RU scal

Access level: 3Calculated: -Data type: U32 / FloatingPoint32Can be changed: TScaling: PERCENTDyn. index: CDS, p0170Unit group: -Unit selection: -Func. diagram: 3060, 3070

Min Max Factory setting

- 1

**Description:** Sets the signal source for scaling the ramp-up time of the ramp-function generator.

**Dependency:** Refer to: p1120

**Note:** The ramp-up time is set in p1120.

p1139[0...n] CI: Ramp-function generator ramp-down time scaling / RFG t\_RD scal

Access level: 3Calculated: -Data type: U32 / FloatingPoint32Can be changed: TScaling: PERCENTDyn. index: CDS, p0170Unit group: -Unit selection: -Func. diagram: 3060, 3070

Min Max Factory setting

- - 1

**Description:** Sets the signal source for scaling the ramp-down time of the ramp-function generator.

**Dependency:** Refer to: p1121

**Note:** The ramp-down time is set in p1121.

p1140[0...n] BI: Enable ramp-function generator/inhibit ramp-function generator / RFG enable

CU240B-2 DP Access level: 3 Calculated: -Data type: U32 / Binary CU240E-2\_DP Can be changed: T Scaling: -Dyn. index: CDS, p0170 CU240E-2 PN Unit selection: -Func. diagram: 2501 Unit group: -CU240E-2 PN F Min Max Factory setting CU240E-2\_DP\_F [0] 2090.4

[1] 1 [2] 2090.4 [3] 2090.4

**Description:** Sets the signal source for the command "enable ramp-function generator/inhibit ramp-function generator".

For the PROFIdrive profile, this command corresponds to control word 1 bit 4 (STW1.4).

BI: p1140 = 0 signal:

Inhibits the ramp-function generator (the ramp-function generator output is set to zero).

BI: p1140 = 1 signal:

Ramp-function generator enable.

**Dependency:** Refer to: r0054, p1141, p1142

Caution: When "master control from PC" is activated, this binector input is ineffective.

Notice: The parameter may be protected as a result of p0922 or p2079 and cannot be changed.

p1140[0...n] BI: Enable ramp-function generator/inhibit ramp-function generator / RFG enable

CU240B-2Access level: 3Calculated: -Data type: U32 / BinaryCU240E-2Can be changed: TScaling: -Dyn. index: CDS, p0170CU240E-2\_FUnit group: -Unit selection: -Func. diagram: 2501

Min Max Factory setting

- - 1

**Description:** Sets the signal source for the command "enable ramp-function generator/inhibit ramp-function generator".

For the PROFIdrive profile, this command corresponds to control word 1 bit 4 (STW1.4).

BI: p1140 = 0 signal:

Inhibits the ramp-function generator (the ramp-function generator output is set to zero).

BI: p1140 = 1 signal:

Ramp-function generator enable.

Dependency: Refer to: r0054, p1141, p1142

Caution: When "master control from PC" is activated, this binector input is ineffective.

Notice:

The parameter may be protected as a result of p0922 or p2079 and cannot be changed.

p1141[0...n]

BI: Continue ramp-function generator/freeze ramp-function generator / Continue RFG

CU240B-2\_DP CU240E-2\_DP CU240E-2 PN CU240E-2\_PN\_F CU240E-2\_DP\_F Access level: 3 Calculated: -Data type: U32 / Binary Can be changed: T Scaling: -Dyn. index: CDS, p0170 Unit selection: -Unit group: -Func. diagram: 2501 Min Max **Factory setting** [0] 2090.5

> [1] 1 [2] 2090.5 [3] 2090.5

**Description:** 

Sets the signal source for the command "continue ramp-function generator/freeze ramp-function generator".

For the PROFIdrive profile, this command corresponds to control word 1 bit 5 (STW1.5).

BI: p1141 = 0 signal:

Freezes the ramp-function generator.

BI: p1141 = 1 signal:

Continue ramp-function generator. Refer to: r0054, p1140, p1142

Dependency: Caution:

When "master control from PC" is activated, this binector input is ineffective.

Notice:

The ramp-function generator is, independent of the state of the signal source, active in the following cases:

- OFF1/OFF3.

- ramp-function generator output within the suppression bandwidth.

- ramp-function generator output below the minimum speed.

p1141[0...n]

BI: Continue ramp-function generator/freeze ramp-function generator / Continue RFG

CU240B-2 Access level: 3 Calculated: -Data type: U32 / Binary CU240E-2 Can be changed: T Scaling: -Dyn. index: CDS, p0170 CU240E-2 F Unit group: -Unit selection: -Func. diagram: 2501 Min Max **Factory setting** 

Description:

Sets the signal source for the command "continue ramp-function generator/freeze ramp-function generator".

For the PROFIdrive profile, this command corresponds to control word 1 bit 5 (STW1.5).

BI: p1141 = 0 signal:

Freezes the ramp-function generator.

BI: p1141 = 1 signal:

Continue ramp-function generator.

Dependency:

Refer to: r0054, p1140, p1142

Caution:

When "master control from PC" is activated, this binector input is ineffective.

Notice:

The ramp-function generator is, independent of the state of the signal source, active in the following cases:

- OFF1/OFF3.

- ramp-function generator output within the suppression bandwidth.

- ramp-function generator output below the minimum speed.

p1142[0...n] BI: Enable setpoint/inhibit setpoint / Setpoint enable

CU240B-2 DP Calculated: -Access level: 3 Data type: U32 / Binary CU240E-2 DP Can be changed: T Scaling: -Dyn. index: CDS, p0170 CU240E-2 PN Unit selection: -Func. diagram: 2501 Unit group: -CU240E-2 PN F Min **Factory setting** Max CU240E-2 DP F [0] 2090.6

[1] 1 [2] 2090.6 [3] 2090.6

**Description:** Sets the signal source for the command "enable setpoint/inhibit setpoint".

For the PROFIdrive profile, this command corresponds to control word 1 bit 6 (STW1.6).

BI: p1142 = 0 signal

Inhibits the setpoint (the ramp-function generator input is set to zero).

BI: p1142 = 1 signal Setpoint enable.

Dependency: Refer to: p1140, p1141

Caution: When "master control from PC" is activated, this binector input is ineffective.

Notice: The parameter may be protected as a result of p0922 or p2079 and cannot be changed.

Note: When the function module "position control" (r0108.3 = 1) is activated, this binector input is interconnected as follows

as standard:

BI: p1142 = 0 signal

Dependency:

p1142[0...n] BI: Enable setpoint/inhibit setpoint / Setpoint enable

CU240B-2 Access level: 3 Calculated: -Data type: U32 / Binary CU240E-2 Can be changed: T Scaling: -Dyn. index: CDS, p0170 CU240E-2\_F Unit group: -Unit selection: -Func. diagram: 2501

Min Max **Factory setting** 

Description: Sets the signal source for the command "enable setpoint/inhibit setpoint".

For the PROFIdrive profile, this command corresponds to control word 1 bit 6 (STW1.6).

BI: p1142 = 0 signal

Inhibits the setpoint (the ramp-function generator input is set to zero).

BI: p1142 = 1 signal Setpoint enable. Refer to: p1140, p1141

Caution: When "master control from PC" is activated, this binector input is ineffective.

Notice: The parameter may be protected as a result of p0922 or p2079 and cannot be changed.

Note: When the function module "position control" (r0108.3 = 1) is activated, this binector input is interconnected as follows

as standard: BI: p1142 = 0 signal

p1143[0...n] BI: Ramp-function generator, accept setting value / RFG accept set v

> Calculated: -Access level: 3 Data type: U32 / Binary Can be changed: T Scaling: -Dyn. index: CDS, p0170 Unit group: -Unit selection: -Func. diagram: 3060, 3070

Min Max **Factory setting** 

**Description:** Sets the signal source for accepting the setting value of the ramp-function generator.

Dependency: The signal source for the ramp-function generator setting value is set using parameters.

Refer to: p1144

Note: 0/1 signal:

The ramp-function generator output is immediately (without delay) set to the setting value of the ramp-function

generator.
1 signal:

The setting value of the ramp-function generator is effective.

1/0 signal:

The input value of the ramp-function generator is effective. The ramp-function generator output is adapted to the

input value using the ramp-up time or the ramp-down time.

0 signal:

The input value of the ramp-function generator is effective.

p1144[0...n] CI: Ramp-function generator setting value / RFG setting value

Access level: 3Calculated: -Data type: U32 / FloatingPoint32Can be changed: U, TScaling: p2000Dyn. index: CDS, p0170Unit group: -Unit selection: -Func. diagram: 3060, 3070

Min Max Factory setting

- - 0

**Description:** Sets the signal source for the ramp-function generator setting value.

**Dependency:** The signal source for accepting the setting value is set using parameters.

Refer to: p1143

p1145[0...n] Ramp-function generator tracking intensity. / RFG track intens

Access level: 4Calculated: -Data type: FloatingPoint32Can be changed: U, TScaling: -Dyn. index: DDS, p0180Unit group: -Unit selection: -Func. diagram: 3080MinMaxFactory setting

0.0 50.0 0.0

**Description:** Sets the ramp-function generator tracking.

The output value of the ramp-function generator is tracked (corrected) corresponding to the maximum possible drive

acceleration.

The reference value is the deviation at the speed controller/velocity controller input that is necessary to ensure that

the motor accelerates at the torque/force limit.

**Recommendation:** If at least one speed setpoint filter/velocity setpoint filter is activated (p1414), then the ramp-function generator

tracking should be de-activated (p1145 = 0.0). When the speed setpoint filter is activated, the output value of the ramp-function generator can no longer be tracked (corrected) corresponding to the maximum possible drive

acceleration. For p1145 = 0.0:

This value de-activates the ramp-function generator tracking.

For p1145 = 0.0 ... 1.0:

Generally, these values are not practical. They cause the motor to accelerate below its torque limit. The lower the

selected value, the greater the margin between the controller and torque limit when accelerating.

For p1145 > 1.0

The greater the value, the higher the permissible deviation between the speed setpoint and speed actual value.

If ramp-function generator tracking is activated and the ramp time is set too short, this can cause unsteady

acceleration.

Remedy:

- de-activate ramp-function generator tracking (p1145 = 0).

- increase the ramp-up/ramp-down time (p1120, p1121).

Note: In the U/f mode, ramp-function generator tracking is not active.

The speed difference is reduced if the integral component of the speed controller is not maintained when the torque

limit is reached (p1400.16 = 1).

Notice:

Ramp-function gen. tolerance for ramp-up and ramp-down active / RFG tol HL/RL act p1148[0...n]

> Calculated: -Data type: FloatingPoint32 Access level: 3 Can be changed: U, T Scaling: -Dyn. index: DDS, p0180 Func. diagram: 3060, 3070 Unit group: 3\_1 Unit selection: p0505

Min Factory setting 1000.000 [rpm] 0.000 [rpm] 19.800 [rpm]

**Description:** Sets the tolerance value for the status of the ramp-function generator (ramp-up active, ramp-down active).

If the input of the ramp-function generator does not change in comparison to the output by more than the entered

tolerance time, then the status bits "ramp-up active" and "ramp-down active" are not influenced.

Dependency: Refer to: r1199

r1149 CO: Ramp-function generator acceleration / RFG acceleration

> Access level: 3 Calculated: -Data type: FloatingPoint32

Can be changed: -Scaling: p2007 Dyn. index: -

Unit group: 39\_1 Unit selection: p0505 Func. diagram: 3060, 3070

Min Max **Factory setting** - [rev/s<sup>2</sup>] - [rev/s2] - [rev/s2]

**Description:** Displays the acceleration of the ramp-function generator.

Dependency: Refer to: p1145

r1150 CO: Ramp-function generator speed setpoint at the output / RFG n\_set at outp

> Access level: 4 Calculated: -Data type: FloatingPoint32

Can be changed: -Scaling: p2000 Dyn. index: -

Unit group: 3\_1 Unit selection: p0505 Func. diagram: 3001, 3080

Min **Factory setting** Max

- [rpm] - [rpm] - [rpm]

Description: Displays the setpoint at the output of the ramp-function generator.

p1155[0...n] CI: Speed controller speed setpoint 1 / n\_ctrl n\_set 1

> Access level: 4 Calculated: -Data type: U32 / FloatingPoint32 Dyn. index: CDS, p0170 Can be changed: T Scaling: p2000

Unit group: -Unit selection: -Func. diagram: 3001, 3080, 5030,

6031

**Factory setting** 

Max

Description: Sets the signal source for speed setpoint 1 of the speed controller. Dependency: The effectiveness of this setpoint depends on, e.g. STW1.4 and STW1.6.

The signal source of the total setpoint is automatically interconnected to the output of the technology controller

If the technology controller is activated, then it is not permissible to withdraw the parameter interconnection.

(r2294) if the technology controller is selected (p2200 > 0) and operated in the mode p2251 = 1.

Refer to: r0002, p0840, p0844, p0848, p0852, p0854, r0898, p1140, p1142, p1160, r1170

Notice:

The parameter may be protected as a result of p0922 or p2079 and cannot be changed.

p1160[0...n] CI: Speed controller speed setpoint 2 / n ctrl n set 2

> Calculated: Access level: 4 Data type: U32 / FloatingPoint32 Dyn. index: CDS, p0170 Can be changed: T Scaling: p2000 Unit group: -Unit selection: -Func. diagram: 3001, 3080

Min **Factory setting** Max

Description: Sets the signal source for speed setpoint 2 of the speed controller.

Dependency: Refer to: p1155, r1170

Min

Caution:

**Note:** For OFF1/OFF3, the ramp-function generator ramp is effective.

The ramp-function generator is set (to the setpoint (r1170)) and stops the drive corresponding to the ramp-down time (p1121 or p1135). While stopping via the ramp-function generator, STW1.4 is effective (enable ramp-function

generator).

r1169 CO: Speed controller speed setpoints 1 and 2 / n\_ctrl n\_set 1/2

Access level: 4 Calculated: - Data type: FloatingPoint32

Can be changed: -Scaling: p2000Dyn. index: -Unit group: 3\_1Unit selection: p0505Func. diagram: 3080MinMaxFactory setting

- [rpm] - [rpm] - [rpm]

**Description:** Displays the speed setpoint after the addition of the speed setpoint 1 (p1155) and speed setpoint 2 (p1160).

**Dependency:** Refer to: p1155, p1160

Note: The value is only correctly displayed at r0899.2 = 1 (operation enabled).

r1170 CO: Speed controller setpoint sum / n ctrl setp sum

Access level: 3 Calculated: - Data type: FloatingPoint32

Can be changed: - Scaling: p2000 Dyn. index: -

Unit group: 3\_1 Unit selection: p0505 Func. diagram: 3001, 3080, 6300

Min Max Factory setting

- [rpm] - [rpm] - [rpm]

**Description:** Display and connector output for the speed setpoint after selecting the ramp-function generator.

The value is the sum of speed setpoint 1 (p1155) and speed setpoint 2 (p1160).

**Dependency:** Refer to: r1150, p1155, p1160

r1197 Fixed speed setpoint number actual / n\_set\_fixed No act

Access level: 4 Calculated: - Data type: Unsigned32

Can be changed: - Scaling: - Dyn. index: Unit group: - Unit selection: - Func. diagram: 3010

Min Max Factory setting

Description: Displays the number of the selected fixed speed/velocity setpoint.

**Dependency:** Refer to: p1020, p1021, p1022, p1023

Note: If a fixed speed setpoint has not been selected (p1020 ... p1023 = 0, r1197 = 0), then r1024 = 0 (setpoint = 0).

r1198.0...15 CO/BO: Control word setpoint channel / STW setpoint chan

Access level: 3 Calculated: - Data type: Unsigned16

Can be changed: - Scaling: - Dyn. index: -

Unit group: - Unit selection: - Func. diagram: 2505
Min Max Factory setting

. . .

**Description:** Display and BICO output for the control word of the setpoint channel.

Bit field: Bit Signal name 1 signal

| BIT | Signai name                    | 1 signai | u signai | FP    |
|-----|--------------------------------|----------|----------|-------|
| 00  | Fixed setp bit 0               | Yes      | No       | 3010  |
| 01  | Fixed setp bit 1               | Yes      | No       | 3010  |
| 02  | Fixed setp bit 2               | Yes      | No       | 3010  |
| 03  | Fixed setp bit 3               | Yes      | No       | 3010  |
| 05  | Inhibit negative direction     | Yes      | No       | 3040  |
| 06  | Inhibit positive direction     | Yes      | No       | 3040  |
| 11  | Setpoint inversion             | Yes      | No       | 3040  |
| 13  | Motorized potentiometer raise  | Yes      | No       | 3020  |
| 14  | Motorized potentiometer lower  | Yes      | No       | 3020  |
| 15  | Bypass ramp-function generator | Yes      | No       | 3060, |
|     |                                |          |          | 2070  |

3070

r1199.0...8 CO/BO: Ramp-function generator status word / RFG ZSW

Access level: 4 Calculated: - Data type: Unsigned16

Can be changed: - Scaling: - Dyn. index: -

Unit group: - Unit selection: - Func. diagram: 3001, 3080

Min Max Factory setting

-

**Description:** Displays the status word for the ramp-function generator (RFG).

Bit field: Signal name 1 signal 0 signal FΡ 00 Ramp-up active Yes No 01 Ramp-down active Yes Nο 02 RFG active Yes No 03 Ramp-function generator set Yes Nο 04 Ramp-function generator held Yes No 05 Ramp-function generator tracking active Yes Nο 06 Maximum limit active Yes No 07 Ramp-function generator acceleration Yes No positive იგ Ramp-function generator acceleration No Yes

negative

Note: For bit 02:

Value:

The bit is the result of the OR logic operation - bit 00 and bit 01.

# p1200[0...n] Flying restart operating mode / FlyRest op\_mode

Access level: 2Calculated: -Data type: Integer16Can be changed: U, TScaling: -Dyn. index: DDS, p0180Unit group: -Unit selection: -Func. diagram: 6300MinMaxFactory setting

0 4 0

**Description:** Sets the operating mode for flying restart.

The flying restart allows the drive converter to be switched on while the motor is still rotating. In so doing, the drive converter output frequency is changed until the actual motor speed/velocity is found. The motor then accelerates up to the setpoint at the ramp-function generator setting.

0: Flying restart inactive

1: Flying restart always active (start in setpoint direction)

4: Flying restart always active (start only in setpoint direction)

**Dependency:** A differentiation is made between flying restart for U/f control and for vector control (p1300).

Flying restart, U/f control: p1202, p1203, r1204 Flying restart, vector control: p1202, p1203, r1205

For synchronous motors, flying restart cannot be activated.

Refer to: p1201

Refer to: F07330, F07331

Notice: The "flying restart" function must be used in cases where the motor may still be running (e.g. after a brief line supply

interruption) or is being driven by the load. The system might otherwise shut down as a result of overcurrent.

**Note:** For p1200 = 1, 4, the following applies:

Flying restart is active after faults, OFF1, OFF2, OFF3.

For p1200 = 1, the following applies: The search is made in both directions. For p1200 = 4, the following applies:

The search is only made in the setpoint direction. For U/f control (p1300 < 20), the following applies:

The speed can only be sensed for values above approx.  $5\,\%$  of the rated motor speed. For lower speeds, it is

assumed that the motor is at a standstill.

If p1200 is changed during commissioning (p0010 > 0), then it is possible that the old value will no longer be able to be set. The reason for this is that the dynamic limits of p1200 have been changed by a parameter that was set when the drive was commissioned (e.g. p0300).

p1201[0...n] BI: Flying restart enable signal source / Fly\_res enab S\_src

 Access level: 3
 Calculated: Data type: U32 / Binary

 Can be changed: T
 Scaling: Dyn. index: CDS, p0170

 Unit group: Unit selection: Func. diagram: 

 Min
 Max
 Factory setting

- 1

**Description:** Sets the signal source to enable the "flying restart" function.

**Dependency:** Refer to: p1200

**Note:** Withdrawing the enable signal has the same effect as setting p1200 = 0.

p1202[0...n] Flying restart search current / FlyRest I\_srch

PM230 Access level: 3 Calculated: - Data type: FloatingPoint32
PM230\_STO Can be changed: U, T Scaling: - Dyn. index: DDS, p0180

Unit group: - Unit selection: - Func. diagram: - Min Max Factory setting

10 [%] 400 [%] 90 [%]

**Description:** Sets the search current for the "flying restart" function.

The value is referred to the motor magnetizing current.

**Dependency:** Refer to: r0331

Note:

Caution: An unfavorable parameter value can result in the motor behaving in an uncontrollable fashion.

In U/f control mode, the parameter serves as a threshold value for establishing the current at the beginning of the flying restart function. When the threshold value is reached, the prevailing search current is set dependent upon the

frequency on the basis of voltage inputs.

Reducing the search current can also improve flying restart performance (if the system moment of inertia is not very

high, for example).

For a reluctance motor, the parameter is only changed after the motor data identification has been carried out.

p1202[0...n] Flying restart search current / FlyRest I\_srch

PM240 Access level: 3 Calculated: - Data type: FloatingPoint32
PM250, PM260 Can be changed: U, T Scaling: - Dyn. index: DDS, p0180

 Unit group: Unit selection: Func. diagram: 

 Min
 Max
 Factory setting

 10 [%]
 400 [%]
 100 [%]

**Description:** Sets the search current for the "flying restart" function.

The value is referred to the motor magnetizing current.

**Dependency:** Refer to: r0331

Caution: An unfavorable parameter value can result in the motor behaving in an uncontrollable fashion.

In U/f control mode, the parameter serves as a threshold value for establishing the current at the beginning of the flying restart function. When the threshold value is reached, the prevailing search current is set dependent upon the

frequency on the basis of voltage inputs.

Reducing the search current can also improve flying restart performance (if the system moment of inertia is not very

high, for example).

For a reluctance motor, the parameter is only changed after the motor data identification has been carried out.

Note:

p1203[0...n] Flying restart search rate factor / FlyRst v\_Srch Fact

 PM230
 Access level: 3
 Calculated: Data type: FloatingPoint32

 PM230\_STO
 Can be changed: U, T
 Scaling: Dyn. index: DDS, p0180

Unit group: - Unit selection: - Func. diagram: Min Max Factory setting

10 [%] 4000 [%] 150 [%]

**Description:** Sets the factor for the search speed for flying restart.

The value influences the rate at which the output frequency is changed during a flying restart . A higher value results

in a longer search time.

Recommendation: For encoderless vector control and motor cables longer than 200 m, set the factor p1203 >= 300 %.

Caution: An unfavorable parameter value can result in the motor behaving in an uncontrollable fashion.

For vector control, a value that is too low or too high can cause flying restart to become unstable.

Note: The parameter factory setting is selected so that standard induction motors that are rotating can be found and

restarted as quickly as possible (fast flying restart).

With this pre-setting, if the motor is not found (e.g. for motors that are accelerated as a result of active loads or with

U/f control and low speeds), we recommend that the search rate is reduced (by increasing p1203). For the flying restart of a reluctance motor, the minimum search velocity is limited (p1203 >= 50 %).

p1203[0...n] Flying restart search rate factor / FlyRst v\_Srch Fact

PM240 Access level: 3 Calculated: - Data type: FloatingPoint32
PM250, PM260 Can be changed: U, T Scaling: - Dyn. index: DDS, p0180
Unit group: - Unit selection: - Func. diagram: -

 Unit group: Unit selection: Func. diagram: 

 Min
 Max
 Factory setting

 10 [%]
 4000 [%]
 100 [%]

**Description:** Sets the factor for the search speed for flying restart.

The value influences the rate at which the output frequency is changed during a flying restart . A higher value results

in a longer search time.

Note:

**Recommendation:** For encoderless vector control and motor cables longer than 200 m, set the factor p1203 >= 300 %. **Caution:** An unfavorable parameter value can result in the motor behaving in an uncontrollable fashion.

For vector control, a value that is too low or too high can cause flying restart to become unstable.

The parameter factory setting is selected so that standard induction motors that are rotating can be found and

restarted as quickly as possible (fast flying restart).

With this pre-setting, if the motor is not found (e.g. for motors that are accelerated as a result of active loads or with

U/f control and low speeds), we recommend that the search rate is reduced (by increasing p1203). For the flying restart of a reluctance motor, the minimum search velocity is limited (p1203  $\geq$  50 %).

r1204.0...13 CO/BO: Flying restart U/f control status / FlyRest Uf st

Access level: 4 Calculated: - Data type: Unsigned16

Can be changed: - Scaling: - Dyn. index: Unit group: - Unit selection: - Func. diagram: Min Max Factory setting

-

**Description:** Displays the status for checking and monitoring flying restart states in the U/f control mode.

Bit field: Bit Signal name FΡ 1 signal 0 signal nn Current impressed Yes Nο 01 No current flow Yes No Voltage input 02 Yes Nο 03 Voltage reduced Yes Nο 04 Start ramp-function generator Yes No 05 Wait for execution Yes Nο 06 Slope filter act Yes No 07

 07
 Positive gradient
 Yes
 No

 08
 Current < thresh</td>
 Yes
 No

 09
 Current minimum
 Yes
 No

Bit field:

# 2.2 List of parameters

| 10 | Search in the positive direction | Yes | No | - |
|----|----------------------------------|-----|----|---|
| 11 | Stop after positive direction    | Yes | No | - |
| 12 | Stop after negative direction    | Yes | No | - |
| 13 | No result                        | Yes | No | - |

# r1205.0...15 CO/BO: Flying restart vector control status / FlyRest vector st

Access level: 4 Calculated: - Data type: Unsigned32

Can be changed: - Scaling: - Dyn. index: Unit group: - Unit selection: - Func. diagram: Min Max Factory setting

\_\_\_\_\_

Description: Display and connector output for the status for checking and monitoring flying restart states in the vector control

mode.

| Bit | Signal name                              | 1 signal | 0 signal | FP |
|-----|------------------------------------------|----------|----------|----|
| 00  | Speed adaptation circuit record angle    | Yes      | No       | -  |
| 01  | Speed adaptation circuit set gain to 0   | Yes      | No       | -  |
| 02  | Isd channel enable                       | Yes      | No       | -  |
| 03  | Speed control switched out               | Yes      | No       | -  |
| 04  | Quadrature arm switched in               | Yes      | No       | -  |
| 05  | Special transformation active            | Yes      | No       | -  |
| 06  | Speed adaptation circuit set I comp to 0 | Yes      | No       | -  |
| 07  | Current control on                       | Yes      | No       | -  |
| 80  | Isd_set = 0 A                            | Yes      | No       | -  |
| 09  | Frequency held                           | Yes      | No       | -  |
| 10  | Search in the positive direction         | Yes      | No       | -  |
| 11  | Search Started                           | Yes      | No       | -  |
| 12  | Current impressed                        | Yes      | No       | -  |
| 13  | Search interrupted                       | Yes      | No       | -  |
| 14  | Speed adaptation circuit deviation = 0   | Yes      | No       | -  |
| 15  | Speed control activated                  | Yes      | No       | -  |

**Note:** For bit 00 ... 09:

Used to control internal sequences during the flying restart.

Depending on the motor type (p0300), the number of active bits differs.

For bits 10 ... 15:

Are used to monitor the flying restart sequence.

# p1206[0...9] Automatic restart faults not active / AR fault not act

Access level: 3 Calculated: - Data type: Unsigned16

Can be changed: U, T Scaling: - Dyn. index: Unit group: - Unit selection: - Func. diagram: Min Max Factory setting

0 65535 0

**Description:** Sets faults for which automatic restart should not be effective.

**Dependency:** The setting is only effective for p1210 = 6, 16, 26.

Refer to: p1210

### p1210 Automatic restart mode / AR mode

Access level: 2 Calculated: - Data type: Integer16
Can be changed: U, T Scaling: - Dyn. index: Unit group: - Unit selection: - Func. diagram: Min Max Factory setting

0 26 0

**Description:** Sets the automatic restart mode (AR).

The parameters must be saved in the non-volatile memory p0971 = 1 in order that the setting becomes effective.

Value: 0: Inhibit automatic restart

1: Acknowledge all faults without restarting

4: Restart after line supply failure w/o additional start attempts

6: Restart after fault with additional start attempts

14: Restart after line supply failure following man. acknowledgment

16: Restart after fault following manual acknowledgment

26: Acknowledging all faults and reclosing for an ON command

**Recommendation:** For brief line supply failures, the motor shaft may still be rotating when restarting. The "flying restart" function (p1200)

might need to be activated to restart while the motor shaft is still rotating.

**Dependency:** The automatic restart requires an active ON command (e.g., via a digital input). If, for p1210 > 1, there is no active

ON command, then the automatic restart is interrupted.

When using an Operator Panel in the LOCAL mode, then there is no automatic start. For p1210 = 14, 16, a manual acknowledgment is required for an automatic restart.

Refer to: p0840, p0857 Refer to: F30003

Danger:

If the automatic restart is activated (p1210 > 1) if there is an ON command (refer to p0840), the drive is switched on as soon as any fault messages that are present can be acknowledged. This also occurs after the line supply returns or the Control Unit boots if the DC link voltage is present again. This automatic switching-on operation can only be interrupted by withdrawing the ON command.

Notice: A change is only accepted and made in the state "initialization" (r1214.0) and "wait for alarm" (r1214.1). When faults

are present, therefore, the parameter cannot be changed.

For p1210 > 1, the motor is automatically started.

**Note:** For p1210 = 1:

Faults that are present are automatically acknowledged. If new faults occur after a successful fault acknowledgment, then these are also automatically acknowledged again. p1211 has no influence on the number of acknowledgment attempts.

For p1210 = 4:

An automatic restart is only performed if fault F30003 has occurred on the power unit. If additional faults are present, then these faults are also acknowledged and when successful, starting continues. If, for external 24 V power supplies of the Control Unit, additional faults subsequently occur, these are no longer interpreted as line faults and are therefore also not acknowledged.

For p1210 = 6:

An automatic restart is carried out if any fault has occurred.

For p1210 = 14:

as for p1210 = 4. However, active faults must be manually acknowledged.

For p1210 = 16:

as for p1210 = 6. However, active faults must be manually acknowledged.

For p1210 = 26:

as for p1210 = 6. For this mode, the switch-on command can be entered with a delay. The restart is interrupted with either OFF2 or OFF3. Alarm A07321 is only displayed if the cause of the fault has been removed and the drive is restarted by setting the switch-on command.

## p1211 Automatic restart start attempts / AR start attempts

Access level: 3 Calculated: - Data type: Unsigned16

 Can be changed: U, T
 Scaling: Dyn. index: 

 Unit group: Unit selection: Func. diagram: 

 Min
 Max
 Factory setting

0 10 3

**Description:** Sets the start attempts of the automatic restart function for p1210 = 4, 6, 14, 16, 26.

**Dependency:** A change is only accepted and made in the state "initialization" (r1214.0) and "wait for alarm" (r1214.1).

Refer to: p1210, r1214 Refer to: F07320

Notice: After fault F07320 occurs, the switch-on command must be withdrawn and all of the faults acknowledged so that the

automatic restart function is re-activated.

After a complete power failure (blackout) the start counter always starts with the counter value that applied before the power failure, and decrements this start attempt by 1. If a further attempt to acknowledge is started by the automatic restart function prior to power failure, e.g. when the CU remains active on power failure longer than the time p1212 / 2, the fault counter will already have been decremented once. In this case, the start counter is thus decreased by the

value 2.

Note:

A start attempt starts immediately when a fault occurs. The start attempt is considered to been completed if the motor was magnetized (r0056.4 = 1) and an additional delay time of 1 s has expired.

As long as a fault is present, an acknowledge command is generated in the time intervals of p1212 / 2. When successfully acknowledged, the start counter is decremented. If, after this, a fault re-occurs before a restart has been completed, then acknowledgment starts again from the beginning.

Fault F07320 is output if, after several faults occur, the number of parameterized start attempts has been reached. After a successful start attempt, i.e. a fault/error has no longer occurred up to the end of the magnetizing phase, the start counter is again reset to the parameter value after 1 s. If a fault re-occurs - the parameterized number of start attempts is again available.

At least one start attempt is always carried out.

After a line supply failure, acknowledgment is immediate and when the line supply returns, the system is switched on. If, between successfully acknowledging the line fault and the line supply returning, another fault occurs, then its acknowledgment also causes the start counter to be decremented.

For p1210 = 26:

The start counter is decremented if after a successful fault acknowledgment, the on command is present.

## p1212 Automatic restart delay time start attempts / AR t\_wait start

Access level: 3 Calculated: - Data type: FloatingPoint32

Can be changed: U, T Scaling: - Dyn. index: Unit group: - Unit selection: - Func. diagram: Min Max Factory setting

0.1 [s] 1000.0 [s] 1.0 [s]

**Description:** Sets the delay time up to restart.

**Dependency:** This parameter setting is active for p1210 = 4, 6, 26.

For p1210 = 1, the following applies:

Faults are only automatically acknowledged in half of the waiting time, no restart.

Refer to: p1210, r1214

**Notice:** A change is only accepted and made in the state "initialization" (r1214.0) and "wait for alarm" (r1214.1).

Note: The faults are automatically acknowledged after half of the delay time has expired and the full delay time.

If the cause of a fault is not removed in the first half of the delay time, then it is no longer possible to acknowledge in

the delay time.

## p1213[0...1] Automatic restart monitoring time / AR t\_monit

Access level: 3 Calculated: - Data type: FloatingPoint32

Can be changed: U, TScaling: -Dyn. index: -Unit group: -Unit selection: -Func. diagram: -MinMaxFactory setting0.0 [s]10000.0 [s][0] 60.0 [s]

[1] 0.0 [s]

**Description:** Sets the monitoring time of the automatic restart (AR).

Index: [0] = Restart

[1] = Reset start counter

Dependency: Refer to: p1210, r1214

Notice: A change is only accepted and made in the state "initialization" (r1214.0) and "wait for alarm" (r1214.1).

After fault F07320 occurs, the switch-on command must be withdrawn and all of the faults acknowledged so that the

automatic restart function is re-activated.

Note: For index 0:

The monitoring time starts when the faults are detected. If the automatic acknowledgments are not successful, the monitoring time runs again. If, after the monitoring time has expired, the drive has still not successfully started again (flying restart and magnetizing of the motor must have been completed: r0056.4 = 1), then fault F07320 is output. The monitoring is de-activated with p1213 = 0. If p1213 is set lower than the sum of p1212, the magnetizing time

p0346 and the additional delay time due to the flying restart, then fault F07320 is generated at each restart. If, for p1210 = 1, the time in p1213 is set lower than in p1212, then fault F07320 is also generated at each restart.

The monitoring time must be extended if the faults that occur cannot be immediately and successfully acknowledge.

The monitoring time must be extended if the faults that occur cannot be immediately and successfully acknowledged (e.g. for faults that are permanently present).

In the case of p1210 = 14, 16, the faults which are present must be acknowledged manually within the time in p1213[0]. Otherwise, fault F07320 is generated after the set time.

#### For index 1:

The start counter (refer to r1214) is only set back to the starting value p1211 if, after successful restart, the time in p1213[1] has expired. The delay time is not effective for fault acknowledgment without automatic restart (p1210 = 1). After a power failure (blackout) the delay time only starts after the line supply returns and the Control Unit boots. The start counter is set to p1211, if F07320 occurred, the switch-on command is withdrawn and the fault is acknowledged.

The start counter is immediately updated if the starting value p1211 or the mode p1210 is changed.

For p1210 = 26, the fault must have been successfully acknowledged and the switch-on command issued within the time in p1213[0]. Otherwise, fault F07320 is generated after the set time.

#### r1214.0...15 CO/BO: Automatic restart status / AR status

Calculated: -Access level: 4 Data type: Unsigned16

Scaling: -Can be changed: -Dyn. index: -Unit group: -Unit selection: -Func. diagram: -Min Max **Factory setting** 

**Description:** Displays the status of the automatic restart (AR).

| Bit | Signal name                                | 1 signal | 0 signal | FP |
|-----|--------------------------------------------|----------|----------|----|
| 00  | Initialization                             | Yes      | No       | -  |
| 01  | Wait for alarm                             | Yes      | No       | -  |
| 02  | Auto restart act                           | Yes      | No       | -  |
| 03  | Setting the acknowledgment command         | Yes      | No       | -  |
| 04  | Acknowledge alarms                         | Yes      | No       | -  |
| 05  | Restart                                    | Yes      | No       | -  |
| 06  | Delay time running after automatic switch- | Yes      | No       | -  |
|     | on                                         |          |          |    |
| 07  | Fault                                      | Yes      | No       | -  |
| 10  | Effective fault                            | Yes      | No       | -  |
| 12  | Start count. bit 0                         | ON       | OFF      | -  |
| 13  | Start count. bit 1                         | ON       | OFF      | -  |
| 14  | Start count. bit 2                         | ON       | OFF      | -  |
| 15  | Start count. bit 3                         | ON       | OFF      | -  |

For hit 00: Note:

Bit field:

State to display the single initialization after POWER ON.

State in which the automatic restart function waits for faults (initial state).

For bit 02:

General display that a fault has been identified and that the restart or acknowledgment has been initiated.

Displays the acknowledge command within the "acknowledge alarms" state (bit 4 = 1). For bit 5 = 1 or bit 6 = 1, the acknowledge command is continually displayed.

For bit 04:

State in which the faults that are present are acknowledged. The state is exited again after successful acknowledgment. A change is only made into the next state if it is signaled that a fault is no longer present after an acknowledgment command (bit 3 = 1).

For bit 05:

State in which the drive is automatically switched on (only for p1210 = 4, 6).

For hit 06

State in which the system waits after having been switched on, to the end of the start attempt (to the end of the magnetizing process).

For p1210 = 1, this signal is directly set after the faults have been successfully acknowledged.

State which is assumed after a fault occurs within the automatic restart function. This is only reset after acknowledging the fault and withdrawing the switch-on command.

When the automatic restart function is active, r1214.7 is displayed, otherwise the active fault r2139.3.

For bits 12 ... 15:

Actual state of the start counter (binary coded).

For bit 04 in addition:

For p1210 = 26, the system waits in this state until the switch-on command is available.

p1215 Motor holding brake configuration / Brake config

PM230 Access level: 2 Calculated: - Data type: Integer16

PM230\_STO Can be changed: T Scaling: - Dyn. index: -

Unit group: - Unit selection: - Func. diagram: 2701
Min Max Factory setting

0 3 0

**Description:** Sets the holding brake configuration. **Value:** 0: No motor holding brake available

3: Motor holding brake like sequence control connection via BICO

**Dependency:** Refer to: p1216, p1217, p1226, p1227, p1228

**Caution:** For the setting p1215 = 0, if a brake is used, it remains closed. If the motor moves, this will destroy the brake.

Notice: If p1215 was set to 3, then when the pulses are suppressed, the brake is closed even if the motor is still rotating.

Pulse suppression can either be caused by a 0 signal at p0844, p0845 or p0852 or as a result of a fault with OFF2 response. If this is not desirable (e.g. for a flying restart), then the brake can be kept open using a 1 signal at p0855.

Note: if an external motor holding brake is being used, then p1215 should be set to 3 and r0899.12 should be

interconnected as control signal.

The parameter can only be set to zero when the pulses are inhibited.

### p1215 Motor holding brake configuration / Brake config

PM240 Access level: 2 Calculated: - Data type: Integer16

PM250, PM260 Can be changed: T Scaling: - Dyn. index: -

Unit group: - Unit selection: - Func. diagram: 2701
Min Max Factory setting

0 3 0

**Description:** Sets the holding brake configuration.

**Value:** 0: No motor holding brake available

1: Motor holding brake acc. to sequence control

2: Motor holding brake always open

3: Motor holding brake like sequence control connection via BICO

**Dependency:** Refer to: p1216, p1217, p1226, p1227, p1228

**Caution:** For the setting p1215 = 0, if a brake is used, it remains closed. If the motor moves, this will destroy the brake.

If p1215 was set to 1 or if p1215 was set to 3, then when the pulses are suppressed, the brake is closed even if the motor is still rotating. Pulse suppression can either be caused by a 0 signal at p0844, p0845 or p0852 or as a result

of a fault with OFF2 response. If this is not desirable (e.g. for a flying restart), then the brake can be kept open using a 1 signal at p0855.

**Note:** If a holding brake integrated in the motor is used, then it is not permissible that p1215 is set to 3.

if an external motor holding brake is being used, then p1215 should be set to 3 and r0899.12 should be

interconnected as control signal.

The parameter can only be set to zero when the pulses are inhibited.

## p1216 Motor holding brake opening time / Brake t\_open

Access level: 2 Calculated: - Data type: FloatingPoint32

 Can be changed: U, T
 Scaling: Dyn. index: 

 Unit group: Unit selection: Func. diagram: 2701

 Min
 Max
 Factory setting

 0 [ms]
 10000 [ms]
 1000 [ms]

**Description:** Sets the time to open the motor holding brake.

After the holding brake has been controlled (opened), the speed setpoint remains at zero for this time. After this, the

speed setpoint is enabled.

Notice:

Recommendation: This time should be set longer than the actual opening time of the brake. This ensures that the drive cannot

accelerate when the brake is applied.

Dependency: Refer to: p1215, p1217

For a motor with DRIVE-CLiQ and integrated brake, for p0300 = 10000, this time is pre-assigned the value saved in Note:

the motor

p1217 Motor holding brake closing time / Brake t close

> Calculated: -Access level: 2 Data type: FloatingPoint32

Scaling: -Can be changed: U, T Dyn. index: -

Unit group: -Unit selection: -Func. diagram: 2701 Min **Factory setting** Max

10000 [ms] 100 [ms] 0 [ms]

Description: Sets the time to apply the motor holding brake.

Refer to: p1215, p1216

After OFF1 or OFF3 and the controlling (closing) of the holding brake, the drive remains stationary under closed-loop

control for this time with a speed setpoint of zero. The pulses are suppressed when the time expires.

Recommendation: This time should be set longer than the actual closing time of the brake. This ensures that the pulses are only

suppressed after the brake has closed.

Notice: If the selected closing time is too short with respect to the actual closing time of the brake, then the load can sag.

If the closing time is selected to be too long with respect to the actual closing time of the brake, the control works

against the brake and therefore reduces its lifetime.

Note: For a motor with DRIVE-CLiQ and integrated brake, for p0300 = 10000, this time is pre-assigned the value saved in

p1226[0...n] Threshold for zero speed detection / n\_standst n\_thresh

> Access level: 2 Calculated: -Data type: FloatingPoint32 Can be changed: U, T Scaling: -Dyn. index: DDS, p0180 Func. diagram: 2701, 8022 Unit group: 3\_1 Unit selection: p0505

Min Max **Factory setting** 210000.00 [rpm] 20.00 [rpm] 0.00 [rpm]

Description: Sets the speed threshold for the standstill identification.

Acts on the actual value and setpoint monitoring.

When braking with OFF1 or OFF3, when the threshold is undershot, standstill is identified.

Dependency: Refer to: p1227

Dependency:

Caution: For closed-loop speed and torque control without encoder, the following applies:

If p1226 is set to values under approx. 1 % of the rated motor speed, then the model switchover limits of the vector

control must be increased in order to guarantee reliable shutdown (see p1755, p1750.7).

Note: Standstill is identified in the following cases:

- the speed actual value falls below the speed threshold in p1226 and the time started after this in p1228 has expired.

- the speed setpoint falls below the speed threshold in p1226 and the time started after this in p1227 has expired. The actual value sensing is subject to measuring noise. For this reason, standstill cannot be detected if the speed

threshold is too low.

p1227 Zero speed detection monitoring time / n standst t monit

> Calculated: -Access level: 3 Data type: FloatingPoint32

Can be changed: U, T Scaling: -Dyn. index: -Unit group: -Unit selection: -Func. diagram: 2701 Min Max **Factory setting** 0.000 [s] 300.000 [s] 300.000 [s]

**Description:** Sets the monitoring time for the standstill identification.

When braking with OFF1 or OFF3, standstill is identified after this time has expired, after the setpoint speed has

fallen below p1226 (also refer to p1145).

Dependency: The parameter is pre-assigned depending on the size of the power unit.

Refer to: p1226

Notice: For p1145 > 0.0 (RFG tracking) the setpoint is not equal to zero dependent on the selected value. This can therefore

cause the monitoring time in p1227 to be exceeded. In this case, for a driven motor, the pulses are not suppressed.

Note: Standstill is identified in the following cases:

- the speed actual value falls below the speed threshold in p1226 and the time started after this in p1228 has expired.

- the speed setpoint falls below the speed threshold in p1226 and the time started after this in p1227 has expired.

For p1227 = 300.000 s the following applies:

Monitoring is de-activated.

For p1227 = 0.000 s, the following applies:

With OFF1 or OFF3 and a ramp-down time = 0, the pulses are immediately suppressed and the motor "coasts" down. Once the Control Unit has been booted up for the first time or if the factory settings have been defined accordingly,

the parameter is defined in accordance with the power unit.

p1228 Pulse suppression delay time / Pulse suppr t\_del

> Calculated: -Access level: 3 Data type: FloatingPoint32

Can be changed: U, T Scaling: -Dyn. index: -

Unit group: -Unit selection: -Func. diagram: 2701, 8022

Max **Factory setting** Min 0.000 [s] 299.000 [s] 0.010 [s]

**Description:** Sets the delay time for pulse suppression.

After OFF1 or OFF3, the pulses are canceled, if at least one of the following conditions is fulfilled:

- the speed actual value falls below the threshold in p1226 and the time started after this in p1228 has expired. - the speed setpoint falls below the threshold in p1226 and the time started after this in p1227 has expired.

Dependency: Refer to: p1226, p1227

Notice: When the motor holding brake is activated, pulse cancellation is additionally delayed by the brake closing time

(p1217).

p1230[0...n] BI: DC braking activation / DC brake act

> Access level: 2 Calculated: -Data type: U32 / Binary Can be changed: U, T Scaling: -Dyn. index: CDS, p0170 Unit group: -Unit selection: -Func. diagram: 7017 Min Max **Factory setting**

**Description:** Sets the signal source to activate DC braking. Dependency: Refer to: p1231, p1232, p1233, p1234, r1239

Note: 1 signal: DC braking activated.

p1231[0...n] DC braking configuration / DCBRK config

0 signal: DC braking de-activated.

Calculated: -Access level: 2 Data type: Integer16 Scaling: -Dyn. index: MDS, p0130 Can be changed: U, T

Unit group: -Unit selection: -Func. diagram: 7014, 7016, 7017

Min Max **Factory setting** 

0 14

Description: Setting to activate DC braking.

Value: 0: No function

4: DC braking 5.

DC braking for OFF1/OFF3 DC braking below starting speed

Refer to: p0300, p1232, p1233, p1234, r1239 Dependency:

**Note:** The function can only be used for induction motors (p0300 = 1).

For p1231 = 4:

The function is activated as soon as the activation criterion is fulfilled.

- the function can be superseded by an OFF2 response.

Activation criterion (one of the following criteria is fulfilled):

- binector input p1230 = 1 signal (DC braking activation, depending on the operating mode).
- the drive is not in the state "S4: Operation" or in "S5x".
- the internal pulse enable is missing (r0046.19 = 0).

DC braking can only be withdrawn (p1231 = 0) if it is not being used as a fault response in p2101.

In order that DC braking is active as fault response, the corresponding fault number must be entered in p2100 and fault response p2101 set = 6.

For p1231 = 5:

DC braking is activated if the OFF1 or OFF3 command is present. Binector input p1230 is ineffective. If the drive speed still lies above the speed threshold p1234, then initially, the drive is ramped-down to this threshold, demagnetized (see p0347) and is then switched into DC braking for the time set in p1233. After this, the drive is switched-off. If, at OFF1, the drive speed is below p1234, then it is immediately demagnetized and switched into DC braking. A change is made into normal operation if the OFF1 command is withdrawn prematurely (the system waits for demagnetization). Flying restart must be activated if the motor is still rotating.

DC braking by means of fault response continues to be possible.

For p1231 = 14:

In addition to the function for p1231 = 5, binector input p1230 is evaluated.

DC braking is only automatically activated when the speed threshold p1234 is fallen below if binector input p1230 = 1 signal. This is also the case, if no OFF command is present.

After demagnetization and after the time in p1233 has expired, the drive changes back into normal operation or is switched-off (for OFF1/OFF3).

If a 0 signal is applied to binector input p1230, for OFF1 and OFF3 no DC braking is executed.

Note:

DCBRK: DC Braking

## p1232[0...n] DC braking braking current / DCBRK I\_brake

Access level: 2Calculated: p0340 = 1Data type: FloatingPoint32Can be changed: U, TScaling: -Dyn. index: MDS, p0130Unit group: -Unit selection: -Func. diagram: 7017MinMaxFactory setting0.00 [Arms]10000.00 [Arms]0.00 [Arms]

**Description:** Sets the braking current for DC braking.

**Dependency:** Refer to: p1230, p1231, p1233, p1234, r1239, p1345, p1346

Note: A change to the braking current becomes effective the next time that DC braking is switched on.

The value for p1232 is specified as an rms value in the 3-phase system. The magnitude of the braking current is the same as that of an identical output current at frequency zero (see r0067, r0068, p0640). The braking current is interpolly limited to r0067.

internally limited to r0067.

For the current controller, the settings of parameters p1345 and p1346 (I\_max limiting controller) are used.

# p1233[0...n] DC braking time / DCBRK time

Access level: 2Calculated: -Data type: FloatingPoint32Can be changed: U, TScaling: -Dyn. index: MDS, p0130Unit group: -Unit selection: -Func. diagram: 7017MinMaxFactory setting

0.0 [s] 3600.0 [s] 1.0 [s]

**Description:** Sets the DC braking time (as fault response). **Dependency:** Refer to: p1230, p1231, p1232, p1234, r1239

p1234[0...n] Speed at the start of DC braking / DCBRK n\_start

Access level: 2Calculated: -Data type: FloatingPoint32Can be changed: U, TScaling: -Dyn. index: MDS, p0130Unit group: -Unit selection: -Func. diagram: 7017MinMaxFactory setting0.00 [rpm]210000.00 [rpm]210000.00 [rpm]

**Description:** Sets the starting speed for DC braking.

If the actual speed falls below this threshold, then DC braking is activated.

**Dependency:** Refer to: p1230, p1231, p1232, p1233, r1239

r1239.8...13 CO/BO: DC braking status word / DCBRK ZSW

Access level: 2 Calculated: - Data type: Unsigned32
Can be changed: - Scaling: - Dyn. index: Unit group: - Unit selection: - Func. diagram: Min Max Factory setting

<u>-</u>

**Description:** Status word of the DC braking.

FΡ Bit field: Bit Signal name 1 signal 0 signal N8 DC braking active 7017 Yes Nο DC braking ready Yes No 7017 10 DC braking selected Nο 11 Yes

12 DC braking selection internally inhibited Yes No 13 DC braking for OFF1/OFF3 Yes No -

**Dependency:** Refer to: p1231, p1232, p1233, p1234

**Note:** For bit 12, 13:

Only effective for p1231 = 14.

p1240[0...n] Vdc controller configuration (vector control) / Vdc ctr config vec

 PM230
 Access level: 3
 Calculated: Data type: Integer16

 PM230\_STO
 Can be changed: U, T
 Scaling: Dyn. index: DDS, p0180

 Unit group: Unit selection: Func. diagram: 6220

 Min
 Max
 Factory setting

) 3

**Description:** Sets the controller configuration of the DC link voltage (Vdc controller) in the closed-loop control mode.

For U/f control: see p1280.

Value: 0: Inhib Vdc ctrl

1: Enable Vdc\_max controller

3: Enable Vdc\_min controller and Vdc\_max controller

**Dependency:** Not visible with application class: "Standard Drive Control" (SDC, p0096 = 1)

Refer to: p1245

Refer to: A07400, A07401, A07402, F07405, F07406

**Notice:** An excessively high value in p1245 can possibly negatively influence the normal operation of the drive.

**Note:** p1240 = 1, 3:

When the DC link voltage limit specified for the power unit is reached the following applies:

- the Vdc\_max controller limits the regenerative energy in order that the DC link voltage is kept below the maximum

DC link voltage when braking.

- the ramp-down times are automatically increased. If overvoltage faults occur in spite of the Vdc\_max controller

being active, the ramp-down time in p1121 might need to be increased. \\

- set the input voltage p0210 as low as possible in line with the supply voltage (in so doing avoid A07401).

p1240 = 3:

When the switch-in threshold of the Vdc\_min controller is reached (p1245), the following applies:

- the Vdc\_min controller limits the energy taken from the DC link in order to keep the DC link voltage above the minimum DC link voltage when accelerating.
- the motor is braked in order to use its kinetic energy to buffer the DC link.
- the Vdc\_min controller cannot be used when the line voltage is permanently below 380 V (if required, p1247 should be reduced).

## p1240[0...n] Vdc controller configuration (vector control) / Vdc ctr config vec

PM240 Access level: 3 Calculated: - Data type: Integer16

Can be changed: U, TScaling: -Dyn. index: DDS, p0180Unit group: -Unit selection: -Func. diagram: 6220MinMaxFactory setting

0 3 1

**Description:** Sets the controller configuration of the DC link voltage (Vdc controller) in the closed-loop control mode.

For U/f control: see p1280.

Value: 0: Inhib Vdc ctrl

1: Enable Vdc\_max controller

2: Enable Vdc\_min controller (kinetic buffering)3: Enable Vdc\_min controller and Vdc\_max controller

**Dependency:** Not visible with application class: "Standard Drive Control" (SDC, p0096 = 1)

Refer to: p1245

Refer to: A07400, A07401, A07402, F07405, F07406

Notice: An excessively high value in p1245 can possibly negatively influence the normal operation of the drive.

Note: If a braking resistor is connected to the DC link (p0219 > 0), then the Vdc\_max control is automatically de-activated.

p1240 = 1, 3:

When the DC link voltage limit specified for the power unit is reached the following applies:

- the Vdc\_max controller limits the regenerative energy in order that the DC link voltage is kept below the maximum DC link voltage when braking.

- the ramp-down times are automatically increased.

p1240 = 2, 3:

When the switch-in threshold of the Vdc\_min controller is reached (p1245), the following applies:

- the Vdc\_min controller limits the energy taken from the DC link in order to keep the DC link voltage above the minimum DC link voltage when accelerating.

- the motor is braked in order to use its kinetic energy to buffer the DC link.

## r1242 Vdc\_max controller switch-in level / Vdc\_max on\_level

PM230 Access level: 3 Calculated: - Data type: FloatingPoint32

PM230\_STO Can be changed: - Scaling: p2001 Dyn. index: -

Unit group: - Unit selection: - Func. diagram: 6220

Min Max Factory setting

- [V] - [V]

**Description:** Displays the switch-in level for the Vdc\_max controller.

If p1254 = 0 (automatic sensing of the switch-in level = off), then the following applies:

r1242 = 1.15 \* sqrt(2) \* p0210 (supply voltage) PM230: r1242 is limited to Vdc\_max - 50.0 V.

If p1254 = 1 (automatic sensing of the switch-in level = on), then the following applies: r1242 = Vdc max - 50.0 V (Vdc max: Overvoltage threshold of the power unit)

r1242 = Vdc\_max - 25.0 V (for 230 V power units)

**Dependency:** Not visible with application class: "Standard Drive Control" (SDC, p0096 = 1)

Notice: If the activation level of the Vdc max controller is already exceeded in the de-activated state (pulse inhibit) by the DC

link voltage, then the controller can be automatically de-activated (see F07401), so that the drive is not accelerated

the next time that it is activated.

Note: The Vdc\_max controller is not switched back off until the DC-link voltage falls below the threshold 0.95 \* r1242 and

the controller output is zero.

p1243[0...n] Vdc\_max controller dynamic factor / Vdc\_max dyn\_factor

PM230 Access level: 3 Calculated: p0340 = 1,3,4 Data type: FloatingPoint32
PM230\_STO Can be changed: U, T Scaling: - Dyn. index: DDS, p0180
PM240 Unit group: - Unit selection: - Func. diagram: 6220
Min Max Factory setting

1 [%] 10000 [%] 1000 [%]

**Description:** Sets the dynamic factor for the DC link voltage controller (Vdc\_max controller).

100% means that p1250, p1251, and p1252 (gain, integral time, and rate time) are used corresponding to their basic

settings and based on a theoretical controller optimization.

If subsequent optimization is required, this can be carried out using the dynamic factor. In this case p1250, p1251,

p1252 are weighted with the dynamic factor p1243.

**Dependency:** Not visible with application class: "Standard Drive Control" (SDC, p0096 = 1)

p1245[0...n] Vdc min controller switch-in level (kinetic buffering) / Vdc min on level

PM230 Access level: 3 Calculated: - Data type: FloatingPoint32
PM230\_STO Can be changed: U, T Scaling: - Dyn. index: DDS, p0180

Unit group: - Unit selection: - Func. diagram: Min Max Factory setting

65 [%] 150 [%] 73 [%]

**Description:** Sets the switch-in level for the Vdc-min controller (kinetic buffering).

The value is obtained as follows: r1246[V] = p1245[%] \* sqrt(2) \* p0210

**Dependency:** Not visible with application class: "Standard Drive Control" (SDC, p0096 = 1)

Refer to: p0210

Warning: An excessively high value possibly negatively influences normal drive operation, and can mean that after the line

supply returns, the Vdc minimum control can no longer be exited.

p1245[0...n] Vdc\_min controller switch-in level (kinetic buffering) / Vdc\_min on\_level

PM240 Access level: 3 Calculated: - Data type: FloatingPoint32

Can be changed: U, T Scaling: - Dyn. index: DDS, p0180

Can be changed: U, T Scaling: - Dyn. index: DDS, p
Unit group: - Unit selection: - Func. diagram: Min Max Factory setting

65 [%] 150 [%] 76 [%]

**Description:** Sets the switch-in level for the Vdc-min controller (kinetic buffering).

The value is obtained as follows: r1246[V] = p1245[%] \* sqrt(2) \* p0210

**Dependency:** Not visible with application class: "Standard Drive Control" (SDC, p0096 = 1)

Refer to: p0210

Warning: An excessively high value possibly negatively influences normal drive operation, and can mean that after the line

supply returns, the Vdc minimum control can no longer be exited.

r1246 Vdc\_min controller switch-in level (kinetic buffering) / Vdc\_min on\_level

PM230 Access level: 3 Calculated: - Data type: FloatingPoint32

PM230\_STO Can be changed: - Scaling: p2001 Dyn. index: -

PM240 Unit group: - Unit selection: - Func. diagram: 6220

Min Max Factory setting

- [V] - [V]

**Description:** Displays the switch-in level for the Vdc\_min controller (kinetic buffering). **Dependency:** Not visible with application class: "Standard Drive Control" (SDC, p0096 = 1)

Note: The Vdc min controller is not switched back off until the DC-link voltage rises above the threshold 1.05 \* p1246 and

the controller output is zero.

p1247[0...n] Vdc\_min controller dynamic factor (kinetic buffering) / Vdc\_min dyn\_factor

PM230 Access level: 3 Calculated: p0340 = 1,3,4 Data type: FloatingPoint32
PM230\_STO Can be changed: U, T Scaling: - Dyn. index: DDS, p0180
PM240 Unit group: - Unit selection: - Func. diagram: 6220
Min Max Factory setting

1 [%] 10000 [%] 300 [%]

**Description:** Sets the dynamic factor for the Vdc\_min controller (kinetic buffering).

100% means that p1250, p1251, and p1252 (gain, integral time, and rate time) are used corresponding to their basic

settings and based on a theoretical controller optimization.

If subsequent optimization is required, this can be carried out using the dynamic factor. In this case p1250, p1251,

p1252 are weighted with the dynamic factor p1247.

**Dependency:** Not visible with application class: "Standard Drive Control" (SDC, p0096 = 1)

p1249[0...n] Vdc max controller speed threshold / Vdc max n thresh

PM230 Access level: 3 Calculated: p0340 = 1 Data type: FloatingPoint32
PM230\_STO Can be changed: U, T Scaling: - Dyn. index: DDS, p0180
PM240 Unit group: 3 1 Unit selection: p0505 Func. diagram: -

 Min
 Max
 Factory setting

 0.00 [rpm]
 210000.00 [rpm]
 10.00 [rpm]

**Description:** Sets the lower speed threshold for the Vdc\_max controller.

When this speed threshold is undershot, the Vdc\_max control is switched out and the speed is controlled using the

ramp-function generator.

**Dependency:** Not visible with application class: "Standard Drive Control" (SDC, p0096 = 1)

Note: For fast braking where the ramp-function generator tracking was active, it is possible to prevent the drive rotating in

the opposite direction by increasing the speed threshold and setting a final rounding-off time in the ramp-function

generator (p1131). This is supported using a dynamic setting of the speed controller.

p1250[0...n] Vdc controller proportional gain / Vdc\_ctrl Kp

PM230 Access level: 3 Calculated: - Data type: FloatingPoint32

PM230\_STO Can be changed: U, T Scaling: - Dyn. index: DDS, p0180

PM240 Unit group: - Unit selection: - Func. diagram: 
Min Max Factory setting

0.00 100.00 1.00

**Description:** Sets the proportional gain for the DC-link voltage controller (Vdc\_min controller, Vdc\_max controller).

**Dependency:** The effective proportional gain is obtained taking into account p1243 (Vdc\_max controller dynamic factor) and the

DC link capacitance of the power unit.

Not visible with application class: "Standard Drive Control" (SDC, p0096 = 1)

p1251[0...n] Vdc controller integral time / Vdc\_ctrl Tn

PM230 Access level: 3 Calculated: - Data type: FloatingPoint32
PM230\_STO Can be changed: U, T Scaling: - Dyn. index: DDS, p0180
PM240 Unit group: - Unit selection: - Func. diagram: 6220
Min Max Factory setting

0 [ms] 10000 [ms] 0 [ms]

**Description:** Sets the integral time for the DC-link voltage controller (Vdc\_min controller, Vdc\_max controller). **Dependency:** The effective integral time is obtained taking into account p1243 (Vdc\_max controller dynamic factor).

Not visible with application class: "Standard Drive Control" (SDC, p0096 = 1)

**Note:** p1251 = 0: The integral component is de-activated.

p1252[0...n] Vdc controller rate time / Vdc\_ctrl t\_rate

PM230 Access level: 3 Calculated: - Data type: FloatingPoint32
PM230\_STO Can be changed: U, T Scaling: - Dyn. index: DDS, p0180
PM240 Unit group: - Unit selection: - Func. diagram: 6220
Min Max Factory setting

0 [ms] 1000 [ms] 0 [ms]

**Description:** Sets the rate time constant for the DC-link voltage controller (Vdc\_min controller, Vdc\_max controller). **Dependency:** The effective rate time is obtained taking into account p1243 (Vdc\_max controller dynamic factor).

Not visible with application class: "Standard Drive Control" (SDC, p0096 = 1)

p1254 Vdc\_max controller automatic ON level detection / Vdc\_max SenseOnLev

 PM230
 Access level: 3
 Calculated: Data type: Integer16

 PM230\_STO
 Can be changed: U, T
 Scaling: Dyn. index: 

Unit group: - Unit selection: - Func. diagram: 
Min Max Factory setting

0 1 0

**Description:** Activates/de-activates the automatic sensing of the switch-in level for the Vdc\_max controller.

Value: 0: Automatic detection inhibited 1: Automatic detection enabled

**Dependency:** Not visible with application class: "Standard Drive Control" (SDC, p0096 = 1)

p1254 Vdc\_max controller automatic ON level detection / Vdc\_max SenseOnLev

PM240 Access level: 3 Calculated: - Data type: Integer16

 Can be changed: U, T
 Scaling: Dyn. index: 

 Unit group: Unit selection: Func. diagram: 

 Min
 Max
 Factory setting

0 1 1

**Description:** Activates/de-activates the automatic sensing of the switch-in level for the Vdc\_max controller.

Value:
0: Automatic detection inhibited
1: Automatic detection enabled

**Dependency:** Not visible with application class: "Standard Drive Control" (SDC, p0096 = 1)

p1255[0...n] Vdc\_min controller time threshold / Vdc\_min t\_thresh

PM230 Access level: 3 Calculated: - Data type: FloatingPoint32

PM230\_STO Can be changed: U, T Scaling: - Dyn. index: DDS, p0180

PM240 Unit group: - Unit selection: - Func. diagram: -

 Min
 Max
 Factory setting

 0.000 [s]
 1800.000 [s]
 0.000 [s]

**Description:** Sets the time threshold for the Vdc\_min controller (kinetic buffering).

If this value is exceeded a fault is output; the required response can be parameterized.

Prerequisite: p1256 = 1

**Dependency:** Not visible with application class: "Standard Drive Control" (SDC, p0096 = 1)

Refer to: F07406

Notice: If a time threshold has been parameterized, the Vdc\_max controller should also be activated (p1240 = 3) so that the

drive does not shut down with overvoltage when Vdc\_min control is exited (due to the time violation) and in the event

of fault response OFF3. It is also possible to increase the OFF3 ramp-down time p1135.

p1256[0...n] Vdc\_min controller response (kinetic buffering) / Vdc\_min response

PM230Access level: 3Calculated: -Data type: Integer16PM230\_STOCan be changed: U, TScaling: -Dyn. index: DDS, p0180PM240Unit group: -Unit selection: -Func. diagram: -

Min Max Factory setting

0 1 0

 Description:
 Sets the response for the Vdc\_min controller (kinetic buffering).

 Value:
 0:
 Buffer Vdc until undervoltage, n<p1257 → F07405</td>

1: Buff. Vdc until undervolt., n<p1257 -> F07405, t>p1255 -> F07406

**Dependency:** Not visible with application class: "Standard Drive Control" (SDC, p0096 = 1)

Refer to: F07405, F07406

p1257[0...n] Vdc\_min controller speed threshold / Vdc\_min n\_thresh

 PM230
 Access level: 3
 Calculated: p0340 = 1
 Data type: FloatingPoint32

 PM230\_STO
 Can be changed: U, T
 Scaling: Dyn. index: DDS, p0180

 PM240
 Unit group: 3\_1
 Unit selection: p0505
 Func. diagram:

 Min
 Max
 Factory setting

 0.00 [rpm]
 210000.00 [rpm]
 50.00 [rpm]

**Description:** Sets the speed threshold for the Vdc-min controller (kinetic buffering).

If this value is exceeded a fault is output; the required response can be parameterized .

Kinetic buffering is not started below the speed threshold.

**Dependency:** Not visible with application class: "Standard Drive Control" (SDC, p0096 = 1)

Note: Exiting the Vdc\_min control before reaching motor standstill prevents the regenerative braking current from

increasing significantly at low speeds, and after a pulse inhibit, means that the motor coasts down.

However, the maximum braking torque can be set via the appropriate torque limiting.

r1258 CO: Vdc controller output / Vdc\_ctrl output

PM230 Access level: 3 Calculated: - Data type: FloatingPoint32

PM230\_STO Can be changed: - Scaling: p2002 Dyn. index: -

PM240 Unit group: 6\_2 Unit selection: p0505 Func. diagram: 6220

Min Max Factory setting

- [Arms] - [Arms]

**Description:** Displays the actual output of the Vdc controller (DC link voltage controller) **Dependency:** Not visible with application class: "Standard Drive Control" (SDC, p0096 = 1)

Note: The regenerative power limit p1531 is used for vector control to pre-control the Vdc\_max controller. The lower the

power limit is set, the lower the correction signals of the controller when the voltage limit is reached.

p1271[0...n] Flying restart maximum frequency for the inhibited direction / FlyRes f\_max dir

 Access level: 3
 Calculated: Data type: FloatingPoint32

 Can be changed: U, T
 Scaling: Dyn. index: DDS, p0180

 Unit group: Unit selection: Func. diagram: 

 Min
 Max
 Factory setting

0 [Hz] 650 [Hz] 0 [Hz]

**Description:** Sets the maximum search frequency for a flying restart in an inhibited setpoint direction (p1110, p1111).

**Note:** The parameter has no effect for an operating mode, which only searches in the setpoint direction (p1200 > 3).

p1280[0...n] Vdc controller configuration (U/f) / Vdc\_ctr config U/f

Calculated: -PM230 Access level: 3 Data type: Integer16 PM230 STO Can be changed: U, T Scaling: -Dyn. index: DDS, p0180

Unit group: -Unit selection: -Func. diagram: 6300, 6320

Min Max Factory setting

n

**Description:** 

Sets the configuration of the controller for the DC link voltage (Vdc controller) in the U/f operating mode.

Value:

Inhib Vdc ctrl

Dependency:

Enable Vdc\_max controller Not visible with application class: "Dynamic Drive Control" (DDC, p0096 = 2)

Note:

For high input voltages (p0210), the following settings can improve the degree of ruggedness of the Vdc max

1.

- set the input voltage as low as possible, and in so doing, avoid A07401 (p0210).

- set the rounding times (p1130, p1136). - increase the ramp-down times (p1121).

- reduce the integral time of the controller (p1291), factor 0.5.

- Activate the Vdc correction in the current controller (p1810.1 = 1) or reduce the derivative action time of the

controller (p1292, factor 0.5).

In this case, we generally recommend to use vector control (p1300 = 20) (Vdc controller, see p1240).

#### p1280[0...n] Vdc controller configuration (U/f) / Vdc\_ctr config U/f

PM240 Calculated: -Access level: 3 Data type: Integer16

Can be changed: U, T Scaling: -Dyn. index: DDS, p0180 Unit group: -Unit selection: -Func. diagram: 6300, 6320

Min Max Factory setting

0 3

Description:

Sets the configuration of the controller for the DC link voltage (Vdc controller) in the U/f operating mode.

Value:

Note:

0: Inhib Vdc ctrl

Enable Vdc\_max controller 1:

Enable Vdc\_min controller (kinetic buffering) 2: Enable Vdc\_min controller and Vdc\_max controller

Dependency:

Not visible with application class: "Dynamic Drive Control" (DDC, p0096 = 2)

controller:

- set the input voltage as low as possible, and in so doing, avoid A07401 (p0210).

- set the rounding times (p1130, p1136). - increase the ramp-down times (p1121).

- reduce the integral time of the controller (p1291), factor 0.5.

- Activate the Vdc correction in the current controller (p1810.1 = 1) or reduce the derivative action time of the controller (p1292, factor 0.5).

For high input voltages (p0210), the following settings can improve the degree of ruggedness of the Vdc\_max

In this case, we generally recommend to use vector control (p1300 = 20) (Vdc controller, see p1240).

The following measures are suitable to improve the Vdc\_min controller:

- Optimize the Vdc\_min controller (see p1287).

- Activate the Vdc correction in the current controller (p1810.1 = 1).

If a braking resistor is connected to the DC link (p0219 > 0), then the Vdc\_max control is automatically de-activated.

#### p1281[0...n] Vdc controller configuration / Vdc ctrl config

Access level: 3 Calculated: p0340 = 1Data type: Unsigned16 Can be changed: U, T Scaling: -Dyn. index: DDS, p0180 Unit group: -Unit selection: -Func. diagram: -Min Max **Factory setting** 0000 bin

**Description:** Sets the configuration for the DC link voltage controller.

Bit field: Bit 0 signal FΡ Signal name 1 signal

Vdc min control (U/f) without up ramp Yes No 02 Vdc min shorter wait time when the line Yes No

Note: For bit 00:

De-activate the ramp-up for Vdc\_min control.

For drives with a mechanical system that can oscillate and high moment of inertia, the speed can be more quickly

tracked For bit 02:

When the line supply returns, normal operation is resumed earlier, and the system does not wait until the Vdc min

controller reaches the setpoint speed.

r1282 Vdc\_max controller switch-in level (U/f) / Vdc\_max on\_level

PM230 Access level: 3 Calculated: -Data type: FloatingPoint32

PM230 STO Can be changed: -Scaling: p2001 Dyn. index: -

PM240 Unit group: -Unit selection: -Func. diagram: 6320

> Min Max **Factory setting**

- [V] - [V] - [V]

**Description:** Displays the switch-in level for the Vdc max controller.

If p1294 = 0 (automatic sensing of the switch-in level = off), then the following applies:

r1282 = 1.15 \* sqrt(2) \* p0210 (supply voltage)

If p1294 = 1 (automatic sensing of the switch-in level = on), then the following applies:

r1282 = Vdc\_max - 50.0 V (Vdc\_max: Overvoltage threshold of the power unit)

r1282 = Vdc\_max - 25.0 V (for 230 V power units) Dependency:

Not visible with application class: "Dynamic Drive Control" (DDC, p0096 = 2)

If the activation level of the Vdc\_max controller is already exceeded in the de-activated state (pulse inhibit) by the DC Notice:

link voltage, then the controller can be automatically de-activated (see F07401), so that the drive is not accelerated

the next time that it is activated.

Note: The Vdc\_max controller is not switched back off until the DC-link voltage falls below the threshold 0.95 \* r1282 and

the controller output is zero.

Vdc\_max controller dynamic factor (U/f) / Vdc\_max dyn\_factor p1283[0...n]

PM230 Access level: 3 Calculated: p0340 = 1,3,4 Data type: FloatingPoint32 PM230 STO Scaling: -Can be changed: U, T Dyn. index: DDS, p0180 PM240 Unit group: -Unit selection: -Func. diagram: 6320

Min Max **Factory setting** 

1 [%] 10000 [%] 100 [%]

Description: Sets the dynamic factor for the DC link voltage controller (Vdc\_max controller).

100% means that p1290, p1291, and p1292 (gain, integral time, and rate time) are used in accordance with their

basic settings and on the basis of a theoretical controller optimization.

If subsequent optimization is required, this can be carried out using the dynamic factor. In this case, p1290, p1291,

and p1292 are weighted with the dynamic factor p1283.

Not visible with application class: "Dynamic Drive Control" (DDC, p0096 = 2) Dependency:

p1284[0...n] Vdc max controller time threshold (U/f) / Vdc max t thresh

Calculated: p0340 = 1PM230 Access level: 3 Data type: FloatingPoint32 PM230 STO Can be changed: U, T Scaling: -Dyn. index: DDS, p0180 PM240 Unit group: -Unit selection: -Func. diagram: -

Min Max **Factory setting** 

0.000 [s] 300.000 [s] 4.000 [s]

**Description:** Sets the monitoring time for the Vdc max controller.

If the down ramp of the speed setpoint is held for longer than the time set in p1284, then fault F07404 is output.

Dependency: Not visible with application class: "Dynamic Drive Control" (DDC, p0096 = 2)

p1285[0...n] Vdc\_min controller switch-in level (kinetic buffering) (U/f) / Vdc\_min on\_level

PM240 Access level: 3 Calculated: - Data type: FloatingPoint32

Can be changed: U, TScaling: -Dyn. index: DDS, p0180Unit group: -Unit selection: -Func. diagram: -MinMaxFactory setting

65 [%] 150 [%] 76 [%]

**Description:** Sets the switch-in level for the Vdc-min controller (kinetic buffering).

The value is obtained as follows: r1286[V] = p1285[%] \* sqrt(2) \* p0210

**Dependency:** Not visible with application class: "Dynamic Drive Control" (DDC, p0096 = 2) **Warning:** An excessively high value may adversely affect normal drive operation.

 $\triangle$ 

r1286 Vdc\_min controller switch-in level (kinetic buffering) (U/f) / Vdc\_min on\_level

PM240 Access level: 3 Calculated: - Data type: FloatingPoint32

Can be changed: - Scaling: p2001 Dyn. index: -

Unit group: - Unit selection: - Func. diagram: 6320
Min Max Factory setting

- [V] - [V]

**Description:** Displays the switch-in level for the Vdc\_min controller (kinetic buffering). **Dependency:** Not visible with application class: "Dynamic Drive Control" (DDC, p0096 = 2)

Note: The Vdc\_min controller is not switched back off until the DC-link voltage rises above the threshold 1.05 \* r1286 and

the controller output is zero.

p1287[0...n] Vdc\_min controller dynamic factor (kinetic buffering) (U/f) / Vdc\_min dyn\_factor

PM240 Access level: 3 Calculated: p0340 = 1,3,4 Data type: FloatingPoint32

 Can be changed: U, T
 Scaling: Dyn. index: DDS, p0180

 Unit group: Unit selection: Func. diagram: 6320

 Min
 Max
 Factory setting

1 [%] 10000 [%] 100 [%]

**Description:** Sets the dynamic factor for the Vdc\_min controller (kinetic buffering).

100% means that p1290, p1291, and p1292 (gain, integral time, and rate time) are used corresponding to their basic

settings and based on a theoretical controller optimization.

If subsequent optimization is required, this can be carried out using the dynamic factor. In this case, p1290, p1291,

and p1292 are weighted with the dynamic factor p1287.

**Dependency:** Not visible with application class: "Dynamic Drive Control" (DDC, p0096 = 2)

p1288[0...n] Vdc\_max controller feedback coupling factor ramp-fct. gen. (U/f) /

Vdc\_max factor RFG

0.000

 Access level: 4
 Calculated: Data type: FloatingPoint32

 Can be changed: U, T
 Scaling: Dyn. index: DDS, p0180

 Unit group: Unit selection: Func. diagram: 

Min Max Factory setting

**Description:** Sets the feedback factor for the ramp-function generator.

Its ramp times are decelerated relative to the output signal of the Vdc\_max controller.

100.000

**Dependency:** Not visible with application class: "Dynamic Drive Control" (DDC, p0096 = 2)

**Note:** For values p1288 = 0.0 to 0.5, the controller dynamics are automatically adapted internally.

0.500

p1290[0...n] Vdc controller proportional gain (U/f) / Vdc\_ctrl Kp

PM230 Access level: 3 **Calculated:** p0340 = 1,3,4Data type: FloatingPoint32 PM230 STO Can be changed: U, T Scaling: -Dyn. index: DDS, p0180 PM240 Func. diagram: 6320 Unit group: -Unit selection: -Min **Factory setting** Max

> 0.00100.00 1.00

**Description:** Sets the proportional gain for the Vdc controller (DC link voltage controller). Dependency: Not visible with application class: "Dynamic Drive Control" (DDC, p0096 = 2)

Note: The gain factor is proportional to the capacitance of the DC link.

The parameter is pre-set to a value that is optimally adapted to the capacitance of the power unit.

p1291[0...n] Vdc controller integral time (U/f) / Vdc ctrl Tn

PM230 Access level: 3 Calculated: -Data type: FloatingPoint32 PM230\_STO Can be changed: U, T Scaling: -Dyn. index: DDS, p0180 PM240 Unit group: -Unit selection: -Func. diagram: 6320 Min Max **Factory setting** 

0 [ms] 10000 [ms] 40 [ms]

Description: Sets the integral time for the Vdc controller (DC link voltage controller). Not visible with application class: "Dynamic Drive Control" (DDC, p0096 = 2) Dependency:

p1292[0...n] Vdc controller rate time (U/f) / Vdc\_ctrl t\_rate

Access level: 3 **Calculated:** p0340 = 1,3,4Data type: FloatingPoint32 PM230 PM230\_STO Can be changed: U, T Scaling: -Dyn. index: DDS, p0180 PM240 Unit group: -Unit selection: -Func. diagram: 6320 Min Max Factory setting

1000 [ms] 0 [ms] 10 [ms]

Description: Sets the rate time constant for the Vdc controller (DC link voltage controller).

Dependency: Not visible with application class: "Dynamic Drive Control" (DDC, p0096 = 2)

p1293[0...n] Vdc min controller output limit (U/f) / Vdc\_min outp\_lim

PM240 **Calculated:** p0340 = 1,3,4Access level: 4 Data type: FloatingPoint32

Can be changed: U, T Scaling: -Dyn. index: DDS, p0180 Unit group: -Unit selection: -Func. diagram: 6320 Min Max **Factory setting** 600.00 [Hz] 600.00 [Hz] 0.00 [Hz]

Description: Sets the output limit for the Vdc min controller (DC link undervoltage controller).

Dependency: Not visible with application class: "Standard Drive Control" (SDC, p0096 = 1), "Dynamic Drive Control" (DDC, p0096

= 2)

Vdc max controller automatic detection ON signal level (U/f) / Vdc max SenseOnLev p1294

PM230 Access level: 3 Calculated: -Data type: Integer16 PM230 STO Can be changed: U, T Scaling: -Dyn. index: -PM240 Unit group: -Unit selection: -Func. diagram: -Min **Factory setting** 

0

**Description:** Activates/de-activates the automatic sensing of the switch-in level for the Vdc\_max controller. When the sensing

function is de-activated, the activation threshold r1282 for the Vdc\_max controller is determined from the

parameterized connection voltage p0210.

Value: 0: Automatic detection inhibited

Automatic detection enabled 1:

Not visible with application class: "Dynamic Drive Control" (DDC, p0096 = 2) Dependency:

p1295[0...n] Vdc\_min controller time threshold (U/f) / Vdc\_min t\_thresh

PM240 Access level: 3 Calculated: - Data type: FloatingPoint32

Can be changed: U, TScaling: -Dyn. index: DDS, p0180Unit group: -Unit selection: -Func. diagram: -MinMaxFactory setting

0.000 [s] 10000.000 [s] 0.000 [s]

**Description:** Sets the time threshold for the Vdc\_min controller (kinetic buffering).

If this value is exceeded a fault is output; the required response can be parameterized.

Prerequisite: p1296 = 1

**Dependency:** Not visible with application class: "Dynamic Drive Control" (DDC, p0096 = 2)

Notice: If a time threshold has been parameterized, the Vdc\_max controller should also be activated (p1280 = 3) so that the

drive does not shut down with overvoltage when Vdc\_min control is exited (due to the time violation) and in the event

of fault response OFF3. It is also possible to increase the OFF3 ramp-down time p1135.

p1296[0...n] Vdc\_min controller response (kinetic buffering) (U/f / Vdc\_min response

PM240 Access level: 3 Calculated: - Data type: Integer16

Can be changed: U, TScaling: -Dyn. index: DDS, p0180Unit group: -Unit selection: -Func. diagram: -MinMaxFactory setting

0 1 0

**Description:** Sets the response for the Vdc\_min controller (kinetic buffering). **Value:** 0: Buffer Vdc until undervoltage, n<p1297 -> F07405

1: Buff. Vdc until undervolt., n<p1297 -> F07405, t>p1295 -> F07406

**Dependency:** Not visible with application class: "Dynamic Drive Control" (DDC, p0096 = 2)

**Note:** For p1296 = 1:

The quick stop ramp entered in p1135 must not be equal to zero, to prevent overcurrent shutdown if F07406 is

triggered.

p1297[0...n] Vdc\_min controller speed threshold (U/f) / Vdc\_min n\_thresh

PM240 Access level: 3 Calculated: p0340 = 1 Data type: FloatingPoint32

Can be changed: U, TScaling: -Dyn. index: DDS, p0180Unit group: 3\_1Unit selection: p0505Func. diagram: -

 Min
 Max
 Factory setting

 0.00 [rpm]
 210000.00 [rpm]
 50.00 [rpm]

**Description:** Sets the speed threshold for the Vdc-min controller (kinetic buffering).

If this value is exceeded a fault is output; the required response can be parameterized .

**Dependency:** Not visible with application class: "Dynamic Drive Control" (DDC, p0096 = 2)

Note: Exiting the Vdc\_min control before reaching motor standstill prevents the regenerative braking current from

increasing significantly at low speeds, and after a pulse inhibit, means that the motor coasts down.

r1298 CO: Vdc controller output (U/f) / Vdc ctrl output

PM230 Access level: 3 Calculated: - Data type: FloatingPoint32

PM230\_STO Can be changed: - Scaling: p2000 Dyn. index: PM240 Unit group: 3.1 Unit selection: p0505 Func diagram

Unit group: 3\_1 Unit selection: p0505 Func. diagram: 6320
Min Max Factory setting

- [rpm] - [rpm] - [rpm]

**Description:** Displays the actual output of the Vdc controller (DC link voltage controller) **Dependency:** Not visible with application class: "Dynamic Drive Control" (DDC, p0096 = 2)

p1300[0...n] Open-loop/closed-loop control operating mode / Op/cl-lp ctrl\_mode

PM230 Access level: 2 Calculated: - Data type: Integer16

PM230\_STO Can be changed: C(1), T Scaling: - Dyn. index: DDS, p0180

Unit group: - Unit selection: - Func. diagram: 6300, 6301, 8012

Min Max Factory setting

0 22 0

**Description:** Sets the open and closed-loop control mode of a drive.

Value: 0: U/f control with linear characteristic

U/f control with linear characteristic and FCC
 U/f control with parabolic characteristic
 U/f control with parameterizable characteristic
 U/f control with linear characteristic and ECO

U/f control for drives requiring a precise freq. (e.g. textiles)U/f control for drives requiring a precise frequency and FCC

7: U/f control for a parabolic characteristic and ECO19: U/f control with independent voltage setpoint

20: Speed control (encoderless)22: Torque control (encoderless)

**Dependency:** Only operation with U/f characteristic is possible if the rated motor speed is not entered (p0311).

Operation with a U/f characteristic is not supported for 1LE4 synchronous motors.

The output voltage is used for efficiency optimization for all U/f control types, load-dependent (see p0500 = 3).

Refer to: p0300, p0311, p0500, p1501

**Notice:** Active slip compensation is required in the U/f control types with Eco mode (p1300 = 4, 7). The scaling of the slip

compensation (p1335) should be set so that the slip is completely compensated (generally 100%).

The Eco mode is only effective in steady-state operation and when the ramp-function generator is not bypassed. In the case of analog setpoints, if required the tolerance for ramp-up and ramp-down should be actively increased for

the ramp-function generator using p1148 in order to reliably signal a steady-state condition.

Only by selecting closed-loop speed control (p1300 = 20) is it possible to change over in operation to closed-loop torque control (p1501). At the changeover, the setting of p1300 does not change. In this case, the actual state is

displayed in r1407, bit 2 and bit 3.

Note:

For the open-loop control modes p1300 = 5 and 6 (textile sector), slip compensation p1335, resonance damping p1338, and the Imax frequency controller are switched off internally so that the output frequency can be set precisely. The Imax voltage controller remains active.

During operation (pulses enabled) the open-loop/closed-loop control mode cannot be changed by changing over drive data sets

p1300[0...n] Open-loop/closed-loop control operating mode / Op/cl-lp ctrl mode

PM240 Access level: 2 Calculated: - Data type: Integer16
PM250, PM260 Can be changed: C(1), T Scaling: - Dyn. index: DDS, p0180

Unit group: - Unit selection: - Func. diagram: 6300, 6301, 8012

Min Max Factory setting

0 22 0

**Description:** Sets the open and closed-loop control mode of a drive.

Value: 0: U/f control with linear characteristic

U/f control with linear characteristic and FCC
 U/f control with parabolic characteristic
 U/f control with parameterizable characteristic
 U/f control with linear characteristic and ECO

U/f control for drives requiring a precise freq. (e.g. textiles)U/f control for drives requiring a precise frequency and FCC

7: U/f control for a parabolic characteristic and ECO

19: U/f control with independent voltage setpoint20: Speed control (encoderless)

20: Speed control (encoderless)22: Torque control (encoderless)

**Dependency:** For Standard Drive Control (p0096 = 1), settings p1300 = 0, 2 are possible, for Dynamic Drive Control (p0096 = 2)

only p1300 = 20 can be set.

Only operation with U/f characteristic is possible if the rated motor speed is not entered (p0311).

Refer to: p0300, p0311, p0500, p1501

Notice: Active slip compensation is required in the U/f control types with Eco mode (p1300 = 4, 7). The scaling of the slip

compensation (p1335) should be set so that the slip is completely compensated (generally 100%).

The Eco mode is only effective in steady-state operation and when the ramp-function generator is not bypassed. In the case of analog setpoints, if required the tolerance for ramp-up and ramp-down should be actively increased for

the ramp-function generator using p1148 in order to reliably signal a steady-state condition.

**Note:** Only by selecting closed-loop speed control (p1300 = 20) is it possible to change over in operation to closed-loop torque control (p1501). At the changeover, the setting of p1300 does not change. In this case, the actual state is

displayed in r1407, bit 2 and bit 3.

For the open-loop control modes p1300 = 5 and 6 (textile sector), slip compensation p1335, resonance damping p1338, and the Imax frequency controller are switched off internally so that the output frequency can be set precisely.

The Imax voltage controller remains active.

During operation (pulses enabled) the open-loop/closed-loop control mode cannot be changed by changing over

drive data sets.

p1302[0...n] U/f control configuration / U/f config

PM230Access level: 3Calculated: -Data type: Unsigned16PM230\_STOCan be changed: TScaling: -Dyn. index: DDS, p0180PM250, PM260Unit group: -Unit selection: -Func. diagram: -

Min Max Factory setting
- - 0000 bin

**Description:** Sets the configuration for the U/f control.

Bit field: Bit Signal name 1 signal 0 signal FP

03 Motor holding brake with constant stop Yes No -

frequency

**Dependency:** Not visible with application class: "Dynamic Drive Control" (DDC, p0096 = 2)

Note: For bit 03:

When the bit is set, when the drive stops, the starting frequency of the motor holding brake is also not fallen below

when the actual slip frequency is less than the starting frequency.

p1302[0...n] U/f control configuration / U/f config

PM240 Access level: 3 Calculated: - Data type: Unsigned16
Can be changed: T Scaling: - Dyn. index: DDS, p0180

Unit group: - Unit selection: - Func. diagram: 
Min Max Factory setting
- - 0000 0000 bin

**Description:** Sets the configuration for the U/f control.

Bit field: Bit Signal name 1 signal 0 signal FP

 03
 Motor holding brake with constant stop frequency
 Yes
 No

 04
 Field orientation
 Yes
 No

 05
 Starting current when accelerating without flux boost
 Yes
 No

07 Inhibit Iq,max controller Yes No -

**Dependency:** Not visible with application class: "Dynamic Drive Control" (DDC, p0096 = 2)

Note: For bit 03:

When the bit is set, when the drive stops, the starting frequency of the motor holding brake is also not fallen below

when the actual slip frequency is less than the starting frequency.

For bit 04:

Field orientation for the closed-loop control of the basis application. The field orientation is activated with the

automatic calculation if p0096 is set = 1. For bit 05 (only effective for p1302.4 = 1):

The starting current when accelerating (p1311) generally results in an increase in the absolute current and flux. With p1302.5 = 1 the current is only increased in the direction of the load. This setting is recommended for drives with

higher power ratings or drives with extremely fast rates of acceleration. For bit 07:

For field orientation (bit04 = 1), the Iq,max controller supports the current limiting controller (see p1341). For diagnostic purposes, the Iq,max controller can be de-activated using this bit.

p1310[0...n] Starting current (voltage boost) permanent / I\_start (Ua) perm

 PM230
 Access level: 2
 Calculated: p0340 = 1
 Data type: FloatingPoint32

 PM230\_STO
 Can be changed: U, T
 Scaling: Dyn. index: DDS, p0180

 PM250, PM260
 Unit group: Unit selection: Func. diagram: 6300, 6301

Min Max Factory setting

0.0 [%] 250.0 [%] 50.0 [%]

**Description:** Defines the voltage boost as a [%] referred to the rated motor current (p0305).

The magnitude of the permanent voltage boost is reduced with increasing frequency so that at the rated motor

frequency, the rated motor voltage is present.

The magnitude of the boost in Volt at a frequency of zero is defined as follows:

Voltage boost [V] =  $1.732 \times p0305$  (rated motor current [A]) x r0395 (stator/primary section resistance [ohm]) x p1310 (permanent voltage boost [%]) / 100 %

At low output frequencies, there is only a low output voltage in order to maintain the motor flux. However, the output voltage can be too low in order to achieve the following:

- magnetize the induction motor.

- hold the load.

Note:

- compensate for losses in the system.

This is the reason that the output voltage can be increased using p1310.

The voltage boost can be used for both linear as well as square-law U/f characteristics.

**Dependency:** The starting current (voltage boost) is limited by the current limit p0640.

The accuracy of the starting current depends on the setting of the stator and feeder cable resistance (p0350, p0352).

For vector control, the starting current is realized using p1610.

Not visible with application class: "Dynamic Drive Control" (DDC, p0096 = 2)

Refer to: p1300, p1311, p1312, r1315

**Notice:** The starting current (voltage boost) increases the motor temperature (particularly at zero speed).

The starting current as a result of the voltage boost is only effective for U/f control (p1300).

The boost values are combined with one another if the permanent voltage boost (p1310) is used in conjunction with other boost parameters (acceleration boost (p1311), voltage boost for starting (p1312)).

However, these parameters are assigned the following priorities: p1310 > p1311, p1312

### p1310[0...n] Starting current (voltage boost) permanent / I\_start (Ua) perm

PM240 Access level: 2 Calculated: p0340 = 1 Data type: FloatingPoint32

Can be changed: U, T Scaling: - Dyn. index: DDS, p0180

Unit group: - Unit selection: - Func. diagram: 6300, 6301, 6851

 Min
 Max
 Factory setting

 0.0 [%]
 250.0 [%]
 50.0 [%]

**Description:** Defines the voltage boost as a [%] referred to the rated motor current (p0305).

The magnitude of the permanent voltage boost is reduced with increasing frequency so that at the rated motor

frequency, the rated motor voltage is present.

The magnitude of the boost in Volt at a frequency of zero is defined as follows:

Voltage boost [V] =  $1.732 \times p0305$  (rated motor current [A]) x r0395 (stator/primary section resistance [ohm]) x p1310 (permanent voltage boost [%]) / 100 %

At low output frequencies, there is only a low output voltage in order to maintain the motor flux. However, the output voltage can be too low in order to achieve the following:

- magnetize the induction motor.
- hold the load.
- compensate for losses in the system.

This is the reason that the output voltage can be increased using p1310.

The voltage boost can be used for both linear as well as square-law U/f characteristics.

For field orientation (p1302.4 = 1, default setting for p0096 = 1), in the vicinity of low output frequencies, a minimum current is impressed with the magnitude of the rated magnetizing current.

For p1310 = 0%, a current setpoint is calculated that corresponds to the no-load case. For p1610 = 100 %, a current setpoint is calculated that corresponds to the rated motor current.

Dependency:

### 2.2 List of parameters

Dependency: The starting current (voltage boost) is limited by the current limit p0640.

The accuracy of the starting current depends on the setting of the stator and feeder cable resistance (p0350, p0352).

For vector control, the starting current is realized using p1610.

Not visible with application class: "Dynamic Drive Control" (DDC, p0096 = 2)

Refer to: p1300, p1311, p1312, r1315

Notice: The starting current (voltage boost) increases the motor temperature (particularly at zero speed). Note: The starting current as a result of the voltage boost is only effective for U/f control (p1300).

The boost values are combined with one another if the permanent voltage boost (p1310) is used in conjunction with

other boost parameters (acceleration boost (p1311), voltage boost for starting (p1312)). However, these parameters are assigned the following priorities: p1310 > p1311, p1312

For field orientation (p1302.4 = 1, not PM230, PM250, PM260), p1311 and p1312 of the voltage boost is also added

in the direction of the load current (non linear).

p1311[0...n] Starting current (voltage boost) when accelerating / I\_start accel

PM230 Access level: 2 Calculated: -Data type: FloatingPoint32 PM230\_STO Can be changed: U, T Dyn. index: DDS, p0180 Scaling: -PM250, PM260 Unit group: -Unit selection: -Func. diagram: 6300, 6301

> Min Max **Factory setting**

250.0 [%] 0.0 [%] 0.0 [%]

Description: p1311 only results in a voltage boost when accelerating and generates a supplementary torque to accelerate the

The voltage boost becomes effective for a positive setpoint increase and disappears as soon as the setpoint has

been reached. The build-up and withdrawal of the voltage boost are smoothed.

The magnitude of the boost in Volt at a frequency of zero is defined as follows (not for field orientation):

Voltage boost [V] = 1.732 \* p0305 (rated motor current [A]) x r0395 (stator/primary section resistance [ohm]) x p1311

(voltage boost when accelerating [%]) / 100 %

The current limit p0640 limits the boost.

For vector control, the starting current is realized using p1611.

Not visible with application class: "Dynamic Drive Control" (DDC, p0096 = 2)

Refer to: p1300, p1310, p1312, r1315

Notice: The voltage boost results in a higher motor temperature increase.

Note: The voltage boost when accelerating can improve the response to small, positive setpoint changes.

Assigning priorities for the voltage boosts: refer to p1310

p1311[0...n] Starting current (voltage boost) when accelerating / I\_start accel

PM240 Access level: 2 Calculated: -Data type: FloatingPoint32

Dyn. index: DDS, p0180 Can be changed: U, T Scaling: -

Unit selection: -Func. diagram: 6300, 6301, 6851 Unit group: -

Max Min **Factory setting** 

250.0 [%] 0.0 [%] 0.0 [%]

Description: p1311 only results in a voltage boost when accelerating and generates a supplementary torque to accelerate the

load

The voltage boost becomes effective for a positive setpoint increase and disappears as soon as the setpoint has

been reached. The build-up and withdrawal of the voltage boost are smoothed.

The magnitude of the boost in Volt at a frequency of zero is defined as follows (not for field orientation):

Voltage boost [V] = 1.732 \* p0305 (rated motor current [A]) x r0395 (stator/primary section resistance [ohm]) x p1311

(voltage boost when accelerating [%]) / 100 %

Dependency: The current limit p0640 limits the boost

For field orientation (p1302 bit 4 = 1, not PM230, PM250, PM260), p1311 is pre-assigned by the automatic

calculation

For vector control, the starting current is realized using p1611.

Not visible with application class: "Dynamic Drive Control" (DDC, p0096 = 2)

Refer to: p1300, p1310, p1312, r1315

Notice: The voltage boost results in a higher motor temperature increase. Note: The voltage boost when accelerating can improve the response to small, positive setpoint changes.

Assigning priorities for the voltage boosts: refer to p1310

For field orientation (p1302 bit 4 = 1, not PM230, PM250, PM260), p1311 of the voltage boost is also added in the

direction of the load current (non-linear).

p1312[0...n] Starting current (voltage boost) when starting / I\_start start

 Access level: 2
 Calculated: Data type: FloatingPoint32

 Can be changed: U, T
 Scaling: Dyn. index: DDS, p0180

Unit group: - Unit selection: - Func. diagram: 6300, 6301, 6851

Min Max Factory setting

0.0 [%] 250.0 [%] 0.0 [%]

**Description:** Setting for an additional voltage boost when powering-up, however, only for the first acceleration phase.

The voltage boost becomes effective for a positive setpoint increase and disappears as soon as the setpoint has

been reached. The build-up and withdrawal of the voltage boost are smoothed.

**Dependency:** The current limit p0640 limits the boost.

Not visible with application class: "Dynamic Drive Control" (DDC, p0096 = 2)

Refer to: p1300, p1310, p1311, r1315

**Notice:** The voltage boost results in a higher motor temperature increase.

**Note:** The voltage boost when accelerating can improve the response to small, positive setpoint changes.

Assigning priorities for the voltage boosts: refer to p1310

For field orientation (p1302.4 = 1, not PM230, PM250, PM260), p1312 of the voltage boost is also added in the

direction of the load current (non-linear).

r1315 Voltage boost total / U\_boost total

Access level: 3 Calculated: - Data type: FloatingPoint32

Can be changed: - Scaling: p2001 Dyn. index: -

Unit group: - Func. diagram: 6301, 6851

MinMaxFactory setting- [Vrms]- [Vrms]

**Description:** Displays the total resulting voltage boost in volt.

For field orientation (p1302.4 = 1, not for PM230, PM250, PM260), at low speeds, as a minimum the magnetizing

current is set, so that the voltage depends on r0331.

**Dependency:** Not visible with application class: "Dynamic Drive Control" (DDC, p0096 = 2)

Refer to: p1310, p1311, p1312

p1320[0...n] U/f control programmable characteristic frequency 1 / Uf char f1

Access level: 3

Calculated: p0340 = 1

Data type: FloatingPoint32

Can be changed: U, T

Scaling: 
Unit group: 
Unit selection: 
Max

Factory setting

0.00 [Hz] 3000.00 [Hz] 0.00 [Hz]

**Description:** The programmable characteristic for the U/f control is defined using 4 points and 0 Hz/p1310.

This parameter specifies the voltage of the first point along the characteristic. **Dependency:** Selects the freely programmable characteristic using p1300 = 3.

The following applies to the frequency values: p1320 <= p1322 <= p1324 <= p1326. Otherwise, a standard

characteristic is used that contains the rated motor operating point.

Not visible with application class: "Standard Drive Control" (SDC, p0096 = 1), "Dynamic Drive Control" (DDC, p0096

= 2)

Refer to: p1300, p1310, p1311, p1321, p1322, p1323, p1324, p1325, p1326, p1327

Note: Linear interpolation is carried out between the points 0 Hz/p1310, p1320/p1321 ... p1326/p1327.

The voltage boost when accelerating (p1311) is also applied to the freely programmable U/f characteristic.

p1321[0...n] U/f control programmable characteristic voltage 1 / Uf char U1

> Calculated: p0340 = 1Access level: 3 Data type: FloatingPoint32 Can be changed: U, T Scaling: -Dyn. index: DDS, p0180 Unit group: -Unit selection: -Func. diagram: 6301 **Factory setting** Min Max 0.0 [Vrms]

10000.0 [Vrms] 0.0 [Vrms]

**Description:** The programmable characteristic for the U/f control is defined using 4 points and 0 Hz/p1310.

This parameter specifies the voltage of the first point along the characteristic.

Dependency: Selects the freely programmable characteristic using p1300 = 3.

Not visible with application class: "Standard Drive Control" (SDC, p0096 = 1), "Dynamic Drive Control" (DDC, p0096

= 2)

Refer to: p1310, p1311, p1320, p1322, p1323, p1324, p1325, p1326, p1327

Note: Linear interpolation is carried out between the points 0 Hz/p1310, p1320/p1321 ... p1326/p1327.

The voltage boost when accelerating (p1311) is also applied to the freely programmable U/f characteristic.

p1322[0...n] U/f control programmable characteristic frequency 2 / Uf char f2

> Calculated: p0340 = 1Access level: 3 Data type: FloatingPoint32 Can be changed: U, T Scaling: -Dyn. index: DDS, p0180 Unit group: -Unit selection: -Func. diagram: 6301 Min Max **Factory setting**

0.00 [Hz] 0.00 [Hz] 3000.00 [Hz]

Description: The programmable characteristic for the U/f control is defined using 4 points and 0 Hz/p1310. This parameter specifies the voltage of the second point along the characteristic.

Dependency: The following applies to the frequency values: p1320 <= p1322 <= p1324 <= p1326. Otherwise, a standard

characteristic is used that contains the rated motor operating point.

Not visible with application class: "Standard Drive Control" (SDC, p0096 = 1), "Dynamic Drive Control" (DDC, p0096

Refer to: p1310, p1311, p1320, p1321, p1323, p1324, p1325, p1326, p1327

p1323[0...n] U/f control programmable characteristic voltage 2 / Uf char U2

> Access level: 3 Calculated: p0340 = 1Data type: FloatingPoint32 Can be changed: U, T Scaling: -Dyn. index: DDS, p0180 Unit group: -Unit selection: -Func. diagram: 6301 Min Max **Factory setting** 10000.0 [Vrms] 0.0 [Vrms] 0.0 [Vrms]

**Description:** The programmable characteristic for the U/f control is defined using 4 points and 0 Hz/p1310.

This parameter specifies the voltage of the second point along the characteristic.

Dependency: Not visible with application class: "Standard Drive Control" (SDC, p0096 = 1), "Dynamic Drive Control" (DDC, p0096

= 2)

Refer to: p1310, p1311, p1320, p1321, p1322, p1324, p1325, p1326, p1327

p1324[0...n] U/f control programmable characteristic frequency 3 / Uf char f3

> Access level: 3 Calculated: p0340 = 1Data type: FloatingPoint32 Can be changed: U, T Scaling: -Dyn. index: DDS, p0180 Unit group: -Unit selection: -Func. diagram: 6301 Min Max **Factory setting** 0.00 [Hz] 0.00 [Hz] 3000.00 [Hz]

Description: The programmable characteristic for the U/f control is defined using 4 points and 0 Hz/p1310.

This parameter specifies the voltage of the third point along the characteristic.

**Dependency:** The following applies to the frequency values: p1320 <= p1322 <= p1324 <= p1326. Otherwise, a standard

characteristic is used that contains the rated motor operating point.

Not visible with application class: "Standard Drive Control" (SDC, p0096 = 1), "Dynamic Drive Control" (DDC, p0096

= 2)

Refer to: p1310, p1311, p1320, p1321, p1322, p1323, p1325, p1326, p1327

p1325[0...n] U/f control programmable characteristic voltage 3 / Uf char U3

Access level: 3Calculated: p0340 = 1Data type: FloatingPoint32Can be changed: U, TScaling: -Dyn. index: DDS, p0180Unit group: -Unit selection: -Func. diagram: 6301MinMaxFactory setting0.0 [Vrms]10000.0 [Vrms]0.0 [Vrms]

**Description:** The programmable characteristic for the U/f control is defined using 4 points and 0 Hz/p1310.

This parameter specifies the voltage of the third point along the characteristic.

Dependency: Not visible with application class: "Standard Drive Control" (SDC, p0096 = 1), "Dynamic Drive Control" (DDC, p0096

= 2)

Refer to: p1310, p1311, p1320, p1321, p1322, p1323, p1324, p1326, p1327

p1326[0...n] U/f control programmable characteristic frequency 4 / Uf char f4

Access level: 3Calculated: p0340 = 1,3Data type: FloatingPoint32Can be changed: U, TScaling: -Dyn. index: DDS, p0180Unit group: -Unit selection: -Func. diagram: 6301MinMaxFactory setting0.00 [Hz]10000.00 [Hz]0.00 [Hz]

**Description:** The programmable characteristic for the U/f control is defined using 4 points and 0 Hz/p1310.

This parameter specifies the frequency of the fourth point along the characteristic.

**Dependency:** Selects the freely programmable characteristic using p1300 = 3.

The following applies for the frequency values:

p1320 <= p1322 <= p1324 <= p1326

Otherwise, a standard characteristic is used that contains the rated motor operating point.

Not visible with application class: "Standard Drive Control" (SDC, p0096 = 1), "Dynamic Drive Control" (DDC, p0096

= 2)

Refer to: p1310, p1311, p1320, p1321, p1322, p1323, p1324, p1325, p1327

Note: Linear interpolation is carried out between the points 0 Hz/p1310, p1320/p1321 ... p1326/p1327. For output

frequencies above p1326, the characteristic is extrapolated with the gradient between the characteristic points

p1324/p1325 and p1326/p1327.

The voltage boost when accelerating (p1311) is also applied to the freely programmable U/f characteristic.

p1327[0...n] U/f control programmable characteristic voltage 4 / Uf char U4

Access level: 3Calculated: p0340 = 1,3Data type: FloatingPoint32Can be changed: U, TScaling: -Dyn. index: DDS, p0180Unit group: -Unit selection: -Func. diagram: 6301MinMaxFactory setting0.0 [Vrms]10000.0 [Vrms]0.0 [Vrms]

**Description:** The programmable characteristic for the U/f control is defined using 4 points and 0 Hz/p1310.

This parameter specifies the voltage of the fourth point along the characteristic.

**Dependency:** Selects the freely programmable characteristic using p1300 = 3.

Not visible with application class: "Standard Drive Control" (SDC, p0096 = 1), "Dynamic Drive Control" (DDC, p0096

= 2)

Refer to: p1310, p1311, p1320, p1321, p1322, p1323, p1324, p1325, p1326

Note: Linear interpolation is carried out between the points 0 Hz/p1310, p1320/p1321 ... p1326/p1327.

The voltage boost when accelerating (p1311) is also applied to the freely programmable U/f characteristic.

p1330[0...n] CI: U/f control independent voltage setpoint / Uf U\_set independ.

Access level: 3Calculated: -Data type: U32 / FloatingPoint32Can be changed: TScaling: p2001Dyn. index: CDS, p0170Unit group: -Unit selection: -Func. diagram: 6301MinMaxFactory setting

- 0

**Description:** Sets the signal source for the voltage setpoint for U/f control with an independent voltage setpoint (p1300 = 19).

**Dependency:** Selects the U/f control with independent voltage setpoint via p1300 = 19.

Not visible with application class: "Standard Drive Control" (SDC, p0096 = 1), "Dynamic Drive Control" (DDC, p0096

= 2)

Refer to: p1300

p1331[0...n] Voltage limiting / U\_lim

Access level: 3Calculated: -Data type: FloatingPoint32Can be changed: U, TScaling: -Dyn. index: DDS, p0180Unit group: 5\_1Unit selection: p0505Func. diagram: 6300MinMaxFactory setting50.00 [Vrms]2000.00 [Vrms]1000.00 [Vrms]

**Description:** Limiting the voltage setpoint.

This means that the output voltage can be reduced with respect to the calculated maximum voltage r0071 and the

start of field weakening.

**Dependency:** Not visible with application class: "Dynamic Drive Control" (DDC, p0096 = 2)

Note: The output voltage is only limited if, as a result of p1331, the maximum output voltage (r0071) is fallen below.

p1333[0...n] U/f control FCC starting frequency / U/f FCC f\_start

Access level: 3Calculated: p0340 = 1Data type: FloatingPoint32Can be changed: U, TScaling: -Dyn. index: DDS, p0180Unit group: -Unit selection: -Func. diagram: 6301MinMaxFactory setting0.00 [Hz]3000.00 [Hz]0.00 [Hz]

**Description:** Sets the starting frequency at which FCC (Flux Current Control) is activated.

**Dependency:** The correct operating mode must be set (p1300 = 1, 6).

Not visible with application class: "Dynamic Drive Control" (DDC, p0096 = 2)

Warning: An excessively low value can result in instability.

Note: For p1333 = 0 Hz, the FCC starting frequency is automatically set to 6 % of the rated motor frequency.

p1334[0...n] U/f control slip compensation starting frequency / Slip comp start

Access level: 3Calculated: p0340 = 1Data type: FloatingPoint32Can be changed: U, TScaling: -Dyn. index: DDS, p0180Unit group: -Unit selection: -Func. diagram: 6310MinMaxFactory setting0.00 [Hz]3000.00 [Hz]0.00 [Hz]

**Description:** Sets the starting frequency of the slip compensation.

**Dependency:** Not visible with application class: "Dynamic Drive Control" (DDC, p0096 = 2)

**Note:** For p1334 = 0, the starting frequency of the slip compensation is automatically set to 6 % of the rated motor

frequency.

p1335[0...n] Slip compensation scaling / Slip comp scal

Access level: 3Calculated: -Data type: FloatingPoint32Can be changed: U, TScaling: -Dyn. index: DDS, p0180Unit group: -Unit selection: -Func. diagram: 6300, 6310

Min Max Factory setting

0.0 [%] 600.0 [%] 0.0 [%]

**Description:** Sets the setpoint for slip compensation in [%] referred to r0330 (motor rated slip).

p1335 = 0.0 %: Slip compensation de-activated.

p1335 = 100.0 %: The slip is completely compensated.

**Dependency:** Prerequisite for a precise slip compensation for p1335 = 100 % are the precise motor parameters (p0350 ... p0360).

If the parameters are not precisely known, a precise compensation can be achieved by varying p1335.

For U/f control types with Eco optimization (4 and 7), the slip compensation must be activated in order to guarantee

correct operation.

Not visible with application class: "Dynamic Drive Control" (DDC, p0096 = 2)

Note: The purpose of slip compensation is to maintain a constant motor speed regardless of the applied load. The fact that

the motor speed decreases with increasing load is a typical characteristic of induction motors. For synchronous motors, this effect does not occur and the parameter has no effect in this case.

For the open-loop control modes p1300 = 5 and 6 (textile sector), the slip compensation is internally disabled in order

to be able to precisely set the output frequency.

If p1335 is changed during commissioning (p0010 > 0), then it is possible that the old value will no longer be able to be set. The reason for this is that the dynamic limits of p1335 have been changed by a parameter that was set when

the drive was commissioned (e.g. p0300).

p1336[0...n] Slip compensation limit value / Slip comp lim val

Access level: 3Calculated: -Data type: FloatingPoint32Can be changed: U, TScaling: -Dyn. index: DDS, p0180Unit group: -Unit selection: -Func. diagram: 6310MinMaxFactory setting0.00 [%]600.00 [%]250.00 [%]

**Description:** Sets the limit value for slip compensation in [%] referred to r0330 (motor rated slip).

**Dependency:** Not visible with application class: "Dynamic Drive Control" (DDC, p0096 = 2)

r1337 CO: Actual slip compensation / Slip comp act val

Access level: 3 Calculated: - Data type: FloatingPoint32

Can be changed: - Scaling: PERCENT Dyn. index: -

Unit group: -Unit selection: -Func. diagram: 6310MinMaxFactory setting

- [%] - [%]

**Description:** Displays the actual compensated slip [%] referred to r0330 (rated motor slip).

**Dependency:** p1335 > 0 %: Slip compensation active.

Not visible with application class: "Dynamic Drive Control" (DDC, p0096 = 2)

Refer to: p1335

p1338[0...n] U/f mode resonance damping gain / Uf Res\_damp gain

Access level: 3Calculated: p0340 = 1,3,4Data type: FloatingPoint32Can be changed: U, TScaling: -Dyn. index: DDS, p0180Unit group: -Unit selection: -Func. diagram: 6300, 6310

Min Max Factory setting

0.00 100.00 0.00

**Description:** Sets the gain for resonance damping for U/f control.

**Dependency:** Not visible with application class: "Dynamic Drive Control" (DDC, p0096 = 2)

Refer to: p1300, p1339, p1349

Note: The resonance damping function dampens active current oscillations that frequency occur under no-load conditions.

The resonance damping is active in a range from approximately 6 % of the rated motor frequency (p0310). The

shutoff frequency is determined by p1349.

For the open-loop control modes p1300 = 5 and 6 (textile sectors), the resonance damping is internally disabled in

order that the output frequency can be precisely set.

p1339[0...n] U/f mode resonance damping filter time constant / Uf Res\_damp T

Access level: 4Calculated: p0340 = 1,3,4Data type: FloatingPoint32Can be changed: U, TScaling: -Dyn. index: DDS, p0180Unit group: -Unit selection: -Func. diagram: 6310MinMaxFactory setting

1.00 [ms] 1000.00 [ms] 20.00 [ms]

**Description:** Sets the filter time constant for resonance damping for U/f control.

**Dependency:** Not visible with application class: "Dynamic Drive Control" (DDC, p0096 = 2)

Refer to: p1300, p1338, p1349

p1340[0...n] I\_max frequency controller proportional gain / I\_max\_ctrl Kp

Access level: 3Calculated: p0340 = 1,3,4Data type: FloatingPoint32Can be changed: U, TScaling: -Dyn. index: DDS, p0180Unit group: -Unit selection: -Func. diagram: 6300MinMaxFactory setting

0.000 0.500 0.000

**Description:** Sets the proportional gain of the I\_max frequency controller.

The I\_max controller reduces the drive converter output current if the maximum current (r0067) is exceeded.

In the U/f operating modes (p1300) for the I\_max control, one controller is used that acts on the output frequency and one controller that acts on the output voltage. The frequency controller reduces the current by decreasing the converter output frequency. The frequency is reduced down to a minimum value (equaling twice rated slip). If the overcurrent condition cannot be successfully resolved using this measure, then the drive converter output voltage is reduced using the I\_max voltage controller. Once the overcurrent condition has been resolved, the drive is

accelerated along the ramp set in p1120 (ramp-up time).

**Dependency:** In the U/f modes (p1300) for textile applications and for external voltage setpoints, only the I\_max voltage controller

is used.

Not visible with application class: "Dynamic Drive Control" (DDC, p0096 = 2)

Notice: When de-activating the I\_max controller, the following must be carefully observed:

When the maximum current (r0067) is exceeded, the output current is no longer reduced. The drive is switched off

when the overcurrent limits are exceeded.

Note: The I\_max limiting controller becomes ineffective if the ramp-function generator is de-activated with p1122 = 1.

p1341 = 0:

I\_max frequency controller de-activated and I\_max voltage controller activated over the complete speed range.

p1341[0...n] I\_max frequency controller integral time / I\_max\_ctrl Tn

Access level: 3Calculated: p0340 = 1,3,4Data type: FloatingPoint32Can be changed: U, TScaling: -Dyn. index: DDS, p0180Unit group: -Unit selection: -Func. diagram: 6300MinMaxFactory setting

0.000 [s] 50.000 [s] 0.300 [s]

**Description:** Sets the integral time for the I\_max frequency controller.

**Dependency:** Not visible with application class: "Dynamic Drive Control" (DDC, p0096 = 2)

Refer to: p1340

Note: When p1341 = 0, the current limiting controller influencing the frequency is de-activated and only the current limiting

controller influencing the output voltage remains active (p1345, p1346).

In the case of power units with regenerative feedback (PM250, PM260), current limitation control for a regenerative load is always implemented by influencing the frequency. This current limiting function is de-activated with p1340 =

p1341 = 0.

r1343 CO: I\_max controller frequency output / I\_max\_ctrl f\_outp

Access level: 3 Calculated: - Data type: FloatingPoint32

Can be changed: -Scaling: p2000Dyn. index: -Unit group: 3\_1Unit selection: p0505Func. diagram: 6300MinMaxFactory setting

- [rpm] - [rpm] - [rpm]

**Description:** Displays the effective frequency limit.

**Dependency:** Not visible with application class: "Dynamic Drive Control" (DDC, p0096 = 2)

Refer to: p1340

r1344 I\_max controller voltage output / I\_max\_ctrl U\_outp

Access level: 3 Calculated: - Data type: FloatingPoint32

Can be changed: -Scaling: p2001Dyn. index: -Unit group: 5\_1Unit selection: p0505Func. diagram: 6300MinMaxFactory setting

- [Vrms] - [Vrms]

**Description:** Displays the amount by which the converter output voltage is reduced. **Dependency:** Not visible with application class: "Dynamic Drive Control" (DDC, p0096 = 2)

Refer to: p1340

p1345[0...n] I\_max voltage controller proportional gain / I\_max\_U\_ctrl Kp

Access level: 3Calculated: p0340 = 1,3,4Data type: FloatingPoint32Can be changed: U, TScaling: -Dyn. index: DDS, p0180Unit group: -Unit selection: -Func. diagram: 6300, 7017

Min Max Factory setting

0.000 100000.000 0.000

**Description:** Sets the proportional gain for the I\_max voltage controller.

**Dependency:** Not visible with application class: "Dynamic Drive Control" (DDC, p0096 = 2)

Refer to: p1340

Note: The controller settings are also used in the current controller of the DC braking (refer to p1232).

p1346[0...n] I\_max voltage controller integral time / I\_max\_U\_ctrl Tn

Access level: 3Calculated: p0340 = 1,3,4Data type: FloatingPoint32Can be changed: U, TScaling: -Dyn. index: DDS, p0180Unit group: -Unit selection: -Func. diagram: 6300, 7017

 Min
 Max
 Factory setting

 0.000 [s]
 50.000 [s]
 0.030 [s]

**Description:** Sets the integral time for the I\_max voltage controller.

**Dependency:** Not visible with application class: "Dynamic Drive Control" (DDC, p0096 = 2)

Refer to: p1340

Note: The controller settings are also used in the current controller of the DC braking (refer to p1232).

For p1346 = 0, the following applies:

The integral time of the I\_max voltage controller is de-activated.

r1348 CO: U/f control Eco factor actual value / U/f Eco fac act v

Access level: 4 Calculated: - Data type: FloatingPoint32

Can be changed: - Scaling: PERCENT Dyn. index: -

Unit group: - Unit selection: - Func. diagram: 6300, 6301

Min Max Factory setting

-[%] -[%]

**Description:** Displays the economic factor determined for optimizing motor consumption.

Dependency: Not visible with application class: "Standard Drive Control" (SDC, p0096 = 1), "Dynamic Drive Control" (DDC, p0096

= 2)

Refer to: p1335

Note: The value is only determined for operating modes with Economic (p1300 = 4, 7).

p1349[0...n] U/f mode resonance damping maximum frequency / Uf res\_damp f\_max

Access level: 3Calculated: p0340 = 1Data type: FloatingPoint32Can be changed: U, TScaling: -Dyn. index: DDS, p0180Unit group: -Unit selection: -Func. diagram: 6310MinMaxFactory setting

0.00 [Hz] 3000.00 [Hz] 0.00 [Hz]

**Description:** Sets the maximum output frequency for resonance damping for U/f control.

Resonance damping is inactive above this output frequency.

**Dependency:** Not visible with application class: "Dynamic Drive Control" (DDC, p0096 = 2)

Refer to: p1338, p1339

Note: For p1349 = 0, the changeover limit is automatically set to 95 % of the rated motor frequency - however, to a max. of

45 Hz.

p1350[0...n] U/f control soft start / U/f soft start

 Access level: 3
 Calculated: Data type: Integer16

 Can be changed: U, T
 Scaling: Dyn. index: DDS, p0180

 Unit group: Unit selection: Func. diagram: 6300

 Min
 Max
 Factory setting

0 1 0

**Description:** Sets whether the voltage is continuously increased during the magnetizing phase (p1350 = 1, On) or whether it jumps

directly to the voltage boost (p1350 = 0, Off).

Value: 0: OFF

1: ON

Dependency: Not visible with application class: "Standard Drive Control" (SDC, p0096 = 1), "Dynamic Drive Control" (DDC, p0096

= 2)

**Note:** The settings for this parameter have the following advantages and disadvantages:

0 = off (jump directly to voltage boost)

Advantage: Flux is established quickly -> torque is quickly available Disadvantage: The motor can move while it is being magnetized

1 = on (voltage is continually established) Advantage: The motor is unlikely to rotate

Disadvantage: The flux is established slower -> torque is available later

p1351[0...n] CO: Motor holding brake starting frequency / Brake f\_start

Access level: 3Calculated: -Data type: FloatingPoint32Can be changed: U, TScaling: PERCENTDyn. index: DDS, p0180Unit group: -Unit selection: -Func. diagram: 6310MinMaxFactory setting

-300.00 [%] 300.00 [%] 0.00 [%]

**Description:** Sets the frequency setting value at the slip compensation output for starting up with motor holding brake.

**Dependency:** When setting p1351 > 0, then slip compensation is automatically activated (p1335 = 100 %).

Refer to: p1302, p1352

Notice: A BICO interconnection to a parameter that belongs to a drive data set always acts on the effective data set.

Note: Connected with p1352 a value of 100% corresponds to the motor rated slip (r0330).

p1352[0...n] CI: Motor holding brake starting frequency signal source / Brake f\_start

 Access level: 3
 Calculated: Data type: U32 / FloatingPoint32

 Can be changed: T
 Scaling: PERCENT
 Dyn. index: CDS, p0170

 Unit group: Unit selection: Func. diagram: 6310

 Min
 Max
 Factory setting

- 1351[0]

**Description:** Sets the signal source for the frequency setting value at the slip compensation output for starting up with motor

holding brake.

**Dependency:** Not visible with application class: "Dynamic Drive Control" (DDC, p0096 = 2)

Refer to: p1216

**Note:** A value of 100% corresponds to the motor rated slip (r0330).

The setting of the starting frequency begins after magnetizing (see p0346, r0056.4) and ends once the brake opening

time (p1216) has elapsed and the starting frequency (p1334) has been reached.

A setting value of zero means that no setting procedure will take place.

p1400[0...n] Speed control configuration / n\_ctrl config

PM230 Access level: 3 Calculated: - Data type: Unsigned32
PM230\_STO Can be changed: U, T Scaling: - Dyn. index: DDS, p0180
Unit group: - Unit selection: - Func. diagram: 6490
Min Max Factory setting

- 0000 0000 0000 1000 0000 0010

0001 bin

**Description:** Sets the configuration for the closed-loop speed control.

Bit field: Bit Signal name 1 signal 0 signal

| Bit | Signal name                                  | 1 signal      | 0 signal        | FP   |
|-----|----------------------------------------------|---------------|-----------------|------|
| 00  | Automatic Kp/Tn adaptation active            | Yes           | No              | 6040 |
| 01  | Sensorless vector control freeze I comp      | Yes           | No              | 6040 |
| 05  | Kp/Tn adaptation active                      | Yes           | No              | 6040 |
| 06  | Free Tn adaptation active                    | Yes           | No              | 6050 |
| 14  | Torque pre-control                           | Always active | For n_ctrl enab | 6060 |
| 15  | Sensorless vector control speed pre-control  | Yes           | No              | 6030 |
| 16  | I component for limiting                     | Enable        | Hold            | 6030 |
| 20  | Acceleration model                           | ON            | OFF             | 6031 |
| 24  | Accelerated moment of inertia estimator      | Yes           | No              | 6030 |
|     | active                                       |               |                 |      |
| 25  | Acceleration torque instantaneous in the I/f | Yes           | No              | -    |

mode

**Dependency:** Not visible with application class: "Standard Drive Control" (SDC, p0096 = 1)

Note: For bit 01:

When the bit is set, the I component of the speed controller is kept when changing into the open-loop controlled

mode. For bit 20:

The acceleration model for the speed setpoint is only active if p1496 is not zero.

For bit 25

When the bit is set, for high dynamic starting in the I/f mode, the acceleration precontrol torque smoothing only has a

short minimum time (4 ms).

p1400[0...n] Speed control configuration / n\_ctrl config

PM240 Access level: 3 Calculated: - Data type: Unsigned32
PM250, PM260 Can be changed: U, T Scaling: - Dyn. index: DDS, p0180
Unit group: - Unit selection: - Func. diagram: 6490

Min Max Factory setting

- 0000 0000 0000 0000 1000 0000 0010

0001 bin

**Description:** Sets the configuration for the closed-loop speed control.

| Bit field: | Bit | Signal name                                                | 1 signal      | 0 signal        | FP   |
|------------|-----|------------------------------------------------------------|---------------|-----------------|------|
|            | 00  | Automatic Kp/Tn adaptation active                          | Yes           | No              | 6040 |
|            | 01  | Sensorless vector control freeze I comp                    | Yes           | No              | 6040 |
|            | 05  | Kp/Tn adaptation active                                    | Yes           | No              | 6040 |
|            | 06  | Free Tn adaptation active                                  | Yes           | No              | 6050 |
|            | 14  | Torque pre-control                                         | Always active | For n_ctrl enab | 6060 |
|            | 15  | Sensorless vector control speed pre-control                | Yes           | No              | 6030 |
|            | 16  | I component for limiting                                   | Enable        | Hold            | 6030 |
|            | 18  | Moment of inertia estimator active                         | Yes           | No              | 6030 |
|            | 20  | Acceleration model                                         | ON            | OFF             | 6031 |
|            | 22  | Obtain moment of inertia estimator value for pulse inhibit | Yes           | No              | 6030 |
|            | 24  | Accelerated moment of inertia estimator active             | Yes           | No              | 6030 |
|            | 25  | Acceleration torque instantaneous in the I/f mode          | Yes           | No              | -    |

Dependency:

Not visible with application class: "Standard Drive Control" (SDC, p0096 = 1)

Note:

For bit 01:

When the bit is set, the I component of the speed controller is kept when changing into the open-loop controlled mode.

For bit 16:

When the bit is set, the integral component of the speed controller is only held if it reaches the torque limit.

For bit 20:

The acceleration model for the speed setpoint is only active for encoderless vector control if p1496 is not zero.

For bit 25:

When the bit is set, for high dynamic starting in the I/f mode, the acceleration precontrol torque smoothing only has a short minimum time (4 ms).

## p1401[0...n] Flux control configuration / Flux ctrl config

Access level: 4 Calculated: - Data type: Unsigned16
Can be changed: U, T Scaling: - Dyn. index: DDS, p0180
Unit group: - Unit selection: - Func. diagram: 6491
Min Max Factory setting
- 0000 0110 bin

Description:

Sets the configuration for flux setpoint control

| Bit field: | Bit | Signal name                          | 1 signal | 0 signal | FP            |
|------------|-----|--------------------------------------|----------|----------|---------------|
|            | 00  | Flux setpoint soft starting active   | Yes      | No       | 6722          |
|            | 01  | Flux setpoint differentiation active | Yes      | No       | 6723          |
|            | 02  | Flux build-up control active         | Yes      | No       | 6722,<br>6723 |
|            | 06  | Quick magnetizing                    | Yes      | No       | 6722          |
|            | 07  | Pre-control speed limitation         | Yes      | No       | 6640          |

Dependency:

Not visible with application class: "Standard Drive Control" (SDC, p0096 = 1)

Note:

For bit 00 (not for permanent-magnet synchronous motors):

Initially, the flux is only established with a low rate of rise when magnetizing the induction motor. The flux setpoint p1570 is reached again at the end of the magnetizing time p0346.

For bit 01 (not for permanent-magnet synchronous motors):

Initially, the flux is only established with a low rate of rise when magnetizing the induction motor. The flux setpoint p1570 is reached again at the end of the magnetizing time p0346. When quick magnetizing (p1401.6 = 1) is selected, soft starting is internally de-activated and alarm A07416 is displayed.

The flux differentiation can be switched out if a significant ripple occurs in the field-generating current setpoint (r0075) when entering the field weakening range. However, this is not suitable for fast acceleration operations because then, the flux decays more slowly and the voltage limiting responds.

For bit 02 (not for permanent-magnet synchronous motors):

The flux build-up control operates during the magnetizing phase p0346 of the induction motor. If it is switched out, a constant current setpoint is injected and the flux is built up corresponding to the rotor time constant. When quick magnetizing (p1401.6 = 1) is selected and when flux build-up control is de-energized alarm A07416 is displayed.

For bit 06 (not for induction motors):

Magnetizing is performed with maximum current (0.9 \* r0067). With active identification of the stator resistance (see p0621) quick magnetizing is internally de-activated and alarm A07416 is displayed. During a flying restart of a rotating motor (see p1200) no quick magnetizing takes place.

For bit 07:

if the speed of the drive exceeds the effective speed limit of the speed limiting controller, the torque limit is reduced linearly to zero as the deviation becomes greater. This reduces the integral component of the speed controller and, in turn, the overshoot during load shedding (see also F07901 and p2162).

## p1402[0...n] Closed-loop current control and motor model configuration / I\_ctrl config

Access level: 4Calculated: p0340 = 1,3Data type: Unsigned16Can be changed: U, TScaling: -Dyn. index: DDS, p0180Unit group: -Unit selection: -Func. diagram: -MinMaxFactory setting-0000 bin

**Description:** Sets the configuration for the closed-loop control and the motor model.

Bit field: Bit Signal name 1 signal 0 signal FP

02 Current controller adaptation active Yes No -

02 Current controller adaptation active res no

**Dependency:** Not visible with application class: "Standard Drive Control" (SDC, p0096 = 1)

## r1406.4...15 CO/BO: Control word speed controller / STW n\_ctrl

Access level: 3 Calculated: - Data type: Unsigned16

Can be changed: - Scaling: - Dyn. index: -

Unit group: - Unit selection: - Func. diagram: 2520
Min Max Factory setting

-

**Description:** Display and BICO output for the control word of the speed controller.

Bit field:Bit Signal name1 signal0 signalFP04Hold speed controller I componentYesNo604

6040 05 Set speed controller I component Yes No 6040 Droop enable 6030 Yes Nο 11 12 Torque control active Yes Nο 6060 Set speed adaptation controller I 15 Yes No

component

**Dependency:** Not visible with application class: "Standard Drive Control" (SDC, p0096 = 1), "Dynamic Drive Control" (DDC, p0096

= 2

# r1407.0...27 CO/BO: Status word speed controller / ZSW n\_ctrl

 Access level: 3
 Calculated: Data type: Unsigned32

 Can be changed: Scaling: Dyn. index: 

Unit group: - Unit selection: - Func. diagram: 2522
Min Max Factory setting

- -

**Description:** Display and BICO output for the status word of the speed controller.

Bit field: Bit Signal name 1 signal 0 signal

| Bit | Signal name                         | 1 signal | 0 signal | FP    |
|-----|-------------------------------------|----------|----------|-------|
| 00  | U/f control active                  | Yes      | No       | -     |
| 01  | Encoderless operation active        | Yes      | No       | -     |
| 02  | Torque control active               | Yes      | No       | 6030, |
|     |                                     |          |          | 6060, |
|     |                                     |          |          | 8011  |
| 03  | Speed control active                | Yes      | No       | 6040  |
| 05  | Speed controller I component frozen | Yes      | No       | 6040  |
| 06  | Speed controller I component set    | Yes      | No       | 6040  |
| 07  | Torque limit reached                | Yes      | No       | 6060  |
| 08  | Upper torque limit active           | Yes      | No       | 6060  |
| 09  | Lower torque limit active           | Yes      | No       | 6060  |
| 10  | Droop enabled                       | Yes      | No       | 6030  |
|     |                                     |          |          |       |

| 11 | Speed setpoint limited                         | Yes | No | 6030 |
|----|------------------------------------------------|-----|----|------|
| 12 | Ramp-function generator set                    | Yes | No | -    |
| 13 | Encoderless operation due to a fault           | Yes | No | -    |
| 14 | I/f control active                             | Yes | No | -    |
| 15 | Torque limit reached (without pre-control)     | Yes | No | 6060 |
| 17 | Speed limiting control active                  | Yes | No | 6640 |
| 23 | Acceleration model activated                   | Yes | No | -    |
| 24 | Moment of inertia estimator active             | Yes | No | -    |
| 25 | Load estimate active                           | Yes | No | -    |
| 26 | Moment of inertia estimator stabilized         | Yes | No | -    |
| 27 | Accelerated moment of inertia estimator active | Yes | No | -    |

**Dependency:** Not visible with application class: "Standard Drive Control" (SDC, p0096 = 1)

## r1408.0...14 CO/BO: Status word current controller / ZSW I ctrl

Access level: 4 Calculated: - Data type: Unsigned16

Can be changed: - Scaling: - Dyn. index: -

Unit group: -Unit selection: -Func. diagram: 2530MinMaxFactory setting

-

**Description:** Display and BICO output for the status word of the current controller.

Bit field: Bit Signal name FΡ 1 signal 0 signal 00 Current controller act Active Not active 01 Id control I component limiting Active Not active 6714 Voltage limiting 03 Active Not active 6714 10 Speed adaptation limiting Active Not active Motor stalled 12 Yes Nο Separately excited synchronous motor is 13 Yes No excited Current model SESM magnetizing excit. 14 Yes No

current limited to zero

**Dependency:** Not visible with application class: "Standard Drive Control" (SDC, p0096 = 1)

# p1416[0...n] Speed setpoint filter 1 time constant / n\_set\_filt 1 T

 Access level: 4
 Calculated: Data type: FloatingPoint32

 Can be changed: U, T
 Scaling: Dyn. index: DDS, p0180

 Unit group: Unit selection: Func. diagram: 6020, 6030

 Min
 Max
 Factory setting

 0.00 [ms]
 5000.00 [ms]
 0.00 [ms]

**Description:** Sets the time constant for the speed setpoint filter 1 (PT1).

**Dependency:** Not visible with application class: "Standard Drive Control" (SDC, p0096 = 1)

# r1438 CO: Speed controller speed setpoint / n\_ctrl n\_set

Access level: 3 Calculated: - Data type: FloatingPoint32

Can be changed: - Scaling: p2000 Dyn. index: -

Min Max Factory setting

- [rpm] - [rpm] - [rpm]

**Description:** Display and connector output of the speed setpoint after setpoint limiting for the P component of the speed controller.

For U/f operation, the value that is displayed is of no relevance.

**Dependency:** Not visible with application class: "Standard Drive Control" (SDC, p0096 = 1)

Refer to: r1439

**Note:** In the standard state (the reference model is de-activated), r1438 = r1439.

r1439 Speed setpoint I component / n\_set I\_comp

Access level: 4 Calculated: - Data type: FloatingPoint32

Can be changed: - Scaling: p2000 Dyn. index: -

Unit group: 3\_1 Unit selection: p0505 Func. diagram: 5030, 5040, 6031

Min Max Factory setting

- [rpm] - [rpm] - [rpm]

Displays the speed setpoint for the I component of the speed controller (output of the reference model after the

setpoint limiting).

Dependency: Not visible with application class: "Standard Drive Control" (SDC, p0096 = 1), "Dynamic Drive Control" (DDC, p0096

= 2)

Refer to: r1438

**Note:** In the standard state (the reference model is de-activated), r1438 = r1439.

r1444 Speed controller speed setpoint steady-state (static) / n ctrl n set stat

Access level: 4 Calculated: - Data type: FloatingPoint32

Can be changed: -Scaling: p2000Dyn. index: -Unit group: 3\_1Unit selection: p0505Func. diagram: 5030MinMaxFactory setting

- [rpm] - [rpm] - [rpm]

**Description:** Displays the sum of all speed setpoints that are present.

The following sources are available for the displayed setpoint:

- setpoint at the ramp-function generator input (r1119).

speed setpoint 1 (p1155).speed setpoint 2 (p1160).

- speed setpoint for the speed pre-control (p1430).

setpoint from DSC (for DSC active).
setpoint via PC (for master control active).

**Dependency:** Not visible with application class: "Standard Drive Control" (SDC, p0096 = 1)

Refer to: r1119, p1155, p1160

r1445 CO: Actual speed smoothed / n\_act smooth

Access level: 4 Calculated: - Data type: FloatingPoint32

Can be changed: -Scaling: p2000Dyn. index: -Unit group: 3\_1Unit selection: p0505Func. diagram: 6040MinMaxFactory setting

- [rpm] - [rpm] - [rpm]

**Description:** Display and connector output for the actual smoothed speed actual value of the speed control.

**Dependency:** Not visible with application class: "Standard Drive Control" (SDC, p0096 = 1)

p1452[0...n] Speed controller speed actual value smoothing time (sensorless) / n\_C n\_act T\_s SL

 Access level: 2
 Calculated: Data type: FloatingPoint32

 Can be changed: U, T
 Scaling: Dyn. index: DDS, p0180

 Unit group: Unit selection: Func. diagram: 6020, 6040

 Min
 Max
 Factory setting

 0.00 [ms]
 32000.00 [ms]
 10.00 [ms]

**Description:** Sets the smoothing time for the actual speed of the speed controller for encoderless closed-loop speed control.

**Dependency:** Not visible with application class: "Standard Drive Control" (SDC, p0096 = 1)

Note: The smoothing must be increased if there is gear backlash. For longer smoothing times, the integral time of the

speed controller must also be increased (e.g. using p0340 = 4).

r1454 CO: Speed controller system deviation I component / n\_ctrl sys dev Tn

Access level: 4 Calculated: - Data type: FloatingPoint32

Can be changed: - Scaling: p2000 Dyn. index: -

Unit group: 3\_1Unit selection: p0505Func. diagram: 6040MinMaxFactory setting

- [rpm] - [rpm] - [rpm]

**Description:** Display and connector output for the system deviation of the I component of the speed controller.

Dependency: Not visible with application class: "Standard Drive Control" (SDC, p0096 = 1), "Dynamic Drive Control" (DDC, p0096

= 2)

p1455[0...n] CI: Speed controller P gain adaptation signal / n\_ctr adapt\_sig Kp

Access level: 4Calculated: -Data type: U32 / FloatingPoint32Can be changed: TScaling: PERCENTDyn. index: CDS, p0170Unit group: -Unit selection: -Func. diagram: 6050

Min Max Factory setting

**Description:** Sets the source for the adaptation signal to additionally adapt the P gain of the speed controller.

Dependency: Not visible with application class: "Standard Drive Control" (SDC, p0096 = 1), "Dynamic Drive Control" (DDC, p0096

= 2)

Refer to: p1456, p1457, p1458, p1459

p1456[0...n] Speed controller P gain adaptation lower starting point / n\_ctrl AdaptKpLow

Access level: 4Calculated: -Data type: FloatingPoint32Can be changed: U, TScaling: -Dyn. index: DDS, p0180Unit group: -Unit selection: -Func. diagram: 6050MinMaxFactory setting

0.00 [%] 400.00 [%] 0.00 [%]

**Description:** Sets the lower starting point of the adaptation range for the additional adaptation of the P gain of the speed controller.

The values are in % and refer to the set source of the adaptation signal.

Dependency: Not visible with application class: "Standard Drive Control" (SDC, p0096 = 1), "Dynamic Drive Control" (DDC, p0096

= 2) Refer to: p1455, p1457, p1458, p1459

Note: If the upper transition point p1457 of the speed controller adaptation is set to lower values than the lower transition

p1456, then the controller gain below p1457 is adapted with p1459 and above p1456, with p1458.

p1457[0...n] Speed controller P gain adaptation upper starting point / n\_ctrl AdaptKp up

Access level: 4Calculated: -Data type: FloatingPoint32Can be changed: U, TScaling: -Dyn. index: DDS, p0180Unit group: -Unit selection: -Func. diagram: 6050MinMaxFactory setting

0.00 [%] 400.00 [%] 0.00 [%]

**Description:** Sets the upper starting point of the adaptation range for the additional adaptation of the P gain of the speed

The values are in % and refer to the set source of the adaptation signal.

Dependency: Not visible with application class: "Standard Drive Control" (SDC, p0096 = 1), "Dynamic Drive Control" (DDC, p0096

= 2)

Refer to: p1455, p1456, p1458, p1459

**Note:** If the upper transition point p1457 of the speed controller adaptation is set to lower values than the lower transition

p1456, then the controller gain below p1457 is adapted with p1459 and above p1456, with p1458.

p1458[0...n] Adaptation factor lower / Adapt\_factor lower

> Calculated: -Access level: 4 Data type: FloatingPoint32 Can be changed: U, T Scaling: -Dyn. index: DDS, p0180 Func. diagram: 6050 Unit group: -Unit selection: -Min **Factory setting** Max

200000.0 [%] 0.0 [%] 100.0 [%]

**Description:** Sets the adaptation factor before the adaptation range (0 % ... p1456) to additionally adapt the P gain of the

speed/velocity controller.

Not visible with application class: "Standard Drive Control" (SDC, p0096 = 1), "Dynamic Drive Control" (DDC, p0096 Dependency:

Refer to: p1455, p1456, p1457, p1459

Note: If the upper transition point p1457 of the speed controller adaptation is set to lower values than the lower transition

p1456, then the controller gain below p1457 is adapted with p1459 and above p1456, with p1458.

p1459[0...n] Adaptation factor upper / Adapt\_factor upper

> Access level: 4 Calculated: -Data type: FloatingPoint32 Can be changed: U. T Scaling: -Dyn. index: DDS, p0180 Unit group: -Unit selection: -Func. diagram: 6050 Min Max **Factory setting** 0.0 [%] 200000.0 [%] 100.0 [%]

**Description:** Sets the adaptation factor after the adaptation range (> p1457) to additionally adapt the P gain of the speed/velocity

controller

Dependency: Not visible with application class: "Standard Drive Control" (SDC, p0096 = 1), "Dynamic Drive Control" (DDC, p0096

= 2)

Refer to: p1455, p1456, p1457, p1458

Note: If the upper transition point p1457 of the speed controller adaptation is set to lower values than the lower transition

p1456, then the controller gain below p1457 is adapted with p1459 and above p1456, with p1458.

p1461[0...n] Speed controller Kp adaptation speed upper scaling / n ctr Kp n up scal

> Access level: 3 Calculated: p0340 = 1,3,4 Data type: FloatingPoint32 Dyn. index: DDS, p0180 Can be changed: U, T Scaling: -Unit selection: -Unit group: -Func. diagram: 6050 Min Factory setting 200000.0 [%] 0.0 [%] 100.0 [%]

Description: Sets the P gain of the speed controller for the upper adaptation speed range (> p1465).

The entry is made referred to the P gain for the lower adaptation speed range of the speed controller (% referred to

p1470).

Not visible with application class: "Standard Drive Control" (SDC, p0096 = 1) Dependency:

Refer to: p1464, p1465

Note: If the upper transition point p1465 of the speed controller adaptation is set to lower values than the lower transition

p1464, then the controller gain below p1465 is adapted with p1461. This means that an adaptation can be

implemented for low speeds without having to change the controller parameters.

p1463[0...n] Speed controller Tn adaptation speed upper scaling / n ctr Tn n up scal

> Access level: 3 Calculated: p0340 = 1,3,4 Data type: FloatingPoint32 Can be changed: U, T Dyn. index: DDS, p0180 Scaling: -Unit group: -Unit selection: -Func. diagram: 6050 Min Max Factory setting 0.0 [%] 200000.0 [%] 100.0 [%]

Sets the integral time of the speed controller after the adaptation speed range (> p1465).

The entry is made referred to the integral time for the lower adaptation speed range of the speed controller (%

referred to p1472).

Not visible with application class: "Standard Drive Control" (SDC, p0096 = 1) Dependency:

Refer to: p1464, p1465

Description:

**Note:** If the upper transition point p1465 of the speed controller adaptation is set to lower values than the lower transition

point p1464, then the controller integral time below p1465 is adapted with p1463. This means that an adaptation can

be implemented for low speeds without having to change the controller parameters.

p1464[0...n] Speed controller adaptation speed lower / n\_ctrl n lower

Access level: 3Calculated: p0340 = 1,3,4Data type: FloatingPoint32Can be changed: U, TScaling: -Dyn. index: DDS, p0180Unit group: 3\_1Unit selection: p0505Func. diagram: 6050MinMaxFactory setting

0.00 [rpm] 210000.00 [rpm] 0.00 [rpm]

**Description:** Sets the lower adaptation speed of the speed controller.

No adaptation is effective below this speed.

**Dependency:** Not visible with application class: "Standard Drive Control" (SDC, p0096 = 1)

Refer to: p1461, p1463, p1465

**Note:** If the upper transition point p1465 of the speed controller adaptation is set to lower values than the lower transition

point p1464, then the controller below p1465 is adapted with p1461 or p1463. This means that an adaptation can be

implemented for low speeds without having to change the controller parameters.

p1465[0...n] Speed controller adaptation speed upper / n\_ctrl n upper

Access level: 3Calculated: p0340 = 1,3,4Data type: FloatingPoint32Can be changed: U, TScaling: -Dyn. index: DDS, p0180Unit group: 3\_1Unit selection: p0505Func. diagram: 6050MinMaxFactory setting

0.00 [rpm] 210000.00 [rpm] 210000.00 [rpm]

**Description:** Sets the upper adaptation speed of the speed controller.

No adaptation is effective above this speed.

For the proportional gain, p1470 x p1461 is effective. For the integral time, p1472 x p1463 is effective.

**Dependency:** Not visible with application class: "Standard Drive Control" (SDC, p0096 = 1)

Refer to: p1461, p1463, p1464

**Note:** If the upper transition point p1465 of the speed controller adaptation is set to lower values than the lower transition

point p1464, then the controller below p1465 is adapted with p1461 or p1463. This means that an adaptation can be

implemented for low speeds without having to change the controller parameters.

p1466[0...n] CI: Speed controller P-gain scaling / n\_ctrl Kp scal

 Access level: 4
 Calculated: Data type: U32 / FloatingPoint32

 Can be changed: T
 Scaling: PERCENT
 Dyn. index: CDS, p0170

 Unit group: Unit selection: Func. diagram: 6050

 Min
 Max
 Factory setting

- - 1

Sets the signal source for the scaling of the P gain of the speed controller. This also makes the effective P gain (including adaptations) scalable.

Dependency: Not visible with application class: "Standard Drive Control" (SDC, p0096 = 1), "Dynamic Drive Control" (DDC, p0096

= 2)

r1468 CO: Speed controller P-gain effective / n ctr Kp eff

Access level: 4 Calculated: - Data type: FloatingPoint32

Can be changed: - Scaling: - Dyn. index: -

Unit group: -Unit selection: -Func. diagram: 6040MinMaxFactory setting

-

**Description:** Displays the effective P gain of the speed controller.

**Dependency:** The connector output signal r1468 is increased by a factor of 100 in order to improve the resolution.

Not visible with application class: "Standard Drive Control" (SDC, p0096 = 1)

**Description:** 

r1469 Speed controller integral time effective / n\_ctr Tn eff

Access level: 4 Calculated: - Data type: FloatingPoint32

Can be changed: - Scaling: - Dyn. index: -

Unit group: - Unit selection: - Func. diagram: 5040, 5042, 6040

Min Max Factory setting

- [ms] - [ms]

**Description:** Displays the effective integral time of the speed controller.

**Dependency:** Not visible with application class: "Standard Drive Control" (SDC, p0096 = 1)

p1470[0...n] Speed controller encoderless operation P-gain / n ctrl SL Kp

Access level: 2Calculated: p0340 = 1,3,4Data type: FloatingPoint32Can be changed: U, TScaling: -Dyn. index: DDS, p0180Unit group: -Unit selection: -Func. diagram: 6040, 6050

Min Max Factory setting

0.000 999999.000 0.300

**Description:** Sets the P gain for encoderless operation for the speed controller.

**Dependency:** Not visible with application class: "Standard Drive Control" (SDC, p0096 = 1)

Note: The product p0341 x p0342 is taken into account when automatically calculating the speed controller (p0340 = 1, 3,

4).

p1472[0...n] Speed controller encoderless operation integral time / n\_ctrl SL Tn

Access level: 2Calculated: p0340 = 1,3,4Data type: FloatingPoint32Can be changed: U, TScaling: -Dyn. index: DDS, p0180Unit group: -Unit selection: -Func. diagram: 6040, 6050

 Min
 Max
 Factory setting

 0.0 [ms]
 100000.0 [ms]
 20.0 [ms]

**Description:** Set the integral time for encoderless operation for the speed controller. **Dependency:** Not visible with application class: "Standard Drive Control" (SDC, p0096 = 1)

Note: The integral component is stopped if the complete controller output or the sum of controller output and torque pre-

control reach the torque limit.

p1475[0...n] CI: Speed controller torque setting value for motor holding brake / n\_ctrl M\_sv MHB

Access level: 3Calculated: -Data type: U32 / FloatingPoint32Can be changed: TScaling: p2003Dyn. index: CDS, p0170Unit group: -Unit selection: -Func. diagram: 6040MinMaxFactory setting

- - 0

**Description:** Sets the signal source for the torque setting value when starting up with motor holding brake.

Recommendation: To hold the actual torque when stopping the motor, you are advised to set p1400 bit 1 = 1. As a result, the integral

component of the speed controller is frozen when changing to the open-loop controlled operating range.

Dependency: The switching in of the torque setting value for the motor holding brake has a higher priority than the setting of the

integrator value using p1477 and p1478.

Not visible with application class: "Standard Drive Control" (SDC, p0096 = 1)

Note: The setting of the integral output of the speed controller begins after magnetizing (see p0346, r0056 bit 4) and ends

at the end of the brake control opening time p1216. A setting value of zero means that no setting procedure will take

place.

If p1351 is used as a signal source for the torque setting value, the percentage value is interpreted in relation to the

rated torque (p2003).

p1476[0...n] BI: Speed controller hold integrator / n\_ctrl integ stop

Access level: 4Calculated: -Data type: U32 / BinaryCan be changed: TScaling: -Dyn. index: CDS, p0170Unit group: -Unit selection: -Func. diagram: 2520, 6040

Min Max Factory setting

- - 0

**Description:** Sets the signal source to hold the integrator for the speed controller.

Dependency: Not visible with application class: "Standard Drive Control" (SDC, p0096 = 1), "Dynamic Drive Control" (DDC, p0096

= 2)

p1477[0...n] BI: Speed controller set integrator value / n\_ctrl integ set

Access level: 3Calculated: -Data type: U32 / BinaryCan be changed: TScaling: -Dyn. index: CDS, p0170Unit group: -Unit selection: -Func. diagram: 2520, 6040

Min Max Factory setting

- 0

**Description:** Sets the signal source to set the integrator setting value (p1478).

Dependency: Not visible with application class: "Standard Drive Control" (SDC, p0096 = 1), "Dynamic Drive Control" (DDC, p0096

= 2)

Refer to: p1478, p1479

**Notice:** The parameter may be protected as a result of p0922 or p2079 and cannot be changed.

p1478[0...n] CI: Speed controller integrator setting value / n\_ctr integ\_setVal

Access level: 3Calculated: -Data type: U32 / FloatingPoint32Can be changed: TScaling: p2003Dyn. index: CDS, p0170Unit group: -Unit selection: -Func. diagram: 6040MinMaxFactory setting

- 0

**Description:** Sets the signal source for the integrator setting value for the velocity controller.

The signal to set this integrator setting value is interconnected via p1477.

**Dependency:** The setting value of the speed controller integrator is weighted with the scaling factor of the signal source in p1479.

If p1478 is interconnected to the integral output of the speed controller (r1482), then after the magnetizing time (r0346) and if the speed controller is enabled, the integral component of the controller is set to the last value before the pulse inhibit. This value is set if no setting command (p1477) is interconnected or, at the instant that the pulses were inhibited, a setting command is available, which is not de-activated up to the next time that the pulses are inhibited. For sensorless vector control, in addition p1400.1 should be set to 1 so that when the drive is stopped, the integral component of the speed controller is not controlled down to zero.

In order that when setting the integrator output, only the static torque is detected, we recommend that the accelerating torque is completely pre-controlled (e.g. p1496).

If p1478 is interconnected to another output other than r1482, then after magnetizing and speed controller enable, the integral output is set once if the setting command is not interconnected (p1477 = 0).

Not visible with application class: "Standard Drive Control" (SDC, p0096 = 1), "Dynamic Drive Control" (DDC, p0096

= 2)

Refer to: p1477, p1479

Notice: The parameter may be protected as a result of p0922 or p2079 and cannot be changed.

p1479[0...n] CI: Speed controller integrator setting value scaling / n\_ctrl l\_val scal

Access level: 4

Calculated: 
Data type: U32 / FloatingPoint32

Can be changed: T

Scaling: PERCENT

Dyn. index: CDS, p0170

Unit group: 
Unit selection: 
Max

Factory setting

- 1

**Description:** Sets the signal source for scaling the integrator setting value (p1478) of the speed controller.

Dependency: Not visible with application class: "Standard Drive Control" (SDC, p0096 = 1), "Dynamic Drive Control" (DDC, p0096

-/ Deferte: n1477 n1476

Refer to: p1477, p1478

r1482 CO: Speed controller I torque output / n\_ctrl I-M\_outp

Access level: 3 Calculated: - Data type: FloatingPoint32

Can be changed: - Scaling: p2003 Dyn. index: -

6030, 6040

Min Max Factory setting

- [Nm] - [Nm] - [Nm]

**Description:** Display and connector output for the torque setpoint at the output of the I speed controller.

**Dependency:** Not visible with application class: "Standard Drive Control" (SDC, p0096 = 1)

p1486[0...n] CI: Droop compensation torque / Droop M comp

Access level: 3Calculated: -Data type: U32 / FloatingPoint32Can be changed: TScaling: p2003Dyn. index: CDS, p0170Unit group: -Unit selection: -Func. diagram: 6030MinMaxFactory setting

- 0

**Description:** Sets the signal source for the compensation torque to be output within the droop calculation.

This parameter should be interconnected with the torque setpoint of the drive (corresponding to the selection p1488),

with which load equalization should be performed.

Dependency: Not visible with application class: "Standard Drive Control" (SDC, p0096 = 1), "Dynamic Drive Control" (DDC, p0096

= 2)

p1487[0...n] Droop compensation torque scaling / Droop M\_comp scal

Access level: 3Calculated: -Data type: FloatingPoint32Can be changed: U, TScaling: PERCENTDyn. index: DDS, p0180Unit group: -Unit selection: -Func. diagram: 6030MinMaxFactory setting-2000.0 [%]2000.0 [%]100.0 [%]

**Description:** Sets the scaling for the compensation torque within the droop calculation.

Dependency: Not visible with application class: "Standard Drive Control" (SDC, p0096 = 1), "Dynamic Drive Control" (DDC, p0096

= 2)

p1488[0...n] Droop input source / Droop input source

Access level: 3Calculated: -Data type: Integer16Can be changed: U, TScaling: -Dyn. index: DDS, p0180Unit group: -Unit selection: -Func. diagram: 6030MinMaxFactory setting

0 3 0

**Description:** Sets the source for droop feedback.

With increasing torque, the speed setpoint is reduced (enabled using p1492), so that for mechanically coupled drives a load equalization (load compensation) is obtained.

A load difference compensation is also possible, if p1486 is interconnected with the torque setpoint of the other drive.

Value: 0: Droop feedback not connected

1: Droop from torque setpoint

2: Droop from speed controller output

3: Droop from integral output speed controller

Dependency: Not visible with application class: "Standard Drive Control" (SDC, p0096 = 1), "Dynamic Drive Control" (DDC, p0096

= 2)

Refer to: p1486, p1487, p1489, r1490, p1492

Caution:

For active acceleration precontrol of the speed controller (refer to p1496), it is not recommended that p1488 is set to 1, as this could result in positive coupling effects. Instead of this, as source of the droop feedback, the output signal of the speed controller should be used, which generally sets the load torque.

p1489[0...n] Droop feedback scaling / Droop scal

Access level: 3

Can be changed: U, T

Scaling: 
Unit group: 
Unit selection: 
Max

Factory setting

0.000

Data type: FloatingPoint32

Dyn. index: DDS, p0180

Func. diagram: 6030

Factory setting

0.050

**Description:** Sets the scaling for the droop feedback

Dependency: Not visible with application class: "Standard Drive Control" (SDC, p0096 = 1), "Dynamic Drive Control" (DDC, p0096

= 2)

Refer to: p1486, p1487, p1488, r1490, p1492

Note: Example:

A value of 0.05 means that for a torque equal to the rated motor torque, the rated motor speed is reduced by 5 %.

r1490 CO: Droop feedback speed reduction / Droop n reduction

Access level: 3 Calculated: - Data type: FloatingPoint32

Can be changed: -Scaling: p2000Dyn. index: -Unit group: 3\_1Unit selection: p0505Func. diagram: 6030MinMaxFactory setting

- [rpm] - [rpm] - [rpm]

Description: Displays the output signal of the droop calculation. The droop feedback result is subtracted from the speed setpoint

when activated (p1492).

Dependency: Not visible with application class: "Standard Drive Control" (SDC, p0096 = 1), "Dynamic Drive Control" (DDC, p0096

= 2)

Refer to: p1486, p1487, p1488, p1489, p1492

p1492[0...n] BI: Droop feedback enable / Droop enable

Access level: 3Calculated: -Data type: U32 / BinaryCan be changed: U, TScaling: -Dyn. index: CDS, p0170Unit group: -Unit selection: -Func. diagram: 2520, 6030

Min Max Factory setting

- - 0

**Description:** Enables the droop to be applied to the speed/velocity setpoint.

Dependency: Not visible with application class: "Standard Drive Control" (SDC, p0096 = 1), "Dynamic Drive Control" (DDC, p0096

= 2)

Refer to: p1486, p1487, p1488, p1489, r1490

Note: Even when not enabled, the droop speed is calculated but not subtracted from the setpoint speed. This makes it

possible to subtract the result of this calculation from the speed of another drive.

r1493 CO: Moment of inertia total, scaled / M\_inert tot scal

Access level: 3 Calculated: - Data type: FloatingPoint32

Can be changed: - Scaling: - Dyn. index: Unit group: 25\_1 Unit selection: p0100 Func. diagram: 6031
Min Max Factory setting

- [kgm<sup>2</sup>] - [kgm<sup>2</sup>] - [kgm<sup>2</sup>]

**Description:** Display and connector output for the parameterized total moment of inertia.

The value is calculated as follows: (p0341 \* p0342) + p1496

**Dependency:** Not visible with application class: "Standard Drive Control" (SDC, p0096 = 1)

p1496[0...n] Acceleration pre-control scaling / a\_prectrl scal

Access level: 3Calculated: -Data type: FloatingPoint32Can be changed: U, TScaling: -Dyn. index: DDS, p0180Unit group: -Unit selection: -Func. diagram: 6020, 6031

Min Max Factory setting

0.0 [%] 10000.0 [%] 0.0 [%]

**Description:** Sets the scaling for the acceleration pre-control of the speed/velocity controller. **Dependency:** Not visible with application class: "Standard Drive Control" (SDC, p0096 = 1)

Refer to: p0341, p0342

Warning: The acceleration precontrol r1518 is kept at the old value if the ramp-function generator tracking (r1199.5) is active or the ramp-function generator output is set (r1199.3). This is used to avoid torque peaks. Depending on the application,

it may therefore be necessary to disable the ramp-function generator tracking (p1145 = 0) or the acceleration

precontrol (p1496 = 0).

The acceleration precontrol is set to zero, if the Vdc control is active (r0056.14/15).

**Note:** The parameter is set to 100% by the rotating measurement (refer to p1960).

The acceleration pre-control may not be used if the speed setpoint manifests significant ripple (e.g. analog setpoint)

and the rounding-off in the speed ramp-function generator is disabled.

We also recommend that the pre-control mode is not used if there is gearbox backlash.

p1498[0...n] Load moment of inertia / Load M inertia

 Access level: 3
 Calculated: Data type: FloatingPoint32

 Can be changed: U, T
 Scaling: Dyn. index: DDS, p0180

 Unit group: 25\_1
 Unit selection: p0100
 Func. diagram: 6031

 Min
 Max
 Factory setting

 0.00000 [kgm²]
 100000.00000 [kgm²]
 0.00000 [kgm²]

**Description:** Sets the load moment of inertia.

**Dependency:** Not visible with application class: "Standard Drive Control" (SDC, p0096 = 1)

Note: (p0341 \* p0342) + p1498 influence the speed/torque pre-control in encoderless operation.

p1499[0...n] Accelerating for torque control scaling / a for M\_ctrl scal

Access level: 3Calculated: -Data type: FloatingPoint32Can be changed: U, TScaling: -Dyn. index: DDS, p0180Unit group: -Unit selection: -Func. diagram: 6030MinMaxFactory setting0.0 [%]400.0 [%]100.0 [%]

**Description:** Sets the scaling for the acceleration integrator at low speeds (only for encoderless torque control).

Dependency: Not visible with application class: "Standard Drive Control" (SDC, p0096 = 1), "Dynamic Drive Control" (DDC, p0096

= 2)

Refer to: p0341, p0342

p1500[0...n] Torque setpoint selection / M set sel

CU240B-2 Access level: 2 Calculated: - Data type: Integer16

CU240B-2\_DP Can be changed: C(1), T Scaling: - Dyn. index: CDS, p0170

Unit group: - Unit selection: - Func. diagram: Min Max Factory setting

0 66 0

**Description:** Sets the source for the torque setpoint.

For single-digit values, the following applies: The value specifies the main setpoint. For double-digit values, the following applies:

The left-hand digit specifies the supplementary setpoint, the right-hand digit the main setpoint.

Example:

Value = 26

--> The analog setpoint (2) supplies the supplementary setpoint.

--> The fieldbus (6) supplies the main setpoint.

Value: 0: No main setpoint

> Analog setpoint 2:

6: Fieldbus

20: Analog setpoint + no main setpoint 22: Analog setpoint + analog setpoint 26: Analog setpoint + fieldbus 60. Fieldbus + no main setpoint

62: Fieldbus + analog setpoint 66. Fieldbus+fieldbus

Dependency: When changing this parameter, the following settings are influenced:

Not visible with application class: "Standard Drive Control" (SDC, p0096 = 1), "Dynamic Drive Control" (DDC, p0096

= 2)

Refer to: p1503, p1511

Notice: When executing a specific macro, the corresponding programmed settings are made and become active.

#### p1500[0...n] Torque setpoint selection / M\_set sel

CU240E-2 Access level: 2 Calculated: -Data type: Integer16 CU240E-2 DP Can be changed: C(1), T Scaling: -Dyn. index: CDS, p0170 CU240E-2 PN Unit group: -Unit selection: -Func. diagram: -CU240E-2 F Max

Min **Factory setting** CU240E-2\_PN\_F 0 77

CU240E-2 DP F Description:

Sets the source for the torque setpoint.

For single-digit values, the following applies:

The value specifies the main setpoint.

For double-digit values, the following applies:

The left-hand digit specifies the supplementary setpoint, the right-hand digit the main setpoint.

Example: Value = 26

--> The analog setpoint (2) supplies the supplementary setpoint.

--> The fieldbus (6) supplies the main setpoint.

No main setpoint Value: 0:

2: Analog setpoint

6: Fieldbus

7: Analog setpoint 2

20. Analog setpoint + no main setpoint 22: Analog setpoint + analog setpoint

26: Analog setpoint + fieldbus

Analog setpoint + analog setpoint 2 27.

Fieldbus + no main setpoint 60: Fieldbus + analog setpoint 62:

Fieldbus+fieldbus 66:

67: Fieldbus + analog setpoint 2

70: Analog setpoint 2 + no main setpoint 72: Analog setpoint 2 + analog setpoint

76: Analog setpoint 2 + fieldbus

Analog setpoint 2 + analog setpoint 2

Dependency: When changing this parameter, the following settings are influenced:

> Not visible with application class: "Standard Drive Control" (SDC, p0096 = 1), "Dynamic Drive Control" (DDC, p0096 = 2)

Refer to: p1503, p1511

Notice: When executing a specific macro, the corresponding programmed settings are made and become active. p1501[0...n] BI: Change over between closed-loop speed/torque control / Changeov n/M\_ctrl

Access level: 3Calculated: -Data type: U32 / BinaryCan be changed: U, TScaling: -Dyn. index: CDS, p0170Unit group: -Unit selection: -Func. diagram: 2520, 6020

Min Max Factory setting

- - 0

**Description:** Sets the signal source for toggling between speed and torque control.

0 signal: Closed-loop speed control1 signal: Closed-loop torque control

**Dependency:** The input connectors to enter the torque are provided using p1511, p1512 and p1513.

Not visible with application class: "Standard Drive Control" (SDC, p0096 = 1), "Dynamic Drive Control" (DDC, p0096

= 2)

Refer to: p1300

Notice: If the closed-loop torque control is not activated (p1300) and a change is made to closed-loop torque control (p1501),

OFF1 (p0840) does not have its own braking response but pulse suppression when standstill is detected (p1226,

p1227).

Note: The parameter may be protected as a result of p0922 or p2079 and cannot be changed.

p1502[0...n] BI: Freeze moment of inertia estimator / J\_estim freeze

Access level: 3Calculated: -Data type: U32 / BinaryCan be changed: U, TScaling: -Dyn. index: CDS, p0170Unit group: -Unit selection: -Func. diagram: -MinMaxFactory setting

- - 0

**Description:** Sets the signal source to freeze the estimated moment of inertia.

0 signal:

Moment of inertia estimator active

1 signal:

Determined moment of inertia frozen.

**Dependency:** Not visible with application class: "Standard Drive Control" (SDC, p0096 = 1)

Refer to: p1300

Note: Only active when the "moment of inertia estimator" function module is active (r0108.10 = 1) and p1400.18 =1.

p1503[0...n] CI: Torque setpoint / M set

Access level: 3Calculated: -Data type: U32 / FloatingPoint32Can be changed: TScaling: p2003Dyn. index: CDS, p0170Unit group: -Unit selection: -Func. diagram: 6020, 6060

Min Max Factory setting

- - 0

**Description:** Sets the signal source for the torque setpoint for torque control.

**Dependency:** Not visible with application class: "Standard Drive Control" (SDC, p0096 = 1), "Dynamic Drive Control" (DDC, p0096

= 2)

**Note:** A change is made to closed-loop torque control if, in p1300, closed-loop torque control was selected or if the

selection was made using the changeover source in p1501. it is also possible to change over in operation using p1501.

r1508 CO: Torque setpoint before supplementary torque / M\_set bef. M\_suppl

Access level: 2 Calculated: - Data type: FloatingPoint32

Can be changed: - Scaling: p2003 Dvn. index: -

Unit group: 7\_1 Unit selection: p0505 Func. diagram: 6030, 6060, 6722

Min Max Factory setting

- [Nm] - [Nm] - [Nm]

**Description:** Displays the torque setpoint before entering the supplementary torque.

For closed-loop speed control, r1508 corresponds to the speed controller output; for closed-loop torque control,

 ${\tt r1508}\ corresponds\ to\ the\ torque\ setpoint\ of\ the\ signal\ source\ assigned\ in\ {\tt p1503}.$ 

**Dependency:** Not visible with application class: "Standard Drive Control" (SDC, p0096 = 1)

p1511[0...n] CI: Supplementary torque 1 / M\_suppl 1

Access level: 3Calculated: -Data type: U32 / FloatingPoint32Can be changed: TScaling: p2003Dyn. index: CDS, p0170Unit group: -Unit selection: -Func. diagram: 6020, 6060

Min Max Factory setting

- 0

**Description:** Sets the signal source for supplementary torque 1.

**Dependency:** Not visible with application class: "Standard Drive Control" (SDC, p0096 = 1)

p1512[0...n] CI: Supplementary torque 1 scaling / M\_suppl 1 scal

Access level: 3Calculated: -Data type: U32 / FloatingPoint32Can be changed: TScaling: PERCENTDyn. index: CDS, p0170Unit group: -Unit selection: -Func. diagram: 5060, 6060

Min Max Factory setting

- 0

**Description:** Sets the signal source for scaling the supplementary torque 1.

**Dependency:** Not visible with application class: "Standard Drive Control" (SDC, p0096 = 1)

p1513[0...n] CI: Supplementary torque 2 / M\_suppl 2

Access level: 3Calculated: -Data type: U32 / FloatingPoint32Can be changed: TScaling: p2003Dyn. index: CDS, p0170Unit group: -Unit selection: -Func. diagram: 6020, 6060

Min Max Factory setting

- - 0

**Description:** Sets the signal source for supplementary torque 2.

**Dependency:** Not visible with application class: "Standard Drive Control" (SDC, p0096 = 1)

p1514[0...n] Supplementary torque 2 scaling / M\_suppl 2 scal

Access level: 3Calculated: -Data type: FloatingPoint32Can be changed: U, TScaling: PERCENTDyn. index: DDS, p0180Unit group: -Unit selection: -Func. diagram: 6020, 6060

 Min
 Max
 Factory setting

 -2000.0 [%]
 2000.0 [%]
 100.0 [%]

**Description:** Sets the scaling for supplementary torque 2.

**Dependency:** Not visible with application class: "Standard Drive Control" (SDC, p0096 = 1)

r1515 Supplementary torque total / M\_suppl total

Access level: 2 Calculated: - Data type: FloatingPoint32

Can be changed: - Scaling: p2003 Dyn. index: -

Unit group: 7\_1 Unit selection: p0505 Func. diagram: 6020, 6060

Min Max Factory setting

- [Nm] - [Nm] - [Nm]

**Description:** Displays the total supplementary torque.

The displayed value is the total of supplementary torque values 1 and 2 (p1511, p1512, p1513, p1514).

**Dependency:** Not visible with application class: "Standard Drive Control" (SDC, p0096 = 1)

r1516 CO: Supplementary torque and acceleration torque / M\_suppl + M\_accel

Access level: 2 Calculated: - Data type: FloatingPoint32

Can be changed: - Scaling: p2003 Dyn. index: -

Unit group: 7\_1 Unit selection: p0505 Func. diagram: 6060
Min Max Factory setting

- [Nm] - [Nm] - [Nm]

**Description:** Displays the total supplementary torque and the accelerating torque.

The displayed value is the total of the smoothed supplementary torque and the accelerating torque (p1516 =

p1518[1] + r1515).

**Dependency:** Not visible with application class: "Standard Drive Control" (SDC, p0096 = 1)

p1517[0...n] Accelerating torque smoothing time constant / M\_accel T\_smooth

 Access level: 4
 Calculated: Data type: FloatingPoint32

 Can be changed: U, T
 Scaling: Dyn. index: DDS, p0180

 Unit group: Unit selection: Func. diagram: 6060

 Min
 Max
 Factory setting

 0.00 [ms]
 100.00 [ms]
 4.00 [ms]

**Description:** Sets the smoothing time constant of the accelerating torque.

**Dependency:** Not visible with application class: "Standard Drive Control" (SDC, p0096 = 1)

Note: The acceleration pre-control is inhibited if the smoothing is set to the maximum value.

r1518[0...1] CO: Accelerating torque / M\_accel

Access level: 3 Calculated: - Data type: FloatingPoint32

Can be changed: - Scaling: p2003 Dyn. index: -

Unit group: 7\_1Unit selection: p0505Func. diagram: 6060MinMaxFactory setting

- [Nm] - [Nm] - [Nm]

**Description:** Displays the accelerating torque for pre-control of the speed controller.

Index: [0] = Unsmoothed

[1] = Smoothed

**Dependency:** Not visible with application class: "Standard Drive Control" (SDC, p0096 = 1)

Refer to: p0341, p0342, p1496

p1520[0...n] CO: Torque limit upper / M\_max upper

Access level: 2Calculated: p0340 = 1,3,5Data type: FloatingPoint32Can be changed: U, TScaling: p2003Dyn. index: DDS, p0180Unit group: 7\_1Unit selection: p0505Func. diagram: 6020, 6630

 Min
 Max
 Factory setting

 -1000000.00 [Nm]
 20000000.00 [Nm]
 0.00 [Nm]

**Description:** Sets the fixed, upper torque limit.

**Dependency:** Not visible with application class: "Standard Drive Control" (SDC, p0096 = 1)

Refer to: p1521, p1522, p1523, r1538, r1539

**Danger:** Negative values when setting the upper torque limit (p1520 < 0) can result in the motor accelerating in an

uncontrollable fashion.

**Notice:** A BICO interconnection to a parameter that belongs to a drive data set always acts on the effective data set.

Note: The torque limit is limited to 400% of the rated motor torque. When automatically calculating the motor/closed-loop

control parameters (p0340), the torque limit is set to match the current limit (p0640).

p1521[0...n] CO: Torque limit lower / M\_max lower

Access level: 2Calculated: p0340 = 1,3,5Data type: FloatingPoint32Can be changed: U, TScaling: p2003Dyn. index: DDS, p0180Unit group: 7\_1Unit selection: p0505Func. diagram: 6020, 6630

 Min
 Max
 Factory setting

 -20000000.00 [Nm]
 1000000.00 [Nm]
 0.00 [Nm]

**Description:** Sets the fixed, lower torque limit.

**Dependency:** Not visible with application class: "Standard Drive Control" (SDC, p0096 = 1)

Refer to: p1520, p1522, p1523

**Danger:** Positive values when setting the lower torque limit (p1521 > 0) can result in the motor accelerating in an

uncontrollable fashion.

**Notice:** A BICO interconnection to a parameter that belongs to a drive data set always acts on the effective data set.

Note: The torque limit is limited to 400% of the rated motor torque. When automatically calculating the motor/closed-loop

control parameters (p0340), the torque limit is set to match the current limit (p0640).

p1522[0...n] CI: Torque limit upper / M\_max upper

Access level: 3Calculated: -Data type: U32 / FloatingPoint32Can be changed: TScaling: p2003Dyn. index: CDS, p0170Unit group: -Unit selection: -Func. diagram: 6630MinMaxFactory setting

- 1520[0]

**Description:** Sets the signal source for the upper torque limit.

**Dependency:** Not visible with application class: "Standard Drive Control" (SDC, p0096 = 1)

Refer to: p1520, p1521, p1523

Danger: Negative values resulting from the signal source and scaling can cause the motor to accelerate in an uncontrolled

manner

p1523[0...n] CI: Torque limit lower / M\_max lower

Access level: 3Calculated: -Data type: U32 / FloatingPoint32Can be changed: TScaling: p2003Dyn. index: CDS, p0170Unit group: -Unit selection: -Func. diagram: 6020, 6630

 Min
 Max
 Factory setting

 1521[0]

**Description:** Sets the signal source for the lower torque limit.

**Dependency:** Not visible with application class: "Standard Drive Control" (SDC, p0096 = 1)

Refer to: p1520, p1521, p1522

Danger: Positive values resulting from the signal source and scaling can cause the motor to accelerate in an uncontrolled

manner.

p1524[0...n] CO: Torque limit upper scaling / M\_max upper scal

 Access level: 3
 Calculated: Data type: FloatingPoint32

 Can be changed: U, T
 Scaling: PERCENT
 Dyn. index: DDS, p0180

 Unit group: Unit selection: Func. diagram: 6630

 Min
 Max
 Factory setting

-2000.0 [%] 2000.0 [%] 100.0 [%]

**Description:** Sets the scaling for the upper torque limit.

**Dependency:** Not visible with application class: "Standard Drive Control" (SDC, p0096 = 1)

**Notice:** A BICO interconnection to a parameter that belongs to a drive data set always acts on the effective data set.

**Note:** This parameter can be freely interconnected.

The value has the meaning stated above if it is interconnected from connector input p1528.

p1525[0...n] CO: Torque limit lower scaling / M\_max lower scal

Access level: 3Calculated: -Data type: FloatingPoint32Can be changed: U, TScaling: PERCENTDyn. index: DDS, p0180Unit group: -Unit selection: -Func. diagram: 6630MinMaxFactory setting-2000.0 [%]2000.0 [%]100.0 [%]

**Description:** Sets the scaling for the lower torque limit.

**Dependency:** Not visible with application class: "Standard Drive Control" (SDC, p0096 = 1)

Notice: A BICO interconnection to a parameter that belongs to a drive data set always acts on the effective data set.

**Note:** This parameter can be freely interconnected.

The value has the meaning stated above if it is interconnected from connector input p1528.

r1526 CO: Torque limit upper without offset / M\_max up w/o offs

Access level: 3 Calculated: - Data type: FloatingPoint32

Can be changed: - Scaling: p2003 Dyn. index: -

**Unit group:** 7\_1 **Unit selection:** p0505 **Func. diagram:** 6060, 6630, 6640

 Min
 Max
 Factory setting

 - [Nm]
 - [Nm]
 - [Nm]

**Description:** Display and connector output for the upper torque limit of all torque limits without offset.

**Dependency:** Not visible with application class: "Standard Drive Control" (SDC, p0096 = 1)

Refer to: p1520, p1521, p1522, p1523, p1528, p1529

r1527 CO: Torque limit lower without offset / M\_max low w/o offs

Access level: 3 Calculated: - Data type: FloatingPoint32

Can be changed: - Scaling: p2003 Dyn. index: -

Unit group: 7\_1 Unit selection: p0505 Func. diagram: 6060, 6630, 6640

Min Max Factory setting

- [Nm] - [Nm] - [Nm]

**Description:** Display and connector output for the lower torque limit of all torque limits without offset.

**Dependency:** Not visible with application class: "Standard Drive Control" (SDC, p0096 = 1)

Refer to: p1520, p1521, p1522, p1523, p1528, p1529

p1528[0...n] CI: Torque limit upper scaling / M\_max upper scal

Access level: 4Calculated: -Data type: U32 / FloatingPoint32Can be changed: TScaling: PERCENTDyn. index: CDS, p0170Unit group: -Unit selection: -Func. diagram: 6630MinMaxFactory setting

- 1524[0]

**Description:** Sets the signal source for the scaling of the upper torque limit in p1522. **Dependency:** Not visible with application class: "Standard Drive Control" (SDC, p0096 = 1)

**Danger:** For p1400.4 = 0 (torque limiting, upper/lower) the following applies:

Negative values resulting from the signal source and scaling can cause the motor to accelerate in an uncontrolled

manner.

**Notice:** The parameter may be protected as a result of p0922 or p2079 and cannot be changed.

p1529[0...n] CI: Torque limit lower scaling / M\_max lower scal

Access level: 4Calculated: -Data type: U32 / FloatingPoint32Can be changed: TScaling: PERCENTDyn. index: CDS, p0170Unit group: -Unit selection: -Func. diagram: 6630MinMaxFactory setting

- - 1525[0]

**Description:** Sets the signal source for the scaling of the lower torque limit in p1523.

Dependency: Not visible with application class: "Standard Drive Control" (SDC, p0096 = 1)

Danger: For p1400.4 = 0 (torque limiting, upper/lower) the following applies:

Positive values resulting from the signal source and scaling can cause the motor to accelerate in an uncontrolled

Notice: The parameter may be protected as a result of p0922 or p2079 and cannot be changed.

p1530[0...n] Power limit motoring / P max mot

> **Calculated:** p0340 = 1,3,5Data type: FloatingPoint32 Access level: 2 Can be changed: U, T Scaling: -Dyn. index: DDS, p0180 Unit group: 14 5 Unit selection: p0505 Func. diagram: 6640 Min **Factory setting** Max

100000.00 [kW] 0.00 [kW] 0.00 [kW]

**Description:** Sets the power limit when motoring.

Dependency: Not visible with application class: "Standard Drive Control" (SDC, p0096 = 1)

Refer to: p0500, p1531

Note: The power limit is limited to 300% of the rated motor power.

p1531[0...n] Power limit regenerative / P\_max gen

> Access level: 2 Calculated: p0340 = 1,3,5 Data type: FloatingPoint32 Can be changed: U, T Scaling: -Dyn. index: DDS, p0180 Unit group: 14\_5 Unit selection: p0505 Func. diagram: 6640 Min Max **Factory setting** -0.01 [kW]

-100000.00 [kW] -0.01 [kW]

**Description:** Sets the regenerative power limit.

Dependency: Not visible with application class: "Standard Drive Control" (SDC, p0096 = 1)

Refer to: r0206, p0500, p1530

Note: The power limit is limited to 300% of the rated motor power.

> For power units without energy recovery capability, the regenerative power limit is preset to 30 % of the power r0206[0]. For a braking resistor connected to the DC link (p0219 > 0), the power limit when generating is

automatically adapted.

For power units with energy recovery, the parameter is limited to the negative value of r0206[2].

r1533 Current limit torque-generating total / Iq max total

> Access level: 3 Calculated: Data type: FloatingPoint32

Can be changed: -Scaling: p2002 Dyn. index: -Unit group: 6\_2 Unit selection: p0505 Func. diagram: 6640 Min Max **Factory setting** - [Arms] - [Arms] - [Arms]

Description: Displays the maximum torque/force generating current as a result if all current limits.

Dependency: Not visible with application class: "Standard Drive Control" (SDC, p0096 = 1)

r1536[0...1] Current limit maximum torque-generating current / Isq\_max

> Calculated: -Access level: 4 Data type: FloatingPoint32

Can be changed: -Scaling: p2002 Dyn. index: -

Unit selection: p0505 Func. diagram: 6640, 6710 Unit group: 6\_2

Min **Factory setting** Max - [Arms] - [Arms] - [Arms]

Description: Displays the maximum limit for the torque-generating current component.

Index 0 indicates the signal limited by the Vdc controller.

Index: [0] = Limited

[1] = Unlimited

Dependency: Not visible with application class: "Standard Drive Control" (SDC, p0096 = 1) r1537[0...1] Current limit minimum torque-generating current / lsq\_min

Access level: 4 Calculated: - Data type: FloatingPoint32

Can be changed: - Scaling: p2002 Dyn. index: -

Unit group: 6\_2 Unit selection: p0505 Func. diagram: 6640, 6710

Min Max Factory setting

- [Arms] - [Arms]

**Description:** Displays the minimum limit for the torque-generating current component.

Index 0 indicates the signal limited by the Vdc controller.

Index: [0] = Limited

[1] = Unlimited

**Dependency:** Not visible with application class: "Standard Drive Control" (SDC, p0096 = 1)

r1538 CO: Upper effective torque limit / M\_max upper eff

Access level: 2 Calculated: - Data type: FloatingPoint32

Can be changed: - Scaling: p2003 Dyn. index: -

Unit group: 7\_1 Unit selection: p0505 Func. diagram: 6020, 6640

Min Max Factory setting

- [Nm] - [Nm] - [Nm]

**Description:** Display and connector output for the actual effective upper torque limit.

**Dependency:** Not visible with application class: "Standard Drive Control" (SDC, p0096 = 1)

Note: The effective upper torque limit is reduced with respect to the selected upper torque limit p1520, if the current limit

p0640 is reduced or the rated magnetizing current of the induction motor p0320 is increased.

This may be the case for rotating measurements (see p1960). The torque limit p1520 can be re-calculated using p0340 = 1, 3 or 5.

r1539 CO: Lower effective torque limit / M\_max lower eff

Access level: 2 Calculated: - Data type: FloatingPoint32

Can be changed: - Scaling: p2003 Dyn. index: -

Unit group: 7\_1 Unit selection: p0505 Func. diagram: 6020, 6640

Min Max Factory setting

- [Nm] - [Nm]

**Description:** Display and connector output for the actual effective lower torque limit.

**Dependency:** Not visible with application class: "Standard Drive Control" (SDC, p0096 = 1)

Note: The effective lower torque limit is reduced with respect to the selected lower torque limit p1521, if the current limit

p0640 is reduced or the rated magnetizing current of the induction motor p0320 is increased.

This may be the case for rotating measurements (see p1960). The torque limit p1520 can be re-calculated using p0340 = 1, 3 or 5.

r1547[0...1] CO: Torque limit for speed controller output / M\_max outp n\_ctrl

Access level: 3 Calculated: - Data type: FloatingPoint32

Can be changed: -Scaling: p2003Dyn. index: -Unit group: 7\_1Unit selection: p0505Func. diagram: 6060MinMaxFactory setting

- [Nm] - [Nm] - [Nm]

**Description:** Displays the torque limit to limit the speed controller output.

Index: [0] = Upper limit

[1] = Lower limit

**Dependency:** Not visible with application class: "Standard Drive Control" (SDC, p0096 = 1)

r1548[0...1] CO: Stall current limit torque-generating maximum / Isq\_max stall

> Calculated: -Access level: 4 Data type: FloatingPoint32

Can be changed: -Scaling: p2002 Dyn. index: -Unit group: 6\_2 Unit selection: p0505 Func. diagram: -**Factory setting** Min Max

- [Arms] - [Arms] - [Arms]

**Description:** Displays the limit for the torque-generating current component using the stall calculation, the current limit of the

power unit as well as the parameterization in p0640.

Index: [0] = Upper limit

[1] = Lower limit

Dependency: Not visible with application class: "Standard Drive Control" (SDC, p0096 = 1)

p1552[0...n] CI: Torque limit upper scaling without offset / M\_max up w/o offs

> Calculated: -Data type: U32 / FloatingPoint32 Access level: 3 Can be changed: T Scaling: PERCENT Dyn. index: CDS, p0170 Unit selection: -Func. diagram: 6060 Unit group: -Min Max **Factory setting**

**Description:** Sets the signal source for the scaling of the upper torque limiting to limit the speed controller output without taking

into account the current and power limits.

Dependency: Not visible with application class: "Standard Drive Control" (SDC, p0096 = 1)

p1553[0...n] Stall limit scaling / Stall limit scal

> Calculated: -Access level: 4 Data type: FloatingPoint32 Can be changed: U, T Scaling: -Dyn. index: DDS, p0180 Unit group: -Unit selection: -Func. diagram: -Min Max **Factory setting** 80.0 [%] 130.0 [%] 100.0 [%]

**Description:** Sets the scaling of the stall limit for the start of field weakening.

Dependency: Not visible with application class: "Standard Drive Control" (SDC, p0096 = 1), "Dynamic Drive Control" (DDC, p0096

Danger: If the stall current limit is increased, then the g current setpoint can exceed the stall limit; as a consequence, a

hysteresis effect can occur when loading and unloading.

p1554[0...n] CI: Torque limit lower scaling without offset / M\_max low w/o offs

> Access level: 3 Calculated: -Data type: U32 / FloatingPoint32 Can be changed: T Scaling: PERCENT Dyn. index: CDS, p0170

Unit group: -Unit selection: -Func. diagram: 6060 **Factory setting** Min Max

**Description:** Sets the signal source for the scaling of the lower torque limiting to limit the speed controller output without taking into

account the current and power limits.

Dependency: Not visible with application class: "Standard Drive Control" (SDC, p0096 = 1)

p1560[0...n] Moment of inertia estimator accelerating torque threshold value / J est M thresh

> Access level: 3 Calculated: -Data type: FloatingPoint32 Can be changed: C(3), U, T Scaling: -Dyn. index: DDS, p0180 Unit group: -Unit selection: -Func. diagram: -Min Max **Factory setting**

0.10 [%] 100.00 [%] 10.00 [%]

**Description:** Sets the threshold for the accelerating torque for the moment of inertia estimator. The moment of inertia estimator is active above this threshold.

The value is referred to the rated torque (r0333).

**Dependency:** Not visible with application class: "Standard Drive Control" (SDC, p0096 = 1)

Refer to: p1400, p1561, p1562

Note: The moment of inertia estimation is inaccurate at very low accelerating torques. As a consequence, below this

threshold, the estimator does not provide any new values.

p1561[0...n] Moment of inertia estimator change time moment of inertia / J est t J

Access level: 3Calculated: p0340 = 1,3,4Data type: FloatingPoint32Can be changed: U, TScaling: -Dyn. index: DDS, p0180Unit group: -Unit selection: -Func. diagram: -MinMaxFactory setting10.00 [ms]5000.00 [ms]500.00 [ms]

**Description:** Sets the change time for the moment of inertia for the moment of inertia estimator.

Lower values mean that faster changes are possible.

For a higher value, this estimated value is smoothed more significantly.

Not visible with application class: "Standard Drive Control" (SDC, p0096 = 1)

Refer to: p1400, p1560, p1562

Dependency:

Dependency:

Description:

p1562[0...n] Moment of inertia estimator change time load / J\_est t load

Access level: 3Calculated: p0340 = 1,3,4Data type: FloatingPoint32Can be changed: U, TScaling: -Dyn. index: DDS, p0180Unit group: -Unit selection: -Func. diagram: -MinMaxFactory setting5.00 [ms]5000.00 [ms]10.00 [ms]

**Description:** Sets the change time for the load torque for the moment of inertia estimator.

Lower values mean that faster changes are possible.

For a higher value, this estimated value is smoothed more significantly.

Not visible with application class: "Standard Drive Control" (SDC, p0096 = 1)

Not visible with application class. Standard Drive Control (SDC, p0096 = 1)

Refer to: p1400, p1560, p1561

p1563[0...n] CO: Mom. of inertia estimator load torque direction of rotation pos. / J\_est M pos

Access level: 3Calculated: -Data type: FloatingPoint32Can be changed: U, TScaling: p2003Dyn. index: DDS, p0180Unit group: -Unit selection: -Func. diagram: -MinMaxFactory setting-340.28235E36 [Nm]340.28235E36 [Nm]0.00 [Nm]

-340.28235E30 [NIII] 0.00 [NIII]

Display and connector output for the monitored load torque in the positive direction of rotation. The moment of inertia estimator estimates the load torque drawn while the speed is constant.

**Dependency:** Refer to: p1400, p1560, p1561

p1564[0...n] CO: Mom. of inertia estimator load torque direction of rotation neg. / J\_est M neg

 Access level: 3
 Calculated: Data type: FloatingPoint32

 Can be changed: U, T
 Scaling: p2003
 Dyn. index: DDS, p0180

 Unit group: Unit selection: Func. diagram: 

 Min
 Max
 Factory setting

**Description:** Display and connector output for the monitored load torque in the negative direction of rotation.

The moment of inertia estimator estimates the load torque drawn while the speed is constant.

**Dependency:** Refer to: p1400, p1560, p1561

CO: Flux setpoint / Flex setp p1570[0...n]

> Calculated: -Access level: 3 Data type: FloatingPoint32 Scaling: PERCENT Can be changed: U, T Dyn. index: DDS, p0180 Unit group: -Unit selection: -Func. diagram: 6722 Min Max Factory setting

50.0 [%] 200.0 [%] 100.0 [%]

**Description:** Sets the flux setpoint referred to rated motor flux.

Dependency: Not visible with application class: "Standard Drive Control" (SDC, p0096 = 1)

Notice: A BICO interconnection to a parameter that belongs to a drive data set always acts on the effective data set.

Note: For p1570 > 100%, the flux setpoint increases as a function of the load from 100% (no-load operation) to the setting

in p1570 (above rated motor torque), if p1580 > 0% has been set.

p1573[0...n] Flux threshold value magnetizing / Flux thresh magnet

> Calculated: -Access level: 3 Data type: FloatingPoint32 Can be changed: U, T Scaling: PERCENT Dyn. index: DDS, p0180 Unit group: -Unit selection: -Func. diagram: 6722 Min Max **Factory setting** 10.0 [%] 200.0 [%] 100.0 [%]

**Description:** Sets the flux threshold value for enabling the speed setpoint and the end of magnetizing (r0056.4).

Dependency: Not visible with application class: "Standard Drive Control" (SDC, p0096 = 1), "Dynamic Drive Control" (DDC, p0096

Note: The parameter only has an influence if the flux actual value reaches the threshold value p1573 more quickly during

magnetizing than the time set in p0346. This is generally the case when selecting fast magnetization (p1401 bit 6).

The parameter has no influence for flying restart (see p1200) and after DC braking (see p1231).

p1574[0...n] Voltage reserve dynamic / U\_reserve dyn

PM230 Access level: 3 Calculated: p0340 = 1,3,5 Data type: FloatingPoint32 PM230\_STO Can be changed: U, T Scaling: Dyn. index: DDS, p0180

Unit group: 5 1 Unit selection: p0505 Func. diagram: 6723, 6724

Min Max **Factory setting** 0.0 [Vrms] 150.0 [Vrms] 2.0 [Vrms]

Description: Sets a dynamic voltage reserve.

Not visible with application class: "Standard Drive Control" (SDC, p0096 = 1) Dependency:

Refer to: p0500

Note: In the field weakening range, it must be expected that the control dynamic performance is somewhat restricted due to

the limited possibilities of controlling/adjusting the voltage. This can be improved by increasing the voltage reserve.

Increasing the reserve reduces the steady-state maximum output voltage (r0071).

p1574[0...n] Voltage reserve dynamic / U\_reserve dyn

PM240 Access level: 3 **Calculated:** p0340 = 1,3,5Data type: FloatingPoint32 PM250, PM260 Dyn. index: DDS, p0180 Can be changed: U, T Scaling:

Unit group: 5\_1 Unit selection: p0505 Func. diagram: 6723, 6724

Min **Factory setting** Max 150.0 [Vrms] 10.0 [Vrms] 0.0 [Vrms]

**Description:** Sets a dynamic voltage reserve.

Not visible with application class: "Standard Drive Control" (SDC, p0096 = 1) Dependency:

Refer to: p0500

Note: In the field weakening range, it must be expected that the control dynamic performance is somewhat restricted due to

the limited possibilities of controlling/adjusting the voltage. This can be improved by increasing the voltage reserve.

Increasing the reserve reduces the steady-state maximum output voltage (r0071).

p1575[0...n] Voltage target value limit / U\_tgt val lim

> Access level: 4 Calculated: -Data type: FloatingPoint32 Scaling: -Can be changed: U, T Dyn. index: DDS, p0180 Unit group: -Unit selection: -Func. diagram: 6725 Min **Factory setting** Max 300.00 [%] 50.00 [%] 200.00 [%]

**Description:** Sets the limit of the voltage target value.

In steady-state field weakening operation this corresponds to the required output voltage.

The value of 100% refers to p0304.

Dependency: Not visible with application class: "Standard Drive Control" (SDC, p0096 = 1)

The output voltage is only limited if the maximum output voltage (r0071) minus the voltage reserve (p1574) Note:

corresponds to a value higher than p1575.

Limiting via p1575 allows the influence of the voltage ripple of the line supply voltage to be eliminated at the operating

p1580[0...n] Efficiency optimization / Efficiency opt.

PM230 Calculated: -Access level: 3 Data type: FloatingPoint32 PM230\_STO Can be changed: U, T Scaling: -Dyn. index: DDS, p0180 Unit group: -Unit selection: -Func. diagram: 6722 **Factory setting** Min Max

> 0 [%] 100 [%] 80 [%]

**Description:** Sets the efficiency optimization.

> When optimizing the efficiency, the flux setpoint of the closed-loop control is adapted as a function of the load. For p1580 = 100 %, under no-load operating conditions, the flux setpoint is reduced to 50 % of the rated motor flux.

Dependency: Not visible with application class: "Standard Drive Control" (SDC, p0096 = 1)

Note: It only makes sense to activate this function if the dynamic response requirements of the speed controller are low.

In order to avoid oscillations, if required, the speed controller parameters should be adapted (increase Tn, reduce

Kp).

Further, the smoothing time of the flux setpoint filter (p1582) should be increased.

p1580[0...n] Efficiency optimization / Efficiency opt.

PM240 Access level: 3 Calculated: -Data type: FloatingPoint32 PM250, PM260 Can be changed: U, T Scaling: -Dyn. index: DDS, p0180 Unit group: -Unit selection: -Func. diagram: 6722 Min **Factory setting** 

Max

100 [%] 0 [%] 0 [%]

**Description:** Sets the efficiency optimization.

When optimizing the efficiency, the flux setpoint of the closed-loop control is adapted as a function of the load.

For p1580 = 100 %, under no-load operating conditions, the flux setpoint is reduced to 50 % of the rated motor flux.

Dependency: Not visible with application class: "Standard Drive Control" (SDC, p0096 = 1)

Note: It only makes sense to activate this function if the dynamic response requirements of the speed controller are low.

In order to avoid oscillations, if required, the speed controller parameters should be adapted (increase Tn, reduce

Further, the smoothing time of the flux setpoint filter (p1582) should be increased.

p1582[0...n] Flux setpoint smoothing time / Flux setp T\_smth

> **Calculated:** p0340 = 1,3 Access level: 3 Data type: FloatingPoint32 Can be changed: U, T Scaling: -Dyn. index: DDS, p0180 Unit group: -Unit selection: -Func. diagram: 6722, 6724

Min **Factory setting** 

5000 [ms] 15 [ms] 4 [ms]

Description: Sets the smoothing time for the flux setpoint.

Dependency: Not visible with application class: "Standard Drive Control" (SDC, p0096 = 1)

r1583 Flux setpoint smoothed / Flux setp smooth

> Calculated: -Access level: 4 Data type: FloatingPoint32

Can be changed: -Scaling: PERCENT Dyn. index: -

Unit group: -Unit selection: -Func. diagram: 6722, 6723, 6724

Min Max Factory setting

- [%] - [%] - [%]

**Description:** Displays the smoothed flux setpoint.

The value is referred to the rated motor flux.

Dependency: Not visible with application class: "Standard Drive Control" (SDC, p0096 = 1)

p1584[0...n] Field weakening operation flux setpoint smoothing time / Field weak T\_smth

> Calculated: p0340 = 1,3 Data type: FloatingPoint32 Access level: 4 Scaling: -Dyn. index: DDS, p0180 Can be changed: U, T Unit group: -Unit selection: -Func. diagram: 6722 **Factory setting** Min Max

0 [ms] 20000 [ms] 0 [ms]

**Description:** Sets the smoothing time for the flux setpoint in the field-weakening range

Smoothing should be especially used if there is no regenerative feedback into the line supply. This means that the Recommendation:

DC link voltage can quickly increase in regenerative operation

Dependency: Not visible with application class: "Standard Drive Control" (SDC, p0096 = 1), "Dynamic Drive Control" (DDC, p0096

Note: Only the flux setpoint rise is smoothed

p1586[0...n] Field weakening characteristic scaling / Field weak scal

> Access level: 4 Calculated: -Data type: FloatingPoint32 Dyn. index: DDS, p0180 Scaling: -Can be changed: U, T Unit group: -Unit selection: -Func. diagram: -Min Max **Factory setting** 80.0 [%] 120.0 [%] 100.0 [%]

**Description:** Sets the scaling of the pre-control characteristic for the start of field weakening.

For values above 100 % and for partial load situations, the field weakening starts at higher speeds.

Not visible with application class: "Standard Drive Control" (SDC, p0096 = 1), "Dynamic Drive Control" (DDC, p0096 Dependency:

= 2)

Note: If the start of field weakening is shifted to lower speeds, then the voltage reserve is increased for partial load

situations

If the start of field weakening is shifted to higher speeds, the voltage reserve is appropriately reduced so that for fast

load changes, it can be expected that this will have a negative impact on the dynamic performance.

r1589 Field-weakening current pre-control value / I\_FieldWeak prectr

> Access level: 4 Calculated: -Data type: FloatingPoint32

Can be changed: -Dyn. index: -Scaling: p2002 Unit group: 6\_2 Unit selection: p0505 Func. diagram: 6724 Min **Factory setting** Max

- [Arms] - [Arms] - [Arms]

Description: Displays the pre-control value for the field weakening current.

Dependency: Not visible with application class: "Standard Drive Control" (SDC, p0096 = 1) p1590[0...n] Flux controller P gain / Flux controller Kp

Access level: 4Calculated: p0340 = 1,3,4Data type: FloatingPoint32Can be changed: U, TScaling: -Dyn. index: DDS, p0180Unit group: -Unit selection: -Func. diagram: 6723MinMaxFactory setting

0.0 999999.0 10.0

**Description:** Sets the proportional gain for the flux controller.

Dependency: Not visible with application class: "Standard Drive Control" (SDC, p0096 = 1), "Dynamic Drive Control" (DDC, p0096

= 2)

**Note:** The value is automatically pre-assigned dependent on the motor when the drive system is first commissioned.

When calculating controller parameters (p0340 = 4), this value is re-calculated.

r1593[0...1] CO: Field weakening controller / flux controller output / Field/Fl\_ctrl outp

Access level: 4 Calculated: - Data type: FloatingPoint32

Can be changed: - Scaling: p2002 Dyn. index: Unit group: 6\_2 Unit selection: p0505 Func. diagram: 6724
Min Max Factory setting
- [Arms] - [Arms] - [Arms]

**Description:** Display and connector output for the output of the field weakening controller (synchronous motor).

Index: [0] = PI output [1] = I output

**Dependency:** Not visible with application class: "Standard Drive Control" (SDC, p0096 = 1)

p1594[0...n] Field-weakening controller P gain / Field\_ctrl Kp

 Access level: 4
 Calculated: Data type: FloatingPoint32

 Can be changed: U, T
 Scaling: Dyn. index: DDS, p0180

 Unit group: Unit selection: Func. diagram: 6724

 Min
 Max
 Factory setting

0.00 1000.00 0.00

**Description:** Sets the P gain of the field-weakening controller.

**Dependency:** Not visible with application class: "Standard Drive Control" (SDC, p0096 = 1), "Dynamic Drive Control" (DDC, p0096

= 2)

p1595[0...n] Field weakening controller additional setpoint / Field\_ctr add\_setp

Access level: 4Calculated: -Data type: FloatingPoint32Can be changed: U, TScaling: -Dyn. index: DDS, p0180Unit group: -Unit selection: -Func. diagram: 6726MinMaxFactory setting-80.00 [%]50.00 [%]0.00 [%]

**Description:** Sets an additional setpoint for the field weakening controller.

The value refers to the dynamic voltage reserve (p1574).

**Dependency:** Not visible with application class: "Standard Drive Control" (SDC, p0096 = 1), "Dynamic Drive Control" (DDC, p0096

= 2)

Note: For a value equal to zero, the field weakening controller is activated when the maximum voltage, calculated with the

average value of the DC link voltage, is reached.

Negative values cause the field weakening controller to intervene earlier, so that the voltage can move away from the

modulation depth limit.

p1596[0...n] Field weakening controller integral-action time / Field\_ctrl Tn

Access level: 3Calculated: p0340 = 1,3,4Data type: FloatingPoint32Can be changed: U, TScaling: -Dyn. index: DDS, p0180Unit group: -Unit selection: -Func. diagram: 6723, 6724

 Min
 Max
 Factory setting

 10 [ms]
 10000 [ms]
 300 [ms]

**Description:** Sets the integral-action time of the field-weakening controller.

**Dependency:** Not visible with application class: "Standard Drive Control" (SDC, p0096 = 1)

r1597 CO: Field weakening controller output / Field ctrl outp

Access level: 4 Calculated: - Data type: FloatingPoint32

 Can be changed: Scaling: PERCENT
 Dyn. index: 

 Unit group: Unit selection: Func. diagram: 6723

 Min
 Max
 Factory setting

-[%] - [%]

**Description:** Displays the output of the field weakening controller.

The value is referred to the rated motor flux.

**Dependency:** Not visible with application class: "Standard Drive Control" (SDC, p0096 = 1)

r1598 CO: Total flux setpoint / Flux setp total

Access level: 3 Calculated: - Data type: FloatingPoint32

Can be changed: - Scaling: PERCENT Dyn. index: -

Unit group: - Unit selection: - Func. diagram: 6714, 6723, 6724,

6725, 6726

Min Max Factory setting

-[%] - [%]

**Description:** Displays the effective flux setpoint.

The value is referred to the rated motor flux.

**Dependency:** Not visible with application class: "Standard Drive Control" (SDC, p0096 = 1)

p1610[0...n] Torque setpoint static (sensorless) / M\_set static

 Access level: 2
 Calculated: Data type: FloatingPoint32

 Can be changed: U, T
 Scaling: Dyn. index: DDS, p0180

Unit group: - Unit selection: - Func. diagram: 6700, 6721, 6722,

6726

 Min
 Max
 Factory setting

 -200.0 [%]
 200.0 [%]
 50.0 [%]

**Description:** Sets the static torque setpoint for sensorless vector control in the low speed range.

This parameter is entered as a percentage referred to the rated motor torque (r0333).

For sensorless vector control, when the motor model is shut down, an absolute current is impressed. p1610

represents the maximum load that occurs at a constant setpoint speed.

**Dependency:** Not visible with application class: "Standard Drive Control" (SDC, p0096 = 1)

Notice: p1610 should always be set to at least 10 % higher than the maximum steady-state load that can occur.

Note: For p1610 = 0%, a current setpoint is calculated that corresponds to the no-load case (ASM: rated magnetizing

current, RESM: no-load magnetizing current).

For p1610 = 100 %, a current setpoint is calculated that corresponds to the rated motor torque.

Negative values are converted into positive setpoints in the case of induction and permanent-magnet synchronous

motors as well as closed-loop controlled reluctance motors.

p1611[0...n] Additional acceleration torque (sensorless) / M\_suppl\_accel

Access level: 2Calculated: p0340 = 1Data type: FloatingPoint32Can be changed: U, TScaling: -Dyn. index: DDS, p0180

Unit group: - Unit selection: - Func. diagram: 6700, 6721, 6722,

6726

Min Max Factory setting

0.0 [%] 200.0 [%] 30.0 [%]

**Description:** Enters the dynamic torque setpoint for the low-speed range for sensorless vector control.

This parameter is entered as a percentage referred to the rated motor torque (r0333).

**Dependency:** Not visible with application class: "Standard Drive Control" (SDC, p0096 = 1)

Note: When accelerating and braking p1611 is added to p1610 and the resulting total torque is converted into an

appropriate current setpoint and controlled.

For pure accelerating torques, it is always favorable to use the torque pre-control of the speed controller (p1496).

r1614 EMF maximum / EMF max

Access level: 4 Calculated: - Data type: FloatingPoint32

Can be changed: - Scaling: p2001 Dyn. index: -

Unit group: 5\_1Unit selection: p0505Func. diagram: 6725MinMaxFactory setting

- [Vrms] - [Vrms] - [Vrms]

**Description:** Displays the actual maximum possible electromotive force (EMF) of the separately-excited synchronous motor.

**Dependency:** The value is the basis for the flux setpoint.

The maximum possible EMF depends on the following factors:

Actual DC link voltage (r0070).
Maximum modulation depth (p1803).

- Field-generating and torque-generating current setpoint.

Not visible with application class: "Standard Drive Control" (SDC, p0096 = 1), "Dynamic Drive Control" (DDC, p0096

= 2)

p1616[0...n] Current setpoint smoothing time / I\_set T\_smooth

Access level: 3Calculated: p0340 = 1,3Data type: FloatingPoint32Can be changed: U, TScaling: -Dyn. index: DDS, p0180Unit group: -Unit selection: -Func. diagram: 6721, 6722

Min Max Factory setting

4 [ms] 10000 [ms] 40 [ms]

**Description:** Sets the smoothing time for the current setpoint.

The current setpoint is generated from p1610 and p1611.

**Dependency:** Not visible with application class: "Standard Drive Control" (SDC, p0096 = 1)

**Note:** This parameter is only effective in the range where current is injected for sensorless vector control.

r1623[0...1] Field-generating current setpoint (steady-state) / Id\_set stationary

Access level: 4 Calculated: - Data type: FloatingPoint32

Can be changed: - Scaling: p2002 Dyn. index: Unit group: 6\_2 Unit selection: p0505 Func. diagram: 6723

Min Max Factory setting

- [Arms] - [Arms]

**Description:** Displays the steady-state field generating current setpoint (Id\_set).

**Dependency:** Not visible with application class: "Standard Drive Control" (SDC, p0096 = 1)

Note: For index 1:

Reserved.

r1624 Field-generating current setpoint total / Id\_setp total

Access level: 4 Calculated: - Data type: FloatingPoint32

Can be changed: - Scaling: p2002 Dyn. index: -

Unit group: 6\_2 Unit selection: p0505 Func. diagram: 6640, 6721, 6723,

6727

Min Max Factory setting

- [Arms] - [Arms]

**Description:** Displays the limited field-generating current setpoint (ld set).

This value comprises the steady-state field-generating current setpoint r1623 and a dynamic component that is only

set when changes are made to the flux setpoint.

**Dependency:** Not visible with application class: "Standard Drive Control" (SDC, p0096 = 1)

p1654[0...n] Curr. setpoint torque-gen. smoothing time field weakening range / Isq\_s T\_smth FW

Access level: 4Calculated: p0340 = 1Data type: FloatingPoint32Can be changed: U, TScaling: -Dyn. index: DDS, p0180Unit group: -Unit selection: -Func. diagram: 6710MinMaxFactory setting

0.1 [ms] 50.0 [ms] 4.8 [ms]

**Description:** Sets the smoothing time constant for the setpoint of the torque-generating current components.

Dependency: Not visible with application class: "Standard Drive Control" (SDC, p0096 = 1), "Dynamic Drive Control" (DDC, p0096

= 2)

Note: The smoothing time does not become effective until the field-weakening range is reached.

p1702[0...n] Isd current controller pre-control scaling / Isd\_ctr\_prectrScal

Access level: 4

Calculated: 
Data type: FloatingPoint32

Can be changed: U, T

Scaling: 
Unit group: 
Unit selection: 
Max

Factory setting

0.0 [%]

Dyn. index: DDS, p0180

Func. diagram: 6714

Factory setting

70.0 [%]

**Description:** Sets the scaling of the dynamic current controller pre-control for the flux-generating current component lsd.

Dependency: Not visible with application class: "Standard Drive Control" (SDC, p0096 = 1), "Dynamic Drive Control" (DDC, p0096

= 2)

**Note:** The parameter is effective for permanent-magnet synchronous motors.

p1703[0...n] Isq current controller pre-control scaling / Isq\_ctr\_prectrScal

Access level: 4Calculated: p0340 = 1,3,4Data type: FloatingPoint32Can be changed: U, TScaling: -Dyn. index: DDS, p0180Unit group: -Unit selection: -Func. diagram: 6714MinMaxFactory setting

0.0 [%] 200.0 [%] 60.0 [%]

**Description:** Sets the scaling of the dynamic current controller pre-control for the torque/force-generating current component lsq.

**Dependency:** Not visible with application class: "Standard Drive Control" (SDC, p0096 = 1)

p1715[0...n] Current controller P gain / I ctrl Kp

Access level: 4Calculated: p0340 = 1,3,4Data type: FloatingPoint32Can be changed: U, TScaling: -Dyn. index: DDS, p0180Unit group: -Unit selection: -Func. diagram: 6714MinMaxFactory setting

0.000 100000.000 0.000

**Description:** Sets the proportional gain of the current controller.

This value is automatically pre-set using p3900 or p0340 when commissioning has been completed.

**Dependency:** Not visible with application class: "Standard Drive Control" (SDC, p0096 = 1)

p1717[0...n] Current controller integral-action time / I\_ctrl Tn

> **Calculated:** p0340 = 1,3,4Access level: 4 Data type: FloatingPoint32 Can be changed: U, T Scaling: -Dyn. index: DDS, p0180

Func. diagram: 5714, 6700, 6714, Unit group: -Unit selection: -

Min Max **Factory setting** 0.00 [ms] 1000.00 [ms] 2.00 [ms]

Description: Sets the integral-action time of the current controller.

Dependency: Not visible with application class: "Standard Drive Control" (SDC, p0096 = 1)

Refer to: p1715

CO: Isq controller output / Isq\_ctrl outp r1718

> Access level: 4 Calculated: -Data type: FloatingPoint32

Can be changed: -Scaling: p2001 Dyn. index: -Unit group: 5\_1 Unit selection: p0505 Func. diagram: 6714 Min Max **Factory setting** - [Vrms] - [Vrms] - [Vrms]

Description: Displays the actual output of the Isq current controller (torque/force generating current, PI controller).

The value contains the proportional and integral components of the PI controller.

Dependency: Not visible with application class: "Standard Drive Control" (SDC, p0096 = 1), "Dynamic Drive Control" (DDC, p0096

Isq controller integral component / Isq\_ctrl I\_comp r1719

> Access level: 4 Calculated: -Data type: FloatingPoint32

Can be changed: -Scaling: p2001 Dyn. index: -Unit group: 5\_1 Unit selection: p0505 Func. diagram: 6714 Min Max **Factory setting** - [Vrms] - [Vrms] - [Vrms]

Description: Displays the integral component of the Isq current controller (torque/force-generating current, PI controller).

Dependency: Not visible with application class: "Standard Drive Control" (SDC, p0096 = 1), "Dynamic Drive Control" (DDC, p0096

= 2)

r1723 CO: Isd controller output / Isd\_ctrl outp

> Access level: 4 Calculated: -Data type: FloatingPoint32

Can be changed: -Scaling: p2001 Dyn. index: -Unit group: 5\_1 Unit selection: p0505 Func. diagram: 6714 Min **Factory setting** Max

- [Vrms] - [Vrms] - [Vrms]

Description: Displays the actual output of the Isd current controller (flux-generating current, PI controller).

The value contains the proportional and integral components of the PI controller.

Dependency: Not visible with application class: "Standard Drive Control" (SDC, p0096 = 1), "Dynamic Drive Control" (DDC, p0096

= 2)

r1724 Isd controller integral component / Isd ctrl I comp

> Access level: 4 Calculated: -Data type: FloatingPoint32

Can be changed: -Scaling: p2001 Dyn. index: -

Unit group: 5\_1 Unit selection: p0505 Func. diagram: 6714 Min Max **Factory setting** - [Vrms] - [Vrms] - [Vrms]

Displays the integral component of the Isd current controller (flux-generating current, PI controller). Description:

Not visible with application class: "Standard Drive Control" (SDC, p0096 = 1), "Dynamic Drive Control" (DDC, p0096 Dependency:

= 2)

r1725 Isd controller integral component limit / Isd\_ctrl I\_limit

Access level: 4 Calculated: - Data type: FloatingPoint32

Can be changed: -Scaling: p2001Dyn. index: -Unit group: 5\_1Unit selection: p0505Func. diagram: 6714MinMaxFactory setting

- [Vrms] - [Vrms]

**Description:** Displays the limit value for the integral component of the lsd current controller.

Dependency: Not visible with application class: "Standard Drive Control" (SDC, p0096 = 1), "Dynamic Drive Control" (DDC, p0096

= 2)

p1726[0...n] Quadrature arm decoupling scaling / Transv\_decpl scal

Access level: 4Calculated: p0340 = 1Data type: FloatingPoint32Can be changed: U, TScaling: -Dyn. index: DDS, p0180Unit group: -Unit selection: -Func. diagram: 6714MinMaxFactory setting

0.0 [%] 200.0 [%] 75.0 [%]

**Description:** Sets the scaling of the quadrature arm decoupling

Dependency: Not visible with application class: "Standard Drive Control" (SDC, p0096 = 1), "Dynamic Drive Control" (DDC, p0096

= 2)

Note: This parameter is ineffective for sensorless vector control. In this case, p1727 is always used. If p1726 is set to 0,

then the quadrature de-coupling is de-activated. The integral component of the Isd current controller remains

effective in the complete speed control range.

For the closed-loop control of synchronous motors, this parameter is used to scale the current controller de-coupling.

p1727[0...n] Quadrature arm decoupling at voltage limit scaling / TrnsvDecplVmaxScal

Access level: 4Calculated: -Data type: FloatingPoint32Can be changed: U, TScaling: -Dyn. index: DDS, p0180Unit group: -Unit selection: -Func. diagram: 6714MinMaxFactory setting0.0 [%]200.0 [%]50.0 [%]

**Description:** Sets the scaling of quadrature arm decoupling when the voltage limit is reached.

Dependency: Not visible with application class: "Standard Drive Control" (SDC, p0096 = 1), "Dynamic Drive Control" (DDC, p0096

= 2)

r1728 De-coupling voltage in-line axis / U\_dir-axis\_decoupl

Access level: 4 Calculated: - Data type: FloatingPoint32

Can be changed: -Scaling: p2001Dyn. index: -Unit group: 5\_1Unit selection: p0505Func. diagram: -MinMaxFactory setting

- [Vrms] - [Vrms]

**Description:** Displays the actual output of the quadrature channel de-coupling for the d axis.

**Dependency:** Not visible with application class: "Standard Drive Control" (SDC, p0096 = 1), "Dynamic Drive Control" (DDC, p0096

= 2)

r1729 De-coupling voltage quadrature axis / U\_quad\_decoupl

Access level: 4 Calculated: - Data type: FloatingPoint32

 Can be changed: Scaling: p2001
 Dyn. index: 

 Unit group: 5\_1
 Unit selection: p0505
 Func. diagram: 

 Min
 Max
 Factory setting

- [Vrms] - [Vrms]

**Description:** Displays the actual output of the quadrature channel de-coupling for the q axis.

Dependency: Not visible with application class: "Standard Drive Control" (SDC, p0096 = 1), "Dynamic Drive Control" (DDC, p0096

= 2)

p1730[0...n] Isd controller integral component shutdown threshold / Isd ctrl Tn shutd

Access level: 4Calculated: p0340 = 1,3,4Data type: FloatingPoint32Can be changed: U, TScaling: -Dyn. index: DDS, p0180Unit group: -Unit selection: -Func. diagram: -

Min Max Factory setting

30 [%] 150 [%] 30 [%]

**Description:** Sets the speed threshold for de-activating the integral component of the Isd controller.

The d current controller is only effective as P controller for speeds greater than the threshold value. Instead of the

integral component, the quadrature arm decoupling is effective.

**Dependency:** Not visible with application class: "Standard Drive Control" (SDC, p0096 = 1), "Dynamic Drive Control" (DDC, p0096

= 2)

**Warning:** For settings above 80%, the d current controller is active up to the field weakening limit. When operated at the

voltage limit, this can result in an unstable behavior. In order to avoid this, the dynamic voltage reserve p1574 should

be increased.

**Note:** The parameter value is referred to the synchronous rated motor speed.

p1731[0...n] Isd controller combination current time component / Isd ctr I\_combi T1

Access level: 4Calculated: p0340 = 1,3,4Data type: FloatingPoint32Can be changed: U, TScaling: -Dyn. index: DDS, p0180Unit group: -Unit selection: -Func. diagram: -MinMaxFactory setting

0.00 [ms] 10000.00 [ms] 0.00 [ms]

Description: Sets the time constant to calculate the d current DC component difference (combination current) to add to the d

current controller actual value.

Dependency: Not visible with application class: "Standard Drive Control" (SDC, p0096 = 1), "Dynamic Drive Control" (DDC, p0096

= 2)

**Note:** It is not added for p1731 = 0.

r1732[0...1] CO: Direct-axis voltage setpoint / Direct U set

Access level: 3 Calculated: - Data type: FloatingPoint32

Can be changed: - Scaling: p2001 Dyn. index: -

**Unit group:** 5\_1 **Unit selection:** p0505 **Func. diagram:** 5700, 5714, 6714,

5718

MinMaxFactory setting- [Vrms]- [Vrms]- [Vrms]

**Description:** Display and connector output for the direct axis voltage setpoint Ud.

Index: [0] = Unsmoothed

[1] = Smoothed with p0045

**Dependency:** Not visible with application class: "Standard Drive Control" (SDC, p0096 = 1)

r1733[0...1] CO: Quadrature-axis voltage setpoint / Quad U set

Access level: 3 Calculated: - Data type: FloatingPoint32

Can be changed: - Scaling: p2001 Dyn. index: -

Unit group: 5\_1 Unit selection: p0505 Func. diagram: 5700, 5714, 5718,

6714, 6719

Min Max Factory setting

- [Vrms] - [Vrms]

**Description:** Display and connector output for the quadrature axis voltage setpoint Uq.

Index: [0] = Unsmoothed

[1] = Smoothed with p0045

**Dependency:** Not visible with application class: "Standard Drive Control" (SDC, p0096 = 1)

p1740[0...n] Gain resonance damping for encoderless closed-loop control / Gain res\_damp

> **Calculated:** p0340 = 1,3,4Access level: 3 Data type: FloatingPoint32 Can be changed: U, T Scaling: -Dyn. index: DDS, p0180 Unit selection: -Func. diagram: -Unit group: -

Min **Factory setting** Max

10.000 **Description:** 

Defines the gain of the controller for resonance damping for operation with sensorless vector control in the range that

0.025

current is injected.

0.000

Dependency: Not visible with application class: "Standard Drive Control" (SDC, p0096 = 1)

p1745[0...n] Motor model error threshold stall detection / MotMod ThreshStall

> Access level: 3 **Calculated:** p0340 = 1,3Data type: FloatingPoint32 Can be changed: U, T Scaling: -Dyn. index: DDS, p0180 Unit group: -Unit selection: -Func. diagram: -Min Max **Factory setting**

1000.0 [%] 0.0 [%] 5.0 [%]

Description: Sets the fault threshold in order to detect a motor that has stalled.

If the error signal (r1746) exceeds the parameterized error threshold, then status signal r1408.12 is set to 1.

Dependency: If a stalled drive is detected (r1408.12 = 1), fault F07902 is output after the delay time set in p2178.

Not visible with application class: "Standard Drive Control" (SDC, p0096 = 1)

Refer to: p2178

Note: Monitoring is only effective in the low-speed range (below p1755 \* (100% - p1756)).

r1746 Motor model error signal stall detection / MotMod sig stall

> Calculated: -Data type: FloatingPoint32 Access level: 3

Can be changed: -Scaling: -Dyn. index: -Unit group: -Unit selection: -Func. diagram: -Min Max **Factory setting** 

- [%] - [%] - [%]

Description: Signal to initiate stall detection

Not visible with application class: "Standard Drive Control" (SDC, p0096 = 1) Dependency:

Note: The signal is not calculated while magnetizing and only in the low speed range (below p1755 \* (100 % - p1756)).

p1749[0...n] Motor model increase changeover speed encoderless operation / Incr n chng no enc

> Access level: 4 Calculated: p0340 = 1,3 Data type: FloatingPoint32 Can be changed: U, T Scaling: -Dyn. index: DDS, p0180 Unit group: -Unit selection: -Func. diagram: -Min Max **Factory setting**

99.0 [%] 0.0 [%] 50.0 [%]

Description: Minimum operating frequency for rugged operation.

If the minimum value is greater than the lower changeover limit parameterized with p1755 \* (1 - 2 \* p1756), then the

difference is displayed using p1749 \* p1755. The parameter value cannot be changed.

Dependency: Not visible with application class: "Standard Drive Control" (SDC, p0096 = 1)

Refer to: p1755, p1756

p1750[0...n] Motor model configuration / MotMod config

PM230 Access level: 3 Calculated: p0340 = 1,3,5 Data type: Unsigned8
PM230\_STO Can be changed: U, T Scaling: - Dyn. index: DDS, p0180

Unit group: -Unit selection: -Func. diagram: -MinMaxFactory setting--0000 1100 bin

**Description:** Sets the configuration for the motor model.

Bit 0 = 1: Forces open-loop speed-controlled starting (ASM).

Bit 1 = 1: Forces the system to pass through frequency zero, open-loop-controlled (ASM). Bit 2 = 1: Drive remains in full closed-loop control mode, even at zero frequency (ASM).

Bit 3 = 1: Motor model evaluates the saturation characteristic (ASM).

Bit 6 = 1: If the motor is blocked, sensorless vector control remains speed-controlled (ASM).

Bit 7 = 1: Use rugged switchover limits to switchover the model (open-loop/closed-loop controlled) for regenerative operation (ASM).

| Bit field: | Bit | Signal name                                                 | 1 signal | 0 signal | FP |
|------------|-----|-------------------------------------------------------------|----------|----------|----|
|            | 00  | Controlled start                                            | Yes      | No       | -  |
|            | 01  | Controlled through 0 Hz                                     | Yes      | No       | -  |
|            | 02  | Closed-loop ctrl oper. down to zero freq. for passive loads | Yes      | No       | -  |
|            | 03  | Motor model Lh_pre = f(PsiEst)                              | Yes      | No       | -  |
|            | 06  | Closed-loop/open-loop controlled (PMSM) for a blocked motor | Yes      | No       | -  |
|            | 07  | Use rugged changeover limits                                | Yes      | No       | _  |

Dependency:

Not visible with application class: "Standard Drive Control" (SDC, p0096 = 1)

Refer to: p0500

Caution:

Note:

Do not use bit 6 = 1 if the motor can be slowly reversed by the load at the torque limit. Long delay times due to blocking (p2177 > p1758) can cause the motor to stall. In this case you should de-activate the function or use closed-loop control throughout the speed range (note the information re bit 2 = 1).

Bits 0 ... 2 only have an influence for encoderless vector control, bit 2 is pre-assigned depending on p0500.

For bit 2 = 1:

The sensorless vector control is effective down to zero frequency. A change is not made into the open-loop speed controlled mode

This operating mode is possible for passive loads. These include applications where the load itself does not generate any active torque and therefore only acts reactively to the drive torque of the induction motor.

If bit 2 = 1, then bit 3 is automatically set to 1. Manual de-selection is possible and may be sensible if the saturation characteristic (p1960) was not measured for third-party motors. Generally, for standard SIEMENS motors, the already pre-assigned (default value) saturation characteristic is adequate.

When the bit is set, the selection of bits 0 and 1 is ignored.

For bit 2 = 0:

Bit 3 is also automatically de-activated.

For bit 6 = 1:

The following applies for encoderless vector control of induction motors:

For a blocked motor (see p2175, p2177) the time condition in p1758 is bypassed and a change is not made into open-loop controlled operation.

The following applies for encoderless vector control of synchronous motors:

For a blocked motor (see p2175, p2177), the speed ramp-function generator is held in open-loop speed controlled operation, and a change is not made into closed-loop controlled operation.

For bit 7 = 1

The following applies for encoderless vector control of induction motors:

If the changeover limits are parameterized too low (p1755, p1756), then they are automatically increased to rugged values by the absolute amount p1749 \* p1755.

The effective time condition for changing over into open-controlled operation is obtained from the minimum value of p1758 and 0.5 \* r0384.

Is recommended that bit 7 is activated for applications that demand a high torque at low frequencies, and at the same time require low speed gradients..

Adequate parameterization of the current setpoint must be ensured (p1610, p1611).

p1750[0...n] Motor model configuration / MotMod config

PM240 Access level: 3 Calculated: p0340 = 1,3,5 Data type: Unsigned8
PM250, PM260 Can be changed: U, T Scaling: - Dyn. index: DDS, p0180

Unit group: -Unit selection: -Func. diagram: -MinMaxFactory setting--0000 0000 bin

**Description:** Sets the configuration for the motor model.

Bit 0 = 1: Forces open-loop speed-controlled starting (ASM).

Bit 1 = 1: Forces the system to pass through frequency zero, open-loop-controlled (ASM). Bit 2 = 1: Drive remains in full closed-loop control mode, even at zero frequency (ASM).

Bit 3 = 1: Motor model evaluates the saturation characteristic (ASM).

Bit 6 = 1: If the motor is blocked, sensorless vector control remains speed-controlled (ASM).

Bit 7 = 1: Use rugged switchover limits to switchover the model (open-loop/closed-loop controlled) for regenerative operation (ASM).

| Bit field: | Bit | Signal name                                                 | 1 signal | 0 signal | FP |
|------------|-----|-------------------------------------------------------------|----------|----------|----|
|            | 00  | Controlled start                                            | Yes      | No       | -  |
|            | 01  | Controlled through 0 Hz                                     | Yes      | No       | -  |
|            | 02  | Closed-loop ctrl oper. down to zero freq. for passive loads | Yes      | No       | -  |
|            | 03  | Motor model Lh_pre = f(PsiEst)                              | Yes      | No       | -  |
|            | 06  | Closed-loop/open-loop controlled (PMSM) for a blocked motor | Yes      | No       | -  |
|            | 07  | Use rugged changeover limits                                | Yes      | No       | -  |

Dependency:

Not visible with application class: "Standard Drive Control" (SDC, p0096 = 1)

Refer to: p0500

Caution:

Note:

Do not use bit 6 = 1 if the motor can be slowly reversed by the load at the torque limit. Long delay times due to blocking (p2177 > p1758) can cause the motor to stall. In this case you should de-activate the function or use closed-loop control throughout the speed range (note the information re bit 2 = 1).

Bits 0 ... 2 only have an influence for encoderless vector control, bit 2 is pre-assigned depending on p0500.

For bit 2 = 1:

The sensorless vector control is effective down to zero frequency. A change is not made into the open-loop speed controlled mode

This operating mode is possible for passive loads. These include applications where the load itself does not generate any active torque and therefore only acts reactively to the drive torque of the induction motor.

If bit 2 = 1, then bit 3 is automatically set to 1. Manual de-selection is possible and may be sensible if the saturation characteristic (p1960) was not measured for third-party motors. Generally, for standard SIEMENS motors, the already pre-assigned (default value) saturation characteristic is adequate.

When the bit is set, the selection of bits 0 and 1 is ignored.

For bit 2 = 0:

Bit 3 is also automatically de-activated.

For bit 6 = 1:

The following applies for encoderless vector control of induction motors:

For a blocked motor (see p2175, p2177) the time condition in p1758 is bypassed and a change is not made into open-loop controlled operation.

The following applies for encoderless vector control of synchronous motors:

For a blocked motor (see p2175, p2177), the speed ramp-function generator is held in open-loop speed controlled operation, and a change is not made into closed-loop controlled operation.

For bit 7 = 1

The following applies for encoderless vector control of induction motors:

If the changeover limits are parameterized too low (p1755, p1756), then they are automatically increased to rugged values by the absolute amount p1749 \* p1755.

The effective time condition for changing over into open-controlled operation is obtained from the minimum value of p1758 and 0.5 \* r0384.

Is recommended that bit 7 is activated for applications that demand a high torque at low frequencies, and at the same time require low speed gradients..

Adequate parameterization of the current setpoint must be ensured (p1610, p1611).

r1751 Motor model status / MotMod status

Access level: 3 Calculated: - Data type: Unsigned32

Can be changed: - Scaling: - Dyn. index: Unit group: - Unit selection: - Func. diagram: Min Max Factory setting

. . .

**Description:** Displays the status of the motor model.

| 2 cccpt.c  | Bioplaye the states of the motor model. |                                                      |            |                   |      |  |
|------------|-----------------------------------------|------------------------------------------------------|------------|-------------------|------|--|
| Bit field: | Bit                                     | Signal name                                          | 1 signal   | 0 signal          | FP   |  |
|            | 00                                      | Controlled operation                                 | Active     | Inactive          | 6721 |  |
|            | 01                                      | Set ramp-function generator                          | Active     | Inactive          | -    |  |
|            | 02                                      | Stop RsLh adaptation                                 | Yes        | No                | -    |  |
|            | 03                                      | Feedback                                             | Active     | Inactive          | -    |  |
|            | 05                                      | Holding angle                                        | Yes        | No                | -    |  |
|            | 06                                      | Acceleration criterion                               | Active     | Inactive          | -    |  |
|            | 07                                      | Set angular integrator PMSM                          | Yes        | No                | -    |  |
|            | 08                                      | Stop Kt adaptation PMSM                              | Yes        | No                | -    |  |
|            | 09                                      | PolID active PMSM encoderless                        | Yes        | No                | -    |  |
|            | 10                                      | I injection PMSM                                     | Yes        | No                | -    |  |
|            | 11                                      | Speed controller output cannot be set to zero        | Yes        | No                | -    |  |
|            | 12                                      | Rs adapt waits                                       | Yes        | No                | -    |  |
|            | 13                                      | Motor operation                                      | Yes        | No                | -    |  |
|            | 14                                      | Stator frequency sign                                | Positive   | Negative          | -    |  |
|            | 15                                      | Torque sign                                          | Motor mode | Regenerative mode | -    |  |
|            | 16                                      | Pulse injection active PMSM                          | Yes        | No                | -    |  |
|            | 17                                      | Operation with rugged model feedback                 | Enabled    | Inhibited         | -    |  |
|            | 18                                      | Operation of the current model with current feedback | Enabled    | Inhibited         | -    |  |
|            | 19                                      | Current feedback in the current model                | Active     | Inactive          | -    |  |
|            | 20                                      | Rugged increase of the changeover limits             | Active     | Inactive          | -    |  |
|            |                                         |                                                      |            |                   |      |  |

Dependency:

Not visible with application class: "Standard Drive Control" (SDC, p0096 = 1)

Note:

For bit 17:

Displays the enabled status of the rugged model feedback (p1784).

Motor blocked (RFG stop) PMSM

The feedback is used to increase the parameter ruggedness of the motor model and is effective in the operating range of the two-component closed loop current control.

No

Yes

For bit 18:

Displays the status when enabling the differential current feedback in the current model for operation with encoder.

The function is automatically enabled with p1784 > 0 or p1731 > 0. The feedback is used for a rugged change between the current model and complete machine model with active rugged model feedback and combination current.

For bit 19:

Displays the currently active stator circuit feedback in current model operation.

For bit 20:

Displays the currently effective increase of the changeover limits by the value p1749 \* p1755.

For bit 21

For a blocked synchronous motor, the speed ramp-function generator is held in the open-loop speed controlled operating range if the torque setpoint reaches the torque limit and the speed is less than the threshold value in p2175.

p1755[0...n] Motor model changeover speed encoderless operation / MotMod n\_chgSnsorl

Access level: 3Calculated: p0340 = 1,3Data type: FloatingPoint32Can be changed: U, TScaling: -Dyn. index: DDS, p0180Unit group: 3\_1Unit selection: p0505Func. diagram: -MinMaxFactory setting

0.00 [rpm] 210000.00 [rpm] 210000.00 [rpm]

**Description:** Sets the speed to change over the motor model to encoderless operation.

**Dependency:** Not visible with application class: "Standard Drive Control" (SDC, p0096 = 1)

Refer to: p1749, p1756

Notice: The changeover speed represents the steady-state minimum speed up to which the motor model can be used in

sensorless steady-state operation.

If the stability is not adequate close to the changeover speed, it may make sense to increase the parameter value.

On the other hand, very low changeover speeds can negatively impact the stability.

Note: The changeover speed applies for the changeover between open-loop and closed-loop control mode.

p1756 Motor model changeover speed hysteresis encoderless operation /

MotMod n\_chgov hys

Access level: 3 Calculated: p0340 = 1,3 Data type: FloatingPoint32

Can be changed: U, T Scaling: - Dyn. index: -

Unit group: - Unit selection: - Func. diagram: 6730, 6731

 Min
 Max
 Factory setting

 0.0 [%]
 95.0 [%]
 50.0 [%]

**Description:** Sets the hysteresis for the changeover speed of the motor model for encoderless operation.

**Dependency:** Not visible with application class: "Standard Drive Control" (SDC, p0096 = 1)

Refer to: p1755

**Note:** The parameter value refers to p1755.

Extremely small hystereses can have a negative impact on the stability in the changeover speed range, and very

high hystereses in the standstill range.

p1758[0...n] Motor model changeover delay time closed/open-loop control / MotMod t cl\_op

 Access level: 3
 Calculated: Data type: FloatingPoint32

 Can be changed: U, T
 Scaling: Dyn. index: DDS, p0180

 Unit group: Unit selection: Func. diagram: 

 Min
 Max
 Factory setting

100 [ms] 10000 [ms] 500 [ms]

**Description:** Sets the minimum time for falling below the changeover speed when changing from closed-loop controlled operation

to open-loop controlled operation.

**Dependency:** The wait time has no significance if the setpoint speed before the ramp-function generator lies in the open-loop

speed controlled operating range. In this case, the change is made without any delay.

Not visible with application class: "Standard Drive Control" (SDC, p0096 = 1)

Refer to: p1755, p1756

Note: If p1758 is changed, commissioning must be selected in order to validate the value for the blocking monitoring.

p1759[0...n] Motor model changeover delay time open/closed-loop control / MotMod t op\_cl

Access level: 3Calculated: p0340 = 1,3,5Data type: FloatingPoint32Can be changed: U, TScaling: -Dyn. index: DDS, p0180Unit group: -Unit selection: -Func. diagram: -MinMaxFactory setting

0 [ms] 2000 [ms] 0 [ms]

Description: Sets the minimum time for a transition from open-loop controlled to closed-loop controlled operation after the lower

changeover speed p1755 \* (1 - p1756 / 100 %) has been exceeded.

**Dependency:** Not visible with application class: "Standard Drive Control" (SDC, p0096 = 1)

Refer to: p1755, p1756

Note: With p1759 = 2000 ms, the delay time becomes ineffective and the model changeover is determined by the output

frequency only (changeover for p1755).

r1762[0...1] Motor model deviation component 1 / MotMod dev comp 1

Access level: 4 Calculated: - Data type: FloatingPoint32

Can be changed: - Scaling: - Dyn. index: -

Unit group: - Unit selection: - Func. diagram: 6721, 6730, 6731

Min Max Factory setting

-

**Description:** Induction motor (ASM):

Displays the referred imaginary system deviation for the adaptation circuit of the motor model.

Permanent-magnet synchronous motor (PMSM): Displays the system deviation for speed adaptation. r1762[0]: Angular deviation [rad-el] of the estimated EMF.

r1762[1]: Angular deviation [rad-el] of the low-level signal response for pulse technique.

**Index:** [0] = Deviation model 1

[1] = Deviation model 2

Dependency: Not visible with application class: "Standard Drive Control" (SDC, p0096 = 1), "Dynamic Drive Control" (DDC, p0096

= 2)

r1763 Motor model deviation component 2 / MotMod dev comp 2

Access level: 4 Calculated: - Data type: FloatingPoint32

Can be changed: - Scaling: - Dyn. index: Unit group: - Unit selection: - Func. diagram: Min Max Factory setting

**Description:** Induction motor (ASM):

Displays the referred real system deviation for the adaptation circuit of the motor model.

Permanent-magnet synchronous motor (PMSM):

Not used.

**Dependency:** Not visible with application class: "Standard Drive Control" (SDC, p0096 = 1), "Dynamic Drive Control" (DDC, p0096

= 2)

p1764[0...n] Motor model without encoder speed adaptation Kp / MotMod woE n\_adaKp

Access level: 4Calculated: p0340 = 1,3,4Data type: FloatingPoint32Can be changed: U, TScaling: -Dyn. index: DDS, p0180Unit group: -Unit selection: -Func. diagram: 6730MinMaxFactory setting0.00010000.0001000.000

**Description:** Sets the proportional gain of the controller for speed adaptation without encoder. **Dependency:** Not visible with application class: "Standard Drive Control" (SDC, p0096 = 1)

r1765 Motor model speed adaptation Kp effective / MotM n\_ada Kp act

Access level: 4 Calculated: - Data type: FloatingPoint32

Can be changed: - Scaling: p2001 Dyn. index: Unit group: - Unit selection: - Func. diagram: Min Max Factory setting

**Description:** Displays the effective proportional gain of the controller for the speed adaptation. **Dependency:** Not visible with application class: "Standard Drive Control" (SDC, p0096 = 1)

p1767[0...n] Motor model without encoder speed adaptation Tn / MotMod woE n\_adaTn **Calculated:** p0340 = 1,3,4Access level: 4 Data type: FloatingPoint32 Can be changed: U, T Scaling: -Dyn. index: DDS, p0180 Unit group: -Unit selection: -Func. diagram: 6730 Min **Factory setting** Max 1 [ms] 200 [ms] 4 [ms] **Description:** Sets the integral time of the controller for speed adaptation without encoder Dependency: Not visible with application class: "Standard Drive Control" (SDC, p0096 = 1) r1768 Motor model speed adaptation Vi effective / MotM n ada Vi act Access level: 4 Calculated: -Data type: FloatingPoint32 Can be changed: -Scaling: p2001 Dyn. index: -Unit group: -Unit selection: -Func. diagram: -Min **Factory setting** Max Description: Displays the effective gain of the integral component of the controller for speed adaptation. Not visible with application class: "Standard Drive Control" (SDC, p0096 = 1), "Dynamic Drive Control" (DDC, p0096 Dependency: = 2)r1770 CO: Motor model speed adaptation proportional component / MotMod n\_adapt Kp Access level: 4 Calculated: -Data type: FloatingPoint32 Can be changed: -Scaling: p2000 Dyn. index: -Unit selection: p0505 Unit group: 3\_1 Func. diagram: 6730 Min Max Factory setting - [rpm] - [rpm] - [rpm] Description: Displays the P component of the controller for speed adaptation. Dependency: Not visible with application class: "Standard Drive Control" (SDC, p0096 = 1) r1771 CO: Motor model speed adaptation I comp. / MotMod n\_adapt Tn Access level: 4 Calculated: -Data type: FloatingPoint32 Dyn. index: -Can be changed: -Scaling: p2000 Unit group: 3 1 Unit selection: p0505 Func. diagram: 6730 **Factory setting** Min Max - [rpm] - [rpm] - [rpm] Description: Displays the I component of the controller for speed adaptation. Not visible with application class: "Standard Drive Control" (SDC, p0096 = 1) Dependency: r1773[0...1] Motor model slip speed / MotMod slip Calculated: -Data type: FloatingPoint32 Access level: 4 Dyn. index: -Can be changed: -Scaling: -Unit group: 3\_1 Unit selection: p0505 Func. diagram: -Min Max **Factory setting** - [rpm] - [rpm] - [rpm] Description: Displays estimated (speed) signals of the motor model. r1773[0]: Displays the estimated (mechanical) slip of the motor model. r1773[1]: Displays the estimated input speed of the motor model. Index: [0] = Slip speed estimated [1] = Speed estimated

Not visible with application class: "Standard Drive Control" (SDC, p0096 = 1), "Dynamic Drive Control" (DDC, p0096

Dependency:

= 2)

p1774[0...n] Motor model offset voltage compensation alpha / MotMod offs comp A

 Access level: 4
 Calculated: Data type: FloatingPoint32

 Can be changed: U, T
 Scaling: Dyn. index: DDS, p0180

 Unit group: Unit selection: Func. diagram: 

 Min
 Max
 Factory setting

-5.000 [V] 5.000 [V] 0.000 [V]

**Description:** Sets the offset voltage in the alpha direction; this compensates the offset voltages of the drive converter/inverter at

low speeds. The value is valid for the rated (nominal) pulse frequency of the power unit.

Dependency: Not visible with application class: "Standard Drive Control" (SDC, p0096 = 1), "Dynamic Drive Control" (DDC, p0096

= 2)

**Note:** The value is pre-set during the rotating measurement.

p1775[0...n] Motor model offset voltage compensation beta / MotMod offs comp B

Access level: 4Calculated: -Data type: FloatingPoint32Can be changed: U, TScaling: -Dyn. index: DDS, p0180Unit group: -Unit selection: -Func. diagram: -MinMaxFactory setting-5.000 [V]5.000 [V]0.000 [V]

-5.000 [v] 5.000 [v] 0.000 [v]

**Description:** Sets the offset voltage in the beta direction; this compensates the offset voltages of the drive converter/inverter at low

speeds. The value is valid for the rated (nominal) pulse frequency of the power unit.

**Dependency:** Not visible with application class: "Standard Drive Control" (SDC, p0096 = 1), "Dynamic Drive Control" (DDC, p0096

= 2)

**Note:** The value is pre-set during the rotating measurement.

r1776[0...6] Motor model status signals / MotMod status sig

Access level: 4 Calculated: - Data type: FloatingPoint32

Can be changed: - Scaling: - Dyn. index: Unit group: - Unit selection: - Func. diagram: Min Max Factory setting

-

**Description:** Displays the internal status signals of the motor model.

Index 0: Changeover ramp between current and voltage models

Index 1: Changeover ramp for model feedback (only for induction motors without encoder)
Index 2: Changeover ramp for zero frequency range (only for induction motors without encoder)

Index 6: Transition ramp for EMF deviation at PLL input (PMSM without encoder)

Index: [0] = Changeover ramp motor model

[1] = Changeover ramp model tracking

[2] = Changeover ramp zero frequency induction motor without encoder

[3] = Reserved [4] = Reserved [5] = Reserved

[6] = Changeover ramp motor model PMSM without encoder

**Dependency:** Not visible with application class: "Standard Drive Control" (SDC, p0096 = 1), "Dynamic Drive Control" (DDC, p0096

= 2)

**Note:** ASM: induction motor

PMSM: permanent-magnet synchronous motor

r1778 Motor model flux angle difference / MotMod ang diff

Access level: 4 Calculated: - Data type: FloatingPoint32

Can be changed: -Scaling: p2005Dyn. index: -Unit group: -Unit selection: -Func. diagram: -MinMaxFactory setting

- [°] - [°]

**Description:** Displays the difference between the motor model flux angle and the transformation angle.

**Dependency:** Not visible with application class: "Standard Drive Control" (SDC, p0096 = 1), "Dynamic Drive Control" (DDC, p0096

= 2)

p1780[0...n] Motor model adaptation configuration / MotMod adapt conf

Access level: 3Calculated: p0340 = 1,3,4Data type: Unsigned16Can be changed: U, TScaling: -Dyn. index: DDS, p0180Unit group: -Unit selection: -Func. diagram: -MinMaxFactory setting

- 0000 0000 0101 1100 bin

**Description:** Sets the configuration for the adaptation circuit of the motor model.

Induction motor (ASM): Rs, Lh, and offset compensation.

Permanent-magnet synchronous motor (PMSM): kT

Bit field: Bit Signal name 1 signal 0 signal FP

01 Select motor model ASM Rs adaptation Yes No -

02 Select motor model ASM Lh adaptation Yes No Select motor model PMSM kT adaptation 03 No Yes 04 Select motor model offset adaptation Yes No 06 Select pole position identification PMSM Nο Yes encoderless ٥7 Select T(valve) with Rs adaptation Yes Nο 10 Filter time combination current like current Yes No ctrl integral time 12 Start PMSM sensorless with last angle Yes Nο Fast pulsed pole position identification 13 Yes No 14 Delay of the precontrol speed to the motor Nο Yes model

15 RESM Q flux model linear active

For active motor model feedback (see p1784), the Lh adaptation is internally de-activated automatically.

Yes

No

**Note:** ASM: Induction motor

Dependency:

PMSM: permanent-magnet synchronous motor

In U/f characteristic operating mode only bit 7 is relevant.

When selecting the compensation of the valve interlocking via Rs (bit 7), the compensation in the gating unit is deactivated and is instead taken into account in the motor model.

In order that the correction values of the Rs, Lh and kT adaptation (selected using Bit 0 ... Bit 2) are correctly accepted when changing over the drive data set, a dedicated motor number must be entered into p0826 for each different motor.

For bit 12 (only for synchronous motors and bit 6 = 1):

The pole position identification is only carried out after power on and after the motor has coasted down. The switch-off speed p1226 should be as low as possible. If the power unit is switched off when the motor is stationary, then the next time that the power unit is switched on, the old angle is used as starting value. The precondition applies that while the power unit is switched off the motor does not rotate.

The duration of the pole position identification is shortened using bit 13. As a consequence, the pole wheel angle error can be slightly greater.

p1784[0...n] Motor model feedback scaling / MotMod fdbk scal

Access level: 4Calculated: p0340 = 1,3,4Data type: FloatingPoint32Can be changed: U, TScaling: -Dyn. index: DDS, p0180Unit group: -Unit selection: -Func. diagram: -MinMaxFactory setting

**Description:** Sets the scaling for model fault feedback.

Dependency: Not visible with application class: "Standard Drive Control" (SDC, p0096 = 1), "Dynamic Drive Control" (DDC, p0096

= 2)

**Note:** Feeding back the measured model fault to the model states increases the control stability and makes the motor

model rugged against parameter errors.

When feedback is selected (p1784 > 0), Lh adaptation is not effective.

p1785[0...n] Motor model Lh adaptation Kp / MotMod Lh Kp

Access level: 4Calculated: p0340 = 1,3,4Data type: FloatingPoint32Can be changed: U, TScaling: -Dyn. index: DDS, p0180Unit group: -Unit selection: -Func. diagram: -MinMaxFactory setting

0.000 10.000 0.100

**Description:** Sets the proportional gain for the Lh adaptation of the motor model for an induction motor (ASM).

Dependency: Not visible with application class: "Standard Drive Control" (SDC, p0096 = 1), "Dynamic Drive Control" (DDC, p0096

= 2)

p1786[0...n] Motor model Lh adaptation integral time / MotMod Lh Tn

Access level: 4

Calculated: p0340 = 1,3,4

Data type: FloatingPoint32

Can be changed: U, T

Scaling: 
Unit group: 
Min

Max

Factory setting

10 [ms]

Data type: FloatingPoint32

Dyn. index: DDS, p0180

Func. diagram: 
Factory setting

1000 [ms]

**Description:** Sets the integral time for the Lh adaptation of the motor model for an induction motor (ASM).

Dependency: Not visible with application class: "Standard Drive Control" (SDC, p0096 = 1), "Dynamic Drive Control" (DDC, p0096

= 2)

r1787[0...n] Motor model Lh adaptation corrective value / MotMod Lh corr

Access level: 4Calculated: -Data type: FloatingPoint32Can be changed: -Scaling: -Dyn. index: DDS, p0180Unit group: -Unit selection: -Func. diagram: -MinMaxFactory setting

- [mH] - [mH] - [mH]

**Description:** Displays the corrective value for the Lh adaptation of the motor model for an induction motor (ASM).

**Dependency:** Not visible with application class: "Standard Drive Control" (SDC, p0096 = 1), "Dynamic Drive Control" (DDC, p0096

= 2)

Refer to: p0826, p1780

**Note:** The adaptation result is reset if the magnetizing inductance of the induction motor is changed (p0360, r0382). This

also happens when changing over the data set if a different motor is not being used (p0826).

The display of the inactive data sets is only updated when changing over the data set.

r1791 Motor model Lh adaptation switch-on frequency / MotMod Lh f\_on

Access level: 4 Calculated: - Data type: FloatingPoint32

Can be changed: - Scaling: - Dyn. index: Unit group: - Unit selection: - Func. diagram: Min Max Factory setting

- [Hz] - [Hz] - [Hz]

**Description:** Displays the switch-on stator frequency/ primary section frequency for the Lh adaptation for the induction motor

(ASM).

Dependency: Not visible with application class: "Standard Drive Control" (SDC, p0096 = 1), "Dynamic Drive Control" (DDC, p0096

= 2)

r1792 Motor model Lh adaptation switch-on slip / MotMod Lh fslip

Access level: 4 Calculated: - Data type: FloatingPoint32

Can be changed: -Scaling: -Dyn. index: -Unit group: -Unit selection: -Func. diagram: -MinMaxFactory setting

- [Hz] - [Hz] - [Hz]

**Description:** Displays the switch-on slip frequency for the Lh adaptation for the induction motor (ASM).

Dependency:

## 2.2 List of parameters

Dependency: Not visible with application class: "Standard Drive Control" (SDC, p0096 = 1), "Dynamic Drive Control" (DDC, p0096

= 2)

p1795[0...n] Motor model kT adaptation integral time / MotMod kT Tn

Access level: 4Calculated: p0340 = 1,3,4Data type: FloatingPoint32Can be changed: U, TScaling: -Dyn. index: DDS, p0180Unit group: -Unit selection: -Func. diagram: 6731MinMaxFactory setting

10 [ms] 10000 [ms] 100 [ms]

**Description:** Sets the integral time of the kT adaptation of the motor model for a permanent-magnet synchronous motor (PMSM).

Not visible with application class: "Standard Drive Control" (SDC, p0096 = 1), "Dynamic Drive Control" (DDC, p0096

= 2)

r1797[0...n] Motor model kT adaptation corrective value / MotMod kT corr

Access level: 4Calculated: -Data type: FloatingPoint32Can be changed: -Scaling: -Dyn. index: DDS, p0180Unit group: -Unit selection: -Func. diagram: 6731MinMaxFactory setting

- [Nm/A] - [Nm/A] - [Nm/A]

**Description:** Displays the corrective value of the kT adaptation of the motor model for a permanent-magnet synchronous motor

(PMSM)

**Dependency:** Not visible with application class: "Standard Drive Control" (SDC, p0096 = 1)

Refer to: p0826, p1780

**Note:** The display of the inactive data sets is only updated when changing over the data set.

p1800[0...n] Pulse frequency setpoint / Pulse freq setp

Access level: 2Calculated: -Data type: FloatingPoint32Can be changed: U, TScaling: -Dyn. index: DDS, p0180Unit group: -Unit selection: -Func. diagram: 8021MinMaxFactory setting2.000 [kHz]16.000 [kHz]4.000 [kHz]

**Description:** Sets the pulse frequency for the converter.

This parameter is pre-set to the rated converter value when the drive is first commissioned.

**Dependency:** Refer to: p0230

Note: The maximum and minimum possible pulse frequency is also determined by the power unit being used (minimum

pulse frequency: 2 kHz or 4 kHz).

When the pulse frequency is increased, depending on the particular power unit, the maximum output current can be

reduced (derating, refer to r0067).

If a sine-wave filter is parameterized as output filter (p0230 = 3), then the pulse frequency cannot be set below the

minimum value required for the filter.

For operation with output reactors, the pulse frequency is limited to 4 kHz (see p0230).

If p1800 is changed during commissioning (p0010 > 0), then it is possible that the old value will no longer be able to be set. The reason for this is that the dynamic limits of p1800 have been changed by a parameter that was set when

the drive was commissioned (e.g. p1082).

r1801[0...1] CO: Pulse frequency / Pulse frequency

Access level: 2 Calculated: - Data type: FloatingPoint32

Can be changed: -Scaling: p2000Dyn. index: -Unit group: -Unit selection: -Func. diagram: -MinMaxFactory setting

- [kHz] - [kHz] - [kHz]

**Description:** Display and connector output for the actual converter switching frequency.

Index: [0] = Actual

[1] = Modulator minimum value

Note: The selected pulse frequency (p1800) may be reduced if the drive converter has an overload condition (p0290).

p1802[0...n] Modulator mode / Modulator mode

PM230 Access level: 3 Calculated: p0340 = 1,3,5 Data type: Integer16
PM230\_STO Can be changed: T Scaling: - Dyn. index: DDS, p0180

Unit group: - Unit selection: - Func. diagram: Min Max Factory setting

0 19 10

**Description:** Sets the modulator mode.

Value:

0: Automatic changeover SVM/FLB
2: Space vector modulation (SVM)

3: SVM without overcontrol4: SVM/FLB without overcontrol

10: SVM/FLB with modulation depth reduction

19: Optimized pulse pattern

**Dependency:** If a sine-wave filter is parameterized as output filter (p0230 = 3, 4), then only space vector modulation without

overcontrol can be selected as modulation type (p1802 = 3). This does not apply to power units PM260.

p1802 = 10 can only be set for power units PM230 and PM240 and for r0204.15 = 0.

Refer to: p0230, p0500

**Note:** When modulation modes are enabled that could lead to overmodulation (p1802 = 0, 2, 10), the modulation depth

must be limited using p1803 (default, p1803 = 98%). The higher the overmodulation, the greater the current ripple

and torque ripple.

With p1802 = 10, the modulation depth limit is automatically reduced to 100% in the critical output frequency range

(over approx. 57 Hz).

When changing p1802[x], the values for all of the other existing indices are also changed.

p1802[0...n] Modulator mode / Modulator mode

PM240 Access level: 3 Calculated: p0340 = 1,3,5 Data type: Integer16

Can be changed: TScaling: -Dyn. index: DDS, p0180Unit group: -Unit selection: -Func. diagram: -MinMaxFactory setting

0 10 0

**Description:** Sets the modulator mode.

Value: 0: Automatic changeover SVM/FLB

2: Space vector modulation (SVM)3: SVM without overcontrol

4: SVM/FLB without overcontrol

10: SVM/FLB with modulation depth reduction

**Dependency:** If a sine-wave filter is parameterized as output filter (p0230 = 3, 4), then only space vector modulation without

overcontrol can be selected as modulation type (p1802 = 3). This does not apply to power units PM260.

p1802 = 10 can only be set for power units PM230 and PM240 and for r0204.15 = 0.

Refer to: p0230, p0500

Note: When modulation modes are enabled that could lead to overmodulation (p1802 = 0, 2, 10), the modulation depth

must be limited using p1803 (default, p1803 < 100 %). The higher the overmodulation, the greater the current ripple

and torque ripple.

When changing p1802[x], the values for all of the other existing indices are also changed.

p1802[0...n] Modulator mode / Modulator mode

PM250 Access level: 3 Calculated: p0340 = 1,3,5 Data type: Integer16
PM260 Can be changed: T Scaling: - Dyn. index: DDS, p0180

Unit group: - Unit selection: - Func. diagram: Min Max Factory setting

4

**Description:** Sets the modulator mode.

Value: 0: Automatic changeover SVM/FLB

Space vector modulation (SVM)
 SVM without overcontrol
 SVM/FLB without overcontrol

**Dependency:** If a sine-wave filter is parameterized as output filter (p0230 = 3, 4), then only space vector modulation without

overcontrol can be selected as modulation type (p1802 = 3). This does not apply to power units PM260.

Refer to: p0230, p0500

Note: When modulation modes are enabled that could lead to overmodulation (p1802 = 0, 2, 10), the modulation depth

must be limited using p1803 (default, p1803 < 100 %). The higher the overmodulation, the greater the current ripple

and torque ripple.

When changing p1802[x], the values for all of the other existing indices are also changed.

p1803[0...n] Maximum modulation depth / Modulat depth max

 PM230
 Access level: 3
 Calculated: p0340 = 1,3,5
 Data type: FloatingPoint32

 PM230\_STO
 Can be changed: U, T
 Scaling: Dyn. index: DDS, p0180

 Unit answer
 Description: DDS, p0180
 Description: DDS, p0180

 Unit group: Unit selection: Func. diagram: 6723

 Min
 Max
 Factory setting

 20.0 [%]
 120.0 [%]
 115.0 [%]

**Description:** Defines the maximum modulation depth.

**Dependency:** Refer to: p0500

Note: p1803 = 100% is the overcontrol limit for space vector modulation (for an ideal drive converter without any switching

delay).

p1803[0...n] Maximum modulation depth / Modulat depth max

PM240 Access level: 3 Calculated: p0340 = 1,3,5 Data type: FloatingPoint32

 Can be changed: U, T
 Scaling: Dyn. index: DDS, p0180

 Unit group: Unit selection: Func. diagram: 6723

 Min
 Max
 Factory setting

 20.0 [%]
 150.0 [%]
 106.0 [%]

**Description:** Defines the maximum modulation depth.

**Dependency:** Refer to: p0500

Note: p1803 = 100% is the overcontrol limit for space vector modulation (for an ideal drive converter without any switching

delay).

p1803[0...n] Maximum modulation depth / Modulat depth max

PM250 Access level: 3 Calculated: p0340 = 1,3,5 Data type: FloatingPoint32 PM260 Can be changed: U, T Scaling: - Dyn. index: DDS, p0180

 Can be changed: 0, 1
 Scaling: Dyn. index: DDS, p0180

 Unit group: Unit selection: Func. diagram: 6723

 Min
 Max
 Factory setting

 20.0 [%]
 150.0 [%]
 106.0 [%]

**Description:** Defines the maximum modulation depth.

**Dependency:** Default setting PM260: 103 %.

Refer to: p0500

Note: p1803 = 100% is the overcontrol limit for space vector modulation (for an ideal drive converter without any switching

delay).

p1806[0...n] Filter time constant Vdc correction / T\_filt Vdc\_corr

PM230 Access level: 4 Calculated: p0340 = 1,3 Data type: FloatingPoint32 PM230\_STO Can be changed: U, T Scaling: - Dyn. index: DDS, p0180

PM250, PM260 Unit group: - Unit selection: - Func. diagram: Min Max Factory setting

0.0 [ms] 10000.0 [ms] 0.0 [ms]

**Description:** Sets the filter time constant for the DC link voltage.

This time constant is used to calculate the modulation depth.

p1806[0...n] Filter time constant Vdc correction / T\_filt Vdc\_corr

PM240 Access level: 3 Calculated: p0340 = 1,3 Data type: FloatingPoint32
Can be changed: U, T Scaling: - Dyn. index: DDS, p0180

 Can be changed: U, T
 Scaling: Dyn. index: DDS

 Unit group: Unit selection: Func. diagram: 

 Min
 Max
 Factory setting

0.0 [ms] 10000.0 [ms] 0.0 [ms]

**Description:** Sets the filter time constant for the DC link voltage.

This time constant is used to calculate the modulation depth.

r1808 DC link voltage actual value for U max calculation / Vdc act val U max

Access level: 4 Calculated: - Data type: FloatingPoint32

Can be changed: -Scaling: p2001Dyn. index: -Unit group: 5\_2Unit selection: p0505Func. diagram: -MinMaxFactory setting

- [V] - [V]

**Description:** DC link voltage used to determine the maximum possible output voltage.

r1809 CO: Modulator mode actual / Modulator mode act

Access level: 4Calculated: -Data type: Integer16Can be changed: -Scaling: -Dyn. index: -Unit group: -Unit selection: -Func. diagram: -MinMaxFactory setting

1 9 -

**Description:** Displays the effective modulator mode.

Value: 1: Flat top modulation (FLB)

2: Space vector modulation (SVM)

9: Optimized pulse pattern

p1810 Modulator configuration / Modulator config

Access level: 3 Calculated: - Data type: Unsigned16

Can be changed: U, T Scaling: - Dyn. index: Unit group: - Unit selection: - Func. diagram: Min Max Factory setting
- 0000 bin

**Description:** Sets the configuration for the modulator.

00

Bit field: Bit Signal name 1 signal 0 signal FP

Avg value filter for U\_lim (only for Yes No

Vdc comp. in modulator)

01 DC link voltage compensation in the current Yes No -

control

**Notice:** Bit 1 = 1 can only be set under a pulse inhibit and for r0192.14 = 1.

Note: For bit 00 = 0:

Voltage limitation from the minimum of the DC link voltage (lower ripple in the output current, reduced output

voltage). For bit 00 = 1:

Voltage limitation from averaged DC link voltage (higher output voltage with increased ripple in the output current).

The selection is only valid if the DC link compensation is not performed in the Control Unit (bit 1 = 0).

For bit 01 = 0:

DC link voltage compensation in the modulator.

For bit 01 = 1:

DC link voltage compensation in the current control.

p1820[0...n] Reverse the output phase sequence / Outp\_ph\_seq rev

 Access level: 2
 Calculated: Data type: Integer16

 Can be changed: C(2), T
 Scaling: Dyn. index: DDS, p0180

 Unit group: Unit selection: Func. diagram: 

 Min
 Max
 Factory setting

0 1

**Description:** Sets the phase sequence reversal for the motor without setpoint change.

If the motor does not rotate in the required direction, then the output phase sequence can be reversed using this

parameter. This means that the direction of the motor is reversed without the setpoint being changed.

**Value:** 0: OFF 1: ON

**Note:** This setting can only be changed when the pulses are inhibited.

p1822 Power unit line phases monitoring tolerance time / PU ph monit t tol

Access level: 4 Calculated: - Data type: Unsigned32

 Can be changed: T
 Scaling: Dyn. index: 

 Unit group: Unit selection: Func. diagram: 

 Min
 Max
 Factory setting

 500 [ms]
 540000 [ms]
 1000 [ms]

**Description:** Sets the tolerance time for line phase monitoring for blocksize power units.

If a line phase fault is present for longer than this tolerance time, then a corresponding fault is output.

**Dependency:** Refer to: F30011

Notice: When operating with a failed line phase, depending on the active power, values higher than the default value can

either immediately damage the power unit or damage it over the long term.

**Note:** For the setting p1822 = maximum value, line phase monitoring is de-activated.

p1825 Converter valve threshold voltage / Threshold voltage

Access level: 4 Calculated: p0340 = 1 Data type: FloatingPoint32

 Can be changed: U, T
 Scaling: Dyn. index: 

 Unit group: Unit selection: Func. diagram: 

 Min
 Max
 Factory setting

 0.0 [Vrms]
 100.0 [Vrms]
 0.6 [Vrms]

Description: Sets the threshold voltage drop of the valves (power semiconductor devices) to be compensated.

Note: The value is automatically calculated in the motor data identification routine.

p1828 Compensation valve lockout time phase U / Comp t lock ph U

Access level: 4 Calculated: p0340 = 1 Data type: FloatingPoint32

 Can be changed: U, T
 Scaling: Dyn. index: 

 Unit group: Unit selection: Func. diagram: 

 Min
 Max
 Factory setting

 0.00 [μs]
 3.99 [μs]
 0.00 [μs]

**Description:** Sets the valve lockout time to compensate for phase U.

Note: The value is automatically calculated in the motor data identification routine.

p1829 Compensation valve lockout time phase V / Comp t\_lock ph V

Access level: 4 Calculated: p0340 = 1 Data type: FloatingPoint32

 Can be changed: U, T
 Scaling: Dyn. index: 

 Unit group: Unit selection: Func. diagram: 

 Min
 Max
 Factory setting

 0.00 [µs]
 3.99 [µs]
 0.00 [µs]

**Description:** Sets the valve lockout time to compensate for phase V.

p1830 Compensation valve lockout time phase W / Comp t\_lock ph W

Access level: 4 Calculated: p0340 = 1 Data type: FloatingPoint32

 Can be changed: U, T
 Scaling: Dyn. index: 

 Unit group: Unit selection: Func. diagram: 

 Min
 Max
 Factory setting

 0.00 [μs]
 3.99 [μs]
 0.00 [μs]

**Description:** Sets the valve lockout time to compensate for phase W.

p1832 Dead time compensation current level / t\_dead\_comp I\_lev

Access level: 4 Calculated: p0340 = 1 Data type: FloatingPoint32

 Can be changed: U, T
 Scaling: Dyn. index: 

 Unit group: Unit selection: Func. diagram: 

 Min
 Max
 Factory setting

 0.0 [Arms]
 0.0 [Arms]
 0.0 [Arms]

**Description:** Sets the current level for the dead time compensation.

Above the current level, the dead time - resulting from the converter switching delays - is compensated by a previously calculated constant value. If the relevant phase current setpoint falls below the absolute value defined by

p1832, the corrective value for this phase is continuously reduced.

**Dependency:** The factory setting of p1832 is automatically set to 0.02 \* rated drive converter current (r0207).

r1838.0...15 CO/BO: Gating unit status word 1 / Gating unit ZSW1

Access level: 3 Calculated: - Data type: Unsigned16

Can be changed: - Scaling: - Dyn. index: Unit group: - Unit selection: - Func. diagram: Min Max Factory setting

-

**Description:** Display and BICO output for status word 1 of the power unit.

Bit field: Signal name 0 signal FΡ 1 signal Fault time-critical OΩ ON OFF 01 Gating unit mode bit 0 ON OFF ONOFF 02 Pulse enable 03 Switch-off signal path STO B Inactive Active

04 Switch-off signal path STO\_A Inactive Active 05 Gating unit mode bit 1 OFF ON06 Gating unit mode bit 2 ON OFF ON OFF 07 Brake state Brake diagnostics 08 ON OFF 09 Armature short-circuit braking Active Not active 10 Gating unit state bit 0 ON OFF 11 Gating unit state bit 1 ON OFF 12 Gating unit state bit 2 ON OFF 13 Alarm status bit 0 ON OFF 14 Alarm status bit 1 ONOFF 15 Diagnostics 24 V ONOFF

p1900 Motor data identification and rotating measurement / MotID and rot meas

PM230 Access level: 2 Calculated: - Data type: Integer16

PM230\_STO Can be changed: C(1), T Scaling: - Dyn. index: 
PM250, PM260 Unit group: - Unit selection: - Func. diagram: 
Min Max Factory setting

0 3 0

**Description:** Sets the motor data identification and speed controller optimization.

The motor identification should first be performed with the motor stationary (p1900 = 1, 2; also refer to p1910). Based on this, additional motor and control parameters can be determined using the motor data identification with the motor

rotating (p1900 = 1, 3; also refer to p1960; not for p1300 < 20).

p1900 = 0:

Function inhibited.

p1900 = 1:

Sets p1910 = 1 and p1960 = 0, 1 depending on p1300

When the drive enable signals are present, a motor data identification routine is carried out at standstill with the next switch-on command. Current flows through the motor which means that it can align itself by up to a quarter of a revolution

With the following switch-on command, a rotating motor data identification routine is carried out - and in addition, a speed controller optimization by making measurements at different motor speeds.

p1900 = 2

Sets p1910 = 1 and p1960 = 0

When the drive enable signals are present, a motor data identification routine is carried out at standstill with the next switch-on command. Current flows through the motor which means that it can align itself by up to a quarter of a revolution

p1900 = 3:

Sets p1960 = 0, 1 depending on p1300

This setting should only be selected if the motor data identification was already carried out at standstill.

When the drive enable signals are present, with the next switch-on command, a rotating motor data identification routine is carried out - and in addition, speed controller optimization by taking measurements at different motor speeds.

Value:

0: Inhibited

1: Identifying motor data and optimizing the speed controller

2: Identifying motor data (at standstill)

Optimizing the speed controller (in rotating operation)

Dependency:

Refer to: p1300, p1910, p1960

Refer to: A07980, A07981, F07983, F07984, F07985, F07986, F07988, F07990, A07991

Notice:

p1900 = 3:

This setting should only be selected if the motor data identification was already carried out at standstill.

If there is a motor holding brake, it must be open (p1215 = 2).

To permanently accept the determined settings they must be saved in a non-volatile fashion (p0971).

During the rotating measurement it is not possible to save the parameter (p0971).

For p0014 = 1, the following applies:

After the value has been modified, no further parameter modifications can be made and the status is shown in r3996.

Modifications can be made again when r3996 = 0.

Note:

The motor and control parameters of the vector control are only optimally set when both measurements are carried out (initially at standstill, and then with the motor rotating). The measurement with rotating motor is not performed for p1300 < 20 (U/f controls).

An appropriate alarm is output when the parameter is set.

The switch-on command must remain set during a measurement and after the measurement has been completed, the drive automatically resets it.

The duration of the measurements can lie between 0.3 s and several minutes. This time is, for example, influenced by the motor size and the mechanical conditions.

p1900 is automatically set to 0 after the motor data identification routine has been completed.

If a reluctance motor has been parameterized, a pole position identification is carried out during the stationary measurement. As a consequence, faults that occur can also be assigned to the pole position identification.

# p1900 Motor data identification and rotating measurement / MotID and rot meas

PM240 Access level: 2 Calculated: - Data type: Integer16

0 12 0

Description:

Sets the motor data identification and speed controller optimization.

The motor identification should first be performed with the motor stationary (p1900 = 1, 2; also refer to p1910). Based on this, additional motor and control parameters can be determined using the motor data identification with the motor rotating (p1900 = 1, 3; also refer to p1960; not for p1300 < 20).

p1900 = 0:

Function inhibited.

p1900 = 1:

Sets p1910 = 1 and p1960 = 0, 1 depending on p1300

When the drive enable signals are present, a motor data identification routine is carried out at standstill with the next switch-on command. Current flows through the motor which means that it can align itself by up to a quarter of a

With the following switch-on command, a rotating motor data identification routine is carried out - and in addition, a speed controller optimization by making measurements at different motor speeds.

p1900 = 2:

Sets p1910 = 1 and p1960 = 0

When the drive enable signals are present, a motor data identification routine is carried out at standstill with the next switch-on command. Current flows through the motor which means that it can align itself by up to a quarter of a revolution.

p1900 = 3

Sets p1960 = 0, 1 depending on p1300

This setting should only be selected if the motor data identification was already carried out at standstill.

When the drive enable signals are present, with the next switch-on command, a rotating motor data identification routine is carried out - and in addition, speed controller optimization by taking measurements at different motor speeds.

p1900 = 11, 12:

The same as p1900 = 1, 2 with the difference, that after the measurement, the system immediately goes into operation. For this purpose, p1909.18 is set = p1959.13 is set = 1.

Value:

Identifying motor data and optimizing the speed controller 1:

2: Identifying motor data (at standstill)

3. Optimizing the speed controller (in rotating operation)

Motor data ident, and speed controller opt., switch to operation 11:

Motor data identification (at standstill), switch to operation

Dependency:

Refer to: p1300, p1910, p1960

Refer to: A07980, A07981, F07983, F07984, F07985, F07986, F07988, F07990, A07991

Notice:

p1900 = 3:

This setting should only be selected if the motor data identification was already carried out at standstill.

If there is a motor holding brake, it must be open (p1215 = 2).

To permanently accept the determined settings they must be saved in a non-volatile fashion (p0971).

During the rotating measurement it is not possible to save the parameter (p0971).

For p0014 = 1, the following applies:

After the value has been modified, no further parameter modifications can be made and the status is shown in r3996. Modifications can be made again when r3996 = 0.

Note:

The motor and control parameters of the vector control are only optimally set when both measurements are carried out (initially at standstill, and then with the motor rotating). The measurement with rotating motor is not performed for p1300 < 20 (U/f controls).

An appropriate alarm is output when the parameter is set.

The switch-on command must remain set during a measurement and after the measurement has been completed, the drive automatically resets it.

The duration of the measurements can lie between 0.3 s and several minutes. This time is, for example, influenced by the motor size and the mechanical conditions.

p1900 is automatically set to 0 after the motor data identification routine has been completed.

If a reluctance motor has been parameterized, a pole position identification is carried out during the stationary measurement. As a consequence, faults that occur can also be assigned to the pole position identification.

#### p1901 Test pulse evaluation configuration / Test puls config

Access level: 3 Calculated: p0340 = 1Data type: Unsigned32

Can be changed: T Scaling: -Dyn. index: -Unit group: -Unit selection: -Func. diagram: -Min Max **Factory setting** 0000 bin

**Description:** Sets the configuration for the test pulse evaluation.

Bit 00: Check for conductor-to-conductor short circuit once/always when the pulses are enabled.

Bit 01: Check for ground fault once/always when the pulses are enabled.

Bit 02: Activation of the tests selected using bit 00 and/or bit 01 each time the pulses are enabled

Recommendation:

If the ground fault test is incorrectly initiated because the motor is not at a complete standstill, then the pulse

cancellation delay time (p1228) should be increased.

Bit field: Bit Signal name 0 signal FΡ 1 signal 00 Phase short-circuit test pulse active Nο Yes Ground fault detection test pulse active 01 Yes No 02 Test pulse at each pulse enable Yes No

**Dependency:** The ground fault test is only possible when the motor is stationary, and is therefore only realized when flying restart is

de-activated (p1200 = 0).

Refer to: p0287

Note: If a conductor-to-conductor short-circuit is detected during the test, this is displayed in r1902.1.

If a ground fault is detected during the test, this is displayed in r1902.2.

For bit 02 = 0:

If the test was successful once after POWER ON (see r1902.0), it is not repeated.

For bit 02 = 1:

The test is not only performed after POWER ON, but also each time the pulses are enabled.

## r1902 Test pulse evaluation status / Test puls ev stat

Access level: 4 Calculated: - Data type: Unsigned32
Can be changed: - Scaling: - Dyn. index: Unit group: - Unit selection: - Func. diagram: Min Max Factory setting

\_

**Description:** Displays the status of the test pulse evaluation.

Bit field: Bit Signal name 1 signal 0 signal FP

Short-circuit test successfully performed 00 Yes Nο 01 Phase short-circuit detected Yes No 02 Ground fault test successfully performed Nο Yes 03 Ground fault detected Yes No 04 Identification pulse width greater than the Yes No

minimum pulse width

Note: If the ground fault test was selected, but not successfully performed, then sufficient current was not be able to be

established during the test pulses.

For bit 04:

A test pulse longer than one sampling time has occurred

## p1909[0...n] Motor data identification control word / MotID STW

De-activate vibration detection

Access level: 3Calculated: p0340 = 1Data type: Unsigned32Can be changed: TScaling: -Dyn. index: MDSUnit group: -Unit selection: -Func. diagram: -MinMaxFactory setting

- 0000 0000 0000 0000 0000 0000

0000 bin

Nο

**Description:** Sets the configuration for the motor data identification.

Bit field: Bit Signal name 1 signal 0 signal FP

Stator inductance estimate no 00 No measurement 02 Rotor time constant estimate no Yes No measurement 03 Leakage inductance estimate no Yes No measurement 05 Determine Tr and Lsig evaluation in the time Yes Nο range 06 Activate vibration damping Yes Nο

Yes

| 11 | De-activate pulse measurement Lq Ld                              | Yes | No | - |
|----|------------------------------------------------------------------|-----|----|---|
| 12 | De-activate rotor resistance Rr measurement                      | Yes | No | - |
| 14 | De-activate valve interlocking time measurement                  | Yes | No | - |
| 15 | Determine only stator resistance, valve voltage fault, dead time | Yes | No | - |
| 16 | Short motor identification (lower quality)                       | Yes | No | - |
| 17 | Measurement without control parameter calculation                | Yes | No | - |
| 18 | After motID direct transition into operation                     | Yes | No | - |
| 19 | After MotID automatically save results                           | Yes | No | - |
| 20 | Estimate cable resistance                                        | Yes | No | - |

Note:

The following applies to permanent-magnet synchronous motors:

Without de-selection in bit 11, in the closed-loop control mode, the direct inductance LD and the quadrature inductance Lq are measured at a low current.

When de-selecting with bit 11 or in the U/f mode, the stator inductance is measured at half the rated motor current. If the stator is inductance is not measured but is to be estimated, then bit 0 should be set and bit 11 should be deselected.

Bit 19 = 1:

All parameters are automatically saved after a successful motor data identification.

If a speed controller optimization run is then selected, the parameters are only saved after this measurement has been completed.

#### Bit 22 = 1:

Only that measurement is carried out that is required for the flying restart of a reluctance motor. The bit is reset after a successful measurement

### p1910 Motor data identification selection / MotID selection

Access level: 3

Calculated: 
Data type: Integer16

Can be changed: T

Scaling: 
Unit group: 
Unit selection: 
Min

Max

Factory setting

0

28

Description:

Sets the motor data identification routine.

The motor data identification routine is carried out after the next switch-on command.

p1910 = 1:

All motor data and the drive converter characteristics are identified and then transferred to the following parameters: p0350, p0354, p0356, p0357, p0358, p0360, p1825, p1828, p1829, p1830

After this, the control parameter p0340 = 3 is automatically calculated.

p1910 = 20:

Only for internal SIEMENS use.

Value:

- 0: Inhibited
- 1: Complete identification (ID) and acceptance of motor data
- 2: Complete identification (ID) of motor data without acceptance
- 20: Voltage vector input
- 21: Voltage vector input without filter
- 22: Rectangular voltage vector input without filter
- 23: Triangular voltage vector input without filter24: Rectangular voltage vector input with filter
- 24: Rectangular voltage vector input with filter25: Triangular voltage vector input with filter
- 26: Enter voltage vector with DTC correction
- 27: Enter voltage vector with AVC
- 28: Enter voltage vector with DTC + AVC correction

## Dependency:

"Quick commissioning" must be carried out (p0010 = 1, p3900 > 0) before executing the motor data identification routine!

When selecting the motor data identification routine, the drive data set changeover is suppressed.

Refer to: p1900

Refer to: F07990, A07991

Notice: After the motor data identification (p1910 > 0) has been selected, alarm A07991 is output and a motor data

identification routine is carried out as follows at the next switch-on command:

- current flows through the motor and a voltage is present at the drive converter output terminals.
- during the identification routine, the motor shaft can rotate through a maximum of half a revolution.
- however, no torque torque is generated.

Note: If there is a motor holding brake, it must be open (p1215 = 2).

To permanently accept the determined settings they must be saved in a non-volatile fashion (p0971).

When setting p1910, the following should be observed:

1. "With acceptance" means:

The parameters specified in the description are overwritten with the identified values and therefore have an influence on the controller setting.

"Without acceptance" means:

The identified parameters are only displayed in the range r1912 ... r1926 (service parameters). The controller settings remain unchanged.

3. For settings 27 and 28, the AVC configuration set using p1840 is active.

The switch-on command must remain set during a measurement and after the measurement has been completed, the drive automatically resets it. The duration of the measurements can lie between 0.3 s and several minutes. This time is mainly influenced by the motor size. At the end of the motor data identification, p1910 is automatically set to 0, if only the stationary measurement is selected, then p1900 is also reset to 0, otherwise, the rotating measurement is activated.

#### p1911 Phases to be identified number / Ph to ident gty

Access level: 4 Calculated: -Data type: Integer16 Can be changed: T Scaling: -Dyn. index: -Unit group: -Unit selection: -Func. diagram: -Min Max **Factory setting** 

**Description:** Sets the number of phases to be identified.

Value: 1: 1 phase U 2 phases U, V 2:

3 phases U, V, W 3:

Note: When identifying with several phases, the accuracy increases and also the time it takes to make the measurement.

#### r1912[0...2] Identified stator resistance / R\_stator ident

Access level: 4 Calculated: -Data type: FloatingPoint32 Can be changed: -Scaling: -Dyn. index: -

Unit group: -Unit selection: -Func. diagram: -Min Max Factory setting

- [ohm] - [ohm]

**Description:** Displays the identified stator resistance.

[0] = Phase U Index: [1] = Phase V

[2] = Phase W

#### r1913[0...2] Identified rotor time constant / T rotor ident

Calculated: -Access level: 4 Data type: FloatingPoint32

Can be changed: -Scaling: -Dyn. index: -Unit group: -Unit selection: -Func. diagram: -Min **Factory setting** Max

- [ms] - [ms] - [ms]

Description: Displays the identified rotor time constant.

Index:

[0] = Phase U [1] = Phase V [2] = Phase W r1914[0...2] Identified total leakage inductance / L\_total\_leak ident

Access level: 4 Calculated: - Data type: FloatingPoint32

Can be changed: -Scaling: -Dyn. index: -Unit group: -Unit selection: -Func. diagram: -MinMaxFactory setting

- [mH] - [mH] - [mH]

**Description:** Displays the identified total leakage inductance.

Index: [0] = Phase U [1] = Phase V

[2] = Phase W

r1915[0...2] Identified nominal stator inductance / L\_stator ident

Access level: 4 Calculated: - Data type: FloatingPoint32

Can be changed: - Scaling: - Dyn. index: Unit group: - Unit selection: - Func. diagram: Min Max Factory setting

- [mH] - [mH] - [mH]

**Description:** Displays the nominal stator inductance identified.

Index: [0] = Phase U

[1] = Phase V [2] = Phase W

r1916[0...2] Identified stator inductance 1 / L\_stator 1 ident

Access level: 4 Calculated: - Data type: FloatingPoint32

Can be changed: - Scaling: - Dyn. index: Unit group: - Unit selection: - Func. diagram: Min Max Factory setting

- [mH] - [mH] - [mH]

**Description:** Displays the stator inductance identified for the 1st point of the saturation characteristic.

Index: [0] = Phase U

[1] = Phase V [2] = Phase W

r1917[0...2] Identified stator inductance 2 / L\_stator 2 ident

Access level: 4 Calculated: - Data type: FloatingPoint32

Can be changed: -Scaling: -Dyn. index: -Unit group: -Unit selection: -Func. diagram: -MinMaxFactory setting

- [mH] - [mH] - [mH]

**Description:** Displays the stator inductance identified for the 2nd point of the saturation characteristic.

Index: [0] = Phase U

[1] = Phase V [2] = Phase W

r1918[0...2] Identified stator inductance 3 / L\_stator 3 ident

Access level: 4 Calculated: - Data type: FloatingPoint32

Can be changed: -Scaling: -Dyn. index: -Unit group: -Unit selection: -Func. diagram: -MinMaxFactory setting

- [mH] - [mH] - [mH]

**Description:** Displays the stator inductance identified for the 3rd point of the saturation characteristic.

Displays the stator inductance identified for the statoration characteristic.

Index: [0] = Phase U
[1] = Phase V

[1] = Phase V [2] = Phase W

r1919[0...2] Identified stator inductance 4 / L\_stator 4 ident

Access level: 4 Calculated: - Data type: FloatingPoint32

Can be changed: - Scaling: - Dyn. index: Unit group: - Unit selection: - Func. diagram: Min Max Factory setting

- [mH] - [mH] - [mH]

**Description:** Displays the stator inductance identified for the 4th point of the saturation characteristic.

Index: [0] = Phase U [1] = Phase V

[1] = Phase V [2] = Phase W

r1925[0...2] Identified threshold voltage / U\_threshold ident

Access level: 4 Calculated: - Data type: FloatingPoint32

Can be changed: -Scaling: -Dyn. index: -Unit group: -Unit selection: -Func. diagram: -MinMaxFactory setting

- [Vrms] - [Vrms] - [Vrms]

**Description:** Displays the identified IGBT threshold voltage.

Index: [0] = Phase U [1] = Phase V [2] = Phase W

r1926[0...2] Identified effective valve lockout time / t\_lock\_valve id

Access level: 4 Calculated: - Data type: FloatingPoint32

Can be changed: - Scaling: - Dyn. index: Unit group: - Unit selection: - Func. diagram: Min Max Factory setting

- [µs] - [µs] - [µs]

**Description:** Displays the identified effective valve lockout time.

Index: [0] = Phase U

[1] = Phase V [2] = Phase W

r1927[0...2] Identified rotor resistance / R\_rotor ident

Access level: 4 Calculated: - Data type: FloatingPoint32

Can be changed: -Scaling: -Dyn. index: -Unit group: -Unit selection: -Func. diagram: -MinMaxFactory setting

- [ohm] - [ohm] - [ohm]

**Description:** Displays identified rotor resistance (on separately excited synchronous motors: damping resistance).

Index: [0] = Phase U [1] = Phase V

[1] = Phase V [2] = Phase W

p1959[0...n] Rotating measurement configuration / Rot meas config

PM230 Access level: 3 Calculated: p0340 = 1 Data type: Unsigned16

PM230\_STO Can be changed: T Scaling: - Dyn. index: DDS, p0180

PM240 Unit group: - Unit selection: - Func. diagram: -

 Min
 Max
 Factory setting

 0000 0000 0001 1110 bin

**Description:** Sets the configuration of the rotating measurement.

For bit 12 = 1:

The selection only has an effect on the measurement p1960 = 1, 2. For the shortened measurement, the magnetizing

current and moment of inertia are determined with a somewhat lower accuracy.

For bit 13 = 1:

After the measurement has been completed, the system immediately goes into closed-loop speed controlled operation.

Bit field:

| Bit | Signal name                                                    | 1 signal | 0 signal | FP |
|-----|----------------------------------------------------------------|----------|----------|----|
| 01  | Saturation characteristic identification                       | Yes      | No       | -  |
| 02  | Moment of inertia identification                               | Yes      | No       | -  |
| 03  | Re-calculates the speed controller parameters                  | Yes      | No       | -  |
| 04  | Speed controller optimization (vibration test)                 | Yes      | No       | -  |
| 11  | Do not change the controller parameters during the measurement | Yes      | No       | -  |
| 12  | Measurement shortened                                          | Yes      | No       | -  |
| 13  | After measurement direct transition into operation             | Yes      | No       | -  |

Dependency:

Refer to: F07988

Note:

The following parameters are influenced for the individual optimization steps:

Bit 01: p0320, p0360, p0362 ... p0369

Bit 02: p0341, p0342

Bit 03: p1400.0, p1458, p1459, p1463, p1470, p1472, p1496

Bit 04: Dependent on p1960

p1960 = 1, 3: p1400.0, p1458, p1459, p1470, p1472, p1496

p1959[0...n] Rotating measurement configuration / Rot meas config

Calculated: p0340 = 1 PM250 Access level: 3 Data type: Unsigned16 PM260 Dyn. index: DDS, p0180 Can be changed: T Scaling: -Unit group: -Unit selection: -Func. diagram: -Min Max **Factory setting** 0000 0000 0001 1110 bin

Sets the configuration of the rotating measurement.

Description: Bit field:

Bit Signal name 0 signal FΡ 1 signal 01 Saturation characteristic identification Yes No 02 Moment of inertia identification Nο Yes 03 Re-calculates the speed controller No Yes parameters 04 Speed controller optimization (vibration test) Yes No 11 Do not change the controller parameters Yes Nο

Dependency: Refer to: F07988

Note:

The following parameters are influenced for the individual optimization steps:

Bit 01: p0320, p0360, p0362 ... p0369

during the measurement

Bit 02: p0341, p0342

Bit 03: p1400.0, p1458, p1459, p1463, p1470, p1472, p1496

Bit 04: Dependent on p1960

p1960 = 1, 3: p1400.0, p1458, p1459, p1470, p1472, p1496

p1960 Rotating measurement selection / Rot meas sel

> Access level: 3 Calculated: -Data type: Integer16 Can be changed: T Scaling: -Dyn. index: -Unit group: -Unit selection: -Func. diagram: -Min Max **Factory setting** 0

0 3

**Description:** Sets the rotating measurement.

The rotating measurement is carried out after the next switch-on command.

The setting possibilities of the parameter depend on the open-loop/closed-loop control mode (p1300).

p1300 < 20 (U/f open-loop control):

It is not possible to select rotating measurement or speed controller optimization.

p1300 = 20, 22 (encoderless operation):

Only rotating measurement or speed controller optimization can be selected in the encoderless mode.

Value: 0: Inhibited

> 1: Rotating measurement in encoderless operation 3. Speed controller optimization in encoderless operation

Dependency: Before the rotating measurement is carried out, the motor data identification routine (p1900, p1910, r3925) should

have already been done.

When selecting the rotating measurement, the drive data set changeover is suppressed.

Refer to: p1300, p1900, p1959, p1967, r1968

Danger: For drives with a mechanical system that limits the distance moved, it must be ensured that this is not reached during

the rotating measurement. If this is not the case, then it is not permissible that the measurement is carried out.

Notice: If there is a motor holding brake, it must be open (p1215 = 2).

To permanently accept the determined settings they must be saved in a non-volatile fashion (p0971).

During the rotating measurement it is not possible to save the parameter (p0971).

Note: When the rotating measurement is activated, it is not possible to save the parameters (p0971).

Parameter changes are automatically made for the rotating measurement (e.g. p1120); this is the reason that up to

the end of the measurement, and if no faults are present, no manual changes should be made.

The ramp-up and ramp-down times (p1120, p1121) are limited, for the rotating measurement, to 900 s.

p1961 Saturation characteristic speed to determine / Sat char n determ

> Calculated: -Access level: 3 Data type: FloatingPoint32

Can be changed: U, T Scaling: -Dyn. index: -Unit group: -Unit selection: -Func. diagram: -Min Max **Factory setting** 

75 [%] 26 [%] 40 [%]

**Description:** Sets the speed to determine the saturation characteristic.

The percentage value is referred to p0310 (rated motor frequency).

Dependency: Refer to: p0310, p1959

Refer to: F07983

Note: The saturation characteristics should be determined at an operating point with the lowest possible load.

p1965 Speed\_ctrl\_opt speed / n\_opt speed

> Access level: 3 Calculated: -Data type: FloatingPoint32

Can be changed: U, T Scaling: -Dyn. index: -Unit selection: -Func. diagram: -Unit group: -Min Max **Factory setting** 

10 [%] 75 [%] 40 [%]

**Description:** Sets the speed for the identification of the moment of inertia and the vibration test.

The percentage value is referred to p0310 (rated motor frequency).

Synchronous motor:

The percentage value is referred to the minimum from p0310 (rated motor frequency) and p1082 (maximum speed).

Dependency: Refer to: p0310, p1959

Refer to: F07984, F07985

Note: In order to calculate the inertia, sudden speed changes are carried out - the specified value corresponds to the lower

speed setpoint. This value is increased by 20 % for the upper speed value.

The q leakage inductance (refer to p1959.5) is determined at zero speed and at 50 % of p1965 - however, with a

maximum output frequency of 15 Hz and at a minimum of 10% of the rated motor speed.

p1967 Speed\_ctrl\_opt dynamic factor / n\_opt dyn\_factor

Access level: 3 Calculated: p0340 = 1 Data type: FloatingPoint32

 Can be changed: U, T
 Scaling: Dyn. index: 

 Unit group: Unit selection: Func. diagram: 

 Min
 Max
 Factory setting

1 [%] 400 [%] 100 [%]

**Description:** Sets the dynamic response factor for speed controller optimization.

After optimization, the dynamic response achieved is displayed in r1968.

**Dependency:** Refer to: p1959, r1968

Refer to: F07985

**Note:** For a rotating measurement, this parameter can be used to optimize the speed controller.

p1967 = 100 % --> speed controller optimization according to a symmetric optimum. p1967 > 100 % --> optimization with a higher dynamic response (Kp higher, Tn lower).

If the actual dynamic response (see r1968) is significantly reduced with respect to the required dynamic response (p1967), then this can be as a result of mechanical load oscillations. If, in spite of this load behavior, a higher dynamic response is required, then the oscillation test (p1959.4 = 0) should be de-activated and the measurement repeated.

r1968 Speed\_ctrl\_opt dynamic factor actual / n\_opt dyn\_fact act

Access level: 3 Calculated: - Data type: FloatingPoint32

Can be changed: - Scaling: - Dyn. index: Unit group: - Unit selection: - Func. diagram: Min Max Factory setting

- [%] - [%]

**Description:** Displays the dynamic factor which is actually achieved for the vibration test

**Dependency:** Refer to: p1959, p1967

Refer to: F07985

**Note:** This dynamic factor only refers to the control mode of the speed controller set in p1960.

r1969 Speed\_ctrl\_opt moment of inertia determined / n\_opt M\_inert det

Access level: 4 Calculated: - Data type: FloatingPoint32

Can be changed: -Scaling: -Dyn. index: -Unit group: 25\_1Unit selection: p0100Func. diagram: -MinMaxFactory setting

- [kgm<sup>2</sup>] - [kgm<sup>2</sup>]

**Description:** Displays the determined moment of inertia of the drive.

After it has been determined, the value is transferred to p0341, p0342.

**Dependency:** IEC drives (p0100 = 0): unit kg m<sup>2</sup>

NEMA drives (p0100 = 1): unit lb ft^2

Refer to: p0341, p0342, p1959

Refer to: F07984

r1970[0...1] Speed\_ctrl\_opt vibration test vibration frequency determined / n\_opt f\_vib det

Access level: 4 Calculated: - Data type: FloatingPoint32

Can be changed: - Scaling: - Dyn. index: Unit group: - Unit selection: - Func. diagram: Min Max Factory setting

- [Hz] - [Hz]

**Description:** Displays the vibration frequencies determined by the vibration test.

Index: [0] = Frequency low

[1] = Frequency high Refer to: p1959

**Dependency:** Refer to: p1959

Refer to: F07985

p1974 Speed\_ctrl\_opt saturation characteristic rotor flux maximum / n\_opt rot\_fl max

> Calculated: p0340 = 1Access level: 4 Data type: FloatingPoint32

Can be changed: U, T Scaling: -Dyn. index: -Func. diagram: -Unit group: -Unit selection: -Min **Factory setting** Max

104 [%] 120 [%] 120 [%]

**Description:** Sets the maximum flux setpoint to measure the saturation characteristic.

p1980[0...n] PolID technique / PolID technique

> **Calculated:** p0340 = 1,3 Access level: 3 Data type: Integer16 Scaling: -Can be changed: U, T Dyn. index: MDS Unit group: -Unit selection: -Func. diagram: -Min Max **Factory setting**

Description: Sets the pole position identification technique.

p1980 = 1, 8: The current magnitude is set using p0329.

p1980 = 4, 6: The current magnitude of the first measurement section is set using p0325, the second using p0329.

p1980 = 10: The rated motor current is impressed to align.

The current magnitudes are limited to the rated power unit values.

Value: Voltage pulsing 1st harmonic 1:

Voltage pulsing 2-stage 4: 6: Voltage pulsing 2-stage inverse Voltage pulsing 2nd harmonic, inverse 8:

10: DC current injection

When commissioning a catalog motor, the technique is automatically selected depending on the motor type being Dependency:

used

Refer to: p0325, p0329, p1780

Refer to: F07969

Note: Voltage pulse technique (p1980 = 1, 4) cannot be applied to operation with sine-wave output filters (p0230).

r1984 PolID angular difference / PolID ang diff

> Calculated: -Access level: 4 Data type: FloatingPoint32

Scaling: -Can be changed: -Dyn. index: -Unit group: -Unit selection: -Func. diagram: -Min Max **Factory setting** 

- [°] - [°] - [°]

Description: Displays the angular difference between the actual electrical commutation angle and the angle determined by the

pole position identification.

Dependency: Refer to: p0325, p0329, p1980, r1985, r1987

When the pole position identification routine is executed several times, the spread of the measured values can be Note:

determined using this value. At the same position, the spread should be less than 2 degrees electrical.

r1985 PolID saturation curve / PolID sat char

> Access level: 4 Calculated: -Data type: FloatingPoint32

Can be changed: -Scaling: -Dyn. index: -Unit group: -Unit selection: -Func. diagram: -Min **Factory setting** Max - [Arms] - [Arms]

- [Arms]

Description: Displays the saturation characteristic of the pole position identification routine (saturation technique).

Displays the current characteristic of the pole position identification routine (elasticity technique).

Dependency: Refer to: p0325, p0329, p1980, r1984, r1987

Note: PolID: Pole position identification

Regarding the saturation technique:

The values for the characteristic of the last saturation-based pole position identification routine are output every 1 ms

in order to record signals (e.g. trace).

r1987 PolID trigger characteristic / PolID trig\_char

Access level: 4 Calculated: - Data type: FloatingPoint32

Can be changed: - Scaling: - Dyn. index: Unit group: - Unit selection: - Func. diagram: Min Max Factory setting

- [%] - [%]

**Description:** Displays the trigger characteristic of the pole position identification routine.

The values for the characteristic of the last pole position identification routine are output every 1 ms in order to record

signals (e.g. trace).

The values for trigger characteristic and saturation characteristic are always output in synchronism from a time

perspective.

**Dependency:** Refer to: p0325, p0329, p1980, r1984, r1985

Note: PolID: Pole position identification

The following information and data can be taken from the trigger characteristic.

- the value -100% marks the angle at the start of the measurement.

- the value +100 % marks the commutation angle determined from the pole position identification routine.

p1999[0...n] Ang. commutation offset calibr. and PolID scaling / Com\_ang\_offs scal

 Access level: 4
 Calculated: Data type: FloatingPoint32

 Can be changed: U, T
 Scaling: Dyn. index: MDS, p0130

 Unit group: Unit selection: Func. diagram: 

 Min
 Max
 Factory setting

10 [%] 5000 [%] 100 [%]

**Description:** Sets the scaling for the runtime of the pole position identification technique in which the current is injected.

**Dependency:** Refer to: p0341, p0342

Caution: For p1999 > 100 % (setting large moments of inertia) the following applies:

There is no locked rotor monitoring (F07970 fault value 2).

**Note:** For high moments of inertia, it is practical to scale the runtime of the calibration higher.

p2000 Reference speed reference frequency / n\_ref f\_ref

Access level: 2 Calculated: p0340 = 1 Data type: FloatingPoint32

 Can be changed: T
 Scaling: Dyn. index: 

 Unit group: Unit selection: Func. diagram: 

 Min
 Max
 Factory setting

 6.00 [rpm]
 210000.00 [rpm]
 1500.00 [rpm]

**Description:** Sets the reference quantity for speed and frequency.

All speeds or frequencies specified as relative value are referred to this reference quantity.

The reference quantity corresponds to 100% or 4000 hex (word) or 4000 0000 hex (double word).

The following applies: Reference frequency (in Hz) = reference speed (in ((rpm) / 60) x pole pair number) **Dependency:**This parameter is only updated during the automatic calculation (p0340 = 1, p3900 > 0) if motor commissioning

This parameter is only updated during the automatic calculation (p0340 = 1, p3900 > 0) if motor commissioning was carried out beforehand for drive data set zero. This means that the parameter is not locked against overwriting using

p0573 = 1.

Refer to: p2001, p2002, p2003, r2004, r3996

Notice: When the reference speed / reference frequency is changed, short-term communication interruptions may occur.

Note: If a BICO interconnection is established between different physical quantities, then the particular reference quantities

are used as internal conversion factor.

Example 1:

The signal of an analog input (e.g. r0755[0]) is connected to a speed setpoint (e.g. p1070[0]). The actual percentage

input value is cyclically converted into the absolute speed setpoint using the reference speed (p2000).

Example 2:

The setpoint from PROFIBUS (r2050[1]) is connected to a speed setpoint (e.g. p1070[0]). The actual input value is cyclically converted into a percentage value via the pre-specified scaling 4000 hex. This percentage value is converted to the absolute speed setpoint via reference speed (p2000).

p2001 Reference voltage / Reference voltage

Access level: 3 Calculated: p0340 = 1 Data type: FloatingPoint32

 Can be changed: T
 Scaling: Dyn. index: 

 Unit group: Unit selection: Func. diagram: 

 Min
 Max
 Factory setting

 10 [Vrms]
 10000 [Vrms]
 1000 [Vrms]

**Description:** Sets the reference quantity for voltages.

All voltages specified as relative value are referred to this reference quantity. This also applies for direct voltage

values (= rms value) like the DC-link voltage.

The reference quantity corresponds to 100% or 4000 hex (word) or 4000 0000 hex (double word).

Note:

This reference quantity also applies to direct voltage values. It is not interpreted as rms value, but as DC voltage

value.

**Dependency:** p2001 is only updated during automatic calculation (p0340 = 1, p3900 > 0) if motor commissioning has been carried

out first for drive data set zero and as a result overwriting of the parameter has not been blocked by setting p0573 =

1.

Refer to: r3996

Notice: When the reference voltage is changed, short-term communication interruptions may occur.

Note: If a BICO interconnection is established between different physical quantities, then the particular reference quantities

are used as internal conversion factor.

For infeed units, the parameterized device supply voltage (p0210) is pre-assigned as the reference quantity.

Example:

The actual value of the DC link voltage (r0070) is connected to a test socket (e.g. p0771[0]). The actual voltage value is cyclically converted into a percentage of the reference voltage (p2001) and output according to the parameterized

scaling.

p2002 Reference current / I\_ref

Access level: 3 Calculated: p0340 = 1 Data type: FloatingPoint32

 Can be changed: T
 Scaling: Dyn. index: 

 Unit group: Unit selection: Func. diagram: 

 Min
 Max
 Factory setting

 0.10 [Arms]
 100000.00 [Arms]
 100.00 [Arms]

**Description:** Sets the reference quantity for currents.

All currents specified as relative value are referred to this reference quantity.

The reference quantity corresponds to 100% or 4000 hex (word) or 4000 0000 hex (double word).

**Dependency:** This parameter is only updated during the automatic calculation (p0340 = 1, p3900 > 0) if motor commissioning was

carried out beforehand for drive data set zero. This means that the parameter is not locked against overwriting using

p0573 = 1.

Refer to: r3996

If various DDS are used with different motor data, then the reference quantities remain the same as these are not

changed over with the DDS. The resulting conversion factor must be taken into account.

Example: p2002 = 100 A

Reference quantity 100 A corresponds to 100 %

p0305[0] = 100 A

Rated motor current 100 A for MDS0 in DDS0 --> 100 % corresponds to 100 % of the rated motor current

p0305[1] = 50 A

Rated motor current 50 A for MDS1 in DDS1 --> 100 % corresponds to 200 % of the rated motor current

When the reference current is changed, short-term communication interruptions may occur.

Notice:

Note: Pre-assigned value is p0640.

> If a BICO interconnection is established between different physical quantities, then the particular reference quantities are used as internal conversion factor.

For infeed units, the rated line current, which is obtained from the rated power and parameterized rated line supply voltage (p2002 = r0206 / p0210 / 1.73) is pre-assigned as the reference quantity.

The actual value of a phase current (r0069[0]) is connected to a test socket (e.g. p0771[0]). The actual current value is cyclically converted into a percentage of the reference current (p2002) and output according to the parameterized

scaling.

p2003 Reference torque / M ref

> Access level: 3 Calculated: p0340 = 1Data type: FloatingPoint32

Can be changed: T Scaling: -Dyn. index: -Func. diagram: -Unit group: 7 2 Unit selection: p0505 Min Max **Factory setting** 0.01 [Nm] 20000000.00 [Nm] 1.00 [Nm]

**Description:** Sets the reference quantity for torque.

All torques specified as relative value are referred to this reference quantity.

The reference quantity corresponds to 100% or 4000 hex (word) or 4000 0000 hex (double word).

This parameter is only updated during the automatic calculation (p0340 = 1, p3900 > 0) if motor commissioning was Dependency:

carried out beforehand for drive data set zero. This means that the parameter is not locked against overwriting using

p0573 = 1

Refer to: r3996

Notice: When the reference torque is changed, short-term communication interruptions may occur.

Note: Pre-assigned value is 2 \* p0333.

If a BICO interconnection is established between different physical quantities, then the particular reference quantities

are used as internal conversion factor.

Example:

The actual value of the total torque (r0079) is connected to a test socket (e.g. p0771[0]). The actual torque is cyclically converted into a percentage of the reference torque (p2003) and output according to the parameterized

r2004 Reference power / P ref

> Access level: 3 Calculated: -Data type: FloatingPoint32

Can be changed: -Scaling: -Dyn. index: -Func. diagram: -Unit group: 14\_10 Unit selection: p0505 Min **Factory setting** Max

- [kW] - [kW] - [kW]

Description: Displays the reference quantity for power.

All power ratings specified as relative value are referred to this reference quantity.

The reference quantity corresponds to 100% or 4000 hex (word) or 4000 0000 hex (double word).

Dependency: This value is calculated as follows:

Infeed: Calculated from voltage times current.

Closed-loop control: Calculated from torque times speed.

Refer to: p2000, p2001, p2002, p2003

If a BICO interconnection is established between different physical quantities, then the particular reference quantities Note:

are used as internal conversion factor.

The reference power is calculated as follows:

- 2 \* Pi \* reference speed / 60 \* reference torque (motor)

- reference voltage \* reference current \* root(3) (infeed)

p2005 Reference angle / Reference angle

Access level: 4 Calculated: p0340 = 1 Data type: FloatingPoint32

 Can be changed: T
 Scaling: Dyn. index: 

 Unit group: Unit selection: Func. diagram: 

 Min
 Max
 Factory setting

90.00 [°] 180.00 [°] 90.00 [°]

**Description:** Sets the reference quantity for angle.

All angles specified as relative value are referred to this reference quantity.

The reference quantity corresponds to 100% or 4000 hex (word) or 4000 0000 hex (double word).

Dependency: This parameter is only updated during the automatic calculation (p0340 = 1, p3900 > 0) if motor commissioning was

carried out beforehand for drive data set zero. This means that the parameter is not locked against overwriting using

p0573 = 1.

Note: If a BICO interconnection is established between different physical quantities, then the particular reference quantities

are used as internal conversion factor.

p2006 Reference temp / Ref temp

Access level: 3 Calculated: p0340 = 1 Data type: FloatingPoint32

 Can be changed: T
 Scaling: Dyn. index: 

 Unit group: Unit selection: Func. diagram: 

 Min
 Max
 Factory setting

 50.00 [°C]
 300.00 [°C]
 100.00 [°C]

**Description:** Sets the reference quantity for temperature.

All temperatures specified as relative value are referred to this reference quantity.

The reference quantity corresponds to 100% or 4000 hex (word) or 4000 0000 hex (double word).

p2007 Reference acceleration / a\_ref

Access level: 4 Calculated: p0340 = 1 Data type: FloatingPoint32

 Can be changed: T
 Scaling: Dyn. index: 

 Unit group: Unit selection: Func. diagram: 

 Min
 Max
 Factory setting

 0.01 [rev/s²]
 500000.00 [rev/s²]
 0.01 [rev/s²]

**Description:** Sets the reference quantity for acceleration rates.

All acceleration rates specified as relative value are referred to this reference quantity.

The reference quantity corresponds to 100% or 4000 hex (word) or 4000 0000 hex (double word).

**Dependency:** This parameter is only updated during the automatic calculation (p0340 = 1, p3900 > 0) if motor commissioning was

carried out beforehand for drive data set zero. This means that the parameter is not locked against overwriting using

p0573 = 1.

**Note:** If a BICO interconnection is established between different physical quantities, then the particular reference quantities

are used as internal conversion factor.

The reference acceleration is calculated as follows:

p2007 = p2000 / 1 [s]

p2010 Comm IF baud rate / Comm baud

Access level: 3 Calculated: - Data type: Integer16

Can be changed: TScaling: -Dyn. index: -Unit group: -Unit selection: -Func. diagram: -MinMaxFactory setting

6 12 12

**Description:** Sets the baud rate for the commissioning interface (USS, RS232).

**Value:** 6. 9600 band

7: 19200 baud 8: 38400 baud 9: 57600 baud 10: 76800 baud 11: 93750 baud 12: 115200 baud

Note: COMM-IF: Commissioning interface

The parameter is not influenced by setting the factory setting.

p2011 Comm IF address / Comm add

Access level: 3 Calculated: - Data type: Unsigned16

Can be changed: T Scaling: - Dyn. index: Unit group: - Unit selection: - Func. diagram: Min Max Factory setting

0 31 2

**Description:** Sets the address for the commissioning interface (USS, RS232). **Note:** The parameter is not influenced by setting the factory setting.

p2016[0...3] CI: Comm IF USS PZD send word / Comm USS send word

Access level: 3 Calculated: - Data type: U32 / Integer16

Can be changed: U, T Scaling: 4000H Dyn. index: Unit group: - Unit selection: - Func. diagram: Min Max Factory setting

- 0

**Description:** Selects the PZD (actual values) to be sent via the commissioning interface USS.

The actual values are displayed on an intelligent operator panel (IOP).

Index: [0] = PZD 1

[1] = PZD 2 [2] = PZD 3 [3] = PZD 4

r2019[0...7] Comm IF error statistics / Comm err

Access level: 4 Calculated: - Data type: Unsigned32

Can be changed: - Scaling: - Dyn. index: Unit group: - Unit selection: - Func. diagram: Min Max Factory setting

-

**Description:** Displays the receive errors at the commissioning interface (USS, RS232).

Index: [0] = Number of error-free telegrams

[1] = Number of rejected telegrams
[2] = Number of framing errors
[3] = Number of overrun errors
[4] = Number of parity errors

[5] = Number of starting character errors[6] = Number of checksum errors

[7] = Number of length errors

p2020 Field bus interface baud rate / Field bus baud

 CU240B-2
 Access level: 2
 Calculated: Data type: Integer16

 CU240E-2
 Can be changed: T
 Scaling: Dyn. index: 

 CU240E-2\_F
 Unit group: Unit selection: Func. diagram: 9310

Min Max Factory setting

4 13 8

**Description:** Sets the baud rate for the field bus interface (RS485).

**Value:** 4: 2400 baud

5: 4800 baud 6: 9600 baud 7: 19200 baud 8: 38400 baud 9: 57600 baud

10: 76800 baud 11: 93750 baud 12: 115200 baud 13: 187500 baud

Notice:

For p0014 = 1, the following applies:

After the value has been modified, no further parameter modifications can be made and the status is shown in r3996.

Modifications can be made again when r3996 = 0.

For p0014 = 0, the following applies:

Before a changed setting becomes permanently effective, a non-volatile RAM to ROM data save is required. To do

this, set p0971 = 1 or p0014 = 1.

Note:

Fieldbus IF: Fieldbus interface

Changes only become effective after POWER ON.

The parameter is not influenced by setting the factory setting.

The parameter is set to the factory setting when the protocol is reselected.

When p2030 = 1 (USS), the following applies:

Min./max./factory setting: 4/13/8

When p2030 = 2 (Modbus), the following applies:

Min./max./factory setting: 5/13/7

p2021 Field bus interface address / Field bus address

CU240B-2 Access level: 2 Calculated: - Data type: Unsigned16

CU240E-2 Can be changed: T Scaling: - Dyn. index: -

CU240E-2\_F Unit group: - Unit selection: - Func. diagram: 9310

Min Max Factory setting

247 0

Description:

Displays or sets the address for the fieldbus interface (RS485).

The address can be set as follows:

1) Using the address switch on the Control Unit.

--> p2021 displays the address setting.

--> A change only becomes effective after a POWER ON.

2) Using p2021

O

--> Only if an address of 0 or an address that is invalid for the fieldbus selected in p2030 has been set using the

address switch.

--> The address is saved in a non-volatile fashion using the function "copy from RAM to ROM".

--> A change only becomes effective after a POWER ON.

Dependency:

Refer to: p2030

Notice:

For p0014 = 1, the following applies:

After the value has been modified, no further parameter modifications can be made and the status is shown in r3996.

Modifications can be made again when r3996 = 0.

For p0014 = 0, the following applies:

Before a changed setting becomes permanently effective, a non-volatile RAM to ROM data save is required. To do

this, set p0971 = 1 or p0014 = 1.

Note:

Changes only become effective after POWER ON.

The parameter is not influenced by setting the factory setting.

The parameter is set to the factory setting when the protocol is reselected.

When p2030 = 1 (USS), the following applies:

Min./max./factory setting: 0/30/0

When p2030 = 2 (Modbus), the following applies:

Min./max./factory setting: 1/247/1

p2022 Field bus int USS PZD no. / Field bus USS PZD

CU240B-2 Access level: 2 Calculated: - Data type: Unsigned16

CU240E-2 Can be changed: T Scaling: - Dyn. index: -

CU240E-2\_F Unit group: - Unit selection: - Func. diagram: 9310

Min Max Factory setting

0 8 2

**Description:** Sets the number of 16-bit words in the PZD part of the USS telegram for the field bus interface.

Dependency: Refer to: p2030

**Note:** The parameter is not influenced by setting the factory setting.

p2023 Field bus int USS PKW no. / Field bus USS PKW

CU240B-2 Access level: 2 Calculated: - Data type: Integer16
CU240E-2 Can be changed: T Scaling: - Dyn. index: -

CU240E-2\_F Unit group: - Unit selection: - Func. diagram: 9310

Min Max Factory setting

0 127 127

**Description:** Sets the number of 16-bit words in the PKW part of the USS telegram for the field bus interface.

Value: 0: PKW 0 words 3: PKW 3 words

4: PKW 4 words 127: PKW variable

**Dependency:** Refer to: p2030

**Note:** The parameter is not influenced by setting the factory setting.

p2024[0...2] Fieldbus interface times / Fieldbus times

CU240B-2 Access level: 3 Calculated: - Data type: FloatingPoint32

CU240E-2 Can be changed: U, T Scaling: - Dyn. index: -

CU240E-2\_F Unit group: - Unit selection: - Func. diagram: 9310

 Min
 Max
 Factory setting

 0 [ms]
 10000 [ms]
 [0] 1000 [ms]

 [1] 0 [ms]
 [1] 0 [ms]

[2] 0 [ms]

**Description:** Sets the time values for the fieldbus interface.

For Modbus the following applies:

p2024[0, 1]: Not relevant.

 $\verb|p2024[2]|: Telegram pause time (pause time between two telegrams)|.$ 

Index: [0] = Max. processing time

[1] = Character delay time [2] = Telegram pause time

Dependency:Refer to: p2020, p2030Note:For p2024[2] (Modbus):

If the field bus baud rate is changed (p2020), the default time setting is restored.

The default setting corresponds to a time of 3.5 characters (dependent on the baud rate that has been set).

r2029[0...7] Field bus int error statistics / Field bus error

CU240B-2 Access level: 3 Calculated: - Data type: Unsigned32

CU240E-2 Can be changed: - Scaling: - Dyn. index: -

CU240E-2\_F Unit group: - Unit selection: - Func. diagram: 9310

Min Max Factory setting

-

**Description:** Displays the receive errors on the field bus interface (RS485).

**Index:** [0] = Number of error-free telegrams

[1] = Number of rejected telegrams
[2] = Number of framing errors
[3] = Number of overrun errors
[4] = Number of parity errors

[5] = Number of starting character errors
 [6] = Number of checksum errors
 [7] = Number of length errors

p2030 Field bus int protocol selection / Field bus protocol

Min Max Factory setting

0 3

**Description:** Sets the communication protocol for the field bus interface.

Value: 0: No protocol 3: PROFIBUS

**Notice:** For p0014 = 1, the following applies:

After the value has been modified, no further parameter modifications can be made and the status is shown in r3996.

Modifications can be made again when r3996 = 0.

**Note:** Changes only become effective after POWER ON.

The parameter is not influenced by setting the factory setting.

p2030 Field bus int protocol selection / Field bus protocol

CU240B-2 Access level: 1 Calculated: - Data type: Integer16 CU240E-2 Can be changed: T Scaling: - Dyn. index: -

CU240E-2\_F Unit group: - Unit selection: - Func. diagram: 9310

Min Max Factory setting

0 2 0

**Description:** Sets the communication protocol for the field bus interface.

Value: 0: No protocol

1: USS

2: Modbus RTU

**Notice:** For p0014 = 1, the following applies:

After the value has been modified, no further parameter modifications can be made and the status is shown in r3996.

Modifications can be made again when r3996 = 0.

**Note:** Changes only become effective after POWER ON.

The parameter is not influenced by setting the factory setting.

p2030 Field bus int protocol selection / Field bus protocol

CU240E-2 PN Access level: 1 Calculated: - Data type: Integer16
CU240E-2\_PN\_F Can be changed: T Scaling: - Dyn. index: -

Unit group: - Unit selection: - Func. diagram: 9310
Min Max Factory setting

0 10 7

**Description:** Sets the communication protocol for the field bus interface.

Value: 0: No protocol 7: PROFINET

10: EtherNet/IP

**Notice:** For p0014 = 1, the following applies:

After the value has been modified, no further parameter modifications can be made and the status is shown in r3996.

Modifications can be made again when r3996 = 0.

**Note:** Changes only become effective after POWER ON.

The parameter is not influenced by setting the factory setting.

p2031 Fieldbus interface MODBUS parity / Modbus parity

CU240B-2 Access level: 2 Calculated: - Data type: Integer16
CU240E-2 Can be changed: T Scaling: - Dyn. index: -

CU240E-2\_F Unit group: - Unit selection: - Func. diagram: 9310

Min Max Factory setting

0 2 2

**Description:** Sets the parity for the Modbus protocol (p2030 = 2).

Value: 0: No parity
1: Odd parity
2: Even parity

Note: Fieldbus IF: Fieldbus interface

Changes only become effective after POWER ON.

The parameter is not influenced by setting the factory setting.

The parameter is set to the factory setting when the protocol is reselected (p2030 = 2).

r2032 Master control control word effective / PcCtrl STW eff

Access level: 3 Calculated: - Data type: Unsigned16

Can be changed: - Scaling: - Dyn. index: Unit group: - Unit selection: - Func. diagram: Min Max Factory setting

\_ \_

**Description:** Displays the effective control word 1 (STW1) of the drive for the master control.

Bit field: Bit Signal name 1 signal 0 signal FΡ 00 ON/OFF1 Yes Nο 01 OC/OFF2 Yes No 02 OC / OFF3 Nο Yes 03 Operation enable Yes Nο 04 Ramp-function generator enable Yes No 05 Start ramp-function generator Yes No 06 Speed setpoint enable Yes Nο 07 Acknowledge fault No Yes 80 Jog bit 0 Yes No 3030

Yes

Yes

Nο

No

**Notice:** The master control only influences control word 1 and speed setpoint 1. Other control word/setpoints can be

transferred from another automation device.

Note: OC: Operating condition

**Description:** 

09

Jog bit 1

p2037 PROFIdrive STW1.10 = 0 mode / PD STW1.10=0

Master control by PLC

C0240E-2\_DP\_F 0 2 0

Generally, control world 1 is received with the first receive word (PZD1) (this is in conformance to the PROFIdrive profile). The behavior of STW1.10 = 0 corresponds to that of the PROFIdrive profile. For other applications that

deviate from this, the behavior can be adapted using this particular parameter.

Sets the processing mode for PROFIdrive STW1.10 "master control by PLC".

Value: 0: Freeze setpoints and continue to process sign-of-life

1: Freeze setpoints and sign-of-life

2: Do not freeze setpoints

**Recommendation:** Do not change the setting p2037 = 0.

Note: If the STW1 is not transferred according to the PROFIdrive with PZD1 (with bit 10 "master control by PLC"), then

p2037 should be set to 2.

3030

p2038 PROFIdrive STW/ZSW interface mode / PD STW/ZSW IF mode

Calculated: -CU240B-2 DP Access level: 3 Data type: Integer16 CU240E-2 DP Can be changed: T Scaling: -Dyn. index: -CU240E-2 PN Unit group: -Unit selection: -Func. diagram: -CU240E-2 PN F Min **Factory setting** Max

 $CU240E-2_DP_F$  0 2

**Description:** Sets the interface mode of the PROFIdrive control words and status words.

When selecting a telegram via p0922 (p2079), this parameter influences the device-specific assignment of the bits in

the control and status words.

Value: 0: SINAMICS

2: VIK-NAMUR

**Dependency:** Refer to: p0922, p2079

Notice: The parameter may be protected as a result of p0922 or p2079 and cannot be changed.

**Note:** - For p0922 (p2079) = 1, 350 ... 999, p2038 is automatically set to 0.

- For p0922 (p2079) = 20, p2038 is automatically set to 2.

It is not then possible to change p2038.

p2039 Select debug monitor interface / Debug monit select

Access level: 4 Calculated: - Data type: Unsigned16

Can be changed: U, T Scaling: - Dyn. index: Unit group: - Unit selection: - Func. diagram: Min Max Factory setting

0 3 0

Description: The serial interface for the debug monitor is COM1 (commissioning interface, RS232) or COM2 (fieldbus interface,

RS485)

Value = 0: De-activated

Value = 1: COM1, commissioning protocol is de-activated

Value = 2: COM2, field bus is de-activated

Value = 3: Reserved

**Note:** Value = 2 is only possible for Control Units with RS485 as a field bus interface.

p2040 Fieldbus interface monitoring time / Fieldbus t monit

CU240B-2 Access level: 3 Calculated: - Data type: FloatingPoint32

CU240E-2 Can be changed: U, T Scaling: - Dyn. index: 
CU240E-2\_F Unit group: - Unit selection: - Func. diagram: 9310

 Min
 Max
 Factory setting

 0 [ms]
 1999999 [ms]
 100 [ms]

**Description:** Sets the monitoring time to monitor the process data received via the fieldbus interface.

If no process data is received within this time, then an appropriate message is output.

**Dependency:** Refer to: F01910 **Note:** p2040 = 0:

Monitoring is de-activated.

p2042 PROFIBUS Ident Number / PB Ident No.

0 1 0

**Description:** Sets the PROFIBUS Ident Number (PNO-ID).

 ${\bf SINAMICS\ can\ be\ operated\ with\ various\ identities\ on\ PROFIBUS.\ This\ allows\ the\ use\ of\ a\ PROFIBUS\ GSD\ that\ is}$ 

independent of the device (e.g. PROFIdrive VIK-NAMUR with Ident Number 3AA0 hex).

Value: 0: SINAMICS 1: VIK-NAMUR

**Notice:** For p0014 = 1, the following applies:

After the value has been modified, no further parameter modifications can be made and the status is shown in r3996.

Modifications can be made again when r3996 = 0.

**Note:** Every change only becomes effective after a POWER ON.

r2043.0...2 BO: PROFIdrive PZD state / PD PZD state

CU240E-2\_DP Can be changed: - Scaling: - Dyn. index: -

CU240E-2 PN Unit group: - Unit selection: - Func. diagram: 2410
CU240E-2\_PN\_F Min Max Factory setting
CU240E-2\_DP\_F

**Description:** Displays the PROFIdrive PZD state.

Bit field:Bit Signal name1 signal0 signalFP00Setpoint failureYesNo-

02 Fieldbus oper Yes No

**Dependency:** Refer to: p2044

Note: When using the "setpoint failure" signal, the bus can be monitored and an application-specific response triggered

when the setpoint fails.

p2044 PROFIdrive fault delay / PD fault delay

CU240B-2\_DP Access level: 3 Calculated: - Data type: FloatingPoint32

CU240E-2\_DP Can be changed: U, T Scaling: - Dyn. index: -

CU240E-2 PN Unit group: - Unit selection: - Func. diagram: 2410 CU240E-2\_PN\_F Min Max Factory setting

CU240E-2\_DP\_F 0 [s] 100 [s] 0 [s]

**Description:** Sets the delay time to initiate fault F01910 after a setpoint failure.

The time until the fault is initiated can be used by the application. This means that is is possible to respond to the

failure while the drive is still operational (e.g. emergency retraction).

**Dependency:** Refer to: r2043

Refer to: F01910

p2047 PROFIBUS additional monitoring time / PB suppl t\_monit

CU240B-2\_DP Access level: 3 Calculated: - Data type: FloatingPoint32

CU240E-2\_DP Can be changed: U, T Scaling: - Dyn. index: -

CU240E-2\_DP\_F Unit group: - Unit selection: - Func. diagram: 2410

Min Max Factory setting

0 [ms] 20000 [ms] 0 [ms]

**Description:** Sets the additional monitoring time to monitor the process data received via PROFIBUS.

Enables short bus faults to be compensated.

If no process data is received within this time, then an appropriate message is output. **Dependency:** Refer to: F01910

**Note:** For controller STOP, the additional monitoring time is not effective.

r2050[0...11] CO: PROFIBUS PZD receive word / PZD recv word

Access level: 3 Calculated: - Data type: Integer16

Can be changed: - Scaling: 4000H Dyn. index: -

Unit group: - Unit selection: - Func. diagram: 2440, 2468, 9360

Min Max Factory setting

**Description:** Connector output to interconnect PZD (setpoints) with word format received from the fieldbus controller.

**Index:** [0] = PZD 1

[1] = PZD 2

[2] = PZD 3 [3] = PZD 4 [4] = PZD 5 [5] = PZD 6 [6] = PZD 7 [7] = PZD 8 [8] = PZD 9 [9] = PZD 10 [10] = PZD 11 [11] = PZD 12

Notice:

Where there is a multiple interconnection of a connector output, all the connector inputs must either have Integer or FloatingPoint data types. A BICO interconnection for a single PZD can only take place either on r2050 or r2060.

## p2051[0...16] CI: PROFIdrive PZD send word / PZD send word

CU240B-2 DP Access level: 3 Calculated: -Data type: U32 / Integer16 CU240E-2\_DP Can be changed: U, T Scaling: 4000H Dyn. index: -CU240E-2 PN Unit group: -Unit selection: -Func. diagram: 2450, 2470, 9370 CU240E-2 PN F Min Max **Factory setting** CU240E-2\_DP\_F [0] 2089[0]

[1] 63[0] [2...16] 0

**Description:** Selects the PZD (actual values) with word format to be sent to the fieldbus controller.

Index:

[1] = PZD 2 [2] = PZD 3 [3] = PZD 4 [4] = PZD 5 [5] = PZD 6 [6] = PZD 7 [7] = PZD 8 [8] = PZD 9 [9] = PZD 10 [10] = PZD 11 [11] = PZD 12 [12] = PZD 13 [13] = PZD 14 [14] = PZD 15 [15] = PZD 16

[16] = PZD 17

[0] = PZD 1

Notice:

Index:

The parameter may be protected as a result of p0922 or p2079 and cannot be changed.

# p2051[0...16] CI: PROFIdrive PZD send word / PZD send word

CU240B-2 Access level: 3 Calculated: - Data type: U32 / Integer16

CU240E-2 Can be changed: U, T Scaling: 4000H Dyn. index: -

CU240E-2\_F Unit group: - Unit selection: - Func. diagram: 2450, 2470, 9370

Min Max Factory setting

- - 0

**Description:** Selects the PZD (actual values) with word format to be sent to the fieldbus controller.

[0] = PZD 1 [1] = PZD 2 [2] = PZD 3 [3] = PZD 4

[4] = PZD 5 [5] = PZD 6 [6] = PZD 7 [7] = PZD 8 [8] = PZD 9 [9] = PZD 10 [10] = PZD 11

[11] = PZD 12

[12] = PZD 13 [13] = PZD 14 [14] = PZD 15 [15] = PZD 16 [16] = PZD 17

Notice: The parameter may be protected as a result of p0922 or p2079 and cannot be changed.

#### r2053[0...16] PROFIdrive diagnostics send PZD word / Diag send word

Access level: 3 Calculated: -Data type: Unsigned16

Scaling: -Can be changed: -Dyn. index: -

Unit selection: -Func. diagram: 2450, 2470, 9370 Unit group: -

Min Max **Factory setting** 

**Description:** 

Displays the PZD (actual values) with word format sent to the fieldbus controller.

Index: [0] = PZD 1[1] = PZD 2

[2] = PZD 3[3] = PZD 4 [4] = PZD 5[5] = PZD 6 [6] = PZD 7

[7] = PZD 8 [8] = PZD 9 [9] = PZD 10 [10] = PZD 11 [11] = PZD 12 [12] = PZD 13

[13] = PZD 14 [14] = PZD 15 [15] = PZD 16 [16] = PZD 17

Bit field:

| Bit | Signal name | 1 signa |
|-----|-------------|---------|
| 00  | Bit 0       | ON      |
| 01  | Bit 1       | ON      |
| 02  | Bit 2       | ON      |
| 03  | Bit 3       | ON      |
| 04  | Bit 4       | ON      |
| 05  | Bit 5       | ON      |
| 06  | Bit 6       | ON      |
| 07  | Bit 7       | ON      |
| 80  | Bit 8       | ON      |
| 09  | Bit 9       | ON      |
| 10  | Bit 10      | ON      |
| 11  | Bit 11      | ON      |
| 12  | Bit 12      | ON      |
| 13  | Bit 13      | ON      |
| 14  | Bit 14      | ON      |
|     |             |         |

al ON

0 signal OFF OFF OFF OFF OFF OFF OFF OFF OFF OFF OFF OFF OFF OFF OFF

Data type: Integer16

Func. diagram: 2410

Dyn. index: -

**Factory setting** 

OFF

FΡ

#### PROFIBUS status / PB status r2054

Bit 15

15

0

Calculated: -CU240B-2\_DP Access level: 3 CU240E-2\_DP Scaling: -Can be changed: -CU240E-2\_DP\_F Unit group: -Unit selection: -

Min Max

Description: Status display for the PROFIBUS interface.

Value: 0:

> 1: No connection (search for baud rate) 2: Connection OK (baud rate found)

3: Cyclic connection with master (data exchange)

4: Cyclic data OK

r2055[0...2] PROFIBUS diagnostics standard / PB diag standard

CU240E-2\_DP Can be changed: - Scaling: - Dyn. index: -

CU240E-2\_DP\_F Unit group: - Unit selection: - Func. diagram: 2410

Min Max Factory setting

**Description:** Diagnostics display for the PROFIBUS interface.

Index: [0] = Master bus address

[1] = Master input total length bytes[2] = Master output total length bytes

r2057 PROFIBUS address switch diagnostics / PB addr\_sw diag

CU240B-2\_DP Access level: 3 Calculated: - Data type: Unsigned16

 CU240E-2\_DP
 Can be changed: Scaling: Dyn. index: 

 CU240E-2\_DP\_F
 Unit group: Unit selection: Func. diagram: 2410

Min Max Factory setting

- -

Displays the setting of the PROFIBUS address switch "DP ADDRESS" on the Control Unit.

**Dependency:** Refer to: p0918

**Notice:** The display is updated after switching on, and not cyclically.

r2060[0...10] CO: PROFIdrive PZD receive double word / PZD recv DW

Access level: 3 Calculated: - Data type: Integer32

Can be changed: - Scaling: 4000H Dyn. index: -

Unit group: - Unit selection: - Func. diagram: 2440, 2468

Min Max Factory setting

**Description:** Connector output to interconnect PZD (setpoints) with double word format received from the fieldbus controller.

Index:

[0] = PZD 1 + 2 [1] = PZD 2 + 3 [2] = PZD 3 + 4 [3] = PZD 4 + 5 [4] = PZD 5 + 6

[4] = PZD 5 + 6 [5] = PZD 6 + 7 [6] = PZD 7 + 8 [7] = PZD 8 + 9 [8] = PZD 9 + 10 [9] = PZD 10 + 11

[10] = PZD 11 + 12

**Dependency:** Refer to: r2050

Notice: Where there is a multiple interconnection of a connector output, all the connector inputs must either have Integer or

FloatingPoint data types.

A BICO interconnection for a single PZD can only take place either on r2050 or r2060.

p2061[0...15] CI: PROFIBUS PZD send double word / PZD send DW

Access level: 3 Calculated: - Data type: U32 / Integer32

Can be changed: U, T Scaling: 4000H Dyn. index: -

Unit group: - Unit selection: - Func. diagram: 2470
Min Max Factory setting

- - 0

**Description:** Selects the PZD (actual values) with double word format to be sent to the fieldbus controller.

Index: [0] = PZD 1 + 2

[1] = PZD 2 + 3 [2] = PZD 3 + 4 [3] = PZD 4 + 5 [4] = PZD 5 + 6[5] = PZD 6 + 7[6] = PZD 7 + 8[7] = PZD 8 + 9[8] = PZD 9 + 10[9] = PZD 10 + 11 [10] = PZD 11 + 12 [11] = PZD 12 + 13 [12] = PZD 13 + 14 [13] = PZD 14 + 15 [14] = PZD 15 + 16 [15] = PZD 16 + 17

Dependency:

Refer to: p2051

Notice:

A BICO interconnection for a single PZD can only take place either on p2051 or p2061. The parameter may be protected as a result of p0922 or p2079 and cannot be changed.

#### r2063[0...15] PROFIdrive diagnostics PZD send double word / Diag send DW

Access level: 3 Calculated: -Data type: Unsigned32

Can be changed: -Scaling: -Dyn. index: -

Unit group: -Unit selection: -Func. diagram: 2470 Min Max **Factory setting** 

Description:

Displays the PZD (actual values) with double word format sent to the fieldbus controller.

Index:

[0] = PZD 1 + 2[1] = PZD 2 + 3[2] = PZD 3 + 4[3] = PZD 4 + 5[4] = PZD 5 + 6[5] = PZD 6 + 7[6] = PZD 7 + 8[7] = PZD 8 + 9[8] = PZD 9 + 10[9] = PZD 10 + 11 [10] = PZD 11 + 12 [11] = PZD 12 + 13 [12] = PZD 13 + 14 [13] = PZD 14 + 15 [14] = PZD 15 + 16

[15] = PZD 16 + 17

Signal name

Bit field:

| D.( | Olgital Hallio |  |
|-----|----------------|--|
| 00  | Bit 0          |  |
| 01  | Bit 1          |  |
| 02  | Bit 2          |  |
| 03  | Bit 3          |  |
| 04  | Bit 4          |  |
| 05  | Bit 5          |  |
| 06  | Bit 6          |  |
| 07  | Bit 7          |  |
| 80  | Bit 8          |  |
| 09  | Bit 9          |  |
| 10  | Bit 10         |  |
| 11  | Bit 11         |  |
| 12  | Bit 12         |  |
| 13  | Bit 13         |  |
| 14  | Bit 14         |  |
| 15  | Bit 15         |  |
| 16  | Bit 16         |  |
| 17  | Bit 17         |  |
| 18  | Bit 18         |  |
| 19  | Bit 19         |  |
| 20  | Bit 20         |  |
| 21  | Bit 21         |  |
|     |                |  |

| 1 signal |
|----------|
| ON       |
| ON       |
| ON       |
| ON       |
| ON       |
| ON       |
| ON       |
| ON       |
| ON       |
| ON       |
| ON       |
| ON       |
| ON       |
| ON       |
| ON       |
| ON       |
| ON       |
| ON       |
| ON       |
| ON       |
| ON       |
| ON       |

| 0 signal |  |
|----------|--|
| OFF      |  |
| OFF      |  |
| OFF      |  |
| OFF      |  |
| OFF      |  |
| OFF      |  |
| OFF      |  |
| OFF      |  |
| OFF      |  |
| OFF      |  |
| OFF      |  |
| OFF      |  |
| OFF      |  |
| OFF      |  |
| OFF      |  |
| OFF      |  |
| OFF      |  |
| OFF      |  |
| OFF      |  |
| OFF      |  |
| OFF      |  |
| OFF      |  |
|          |  |

|  | FF |
|--|----|
|  | -  |
|  | -  |
|  | _  |
|  | _  |
|  | _  |
|  | _  |
|  | _  |
|  | _  |
|  | _  |
|  | _  |
|  | _  |
|  | _  |
|  | -  |
|  | -  |
|  | -  |
|  | -  |
|  | -  |
|  | -  |
|  | -  |
|  | -  |
|  | -  |
|  | -  |
|  | _  |

| 22 | Bit 22 | ON | OFF | - |
|----|--------|----|-----|---|
| 23 | Bit 23 | ON | OFF | - |
| 24 | Bit 24 | ON | OFF | - |
| 25 | Bit 25 | ON | OFF | - |
| 26 | Bit 26 | ON | OFF | - |
| 27 | Bit 27 | ON | OFF | - |
| 28 | Bit 28 | ON | OFF | - |
| 29 | Bit 29 | ON | OFF | - |
| 30 | Bit 30 | ON | OFF | - |
| 31 | Bit 31 | ON | OFF | - |

Notice: A maximum of 4 indices of the "trace" function can be used.

r2067[0...1] PZD maximum interconnected / PZDmaxIntercon

Access level: 3 Calculated: - Data type: Unsigned16
Can be changed: - Scaling: - Dyn. index: Unit group: - Unit selection: - Func. diagram: Min Max Factory setting

-

**Description:** Display for the maximum interconnected PZD in the receive/send direction

Index 0: receive (r2050, r2060) Index 1: send (p2051, p2061)

p2071 PROFIdrive SIC/SCC start send / SIC/SCC start send

CU240E-2\_PN\_F Access level: 3 Calculated: - Data type: Unsigned8

CU240E-2\_DP\_F Can be changed: T Scaling: - Dyn. index: -

Unit group: - Unit selection: - Func. diagram: 2423

Min Max Factory setting

0 30 2

**Description:** Sets the start for the SIC/SCC telegram (p60122) in the send words (p2051, p2061).

**Dependency:** Refer to: p0922, p2079, p60122

**Note:** For setting p0922/p2079, the value is preset to the end of the PZD telegram.

For p0922 equal to 999 and p2079 not equal to 999, the preset value can be increased.

The value must be set again after changing p0922/p2079.

p2072 Response receive value after PZD failure / Resp aft PZD fail

Access level: 3 Calculated: - Data type: Unsigned32

Can be changed: T Scaling: - Dyn. index: Unit group: - Unit selection: - Func. diagram: Min Max Factory setting
- 0000 bin

**Description:** Sets the response for the receive value (r2090) after PZD failure.

Bit field: Bit Signal name 1 signal 0 signal FP

Unconditionally open holding brake (p0855) Freeze value Zero the value

r2074[0...11] PROFIdrive diagnostics bus address PZD receive / Diag addr recv

CU240B-2\_DP Access level: 3 Calculated: - Data type: Unsigned16

CU240E-2\_DP Can be changed: - Scaling: - Dyn. index: - CU240E-2\_DP\_F Unit group: - Unit selection: - Func. diagram: -

Min Max Factory setting

**Description:** Displays the PROFIBUS address of the sender from which the process data (PZD) is received.

Index: [0] = PZD 1

[1] = PZD 2 [2] = PZD 3 [3] = PZD 4 [4] = PZD 5[5] = PZD 6[6] = PZD 7[7] = PZD 8 [8] = PZD 9 [9] = PZD 10 [10] = PZD 11 [11] = PZD 12

Note: Value range:

0 - 125: Bus address of the sender

65535: Not assigned

#### r2075[0...11] PROFIdrive diagnostics telegram offset PZD receive / Diag offs recv

CU240B-2 DP Access level: 3 Calculated: -Data type: Unsigned16

CU240E-2\_DP Scaling: -Dyn. index: -Can be changed: -CU240E-2\_DP\_F

Unit selection: -Func. diagram: 2410 Unit group: -Min Max **Factory setting** 

Description: Displays the PZD byte offset in the PROFIdrive receive telegram (controller output).

Index: [0] = PZD 1

[1] = PZD 2

[2] = PZD 3

[3] = PZD 4

[4] = PZD 5

[5] = PZD 6

[6] = PZD 7

[7] = PZD 8

[8] = PZD 9

[9] = PZD 10

[10] = PZD 11

[11] = PZD 12

Note: Value range:

> 0 - 242: Byte offset 65535: Not assigned

#### r2076[0...16] PROFIdrive diagnostics telegram offset PZD send / Diag offs send

CU240B-2\_DP Access level: 3 Calculated: -Data type: Unsigned16

CU240E-2\_DP Can be changed: -Scaling: Dyn. index: -

CU240E-2\_DP\_F Unit selection: -Func. diagram: 2410 Unit group: -

Min **Factory setting** Max

Description: Displays the PZD byte offset in the PROFIdrive send telegram (controller input).

Index: [0] = PZD 1

[1] = PZD 2

[2] = PZD 3

[3] = PZD 4

[4] = PZD 5

[5] = PZD 6

[6] = PZD7[7] = PZD 8

[8] = PZD 9

[9] = PZD 10 [10] = PZD 11

[11] = PZD 12

[12] = PZD 13

[13] = PZD 14

[14] = PZD 15

[15] = PZD 16

[16] = PZD 17

Note: Value range:

> 0 - 242: Byte offset 65535: Not assigned

r2077[0...15] PROFIBUS diagnostics peer-to-peer data transfer addresses / PB diag peer addr

CU240B-2 DP Access level: 3 Calculated: -Data type: Unsigned8

CU240E-2 DP Can be changed: -Scaling: -Dyn. index: -CU240E-2 PN Unit group: -Unit selection: -Func. diagram: -CU240E-2\_PN\_F Min Max **Factory setting** CU240E-2\_DP\_F

Description: Displays the addresses of the slaves (peers) where peer-to-peer data transfer has been configured via PROFIBUS.

PROFIdrive PZD telegram selection extended / PZD telegr ext p2079

CU240B-2\_DP Access level: 3 Calculated: -Data type: Integer16 CU240E-2\_DP Can be changed: T Scaling: -Dyn. index: -CU240E-2 PN Unit group: -Unit selection: -Func. diagram: -CU240E-2\_PN\_F Min Max **Factory setting** CU240E-2\_DP\_F

999 1

Description: Sets the send and receive telegram.

Contrary to p0922, a telegram can be selected using p2079 and subsequently expanded.

Value: Standard telegram 1, PZD-2/2 1:

> 20: Standard telegram 20, PZD-2/6 350: SIEMENS telegram 350, PZD-4/4 352: SIEMENS telegram 352, PZD-6/6

353: SIEMENS telegram 353, PZD-2/2, PKW-4/4 354: SIEMENS telegram 354, PZD-6/6, PKW-4/4 Free telegram configuration with BICO 999:

Dependency: Refer to: p0922

Note: For p0922 < 999 the following applies:

p2079 has the same value and is inhibited. All of the interconnections and extensions contained in the telegram are

inhibited.

For p0922 = 999 the following applies:

p2079 can be freely set. If p2079 is also set to 999, then all of the interconnections can be set.

For p0922 = 999 and p2079 < 999 the following applies:

The interconnections contained in the telegram are inhibited. However, the telegram can be extended.

p2080[0...15] BI: Binector-connector converter status word 1 / Bin/con ZSW1 CU240B-2 DP Access level: 3 Calculated: -Data type: U32 / Binary CU240E-2 DP Scaling: -Dyn. index: -Can be changed: U, T CU240E-2 PN Unit group: -Unit selection: -Func. diagram: 2472 CU240E-2 PN F Min Max Factory setting CU240E-2 DP F [0] 899.0 [1] 899.1 [2] 899.2 [3] 2139.3 [4] 899.4 [5] 899.5 [6] 899.6 [7] 2139.7 [8] 2197.7 [9] 899.9 [10] 2199.1 [11] 1407.7 [12] 899.12 [13] 2135.14 [14] 2197.3 [15] 2135.15 **Description:** Selects bits to be sent to the PROFIdrive controller. The individual bits are combined to form status word 1. Index: [0] = Bit 0[1] = Bit 1[2] = Bit 2 [3] = Bit 3[4] = Bit 4 [5] = Bit 5 [6] = Bit 6[7] = Bit 7 [8] = Bit 8 [9] = Bit 9 [10] = Bit 10 [11] = Bit 11 [12] = Bit 12 [13] = Bit 13 [14] = Bit 14 [15] = Bit 15 Dependency: Refer to: p2088, r2089 Notice: The parameter may be protected as a result of p0922 or p2079 and cannot be changed. BI: Binector-connector converter status word 1 / Bin/con ZSW1 p2080[0...15] CU240B-2 Access level: 3 Calculated: -Data type: U32 / Binary CU240E-2 Can be changed: U, T Scaling: -Dyn. index: -CU240E-2\_F Unit group: -Unit selection: -Func. diagram: 2472 Min Max **Factory setting** 0

Selects bits to be sent to the PROFIdrive controller.

The individual bits are combined to form status word 1.

Index: [0] = Bit 0

**Description:** 

[1] = Bit 1 [2] = Bit 2 [3] = Bit 3 [4] = Bit 4 [5] = Bit 5 [6] = Bit 6 Index:

# 2.2 List of parameters

[7] = Bit 7[8] = Bit 8 [9] = Bit 9 [10] = Bit 10 [11] = Bit 11 [12] = Bit 12 [13] = Bit 13 [14] = Bit 14 [15] = Bit 15

Dependency: Refer to: p2088, r2089

Notice: The parameter may be protected as a result of p0922 or p2079 and cannot be changed.

#### p2081[0...15] BI: Binector-connector converter status word 2 / Bin/con ZSW2

Calculated: -Access level: 3 Data type: U32 / Binary

Can be changed: U, T Scaling: -Dyn. index: -Unit group: -Unit selection: -Func. diagram: 2472

Min **Factory setting** Max

Description: Selects bits to be sent to the PROFIdrive controller.

The individual bits are combined to form status word 2.

[0] = Bit 0[1] = Bit 1

[2] = Bit 2

[3] = Bit 3

[4] = Bit 4

[5] = Bit 5

[6] = Bit 6

[7] = Bit 7

[8] = Bit 8

[9] = Bit 9

[10] = Bit 10

[11] = Bit 11

[12] = Bit 12

[13] = Bit 13

[14] = Bit 14 [15] = Bit 15

Dependency: Refer to: p2088, r2089

Notice: The parameter may be protected as a result of p0922 or p2079 and cannot be changed.

#### p2082[0...15] BI: Binector-connector converter status word 3 / Bin/con ZSW3

Access level: 3 Calculated: -Data type: U32 / Binary

Can be changed: U, T Scaling: -Dyn. index: -

Unit group: -Unit selection: -Func. diagram: 2472 Min Max **Factory setting** 

**Description:** Selects bits to be sent to the PROFIdrive controller.

The individual bits are combined to form free status word 3.

Index: [0] = Bit 0

[1] = Bit 1

[2] = Bit 2

[3] = Bit 3

[4] = Bit 4

[5] = Bit 5

[6] = Bit 6[7] = Bit 7

[8] = Bit 8

[9] = Bit 9

[10] = Bit 10

[11] = Bit 11

[12] = Bit 12

[13] = Bit 13 [14] = Bit 14 [15] = Bit 15

**Dependency:** Refer to: p2088, r2089

Notice: The parameter may be protected as a result of p0922 or p2079 and cannot be changed.

# p2083[0...15] BI: Binector-connector converter status word 4 / Bin/con ZSW4

Access level: 3 Calculated: - Data type: U32 / Binary

Can be changed: U, T Scaling: - Dyn. index: -

Unit group: - Unit selection: - Func. diagram: 2472

Min Max Factory setting

-

**Description:** Selects bits to be sent to the PROFIdrive controller.

The individual bits are combined to form free status word 4.

Index: [0] = Bit 0

[1] = Bit 1 [2] = Bit 2 [3] = Bit 3 [4] = Bit 4 [5] = Bit 5 [6] = Bit 6 [7] = Bit 7 [8] = Bit 8 [9] = Bit 9 [10] = Bit 10 [11] = Bit 11

[12] = Bit 12 [13] = Bit 13 [14] = Bit 14 [15] = Bit 15

**Dependency:** Refer to: p2088, r2089

# p2084[0...15] BI: Binector-connector converter status word 5 / Bin/con ZSW5

Access level: 3 Calculated: - Data type: U32 / Binary

Can be changed: U, T Scaling: - Dyn. index: -

Unit group: - Unit selection: - Func. diagram: 2472
Min Max Factory setting

-

**Description:** Selects bits to be sent to the PROFIdrive controller.

The individual bits are combined to form free status word 5.

Index: [0] = Bit 0

[0] = Bit 0 [1] = Bit 1 [2] = Bit 2 [3] = Bit 3 [4] = Bit 4 [5] = Bit 5

[5] = Bit 5 [6] = Bit 6 [7] = Bit 7 [8] = Bit 8 [9] = Bit 9 [10] = Bit 10 [11] = Bit 11 [12] = Bit 12 [13] = Bit 13 [14] = Bit 14

[15] = Bit 15 **Dependency:** Refer to: p2088, r2089

| p2088[04]                    | Invert binector-connec                                                                                                    | tor converter status word / E                                                                                                    | Bin/con ZSW inv                                                                                                    |                                       |
|------------------------------|----------------------------------------------------------------------------------------------------|----------------------------------------------------------------------------------------------------|----------------------------------------------------------------------------------------------------|---------------------------------------|
| CU240B-2_DP                  | Access level: 3                                                                                                    | Calculated: -                                                                                                    | Data type: Unsigned16                                                                                                    |                                       |
| CU240E-2_DP                  | Can be changed: U, T                                                                                                    | Scaling: -                                                                                                    | Dyn. index: -                                                                                                    |                                       |
| CU240E-2 PN                  | Unit group: -                                                                                                    | Unit selection: -                                                                                                    | Func. diagram: 2472                                                                                                    |                                       |
| CU240E-2_PN_F                | Min                                                                                                    | Max                                                                                                    | Factory setting                                                                                                    |                                       |
| <br>CU240E-2_DP_F            | Willi                                                                                                    | Max                                                                                                    | • •                                                                                                    | h:                                    |
|                              | -                                                                                                    | -                                                                                                    | [0] 1010 1000 0000 0000<br>[14] 0000 0000 0000 00                                                                                                    |                                       |
| Description:                 |                                                                                                    | binector inputs of the binector connec                                                                                                    | tor converter.                                                                                                    |                                       |
| ndex:                        | [0] = Status word 1 [1] = Status word 2 [2] = Free status word 3 [3] = Free status word 4 [4] = Free status word 5                                                                                                    |                                                                                                    |                                                                                                    |                                       |
| Bit field:                   | Bit Signal name                                                                                                    | 1 signal                                                                                                    | 0 signal                                                                                                    | FF                                    |
|                              | 00 Bit 0                                                                                                    | Inverted                                                                                                    | Not inverted                                                                                                    | -                                     |
|                              | 01 Bit 1                                                                                                    | Inverted                                                                                                    | Not inverted                                                                                                    | -                                     |
|                              | 02 Bit 2                                                                                                    | Inverted                                                                                                    | Not inverted                                                                                                    | -                                     |
|                              | 03 Bit 3                                                                                                    | Inverted                                                                                                    | Not inverted                                                                                                    | -                                     |
|                              | 04 Bit 4                                                                                                    | Inverted                                                                                                    | Not inverted                                                                                                    | -                                     |
|                              | 05 Bit 5                                                                                                    | Inverted                                                                                                    | Not inverted                                                                                                    | -                                     |
|                              | 06 Bit 6                                                                                                    | Inverted                                                                                                    | Not inverted                                                                                                    | -                                     |
|                              | 07 Bit 7                                                                                                    | Inverted                                                                                                    | Not inverted                                                                                                    | -                                     |
|                              | 08 Bit 8                                                                                                    | Inverted                                                                                                    | Not inverted                                                                                                    | -                                     |
|                              | 09 Bit 9                                                                                                    | Inverted                                                                                                    | Not inverted                                                                                                    | -                                     |
|                              | 10 Bit 10                                                                                                    | Inverted                                                                                                    | Not inverted                                                                                                    | -                                     |
|                              | 11 Bit 11                                                                                                    | Inverted                                                                                                    | Not inverted                                                                                                    | -                                     |
|                              | 12 Bit 12                                                                                                    | Inverted                                                                                                    | Not inverted                                                                                                    | -                                     |
|                              | 13 Bit 13                                                                                                    | Inverted                                                                                                    | Not inverted                                                                                                    | -                                     |
|                              | 14 Bit 14<br>15 Bit 15                                                                                                    | Inverted<br>Inverted                                                                                                    | Not inverted<br>Not inverted                                                                                                    | -                                     |
| Dependency:                  | Refer to: p2080, p2081, p2082                                                                                                    |                                                                                                    | Not inverted                                                                                                    |                                       |
|                              |                                                                                                    |                                                                                                    | 2:/                                                                                                    |                                       |
| <b>02088[04]</b><br>CU240B-2 |                                                                                                    | tor converter status word / E                                                                                                    |                                                                                                    |                                       |
|                              | Access level: 3                                                                                                    | Calculated: -                                                                                                    | Data type: Unsigned16                                                                                                    |                                       |
| CU240E-2<br>CU240E-2_F       | Can be changed: U, T                                                                                                    | Scaling: -                                                                                                    | Dyn. index: -                                                                                                    |                                       |
| 00240L-2_I                   | Unit group: -                                                                                                    | Unit selection: -                                                                                                    | Func. diagram: 2472                                                                                                    |                                       |
|                              | Min                                                                                                    | Max                                                                                                    | Factory setting                                                                                                    |                                       |
|                              | -                                                                                                    | -                                                                                                    | 0000 0000 0000 0000 bir                                                                                                    | า                                     |
|                              | Setting to invert the individual                                                                                                    | binector inputs of the binector connec                                                                                                    | tor converter                                                                                                    |                                       |
| Description:                 | Coung to involvino individual                                                                                                    | on location imparts on the billiograph continue                                                                                                    | tor conventor.                                                                                                    |                                       |
| Description:<br>Index:       |                                                                                                    |                                                                                                    |                                                                                                    |                                       |
| Description:<br>ndex:        | [0] = Status word 1                                                                                                    |                                                                                                    |                                                                                                    |                                       |
|                              |                                                                                                    |                                                                                                    |                                                                                                    |                                       |
|                              | [0] = Status word 1<br>[1] = Status word 2                                                                                                    |                                                                                                    |                                                                                                    |                                       |
|                              | [0] = Status word 1<br>[1] = Status word 2<br>[2] = Free status word 3                                                                                                    |                                                                                                    |                                                                                                    |                                       |
| ndex:                        | [0] = Status word 1<br>[1] = Status word 2<br>[2] = Free status word 3<br>[3] = Free status word 4<br>[4] = Free status word 5                                                                                                    | 1 signal                                                                                                    | 0 signal                                                                                                    | FF                                    |
| ndex:                        | [0] = Status word 1<br>[1] = Status word 2<br>[2] = Free status word 3<br>[3] = Free status word 4<br>[4] = Free status word 5                                                                                                    | <b>1 signal</b><br>Inverted                                                                                                    | <b>0 signal</b><br>Not inverted                                                                                                    | FF<br>-                               |
| ndex:                        | [0] = Status word 1 [1] = Status word 2 [2] = Free status word 3 [3] = Free status word 4 [4] = Free status word 5 Bit Signal name                                                                                                    | <del>_</del>                                                                                                    |                                                                                                    | FF<br>-<br>-                          |
| ndex:                        | [0] = Status word 1 [1] = Status word 2 [2] = Free status word 3 [3] = Free status word 4 [4] = Free status word 5  Bit Signal name 00 Bit 0                                                                                                    | Inverted                                                                                                    | Not inverted                                                                                                    | FF<br>-<br>-<br>-                     |
| ndex:                        | [0] = Status word 1 [1] = Status word 2 [2] = Free status word 3 [3] = Free status word 4 [4] = Free status word 5  Bit Signal name  00 Bit 0 01 Bit 1                                                                                             | Inverted<br>Inverted                                                                                                    | Not inverted<br>Not inverted                                                                                                    | FF<br>-<br>-<br>-<br>-                |
| ndex:                        | [0] = Status word 1 [1] = Status word 2 [2] = Free status word 3 [3] = Free status word 4 [4] = Free status word 5  Bit Signal name  00 Bit 0 01 Bit 1 02 Bit 2 03 Bit 3 04 Bit 4                                                                  | Inverted<br>Inverted<br>Inverted                                                                                                    | Not inverted<br>Not inverted<br>Not inverted                                                                                                    | FF<br>-<br>-<br>-<br>-                |
| ndex:                        | [0] = Status word 1 [1] = Status word 2 [2] = Free status word 3 [3] = Free status word 4 [4] = Free status word 5  Bit Signal name  00 Bit 0 01 Bit 1 02 Bit 2 03 Bit 3                                                                           | Inverted<br>Inverted<br>Inverted<br>Inverted                                                                                                    | Not inverted<br>Not inverted<br>Not inverted<br>Not inverted                                                                                                    | FF<br>-<br>-<br>-<br>-<br>-           |
| ndex:                        | [0] = Status word 1 [1] = Status word 2 [2] = Free status word 3 [3] = Free status word 4 [4] = Free status word 5  Bit Signal name  00 Bit 0 01 Bit 1 02 Bit 2 03 Bit 3 04 Bit 4 05 Bit 5 06 Bit 6                                                | Inverted<br>Inverted<br>Inverted<br>Inverted<br>Inverted                                                                                                 | Not inverted<br>Not inverted<br>Not inverted<br>Not inverted<br>Not inverted                                                                                                    | FF<br>-<br>-<br>-<br>-<br>-<br>-      |
| ndex:                        | [0] = Status word 1 [1] = Status word 2 [2] = Free status word 3 [3] = Free status word 4 [4] = Free status word 5  Bit Signal name  00 Bit 0 01 Bit 1 02 Bit 2 03 Bit 3 04 Bit 4 05 Bit 5 06 Bit 6 07 Bit 7                                       | Inverted<br>Inverted<br>Inverted<br>Inverted<br>Inverted<br>Inverted                                                                                     | Not inverted<br>Not inverted<br>Not inverted<br>Not inverted<br>Not inverted<br>Not inverted                                                                                                    | FF<br>-<br>-<br>-<br>-<br>-<br>-<br>- |
| ndex:                        | [0] = Status word 1 [1] = Status word 2 [2] = Free status word 3 [3] = Free status word 4 [4] = Free status word 5  Bit Signal name  00 Bit 0 01 Bit 1 02 Bit 2 03 Bit 3 04 Bit 4 05 Bit 5 06 Bit 6 07 Bit 7 08 Bit 8                              | Inverted Inverted Inverted Inverted Inverted Inverted Inverted Inverted Inverted Inverted Inverted                                                       | Not inverted Not inverted Not inverted Not inverted Not inverted Not inverted Not inverted Not inverted Not inverted                                                                                            | FF<br>-<br>-<br>-<br>-<br>-<br>-<br>- |
| ndex:                        | [0] = Status word 1 [1] = Status word 2 [2] = Free status word 3 [3] = Free status word 4 [4] = Free status word 5  Bit Signal name  00 Bit 0 01 Bit 1 02 Bit 2 03 Bit 3 04 Bit 4 05 Bit 5 06 Bit 6 07 Bit 7 08 Bit 8 09 Bit 9                     | Inverted Inverted Inverted Inverted Inverted Inverted Inverted Inverted Inverted Inverted Inverted Inverted Inverted                                     | Not inverted Not inverted Not inverted Not inverted Not inverted Not inverted Not inverted Not inverted Not inverted Not inverted Not inverted Not inverted Not inverted                                        | FF                                    |
| ndex:                        | [0] = Status word 1 [1] = Status word 2 [2] = Free status word 3 [3] = Free status word 4 [4] = Free status word 5  Bit Signal name  00 Bit 0 01 Bit 1 02 Bit 2 03 Bit 3 04 Bit 4 05 Bit 5 06 Bit 6 07 Bit 7 08 Bit 8 09 Bit 9 10 Bit 10           | Inverted Inverted Inverted Inverted Inverted Inverted Inverted Inverted Inverted Inverted Inverted Inverted Inverted Inverted                            | Not inverted Not inverted Not inverted Not inverted Not inverted Not inverted Not inverted Not inverted Not inverted Not inverted Not inverted Not inverted Not inverted Not inverted                           | FF                                    |
| ndex:                        | [0] = Status word 1 [1] = Status word 2 [2] = Free status word 3 [3] = Free status word 4 [4] = Free status word 5  Bit Signal name  00 Bit 0 01 Bit 1 02 Bit 2 03 Bit 3 04 Bit 4 05 Bit 5 06 Bit 6 07 Bit 7 08 Bit 8 09 Bit 9 10 Bit 10 11 Bit 11 | Inverted Inverted Inverted Inverted Inverted Inverted Inverted Inverted Inverted Inverted Inverted Inverted Inverted Inverted Inverted Inverted Inverted | Not inverted Not inverted Not inverted Not inverted Not inverted Not inverted Not inverted Not inverted Not inverted Not inverted Not inverted Not inverted Not inverted Not inverted Not inverted Not inverted | FF                                    |
|                              | [0] = Status word 1 [1] = Status word 2 [2] = Free status word 3 [3] = Free status word 4 [4] = Free status word 5  Bit Signal name  00 Bit 0 01 Bit 1 02 Bit 2 03 Bit 3 04 Bit 4 05 Bit 5 06 Bit 6 07 Bit 7 08 Bit 8 09 Bit 9 10 Bit 10           | Inverted Inverted Inverted Inverted Inverted Inverted Inverted Inverted Inverted Inverted Inverted Inverted Inverted Inverted                            | Not inverted Not inverted Not inverted Not inverted Not inverted Not inverted Not inverted Not inverted Not inverted Not inverted Not inverted Not inverted Not inverted Not inverted                           | FF                                    |

14 Bit 14 Inverted Not inverted 15 Bit 15 Inverted Not inverted Dependency: Refer to: p2080, p2081, p2082, p2083, r2089 r2089[0...4] CO: Send binector-connector converter status word / Bin/con ZSW send Access level: 3 Calculated: -Data type: Unsigned16 Can be changed: -Scaling: -Dyn. index: -Unit selection: -Unit group: -Func. diagram: 2472 Min Max **Factory setting** Connector output to interconnect the status words to a PZD send word. **Description:** [0] = Status word 1 Index: [1] = Status word 2 [2] = Free status word 3 [3] = Free status word 4 [4] = Free status word 5 Bit Bit field: Signal name FΡ 1 signal 0 signal 00 Bit 0 ON OFF ON OFF Bit 1 01 02 Bit 2 ON OFF 03 Bit 3 ON OFF 04 Bit 4 ON OFF 05 Bit 5 ON OFF ON OFF 06 Bit 6 07 Bit 7 ON OFF 08 Bit 8 ON OFF 09 Bit 9 ON OFF 10 Bit 10 ON OFF Bit 11 ON OFF 11 12 Bit 12 ON OFF 13 Bit 13 ON OFF 14 Bit 14 ON OFF 15 ON OFF Bit 15 Dependency: Refer to: p2051, p2080, p2081, p2082, p2083 Note: r2089 together with p2080 to p2084 forms five binector-connector converters. r2090.0...15 BO: PROFIdrive PZD1 receive bit-serial / PZD1 recv bitw Access level: 3 Calculated: -Data type: Unsigned16 Can be changed: -Scaling: -Dyn. index: -Unit group: -Unit selection: -Func. diagram: 2468, 9360 Min Max **Factory setting** Description: Binector output for bit-serial interconnection of PZD1 (normally control word 1) received from the PROFIdrive controller. Bit field: Bit Signal name 1 signal 0 signal FΡ 00 Bit 0 ON OFF 01 Bit 1 ON OFF 02 ON OFF Bit 2 03 Bit 3 ON OFF 04 Bit 4 ON OFF 05 Bit 5 ON OFF 06 Bit 6 ON OFF ON OFF 07 Bit 7 08 Bit 8 ON OFF 09 Bit 9 ON OFF 10 Bit 10 ON OFF 11 Bit 11 ON OFF 12 Rit 12 ON**OFF** 13 Bit 13 ON OFF

| 14 | Bit 14 | ON | OFF | - |
|----|--------|----|-----|---|
| 15 | Bit 15 | ON | OFF | - |

# r2091.0...15 BO: PROFIdrive PZD2 receive bit-serial / PZD2 recv bitw

Access level: 3 Calculated: - Data type: Unsigned16

Can be changed: - Scaling: - Dyn. index: -

Unit group: -Unit selection: -Func. diagram: 2468MinMaxFactory setting

- -

**Description:** Binector output for bit-serial interconnection of PZD2 received from the PROFIdrive controller.

| Bit field: | Bit | Signal name | 1 signal | 0 signal | FP |
|------------|-----|-------------|----------|----------|----|
|            | 00  | Bit 0       | ON       | OFF      | -  |
|            | 01  | Bit 1       | ON       | OFF      | -  |
|            | 02  | Bit 2       | ON       | OFF      | -  |
|            | 03  | Bit 3       | ON       | OFF      | -  |
|            | 04  | Bit 4       | ON       | OFF      | -  |
|            | 05  | Bit 5       | ON       | OFF      | -  |
|            | 06  | Bit 6       | ON       | OFF      | -  |
|            | 07  | Bit 7       | ON       | OFF      | -  |
|            | 08  | Bit 8       | ON       | OFF      | -  |
|            | 09  | Bit 9       | ON       | OFF      | -  |
|            | 10  | Bit 10      | ON       | OFF      | -  |
|            | 11  | Bit 11      | ON       | OFF      | -  |
|            | 12  | Bit 12      | ON       | OFF      | -  |
|            | 13  | Bit 13      | ON       | OFF      | -  |
|            | 14  | Bit 14      | ON       | OFF      | -  |

# r2092.0...15 BO: PROFIdrive PZD3 receive bit-serial / PZD3 recv bitw

Bit 15

15

15

Bit 15

Access level: 3 Calculated: - Data type: Unsigned16

ON

OFF

Can be changed: - Scaling: - Dyn. index: -

Unit group: -Unit selection: -Func. diagram: 2468MinMaxFactory setting

\_

**Description:** Binector output for bit-serial interconnection of PZD3 received from the PROFIdrive controller.

| Bit field: | Bit | Signal name | 1 signal | 0 signal | FP |
|------------|-----|-------------|----------|----------|----|
|            | 00  | Bit 0       | ON       | OFF      | -  |
|            | 01  | Bit 1       | ON       | OFF      | -  |
|            | 02  | Bit 2       | ON       | OFF      | -  |
|            | 03  | Bit 3       | ON       | OFF      | -  |
|            | 04  | Bit 4       | ON       | OFF      | -  |
|            | 05  | Bit 5       | ON       | OFF      | -  |
|            | 06  | Bit 6       | ON       | OFF      | -  |
|            | 07  | Bit 7       | ON       | OFF      | -  |
|            | 08  | Bit 8       | ON       | OFF      | -  |
|            | 09  | Bit 9       | ON       | OFF      | -  |
|            | 10  | Bit 10      | ON       | OFF      | -  |
|            | 11  | Bit 11      | ON       | OFF      | -  |
|            | 12  | Bit 12      | ON       | OFF      | _  |
|            | 13  | Bit 13      | ON       | OFF      | -  |
|            | 14  | Bit 14      | ON       | OFF      | _  |

ON

OFF

r2093.0...15 BO: PROFIdrive PZD4 receive bit-serial / PZD4 recv bitw Access level: 3 Calculated: -Data type: Unsigned16 Scaling: -Can be changed: -Dyn. index: -Unit group: -Unit selection: -Func. diagram: 2468 Min Max **Factory setting** Description: Binector output for bit-serial interconnection of PZD4 (normally control word 2) received from the PROFIdrive Bit field: Bit FΡ Signal name 1 signal 0 signal 00 Bit 0 OFF ON 01 Bit 1 ON OFF 02 Bit 2 ON OFF 03 Bit 3 ON OFF 04 Bit 4 ON OFF 05 Bit 5 ON OFF 06 Bit 6 ON OFF 07 Bit 7 ON OFF 80 Bit 8 ON OFF nα Bit 9 ON OFF 10 Bit 10 ON OFF Bit 11 ON OFF 11 Bit 12 ON OFF 12 13 Bit 13 ON OFF 14 Bit 14 ON OFF 15 Bit 15 ON OFF r2094.0...15 BO: Connector-binector converter binector output / Con/bin outp Access level: 3 Calculated: -Data type: Unsigned16 Can be changed: -Scaling: -Dyn. index: -Unit group: -Unit selection: -Func. diagram: 2468, 9360 Min **Factory setting Description:** Binector output for bit-serial onward interconnection of a PZD word received from the PROFIdrive controller. The PZD is selected via p2099[0]. Bit field: Bit Signal name FΡ 1 signal 0 signal 00 Bit 0 ON OFF 01 Bit 1 ON OFF 02 Bit 2 ON OFF 03 Bit 3 ON OFF 04 Bit 4 ON OFF 05 Bit 5 ON OFF 06 Bit 6 ON OFF 07 Bit 7 ON OFF 80 Bit 8 ONOFF 09 Bit 9 ON OFF 10 Bit 10 ON OFF Bit 11 ON OFF 11 ON OFF 12 Bit 12 13 Bit 13 ON OFF 14 Bit 14 ON OFF 15 Bit 15 ON OFF

Refer to: p2099

Dependency:

| r2095.015               | BO: Connector-binector converter binector output / Con/bin outp                                                                                                    |                                                                                                    |                                                                                                    |                |  |  |
|-------------------------|----------------------------------------------------------------------------------------------------|----------------------------------------------------------------------------------------------------|----------------------------------------------------------------------------------------------------|----------------|--|--|
|                         | Access level: 3                                                                                                    | Calculated: -                                                                                                    | Data type: Unsigned16                                                                                                    |                |  |  |
|                         | Can be changed: -                                                                                                    | Scaling: -                                                                                                    | Dyn. index: -                                                                                                    |                |  |  |
|                         | Unit group: -                                                                                                    | Unit selection: -                                                                                                    | Func. diagram: 2468, 9360 Factory setting                                                                                                    |                |  |  |
|                         | Min                                                                                                    | Max                                                                                                    |                                                                                                    |                |  |  |
|                         | -                                                                                                    | -<br>-                                                                                                    | -                                                                                                    |                |  |  |
| Description:            | Binector output for bit-serial int<br>The PZD is selected via p2099                                                                                                    | erconnection of a PZD word received [1].                                                                                                    | from the PROFIdrive controller.                                                                                                    |                |  |  |
| Bit field:              | Bit Signal name                                                                                                    | 1 signal                                                                                                    | 0 signal                                                                                                    | FP             |  |  |
|                         | 00 Bit 0                                                                                                    | ON                                                                                                    | OFF                                                                                                    | -              |  |  |
|                         | 01 Bit 1                                                                                                    | ON                                                                                                    | OFF                                                                                                    | -              |  |  |
|                         | 02 Bit 2                                                                                                    | ON                                                                                                    | OFF                                                                                                    | -              |  |  |
|                         | 03 Bit 3                                                                                                    | ON                                                                                                    | OFF                                                                                                    | -              |  |  |
|                         | 04 Bit 4                                                                                                    | ON                                                                                                    | OFF                                                                                                    | -              |  |  |
|                         | 05 Bit 5                                                                                                    | ON                                                                                                    | OFF                                                                                                    | -              |  |  |
|                         | 06 Bit 6                                                                                                    | ON                                                                                                    | OFF                                                                                                    | -              |  |  |
|                         | 07 Bit 7                                                                                                    | ON                                                                                                    | OFF                                                                                                    | -              |  |  |
|                         | 08 Bit 8                                                                                                    | ON                                                                                                    | OFF                                                                                                    | -              |  |  |
|                         | 09 Bit 9                                                                                                    | ON                                                                                                    | OFF                                                                                                    | -              |  |  |
|                         | 10 Bit 10                                                                                                    | ON                                                                                                    | OFF                                                                                                    | -              |  |  |
|                         | 11 Bit 11                                                                                                    | ON                                                                                                    | OFF                                                                                                    | -              |  |  |
|                         | 12 Bit 12                                                                                                    | ON                                                                                                    | OFF                                                                                                    | -              |  |  |
|                         | 13 Bit 13                                                                                                    | ON                                                                                                    | OFF                                                                                                    | -              |  |  |
|                         | 14 Bit 14                                                                                                    | ON                                                                                                    | OFF                                                                                                    | -              |  |  |
|                         | 15 Bit 15                                                                                                    | ON                                                                                                    | OFF                                                                                                    | -              |  |  |
| Dependency:             | Refer to: p2099                                                                                                    |                                                                                                    |                                                                                                    |                |  |  |
|                         | Inverter connector-binector converter binector output / Con/bin outp inv                                                                                                    |                                                                                                    |                                                                                                    |                |  |  |
| p2098[01]               | Inverter connector-bine                                                                                                    | ector converter binector outp                                                                                                    | out / Con/bin outp inv                                                                                                    |                |  |  |
| p2098[01]               | Inverter connector-bine<br>Access level: 3                                                                                                    | ector converter binector out<br>Calculated: -                                                                                                    | out / Con/bin outp inv Data type: Unsigned16                                                                                                    |                |  |  |
| p2098[01]               |                                                                                                    | •                                                                                                    | •                                                                                                    |                |  |  |
| p2098[01]               | Access level: 3                                                                                                    | Calculated: -                                                                                                    | Data type: Unsigned16                                                                                                    | 360            |  |  |
| p2098[01]               | Access level: 3 Can be changed: U, T Unit group: -                                                                                                    | Calculated: -<br>Scaling: -<br>Unit selection: -                                                                                                    | Data type: Unsigned16 Dyn. index: - Func. diagram: 2468, 9                                                                                                    | 360            |  |  |
| p2098[01]               | Access level: 3<br>Can be changed: U, T                                                                                                    | Calculated: -<br>Scaling: -                                                                                                    | Data type: Unsigned16 Dyn. index: - Func. diagram: 2468, 9 Factory setting                                                                                                    |                |  |  |
| p2098[01]               | Access level: 3 Can be changed: U, T Unit group: - Min -                                                                                                    | Calculated: - Scaling: - Unit selection: - Max                                                                                                    | Data type: Unsigned16 Dyn. index: - Func. diagram: 2468, 9 Factory setting 0000 0000 0000 0000 bi                                                                                                    |                |  |  |
| p2098[01]  Description: | Access level: 3 Can be changed: U, T Unit group: - Min - Setting to invert the individual                                                                                                    | Calculated: - Scaling: - Unit selection: - Max - binector outputs of the connector-bine                                                                                                    | Data type: Unsigned16 Dyn. index: - Func. diagram: 2468, 9 Factory setting 0000 0000 0000 0000 bi ctor converter.                                                                                                    |                |  |  |
|                         | Access level: 3 Can be changed: U, T Unit group: - Min - Setting to invert the individual I Using p2098[0], the signals of                                                                                                    | Calculated: - Scaling: - Unit selection: - Max - Dinector outputs of the connector-binectonnector input p2099[0] are influence                                                                                                    | Data type: Unsigned16 Dyn. index: - Func. diagram: 2468, 9 Factory setting 0000 0000 0000 0000 bi ctor converter.                                                                                                    |                |  |  |
|                         | Access level: 3 Can be changed: U, T Unit group: - Min - Setting to invert the individual I Using p2098[0], the signals of                                                                                                    | Calculated: - Scaling: - Unit selection: - Max - binector outputs of the connector-bine                                                                                                    | Data type: Unsigned16 Dyn. index: - Func. diagram: 2468, 9 Factory setting 0000 0000 0000 0000 bi ctor converter.                                                                                                    |                |  |  |
| Description:            | Access level: 3 Can be changed: U, T Unit group: - Min - Setting to invert the individual I Using p2098[0], the signals of                                                                                                    | Calculated: - Scaling: - Unit selection: - Max - Dinector outputs of the connector-binectonnector input p2099[0] are influence                                                                                                    | Data type: Unsigned16 Dyn. index: - Func. diagram: 2468, 9 Factory setting 0000 0000 0000 0000 bi ctor converter.                                                                                                    |                |  |  |
| Description:            | Access level: 3 Can be changed: U, T Unit group: - Min - Setting to invert the individual I Using p2098[0], the signals of Using p2098[1], the signals of                                                                                                    | Calculated: - Scaling: - Unit selection: - Max - binector outputs of the connector-binectonnector input p2099[0] are influence connector input p2099[1] are influence                                                                                                    | Data type: Unsigned16 Dyn. index: - Func. diagram: 2468, 9 Factory setting 0000 0000 0000 0000 bi ctor converter. ed. ed.                                                                                                    | n              |  |  |
| Description:            | Access level: 3 Can be changed: U, T Unit group: - Min - Setting to invert the individual I Using p2098[0], the signals of Using p2098[1], the signals of Bit Signal name                                                                                                    | Calculated: - Scaling: - Unit selection: - Max - binector outputs of the connector-binectornector input p2099[0] are influence connector input p2099[1] are influence 1 signal                                                                                                    | Data type: Unsigned16 Dyn. index: - Func. diagram: 2468, 9 Factory setting 0000 0000 0000 0000 bi ctor converter. ed. ed. 0 signal                                                                                                    | n<br><b>FP</b> |  |  |
| Description:            | Access level: 3 Can be changed: U, T Unit group: - Min - Setting to invert the individual I Using p2098[0], the signals of Using p2098[1], the signals of Bit Signal name 00 Bit 0                                                                                                    | Calculated: - Scaling: - Unit selection: - Max - binector outputs of the connector-binector input p2099[0] are influence connector input p2099[1] are influence 1 signal Inverted                                                                                                    | Data type: Unsigned16 Dyn. index: - Func. diagram: 2468, 9 Factory setting 0000 0000 0000 0000 bi ctor converter. ed. ed. 0 signal Not inverted                                                                                                    | n<br><b>FP</b> |  |  |
| Description:            | Access level: 3 Can be changed: U, T Unit group: - Min - Setting to invert the individual I Using p2098[0], the signals of Using p2098[1], the signals of Bit Signal name 00 Bit 0 01 Bit 1                                                                                                    | Calculated: - Scaling: - Unit selection: - Max - binector outputs of the connector-binectonnector input p2099[0] are influence connector input p2099[1] are influence 1 signal Inverted Inverted                                                                                                    | Data type: Unsigned16 Dyn. index: - Func. diagram: 2468, 9 Factory setting 0000 0000 0000 0000 bi ctor converter. ed. ed. 0 signal Not inverted Not inverted                                                                                                    | n<br><b>FP</b> |  |  |
| Description:            | Access level: 3 Can be changed: U, T Unit group: - Min - Setting to invert the individual I Using p2098[0], the signals of Using p2098[1], the signals of Bit Signal name 00 Bit 0 01 Bit 1 02 Bit 2                                                                                                    | Calculated: - Scaling: - Unit selection: - Max - binector outputs of the connector-binectornector input p2099[0] are influence connector input p2099[1] are influence connector input p2099[1] are influence 1 signal Inverted Inverted Inverted Inverted                                                                                                    | Data type: Unsigned16 Dyn. index: - Func. diagram: 2468, 9 Factory setting 0000 0000 0000 0000 bi ctor converter. ed. ed. 0 signal Not inverted Not inverted Not inverted                                                                                                    | n<br><b>FP</b> |  |  |
| Description:            | Access level: 3 Can be changed: U, T Unit group: - Min - Setting to invert the individual I Using p2098[0], the signals of Using p2098[1], the signals of Bit Signal name 00 Bit 0 01 Bit 1 02 Bit 2 03 Bit 3                                                                                                    | Calculated: - Scaling: - Unit selection: - Max - binector outputs of the connector-binector input p2099[0] are influence connector input p2099[1] are influence connector input p2099[1] are influence inverted loverted loverted loverted loverted loverted                                                                                                    | Data type: Unsigned16 Dyn. index: - Func. diagram: 2468, 9 Factory setting 0000 0000 0000 0000 bi ctor converter. ed. ed.  0 signal Not inverted Not inverted Not inverted Not inverted Not inverted                                                                                                    | n<br><b>FP</b> |  |  |
| Description:            | Access level: 3 Can be changed: U, T Unit group: - Min - Setting to invert the individual I Using p2098[0], the signals of Using p2098[1], the signals of Bit Signal name 00 Bit 0 01 Bit 1 02 Bit 2 03 Bit 3 04 Bit 4                                                                                                    | Calculated: - Scaling: - Unit selection: - Max - Dinector outputs of the connector-bine connector input p2099[0] are influence connector input p2099[1] are influence connector input p2099[1] are influence connector input p2099[1] are influence inverted inverted in | Data type: Unsigned16 Dyn. index: - Func. diagram: 2468, 9 Factory setting 0000 0000 0000 0000 bi ctor converter. ed. ed.  0 signal Not inverted Not inverted Not inverted Not inverted Not inverted Not inverted Not inverted                                                                                                    | n<br><b>FP</b> |  |  |
| Description:            | Access level: 3 Can be changed: U, T Unit group: - Min - Setting to invert the individual I Using p2098[0], the signals of Using p2098[1], the signals of Using p2098[1], the signals of Bit Signal name 00 Bit 0 01 Bit 1 02 Bit 2 03 Bit 3 04 Bit 4 05 Bit 5                                                                             | Calculated: - Scaling: - Unit selection: - Max - binector outputs of the connector-binectornector input p2099[0] are influence connector input p2099[1] are influence connector input p2099[1] are influence inverted inverted inver | Data type: Unsigned16 Dyn. index: - Func. diagram: 2468, 9 Factory setting 0000 0000 0000 0000 bi ctor converter. ed. ed.  0 signal Not inverted Not inverted Not inverted Not inverted Not inverted Not inverted Not inverted Not inverted Not inverted Not inverted Not inverted Not inverted                                                                                                    | n<br><b>FP</b> |  |  |
| Description:            | Access level: 3 Can be changed: U, T Unit group: - Min - Setting to invert the individual I Using p2098[0], the signals of Using p2098[1], the signals of Bit Signal name 00 Bit 0 01 Bit 1 02 Bit 2 03 Bit 3 04 Bit 4 05 Bit 5 06 Bit 6                                                                                                   | Calculated: - Scaling: - Unit selection: - Max - Dinector outputs of the connector-binector input p2099[0] are influencetonector input p2099[1] are influencetonector input p2099[1] are influenceto | Data type: Unsigned16 Dyn. index: - Func. diagram: 2468, 9 Factory setting 0000 0000 0000 0000 bi ctor converter. ed. ed.  0 signal Not inverted Not inverted Not inverted Not inverted Not inverted Not inverted Not inverted Not inverted Not inverted Not inverted Not inverted Not inverted Not inverted Not inverted Not inverted                                                                                                    | n<br><b>FP</b> |  |  |
| Description:            | Access level: 3 Can be changed: U, T Unit group: - Min - Setting to invert the individual I Using p2098[0], the signals of Using p2098[1], the signals of Bit Signal name 00 Bit 0 01 Bit 1 02 Bit 2 03 Bit 3 04 Bit 4 05 Bit 5 06 Bit 6 07 Bit 7                                                                                          | Calculated: - Scaling: - Unit selection: - Max - Dinector outputs of the connector-bine connector input p2099[0] are influence connector input p2099[1] are influence connector input p2099[1] are influence connector input p2099[1] are influence inverted inverted in | Data type: Unsigned16 Dyn. index: - Func. diagram: 2468, 9 Factory setting 0000 0000 0000 0000 bi ctor converter. ed. ed.  0 signal Not inverted Not inverted Not inverted Not inverted Not inverted Not inverted Not inverted Not inverted Not inverted Not inverted Not inverted Not inverted Not inverted Not inverted Not inverted Not inverted Not inverted Not inverted Not inverted                                                                                                    | n<br><b>FP</b> |  |  |
| Description:            | Access level: 3 Can be changed: U, T Unit group: - Min - Setting to invert the individual I Using p2098[0], the signals of Using p2098[1], the signals of Using p2098[1], the signals of Bit Signal name 00 Bit 0 01 Bit 1 02 Bit 2 03 Bit 3 04 Bit 4 05 Bit 5 06 Bit 6 07 Bit 7 08 Bit 8                                                  | Calculated: - Scaling: - Unit selection: - Max - Dinector outputs of the connector-binector input p2099[0] are influencetonector input p2099[1] are influencetonector input p2099[1] inverted inverted inve | Data type: Unsigned16 Dyn. index: - Func. diagram: 2468, 9 Factory setting 0000 0000 0000 0000 bi ctor converter. ed. ed.  0 signal Not inverted Not inverted Not inverted Not inverted Not inverted Not inverted Not inverted Not inverted Not inverted Not inverted Not inverted Not inverted Not inverted Not inverted Not inverted Not inverted Not inverted Not inverted Not inverted Not inverted Not inverted Not inverted                                                                                            | n<br><b>FP</b> |  |  |
| Description:            | Access level: 3 Can be changed: U, T Unit group: - Min - Setting to invert the individual I Using p2098[0], the signals of Using p2098[1], the signals of Using p2098[1], the signals of Bit Signal name 00 Bit 0 01 Bit 1 02 Bit 2 03 Bit 3 04 Bit 4 05 Bit 5 06 Bit 6 07 Bit 7 08 Bit 8 09 Bit 9 10 Bit 10                               | Calculated: - Scaling: - Unit selection: - Max - Dinector outputs of the connector-binector input p2099[0] are influenceton input p2099[1] are influenceton input p2099[1] are influenceton input p2099[1] are influenceton inverted inverted | Data type: Unsigned16 Dyn. index: - Func. diagram: 2468, 9 Factory setting 0000 0000 0000 0000 bi ctor converter. ed. ed.  O signal Not inverted Not inverted                                                     | n<br><b>FP</b> |  |  |
| Description:            | Access level: 3 Can be changed: U, T Unit group: - Min - Setting to invert the individual I Using p2098[0], the signals of Using p2098[1], the signals of Using p2098[1], the signals of Bit Signal name 00 Bit 0 01 Bit 1 02 Bit 2 03 Bit 3 04 Bit 4 05 Bit 5 06 Bit 6 07 Bit 7 08 Bit 8 09 Bit 9 10 Bit 10 11 Bit 11                     | Calculated: - Scaling: - Unit selection: - Max - Dinector outputs of the connector-biner connector input p2099[0] are influence connector input p2099[1] are influence 1 signal Inverted Inverted Inverted Inverted Inverted Inverted Inverted Inverted Inverted Inverted Inverted Inverted Inverted Inverted Inverted Inverted Inverted Inverted Inverted Inverted Inverted Inverted Inverted Inverted Inverted Inverted Inverted Inverted Inverted Inverted Inverted Inverted Inverted                                                                                                    | Data type: Unsigned16 Dyn. index: - Func. diagram: 2468, 9 Factory setting 0000 0000 0000 0000 bi ctor converter. ed. ed.  O signal Not inverted Not inverted                           | n<br><b>FP</b> |  |  |
|                         | Access level: 3 Can be changed: U, T Unit group: - Min - Setting to invert the individual I Using p2098[0], the signals of Using p2098[1], the signals of Using p2098[1], the signals of Bit Signal name 00 Bit 0 01 Bit 1 02 Bit 2 03 Bit 3 04 Bit 4 05 Bit 5 06 Bit 6 07 Bit 7 08 Bit 8 09 Bit 9 10 Bit 10 11 Bit 11 12 Bit 12           | Calculated: - Scaling: - Unit selection: - Max - Dinector outputs of the connector-biner connector input p2099[0] are influence connector input p2099[1] are influence 1 signal Inverted Inverted                                                                                                    | Data type: Unsigned16 Dyn. index: - Func. diagram: 2468, 9 Factory setting 0000 0000 0000 0000 bi ctor converter. ed. ed.  O signal Not inverted Not inverted              | n<br><b>FP</b> |  |  |
| Description:            | Access level: 3 Can be changed: U, T Unit group: - Min - Setting to invert the individual I Using p2098[0], the signals of Using p2098[1], the signals of Using p2098[1], the signals of Bit Signal name 00 Bit 0 01 Bit 1 02 Bit 2 03 Bit 3 04 Bit 4 05 Bit 5 06 Bit 6 07 Bit 7 08 Bit 8 09 Bit 9 10 Bit 10 11 Bit 11 12 Bit 12 13 Bit 13 | Calculated: - Scaling: - Unit selection: - Max - Dinector outputs of the connector-biner connector input p2099[0] are influence connector input p2099[1] are influence 1 signal Inverted Inverted                                                                                                    | Data type: Unsigned16 Dyn. index: - Func. diagram: 2468, 9 Factory setting 0000 0000 0000 0000 bi ctor converter. ed. ed.  O signal Not inverted Not inverted | n<br><b>FP</b> |  |  |
| Description:            | Access level: 3 Can be changed: U, T Unit group: - Min - Setting to invert the individual I Using p2098[0], the signals of Using p2098[1], the signals of Using p2098[1], the signals of Bit Signal name 00 Bit 0 01 Bit 1 02 Bit 2 03 Bit 3 04 Bit 4 05 Bit 5 06 Bit 6 07 Bit 7 08 Bit 8 09 Bit 9 10 Bit 10 11 Bit 11 12 Bit 12           | Calculated: - Scaling: - Unit selection: - Max - Dinector outputs of the connector-biner connector input p2099[0] are influence connector input p2099[1] are influence 1 signal Inverted Inverted                                                                                                    | Data type: Unsigned16 Dyn. index: - Func. diagram: 2468, 9 Factory setting 0000 0000 0000 0000 bi ctor converter. ed. ed.  O signal Not inverted Not inverted              | n<br><b>FP</b> |  |  |

p2099[0...1] CI: Connector-binector converter signal source / Con/bin S\_src

Access level: 3 Calculated: - Data type: U32 / Integer16

Can be changed: U, T Scaling: - Dyn. index: -

Unit group: - Unit selection: - Func. diagram: 2468, 9360

Min Max Factory setting

- - C

**Description:** Sets the signal source for the connector-binector converter.

A PZD receive word can be selected as signal source. The signals are available to be serially passed-on

(interconnection).

**Dependency:** Refer to: r2094, r2095

Note: From the signal source set via the connector input, the corresponding lower 16 bits are converted.

p2099[0...1] together with r2094.0...15 and r2095.0...15 forms two connector-binector converters:

Connector input p2099[0] to binector output in r2094.0...15 Connector input p2099[1] to binector output in r2095.0...15

p2100[0...19] Change fault response fault number / Chng resp F\_no

Access level: 3 Calculated: - Data type: Unsigned16

Can be changed: U, T Scaling: - Dyn. index: -

Unit group: - Unit selection: - Func. diagram: 8050, 8075

Min Max Factory setting

0 65535 0

**Description:** Selects the faults for which the fault response should be changed

**Dependency:** The fault is selected and the required response is set under the same index.

Refer to: p2101

Note: Re-parameterization is also possible if a fault is present. The change only becomes effective after the fault has been

resolved.

p2101[0...19] Change fault response response / Chng resp resp

Access level: 3 Calculated: - Data type: Integer16

Can be changed: U, T Scaling: - Dyn. index: -

Unit group: - Unit selection: - Func. diagram: 8050, 8075

Min Max Factory setting

0 6 0

**Description:** Sets the fault response for the selected fault.

Value: 0. NONE

1: OFF1 2: OFF2 3: OFF3 5: STOP2

6: Internal armature short-circuit / DC braking

**Dependency:** The fault is selected and the required response is set under the same index.

Refer to: p2100

Notice: For the following cases, it is not possible to re-parameterize the fault response to a fault:

- fault number does not exist (exception value = 0).

- Message type is not "fault" (F).

- fault response is not permissible for the set fault number.

Note: Re-parameterization is also possible if a fault is present. The change only becomes effective after the fault has been

resolved.

The fault response can only be changed for faults with the appropriate identification.

Example:

F12345 and fault response = NONE (OFF1, OFF2)

--> The fault response NONE can be changed to OFF1 or OFF2.

For value = 1 (OFF1):

Braking along the ramp-function generator down ramp followed by a pulse inhibit.

For value = 2 (OFF2):

Internal/external pulse inhibit.

For value = 3 (OFF3):

Braking along the OFF3 down ramp followed by a pulse inhibit.

For value = 5 (STOP2):

 $n_set = 0$ 

For value = 6 (armature short-circuit, internal/DC braking):

This value can only be set for all drive data sets when p1231 = 4.

a) DC braking is not possible for synchronous motors.

b) DC braking is possible for induction motors.

p2103[0...n] BI: 1st acknowledge faults / 1st acknowledge

CU240B-2\_DP Access level: 3 Calculated: -Data type: U32 / Binary CU240E-2 DP Can be changed: U, T Scaling: -Dyn. index: CDS, p0170

CU240E-2 PN Unit group: -Unit selection: -

Func. diagram: 2441, 2442, 2443, CU240E-2 PN F 2447, 2475, 2546, 9220, 9677, 9678

CU240E-2 DP F **Factory setting** Min Max [0] 2090.7

> [1] 722.2 [2] 2090.7 [3] 2090.7

Description: Sets the first signal source to acknowledge faults.

Notice: The parameter may be protected as a result of p0922 or p2079 and cannot be changed.

Note: A fault acknowledgment is triggered with a 0/1 signal.

p2103[0...n] BI: 1st acknowledge faults / 1st acknowledge

CU240B-2 Access level: 3 Calculated: -Data type: U32 / Binary CU240E-2 Can be changed: U, T Scaling: -Dyn. index: CDS, p0170

CU240E-2\_F Unit group: -Unit selection: -Func. diagram: 2441, 2442, 2443,

2447, 2475, 2546, 9220, 9677, 9678

Min Max **Factory setting** 

[0] 722.2 [1] 0 [2] 0 [3] 0

Description: Sets the first signal source to acknowledge faults.

Notice: The parameter may be protected as a result of p0922 or p2079 and cannot be changed.

Note: A fault acknowledgment is triggered with a 0/1 signal.

p2104[0...n] BI: 2nd acknowledge faults / 2nd acknowledge

CU240B-2 DP Access level: 3 Calculated: -Data type: U32 / Binary CU240E-2 DP Can be changed: U, T Scaling: -Dyn. index: CDS, p0170 CU240E-2 PN Unit group: -Unit selection: -Func. diagram: 2546, 8060

CU240E-2\_PN\_F Min Max **Factory setting** CU240E-2\_DP\_F

[0] 722.2 [1] 0

[2] 0 [3] 0

**Description:** Sets the second signal source to acknowledge faults. Note: A fault acknowledgment is triggered with a 0/1 signal. p2104[0...n] BI: 2nd acknowledge faults / 2nd acknowledge

 CU240B-2
 Access level: 3
 Calculated: Data type: U32 / Binary

 CU240E-2
 Can be changed: U, T
 Scaling: Dyn. index: CDS, p0170

 CU240E-2\_F
 Unit group: Unit selection: Func. diagram: 2546, 8060

Min Max Factory setting

-

**Description:** Sets the second signal source to acknowledge faults. **Note:** A fault acknowledgment is triggered with a 0/1 signal.

p2105[0...n] BI: 3rd acknowledge faults / 3rd acknowledge

Access level: 3 Calculated: - Data type: U32 / Binary

Can be changed: U, T Scaling: - Dyn. index: CDS, p0170

Unit group: - Unit selection: - Func. diagram: 2546, 8060

Min Max Factory setting

- ,

**Description:** Sets the third signal source to acknowledge faults. **Note:** A fault acknowledgment is triggered with a 0/1 signal.

p2106[0...n] BI: External fault 1 / External fault 1

Access level: 3Calculated: -Data type: U32 / BinaryCan be changed: U, TScaling: -Dyn. index: CDS, p0170Unit group: -Unit selection: -Func. diagram: 2546MinMaxFactory setting

-

**Description:** Sets the signal source for external fault 1.

**Dependency:** Refer to: F07860

**Note:** An external fault is triggered with a 1/0 signal.

p2107[0...n] BI: External fault 2 / External fault 2

Access level: 3 Calculated: - Data type: U32 / Binary
Can be changed: U, T Scaling: - Dyn. index: CDS, p0170
Unit group: - Unit selection: - Func. diagram: 2546
Min Max Factory setting

- 1

**Description:** Sets the signal source for external fault 2.

**Dependency:** Refer to: F07861

**Note:** An external fault is triggered with a 1/0 signal.

p2108[0...n] BI: External fault 3 / External fault 3

Access level: 3Calculated: -Data type: U32 / BinaryCan be changed: U, TScaling: -Dyn. index: CDS, p0170Unit group: -Unit selection: -Func. diagram: 2546MinMaxFactory setting

4

**Description:** Sets the signal source for external fault 3.

External fault 3 is initiated by the following AND logic operation:

- BI: p2108 negated

- BI: p3111

- BI: p3112 negated

**Dependency:** Refer to: p3110, p3111, p3112

Refer to: F07862

**Note:** An external fault is triggered with a 1/0 signal.

r2109[0...63] Fault time removed in milliseconds / t\_flt resolved ms

Access level: 3 Calculated: - Data type: Unsigned32

Can be changed: - Scaling: - Dyn. index: -

Unit group: - Unit selection: - Func. diagram: 8050, 8060

Min Max Factory setting

- [ms] - [ms]

**Description:** Displays the system runtime in milliseconds when the fault was removed.

**Dependency:** Refer to: r0945, r0947, r0948, r0949, r2130, r2133, r2136 **Notice:** The time comprises r2136 (days) and r2109 (milliseconds).

Note: The buffer parameters are cyclically updated in the background (refer to status signal in r2139).

The structure of the fault buffer and the assignment of the indices is shown in r0945.

r2110[0...63] Alarm number / Alarm number

Access level: 2 Calculated: - Data type: Unsigned16

Can be changed: - Scaling: - Dyn. index: Unit group: - Unit selection: - Func. diagram: 8065
Min Max Factory setting

-

**Description:** This parameter is identical to r2122.

p2111 Alarm counter / Alarm counter

Access level: 3 Calculated: - Data type: Unsigned16

Can be changed: U, T Scaling: - Dyn. index: -

Unit group: - Unit selection: - Func. diagram: 8050, 8065

Min Max Factory setting

0 65535 0

**Description:** Number of alarms that have occurred after the last reset.

**Dependency:** When p2111 is set to 0, the following is initiated:

- all of the alarms of the alarm buffer that have gone [0...7] are transferred into the alarm history [8...63].

- the alarm buffer [0...7] is deleted.

Refer to: r2110, r2122, r2123, r2124, r2125 The parameter is reset to 0 at POWER ON.

p2112[0...n] BI: External alarm 1 / External alarm 1

Access level: 3 Calculated: - Data type: U32 / Binary
Can be changed: U, T Scaling: - Dyn. index: CDS, p0170
Unit group: - Unit selection: - Func. diagram: 2546
Min Max Factory setting

- - 1

**Description:** Sets the signal source for external alarm 1.

**Dependency:** Refer to: A07850

Note: An external alarm is triggered with a 1/0 signal.

r2114[0...1] System runtime total / Sys runtime tot

Access level: 3 Calculated: - Data type: Unsigned32

Can be changed: - Scaling: - Dyn. index: Unit group: - Unit selection: - Func. diagram: Min Max Factory setting

-

**Description:** Displays the total system runtime for the drive unit.

The time comprises r2114[0] (milliseconds) and r2114[1] (days).

After r2114[0] has reached a value of 86.400.000 ms (24 hours) this value is reset and r2114[1] is incremented.

Note:

Index: [0] = Milliseconds

[1] = Days

**Dependency:** Refer to: r0948, r2109, r2123, r2125, r2130, r2136, r2145, r2146

Note: When the electronic power supply is switched out, the counter values are saved.

After the drive unit is switched on, the counter continues to run with the last value that was saved.

p2116[0...n] BI: External alarm 2 / External alarm 2

Access level: 3Calculated: -Data type: U32 / BinaryCan be changed: U, TScaling: -Dyn. index: CDS, p0170Unit group: -Unit selection: -Func. diagram: 2546MinMaxFactory setting

\_ 1

**Description:** Sets the signal source for external alarm 2.

Dependency: Refer to: A07851

**Note:** An external alarm is triggered with a 1/0 signal.

p2117[0...n] BI: External alarm 3 / External alarm 3

Access level: 3Calculated: -Data type: U32 / BinaryCan be changed: U, TScaling: -Dyn. index: CDS, p0170Unit group: -Unit selection: -Func. diagram: 2546MinMaxFactory setting

- 1

**Description:** Sets the signal source for external alarm 3.

Dependency: Refer to: A07852

**Note:** An external alarm is triggered with a 1/0 signal.

p2118[0...19] Change message type message number / Chng type msg\_no

Access level: 3 Calculated: - Data type: Unsigned16

Can be changed: U, T Scaling: - Dyn. index: -

Unit group: - Unit selection: - Func. diagram: 8050, 8075

Min Max Factory setting

0 65535 0

**Description:** Selects faults or alarms for which the message type should be changed.

**Dependency:** Selects the fault or alarm selection and sets the required type of message realized under the same index.

Refer to: p2119

**Note:** Re-parameterization is also possible if a message is present. The change only becomes effective after the message

has gone.

p2119[0...19] Change message type type / Change type type

Access level: 3 Calculated: - Data type: Integer16
Can be changed: U, T Scaling: - Dyn. index: -

Unit group: - Unit selection: - Func. diagram: 8050, 8075

Min Max Factory setting

1 3 1

Description: Sets the message type for the selected fault or alarm.

Value: 1: Fault (F)

2: Alarm (A) 3: No message (N)

**Dependency:** Selects the fault or alarm selection and sets the required type of message realized under the same index.

Refer to: p2118

Note: Re-parameterization is also possible if a message is present. The change only becomes effective after the message

has gone.

The message type can only be changed for messages with the appropriate identification (exception, value = 0).

Example:

F12345(A) --> Fault F12345 can be changed to alarm A12345.

In this case, the message number that may be possibly entered in p2100[0...19] and p2126[0...19] is automatically

removed.

r2120 CO: Sum of fault and alarm buffer changes / Sum buffer changed

Access level: 4 Calculated: - Data type: Unsigned16

Can be changed: - Scaling: - Dyn. index: -

Unit group: - Unit selection: - Func. diagram: 8065
Min Max Factory setting

**Description:** Displays the sum of all of the fault and alarm buffer changes in the drive unit.

**Dependency:** Refer to: r0944, r2121

r2121 CO: Counter alarm buffer changes / Alrm buff changed

Access level: 3 Calculated: - Data type: Unsigned16

Can be changed: - Scaling: - Dyn. index: -

Unit group: -Unit selection: -Func. diagram: 8065MinMaxFactory setting

- -

**Description:** This counter is incremented every time the alarm buffer changes.

**Dependency:** Refer to: r2110, r2122, r2123, r2124, r2125

r2122[0...63] Alarm code / Alarm code

Access level: 2 Calculated: - Data type: Unsigned16

Can be changed: - Scaling: - Dyn. index: -

Unit group: - Unit selection: - Func. diagram: 8050, 8065

Min Max Factory setting

.

**Description:** Displays the number of alarms that have occurred.

**Dependency:** Refer to: r2110, r2123, r2124, r2125, r2134, r2145, r2146, r3121, r3123

Notice: The properties of the alarm buffer should be taken from the corresponding product documentation.

Note: The buffer parameters are cyclically updated in the background (refer to status signal in r2139).

Alarm buffer structure (general principle):

r2122[0], r2124[0], r2123[0], r2125[0] --> alarm 1 (the oldest)

. . .

r2122[7], r2124[7], r2123[7], r2125[7] --> Alarm 8 (the latest)

When the alarm buffer is full, the alarms that have gone are entered into the alarm history:  $\frac{1}{2} \left( \frac{1}{2} \right) = \frac{1}{2} \left( \frac{1}{2} \right) \left( \frac{1}{2} \right)$ 

r2122[8], r2124[8], r2123[8], r2125[8] --> Alarm 1 (the latest)

. . .

 $\label{eq:r2122[63]} \ \ r2124[63], \ \ r2123[63], \ \ r2125[63] \ --> \ alarm \ 56 \ \ (the \ oldest)$ 

r2123[0...63] Alarm time received in milliseconds / t\_alarm recv ms

Access level: 3 Calculated: - Data type: Unsigned32

Can be changed: - Scaling: - Dyn. index: -

Unit group: - Unit selection: - Func. diagram: 8050, 8065

Min Max Factory setting

- [ms] - [ms]

**Description:** Displays the system runtime in milliseconds when the alarm occurred.

 Dependency:
 Refer to: r2110, r2122, r2124, r2125, r2134, r2145, r2146

 Notice:
 The time comprises r2145 (days) and r2123 (milliseconds).

Note: The buffer parameters are cyclically updated in the background (refer to status signal in r2139).

The structure of the alarm buffer and the assignment of the indices is shown in r2122.

r2124[0...63] Alarm value / Alarm value

Access level: 3 Calculated: - Data type: Integer32
Can be changed: - Scaling: - Dvn. index: -

Unit group: - Unit selection: - Func. diagram: 8050, 8065

Min Max Factory setting

-

**Description:** Displays additional information about the active alarm (as integer number). **Dependency:** Refer to: r2110, r2122, r2123, r2125, r2134, r2145, r2146, r3121, r3123

Note: The buffer parameters are cyclically updated in the background (refer to status signal in r2139).

The structure of the alarm buffer and the assignment of the indices is shown in r2122.

r2125[0...63] Alarm time removed in milliseconds / t\_alarm res ms

Access level: 3 Calculated: - Data type: Unsigned32

Can be changed: - Scaling: - Dyn. index: -

Unit group: - Unit selection: - Func. diagram: 8050, 8065

Min Max Factory setting

- [ms] - [ms]

**Description:** Displays the system runtime in milliseconds when the alarm was cleared.

 Dependency:
 Refer to: r2110, r2122, r2123, r2124, r2134, r2145, r2146

 Notice:
 The time comprises r2146 (days) and r2125 (milliseconds).

Note: The buffer parameters are cyclically updated in the background (refer to status signal in r2139).

The structure of the alarm buffer and the assignment of the indices is shown in r2122.

p2126[0...19] Change acknowledge mode fault number / Chng ackn F no

Access level: 3 Calculated: - Data type: Unsigned16

Can be changed: U, T Scaling: - Dyn. index: -

Unit group: - Unit selection: - Func. diagram: 8050, 8075

Min Max Factory setting

0 65535 0

**Description:** Selects the faults for which the acknowledge mode is to be changed

**Dependency:** Selects the faults and sets the required acknowledge mode realized under the same index

Refer to: p2127

**Note:** Re-parameterization is also possible if a fault is present. The change only becomes effective after the fault has been

resolved.

p2127[0...19] Change acknowledge mode mode / Chng ackn mode

Access level: 3 Calculated: - Data type: Integer16

Can be changed: U, T Scaling: - Dyn. index: -

Unit group: - Unit selection: - Func. diagram: 8050, 8075

Min Max Factory setting

1 2 1

**Description:** Sets the acknowledge mode for selected fault. **Value:** 1: Acknowledgment only using POWER ON

2: Ack IMMEDIATELY after the fault cause has been removed

**Dependency:** Selects the faults and sets the required acknowledge mode realized under the same index

Refer to: p2126

Notice: It is not possible to re-parameterize the acknowledge mode for a fault in the following cases:

- fault number does not exist (exception value = 0).

- Message type is not "fault" (F).

- Acknowledge mode is not permissible for the set fault number.

Note: Re-parameterization is also possible if a fault is present. The change only becomes effective after the fault has been

resolved.

The acknowledge mode can only be changed for faults with the appropriate identification.

Example:

F12345 and acknowledge mode = IMMEDIATELY (POWER ON)

--> The acknowledge mode can be changed from IMMEDIATELY to POWER ON.

p2128[0...15] Faults/alarms trigger selection / F/A trigger sel

> Access level: 3 Calculated: -Data type: Unsigned16

Can be changed: U, T Scaling: -Dyn. index: -

Func. diagram: 8050, 8070 Unit group: -Unit selection: -

Min Max **Factory setting** 

0 65535

Description: Sets the faults/alarms for which a trigger signal should be generated in r2129.0...15.

Dependency: If the fault/alarm set in p2128[0...15] occurs, then the particular binector output r2129.0...15 is set.

Refer to: r2129

r2129.0...15 CO/BO: Faults/alarms trigger word / F/A trigger word

> Access level: 3 Calculated: -Data type: Unsigned16

Can be changed: -Scaling: -Dyn. index: -

Unit group: -Unit selection: -Func. diagram: 8070 Min Max **Factory setting** 

Description: Display and BICO output for the trigger signals of the faults/alarms set in p2128[0...15].

Bit field: Signal name 1 signal 0 signal FΡ

| 00 | Trigger signal p2128[0]  | ON | OFF | - |
|----|--------------------------|----|-----|---|
| 01 | Trigger signal p2128[1]  | ON | OFF | - |
| 02 | Trigger signal p2128[2]  | ON | OFF | - |
| 03 | Trigger signal p2128[3]  | ON | OFF | - |
| 04 | Trigger signal p2128[4]  | ON | OFF | - |
| 05 | Trigger signal p2128[5]  | ON | OFF | - |
| 06 | Trigger signal p2128[6]  | ON | OFF | - |
| 07 | Trigger signal p2128[7]  | ON | OFF | - |
| 80 | Trigger signal p2128[8]  | ON | OFF | - |
| 09 | Trigger signal p2128[9]  | ON | OFF | - |
| 10 | Trigger signal p2128[10] | ON | OFF | - |
| 11 | Trigger signal p2128[11] | ON | OFF | - |
| 12 | Trigger signal p2128[12] | ON | OFF | - |
| 13 | Trigger signal p2128[13] | ON | OFF | - |
| 14 | Trigger signal p2128[14] | ON | OFF | - |
| 15 | Trigger signal p2128[15] | ON | OFF | - |

Dependency: If the fault/alarm set in p2128[0...15] occurs, then the particular binector output r2129.0...15 is set.

Refer to: p2128

Note: CO: r2129 = 0 --> None of the selected messages has occurred.

CO: r2129 > 0 --> At least one of the selected messages has occurred.

r2130[0...63] Fault time received in days / t\_fault recv days

> Access level: 3 Calculated: -Data type: Unsigned16

Can be changed: -Scaling: -Dyn. index: -

Unit group: -Unit selection: -Func. diagram: 8060 Min Max **Factory setting** 

Description: Displays the system runtime in days when the fault occurred. Dependency: Refer to: r0945, r0947, r0948, r0949, r2109, r2133, r2136 Notice: The time comprises r2130 (days) and r0948 (milliseconds).

The value displayed in p2130 refers to 01.01.1970.

**Note:** The buffer parameters are cyclically updated in the background (refer to status signal in r2139).

r2131 CO: Actual fault code / Act fault code

Access level: 2 Calculated: - Data type: Unsigned16

Can be changed: - Scaling: - Dyn. index: -

Unit group: - Unit selection: - Func. diagram: 8060
Min Max Factory setting

\_ \_

**Description:** Displays the code of the oldest active fault.

**Dependency:** Refer to: r3131, r3132 **Note:** 0: No fault present.

r2132 CO: Actual alarm code / Actual alarm code

Access level: 2 Calculated: - Data type: Unsigned16

Can be changed: - Scaling: - Dyn. index: -

Unit group: -Unit selection: -Func. diagram: 8065MinMaxFactory setting

-

**Description:** Displays the code of the last alarm that occurred.

Note: 0: No alarm present.

r2133[0...63] Fault value for float values / Fault val float

Access level: 3 Calculated: - Data type: FloatingPoint32

Can be changed: - Scaling: - Dyn. index: -

Unit group: - Unit selection: - Func. diagram: 8060
Min Max Factory setting

-

**Description:** Displays additional information about the fault that occurred for float values. **Dependency:** Refer to: r0945, r0947, r0948, r0949, r2109, r2130, r2136

Note: The buffer parameters are cyclically updated in the background (refer to status signal in r2139).

r2134[0...63] Alarm value for float values / Alarm value float

Access level: 3 Calculated: - Data type: FloatingPoint32

Can be changed: - Scaling: - Dyn. index: -

Unit group: -Unit selection: -Func. diagram: 8065MinMaxFactory setting

- -

**Description:** Displays additional information about the active alarm for float values. **Dependency:** Refer to: r2110, r2122, r2123, r2124, r2125, r2145, r2146, r3121, r3123

**Note:** The buffer parameters are cyclically updated in the background (refer to status signal in r2139).

r2135.12...15 CO/BO: Status word faults/alarms 2 / ZSW fault/alarm 2

Access level: 2 Calculated: - Data type: Unsigned16

Can be changed: - Scaling: - Dyn. index: -

Unit group: - Unit selection: - Func. diagram: 2548
Min Max Factory setting

Yes

No

- -

**Description:** Display and BICO output for the second status word of faults and alarms.

Alarm power unit thermal overload

Bit field: Bit FΡ Signal name 1 signal 0 signal 12 Fault motor overtemperature Yes No 8016 Fault power unit thermal overload Nο 8021 13 Yes 14 Alarm motor overtemperature Yes Nο 8016

15

8021

r2136[0...63] Fault time removed in days / t\_flt resolv days

Access level: 3 Calculated: - Data type: Unsigned16

Can be changed: - Scaling: - Dyn. index: -

Unit group: - Unit selection: - Func. diagram: 8060
Min Max Factory setting

- -

**Description:** Displays the system runtime in days when the fault was removed.

**Dependency:** Refer to: r0945, r0947, r0948, r0949, r2109, r2130, r2133 **Notice:** The time comprises r2136 (days) and r2109 (milliseconds).

Note: The buffer parameters are cyclically updated in the background (refer to status signal in r2139).

### r2138.7...15 CO/BO: Control word faults/alarms / STW fault/alarm

Access level: 2 Calculated: - Data type: Unsigned16

Can be changed: - Scaling: - Dyn. index: -

Unit group: - Unit selection: - Func. diagram: 2546
Min Max Factory setting

- -

**Description:** Display and BICO output for the control word of faults and alarms.

Bit field: FΡ Signal name 1 signal 0 signal 8060 07 Acknowledge fault Yes No 10 External alarm 1 (A07850) effective Yes No 8065 11 External alarm 2 (A07851) effective Yes No 8065 External alarm 3 (A07852) effective 8065 12 Yes Nο 13 External fault 1 (F07860) effective Yes No 8060

13 External fault 1 (1 07000) effective 1 es No 8000
14 External fault 2 (F07861) effective Yes No 8060
15 External fault 3 (F07862) effective Yes No 8060

Dependency: Refer to: p2103, p2104, p2105, p2106, p2107, p2108, p2112, p2116, p2117, p3110, p3111, p3112

# r2139.0...15 CO/BO: Status word faults/alarms 1 / ZSW fault/alarm 1

Access level: 2 Calculated: - Data type: Unsigned16

Can be changed: - Scaling: - Dyn. index: -

Unit group: - Unit selection: - Func. diagram: 2548
Min Max Factory setting

\_

**Description:** Display and BICO output for status word 1 of faults and alarms.

Bit field: Bit Signal name 1 signal 0 signal 00 Being acknowledged Yes No

| 00 | Being acknowledged             | Yes  | No  | -    |
|----|--------------------------------|------|-----|------|
| 01 | Acknowledgment required        | Yes  | No  | -    |
| 03 | Fault present                  | Yes  | No  | 8060 |
| 06 | Internal message 1 present     | Yes  | No  | -    |
| 07 | Alarm present                  | Yes  | No  | 8065 |
| 80 | Internal message 2 present     | Yes  | No  | -    |
| 11 | Alarm class bit 0              | High | Low | -    |
| 12 | Alarm class bit 1              | High | Low | -    |
| 13 | Maintenance required           | Yes  | No  | -    |
| 14 | Maintenance urgently required  | Yes  | No  | -    |
| 15 | Fault gone/can be acknowledged | Yes  | No  | -    |

**Note:** For bit 03, 07:

These bits are set if at least one fault/alarm occurs. Data is entered into the fault/alarm buffer with delay. This is the reason that the fault/alarm buffer should only be read if, after "fault present" or "alarm present" has occurred, a change in the buffer was also detected (r0944, r9744, r2121).

For bit 06, 08:

These status bits are used for internal diagnostic purposes only.

For bit 11, 12:

These status bits are used for the classification of internal alarm classes and are intended for diagnostic purposes only on certain automation systems with integrated SINAMICS functionality.

FΡ

Data type: FloatingPoint32

p2140[0...n] Hysteresis speed 2 / n\_hysteresis 2

Access level: 3 Calculated: p0340 = 1,3,5

Can be changed: U, TScaling: -Dyn. index: DDS, p0180Unit group: 3\_1Unit selection: p0505Func. diagram: 8010MinMaxFactory setting

0.00 [rpm] 300.00 [rpm] 90.00 [rpm]

**Description:** Sets the hysteresis speed (bandwidth) for the following signals:

"|n\_act| < = speed threshold value 2" (BO: r2197.1)
"|n\_act| > speed threshold value 2" (BO: r2197.2)

Dependency: Refer to: p2155, r2197

p2141[0...n] Speed threshold 1 / n\_thresh val 1

Access level: 3

Calculated: p0340 = 1,3,5

Data type: FloatingPoint32

Can be changed: U, T

Scaling: 
Dyn. index: DDS, p0180

Unit group: 3\_1

Unit selection: p0505

Func. diagram: 8010

 Min
 Max
 Factory setting

 0.00 [rpm]
 210000.00 [rpm]
 5.00 [rpm]

Description: Sets the speed threshold value for the signal "f or n comparison value reached or exceeded" (BO: r2199.1).

Dependency: Refer to: p2142, r2199

p2142[0...n] Hysteresis speed 1 / n\_hysteresis 1

Access level: 3Calculated: p0340 = 1,3,5Data type: FloatingPoint32Can be changed: U, TScaling: -Dyn. index: DDS, p0180Unit group: 3\_1Unit selection: p0505Func. diagram: 8010MinMaxFactory setting0.00 [rpm]300.00 [rpm]2.00 [rpm]

**Description:** Sets the hysteresis speed (bandwidth) for the signal "f or n / v comparison value reached or exceeded" (BO:

r2199.1).

**Dependency:** Refer to: p2141, r2199

p2144[0...n] BI: Motor stall monitoring enable (negated) / Mot stall enab neg

Access level: 4Calculated: -Data type: U32 / BinaryCan be changed: U, TScaling: -Dyn. index: CDS, p0170Unit group: -Unit selection: -Func. diagram: 8012MinMaxFactory setting

- 0

**Description:** Sets the signal source for the negated enable (0 = enable) of the motor stall monitoring.

**Dependency:** Refer to: p2163, p2164, p2166, r2197, r2198

Refer to: F07900

Note: When interconnecting the enable signal with r2197.7 then the stall signal is suppressed if there is no speed setpoint -

actual value deviation.

r2145[0...63] Alarm time received in days / t\_alarm recv days

Access level: 3 Calculated: - Data type: Unsigned16

Can be changed: -Scaling: -Dyn. index: -Unit group: -Unit selection: -Func. diagram: 8065MinMaxFactory setting

-

Description:Displays the system runtime in days when the alarm occurred.Dependency:Refer to: r2110, r2122, r2123, r2124, r2125, r2134, r2146Notice:The time comprises r2145 (days) and r2123 (milliseconds).

Note: The buffer parameters are cyclically updated in the background (refer to status signal in r2139).

r2146[0...63] Alarm time removed in days / t\_alarm res days

Access level: 3 Calculated: - Data type: Unsigned16

Can be changed: - Scaling: - Dyn. index: -

Unit group: - Unit selection: - Func. diagram: 8065
Min Max Factory setting

-

Description:Displays the system runtime in days when the alarm was cleared.Dependency:Refer to: r2110, r2122, r2123, r2124, r2125, r2134, r2145Notice:The time comprises r2146 (days) and r2125 (milliseconds).

**Note:** The buffer parameters are cyclically updated in the background (refer to status signal in r2139).

p2148[0...n] BI: RFG active / RFG active

Access level: 3

Calculated: p0340 = 1,3,5

Data type: U32 / Binary

Can be changed: U, T

Scaling: 
Unit group: 
Unit selection: 
Max

Factory setting

- - 0

**Description:** Sets the signal source for the signal "ramp-function generator active" for the following signals/messages:

"Speed setpoint - actual value deviation within tolerance t\_on" (BO: r2199.4)

"Ramp-up/ramp-down completed" (BO: r2199.5)

Notice: The parameter may be protected as a result of p0922 or p2079 and cannot be changed.

Note: The binector input is automatically interconnected to r1199.2 as a default setting.

p2149[0...n] Monitoring configuration / Monit config

Access level: 3Calculated: -Data type: Unsigned16Can be changed: U, TScaling: -Dyn. index: DDS, p0180Unit group: -Unit selection: -Func. diagram: -MinMaxFactory setting--0000 1001 bin

**Description:** Sets the configuration for messages and monitoring functions.

Bit field: FΡ Rit Signal name 1 signal 0 signal 00 Enable alarm A07903 Yes Nο 8011 01 8013 Load monitoring only in the 1st quadrant Yes Nο 03 n\_act > p2155 own hysteresis Yes No 8010 05 Stall monitoring for encoderless speed Yes Nο

control

**Dependency:** Refer to: r2197

Refer to: A07903

Note: For bit 00:

Alarm A07903 is output when the bit is set with r2197.7 = 0 (n\_set <> n\_act).

For bit 01:

When the bit is set, the load monitoring is only executed in the 1st quadrant as a result of the positive characteristic

parameters (p2182 ... p2190).

For bit 03:

When the bit is set, r2197.1 and r2197.2 are determined using separate hysteresis functions.

For bit 05:

When this bit is set, a change to open-loop speed controlled operation is only possible when the motor is stationary.

p2150[0...n] Hysteresis speed 3 / n\_hysteresis 3

Access level: 3 Calculated: p0340 = 1,3,5 Data type: FloatingPoint32 Can be changed: U, T Scaling: - Dyn. index: DDS, p0180

Unit group: 3\_1 Unit selection: p0505 Func. diagram: 8010, 8011, 8022

 Min
 Max
 Factory setting

 0.00 [rpm]
 300.00 [rpm]
 2.00 [rpm]

**Description:** Sets the hysteresis speed (bandwidth) for the following signals:

"In act| < speed threshold value 3" (BO: r2199.0)

"n\_set >= 0" (BO: r2198.5)

"n\_act >= 0" (BO: r2197.3)

**Dependency:** Refer to: p2161, r2197, r2199

Description:

Dependency:

p2151[0...n] CI: Speed setpoint for messages/signals / n\_set for msg

Access level: 3 Calculated: - Data type: U32 / FloatingPoint32

Can be changed: TScaling: p2000Dyn. index: CDS, p0170Unit group: -Unit selection: -Func. diagram: 8011MinMaxFactory setting

ion: - - 1170[0]
Sets the signal source for the speed setpoint for the following messages:

"Speed setpoint - actual value deviation within tolerance t\_off" (BO: r2197.7)

IID and a serior of a serior of a serior of the diff (DO: 10400 E)

"Ramp-up/ramp-down completed" (BO: r2199.5)

"|n\_set| < p2161" (BO: r2198.4) "n\_set > 0" (BO: r2198.5) Refer to: r2197, r2198, r2199

p2152[0...n] Delay for comparison  $n > n \max / Del n > n \max$ 

Access level: 3Calculated: -Data type: Unsigned16Can be changed: U, TScaling: -Dyn. index: DDS, p0180Unit group: -Unit selection: -Func. diagram: 8023MinMaxFactory setting0 [ms]10000 [ms]200 [ms]

**Description:** Sets the delay time for comparing the speed with the maximum speed.

**Dependency:** Refer to: p1082, r1084, r1087, p2162

p2153[0...n] Speed actual value filter time constant / n\_act\_filt T

Access level: 3Calculated: -Data type: FloatingPoint32Can be changed: U, TScaling: -Dyn. index: DDS, p0180Unit group: -Unit selection: -Func. diagram: 8010MinMaxFactory setting

0 [ms] 1000000 [ms] 0 [ms]

**Description:** Sets the time constant of the PT1 element to smooth the speed / velocity actual value.

The smoothed actual speed/velocity is compared with the threshold values and is only used for messages and

signals.

Dependency: Refer to: r2169

p2155[0...n] Speed threshold 2 / n\_thresh val 2

> **Calculated:** p0340 = 1,3,5 Access level: 3

Can be changed: U, T Scaling: -

Dyn. index: DDS, p0180 Func. diagram: 8010 Unit group: 3\_1 Unit selection: p0505 Min **Factory setting** Max

0.00 [rpm] 210000.00 [rpm] 900.00 [rpm]

**Description:** Sets the speed threshold value for the following messages:

> "|n act| < = speed threshold value 2" (BO: r2197.1) "In act| > speed threshold value 2" (BO: r2197.2)

Dependency: Refer to: p2140, r2197

p2156[0...n] On delay comparison value reached / t\_on cmpr val rchd

> Access level: 3 Calculated: -Data type: FloatingPoint32 Can be changed: U, T Scaling: -Dyn. index: DDS, p0180 Unit group: -Unit selection: -Func. diagram: 8010 Min Max **Factory setting**

0.0 [ms] 10000.0 [ms] 0.0 [ms] Description: Sets the switch-in delay time for the signal "comparison value reached" (BO: r2199.1).

Dependency: Refer to: p2141, p2142, r2199

p2157[0...n] Speed threshold 5 / n\_thresh val 5

> Access level: 3 **Calculated:** p0340 = 1,3,5Data type: FloatingPoint32

> Can be changed: U, T Scaling: -Dyn. index: DDS, p0180 Unit group: 3\_1 Func. diagram: -Unit selection: p0505

Min Max Factory setting 210000.00 [rpm] 900.00 [rpm] 0.00 [rpm]

Description: Sets the speed threshold value for the following messages:

"|n\_act| < = speed threshold value 5" (BO: r2198.0)

"|n\_act| > speed threshold value 5" (BO: r2198.1)

Dependency: Refer to: p2150, p2158

p2158[0...n] Delay for n act comparison with speed threshold value 5 / Del compar n 5

> Access level: 3 Calculated: -Data type: Unsigned16 Can be changed: U, T Scaling: -Dyn. index: DDS, p0180 Unit group: -Unit selection: -Func. diagram: -Min Max **Factory setting**

10000 [ms] 10 [ms] 0 [ms] Delay time for the comparison of the speed with the speed threshold value 5 (P2157).

Description: Dependency: Refer to: p2150, p2157

p2159[0...n] Speed threshold 6 / n\_thresh val 6

> Access level: 3 **Calculated:** p0340 = 1,3,5Data type: FloatingPoint32 Can be changed: U, T Scaling: -Dyn. index: DDS, p0180 Unit group: 3\_1 Unit selection: p0505 Func. diagram: -

Min Max **Factory setting** 0.00 [rpm] 210000.00 [rpm] 900.00 [rpm]

Description: Sets the speed threshold value for the following messages:

"|n act| < = speed threshold value 6" (BO: r2198.2)

"|n\_act| > speed threshold value 6" (BO: r2198.3)

Refer to: p2150, p2160 Dependency:

Data type: FloatingPoint32

p2160[0...n] Delay for n\_act comparison with speed threshold value 6 / Del compar n\_6

 Access level: 3
 Calculated: Data type: Unsigned16

 Can be changed: U, T
 Scaling: Dyn. index: DDS, p0180

 Unit group: Unit selection: Func. diagram: 

 Min
 Max
 Factory setting

0 [ms] 10000 [ms] 10 [ms]

**Description:** Sets the delay time for the comparison of the speed with the speed threshold value 6 (p2159).

Dependency: Refer to: p2150, p2159

p2161[0...n] Speed threshold 3 / n thresh val 3

Access level: 3Calculated: p0340 = 1,3,5Data type: FloatingPoint32Can be changed: U, TScaling: -Dyn. index: DDS, p0180Unit group: 3\_1Unit selection: p0505Func. diagram: 8010, 8011

 Min
 Max
 Factory setting

 0.00 [rpm]
 210000.00 [rpm]
 5.00 [rpm]

**Description:** Sets the speed threshold value for the signal "|n\_act| < speed threshold value 3" (BO: r2199.0).

**Dependency:** Refer to: p2150, r2199

p2162[0...n] Hysteresis speed n\_act > n\_max / Hyst n\_act>n\_max

Access level: 3Calculated: p0340 = 1,3,5Data type: FloatingPoint32Can be changed: U, TScaling: -Dyn. index: DDS, p0180Unit group: 3\_1Unit selection: p0505Func. diagram: 8010MinMaxFactory setting0.00 [rpm]60000.00 [rpm]0.00 [rpm]

**Description:** Sets the hysteresis speed (bandwidth) for the signal "n\_act > n\_max" (BO: r2197.6).

**Dependency:** Refer to: r1084, r1087, r2197

**Notice:** For p0322 = 0, the following applies: p2162 <= 0.1 \* p0311

For p0322 > 0, the following applies: p2162 <= 1.02 \* p0322 - p1082

If one of the conditions is violated, p2162 is appropriately and automatically reduced when exiting the commissioning

mode.

**Note:** For a negative speed limit (r1087) the hysteresis is effective below the limit value and for a positive speed limit

(r1084) above the limit value.

If significant overshoot occurs in the maximum speed range (e.g. due to load shedding), you are advised to increase the dynamic response of the speed controller (if possible). If this is insufficient, the hysteresis p2162 can only be increased by more than 10% of the rated speed when the maximum speed (p0322) of the motor is sufficiently greater

than the speed limit p1082.

p2163[0...n] Speed threshold 4 / n\_thresh val 4

Access level: 3Calculated: p0340 = 1,3,5Data type: FloatingPoint32Can be changed: U, TScaling: -Dyn. index: DDS, p0180Unit group: 3\_1Unit selection: p0505Func. diagram: 8011MinMaxFactory setting0.00 [rpm]210000.00 [rpm]90.00 [rpm]

Description: Sets the speed threshold value for the "speed setpoint - actual value deviation in tolerance t\_off" signal/message

(BO: r2197.7).

**Dependency:** Refer to: p2164, p2166, r2197

p2164[0...n] Hysteresis speed 4 / n\_hysteresis 4

Access level: 3Calculated: p0340 = 1,3,5Data type: FloatingPoint32Can be changed: U, TScaling: -Dyn. index: DDS, p0180Unit group: 3\_1Unit selection: p0505Func. diagram: 8011MinMaxFactory setting

0.00 [rpm] 200.00 [rpm] 2.00 [rpm]

Description: Sets the hysteresis speed (bandwidth) for the "speed setpoint - actual value deviation in tolerance t off"

signal/message (BO: r2197.7).

Dependency: Refer to: p2163, p2166, r2197

p2165[0...n] Load monitoring stall monitoring upper threshold / Stall\_mon up thr

Access level: 3Calculated: -Data type: FloatingPoint32Can be changed: U, TScaling: -Dyn. index: DDS, p0180Unit group: 3\_1Unit selection: p0505Func. diagram: 8013MinMaxFactory setting0.00 [rpm]210000.00 [rpm]0.00 [rpm]

**Description:** Sets the upper speed threshold of the stall monitoring of the pump or fan.

The lower limit is formed by the speed threshold 1 of the load monitoring (p2182).

The stall monitoring is active between p2182 and p2165.

**Dependency:** The following applies: p2182 < p2165

Refer to: p2181, p2182, p2193 Refer to: A07891, F07894, A07926

**Note:** For p2165 = 0 or p2165 < p2182, the following applies:

There is no special stall monitoring for the pump/fan, but only the remaining load monitoring functions (e.g. leakage

monitoring for a pump) for the pump or fan are active.

p2166[0...n] Off delay n\_act = n\_set / t\_del\_off n\_i=n\_so

Access level: 3

Can be changed: U, T

Scaling: 
Unit group: 
Unit selection: 
Max

Factory setting

0.0 [ms]

Data type: FloatingPoint32

Dyn. index: DDS, p0180

Func. diagram: 8011

Factory setting

200.0 [ms]

Description: Sets the switch-off delay time for the "speed setpoint - actual value deviation in tolerance t\_off" signal/message (BO:

r2197.7).

**Dependency:** Refer to: p2163, p2164, r2197

p2167[0...n] Switch-on delay n\_act = n\_set / t\_on n\_act=n\_set

Access level: 3Calculated: -Data type: FloatingPoint32Can be changed: U, TScaling: -Dyn. index: DDS, p0180Unit group: -Unit selection: -Func. diagram: 8011MinMaxFactory setting0.0 [ms]10000.0 [ms]200.0 [ms]

Description: Sets the switch-on delay for the "speed setpoint - actual value deviation in tolerance t\_on" signal/message (BO:

r2199.4).

p2168[0...n] Load monitoring stall monitoring torque threshold / Stall mon M thresh

Access level: 3Calculated: -Data type: FloatingPoint32Can be changed: U, TScaling: -Dyn. index: DDS, p0180Unit group: 7\_1Unit selection: p0505Func. diagram: 8013MinMaxFactory setting0.00 [Nm]20000000.00 [Nm]10000000.00 [Nm]

**Description:** Sets the torque threshold of the stall monitoring of the pump or fan.

If, in the monitored speed range from p2182 to p2165, the torque exceeds this threshold, then this is evaluated as

either the motor having stalled or heavy-duty starting.

**Dependency:** For pumps, the following applies (p2193 = 4):

- the leakage characteristic must lie below the torque threshold for the stall monitoring

- the torque threshold for dry running operation must lie below the torque threshold for stall monitoring

For fans, the following applies (p2193 = 5):

- the torque threshold for the stall monitoring must lie above the torque threshold to identify belt breakage (p2191).

Refer to: p2165, p2181, p2191, p2193 Refer to: A07891, F07894, A07926 The following applies for p2168 = 0:

The special stall monitoring for pump/fan is de-activated.

Then, only the remaining load monitoring functions (e.g. the leakage monitoring for a pump) for pump or fan are

realized.

r2169 CO: Actual speed smoothed signals / n\_act smth message

Access level: 2 Calculated: - Data type: FloatingPoint32

 Can be changed: Scaling: p2000
 Dyn. index: 

 Unit group: 3\_1
 Unit selection: p0505
 Func. diagram: 8010

 Min
 Max
 Factory setting

- [rpm] - [rpm] - [rpm] - [rpm]

Display and connector output of the smoothed speed actual value for messages.

**Dependency:** Refer to: p2153

Note:

Description:

p2170[0...n] Current threshold value / I\_thres

Access level: 3Calculated: p0340 = 1,3,5Data type: FloatingPoint32Can be changed: U, TScaling: p2002Dyn. index: DDS, p0180Unit group: 6\_2Unit selection: p0505Func. diagram: 8022MinMaxFactory setting

0.00 [Arms] 10000.00 [Arms] 0.00 [Arms]

**Description:** Sets the absolute current threshold for the messages.

"I\_act >= I\_threshold p2170" (BO: r2197.8)
"I\_act < I\_threshold p2170" (BO: r2198.8)

**Dependency:** Refer to: p2171

p2171[0...n] Current threshold value reached delay time / I\_thresh rch t\_del

Access level: 3Calculated: -Data type: Unsigned16Can be changed: U, TScaling: -Dyn. index: DDS, p0180Unit group: -Unit selection: -Func. diagram: 8022MinMaxFactory setting

0 [ms] 10000 [ms] 10 [ms]

**Description:** Sets the delay time for the comparison of the current actual value (r0068) with the current threshold value (p2170).

**Dependency:** Refer to: p2170

p2172[0...n] DC link voltage threshold value / Vdc thresh val

 Access level: 3
 Calculated: Data type: FloatingPoint32

 Can be changed: U, T
 Scaling: p2001
 Dyn. index: DDS, p0180

 Unit group: 5\_2
 Unit selection: p0505
 Func. diagram: 

 Min
 Max
 Factory setting

0 [V] 2000 [V] 800 [V]

**Description:** Sets the DC link voltage threshold value for the following messages:

"Vdc\_act <= Vdc\_threshold p2172" (BO: r2197.9)
"Vdc act > Vdc threshold p2172" (BO: r2197.10)

Dependency: Refer to: p2173

p2173[0...n] DC link voltage comparison delay time / t\_del Vdc

Access level: 3Calculated: -Data type: Unsigned16Can be changed: U, TScaling: -Dyn. index: DDS, p0180Unit group: -Unit selection: -Func. diagram: -MinMaxFactory setting0 [ms]10000 [ms]10 [ms]

**Description:** Sets the delay time for the comparison of the DC link voltage r0070 with the threshold value p2172.

**Dependency:** Refer to: p2172

p2174[0...n] Torque threshold value 1 / M\_thresh val 1

Access level: 3Calculated: -Data type: FloatingPoint32Can be changed: U, TScaling: -Dyn. index: DDS, p0180Unit group: 7\_1Unit selection: p0505Func. diagram: 8012MinMaxFactory setting

0.00 [Nm] 20000000.00 [Nm] 5.13 [Nm]

**Description:** Sets the torque threshold value for the messages:

"Torque setpoint < torque threshold value 1 and n\_set reached" (BO: r2198.9)

"Torque setpoint < torque threshold value 1" (BO: r2198.10)
"Torque setpoint > torque threshold value 1" (BO: r2198.13)

**Dependency:** Refer to: p2195, r2198

p2175[0...n] Motor blocked speed threshold / Mot lock n\_thresh

 Access level: 3
 Calculated: p0340 = 1,3,5
 Data type: FloatingPoint32

 Can be changed: U, T
 Scaling: Dyn. index: DDS, p0180

 Unit group: 3\_1
 Unit selection: p0505
 Func. diagram: 8012

 Min
 Max
 Factory setting

 0.00 [rpm]
 210000.00 [rpm]
 120.00 [rpm]

**Description:** Sets the speed threshold for the message "Motor blocked" (BO: r2198.6).

**Dependency:** Refer to: p0500, p2177, r2198

Refer to: F07900

**Note:** The following applies for encoderless vector control for induction motors:

At low speeds in open-loop speed controlled operation (see p1755, p1756), a blocked motor cannot be detected.

The following applies for encoderless vector control for permanent magnet synchronous motors:

At low speeds in open-loop speed controlled operation (see p1755, p1756), a blocked motor can only be detected if

p2175 = p1755, and p1750.6 is set to 1.

p2176[0...n] Torque threshold value comparison delay time / M\_thrsh comp T\_del

Access level: 3Calculated: -Data type: Unsigned16Can be changed: U, TScaling: -Dyn. index: DDS, p0180Unit group: -Unit selection: -Func. diagram: -MinMaxFactory setting

0 [ms] 10000 [ms] 200 [ms]

**Description:** Sets the delay time for the comparison of the torque actual value (r0080) with torque threshold value 1 (p2174).

Dependency: Refer to: p2174

p2177[0...n] Motor blocked delay time / Mot lock t\_del

Access level: 3Calculated: p0340 = 1,3,5Data type: FloatingPoint32Can be changed: U, TScaling: -Dyn. index: DDS, p0180Unit group: -Unit selection: -Func. diagram: 8012MinMaxFactory setting0.000 [s]65.000 [s]3.000 [s]

0.000 [5]

**Description:** Sets the delay time for the message "Motor blocked" (BO: r2198.6).

**Dependency:** Refer to: p0500, p2175, r2198

Refer to: F07900

**Note:** The following applies for sensorless vector control:

At low speeds a locked motor can only be detected if no change is made to open-loop speed controlled operation. If this is the case, the value in p2177 must be reduced accordingly (p2177 < p1758) before time p2177 has elapsed in

order to detect the locked state reliably.

As countermeasure, it is generally also possible to set p1750.6. This is only not permitted if the drive is slowly

reversed by the load at the torque limit (speed below p1755 for longer than p1758).

p2178[0...n] Motor stalled delay time / Mot stall t\_del

 Access level: 3
 Calculated: p0340 = 1,3
 Data type: FloatingPoint32

 Can be changed: U, T
 Scaling: Dyn. index: DDS, p0180

 Unit group: Unit selection: Func. diagram: 8012

 Min
 Max
 Factory setting

 0.000 [s]
 10.000 [s]
 0.010 [s]

**Description:** Sets the delay time for the message "Motor stalled" (BO: r2198.7).

**Dependency:** Refer to: r2198

Note: In the open-loop speed controlled operating range (see p1755, p1756), vector control stall monitoring depends on

threshold p1745.

At higher speeds, the difference between flux setpoint r0083 and flux actual value r0084 is monitored.

p2179[0...n] Output load identification current limit / Outp\_ld iden l\_lim

Access level: 3Calculated: p0340 = 1,3,5Data type: FloatingPoint32Can be changed: U, TScaling: p2002Dyn. index: DDS, p0180Unit group: 6\_2Unit selection: p0505Func. diagram: 8022MinMaxFactory setting0.00 [Arms]1000.00 [Arms]0.00 [Arms]

**Description:** Sets the current limit for output load identification.

A missing output load is displayed using the "Output load not available" message (r2197.11 = 1).

This message is output with a delay time (p2180).

Dependency: Refer to: p2180

Notice: For synchronous motors the output current can be almost zero under no load conditions.

**Note:** Missing output load is signaled in the following cases:

the motor is not connected.a phase failure has occurred.

Description:

#### 2.2 List of parameters

p2180[0...n] Output load detection delay time / Out\_load det t\_del

Access level: 3Calculated: -Data type: Unsigned16Can be changed: U, TScaling: -Dyn. index: DDS, p0180Unit group: -Unit selection: -Func. diagram: 8022MinMaxFactory setting0 [ms]10000 [ms]2000 [ms]

Sets the delay time for the message "output load not available" (r2197.11 = 1).

**Dependency:** Refer to: p2179

p2181[0...n] Load monitoring response / Load monit resp

Access level: 3Calculated: -Data type: Integer16Can be changed: U, TScaling: -Dyn. index: DDS, p0180Unit group: -Unit selection: -Func. diagram: 8013MinMaxFactory setting

0 8 0

**Description:** Sets the response when evaluating the load monitoring.

Value: 0: Load monitoring disabled

A07920 for torque/speed too low
 A07921 for torque/speed too high
 A07922 for torque/speed out of tolerance

4: F07923 for torque/speed too low
5: F07924 for torque/speed too high

6: F07925 for torque/speed out of tolerance7: Pump/fan load monitoring as alarm8: Pump/fan load monitoring as fault

**Dependency:** Refer to: p2182, p2183, p2184, p2185, p2186, p2187, p2188, p2189, p2190, p2192, p2193, r2198, p3230, p3231

Refer to: A07891, A07892, A07893, F07894, F07895, F07896, A07920, A07921, A07922, F07923, F07924, F07925

**Note:** The response to the faults F07923 ... F07925 can be set.

This parameter setting has no effect on the generation of fault F07936.

p2181 = 7, 8 can only be combined with p2193 = 4, 5.

p2182[0...n] Load monitoring speed threshold value 1 / n\_thresh 1

Access level: 3Calculated: -Data type: FloatingPoint32Can be changed: U, TScaling: -Dyn. index: DDS, p0180Unit group: 3\_1Unit selection: p0505Func. diagram: 8013MinMaxFactory setting0.00 [rpm]210000.00 [rpm]150.00 [rpm]

**Description:** Sets the speed/torque envelope curve for load monitoring.

The envelope curve (upper and lower envelope curve) is defined as follows based on 3 speed thresholds:

p2182 (n\_threshold 1) --> p2185 (M\_threshold 1, upper), p2186 (M\_threshold 1, lower) p2183 (n\_threshold 2) --> p2187 (M\_threshold 2, upper), p2188 (M\_threshold 2, lower) p2184 (n\_threshold 3) --> p2189 (M\_threshold 3, upper), p2190 (M\_threshold 3, lower)

**Dependency:** The following applies: p2182 < p2183 < p2184

Refer to: p2183, p2184, p2185, p2186

Refer to: A07926

Note: In order that the load monitoring can reliably respond, the speed threshold p2182 should always be set lower than the

minimum motor speed to be monitored.

p2183[0...n] Load monitoring speed threshold value 2 / n\_thresh 2

Access level: 3Calculated: -Data type: FloatingPoint32Can be changed: U, TScaling: -Dyn. index: DDS, p0180Unit group: 3\_1Unit selection: p0505Func. diagram: 8013MinMaxFactory setting0.00 [rpm]210000.00 [rpm]900.00 [rpm]

**Description:** Sets the speed/torque envelope curve for load monitoring.

The envelope curve (upper and lower envelope curve) is defined as follows based on 3 speed thresholds:

p2182 (n\_threshold 1) --> p2185 (M\_threshold 1, upper), p2186 (M\_threshold 1, lower) p2183 (n\_threshold 2) --> p2187 (M\_threshold 2, upper), p2188 (M\_threshold 2, lower) p2184 (n\_threshold 3) --> p2189 (M\_threshold 3, upper), p2190 (M\_threshold 3, lower)

**Dependency:** The following applies: p2182 < p2183 < p2184

Refer to: p2182, p2184, p2187, p2188

Refer to: A07926

p2184[0...n] Load monitoring speed threshold value 3 / n\_thresh 3

Access level: 3Calculated: -Data type: FloatingPoint32Can be changed: U, TScaling: -Dyn. index: DDS, p0180Unit group: 3\_1Unit selection: p0505Func. diagram: 8013MinMaxFactory setting0.00 [rpm]210000.00 [rpm]1500.00 [rpm]

**Description:** Sets the speed/torque envelope curve for load monitoring.

The envelope curve (upper and lower envelope curve) is defined as follows based on 3 speed thresholds:

p2182 (n\_threshold 1) --> p2185 (M\_threshold 1, upper), p2186 (M\_threshold 1, lower) p2183 (n\_threshold 2) --> p2187 (M\_threshold 2, upper), p2188 (M\_threshold 2, lower) p2184 (n\_threshold 3) --> p2189 (M\_threshold 3, upper), p2190 (M\_threshold 3, lower)

**Dependency:** The following applies: p2182 < p2183 < p2184

Refer to: p2182, p2183, p2189, p2190

Refer to: A07926

**Note:** In order that the load monitoring can reliably respond, the speed threshold p2184 should always be set higher than

the maximum motor speed to be monitored.

p2185[0...n] Load monitoring torque threshold 1 upper / M\_thresh 1 upper

Access level: 3

Can be changed: U, T

Scaling: 
Unit group: 7\_1

Min

Max

Calculated: 
Data type: FloatingPoint32

Dyn. index: DDS, p0180

Func. diagram: 8013

Factory setting

10000000.00 [Nm]

10000000.00 [Nm]

**Description:** Sets the speed/torque envelope curve for load monitoring.

**Dependency:** The following applies: p2185 > p2186

Refer to: p2182, p2186 Refer to: A07926

Note: The upper envelope curve is defined by p2185, p2187 and p2189.

p2186[0...n] Load monitoring torque threshold 1 lower / M thresh 1 lower

Access level: 3

Can be changed: U, T

Scaling: 
Unit group: 7\_1

Min

Max

Calculated: 
Data type: FloatingPoint32

Dyn. index: DDS, p0180

Func. diagram: 8013

Factory setting

0.00 [Nm] 20000000.00 [Nm] 0.00 [Nm]

**Description:** Sets the speed/torque envelope curve for load monitoring.

**Dependency:** The following applies: p2186 < p2185

Refer to: p2182, p2185 Refer to: A07926

**Note:** The lower envelope curve is defined by p2186, p2188 and p2190.

p2187[0...n] Load monitoring torque threshold 2 upper / M\_thresh 2 upper

Access level: 3 Calculated: - Data type: FloatingPoint32
Can be changed: U, T Scaling: - Dyn. index: DDS, p0180
Unit group: 7\_1 Unit selection: p0505 Func. diagram: 8013
Min Max Factory setting

0.00 [Nm] 20000000.00 [Nm] 10000000.00 [Nm]

**Description:** Sets the speed/torque envelope curve for load monitoring.

**Dependency:** The following applies: p2187 > p2188

Refer to: p2183, p2188 Refer to: A07926

**Note:** The upper envelope curve is defined by p2185, p2187 and p2189.

p2188[0...n] Load monitoring torque threshold 2 lower / M\_thresh 2 lower

 Access level: 3
 Calculated: Data type: FloatingPoint32

 Can be changed: U, T
 Scaling: Dyn. index: DDS, p0180

 Unit group: 7\_1
 Unit selection: p0505
 Func. diagram: 8013

 Min
 Max
 Factory setting

0.00 [Nm] 20000000.00 [Nm] 0.00 [Nm]

**Description:** Sets the speed/torque envelope curve for load monitoring.

**Dependency:** The following applies: p2188 < p2187

Refer to: p2183, p2187 Refer to: A07926

**Note:** The lower envelope curve is defined by p2186, p2188 and p2190.

p2189[0...n] Load monitoring torque threshold 3 upper / M\_thresh 3 upper

Access level: 3 Calculated: - Data type: FloatingPoint32
Can be changed: U, T Scaling: - Dyn. index: DDS, p0180
Unit group: 7\_1 Unit selection: p0505 Func. diagram: 8013
Min Max Factory setting

0.00 [Nm] 20000000.00 [Nm] 10000000.00 [Nm]

**Description:** Sets the speed/torque envelope curve for load monitoring.

**Dependency:** The following applies: p2189 > p2190

Refer to: p2184, p2190 Refer to: A07926

**Note:** The upper envelope curve is defined by p2185, p2187 and p2189.

p2190[0...n] Load monitoring torque threshold 3 lower / M\_thresh 3 lower

Access level: 3

Can be changed: U, T

Scaling: 
Unit group: 7\_1

Min

Max

Calculated: 
Data type: FloatingPoint32

Dyn. index: DDS, p0180

Func. diagram: 8013

Factory setting

0.00 [Nm] 20000000.00 [Nm] 0.00 [Nm]

**Description:** Sets the speed/torque envelope curve for load monitoring.

**Dependency:** The following applies: p2190 < p2189

Refer to: p2184, p2189 Refer to: A07926

**Note:** The lower envelope curve is defined by p2186, p2188 and p2190.

p2191[0...n] Load monitoring torque threshold no load / M\_thresh no load

> Calculated: -Access level: 3 Data type: FloatingPoint32 Can be changed: U, T Scaling: -Dyn. index: DDS, p0180 Func. diagram: 8013 Unit group: 7\_1 Unit selection: p0505 Min **Factory setting** Max

20000000.00 [Nm] 0.00 [Nm] 0.00 [Nm]

Description: Setting of the torque threshold to identify dry running operation for pumps or belt breakage for fans.

Dependency: The following applies: p2191< p2168 if p2168 <> 0 Refer to: p2181, p2182, p2184, p2193

Refer to: A07892, F07895, A07926

Note: For the setting p2191 = 0, the monitoring for dry running operation or belt breakage is de-activated.

Pre-assignment: p2191 = 5 % of the rated motor torque (p0333).

p2192[0...n] Load monitoring delay time / Load monit t\_del

> Access level: 3 Calculated: -Data type: FloatingPoint32 Can be changed: U, T Scaling: -Dyn. index: DDS, p0180 Unit group: -Unit selection: -Func. diagram: 8013 Min Max **Factory setting** 65.00 [s] 10.00 [s] 0.00[s]

Description: Sets the delay time to evaluate the load monitoring.

p2193[0...n] Load monitoring configuration / Load monit config

> Calculated: -Access level: 3 Data type: Integer16 Can be changed: U, T Scaling: Dyn. index: DDS, p0180 Unit selection: -Func. diagram: 8013 Unit group: -Min Max **Factory setting**

0 5

Description: Sets the load monitoring configuration.

Value: 0: Monitoring switched out

1: Monitoring torque and load drop 2: Monitoring speed and load drop

Monitoring load drop 3: 4: Pump monitoring Fan monitoring

Dependency: Refer to: p2182, p2183, p2184, p2185, p2186, p2187, p2188, p2189, p2190, p2192, r2198, p3230, p3231, p3232

Refer to: A07891, A07892, A07893, F07894, F07895, F07896, A07920, A07921, A07922, F07923, F07924, F07925,

F07936

Note: p2193 = 4, 5 can only be combined with p2181 = 7, 8.

p2194[0...n] Torque threshold value 2 / M\_thresh val 2

> Access level: 3 **Calculated:** p0340 = 1,3,5Data type: FloatingPoint32 Can be changed: U, T Scaling: -Dyn. index: DDS, p0180 Unit group: -Unit selection: -Func. diagram: 8012 Min Max **Factory setting**

100.00 [%] 90.00 [%] 0.00 [%]

**Description:** Sets the torque threshold value for the message "Torque utilization < torque threshold value 2" (BO: r2199.11).

The message "torque setpoint < p2174" (BO: r2198.10) and "torque utilization < p2194" (BO: r2199.11) are only

evaluated after the run-up and the delay time has expired.

Dependency: Refer to: r0033, p2195, r2199

p2195[0...n] Torque utilization switch-off delay / M\_util t\_off

Access level: 3Calculated: -Data type: FloatingPoint32Can be changed: U, TScaling: -Dyn. index: DDS, p0180Unit group: -Unit selection: -Func. diagram: 8012MinMaxFactory setting0.0 [ms]1000.0 [ms]800.0 [ms]

**Description:** Sets the switch-off delay time for the negated signal "run-up completed".

The message "torque setpoint < p2174" (BO: r2198.10) and "torque utilization < p2194" (BO: r2199.11) are only

evaluated after the run-up and the delay time has expired.

Dependency: Refer to: p2174, p2194

p2196[0...n] Torque utilization scaling / M\_util scal

Access level: 1Calculated: -Data type: FloatingPoint32Can be changed: C(1, 3), U, TScaling: -Dyn. index: DDS, p0180Unit group: -Unit selection: -Func. diagram: -MinMaxFactory setting0.00 [%]100.00 [%]100.00 [%]

**Description:** Sets the scaling factor for torque utilization (r0033).

r2197.0...13 CO/BO: Status word monitoring 1 / ZSW monitor 1

Access level: 3 Calculated: - Data type: Unsigned16

Can be changed: - Scaling: - Dyn. index: -

Unit group: -Unit selection: -Func. diagram: 2534MinMaxFactory setting

\_

**Description:** Display and BICO output for the first status word of the monitoring functions.

Bit field: Bit Signal name 1 signal 0 signal FΡ |n\_act| <= n\_min p1080 8022 00 Yes No |n\_act| <= speed threshold value 2 p2155 01 Nο 8010 Yes 02 |n act| > speed threshold value 2 p2155 Yes No 8010 03  $n_act >= 0$ Yes No 8011 |n\_act| >= n\_ set 04 Yes No 8022 05 |n\_act| <= n\_standstill p1226 Yes No 8022 06 Nο 8010  $|n_act| > n_max$ Yes 07 Speed setp - act val deviation in tolerance No 8011 Yes t\_off I\_act >= I\_threshold value p2170 8022 08 Yes No Vdc\_act <= Vdc\_threshold value p2172 8022 09 Yes No

10 Vdc\_act > Vdc\_threshold value p2172 Yes No 8022 11 Output load is not present Yes No 8022 |n\_act| > n\_max (delayed) 8023 12 Yes No 13  $|n_act| > n_max (F07901)$ No Yes

Notice: For bit 06:

When the overspeed is reached, this bit is set and F07901 output immediately following this. The bit is canceled

again as soon as the next pulse inhibit is present.

Note: For bit 00:

The threshold value is set in p1080 and the hysteresis in p2150.

For bit 01, 02:

The threshold value is set in p2155 and the hysteresis in p2140.

For bit 03:

1 signal direction of rotation positive.0 signal: direction of rotation negative.

The hysteresis is set in p2150.

For bit 04:

The threshold value is set in r1119 and the hysteresis in p2150.

FP

A signal

For bit 05:

The threshold value is set in p1226 and the delay time in p1228.

For bit 06:

The hysteresis is set in p2162.

For bit 07:

The threshold value is set in p2163 and the hysteresis is set in p2164.

For bit 08:

The threshold value is set in p2170 and the delay time in p2171.

For bit 09, 10:

The threshold value is set in p2172 and the delay time in p2173.

For bit 11:

The threshold value is set in p2179 and the delay time in p2180.

For bit 12:

The threshold value is set in p2182, the hysteresis in p2162, and the delay time (for canceling the signal) in p2152.

For bit 13:

Only for internal Siemens use.

# r2198.0...13 CO/BO: Status word monitoring 2 / ZSW monitor 2

Access level: 3 Calculated: - Data type: Unsigned16

Can be changed: - Scaling: - Dyn. index: -

Unit group: -Unit selection: -Func. diagram: 2536MinMaxFactory setting

**Description:** Display and BICO output for the second status word of the monitoring functions.

Bit Signal name

1 signal

| DIL | Signal name                           | ı sıyılal | u Sigilal | FF   |
|-----|---------------------------------------|-----------|-----------|------|
| 00  | n_act  <= speed threshold value 5     | Yes       | No        | 8023 |
| 01  | n_act  > speed threshold value 5      | Yes       | No        | 8023 |
| 02  | n_act  <= speed threshold value 6     | Yes       | No        | 8023 |
| 03  | n_act  > speed threshold value 6      | Yes       | No        | 8023 |
| 04  | n_set  < p2161                        | Yes       | No        | 8011 |
| 05  | n_set > 0                             | Yes       | No        | 8011 |
| 06  | Motor blocked                         | Yes       | No        | 8012 |
| 07  | Motor stalled                         | Yes       | No        | 8012 |
| 80  | I_act  < I_threshold value p2170      | Yes       | No        | 8022 |
| 09  | M_act  > torque threshold value 1 and | Yes       | No        | 8023 |
|     | n_set reached                         |           |           |      |
| 10  | M_set  < torque threshold value 1     | Yes       | No        | 8012 |
| 11  | Load in the alarm range               | Yes       | No        | 8013 |
| 12  | Load in the fault range               | Yes       | No        | 8013 |
| 13  | M_act  > torque threshold value 1     | Yes       | No        | 8023 |

Note: For bit 10:

The torque threshold value 1 is set in p2174.

For bit 12:

This bit is reset after the fault cause disappears, even if the fault itself is still present.

# r2199.0...11 CO/BO: Status word monitoring 3 / ZSW monitor 3

Access level: 3Calculated: -Data type: Unsigned16Can be changed: -Scaling: -Dyn. index: -Unit group: -Unit selection: -Func. diagram: 2537MinMaxFactory setting

\_

**Description:** Display and BICO output for the third status word of the monitoring functions.

Bit field: FΡ Bit Signal name 1 signal 0 signal |n\_act| < speed threshold value 3 8010 00 Yes No 01 f or n comparison value reached or Yes No 8010

exceeded

04 Speed setp - act val deviation in tolerance Yes No 8011 t\_on

Ramp-up/ramp-down completed
 Torque utilization < torque threshold value 2</li>
 Yes
 No
 8011
 No
 8012

Note: For bit 00:

The speed threshold value 3 is set in p2161.

For bit 01:

The comparison value is set in p2141. We recommend setting the hysteresis (p2142) for canceling the bit to a value

lower than that in p2141. Otherwise, the bit is not reset.

For bit 11:

The torque threshold value 2 is set in p2194.

p2200[0...n] BI: Technology controller enable / Tec\_ctrl enable

Access level: 2Calculated: -Data type: U32 / BinaryCan be changed: TScaling: -Dyn. index: CDS, p0170Unit group: -Unit selection: -Func. diagram: 7958MinMaxFactory setting

- - 0

**Description:** Sets the signal source to switch in/switch out the technology controller.

The technology controller is switched in with a 1 signal.

p2201[0...n] CO: Technology controller fixed value 1 / Tec\_ctrl fix val1

Access level: 2Calculated: -Data type: FloatingPoint32Can be changed: U, TScaling: PERCENTDyn. index: DDS, p0180Unit group: 9\_1Unit selection: p0595Func. diagram: 7950, 7951

 Min
 Max
 Factory setting

 -200.00 [%]
 200.00 [%]
 10.00 [%]

**Description:** Sets the value for fixed value 1 of the technology controller. **Dependency:** Refer to: p2220, p2221, p2222, p2223, r2224, r2229

Notice: A BICO interconnection to a parameter that belongs to a drive data set always acts on the effective data set.

p2202[0...n] CO: Technology controller fixed value 2 / Tec\_ctr fix val 2

Access level: 2Calculated: -Data type: FloatingPoint32Can be changed: U, TScaling: PERCENTDyn. index: DDS, p0180Unit group: 9\_1Unit selection: p0595Func. diagram: 7950, 7951

 Min
 Max
 Factory setting

 -200.00 [%]
 200.00 [%]
 20.00 [%]

**Description:** Sets the value for fixed value 2 of the technology controller. **Dependency:** Refer to: p2220, p2221, p2222, p2223, r2224, r2229

Notice: A BICO interconnection to a parameter that belongs to a drive data set always acts on the effective data set.

p2203[0...n] CO: Technology controller fixed value 3 / Tec\_ctr fix val 3

Access level: 2Calculated: -Data type: FloatingPoint32Can be changed: U, TScaling: PERCENTDyn. index: DDS, p0180Unit group: 9\_1Unit selection: p0595Func. diagram: 7950, 7951

 Min
 Max
 Factory setting

 -200.00 [%]
 200.00 [%]
 30.00 [%]

**Description:** Sets the value for fixed value 3 of the technology controller. **Dependency:** Refer to: p2220, p2221, p2222, p2223, r2224, r2229

Notice: A BICO interconnection to a parameter that belongs to a drive data set always acts on the effective data set.

p2204[0...n] CO: Technology controller fixed value 4 / Tec\_ctr fix val 4

Access level: 2Calculated: -Data type: FloatingPoint32Can be changed: U, TScaling: PERCENTDyn. index: DDS, p0180Unit group: 9\_1Unit selection: p0595Func. diagram: 7950, 7951

 Min
 Max
 Factory setting

 -200.00 [%]
 200.00 [%]
 40.00 [%]

**Description:** Sets the value for fixed value 4 of the technology controller. **Dependency:** Refer to: p2220, p2221, p2222, p2223, r2224, r2229

Notice: A BICO interconnection to a parameter that belongs to a drive data set always acts on the effective data set.

p2205[0...n] CO: Technology controller fixed value 5 / Tec\_ctr fix val 5

Access level: 2Calculated: -Data type: FloatingPoint32Can be changed: U, TScaling: PERCENTDyn. index: DDS, p0180Unit group: 9\_1Unit selection: p0595Func. diagram: 7950MinMaxFactory setting-200.00 [%]200.00 [%]50.00 [%]

**Description:** Sets the value for fixed value 5 of the technology controller. **Dependency:** Refer to: p2220, p2221, p2222, p2223, r2224, r2229

Notice: A BICO interconnection to a parameter that belongs to a drive data set always acts on the effective data set.

p2206[0...n] CO: Technology controller fixed value 6 / Tec\_ctr fix val 6

Access level: 2Calculated: -Data type: FloatingPoint32Can be changed: U, TScaling: PERCENTDyn. index: DDS, p0180Unit group: 9\_1Unit selection: p0595Func. diagram: 7950MinMaxFactory setting-200.00 [%]200.00 [%]60.00 [%]

**Description:** Sets the value for fixed value 6 of the technology controller. **Dependency:** Refer to: p2220, p2221, p2222, p2223, r2224, r2229

**Notice:** A BICO interconnection to a parameter that belongs to a drive data set always acts on the effective data set.

p2207[0...n] CO: Technology controller fixed value 7 / Tec\_ctr fix val 7

Access level: 2Calculated: -Data type: FloatingPoint32Can be changed: U, TScaling: PERCENTDyn. index: DDS, p0180Unit group: 9\_1Unit selection: p0595Func. diagram: 7950MinMaxFactory setting-200.00 [%]200.00 [%]70.00 [%]

**Description:** Sets the value for fixed value 7 of the technology controller. **Dependency:** Refer to: p2220, p2221, p2222, p2223, r2224, r2229

Notice: A BICO interconnection to a parameter that belongs to a drive data set always acts on the effective data set.

p2208[0...n] CO: Technology controller fixed value 8 / Tec\_ctr fix val 8

Access level: 2

Can be changed: U, T

Scaling: PERCENT

Dyn. index: DDS, p0180

Unit group: 9\_1

Unit selection: p0595

Func. diagram: 7950

Min

Max

Factory setting

-200.00 [%]

80.00 [%]

**Description:** Sets the value for fixed value 8 of the technology controller. **Dependency:** Refer to: p2220, p2221, p2222, p2223, r2224, r2229

**Notice:** A BICO interconnection to a parameter that belongs to a drive data set always acts on the effective data set.

p2209[0...n] CO: Technology controller fixed value 9 / Tec\_ctr fix val 9

Access level: 2Calculated: -Data type: FloatingPoint32Can be changed: U, TScaling: PERCENTDyn. index: DDS, p0180Unit group: 9\_1Unit selection: p0595Func. diagram: 7950MinMaxFactory setting-200.00 [%]200.00 [%]90.00 [%]

**Description:** Sets the value for fixed value 9 of the technology controller. **Dependency:** Refer to: p2220, p2221, p2222, p2223, r2224, r2229

Notice: A BICO interconnection to a parameter that belongs to a drive data set always acts on the effective data set.

p2210[0...n] CO: Technology controller fixed value 10 / Tec\_ctr fix val 10

Access level: 2

Can be changed: U, T

Scaling: PERCENT

Unit group: 9\_1

Wax

Pactory setting

-200.00 [%]

Data type: FloatingPoint32

Dyn. index: DDS, p0180

Func. diagram: 7950

Factory setting

100.00 [%]

**Description:** Sets the value for fixed value 10 of the technology controller. **Dependency:** Refer to: p2220, p2221, p2222, p2223, r2224, r2229

Notice: A BICO interconnection to a parameter that belongs to a drive data set always acts on the effective data set.

p2211[0...n] CO: Technology controller fixed value 11 / Tec\_ctr fix val 11

Access level: 2Calculated: -Data type: FloatingPoint32Can be changed: U, TScaling: PERCENTDyn. index: DDS, p0180Unit group: 9\_1Unit selection: p0595Func. diagram: 7950MinMaxFactory setting-200.00 [%]200.00 [%]110.00 [%]

**Description:** Sets the value for fixed value 11 of the technology controller. **Dependency:** Refer to: p2220, p2221, p2222, p2223, r2224, r2229

Notice: A BICO interconnection to a parameter that belongs to a drive data set always acts on the effective data set.

p2212[0...n] CO: Technology controller fixed value 12 / Tec\_ctr fix val 12

Access level: 2Calculated: -Data type: FloatingPoint32Can be changed: U, TScaling: PERCENTDyn. index: DDS, p0180Unit group: 9\_1Unit selection: p0595Func. diagram: 7950MinMaxFactory setting-200.00 [%]200.00 [%]120.00 [%]

**Description:** Sets the value for fixed value 12 of the technology controller. **Dependency:** Refer to: p2220, p2221, p2222, p2223, r2224, r2229

Notice: A BICO interconnection to a parameter that belongs to a drive data set always acts on the effective data set.

p2213[0...n] CO: Technology controller fixed value 13 / Tec\_ctr fix val 13

Access level: 2

Can be changed: U, T

Scaling: PERCENT

Dyn. index: DDS, p0180

Unit group: 9\_1

Unit selection: p0595

Func. diagram: 7950

Min

Max

Factory setting

-200.00 [%]

130.00 [%]

**Description:** Sets the value for fixed value 13 of the technology controller. **Dependency:** Refer to: p2220, p2221, p2222, p2223, r2224, r2229

Notice: A BICO interconnection to a parameter that belongs to a drive data set always acts on the effective data set.

p2214[0...n] CO: Technology controller fixed value 14 / Tec\_ctr fix val 14

Access level: 2Calculated: -Data type: FloatingPoint32Can be changed: U, TScaling: PERCENTDyn. index: DDS, p0180Unit group: 9\_1Unit selection: p0595Func. diagram: 7950MinMaxFactory setting-200.00 [%]200.00 [%]140.00 [%]

**Description:** Sets the value for fixed value 14 of the technology controller.

**Dependency:** Refer to: p2220, p2221, p2222, p2223, r2224, r2229

Notice: A BICO interconnection to a parameter that belongs to a drive data set always acts on the effective data set.

p2215[0...n] CO: Technology controller fixed value 15 / Tec\_ctr fix val 15

Access level: 2Calculated: -Data type: FloatingPoint32Can be changed: U, TScaling: PERCENTDyn. index: DDS, p0180Unit group: 9\_1Unit selection: p0595Func. diagram: 7950MinMaxFactory setting-200.00 [%]200.00 [%]150.00 [%]

**Description:** Sets the value for fixed value 15 of the technology controller.

**Dependency:** Refer to: p2220, p2221, p2222, p2223, r2224, r2229

Notice: A BICO interconnection to a parameter that belongs to a drive data set always acts on the effective data set.

p2216[0...n] Technology controller fixed value selection method / Tec\_ctr FixVal sel

Access level: 2Calculated: -Data type: Integer16Can be changed: TScaling: -Dyn. index: DDS, p0180Unit group: -Unit selection: -Func. diagram: 7950, 7951

Min Max Factory setting

1 2 1

**Description:** Sets the method to select the fixed setpoints.

Value: 1: Direct selection 2: Binary selection

p2220[0...n] BI: Technology controller fixed value selection bit 0 / Tec\_ctrl sel bit 0

Access level: 3Calculated: -Data type: U32 / BinaryCan be changed: TScaling: -Dyn. index: CDS, p0170Unit group: -Unit selection: -Func. diagram: 7950, 7951

Min Max Factory setting

- 0

**Description:** Sets the signal source to select a fixed value of the technology controller.

**Dependency:** Refer to: p2221, p2222, p2223

p2221[0...n] BI: Technology controller fixed value selection bit 1 / Tec\_ctrl sel bit 1

Access level: 3Calculated: -Data type: U32 / BinaryCan be changed: TScaling: -Dyn. index: CDS, p0170Unit group: -Unit selection: -Func. diagram: 7950, 7951

Min Max Factory setting

- 0

**Description:** Sets the signal source to select a fixed value of the technology controller.

Dependency: Refer to: p2220, p2222, p2223

p2222[0...n] BI: Technology controller fixed value selection bit 2 / Tec ctrl sel bit 2

Access level: 3Calculated: -Data type: U32 / BinaryCan be changed: TScaling: -Dyn. index: CDS, p0170Unit group: -Unit selection: -Func. diagram: 7950, 7951

Min Max Factory setting

- - 0

**Description:** Sets the signal source to select a fixed value of the technology controller.

**Dependency:** Refer to: p2220, p2221, p2223

p2223[0...n] BI: Technology controller fixed value selection bit 3 / Tec ctrl sel bit 3

Access level: 3Calculated: -Data type: U32 / BinaryCan be changed: TScaling: -Dyn. index: CDS, p0170Unit group: -Unit selection: -Func. diagram: 7950, 7951

Min Max Factory setting

- 0

**Description:** Sets the signal source to select a fixed value of the technology controller.

**Dependency:** Refer to: p2220, p2221, p2222

r2224 CO: Technology controller fixed value effective / Tec\_ctr FixVal eff

Access level: 3 Calculated: - Data type: FloatingPoint32

Can be changed: - Scaling: PERCENT Dyn. index: -

Unit group: 9 1 Unit selection: p0595 Func. diagram: 7950, 7951

Min Max Factory setting

- [%]

**Description:** Display and connector output for the selected and active fixed value of the technology controller.

**Dependency:** Refer to: r2229

r2225.0 CO/BO: Technology controller fixed value selection status word / Tec\_ctr FixVal ZSW

Access level: 3Calculated: -Data type: Unsigned16Can be changed: -Scaling: -Dyn. index: -Unit group: -Unit selection: -Func. diagram: -

Min Max Factory setting

-

**Description:** Display and BICO output for the status word of the fixed value selection of the technology controller.

Bit field: Bit Signal name 1 signal 0 signal FP

00 Technology controller fixed value selected Yes No 7950.

Technology controller fixed value selected Yes No 7950, 7951

r2229 Technology controller number actual / Tec ctrl No. act

Access level: 3 Calculated: - Data type: Unsigned32

Can be changed: - Scaling: - Dyn. index: -

Unit group: - Unit selection: - Func. diagram: 7950

Min Max Factory setting

. .

**Description:** Displays the number of the selected fixed setpoint of the technology controller.

**Dependency:** Refer to: r2224

p2230[0...n] Technology controller motorized potentiometer configuration / Tec\_ctr mop config

Access level: 3Calculated: -Data type: Unsigned32Can be changed: U, TScaling: -Dyn. index: DDS, p0180Unit group: -Unit selection: -Func. diagram: 7954MinMaxFactory setting--0000 0100 bin

**Description:** Sets the configuration for the motorized potentiometer of the technology controller.

Bit field: Signal name 1 signal 0 signal FΡ 00 Data save active Yes No 02 Initial rounding-off active Nο Yes 03 Non-volatile data save active for p2230.0 = Yes No Ramp-function generator always active Yes Nο

**Dependency:** Refer to: r2231, p2240

**Notice:** For p0014 = 1, the following applies:

After the value has been modified, no further parameter modifications can be made and the status is shown in r3996.

Modifications can be made again when r3996 = 0.

Note: For bit 00:

0: The setpoint for the motorized potentiometer is not saved and after ON is entered using p2240.

1: The setpoint for the motorized potentiometer is saved and after ON is entered using r2231. In order to save in a

non-volatile fashion, bit 03 should be set to 1.

For bit 02:

0: Without initial rounding-off

1: With initial rounding-off.

The selected ramp-up/down time is correspondingly exceeded. The initial rounding-off is a sensitive way of specifying small changes (progressive reaction when keys are pressed). The jerk for initial rounding is independent of the ramp-up time and only depends on the selected maximum value (p2237).

It is calculated as follows:

 $r = 0.0001 \text{ x max}(p2237, |p2238|) [\%] / 0.13^2 [s^2]$ 

The jerk is effective until the maximum acceleration is reached (a\_max = p2237 [%] / p2247 [s] or a\_max = p2238 [%] / p2248 [s]), after which the drive continues to run linearly with constant acceleration.

The higher the maximum acceleration (the lower that p2247 is), the longer the ramp-up time increases with respect to the set ramp-up time.

For bit 03:

0: Non-volatile data save de-activated.

1. The setpoint for the motorized potentiometer is saved in a non-volatile fashion (for p2230.0 = 1).

For bit 04

When the bit is set, the ramp-function generator is computed independent of the pulse enable. The actual output value of the motorized potentiometer is always in r2250.

# r2231 Technology controller motorized potentiometer setpoint memory / Tec\_ctrl mop mem

Access level: 3 Calculated: - Data type: FloatingPoint32

Can be changed: - Scaling: - Dyn. index: -

Unit group: 9\_1 Unit selection: p0595 Func. diagram: 7954
Min Max Factory setting

- [%] - [%]

**Description:** Displays the setpoint memory for the motorized potentiometer of the technology controller.

For p2230.0 = 1, the last setpoint that was saved is entered after ON.

**Dependency:** Refer to: p2230

p2235[0...n] BI: Technology controller motorized potentiometer raise setpoint / Tec\_ctrl mop raise

Access level: 3Calculated: -Data type: U32 / BinaryCan be changed: TScaling: -Dyn. index: CDS, p0170Unit group: -Unit selection: -Func. diagram: 7954MinMaxFactory setting

0

**Description:** Sets the signal source to continually increase the setpoint for the motorized potentiometer of the technology

controller

The setpoint change (CO: r2250) depends on the set ramp-up time (p2247) and the duration of the signal that is

present (BI: p2235).

Dependency: Refer to: p2236

p2236[0...n] BI: Technology controller motorized potentiometer lower setpoint /

Tec\_ctrl mop lower

Access level: 3Calculated: -Data type: U32 / BinaryCan be changed: TScaling: -Dyn. index: CDS, p0170Unit group: -Unit selection: -Func. diagram: 7954MinMaxFactory setting

- 0

**Description:** Sets the signal source to continually reduce the setpoint for the motorized potentiometer of the technology controller.

The setpoint change (CO: r2250) depends on the set ramp-down time (p2248) and the duration of the signal that is

present (BI: p2236).

**Dependency:** Refer to: p2235

p2237[0...n] Technology controller motorized potentiometer maximum value / Tec\_ctrl mop max

Access level: 3

Can be changed: U, T

Scaling: 
Unit group: 9\_1

Unit selection: p0595

Min

Max

Factory setting
-200.00 [%]

Calculated: 
Data type: FloatingPoint32

Dyn. index: DDS, p0180

Func. diagram: 7954

Factory setting
100.00 [%]

**Description:** Sets the maximum value for the motorized potentiometer of the technology controller.

**Dependency:** Refer to: p2238

p2238[0...n] Technology controller motorized potentiometer minimum value / Tec\_ctrl mop min

Access level: 2Calculated: -Data type: FloatingPoint32Can be changed: U, TScaling: -Dyn. index: DDS, p0180Unit group: 9\_1Unit selection: p0595Func. diagram: 7954MinMaxFactory setting-200.00 [%]200.00 [%]-100.00 [%]

**Description:** Sets the minimum value for the motorized potentiometer of the technology controller.

Dependency: Refer to: p2237

p2240[0...n] Technology controller motorized potentiometer starting value / Tec\_ctrl mop start

 Access level: 2
 Calculated: Data type: FloatingPoint32

 Can be changed: U, T
 Scaling: Dyn. index: DDS, p0180

 Unit group: 9\_1
 Unit selection: p0595
 Func. diagram: 7954

 Min
 Max
 Factory setting

-200.00 [%] 200.00 [%] 0.00 [%]

**Description:** Sets the starting value for the motorized potentiometer of the technology controller.

For p2230.0 = 0, this setpoint is entered after ON.

**Dependency:** Refer to: p2230

r2245 CO: Technology controller mot. potentiometer setpoint before RFG /

Tec\_ctr mop befRFG

Access level: 2 Calculated: - Data type: FloatingPoint32

Can be changed: - Scaling: PERCENT Dyn. index: -

Unit group: 9\_1Unit selection: p0595Func. diagram: 7954MinMaxFactory setting

- [%] - [%]

**Description:** Sets the effective setpoint in front of the internal motorized potentiometer ramp-function generator of the technology

controller.

Dependency: Refer to: r2250

p2247[0...n] Technology controller motorized potentiometer ramp-up time / Tec\_ctr mop t\_r-up

Access level: 2Calculated: -Data type: FloatingPoint32Can be changed: U, TScaling: -Dyn. index: DDS, p0180Unit group: -Unit selection: -Func. diagram: 7954MinMaxFactory setting

0.0 [s] 1000.0 [s] 10.0 [s]

**Description:** Sets the ramp-up time for the internal ramp-function generator for the motorized potentiometer of the technology

controller.

**Dependency:** Refer to: p2248

**Note:** The time is referred to 100 %.

When the initial rounding-off is activated (p2230.2 = 1) the ramp-up is correspondingly extended.

p2248[0...n] Technology controller motorized potentiometer ramp-down time /

Tec\_ctrMop t\_rdown

Access level: 2Calculated: -Data type: FloatingPoint32Can be changed: U, TScaling: -Dyn. index: DDS, p0180Unit group: -Unit selection: -Func. diagram: 7954MinMaxFactory setting

0.0 [s] 1000.0 [s] 10.0 [s]

**Description:** Sets the ramp-down time for the internal ramp-function generator for the motorized potentiometer of the technology

controller.

**Dependency:** Refer to: p2247

**Note:** The time is referred to 100 %.

When the initial rounding-off is activated (p2230.2 = 1) the ramp-down is correspondingly extended.

r2250 CO: Technology controller motorized potentiometer setpoint after RFG /

Tec\_ctr mop aftRFG

Access level: 2 Calculated: - Data type: FloatingPoint32

Can be changed: -Scaling: PERCENTDyn. index: -Unit group: 9\_1Unit selection: p0595Func. diagram: 7954MinMaxFactory setting

-[%] -[%]

**Description:** Displays the effective setpoint after the internal ramp-function generator for the motorized potentiometer of the

technology controller.

**Dependency:** Refer to: r2245

p2251 Technology controller mode / Tec\_ctrl mode

> Calculated: -Access level: 3 Data type: Integer16

Can be changed: T Scaling: -Dyn. index: -

Unit group: -Unit selection: -Func. diagram: 7958 Min Max Factory setting

n

**Description:** Sets the mode for using the technology controller output. Value:

Technology controller as main speed setpoint

Technology controller as supplementary speed setpoint

p2251 = 0, 1 is only effective if the enable signal of the technology controller is interconnected (p2200 > 0). Dependency:

#### p2252 Technology controller configuration / Tec\_ctrl config

Access level: 3 Calculated: p0340 = 1Data type: Unsigned16

Can be changed: U, T Scaling: -Dyn. index: -Unit group: -Unit selection: -Func. diagram: -Min Max **Factory setting** 0000 0000 bin

**Description:** Sets the configuration of the technology controller.

Bit field: Rit Signal name 0 signal FΡ 1 signal

Ramp-up/ramp-down function generator 04 De-activated Activated bypass 0.5 Integrator active for skip speeds Yes No 06 Internal controller limit not displayed Yes No

Dependency: For bit 04 = 0:

The setting is only effective when the PID controller is de-activated.

Refer to: p2280, p2285

Caution: For bit 04 = 1 (p2251 = 0):

The PID controller can oscillate if the ramp-up and ramp-down times of the speed setpoint channel are not taken into

account when setting controller parameters p2280 and p2285.

Note: For bit 04 = 0 (only for p2251 = 0):

The ramp-function generator in the speed setpoint channel is bypassed when the technology controller is

operational.

As a consequence, ramp times p1120, p1121 are not taken into consideration when configuring the controller.

For bit 04 = 1 (only for p2251 = 0):

The ramp-function generator in the speed setpoint channel is not bypassed when the technology controller is

operational.

As a consequence, the ramp-up and ramp-down times (p1120, p1121) remain effective, and must be taken into account as controlled system variables when setting the PID controller parameters (p2280, p2285).

The enable ramps of the PID controller are ensured in this setting by p1120, p1121 as well as rounding functions p1130 and p1131. The ramp-up/ramp-down time of the PID controller limiting p2293 must be set appropriately shorter, as otherwise this has an impact on the speed setpoint channel.

For bit 05 = 0:

The integral component of the PID controller is held if a skip band or the minimum speed range is passed through in the speed set point channel.

This prevents the speed from oscillating between the edges of the skip band.

For bit 05 = 1:

The setting is only effective if a skip band is no longer active.

The integral component of the PID controller is not held in the range of the skip speeds.

The skip band is passed through even for small system deviations and low controller gain factors. In so doing, the controller integral time must be selected large enough so that no undesirable speed oscillations occur between the skip band edges.

The influence of a minimum speed p1080 on the integration behavior can be reduced by raising the lower PID controller limit to p1080 / p2000 \* 100%.

For bit 06 = 1

In r2349, bit 10 and bit 11 are not displayed when reaching internal limits (e.g. for OFF1/3).

p2253[0...n] CI: Technology controller setpoint 1 / Tec\_ctrl setp 1

Access level: 2 Calculated: - Data type: U32 / FloatingPoint32

Can be changed: U, TScaling: PERCENTDyn. index: CDS, p0170Unit group: -Unit selection: -Func. diagram: 7958MinMaxFactory setting

- - 0

**Description:** Sets the signal source for the setpoint 1 of the technology controller.

Dependency: Refer to: p2254, p2255

p2254[0...n] CI: Technology controller setpoint 2 / Tec\_ctrl setp 2

Access level: 3 Calculated: - Data type: U32 / FloatingPoint32

Can be changed: U, T Scaling: PERCENT Dyn. index: CDS, p0170

Unit group: - Unit selection: - Func. diagram: 7958

Min Max Factory setting

- 0

**Description:** Sets the signal source for the setpoint 2 of the technology controller.

Dependency: Refer to: p2253, p2256

p2255 Technology controller setpoint 1 scaling / Tec\_ctrl set1 scal

Access level: 3 Calculated: - Data type: FloatingPoint32

Can be changed: U, T Scaling: - Dyn. index: -

 Unit group: Unit selection: Func. diagram: 7958

 Min
 Max
 Factory setting

 0.00 [%]
 100.00 [%]
 100.00 [%]

**Description:** Sets the scaling for the setpoint 1 of the technology controller.

**Dependency:** Refer to: p2253

p2256 Technology controller setpoint 2 scaling / Tec\_ctrl set2 scal

Access level: 3 Calculated: - Data type: FloatingPoint32

 Can be changed: U, T
 Scaling: Dyn. index: 

 Unit group: Unit selection: Func. diagram: 7958

 Min
 Max
 Factory setting

 0.00 [%]
 100.00 [%]
 100.00 [%]

**Description:** Sets the scaling for the setpoint 2 of the technology controller.

Dependency: Refer to: p2254

p2257 Technology controller ramp-up time / Tec\_ctrl t\_ramp-up

Access level: 2 Calculated: - Data type: FloatingPoint32

Can be changed: U, T Scaling: - Dyn. index: -

Unit group: -Unit selection: -Func. diagram: 7958MinMaxFactory setting

0.00 [s] 650.00 [s] 1.00 [s]

**Description:** Sets the ramp-up time of the technology controller. **Dependency:** Refer to: p2258

**Note:** The ramp-up time is referred to 100 %.

**Description:** 

### 2.2 List of parameters

p2258 Technology controller ramp-down time / Tec\_ctrl t\_ramp-dn

Access level: 2 Calculated: - Data type: FloatingPoint32

Can be changed: U, TScaling: -Dyn. index: -Unit group: -Unit selection: -Func. diagram: 7958MinMaxFactory setting

0.00 [s] 650.00 [s] 1.00 [s]

**Description:** Sets the ramp-down time of the technology controller.

**Dependency:** Refer to: p2257

**Note:** The ramp-down time is referred to 100 %.

r2260 CO: Technology controller setpoint after ramp-function generator / Tec\_ctr set aftRFG

Access level: 2 Calculated: - Data type: FloatingPoint32

Can be changed: -Scaling: PERCENTDyn. index: -Unit group: 9\_1Unit selection: p0595Func. diagram: 7958MinMaxFactory setting

- [%] - [%] - [%]
Sets the setpoint after the ramp-function generator of the technology controller.

p2261 Technology controller setpoint filter time constant / Tec\_ctrl set T

Access level: 3 Calculated: - Data type: FloatingPoint32

 Can be changed: U, T
 Scaling: Dyn. index: 

 Unit group: Unit selection: Func. diagram: 7958

 Min
 Max
 Factory setting

 0.000 [s]
 60.000 [s]
 0.000 [s]

**Description:** Sets the time constant for the setpoint filter (PT1) of the technology controller.

r2262 CO: Technology controller setpoint after filter / Tec\_ctr set aftFlt

Access level: 4 Calculated: - Data type: FloatingPoint32

Can be changed: - Scaling: PERCENT Dyn. index: Unit group: 9\_1 Unit selection: p0595 Func. diagram: 7958
Min Max Factory setting

- [%] - [%]

**Description:** Display and connector output for the smoothed setpoint after the setpoint filter (PT1) of the technology controller.

p2263 Technology controller type / Tec\_ctrl type

Access level: 3Calculated: -Data type: Integer16Can be changed: TScaling: -Dyn. index: -Unit group: -Unit selection: -Func. diagram: 7958MinMaxFactory setting

0 1 0

**Description:** Sets the type of technology controller.

Value: 0: D component in the actual value signal

1: D component in system deviation

p2264[0...n] CI: Technology controller actual value / Tec\_ctrl act val

Access level: 2Calculated: -Data type: U32 / FloatingPoint32Can be changed: U, TScaling: PERCENTDyn. index: CDS, p0170Unit group: -Unit selection: -Func. diagram: 7958MinMaxFactory setting

- 0

**Description:** Sets the signal source for the actual value of the technology controller.

p2265 Technology controller actual value filter time constant / Tec\_ctrl act T

Access level: 2 Calculated: - Data type: FloatingPoint32

Can be changed: U, T

Unit group: 
Unit selection: 
Max

Factory setting

0.000 [s] 0.000 [s] 0.000 [s]

**Description:** Sets the time constant for the actual value filter (PT1) of the technology controller.

r2266 CO: Technology controller actual value after filter / Tec\_ctr act aftFlt

Access level: 3 Calculated: - Data type: FloatingPoint32

Can be changed: -Scaling: PERCENTDyn. index: -Unit group: 9\_1Unit selection: p0595Func. diagram: 7958MinMaxFactory setting

- [%]

**Description:** Display and connector output for the smoothed actual value after the filter (PT1) of the technology controller.

p2267 Technology controller upper limit actual value / Tec\_ctrl u\_lim act

Access level: 3 Calculated: - Data type: FloatingPoint32

Can be changed: U, TScaling: PERCENTDyn. index: -Unit group: 9\_1Unit selection: p0595Func. diagram: 7958

 Min
 Max
 Factory setting

 -200.00 [%]
 200.00 [%]
 100.00 [%]

**Description:** Sets the upper limit for the actual value signal of the technology controller.

**Dependency:** Refer to: p2264, p2265, p2271

Refer to: F07426

**Notice:** If the actual value exceeds this upper limit, this results in fault F07426.

p2268 Technology controller lower limit actual value / Tec\_ctrl I\_lim act

Access level: 3 Calculated: - Data type: FloatingPoint32

 Can be changed: U, T
 Scaling: PERCENT
 Dyn. index: 

 Unit group: 9\_1
 Unit selection: p0595
 Func. diagram: 7958

 Min
 Max
 Factory setting

 -200.00 [%]
 200.00 [%]
 -100.00 [%]

**Description:** Sets the lower limit for the actual value signal of the technology controller.

**Dependency:** Refer to: p2264, p2265, p2271

Refer to: F07426

Notice: If the actual value falls below this lower limit, this results in fault F07426.

p2269 Technology controller gain actual value / Tech\_ctrl gain act

Access level: 3 Calculated: - Data type: FloatingPoint32

Can be changed: U, T Scaling: - Dyn. index: -

 Unit group: Unit selection: Func. diagram: 7958

 Min
 Max
 Factory setting

 0.00 [%]
 500.00 [%]
 100.00 [%]

**Description:** Sets the scaling factor for the actual value of the technology controller.

**Dependency:** Refer to: p2264, p2265, p2267, p2268, p2271 **Note:** For 100%, the actual value is not changed.

p2270 Technology controller actual value function / Tec\_ctr ActVal fct

> Access level: 3 Calculated: -Data type: Integer16 Can be changed: U, T Scaling: -Dyn. index: -

> Unit selection: -Func. diagram: 7958 Unit group: -Min **Factory setting** Max

n 3

**Description:** Setting to use an arithmetic function for the actual value signal of the technology controller.

Value: Output (y) = input(x)Root function (root from x) 1. 2: Square function (x \* x)

3.

Dependency: Refer to: p2264, p2265, p2267, p2268, p2269, p2271

Cube function (x \* x \* x)

p2271 Technology controller actual value inversion (sensor type) / Tech\_ctrl act inv

> Calculated: -Access level: 3 Data type: Integer16

Can be changed: T Scaling: -Dyn. index: -

Unit group: -Unit selection: -Func. diagram: 7958 Min **Factory setting** Max

0 1

**Description:** Setting to invert the actual value signal of the technology controller.

The inversion depends on the sensor type for the actual value signal.

Value: U. No inversion

Inversion actual value signal

Caution:

If the actual value inversion is incorrectly selected, then the closed-loop control with the technology controller can become unstable and can oscillate!

Note: The correct setting can be determined as follows:

- inhibit the technology controller (p2200 = 0).

- increase the motor speed and in so doing, measure the actual value signal of the technology controller.

--> If the actual value increases as the motor speed increases, then p2271 should be set to 0 (no inversion).

--> If the actual value decreases as the motor speed increases, then p2271 should be set to 1 (the actual value signal is inverted)

r2272 CO: Technology controller actual value scaled / Tech\_ctrl act scal

> Access level: 2 Calculated: -Data type: FloatingPoint32

Scaling: PERCENT Dyn. index: -Can be changed: -

Unit selection: p0595 Func. diagram: 7958 Unit group: 9\_1 Min Max **Factory setting** 

- [%] - [%] - [%]

Description: Display and connector output for the scaled actual value signal of the technology controller.

Dependency: Refer to: p2264, p2265, r2266, p2267, p2268, p2269, p2270, p2271

r2273 CO: Technology controller system deviation / Tec\_ctrl sys\_dev

> Access level: 2 Calculated: -Data type: FloatingPoint32

Can be changed: -Scaling: PERCENT Dyn. index: -

Unit group: 9 1 Unit selection: p0595 Func. diagram: 7958 Min Max **Factory setting** 

- [%] - [%] - [%]

Description: Displays the system deviation between the setpoint and actual value of the technology controller.

Dependency: Refer to: p2263

Technology controller differentiation time constant / Tec\_ctrl D comp T p2274

> Access level: 2 Calculated: -Data type: FloatingPoint32

Can be changed: U, T Scaling: -Dyn. index: -

Unit selection: -Func. diagram: 7958 Unit group: -**Factory setting** Min Max

0.000 [s] 60.000 [s] 0.000 [s]

**Description:** Sets the time constant for the differentiation (D component) of the technology controller.

Note: p2274 = 0: Differentiation is disabled.

p2280 Technology controller proportional gain / Tec ctrl Kp

> Access level: 2 Calculated: -Data type: FloatingPoint32

Can be changed: U, T Scaling: -Dyn. index: -

Unit group: -Unit selection: -Func. diagram: 7958 Min Max **Factory setting** 

1000.000 0.000 1.000

Description: Sets the proportional gain (P component) of the technology controller.

Note: p2280 = 0: The proportional gain is disabled.

p2285 Technology controller integral time / Tec ctrl Tn

> Calculated: -Access level: 2 Data type: FloatingPoint32

Can be changed: U, T Scaling: -Dyn. index: -

Sets the integral time (I component, integrating time constant) of the technology controller.

Unit group: -Unit selection: -Func. diagram: 7958 **Factory setting** Min Max 0.000 [s] 10000.000 [s] 30.000 [s]

Notice: The following applies for p2251 = 0:

**Description:** 

If the output of the technology controller lies within the range of a suppression (skip) bandwidth (p1091 ... p1094, p1101) or below the minimum speed (p1080), the integral component of the controller is held so that the controller temporarily works as a P controller. This is necessary in order to prevent the controller from behaving in an unstable manner, as the ramp-function generator switches to the parameterized up and down ramps (p1120, p1121) at the same time in order to avoid setpoint steps. This state can be exited or avoided by changing the controller setpoint or

by using the start speed (= minimum speed).

Note: When the controller output reaches the limit, the I component of the controller is held.

The integral time is disabled and the I component of the controller is reset.

p2286[0...n] BI: Hold technology controller integrator / Tec\_ctr integ hold

> Calculated: -Access level: 3 Data type: U32 / Binary Can be changed: T Scaling: -Dyn. index: CDS, p0170 Unit group: -Unit selection: -Func. diagram: 7958 Min Max **Factory setting**

56.13

Description: Sets the signal source to hold the integrator for the technology controller.

p2289[0...n] CI: Technology controller pre-control signal / Tec\_ctr prectr\_sig

> Access level: 3 Calculated: -Data type: U32 / FloatingPoint32

Scaling: PERCENT Dyn. index: CDS, p0170 Can be changed: U, T Unit group: -Unit selection: -Func. diagram: 7958 Min Max **Factory setting** 

**Description:** Sets the signal source for the pre-control signal of the technology controller.

p2290[0...n] BI: Technology controller limiting enable / Tec\_ctrl lim enab

Access level: 2Calculated: -Data type: U32 / BinaryCan be changed: TScaling: -Dyn. index: CDS, p0170Unit group: -Unit selection: -Func. diagram: 7958MinMaxFactory setting

- 1

**Description:** Sets the signal source to enable the technology controller output.

The technology controller output is enabled with a 1 signal.

The technology controller output is held with a 0 signal.

p2291 CO: Technology controller maximum limiting / Tec\_ctrl max\_lim

Access level: 3 Calculated: - Data type: FloatingPoint32

 Can be changed: U, T
 Scaling: PERCENT
 Dyn. index: 

 Unit group: Unit selection: Func. diagram: 7958

 Min
 Max
 Factory setting

 -200.00 [%]
 200.00 [%]
 100.00 [%]

**Description:** Sets the maximum limit of the technology controller.

**Dependency:** Refer to: p2292

Caution: The maximum limit must always be greater than the minimum limit (p2291 > p2292).

∠!\

p2292 CO: Technology controller minimum limiting / Tec\_ctrl min\_lim

Access level: 3 Calculated: - Data type: FloatingPoint32

Can be changed: U, T Scaling: PERCENT Dyn. index: Unit group: - Unit selection: - Func. diagram: 7958
Min Max Factory setting

-200.00 [%] 200.00 [%] 0.00 [%]

**Description:** Sets the minimum limit of the technology controller.

Dependency: Refer to: p2291

**Caution:** The maximum limit must always be greater than the minimum limit (p2291 > p2292).

 $\triangle$ 

p2293 Technology controller ramp-up/ramp-down time / Tec ctr t RU/RD

Access level: 3 Calculated: - Data type: FloatingPoint32

Can be changed: U, T Scaling: - Dyn. index: Unit group: - Unit selection: - Func. diagram: 7958

Min Max Factory setting

0.00 [s] 100.00 [s] 1.00 [s]

**Description:** Sets the ramping time for the output signal of the technology controller.

Dependency: Refer to: p2291, p2292

**Note:** The time refers to the set maximum and minimum limits (p2291, p2292).

r2294 CO: Technology controller output signal / Tec\_ctrl outp\_sig

Access level: 2 Calculated: - Data type: FloatingPoint32

Can be changed: -Scaling: PERCENTDyn. index: -Unit group: -Unit selection: -Func. diagram: 7958MinMaxFactory setting

- [%]

**Description:** Display and connector output for the output signal of the technology controller.

Dependency: Refer to: p2295

p2295 CO: Technology controller output scaling / Tec\_ctrl outp scal

Access level: 3 Calculated: - Data type: FloatingPoint32

Can be changed: U, T

Unit group: 
Unit selection: 
Max

Factory setting

-100.00 [%] 100.00 [%] 100.00 [%]

**Description:** Sets the scaling for the output signal of the technology controller.

p2296[0...n] CI: Technology controller output scaling / Tec\_ctrl outp scal

Access level: 3Calculated: -Data type: U32 / FloatingPoint32Can be changed: U, TScaling: PERCENTDyn. index: CDS, p0170Unit group: -Unit selection: -Func. diagram: 7958MinMaxFactory setting

- 2295[0]

**Description:** Sets the signal source for the scaling value of the technology controller.

Dependency: Refer to: p2295

p2297[0...n] CI: Technology controller maximum limit signal source / Tec\_ctrMaxLimS\_src

Access level: 3Calculated: -Data type: U32 / FloatingPoint32Can be changed: U, TScaling: PERCENTDyn. index: CDS, p0170Unit group: -Unit selection: -Func. diagram: 7958MinMaxFactory setting

- 1084[0]

**Description:** Sets the signal source for the maximum limiting of the technology controller.

Dependency: Refer to: p2291

Note: In order that the output of the technology controller does not exceed the maximum speed limit, its upper limit p2297

should be connected to the actual maximum speed r1084.

In mode p2251 = 1, p2299 must also be connected to the output of the ramp-function generator r1150.

p2298[0...n] CI: Technology controller minimum limit signal source / Tec\_ctrl min\_l s\_s

Access level: 3Calculated: -Data type: U32 / FloatingPoint32Can be changed: U, TScaling: PERCENTDyn. index: CDS, p0170Unit group: -Unit selection: -Func. diagram: 7958MinMaxFactory setting

- - 1087[0]

**Description:** Sets the signal source for the minimum limiting of the technology controller.

**Dependency:** Refer to: p2292

Note: If the technology controller is rotated in a negative direction in mode p2251 = 0, its lower limit p2298 should be

connected to the actual minimum speed r1087.

In mode p2251 = 1, p2299 must also be connected to the output of the ramp-function generator r1150.

p2299[0...n] CI: Technology controller limit offset / Tech ctrl lim offs

Access level: 3Calculated: -Data type: U32 / FloatingPoint32Can be changed: U, TScaling: PERCENTDyn. index: CDS, p0170Unit group: -Unit selection: -Func. diagram: 7958MinMaxFactory setting

- 0

**Description:** Sets the signal source for the offset of the output limiting of the technology controller.

**Note:** In mode p2251 = 1, p2299 must be connected to the output of ramp-function generator r1150 so that the technology

controller stops when the speed limits are reached (see also p2297, p2298).

p2302 Technology controller output signal starting value / Tec\_ctr start val

Access level: 3 Calculated: - Data type: FloatingPoint32

Can be changed: U, T Scaling: - Dyn. index: Unit group: - Unit selection: - Func. diagram: 7958
Min Max Factory setting

0.00 [%] 200.00 [%] 0.00 [%]

**Description:** Sets the start value for the output of the technology controller.

If the drive is switched on and the technology controller is already enabled (see p2200, r0056.3), then its output

signal r2294 first goes to the start value p2302, before the controller starts to operate.

**Dependency:** The starting value is only effective in the mode "technology controller as main speed setpoint" (p2251 = 0).

If the technology controller is first enabled when the drive is switched on, a start speed remains ineffective, and the

controller output starts with the actual setpoint speed of the ramp-function generator.

**Note:** If the technology controller operates on the speed/setpoint channel (p2251 = 0), then the starting value is interpreted

as the starting speed and when operation is enabled, is connected to the output of the technology controller (r2294). If fault F07426 "technology controller actual value limited" occurs while ramping up to the starting value and if the associated reaction has been set to "NONE" (see p2100, p2101), the starting value is kept as the speed setpoint

instead of a switch to closed-loop control operation.

p2306 Technology controller system deviation inversion / Tec\_ctr SysDev inv

Access level: 3 Calculated: - Data type: Integer16

Can be changed: T Scaling: - Dyn. index: -

Unit group: -Unit selection: -Func. diagram: 7958MinMaxFactory setting

0 1 0

**Description:** Setting to invert the system deviation of the technology controller.

The setting depends on the type of control loop.

Value: 0: No inversion

1: Inversion

Caution: If the actual value inversion is incorrectly selected, then the closed-loop control with the technology controller can

become unstable and can oscillate!

The correct setting can be determined as follows:

- inhibit the technology controller (p2200 = 0).

- increase the motor speed and in so doing, measure the actual value signal (of the technology controller).

- if the actual value increases with increasing motor speed, then the inversion should be switched out.

- if the actual value decreases with increasing motor speed, then the inversion should be set.

If value = 0

The drive reduces the output speed when the actual value rises (e.g. for heating fans, intake pump, compressor).

If value = 1:

The drive increases the output speed when the actual value increases (e.g. for cooling fans, discharge pumps).

p2339 Techn. controller threshold value f. I comp. hold for skip speed / Tec\_ctrl thr\_skip

Access level: 3 Calculated: - Data type: FloatingPoint32

 Can be changed: U, T
 Scaling: PERCENT
 Dyn. index: 

 Unit group: 9\_1
 Unit selection: p0595
 Func. diagram: 

 Min
 Max
 Factory setting

0.00 [%] 200.00 [%] 2.00 [%]

Description: Sets the threshold value for the system deviation of the technology controller, which controls holding the controller

integral component in the range of the skip speeds of the ramp-function generator.

**Recommendation:** To avoid speed setpoint steps in the range of the skip speeds, we recommend setting p2252 bit 4 = 1 (ramp-function

generator bypass de-activated).

**Dependency:** The parameter has no effect for p2252 bit 5 = 1 (integrator hold de-activated).

Refer to: r2273

Note:

**Note:** Only p2251 = 0:

If the output signal of the technology controller reaches a skip band in the speed setpoint channel, then the integral component of the controller is held, if at the same time, the system deviation is lower than the threshold value set here. By holding the integral component, it can be avoided that the controller oscillates in the range of the skip bands.

## r2344 CO: Technology controller last speed setpoint (smoothed) / Tec\_ctrl n\_setp\_sm

Access level: 3 Calculated: - Data type: FloatingPoint32

Can be changed: -Scaling: PERCENTDyn. index: -Unit group: -Unit selection: -Func. diagram: 7958

Min Max Factory setting

- [%] - [%]

Description: Displays the smoothed speed setpoint of the technology controller prior to switching to operation with fault response

(see p2345).

**Dependency:** Refer to: p2345 **Note:** Smoothing time = 10 s

### p2345 Technology controller fault response / Tech ctrl flt resp

Access level: 3 Calculated: - Data type: Integer16

Can be changed: U, T Scaling: - Dyn. index: -

Unit group: - Unit selection: - Func. diagram: 7958
Min Max Factory setting

0 2 0

**Description:** Sets the response of the technology controller to the occurrence of fault F07426 (technology controller actual value

limited).

The fault response is executed if status bit 8 or 9 in the technology controller status word r2349 is set. If both status

bits are zero, a switch back to technology controller operation will follow.

Value: 0: Function inhibited

1: On fault: Changeover to r2344 (or p2302)

2: On fault: Changeover to p2215

**Dependency:** The parameterized fault response is only effective if the technology controller mode is set to p2251 = 0 (technology

controller as main setpoint). Refer to: p2267, p2268, r2344

Refer to: F07426

Notice: Dependent upon the application, the changing over of the setpoint when fault F07426 occurs can lead to the fault

condition disappearing and the re-activation of the technology controller. This can repeat itself and cause limit oscillations. In this case, a different fault response or a different fixed setpoint 15 for the fault response p2345 = 2

should be selected.

**Note:** The parameterized fault response can only be achieved if the default fault response of the technology controller fault

F07426 is set to "NONE" (see p2100, p2101). If a fault response other than "NONE" is entered in p2101 for F07426,

p2345 must be set to zero.

If the fault occurs during ramping up to the starting setpoint p2302, this starting setpoint is retained as the final value

(there is no changeover to the fault response setpoint).

## r2349.0...13 CO/BO: Technology controller status word / Tec ctrl status

Access level: 3 Calculated: - Data type: Unsigned32

Can be changed: - Scaling: - Dyn. index: Unit group: - Unit selection: - Func. diagram: 7958

Min Max Factory setting

--

**Description:** Display and BICO output for the status word of the technology controller.

Bit field:Bit Signal name1 signal0 signalFP00Technology controller de-activatedYesNo-01Technology controller limitedYesNo-

02 Technology controller inflited Yes No potentiometer limited max
03 Technology controller motorized Yes No -

potentiometer limited min

| 04 | Technology controller speed setpoint total in setpoint channel | Yes | No  | - |
|----|----------------------------------------------------------------|-----|-----|---|
| 05 | Technology controller RFG bypassed in the setpoint channel     | Yes | No  | - |
| 06 | Technology controller starting value at the current limit      | No  | Yes | - |
| 80 | Technology controller actual value at the minimum              | Yes | No  | - |
| 09 | Technology controller actual value at the maximum              | Yes | No  | - |
| 10 | Technology controller output at the minimum                    | Yes | No  | - |
| 11 | Technology controller output at the maximum                    | Yes | No  | - |
| 12 | Fault response active                                          | Yes | No  | - |
| 13 | Technology controller limiting enable                          | Yes | No  | - |

Note:

While the technology controller is enabled, the following applies:

When switching off with OFF1, OFF3 and for pulse inhibit, bits 10 and 11 are simultaneously set to 1 as the controller output is defined by the internal limiting.

# p2350 Enable PID autotuning / PID autotuning

Access level: 2Calculated: -Data type: Integer16Can be changed: TScaling: -Dyn. index: -Unit group: -Unit selection: -Func. diagram: -MinMaxFactory setting

0

Activates the function to automatically tune the PID controller.

Value:

Description:

- 0: PID autotuning de-activated
- 1: PID autotuning with ZN technique
- 2: As 1 with low overshoot
- 3: As 2 + low or no overshoot
- 4: PID autotuning, only PI

Dependency:

Active if the PID controller is enabled (see P2200).

Note:

P2350 = 1

This is the Ziegler-Nichols standard tuning (ZN tuning). In this case, it should involve a response to a step.

P2350 = 2

For this tuning, a low overshoot is obtained (O/S). However, it should be faster than option 1.

P2350 = 3

For this tuning, a low or no overshoot is obtained. However, it is not as fast as option 2.

P2350 = 4

For this tuning, only values P and I are changed, and it should involve a dampened response.

Which option should be selected depends on the particular application. It can be generally stated that option 1 manifests a good response. However, if a faster response is required, then option 2 should be selected.

If no overshoot is desirable, then option 3 should be the preferred choice.

Option 4 should be selected for cases in which no D component is required.

The tuning technique is identical for all options.

Only the P, I and D values are calculated differently.

This parameter is set to zero after automatic tuning has been completed.

p2354 PID autotuning monitoring time / PID tuning t\_monit

Access level: 3 Calculated: - Data type: Unsigned16

Can be changed: T Scaling: - Dyn. index: Unit group: - Unit selection: - Func. diagram: Min Max Factory setting

60 [s] 65000 [s] 240 [s]

**Description:** Sets the monitoring time for the PID autotuning

This time is started after activating PID autotuning (p2350). If, within this time, the control loop is not excited, then the

automatic setting is canceled and an appropriate fault is output.

**Dependency:** Refer to: p2350

Refer to: F07445

p2355 PID autotuning offset / PID autotun.offset

Access level: 3 Calculated: - Data type: FloatingPoint32

Can be changed: T Scaling: - Dyn. index: Unit group: - Unit selection: - Func. diagram: Min Max Factory setting

0 [%] 20 [%] 5 [%]

**Description:** This parameter is used to set the excitation type of the PID control loop to be used.

p2900[0...n] CO: Fixed value 1 [%] / Fixed value 1 [%]

Access level: 3

Can be changed: U, T

Scaling: PERCENT

Dyn. index: DDS, p0180

Unit group: 
Unit selection: 
Max

Factory setting

-10000.00 [%] 10000.00 [%] 0.00 [%]

**Description:** Setting and connector output for a fixed percentage value.

**Dependency:** Refer to: p2901, r2902, p2930

Notice: A BICO interconnection to a parameter that belongs to a drive data set always acts on the effective data set.

Note: The value can be used to interconnect a scaling function (e.g. scaling of the main setpoint)

p2901[0...n] CO: Fixed value 2 [%] / Fixed value 2 [%]

Access level: 3
Calculated: Data type: FloatingPoint32
Can be changed: U, T
Scaling: PERCENT
Dyn. index: DDS, p0180
Unit group: Unit selection: Func. diagram: 1021
Min
Max
Factory setting

-10000.00 [%] 10000.00 [%] 0.00 [%]

**Description:** Setting and connector output for a fixed percentage value.

**Dependency:** Refer to: p2900, p2930

**Notice:** A BICO interconnection to a parameter that belongs to a drive data set always acts on the effective data set.

Note: The value can be used to interconnect a scaling function (e.g. scaling of the supplementary setpoint)

r2902[0...14] CO: Fixed values [%] / Fixed values [%]

Access level: 3 Calculated: - Data type: FloatingPoint32

Can be changed: -Scaling: PERCENTDyn. index: -Unit group: -Unit selection: -Func. diagram: 1021MinMaxFactory setting

- [%]

**Description:** Display and connector output for frequently used percentage values.

Index: [0] = Fixed value +0 %

[1] = Fixed value +5 % [2] = Fixed value +10 %

[3] = Fixed value +20 %

[4] = Fixed value +50 %

[5] = Fixed value +100 %

[6] = Fixed value +150 %

[7] = Fixed value +200 %

[8] = Fixed value -5 %

[9] = Fixed value -10 %

[10] = Fixed value -20 % [11] = Fixed value -50 %

[12] = Fixed value -100 %

[13] = Fixed value -150 %

[14] = Fixed value -200 %

Dependency: Refer to: p2900, p2901, p2930

Note: The signal sources can, for example, be used to interconnect scalings.

#### p2930[0...n] CO: Fixed value M [Nm] / Fixed value M [Nm]

Access level: 3 Calculated: -Data type: FloatingPoint32 Dyn. index: DDS, p0180 Can be changed: U, T Scaling: p2003 Unit group: -Unit selection: -Func. diagram: 1021 Min **Factory setting** 

-100000.00 [Nm] 100000.00 [Nm] 0.00 [Nm]

Description: Setting and connector output for a fixed torque value.

Dependency: Refer to: p2900, p2901, r2902

Notice: A BICO interconnection to a parameter that belongs to a drive data set always acts on the effective data set.

Note: The value can, for example, be used to interconnect a supplementary torque.

#### r2969[0...6] Flux model value display / Psi mod val displ

Access level: 3 Calculated: -Data type: FloatingPoint32

Can be changed: -Scaling: -Dyn. index: -Unit group: -Unit selection: -Func. diagram: -Min Max **Factory setting** 

**Description:** 

Displays the values of the direct access flux model for the synchronous reluctance motor (RESM) for diagnostic

Valid values are only displayed when the pulses are inhibited.

For index 0:

Display of the entered direct axis current id in Arms:

For index 1, 2, 3:

Display of the saturation curves of the direct axis flux psid(id, iq):

- r2969[1]: flux in Vsrms with respect to the direct axis current for iq = 0

- r2969[2]: flux in Vsrms with respect to the direct axis current for iq = 0.5\* p2950 - r2969[3]: flux in Vsrms with respect to the direct axis current for iq = p2950

For index 4, 5, 6:

Displays the relative error of the current inversion (id(psid, iq) - id) / p2950:

- r2969[4]: error with respect to direct axis current for iq = 0

- r2969[5]: error with respect to direct axis current for iq = 0.5 \* p2950

- r2969[6]: error with respect to direct axis current for iq = p2950

[0] = d-current Index:

[1] = d-flux iq0 [2] = d-flux iq1

[3] = d-flux iq2

[4] = d-current error iq0 [5] = d-current error iq1

[6] = d-current error ig2

Note: RESM: reluctance synchronous motor (synchronous reluctance motor) p3110 External fault 3 switch-on delay / Ext fault 3 t\_on

Access level: 3 Calculated: - Data type: Unsigned16

Can be changed: U, T Scaling: - Dyn. index: -

Unit group: - Unit selection: - Func. diagram: 2546
Min Max Factory setting

0 [ms] 1000 [ms] 0 [ms]

**Description:** Sets the delay time for external fault 3. **Dependency:** Refer to: p2108, p3111, p3112

Refer to: F07862

p3111[0...n] BI: External fault 3 enable / Ext fault 3 enab

Access level: 3Calculated: -Data type: U32 / BinaryCan be changed: U, TScaling: -Dyn. index: CDS, p0170Unit group: -Unit selection: -Func. diagram: -

Min Max Factory setting

- - I

**Description:** Sets the signal source for the enable signal of external fault 3.

External fault 3 is initiated by the following AND logic operation:

- BI: p2108 negated

- BI: p3111

- BI: p3112 negated

**Dependency:** Refer to: p2108, p3110, p3112

Refer to: F07862

p3112[0...n] BI: External fault 3 enable negated / Ext flt 3 enab neg

Access level: 3Calculated: -Data type: U32 / BinaryCan be changed: U, TScaling: -Dyn. index: CDS, p0170Unit group: -Unit selection: -Func. diagram: -MinMaxFactory setting

- - 0

**Description:** Sets the signal source for the negated enable signal of external fault 3.

External fault 3 is initiated by the following AND logic operation:

- BI: p2108 negated

- BI: p3111

- BI: p3112 negated

**Dependency:** Refer to: p2108, p3110, p3111

Refer to: F07862

r3113.0...15 CO/BO: NAMUR message bit bar / NAMUR bit bar

Access level: 3 Calculated: - Data type: Unsigned16

Can be changed: -Scaling: -Dyn. index: -Unit group: -Unit selection: -Func. diagram: -MinMaxFactory setting

-

**Description:** Display and BICO output for the status of the NAMUR message bit bar.

The faults and alarms are assigned to the appropriate signaling/message classes and influence a specific message

bit.

Bit field: Bit Signal name 1 signal 0 signal FP

00 Fault converter information Yes Nο electronics/software error 01 Yes Network fault No 02 DC-link overvoltage Yes No 03 Fault drive converter power electronics Yes No

| 04 | Drive converter overtemperature   | Yes | No | - |
|----|-----------------------------------|-----|----|---|
| 05 | Ground fault                      | Yes | No | - |
| 06 | Motor overload                    | Yes | No | - |
| 07 | Bus error                         | Yes | No | - |
| 80 | External safety-relevant shutdown | Yes | No | - |
| 10 | Error communication internal      | Yes | No | - |
| 11 | Fault infeed                      | Yes | No | - |
| 15 | Other faults                      | Yes | No | - |

### Note:

For bit 00:

Hardware or software malfunction was identified. Carry out a POWER ON of the component involved. If it occurs again, contact Technical Support.

For bit 01:

A line supply fault has occurred (phase failure, voltage level, ...). Check the line supply / fuses. Check the supply voltage. Check the wiring.

For bit 02

The DC link voltage has assumed an inadmissibly high value. Check the dimensioning of the system (line supply, reactor, voltages). Check the infeed settings.

For bit 03:

An inadmissible operating state of the power electronics was identified (overcurrent, overtemperature, IGBT failure, ...). Check that the permissible load cycles are maintained. Check the ambient temperatures (fan).

For bit 04:

The temperature in the component has exceeded the highest permissible limit. Check the ambient temperature / control cabinet cooling.

For bit 05:

A ground fault / inter-phase short-circuit was detected in the power cables or in the motor windings. Check the power cable (connection). Check the motor.

For bit 06:

The motor was operated outside the permissible limits (temperature, current, torque, ...). Check the load cycles and limits that have been set. Check the ambient temperature / motor cooling.

For bit 07:

The communication to the higher-level control system (internal coupling, PROFIBUS, PROFINET, ...) is faulted or interrupted. Check the state of the higher-level control system. Check the communication connection/wiring. Check the bus configuration / clock cycles.

For bit 08:

A safety operation monitoring function (Safety) has detected an error.

For bit 09

When evaluating the encoder signals (track signals, zero marks, absolute values, ...) an illegal signal state was detected. Check the encoder / state of the encoder signals. Observe the maximum frequencies.

For bit 10:

The internal communication between the SINAMICS components is faulted or interrupted. Check the DRIVE-CLiQ wiring. Ensure an EMC-compliant design. Observe the maximum permissible quantity structure / clock cycles.

For bit 11:

The infeed is faulted or has failed. Check the infeed and the surroundings (line supply, filter, reactors, fuses, ...). Check the closed-loop infeed control.

For bit 15:

Group fault. Determine the precise cause of the fault using the commissioning tool.

# p3117 Change safety message type / Ch. SI mess type

Access level: 3Calculated: -Data type: Unsigned32Can be changed: -Scaling: -Dyn. index: -Unit group: -Unit selection: -Func. diagram: -MinMaxFactory setting

0 1 0

Description:

Sets the re-parameterization of all safety messages for faults and alarms.

The relevant message type during changeover is selected by the firmware.

0: Safety messages are not re-parameterized1: Safety messages are re-parameterized

**Note:** A change only becomes effective after a POWER ON.

r3120[0...63] Component fault / Comp fault

> Calculated: -Access level: 3 Data type: Integer16 Scaling: -Can be changed: -Dyn. index: -

Unit group: -Unit selection: -Func. diagram: 8060 Min **Factory setting** Max

n

**Description:** Displays the component of the fault which has occurred.

Value: 0: No assignment Control Unit 1. 2: Power Module

Motor 3.

Dependency: Refer to: r0945, r0947, r0948, r0949, r2109, r2130, r2133, r2136, r3122

Note: The buffer parameters are cyclically updated in the background (refer to status signal in r2139).

The structure of the fault buffer and the assignment of the indices is shown in r0945.

r3121[0...63] Component alarm / Comp alarm

> Access level: 3 Calculated: -Data type: Integer16

Can be changed: -Scaling: -Dyn. index: -

Unit group: -Unit selection: -Func. diagram: 8065 Min Max **Factory setting** 0

3

Description: Displays the component of the alarm which has occurred.

Value: 0: No assignment

Control Unit 1. 2: Power Module

3. Motor

Dependency: Refer to: r2110, r2122, r2123, r2124, r2125, r2134, r2145, r2146, r3123

Note: The buffer parameters are cyclically updated in the background (refer to status signal in r2139).

The structure of the alarm buffer and the assignment of the indices is shown in r2122.

r3122[0...63] Diagnostic attribute fault / Diag\_attr fault

> Access level: 3 Calculated: -Data type: Unsigned32

Can be changed: -Scaling: -Dyn. index: -

Unit group: -Unit selection: -Func. diagram: 8060 Min Max **Factory setting** 

**Description:** Displays the diagnostic attribute of the fault which has occurred.

Bit field: Bit Signal name 1 signal 0 signal FP 00 Hardware replacement recommended Yes Nο 15 Message has gone Yes No PROFIdrive fault class bit 0 16 High Low

PROFIdrive fault class bit 1 17 High Low 18 PROFIdrive fault class bit 2 High Low 19 PROFIdrive fault class bit 3 Low High 20 PROFIdrive fault class bit 4 High Low

Dependency: Refer to: r0945, r0947, r0948, r0949, r2109, r2130, r2133, r2136, r3120

Note: The buffer parameters are cyclically updated in the background (refer to status signal in r2139).

The structure of the fault buffer and the assignment of the indices is shown in r0945.

For bits 20 ... 16:

Bits 20, 19, 18, 17, 16 = 0, 0, 0, 0, 0 --> PROFIdrive message class 0: not assigned

Bits 20, 19, 18, 17, 16 = 0, 0, 0, 0, 1 --> PROFIdrive message class 1: hardware fault/software error

Bits 20, 19, 18, 17, 16 = 0, 0, 0, 1, 0 --> PROFIdrive message class 2: line fault

Bits 20, 19, 18, 17, 16 = 0, 0, 0, 1, 1 --> PROFIdrive message class 3: supply voltage fault

Bits 20, 19, 18, 17, 16 = 0, 0, 1, 0, 0 --> PROFIdrive message class 4: DC link fault

Bits 20, 19, 18, 17, 16 = 0, 0, 1, 0, 1 --> PROFIdrive message class 5: power electronics faulted

Bits 20, 19, 18, 17, 16 = 0, 0, 1, 1, 0 --> PROFIdrive message class 6: overtemperature electronic components

Bits 20, 19, 18, 17, 16 = 0, 0, 1, 1, 1 --> PROFIdrive message class 7: ground fault/phase fault detected

Bits 20, 19, 18, 17, 16 = 0, 1, 0, 0, 0 --> PROFIdrive message class 8: motor overload

Bits 20, 19, 18, 17, 16 = 0, 1, 0, 0, 1 --> PROFIdrive message class 9: communication error to the higher-level control Bits 20, 19, 18, 17, 16 = 0, 1, 0, 1, 0 --> PROFIdrive message class 10: safe monitoring channel has identified an

error

Bits 20, 19, 18, 17, 16 = 0, 1, 0, 1, 1 --> PROFIdrive message class 11: incorrect position actual value/speed actual value or not available

Bits 20, 19, 18, 17, 16 = 0, 1, 1, 0, 0 --> PROFIdrive message class 12: internal (DRIVE-CLiQ) communication error

Bits 20, 19, 18, 17, 16 = 0, 1, 1, 0, 1 --> PROFIdrive message class 13: infeed unit faulted

Bits 20, 19, 18, 17, 16 = 0, 1, 1, 1, 0 --> PROFIdrive message class 14: braking controller/Braking Module faulted

Bits 20, 19, 18, 17, 16 = 0, 1, 1, 1, 1 --> PROFIdrive message class 15: line filter faulted

Bits 20, 19, 18, 17, 16 = 1, 0, 0, 0, 0 --> PROFIdrive message class 16: external measured value/signal state outside the permissible range

Bits 20, 19, 18, 17, 16 = 1, 0, 0, 0, 1 --> PROFIdrive message class 17: application/technology function faulted

Bits 20, 19, 18, 17, 16 = 1, 0, 0, 1, 0 --> PROFIdrive message class 18: error in the

parameterization/configuration/commissioning sequence

Bits 20, 19, 18, 17, 16 = 1, 0, 0, 1, 1 --> PROFIdrive message class 19: general drive fault

Bits 20, 19, 18, 17, 16 = 0, 1, 1, 0, 0 --> PROFIdrive message class 20: auxiliary unit faulted

## r3123[0...63] Diagnostic attribute alarm / Diag\_attr alarm

Access level: 3 Calculated: - Data type: Unsigned32

Can be changed: - Scaling: - Dyn. index: -

Unit group: - Unit selection: - Func. diagram: 8065
Min Max Factory setting

<u>-</u>

### Description:

Bit field:

Displays the diagnostic attribute of the alarm which has occurred.

| Bit | Signal name                      | 1 signal | 0 signal | FP |
|-----|----------------------------------|----------|----------|----|
| 00  | Hardware replacement recommended | Yes      | No       | -  |
| 11  | Alarm class bit 0                | High     | Low      | -  |
| 12  | Alarm class bit 1                | High     | Low      | -  |
| 13  | Maintenance required             | Yes      | No       | -  |
| 14  | Maintenance urgently required    | Yes      | No       | -  |
| 15  | Message has gone                 | Yes      | No       | -  |
| 16  | PROFIdrive fault class bit 0     | High     | Low      | -  |
| 17  | PROFIdrive fault class bit 1     | High     | Low      | -  |
| 18  | PROFIdrive fault class bit 2     | High     | Low      | -  |
| 19  | PROFIdrive fault class bit 3     | High     | Low      | -  |
| 20  | PROFIdrive fault class bit 4     | High     | Low      | -  |

# Dependency:

Refer to: r2110, r2122, r2123, r2124, r2125, r2134, r2145, r2146, r3121

Note:

The buffer parameters are cyclically updated in the background (refer to status signal in r2139).

The structure of the alarm buffer and the assignment of the indices is shown in r2122.

For bit 12, 11:

These status bits are used for the classification of internal alarm classes and are intended for diagnostic purposes only on certain automation systems with integrated SINAMICS functionality.

For bits 20 ... 16:

Bits 20, 19, 18, 17, 16 = 0, 0, 0, 0, 0 --> PROFIdrive message class 0: not assigned

Bits 20, 19, 18, 17, 16 = 0, 0, 0, 0, 1 --> PROFIdrive message class 1: hardware fault/software error

Bits 20, 19, 18, 17, 16 = 0, 0, 0, 1, 0 --> PROFIdrive message class 2: line fault

Bits 20, 19, 18, 17, 16 = 0, 0, 0, 1, 1 --> PROFIdrive message class 3: supply voltage fault

Bits 20, 19, 18, 17, 16 = 0, 0, 1, 0, 0 --> PROFIdrive message class 4: DC link fault

Bits 20, 19, 18, 17, 16 = 0, 0, 1, 0, 1 --> PROFIdrive message class 5: power electronics faulted

Bits 20, 19, 18, 17,  $16 = 0, 0, 1, 1, 0 \longrightarrow PROFIdrive$  message class 6: overtemperature electronic components

Bits 20, 19, 18, 17, 16 = 0, 0, 1, 1, 1  $\rightarrow$  PROFIdrive message class 7: ground fault/phase fault detected

Bits 20, 19, 18, 17, 16 = 0, 1, 0, 0, 0 --> PROFIdrive message class 8: motor overload

Bits 20, 19, 18, 17, 16 = 0, 1, 0, 0, 1 --> PROFIdrive message class 9: communication error to the higher-level control

Bits 20, 19, 18, 17, 16 = 0, 1, 0, 1, 0 --> PROFIdrive message class 10: safe monitoring channel has identified an

error

Bits 20, 19, 18, 17, 16 = 0, 1, 0, 1, 1 --> PROFIdrive message class 11: incorrect position actual value/speed actual value or not available

Bits 20, 19, 18, 17, 16 = 0, 1, 1, 0, 0 --> PROFIdrive message class 12: internal (DRIVE-CLiQ) communication error

Bits 20, 19, 18, 17, 16 = 0, 1, 1, 0, 1 --> PROFIdrive message class 13: infeed unit faulted

Bits 20, 19, 18, 17, 16 = 0, 1, 1, 1, 0 --> PROFIdrive message class 14: braking controller/Braking Module faulted

Bits 20, 19, 18, 17, 16 = 0, 1, 1, 1, 1 --> PROFIdrive message class 15: line filter faulted

Bits 20, 19, 18, 17, 16 = 1, 0, 0, 0, 0 --> PROFIdrive message class 16: external measured value/signal state outside

the permissible range

Bits 20, 19, 18, 17, 16 = 1, 0, 0, 0, 1 --> PROFIdrive message class 17: application/technology function faulted

Bits 20, 19, 18, 17, 16 = 1, 0, 0, 1, 0 --> PROFIdrive message class 18: error in the

parameterization/configuration/commissioning sequence

Bits 20, 19, 18, 17, 16 = 1, 0, 0, 1, 1 --> PROFIdrive message class 19: general drive fault Bits 20, 19, 18, 17, 16 = 0, 1, 1, 0, 0 --> PROFIdrive message class 20: auxiliary unit faulted

r3131 CO: Actual fault value / Act fault val

Access level: 3 Calculated: - Data type: Integer32

Can be changed: - Scaling: - Dyn. index: Unit group: - Unit selection: - Func. diagram: 8060
Min Max Factory setting

-

**Description:** Displays the fault value of the oldest active fault.

**Dependency:** Refer to: r2131, r3132

r3132 CO: Actual component number / Comp\_no act

Access level: 3 Calculated: - Data type: Integer32 Can be changed: - Scaling: - Dyn. index: -

Unit group: -Unit selection: -Func. diagram: 8060MinMaxFactory setting

- -

**Description:** Displays the component number of the oldest fault that is still active.

**Dependency:** Refer to: r2131, r3131

p3230[0...n] CI: Load monitoring speed actual value / Load monit n\_act

Access level: 3Calculated: -Data type: U32 / FloatingPoint32Can be changed: TScaling: p2000Dyn. index: CDS, p0170Unit group: -Unit selection: -Func. diagram: 8012, 8013

Min Max Factory setting

- 0

**Description:** Sets the signal source for the speed actual value of the load monitoring. **Dependency:** Refer to: r2169, p2181, p2192, p2193, p3231

Refer to: A07920, A07921, A07922, F07923, F07924, F07925

**Note:** The parameter is only effective for p2193 = 2.

p3231[0...n] Load monitoring speed deviation / Load monit n\_dev

Access level: 3Calculated: -Data type: FloatingPoint32Can be changed: U, TScaling: -Dyn. index: DDS, p0180Unit group: 3\_1Unit selection: p0505Func. diagram: 8013MinMaxFactory setting

0.00 [rpm] 210000.00 [rpm] 150.00 [rpm]

**Description:** Sets the permissible speed deviation during load monitoring (for p2193 = 2).

**Dependency:** Refer to: r2169, p2181, p2193, p3230

Refer to: A07920, A07921, A07922, F07923, F07924, F07925

p3232[0...n] BI: Load monitoring failure detection / Load\_moni fail\_det

Access level: 3Calculated: -Data type: U32 / BinaryCan be changed: U, TScaling: -Dyn. index: CDS, p0170Unit group: -Unit selection: -Func. diagram: 8013MinMaxFactory setting

\_ 1

**Description:** Sets the signal source for detecting a failure.

**Dependency:** Refer to: p2192, p2193 Refer to: F07936

**Note:** Monitoring is triggered with a 0 signal, as soon as the time in p2192 has expired.

p3233[0...n] Torque actual value filter time constant / M\_act\_filt T

Access level: 3Calculated: -Data type: FloatingPoint32Can be changed: U, TScaling: -Dyn. index: DDS, p0180Unit group: -Unit selection: -Func. diagram: 8013MinMaxFactory setting0 [ms]1000000 [ms]1000 [ms]

**Description:** Sets the time constant for the PT1 element to smooth the torque actual value.

The smoothed torque actual value is compared with the threshold values and is only used for messages and signals.

p3235 Phase failure signal motor monitoring time / Ph\_fail t\_monit

Access level: 4 Calculated: - Data type: FloatingPoint32

Can be changed: U, T Scaling: - Dyn. index: Unit group: - Unit selection: - Func. diagram: Min Max Factory setting

0 [ms] 2000 [ms] 320 [ms]

**Description:** Sets the monitoring time for phase failure detection of the motor.

Notice: After the value has been modified, no further parameter modifications can be made and the status is shown in r3996.

Modifications can be made again when r3996 = 0.

**Note:** For p3235 = 0 the function is de-activated.

The monitoring is automatically de-activated during the flying restart operation for a motor that is still rotating.

3-phase phase failures cannot be detected and are indicated by other messages (e.g. F07902).

p3320[0...n] Fluid flow machine power point 1 / Fluid mach P1

 Access level: 2
 Calculated: Data type: FloatingPoint32

 Can be changed: U, T
 Scaling: Dyn. index: DDS, p0180

 Unit group: Unit selection: Func. diagram: 

 Min
 Max
 Factory setting

0.00 100.00 25.00

**Description:** For the energy-saving display of a fluid-flow machine, a typical flow characteristic P = f(n) with 5 points along the

characteristic is required.

This parameter specifies the power (P) of point 1 as a [%]. The characteristic comprises the following value pairs:

Power (P) / speed (n)

p3320 / p3321 --> point 1 (P1 / n1) p3322 / p3323 --> point 2 (P2 / n2) p3324 / p3325 --> point 3 (P3 / n3) p3326 / p3327 --> point 4 (P4 / n4) p3328 / p3329 --> point 5 (P5 / n5)

**Dependency:** Refer to: r0041, p3321, p3322, p3323, p3324, p3325, p3326, p3327, p3328, p3329

Note: The reference value for power and speed is the rated power/rated speed.

The energy saved is displayed in r0041.

p3321[0...n] Fluid flow machine speed point 1 / Fluid\_mach n1

Access level: 2Calculated: -Data type: FloatingPoint32Can be changed: U, TScaling: -Dyn. index: DDS, p0180Unit group: -Unit selection: -Func. diagram: -MinMaxFactory setting

0.00 100.00 0.00

**Description:** For the energy-saving display of a fluid-flow machine, a typical flow characteristic P = f(n) with 5 points along the

characteristic is required.

This parameter specifies the speed (n) of point 1 as a [%]. The characteristic comprises the following value pairs:

Power (P) / speed (n)

p3320 / p3321 --> point 1 (P1 / n1) p3322 / p3323 --> point 2 (P2 / n2) p3324 / p3325 --> point 3 (P3 / n3) p3326 / p3327 --> point 4 (P4 / n4) p3328 / p3329 --> point 5 (P5 / n5)

**Dependency:** Refer to: r0041, p3320, p3322, p3323, p3324, p3325, p3326, p3327, p3328, p3329

**Note:** The reference value for power and speed is the rated power/rated speed.

The energy saved is displayed in r0041.

p3322[0...n] Fluid flow machine power point 2 / Fluid\_mach P2

 Access level: 2
 Calculated: Data type: FloatingPoint32

 Can be changed: U, T
 Scaling: Dyn. index: DDS, p0180

 Unit group: Unit selection: Func. diagram: 

 Min
 Max
 Factory setting

0.00 100.00 50.00

**Description:** For the energy-saving display of a fluid-flow machine, a typical flow characteristic P = f(n) with 5 points along the

characteristic is required.

This parameter specifies the power (P) of point 2 as a [%].

**Dependency:** Refer to: r0041, p3320, p3321, p3323, p3324, p3325, p3326, p3327, p3328, p3329

**Note:** The reference value for power and speed is the rated power/rated speed.

The energy saved is displayed in r0041.

p3323[0...n] Fluid flow machine speed point 2 / Fluid\_mach n2

 Access level: 2
 Calculated: Data type: FloatingPoint32

 Can be changed: U, T
 Scaling: Dyn. index: DDS, p0180

 Unit group: Unit selection: Func. diagram: 

 Min
 Max
 Factory setting

0.00 100.00 25.00

**Description:** For the energy-saving display of a fluid-flow machine, a typical flow characteristic P = f(n) with 5 points along the

characteristic is required.

This parameter specifies the speed (n) of point 2 as a [%].

**Dependency:** Refer to: r0041, p3320, p3321, p3322, p3324, p3325, p3326, p3327, p3328, p3329

**Note:** The reference value for power and speed is the rated power/rated speed.

The energy saved is displayed in r0041.

p3324[0...n] Fluid flow machine power point 3 / Fluid\_mach P3

Access level: 2Calculated: -Data type: FloatingPoint32Can be changed: U, TScaling: -Dyn. index: DDS, p0180Unit group: -Unit selection: -Func. diagram: -MinMaxFactory setting

0.00 100.00 77.00

**Description:** For the energy-saving display of a fluid-flow machine, a typical flow characteristic P = f(n) with 5 points along the

characteristic is required.

This parameter specifies the power (P) of point 3 as a [%].

**Dependency:** Refer to: r0041, p3320, p3321, p3322, p3323, p3325, p3326, p3327, p3328, p3329

Note: The reference value for power and speed is the rated power/rated speed.

The energy saved is displayed in r0041.

p3325[0...n] Fluid flow machine speed point 3 / Fluid\_mach n3

 Access level: 2
 Calculated: Data type: FloatingPoint32

 Can be changed: U, T
 Scaling: Dyn. index: DDS, p0180

 Unit group: Unit selection: Func. diagram: 

 Min
 Max
 Factory setting

0.00 100.00 50.00

**Description:** For the energy-saving display of a fluid-flow machine, a typical flow characteristic P = f(n) with 5 points along the

characteristic is required.

This parameter specifies the speed (n) of point 3 as a [%].

**Dependency:** Refer to: r0041, p3320, p3321, p3322, p3323, p3324, p3326, p3327, p3328, p3329

**Note:** The reference value for power and speed is the rated power/rated speed.

The energy saved is displayed in r0041.

p3326[0...n] Fluid flow machine power point 4 / Fluid\_mach P4

Access level: 2Calculated: -Data type: FloatingPoint32Can be changed: U, TScaling: -Dyn. index: DDS, p0180Unit group: -Unit selection: -Func. diagram: -MinMaxFactory setting

0.00 100.00 92.00

**Description:** For the energy-saving display of a fluid-flow machine, a typical flow characteristic P = f(n) with 5 points along the

characteristic is required.

This parameter specifies the power (P) of point 4 as a [%].

**Dependency:** Refer to: r0041, p3320, p3321, p3322, p3323, p3324, p3325, p3327, p3328, p3329

**Note:** The reference value for power and speed is the rated power/rated speed.

The energy saved is displayed in r0041.

p3327[0...n] Fluid flow machine speed point 4 / Fluid\_mach n4

 Access level: 2
 Calculated: Data type: FloatingPoint32

 Can be changed: U, T
 Scaling: Dyn. index: DDS, p0180

 Unit group: Unit selection: Func. diagram: 

 Min
 Max
 Factory setting

0.00 100.00 75.00

**Description:** For the energy-saving display of a fluid-flow machine, a typical flow characteristic P = f(n) with 5 points along the

characteristic is required.

This parameter specifies the speed (n) of point 4 as a [%].

**Dependency:** Refer to: r0041, p3320, p3321, p3322, p3323, p3324, p3325, p3326, p3328, p3329

**Note:** The reference value for power and speed is the rated power/rated speed.

The energy saved is displayed in r0041.

p3328[0...n] Fluid flow machine power point 5 / Fluid\_mach P5

Access level: 2Calculated: -Data type: FloatingPoint32Can be changed: U, TScaling: -Dyn. index: DDS, p0180Unit group: -Unit selection: -Func. diagram: -MinMaxFactory setting

0.00 100.00 100.00

**Description:** For the energy-saving display of a fluid-flow machine, a typical flow characteristic P = f(n) with 5 points along the

characteristic is required.

This parameter specifies the power (P) of point 5 as a [%].

**Dependency:** Refer to: r0041, p3320, p3321, p3322, p3323, p3324, p3325, p3326, p3327, p3329

Note: The reference value for power and speed is the rated power/rated speed.

The energy saved is displayed in r0041.

p3329[0...n] Fluid flow machine speed point 5 / Fluid\_mach n5

 Access level: 2
 Calculated: Data type: FloatingPoint32

 Can be changed: U, T
 Scaling: Dyn. index: DDS, p0180

 Unit group: Unit selection: Func. diagram: 

 Min
 Max
 Factory setting

0.00 100.00 100.00

**Description:** For the energy-saving display of a fluid-flow machine, a typical flow characteristic P = f(n) with 5 points along the

characteristic is required.

This parameter specifies the speed (n) of point 5 as a [%].

**Dependency:** Refer to: r0041, p3320, p3321, p3322, p3323, p3324, p3325, p3326, p3327, p3328

**Note:** The reference value for power and speed is the rated power/rated speed.

The energy saved is displayed in r0041.

p3330[0...n] Bl: 2/3 wire control command 1 / 2/3 wire cmd 1

Access level: 3Calculated: -Data type: U32 / BinaryCan be changed: U, TScaling: -Dyn. index: CDS, p0170Unit group: -Unit selection: -Func. diagram: 2272, 2273

Min Max Factory setting

**Description:** Sets the signal source for command 1 for the two-wire control/three-wire control.

**Dependency:** Refer to: p0015, p3331, p3332, r3333, p3334

Note: The mode of operation of this binector input is dependent on the wire control set in p0015.

p3331[0...n] BI: 2/3 wire control command 2 / 2/3 wire cmd 2

Access level: 3Calculated: -Data type: U32 / BinaryCan be changed: U, TScaling: -Dyn. index: CDS, p0170Unit group: -Unit selection: -Func. diagram: 2272, 2273

Min Max Factory setting

- - 0

**Description:** Sets the signal source for command 2 for the two-wire control/three-wire control.

**Dependency:** Refer to: p0015, p3330, p3332, r3333, p3334

**Note:** The mode of operation of this binector input is dependent on the wire control set in p0015.

p3332[0...n] BI: 2/3 wire control command 3 / 2/3 wire cmd 3

Access level: 3Calculated: -Data type: U32 / BinaryCan be changed: U, TScaling: -Dyn. index: CDS, p0170Unit group: -Unit selection: -Func. diagram: 2273MinMaxFactory setting

**Description:** Sets the signal source for command 3 for the two-wire control/three-wire control.

**Dependency:** Refer to: p0015, p3330, p3331, r3333, p3334

**Note:** The mode of operation of this binector input is dependent on the wire control set in p0015.

r3333.0...3 CO/BO: 2/3 wire control control word / 2/3 wire STW

Access level: 3 Calculated: - Data type: Unsigned32

Can be changed: - Scaling: - Dyn. index: -

Unit group: - Unit selection: - Func. diagram: 2272, 2273

Min Max Factory setting

**Description:** Displays the control word for the two wire control/three wire control.

The control signals are dependent on the wire control set in p0015 and the signal states at the digital inputs.

Bit field: Bit Signal name 1 signal 0 signal FP 00 ON Yes No 01 Reversing Yes No 02 ON inverted Yes No Reversing inverted Nο 03 Yes

**Dependency:** Refer to: p0015, p3330, p3331, p3332, p3334

p3334 2/3 wire control selection / 2/3 wire select

Access level: 4Calculated: -Data type: Integer16Can be changed: U, TScaling: -Dyn. index: -

Unit group: - Unit selection: - Func. diagram: 2272, 2273

Min Max Factory setting

0 4 0

**Description:** Sets the two wire control/three wire control.

Value: 0: No wire control

Two wire control clockwise/counterclockwise 1
 Two wire control clockwise/counterclockwise 2
 Three wire control enable clockwise/counterclockwise

4: Three wire control enable ON/reversing

**Dependency:** Refer to: p0015, p3330, p3331, p3332, r3333

**Note:** This value depends on the wire control set in p0015.

p3820[0...n] Friction characteristic value n0 / Friction n0

 Access level: 2
 Calculated: p0340 = 1,3,5
 Data type: FloatingPoint32

 Can be changed: T
 Scaling: Dyn. index: DDS, p0180

 Unit group: 3\_1
 Unit selection: p0505
 Func. diagram: 7010

 Min
 Max
 Factory setting

 0.00 [rpm]
 210000.00 [rpm]
 15.00 [rpm]

Description: The friction characteristic is defined by 10 value pairs.

This parameter specifies the n coordinate of the 1st value pair of the friction characteristic.

Dependency: Refer to: p3830, p3845

p3821[0...n] Friction characteristic value n1 / Friction n1

Access level: 2 Calculated: p0340 = 1,3,5 Data type: FloatingPoint32

 Can be changed: T
 Scaling: Dyn. index: DDS, p0180

 Unit group: 3\_1
 Unit selection: p0505
 Func. diagram: 7010

 Min
 Max
 Factory setting

0.00 [rpm] 210000.00 [rpm] 30.00 [rpm]

**Description:** The friction characteristic is defined by 10 value pairs.

This parameter specifies the n coordinate of the 2nd value pair of the friction characteristic.

**Dependency:** Refer to: p3831, p3845

p3822[0...n] Friction characteristic value n2 / Friction n2

Access level: 2Calculated: p0340 = 1,3,5Data type: FloatingPoint32Can be changed: TScaling: -Dyn. index: DDS, p0180

 Unit group: 3\_1
 Unit selection: p0505
 Func. diagram: 7010

 Min
 Max
 Factory setting

 0.00 [rpm]
 210000.00 [rpm]
 60.00 [rpm]

Description: The friction characteristic is defined by 10 value pairs.

This parameter specifies the n coordinate of the 3rd value pair of the friction characteristic.

**Dependency:** Refer to: p3832, p3845

p3823[0...n] Friction characteristic value n3 / Friction n3

Access level: 2Calculated: p0340 = 1,3,5Data type: FloatingPoint32Can be changed: TScaling: -Dyn. index: DDS, p0180Unit group: 3\_1Unit selection: p0505Func. diagram: 7010MinMaxFactory setting

0.00 [rpm] 210000.00 [rpm] 120.00 [rpm]

**Description:** The friction characteristic is defined by 10 value pairs.

This parameter specifies the n coordinate of the 4th value pair of the friction characteristic.

**Dependency:** Refer to: p3833, p3845

p3824[0...n] Friction characteristic value n4 / Friction n4

Access level: 2Calculated: p0340 = 1,3,5Data type: FloatingPoint32Can be changed: TScaling: -Dyn. index: DDS, p0180Unit group: 3\_1Unit selection: p0505Func. diagram: 7010MinMaxFactory setting

0.00 [rpm] 210000.00 [rpm] 150.00 [rpm]

**Description:** The friction characteristic is defined by 10 value pairs.

This parameter specifies the n coordinate of the 5th value pair of the friction characteristic.

**Dependency:** Refer to: p3834, p3845

p3825[0...n] Friction characteristic value n5 / Friction n5

Access level: 2Calculated: p0340 = 1,3,5Data type: FloatingPoint32Can be changed: TScaling: -Dyn. index: DDS, p0180Unit group: 3\_1Unit selection: p0505Func. diagram: 7010MinMaxFactory setting

0.00 [rpm] 210000.00 [rpm] 300.00 [rpm]

**Description:** The friction characteristic is defined by 10 value pairs.

This parameter specifies the n coordinate of the 6th value pair of the friction characteristic.

**Dependency:** Refer to: p3835, p3845

p3826[0...n] Friction characteristic value n6 / Friction n6

Access level: 2 Calculated: p0340 = 1,3,5 Data type: FloatingPoint32

 Can be changed: T
 Scaling: Dyn. index: DDS, p0180

 Unit group: 3\_1
 Unit selection: p0505
 Func. diagram: 7010

 Min
 Max
 Factory setting

0.00 [rpm] 210000.00 [rpm] 600.00 [rpm]

**Description:** The friction characteristic is defined by 10 value pairs.

This parameter specifies the n coordinate of the 7th value pair of the friction characteristic.

**Dependency:** Refer to: p3836, p3845

p3827[0...n] Friction characteristic value n7 / Friction n7

Access level: 2 Calculated: p0340 = 1,3,5 Data type: FloatingPoint32

Can be changed: TScaling: -Dyn. index: DDS, p0180Unit group: 3\_1Unit selection: p0505Func. diagram: 7010MinMaxFactory setting

0.00 [rpm] 210000.00 [rpm] 1200.00 [rpm]

**Description:** The friction characteristic is defined by 10 value pairs.

This parameter specifies the n coordinate of the 8th value pair of the friction characteristic.

**Dependency:** Refer to: p3837, p3845

p3828[0...n] Friction characteristic value n8 / Friction n8

Access level: 2Calculated: p0340 = 1,3,5Data type: FloatingPoint32Can be changed: TScaling: -Dyn. index: DDS, p0180Unit group: 3\_1Unit selection: p0505Func. diagram: 7010MinMaxFactory setting

0.00 [rpm] 210000.00 [rpm] 1500.00 [rpm]

**Description:** The friction characteristic is defined by 10 value pairs.

This parameter specifies the n coordinate of the 9th value pair of the friction characteristic.

**Dependency:** Refer to: p3838, p3845

p3829[0...n] Friction characteristic value n9 / Friction n9

Access level: 2Calculated: p0340 = 1,3,5Data type: FloatingPoint32Can be changed: TScaling: -Dyn. index: DDS, p0180Unit group: 3\_1Unit selection: p0505Func. diagram: 7010MinMaxFactory setting

0.00 [rpm] 210000.00 [rpm] 3000.00 [rpm]

**Description:** The friction characteristic is defined by 10 value pairs.

This parameter specifies the n coordinate of the 10th value pair of the friction characteristic.

**Dependency:** Refer to: p3839, p3845

p3830[0...n] Friction characteristic value M0 / Friction M0

Access level: 2 Calculated: - Data type: FloatingPoint32
Can be changed: T Scaling: - Dyn. index: DDS, p0180
Unit group: 7\_1 Unit selection: p0505 Func. diagram: 7010
Min Max Factory setting

-1000000.0000 [Nm] 1000000.0000 [Nm] 0.0000 [Nm]

**Description:** The friction characteristic is defined by 10 value pairs.

This parameter specifies the M coordinate of the 1st value pair of the friction characteristic.

**Dependency:** Refer to: p3820, p3845

p3831[0...n] Friction characteristic value M1 / Friction M1

> Calculated: -Access level: 2 Data type: FloatingPoint32 Can be changed: T Scaling: -Dyn. index: DDS, p0180 Func. diagram: 7010 Unit group: 7\_1 Unit selection: p0505 **Factory setting** Min

-1000000.0000 [Nm] 1000000.0000 [Nm] 0.0000 [Nm]

Description: The friction characteristic is defined by 10 value pairs.

This parameter specifies the M coordinate of the 2nd value pair of the friction characteristic.

Dependency: Refer to: p3821, p3845

Friction characteristic value M2 / Friction M2 p3832[0...n]

> Access level: 2 Calculated: -Data type: FloatingPoint32 Scaling: -Dyn. index: DDS, p0180 Can be changed: T Unit group: 7\_1 Unit selection: p0505 Func. diagram: 7010 Min Max **Factory setting** 0.0000 [Nm]

-1000000.0000 [Nm] 1000000.0000 [Nm]

**Description:** The friction characteristic is defined by 10 value pairs.

This parameter specifies the M coordinate of the 3rd value pair of the friction characteristic.

Dependency: Refer to: p3822, p3845

p3833[0...n] Friction characteristic value M3 / Friction M3

> Access level: 2 Calculated: -Data type: FloatingPoint32 Can be changed: T Scaling: -Dyn. index: DDS, p0180 Unit group: 7\_1 Unit selection: p0505 Func. diagram: 7010 Min Max **Factory setting**

1000000.0000 [Nm] 0.0000 [Nm] -1000000.0000 [Nm]

Description: The friction characteristic is defined by 10 value pairs.

This parameter specifies the M coordinate of the 4th value pair of the friction characteristic.

Dependency: Refer to: p3823, p3845

p3834[0...n] Friction characteristic value M4 / Friction M4

> Access level: 2 Calculated: -Data type: FloatingPoint32 Can be changed: T Scaling: -Dyn. index: DDS, p0180 Unit group: 7\_1 Unit selection: p0505 Func. diagram: 7010 Min Max **Factory setting**

1000000.0000 [Nm] 0.0000 [Nm] -1000000.0000 [Nm]

Description: The friction characteristic is defined by 10 value pairs.

This parameter specifies the M coordinate of the 5th value pair of the friction characteristic.

Dependency: Refer to: p3824, p3845

Friction characteristic value M5 / Friction M5 p3835[0...n]

> Access level: 2 Calculated: -Data type: FloatingPoint32 Can be changed: T Scaling: -Dyn. index: DDS, p0180 Unit group: 7\_1 Unit selection: p0505 Func. diagram: 7010 Min Max **Factory setting**

1000000.0000 [Nm] -1000000.0000 [Nm] 0.0000 [Nm]

Description: The friction characteristic is defined by 10 value pairs.

This parameter specifies the M coordinate of the 6th value pair of the friction characteristic.

Dependency: Refer to: p3825, p3845

p3836[0...n] Friction characteristic value M6 / Friction M6

 Access level: 2
 Calculated: Data type: FloatingPoint32

 Can be changed: T
 Scaling: Dyn. index: DDS, p0180

 Unit group: 7\_1
 Unit selection: p0505
 Func. diagram: 7010

 Min
 Max
 Factory setting

 -1000000.0000 [Nm]
 1000000.0000 [Nm]
 0.0000 [Nm]

**Description:** The friction characteristic is defined by 10 value pairs.

This parameter specifies the M coordinate of the 7th value pair of the friction characteristic.

Dependency: Refer to: p3826, p3845

p3837[0...n] Friction characteristic value M7 / Friction M7

 Access level: 2
 Calculated: Data type: FloatingPoint32

 Can be changed: T
 Scaling: Dyn. index: DDS, p0180

 Unit group: 7\_1
 Unit selection: p0505
 Func. diagram: 7010

 Min
 Max
 Factory setting

 -1000000.0000 [Nm]
 1000000.0000 [Nm]
 0.0000 [Nm]

**Description:** The friction characteristic is defined by 10 value pairs.

This parameter specifies the M coordinate of the 8th value pair of the friction characteristic.

**Dependency:** Refer to: p3827, p3845

p3838[0...n] Friction characteristic value M8 / Friction M8

 Access level: 2
 Calculated: Data type: FloatingPoint32

 Can be changed: T
 Scaling: Dyn. index: DDS, p0180

 Unit group: 7\_1
 Unit selection: p0505
 Func. diagram: 7010

 Min
 Max
 Factory setting

 -1000000.0000 [Nm]
 1000000.0000 [Nm]
 0.0000 [Nm]

**Description:** The friction characteristic is defined by 10 value pairs.

This parameter specifies the M coordinate of the 9th value pair of the friction characteristic.

**Dependency:** Refer to: p3828, p3845

p3839[0...n] Friction characteristic value M9 / Friction M9

 Access level: 2
 Calculated: Data type: FloatingPoint32

 Can be changed: T
 Scaling: Dyn. index: DDS, p0180

 Unit group: 7\_1
 Unit selection: p0505
 Func. diagram: 7010

 Min
 Max
 Factory setting

-1000000.0000 [Nm] 1000000.0000 [Nm] 0.0000 [Nm]

**Description:** The friction characteristic is defined by 10 value pairs.

This parameter specifies the M coordinate of the 10th value pair of the friction characteristic.

**Dependency:** Refer to: p3829, p3845

r3840.0...8 CO/BO: Friction characteristic status word / Friction ZSW

Access level: 2 Calculated: - Data type: Unsigned32
Can be changed: - Scaling: - Dyn. index: Unit group: - Unit selection: - Func. diagram: 7010

Min Max Factory setting

**Description:** Display and BICO output for the status word of the friction characteristic.

Bit field: Bit FΡ Signal name 0 signal 1 signal 00 Friction characteristic OK Yes No Friction characteristic record activated 01 Yes Nο Friction characteristic record completed 02 Yes

03 Friction characteristic record aborted Yes No 80 Friction characteristic positive direction No Yes

r3841 CO: Friction characteristic output / Frict outp

> Access level: 2 Calculated: -Data type: FloatingPoint32

Can be changed: -Scaling: p2003 Dvn. index: -

Unit group: 7\_1 Unit selection: p0505 Func. diagram: 7010 Min Max **Factory setting** 

- [Nm] - [Nm] - [Nm]

**Description:** Display and connector output for the torque of the friction characteristic dependent on the speed.

Dependency: Refer to: p3842

p3842 Friction characteristic activation / Frict act

> Access level: 2 Calculated: -Data type: Integer16

Can be changed: T Scaling: -Dyn. index: -

Unit group: -Unit selection: -Func. diagram: 7010 Min Max **Factory setting** 

**Description:** Setting to activate and de-activate the friction characteristic.

Value: Friction characteristic de-activated

Friction characteristic activated Dependency: Refer to: r3841, p3845

p3845 Friction characteristic record activation / Frict rec act

> Access level: 2 Calculated: -Data type: Integer16 Can be changed: T Scaling: -Dyn. index: -

Unit group: -Unit selection: -Func. diagram: 7010 Min **Factory setting** Max

Description: Setting for the friction characteristic record.

After the next switch-on command, the friction characteristic is automatically recorded.

Value: 0: Friction characteristic record de-activated

Friction char record activated for all directions 1: 2: Friction char record activated for positive direction

3: Friction char record activated for negative direction

Dependency: When selecting the friction characteristic measurement, the drive data set changeover is suppressed.

For linear drives (refer to r0108 bit 12) it is not permissible to carry out the friction characteristic measurement for

mechanical systems that limit travel.

Danger: For drives with a mechanical system that limit the distance moved, it must be ensured that during recording, the friction characteristic is not reached. If this is not the case, then it is not permissible that the measurement is carried

Notice: To permanently accept the determined settings they must be saved in a non-volatile fashion (p0971, p0977). Note:

When the friction characteristic record is active, it is not possible to save the parameters (p0971, p0977).

When the friction characteristic record is active (p3845 > 0), it is not possible to change p3820 ... p3829, p3830 ...

p3839 and p3842.

When recording the friction characteristic, in addition to the friction, the motor losses are also determined (e.g. iron losses, eddy current losses and re-magnetizing losses). A differentiation is not made between these individual loss components. We recommend that a motor temperature sensor is used because torque deviations can also be emulated/mapped on the characteristic due to the thermal influence.

p3846[0...n] Friction characteristic record ramp-up/ramp-down time / Frict rec t\_RU/RD

Access level: 2Calculated: -Data type: FloatingPoint32Can be changed: TScaling: -Dyn. index: DDS, p0180Unit group: -Unit selection: -Func. diagram: 7010MinMaxFactory setting

0.000 [s] 999999.000 [s] 10.000 [s]

**Description:** Sets the ramp-up/ramp-down time of the ramp-up/ramp-down function generator to automatically record the friction

characteristic.

The drive is accelerated from standstill (setpoint = 0) up to the maximum speed/velocity (p1082) in this time.

Dependency: Refer to: p3845

p3847[0...n] Friction characteristic record warm-up time / Frict rec t\_warm

 Access level: 2
 Calculated: Data type: FloatingPoint32

 Can be changed: T
 Scaling: Dyn. index: DDS, p0180

 Unit group: Unit selection: Func. diagram: 7010

 Min
 Max
 Factory setting

 0.000 [s]
 3600.000 [s]
 0.000 [s]

0.000 [6]

**Description:** Sets the warm-up time.

For an automatic trace (record) to start, the highest selected speed (p3829) is approached and this time is held. After

this, the measurement is started with the highest speed.

**Dependency:** Refer to: p3829, p3845

p3856[0...n] Compound braking current / Compound I\_brake

PM240 Access level: 3 Calculated: - Data type: FloatingPoint32

Can be changed: U, T

Unit group: 
Unit selection: 
Max

Factory setting

0.00 [%] 250.00 [%] 0.00 [%]

Description: Compound braking current is used to define the amount of DC current that is produced on stopping the motor during

U/f operation to further increase the DC brake function.

Compound braking is a superimposition of the DC brake function with regenerative braking (net braking along the ramp) after OFF1 or OFF3. This permits braking with controlled motor frequency and minimum power input into the motor.

Effective braking without using additional hardware components is obtained by optimizing the ramp down time and

compound braking.

**Dependency:** The compound braking current is only activated if the DC link voltage exceeds the threshold value in r1282.

Compound braking does not operate in the following cases:

- DC braking activated (p1230, r1239).

- motor is still not magnetized (e.g. for flying restart).

- vector control parameterized (p1300 >= 20).

- synchronous motor used (p0300 = 2xx).

**Notice:** Generally, increasing the braking current improves the braking effect when stopping the motor. However, if the value

is set too high, then the drive can be tripped (shut down) as a result of overcurrent or ground fault.

Recommendation: p3856 < 100 % x (r0209 - r0331) / p0305 / 2

Compound braking generates a current in the motor with a ripple manifesting the rotational frequency. The higher the braking current is set, the higher the resulting ripple, especially when the Vdc\_max control is simultaneously active

(refer to p1280).

**Note:** The parameter value is entered relative to the rated motor current (p0305).

Compound braking is de-activated with p3856 = 0%.

r3859.0 CO/BO: Compound braking/DC quantity control status word / Comp-br/DC\_ctr ZSW

PM240 Calculated: -Data type: Unsigned32 Access level: 3

> Can be changed: -Scaling: -Dyn. index: -Unit selection: -Func. diagram: 6797 Unit group: -

Min **Factory setting** Max

**Description:** Display and connector output for the status word of the compound braking and DC quantity control.

Bit field: Signal name 1 signal 0 signal FΡ

> 00 Compound braking active Yes No

Dependency: Refer to: p3856

p3900 Completion of quick commissioning / Compl quick\_comm

> Calculated: -Access level: 1 Data type: Integer16 Can be changed: C(1) Scaling: -Dyn. index: -Unit selection: -Func. diagram: -Unit group: -Min Max **Factory setting**

O 3

Exits quick commissioning (p0010 = 1) with automatic calculation of all parameters of all existing drive data sets that **Description:** 

depend on the entries made during quick commissioning.

p3900 = 1 initially includes a parameter reset (factory setting, the same as p0970 = 1) for all parameters of the drive

object; however, without overwriting the entries made during the quick commissioning.

The interconnections of PROFIBUS PZD telegram selection (p0922) and the interconnections via p15 and p1500 are re-established and all of the dependent motor, open-loop and control-loop control parameters are calculated (corresponding to p0340 = 1).

p3900 = 2 includes the restoration of the interconnections of PROFIBUS PZD telegram selection (p0922) and the interconnections via p15 and p1500 and the calculations corresponding to p0340 = 1.

p3900 = 3 only includes the calculations associated with the motor, open-loop and closed-loop control parameters corresponding to p0340 = 1.

Value: 0. No quick parameterization

Quick parameterization after parameter reset 1:

Quick parameterization (only) for BICO and motor parameters 2.

Quick parameterization for motor parameters (only)

Notice: After the value has been modified, no further parameter modifications can be made and the status is shown in r3996.

Modifications can be made again when r3996 = 0.

Note: When the calculations have been completed, p3900 and p0010 are automatically reset to a value of zero.

When calculating motor, open-loop and closed-loop control parameters (such as for p0340 = 1) parameters

associated with a selected Siemens catalog motor are not overwritten.

If a catalog motor has not been selected (p0300), then the following parameters are reset with p3900 > 0 in order to

restore the situation that applied when commissioning the drive for the first time: induction motor: p0320, p0352, p0362 ... p0369, p0604, p0605, p0626 ... p0628

synchronous motor: p0326, p0327, p0352, p0604, p0605

r3925[0...n] Identification final display / Ident final\_disp

> Access level: 3 Calculated: p0340 = 1Data type: Unsigned32 Can be changed: -Scaling: -Dyn. index: DDS, p0180 Unit selection: -Unit group: -Func. diagram: -Min **Factory setting** Max

**Description:** Displays the commissioning steps that have been carried out.

Bit field: Signal name 1 signal 0 signal FΡ

> 00 Motor/control parameters calculated (p0340 No

= 1, p3900 > 0)

02 Motor data identification carried out at Yes No

standstill (p1910 = 1)

| 03 | Rotating measurement carried out (p1960 = 1, 2)             | Yes | No | - |
|----|-------------------------------------------------------------|-----|----|---|
| 80 | Motor identification data have been automatically backed up | Yes | No | - |
| 11 | Automatic parameterization as standard drive control        | Yes | No | - |
| 12 | Automatic parameterization as dynamic drive control         | Yes | No | - |
| 15 | Motor equivalent circuit diagram parameters changed         | Yes | No | - |

Note:

The individual bits are only set if the appropriate action has been initiated and successfully completed.

When motor rating plate parameters are changed, the final display is reset.

# r3926[0...n] Voltage generation alternating base voltage amplitude / U\_gen altern base

Access level: 4 Calculated: - Data type: FloatingPoint32

 Can be changed: Scaling: Dyn. index: MDS

 Unit group: Unit selection: Func. diagram: 

 Min
 Max
 Factory setting

- [V] - [V]

**Description:** Displays the base voltage for the alternating voltage in the context of motor data identification.

No alternating voltages. The function is de-activated.

<0

Automatic determination of the base voltage and wobbulation / self-setting based on the converter and the connected

motor.
Otherwise:

Base voltage for alternating current generation in volts (wobbulation active).

# r3927[0...n] Motor data identification control word / MotID STW

Access level: 3Calculated: p0340 = 1Data type: Unsigned32Can be changed: -Scaling: -Dyn. index: DDS, p0180Unit group: -Unit selection: -Func. diagram: -MinMaxFactory setting

- -

Description:

Successfully completed component of the last motor data identification carried out.

| Bit field: |  |
|------------|--|
|            |  |
|            |  |
|            |  |

| Bit | Signal name                                                      | 1 signal | 0 signal | FP |
|-----|------------------------------------------------------------------|----------|----------|----|
| 00  | Stator inductance estimate no measurement                        | Yes      | No       | -  |
| 02  | Rotor time constant estimate no measurement                      | Yes      | No       | -  |
| 03  | Leakage inductance estimate no measurement                       | Yes      | No       | -  |
| 05  | Determine Tr and Lsig evaluation in the time range               | Yes      | No       | -  |
| 06  | Activate vibration damping                                       | Yes      | No       | -  |
| 07  | De-activate vibration detection                                  | Yes      | No       | -  |
| 11  | De-activate pulse measurement Lq Ld                              | Yes      | No       | -  |
| 12  | De-activate rotor resistance Rr measurement                      | Yes      | No       | -  |
| 14  | De-activate valve interlocking time measurement                  | Yes      | No       | -  |
| 15  | Determine only stator resistance, valve voltage fault, dead time | Yes      | No       | -  |
| 16  | Short motor identification (lower quality)                       | Yes      | No       | -  |
| 17  | Measurement without control parameter calculation                | Yes      | No       | -  |
| 18  | After motID direct transition into operation                     | Yes      | No       | -  |
| 19  | After MotID automatically save results                           | Yes      | No       | -  |
| 20  | Estimate cable resistance                                        | Yes      | No       | -  |

| 21 | Calibrating the output voltage measurement  | Yes | No | - |
|----|---------------------------------------------|-----|----|---|
| 22 | Only identify circle                        | Yes | No | - |
| 23 | De-activate circle identification           | Yes | No | - |
| 24 | Circle identification with 0 and 90 degrees | Yes | No | - |

Dependency: Refer to: r3925

Bit field:

Note: The parameter is a copy of p1909.

#### r3928[0...n] Rotating measurement configuration / Rot meas config

**Calculated:** p0340 = 1 Access level: 3 Data type: Unsigned16 Can be changed: -Scaling: -Dyn. index: DDS, p0180 Func. diagram: -Unit selection: -Unit group: -Min **Factory setting** Max

**Description:** Successfully completed component of the last rotating measurement carried out.

| Bit | Signal name                                                     | 1 signal | 0 signal | FP |
|-----|-----------------------------------------------------------------|----------|----------|----|
| 01  | Saturation characteristic identification                        | Yes      | No       | -  |
| 02  | Moment of inertia identification                                | Yes      | No       | -  |
| 03  | Re-calculates the speed controller parameters                   | Yes      | No       | -  |
| 04  | Speed controller optimization (vibration test)                  | Yes      | No       | -  |
| 05  | q leakage inductance ident. (for current controller adaptation) | Yes      | No       | -  |
| 11  | Do not change the controller parameters during the measurement  | Yes      | No       | -  |
| 12  | Measurement shortened                                           | Yes      | No       | -  |
| 13  | After measurement direct transition into operation              | Yes      | No       | -  |
| 14  | Calculate speed actual value smoothing time                     | Yes      | No       | -  |

Dependency: Refer to: r3925

Note: The parameter is a copy of p1959.

#### r3929[0...n] Motor data identification modulated voltage generation / MotID U\_gen mod

Access level: 4 **Calculated:** p0340 = 1 Data type: Unsigned32 Can be changed: -Scaling: -Dyn. index: DDS, p0180 Unit selection: -Unit group: -Func. diagram: -Min Max **Factory setting** 

| Description: | Configuration of voltage generation for the various MotID sections in the case of the most recent successful MotID. |                                                              |          |          |    |  |  |
|--------------|----------------------------------------------------------------------------------------------------|--------------------------------------------------------------|----------|----------|----|--|--|
| Bit field:   | Bit                                                                                                    | Signal name                                                  | 1 signal | 0 signal | FP |  |  |
|              | 00                                                                                                    | Wobble U_generate to determine dead-time correction          | Yes      | No       | -  |  |  |
|              | 01                                                                                                    | Wobble U_generate to determine stator resistance             | Yes      | No       | -  |  |  |
|              | 02                                                                                                    | Wobble U_generation to determine rotor time constant         | Yes      | No       | -  |  |  |
|              | 03                                                                                                    | Wobble U_generation to determine leakage inductance          | Yes      | No       | -  |  |  |
|              | 04                                                                                                    | Wobble U_generation to determine dynamic leakage inductance  | Yes      | No       | -  |  |  |
|              | 05                                                                                                    | Wobble U_generation to determine magnetizing inductance      | Yes      | No       | -  |  |  |
|              | 80                                                                                                    | Alternating U_generate to determine dead-<br>time correction | Yes      | No       | -  |  |  |
|              | 09                                                                                                    | Alternating U_generate to determine stator resistance        | Yes      | No       | -  |  |  |
|              | 10                                                                                                    | Alternating U_generate to determine rotor time constant      | Yes      | No       | -  |  |  |
|              | 11                                                                                                    | Alternating U_generate to determine leakage inductance       | Yes      | No       | -  |  |  |

12 Alternating U\_generate to determine dyn. Yes No -

leakage inductance

13 Alternating U generate to determine Yes No -

magnetizing inductance

r3930[0...4] Power unit EEPROM characteristics / PU characteristics

Access level: 3 Calculated: - Data type: Unsigned16

Can be changed: - Scaling: - Dyn. index: Unit group: - Unit selection: - Func. diagram: Min Max Factory setting

-

**Description:** Displays the characteristics (A5E number and versions) of the power unit.

[0]: A5E number xxxx (A5Exxxxyyyy)[1]: A5E number yyyy (A5Exxxxyyyy)

[2]: File version (logistic)[3]: File version (fixed data)[4]: File version (calib data)

p3950 Service parameter / Serv par

Access level: 3 Calculated: - Data type: Unsigned16

Can be changed: C, U, T Scaling: - Dyn. index: - Unit group: - Unit selection: - Func. diagram: - Min Max Factory setting

-

**Description:** For service personnel only.

r3960[0...1] Control Unit temperature measured / CU temp measured

CU240E-2 Access level: 3 Calculated: - Data type: FloatingPoint32

CU240E-2\_DP Can be changed: - Scaling: p2006 Dyn. index: CU240E-2 PN Unit group: - Unit selection: - Func. diagram: CU240E-2\_F Min Max Factory setting

CU240E-2\_PN\_F - [°C] - [°C] - [°C]

**Description:** Displays the measured Control Unit temperature.

An appropriate message is output when 87 °C is exceeded.

Index: [0] = Actual measured value

[1] = Maximum measured value

**Dependency:** Refer to: A01009

CU240E-2\_DP\_F

**Note:** The value of -200 indicates that there is no measuring signal.

For r3960[0]:

Displays the currently measured Control Unit temperature.

For r3960[1]:

Displays the highest measured Control Unit temperature. This value is saved on the module in a non-volatile fashion.

r3974 Drive unit status word / Drv\_unit ZSW

Access level: 1 Calculated: - Data type: Unsigned32

Can be changed: - Scaling: - Dyn. index: Unit group: - Unit selection: - Func. diagram: Min Max Factory setting

**Description:** Displays the status word for the drive unit.

No

Bit field: Bit Signal name 1 signal 0 signal FP

00 Software reset active Yes No 01 Writing of parameters disabled as Yes No parameter save in progress

Writing of parameters disabled as macro is Yes

running

02

r3978 BICO CounterDevice / BICO CounterDevice

Access level: 4 Calculated: - Data type: Unsigned32

Can be changed: - Scaling: - Dyn. index: Unit group: - Unit selection: - Func. diagram: Min Max Factory setting

\_

**Description:** Displays the counter reading for modified BICO interconnections on this device.

The counter is incremented by one for each modified BICO interconnection.

p3981 Faults acknowledge drive object / Faults ackn DO

Access level: 3 Calculated: - Data type: Unsigned8

Can be changed: U, T Scaling: - Dyn. index: -

Unit group: -Unit selection: -Func. diagram: 8060MinMaxFactory setting

0 1 0

**Description:** Setting to acknowledge all active faults of a drive object.

**Notice:** Safety messages cannot be acknowledged using this parameter.

**Note:** Parameter should be set from 0 to 1 to acknowledge.

After acknowledgment, the parameter is automatically reset to 0.

p3985 Master control mode selection / PcCtrl mode select

Access level: 3 Calculated: - Data type: Integer16
Can be changed: U, T Scaling: - Dyn. index: Unit group: - Unit selection: - Func. diagram: Min Max Factory setting

0 1 0

**Description:** Sets the mode to change over the master control / LOCAL mode.

Value: 0: Change master control for STW1.0 = 0

1: Change master control in operation

Danger: When changing the master control in operation, the drive can manifest undesirable behavior - e.g. it can accelerate

up to another setpoint.

r3986 Parameter count / Parameter No.

Access level: 3 Calculated: - Data type: Unsigned16

Can be changed: -Scaling: -Dyn. index: -Unit group: -Unit selection: -Func. diagram: -MinMaxFactory setting

. .

**Description:** Displays the number of parameters for this drive unit.

The number comprises the device-specific and the drive-specific parameters.

**Dependency:** Refer to: r0980, r0981, r0989

| r3988[01]    | Boot state / Boot_state                                                                           |                                                 |                           |  |
|--------------|---------------------------------------------------------------------------------------------------|-------------------------------------------------|---------------------------|--|
|              | Acce                                                                                              | ss level: 4                                     | Calculated: -             |  |
|              | Can I                                                                                             | oe changed: -                                   | Scaling: -                |  |
|              | Unit                                                                                              | group: -                                        | Unit selection: -         |  |
|              | Min                                                                                               |                                                 | Max                       |  |
|              | 0                                                                                                 |                                                 | 800                       |  |
| Decembelon   |                                                                                                   | 0.                                              | 000                       |  |
| Description: | Index 0:                                                                                          |                                                 |                           |  |
|              | Displa                                                                                            | ays the boot state.                             |                           |  |
|              | Index 1:                                                                                          |                                                 |                           |  |
|              | Displa                                                                                            | ays the partial boot state                      |                           |  |
| Value:       | 0:                                                                                                | Not active                                      |                           |  |
|              | 1:                                                                                                | Fatal fault                                     |                           |  |
|              | 10:                                                                                               | Fault                                           |                           |  |
|              | 20:                                                                                               | Reset all parameters                            |                           |  |
|              | 30:                                                                                               | Drive object modified                           |                           |  |
|              | <ul><li>40: Download using commissioning so</li><li>50: Parameter download using commis</li></ul> |                                                 | sioning software          |  |
|              |                                                                                                   |                                                 | ng commissioning software |  |
|              | 90:                                                                                               | Reset Control Unit                              |                           |  |
|              | 100:                                                                                              | Start initialization                            |                           |  |
|              | 101:                                                                                              | Only for internal Siemens use                   |                           |  |
|              | 110: Instantiate Control Unit basis                                                               |                                                 |                           |  |
|              | 111:                                                                                              | Insert drive object                             |                           |  |
|              | 112:                                                                                              | Only for internal Siemens                       |                           |  |
|              | 113:                                                                                              | Only for internal Siemens                       |                           |  |
|              | 114:                                                                                              | Only for internal Siemens use                   |                           |  |
|              | 115:                                                                                              | Parameter download using commissioning software |                           |  |
|              | 117:                                                                                              | Only for internal Siemens                       |                           |  |
|              | 150:                                                                                              | Wait until Power Module                         | is determined             |  |
|              | 160:                                                                                              | Evaluate Power Module                           |                           |  |

170: Instantiate Control Unit reset 180: Only for internal Siemens use 200: First commissioning 210: Create drive packages 250: Wait for fault acknowledge 325: Wait for input of drive type 350: Determine drive type Only for internal Siemens use 360: 370: Wait until p0010 is set to 0

380: Only for internal Siemens use550: Call conversion functions for parameter

625: Wait for non-cyclic start

650: Start cyclic operation

660: Evaluate drive commissioning status
670: Only for internal Siemens use
680: Only for internal Siemens use
690: Wait for non-cyclic start

700: Save parameters

725: Wait for cyclic740: Check the abili

740: Check the ability to operate
745: Start cyclic calculations
750: Interrupt enable
800: Initialization finished

Index: [0] = System

[1] = Partial boot

Data type: Integer16 Dyn. index: -Func. diagram: -Factory setting r3996[0...1] Parameter write inhibit status / Par\_write inhib st

Access level: 3 Calculated: - Data type: Unsigned8

Can be changed: - Scaling: - Dyn. index: Unit group: - Unit selection: - Func. diagram: Min Max Factory setting

- -

**Description:** Displays whether writing to parameters is inhibited.

r3996[0] = 0:

Parameter write not inhibited.

0 < r3996[0] < 100:

Parameter write inhibited. The value shows how the calculations are progressing.

Index: [0] = Progress calculations

[1] = Cause

Note: For index 1:

Only for internal Siemens troubleshooting.

p5271[0...n] Online tuning configuration controller / Ot config ctrl

Access level: 3Calculated: -Data type: Unsigned16Can be changed: TScaling: -Dyn. index: DDS, p0180Unit group: -Unit selection: -Func. diagram: 5045MinMaxFactory setting-0000 0000 bin

**Description:** Sets the configuration for the online tuning.

Bit field: Bit Signal name 1 signal 0 signal FP

02 Load adaptation Kp Yes No 06 Do not change Kp Yes No -

**Dependency:** Not visible with application class: "Standard Drive Control" (SDC, p0096 = 1)

Note: For bit 00:

For significant differences between the motor and load moment of inertia, or for low dynamic performance of the controller, then the P controller becomes a PD controller in the position control loop. As a consequence, the dynamic performance of the position controller is increased.

This function should only be set when the speed pre-control (bit 3 = 1) or the torque pre-control (bit 4 = 1) is active.

For bit 01:

At low speeds, the controller gain factors are automatically reduced in order to avoid noise and oscillation at

standstill. For bit 02:

The estimated load moment of inertia is taken into account for the speed controller gain (see p5273).

For bit 03:

Activates the speed pre-control for the basic positioner (EPOS).

For bit 04:

Activates the torque pre-control for the basic positioner (EPOS).

For bit 05:

The maximum setpoint acceleration for the basic positioner (EPOS) is determined based on the estimated moment of inertia. This is realized by activating the bit once.

The prerequisite is that the drive pulses are inhibited, and the moment of inertia was previously determined.

For bit 06:

The speed controller gain set in p1460 is not changed when calculating the controller data.

p5310[0...n] Moment of inertia precontrol configuration / J\_est config

> Calculated: -Access level: 3 Data type: Unsigned32 Can be changed: C(3), U, T Scaling: -Dyn. index: DDS, p0180 Func. diagram: -Unit group: -Unit selection: -Min **Factory setting** Max

0000 bin

**Description:** Configuration of the moment of inertia precontrol when the moment of inertia estimator is active.

Bit field: Signal name 1 signal 0 signal

FΡ 00 Activating calculations Yes No 01 Activating the moment of inertia precontrol No Yes

The function module "Moment of inertia estimator" (r0108.10) must be activated for the "Moment of inertia precontrol" Dependency:

Not visible with application class: "Standard Drive Control" (SDC, p0096 = 1)

Refer to: r5311, p5312, p5313, p5314, p5315

Note: Possible bit combinations:

Bit 1 0

= 0, 0 --> function not active

= 0, 1 --> cyclic calculation of the coefficients without moment of inertia precontrol (commissioning)

= 1, 0 --> moment of inertia precontrol activated (without cyclic calculation of the coefficients)

= 1, 1 --> moment of inertia precontrol activated (with cyclic calculation of the coefficients)

For bit 00:

Calculation for the constant and linear coefficients of the moment of inertia precontrol is activated. The results are

written to parameters (p5312, p5313, p5314, p5315).

For bit 01:

The moment of inertia precontrol is activated.

The moment of inertia is calculated from the currently measured load torque and the saved coefficients (p5312,

p5313, p5314, p5315).

#### r5311[0...n] Moment of inertia precontrol status word / J prectrl ZSW

Access level: 3 Calculated: -Data type: Unsigned32 Scaling: -Dyn. index: DDS, p0180 Can be changed: -Unit selection: -Unit group: -Func. diagram: -Min Max Factory setting

**Description:** Displays the status word for the moment of inertia precontrol.

Bit field:

| В  | it Signai name                                      | 1 signai | u signai | FP |
|----|-----------------------------------------------------|----------|----------|----|
| 0  | New measuring points are available                  | Yes      | No       | -  |
| 0  | <ol> <li>New parameters being calculated</li> </ol> | Yes      | No       | -  |
| 0  | 2 Moment of inertia precontrol active               | Yes      | No       | -  |
| 0  | 3 Calculation of positive coefficients completed    | Yes      | No       | -  |
| 0- | 4 Calculation of negative coefficients<br>completed | Yes      | No       | -  |
| 0  | Results are being written to parameter              | Yes      | No       | -  |

Dependency: The function module "Moment of inertia estimator" (r0108.10) must be activated for the "Moment of inertia precontrol" function

Not visible with application class: "Standard Drive Control" (SDC, p0096 = 1)

Refer to: p5310, p5312, p5313, p5314, p5315

0 0 0 0 0 0

p5312[0...n] Moment of inertia precontrol linear positive / J\_est lin pos

Access level: 3Calculated: p0340 = 1Data type: FloatingPoint32Can be changed: C(3), U, TScaling: -Dyn. index: DDS, p0180Unit group: -Unit selection: -Func. diagram: -

 Min
 Max
 Factory setting

 -340.28235E36 [s^2]
 340.28235E36 [s^2]
 0.000000 [s^2]

Description: Setting of the linear coefficients for moment of inertia precontrol in the positive direction when the moment of inertia

estimator is active.

The estimated moment of inertia is obtained according to the following formula:

Moment of inertia (J) = linear coefficient (p5312) \* load torque + constant coefficient (p5313)

**Dependency:** The function module "Moment of inertia estimator" (r0108.10) must be activated for the "Moment of inertia precontrol"

function.

Not visible with application class: "Standard Drive Control" (SDC, p0096 = 1)

Refer to: p5310, r5311, p5313, p5314, p5315

p5313[0...n] Moment of inertia precontrol constant positive / J\_est const pos

Access level: 3Calculated: p0340 = 1Data type: FloatingPoint32Can be changed: C(3), U, TScaling: -Dyn. index: DDS, p0180Unit group: 25\_1Unit selection: p0100Func. diagram: -MinMaxFactory setting

-340.28235E36 [kgm²] 340.28235E36 [kgm²] 0.000000 [kgm²]

Description: Setting of the constant coefficients for moment of inertia precontrol in the positive direction when the moment of

inertia estimator is active.

The estimated moment of inertia is obtained according to the following formula:

Moment of inertia (J) = linear coefficient (p5312) \* load torque + constant coefficient (p5313)

**Dependency:** The function module "Moment of inertia estimator" (r0108.10) must be activated for the "Moment of inertia precontrol"

function

Not visible with application class: "Standard Drive Control" (SDC, p0096 = 1)

Refer to: p5310, r5311, p5312, p5314, p5315

p5314[0...n] Moment of inertia precontrol linear negative / J\_est lin neg

Access level: 3Calculated: p0340 = 1Data type: FloatingPoint32Can be changed: C(3), U, TScaling: -Dyn. index: DDS, p0180Unit group: -Unit selection: -Func. diagram: -MinMaxFactory setting

 Min
 Max
 Factory setting

 -340.28235E36 [s^2]
 340.28235E36 [s^2]
 0.000000 [s^2]

**Description:** Setting of the linear coefficients for moment of inertia precontrol in the negative direction when the moment of inertia

estimator is active.

The estimated moment of inertia is obtained according to the following formula:

Moment of inertia (J) = linear coefficient (p5314) \* load torque + constant coefficient (p5315)

**Dependency:** The function module "Moment of inertia estimator" (r0108.10) must be activated for the "Moment of inertia precontrol"

function.

Not visible with application class: "Standard Drive Control" (SDC, p0096 = 1)

Refer to: p5310, r5311, p5312, p5313, p5315

p5315[0...n] Moment of inertia precontrol constant negative / J\_est const neg

Access level: 3

Can be changed: C(3), U, T

Unit group: 25\_1

Min

Calculated: p0340 = 1

Data type: FloatingPoint32

Dyn. index: DDS, p0180

Func. diagram: 
Factory setting

-340.28235E36 [kgm²] 340.28235E36 [kgm²] 0.000000 [kgm²]

**Description:** Setting of the constant coefficients for moment of inertia precontrol in the negative direction when the moment of

inertia estimator is active.

The estimated moment of inertia is obtained according to the following formula:

Moment of inertia (J) = linear coefficient (p5314) \* load torque + constant coefficient (p5315)

Dependency:

The function module "Moment of inertia estimator" (r0108.10) must be activated for the "Moment of inertia precontrol"

function

Not visible with application class: "Standard Drive Control" (SDC, p0096 = 1)

Refer to: p5310, r5311, p5312, p5313, p5314

p5316[0...n] Moment of inertia precontrol change time moment of inertia / J prectrl t J

Access level: 3

Calculated: p0340 = 1,3,4

Data type: FloatingPoint32

Can be changed: U, T

Scaling: 
Unit group: 
Unit selection: 
Min

Max

Factory setting

10.00 [ms] 5000.00 [ms] 5000.00 [ms]

**Description:** Sets the change time for the moment of inertia for the moment of inertia precontrol.

For a higher value, this estimated value is smoothed more significantly.

**Dependency:** Not visible with application class: "Standard Drive Control" (SDC, p0096 = 1)

Lower values mean that faster changes are possible.

Refer to: p1400, p1560, p1562

p5350[0...n] Mot temp\_mod 1/3 boost factor at standstill / Standst boost\_fact

 Access level: 2
 Calculated: Data type: FloatingPoint32

 Can be changed: C(3), U, T
 Scaling: Dyn. index: MDS

 Unit group: Unit selection: Func. diagram: 8017

 Min
 Max
 Factory setting

1.0000 2.0000 2.0000

**Description:** Sets the boost factor for the copper losses at standstill for motor temperature models 1 and 3.

The entered factor is active for speed n = 0 [rpm].

This factor is linearly reduced down to 1 between speeds n = 0 ... 1 [rpm].

The following values are required to calculate the boost factor:

- stall current (I\_0, p0318, catalog value)
- thermal stall current (I\_th0, catalog value)
The boost factor is calculated as follows:

 $-p5350 = (I_0 / I_th0)^2$ 

**Dependency:** Refer to: p0318, p0612, p5390, p5391

Refer to: F07011, A07012, A07014

Notice: When selecting a catalog motor (p0301), this parameter is automatically pre-assigned and is write protected.

Information in p0300 should be carefully observed when removing write protection.

Note: Temperature model 1 (I2t):

The following applies for firmware version < 4.7 SP6 or p0612.8 = 0:

- parameter p5350 is not active. Internally, a fixed boost factor of 1.333 is used as basis for the calculation.

The following applies from firmware version 4.7 SP6 and p0612.8 = 1:

- parameter p5350 becomes active as described above.

r5389.0...8 CO/BO: Mot\_temp status word faults/alarms / Mot\_temp ZSW F/A

Access level: 2 Calculated: - Data type: Unsigned16

Can be changed: - Scaling: - Dyn. index: -

Unit group: - Unit selection: - Func. diagram: 8016
Min Max Factory setting

-

**Description:** Display and BICO output for faults and alarms of the motor temperature monitoring.

Bit field: Bit Signal name 1 signal 0 signal FP

00 Motor temperature measurement fault Yes No -

active

01 Motor temperature model fault active Yes No -

| 02 | Encoder temperature measurement fault active | Yes | No | - |
|----|----------------------------------------------|-----|----|---|
| 04 | Motor temperature measurement alarm active   | Yes | No | - |
| 05 | Motor temperature measurement alarm active   | Yes | No | - |
| 80 | Current reduction active                     | Yes | No | - |

Dependency:

Refer to: r0034, p0612, r0632

Refer to: F07011, A07012, A07910

Note:

For bit 00, 04:

The motor temperature is measured using a temperature sensor (p0600, p0601). When the bit is set, a high

temperature is identified, and a corresponding signal is additionally output.

For bit 01, 05

The motor temperature is monitored based on a temperature model (p0612). When the bit is set, a high temperature

is identified, and a corresponding signal is additionally output.

For bit 02

The encoder temperature is measured using a temperature sensor. When the bit is set, a high temperature is

identified, and a corresponding signal is additionally output.

For bit 08:

When reaching the motor temperature alarm threshold, reduction of the maximum current is set as response (p0610

= 1). When the bit is set, reduction of the maximum current is active.

# p5390[0...n] Mot\_temp\_mod 1/3 alarm threshold / A thresh

Access level: 2Calculated: -Data type: FloatingPoint32Can be changed: C(3), U, TScaling: -Dyn. index: MDSUnit group: 21\_1Unit selection: p0505Func. diagram: 8017MinMaxFactory setting0.0 [°C]200.0 [°C]110.0 [°C]

Description:

Sets the alarm threshold for monitoring the motor temperature for motor temperature models 1 and 3.

The stator winding temperature (r0632) is used to initiate the signal.

The following applies for temperature model 1 (I2t):

- only effective from firmware version 4.7 SP6 and p0612.8 = 1.

- Alarm A07012 is output after the alarm threshold is exceeded.

- when commissioning a catalog motor for the first time, the threshold value is copied from p0605 to p5390.

The following applies for temperature model 3:

- after the alarm threshold is exceeded, alarm A07012 is output and a calculated delay time (t = p5371/p5381) is

started.

- if the delay time has expired and the alarm threshold has, in the meantime, not been fallen below, then fault F07011

is output.

**Dependency:** Refer to: r0034, p0605, p0612, r0632, p5391

Refer to: F07011, A07012, A07014

**Notice:** When selecting a catalog motor (p0301), this parameter is automatically pre-assigned and is write protected.

Information in p0300 should be carefully observed when removing write protection.

**Note:** The hysteresis is 2 K.

# p5391[0...n] Mot\_temp\_mod 1/3 fault threshold / F thresh

Access level: 2 Calculated: - Data type: FloatingPoint32

 Can be changed: C(3), U, T
 Scaling: Dyn. index: MDS

 Unit group: 21\_1
 Unit selection: p0505
 Func. diagram: 8017

 Min
 Max
 Factory setting

 0.0 [°C]
 200.0 [°C]
 120.0 [°C]

Description:

Sets the fault threshold for monitoring the motor temperature for motor temperature models 1 and 3.

Fault F07011 is output after the fault threshold is exceeded.

The stator winding temperature (r0632) is used to initiate the signal.

The following applies for temperature model 1 (I2t):

- only effective from firmware version 4.7 SP6 and p0612.8 = 1.

- when commissioning a catalog motor for the first time, the threshold value is copied from p0615 to p5391.

**Dependency:** Refer to: r0034, p0612, p0615, r0632, p5390

Refer to: F07011, A07014

Notice: When selecting a catalog motor (p0301), this parameter is automatically pre-assigned and is write protected.

Information in p0300 should be carefully observed when removing write protection.

Note: The hysteresis is 2 K.

r5397 Mot temp mod 3 ambient temperature image p0613 / AmbTmp image p0613

Access level: 2 Calculated: - Data type: FloatingPoint32

Can be changed: - Scaling: - Dyn. index: -

Unit group: 21\_1Unit selection: p0505Func. diagram: 8019MinMaxFactory setting

- [°C] - [°C]

**Description:** Displays the ambient temperature for motor temperature model 3.

This value is used to calculate the utilization display (p0034).

The parameter value is an image of p0613.

**Dependency:** Refer to: r0034

Note: Users cannot see and change parameter p0613 (only Siemens internal).

r5398[0...n] Mot\_temp\_mod 3 alarm threshold image p5390 / A thr image p5390

Access level: 2 Calculated: - Data type: FloatingPoint32

 Can be changed: Scaling: Dyn. index: MDS

 Unit group: 21\_1
 Unit selection: p0505
 Func. diagram: 8019

 Min
 Max
 Factory setting

-[°C] -[°C]

**Description:** Displays the alarm threshold for monitoring the motor temperature for motor temperature model 3.

This value is used to calculate the utilization display (p0034).

The parameter value is an image of p5390.

**Dependency:** Refer to: p5390

Refer to: F07011, A07012, A07014

Note: Users cannot see and change parameter p5390 (only Siemens internal).

r5399[0...n] Mot\_temp\_mod 3 fault threshold image p5391 / F thr image p5391

Access level: 2 Calculated: - Data type: FloatingPoint32

Can be changed: -Scaling: -Dyn. index: MDSUnit group: 21\_1Unit selection: p0505Func. diagram: 8019MinMaxFactory setting

- [°C] - [°C]

**Description:** Sets the fault threshold for monitoring the motor temperature for motor temperature model 3.

Fault F07011 is output after the fault threshold is exceeded.

The parameter value is an image of p5391.

**Dependency:** Refer to: p5391

Refer to: F07011, A07012, A07014

Note: Users cannot see and change parameter p5391 (only Siemens internal).

r5600 Pe energy-saving mode ID / Pe mode ID

CU240E-2 PN Access level: 3 Calculated: -Data type: Integer16

CU240E-2\_PN\_F Scaling: -Can be changed: -Dyn. index: -

> Unit group: -Unit selection: -Func. diagram: 2381, 2382

Min Max **Factory setting** 

O 255

**Description:** Displays the PROFlenergy mode ID of the effective energy-saving mode.

Value: POWER OFF

Energy-saving mode 2 2.

240: Operation 255: Ready

Note: Pe: PROFlenergy profiles

p5602[0...1] Pe energy-saving mode pause time minimal / Pe mod t\_pause min

CU240E-2 PN Access level: 3 Calculated: -Data type: Unsigned32

CU240E-2\_PN\_F Can be changed: T Scaling: -Dyn. index: -

> Unit group: -Unit selection: -Func. diagram: 2381 Min Max **Factory setting** 300000 [ms] 4294967295 [ms] [0] 300000 [ms]

[1] 480000 [ms]

**Description:** Sets the minimum possible pause time for the energy-saving mode.

> The value is the sum of the following times: - Energy-saving mode transition time - Operating state transition time regular

- Energy-saving mode, time of minimum stay

Index: [0] = Reserved

[1] = Mode 2

Note: It is not permissible that the value is less than the sum of the "energy-saving mode transition time" and the "operating

state transition time" (system properties).

Pe: PROFlenergy profiles

p5606[0...1] Pe energy-saving mode time of maximum stay / Pe t\_max\_stay

CU240E-2 PN Access level: 3 Calculated: -Data type: Unsigned32

CU240E-2 PN F Can be changed: T Scaling: -Dyn. index: -

> Unit group: -Unit selection: -Func. diagram: 2381 Min Max **Factory setting** 0 [ms] 4294967295 [ms] 4294967295 [ms]

Description: Sets the time of maximum stay for the energy-saving mode.

Index: [0] = Reserved

[1] = Mode 2

Note: Pe: PROFlenergy profiles

Pe energy-saving properties general / Pe properties gen p5611

CU240E-2 PN Calculated: -Access level: 3 Data type: Unsigned32

CU240E-2 PN F Can be changed: T Scaling: -Dyn. index: -

> Unit group: -Unit selection: -Func. diagram: 2381, 2382

Min Max **Factory setting** 0000 bin

**Description:** Sets the general properties for energy-saving.

Bit field: Bit Signal name 1 signal 0 signal FΡ

Inhibit PROFlenergy control commands 00 Yes No 01 Drive initiates OFF1 when transitioning to Yes No energy-saving mode

Yes

No

02 Trans to energy-saving mode from

PROFIdrive state S3/S4 poss

Note: Pe: PROFlenergy profiles

PROFIdrive state S4: operation

p5612[0...1] Pe energy-saving properties mode-dependent / Pe properties mod

CU240E-2 PN Access level: 3 Calculated: -Data type: Unsigned32

CU240E-2 PN F Scaling: -Can be changed: T Dyn. index: -

> Unit group: -Unit selection: -Func. diagram: -Min Max Factory setting [0] 0110 bin [1] 0000 bin

**Description:** Sets the mode-dependent properties for energy-saving.

Index: [0] = Reserved

[1] = Mode 2

Bit field: Bit Signal name FΡ 1 signal 0 signal

Reserved

Note: Pe: PROFlenergy profiles

r5613.0...1 CO/BO: Pe energy-saving active/inactive / Pe save act/inact

CU240E-2 PN Calculated: -Data type: Unsigned8 Access level: 3

CU240E-2\_PN\_F Can be changed: -Scaling: Dyn. index: -

> Unit group: -Unit selection: -Func. diagram: 2382 Min Max **Factory setting**

**Description:** Display and binector output for the state display PROFlenergy energy saving active or inactive.

Bit field: Bit Signal name 1 signal 0 signal FP

Pe active Yes No 01 Pe inactive Yes No

Note: Bit 0 and bit 1 are inverse of one another.

Pe: PROFlenergy profiles

p5614 BI: Pe set switching-on inhibited signal source / Pe sw on\_inh s\_src

Access level: 3 Calculated: -CU240E-2 PN Data type: U32 / Binary

CU240E-2\_PN\_F Can be changed: T Scaling: Dyn. index: -

Unit group: -Unit selection: -Func. diagram: 2382 Min Max **Factory setting** 

Description: Sets the signal source to set in the PROFIdrive state S1 "switching-on inhibited".

Dependency: Refer to: r5613

Note: Pe: PROFlenergy profiles

r7758[0...19] KHP Control Unit serial number / KHP CU ser no

> Access level: 3 Calculated: -Data type: Unsigned8 Can be changed: -Scaling: -Dyn. index: -

Unit group: -Unit selection: -Func. diagram: -Min Max **Factory setting** 

**Description:** Displays the actual serial number of the Control Unit.

The individual characters of the serial number are displayed in the ASCII code in the indices.

For the commissioning software, the ASCII characters are displayed uncoded.

**Dependency:** Refer to: p7765, p7766, p7767, p7768

Notice: An ASCII table (excerpt) can be found, for example, in the appendix to the List Manual.

Note: KHP: Know-How Protection

# p7759[0...19] KHP Control Unit reference serial number / KHP CU ref ser\_no

Access level: 3 Calculated: - Data type: Unsigned8

Can be changed: T Scaling: - Dyn. index: Unit group: - Unit selection: - Func. diagram: Min Max Factory setting

-

**Description:** Sets the reference serial number for the Control Unit.

Using this parameter, if a Control Unit and/or a memory card is replaced at the end customer, the OEM can again

adapt the project to the modified hardware.

**Dependency:** Refer to: p7765, p7766, p7767, p7768

Note: KHP: Know-How Protection

- the OEM may only change this parameter for the use case "Sending encrypted SINAMICS data".

- SINAMICS only evaluates this parameter when powering up from the encrypted "Load into file system..." output or when powering up from the encrypted PS files. The evaluation is only made when know-how protection and memory

card copy protection have been activated.

# r7760.0...12 CO/BO: Write protection/know-how protection status / Wr\_prot/KHP stat

Access level: 3 Calculated: - Data type: Unsigned16

Can be changed: - Scaling: - Dyn. index: Unit group: - Unit selection: - Func. diagram: Min Max Factory setting

-

**Description:** Displays the status for the write protection and know-how protection.

Bit field: Bit Signal name 1 signal

|    | 9                                                            |     |    |   |
|----|--------------------------------------------------------------|-----|----|---|
| 00 | Write protection active                                      | Yes | No | - |
| 01 | Know-how protection active                                   | Yes | No | - |
| 02 | Know-how protection temporarily withdrawn                    | Yes | No | - |
| 03 | Know-how protection cannot be deactivated                    | Yes | No | - |
| 04 | Extended copy protection is active                           | Yes | No | - |
| 05 | Basic copy protection is active                              | Yes | No | - |
| 06 | Trace and measuring functions for diagnostic purposes active | Yes | No | - |
| 12 | Reserved Siemens                                             | Yes | No | - |
|    |                                                              |     |    |   |

0 signal

**Dependency:** Refer to: p7761, p7765, p7766, p7767, p7768

Note: KHP: Know-How Protection

For bit 00:

Write protection can be activated/de-activated via p7761 on the Control Unit.

For bit 01:

The know-how protection can be activated by entering a password (p7766 ... p7768).

For bit 02

If it has already been activated, know-how protection can be temporarily de-activated by entering the valid password in p7766. In this case, bit 1 = 0 and bit 2 = 1 offset.

For bit 03

Know-how protection cannot be de-activated, as p7766 is not entered in the OEM exception list (only the factory setting is possible). This bit is only set if know-how protection is active (bit 1 = 1) and p7766 has not been entered in the OEM exception list.

For bit 04:

When know-how protection has been activated, the contents of the memory card (parameter and DCC data) can be additionally protected against being used with other memory cards/Control Units. This bit is only set if know-how protection is active and p7765 bit 00 is set.

FΡ

For bit 05:

When know-how protection has been activated, the contents of the memory card (parameter and DCC data) can be additionally protected against being used with other memory cards. This bit is only set if know-how protection is active and in p7765 bit 01 is set and not bit 00.

For bit 06:

When know-how protection is activated, the drive data can be traced using the device trace function. This bit is only set if know-how protection is active and in p7765.2 is set.

p7761 Write protection / Write protection

 Access level: 3
 Calculated: Data type: Integer16

 Can be changed: U, T
 Scaling: Dyn. index: 

 Unit group: Unit selection: Func. diagram: 

 Min
 Max
 Factory setting

0 1 0

**Description:** Setting for activating/de-activating the write protection for adjustable parameters. **Value:** 0: De-activate write protection

0: De-activate write protection1: Activate write protection

**Dependency:** Refer to: r7760

**Note:** Parameters with the "WRITE\_NO\_LOCK" attributes are excluded from the write protection.

A product-specific list of these parameters is also available in the corresponding List Manual.

p7762 Write protection multi-master fieldbus system access behavior / Fieldbus acc\_behav

Access level: 3 Calculated: - Data type: Integer16
Can be changed: U, T Scaling: - Dyn. index: Unit group: - Unit selection: - Func. diagram: Min Max Factory setting

0 1 0

**Description:** Sets the behavior for write protection when accessing via multi-master fieldbus systems (e.g. CAN, BACnet).

Value: 0: Write access independent of p7761 1: Write access dependent on p7761

**Dependency:** Refer to: r7760, p7761

p7763 KHP OEM exception list number of indices for p7764 / KHP OEM qty p7764

Access level: 3 Calculated: - Data type: Unsigned16

Can be changed: U, T Scaling: - Dyn. index: Unit group: - Unit selection: - Func. diagram: Min Max Factory setting

1 500 1

**Description:** Sets the number of parameters for the OEM exception list (p7764[0...n]).

p7764[0...n], with n = p7763 - 1

**Dependency:** Refer to: p7764

Note: KHP: Know-How Protection

Even if know-how protection is set, parameters in this list can be read and written to.

p7764[0...n] KHP OEM exception list / KHP OEM excep list

Access level: 3

Calculated: 
Data type: Unsigned16

Can be changed: U, T

Scaling: 
Unit group: 
Min

Max

Factory setting

0

65535

Data type: Unsigned16

Dyn. index: p7763

Func. diagram: 
Factory setting

0 65535 [0] 7766 [1...499] 0

**Description:** OEM exception list (p7764[0...n] for setting parameters that should be excluded from know-how protection.

p7764[0...n], with n = p7763 - 1

**Dependency:** The number of indices depends on p7763.

Refer to: p7763

Note: KHP: Know-How Protection

Even if know-how protection is set, parameters in this list can be read and written to.

p7765 KHP configuration / KHP config

Access level: 3 Calculated: - Data type: Unsigned16

Can be changed: U, T Scaling: - Dyn. index: Unit group: - Unit selection: - Func. diagram: Min Max Factory setting
- 0000 bin

**Description:** Configuration settings for know-how protection.

For bit 00, 01:

When KHP is activated, this means that the OEM can define whether the parameters and DCC data encrypted on the

memory card should be protected before using on other memory cards/Control Units.

For bit 02:

This means that the OEM can define whether it is possible or not to trace the drive data using the device trace

function although KHP is activated.

Bit field: Bit Signal name 1 signal 0 signal FP

Extended copy protection - linked to the memory card and CU
 Basic copy protection - linked to the memory card

Yes

 No
-

Yes

Permit trace and measuring functions for diagnostic purposes

**Dependency:** Refer to: p7766, p7767, p7768 **Note:** KHP: Know-How Protection

02

For copy protection, the serial numbers of the memory card and/or Control Unit are checked.

The memory card copy protection and preventing data to be traced are only effective when the know-how protection

Nο

has been activated.

For bit 00, 01:

If both bits are inadvertently set to 1 (e.g. at the BOP), then the setting of bit 0 applies.

There is no copy protection if both bits are set to 0.

p7766[0...29] KHP password input / KHP passw input

Access level: 3 Calculated: - Data type: Unsigned16

 Can be changed: U, T
 Scaling: Dyn. index: 

 Unit group: Unit selection: Func. diagram: 

 Min
 Max
 Factory setting

-

**Description:** Sets the password for know-how protection.

Example of a password:

123aBc = 49 50 51 97 66 99 dec (ASCII characters)

[0] = character 1 (e.g. 49 dec) [1] = character 2 (e.g. 50 dec)

...

[5] = character 6 (e.g. 99 dec)[29] = 0 dec (completes the entry)

**Dependency:** Refer to: p7767, p7768

**Notice:** An ASCII table (excerpt) can be found, for example, in the appendix to the List Manual.

When using the STARTER commissioning software, the password should be entered using the associated dialogs.

The following rules apply when entering the password:

- Password entry must start with p7766[0].

- no gaps are permissible in the password.

- Entering a password is completed when writing to p7766[29] (p7766[29] = 0 for passwords less than 30 characters).

Note: KHP: Know-How Protection

When reading, p7766[0...29] = 42 dec (ASCII character = "\*") is displayed.

Parameters with the "KHP\_WRITE\_NO\_LOCK" attribute are not involved in the know-how protection.

Parameters with the "KHP\_ACTIVE\_READ" attribute can be read even when know-how protection is activated.

A product-specific list of these parameters is also available in the corresponding List Manual.

p7767[0...29] KHP password new / KHP passw new

Access level: 3 Calculated: - Data type: Unsigned16

Can be changed: U, TScaling: -Dyn. index: -Unit group: -Unit selection: -Func. diagram: -MinMaxFactory setting

-

**Description:** Sets the new password for know-how protection.

**Dependency:** Refer to: p7766, p7768 **Note:** KHP: Know-How Protection

When reading, p7767[0...29] = 42 dec (ASCII character = "\*") is displayed.

p7768[0...29] KHP password confirmation / KHP passw confirm

Access level: 3 Calculated: - Data type: Unsigned16

Can be changed: U, T Scaling: - Dyn. index: Unit group: - Unit selection: - Func. diagram: Min Max Factory setting

\_ \_ \_

**Description:** Confirms the new password for know-how protection.

**Dependency:** Refer to: p7766, p7767 **Note:** KHP: Know-How Protection

When reading, p7768[0...29] = 42 dec (ASCII character = "\*") is displayed.

p7769[0...20] KHP memory card reference serial number / KHP mem ref ser no

Access level: 3 Calculated: - Data type: Unsigned8

Can be changed: T Scaling: - Dyn. index: Unit group: - Unit selection: - Func. diagram: Min Max Factory setting

-

**Description:** Sets the reference serial number for the memory card.

Using this parameter, if a Control Unit and/or a memory card is replaced at the end customer, the OEM can again

adapt the project to the modified hardware.

**Dependency:** Refer to: p7765, p7766, p7767, p7768

Note: KHP: Know-How Protection

- the OEM may only change this parameter for the use case "Sending encrypted SINAMICS data".

- SINAMICS only evaluates this parameter when powering up from the encrypted "Load into file system..." output or when powering up from the encrypted PS files. The evaluation is only made when know-how protection and memory

card copy protection have been activated.

p7775 NVRAM data backup/import/delete / NVRAM backup

Access level: 3Calculated: -Data type: Integer16Can be changed: C, U, TScaling: -Dyn. index: -Unit group: -Unit selection: -Func. diagram: -MinMaxFactory setting

0 17 0

**Description:** Setting to backup/import/delete NVRAM data.

NVRAM data are non-volatile data in the device (e.g. fault buffer).

For NVRAM data actions, the following data are excluded:

- Crash diagnostics
- CU operating hours counter
- CU temperature
- safety logbook

Value:

- 0: Inactive
- NVRAM data backup to memory card
- 2: Import NVRAM data from the memory card
- 3: Delete NVRAM data in the device
- 10: Error when clearing
- 11: Error when backing up, memory card not available12: Error when backing up, insufficient memory space
- 13: Error when backing up
- 14: Error when importing, memory card not available
- 15: Error when importing, checksum error
- 16: Error when importing, no NVRAM data available
- 17: Error when importing

**Notice:** For value = 2, 3:

These actions are only possible when pulses are inhibited.

Note: After the action has been successfully completed, the parameter is automatically set to zero.

The actions importing and deleting NVRAM data immediately initiate a warm restart.

If the procedure was not successfully completed, then an appropriate fault value is displayed (p7775 >= 10).

# r7841[0...15] Power Module serial number / PM serial no.

Access level: 4 Calculated: - Data type: Unsigned8

Can be changed: - Scaling: - Dyn. index: Unit group: - Unit selection: - Func. diagram: Min Max Factory setting

\_

**Description:** Displays the actual serial number of the Power Module.

The individual characters of the serial number are displayed in the ASCII code in the indices.

Notice: An ASCII table (excerpt) can be found, for example, in the appendix to the List Manual.

# r7843[0...20] Memory card serial number / Mem card ser.no

Access level: 1 Calculated: - Data type: Unsigned8

 Can be changed: Scaling: Dyn. index: 

 Unit group: Unit selection: Func. diagram: 

 Min
 Max
 Factory setting

. .

**Description:** Displays the actual serial number of the memory card.

The individual characters of the serial number are displayed in the ASCII code in the indices.

Notice: An ASCII table (excerpt) can be found, for example, in the appendix to the List Manual.

**Note:** Example: displaying the serial number for a memory card:

r7843[0] = 49 dec --> ASCII characters = "1" --> serial number, character 1 r7843[1] = 49 dec --> ASCII characters = "1" --> serial number, character 2 r7843[2] = 49 dec --> ASCII characters = "1" --> serial number, character 3 r7843[3] = 57 dec --> ASCII characters = "9" --> serial number, character 4 r7843[4] = 50 dec --> ASCII characters = "2" --> serial number, character 5 r7843[5] = 51 dec --> ASCII characters = "3" --> serial number, character 6 r7843[6] = 69 dec --> ASCII characters = "E" --> serial number, character 7 r7843[7] = 0 dec --> ASCII characters = " " --> serial number, character 8

r7843[19] = 0 dec --> ASCII characters = " " --> serial number, character 20

r7843[20] = 0 dec Serial number = 111923E Note:

### 2.2 List of parameters

r7901[0...81] Sampling times / t\_sample

Access level: 4 Calculated: - Data type: FloatingPoint32

Can be changed: -Scaling: -Dyn. index: -Unit group: -Unit selection: -Func. diagram: -MinMaxFactory setting

- [µs] - [µs]

**Description:** Displays the sampling times currently present on the drive unit.

r7901[0...63]: sampling times of hardware time slices. r7901[64...82]: sampling times of software time slices.

r7901[x] = 0, means the following:

No methods have been registered in the time slice involved. The basis for the software time slices is T NRK = p7901[13].

r7903 Hardware sampling times still assignable / HW t\_samp free

Access level: 3 Calculated: - Data type: Unsigned16

Can be changed: - Scaling: - Dyn. index: Unit group: - Unit selection: - Func. diagram: Min Max Factory setting

.

**Description:** Displays the number of hardware sampling times that can still be assigned.

These free sampling times can be used by OA applications such as DCC or FBLOCKS.

Note: OA: Open Architecture

r8540.0...15 BO: STW1 from BOP/IOP in the manual mode / STW1 OP

Access level: 3 Calculated: - Data type: Unsigned16

Can be changed: - Scaling: - Dyn. index: Unit group: - Unit selection: - Func. diagram: Min Max Factory setting

-

**Description:** For the manual mode: Display of STW1 (control word 1) entered at the BOP/ IOP.

Bit field: Rit Signal name 1 signal 0 signal FΡ 00 ON/OFF1 Yes No 01 OC / OFF2 Yes Nο 02 OC / OFF3 Yes No 03 Reserved Yes Nο Reserved 04 Yes No 05 Reserved Yes No 06 Reserved Yes No 07 Acknowledge fault Yes No 80 Jog bit 0 No 3030 Yes 09 Jog bit 1 Yes No 3030 10 Reserved Yes Nο 11 Direction reversal (setpoint) No Yes 12 Reserved Yes Nο 13 Reserved Yes No Reserved 14 Yes No Reserved Yes No

r8541 CO: Speed setpoint from BOP/IOP in the manual mode / N set OP

Access level: 3 Calculated: - Data type: FloatingPoint32

Can be changed: -Scaling: p2000Dyn. index: -Unit group: 3\_1Unit selection: p0505Func. diagram: -MinMaxFactory setting

- [rpm] - [rpm] - [rpm]

**Description:** For the manual mode: Display of the speed setpoint entered at the BOP/ IOP.

p8542[0...15] BI: Active STW1 in the BOP/IOP manual mode / STW1 act OP

Access level: 3 Calculated: - Data type: U32 / Binary

Can be changed: T Scaling: - Dyn. index: Unit group: - Unit selection: - Func. diagram: Min Max Factory setting

[0] 8540.0 [1] 8540.1 [2] 8540.2 [3] 8540.3 [4] 8540.4 [5] 8540.5 [6] 8540.6 [7] 8540.7 [8] 8540.8 [9] 8540.9 [10] 8540.10 [11] 8540.11 [12] 8540.12 [13] 8540.13 [14] 8540.14 [15] 8540.15

**Description:** For the manual mode: Setting of the signal sources for STW1 (control word 1).

**Index:** [0] = ON/OFF1

[1] = OC / OFF2 [2] = OC / OFF3 [3] = Operation enable

[4] = Ramp-function generator enable[5] = Continue ramp-function generator

[6] = Speed setpoint enable [7] = Acknowledge fault

[8] = Jog bit 0[9] = Jog bit 1

[10] = Master control by PLC
[11] = Direction reversal (setpoint)
[12] = Enable speed controller
[13] = Motorized potentiometer raise
[14] = Motorized potentiometer lower

[15] = CDS bit 0

p8543 CI: Active speed setpoint in the BOP/IOP manual mode / N\_act act OP

Access level: 3 Calculated: - Data type: U32 / FloatingPoint32

Can be changed: T Scaling: p2000 Dyn. index: Unit group: - Unit selection: - Func. diagram: Min Max Factory setting
- - 8541[0]

**Description:** For the manual mode: Sets the signal source for the speed setpoint.

p8552 IOP speed unit / IOP speed unit

Access level: 3 Calculated: - Data type: Integer16
Can be changed: T Scaling: - Dyn. index: Unit group: - Unit selection: - Func. diagram: Min Max Factory setting

1 2 2

**Description:** Sets the unit for displaying and entering speeds.

**Value:** 1: Hz 2: rpm

p8558 BI: Select IOP manual mode / Sel IOP man mode

Access level: 3 Calculated: - Data type: U32 / Binary

Can be changed: U, T Scaling: - Dyn. index: Unit group: - Unit selection: - Func. diagram: Min Max Factory setting

- 0

r8570[0...39] Macro drive object / Macro DO

Access level: 1 Calculated: - Data type: Unsigned32

Can be changed: - Scaling: - Dyn. index: Unit group: - Unit selection: - Func. diagram: Min Max Factory setting

-

**Description:** Displays the macro file saved in the appropriate directory on the memory card/device memory.

**Dependency:** Refer to: p0015

**Note:** For a value = 9999999, the following applies: The read operation is still running.

r8571[0...39] Macro Binector Input (BI) / Macro BI

Access level: 4 Calculated: - Data type: Unsigned32

Can be changed: - Scaling: - Dyn. index: Unit group: - Unit selection: - Func. diagram: Min Max Factory setting

.

**Description:** Displays the ACX file saved in the appropriate directory in the non-volatile memory. **Note:** For a value = 9999999, the following applies: The read operation is still running.

r8572[0...39] Macro Connector Inputs (CI) for speed setpoints / Macro CI n\_set

Access level: 4 Calculated: - Data type: Unsigned32

Can be changed: - Scaling: - Dyn. index: Unit group: - Unit selection: - Func. diagram: Min Max Factory setting

-

**Description:** Displays the ACX file saved in the appropriate directory in the non-volatile memory.

**Dependency:** Refer to: p1000

**Note:** For a value = 9999999, the following applies: The read operation is still running.

r8573[0...39] Macro Connector Inputs (CI) for torque setpoints / Macro CI M\_set

Access level: 4 Calculated: - Data type: Unsigned32

Can be changed: - Scaling: - Dyn. index: Unit group: - Unit selection: - Func. diagram: Min Max Factory setting

- - -

**Description:** Displays the ACX file saved in the appropriate directory in the non-volatile memory.

**Dependency:** Refer to: p1500

**Note:** For a value = 9999999, the following applies: The read operation is still running.

r8585 Macro execution actual / Macro executed

Access level: 3 Calculated: - Data type: Unsigned16

Can be changed: -Scaling: -Dyn. index: -Unit group: -Unit selection: -Func. diagram: -MinMaxFactory setting

- -

**Description:** Displays the macro currently being executed on the drive object. **Dependency:** Refer to: p0015, p1000, p1500, r8570, r8571, r8572, r8573

p8805 Identification and maintenance 4 configuration / I&M 4 config

CU240E-2 PN Access level: 3 Calculated: - Data type: Integer16

CU240E-2\_PN\_F Can be changed: U, T Scaling: - Dyn. index: -

Unit group: - Unit selection: - Func. diagram: - Min Max Factory setting

0 1 0

**Description:** Sets the configuration for the content of identification and maintenance 4 (I&M 4, p8809).

Value: 0: Standard value for I&M 4 (p8809) 1: User value for I&M 4 (p8809)

**Dependency:** For p8805 = 0, if the user writes at least one value in p8809[0...53], then p8805 is automatically set to = 1.

When p8805 is reset = 0, then the content of the factory setting is set in p8809.

**Note:** For p8805 = 0:

PROFINET I&M 4 (p8809) contains the information for the SI change tracking.

For p8805 = 1:

PROFINET I&M 4 (p8809) contains the values written by the user.

p8806[0...53] Identification and Maintenance 1 / I&M 1

CU240E-2 PN Access level: 3 Calculated: - Data type: Unsigned8

CU240E-2\_PN\_F Can be changed: U, T Scaling: - Dyn. index: -

Unit group: - Unit selection: - Func. diagram: Min Max Factory setting

-

**Description:** Parameters for the PROFINET data set "Identification and Maintenance 1" (I&M 1).

This information is known as "System identifier" and "Location identifier".

**Dependency:** Refer to: p8807, p8808

Notice: Only characters belonging to the standard ASCII character set may be used (32 dec to 126 dec).

**Note:** An ASCII table (excerpt) can be found, for example, in the appendix to the List Manual.

For p8806[0...31]: System identifier. For p8806[32...53]: Location identifier.

p8807[0...15] Identification and Maintenance 2 / I&M 2

CU240E-2 PN Access level: 3 Calculated: - Data type: Unsigned8

CU240E-2\_PN\_F Can be changed: U, T Scaling: - Dyn. index: -

Unit group: - Unit selection: - Func. diagram: Min Max Factory setting

\_

**Description:** Parameters for the PROFINET data set "Identification and Maintenance 2" (I&M 2).

This information is known as "Installation date".

Dependency: Refer to: p8806, p8808

Note: An ASCII table (excerpt) can be found, for example, in the appendix to the List Manual.

For p8807[0...15]:

Dates of installation or first commissioning of the device with the following format options (ASCII):

YYYY-MM-DD

YYYY-MM-DD hh:mm - YYYY: year - MM: month 01 ... 12

- DD: day 01 ... 31 - hh: hours 00 ... 23 - mm: minutes 00 ... 59

Separators must be placed between the individual data, i.e. a hyphen '-', space ' ' and colon ':'.

Identification and Maintenance 3 / I&M 3 p8808[0...53]

CU240E-2 PN Access level: 3 Calculated: -Data type: Unsigned8

CU240E-2 PN F Can be changed: U, T Scaling: -Dyn. index: -Unit group: -Unit selection: -Func. diagram: -

Min Max **Factory setting** 

Description: Parameters for the PROFINET data set "Identification and Maintenance 3" (I&M 3).

This information is known as "Supplementary information".

Refer to: p8806, p8807 Dependency:

Notice: Only characters belonging to the standard ASCII character set may be used (32 dec to 126 dec).

An ASCII table (excerpt) can be found, for example, in the appendix to the List Manual. Note:

For p8808[0...53]:

Any supplementary information and comments (ASCII).

p8809[0...53] Identification and Maintenance 4 / I&M 4

CU240E-2 PN Access level: 3 Calculated: -Data type: Unsigned8

CU240E-2\_PN\_F Can be changed: U, T Scaling: -Dyn. index: -

> Unit group: -Unit selection: -Func. diagram: -Min Max **Factory setting** 0000 bin 1111 1111 bin 0000 bin

Parameters for the PROFINET data set "Identification and Maintenance 4" (I&M 4). Description:

This information is known as "Signature".

Dependency: This parameter is pre-assigned as standard (see note).

After writing information to p8809, p8805 is automatically set to = 1.

Refer to: p8805

Note: For p8805 = 0 (factory setting) the following applies:

Parameter p8809 contains the information described below.

For p8809[0...3]:

Contains the value from r9781[0] "SI change tracking checksum functional".

For p8809[4...7]:

Contains the value from r9782[0] "SI change tracking time stamp checksum functional".

For p8809[8...53]:

Reserved.

r8854 **PROFINET state / PN state** 

Access level: 4 Calculated: -CU240E-2 PN Data type: Integer16 CU240E-2\_PN\_F Scaling: -Can be changed: -Dyn. index: -

Unit group: -Unit selection: -Func. diagram: -Min Max **Factory setting** 

0 255

**Description:** State display for PROFINET.

Value: 0: No initialization

Fatal fault
 Initialization
 Send configuration
 Receive configuration
 Non-cyclic communication

6: Cyclic communications but no setpoints (stop/no clock cycle)

255: Cyclic communication

r8858[0...39] PROFINET read diagnostics channel / PN diag chan read

CU240E-2 PN Access level: 4 Calculated: - Data type: Unsigned16

CU240E-2\_PN\_F Can be changed: - Scaling: - Dyn. index: -

Unit group: - Unit selection: - Func. diagram: Min Max Factory setting

. .

**Description:** Displays the PROFINET diagnostics data. **Note:** Only for internal Siemens diagnostics.

r8859[0...7] PROFINET identification data / PN ident data

CU240E-2 PN Access level: 3 Calculated: - Data type: Unsigned16

CU240E-2\_PN\_F Can be changed: - Scaling: - Dyn. index: -

Unit group: - Unit selection: - Func. diagram: - Min Max Factory setting

\_

**Description:** Displays the PROFINET identification data

**Index:** [0] = Version interface structure

[1] = Version interface driver[2] = Company (Siemens = 42)

[3] = CB type

[4] = Firmware version
[5] = Firmware date (year)
[6] = Firmware date (day/month)
[7] = Firmware patch/hot fix

Note: Example:

CU240E-2\_PN\_F

r8859[0] = 100 --> version of the interface structure V1.00 r8859[1] = 111 --> version of the interface driver V1.11

r8859[2] = 42 --> SIEMENS

r8859[3] = 0

r8859[4] = 1300 --> first part, firmware version V13.00 (second part, see index 7)

r8859[5] = 2011 --> year 2011 r8859[6] = 2306 --> 23rd June

r8859[7] = 1700 --> second part, firmware version (complete version: V13.00.17.00)

r8909 PN device ID / PN device ID

CU240E-2 PN Access level: 3 Calculated: - Data type: Unsigned16

Can be changed: - Scaling: - Dyn. index: Unit group: - Unit selection: - Func. diagram: Min Max Factory setting

-

**Description:** Displays the PROFINET Device ID.

Every SINAMICS device type has its own PROFINET Device ID and its own PROFINET GSD.

Note: List of the SINAMICS Device IDs:

0501 hex: S120/S150 0504 hex: G130/G150 050A hex: DC MASTER

050C hex: MV

050F hex: G120P 0510 hex: G120C

0511 hex: G120 CU240E-2

0512 hex: G120D

0513 hex: G120 CU250S-2 Vector

0514 hex: G110M

p8920[0...239] PN Name of Station / PN Name Stat

CU240E-2 PN Access level: 3 Calculated: - Data type: Unsigned8

CU240E-2\_PN\_F Can be changed: U, T Scaling: - Dyn. index: -

Unit group: - Unit selection: - Func. diagram: Min Max Factory setting

\_\_\_\_\_\_

**Description:** Sets the station name for the onboard PROFINET interface on the Control Unit.

The actual station name is displayed in r8930.

**Dependency:** Refer to: p8925, r8930

Note: An ASCII table (excerpt) can be found, for example, in the appendix to the List Manual.

The interface configuration (p8920 and following) is activated with p8925.

The parameter is not influenced by setting the factory setting.

PN: PROFINET

p8921[0...3] PN IP address / PN IP addr

CU240E-2 PN Access level: 3 Calculated: - Data type: Unsigned8

CU240E-2\_PN\_F Can be changed: U, T Scaling: - Dyn. index: -

Unit group: - Unit selection: - Func. diagram: - Min Max Factory setting

0 255 0

**Description:** Sets the IP address for the onboard PROFINET interface on the Control Unit.

The actual IP address is displayed in r8931.

**Dependency:** Refer to: p8925, r8931

**Note:** The interface configuration (p8920 and following) is activated with p8925.

The parameter is not influenced by setting the factory setting.

p8922[0...3] PN Def Gateway / PN Def Gateway

CU240E-2 PN Access level: 3 Calculated: - Data type: Unsigned8

CU240E-2\_PN\_F Can be changed: U, T Scaling: - Dyn. index: -

Unit group: - Unit selection: - Func. diagram: Min Max Factory setting

0 255 0

**Description:** Sets the default gateway for the onboard PROFINET interface on the Control Unit.

The actual standard gateway is displayed in r8932.

Dependency: Refer to: p8925, r8932

**Note:** The interface configuration (p8920 and following) is activated with p8925.

The parameter is not influenced by setting the factory setting.

p8923[0...3] PN Subnet Mask / PN Subnet Mask

CU240E-2 PN Access level: 3 Calculated: - Data type: Unsigned8

CU240E-2\_PN\_F Can be changed: U, T Scaling: - Dyn. index: -

Unit group: - Unit selection: - Func. diagram: - Min Max Factory setting

0 255 0

**Description:** Sets the subnet mask for the onboard PROFINET interface on the Control Unit.

The actual subnet mask is displayed in r8933.

Dependency: Refer to: p8925, r8933

Note: The interface configuration (p8920 and following) is activated with p8925.

The parameter is not influenced by setting the factory setting.

p8924 PN DHCP Mode / PN DHCP mode

CU240E-2 PN Access level: 3 Calculated: - Data type: Integer16

CU240E-2\_PN\_F Can be changed: U, T Scaling: - Dyn. index: -

Unit group: - Unit selection: - Func. diagram: Min Max Factory setting

0 3 0

**Description:** Sets the DHCP mode for the onboard PROFINET interface on the Control Unit.

The actual DHCP mode is displayed in r8934.

Value: 0: DHCP off

DHCP on, identification using MAC addressDHCP on, identification via name of station

**Dependency:** Refer to: p8925, r8934

Notice: When the DHCP mode is active (p8924 not equal to 0), then PROFINET communication via this interface is no longer

possible! However, the interface can be used by the STARTER/SCOUT commissioning tool.

Note: The interface configuration (p8920 and following) is activated with p8925.

The active DHCP mode is displayed in parameter r8934.

The parameter is not influenced by setting the factory setting.

p8925 PN interface configuration / PN IF config

CU240E-2 PN Access level: 3 Calculated: - Data type: Integer16

CU240E-2\_PN\_F Can be changed: U, T Scaling: - Dyn. index: -

Unit group: - Unit selection: - Func. diagram: Min Max Factory setting

0 3 0

**Description:** Setting to activate the interface configuration for the onboard PROFINET interface on the Control Unit.

p8925 is automatically set to 0 at the end of the operation.

Value: 0: No function

1: Reserved

2: Save and activate configuration

3: Delete configuration

**Dependency:** Refer to: p8920, p8921, p8922, p8923, p8924

Notice: When the DHCP mode is active (p8924 > 0), then PROFINET communication via this interface is no longer possible!

However, the interface can be used by the STARTER/SCOUT commissioning tool.

**Note:** For p8925 = 2:

The interface configuration (p8920 and following) is saved and activated after the next POWER ON.

For p8925 = 3:

The factory setting of the interface configuration is loaded after the next POWER ON.

p8929 PN remote controller number / PN rem ctrl num

CU240E-2 PN Access level: 3 Calculated: - Data type: Integer16

CU240E-2\_PN\_F Can be changed: C Scaling: - Dyn. index: -

Unit group: - Unit selection: - Func. diagram: Min Max Factory setting

1 2 1

**Description:** Sets the number of remote controllers expected for PROFINET onboard.

The "Shared Device" functionality is activated with a value = 2.

The drive is being accessed by two PROFINET controllers simultaneously:

- automation controller (SIMOTION or SIMATIC A-CPU).

- safety controller (SIMATIC F-CPU).

Value: 1: Automation or Safety

2: Automation and Safety

Notice: The F CPU may only use PROFIsafe telegrams.

Note: Changes only become effective after POWER ON.

r8930[0...239] PN Name of Station actual / PN Name Stat act

CU240E-2 PN Access level: 3 Calculated: - Data type: Unsigned8

CU240E-2\_PN\_F Can be changed: - Scaling: - Dyn. index: -

Unit group: - Unit selection: - Func. diagram: - Min Max Factory setting

- - -

**Description:** Displays the actual station name for the onboard PROFINET interface on the Control Unit.

r8931[0...3] PN IP address actual / PN IP addr act

CU240E-2 PN Access level: 3 Calculated: - Data type: Unsigned8

CU240E-2\_PN\_F Can be changed: - Scaling: - Dyn. index: -

Unit group: - Unit selection: - Func. diagram: 
Min Max Factory setting

0 255 -

**Description:** Displays the actual IP address for the onboard PROFINET interface on the Control Unit.

r8932[0...3] PN Default Gateway actual / PN Def Gateway act

CU240E-2 PN Access level: 3 Calculated: - Data type: Unsigned8

CU240E-2\_PN\_F Can be changed: - Scaling: - Dyn. index: -

Unit group: - Unit selection: - Func. diagram: 
Min Max Factory setting

0 255 -

**Description:** Displays the actual default gateway for the onboard PROFINET interface on the Control Unit.

r8933[0...3] PN Subnet Mask actual / PN Subnet Mask act

CU240E-2 PN Access level: 3 Calculated: - Data type: Unsigned8

CU240E-2\_PN\_F Can be changed: - Scaling: - Dyn. index: -

Unit group: - Unit selection: - Func. diagram: Min Max Factory setting

0 255 -

**Description:** Displays the actual subnet mask for the onboard PROFINET interface on the Control Unit.

r8934 PN DHCP Mode actual / PN DHCP Mode act

CU240E-2 PN Access level: 3 Calculated: - Data type: Integer16

CU240E-2\_PN\_F Can be changed: - Scaling: - Dyn. index: -

Unit group: - Unit selection: - Func. diagram: Min Max Factory setting

0 -

**Description:** Displays the actual DHCP mode for the onboard PROFINET interface on the Control Unit.

Value: 0: DHCP off

DHCP on, identification using MAC addressDHCP on, identification via name of station

Notice: When the DHCP mode is active (parameter value not equal to 0), PROFINET communication via this interface is no

longer possible! However, the interface can be used for commissioning tool such as STARTER or SCOUT.

r8935[0...5] PN MAC address / PN MAC addr

CU240E-2 PN Access level: 3 Calculated: - Data type: Unsigned8

CU240E-2\_PN\_F Can be changed: - Scaling: - Dyn. index: -

Unit group: - Unit selection: - Func. diagram: Min Max Factory setting

0000 hex 00FF hex -

**Description:** Displays the MAC address for the onboard PROFINET interface on the Control Unit.

r8939 PN DAP ID / PN DAP ID

CU240E-2 PN Access level: 3 Calculated: - Data type: Unsigned32

CU240E-2\_PN\_F Can be changed: - Scaling: - Dyn. index: -

Unit group: - Unit selection: - Func. diagram: - Min Max Factory setting

-

**Description:** Displays the PROFINET Device Access Point ID (DAP ID) for the onboard PROFINET interface.

The combination of device ID (r8909) and DAP ID uniquely identifies a PROFINET access point.

**Note:** List of the SINAMICS DAP IDs:

20007 hex: CBE20 V4.5 20008 hex: CBE20 V4.6 20107 hex: CU310-2 PN V4.5 20108 hex: CU310-2 PN V4.6 20307 hex: CU320-2 PN V4.5 20308 hex: CU320-2 PN V4.6

20407 hex: CU230P-2 PN /CU240x-2 PN V4.5

20408 hex: CU230P-2 PN /CU240x-2 PN /CU250S-2 PN /G110M PN V4.6

20507 hex: CU250D-2 PN V4.5 20508 hex: CU250D-2 PN V4.6

r8960[0...2] PN subslot controller assignment / PN subslot assign

CU240E-2 PN Access level: 3 Calculated: - Data type: Unsigned8

CU240E-2\_PN\_F Can be changed: - Scaling: - Dyn. index: -

Unit group: - Unit selection: - Func. diagram: - Min Max Factory setting

0 8 -

**Description:** Displays the controller assignment of a PROFINET subslot on the actual drive object.

Index: [0] = Subslot 2 PROFIsafe

[1] = Subslot 3 PZD telegram

[2] = Subslot 4 PZD supplementary data

**Dependency:** Refer to: r8961, r8962

Note: Example:

If the parameter contains the value 2 in index [1], then this means that subslot 3 is assigned to controller 2.

r8961[0...3] PN IP Address Remote Controller 1 / IP Addr Rem Ctrl1

CU240E-2 PN Access level: 3 Calculated: - Data type: Unsigned8

CU240E-2\_PN\_F Can be changed: - Scaling: - Dyn. index: -

Unit group: - Unit selection: - Func. diagram: Min Max Factory setting

0 255 -

**Description:** Displays the IP address of the first PROFINET controller connected with the device via PN onboard.

r8962[0...3] PN IP Address Remote Controller 2 / IP Addr Rem Ctrl2

CU240E-2 PN Access level: 3 Calculated: - Data type: Unsigned8

CU240E-2\_PN\_F Can be changed: - Scaling: - Dyn. index: Unit group: - Unit selection: - Func. diagram: -

Min Max Factory setting

0 255 -

**Description:** Displays the IP address of the second PROFINET controller connected with the device via PN onboard.

p8980 Ethernet/IP profile / Eth/IP profile

CU240E-2 PN Access level: 3 Calculated: - Data type: Integer16

CU240E-2\_PN\_F Can be changed: T Scaling: - Dyn. index: -

Unit group: - Unit selection: - Func. diagram: 2473
Min Max Factory setting

0 1 0

**Description:** Sets the profile for Ethernet/IP.

Value: 0: SINAMICS 1: ODVA AC/DC

Note: Changes only become effective after POWER ON.

The parameter is not influenced by setting the factory setting.

ODVA: Open DeviceNet Vendor Association

p8981 Ethernet/IP ODVA STOP mode / Eth/IP ODVA STOP

CU240E-2 PN Access level: 3 Calculated: - Data type: Integer16

CU240E-2\_PN\_F Can be changed: T Scaling: - Dyn. index: -

Unit group: -Unit selection: -Func. diagram: 2473MinMaxFactory setting

0 1 0

**Description:** Sets the STOP mode for the Ethernet/IP ODVA profile (p8980 = 1).

**Value:** 0: OFF1 1: OFF2

**Dependency:** Refer to: p8980 **Note:** Changes only become effective after POWER ON.

The parameter is not influenced by setting the factory setting.

The parameter is not influenced by setting the factory setting.

p8982 Ethernet/IP ODVA speed scaling / Eth/IP ODVA n scal

CU240E-2 PN Access level: 3 Calculated: - Data type: Integer16
CU240E-2\_PN\_F Can be changed: T Scaling: - Dyn. index: -

Unit group: - Unit selection: - Func. diagram: Min Max Factory setting

123 133 128

**Description:** Sets the scaling for the speed for Ethernet/IP ODVA profile (p8980 = 1).

**Value:** 123: 32

124: 16 125: 8 126: 4 2 127: 128: 0.5 129: 130: 0.25 131: 0.125 132: 0.0625

0.03125

**Dependency:** Refer to: p8980

133:

Note: Changes only become effective after POWER ON.

The parameter is not influenced by setting the factory setting.

p8983 Ethernet/IP ODVA torque scaling / Eth/IP ODVA M scal

Calculated: -CU240E-2 PN Access level: 3 Data type: Integer16 CU240E-2 PN F

Can be changed: T Scaling: -Dyn. index: -Unit group: -Unit selection: -Func. diagram: -

Min **Factory setting** Max

Description: Sets the scaling for the torque for Ethernet/IP ODVA profile (p8980 = 1).

Value: 123. 124: 16

> 125: 8 126: 4 127: 2 128: 1 129: 0.5 130: 0.25 131: 0.125 0.0625 132: 0.03125 133:

Dependency: Refer to: p8980

Note: Changes only become effective after POWER ON.

The parameter is not influenced by setting the factory setting.

USB memory access / USB mem acc p8991

> Access level: 3 Calculated: -Data type: Integer16 Can be changed: T Scaling: -Dyn. index: -Unit selection: -Unit group: -Func. diagram: -Min Max **Factory setting**

1 2

Description: Selects the storage medium for access via the USB mass storage.

Value: Memory card 2: Flash r/w internal

Note: A change only becomes effective after a POWER ON.

The parameter is not influenced by setting the factory setting.

**USB functionality / USB Fct** p8999

> Access level: 4 Calculated: -Data type: Integer16 Can be changed: T Scaling: -Dyn. index: -Unit group: -Unit selection: -Func. diagram: -Min Max **Factory setting** 3

1 3

**Description:** Setting the USB functionality.

Value: USS commissioning via the virtual COM port

2: Only memory access

3: USB commissioning and memory access

Note: COMM: Commissioning.

A change only becomes effective after a POWER ON. The parameter is not influenced by setting the factory setting.

p9301 SI Motion enable safety functions (processor 2) / SI Mtn enable P2

CU240E-2\_F Access level: 3 Calculated: - Data type: Unsigned32

 Can be changed: C(95)
 Scaling: Dyn. index: 

 Unit group: Unit selection: Func. diagram: 

 Min
 Max
 Factory setting

- 0000 0000 0000 0000 0000 0000 0000

0000 bin

**Description:** Sets the enable signals for the safe motion monitoring.

Bit field:Bit Signal name1 signal0 signalFP00Enable SI MotionEnableInhibit-

17 Enable SDI Enable Inhibit 2824

**Dependency:** Refer to: p9501

Refer to: F01682, F01683

Notice: This parameter is overwritten by the copy function of the safety functions integrated in the drive.

**Note:** For bit 30 = 1, PROFIsafe telegram 900 must be configured in the F host.

A change only becomes effective after a POWER ON.

F-DI: Failsafe Digital Input

SDI: Safe Direction (safe motion direction)

SLS: Safely Limited Speed

SSM: Safe Speed Monitor (safety-relevant feedback signal from the velocity monitoring)

p9301 SI Motion enable safety functions (processor 2) / SI Mtn enable P2

CU240E-2\_PN\_F Access level: 3 Calculated: - Data type: Unsigned32

CU240E-2\_DP\_F Can be changed: C(95) Scaling: - Dyn. index: -

Unit group: - Unit selection: - Func. diagram: Min Max Factory setting

- 0000 0000 0000 0000 0000 0000 0000

0000 bin

**Description:** Sets the enable signals for the safe motion monitoring.

Signal name Bit field: FΡ Rit 1 signal 0 signal 00 **Enable SI Motion** Enable Inhibit Inhibit 2823 16 **Enable** Enable SSM hysteresis and filtering Inhibit 17 Enable SDI Enable 2824

Enable F-DI in PROFIsafe telegram 900 Enable Inhibit

**Dependency:** Refer to: p9501

30

Refer to: F01682, F01683

**Notice:** This parameter is overwritten by the copy function of the safety functions integrated in the drive.

**Note:** For bit 30 = 1, PROFIsafe telegram 900 must be configured in the F host.

A change only becomes effective after a POWER ON.

F-DI: Failsafe Digital Input

SDI: Safe Direction (safe motion direction)

SLS: Safely Limited Speed

SSM: Safe Speed Monitor (safety-relevant feedback signal from the velocity monitoring)

p9306 SI Motion function specification (processor 2) / SI Mtn fct spec P2

PM240 Access level: 3 Calculated: -Data type: Integer16 PM250 Can be changed: C(95) Scaling: -Dyn. index: -PM260 Unit selection: -Func. diagram: -Unit group: -CU240E-2 F Min Max **Factory setting** 

CU240E-2\_PN\_F 1 3 CU240E-2\_DP\_F 3

**Description:** Sets the function specification for the safe motion monitoring. **Value:** 1: Safety without encoder and braking ramp(SBR)

3: Safety without encoder with accel\_monitoring(SAM) / delay time

Dependency: Refer to: C30711

Notice: This parameter is overwritten by the copy function of the safety functions integrated in the drive.

p9307 SI Motion function configuration (processor 2) / SI Mtn config P2

PM240 Access level: 3 Calculated: - Data type: Unsigned32

 PM250
 Can be changed: C(95)
 Scaling: Dyn. index: 

 PM260
 Unit group: Unit selection: Func. diagram: 

 CU240E-2\_F
 Min
 Max
 Factory setting

 CU240E-2\_PN\_F
 0011 bin

**Description:** Sets the function configuration for safe motion monitoring.

Bit field: Bit Signal name 1 signal 0 signal FP

00 Extended message acknowledgment Yes No 01 Setpoint velocity limit for STOP F No Yes -

**Dependency:** Refer to: C01711

Notice: This parameter is overwritten by the copy function of the safety functions integrated in the drive.

Note: For bit 00:

CU240E-2 DP F

When the function is activated, a safety-relevant acknowledgment (internal event acknowledge) can be performed by

selecting/deselecting STO.

For bit 01:

When the function is activated, the active setpoint velocity limit (CO: r9733) is set to zero when STOP F is active.

# p9309 SI Motion behavior during pulse suppression (processor 2) / SI Mtn behav IL P2

PM240 Access level: 3 Calculated: - Data type: Unsigned32

 PM250
 Can be changed: C(95)
 Scaling: Dyn. index: 

 PM260
 Unit group: Unit selection: Func. diagram: 

 CU240E-2\_F
 Min
 Max
 Factory setting

Description: Sets the behavior of safety functions and their feedback during pulse suppression in encoderless operation.

Bit field: Bit Signal name 1 signal 0 signal FP

08 SDI during pulse suppression and Becomes inactive Remains active -

sensorless

**Dependency:** Refer to: C01711

**Notice:** This parameter is overwritten by the copy function of the safety functions integrated in the drive.

For bit 00:

If the OFF1 or the OFF3 ramp-down time is too low, or there is an insufficient clearance between the SSM limit speed, and the shutdown speed, then it is possible that the "speed under limit value" signal does not change to 1, because no speed actual value below the SSM limit was able to be identified before pulse cancellation. In this case, the OFF1 or the OFF3 ramp-down time or the clearance between the SSM limit speed and shutdown speed must be

ncreased.

Note: SDI: Safe Direction (safe motion direction)

SSM: Safe Speed Monitor (safety-relevant feedback signal from the velocity monitoring)

For bit 00:

For bit = 1 and with the SSM safety function activated, the following applies:

- During pulse suppression, monitoring is switched off and the feedback signal has a 0 signal level.

For bit = 0 and with the SSM safety function activated, the following applies:

- Monitoring continues during pulse suppression. The feedback signal last displayed before pulse suppression is kept and the system goes into the STO state.

For bit 08:

For bit = 1 and with the SDI safety function activated, the following applies:

- During pulse suppression, monitoring is switched off and the status signal indicates inactive.

For bit = 0 and with the SDI safety function activated, the following applies:

- Monitoring continues during pulse suppression. The status signal indicates active and the system goes into the STO

state.

p9309 SI Motion behavior during pulse suppression (processor 2) / SI Mtn behav IL P2

PM240 Access level: 3 Calculated: - Data type: Unsigned32 PM250 Can be changed: C(95) Scaling: - Dyn. index: -

PM260 Unit group: - Unit selection: - Func. diagram: - CU240E-2\_PN\_F Min Max Factory setting

CU240E-2\_DP\_F - 0000 0000 1111 1111 bin

**Description:** Sets the behavior of safety functions and their feedback during pulse suppression in encoderless operation.

Bit field:Signal name1 signal0 signalFP00SSM during pulse suppression andBecomes inactiveRemains active-

sensorless

O8 SDI during pulse suppression and Becomes inactive Remains active -

SDI during pulse suppression and Becomes inactive Remains active sensorless

Dependency: Refer to: C01711

**Notice:** This parameter is overwritten by the copy function of the safety functions integrated in the drive.

For bit 00:

If the OFF1 or the OFF3 ramp-down time is too low, or there is an insufficient clearance between the SSM limit speed, and the shutdown speed, then it is possible that the "speed under limit value" signal does not change to 1, because no speed actual value below the SSM limit was able to be identified before pulse cancellation. In this case, the OFF1 or the OFF3 ramp-down time or the clearance between the SSM limit speed and shutdown speed must be

increased.

Note: SDI: Safe Direction (safe motion direction)

SSM: Safe Speed Monitor (safety-relevant feedback signal from the velocity monitoring)

For bit 00:

For bit = 1 and with the SSM safety function activated, the following applies:

- During pulse suppression, monitoring is switched off and the feedback signal has a 0 signal level.

For bit = 0 and with the SSM safety function activated, the following applies:

- Monitoring continues during pulse suppression. The feedback signal last displayed before pulse suppression is kept and the system goes into the STO state.

For bit 08:

For bit = 1 and with the SDI safety function activated, the following applies:

- During pulse suppression, monitoring is switched off and the status signal indicates inactive.

For bit = 0 and with the SDI safety function activated, the following applies:

- Monitoring continues during pulse suppression. The status signal indicates active and the system goes into the STO

# p9321[0...7] SI Motion gearbox motor/load denominator (processor 2) / SI Mtn gear den P2

PM240 Access level: 3 Calculated: - Data type: Unsigned32

 PM250
 Can be changed: C(95)
 Scaling: Dyn. index: 

 PM260
 Unit group: Unit selection: Func. diagram: 

 CU240E-2\_F
 Min
 Max
 Factory setting

**Description:** Sets the denominator for the gearbox between the motor and the load.

Index: [0] = Gearbox 1

[1] = Gearbox 2 [2] = Gearbox 3 [3] = Gearbox 4

[3] = Gearbox 4 [4] = Gearbox 5 [5] = Gearbox 6 [6] = Gearbox 7 [7] = Gearbox 8

**Dependency:** Refer to: p9322

Notice: It is not possible to change over the gearbox stages. Gearbox 1 (index 0) is always active.

p9322[0...7] SI Motion gearbox motor/load numerator (processor 2) / SI Mtn gear num P2

PM240 Calculated: -Access level: 3 Data type: Unsigned32

PM250 Can be changed: C(95) Scaling: -Dyn. index: -PM260 Func. diagram: -Unit group: -Unit selection: -CU240E-2 F Min **Factory setting** Max CU240E-2 PN F

CU240E-2\_DP\_F

**Description:** 

Sets the numerator for the gearbox between the motor and the load.

Index: [0] = Gearbox 1

1

[1] = Gearbox 2 [2] = Gearbox 3 [3] = Gearbox 4 [4] = Gearbox 5 [5] = Gearbox 6 [6] = Gearbox 7 [7] = Gearbox 8

Dependency: Refer to: p9321

Notice: It is not possible to change over the gearbox stages. Gearbox 1 (index 0) is always active.

Note: In the case of encoderless monitoring functions, the pole pair number must be multiplied by the numerator of the

2147000000

gearbox ratio. Example:

Gearbox ratio 1:4, pole pair number (r0313) = 2

--> p9321 = 1, p9322 = 8 (4 x 2)

SI Motion SLS limit values (processor 2) / SI Mtn SLS lim P2 p9331[0...3]

CU240E-2 F Calculated: -Access level: 3 Data type: FloatingPoint32

CU240E-2 PN F Can be changed: C(95) Scaling: -Dyn. index: -CU240E-2 DP F Unit group: -Unit selection: -Func. diagram: -Min **Factory setting** Max 0.01 [rpm] 100000.00 [rpm] 2000.00 [rpm]

**Description:** Sets the limit values for the function "Safely Limited Speed" (SLS).

Index: [0] = Limit value SLS1

[1] = Limit value SLS2 [2] = Limit value SLS3 [3] = Limit value SLS4

Dependency: Refer to: p9363, p9531

Refer to: C01714

Notice: This parameter is overwritten by the copy function of the safety functions integrated in the drive.

Note: SLS: Safely Limited Speed

p9342 SI Motion act. val. comparison tolerance (crossw.) (processor 2) / SI Mtn actV tol P2

Calculated: -CU240E-2 F Access level: 3 Data type: FloatingPoint32

CU240E-2\_PN\_F Scaling: -Can be changed: C(95) Dyn. index: -CU240E-2\_DP\_F Unit group: -Unit selection: -Func. diagram: -Min Max **Factory setting** 

360.0000 [°] 12.0000 [°] 0.0010 [°]

**Description:** Sets the tolerance for the crosswise data comparison of the actual position between processors 1 and 2.

Dependency: Refer to: p9542 Refer to: C01711

Notice: This parameter is overwritten by the copy function of the safety functions integrated in the drive.

Note: For a linear axis, the tolerance is internally limited to 10 mm.

For a "linear axis with rotating motor" and factory setting of p9320, p9321 and p9322, the factory setting of p9342

corresponds to a position tolerance of 36 ° on the motor side.

p9345 SI Motion SSM filter time (processor 2) / SI Mtn SSM filt P2

PM240 Access level: 3 Calculated: - Data type: FloatingPoint32

PM250 Can be changed: C(95) Scaling: - Dyn. index: PM260 Unit group: - Unit selection: - Func. diagram: 2823
CU240E-2\_PN\_F Min Max Factory setting

CU240E-2\_DP\_F 0.00 [µs] 100000.00 [µs] 0.00 [µs]

**Description:** Sets the filter time for the SSM feedback signal to detect standstill.

**Notice:** This parameter is overwritten by the copy function of the safety functions integrated in the drive.

**Note:** The filter time is effective only if the function is enabled (p9301.16 = p9501.16 = 1).

The set time is rounded internally to an integer multiple of the monitoring clock cycle.

The parameter is included in the crosswise data comparison of the two monitoring channels.

SSM: Safe Speed Monitor (safety-relevant feedback signal from the velocity monitoring)

p9346 SI Motion SSM velocity limit (processor 2) / SI Mtn SSM v\_limP2

CU240E-2\_F Access level: 3 Calculated: - Data type: FloatingPoint32

CU240E-2\_PN\_F Can be changed: C(95) Scaling: - Dyn. index: -

CU240E-2\_DP\_F Unit group: - Unit selection: - Func. diagram: 2823

 Min
 Max
 Factory setting

 0.00 [rpm]
 100000.00 [rpm]
 20.00 [rpm]

**Description:** Sets the velocity limit for the SSM feedback signal to detect standstill (n < nx).

When this limit value is undershot, the signal "SSM feedback signal active" is set.

**Dependency:** Refer to: p9546

**Caution:** The following applies for p9306 = 3:

The "SAM" function is switched out if the selected threshold value is undershot.

Notice: This parameter is overwritten by the copy function of the safety functions integrated in the drive.

Note: SAM: Safe Acceleration Monitor (safe acceleration monitoring)

SSM: Safe Speed Monitor (safety-relevant feedback signal from the velocity monitoring)

p9347 SI Motion SSM velocity hysteresis (processor 2) / SI Mtn SSM Hyst P2

CU240E-2\_DP\_F Can be changed: C(95) Scaling: - Dyn. index: -

 Unit group: Unit selection: Func. diagram: 2823

 Min
 Max
 Factory setting

 0.0010 [rpm]
 500.0000 [rpm]
 10.0000 [rpm]

**Description:** Sets the velocity hysteresis for the SSM feedback signal to detect standstill (n < nx).

**Dependency:** Refer to: C01711

Notice: This parameter is overwritten by the copy function of the safety functions integrated in the drive.

Note: The velocity hysteresis is effective only if the function is enabled (p9301.16 = p9501.16 = 1).

The parameter is included in the crosswise data comparison of the two monitoring channels. SSM: Safe Speed Monitor (safety-relevant feedback signal from the velocity monitoring)

p9348 SI Motion SAM actual velocity tolerance (processor 2) / SI mtn SAM tol P2

CU240E-2\_F Access level: 3 Calculated: - Data type: FloatingPoint32

CU240E-2\_PN\_F Can be changed: C(95) Scaling: - Dyn. index: - CU240E-2\_DP\_F Unit group: - Unit selection: - Func. diagram: -

 Min
 Max
 Factory setting

 0.00 [rpm]
 120000.00 [rpm]
 300.00 [rpm]

**Description:** Sets the velocity tolerance for the "SAM" function.

**Dependency:** Refer to: p9548

Refer to: C01706

Notice: This parameter is overwritten by the copy function of the safety functions integrated in the drive.

Note: SAM: Safe Acceleration Monitor (safe acceleration monitoring)

p9351 SI Motion SLS changeover delay time (processor 2) / SI Mtn SLS t P2

PM240 Access level: 3 Calculated: - Data type: FloatingPoint32

PM250 Can be changed: C(95) Scaling: - Dyn. index: -

PM260 Unit group: - Unit selection: - Func. diagram: 2819, 2820

 CU240E-2\_F
 Min
 Max
 Factory setting

 CU240E-2\_PN\_F
 0.00 [μs]
 600000000.00 [μs]
 100000.00 [μs]

 CU240E-2\_DP\_F
 0.00 [μs]
 100000.00 [μs]
 100000.00 [μs]

**Description:** Sets the delay time for the SLS changeover for the function "safely limited speed" (SLS).

When transitioning from a higher to a lower safely limited velocity/speed stage, within this delay time, the "old"

velocity stage remains active.

Even if SLS is activated from the state "SLS in active", then this delay is still applied.

**Dependency:** Refer to: p9551

Notice: This parameter is overwritten by the copy function of the safety functions integrated in the drive.

Note: SLS: Safely Limited Speed

p9356 SI Motion pulse suppression delay time (processor 2) / SI Mtn IL t del P2

PM240 Access level: 3 Calculated: - Data type: FloatingPoint32

PM250 Can be changed: C(95) Scaling: - Dyn. index: -

 PM260
 Unit group: Unit selection: Func. diagram: 2819

 CU240E-2\_F
 Min
 Max
 Factory setting

 CU240E-2\_PN\_F
 0.00 [μs]
 3600000000.00 [μs]
 600000000.00 [μs]

CU240E-2\_DP\_F

**Description:** Sets the delay time for STOP A after STOP B / SS1.

**Dependency:** Refer to: p9360, p9556

Refer to: C01701

**Notice:** This parameter is overwritten by the copy function of the safety functions integrated in the drive.

**Note:** The set time is rounded internally to an integer multiple of the monitoring clock cycle.

SS1: Safe Stop 1

p9358 SI Motion acceptance test mode time limit (processor 2) / SI Mtn acc t P2

PM240 Access level: 3 Calculated: - Data type: FloatingPoint32

PM250 Can be changed: C(95) Scaling: -Dyn. index: -PM260 Unit selection: -Unit group: -Func. diagram: -CU240E-2 F **Factory setting** Min Max CU240E-2 PN F 100000000.00 [µs] 40000000.00 [µs] 5000000.00 [µs] CU240E-2\_DP\_F

**Description:** Sets the maximum time for the acceptance test mode.

If the acceptance test mode takes longer than the selected time limit, then the mode is automatically terminated.

**Dependency:** Refer to: p9558

Refer to: C01799

Notice: This parameter is overwritten by the copy function of the safety functions integrated in the drive.

Note: The set time is rounded internally to an integer multiple of the monitoring clock cycle.

p9360 SI Motion pulse suppression shutdown speed (processor 2) / SI Mtn IL n\_sh P2

CU240E-2\_F Access level: 3 Calculated: - Data type: FloatingPoint32

CU240E-2\_PN\_F Can be changed: C(95) Scaling: - Dyn. index: CU240E-2\_DP\_F Unit group: - Unit selection: - Func. diagram: Min Max Factory setting

10.00 [rpm] 6000.00 [rpm] 10.00 [rpm]

**Description:** Sets the shutdown speed for the pulse suppression.

Below this speed "standstill" is assumed and for STOP B / SS1, the pulses are suppressed (by changing to STOP A).

**Dependency:** Refer to: p9356, p9560

Notice: This parameter is overwritten by the copy function of the safety functions integrated in the drive.

**Note:** The shutdown speed has no effect for a value = 0.

SS1: Safe Stop 1

p9363[0...3] SI Motion SLS stop response (processor 2) / SI Mtn SLS stop P2

 PM240
 Access level: 3
 Calculated: Data type: Integer16

 PM250
 Can be changed: C(95)
 Scaling: Dyn. index: 

 PM260
 Unit group: Unit selection: Func. diagram: 

CU240E-2\_F Min Max Factory setting

CU240E-2\_PN\_F 0 1 CU240E-2 DP F

**Description:** Sets the stop response for the function "Safely Limited Speed" (SLS).

These settings apply to the individual limit values for SLS.

Value: 0: STOP A

1: STOP B

Index: [0] = Limit value SLS1

[1] = Limit value SLS2 [2] = Limit value SLS3 [3] = Limit value SLS4

**Dependency:** Refer to: p9331, p9563

Notice: This parameter is overwritten by the copy function of the safety functions integrated in the drive.

Note: SLS: Safely Limited Speed

p9364 SI Motion SDI tolerance (processor 2) / SI Mtn SDI tol P2

CU240E-2\_F Access level: 3 Calculated: - Data type: FloatingPoint32

CU240E-2\_PN\_F Can be changed: C(95) Scaling: - Dyn. index: -

CU240E-2\_DP\_F Unit group: - Unit selection: - Func. diagram: 2824

 Min
 Max
 Factory setting

 0.001 [°]
 360.000 [°]
 12.000 [°]

**Description:** Sets the tolerance for the function "Safe motion direction" (SDI).

This motion in the monitored direction is still permissible before safety message C30716 is initiated.

**Dependency:** Refer to: p9365, p9366

Refer to: C30716

Notice: This parameter is overwritten by the copy function of the safety functions integrated in the drive.

Note: SDI: Safe Direction (safe motion direction)

p9365 SI Motion SDI delay time (processor 2) / SI Mtn SDI t P2

PM240 Access level: 3 Calculated: - Data type: FloatingPoint32

PM250 Can be changed: C(95) Scaling: - Dyn. index: -

 PM260
 Unit group: Unit selection: Func. diagram: 2824

 CU240E-2\_F
 Min
 Max
 Factory setting

 CU240E-2\_PN\_F
 0.00 [μs]
 60000000.00 [μs]
 100000.00 [μs]

CU240E-2\_DP\_F

**Description:** Sets the delay time for the function "Safe motion direction" (SDI).

After selecting the SDI function, then for a maximum of this time, motion in the monitored direction is permissible.

This time can therefore be used for braking any motion.

**Dependency:** Refer to: p9364, p9366

Refer to: C30716

Notice: This parameter is overwritten by the copy function of the safety functions integrated in the drive.

**Note:** The set time is rounded internally to an integer multiple of the monitoring clock cycle.

SDI: Safe Direction (safe motion direction)

p9366 SI Motion SDI stop response (processor 2) / SI Mtn SDI Stop P2

PM240 Access level: 3 Calculated: - Data type: Integer16
PM250 Can be changed: C(95) Scaling: - Dyn. index: -

PM260 Unit group: - Unit selection: - Func. diagram: 2824
CU240E-2\_F Min Max Factory setting

CU240E-2\_PN\_F 0 1 CU240E-2\_DP\_F

**Description:** Sets the stop response for the function "Safe motion direction" (SDI).

This setting applies to both directions of motion.

In the case of encoderless motion monitoring (p9306 = 1), only a value of 0 or 1 is permitted.

Value: 0: STOP A 1: STOP B Dependency: Refer to: p9364, p9365

Refer to: C30716

Note: SDI: Safe Direction (safe motion direction)

p9368 SI Motion SAM velocity limit (processor 2) / SI Mtn SAM v\_limP2

CU240E-2\_F Access level: 3 Calculated: - Data type: FloatingPoint32

0.00 [rpm] 1000.00 [rpm] 0.00 [rpm]

**Description:** Sets the velocity tolerance limit for the "SAM" function.

SAM is de-activated once the set velocity limit has been undershot.

Notice: This parameter is overwritten by the copy function of the safety functions integrated in the drive.

Note: SAM: Safe Acceleration Monitor (safe acceleration monitoring)

SSM: Safe Speed Monitor (safety-relevant feedback signal from the velocity monitoring)

For p9568 = p9368 = 0, the following applies:

The value in p9546/p9346 (SSM) is applied as the velocity limit for SAM.

p9370 SI Motion acceptance test mode (processor 2) / SI Mtn acc\_mod P2

PM240 Access level: 3 Calculated: -Data type: Integer16 Can be changed: U, T PM250 Scaling: -Dyn. index: -PM260 Unit group: -Unit selection: -Func. diagram: -CU240E-2\_F Min Max **Factory setting** CU240E-2\_PN\_F 0000 hex 00AC hex 0000 hex CU240E-2\_DP\_F

Description: Setting to select and de-select the acceptance test mode.

Value: 0: [00 hex] De-select the acceptance test mode

172: [AC hex] Select the acceptance test mode

**Dependency:** Refer to: p9358, r9371

Refer to: C01799

Note: Acceptance test mode can only be selected if the motion monitoring functions, which are integrated in the drives, are

enabled (p9601.2/p9801.2).

r9371 SI Motion acceptance test status (processor 2) / SI Mtn acc stat P2

PM240 Access level: 3 Calculated: -Data type: Integer16 PM250 Can be changed: -Scaling: -Dyn. index: -PM260 Unit group: -Unit selection: -Func. diagram: -CU240E-2\_F Min Max **Factory setting** 

CU240E-2\_DP\_F

**Description:** Displays the status of the acceptance test mode.

Value: 0: [00 hex] Acc\_mode inactive

[0C hex] Acc\_mode not possible due to POWER ON fault 12: [0D hex] Acc mode not possible due to incorrect ID in p9370 13. 15. [0F hex] Acc\_mode not possible due to expired Acc\_timer

172: [AC hex] Acc\_mode active

Refer to: p9358, p9370 Dependency:

Refer to: C01799

p9381 SI Motion brake ramp reference value (processor 2) / SI Mtn ramp ref P2

CU240E-2 F Access level: 3 Calculated: -Data type: FloatingPoint32

CU240E-2\_PN\_F Can be changed: C(95) Scaling: -Dyn. index: -CU240E-2 DP F Unit group: -Unit selection: -Func. diagram: -

Factory setting 240000.0000 [rpm] 600.0000 [rpm] 1500.0000 [rpm]

Description: Sets the reference value to define the brake ramp.

The rate of rise of the brake ramp depends upon p9381 (reference value) and p9383 (monitoring time).

Dependency: Refer to: p9382, p9383

Notice: This parameter is overwritten by the copy function of the safety functions integrated in the drive.

SI Motion brake ramp delay time (processor 2) / SI Mtn rp t del P2 p9382

Calculated: -Data type: FloatingPoint32 Access level: 3 PM250 Dyn. index: -Can be changed: C(95) Scaling: -PM260 Unit group: -Unit selection: -Func. diagram: -CU240E-2 F Min Max **Factory setting** CU240E-2 PN F 99000000.00 [µs] 250000.00 [µs] 10000.00 [µs]

CU240E-2\_DP\_F

PM240

Description: Sets the delay time for monitoring the brake ramp.

Monitoring of the brake ramp starts once the delay time has elapsed.

Dependency: Refer to: p9381, p9383

Notice: This parameter is overwritten by the copy function of the safety functions integrated in the drive.

Note: The set time is rounded internally to an integer multiple of the monitoring clock cycle.

Internally, the set time is limited downwards to 2 safety monitoring clock cycles (2 \* 12 ms).

p9383 SI Motion brake ramp monitoring time (processor 2) / SI Mtn rp t\_mon P2

PM240 Access level: 3 Calculated: -Data type: FloatingPoint32

PM250 Can be changed: C(95) Scaling: -Dyn. index: -PM260 Unit group: -Unit selection: -Func. diagram: -CU240E-2 F Min Max Factory setting CU240E-2\_PN\_F 3600000.00 [ms] 500.00 [ms] 10000.00 [ms]

CU240E-2\_DP\_F

Description: Sets the monitoring time to define the brake ramp.

The rate of rise of the brake ramp depends upon p9381 (reference value) and p9383 (monitoring time).

Dependency: Refer to: p9381, p9382

Notice: This parameter is overwritten by the copy function of the safety functions integrated in the drive.

Note: The set time is rounded internally to an integer multiple of the monitoring clock cycle.

p9385 SI Motion actual value sensing sensorless fault tolerance (MM) / ActVal sI tol MM

Calculated: -PM240 Access level: 3 Data type: Integer32

PM250 Can be changed: C(95) Scaling: -Dyn. index: -PM260 Func. diagram: -Unit group: -Unit selection: -CU240E-2 F Min Max **Factory setting** 

CU240E-2 PN F CU240E-2\_DP\_F

Description: Sets the tolerance of the plausibility monitoring of the current and voltage angle.

A higher value results in a higher degree of ruggedness when reversing at low speeds, as well as in the field

weakening range for load steps.

An increase is advantageous, if the current or voltage at the motor become small.

Dependency: Refer to: p9507

Refer to: F30681, C30711

Notice: This parameter is overwritten by the copy function of the safety functions integrated in the drive.

Reducing this value can adversely affect the actual value sensing and the plausibility check.

When the value is increased, this results in a longer evaluation delay and a higher velocity deviation (r9787).

Note: This parameter is only effective for encoderless actual value sensing (p9506/p9306 = 1, 3).

For synchronous motors, the value 4 must be set.

If value = -1:

- for synchronous motors, the calculation is automatically made with the value 4.

- for induction motors, the calculation is automatically made with a value of 0 (if the code number of the power unit

p0201[0] < 14000, otherwise with a value of 2).

## p9386 SI Motion actual value sensing sensorless delay time (P2) / ActVal sl t\_del P2

PM240 Access level: 3 Calculated: - Data type: FloatingPoint32

PM250 Can be changed: C(95) Scaling: Dvn. index: -PM260 Unit group: -Unit selection: -Func. diagram: -CU240E-2 F Min Max **Factory setting** CU240E-2\_PN\_F 5.00 [ms] 1000.00 [ms] 100.00 [ms] CU240E-2\_DP\_F

**Description:** Sets the delay time to evaluate the encoderless actual value sensing after the pulses have been enabled.

The value must be greater than or equal to the motor magnetizing time (p0346).

Dependency: Refer to: C30711

**Caution:** The safety functionality is only completely guaranteed after this time has expired.

Notice:

This parameter is overwritten by the copy function of the safety functions integrated in the drive.

If this value is reduced, this can have a negative impact on the actual value acquisition and plausibility check – and

result in Safety message C30711 with the message value 1041 or 1042.

**Note:** This parameter is only effective for encoderless actual value sensing (p9506/p9306 = 1, 3).

The set time is rounded internally to an integer multiple of the monitoring clock cycle.

## p9387 SI Motion actual value sensing sensorless filter time (P2) / Actv sl t\_filt P2

PM240 Access level: 4 Calculated: - Data type: FloatingPoint32

PM250 Can be changed: C(95) Scaling: Dvn. index: -PM260 Unit group: -Unit selection: -Func. diagram: -CU240E-2 F Min Max **Factory setting** CU240E-2 PN F 100000.00 [µs] 25000.00 [µs]  $0.00 [\mu s]$ CU240E-2 DP F

**Description:** Sets the filter time for smoothing the actual value with sensorless actual value sensing.

Notice: This parameter is overwritten by the copy function of the safety functions integrated in the drive.

A longer filter time results in a longer response time.

## p9388 SI Motion actual value sensing minimum current (P2) / ActVal sl I\_min P2

PM240 Access level: 3 Calculated: - Data type: FloatingPoint32

PM250 Can be changed: C(95) Scaling: -Dyn. index: -PM260 Unit group: -Unit selection: -Func. diagram: -CU240E-2 F Min Max **Factory setting** CU240E-2\_PN\_F 0.00 [%] 1000.00 [%] 10.00 [%] CU240E-2\_DP\_F

**Description:** Sets the minimum current for encoderless actual value sensing referred to 1 A (i.e. 1 % = 10 mA).

- the value must be increased if C30711 has occurred with message value 1042.
- the value must be decreased if C30711 has occurred with message value 1041.

For synchronous motors, the following condition must be fulfilled:

 $|p0305 \times p9783| >= p9388 \times 1.2$ 

Recommendation: If required, the correct value of the motor minimum current should be determined by making the appropriate

measurements.

Dependency: Refer to: r9785

Refer to: C30711

Notice: This parameter is overwritten by the copy function of the safety functions integrated in the drive.

If this percentage value is reduced excessively, then this can result in a safety message and an inaccurate actual

value.

p9389 SI Motion actual value sensing sensorless accel. limit (P2) / ActVal sl a lim P2

PM240 Access level: 3 Calculated: -Data type: FloatingPoint32

PM250 Can be changed: C(95) Scaling: -Dyn. index: -PM260 Unit selection: -Unit group: -Func. diagram: -CU240E-2\_F Min **Factory setting** CU240E-2\_PN\_F 3300.00 [%] 10.00 [%] 100.00 [%] CU240E-2\_DP\_F

Description: Sets the acceleration limit to filter velocity fluctuations.

If this percentage value is increased, when accelerating, velocity peaks that do not reflect the real velocity

characteristic can occur.

If this value is decreased, and this dampens the velocity peaks when accelerating. - the value must be increased if C30711 with message value 1043 has occurred.

- the value must be lowered if acceleration procedures have led to an excessive Safety actual velocity.

Recommendation:

The setting of this parameter depends on the motor and closed-loop control, and must be newly determined for each

To do this, a measurement should be performed while the actual value jumps, and the limit in r9785[0] must be set so low using p9389, so that it is exceeded by the value in r9785[1] a maximum of four times per second. The actual

value correction filter intervenes at this instant in time. The step is no longer so drastic.

Dependency: Refer to: r9784

Refer to: C30711

Notice: This parameter is overwritten by the copy function of the safety functions integrated in the drive.

r9398[0...1] SI Motion actual checksum SI parameters (processor 2) / SI Mtn act CRC P2

Max

PM240 Access level: 3 Calculated: -Data type: Unsigned32 PM250 Scaling: -Can be changed: -Dyn. index: -PM260 Unit group: -Unit selection: -Func. diagram: -CU240E-2\_F

CU240E-2\_PN\_F

CU240E-2\_DP\_F

Description: Displays the checksum over the checked Safety Integrated parameters of the motion monitoring functions (actual

checksum) on processor 2.

Index: [0] = Checksum over SI parameters for motion monitoring

[1] = Checksum over SI parameters with hardware reference

Dependency: Refer to: p9399

Min

p9399[0...1] SI Motion setpoint checksum SI parameters (processor 2) / SI Mtn setp CRC P2

PM240 Access level: 3 Calculated: -Data type: Unsigned32

PM250 Can be changed: C(95) Scaling: -Dyn. index: -PM260 Unit group: -Unit selection: -Func. diagram: -CU240E-2 F Min Max **Factory setting** CU240E-2\_PN\_F 0000 hex FFFF FFFF hex 0000 hex

CU240E-2\_DP\_F

**Description:** Sets the checksum over the checked Safety Integrated parameters of the motion monitoring functions (actual

checksum) on processor 2.

Index: [0] = Checksum over SI parameters for motion monitoring

[1] = Checksum over SI parameters with hardware reference

**Factory setting** 

Dependency: Refer to: r9398

p9400 Safely remove memory card / Mem\_card rem

> Access level: 2 Calculated: -Data type: Integer16 Can be changed: T Scaling: -Dyn. index: -Unit group: -Unit selection: -Func. diagram: -Min Max **Factory setting**

100

**Description:** Setting and display when memory card is "removed safely".

Procedure:

Setting p9400 = 2 results in a value of 3

--> The memory card can be removed safely. After removal the value sets itself to 0 automatically.

Setting p9400 = 2 results in a value of 100

--> The memory card cannot be removed safely. Removal may destroy the file system on the memory card. It may be

necessary to set p9400 = 2 again.

Value: 0: No memory card inserted

1: Memory card inserted

2: Request "safe removal" of the memory card

3. "Safe removal" possible

100: "Safe removal" not possible due to access

Dependency: Refer to: r9401

Notice: Removing the memory card without a request (p9400 = 2) and confirmation (p9400 = 3) may destroy the file system

on the memory card. The memory card will then no longer work properly and must be replaced.

Note: The status when the memory card is being "removed safely" is shown in r9401.

For value = 0, 1, 3, 100:

These values can only be displayed, not set.

#### r9401 Safely remove memory card status / Mem\_card rem stat

Access level: 2 Calculated: -Data type: Unsigned16 Scaling: -Dyn. index: -Can be changed: -Unit group: -Unit selection: -Func. diagram: -Min Max **Factory setting** 

**Description:** Displays the status of the memory card.

Bit field: Bit Signal name 1 signal 0 signal FΡ 00 Memory card inserted Yes Nο Memory card activated No 01 Yes 02 SIEMENS memory card Yes No No

Memory card as USB data storage medium Yes

from the PC used

Dependency: Refer to: p9400 Note: For bit 01, 00:

> Bit 1/0 = 0/0: No memory card inserted (corresponds to p9400 = 0). Bit 1/0 = 0/1: "Safe removal" possible (corresponds to p9400 = 3).

Bit 1/0 = 1/0: Status not possible

Bit 1/0 = 1/1: Memory card inserted (corresponds to p9400 = 1, 2, 100).

For bit 02, 00:

Bit 2/0 = 0/0: No memory card inserted.

Bit 2/0 = 0/1: Memory card inserted, but not a SIEMENS memory card.

Bit 2/0 = 1/0: Status not possible.

Bit 2/0 = 1/1: SIEMENS memory card inserted.

r9406[0...19] PS file parameter number parameter not transferred / PS par\_no n transf

Access level: 4 Calculated: - Data type: Unsigned16

Can be changed: - Scaling: - Dyn. index: Unit group: - Unit selection: - Func. diagram: Min Max Factory setting

\_ \_

Description: Displays the parameters that were not able to be transferred when reading the parameter back-up files (PS files)

from the non-volatile memory (e.g. memory card).

r9406[0] = 0

--> All of the parameter values were able to be transferred error-free.

r9406[0...x] > 0

--> indicates the parameter number in the following cases:

- parameter, whose value was not able to be completely accepted.

- indexed parameter, where at least 1 index was not able to be accepted. The first index that is not transferred is

displayed in r9407.

**Dependency:** Refer to: r9407, r9408

**Note:** All indices from r9406 to r9408 designate the same parameter.

r9406[x] parameter number, parameter not accepted r9407[x] parameter index, parameter not accepted r9408[x] fault code, parameter not accepted

r9407[0...19] PS file parameter index parameter not transferred / PS parameter index

Access level: 4 Calculated: - Data type: Unsigned16

Can be changed: - Scaling: - Dyn. index: Unit group: - Unit selection: - Func. diagram: Min Max Factory setting

**Description:** Displays the first index of the parameters that could not be transferred when the parameter backup files (PS files)

were read from the non-volatile memory (e.g. memory card).

If, from an indexed parameter, at least one index was not able to be transferred, then the parameter number is

displayed in r9406[n] and the first index that was not transferred is displayed in r9407[n].

r9406[0] = 0

--> All of the parameter values were able to be transferred error-free.

r9406[n] > 0

--> Displays r9407[n] the first index of the parameter number r9406[n] that was not transferred.

**Dependency:** Refer to: r9406, r9408

**Note:** All indices from r9406 to r9408 designate the same parameter.

r9406[x] parameter number, parameter not accepted r9407[x] parameter index, parameter not accepted r9408[x] fault code, parameter not accepted

r9408[0...19] PS file fault code parameter not transferred / PS fault code

Access level: 4 Calculated: - Data type: Unsigned16

Can be changed: - Scaling: - Dyn. index: Unit group: - Unit selection: - Func. diagram: Min Max Factory setting

-

**Description:** Only for internal Siemens service purposes.

**Dependency:** Refer to: r9406, r9407

**Note:** All indices from r9406 to r9408 designate the same parameter.

r9406[x] parameter number, parameter not accepted r9407[x] parameter index, parameter not accepted r9408[x] fault code, parameter not accepted

r9409 Number of parameters to be saved / Qty par to save

Access level: 4 Calculated: - Data type: Unsigned16

Can be changed: - Scaling: - Dyn. index: Unit group: - Unit selection: - Func. diagram: Min Max Factory setting

\_ \_

**Description:** Displays the number of modified parameters and those that have still not be saved for this drive object.

**Dependency:** Refer to: p097

Notice: Inherent to the system, the list of the parameters to be backed up is empty after the following actions:

DownloadWarm restartFactory setting

In these cases, a new parameter backup must be initiated, which is then the starting point for the list of modified

parameters.

Note: The modified parameters that still need to be saved are internally listed in r9410 ... r9419.

r9451[0...29] Units changeover adapted parameters / Unit\_chngov par

Access level: 4 Calculated: - Data type: Unsigned32

Can be changed: - Scaling: - Dyn. index: Unit group: - Unit selection: - Func. diagram: Min Max Factory setting

**Description:** Displays the parameters whose parameter would have to be changed during a units changeover.

Dependency: Refer to: F07088

r9463 Actual macro / Actual macro

Access level: 3 Calculated: - Data type: Unsigned32

Can be changed: - Scaling: - Dyn. index: Unit group: - Unit selection: - Func. diagram: Min Max Factory setting

0 999999 -

**Description:** Displays the set valid macro.

**Note:** A value of 0 is displayed if a parameter set by a macro is changed.

p9484 BICO interconnections search signal source / BICO S\_src srch

Access level: 3 Calculated: - Data type: Unsigned32

Can be changed: U, TScaling: -Dyn. index: -Unit group: -Unit selection: -Func. diagram: -MinMaxFactory setting

0 4294967295 0

**Description:** Sets the signal source (BO/CO parameter, BICO coded) to search in the signal sinks.

The signal source to be searched for is set in p9484 (BICO-coded) and the search result is specified using the

number (r9485) and the first index (r9486).

**Dependency:** Refer to: r9485, r9486

r9485 BICO interconnections signal source search count / BICO S\_src srchQty

Access level: 3 Calculated: - Data type: Unsigned16

Can be changed: -Scaling: -Dyn. index: -Unit group: -Unit selection: -Func. diagram: -MinMaxFactory setting

**Description:** Displays the number of BICO interconnections to the signal sink being searched for.

Dependency: Refer to: p9484, r9486

Note: The signal source to be searched is set in p9484 (BICO-coded).

The search result is contained in r9482 and r9483 and is specified by the count (r9485) and the first index (r9486).

r9486 BICO interconnections signal source search first index / BICO S\_src srchldx

> Calculated: -Data type: Unsigned16 Access level: 3

Can be changed: -Scaling: Dyn. index: -Unit group: -Unit selection: -Func. diagram: -Min Max **Factory setting** 

**Description:** Displays the first index of the signal source being searched for.

The signal source to be searched for is set in p9484 (BICO-coded) and the search result is specified using the

number (r9485) and the first index (r9486).

Dependency: Refer to: p9484, r9485

Note: The signal source to be searched is set in p9484 (BICO-coded).

The search result is contained in r9482 and r9483 and is specified by the count (r9485) and the first index (r9486).

p9501 SI Motion enable safety functions (processor 1) / SI Mtn enable P1

PM240 Access level: 3 Calculated: -Data type: Unsigned32 PM250 Can be changed: C(95) Scaling: -Dyn. index: -PM260

Unit group: -Unit selection: -Func. diagram: -CU240E-2 F Min Max **Factory setting** 

0000 0000 0000 0000 0000 0000 0000

0000 bin

**Description:** Sets the enable signals for the safe motion monitoring

Bit field: Bit Signal name 0 signal FΡ 1 signal 00 **Enable SI Motion** Enable Inhibit

17 **Enable SDI Enable** Inhihit 2824

Dependency: Refer to: F01682. F01683

Note: For bit 30 = 1, PROFIsafe telegram 900 must be configured in the F host.

A change only becomes effective after a POWER ON.

F-DI: Failsafe Digital Input

SDI: Safe Direction (safe motion direction)

SLS: Safely Limited Speed

SSM: Safe Speed Monitor (safety-relevant feedback signal from the velocity monitoring)

SI Motion enable safety functions (processor 1) / SI Mtn enable P1 p9501

Access level: 3 Calculated: -PM240 Data type: Unsigned32 PM250 Can be changed: C(95) Scaling: -Dyn. index: -

PM260 Unit group: -Unit selection: -Func. diagram: -CU240E-2\_PN\_F Min Max **Factory setting** 

CU240E-2\_DP\_F 0000 0000 0000 0000 0000 0000 0000

0000 bin

Inhibit

**Description:** Sets the enable signals for the safe motion monitoring.

Enable F-DI in PROFIsafe telegram

Bit field: Bit Signal name 1 signal 0 signal FΡ 00 **Enable SI Motion** Enable Inhibit 16 Enable SSM hysteresis and filtering **Enable** Inhibit 2823 Enable Inhibit 2824 17 **Enable SDI** 

Enable

30 Dependency: Refer to: F01682, F01683 Note: For bit 30 = 1, PROFIsafe telegram 900 must be configured in the F host.

A change only becomes effective after a POWER ON.

F-DI: Failsafe Digital Input

SDI: Safe Direction (safe motion direction)

SLS: Safely Limited Speed

SSM: Safe Speed Monitor (safety-relevant feedback signal from the velocity monitoring)

SI Motion function specification (processor 1) / SI Mtn fct\_spc P1 p9506

PM240 Access level: 3 Calculated: -Data type: Integer16 Can be changed: C(95) PM250 Dyn. index: -Scaling: -PM260 Unit group: -Unit selection: -Func. diagram: -CU240E-2\_F Min Max Factory setting CU240E-2\_PN\_F 1 3

CU240E-2 DP F

**Description:** 

Sets the function specification for the safe motion monitoring.

Value: Safety without encoder with braking ramp (SBR) 1.

Safety without encoder with accel monitoring(SAM) / delay time 3.

Dependency: Refer to: C01711

Min

p9507 SI Motion function configuration (processor 1) / SI Mtn config P1

Calculated: -PM240 Access level: 3 Data type: Unsigned32 PM250 Can be changed: C(95) Scaling: -Dyn. index: -PM260 Unit group: -Unit selection: -Func. diagram: -

CU240E-2\_F CU240E-2\_PN\_F CU240E-2 DP F

Max **Factory setting** 0011 bin

**Description:** Sets the function configuration for safe motion monitoring.

Bit field: Signal name 1 signal 0 signal FP

00 Extended message acknowledgment Nο Yes Setpoint velocity limit for STOP F No Yes

Dependency: Refer to: C01711 Note: For bit 00:

When the function is activated, a safety-relevant acknowledgment (internal event acknowledge) can be performed by

selecting/deselecting STO.

For bit 01:

When the function is activated, the active setpoint velocity limit (CO: r9733) is set to zero when STOP F is active.

SI Motion behavior during pulse suppression (processor 1) / SI Mtn behav IL P1 p9509

PM240 Access level: 3 Calculated: -Data type: Unsigned32 PM250

Can be changed: C(95) Scaling: -Dyn. index: -PM260 Unit group: -Unit selection: -Func. diagram: -CU240E-2 F Min Max **Factory setting** 

0000 0000 1111 1111 bin

**Description:** Sets the behavior of safety functions and their feedback during pulse suppression in encoderless operation.

Bit field: Rit 0 signal FΡ Signal name 1 signal 08 SDI during pulse suppression and Becomes inactive Remains active

sensorless

Dependency: Refer to: C01711 Notice: For bit 00:

> If the OFF1 or the OFF3 ramp-down time is too low, or there is an insufficient clearance between the SSM limit speed, and the shutdown speed, then it is possible that the "speed under limit value" signal does not change to 1, because no speed actual value below the SSM limit was able to be identified before pulse cancellation. In this case, the OFF1 or the OFF3 ramp-down time or the clearance between the SSM limit speed and shutdown speed must be

increased.

Note: SDI: Safe Direction (safe motion direction)

SSM: Safe Speed Monitor (safety-relevant feedback signal from the velocity monitoring)

For bit 00:

For bit = 1 and with the SSM safety function activated, the following applies:

- During pulse suppression, monitoring is switched off and the feedback signal has a 0 signal level.

For bit = 0 and with the SSM safety function activated, the following applies:

- Monitoring continues during pulse suppression. The feedback signal last displayed before pulse suppression is kept and the system goes into the STO state.

For bit 08:

For bit = 1 and with the SDI safety function activated, the following applies:

- During pulse suppression, monitoring is switched off and the status signal indicates inactive.

For bit = 0 and with the SDI safety function activated, the following applies:

- Monitoring continues during pulse suppression. The status signal indicates active and the system goes into the STO state

## p9509 SI Motion behavior during pulse suppression (processor 1) / SI Mtn behav IL P1

Calculated: -PM240 Access level: 3 Data type: Unsigned32 PM250 Can be changed: C(95) Scaling: -Dvn. index: -PM260 Unit group: -Unit selection: -Func. diagram: -CU240E-2\_PN\_F Min **Factory setting** Max CU240E-2\_DP\_F

.0240E-2\_DP\_F - 0000 0000 1111 1111 bin

**Description:** Sets the behavior of safety functions and their feedback during pulse suppression in encoderless operation.

Bit field: Bit Signal name 1 signal 0 signal FP 00 SSM during pulse suppression and sensorless Pecomes inactive FP Remains active -

08 SDI during pulse suppression and Becomes inactive Remains active -

sensorless

**Dependency:** Refer to: C01711 **Notice:** For bit 00:

If the OFF1 or the OFF3 ramp-down time is too low, or there is an insufficient clearance between the SSM limit speed, and the shutdown speed, then it is possible that the "speed under limit value" signal does not change to 1, because no speed actual value below the SSM limit was able to be identified before pulse cancellation. In this case, the OFF1 or the OFF3 ramp-down time or the clearance between the SSM limit speed and shutdown speed must be

increased.

Note: SDI: Safe Direction (safe motion direction)

SSM: Safe Speed Monitor (safety-relevant feedback signal from the velocity monitoring)

For bit 00:

For bit = 1 and with the SSM safety function activated, the following applies:

- During pulse suppression, monitoring is switched off and the feedback signal has a 0 signal level.

For bit = 0 and with the SSM safety function activated, the following applies:

- Monitoring continues during pulse suppression. The feedback signal last displayed before pulse suppression is kept and the system goes into the STO state.

For bit 08:

For bit = 1 and with the SDI safety function activated, the following applies:

- During pulse suppression, monitoring is switched off and the status signal indicates inactive.

For bit = 0 and with the SDI safety function activated, the following applies:

- Monitoring continues during pulse suppression. The status signal indicates active and the system goes into the STO state

p9521[0...7] SI Motion gearbox motor/load denominator (processor 1) / SI Mtn gear den P1

PM240 Access level: 3 Calculated: - Data type: Unsigned32

 PM250
 Can be changed: C(95)
 Scaling: Dyn. index: 

 PM260
 Unit group: Unit selection: Func. diagram: 

 CU240E-2\_F
 Min
 Max
 Factory setting

 CU240E-2\_PN\_F
 1
 2147000000
 1

CU240E-2\_PN\_F 1 CU240E-2\_DP\_F

Description: Sets the

Sets the denominator for the gearbox between the motor and the load.

Index: [0] = Gearbox 1

[1] = Gearbox 2 [2] = Gearbox 3 [3] = Gearbox 4 [4] = Gearbox 5 [5] = Gearbox 6 [6] = Gearbox 7 [7] = Gearbox 8

**Dependency:** Refer to: p9522

Notice: It is not possible to change over the gearbox stages. Gearbox 1 (index 0) is always active.

p9522[0...7] SI Motion gearbox motor/load numerator (processor 1) / SI Mtn gear num P1

Calculated: -Data type: Unsigned32 PM240 Access level: 3 PM250 Can be changed: C(95) Scaling: -Dyn. index: -PM260 Unit selection: -Func. diagram: -Unit group: -CU240E-2\_F Min Max **Factory setting** 

CU240E-2\_PN\_F CU240E-2\_DP\_F

\_F 1 2147000000 1

**Description:** Sets the numerator for the gearbox between the motor and the load.

Index: [0] = Gearbox 1

[1] = Gearbox 2 [2] = Gearbox 3 [3] = Gearbox 4 [4] = Gearbox 5 [5] = Gearbox 6 [6] = Gearbox 7 [7] = Gearbox 8

**Dependency:** Refer to: p9521

Notice: It is not possible to change over the gearbox stages. Gearbox 1 (index 0) is always active.

Note: In the case of encoderless monitoring functions, the pole pair number must be multiplied by the numerator of the

gearbox ratio. Example:

Gearbox ratio 1:4, pole pair number (r0313) = 2

--> p9521 = 1, p9522 = 8 (4 x 2)

p9531[0...3] SI Motion SLS limit values (processor 1) / SI Mtn SLS lim P1

CU240E-2\_F Access level: 3 Calculated: - Data type: FloatingPoint32

CU240E-2\_PN\_F Can be changed: C(95) Scaling: - Dyn. index: CU240E-2\_DP\_F Unit group: - Unit selection: - Func. diagram: -

 Min
 Max
 Factory setting

 0.01 [rpm]
 100000.00 [rpm]
 2000.00 [rpm]

**Description:** Sets the limit values for the function "Safely Limited Speed" (SLS).

Index: [0] = Limit value SLS1

[1] = Limit value SLS2 [2] = Limit value SLS3 [3] = Limit value SLS4

**Dependency:** Refer to: p9563

Refer to: C01714

Note: SLS: Safely Limited Speed

p9533 SI Motion SLS setpoint speed limit (processor 1) / SI Mtn SLS set\_lim

PM240 Access level: 3 Calculated: - Data type: FloatingPoint32

PM250 Can be changed: U, T Scaling: Dyn. index: -PM260 Unit group: -Unit selection: -Func. diagram: -CU240E-2 F Min Max **Factory setting** CU240E-2\_PN\_F 0.000 [%] 100.000 [%] 80.000 [%] CU240E-2\_DP\_F

**Description:** This is an evaluation factor to define the setpoint limit from the selected actual speed limit.

The active SLS limit value is evaluated with this factor and is made available as setpoint limit in r9733.

**Dependency:** This parameter only has to be parameterized for the motion monitoring functions integrated in the drive (p9601.2 = 1)

 $r9733[0] = p9531[x] \times p9533$  (converted from the load side to the motor side)  $r9733[1] = -p9531[x] \times p9533$  (converted from the load side to the motor side)

[x] = Selected SLS stage

Conversion factor from the motor side to the load side:

- motor type = rotary and axis type = linear: p9522 / (p9521 x p9520)

otherwise: p9522 / p9521
 Refer to: p9501, p9531, p9601

Note: The active actual speed limit is selected via PROFIsafe.

With STOP A, B, setpoint 0 is specified in r9733.

For p9533 = 0, the setpoint speed limit is de-activated and r9733[0] is set to p1082 and r9733[1] is set to -p1082.

SLS: Safely Limited Speed

p9542 SI Motion act. val. comparison tolerance (crossw.) (processor 1) / SI Mtn act tol P1

CU240E-2\_F Access level: 3 Calculated: - Data type: FloatingPoint32

CU240E-2\_PN\_F Can be changed: C(95) Scaling: - Dyn. index: CU240E-2\_DP\_F Unit group: - Unit selection: - Func. diagram: -

 Min
 Max
 Factory setting

 0.0010 [°]
 360.0000 [°]
 12.0000 [°]

**Description:** Sets the tolerance for the crosswise data comparison of the actual position between processors 1 and 2.

Dependency: Refer to: C01711

**Note:** For a linear axis, the tolerance is internally limited to 10 mm.

For a "linear axis with rotating motor" and factory setting of p9520, p9521 and p9522, the factory setting of p9542

corresponds to a position tolerance of 36 ° on the motor side.

p9545 SI Motion SSM filter time (processor 1) / SI Mtn SSM filt P1

PM240 Access level: 3 Calculated: - Data type: FloatingPoint32

 PM250
 Can be changed: C(95)
 Scaling: Dyn. index: 

 PM260
 Unit group: Unit selection: Func. diagram: 2823

 CU240E-2\_PN\_F
 Min
 Max
 Factory setting

 CU240E-2\_DP\_F
 0.00 [ms]
 100.00 [ms]
 0.00 [ms]

**Description:** Sets the filter time for the SSM feedback signal to detect standstill. **Note:** The filter time is effective only if the function is enabled (p9501.16 = 1).

The parameter is included in the crosswise data comparison of the two monitoring channels.

The set time is rounded internally to an integer multiple of the monitoring clock cycle. SSM: Safe Speed Monitor (safety-relevant feedback signal from the velocity monitoring)

p9546 SI Motion SSM velocity limit (processor 1) / SI Mtn SSM v\_limP1

CU240E-2\_F Access level: 3 Calculated: - Data type: FloatingPoint32

CU240E-2\_PN\_F Can be changed: C(95) Scaling: - Dyn. index: CU240E-2\_DP\_F Unit group: - Unit selection: - Func. diagram: 2823

Min Max Factory setting

0.00 [rpm] 100000.00 [rpm] 20.00 [rpm]

**Description:** Sets the velocity limit for the SSM feedback signal to detect standstill (n < nx).

When this limit value is undershot, the signal "SSM feedback signal active" is set.

**Caution:** The following applies for p9506 = 3:

The "SAM" function is switched out if the selected threshold value is undershot.

Note: SAM: Safe Acceleration Monitor (safe acceleration monitoring)

SSM: Safe Speed Monitor (safety-relevant feedback signal from the velocity monitoring)

p9547 SI Motion SSM velocity hysteresis (processor 1) / SI Mtn SSM hyst P1

CU240E-2\_PN\_F Access level: 3 Calculated: - Data type: FloatingPoint32

CU240E-2\_DP\_F Can be changed: C(95) Scaling: - Dyn. index: -

 Unit group: Unit selection: Func. diagram: 2823

 Min
 Max
 Factory setting

 0.0010 [rpm]
 500.0000 [rpm]
 10.0000 [rpm]

**Description:** Sets the velocity hysteresis for the SSM feedback signal to detect standstill (n < nx).

Dependency: Refer to: C01711

Note: The velocity hysteresis is effective only if the function is enabled (p9501.16 = 1).

The parameter is included in the crosswise data comparison of the two monitoring channels. SSM: Safe Speed Monitor (safety-relevant feedback signal from the velocity monitoring)

p9548 SI Motion SAM actual velocity tolerance (processor 1) / SI mtn SAM tol P1

CU240E-2\_F Access level: 3 Calculated: - Data type: FloatingPoint32

CU240E-2\_PN\_F Can be changed: C(95) Scaling: - Dyn. index: CU240E-2\_DP\_F Unit group: - Unit selection: - Func. diagram: Min Max Factory setting

0.00 [rpm] 120000.00 [rpm] 300.00 [rpm]

**Description:** Sets the velocity tolerance for the "SAM" function.

Dependency: Refer to: C01706

Note: SAM: Safe Acceleration Monitor (safe acceleration monitoring)

p9551 SI Motion SLS changeover delay time (processor 1) / SI Mtn SLS t P1

PM240 Access level: 3 Calculated: - Data type: FloatingPoint32

PM250 Can be changed: C(95) Scaling: - Dyn. index: -

PM260 Unit group: - Unit selection: - Func. diagram: 2819, 2820

 CU240E-2\_F
 Min
 Max
 Factory setting

 CU240E-2\_PN\_F
 0.00 [ms]
 600000.00 [ms]
 100.00 [ms]

 CU240E-2\_DP\_F
 0.00 [ms]
 100.00 [ms]
 100.00 [ms]

**Description:** Sets the delay time for the SLS changeover for the function "safely limited speed" (SLS).

When transitioning from a higher to a lower safely limited velocity/speed stage, within this delay time, the "old"

velocity stage remains active.

Even if SLS is activated from the state "SLS in active", then this delay is still applied.

Note: SLS: Safely Limited Speed

p9556 SI Motion pulse suppression delay time (processor 1) / SI Mtn IL t\_del P1

PM240 Access level: 3 Calculated: - Data type: FloatingPoint32

PM250 Can be changed: C(95) Scaling: - Dyn. index: -

 PM260
 Unit group: Unit selection: Func. diagram: 2819

 CU240E-2\_F
 Min
 Max
 Factory setting

 CU240E-2\_PN\_F
 0.00 [ms]
 3600000.00 [ms]
 600000.00 [ms]

CU240E-2\_DP\_F

**Description:** Sets the delay time for STOP A after STOP B.

**Dependency:** Refer to: p9560

Refer to: C01701

Note: The set time is rounded internally to an integer multiple of the monitoring clock cycle.

p9558 SI Motion acceptance test mode time limit (processor 1) / SI Mtn acc t P1

PM240 Access level: 3 Calculated: - Data type: FloatingPoint32

PM250 Can be changed: C(95) Scaling: -Dyn. index: -PM260 Unit selection: -Unit group: -Func. diagram: -CU240E-2\_F Min Max **Factory setting** CU240E-2\_PN\_F 5000.00 [ms] 100000.00 [ms] 40000.00 [ms] CU240E-2 DP F

**Description:** Sets the maximum time for the acceptance test mode.

If the acceptance test mode takes longer than the selected time limit, then the mode is automatically terminated.

**Dependency:** Refer to: C01799

Note: The set time is rounded internally to an integer multiple of the monitoring clock cycle.

p9559 SI Motion forced checking procedure timer (processor 1) / SI Mtn dyn timer

PM240 Access level: 3 Calculated: - Data type: FloatingPoint32

PM250 Scaling: -Can be changed: C(95) Dyn. index: -PM260 Unit group: -Unit selection: -Func. diagram: -CU240E-2\_F Max Min **Factory setting** CU240E-2\_PN\_F 0.00 [h] 9000.00 [h] 8.00 [h]

CU240E-2\_DP\_F

Description: Sets the time interval for carrying out the forced checking procedure and testing the safety motion monitoring

functions integrated in the drives.

Within the parameterized time, the safety functions must have been tested at least once (including de-selection of the

"STO" function).

This monitoring time is reset each time the test is carried out.

The signal source to initiate the forced checking procedure is set in p9705.

**Dependency:** Refer to: p9705

Refer to: A01697, C01798

Note: STO: Safe Torque Off

p9560 SI Motion pulse suppression shutdown speed (processor 1) / SI Mtn IL v\_sh P1

CU240E-2\_F Access level: 3 Calculated: - Data type: FloatingPoint32

CU240E-2\_PN\_F Can be changed: C(95) Scaling: - Dyn. index: - CU240E-2\_DP\_F Unit group: - Unit selection: - Func. diagram: -

 Min
 Max
 Factory setting

 10.00 [rpm]
 6000.00 [rpm]
 10.00 [rpm]

**Description:** Sets the shutdown speed for the pulse suppression.

Below this speed "standstill" is assumed and for STOP B / SS1, the pulses are suppressed (by changing to STOP A).

**Dependency:** Refer to: p9556

**Note:** The shutdown speed has no effect for a value = 0.

SS1: Safe Stop 1

p9563[0...3] SI Motion SLS-specific stop response (processor 1) / SI Mtn SLS stop P1

PM240 Calculated: -Access level: 3 Data type: Integer16 PM250 Can be changed: C(95) Scaling: -Dyn. index: -PM260 Unit group: -Unit selection: -Func. diagram: -CU240E-2 F Min **Factory setting** Max

CU240E-2\_PN\_F 0 1 CU240E-2\_DP\_F

Description: Sets the SLS-specific stop response for the function "Safely Limited Speed" (SLS).

These settings apply to the individual limit values for SLS.

 Value:
 0: STOP A

 1: STOP B

 Index:
 [0] = Limit value SLS1

[1] = Limit value SLS1 [2] = Limit value SLS3 [3] = Limit value SLS4 Refer to: p9531

**Dependency:** Refer to: p9531 **Note:** SLS: Safely Limited Speed

p9564 SI Motion SDI tolerance (processor 1) / SI Mtn SDI tol P1

CU240E-2\_F Access level: 3 Calculated: - Data type: FloatingPoint32

CU240E-2\_PN\_F Can be changed: C(95) Scaling: - Dyn. index: -

CU240E-2\_DP\_F Unit group: - Unit selection: - Func. diagram: 2824

 Min
 Max
 Factory setting

 0.001 [°]
 360.000 [°]
 12.000 [°]

**Description:** Sets the tolerance for the function "Safe motion direction" (SDI).

This motion in the monitored direction is still permissible before safety message C01716 is initiated.

**Dependency:** Refer to: p9565, p9566

Refer to: C01716

Note: SDI: Safe Direction (safe motion direction)

p9565 SI Motion SDI delay time (processor 1) / SI Mtn SDI t P1

PM240 Access level: 3 Calculated: - Data type: FloatingPoint32

PM250 Can be changed: C(95) Scaling: -Dyn. index: -PM260 Unit group: -Unit selection: -Func. diagram: 2824 CU240E-2\_F Min Max **Factory setting** CU240E-2\_PN\_F 600000.00 [ms] 0.00 [ms] 100.00 [ms] CU240E-2 DP F

**Description:** Sets the delay time for the function "Safe motion direction" (SDI).

After selecting the SDI function, then for a maximum of this time, motion in the monitored direction is permissible.

This time can therefore be used for braking any motion.

**Dependency:** Refer to: p9564, p9566

Refer to: C01716

Note: The set time is rounded internally to an integer multiple of the monitoring clock cycle.

SDI: Safe Direction (safe motion direction)

p9566 SI Motion SDI stop response (processor 1) / SI Mtn SDI Stop P1

PM240 Access level: 3 Calculated: -Data type: Integer16 PM250 Can be changed: C(95) Scaling: -Dyn. index: -PM260 Unit group: -Func. diagram: 2824 Unit selection: -CU240E-2 F Min Max **Factory setting** CU240E-2 PN F

CU240E-2\_PN\_F 0 1 1 1 CU240E-2 DP F

**Description:** Sets the stop response for the function "Safe motion direction" (SDI).

This setting applies to both directions of motion.

Value: 0: STOP A

1: STOP B

**Dependency:** Refer to: p9564, p9565

Refer to: C01716

Note: SDI: Safe Direction (safe motion direction)

p9568 SI Motion SAM velocity limit (processor 1) / SI Mtn SAM v\_limP1

CU240E-2\_F Access level: 3 Calculated: - Data type: FloatingPoint32

CU240E-2\_PN\_F Can be changed: C(95) Scaling: - Dyn. index: CU240E-2\_DP\_F Unit group: - Unit selection: - Func. diagram: Min Max Factory setting

0.00 [rpm] 1000.00 [rpm] 0.00 [rpm]

**Description:** Sets the velocity tolerance limit for the "SAM" function.

SAM is de-activated once the set velocity limit has been undershot.

Note: SAM: Safe Acceleration Monitor (safe acceleration monitoring)

SSM: Safe Speed Monitor (safety-relevant feedback signal from the velocity monitoring)

For p9568 = p9368 = 0, the following applies:

The value in p9546/p9346 (SSM) is applied as the velocity limit for SAM.

p9570 SI Motion acceptance test mode (processor 1) / SI Mtn acc\_mod P1

Calculated: -PM240 Access level: 3 Data type: Integer16 PM250 Can be changed: U, T Scaling: -Dyn. index: -PM260 Unit selection: -Func. diagram: -Unit group: -CU240E-2 F Min Max Factory setting CU240E-2 PN F 0000 hex 00AC hex 0000 hex

CU240E-2\_DP\_F

**Description:** Setting to select and de-select the acceptance test mode. **Value:** 0: [00 hex] De-select the acceptance test mode

0: [00 hex] De-select the acceptance test mode 172: [AC hex] Select the acceptance test mode

**Dependency:** Refer to: p9558, r9571, p9601

Refer to: C01799

Note: Acceptance test mode can only be selected if the motion monitoring functions, which are integrated in the drives, are

enabled (p9601.2/p9801.2).

r9571 SI Motion acceptance test status (processor 1) / SI Mtn acc\_status

PM240Access level: 3Calculated: -Data type: Integer16PM250Can be changed: -Scaling: -Dyn. index: -PM260Unit group: -Unit selection: -Func. diagram: -CU240E-2\_FMinMaxFactory setting

CU240E-2\_DP\_F

**Description:** Displays the status of the acceptance test mode.

Value: 0: [00 hex] Acc\_mode inactive

12: [0C hex] Acc\_mode not possible due to POWER ON fault
13: [0D hex] Acc\_mode not possible due to incorrect ID in p9570
15: [0F hex] Acc\_mode not possible due to expired Acc\_timer

172: [AC hex] Acc\_mode active

**Dependency:** Refer to: p9558, p9570

Refer to: C01799

SI Motion brake ramp reference value (processor 1) / SI Mtn ramp ref P1 p9581

CU240E-2 F Calculated: -Access level: 3 Data type: FloatingPoint32

CU240E-2 PN F Can be changed: C(95) Scaling: -Dyn. index: -CU240E-2 DP F Unit group: -Unit selection: -Func. diagram: -**Factory setting** Min Max

240000.0000 [rpm] 600.0000 [rpm] 1500.0000 [rpm]

**Description:** Sets the reference value to define the brake ramp.

The rate of rise of the brake ramp depends upon p9581 (reference value) and p9583 (monitoring time).

Dependency: Refer to: p9582, p9583

p9582 SI Motion brake ramp delay time (processor 1) / SI Mtn ramp t P1

Calculated: -PM240 Data type: FloatingPoint32 Access level: 3

PM250 Scaling: -Dvn. index: -Can be changed: C(95) PM260 Unit group: -Unit selection: -Func. diagram: -CU240E-2\_F Max **Factory setting** Min CU240E-2\_PN\_F 10.00 [ms] 99000.00 [ms] 250.00 [ms] CU240E-2\_DP\_F

Description: Sets the delay time for monitoring the brake ramp.

Monitoring of the brake ramp starts once the delay time has elapsed.

Dependency: Refer to: p9581, p9583

Note: The set time is rounded internally to an integer multiple of the monitoring clock cycle.

Internally, the set time is limited downwards to 2 safety monitoring clock cycles (2 \* 12 ms).

p9583 SI Motion brake ramp monitoring time (processor 1) / SI Mtn rp t\_mon P1

PM240 Access level: 3 Calculated: -Data type: FloatingPoint32

PM250 Can be changed: C(95) Scaling: -Dyn. index: -PM260 Unit group: -Unit selection: -Func. diagram: -CU240E-2 F Min Max **Factory setting** CU240E-2 PN F 0.50 [s] 3600.00 [s] 10.00 [s]

**Description:** Sets the monitoring time to define the brake ramp.

The rate of rise of the brake ramp depends upon p9581 (reference value) and p9583 (monitoring time).

Dependency: Refer to: p9581, p9582

CU240E-2 DP F

The set time is rounded internally to an integer multiple of the monitoring clock cycle. Note:

p9585 SI Motion actual value sensing sensorless fault tolerance (CU) / ActVal sI tol CU

PM240 Access level: 3 Calculated: -Data type: Integer32 PM250 Can be changed: C(95) Scaling: -Dyn. index: -PM260 Unit selection: -Unit group: -Func. diagram: -CU240E-2 F Min Max **Factory setting** 

CU240E-2\_PN\_F

CU240E-2\_DP\_F

Description: Sets the tolerance of the plausibility monitoring of the current and voltage angle.

A higher value results in a higher degree of ruggedness when reversing at low speeds, as well as in the field

weakening range for load steps.

An increase is advantageous, if the current or voltage at the motor become small.

Dependency: Refer to: r9787

Refer to: F01681, C01711

Notice: Reducing this value can adversely affect the actual value sensing and the plausibility check.

When the value is increased, this results in a longer evaluation delay and a higher velocity deviation (r9787).

PM240

### 2.2 List of parameters

Note: This parameter is only effective for encoderless actual value sensing (p9506/p9306 = 1, 3).

For synchronous motors, the value 4 must be set.

If value = -1

Access level: 3

- for synchronous motors, the calculation is automatically made with the value 4.

- for induction motors, the calculation is automatically made with a value of 0 (if the code number of the power unit

p0201[0] < 14000, otherwise with a value of 2).

p9586 SI Motion actual value sensing sensorless delay time (P1) / ActVal sI t del P1

Calculated: -

Data type: FloatingPoint32 PM250 Scaling: -Can be changed: C(95) Dyn. index: -PM260 Unit selection: -Func. diagram: -Unit group: -CU240E-2 F Max **Factory setting** CU240E-2 PN F 5.00 [ms] 1000.00 [ms] 100.00 [ms] CU240E-2\_DP\_F

Description: Sets the delay time to evaluate the encoderless actual value sensing after the pulses have been enabled.

The value must be greater than or equal to the motor magnetizing time (p0346).

Dependency:

Caution: The safety functionality is only completely guaranteed after this time has expired.

Notice: If this value is reduced, this can have a negative impact on the actual value acquisition and plausibility check - and

result in Safety message C01711 with the message value 1041 or 1042.

Note: This parameter is only effective for encoderless actual value sensing (p9506/p9306 = 1, 3).

The set time is rounded internally to an integer multiple of the monitoring clock cycle.

p9587 SI Motion actual value sensing sensorless filter time (P1) / Actv sI t\_filt P1

PM240 Access level: 4 Calculated: -Data type: FloatingPoint32 PM250

Can be changed: C(95) Scaling: -Dyn. index: -PM260 Unit group: -Unit selection: -Func. diagram: -CU240E-2\_F Min Max **Factory setting** CU240E-2\_PN\_F 0.00 [ms] 100.00 [ms] 25.00 [ms] CU240E-2\_DP\_F

**Description:** Sets the filter time for smoothing the actual value with sensorless actual value sensing.

Notice: A longer filter time results in a longer response time.

SI Motion actual value sensing sensorless minimum current (P1) / ActVal sI I\_min P1 p9588

PM240 Access level: 3 Calculated: -Data type: FloatingPoint32

PM250 Can be changed: C(95) Scaling: Dyn. index: -PM260 Unit selection: Func. diagram: -Unit group: -CU240E-2 F Min Max **Factory setting** CU240E-2\_PN\_F 0.00 [%] 1000.00 [%] 10.00 [%] CU240E-2\_DP\_F

Description: Sets the minimum current for encoderless actual value sensing referred to 1 A (i.e. 1 % = 10 mA).

- the value must be increased if C01711 has occurred with message value 1042.

- the value must be decreased if C01711 has occurred with message value 1041.

For synchronous motors, the following condition must be fulfilled:

 $|p0305 \times p9783| >= p9588 \times 1.2$ 

Recommendation: If required, the correct value of the motor minimum current should be determined by making the appropriate

measurements.

Dependency: Refer to: r9785

Refer to: C01711

Notice: If this percentage value is reduced excessively, then this can result in a safety message and an inaccurate actual

p9589 SI Motion actual value sensing sensorless accel. limit (P1) / ActVal sl a\_lim P1

PM240 Access level: 3 Calculated: - Data type: FloatingPoint32

PM250 Can be changed: C(95) Scaling: -Dyn. index: -PM260 Unit group: -Unit selection: -Func. diagram: -CU240E-2 F **Factory setting** Min Max CU240E-2 PN F 3300.00 [%] 10.00 [%] 100.00 [%] CU240E-2\_DP\_F

**Description:** Sets the acceleration limit to filter velocity fluctuations.

If this percentage value is increased, when accelerating, velocity peaks that do not reflect the real velocity

characteristic can occur.

If this value is decreased, and this dampens the velocity peaks when accelerating.
- the value must be increased if C01711 with message value 1043 has occurred.

- the value must be lowered if acceleration procedures have led to an excessive Safety actual velocity.

**Recommendation:** The setting of this parameter depends on the motor and closed-loop control, and must be newly determined to the setting of this parameter depends on the motor and closed-loop control, and must be newly determined to the setting of this parameter depends on the motor and closed-loop control.

The setting of this parameter depends on the motor and closed-loop control, and must be newly determined for each configuration.

To do this, a measurement should be performed while the actual value jumps, and the limit in r9785[0] must be set so low using p9589, so that it is exceeded by the value in r9785[1] a maximum of four times per second. The actual

value correction filter intervenes at this instant in time. The step is no longer so drastic.

**Dependency:** Refer to: r9784

Refer to: C01711

r9590[0...3] SI Motion version safety motion monitoring (processor 1) / SI Mtn version P1

PM240 Access level: 3 Calculated: - Data type: Unsigned16

PM250 Can be changed: - Scaling: - Dyn. index: PM260 Unit group: - Unit selection: - Func. diagram: CU240E-2\_F Min Max Factory setting

**Description:** Displays the Safety Integrated version for the safe monitoring functions.

Index: [0] = Safety Version (major release)
[1] = Safety Version (minor release)

[2] = Safety Version (minor release)

[3] = Safety Version (hotfix)

**Dependency:** Refer to: r9770 **Note:** Example:

r9590[0] = 2, r9590[1] = 60, r9590[2] = 1, r9590[3] = 0 --> SI Motion version V02.60.01.00

p9601 SI enable functions integrated in the drive (processor 1) / SI enable fct P1

PM230\_STO Access level: 3 Calculated: - Data type: Unsigned32

CU240E-2\_DP Can be changed: C(95) Scaling: - Dyn. index: CU240E-2 PN Unit group: - Unit selection: - Func. diagram: CU240E-2\_PN\_F Min Max Factory setting

CU240E-2\_DP\_F - 0000 bin

**Description:** Sets the enable signals for the safety functions integrated in the drive and the type of selection on processor 1.

Not all of the settings listed below will be permissible, depending on the Control Unit and Power Module being used:

0000 hex:

Safety functions integrated in the drive inhibited (no safety function).

0001 hex:

Basic functions are enabled via onboard terminals (permissible for r9771.0 = 1).

0004 hex

Extended functions are enabled via onboard terminals (permissible for r9771.5 = 1).

0008 hex:

Basic functions are enabled via PROFIsafe (permissible for r9771.6 = 1).

0009 hex

Basic functions are enabled via PROFIsafe onboard terminals (permissible for r9771.6 = 1).

000C hex:

Extended functions are enabled via PROFIsafe (permissible for r9771.4 = 1).

000D hex:

Extended functions are enabled via PROFIsafe and basic functions via onboard terminals (permissible for r9771.4 =

1).

In addition to all of the combinations listed above, using bit 7, the "STO via Power Module terminals" function can be

enabled (this is permissible for r9771.19 = 1).

Bit field: Bit Signal name 1 signal 0 signal FP

00 Enable STO via terminals (processor 1) Enable Inhibit 2810
03 Enable PROFIsafe (processor 1) Enable Inhibit -

**Dependency:** Refer to: r9771, p9801

**Note:** A change only becomes effective after a POWER ON.

STO: Safe Torque Off

p9601 SI enable functions integrated in the drive (processor 1) / SI enable fct P1

PM230\_STO Access level: 3 Calculated: - Data type: Unsigned32

CU240E-2 Can be changed: C(95) Scaling: - Dyn. index: 
CU240E-2\_F Unit group: - Unit selection: - Func. diagram: 
Min Max Factory setting

- - 0000 bin

**Description:** Sets the enable signals for the safety functions integrated in the drive and the type of selection on processor 1.

Not all of the settings listed below will be permissible, depending on the Control Unit and Power Module being used:

0000 hex:

Safety functions integrated in the drive inhibited (no safety function).

0001 hex:

Basic functions are enabled via onboard terminals (permissible for r9771.0 = 1).

0004 hex:

Extended functions are enabled via onboard terminals (permissible for r9771.5 = 1).

0008 hex:

Basic functions are enabled via PROFIsafe (permissible for r9771.6 = 1).

0009 hex:

Basic functions are enabled via PROFIsafe onboard terminals (permissible for r9771.6 = 1).

000C hex:

Extended functions are enabled via PROFIsafe (permissible for r9771.4 = 1).

000D hex

Extended functions are enabled via PROFIsafe and basic functions via onboard terminals (permissible for r9771.4 =

1).

In addition to all of the combinations listed above, using bit 7, the "STO via Power Module terminals" function can be

enabled (this is permissible for r9771.19 = 1).

Bit field: Bit Signal name 1 signal 0 signal FP

00 Enable STO via terminals (processor 1) Enable

**Dependency:** Refer to: r9771, p9801

Note: A change only becomes effective after a POWER ON.

STO: Safe Torque Off

p9601 SI enable functions integrated in the drive (processor 1) / SI enable fct P1

 PM240
 Access level: 3
 Calculated: Data type: Unsigned32

 PM250
 Can be changed: C(95)
 Scaling: Dyn. index: 

 PM260
 Unit group: Unit selection: Func. diagram: 

Min Max Factory setting

- 0000 0000 bin

**Description:** Sets the enable signals for the safety functions integrated in the drive and the type of selection on processor 1.

Not all of the settings listed below will be permissible, depending on the Control Unit and Power Module being used:

0000 hex:

Safety functions integrated in the drive inhibited (no safety function).

Inhibit

2810

CU240E-2

0001 hex:

Basic functions are enabled via onboard terminals (permissible for r9771.0 = 1).

Extended functions are enabled via onboard terminals (permissible for r9771.5 = 1).

Basic functions are enabled via PROFIsafe (permissible for r9771.6 = 1).

0009 hex:

Basic functions are enabled via PROFIsafe onboard terminals (permissible for r9771.6 = 1).

Extended functions are enabled via PROFIsafe (permissible for r9771.4 = 1).

000D hex:

Extended functions are enabled via PROFIsafe and basic functions via onboard terminals (permissible for r9771.4 =

In addition to all of the combinations listed above, using bit 7, the "STO via Power Module terminals" function can be enabled (this is permissible for r9771.19 = 1).

FΡ Bit field: Signal name 1 signal 0 signal

Enable STO via terminals (processor 1) Inhibit 2810 00 Enable Inhibit **Enable** 

Enable Power Module STO

Dependency: Refer to: r9771, p9801

A change only becomes effective after a POWER ON. Note:

STO: Safe Torque Off

#### p9601 SI enable functions integrated in the drive (processor 1) / SI enable fct P1

Calculated: -PM240 Access level: 3 Data type: Unsigned32 PM250 Can be changed: C(95) Scaling: -Dyn. index: -PM260 Unit group: -Unit selection: -Func. diagram: -

CU240E-2\_DP Min Factory setting Max CU240E-2 PN 0000 0000 bin

Description:

Sets the enable signals for the safety functions integrated in the drive and the type of selection on processor 1.

Not all of the settings listed below will be permissible, depending on the Control Unit and Power Module being used:

0000 hex:

Safety functions integrated in the drive inhibited (no safety function).

0001 hex:

Basic functions are enabled via onboard terminals (permissible for r9771.0 = 1).

0004 hex

Extended functions are enabled via onboard terminals (permissible for r9771.5 = 1).

Basic functions are enabled via PROFIsafe (permissible for r9771.6 = 1).

Basic functions are enabled via PROFIsafe onboard terminals (permissible for r9771.6 = 1).

Extended functions are enabled via PROFIsafe (permissible for r9771.4 = 1).

000D hex:

Extended functions are enabled via PROFIsafe and basic functions via onboard terminals (permissible for r9771.4 =

In addition to all of the combinations listed above, using bit 7, the "STO via Power Module terminals" function can be

enabled (this is permissible for r9771.19 = 1).

Bit field: Bit Signal name 1 signal 0 signal FP 00 Enable STO via terminals (processor 1) Enable Inhibit 2810 03 Enable PROFIsafe (processor 1) Enable Inhibit Inhibit Enable Power Module STO **Enable** 07

Dependency: Refer to: r9771, p9801

A change only becomes effective after a POWER ON. Note:

STO: Safe Torque Off

p9601 SI enable functions integrated in the drive (processor 1) / SI enable fct P1

PM240 Access level: 3 Calculated: - Data type: Unsigned32

PM250 Can be changed: C(95) Scaling: - Dyn. index: PM260 Unit group: - Unit selection: - Func. diagram: CU240E-2\_F Min Max Factory setting
- 0000 0000 bin

**Description:** Sets the enable signals for the safety functions integrated in the drive and the type of selection on processor 1.

Not all of the settings listed below will be permissible, depending on the Control Unit and Power Module being used:

0000 hex:

Safety functions integrated in the drive inhibited (no safety function).

0001 hex:

Basic functions are enabled via onboard terminals (permissible for r9771.0 = 1).

0004 hex:

Extended functions are enabled via onboard terminals (permissible for r9771.5 = 1).

0008 hex

Basic functions are enabled via PROFIsafe (permissible for r9771.6 = 1).

0009 hex

Basic functions are enabled via PROFIsafe onboard terminals (permissible for r9771.6 = 1).

000C hex:

Extended functions are enabled via PROFIsafe (permissible for r9771.4 = 1).

000D hex:

Extended functions are enabled via PROFIsafe and basic functions via onboard terminals (permissible for r9771.4 =

1).

In addition to all of the combinations listed above, using bit 7, the "STO via Power Module terminals" function can be

enabled (this is permissible for r9771.19 = 1).

Bit field:Bit Signal name1 signal0 signalFP00Enable STO via terminals (processor 1)EnableInhibit281002Enable drive\_integr motion\_monitoringEnableInhibit-

functions (processor 1)

7 Enable Power Module STO Enable Inhibit -

**Dependency:** Refer to: r9771, p9801

**Note:** A change only becomes effective after a POWER ON.

STO: Safe Torque Off

## p9601 SI enable functions integrated in the drive (processor 1) / SI enable fct P1

Calculated: -PM240 Access level: 3 Data type: Unsigned32 PM250 Can be changed: C(95) Scaling: -Dyn. index: -PM260 Unit group: -Unit selection: -Func. diagram: -CU240E-2 PN F Min **Factory setting** Max

CU240E-2\_DP\_F

Description:

Sets the enable signals for the safety functions integrated in the drive and the type of selection on processor 1.

Not all of the settings listed below will be permissible, depending on the Control Unit and Power Module being used:

0000 hex:

Safety functions integrated in the drive inhibited (no safety function).

0001 hex:

Basic functions are enabled via onboard terminals (permissible for r9771.0 = 1).

0004 hex:

Extended functions are enabled via onboard terminals (permissible for r9771.5 = 1).

0008 hex

Basic functions are enabled via PROFIsafe (permissible for r9771.6 = 1).

0009 hex:

Basic functions are enabled via PROFIsafe onboard terminals (permissible for r9771.6 = 1).

000C hex:

Extended functions are enabled via PROFIsafe (permissible for r9771.4 = 1).

0000 0000 bin

Inhibit

000D hex:

Extended functions are enabled via PROFIsafe and basic functions via onboard terminals (permissible for r9771.4 =

1).

02

In addition to all of the combinations listed above, using bit 7, the "STO via Power Module terminals" function can be

enabled (this is permissible for r9771.19 = 1).

BitSignal name1 signal0 signalFP00Enable STO via terminals (processor 1)EnableInhibit2810

Enable drive\_integr motion\_monitoring functions (processor 1)

**Enable Power Module STO** 

drive\_integr motion\_monitoring Enable Inhibit

03 Enable PROFIsafe (processor 1) Enable Inhibit

Enable

**Dependency:** Refer to: r9771, p9801

**Note:** A change only becomes effective after a POWER ON.

STO: Safe Torque Off

p9610 SI PROFIsafe address (processor 1) / SI PROFIsafe P1

PM230\_STO Access level: 3 Calculated: - Data type: Unsigned16

PM240 Can be changed: C(95) Scaling: -Dyn. index: -PM250 Unit group: -Unit selection: -Func. diagram: -PM260 Min Max **Factory setting** CU240E-2 DP 0000 hex FFFE hex 0000 hex

CU240E-2 PN CU240E-2\_PN\_F CU240E-2\_DP\_F

**Description:** Sets the PROFIsafe address for processor 1.

**Dependency:** Refer to: p9810

p9650 SI F-DI changeover discrepancy time (processor 1) / SI F-DI change t P1

PM230\_STO Access level: 3 Calculated: - Data type: FloatingPoint32

PM240 Can be changed: C(95) Scaling: - Dyn. index: -

 PM250
 Unit group: Unit selection: Func. diagram: 2810

 PM260
 Min
 Max
 Factory setting

 CU240E-2
 0.00 [ms]
 2000.00 [ms]
 500.00 [ms]

CU240E-2\_DP CU240E-2 PN CU240E-2\_F CU240E-2\_PN\_F CU240E-2\_DP\_F

**Description:** Sets the discrepancy time for the changeover of the failsafe digital input for STO on processor 1.

An F-DI changeover is not effective simultaneously due to the different runtimes in the two monitoring channels. After

an F-DI changeover, dynamic data is not subject to a crosswise data comparison during this discrepancy time.

**Dependency:** Refer to: p9850

Note: For a crosswise data comparison between p9650 and p9850, a difference of one Safety monitoring clock cycle is

olerated.

The set time is rounded internally to an integer multiple of the monitoring clock cycle.

F-DI: Failsafe Digital Input

p9651 SI STO debounce time (processor 1) / SI STO t\_debou P1

Calculated: -PM230 STO Access level: 3 Data type: FloatingPoint32

PM240 Can be changed: C(95) Scaling: -Dyn. index: -PM250 Unit selection: -Func. diagram: -Unit group: -PM260 Min **Factory setting** Max CU240E-2 100.00 [ms] 0.00 [ms] 1.00 [ms]

CU240E-2 DP CU240E-2 PN CU240E-2 F CU240E-2\_PN\_F CU240E-2\_DP\_F

Description: Sets the debounce time for the failsafe digital inputs used to control the "STO" function.

The debounce time is rounded to whole milliseconds.

Note: The debounce time is rounded to whole milliseconds. It specifies the maximum duration of a fault pulse at the fail-

safe digital inputs with no reaction/influence on the selection or deselection of the Safety Basic Functions.

0.00 [h]

Debounce time = 1 ms: Fault pulses of 1 ms are filtered; only pulses longer than 2 ms are processed. Debounce time = 3 ms: Fault pulses of 3 ms are filtered; only pulses longer than 4 ms are processed.

p9659 SI forced checking procedure timer / SI FCP Timer

PM230\_STO Access level: 3 Calculated: -Data type: FloatingPoint32

PM240 Can be changed: C(95) Scaling: -Dyn. index: -

PM250 Unit group: -Unit selection: -Func. diagram: 2810 PM260 Min Max **Factory setting** CU240E-2 9000.00 [h]

CU240E-2\_DP CU240E-2 PN CU240E-2\_F CU240E-2\_PN\_F CU240E-2\_DP\_F

Description: Sets the time interval for carrying out the forced checking procedure and testing the Safety switch-off signal paths.

Within the parameterized time, STO must have been de-selected at least once. The monitoring time is reset each

8.00 [h]

time that STO is de-selected.

Dependency: Refer to: A01699 Note: STO: Safe Torque Off

r9660 SI forced checking procedure remaining time / SI frc chk remain

Calculated: -PM230\_STO Access level: 3 Data type: FloatingPoint32

PM240 Can be changed: -Scaling: -Dyn. index: -PM250 Unit group: -Unit selection: -Func. diagram: -PM260 Min Max **Factory setting** 

CU240E-2 - [h] - [h] - [h] CU240E-2\_DP

CU240E-2 PN CU240E-2\_F CU240E-2\_PN\_F CU240E-2\_DP\_F

**Description:** Displays the time remaining before dynamization and testing of the safety switch-off signal paths (forced checking

procedure).

Refer to: A01699 Dependency:

8.00 [h]

p9661 SI forced checking procedure STO via PM terminals time / FCP\_dyn STO PM-T t

PM240 Access level: 3 Calculated: -Data type: FloatingPoint32

PM250 Scaling: -Can be changed: C(95) Dyn. index: -PM260 Unit group: -Unit selection: -Func. diagram: -CU240E-2 Min Max **Factory setting** CU240E-2 DP 0.00 [h] 9000.00 [h]

CU240E-2 PN CU240E-2 F CU240E-2 PN F CU240E-2\_DP\_F

Description: Sets the time interval for monitoring the forced checking procedure and testing the Safety switch-off signal paths for

STO via terminals on the Power Module.

Within the parameterized time, STO must have been de-selected at least once.

Refer to: r9662 Dependency:

Refer to: A01678

Note: STO: Safe Torque Off

r9662 SI forced checking procedure STO via PM terminals remaining time /

FCP\_dyn STO PM-T t

Data type: FloatingPoint32 PM240 Access level: 3 Calculated: -

PM250 Can be changed: -Scaling: -Dyn. index: -PM260 Unit selection: -Func. diagram: -Unit group: -CU240E-2 Max **Factory setting** Min CU240E-2\_DP - [h] - [h] - [h]

CU240E-2 PN CU240E-2\_F CU240E-2\_PN\_F CU240E-2\_DP\_F

Description: Displays the remaining time for monitoring the forced checking procedure and testing the Safety switch-off signal

paths for STO via terminals on the Power Module.

After the monitoring time set in p9661 has expired, an appropriate alarm is output.

Dependency: Refer to: p9661

Refer to: A01678

Note: PM: Power Module

STO: Safe Torque Off

SI module identification Control Unit / Module ID CU p9670

PM230\_STO Access level: 3 Calculated: -Data type: Unsigned32

PM240 Can be changed: T Scaling: -Dyn. index: -PM250 Unit group: -Unit selection: -Func. diagram: -PM260 Min Max **Factory setting** CU240E-2

0 4294967295

CU240E-2\_DP CU240E-2 PN CU240E-2\_F CU240E-2\_PN\_F CU240E-2\_DP\_F

Description: CRC via Node Identifier of the Control Unit.

Note: CU: Control Unit

p9672 SI module identifier Power Module / Module ID PM

PM230 STO Access level: 3 Calculated: -Data type: Unsigned32 PM240

4294967295

Can be changed: C(95), T Scaling: -Dyn. index: -PM250 Unit selection: -Func. diagram: -Unit group: -PM260 Min Max **Factory setting** CU240E-2

CU240E-2 DP CU240E-2 PN CU240E-2 F CU240E-2\_PN\_F CU240E-2\_DP\_F

CRC via the Node Identifier of a Power Module. Description:

Note: PM: Power Module

n

p9700 SI copy function / SI copy function

PM230 STO Access level: 3 Calculated: -Data type: Integer16

PM240 Can be changed: C(95), U, T Scaling: -Dyn. index: -PM250 Unit group: -Unit selection: -Func. diagram: -PM260 Min Max **Factory setting** CU240E-2 00D0 hex 0000 hex 0000 hex

CU240E-2\_DP CU240E-2 PN CU240E-2\_F CU240E-2\_PN\_F CU240E-2\_DP\_F

Description: Setting to start the required copy function.

After starting, the corresponding parameters are copied from processor 1 to processor 2.

Once copying is complete, the parameter is automatically reset to zero.

Value: 0: [00 hex] Copy function ended

29: [1D hex] Start copy function node identifier 87: [57 hex] Start copy function SI parameters [D0 hex] Start copy function SI basic parameters 208.

Dependency: Refer to: r3996

Notice: When the parameters are copied, short-term communication interruptions may occur.

Note: For value = 57 hex and D0 hex:

The value can only be set if the safety commissioning mode is set and the Safety Integrated password was entered.

For value = D0 hex:

The following parameters are copied after starting the copy function: p9601 --> p9801, p9610 --> 9810, p9650 --> p9850, p9651 --> p9851

p9701 Acknowledge SI data change / Ackn SI data

PM230\_STO Access level: 3 Calculated: -Data type: Integer16 PM240 Can be changed: C(95), U, T Scaling: -Dyn. index: -

PM250 Unit group: -Unit selection: -Func. diagram: -PM260 Max Min **Factory setting** CU240E-2 00EC hex 0000 hex 0000 hex

CU240E-2\_DP CU240E-2 PN CU240E-2 F CU240E-2 PN F CU240E-2 DP F

Description: Setting to transfer the reference checksums from the associated actual checksums after changes (SI parameters,

hardware).

After transferring the reference checksums, parameters are automatically reset to zero.

Value: 0: [00 hex] Data unchanged

[AC hex] Acknowledge data change complete 172 [DC hex] Acknowledge SI basic parameter change 220.

236 [EC hex] Acknowledge hardware CRC

Dependency: Refer to: r9398, p9399, r9728, p9729, r9798, p9799, r9898, p9899

Note: For value = AC and DC hex:

Min

These values can only be set if the safety commissioning mode is set and the Safety Integrated password was

p9705 BI: SI Motion: Test stop signal source / SI Mtn test stop

PM240 Calculated: -Access level: 3 Data type: U32 / Binary

Max

PM250 Can be changed: C(95) Scaling: -Dyn. index: -PM260 Unit group: -Unit selection: -Func. diagram: 2837 CU240E-2 F

**Factory setting** CU240E-2 PN F

CU240E-2 DP F

Description: Sets the signal source for the test stop of the safety-relevant motion monitoring functions.

Notice: Before setting the signal source in p9705 it must be ensured that the signal source is at a logical 0.

If, in the Safety commissioning mode, the signal source in p9705 is set - and it already has a logical 1 - then a test

stop is immediately initiated and the messages C01711/C30711 are output with message value 1005.

#### r9708[0...5] SI Motion diagnostics safe position / SI mtn safe pos

CU240E-2 F Calculated: -Access level: 3 Data type: FloatingPoint32

CU240E-2 PN F Can be changed: -Scaling: Dyn. index: -

CU240E-2 DP F Unit selection: -Unit group: -

Func. diagram: 2822, 2836

Min Max **Factory setting** 

- [°] - [°] - [°]

**Description:** Displays the actual load-side actual values of both monitoring channels and their difference.

Index: [0] = Load-side actual value on the CU

> [1] = Load-side actual value on the second channel [2] = Load-side actual value difference CU - second channel

[3] = Load-side max. actual value difference CU - second channel [4] = Load-side actual value as safe position via PROFIsafe

[5] = Load-side additional actual value difference CU - second channel

Dependency: Refer to: r9713 Note: For index 0:

The display of the load-side position actual value on processor 1 is updated in the monitoring clock cycle.

The display of the load-side position actual value on processor 2 is updated in the CDC clock cycle (r9724) and

delayed by one CDC clock cycle.

The difference between the load-side position actual value on processor 1 and load-side position actual value on

processor 2 is updated in the CDC clock cycle (r9724) and delayed by one CDC clock cycle.

For index 3:

The maximum difference between the load-side position actual value on processor 1 and the load-side position

actual value on processor 2.

For index 4:

The content corresponds to the value in index 0.

CDC: Crosswise Data Comparison

r9710[0...1] SI Motion diagnostics result list 1 / SI Mtn res\_list 1

PM240 Access level: 3 Calculated: - Data type: Unsigned32

PM250Can be changed: -Scaling: -Dyn. index: -PM260Unit group: -Unit selection: -Func. diagram: -CU240E-2\_FMinMaxFactory settingCU240E-2\_PN\_F

**Description:** Displays result list 1 that, for the crosswise data comparison between the monitoring channels, led to the fault.

**Index:** [0] = Result list processor 2

[1] = Result list processor 1

Bit field: Bit Signal name 1 signal 0 signal FP

06 Actual value > upper limit SLS1 Yes No 07 Actual value > lower limit SLS1 Yes No nع Actual value > upper limit SLS2 Yes Nο 09 Actual value > lower limit SLS2 Yes No 10 Actual value > upper limit SLS3 Yes No 11 Actual value > lower limit SLS3 Yes Nο 12 Actual value > upper limit SLS4 Yes No 13 Actual value > lower limit SLS4 Yes Nο 16 Actual value > upper limit SAM/SBR Yes Nο 17 Actual value > lower limit SAM/SBR Yes No 18 Actual value > upper limit SDI positive Yes No 19 Actual value > lower limit SDI positive Yes No 20 Actual value > upper limit SDI negative No Yes 21 Actual value > lower limit SDI negative Yes Nο

Dependency: Refer to: C01711

Note: SAM: Safe Acceleration Monitor (safe acceleration monitoring)

SBR: Safe Brake Ramp (safe brake ramp monitoring)

SLS: Safely Limited Speed

r9712 CO: SI Motion diagnostics pos. act. val. motor side (processor 1) / SI Mtn s act motP1

PM240 Access level: 3 Calculated: - Data type: Unsigned32

PM250 Can be changed: - Scaling: - Dyn. index: PM260 Unit group: - Unit selection: - Func. diagram: CU240E-2\_F Min Max Factory setting

CU240E-2\_DP\_F

**Description:** Displays the actual motor-side position actual value for the motion monitoring functions on processor 1.

**Note:** The display is updated in the safety monitoring clock cycle.

r9713[0...5] CO: SI Motion diagnostics position actual value load side / SI Mtn s\_act load

PM240 Access level: 3 Calculated: -Data type: Integer32 PM250 Can be changed: -Scaling: -Dyn. index: -PM260 Unit selection: -Func. diagram: -Unit group: -CU240E-2\_F Min Max Factory setting

CU240E-2\_PN\_F \_ \_ \_

CU240E-2\_DP\_F

**Description:** Displays the actual load-side actual values of both monitoring channels and their difference.

Index: [0] = Load-side actual value on processor 1 (P1) [1] = Load-side actual value on processor 2 (P2)

[2] = Load-side actual value on processor 2 (P2) [2] = Load-side actual value difference P1 - P2

[3] = Load-side maximum actual value difference P1 - P2 [4] = Load-side actual value as safe position via PROFIsafe

[5] = Load-side additional actual value difference CU - second channel

**Dependency:** Refer to: r9708, r9724

Note: The value of this parameter is displayed in r9708 with units (mm or degrees).

The display is updated in the safety monitoring clock cycle.

For index 0:

The display of the load-side position actual value on processor 1 is updated in the monitoring clock cycle.

For index 1:

The display of the load-side position actual value on processor 2 is updated in the CDC clock cycle (r9724) and delayed by one CDC clock cycle.

The difference between the load-side position actual value on processor 1 and load-side position actual value on processor 2 is updated in the CDC clock cycle (r9724) and delayed by one CDC clock cycle.

For index 3

The maximum difference between the load-side position actual value on processor 1 and the load-side position actual value on processor 2.

For index 4

The content corresponds to the value in index 0.

CDC: Crosswise Data Comparison

#### r9714[0...2] CO: SI Motion diagnostics velocity (processor 1) / SI Mtn diag v P1

PM240 Calculated: -Access level: 3 Data type: FloatingPoint32 PM250 Can be changed: -Scaling: -Dyn. index: -PM260 Unit selection: -Unit group: -Func. diagram: -CU240E-2 F Min Max **Factory setting** 

CU240E-2\_PN\_F - [rpm] - [rpm] - [rpm] CU240E-2 DP F

Description: Displays the actual velocity values for the motion monitoring functions on processor 1.

Index: [0] = Load-side velocity actual value on processor 1

[1] = Actual SAM/SBR velocity limit on processor 1 [2] = Actual SLS velocity limit on the processor 1

Dependency: Refer to: r9732 Notice: For index 2:

This SLS velocity limit can, as a result of conversion into the internal monitoring format, deviate from the specified

SLS velocity limit (see r9732).

Note: The display is updated in the safety monitoring clock cycle.

#### r9720.0...13 CO/BO: SI Motion control signals integrated in the drive / SI Mtn integ STW

PM240 Access level: 3 Calculated: -Data type: Unsigned32 PM250 Can be changed: -Scaling: -Dyn. index: -

PM260 Unit group: -Unit selection: -Func. diagram: 2840, 2855

CU240E-2 F Min Max **Factory setting** 

CU240E-2\_PN\_F

CU240E-2\_DP\_F

Control signals for safety-relevant motion monitoring functions integrated in the drive.

Description: Signal name 4 0:000 Bit field:

| BIT | Signai name           | 1 Signai           | u signai | FP   |
|-----|-----------------------|--------------------|----------|------|
| 00  | De-select STO         | Yes                | No       | -    |
| 01  | De-select SS1         | Yes                | No       | -    |
| 04  | De-select SLS         | Yes                | No       | -    |
| 07  | Acknowledgment        | Signal edge active | No       | -    |
| 09  | Select SLS bit 0      | Set                | Not set  | -    |
| 10  | Select SLS bit 1      | Set                | Not set  | -    |
| 12  | Deselect SDI positive | Yes                | No       | 2824 |
| 13  | Deselect SDI negative | Yes                | No       | 2824 |

Note: This parameter is only supplied with actual values if SI Motion functions are active. For Safety Integrated Basic

Functions (STO), the value is equal to zero.

| r9722.013     | CO/BO: SI Motion drive-int                                                                                                    | tegrated status signals          | (processor 1) / SI Mtn int          | stat P1                   |  |  |  |
|---------------|----------------------------------------------------------------------------------------------------|----------------------------------|-------------------------------------|---------------------------|--|--|--|
| PM240         | Access level: 3                                                                                                    | Calculated: -                    | Data type: Unsigned32               |                           |  |  |  |
| PM250         | Can be changed: -                                                                                                    | Scaling: -                       | Dyn. index: -                       |                           |  |  |  |
| PM260         | Unit group: -                                                                                                    | Unit selection: -                | Func. diagram: 2840. 2              | Func. diagram: 2840, 2855 |  |  |  |
| CU240E-2_F    | Min                                                                                                    | Max                              | Factory setting                     |                           |  |  |  |
| _             | -                                                                                                    | -                                | -                                   |                           |  |  |  |
| Description:  | Status signal for safety-relevant mo                                                                                                    | tion monitoring functions integr | ated in the drive on monitoring cha | annel 1.                  |  |  |  |
| Bit field:    | Bit Signal name                                                                                                    | 1 signal                         | 0 signal                            | FP                        |  |  |  |
|               | 00 STO or safe pulse suppressi                                                                                                    | on active Yes                    | No                                  | -                         |  |  |  |
|               | 01 SS1 active                                                                                                    | Yes                              | No                                  | -                         |  |  |  |
|               | 04 SLS active                                                                                                    | Yes                              | No                                  | -                         |  |  |  |
|               | 07 Internal event                                                                                                    | No                               | Yes                                 | -                         |  |  |  |
|               | 09 Active SLS stage bit 0                                                                                                    | Set                              | Not set                             | -                         |  |  |  |
|               | 10 Active SLS stage bit 1                                                                                                    | Set                              | Not set                             | -                         |  |  |  |
|               | 12 SDI positive active                                                                                                    | Yes                              | No                                  | 2824                      |  |  |  |
|               | 13 SDI negative active                                                                                                    | Yes                              | No                                  | 2824                      |  |  |  |
| Notice:       | For bit 07:                                                                                                    |                                  |                                     |                           |  |  |  |
|               | An internal event is displayed if a STOP A F is active.                                                                                       |                                  |                                     |                           |  |  |  |
|               | The signal state behaves in an opp                                                                                                    | •                                |                                     |                           |  |  |  |
| Note:         | This parameter is only supplied with actual values if SI Motion functions are active. For Safety Integr Functions the value is equal to zero. |                                  |                                     |                           |  |  |  |
| r9722.015     | CO/BO: SI Motion drive-in                                                                                                    | egrated status signals           | (processor 1) / SI Mtn int          | stat P1                   |  |  |  |
| PM240         | Access level: 3                                                                                                    | Calculated: -                    | Data type: Unsigned32               |                           |  |  |  |
| PM250         | Can be changed: -                                                                                                    | Scaling: -                       | Dyn. index: -                       |                           |  |  |  |
| PM260         | Unit group: -                                                                                                    | Unit selection: -                | Func. diagram: 2840, 2855           |                           |  |  |  |
| CU240E-2_PN_F |                                                                                                    |                                  |                                     |                           |  |  |  |
| CU240E-2_DP_F | Min                                                                                                    | Max                              | Factory setting                     |                           |  |  |  |
| Description:  | -<br>Status signal for safety-relevant mo                                                                                                    | tion monitoring functions integr | ated in the drive on monitoring ch  | annal 1                   |  |  |  |
| Bit field:    | -                                                                                                    | -                                |                                     | FP                        |  |  |  |
| Dit field.    | Bit Signal name 00 STO or safe pulse suppression                                                                                              | 1 signal on active Yes           | <b>0 signal</b><br>No               | ГР                        |  |  |  |
|               | 01 SS1 active                                                                                                    | Yes                              | No                                  | -                         |  |  |  |
|               | 04 SLS active                                                                                                    | Yes                              | No                                  | -                         |  |  |  |
|               | 07 Internal event                                                                                                    | No                               | Yes                                 | -                         |  |  |  |
|               | 09 Active SLS stage bit 0                                                                                                    | Set                              |                                     | -                         |  |  |  |
|               | 10 Active SLS stage bit 1                                                                                                    |                                  | Not set                             | -                         |  |  |  |
|               |                                                                                                    | Set<br>Yes                       | Not set<br>No                       | -<br>2824                 |  |  |  |
|               | <ul><li>12 SDI positive active</li><li>13 SDI negative active</li></ul>                                                                       | Yes                              | No                                  | 2824                      |  |  |  |
|               | 15 SSM (speed below limit value                                                                                                    |                                  | No                                  | 2823                      |  |  |  |
| Notice:       | For bit 07:                                                                                                    | 163                              | NO                                  | 2020                      |  |  |  |
| 1401166.      | An internal event is displayed if a STOP A F is active.                                                                                       |                                  |                                     |                           |  |  |  |
|               | The signal state behaves in an opp                                                                                                    |                                  | andard.                             |                           |  |  |  |
| Note:         | ctions are active. For Safety Integr                                                                                                    | ated Basic                       |                                     |                           |  |  |  |
| r9723.016     | CO/BO: SI Motion diagnos                                                                                                    | tic signals integrated in        | n the drive / SI Mtn intea d        | liag                      |  |  |  |
| PM240         | Access level: 3                                                                                                    | Calculated: -                    | Data type: Unsigned32               |                           |  |  |  |
| PM250         | Can be changed: -                                                                                                    | Scaling: -                       | Dyn. index: -                       |                           |  |  |  |
| PM260         | Unit group: -                                                                                                    | Unit selection: -                | Func. diagram: -                    |                           |  |  |  |
| 1 101200      | • •                                                                                                    |                                  |                                     |                           |  |  |  |
|               |                                                                                                    | Max                              | Factory setting                     |                           |  |  |  |
| CU240E-2_F    | Min                                                                                                    | IVIAA                            | . woter, commig                     |                           |  |  |  |
|               | -                                                                                                    | -<br>-                           | -                                   |                           |  |  |  |

| Bit field: | Bit | Signal name                                                  | 1 signal | 0 signal | FP   |
|------------|-----|--------------------------------------------------------------|----------|----------|------|
|            | 00  | Forced checking procedure required                           | Yes      | No       | -    |
|            | 01  | STOP F and then STOP B active                                | Yes      | No       | 2819 |
|            | 02  | Communication failure                                        | Yes      | No       | -    |
|            | 03  | Actual value sensing supplies valid value                    | Yes      | No       | 2821 |
|            | 04  | Encoderless act val sensing acc to technique for U/f control | Yes      | No       | -    |
|            | 09  | Safe pulse suppression active                                | Yes      | No       | -    |
|            | 12  | Test stop active                                             | Yes      | No       | -    |
|            | 16  | SAM/SBR active                                               | Yes      | No       | 2820 |

Note: For bit 01:

This bit can be used to execute a control-based ESR.

ESR: Extended Stop and Retract

SAM: Safe Acceleration Monitor (safe acceleration monitoring)

SBR: Safe Brake Ramp (safe brake ramp monitoring)

r9724 SI Motion crosswise comparison clock cycle / SI Mtn CDC clk cyc

PM240 Access level: 3 Calculated: - Data type: FloatingPoint32

PM250 Can be changed: -Scaling: -Dyn. index: -PM260 Unit selection: -Unit group: -Func. diagram: -CU240E-2 F Max **Factory setting** Min CU240E-2\_PN\_F - [ms] - [ms] - [ms]

CU240E-2\_DP\_F

Description:

Displays the crosswise comparison clock cycle.

The value indicates the clock cycle time with which each individual CDC value is compared between the two

monitoring channels.

Note: CDC: Crosswise Data Comparison

r9725[0...2] SI Motion diagnostics STOP F / SI Mtn Diag STOP F

PM240 Access level: 3 Calculated: - Data type: Unsigned32

PM250Can be changed: -Scaling: -Dyn. index: -PM260Unit group: -Unit selection: -Func. diagram: -CU240E-2\_FMinMaxFactory setting

**Description:** For index 0:

Displays the message value that resulted in the STOP F on the drive.

Value = 0:

Processor 1 signaled a STOP F.

Value = 1 ... 999:

Number of the incorrect date in the crosswise data comparison between the monitoring channels.

Value >= 1000:

Additional diagnostic values of the drive.

For index 1:

Displays the value from processor 1 that resulted in the STOP  ${\sf F}.$ 

For index 2:

Displays the value from processor 2 that resulted in the STOP F.

Index: [0] = Message value for CDC

[1] = Processor 1 CDC actual value

[2] = Processor 2 CDC actual value

Dependency: Refer to: C01711

Note: The significance of the individual message values is described in message C01711.

CDC: Crosswise Data Comparison

For index 1, 2:

When Safety message C01711 with message value >= 1000 occurs, these indices are not supplied with values.

SI Motion actual checksum SI parameters (processor 1) / SI Mtn act CRC P1 r9728[0...2]

PM240 Calculated: -Access level: 3 Data type: Unsigned32

PM250 Scaling: -Can be changed: -Dyn. index: -PM260 Unit selection: -Func. diagram: -Unit group: -CU240E-2 F **Factory setting** Min Max

CU240E-2 PN F CU240E-2\_DP\_F

**Description:** Displays the checksum over the checked Safety Integrated parameters of the motion monitoring functions (actual

checksum).

Index: [0] = Checksum over SI parameters for motion monitoring

> [1] = Checksum over SI parameters for actual values [2] = Checksum over SI parameters for hardware

Dependency: Refer to: p9729

Refer to: F01680

p9729[0...2] SI Motion setpoint checksum SI parameters (processor 1) / SI Mtn setp CRC P1

PM240 Access level: 3 Calculated: -Data type: Unsigned32

PM250 Can be changed: C(95) Scaling: Dyn. index: -PM260 Unit group: -Unit selection: -Func. diagram: -CU240E-2 F Min Max **Factory setting** CU240E-2\_PN\_F

0000 hex FFFF FFFF hex 0000 hex CU240E-2\_DP\_F

Description: Sets the checksum using the checksum-tested Safety Integrated parameters for motion monitoring functions

(reference checksum).

[0] = Checksum over SI parameters for motion monitoring [1] = Checksum over SI parameters for actual values

[2] = Checksum over SI parameters for hardware

Dependency: Refer to: r9728

Index:

Refer to: F01680

r9732[0...1] SI Motion velocity resolution / SI Mtn v\_res

CU240E-2\_F Access level: 3 Calculated: -Data type: FloatingPoint32

CU240E-2 PN F Can be changed: -Scaling: -Dvn. index: -CU240E-2\_DP\_F Unit group: -Unit selection: -Func. diagram: -

**Factory setting** Min Max

- [rpm] - [rpm] - [rpm]

Description: Displays the velocity resolution for safety-relevant motion monitoring functions.

For index 0:

Displays the safe velocity resolution (load side). Setpoints for velocity limits or parameter changes for velocities

below this threshold have no effect.

Displays the safe velocity accuracy based on the safe encoder accuracy

Index: [0] = Actual velocity resolution

[1] = Minimum velocity resolution

Note: Index 0: This parameter does not provide any information about the actual accuracy of the velocity sensing. This

depends on the type of actual value sensing, the gear factors as well as the quality of the encoder being used.

Index 1: For a two-encoder system, with just non-safety capable encoders, this means the poorer value of the two

encoders. Index[1] takes into account the coarse resolution of the encoder only

r9733[0...2] CO: SI Motion setpoint speed limit effective / SI Mtn setp\_lim

PM240 Access level: 3 Calculated: - Data type: FloatingPoint32

PM250 Can be changed: - Scaling: p2000 Dyn. index: -

PM260 Unit group: 3\_1 Unit selection: p0505 Func. diagram: 2820, 2824, 3630

CU240E-2\_F Min Max Factory setting

CU240E-2\_PN\_F - [rpm] - [rpm] - [rpm]

**Description:** Displays the necessary setpoint speed limit as a result of the selected motion monitoring functions.

Contrary to the parameterization of the SI limit values, this parameter specifies the motor-side limit value and not the

load-side limit value.

**Recommendation:** For the ramp-function generator, by appropriately interconnecting the speed limits p1051 and p1052 with r9733[0, 1],

a drive-based setpoint velocity limiting can be realized.

- CI: p1051 = r9733[0] - CI: p1052 = r9733[1]

Additional limiting can also be activated using connector input p1085 and p1088.

Index: [0] = Setpoint limiting positive

[1] = Setpoint limiting negative[2] = Setpoint limit absolute

**Dependency:** For SLS: r9733[0] = p9531[x] x p9533 (converted from the load side to the motor side)

For SDI negative: r9733[0] = 0

For SLS: r9733[1] = - p9531[x] x p9533 (converted from the load side to the motor side)

For SDI positive: r9733[1] = 0 [x] = Selected SLS stage

Conversion factor from the motor side to the load side:

- motor type = rotary and axis type = linear: p9522 / (p9521 x p9520)

otherwise: p9522 / p9521
 Refer to: p9531, p9533

Notice: If p1051 = r9733[0] is interconnected, p1052 = r9733[1] must also be interconnected and vice versa.

If only the absolute value of the setpoint velocity limiting is required, r9733[2] must be interconnected.

Note: If the "SLS" function is not selected, r9733[0] shows p1082 and r9733[1] shows -p1082.

The display in r9733 can be delayed by up to one Safety monitoring clock cycle as compared to the display in r9720

and r9722.

r9734.0...14 CO/BO: SI Safety Info Channel status word S ZSW1B / SIC S ZSW1B

PM230\_STO Access level: 3 Calculated: - Data type: Unsigned16

 PM240
 Can be changed: Scaling: Dyn. index: 

 PM250
 Unit group: Unit selection: Func. diagram: 

 PM260
 Min
 Max
 Factory setting

CU240E-2\_DP \_ \_ \_ \_ \_

**Description:** Display and BICO output for status word S\_ZSW1B of the safety information channel.

Bit field: Bit Signal name 0 signal FΡ 1 signal OΩ STO active Yes No 07 Internal event No Yes 14 ESR retract requested Nο Yes

Notice: For bit 07:

An internal event is displayed if a STOP A ... F is active.

The signal state behaves in an opposite way to the PROFIsafe Standard.

Note: This parameter is only supplied with actual values if SI Motion functions are active. For Safety Integrated Basic

Functions (STO), the value is equal to zero.

r9734.0...14 CO/BO: SI Safety Info Channel status word S\_ZSW1B / SIC S\_ZSW1B PM230 STO Calculated: -Access level: 3 Data type: Unsigned16 PM240 Can be changed: -Scaling: -Dyn. index: -PM250 Func. diagram: -Unit group: -Unit selection: -PM260 **Factory setting** Min Max CU240E-2 F CU240E-2\_PN\_F CU240E-2\_DP\_F Display and BICO output for status word S\_ZSW1B of the safety information channel. Description: Bit field: Signal name FΡ 1 signal 0 signal 00 STO active Yes 01 SS1 active Yes No 04 SLS active Yes No 06 SLS selected Yes Nο 07 Internal event Yes No 09 Select SLS bit0 Yes No 10 Select SLS bit1 Yes Nο 12 SDI positive selected Yes No 13 SDI neg selected Nο Yes 14 ESR retract requested No Notice: An internal event is displayed if a STOP A ... F is active. The signal state behaves in an opposite way to the PROFIsafe Standard. Note: This parameter is only supplied with actual values if SI Motion functions are active. For Safety Integrated Basic Functions (STO), the value is equal to zero. r9742.0...15 CO/BO: SI Motion drive-integrated status signals (processor 2) / SI Mtn int stat P2 PM240 Access level: 4 Calculated: -Data type: Unsigned32 PM250 Scaling: -Can be changed: -Dyn. index: -PM260 Unit group: -Unit selection: -Func. diagram: 2840, 2855 CU240E-2 F Min Max **Factory setting Description:** Status signal for safety-relevant motion monitoring functions integrated in the drive. Bit field: FΡ Signal name 1 signal 0 signal 00 STO or safe pulse suppression active Yes No 01 SS1 active Yes No 04 SLS active Yes No 07 Internal event No Yes 09 Active SLS stage bit 0 Set Not set 10 Active SLS stage bit 1 Set Not set SSM (speed below limit value) 2823 15 No Notice: For bit 07: An internal event is displayed if a STOP A ... F is active. The signal state behaves in an opposite way to the PROFIsafe Standard. Note: This parameter is only supplied with actual values if SI Motion functions are active. For Safety Integrated Basic Functions the value is equal to zero. r9742.0...15 CO/BO: SI Motion drive-integrated status signals (processor 2) / SI Mtn int stat P2 PM240 Access level: 4 Calculated: -Data type: Unsigned32 PM250 Can be changed: -Scaling: -Dyn. index: -PM260 Func. diagram: 2840, 2855 Unit group: -Unit selection: -CU240E-2\_PN\_F Min Max **Factory setting** CU240E-2\_DP\_F **Description:** Status signal for safety-relevant motion monitoring functions integrated in the drive.

Bit field: Bit Signal name 1 signal 0 signal FΡ STO or safe pulse suppression active 00 Yes No 01 SS1 active Yes No 04 SLS active Yes No 07 Internal event No Yes 09 Active SLS stage bit 0 Set Not set 10 Active SLS stage bit 1 Set Not set 12 SDI positive active Yes Nο 13 SDI negative active No Yes SSM (speed below limit value) 2823 15 Yes No

Notice: For bit 07:

An internal event is displayed if a STOP A ... F is active.

The signal state behaves in an opposite way to the PROFIsafe Standard.

Note: This parameter is only supplied with actual values if SI Motion functions are active. For Safety Integrated Basic

Functions the value is equal to zero.

p9761 SI password input / SI password inp

PM230\_STO Access level: 3 Calculated: - Data type: Unsigned32

PM240 Can be changed: C, T Scaling: - Dyn. index: -

PM250 Unit group: - Unit selection: - Func. diagram: 2800
PM260 Min Max Factory setting

CU240E-2 0000 hex FFFF FFFF hex 0000 hex

CU240E-2\_DP CU240E-2 PN CU240E-2\_F CU240E-2\_PN\_F CU240E-2\_DP\_F

**Description:** Enters the Safety Integrated password.

Dependency: Refer to: F01659

Note: It is not possible to change Safety Integrated parameters until the Safety Integrated password has been entered.

# p9762 SI password new / SI password new

PM230\_STO Access level: 3 Calculated: - Data type: Unsigned32

PM240 Can be changed: C(95) Scaling: - Dyn. index: -

 PM250
 Unit group: Unit selection: Func. diagram: 2800

 PM260
 Min
 Max
 Factory setting

 CU240E-2
 0000 hex
 FFFF FFFF hex
 0000 hex

CU240E-2\_DP CU240E-2\_PN CU240E-2\_F CU240E-2\_PN\_F CU240E-2\_DP\_F

**Description:** Enters a new Safety Integrated password.

**Dependency:** A change made to the Safety Integrated password must be acknowledged in the following parameter:

Refer to: p9763

p9763 SI password acknowledgment / SI ackn password

PM230 STO Calculated: -Access level: 3 Data type: Unsigned32

PM240 Can be changed: C(95) Scaling: -Dyn. index: -

PM250 Unit group: -Unit selection: -Func. diagram: 2800 PM260 Min **Factory setting** Max CU240E-2

FFFF FFFF hex

0000 hex

CU240E-2 DP CU240E-2 PN CU240E-2 F CU240E-2\_PN\_F CU240E-2\_DP\_F

**Description:** Acknowledges the new Safety Integrated password.

Dependency: Refer to: p9762

The new password entered into p9762 must be re-entered in order to acknowledge. Note:

p9762 = p9763 = 0 is automatically set after the new Safety Integrated password has been successfully

acknowledged.

0000 hex

r9765 SI Motion forced checking procedure remaining time (processor 1) /

SI Mtn dyn rem P1

Data type: FloatingPoint32 Access level: 3 Calculated: -PM240

PM250 Can be changed: -Scaling: -Dyn. index: -PM260 Unit selection: -Func. diagram: -Unit group: -CU240E-2\_F Min Max **Factory setting** CU240E-2\_PN\_F

- [h] - [h] - [h] CU240E-2 DP F

**Description:** Displays the time remaining until the next dynamization and testing of the safety motion monitoring functions

integrated in the drives.

The signal source to initiate the forced checking procedure is parameterized in p9705.

Dependency: Refer to: p9705

Refer to: C01798

SI PROFIsafe receive control words (processor 1) / SI Ps PZD recv P1 r9768[0...7]

PM230\_STO Access level: 3 Calculated: -Data type: Unsigned16

PM240 Can be changed: -Scaling: -Dyn. index: -PM250 Unit group: -Unit selection: -Func. diagram: -PM260 Min Max **Factory setting** CU240E-2 DP

CU240E-2 PN CU240E-2\_PN\_F CU240E-2\_DP\_F

**Description:** Displays the received PROFIsafe telegram on processor 1.

Index: [0] = PZD 1

[1] = PZD 2 [2] = PZD 3[3] = PZD 4[4] = PZD 5 [5] = PZD 6[6] = PZD7

[7] = PZD 8

Dependency: Refer to: r9769

Note: The PROFIsafe trailer at the end of the telegram is also displayed (2 words). r9769[0...7] SI PROFIsafe send status words (processor 1) / SI Ps PZD send P1

PM230\_STO Access level: 3 Calculated: - Data type: Unsigned16

PM240 Can be changed: - Scaling: - Dyn. index: PM250 Unit group: - Unit selection: - Func. diagram: PM260 Min Max Factory setting

CU240E-2 PN CU240E-2\_PN\_F CU240E-2\_DP\_F

**Description:** Displays the PROFIsafe telegram to be sent on processor 1.

Index: [0] = PZD 1 [1] = PZD 2

[1] = PZD 2 [2] = PZD 3 [3] = PZD 4 [4] = PZD 5 [5] = PZD 6 [6] = PZD 7 [7] = PZD 8

**Dependency:** Refer to: r9768

Note: The PROFIsafe trailer at the end of the telegram is also displayed (2 words).

r9770[0...3] SI version drive-integrated safety function (processor 1) / SI version Drv P1

PM230\_STO Access level: 3 Calculated: - Data type: Unsigned16

PM240 Can be changed: - Scaling: - Dyn. index: PM250 Unit group: - Unit selection: - Func. diagram: 2802
PM260 Min Factory setting

PM260 Min Max Factory setting CU240E-2

CU240E-2\_DP CU240E-2 PN CU240E-2\_F CU240E-2\_PN\_F CU240E-2\_DP\_F

**Description:** Displays the Safety Integrated version for the drive-integrated safety functions on processor 1.

Index: [0] = Safety Version (major release)
[1] = Safety Version (minor release)

[2] = Safety Version (baselevel or patch)

[3] = Safety Version (hotfix)

Note: Example:

r9770[0] = 2, r9770[1] = 60, r9770[2] = 1, r9770[3] = 0 --> Safety version V02.60.01.00

r9771 SI common functions (processor 1) / SI general fct P1

CU240E-2 PN Unit group: - Unit selection: - Func. diagram: 2804
CU240E-2\_PN\_F Min Max Factory setting

CU240E-2\_DP\_F

**Description:** Displays the supported Safety Integrated monitoring functions.

Processor 1 determines this display.

Bit field: Bit Signal name 1 signal 0 signal FP 00 STO supported via terminals Yes No 2804

06 Basic Functions PROFIsafe supported Yes No

Dependency:Refer to: r9871Note:STO: Safe Torque Off

| r9771                | SI common functions (processor 1) / SI general fct P1                                   |                             |                                      |      |  |
|----------------------|-----------------------------------------------------------------------------------------|-----------------------------|--------------------------------------|------|--|
| PM230_STO            | Access level: 3                                                                         | Calculated: -               | Data type: Unsigned32                |      |  |
| _<br>CU240E-2        | Can be changed: -                                                                       | Scaling: -                  | Dyn. index: -                        |      |  |
| CU240E-2_F           | Unit group: -                                                                           | Unit selection: -           | Func. diagram: 2804                  |      |  |
| _                    | Min                                                                                     | Max                         | Factory setting                      |      |  |
|                      | <del></del>                                                                             | -                           | -                                    |      |  |
| Description:         | Displays the supported Safety Integr                                                    | rated monitoring functions  |                                      |      |  |
| 2000p.:              | Processor 1 determines this display.                                                    |                             |                                      |      |  |
| Bit field:           | Bit Signal name                                                                         | 1 signal                    | 0 signal                             | FP   |  |
|                      | 00 STO supported via terminals                                                          | Yes                         | No                                   | 2804 |  |
| Dependency:          | Refer to: r9871                                                                         |                             |                                      |      |  |
| Note:                | STO: Safe Torque Off                                                                    |                             |                                      |      |  |
| r9771                | SI common functions (proc                                                               | essor 1) / SI general fet D | 1                                    |      |  |
| PM240                | Access level: 3                                                                         | Calculated: -               |                                      |      |  |
| PM250                | Can be changed: -                                                                       | Scaling: -                  | Data type: Unsigned32  Dyn. index: - |      |  |
| PM260                | Unit group: -                                                                           | Unit selection: -           | Func. diagram: 2804                  |      |  |
| CU240E-2             | Min                                                                                     | Max                         | Factory setting                      |      |  |
|                      | Willi                                                                                   | Max                         | ractory setting                      |      |  |
| Description          | Pianlava the supported Safety Integr                                                    | -                           | -                                    |      |  |
| Description:         | Displays the supported Safety Integr<br>Processor 1 determines this display.            | •                           |                                      |      |  |
| Bit field:           | Bit Signal name                                                                         | 1 signal                    | 0 signal                             | FP   |  |
| Dit lield.           | 00 STO supported via terminals                                                          | Yes                         | No                                   | 2804 |  |
|                      | 19 Power Module STO is support                                                          | ted Yes                     | No                                   | -    |  |
| Dependency:          | Refer to: r9871                                                                         |                             |                                      |      |  |
| Note:                | STO: Safe Torque Off                                                                    |                             |                                      |      |  |
| r9771                | SI common functions (prod                                                               | essor 1) / SI general fct P | 1                                    |      |  |
| PM240                | Access level: 3                                                                         | Calculated: -               | Data type: Unsigned32                |      |  |
| PM250                | Can be changed: -                                                                       | Scaling: -                  | Dyn. index: -                        |      |  |
| PM260                | Unit group: -                                                                           | Unit selection: -           | Func. diagram: 2804                  |      |  |
| CU240E-2_DP          | Min                                                                                     | Max                         | Factory setting                      |      |  |
| CU240E-2 PN          | -                                                                                       | -                           | -                                    |      |  |
| Description:         | Displays the supported Safety Integr                                                    | rated monitoring functions. |                                      |      |  |
|                      | Processor 1 determines this display.                                                    |                             |                                      |      |  |
| Bit field:           | Bit Signal name                                                                         | 1 signal                    | 0 signal                             | FP   |  |
|                      | 00 STO supported via terminals                                                          | Yes                         | No                                   | 2804 |  |
|                      | <ul><li>06 Basic Functions PROFIsafe s</li><li>19 Power Module STO is support</li></ul> | • •                         | No<br>No                             | -    |  |
| Danandanavi          | • • • • • • • • • • • • • • • • • • • •                                                 | ieu 1es                     | NO                                   | _    |  |
| Dependency:<br>Note: | Refer to: r9871<br>STO: Safe Torque Off                                                 |                             |                                      |      |  |
|                      | oro. Gale rolque on                                                                     |                             |                                      |      |  |
| r9771                | SI common functions (proc                                                               | essor 1) / SI general fct P | 1                                    |      |  |
| PM240                | Access level: 3                                                                         | Calculated: -               | Data type: Unsigned32                |      |  |
| PM250                | Can be changed: -                                                                       | Scaling: -                  | Dyn. index: -                        |      |  |
| PM260                | Unit group: -                                                                           | Unit selection: -           | Func. diagram: 2804                  |      |  |
| CU240E-2_F           | Min                                                                                     | Max                         | Factory setting                      |      |  |
|                      | -                                                                                       | -                           | -                                    |      |  |
| Description:         | Displays the supported Safety Integr                                                    | rated monitoring functions. |                                      |      |  |
|                      | . , ,                                                                                   | •                           |                                      |      |  |
|                      | Processor 1 determines this display.                                                    | <u> </u>                    |                                      |      |  |

| Bit field:     | Bit Signal name                                                                           |                | 1 signal     | 0 signal              | FP   |
|----------------|-------------------------------------------------------------------------------------------|----------------|--------------|-----------------------|------|
|                | 00 STO supported via terminals                                                            |                | Yes          | No                    | 2804 |
|                | 02 Extended Functions supported                                                           | (p9501 > 0)    | Yes          | No                    | 2804 |
|                | 05 Extended Functions integrated                                                          | in drive       | Yes          | No                    | -    |
|                | supported (p9601.2 = 1)                                                                   |                |              |                       |      |
|                | 07 Extended Functions encoderles                                                          | ss supported   | Yes          | No                    | -    |
|                | 11 Extended Functions SDI suppo                                                           | orted          | Yes          | No                    | -    |
|                | 12 Extended Functions SSM enco                                                            | derless        | Yes          | No                    | -    |
|                | supported                                                                                 |                |              |                       |      |
|                | 19 Power Module STO is supported                                                          | ed             | Yes          | No                    | -    |
| Dependency:    | Refer to: r9871                                                                           |                |              |                       |      |
| Note:          | STO: Safe Torque Off                                                                      |                |              |                       |      |
| Note.          | 310. Sale Torque Oil                                                                      |                |              |                       |      |
| r9771          | SI common functions (proce                                                                | seor 1) / 9    | anoral fet E | 01                    |      |
|                | •                                                                                         | •              | _            |                       |      |
| PM240          | Access level: 3                                                                           | Calculated:    | -            | Data type: Unsigned32 |      |
| PM250          | Can be changed: -                                                                         | Scaling: -     |              | Dyn. index: -         |      |
| PM260          | Unit group: -                                                                             | Unit selection | on: -        | Func. diagram: 2804   |      |
| CU240E-2_PN_F  | • ,                                                                                       |                |              | <del>-</del>          |      |
| CU240E-2_DP_F  | Min                                                                                       | Max            |              | Factory setting       |      |
| 00240L-Z_DI _I | -                                                                                         | -              |              | -                     |      |
| Description:   | Displays the supported Safety Integra                                                     | ated monitorin | g functions. |                       |      |
| •              | Processor 1 determines this display.                                                      |                |              |                       |      |
| Bit field:     |                                                                                           |                | 4            | O alamal              | ED.  |
| Bit field:     | Bit Signal name                                                                           |                | 1 signal     | 0 signal              | FP   |
|                | 00 STO supported via terminals                                                            | (=0F04 > 0)    | Yes          | No<br>No              | 2804 |
|                | <ul><li>02 Extended Functions supported</li><li>04 Extended Functions PROFIsaf</li></ul>  |                | Yes          | No<br>No              | 2804 |
|                |                                                                                           |                | Yes          | No<br>No              | -    |
|                |                                                                                           | iii urive      | Yes          | No                    | -    |
|                | supported (p9601.2 = 1) 06 Basic Functions PROFIsafe su                                   | nnorted        | Yes          | No                    |      |
|                | 07 Extended Functions encoderles                                                          |                | Yes          | No                    | -    |
|                | 11 Extended Functions SDI suppo                                                           |                | Yes          | No                    | _    |
|                | 12 Extended Functions SSM enco                                                            |                | Yes          | No                    | -    |
|                | supported                                                                                 | deriess        | 103          | 140                   |      |
|                | 19 Power Module STO is supported                                                          | ed.            | Yes          | No                    | _    |
|                | • •                                                                                       | Ju             | 100          | 110                   |      |
| Dependency:    | Refer to: r9871                                                                           |                |              |                       |      |
| Note:          | STO: Safe Torque Off                                                                      |                |              |                       |      |
|                | 00/70 01 1 1                                                                              | 4) ( 0) (      | . 5.         |                       |      |
| r9772.021      | CO/BO: SI status (processo                                                                | r 1) / SI sta  | itus P1      |                       |      |
| PM230_STO      | Access level: 2                                                                           | Calculated:    | -            | Data type: Unsigned32 |      |
| CU240E-2       | Can be changed: -                                                                         | Scaling: -     |              | Dyn. index: -         |      |
| CU240E-2_DP    | <u>-</u>                                                                                  |                |              | •                     |      |
|                | Unit group: -                                                                             | Unit selection | on: -        | Func. diagram: 2804   |      |
| CU240E-2 PN    | Min                                                                                       | Max            |              | Factory setting       |      |
| CU240E-2_F     | -                                                                                         | _              |              | -                     |      |
| CU240E-2_PN_F  |                                                                                           |                |              |                       |      |
| CU240E-2_DP_F  |                                                                                           |                |              |                       |      |
| Description:   | Displays the Safety Integrated status                                                     | on processor   | 1            |                       |      |
|                | , ,                                                                                       | on processor   |              |                       |      |
| Bit field:     | Bit Signal name                                                                           |                | 1 signal     | 0 signal              | FP   |
|                | 00 STO selected on processor 1                                                            |                | Yes          | No                    | 2810 |
|                | 01 STO active on processor 1                                                              |                | Yes          | No                    | 2810 |
|                | 09 STOP A cannot be acknowledge                                                           | ged active     | Yes          | No<br>No              | 2802 |
|                | 10 STOP A active                                                                          |                | Yes          | No<br>No              | 2802 |
|                | 15 STOP F active                                                                          | 40             | Yes          | No<br>No              | 2802 |
|                | 16 STO cause: Safety comm. mod                                                            |                | Yes          | No<br>No              | -    |
|                | 17 STO cause selection via termir                                                         | iai (Dasic     | Yes          | No                    | -    |
|                | Functions)  19 STO cause actual value missin                                              |                | Yes          | No                    |      |
|                | <ul><li>19 STO cause actual value missin</li><li>20 STO cause selection PROFIsa</li></ul> |                | Yes          | No<br>No              | _    |
|                | Functions)                                                                                | ic (Dasic      | 1 63         | INO                   | -    |
|                | 21 STO cause selection on the other                                                       | ner            | Yes          | No                    | _    |
|                | monitoring channel                                                                        | 101            | 100          | 140                   | _    |
|                |                                                                                           |                |              |                       |      |

Refer to: r9872 Dependency: Note: For bit 00:

When STO is selected, the cause is displayed in bits 16 ... 21.

For bit 18:

When the bit is set, STO is selected via PROFIsafe.

For bit 19:

For the drive-integrated motion monitoring functions, due to OFF2, no actual value sensing possible.

r9772.0...25 CO/BO: SI status (processor 1) / SI status P1

PM240 Access level: 2 Calculated: -Data type: Unsigned32

PM250 Can be changed: -Scaling: -Dyn. index: -

PM260 Unit group: -Unit selection: -Func. diagram: 2804 CU240E-2 Max **Factory setting** 

CU240E-2 DP

CU240E-2 PN CU240E-2\_F CU240E-2 PN F CU240E-2\_DP\_F

**Description:** Displays the Safety Integrated status on processor 1.

Bit field:

| Bit | Signal name                                          | 1 signal | 0 signal | FP   |
|-----|------------------------------------------------------|----------|----------|------|
| 00  | STO selected on processor 1                          | Yes      | No       | 2810 |
| 01  | STO active on processor 1                            | Yes      | No       | 2810 |
| 07  | STO terminal state on processor 1 (Basic Functions)  | High     | Low      | -    |
| 09  | STOP A cannot be acknowledged active                 | Yes      | No       | 2802 |
| 10  | STOP A active                                        | Yes      | No       | 2802 |
| 15  | STOP F active                                        | Yes      | No       | 2802 |
| 16  | STO cause: Safety comm. mode                         | Yes      | No       | -    |
| 17  | STO cause selection via terminal (Basic Functions)   | Yes      | No       | -    |
| 18  | STO cause: Selection via motion monitoring functions | Yes      | No       | -    |
| 19  | STO cause actual value missing                       | Yes      | No       | -    |
| 20  | STO cause selection PROFIsafe (Basic Functions)      | Yes      | No       | -    |
| 21  | STO cause selection on the other monitoring channel  | Yes      | No       | -    |
| 25  | STO cause selection via terminal on the Power Module | Yes      | No       | -    |

Dependency: Refer to: r9872 Note: For bit 00:

When STO is selected, the cause is displayed in bits 16 ... 21.

For bit 18:

When the bit is set, STO is selected via PROFIsafe.

For bit 19:

For the drive-integrated motion monitoring functions, due to OFF2, no actual value sensing possible.

ED

r9773.0...31 CO/BO: SI status (processor 1 + processor 2) / SI status P1+P2

PM230\_STO Access level: 2 Calculated: - Data type: Unsigned32

PM240 Can be changed: - Scaling: - Dyn. index: -

PM250 Unit group: - Unit selection: - Func. diagram: 2804
PM260 Min Max Factory setting

CU240E-2

CU240E-2\_DP CU240E-2 PN CU240E-2\_F CU240E-2\_PN\_F CU240E-2\_DP\_F

**Description:** Display and BICO output for the Safety Integrated status on the drive (processor 1 + processor 2).

Bit field: Bit Signal name 1 signal 0 signal

| DIL | Signal name                                         | i Signai | u Signai | FF   |
|-----|-----------------------------------------------------|----------|----------|------|
| 00  | STO selected in drive                               | Yes      | No       | 2804 |
| 01  | STO active in drive                                 | Yes      | No       | 2804 |
| 30  | PM terminals switch-off signal paths must be tested | Yes      | No       | -    |
| 31  | Switch-off signal paths must be tested              | Yes      | No       | 2810 |

**Note:** This status is formed from the AND operation of the relevant status of the two monitoring channels.

r9776 SI diagnostics / SI diag

PM230\_STO Access level: 3 Calculated: - Data type: Unsigned32
PM240 Can be changed: - Scaling: - Dyn. index: PM250 Unit group: - Unit selection: - Func. diagram: -

PM250 Unit group: - Unit selection: - Func. diagram: PM260 Min Max Factory setting

CU240E-2

CU240E-2\_DP CU240E-2 PN CU240E-2\_F CU240E-2\_PN\_F CU240E-2 DP F

**Description:** The parameter is used for diagnostics.

Bit field: Bit Signal name 1 signal 0 signal FP

 00
 Safety parameter changed POWER ON required
 Yes
 No

 01
 Safety functions enabled
 Yes
 No

 02
 Safety component replaced and data save
 Yes
 No

required Note: For bit 00 = 1:

At least one Safety parameter has been changed that will only take effect after a POWER ON.

For bit 01 = 1:

Safety functions (basic functions or extended functions) have been enabled and are active.

For bit 02 = 1:

A safety-relevant component has been replaced. Data save required (p0977 = 1 or p0971 = 1 or "copy RAM to

ROM").

CU240E-2\_DP\_F

#### 2.2 List of parameters

r9780 SI monitoring clock cycle (processor 1) / SI mon\_clk cyc P1

PM230\_STO Access level: 3 Calculated: - Data type: FloatingPoint32

PM240 Can be changed: - Scaling: - Dyn. index: 
PM250 Unit group: - Unit selection: - Func. diagram: 2802

PM260 Min Max Factory setting

CU240E-2 [real]

CU240E-2 - [ms] - [ms]
CU240E-2\_DP
CU240E-2\_PN
CU240E-2\_F
CU240E-2\_PN\_F

**Description:** Displays the clock cycle time for the Safety Integrated Basic Functions on processor 1.

**Note:** Information regarding the relationship between monitoring clock cycle and response times can be found in the

following references:

- SINAMICS G120 Function Manual Safety Integrated - technical documentation for the particular product

r9781[0...1] SI checksum to check changes (processor 1) / SI chg chksm P1

PM230\_STOAccess level: 3Calculated: -Data type: Unsigned32PM240Can be changed: -Scaling: -Dyn. index: -PM250Unit group: -Unit selection: -Func. diagram: -

PM260 Min Max Factory setting

CU240E-2 PN CU240E-2\_F CU240E-2\_PN\_F CU240E-2\_DP\_F

**Description:** Displays the checksum for tracking changes for Safety Integrated.

These are additional checksums that are created to track changes (fingerprint for the "safety logbook" functionality) to

- [ms]

safety parameters (that are relevant for checksums).

Index: [0] = SI checksum to track functional changes

[1] = SI checksum to track hardware-specific changes

**Dependency:** Refer to: p9601, p9729, p9799

Refer to: F01690

r9782[0...1] SI time stamp to check changes (processor 1) / SI chg t P1

PM230\_STO Access level: 3 Calculated: - Data type: FloatingPoint32
PM240 Can be changed: - Scaling: - Dyn. index: -

PM240 Can be changed: - Scaling: - Dyn. index: PM250 Unit group: - Unit selection: - Func. diagram: PM260 Min Max Factory setting

CU240E-2 - [h] - [h] - [h]

CU240E-2 PN CU240E-2\_F CU240E-2\_PN\_F CU240E-2\_DP\_F

**Description:** Displays the time stamps for the checksums for tracking changes for Safety Integrated.

The time stamps for the checksums for tracking changes (fingerprint for the "safety logbook" functionality) made to

safety parameters are saved in parameters p9781[0] and p9781[1].

**Index:** [0] = SI time stamp for checksum to track functional changes

[1] = SI time stamp for checksum to track hardware-specific changes

**Dependency:** Refer to: p9601, p9729, p9799

Refer to: F01690

r9784[0...1] SI Motion diagnostics sensorless acceleration / Diag sl a

PM240 Access level: 3 Calculated: - Data type: FloatingPoint32

PM250 Can be changed: - Scaling: - Dyn. index: PM260 Unit group: - Unit selection: - Func. diagram: CU240E-2\_F Min Max Factory setting
CU240E-2\_PN\_F [roy/o<sup>2</sup>]

CU240E-2\_PN\_F - [rev/s²] - [rev/s²] - [rev/s²] - [rev/s²]

**Description:** Display to diagnose acceleration values of the encoderless actual values sensing.

Index: [0] = Setpoint acceleration value

[1] = Actual acceleration value

**Dependency:** Refer to: p9589 **Note:** For index 0:

Shows the parameterized acceleration value of p9589.

For index 1:

Shows the actually measured acceleration values of the encoderless actual value sensing

r9785[0...1] SI Motion diagnostics sensorless minimum current / Diag sI I\_min

PM240 Access level: 3 Calculated: - Data type: FloatingPoint32

PM250Can be changed: -Scaling: -Dyn. index: -PM260Unit group: 6\_3Unit selection: p0505Func. diagram: -CU240E-2\_FMinMaxFactory setting

CU240E-2\_PN\_F - [mA] - [mA] - [mA] - [mA]

**Description:** Display to diagnose currents of the encoderless actual value sensing.

Index: [0] = Minimum current parameterized

[1] = Minimum current measured

**Dependency:** Refer to: p9588 **Note:** For index 0:

Displays the parameterized minimum current of p9588.

For index 1:

Displays the currently measured current of the encoderless actual value sensing

r9786[0...2] SI Motion diagnostics sensorless angle / Diag sl angle

PM240 Access level: 3 Calculated: - Data type: FloatingPoint32

PM250 Can be changed: - Scaling: - Dyn. index: PM260 Unit group: - Unit selection: - Func. diagram: CU240E-2\_F Min Max Factory setting
CU240E-2\_PN\_F

CU240E-2\_PN\_F - [°] - [°] - [°] - [°]

**Description:** Display to diagnose the angle for sensorless actual value sensing.

Index: [0] = Plausibility angle actual value [1] = Voltage angle actual value

[2] = Current angle actual value

**Dependency:** Refer to: p9585 **Note:** For index 0:

Displays the actual plausibility angle.

For index 1:

Displays the actual voltage angle.

For index 2:

Displays the actual current angle.

r9787 SI Motion diagnostics sensorless velocity deviation / Diag sl v\_dev

PM240 Access level: 3 Calculated: - Data type: FloatingPoint32

PM250 Can be changed: - Scaling: - Dyn. index: PM260 Unit group: - Unit selection: - Func. diagram: CU240E-2\_F Min Max Factory setting
CU240E-2\_PN\_F [row]

CU240E-2\_PN\_F - [rpm] - [rpm] - [rpm] - [rpm]

**Description:** Displays the actual velocity deviation for sensorless actual value sensing.

This value is calculated when setting p9585/p9385.

The actual velocity has a deviation of +/- r9787 for 6 ms \* p9585/p9385 within a monitoring time of 1 s.

**Dependency:** Refer to: p9585

**Note:** For linear axes, the following unit applies: millimeters per minute

For rotary axes, the following unit applies: revolutions per minute

r9794[0...19] SI crosswise comparison list (processor 1) / SI CDC\_list P1

PM230\_STO Access level: 3 Calculated: - Data type: Unsigned16

PM240 Can be changed: - Scaling: - Dyn. index: -

PM250 Unit group: - Unit selection: - Func. diagram: 2802
PM260 Min Factory setting

PM260 Min Max Factory setting CU240E-2

CU240E-2\_DP CU240E-2 PN CU240E-2\_F CU240E-2\_PN\_F CU240E-2\_DP\_F

**Description:** Displays the numbers of the data items that are currently being compared crosswise on processor 1.

The content of the list of crosswise-compared data is dependent upon the particular application.

Note: Example:

r9794[0] = 1 (monitoring clock cycle) r9794[1] = 2 (enable safety functions)

r9794[2] = 3 (F-DI changeover, tolerance time)

...

A complete list of numbers for crosswise-compared data items appears in fault F01611.

r9795 SI diagnostics STOP F (processor 1) / SI diag STOP F P1

PM230\_STO Access level: 2 Calculated: - Data type: Unsigned32

PM240 Can be changed: - Scaling: - Dyn. index: -

PM250 Unit group: - Unit selection: - Func. diagram: 2802
PM260 Min Max Factory setting
CU240E-2

CU240E-2\_DP

CU240E-2 PN CU240E-2\_F CU240E-2\_PN\_F CU240E-2\_DP\_F

**Description:** Displays the number of the cross-compared data item which caused STOP F on processor 1.

**Dependency:** Refer to: F01611

Note: A complete list of numbers for crosswise-compared data items appears in fault F01611.

r9798 SI actual checksum SI parameters (processor 1) / SI act chksm P1

PM230\_STO Access level: 3 Calculated: - Data type: Unsigned32

PM240 Can be changed: - Scaling: - Dyn. index: -

PM250 Unit group: - Unit selection: - Func. diagram: 2800
PM260 Min Max Factory setting

CU240E-2 \_ \_ \_ \_

CU240E-2\_DP CU240E-2 PN CU240E-2\_F CU240E-2\_PN\_F CU240E-2\_DP\_F

Displays the checksum for the Safety Integrated parameters checked using checksums on processor 1 (actual

checksum).

**Dependency:** Refer to: p9799, r9898

p9799 SI setpoint checksum SI parameters (processor 1) / SI setp\_chksm P1

PM230\_STO Access level: 3 Calculated: - Data type: Unsigned32

PM240 Can be changed: C(95) Scaling: - Dyn. index: -

 PM250
 Unit group: Unit selection: Func. diagram: 2800

 PM260
 Min
 Max
 Factory setting

 CU240E-2
 0000 hex
 FFFF FFFF hex
 0000 hex

CU240E-2\_DP CU240E-2 PN CU240E-2\_F CU240E-2\_PN\_F CU240E-2\_DP\_F

Description: Sets the checksum for the Safety Integrated parameters checked using checksums on processor 1 (setpoint

checksum)

**Dependency:** Refer to: r9798, p9899

p9801 SI enable functions integrated in the drive (processor 2) / SI enable fct P2

PM230\_STO Access level: 3 Calculated: -Data type: Unsigned16 CU240E-2\_DP Can be changed: C(95) Scaling: -Dyn. index: -CU240E-2 PN Unit group: -Unit selection: -Func. diagram: -CU240E-2\_PN\_F Min Max **Factory setting** 

**Description:** Sets the enable signals for the safety functions integrated in the drive and the type of selection on processor 2.

Not all of the settings listed below will be permissible, depending on the Control Unit and Power Module being used:

0000 hex:

Safety functions integrated in the drive inhibited (no safety function).

0001 hex:

Basic functions are enabled via onboard terminals (permissible for r9771.0 = 1).

0004 hex:

Extended functions are enabled via onboard terminals (permissible for r9771.5 = 1).

0008 hex:

Basic functions are enabled via PROFIsafe (permissible for r9771.6 = 1).

0009 hex:

Basic functions are enabled via PROFIsafe onboard terminals (permissible for r9771.6 = 1).

000C hex:

Extended functions are enabled via PROFIsafe (permissible for r9771.4 = 1).

000D hex:

Extended functions are enabled via PROFIsafe and basic functions via onboard terminals (permissible for r9771.4 =

In addition to all of the combinations listed above, using bit 7, the "STO via Power Module terminals" function can be

enabled (this is permissible for r9771.19 = 1).

Bit field: FΡ Signal name 1 signal 0 signal

00 Enable STO via terminals (processor 2) Enable Inhibit 2810 03

Inhibit Enable PROFIsafe (processor 2) **Enable** 

Dependency: Refer to: p9601, r9871

This parameter is overwritten by the copy function of the safety functions integrated in the drive. Notice:

Note: A change only becomes effective after a POWER ON.

STO: Safe Torque Off

p9801 SI enable functions integrated in the drive (processor 2) / SI enable fct P2

PM230\_STO Access level: 3 Calculated: -Data type: Unsigned16

CU240E-2 Can be changed: C(95) Scaling: -Dyn. index: -CU240E-2 F Unit group: -Unit selection: -Func. diagram: -

> Min Max **Factory setting**

0000 bin

Description: Sets the enable signals for the safety functions integrated in the drive and the type of selection on processor 2.

Not all of the settings listed below will be permissible, depending on the Control Unit and Power Module being used:

0000 hex:

Safety functions integrated in the drive inhibited (no safety function).

0001 hex:

Basic functions are enabled via onboard terminals (permissible for r9771.0 = 1).

0004 hex:

Extended functions are enabled via onboard terminals (permissible for r9771.5 = 1).

0008 hex:

Basic functions are enabled via PROFIsafe (permissible for r9771.6 = 1).

Basic functions are enabled via PROFIsafe onboard terminals (permissible for r9771.6 = 1).

000C hex:

Extended functions are enabled via PROFIsafe (permissible for r9771.4 = 1).

000D hex

Extended functions are enabled via PROFIsafe and basic functions via onboard terminals (permissible for r9771.4 =

In addition to all of the combinations listed above, using bit 7, the "STO via Power Module terminals" function can be

enabled (this is permissible for r9771.19 = 1).

Bit field: FΡ Signal name 1 signal 0 signal

Enable STO via terminals (processor 2) Inhibit 2810 Enable

Dependency: Refer to: p9601, r9871

Notice: This parameter is overwritten by the copy function of the safety functions integrated in the drive.

Note: A change only becomes effective after a POWER ON.

STO: Safe Torque Off

p9801 SI enable functions integrated in the drive (processor 2) / SI enable fct P2

PM240 Access level: 3 Calculated: -Data type: Unsigned16 PM250 Can be changed: C(95) Scaling: -Dyn. index: -

PM260 Unit group: -Unit selection: -Func. diagram: -CU240E-2 Min Max Factory setting 0000 0000 bin

Description: Sets the enable signals for the safety functions integrated in the drive and the type of selection on processor 2.

Not all of the settings listed below will be permissible, depending on the Control Unit and Power Module being used:

Safety functions integrated in the drive inhibited (no safety function).

0001 hex:

Basic functions are enabled via onboard terminals (permissible for r9771.0 = 1).

0004 hex:

Extended functions are enabled via onboard terminals (permissible for r9771.5 = 1).

0008 hex:

Basic functions are enabled via PROFIsafe (permissible for r9771.6 = 1).

0009 hex:

Basic functions are enabled via PROFIsafe onboard terminals (permissible for r9771.6 = 1).

000C hex

Extended functions are enabled via PROFIsafe (permissible for r9771.4 = 1).

000D hex:

Extended functions are enabled via PROFIsafe and basic functions via onboard terminals (permissible for r9771.4 = 1)

In addition to all of the combinations listed above, using bit 7, the "STO via Power Module terminals" function can be enabled (this is permissible for r9771.19 = 1).

Bit field:Bit Signal name1 signal0 signalFP00Enable STO via terminals (processor 2)EnableInhibit2810

07 Enable Power Module STO Enable Inhibit -

Dependency: Refer to: p9601, r9871

Notice: This parameter is overwritten by the copy function of the safety functions integrated in the drive.

**Note:** A change only becomes effective after a POWER ON.

STO: Safe Torque Off

## p9801 SI enable functions integrated in the drive (processor 2) / SI enable fct P2

PM240 Access level: 3 Calculated: -Data type: Unsigned16 PM250 Scaling: -Dyn. index: -Can be changed: C(95) PM260 Unit group: -Unit selection: -Func. diagram: -CU240E-2\_DP Factory setting Min Max CU240E-2 PN 0000 0000 bin

Description:

Sets the enable signals for the safety functions integrated in the drive and the type of selection on processor 2.

Not all of the settings listed below will be permissible, depending on the Control Unit and Power Module being used:

0000 hex:

Safety functions integrated in the drive inhibited (no safety function).

0001 hex:

Basic functions are enabled via onboard terminals (permissible for r9771.0 = 1).

0004 hex:

Extended functions are enabled via onboard terminals (permissible for r9771.5 = 1).

0008 hex:

Basic functions are enabled via PROFIsafe (permissible for r9771.6 = 1).

0009 hex:

Basic functions are enabled via PROFIsafe onboard terminals (permissible for r9771.6 = 1).

000C hex:

Extended functions are enabled via PROFIsafe (permissible for r9771.4 = 1).

000D hex:

Extended functions are enabled via PROFIsafe and basic functions via onboard terminals (permissible for r9771.4 = 1).

In addition to all of the combinations listed above, using bit 7, the "STO via Power Module terminals" function can be enabled (this is permissible for r9771.19 = 1).

| Bit field: | Bit | Signal name                            | 1 signal | 0 signal | FP   |
|------------|-----|----------------------------------------|----------|----------|------|
|            | 00  | Enable STO via terminals (processor 2) | Enable   | Inhibit  | 2810 |
|            | 03  | Enable PROFIsafe (processor 2)         | Enable   | Inhibit  | -    |
|            | 07  | Enable Power Module STO                | Enable   | Inhibit  | -    |

**Dependency:** Refer to: p9601, r9871

**Notice:** This parameter is overwritten by the copy function of the safety functions integrated in the drive.

**Note:** A change only becomes effective after a POWER ON.

STO: Safe Torque Off

p9801 SI enable functions integrated in the drive (processor 2) / SI enable fct P2

PM240 Access level: 3 Calculated: - Data type: Unsigned16

 PM250
 Can be changed: C(95)
 Scaling: Dyn. index: 

 PM260
 Unit group: Unit selection: Func. diagram: 

 CU240E-2\_F
 Min
 Max
 Factory setting

 0000 0000 bin

**Description:** Sets the enable signals for the safety functions integrated in the drive and the type of selection on processor 2.

Not all of the settings listed below will be permissible, depending on the Control Unit and Power Module being used:

0000 hex:

Safety functions integrated in the drive inhibited (no safety function).

0001 hex

Basic functions are enabled via onboard terminals (permissible for r9771.0 = 1).

0004 hex:

Extended functions are enabled via onboard terminals (permissible for r9771.5 = 1).

0008 hex

Basic functions are enabled via PROFIsafe (permissible for r9771.6 = 1).

0009 hex:

Basic functions are enabled via PROFIsafe onboard terminals (permissible for r9771.6 = 1).

000C hex

Extended functions are enabled via PROFIsafe (permissible for r9771.4 = 1).

000D hex:

Extended functions are enabled via PROFIsafe and basic functions via onboard terminals (permissible for r9771.4 =

1).

In addition to all of the combinations listed above, using bit 7, the "STO via Power Module terminals" function can be

enabled (this is permissible for r9771.19 = 1).

BitSignal name1 signal0 signalFP00Enable STO via terminals (processor 2)EnableInhibit281002Enable drive\_integr motion\_monitoringEnableInhibit-

functions (processor 2)

07 Enable Power Module STO Enable Inhibit -

Dependency: Refer to: p9601, r9871

**Notice:** This parameter is overwritten by the copy function of the safety functions integrated in the drive.

**Note:** A change only becomes effective after a POWER ON.

STO: Safe Torque Off

p9801 SI enable functions integrated in the drive (processor 2) / SI enable fct P2

PM240 Access level: 3 Calculated: - Data type: Unsigned16

 PM250
 Can be changed: C(95)
 Scaling: Dyn. index: 

 PM260
 Unit group: Unit selection: Func. diagram: 

 CU240E-2\_PN\_F
 Min
 Max
 Factory setting

 CU240E-2\_DP\_F
 0000 0000 bin

**Description:** Sets the enable signals for the safety functions integrated in the drive and the type of selection on processor 2.

Not all of the settings listed below will be permissible, depending on the Control Unit and Power Module being used:

0000 hex:

Safety functions integrated in the drive inhibited (no safety function).

0001 hex:

Basic functions are enabled via onboard terminals (permissible for r9771.0 = 1).

0004 hex:

Extended functions are enabled via onboard terminals (permissible for r9771.5 = 1).

0008 hex:

Basic functions are enabled via PROFIsafe (permissible for r9771.6 = 1).

0009 hex:

Basic functions are enabled via PROFIsafe onboard terminals (permissible for r9771.6 = 1).

000C hex:

Extended functions are enabled via PROFIsafe (permissible for r9771.4 = 1).

000D hex:

Extended functions are enabled via PROFIsafe and basic functions via onboard terminals (permissible for r9771.4 =

1).

In addition to all of the combinations listed above, using bit 7, the "STO via Power Module terminals" function can be

enabled (this is permissible for r9771.19 = 1).

Bit field: FΡ Signal name 0 signal 1 signal 00 Enable STO via terminals (processor 2) Enable Inhibit 2810 02 Enable drive integr motion monitoring Enable Inhibit functions (processor 2) 03 Enable PROFIsafe (processor 2) Enable Inhibit **Enable Power Module STO Enable** Inhibit 07

**Dependency:** Refer to: p9601, r9871

Notice: This parameter is overwritten by the copy function of the safety functions integrated in the drive.

**Note:** A change only becomes effective after a POWER ON.

STO: Safe Torque Off

p9810 SI PROFIsafe address (processor 2) / SI PROFIsafe P2

Calculated: -PM230 STO Access level: 3 Data type: Unsigned16 PM240 Scaling: -Dyn. index: -Can be changed: C(95) PM250 Unit group: -Unit selection: -Func. diagram: -PM260 Min Max **Factory setting** CU240E-2\_DP 0000 hex FFFE hex 0000 hex

CU240E-2 PN CU240E-2\_PN\_F CU240E-2\_DP\_F

**Description:** Sets the PROFIsafe address on processor 2.

Notice: This parameter is overwritten by the copy function of the safety functions integrated in the drive.

p9850 SI F-DI changeover discrepancy time (processor 2) / SI F-DI chg t P2

PM230\_STO Access level: 3 Calculated: - Data type: FloatingPoint32

PM240 Can be changed: C(95) Scaling: - Dyn. index: -

 PM250
 Unit group: Unit selection: Func. diagram: 2810

 PM260
 Min
 Max
 Factory setting

 CU240E-2
 0.00 [μs]
 2000000.00 [μs]
 500000.00 [μs]

CU240E-2\_DP CU240E-2 PN CU240E-2\_F CU240E-2\_PN\_F CU240E-2\_DP\_F

**Description:** Sets the discrepancy time for the changeover of the failsafe digital input for STO on processor 2.

An F-DI changeover is not effective simultaneously due to the different runtimes in the two monitoring channels. After

an F-DI changeover, dynamic data is not subject to a crosswise data comparison during this discrepancy time.

**Dependency:** Refer to: p9650

Notice: This parameter is overwritten by the copy function of the safety functions integrated in the drive.

Note: For a crosswise data comparison between p9650 and p9850, a difference of one Safety monitoring clock cycle is

tolerated

The set time is rounded internally to an integer multiple of the monitoring clock cycle.

F-DI: Failsafe Digital Input

p9851 SI STO debounce time (processor 2) / SI STO t\_debou P2

PM230\_STO Access level: 3 Calculated: - Data type: FloatingPoint32

PM240 Can be changed: C(95) Scaling: -Dyn. index: -PM250 Unit selection: -Func. diagram: -Unit group: -PM260 **Factory setting** Min Max CU240E-2 100000.00 [µs]  $0.00 [\mu s]$  $0.00 [\mu s]$ 

CU240E-2\_DP CU240E-2 PN CU240E-2\_F CU240E-2\_PN\_F CU240E-2\_DP\_F

**Description:** Sets the debounce time for the failsafe digital inputs used to control the "STO" function.

The debounce time is rounded to whole milliseconds.

Dependency: Refer to: p9651

Notice: This parameter is overwritten by the copy function of the safety functions integrated in the drive.

**Note:** Rounding effects can occur in the last decimal place of the parameterized time.

The debounce time is rounded to whole milliseconds. It specifies the maximum duration of a fault pulse at the fail-

safe digital inputs with no reaction/influence on the selection or deselection of the Safety Basic Functions.

Example:

Debounce time = 1 ms: Fault pulses of 1 ms are filtered; only pulses longer than 2 ms are processed. Debounce time = 3 ms: Fault pulses of 3 ms are filtered; only pulses longer than 4 ms are processed.

r9871 SI common functions (processor 2) / SI common fct P2

PM230\_STO Access level: 3 Calculated: - Data type: Unsigned32

CU240E-2\_DP Can be changed: - Scaling: - Dyn. index: -

CU240E-2 PN Unit group: - Unit selection: - Func. diagram: 2804
CU240E-2\_PN\_F Min Max Factory setting

**Description:** Displays the supported Safety Integrated monitoring functions.

Processor 2 determines this display.

Bit field:Bit Signal name1 signal0 signalFP00STO supported via terminalsYesNo2804

06 Basic Functions PROFIsafe supported Yes No -

Dependency:Refer to: r9771Note:STO: Safe Torque Off

r9871 SI common functions (processor 2) / SI common fct P2

PM230 STO Access level: 3 Calculated: - Data type: Unsigned32

CU240E-2 Can be changed: - Scaling: - Dyn. index: -

CU240E-2\_F Unit group: - Unit selection: - Func. diagram: 2804

Min Max Factory setting

**Description:** Displays the supported Safety Integrated monitoring functions.

Processor 2 determines this display.

Bit field: Bit Signal name 1 signal 0 signal FP

00 STO supported via terminals Yes No 2804

Dependency:Refer to: r9771Note:STO: Safe Torque Off

| r9871        | SI common functions (processor 2) / SI common fct P2                                                 |                            |                               |                                   |                             |
|--------------|----------------------------------------------------------------------------------------------------|----------------------------|-------------------------------|-----------------------------------|-----------------------------|
| PM240        | Access level: 3                                                                                      | Calculated                 |                               | Data type: Unsigned32             |                             |
| PM250        | Can be changed: -                                                                                    | Scaling: -                 |                               | Dyn. index: -                     |                             |
| PM260        | Unit group: -                                                                                        | Unit select                | ion: -                        | Func. diagram: 2804               |                             |
| CU240E-2     | Min                                                                                                  | Max                        |                               | Factory setting                   |                             |
| Description: | -<br>Displays the supported Safety                                                                   | -<br>/ Intograted monitori | na functions                  | -                                 |                             |
| Description. | Processor 2 determines this of                                                                       |                            | ig iunctions.                 |                                   |                             |
| Bit field:   | Bit Signal name  00 STO supported via terr 19 Power Module STO is                                    |                            | <b>1 signal</b><br>Yes<br>Yes | <b>0 signal</b><br>No<br>No       | <b>FP</b><br>2804<br>-      |
| Dependency:  | Refer to: r9771                                                                                      |                            |                               |                                   |                             |
| Note:        | STO: Safe Torque Off                                                                                 |                            |                               |                                   |                             |
| r9871        | SI common functions                                                                                  | (processor 2) /            | SI common fc                  | t P2                              |                             |
| PM240        | Access level: 3                                                                                      | Calculated                 | :-                            | Data type: Unsigned32             |                             |
| PM250        | Can be changed: -                                                                                    | Scaling: -                 |                               | Dyn. index: -                     |                             |
| PM260        | Unit group: -                                                                                        | Unit select                | ion: -                        | Func. diagram: 2804               |                             |
| CU240E-2_DP  | Min                                                                                                  | Max                        |                               | Factory setting                   |                             |
| CU240E-2 PN  | -                                                                                                    | -                          |                               | -                                 |                             |
| Description: | Displays the supported Safety Integrated monitoring functions.  Processor 2 determines this display. |                            |                               |                                   |                             |
| Bit field:   | Bit Signal name  00 STO supported via terr  06 Basic Functions PROF  19 Power Module STO is          | Isafe supported            | 1 signal<br>Yes<br>Yes<br>Yes | <b>0 signal</b><br>No<br>No<br>No | <b>FP</b><br>2804<br>-<br>- |
| Dependency:  | Refer to: r9771                                                                                      |                            |                               |                                   |                             |
| Note:        | STO: Safe Torque Off                                                                                 |                            |                               |                                   |                             |
| r9871        | SI common functions                                                                                  | (processor 2) /            | SI common fc                  | t P2                              |                             |
| PM240        | Access level: 3                                                                                      | Calculated                 | :-                            | Data type: Unsigned32             |                             |
| PM250        | Can be changed: -                                                                                    | Scaling: -                 |                               | Dyn. index: -                     |                             |
| PM260        | Unit group: -                                                                                        | Unit select                | ion: -                        | Func. diagram: 2804               |                             |
| CU240E-2_F   | Min                                                                                                  | Max                        |                               | Factory setting                   |                             |
|              | -                                                                                                    | -                          |                               | -                                 |                             |
| Description: | Displays the supported Safety Processor 2 determines this of                                         |                            | ng functions.                 |                                   |                             |
| Bit field:   | Bit Signal name                                                                                      | ,.∞j.                      | 1 signal                      | 0 signal                          | FP                          |
| Dit lield.   | 00 STO supported via terr                                                                            | ninals                     | Yes                           | No                                | 2804                        |
|              | 02 Extended Functions su                                                                             |                            | Yes                           | No                                | 2804                        |
|              | 05 Extended Functions integrated in drive supported (p9601.2 = 1)                                    |                            | Yes                           | No                                | -                           |
|              | 07 Extended Functions er                                                                             | •                          | Yes                           | No                                | -                           |
|              | 11 Extended Functions SDI supported                                                                  |                            | Yes                           | No                                | -                           |
|              | 12 Extended Functions SS supported                                                                   | SM encoderless             | Yes                           | No                                | -                           |
|              | 19 Power Module STO is                                                                               | supported                  | Yes                           | No                                | -                           |
| Dependency:  | Refer to: r9771                                                                                      |                            |                               |                                   |                             |
| Note:        | STO: Safe Torque Off                                                                                 |                            |                               |                                   |                             |

| r9871              | SI common functions (proce                                                   | essor 2) / SI d                        | common fct F | 2                     |      |
|--------------------|------------------------------------------------------------------------------|----------------------------------------|--------------|-----------------------|------|
| PM240              | Access level: 3                                                              | Calculated: -                          |              | Data type: Unsigned32 |      |
| PM250              | Can be changed: -                                                            | Scaling: -                             |              | Dyn. index: -         |      |
| PM260              | O Unit group: - Unit selection                                               |                                        | _            | Func. diagram: 2804   |      |
| CU240E-2_PN_F      | Min                                                                          | Max                                    |              | Factory setting       |      |
| CU240E-2_DP_F      | -                                                                            | -                                      |              | -                     |      |
| Description:       | Displays the supported Safety Integrate Processor 2 determines this display. | ted monitoring fu                      | unctions.    |                       |      |
| Bit field:         | Bit Signal name                                                              | 1                                      | signal       | 0 signal              | FP   |
|                    | 00 STO supported via terminals                                               |                                        | es           | No                    | 2804 |
|                    | 02 Extended Functions supported (                                            | \( \ \ \ \ \ \ \ \ \ \ \ \ \ \ \ \ \ \ | es           | No                    | 2804 |
|                    | 04 Extended Functions PROFIsafe                                              |                                        |              | No                    | -    |
|                    | 05 Extended Functions integrated i<br>supported (p9601.2 = 1)                | in drive Ye                            | es           | No                    | -    |
|                    | 06 Basic Functions PROFIsafe sup                                             | oported Ye                             | es           | No                    | _    |
|                    | 07 Extended Functions encoderles                                             |                                        |              | No                    | _    |
|                    | 11 Extended Functions SDI suppor                                             |                                        | es           | No                    | _    |
|                    | 12 Extended Functions SSM encod                                              |                                        | es           | No                    | -    |
|                    | supported                                                                    |                                        |              |                       |      |
|                    | 19 Power Module STO is supported                                             | d Ye                                   | es           | No                    | -    |
| Dependency:        | Refer to: r9771                                                              |                                        |              |                       |      |
| Note:              | STO: Safe Torque Off                                                         |                                        |              |                       |      |
| r9872.021          | CO/BO: SI status (processor                                                  | <sup>-</sup> 2) / SI Statu             | ıs P2        |                       |      |
| PM230_STO          | Access level: 2                                                              | Calculated: -                          |              | Data type: Unsigned32 |      |
| CU240E-2           | Can be changed: - Scaling: -                                                 |                                        |              | Dyn. index: -         |      |
| CU240E-2_DP        | Unit group: -                                                                | Unit selection:                        | _            | Func. diagram: 2804   |      |
| CU240E-2 PN        | Min Max                                                                      |                                        |              | Factory setting       |      |
| CU240E-2 F         | ••••                                                                         | mux                                    |              | r dotory colling      |      |
| _<br>CU240E-2_PN_F | -                                                                            | -                                      |              | -                     |      |
| CU240E-2_DP_F      |                                                                              |                                        |              |                       |      |
| Description:       | Displays the Safety Integrated status of                                     | on processor 2.                        |              |                       |      |
| Bit field:         | Bit Signal name                                                              | 1                                      | signal       | 0 signal              | FP   |
|                    | 00 STO selected on processor 2                                               |                                        | es           | No                    | 2810 |
|                    | 01 STO active on processor 2                                                 | Ye                                     | es           | No                    | 2810 |
|                    | 07 STO terminal state on processo Functions)                                 | or 2 (Basic Hi                         | igh          | Low                   | -    |
|                    | 09 STOP A cannot be acknowledge                                              | ed active Ye                           | es           | No                    | 2802 |
|                    | 10 STOP A active                                                             | Ye                                     | es           | No                    | 2802 |
|                    | 15 STOP F active                                                             |                                        | es           | No                    | 2802 |
|                    | 16 STO cause: Safety comm. mode                                              | e Ye                                   | es           | No                    | -    |
|                    | 17 STO cause selection via termina<br>Functions)                             | al (Basic Ye                           | es           | No                    | -    |
|                    | 18 STO cause: Selection via motion                                           | n monitoring Ye                        | es           | No                    | _    |
|                    | functions                                                                    |                                        |              |                       |      |
|                    | 20 STO cause selection PROFIsafe                                             | e (Basic Ye                            | es           | No                    | -    |
|                    | Functions) 21 STO cause selection on the oth                                 | er Ye                                  | es           | No                    | -    |
| Donondonous        | monitoring channel                                                           |                                        |              |                       |      |
| Dependency:        | Refer to: r9772                                                              |                                        |              |                       |      |
| Note:              | For bit 00:                                                                  |                                        | 16 24        |                       |      |
|                    | When STO is selected, the cause is di                                        | ispiayeu in bits 1                     | ιυ ∠ Ι .     |                       |      |
|                    | For bit 18:                                                                  |                                        |              |                       |      |

When the bit is set, STO is selected via PROFIsafe.

r9872.0...25 CO/BO: SI status (processor 2) / SI Status P2

PM240 Access level: 2 Calculated: -Data type: Unsigned32

PM250 Can be changed: -Scaling: -Dyn. index: -

PM260 Unit group: -Unit selection: -Func. diagram: 2804 CU240E-2 Min Max **Factory setting** CU240E-2 DP

CU240E-2 PN CU240E-2\_F CU240E-2 PN F CU240E-2\_DP\_F

**Description:** Displays the Safety Integrated status on processor 2.

Signal name Bit field:

| Bit | Signal name                                          | 1 signal | 0 signal | FP   |
|-----|------------------------------------------------------|----------|----------|------|
| 00  | STO selected on processor 2                          | Yes      | No       | 2810 |
| 01  | STO active on processor 2                            | Yes      | No       | 2810 |
| 07  | STO terminal state on processor 2 (Basic Functions)  | High     | Low      | -    |
| 09  | STOP A cannot be acknowledged active                 | Yes      | No       | 2802 |
| 10  | STOP A active                                        | Yes      | No       | 2802 |
| 15  | STOP F active                                        | Yes      | No       | 2802 |
| 16  | STO cause: Safety comm. mode                         | Yes      | No       | -    |
| 17  | STO cause selection via terminal (Basic Functions)   | Yes      | No       | -    |
| 18  | STO cause: Selection via motion monitoring functions | Yes      | No       | -    |
| 20  | STO cause selection PROFIsafe (Basic Functions)      | Yes      | No       | -    |
| 21  | STO cause selection on the other monitoring channel  | Yes      | No       | -    |
| 25  | STO cause selection via terminal on the Power Module | High     | Low      | -    |

Dependency: Refer to: r9772 Note: For bit 00:

When STO is selected, the cause is displayed in bits 16 ... 21.

For bit 18:

When the bit is set, STO is selected via PROFIsafe.

r9898 SI actual checksum SI parameters (processor 2) / SI act\_chksm P2

Calculated: -PM230\_STO Access level: 3 Data type: Unsigned32 PM240 Can be changed: -Scaling: -Dyn. index: -PM250 Unit group: -Unit selection: -Func. diagram: 2800 PM260 Min Max **Factory setting** 

CU240E-2 CU240E-2 DP CU240E-2 PN

CU240E-2\_F CU240E-2\_PN\_F CU240E-2\_DP\_F

**Description:** Displays the checksum for the Safety Integrated parameters checked using checksums on processor 2 (actual

checksum).

Dependency: Refer to: r9798, p9899

p9899 SI setpoint checksum SI parameters (processor 2) / SI setp\_chksm P2

Calculated: -PM230 STO Access level: 3 Data type: Unsigned32

PM240 Can be changed: C(95) Scaling: -Dyn. index: -

PM250 Func. diagram: 2800 Unit group: -Unit selection: -PM260 Min **Factory setting** Max CU240E-2

CU240E-2 DP CU240E-2 PN CU240E-2 F CU240E-2\_PN\_F CU240E-2\_DP\_F

Description: Sets the checksum for the Safety Integrated parameters checked using checksums on processor 2 (setpoint

FFFF FFFF hex

0000 hex

checksum).

0000 hex

Refer to: p9799, r9898 Dependency:

r9925[0...99] Firmware file incorrect / FW file incorr

> Access level: 3 Calculated: -Data type: Unsigned8

Can be changed: -Scaling: -Dyn. index: -Unit group: -Unit selection: -Func. diagram: -Min Max **Factory setting** 

Displays the directory and name of the file whose status as shipped from the factory was identified as impermissible. Description:

Dependency: Refer to: r9926 Refer to: A01016

Note: The directory and name of the file is displayed in the ASCII code.

r9926 Firmware check status / FW check status

> Access level: 3 Calculated: -Data type: Unsigned8 Can be changed: -Scaling: -Dyn. index: -Unit group: -Unit selection: -Func. diagram: -Min **Factory setting** Max

Description: Displays the status when the firmware is checked when the system is booted.

0: Firmware not yet checked.

1: Check running.

2: Check successfully completed. 3: Check indicates an error.

Dependency: Refer to: r9925

Refer to: A01016

System logbook activation / SYSLOG activation p9930[0...8]

> Access level: 4 Calculated: -Data type: Unsigned8 Can be changed: U, T Scaling: Dyn. index: -Unit selection: -Unit group: -Func. diagram: -Min Max **Factory setting**

0 255

Description: Only for service purposes.

Index: [0] = System logbook stage (0: Not active)

[1] = COM2/COM1 (0: COM2, 1: COM1) [2] = Activate file write (0: Not active) [3] = Display time stamp (0: Not displayed)

[4...7] = Reserved

[8] = System logbook file size (stages, each 10 kB)

Notice: Before switching off the Control Unit, ensure that the system logbook is switched out (p9930[0] = 0).

If writing to the file is activated (p9930[2] = 1), writing to the file must be de-activated again before switching off the Control Unit (p9930[2] = 0) in order to ensure that the system logbook has been completely written to the file.

p9931[0...179] System logbook module selection / SYSLOG mod select.

Access level: 4 Calculated: - Data type: Unsigned32

 Can be changed: U, T
 Scaling: Dyn. index: 

 Unit group: Unit selection: Func. diagram: 

 Min
 Max
 Factory setting

 0000 hex
 FFFF FFFF hex
 0000 hex

**Description:** Only for service purposes.

p9932 Save system logbook EEPROM / SYSLOG EEPROM save

Access level: 4Calculated: -Data type: Unsigned8Can be changed: U, TScaling: -Dyn. index: -Unit group: -Unit selection: -Func. diagram: -MinMaxFactory setting

0 255 0

**Description:** Only for service purposes.

r9935.0 BO: POWER ON delay signal / POWER ON t\_delay

Access level: 4 Calculated: - Data type: Unsigned8

Can be changed: - Scaling: - Dyn. index: -

Unit group: - Unit selection: - Func. diagram: Min Max Factory setting

-

**Description:** Display and binector output for a delay after POWER ON.

After switch-on, binector output r9935.0 is set with the start of the first sampling time and is again reset after approx.

100 ms.

Bit field: Bit Signal name 1 signal 0 signal FP

00 POWER ON delay signal High Low -

r9975[0...7] System utilization measured / Sys util meas

Access level: 4 Calculated: - Data type: FloatingPoint32

Can be changed: - Scaling: - Dyn. index: Unit group: - Unit selection: - Func. diagram: Min Max Factory setting

- [%] - [%]

**Description:** Displays the measured system utilization.

The higher the value displayed, the higher the system utilization.

Index: [0] = Computing time utilization (min)

[1] = Computing time utilization (averaged)
[2] = Computing time utilization (max)
[3] = Largest total utilization (min)
[4] = Largest total utilization (averaged)
[5] = Largest total utilization (max)

[6] = Reserved [7] = Reserved

**Dependency:** Refer to: r9976

Refer to: F01054, F01205

Note: For index 3 ... 5:

The total utilizations are determined using all sampling times used. The largest total utilizations are mapped here.

The sampling time with the largest total utilization is displayed in r9979.

Total utilization:

Computing time load of sampling time involved including load from higher-priority sampling times (interrupts).

r9976[0...7] System utilization / Sys util

Access level: 3 Calculated: - Data type: FloatingPoint32

Can be changed: - Scaling: - Dyn. index: Unit group: - Unit selection: - Func. diagram: Min Max Factory setting

- [%] - [%]

**Description:** Displays the system utilization.

If the utilization is greater than 100%, fault F01054 is output.

Index: [0] = Reserved

[1] = Computing time utilization

[2] = Reserved [3] = Reserved [4] = Reserved

[5] = Largest total utilization

[6] = Reserved [7] = Reserved

**Dependency:** Refer to: F01054, F01205

Note: For index 1:

The value shows the total computing time load of the system.

For index 5:

The total utilization is determined using all sampling times used. The largest total utilization is mapped here. The

sampling time with the largest total utilization is displayed in r9979.

Total utilization:

Computing time load of sampling time involved including load from higher-priority sampling times (interrupts).

r9999[0...99] Software error internal supplementary diagnostics / SW\_err int diag

Access level: 4 Calculated: - Data type: Unsigned32

Can be changed: - Scaling: - Dyn. index: Unit group: - Unit selection: - Func. diagram: Min Max Factory setting

-

**Description:** Diagnostics parameter to display additional information for internal software errors.

**Note:** Only for internal Siemens troubleshooting.

p10002 SI Motion F-DI changeover discrepancy time (processor 1) / SI Mtn DI chg t P1

PM240 Access level: 3 Calculated: - Data type: FloatingPoint32

PM250 Can be changed: C(95) Scaling: -Dyn. index: -PM260 Unit group: -Unit selection: -Func. diagram: -CU240E-2 F Min Max **Factory setting** CU240E-2 PN F 1.00 [ms] 2000.00 [ms] 500.00 [ms] CU240E-2 DP F

**Description:** Sets the discrepancy time for digital inputs.

The signal states at the two associated digital inputs (F-DI) must assume the same state within this discrepancy time.

**Dependency:** Refer to: p10102

p10006 SI Motion acknowledgment internal event F-DI (processor 1) / SI Mtn ackn int P1

PM240 Access level: 3 Calculated: -Data type: Integer16 PM250 Can be changed: C(95) Scaling: -Dyn. index: -PM260 Unit group: -Unit selection: -Func. diagram: -CU240E-2\_F **Factory setting** Min Max CU240E-2\_PN\_F

CU240E-2\_PN\_F 0 255 0 CU240E-2\_DP\_F

**Description:** Select a fail-safe digital input (F-DI) for the signal "acknowledge internal event" (internal fault).

The falling edge at this input resets the status "internal event" in the drive.

The rising edge at this input acknowledges any existing discrepancy errors.

Value: 0: Static selected

1: F-DI 0 2: F-DI 1 3: F-DI 2 255: Static deselected

**Dependency:** Refer to: p10106

Refer to: A01666, A30666

Note: The values "static selected" and "static deselected" result in an inactive function of the safe acknowledgment.

F-DI: Failsafe Digital Input

# p10017 SI Motion digital inputs debounce time (processor 1) / SI DI t\_debounceP1

PM240 Access level: 3 Calculated: - Data type: FloatingPoint32

PM250 Can be changed: C(95) Scaling: -Dyn. index: -PM260 Unit group: -Unit selection: -Func. diagram: -CU240E-2 F Min Max **Factory setting** CU240E-2\_PN\_F 100.00 [ms] 0.00 [ms] 1.00 [ms]

CU240E-2\_DP\_F

Description:

Sets the debounce time for digital inputs.

The debounce time is accepted rounded off to whole milliseconds.

The debounce time acts on the following digital inputs:

Fail-safe digital inputs (F-DI).Single-channel digital inputs (DI).

- Single-channel digital input 5 (DI 5, read back input for the forced checking procedure).

Dependency:

Refer to: p10117

Note:

Example:

Debounce time = 1 ms: Fault pulses of 1 ms are filtered; only pulses longer than 2 ms are processed. Debounce time = 3 ms: Fault pulses of 3 ms are filtered; only pulses longer than 4 ms are processed.

The debounce result can be read in r10051.

## p10022 SI Motion STO input terminal (processor 1) / SI Mtn STO F-DI P1

PM240 Access level: 3 Calculated: -Data type: Integer16 PM250 Can be changed: C(95) Scaling: -Dyn. index: -PM260 Unit group: -Unit selection: -Func. diagram: -CU240E-2\_F Min Max **Factory setting** 

CU240E-2\_PN\_F 0 255 CU240E-2\_DP\_F

**Description:** Sets the fail-safe digital input (F-DI) for the "STO" function.

Value: 0: Static selected
1: F-DI 0
2: F-DI 1
3: F-DI 2

255: Static deselected

**Dependency:** Refer to: p10122 **Note:** If value = 0:

No terminal assigned, safety function always selected.

If value = 255:

No terminal assigned, safety function always deselected.

F-DI: Failsafe Digital Input STO: Safe Torque Off **Description:** 

## 2.2 List of parameters

p10023 SI Motion SS1 input terminal (processor 1) / SI Mtn SS1 F-DI P1

Sets the fail-safe digital input (F-DI) for the "SS1" function.

Data type: Integer16 PM240 Access level: 3 Calculated: -PM250 Can be changed: C(95) Scaling: -Dyn. index: -PM260 Unit group: -Unit selection: -Func. diagram: -CU240E-2 F Max Min **Factory setting** CU240E-2 PN F 0 255

CU240E-2\_DP\_F

Value: 0: Static selected

F-DI 0 1. 2: F-DI 1 3. F-DI 2 255: Static deselected

Refer to: p10123 Dependency: Note: If value = 0:

No terminal assigned, safety function always selected.

If value = 255:

No terminal assigned, safety function always deselected.

F-DI: Failsafe Digital Input

SS1: Safe Stop 1

p10026 SI Motion SLS input terminal (processor 1) / SI Mtn SLS F-DI P1

Calculated: -PM240 Access level: 3 Data type: Integer16 PM250 Can be changed: C(95) Scaling: -Dyn. index: -PM260 Unit group: -Func. diagram: -Unit selection: -CU240E-2\_F Min Max **Factory setting** CU240E-2\_PN\_F 0 255

CU240E-2\_DP\_F

Description:

Sets the fail-safe digital input (F-DI) for the "SLS" function.

Static selected Value: 0:

1: F-DI 0 F-DI 1 2: F-DI 2 255: Static deselected

Dependency: Refer to: p10126

Note: If value = 0:

No terminal assigned, safety function always selected.

If value = 255:

No terminal assigned, safety function always deselected.

F-DI: Failsafe Digital Input SLS: Safely Limited Speed

p10030 SI Motion SDI positive input terminal (processor 1) / SI SDI pos F-DI P1

PM240 Access level: 3 Calculated: -Data type: Integer16 PM250 Can be changed: C(95) Scaling: -Dyn. index: -PM260 Unit group: -Unit selection: -Func. diagram: -CU240E-2\_F Min Max **Factory setting** 

255

CU240E-2\_PN\_F CU240E-2\_DP\_F

Description: Sets the fail-safe digital input (F-DI) for the "SDI positive" function.

Value: 0: Static selected

0

1: F-DI 0 F-DI 1 2. F-DI 2

Static deselected 255:

Note: If value = 0:

No terminal assigned, safety function always selected.

If value = 255:

No terminal assigned, safety function always deselected.

F-DI: Failsafe Digital Input

SDI: Safe Direction (safe motion direction)

# p10031 SI Motion SDI negative input terminal (processor 1) / SI SDI neg F-DI P1

Access level: 3 Calculated: -PM240 Data type: Integer16 PM250 Can be changed: C(95) Scaling: -Dyn. index: -PM260 Unit group: -Unit selection: -Func. diagram: -CU240E-2\_F Min **Factory setting** Max CU240E-2\_PN\_F 0 255

CU240E-2\_DP\_F

**Description:** Sets the fail-safe digital input (F-DI) for the "SDI negative" function.

Value: 0: Static selected

1: F-DI 0 2: F-DI 1 3: F-DI 2

255: Static deselected

Note: If value = 0:

No terminal assigned, safety function always selected.

If value = 255:

No terminal assigned, safety function always deselected.

F-DI: Failsafe Digital Input

SDI: Safe Direction (safe motion direction)

## r10049 SI Motion F-DI monitoring status (processor 1) / SI F-DI status P1

Calculated: -PM240 Access level: 3 Data type: Unsigned32 PM250 Scaling: -Dyn. index: -Can be changed: -PM260 Unit selection: -Unit group: -Func. diagram: -CU240E-2\_F **Factory setting** Min Max

CU240E-2\_PN\_F

CU240E-2\_DP\_F

**Description:** Displays the monitoring status of the fail-safe digital inputs (F-DI).

The F-DIs that are being used by the Safety Integrated functions are displayed.

If the module used has fewer than 3 F-DIs, "Freely available" is displayed for the F-DIs which are not in use.

Bit Signal name 1 signal 0 signal

 Bit field:
 Bit Signal name
 1 signal
 0 signal
 FP

 00
 F-DI 0
 Safety monitored
 Freely available

 01
 F-DI 1
 Safety monitored
 Freely available

 02
 F-DI 2
 Safety monitored
 Freely available

**Dependency:** p10006 / p10106

p10022 / p10122 p10023 / p10123 p10026 / p10126 p10030 / p10130 p10031 / p10131 p10050 / p10150 Refer to: r10149

p10050 SI Motion PROFIsafe F-DI transfer (processor 1) / SI Ps F-DI tran P1

PM240 Access level: 3 Calculated: - Data type: Unsigned32

 PM250
 Can be changed: C(95)
 Scaling: Dyn. index: 

 PM260
 Unit group: Unit selection: Func. diagram: 

 CU240E-2\_PN\_F
 Min
 Max
 Factory setting

 CU240E-2\_DP\_F
 0000 bin

**Description:** Setting for the transfer and evaluation of failsafe digital inputs (F-DI) via PROFIsafe.

The safe state of the selected F-DIs is transferred to the F-control via PROFIsafe. The F-DIs are monitored for

discrepancies. Discrepancy faults can be acknowledged via PROFIsafe.

 Bit field:
 Bit Signal name
 1 signal
 0 signal
 FP

 00
 F-DI 0 processor 1
 Transfer
 No transfer

 01
 F-DI 1 processor 1
 Transfer
 No transfer

02 F-DI 2 processor 1 Transfer No transfer -

**Dependency:** Refer to: p10150

Note: F-DI: Failsafe Digital Input

# r10051.0...2 CO/BO: SI Motion digital inputs status (processor 1) / SI DI status P1

PM240 Access level: 3 Calculated: - Data type: Unsigned32

PM250 Can be changed: - Scaling: - Dyn. index: PM260 Unit group: - Unit selection: - Func. diagram: CU240E-2\_F Min Max Factory setting

**Description:** Display and BICO output for the single-channel, logical and debounced status of the fail-safe digital inputs (F-DI).

The parameter is updated in the SI Motion monitoring clock cycle.

 Bit field:
 Bit Signal name
 1 signal
 0 signal
 FP

 00
 F-DI 0 processor 1
 High
 Low

 01
 F-DI 1 processor 1
 High
 Low

 02
 F-DI 2 processor 1
 High
 Low

**Dependency:** Refer to: p9501, p9601, p10017, p10050, r10151

**Note:** If a safety function is assigned to an input (e.g. via p10022), then the following applies:

- logical "0": Safety function is selected

- logical "1": Safety function is de-selected

The interrelationship between the logical level and the external voltage level at the input depends on the parameterization (refer to p10040) of the input as either NC or NO contact and is aligned to the use of a safety function:

With 24 V at the input, NC contacts have a logical "1" level, for 0 V at the input, a logical "0" level.

This means that an NC/NC contact parameterization of 0 V at both inputs of the F-DI selects the safety function, for 24 V at both inputs, de-selects the safety function.

With 24 V at the input, NO contacts have a logical "0" level, for 0 V at the input, a logical "1" level.

This means that for an NC/NO contact parameterization, the level 0 V/24 V selects the safety function, the level 24 V/0 V de-selects the safety function.

F-DI: Failsafe Digital Input

The state of parameter r10151 is delayed by one monitoring clock cycle in relation to r10051.

The parameter is only updated in the following cases:

- if the Safety Extended Functions are enabled by means of activation via F-DI.
- if transfer of the F-DIs via PROFIsafe is enabled (see p9501).

In this case only the F-DIs transferred for PROFIsafe are displayed and updated (see p10050/p10150). All F-DIs which have not been transferred have a static zero value.

p10102 SI Motion F-DI changeover discrepancy time (processor 2) / SI Mtn F-DI t P2

PM240 Access level: 3 Calculated: -Data type: FloatingPoint32

PM250 Can be changed: C(95) Scaling: -Dyn. index: -

PM260 Unit group: -Unit selection: -Func. diagram: 2850, 2851

CU240E-2 F Min **Factory setting** Max CU240E-2 PN F 2000.00 [ms] 500.00 [ms] 1.00 [ms] CU240E-2\_DP\_F

Description: Sets the discrepancy time for digital inputs.

The signal states at the two associated digital inputs (F-DI) must assume the same state within this discrepancy time.

Dependency: Refer to: p10002

Note: F-DI: Failsafe Digital Input

p10106 SI Motion acknowledgment internal event F-DI (processor 2) / SI ackn int evt P2

Calculated: -PM240 Access level: 3 Data type: Integer16 PM250 Can be changed: C(95) Scaling: -Dyn. index: -PM260 Unit group: -Unit selection: -Func. diagram: -CU240E-2 F Min Max **Factory setting** 

CU240E-2 PN F 0 255 CU240E-2 DP F

**Description:** Select a fail-safe digital input (F-DI) for the signal "acknowledge internal event" (internal fault).

> The falling edge at this input resets the status "internal event" in the drive. The rising edge at this input acknowledges any existing discrepancy errors.

Value: 0: Static selected

> F-DI 0 1. F-DI 1 2: 3. F-DI 2 Static deselected 255:

Dependency: Refer to: p10006

Note: The values "static selected" and "static deselected" result in an inactive function of the safe acknowledgment.

F-DI: Failsafe Digital Input

p10117 SI Motion digital inputs debounce time (processor 2) / SI DI t\_debounceP2

PM240 Access level: 3 Calculated: -Data type: FloatingPoint32

PM250 Can be changed: C(95) Scaling: -Dyn. index: -PM260 Unit selection: -Func. diagram: -Unit group: -CU240E-2 F Max **Factory setting** Min CU240E-2\_PN\_F 100.00 [ms] 1.00 [ms] 0.00 [ms]

CU240E-2\_DP\_F

Description:

Sets the debounce time for digital inputs.

The debounce time acts on the following digital inputs:

- Fail-safe digital inputs (F-DI).

- Single-channel digital input 2 (DI 2, read back input for the forced checking procedure).

The debounce time is accepted rounded off to whole milliseconds.

Dependency: Refer to: p10017

Note: Example:

> Debounce time = 1 ms: Fault pulses of 1 ms are filtered; only pulses longer than 2 ms are processed. Debounce time = 3 ms: Fault pulses of 3 ms are filtered; only pulses longer than 4 ms are processed.

The debounce result can be read in r10151.

**Description:** 

## 2.2 List of parameters

p10122 SI Motion STO input terminal (processor 2) / SI STO F-DI P2

PM240 Calculated: -Data type: Integer16 Access level: 3 PM250 Can be changed: C(95) Scaling: -Dyn. index: -PM260 Unit group: -Unit selection: -Func. diagram: -CU240E-2 F Max Min **Factory setting** CU240E-2 PN F 0 255

CU240E-2\_DP\_F

Sets the fail-safe digital input (F-DI) for the "STO" function.

Value: 0: Static selected

F-DI 0 1. 2: F-DI 1 3. F-DI 2 255: Static deselected

Refer to: p10022 Dependency: Note: If value = 0:

No terminal assigned, safety function always selected.

If value = 255:

No terminal assigned, safety function always deselected.

F-DI: Failsafe Digital Input STO: Safe Torque Off

p10123 SI Motion SS1 input terminal (processor 2) / SI SS1 F-DI P2

Calculated: -PM240 Access level: 3 Data type: Integer16 PM250 Can be changed: C(95) Scaling: -Dyn. index: -PM260 Unit group: -Func. diagram: -Unit selection: -CU240E-2\_F Min Max **Factory setting** CU240E-2\_PN\_F 0 255

CU240E-2\_DP\_F

**Description:** Sets the fail-safe digital input (F-DI) for the "SS1" function.

Static selected Value: 0:

> 1: F-DI 0 F-DI 1 2: F-DI 2 255:

Static deselected

Dependency: Refer to: p10023 Note: If value = 0:

No terminal assigned, safety function always selected.

If value = 255:

No terminal assigned, safety function always deselected.

F-DI: Failsafe Digital Input

SS1: Safe Stop 1

p10126 SI Motion SLS input terminal (processor 2) / SI SLS F-DI P2

PM240 Access level: 3 Calculated: -Data type: Integer16 PM250 Can be changed: C(95) Scaling: -Dyn. index: -PM260 Unit group: -Unit selection: -Func. diagram: -CU240E-2\_F Min Max **Factory setting** 

CU240E-2\_PN\_F 0 255 CU240E-2\_DP\_F

Description: Sets the fail-safe digital input (F-DI) for the "SLS" function. Value: 0: Static selected

1: F-DI 0 F-DI 1 2. F-DI 2 3. Static deselected 255:

Dependency: Refer to: p10026 Note: If value = 0:

No terminal assigned, safety function always selected.

If value = 255:

No terminal assigned, safety function always deselected.

F-DI: Failsafe Digital Input SLS: Safely Limited Speed

p10130 SI Motion SDI positive input terminal (processor 2) / SI SDI pos F-DI P2

Access level: 3 Calculated: -PM240 Data type: Integer16 PM250 Can be changed: C(95) Scaling: -Dyn. index: -PM260 Unit group: -Unit selection: -Func. diagram: -CU240E-2\_F Min **Factory setting** Max CU240E-2\_PN\_F 0 255

CU240E-2\_DP\_F

Description:

Sets the fail-safe digital input (F-DI) for the "SDI positive" function.

Value: 0: Static selected

1: F-DI 0 2: F-DI 1 3: F-DI 2

255: Static deselected

Note: If value = 0:

No terminal assigned, safety function always selected.

If value = 255:

No terminal assigned, safety function always deselected.

F-DI: Failsafe Digital Input

SDI: Safe Direction (safe motion direction)

p10131 SI Motion SDI negative input terminal (processor 2) / SI SDI neg F-DI P2

Calculated: -PM240 Access level: 3 Data type: Integer16 PM250 Dyn. index: -Can be changed: C(95) Scaling: -PM260 Unit selection: -Unit group: -Func. diagram: -CU240E-2\_F Min Max **Factory setting** CU240E-2\_PN\_F 0 255

\_\_\_\_ CU240E-2\_DP\_F

**Description:** Sets the fail-safe digital input (F-DI) for the "SDI negative" function.

Value: 0: Static selected

1: F-DI 0 2: F-DI 1 3: F-DI 2 255: Static deselected

Note: If value = 0:

No terminal assigned, safety function always selected.

If value = 255:

No terminal assigned, safety function always deselected.

F-DI: Failsafe Digital Input

SDI: Safe Direction (safe motion direction)

r10149 SI Motion F-DI monitoring status (processor 2) / SI F-DI status P2

PM240 Access level: 3 Calculated: - Data type: Unsigned32
PM250 Can be changed: - Scaling: - Dyn. index: -

PM260 Unit group: - Unit selection: - Func. diagram: - CU240E-2\_F Min Max Factory setting

CU240E-2\_DP\_F

**Description:** Displays the monitoring status of the fail-safe digital inputs (F-DI).

The F-DIs that are being used by the Safety Integrated functions are displayed.

If the module used has fewer than 3 F-DIs, "Freely available" is displayed for the F-DIs which are not in use.

Safety monitored

Freely available

Bit field:Bit Signal name1 signal0 signalFP00F-DI 0Safety monitoredFreely available-01F-DI 1Safety monitoredFreely available-

**Dependency:** p10006 / p10106

02

p10022 / p10122 p10023 / p10123 p10026 / p10126 p10030 / p10130 p10031 / p10131 p10050 / p10150 Refer to: r10049

F-DI 2

p10150 SI Motion PROFIsafe F-DI transfer (processor 2) / SI Ps F-DI tran P2

PM240 Access level: 3 Calculated: - Data type: Unsigned32

PM250Can be changed: C(95)Scaling: -Dyn. index: -PM260Unit group: -Unit selection: -Func. diagram: -CU240E-2\_PN\_FMinMaxFactory settingCU240E-2\_DP\_F-0000 bin

**Description:** Setting for the transfer and evaluation of failsafe digital inputs (F-DI) via PROFIsafe.

The safe state of the selected F-DIs is transferred to the F-control via PROFIsafe. The F-DIs are monitored for

discrepancies. Discrepancy faults can be acknowledged via PROFIsafe.

 Bit field:
 Bit Signal name
 1 signal
 0 signal
 FP

 00
 F-DI 0 processor 2
 Transfer
 No transfer

01 F-DI 1 processor 2 Transfer No transfer 02 F-DI 2 processor 2 Transfer No transfer -

**Dependency:** Refer to: p10050

Note: F-DI: Failsafe Digital Input

r10151.0...2 CO/BO: SI Motion digital inputs status (processor 2) / SI DI status P2

PM240 Access level: 3 Calculated: - Data type: Unsigned32

PM250 Can be changed: - Scaling: - Dyn. index: PM260 Unit group: - Unit selection: - Func. diagram: CU240E-2\_F Min Max Factory setting
CU240E-2\_PN\_F

CU240E-2 DP F

Display and BICO output for the single-channel, logical and debounced status of the fail-safe digital inputs (F-DI).

The parameter is updated in the SI Motion monitoring clock cycle.

Bit field: Bit Signal name 1 signal 0 signal FP

 Bit
 Signal name
 1 signal
 0 signal
 FP

 00
 F-DI 0 processor 2
 High
 Low

 01
 F-DI 1 processor 2
 High
 Low

 02
 F-DI 2 processor 2
 High
 Low

**Dependency:** Refer to: p9501, p9601, p10117, p10150

Note: F-DI: Failsafe Digital Input

logical "0": Safety function is selectedlogical "1": Safety function is de-selected

The interrelationship between the logical level and the external voltage level at the input depends on the parameterization (refer to p10140) of the input as either NC or NO contact and is aligned to the use of a safety function:

With 24 V at the input, NC contacts have a logical "1" level, for 0 V at the input, a logical "0" level.

This means that an NC/NC contact parameterization of 0 V at both inputs of the F-DI selects the safety function, for 24 V at both inputs, de-selects the safety function.

With 24 V at the input, NO contacts have a logical "0" level, for 0 V at the input, a logical "1" level.

This means that for an NC/NO contact parameterization, the level 0 V/24 V selects the safety function, the level 24 V/0 V de-selects the safety function.

The state of parameter r10151 is delayed by one monitoring clock cycle in relation to r10051.

The parameter is only updated in the following cases:

- if the Safety Extended Functions are enabled by means of activation via F-DI.
- if transfer of the F-DIs via PROFIsafe is enabled (see p9501).

In this case only the F-DIs transferred for PROFIsafe are displayed and updated (see p10050/p10150). All F-DIs which have not been transferred have a static zero value.

# r20001[0...9] Run-time group sampling time / RTG sampling time

Access level: 3 Calculated: - Data type: FloatingPoint32

Can be changed: - Scaling: - Dyn. index: Unit group: - Unit selection: - Func. diagram: Min Max Factory setting

- [ms] - [ms]

**Description:** 

Displays the current sampling time of the run-time group 0 to 9.

Index:

[0] = Run-time group 0 [1] = Run-time group 1 [2] = Run-time group 2 [3] = Run-time group 3 [4] = Run-time group 4 [5] = Run-time group 5 [6] = Run-time group 6 [7] = Run-time group 7 [8] = Run-time group 8

## p20030[0...3] BI: AND 0 inputs / AND 0 inputs

[9] = Run-time group 9

Access level: 3 Calculated: - Data type: U32 / Binary

Can be changed: T Scaling: - Dyn. index: -

Unit group: - Unit selection: - Func. diagram: 7210

Min Max Factory setting

- 0

**Description:** Sets the signal source of input quantities I0, I1, I2, I3 of instance AND 0 of the AND function block.

Index: [0] = Input I0 [1] = Input I1

[1] = Input I1 [2] = Input I2 [3] = Input I3

# r20031 BO: AND 0 output Q / AND 0 output Q

Access level: 3 Calculated: - Data type: Unsigned32

Can be changed: - Scaling: - Dyn. index: -

Unit group: -Unit selection: -Func. diagram: 7210MinMaxFactory setting

**Description:** Display parameter for binary quantity Q = 10 & 11 & 12 & 13 of instance AND 0 of the AND function block.

p20032 AND 0 run-time group / AND 0 RTG

> Calculated: -Access level: 3 Data type: Integer16 Scaling: -Dyn. index: -Can be changed: T

Unit group: -Unit selection: -Func. diagram: 7210 Min Max Factory setting

9999 9999

**Description:** 

Setting parameter for the run-time group in which the instance AND 0 of the AND function block is to be called.

Value:

Run-time group 1 2. Run-time group 2 3: Run-time group 3 4: Run-time group 4 5: Run-time group 5 6: Run-time group 6 9999: Do not calculate

p20033 AND 0 run sequence / AND 0 RunSeq

> Access level: 3 Calculated: -Data type: Unsigned16

Can be changed: T Scaling: -Dyn. index: -

Unit group: -Unit selection: -Func. diagram: 7210 Min Max **Factory setting** 

0 32000

Description: Setting parameter for the run sequence of instance AND 0 within the run-time group set in p20032.

Note: The function blocks with a lower run sequence value are calculated before function blocks with a higher run

sequence value.

p20034[0...3] BI: AND 1 inputs / AND 1 inputs

> Access level: 3 Calculated: -Data type: U32 / Binary

> Can be changed: T Scaling: -Dyn. index: -Unit group: -Unit selection: -Func. diagram: 7210 Min Max **Factory setting**

Description:

Index:

Sets the signal source of input quantities I0, I1, I2, I3 of instance AND 1 of the AND function block.

[0] = Input I0 [1] = Input I1

[2] = Input I2 [3] = Input I3

r20035 BO: AND 1 output Q / AND 1 output Q

> Access level: 3 Calculated: -Data type: Unsigned32

Can be changed: -Scaling: -Dyn. index: -

Unit selection: -Unit group: -Func. diagram: 7210 Min Max Factory setting

Description: Display parameter for binary quantity Q = I0 & I1 & I2 & I3 of instance AND 1 of the AND function block.

p20036 AND 1 run-time group / AND 1 RTG

> Access level: 3 Calculated: -Data type: Integer16 Can be changed: T Scaling: -Dyn. index: -Unit group: -Unit selection: -Func. diagram: 7210

Min Max Factory setting

9999 1 9999

**Description:** Setting parameter for the run-time group in which the instance AND 1 of the AND function block is to be called.

Value: 1: Run-time group 1

2: Run-time group 2
3: Run-time group 3
4: Run-time group 4
5: Run-time group 5
6: Run-time group 6
9999: Do not calculate

p20037 AND 1 run sequence / AND 1 RunSeq

Access level: 3 Calculated: - Data type: Unsigned16

Can be changed: T Scaling: - Dyn. index: -

Unit group: - Unit selection: - Func. diagram: 7210
Min Max Factory setting

0 32000 20

**Description:** Setting parameter for the run sequence of instance AND 1 within the run-time group set in p20036.

Note: The function blocks with a lower run sequence value are calculated before function blocks with a higher run

sequence value.

p20038[0...3] BI: AND 2 inputs / AND 2 inputs

Access level: 3 Calculated: - Data type: U32 / Binary

Can be changed: T Scaling: - Dyn. index: Unit group: - Unit selection: - Func. diagram: 7210
Min Max Factory setting

- - 0

**Description:** Sets the signal source of input quantities I0, I1, I2, I3 of instance AND 2 of the AND function block.

Index: [0] = Input I0

[1] = Input I1 [2] = Input I2 [3] = Input I3

r20039 BO: AND 2 output Q / AND 2 output Q

Access level: 3 Calculated: - Data type: Unsigned32

Can be changed: - Scaling: - Dyn. index: -

Unit group: -Unit selection: -Func. diagram: 7210MinMaxFactory setting

-

**Description:** Display parameter for binary quantity Q = 10 & 11 & 12 & 13 of instance AND 2 of the AND function block.

p20040 AND 2 run-time group / AND 2 RTG

Access level: 3 Calculated: - Data type: Integer16

Can be changed: T Scaling: - Dyn. index: -

Unit group: -Unit selection: -Func. diagram: 7210MinMaxFactory setting

1 9999 9999

**Description:** Setting parameter for the run-time group in which the instance AND 2 of the AND function block is to be called.

Value: 1: Run-time group 1 2: Run-time group 2

3: Run-time group 3
4: Run-time group 4
5: Run-time group 5
6: Run-time group 6

9999: Do not calculate

p20041 AND 2 run sequence / AND 2 RunSeq

Access level: 3 Calculated: - Data type: Unsigned16

Can be changed: T Scaling: - Dyn. index: -

Unit group: - Unit selection: - Func. diagram: 2710

Min Max Factory setting

0 32000 30

**Description:** Setting parameter for the run sequence of instance AND 2 within the run-time group set in p20040.

Note: The function blocks with a lower run sequence value are calculated before function blocks with a higher run

sequence value.

p20042[0...3] BI: AND 3 inputs / AND 3 inputs

Access level: 3 Calculated: - Data type: U32 / Binary

Can be changed: T Scaling: - Dyn. index: -

Unit group: - Unit selection: - Func. diagram: 7210

Min Max Factory setting

**Description:** Sets the signal source of input quantities I0, I1, I2, I3 of instance AND 3 of the AND function block.

Index: [0] = Input I0

[1] = Input I1 [2] = Input I2 [3] = Input I3

r20043 BO: AND 3 output Q / AND 3 output Q

Access level: 3 Calculated: - Data type: Unsigned32

Can be changed: - Scaling: - Dyn. index: -

Unit group: - Unit selection: - Func. diagram: 7210
Min Max Factory setting

-

**Description:** Display parameter for binary quantity Q = 10 & 11 & 12 & 13 of instance AND 3 of the AND function block.

p20044 AND 3 run-time group / AND 3 RTG

Access level: 3Calculated: -Data type: Integer16Can be changed: TScaling: -Dyn. index: -

Unit group: - Unit selection: - Func. diagram: 7210
Min Max Factory setting

1 9999 9999

Description: Setting parameter for the run-time group in which the instance AND 3 of the AND function block is to be called.

Value: 1: Run-time group 1
2: Run-time group 2
3: Run-time group 3

3: Run-time group 3
4: Run-time group 4
5: Run-time group 5
6: Run-time group 6
9999: Do not calculate

p20045 AND 3 run sequence / AND 3 RunSeq

Access level: 3 Calculated: - Data type: Unsigned16

Can be changed: T Scaling: - Dyn. index: -

Unit group: - Unit selection: - Func. diagram: 7210
Min Max Factory setting

0 32000 40

**Description:** Setting parameter for the run sequence of instance AND 3 within the run-time group set in p20044.

**Note:** The function blocks with a lower run sequence value are calculated before function blocks with a higher run

sequence value.

p20046[0...3] BI: OR 0 inputs / OR 0 inputs

Access level: 3 Calculated: - Data type: U32 / Binary

Can be changed: T Scaling: - Dyn. index: -

Unit group: - Unit selection: - Func. diagram: 7212

Min Max Factory setting

- 0

Description:

Sets the signal source of input quantities I0, I1, I2, I3 of instance OR 0 of the OR function block.

Index:

[0] = Input I0 [1] = Input I1 [2] = Input I2 [3] = Input I3

r20047 BO: OR 0 output Q / OR 0 output Q

Access level: 3 Calculated: - Data type: Unsigned32

Can be changed: - Scaling: - Dyn. index: -

Unit group: - Unit selection: - Func. diagram: 7212

Min Max Factory setting

**Description:** Display parameter for binary quantity Q = I0 | I1 | I2 | I3 of instance OR 0 of the OR function block.

p20048 OR 0 run-time group / OR 0 RTG

Access level: 3 Calculated: - Data type: Integer16
Can be changed: T Scaling: - Dyn. index: -

Unit group: - Unit selection: - Func. diagram: 7212
Min Max Factory setting

1 9999 9999

Description:

Setting parameter for the run-time group in which the instance OR 0 of the OR function block is to be called.

Value:

1: Run-time group 1
2: Run-time group 2
3: Run-time group 3
4: Run-time group 4
5: Run-time group 5
6: Run-time group 6
9999: Do not calculate

p20049 OR 0 run sequence / OR 0 RunSeq

Access level: 3 Calculated: - Data type: Unsigned16

Can be changed: T Scaling: - Dyn. index: -

Unit group: - Unit selection: - Func. diagram: 7212

Min Max Factory setting

0 32000 60

**Description:** Setting parameter for the run sequence of instance OR 0 within the run-time group set in p20048.

Note: The function blocks with a lower run sequence value are calculated before function blocks with a higher run

sequence value.

p20050[0...3] BI: OR 1 inputs / OR 1 inputs

Access level: 3 Calculated: - Data type: U32 / Binary

Can be changed: T Scaling: - Dyn. index: -

Unit group: - Unit selection: - Func. diagram: 7212

Min Max Factory setting

- - 0

**Description:** Sets the signal source of input quantities I0, I1, I2, I3 of instance OR 1 of the OR function block.

Index: [0] = Input I0

[1] = Input I1 [2] = Input I2 [3] = Input I3

r20051 BO: OR 1 output Q / OR 1 output Q

Access level: 3 Calculated: - Data type: Unsigned32

Can be changed: - Scaling: - Dyn. index: -

Unit group: - Unit selection: - Func. diagram: 7212
Min Max Factory setting

**Description:** Display parameter for binary quantity Q = I0 | I1 | I2 | I3 of instance OR 1 of the OR function block.

p20052 OR 1 run-time group / OR 1 RTG

Access level: 3Calculated: -Data type: Integer16Can be changed: TScaling: -Dyn. index: -

Unit group: - Unit selection: - Func. diagram: 7212
Min Max Factory setting

1 9999 9999

Description: Setting parameter for the run-time group in which the instance OR 1 of the OR function block is to be called.

Value: 1: Run-time group 1

2: Run-time group 2
3: Run-time group 3
4: Run-time group 4
5: Run-time group 5
6: Run-time group 6
9999: Do not calculate

p20053 OR 1 run sequence / OR 1 RunSeq

Access level: 3 Calculated: - Data type: Unsigned16

Can be changed: T Scaling: - Dyn. index: -

Unit group: -Unit selection: -Func. diagram: 7212MinMaxFactory setting

0 32000 70

**Description:** Setting parameter for the run sequence of instance OR 1 within the run-time group set in p20052.

Note: The function blocks with a lower run sequence value are calculated before function blocks with a higher run

sequence value.

p20054[0...3] BI: OR 2 inputs / OR 2 inputs

Access level: 3 Calculated: - Data type: U32 / Binary

Can be changed: T Scaling: - Dyn. index: -

Unit group: - Unit selection: - Func. diagram: 7212

Min Max Factory setting

- - 0

**Description:** Sets the signal source of input quantities I0, I1, I2, I3 of instance OR 2 of the OR function block.

Index: [0] = Input I0

[1] = Input I1 [2] = Input I2 [3] = Input I3 r20055 BO: OR 2 output Q / OR 2 output Q

Access level: 3 Calculated: - Data type: Unsigned32

Can be changed: - Scaling: - Dyn. index: -

Unit group: - Unit selection: - Func. diagram: 7212
Min Max Factory setting

**Description:** Display parameter for binary quantity Q = I0 | I1 | I2 | I3 of instance OR 2 of the OR function block.

p20056 OR 2 run-time group / OR 2 RTG

Access level: 3 Calculated: - Data type: Integer16
Can be changed: T Scaling: - Dyn. index: -

Unit group: - Unit selection: - Func. diagram: 7212
Min Max Factory setting

1 9999 9999

Description: Setting parameter for the run-time group in which the instance OR 2 of the OR function block is to be called.

Value:

1: Run-time group 1

2: Run-time group 23: Run-time group 34: Run-time group 45: Run-time group 56: Run-time group 6

9999: Do not calculate

p20057 OR 2 run sequence / OR 2 RunSeq

Access level: 3 Calculated: - Data type: Unsigned16

Can be changed: T Scaling: - Dyn. index: -

Unit group: - Unit selection: - Func. diagram: 7212

Min Max Factory setting

0 32000 80

**Description:** Setting parameter for the run sequence of instance OR 2 within the run-time group set in p20056.

**Note:** The function blocks with a lower run sequence value are calculated before function blocks with a higher run

sequence value.

p20058[0...3] BI: OR 3 inputs / OR 3 inputs

Access level: 3 Calculated: - Data type: U32 / Binary

Can be changed: T Scaling: - Dyn. index: -

Unit group: -Unit selection: -Func. diagram: 7212MinMaxFactory setting

- - 0

**Description:** Sets the signal source of input quantities I0, I1, I2, I3 of instance OR 3 of the OR function block.

Index: [0] = Input I0

[1] = Input I1 [2] = Input I2

[3] = Input I3

r20059 BO: OR 3 output Q / OR 3 output Q

Access level: 3 Calculated: - Data type: Unsigned32

Can be changed: - Scaling: - Dyn. index: -

Unit group: - Unit selection: - Func. diagram: 7212

Min Max Factory setting

-

**Description:** Display parameter for binary quantity Q = I0 | I1 | I2 | I3 of instance OR 3 of the OR function block.

p20060 OR 3 run-time group / OR 3 RTG

> Calculated: -Access level: 3 Data type: Integer16 Scaling: -Dyn. index: -Can be changed: T

> Unit group: -Unit selection: -Func. diagram: 7212 Min Max Factory setting

9999 9999

**Description:** 

Setting parameter for the run-time group in which the instance OR 3 of the OR function block is to be called.

Value: Run-time group 1 2. Run-time group 2 3: Run-time group 3

4: Run-time group 4 5: Run-time group 5 6: Run-time group 6 9999: Do not calculate

p20061 OR 3 run sequence / OR 3 RunSeq

> Access level: 3 Calculated: -Data type: Unsigned16

Can be changed: T Scaling: -Dyn. index: -

Unit group: -Unit selection: -Func. diagram: 7212 Max **Factory setting** 

0 32000

Description: Setting parameter for the run sequence of instance OR 3 within the run-time group set in p20060.

Note: The function blocks with a lower run sequence value are calculated before function blocks with a higher run

sequence value.

p20062[0...3] BI: XOR 0 inputs / XOR 0 inputs

> Access level: 3 Calculated: -Data type: U32 / Binary

> Can be changed: T Scaling: -Dyn. index: -Unit group: -Unit selection: -Func. diagram: 7214 Min Max **Factory setting**

**Description:** Sets the signal source of input quantities I0, I1, I2, I3 of instance XOR 0 of the XOR function block.

Index:

[0] = Input I0 [1] = Input I1

[2] = Input I2 [3] = Input I3

r20063 BO: XOR 0 output Q / XOR 0 output Q

> Access level: 3 Calculated: -Data type: Unsigned32

Can be changed: -Scaling: -Dyn. index: -

Unit selection: -Unit group: -Func. diagram: 7214 Min Max Factory setting

Description: Display parameter for binary quantity Q of instance XOR 0 of the XOR function block.

p20064 XOR 0 run-time group / XOR 0 RTG

> Access level: 3 Calculated: -Data type: Integer16 Can be changed: T Scaling: -Dyn. index: -Unit group: -Unit selection: -Func. diagram: 7214

Min Max **Factory setting** 

9999 1 9999

**Description:** Setting parameter for the run-time group in which the instance XOR 0 of the XOR function block is to be called.

Value: 1: Run-time group 1

2: Run-time group 2
3: Run-time group 3
4: Run-time group 4
5: Run-time group 5
6: Run-time group 6
9999: Do not calculate

p20065 XOR 0 run sequence / XOR 0 RunSeq

Access level: 3 Calculated: - Data type: Unsigned16

Can be changed: T Scaling: - Dyn. index: -

Unit group: - Unit selection: - Func. diagram: 7214
Min Max Factory setting

0 32000 110

**Description:** Setting parameter for the run sequence of instance XOR 0 within the run-time group set in p20064.

Note: The function blocks with a lower run sequence value are calculated before function blocks with a higher run

sequence value.

p20066[0...3] BI: XOR 1 inputs / XOR 1 inputs

Access level: 3 Calculated: - Data type: U32 / Binary

Can be changed: T Scaling: - Dyn. index: Unit group: - Unit selection: - Func. diagram: 7214
Min Max Factory setting

- - 0

**Description:** Sets the signal source of input quantities I0, I1, I2, I3 of instance XOR 1 of the XOR function block.

Index: [0] = Input I0 [1] = Input I1

[2] = Input I2 [3] = Input I3

r20067 BO: XOR 1 output Q / XOR 1 output Q

Access level: 3 Calculated: - Data type: Unsigned32

Can be changed: - Scaling: - Dyn. index: -

Unit group: - Unit selection: - Func. diagram: 7214
Min Max Factory setting

-

**Description:** Display parameter for binary quantity Q of instance XOR 1 of the XOR function block.

p20068 XOR 1 run-time group / XOR 1 RTG

Access level: 3Calculated: -Data type: Integer16Can be changed: TScaling: -Dyn. index: -

Unit group: - Unit selection: - Func. diagram: 7214
Min Max Factory setting

1 9999 9999

**Description:** Setting parameter for the run-time group in which the instance XOR 1 of the XOR function block is to be called.

Value: 1: Run-time group 1 2: Run-time group 2

3: Run-time group 34: Run-time group 45: Run-time group 56: Run-time group 6

9999: Do not calculate

p20069 XOR 1 run sequence / XOR 1 RunSeq

Access level: 3 Calculated: - Data type: Unsigned16

Can be changed: T Scaling: - Dyn. index: -

Unit group: - Unit selection: - Func. diagram: 7214

Min Max Factory setting

0 32000 120

**Description:** Setting parameter for the run sequence of instance XOR 1 within the run-time group set in p20068.

Note: The function blocks with a lower run sequence value are calculated before function blocks with a higher run

sequence value.

p20070[0...3] BI: XOR 2 inputs / XOR 2 inputs

Access level: 3 Calculated: - Data type: U32 / Binary

Can be changed: T Scaling: - Dyn. index: -

Unit group: - Unit selection: - Func. diagram: 7214

Min Max Factory setting

- - 0

**Description:** Sets the signal source of input quantities I0, I1, I2, I3 of instance XOR 2 of the XOR function block.

Index: [0] = Input I0 [1] = Input I1 [2] = Input I2

[3] = Input I3

r20071 BO: XOR 2 output Q / XOR 2 output Q

Access level: 3 Calculated: - Data type: Unsigned32

Can be changed: - Scaling: - Dyn. index: -

Unit group: - Unit selection: - Func. diagram: 7214

Min Max Factory setting

-

Description: Display parameter for binary quantity Q of instance XOR 2 of the XOR function block.

p20072 XOR 2 run-time group / XOR 2 RTG

Access level: 3Calculated: -Data type: Integer16Can be changed: TScaling: -Dyn. index: -

Unit group: - Unit selection: - Func. diagram: 7214

Min Max Factory setting

1 9999 9999

Description: Setting parameter for the run-time group in which the instance XOR 2 of the XOR function block is to be called.

Value: 1: Run-time group 1 2: Run-time group 2

2: Run-time group 2
3: Run-time group 3
4: Run-time group 4
5: Run-time group 5
6: Run-time group 6

9999: Do not calculate

p20073 XOR 2 run sequence / XOR 2 RunSeq

Access level: 3 Calculated: - Data type: Unsigned16

Can be changed: T Scaling: - Dyn. index: -

Unit group: - Unit selection: - Func. diagram: 7214
Min Max Factory setting

0 32000 130

**Description:** Setting parameter for the run sequence of instance XOR 2 within the run-time group set in p20072.

Note: The function blocks with a lower run sequence value are calculated before function blocks with a higher run

sequence value.

p20074[0...3] BI: XOR 3 inputs / XOR 3 inputs

Access level: 3 Calculated: - Data type: U32 / Binary

Can be changed: T Scaling: - Dyn. index: -

Unit group: - Unit selection: - Func. diagram: 7214

Min Max Factory setting

- - 0

Description:

Sets the signal source of input quantities I0, I1, I2, I3 of instance XOR 3 of the XOR function block.

Index:

[0] = Input I0 [1] = Input I1 [2] = Input I2 [3] = Input I3

r20075 BO: XOR 3 output Q / XOR 3 output Q

Access level: 3 Calculated: - Data type: Unsigned32

Can be changed: - Scaling: - Dyn. index: -

Unit group: - Unit selection: - Func. diagram: 7214

Min Max Factory setting

**Description:** Display parameter for binary quantity Q of instance XOR 3 of the XOR function block.

p20076 XOR 3 run-time group / XOR 3 RTG

Access level: 3Calculated: -Data type: Integer16Can be changed: TScaling: -Dyn. index: -

Unit group: - Unit selection: - Func. diagram: 7214
Min Max Factory setting

1 9999 9999

Description:

Setting parameter for the run-time group in which the instance XOR 3 of the XOR function block is to be called.

Value:

1: Run-time group 1
2: Run-time group 2
3: Run-time group 3
4: Run-time group 4
5: Run-time group 5
6: Run-time group 6
9999: Do not calculate

p20077 XOR 3 run sequence / XOR 3 RunSeq

Access level: 3 Calculated: - Data type: Unsigned16

Can be changed: T Scaling: - Dyn. index: -

Unit group: - Unit selection: - Func. diagram: 7214

Min Max Factory setting

0 32000 140

**Description:** Setting parameter for the run sequence of instance XOR 3 within the run-time group set in p20076.

Note: The function blocks with a lower run sequence value are calculated before function blocks with a higher run

sequence value.

p20078 BI: NOT 0 input I / NOT 0 input I

Access level: 3 Calculated: - Data type: U32 / Binary

Can be changed: T Scaling: - Dyn. index: -

Unit group: - Unit selection: - Func. diagram: 7216

Min Max Factory setting

- - 0

**Description:** Sets the signal source of input quantity I of instance NOT 0 of the inverter.

r20079 BO: NOT 0 inverted output / NOT 0 inv output

Access level: 3 Calculated: - Data type: Unsigned32

Can be changed: - Scaling: - Dyn. index: -

Unit group: - Unit selection: - Func. diagram: 7216
Min Max Factory setting

\_

**Description:** Display parameter for the inverted output of instance NOT 0 of the inverter.

p20080 NOT 0 run-time group / NOT 0 RTG

Access level: 3 Calculated: - Data type: Integer16
Can be changed: T Scaling: - Dyn. index: -

Unit group: - Unit selection: - Func. diagram: 7216
Min Max Factory setting

1 9999 9999

**Description:** Setting parameter for the run-time group in which the instance NOT 0 of the inverter is to be called.

Value: 1: Run-time group 1 2: Run-time group 2

2: Run-time group 2
3: Run-time group 3
4: Run-time group 4
5: Run-time group 5
6: Run-time group 6
9999: Do not calculate

p20081 NOT 0 run sequence / NOT 0 RunSeq

Access level: 3 Calculated: - Data type: Unsigned16

Can be changed: T Scaling: - Dyn. index: -

Unit group: - Unit selection: - Func. diagram: 7216
Min Max Factory setting

0 32000 160

**Description:** Setting parameter for the run sequence of instance NOT 0 within the run-time group set in p20080.

**Note:** The function blocks with a lower run sequence value are calculated before function blocks with a higher run

sequence value.

p20082 BI: NOT 1 input I / NOT 1 input I

Access level: 3 Calculated: - Data type: U32 / Binary

Can be changed: T Scaling: - Dyn. index: -

Unit group: - Unit selection: - Func. diagram: 7216
Min Max Factory setting

- - 0

**Description:** Sets the signal source of input quantity I of instance NOT 1 of the inverter.

r20083 BO: NOT 1 inverted output / NOT 1 inv output

Access level: 3 Calculated: - Data type: Unsigned32

Can be changed: - Scaling: - Dyn. index: -

Unit group: - Unit selection: - Func. diagram: 7216

Min Max Factory setting

. . .

**Description:** Display parameter for the inverted output of instance NOT 1 of the inverter.

p20084 NOT 1 run-time group / NOT 1 RTG

 Access level: 3
 Calculated: Data type: Integer16

 Can be changed: T
 Scaling: Dyn. index: 

 Unit group: Unit selection: Func. diagram: 7216

 Min
 Max
 Factory setting

1 9999 9999

Description:

Setting parameter for the run-time group in which the instance NOT 1 of the inverter is to be called.

Value:

Note:

1: Run-time group 1
2: Run-time group 2
3: Run-time group 3
4: Run-time group 4
5: Run-time group 5
6: Run-time group 6
9999: Do not calculate

p20085 NOT 1 run sequence / NOT 1 RunSeq

Access level: 3 Calculated: - Data type: Unsigned16

Can be changed: T Scaling: - Dyn. index: -

Unit group: -Unit selection: -Func. diagram: 7216MinMaxFactory setting

0 32000 170

**Description:** Setting parameter for the run sequence of instance NOT 1 within the run-time group set in p20084.

The function blocks with a lower run sequence value are calculated before function blocks with a higher run

sequence value.

p20086 BI: NOT 2 input I / NOT 2 input I

Access level: 3 Calculated: - Data type: U32 / Binary

Can be changed: T Scaling: - Dyn. index: Unit group: - Unit selection: - Func. diagram: 7216
Min Max Factory setting

- - 0

**Description:** Sets the signal source of input quantity I of instance NOT 2 of the inverter.

r20087 BO: NOT 2 inverted output / NOT 2 inv output

Access level: 3 Calculated: - Data type: Unsigned32

Can be changed: - Scaling: - Dyn. index: Unit group: - Unit selection: - Func. diagram: 7216
Min Max Factory setting

<del>.</del> -

**Description:** Display parameter for the inverted output of instance NOT 2 of the inverter.

p20088 NOT 2 run-time group / NOT 2 RTG

Access level: 3 Calculated: - Data type: Integer16
Can be changed: T Scaling: - Dyn. index: Unit group: - Unit selection: - Func. diagram: 7216
Min Max Factory setting

1 9999 9999

**Description:** Setting parameter for the run-time group in which the instance NOT 2 of the inverter is to be called.

Value: 1: Run-time group 1

2: Run-time group 23: Run-time group 34: Run-time group 4

Run-time group 6 9999: Do not calculate

p20089 NOT 2 run sequence / NOT 2 RunSeq

> Access level: 3 Calculated: -Data type: Unsigned16

Can be changed: T Scaling: -Dyn. index: -

Unit group: -Unit selection: -Func. diagram: 7216 Min **Factory setting** 

32000 0 180

Setting parameter for the run sequence of instance NOT 2 within the run-time group set in p20088. Description:

Note: The function blocks with a lower run sequence value are calculated before function blocks with a higher run

sequence value.

p20090 BI: NOT 3 input I / NOT 3 input I

> Access level: 3 Calculated: -Data type: U32 / Binary

Dyn. index: -Can be changed: T Scaling: -

Unit group: -Unit selection: -Func. diagram: 7216 Min **Factory setting** Max

Description: Sets the signal source of input quantity I of instance NOT 3 of the inverter.

r20091 BO: NOT 3 inverted output / NOT 3 inv output

> Access level: 3 Calculated: -Data type: Unsigned32

Can be changed: -Scaling: -Dyn. index: -

Unit group: -Unit selection: -Func. diagram: 7216 **Factory setting** Min

Description: Display parameter for the inverted output of instance NOT 3 of the inverter.

p20092 NOT 3 run-time group / NOT 3 RTG

> Access level: 3 Calculated: -Data type: Integer16 Can be changed: T Scaling: -Dyn. index: -

Unit group: -Unit selection: -Func. diagram: 7216 Min Max **Factory setting** 

9999 1

Description: Setting parameter for the run-time group in which the instance NOT 3 of the inverter is to be called.

Value: 1: Run-time group 1 2: Run-time group 2 3: Run-time group 3

4. Run-time group 4 5: Run-time group 5 6. Run-time group 6

9999: Do not calculate

NOT 3 run sequence / NOT 3 RunSeq p20093

> Access level: 3 Calculated: -Data type: Unsigned16

Can be changed: T Scaling: -Dyn. index: -

Unit group: -Unit selection: -Func. diagram: 7216 Min Max **Factory setting** 

n 32000

**Description:** Setting parameter for the run sequence of instance NOT 3 within the run-time group set in p20092.

Note: The function blocks with a lower run sequence value are calculated before function blocks with a higher run

sequence value.

p20094[0...3] CI: ADD 0 inputs / ADD 0 inputs

Access level: 3 Calculated: - Data type: U32 / FloatingPoint32

 Can be changed: T
 Scaling: PERCENT
 Dyn. index: 

 Unit group: Unit selection: Func. diagram: 7220

 Min
 Max
 Factory setting

- 0

**Description:** Sets the signal source of input quantities X0, X1, X2, X3 of instance ADD 0 of the adder.

Index: [0] = Input X0 [1] = Input X1

[2] = Input X2 [3] = Input X3

r20095 CO: ADD 0 output Y / ADD 0 output Y

Access level: 3 Calculated: - Data type: FloatingPoint32

Can be changed: - Scaling: PERCENT Dyn. index: Unit group: - Unit selection: - Func. diagram: 7220
Min Max Factory setting

\_

**Description:** Display parameter for the output quantity Y = X0 + X1 + X2 + X3 of instance ADD 0 of the adder.

p20096 ADD 0 run-time group / ADD 0 RTG

Access level: 3 Calculated: - Data type: Integer16
Can be changed: T Scaling: - Dyn. index: -

Unit group: - Unit selection: - Func. diagram: 7220
Min Max Factory setting

5 9999 9999

**Description:** Setting parameter for the run-time group in which the instance ADD 0 of the adder is to be called.

Value: 5: Run-time group 5
6: Run-time group 6

6: Run-time group 6 9999: Do not calculate

p20097 ADD 0 run sequence / ADD 0 RunSeq

Access level: 3 Calculated: - Data type: Unsigned16

Can be changed: T Scaling: - Dyn. index: Unit group: - Unit selection: - Func. diagram: 7220
Min Max Factory setting

0 32000 210

**Description:** Setting parameter for the run sequence of instance ADD 0 within the run-time group set in p20096.

Note: The function blocks with a lower run sequence value are calculated before function blocks with a higher run

sequence value.

p20098[0...3] CI: ADD 1 inputs / ADD 1 inputs

Access level: 3 Calculated: - Data type: U32 / FloatingPoint32

Can be changed: TScaling: PERCENTDyn. index: -Unit group: -Unit selection: -Func. diagram: 7220MinMaxFactory setting

- - 0

**Description:** Sets the signal source of input quantities X0, X1, X2, X3 of instance ADD 1 of the adder.

Index: [0] = Input X0

[1] = Input X1 [2] = Input X2 [3] = Input X3

r20099 CO: ADD 1 output Y / ADD 1 output Y

> Data type: FloatingPoint32 Access level: 3 Calculated: -

Scaling: PERCENT Can be changed: -Dyn. index: -

Unit group: -Unit selection: -Func. diagram: 7220 Min **Factory setting** Max

**Description:** Display parameter for the output quantity Y = X0 + X1 + X2 + X3 of instance ADD 1 of the adder.

p20100 ADD 1 run-time group / ADD 1 RTG

> Calculated: -Data type: Integer16 Access level: 3 Scaling: -Can be changed: T Dyn. index: -

> Unit group: -Unit selection: -Func. diagram: 7220 Min Max **Factory setting**

5 9999 9999

Description: Setting parameter for the run-time group in which the instance ADD 1 of the adder is to be called.

Value: Run-time group 5

> Run-time group 6 6. 9999: Do not calculate

p20101 ADD 1 run sequence / ADD 1 RunSeq

> Access level: 3 Calculated: -Data type: Unsigned16

Can be changed: T Scaling: -Dyn. index: -

Unit group: -Unit selection: -Func. diagram: 7220 Min Max **Factory setting** 

32000

**Description:** Setting parameter for the run sequence of instance ADD 1 within the run-time group set in p20100.

Note: The function blocks with a lower run sequence value are calculated before function blocks with a higher run

sequence value.

p20102[0...1] CI: SUB 0 inputs / SUB 0 inputs

> Access level: 3 Calculated: -Data type: U32 / FloatingPoint32

Can be changed: T Scaling: PERCENT Dyn. index: -Unit group: -Unit selection: -Func. diagram: 7220 Min Max **Factory setting** 

**Description:** Sets the signal source of minuend X1 and subtrahend X2 of instance SUB 0 of the subtractor.

Index: [0] = Minuend X1

[1] = Subtrahend X2

r20103 CO: SUB 0 difference Y / SUB 0 difference Y

> Access level: 3 Calculated: -Data type: FloatingPoint32

Can be changed: -Scaling: PERCENT Dyn. index: -

Unit group: -Unit selection: -Func. diagram: 7220 Min Max **Factory setting** 

Display parameter for the difference Y = X1 - X2 of instance SUB 0 of the subtractor. Description:

p20104 SUB 0 run-time group / SUB 0 RTG

> Access level: 3 Calculated: -Data type: Integer16 Scaling: -Can be changed: T Dyn. index: -

> Func. diagram: 7220 Unit group: -Unit selection: -Min **Factory setting** Max

9999 5 9999

Setting parameter for the run-time group in which instance SUB 0 of the subtractor is to be called. **Description:** 

Value: Run-time group 5 Run-time group 6 6.

9999: Do not calculate

p20105 SUB 0 run sequence / SUB 0 RunSeq

> Calculated: -Access level: 3 Data type: Unsigned16

> Can be changed: T Scaling: -Dyn. index: -Unit group: -Unit selection: -Func. diagram: 7220 Min Max **Factory setting**

0 32000 240

Description: Setting parameter for the run sequence of instance SUB 0 within the run-time group set in p20104.

The function blocks with a lower run sequence value are calculated before function blocks with a higher run Note:

sequence value.

p20106[0...1] CI: SUB 1 inputs / SUB 1 inputs

> Access level: 3 Calculated: -Data type: U32 / FloatingPoint32

Can be changed: T Scaling: PERCENT Dyn. index: -Unit group: -Unit selection: -Func. diagram: 7220 Min Max **Factory setting** 

**Description:** Sets the signal source of minuend X1 and subtrahend X2 of instance SUB 1 of the subtractor.

Index: [0] = Minuend X1 [1] = Subtrahend X2

CO: SUB 1 difference Y / SUB 1 difference Y r20107

> Access level: 3 Calculated: -Data type: FloatingPoint32

Can be changed: -Scaling: PERCENT Dyn. index: -

Unit group: -Unit selection: -Func. diagram: 7220 Min Max **Factory setting** 

**Description:** Display parameter for the difference Y = X1 - X2 of instance SUB 1 of the subtractor.

p20108 SUB 1 run-time group / SUB 1 RTG

> Access level: 3 Calculated: -Data type: Integer16 Can be changed: T Scaling: -Dyn. index: -

> Unit group: -Unit selection: -Func. diagram: 7220 Min Max **Factory setting**

5 9999

**Description:** Setting parameter for the run-time group in which instance SUB 1 of the subtractor is to be called.

Value: Run-time group 5 5:

Run-time group 6 9999: Do not calculate

p20109 SUB 1 run sequence / SUB 1 RunSeq

> Calculated: -Access level: 3 Data type: Unsigned16

Can be changed: T Scaling: -Dyn. index: -

Func. diagram: 7220 Unit selection: -Unit group: -Min **Factory setting** Max

n 32000 250

**Description:** Setting parameter for the run sequence of instance SUB 1 within the run-time group set in p20108.

Note: The function blocks with a lower run sequence value are calculated before function blocks with a higher run

sequence value.

p20110[0...3] CI: MUL 0 inputs / MUL 0 inputs

> Access level: 3 Calculated: -Data type: U32 / FloatingPoint32

Can be changed: T Scaling: PERCENT Dyn. index: -Unit group: -Unit selection: -Func. diagram: 7222 Min Max **Factory setting** 

Description: Sets the signal source of the factors X0, X1, X2, X3 of instance MUL 0 of the multiplier.

Index: [0] = Factor X0 [1] = Factor X1 [2] = Factor X2 [3] = Factor X3

r20111 CO: MUL 0 product Y / MUL 0 product Y

> Access level: 3 Calculated: -Data type: FloatingPoint32

Can be changed: -Scaling: PERCENT Dyn. index: -Unit group: -Unit selection: -Func. diagram: 7222 Min Max Factory setting

**Description:** Display parameter for the product Y = X0 \* X1 \* X2 \* X3 of instance MUL 0 of the multiplier.

p20112 MUL 0 run-time group / MUL 0 RTG

> Access level: 3 Calculated: -Data type: Integer16 Can be changed: T Scaling: -Dyn. index: -

> Unit group: -Unit selection: -Func. diagram: 7222 Min

Max 5 9999

Description: Setting parameter for the run-time group in which instance MUL 0 of the multiplier is to be called.

Value: Run-time group 5 5: 6. Run-time group 6

9999: Do not calculate

p20113 MUL 0 run sequence / MUL 0 RunSeq

> Access level: 3 Calculated: -Data type: Unsigned16

> Can be changed: T Scaling: -Dyn. index: -Unit group: -Unit selection: -Func. diagram: 7222 Min Max **Factory setting**

0 32000

Description: Setting parameter for the run sequence of instance MUL 0 within the run-time group set in p20112.

Note: The function blocks with a lower run sequence value are calculated before function blocks with a higher run

sequence value.

**Factory setting** 

p20114[0...3] CI: MUL 1 inputs / MUL 1 inputs

> Access level: 3 Calculated: -Data type: U32 / FloatingPoint32

Scaling: PERCENT Can be changed: T Dyn. index: -Func. diagram: 7222 Unit group: -Unit selection: -Min **Factory setting** Max

**Description:** Sets the signal source of the factors X0, X1, X2, X3 of instance MUL 1 of the multiplier.

Index: [0] = Factor X0 [1] = Factor X1 [2] = Factor X2

[3] = Factor X3

r20115 CO: MUL 1 product Y / MUL 1 product Y

> Access level: 3 Calculated: -Data type: FloatingPoint32

Can be changed: -Scaling: PERCENT Dyn. index: -Unit selection: -Unit group: -Func. diagram: 7222 Min Max **Factory setting** 

Description: Display parameter for the product Y = X0 \* X1 \* X2 \* X3 of instance MUL 1 of the multiplier.

p20116 MUL 1 run-time group / MUL 1 RTG

> Access level: 3 Calculated: -Data type: Integer16 Can be changed: T Scaling: Dyn. index: -

> Unit group: -Unit selection: -Func. diagram: 7222 Min Max **Factory setting**

9999 5 9999

Description: Setting parameter for the run-time group in which instance MUL 1 of the multiplier is to be called.

Value: 5: Run-time group 5 Run-time group 6 6. 9999: Do not calculate

p20117 MUL 1 run sequence / MUL 1 RunSeq

> Access level: 3 Calculated: -Data type: Unsigned16

> Scaling: -Can be changed: T Dyn. index: -Unit group: -Unit selection: -Func. diagram: 7222 Min Max **Factory setting**

32000 280 0

Description: Setting parameter for the run sequence of instance MUL 1 within the run-time group set in p20116.

Note: The function blocks with a lower run sequence value are calculated before function blocks with a higher run

sequence value.

p20118[0...1] CI: DIV 0 inputs / DIV 0 inputs

> Access level: 3 Calculated: -Data type: U32 / FloatingPoint32

Can be changed: T Scaling: PERCENT Dyn. index: -Unit group: -Unit selection: -Func. diagram: 7222 Min Max **Factory setting** 

**Description:** Sets the signal source of dividend X1 and divisor X2 of instance DIV 0 of the divider.

Index: [0] = Dividend X0 [1] = Divisor X1

r20119[0...2] CO: DIV 0 quotient / DIV 0 quotient

Access level: 3 Calculated: - Data type: FloatingPoint32

Can be changed: - Scaling: PERCENT Dyn. index: Unit group: - Unit selection: - Func. diagram: 7222
Min Max Factory setting

-

**Description:** Display parameter for quotients Y = X1/X2, integer number quotients YIN, and division remainder MOD = (Y - YIN) x

X2 of instance DIV 0 of the divider.

Index: [0] = Quotient Y

[1] = Integer number quotient YIN[2] = Div remainder MOD

r20120 BO: DIV 0 divisor is zero QF / DIV 0 divisor=0 QF

Access level: 3 Calculated: - Data type: Unsigned32

Can be changed: - Scaling: - Dyn. index: -

Unit group: - Unit selection: - Func. diagram: 7222

Min Max Factory setting

**Description:** Display parameter for the signal QF that the divisor X2 of instance DIV 0 of the divider is zero.

X2 = 0.0 => QF = 1

p20121 DIV 0 run-time group / DIV 0 RTG

Access level: 3 Calculated: - Data type: Integer16
Can be changed: T Scaling: - Dyn. index: Unit group: - Unit selection: - Func. diagram: 7222
Min Max Factory setting

5 9999 9999

**Description:** Setting parameter for the run-time group in which instance DIV 0 of the divider is to be called.

Value: 5: Run-time group 5
6: Run-time group 6

6: Run-time group 6 9999: Do not calculate

p20122 DIV 0 run sequence / DIV 0 RunSeq

Access level: 3 Calculated: - Data type: Unsigned16

Can be changed: T Scaling: - Dyn. index: -

Unit group: - Unit selection: - Func. diagram: 7222
Min Max Factory setting

0 32000 300

**Description:** Setting parameter for the run sequence of instance DIV 0 within the run-time group set in p20121.

Note: The function blocks with a lower run sequence value are calculated before function blocks with a higher run

sequence value.

p20123[0...1] CI: DIV 1 inputs / DIV 1 inputs

Access level: 3 Calculated: - Data type: U32 / FloatingPoint32

Can be changed: T Scaling: PERCENT Dyn. index: -

Unit group: - Unit selection: - Func. diagram: 7222
Min Max Factory setting

- 0

**Description:** Sets the signal source of dividend X1 and divisor X2 of instance DIV 1 of the divider.

Index: [0] = Dividend X0

[1] = Divisor X1

r20124[0...2] CO: DIV 1 quotient / DIV 1 quotient

Access level: 3 Calculated: - Data type: FloatingPoint32

Can be changed: - Scaling: PERCENT Dyn. index: Unit group: - Unit selection: - Func. diagram: 7222
Min Max Factory setting

**Description:** Display parameter for quotients Y = X1/X2, integer number quotients YIN, and division remainder MOD = (Y - YIN) x

X2 of instance DIV 1 of the divider.

Index: [0] = Quotient Y

[1] = Integer number quotient YIN[2] = Div remainder MOD

r20125 BO: DIV 1 divisor is zero QF / DIV 1 divisor=0 QF

Access level: 3 Calculated: - Data type: Unsigned32

Can be changed: - Scaling: - Dyn. index: -

Unit group: - Unit selection: - Func. diagram: 7222
Min Max Factory setting

**Description:** Display parameter for the signal QF that the divisor X2 of instance DIV 1 of the divider is zero.

X2 = 0.0 => QF = 1

p20126 DIV 1 run-time group / DIV 1 RTG

Access level: 3 Calculated: - Data type: Integer16
Can be changed: T Scaling: - Dyn. index: Unit group: - Unit selection: - Func. diagram: 7222
Min Max Factory setting

5 9999 9999

**Description:** Setting parameter for the run-time group in which instance DIV 1 of the divider is to be called.

Value: 5: Run-time group 5 6: Run-time group 6

6: Run-time group 6 9999: Do not calculate

p20127 DIV 1 run sequence / DIV 1 RunSeq

Access level: 3 Calculated: - Data type: Unsigned16

Can be changed: T Scaling: - Dyn. index: -

Unit group: - Unit selection: - Func. diagram: 7222
Min Max Factory setting

0 32000 310

**Description:** Setting parameter for the run sequence of instance DIV 1 within the run-time group set in p20126.

Note: The function blocks with a lower run sequence value are calculated before function blocks with a higher run

sequence value.

p20128 CI: AVA 0 input X / AVA 0 input X

Access level: 3 Calculated: - Data type: U32 / FloatingPoint32

Can be changed: T Scaling: PERCENT Dyn. index: -

Unit group: - Unit selection: - Func. diagram: 7224
Min Max Factory setting

- 0

**Description:** Sets the signal source of the input quantity X of instance AVA 0 of the absolute value generator with sign evaluation.

r20129 CO: AVA 0 output Y / AVA 0 output Y

> Access level: 3 Calculated: -Data type: FloatingPoint32

Scaling: PERCENT Can be changed: -Dyn. index: -

Func. diagram: 7224 Unit selection: -Unit group: -Min **Factory setting** Max

Display parameter for output quantity Y of instance AVA 0 of the absolute value generator with sign evaluation. **Description:** 

r20130 BO: AVA 0 input negative SN / AVA 0 input neg SN

> Calculated: -Data type: Unsigned32 Access level: 3

Scaling: -Can be changed: -Dyn. index: -

Unit group: -Unit selection: -Func. diagram: 7224 Min Max **Factory setting** 

Description: Display parameter for signal SN that the input quantity X of instance AVA 0 of the absolute value generator with sign

> evaluation is negative. X < 0.0 => SN = 1

p20131 AVA 0 run-time group / AVA 0 RTG

> Access level: 3 Calculated: -Data type: Integer16 Scaling: -Can be changed: T Dyn. index: -

> Unit group: -Unit selection: -Func. diagram: 7224 Min Max **Factory setting**

5 9999 9999

Description: Setting parameter for the run-time group in which instance AVA 0 of the absolute value generator with sign

evaluation is to be called.

Value:

5: Run-time group 5 6: Run-time group 6

9999: Do not calculate

p20132 AVA 0 run sequence / AVA 0 RunSeq

> Access level: 3 Calculated: -Data type: Unsigned16

Can be changed: T Scaling: -Dyn. index: -

Unit group: -Unit selection: -Func. diagram: 7224 Min Max **Factory setting** 

32000

Description: Setting parameter for the run sequence of instance AVA 0 within the run-time group set in p20131.

Note: The function blocks with a lower run sequence value are calculated before function blocks with a higher run

sequence value.

CI: AVA 1 input X / AVA 1 input X p20133

> Access level: 3 Calculated: -Data type: U32 / FloatingPoint32

Can be changed: T Scaling: PERCENT Dyn. index: -

Unit group: -Unit selection: -Func. diagram: 7224 Min Max **Factory setting** 

Description: Sets the signal source of the input quantity X of instance AVA 1 of the absolute value generator with sign evaluation. r20134 CO: AVA 1 output Y / AVA 1 output Y

> Data type: FloatingPoint32 Access level: 3 Calculated: -

Scaling: PERCENT Can be changed: -Dyn. index: -

Unit group: -Unit selection: -Func. diagram: 7224 Min **Factory setting** Max

Display parameter for output quantity Y of instance AVA 1 of the absolute value generator with sign evaluation. **Description:** 

r20135 BO: AVA 1 input negative SN / AVA 1 input neg SN

> Calculated: -Data type: Unsigned32 Access level: 3

Scaling: -Can be changed: -Dyn. index: -

Unit group: -Unit selection: -Func. diagram: 7224 Min Max **Factory setting** 

Description: Display parameter for signal SN that the input quantity X of instance AVA 1 of the absolute value generator with sign

evaluation is negative.

X < 0.0 => SN = 1

p20136 AVA 1 run-time group / AVA 1 RTG

> Access level: 3 Calculated: -Data type: Integer16 Can be changed: T Scaling: -Dyn. index: -

Unit group: -Unit selection: -Func. diagram: 7224 Min Max **Factory setting** 

5 9999 9999

Description: Setting parameter for the run-time group in which instance AVA 1 of the absolute value generator with sign

evaluation is to be called.

Value:

5: Run-time group 5 6: Run-time group 6 9999: Do not calculate

p20137 AVA 1 run sequence / AVA 1 RunSeq

> Access level: 3 Calculated: -Data type: Unsigned16

Can be changed: T Scaling: -Dyn. index: -

Unit group: -Unit selection: -Func. diagram: 7224 Min Max **Factory setting** 

32000

Description: Setting parameter for the run sequence of instance AVA 1 within the run-time group set in p20136.

Note: The function blocks with a lower run sequence value are calculated before function blocks with a higher run

sequence value.

p20138 BI: MFP 0 input pulse I / MFP 0 inp pulse I

> Access level: 3 Calculated: -Data type: U32 / Binary

Scaling: -Can be changed: T Dyn. index: -

Unit group: -Unit selection: -Func. diagram: 7230 Min Max **Factory setting** 

Description: Sets the signal source for the input pulse I of instance MFP 0 of the pulse generator.

p20139 MFP 0 pulse duration in ms / MFP 0 pulse\_dur ms

Access level: 3 Calculated: - Data type: FloatingPoint32

Can be changed: T Scaling: - Dyn. index: Unit group: - Unit selection: - Func. diagram: 7230
Min Max Factory setting

0.00 5400000.00 0.00

**Description:** Setting parameter for pulse duration T in milliseconds of instance MFP 0 of the pulse generator.

r20140 BO: MFP 0 output Q / MFP 0 output Q

Access level: 3 Calculated: - Data type: Unsigned32

Can be changed: - Scaling: - Dyn. index: -

Unit group: - Unit selection: - Func. diagram: 7230
Min Max Factory setting

<u>-</u>

**Description:** Display parameter for output pulse Q of instance MFP 0 of the pulse generator.

p20141 MFP 0 run-time group / MFP 0 RTG

Access level: 3 Calculated: - Data type: Integer16
Can be changed: T Scaling: - Dyn. index: -

Unit group: - Unit selection: - Func. diagram: 7230

Min Max Factory setting

5 9999 9999

**Description:** Setting parameter for the run-time group in which the instance MFP 0 of the pulse generator is to be called.

Value: 5: Run-time group 5 6: Run-time group 6

9999: Do not calculate

p20142 MFP 0 run sequence / MFP 0 RunSeq

Access level: 3 Calculated: - Data type: Unsigned16

Can be changed: T Scaling: - Dyn. index: -

Unit group: - Unit selection: - Func. diagram: 7230
Min Max Factory setting

0 32000 370

**Description:** Setting parameter for the run sequence of instance MFP 0 within the run-time group set in p20141.

Note: The function blocks with a lower run sequence value are calculated before function blocks with a higher run

sequence value.

p20143 BI: MFP 1 input pulse I / MFP 1 inp\_pulse I

Access level: 3 Calculated: - Data type: U32 / Binary

Can be changed: T Scaling: - Dyn. index: -

Unit group: - Unit selection: - Func. diagram: 7230

Min Max Factory setting

- 0

**Description:** Sets the signal source for the input pulse I of instance MFP 1 of the pulse generator.

p20144 MFP 1 pulse duration in ms / MFP 1 pulse\_dur ms

Access level: 3 Calculated: - Data type: FloatingPoint32

Can be changed: T Scaling: - Dyn. index: Unit group: - Unit selection: - Func. diagrar

Unit group: - Unit selection: - Func. diagram: 7230

Min Max Factory setting

0.00 5400000.00 0.00

**Description:** Setting parameter for pulse duration T in milliseconds of instance MFP 1 of the pulse generator.

r20145 BO: MFP 1 output Q / MFP 1 output Q

Access level: 3 Calculated: - Data type: Unsigned32

Can be changed: - Scaling: - Dyn. index: -

Unit group: - Unit selection: - Func. diagram: 7230
Min Max Factory setting

<u>.</u>

**Description:** Display parameter for output pulse Q of instance MFP 1 of the pulse generator.

p20146 MFP 1 run-time group / MFP 1 RTG

Access level: 3 Calculated: - Data type: Integer16
Can be changed: T Scaling: - Dyn. index: -

Can be changed: T Scaling: - Dyn. index: Unit group: - Unit selection: - Func. diagram: 7230
Min Max Factory setting

5 9999 9999

Description: Setting parameter for the run-time group in which the instance MFP 1 of the pulse generator is to be called.

Value: 5: Run-time group 5 6: Run-time group 6

9999: Do not calculate

p20147 MFP 1 run sequence / MFP 1 RunSeq

Access level: 3 Calculated: - Data type: Unsigned16

Can be changed: T Scaling: - Dyn. index: -

Unit group: -Unit selection: -Func. diagram: 7230MinMaxFactory setting

0 32000 380

**Description:** Setting parameter for the run sequence of instance MFP 1 within the run-time group set in p20146.

**Note:** The function blocks with a lower run sequence value are calculated before function blocks with a higher run

sequence value.

p20148 BI: PCL 0 input pulse I / PCL 0 inp\_pulse I

Access level: 3 Calculated: - Data type: U32 / Binary

Can be changed: T Scaling: - Dyn. index: Unit group: - Unit selection: - Func. diagram: 7230
Min Max Factory setting

- 0

**Description:** Sets the signal source for the input pulse I of instance PCL 0 of the pulse shortener.

p20149 PCL 0 pulse duration in ms / PCL 0 pulse\_dur ms

Access level: 3 Calculated: - Data type: FloatingPoint32

Can be changed: T Scaling: - Dyn. index: -

Unit group: - Unit selection: - Func. diagram: 7230

Min Max Factory setting

0.00 5400000.00 0.00

**Description:** Setting parameter for pulse duration T in milliseconds of instance PCL 0 of the pulse shortener.

r20150 BO: PCL 0 output Q / PCL 0 output Q

Access level: 3 Calculated: - Data type: Unsigned32

Can be changed: - Scaling: - Dvn. index: -

Unit group: - Unit selection: - Func. diagram: 7230

Min Max Factory setting

**Description:** Display parameter for output pulse Q of instance PCL 0 of the pulse shortener.

p20151 PCL 0 run-time group / PCL 0 RTG

Access level: 3 Calculated: - Data type: Integer16
Can be changed: T Scaling: - Dyn. index: -

Unit group: - Unit selection: - Func. diagram: 7230
Min Max Factory setting

5 9999 9999

**Description:** Setting parameter for the run-time group in which the instance PCL 0 of the pulse shortener is to be called.

Value: 5: Run-time group 5 6: Run-time group 6 9999: Do not calculate

p20152 PCL 0 run sequence / PCL 0 RunSeq

Access level: 3 Calculated: - Data type: Unsigned16

Can be changed: TScaling: -Dyn. index: -Unit group: -Unit selection: -Func. diagram: 7230MinMaxFactory setting

0 32000 400

**Description:** Setting parameter for the run sequence of instance PCL 0 within the run-time group set in p20151.

Note: The function blocks with a lower run sequence value are calculated before function blocks with a higher run

sequence value.

p20153 BI: PCL 1 input pulse I / PCL 1 inp\_pulse I

Access level: 3 Calculated: - Data type: U32 / Binary

Can be changed: T Scaling: - Dyn. index: Unit group: - Unit selection: - Func. diagram: 7230
Min Max Factory setting

- 0

**Description:** Sets the signal source for the input pulse I of instance PCL 1 of the pulse shortener.

p20154 PCL 1 pulse duration in ms / PCL 1 pulse\_dur ms

Access level: 3 Calculated: - Data type: FloatingPoint32

Can be changed: T Scaling: - Dyn. index: Unit group: - Unit selection: - Func. diagram: 7230
Min Max Factory setting

0.00 5400000.00 0.00

**Description:** Setting parameter for pulse duration T in milliseconds of instance PCL 1 of the pulse shortener.

r20155 BO: PCL 1 output Q / PCL 1 output Q

Access level: 3 Calculated: - Data type: Unsigned32

Can be changed: - Scaling: - Dyn. index: -

Unit group: - Unit selection: - Func. diagram: 7230
Min Max Factory setting

.

**Description:** Display parameter for output pulse Q of instance PCL 1 of the pulse shortener.

p20156 PCL 1 run-time group / PCL 1 RTG

Access level: 3 Calculated: - Data type: Integer16
Can be changed: T Scaling: - Dyn. index: -

Unit group: - Unit selection: - Func. diagram: 7230

Min Max Factory setting

5 9999 9999

**Description:** Setting parameter for the run-time group in which the instance PCL 1 of the pulse shortener is to be called.

Value: 5: Run-time group 5
6: Run-time group 6

6: Run-time group 6 9999: Do not calculate

p20157 PCL 1 run sequence / PCL 1 RunSeq

Access level: 3 Calculated: - Data type: Unsigned16

Can be changed: T Scaling: - Dyn. index: -

Unit group: -Unit selection: -Func. diagram: 7230MinMaxFactory setting

0 32000 410

**Description:** Setting parameter for the run sequence of instance PCL 1 within the run-time group set in p20156.

**Note:** The function blocks with a lower run sequence value are calculated before function blocks with a higher run

sequence value.

p20158 BI: PDE 0 input pulse I / PDE 0 inp\_pulse I

Access level: 3 Calculated: - Data type: U32 / Binary

Can be changed: T Scaling: - Dyn. index: -

Unit group: -Unit selection: -Func. diagram: 7232MinMaxFactory setting

- - 0

**Description:** Sets the signal source for the input pulse I of instance PDE 0 of the closing delay device.

p20159 PDE 0 pulse delay time in ms / PDE 0 t\_del ms

Access level: 3 Calculated: - Data type: FloatingPoint32

Can be changed: T Scaling: - Dyn. index: Unit group: - Unit selection: - Func. diagram: 7232
Min Max Factory setting

0.00 5400000.00 0.00

**Description:** Setting parameter for pulse delay time T in milliseconds of instance PDE 0 of the closing delay device.

r20160 BO: PDE 0 output Q / PDE 0 output Q

Access level: 3 Calculated: - Data type: Unsigned32

Can be changed: - Scaling: - Dyn. index: -

Unit group: - Unit selection: - Func. diagram: 7232
Min Max Factory setting

-

**Description:** Display parameter for output pulse Q of instance PDE 0 of the closing delay device.

p20161 PDE 0 run-time group / PDE 0 RTG

Access level: 3 Calculated: - Data type: Integer16
Can be changed: T Scaling: - Dyn. index: -

Unit group: -Unit selection: -Func. diagram: 7232MinMaxFactory setting

5 9999 9999

**Description:** Setting parameter for the run-time group in which instance PDE 0 of the closing delay device is to be called.

Value: 5: Run-time group 5

6: Run-time group 6 9999: Do not calculate

p20162 PDE 0 run sequence / PDE 0 RunSeq

> Calculated: -Access level: 3 Data type: Unsigned16

Can be changed: T Scaling: -Dyn. index: -

Unit selection: -Unit group: -Func. diagram: 7232 Min **Factory setting** Max

n 32000

**Description:** Setting parameter for the run sequence of instance PDE 0 within the run-time group set in p20161.

Note: The function blocks with a lower run sequence value are calculated before function blocks with a higher run

sequence value.

p20163 BI: PDE 1 input pulse I / PDE 1 inp\_pulse I

> Calculated: -Data type: U32 / Binary

Can be changed: T Scaling: -Dyn. index: -

Unit group: -Unit selection: -Func. diagram: 7232 Min Max **Factory setting** 

**Description:** Sets the signal source for the input pulse I of instance PDE 1 of the closing delay device.

PDE 1 pulse delay time in ms / PDE 1 t del ms p20164

> Access level: 3 Calculated: -Data type: FloatingPoint32

Can be changed: T Scaling: -Dyn. index: -Unit group: -Unit selection: -Func. diagram: 7232 Min Max **Factory setting** 

0.00 5400000 00 0.00

Setting parameter for pulse delay time T in milliseconds of instance PDE 1 of the closing delay device. Description:

r20165 BO: PDE 1 output Q / PDE 1 output Q

> Access level: 3 Calculated: -Data type: Unsigned32

Can be changed: -Scaling: -Dyn. index: -

Unit group: -Unit selection: -Func. diagram: 7232 Min Max **Factory setting** 

Description: Display parameter for output pulse Q of instance PDE 1 of the closing delay device.

p20166 PDE 1 run-time group / PDE 1 RTG

> Access level: 3 Calculated: -Data type: Integer16 Can be changed: T Scaling: -Dyn. index: -

> Unit group: -Unit selection: -Func. diagram: 7232 Min Max **Factory setting**

9999 5 9999

Description: Setting parameter for the run-time group in which instance PDE 1 of the closing delay device is to be called.

Value: Run-time group 5 6: Run-time group 6

9999: Do not calculate

p20167 PDE 1 run sequence / PDE 1 RunSeq

> Access level: 3 Calculated: -Data type: Unsigned16

Can be changed: T Scaling: -Dyn. index: -

Unit group: -Unit selection: -Func. diagram: 7232 Min Max **Factory setting** 

0 32000

**Description:** Setting parameter for the run sequence of instance PDE 1 within the run-time group set in p20166. Note: The function blocks with a lower run sequence value are calculated before function blocks with a higher run

sequence value.

p20168 BI: PDF 0 input pulse I / PDF 0 inp\_pulse I

Access level: 3 Calculated: - Data type: U32 / Binary

Can be changed: T Scaling: - Dyn. index: -

Unit group: - Unit selection: - Func. diagram: 7233
Min Max Factory setting

- 0

**Description:** Sets the signal source for the input pulse I of instance PDF 0 of the breaking delay device.

p20169 PDF 0 pulse extension time in ms / PDF 0 t\_ext ms

Access level: 3 Calculated: - Data type: FloatingPoint32

Can be changed: T Scaling: - Dyn. index: -

Unit group: - Unit selection: - Func. diagram: 7233
Min Max Factory setting

0.00 5400000.00 0.00

Description: Setting parameter for pulse extension time T in milliseconds of instance PDF 0 of the breaking delay device.

r20170 BO: PDF 0 output Q / PDF 0 output Q

Access level: 3 Calculated: - Data type: Unsigned32

Can be changed: - Scaling: - Dyn. index: -

Unit group: -Unit selection: -Func. diagram: 7233MinMaxFactory setting

-

**Description:** Display parameter for output pulse Q of instance PDF 0 of the breaking delay device.

p20171 PDF 0 run-time group / PDF 0 RTG

Access level: 3 Calculated: - Data type: Integer16
Can be changed: T Scaling: - Dyn. index: -

Unit group: - Unit selection: - Func. diagram: 7233
Min Max Factory setting

5 9999 9999

**Description:** Setting parameter for the run-time group in which the instance PDF 0 of the breaking delay device is to be called.

Value: 5: Run-time group 5 6: Run-time group 6

9999: Do not calculate

p20172 PDF 0 run sequence / PDF 0 RunSeq

Access level: 3 Calculated: - Data type: Unsigned16

Can be changed: T Scaling: - Dyn. index: -

Unit group: -Unit selection: -Func. diagram: 7233MinMaxFactory setting

0 32000 460

**Description:** Setting parameter for the run sequence of instance PDF 0 within the run-time group set in p20171.

Note: The function blocks with a lower run sequence value are calculated before function blocks with a higher run

sequence value.

p20173 BI: PDF 1 input pulse I / PDF 1 inp\_pulse I

Access level: 3 Calculated: - Data type: U32 / Binary

Can be changed: T Scaling: - Dyn. index: -

Unit group: - Unit selection: - Func. diagram: 7233
Min Max Factory setting

- - 0

**Description:** Sets the signal source for the input pulse I of instance PDF 1 of the breaking delay device.

p20174 PDF 1 pulse extension time in ms / PDF 1 t\_ext ms

Access level: 3 Calculated: - Data type: FloatingPoint32

Can be changed: T Scaling: - Dyn. index: Unit group: - Unit selection: - Func. diagram: 7233
Min Max Factory setting

0.00 5400000.00 0.00

Description: Setting parameter for pulse extension time T in milliseconds of instance PDF 1 of the breaking delay device.

r20175 BO: PDF 1 output Q / PDF 1 output Q

Access level: 3 Calculated: - Data type: Unsigned32

Can be changed: - Scaling: - Dyn. index: -

Unit group: - Unit selection: - Func. diagram: 7233
Min Max Factory setting

-

**Description:** Display parameter for output pulse Q of instance PDF 1 of the breaking delay device.

p20176 PDF 1 run-time group / PDF 1 RTG

Access level: 3 Calculated: - Data type: Integer16
Can be changed: T Scaling: - Dyn. index: -

Unit group: - Unit selection: - Func. diagram: 7233
Min Max Factory setting

5 9999 9999

Description: Setting parameter for the run-time group in which the instance PDF 1 of the breaking delay device is to be called.

Value: 5: Run-time group 5 6: Run-time group 6

9999: Do not calculate

p20177 PDF 1 run sequence / PDF 1 RunSeq

Access level: 3 Calculated: - Data type: Unsigned16

Unit group: - Unit selection: - Func. diagram: 7233
Min Max Factory setting

0 32000 470

**Description:** Setting parameter for the run sequence of instance PDF 1 within the run-time group set in p20176.

Note: The function blocks with a lower run sequence value are calculated before function blocks with a higher run

sequence value.

p20178[0...1] BI: PST 0 inputs / PST 0 inputs

Access level: 3 Calculated: - Data type: U32 / Binary

Unit group: - Unit selection: - Func. diagram: 7234

Min Max Factory setting

- 0

**Description:** Sets the signal source for input pulse I and the reset input R of instance PST 0 of the pulse extension element.

Index: [0] = Input pulse I

[1] = Reset input R

p20179 PST 0 pulse duration in ms / PST 0 pulse dur ms

> Access level: 3 Calculated: -Data type: FloatingPoint32

Can be changed: T Scaling: -Dyn. index: -

Unit group: -Unit selection: -Func. diagram: 7234 Min **Factory setting** 

5400000.00 0.00 0.00

Description: Setting parameter for pulse duration T in milliseconds of instance PST 0 of the pulse extension element.

r20180 BO: PST 0 output Q / PST 0 output Q

> Access level: 3 Calculated: -Data type: Unsigned32

Can be changed: -Scaling: -Dyn. index: -

Unit group: -Unit selection: -Func. diagram: 7234 Min Max Factory setting

**Description:** Display parameter for output pulse Q of instance PST 0 of the pulse extension element.

p20181 PST 0 run-time group / PST 0 RTG

> Access level: 3 Calculated: -Data type: Integer16 Can be changed: T Scaling: -Dyn. index: -

> Unit group: -Unit selection: -Func. diagram: 7234 Min Max **Factory setting**

5 9999 9999

**Description:** Setting parameter for the run-time group in which the instance PST 0 of the pulse extension element is to be called.

Value: Run-time group 5 Run-time group 6

Do not calculate 9999:

p20182 PST 0 run sequence / PST 0 RunSeq

> Access level: 3 Calculated: -Data type: Unsigned16

Can be changed: T Scaling: -Dyn. index: -

Unit group: -Unit selection: -Func. diagram: 7234 Min Max **Factory setting** 

0 7999 490

**Description:** Setting parameter for the run sequence of instance PST 0 within the run-time group set in p20181.

Note: The function blocks with a lower run sequence value are calculated before function blocks with a higher run

sequence value.

p20183[0...1] BI: PST 1 inputs / PST 1 inputs

> Access level: 3 Calculated: -Data type: U32 / Binary

> Can be changed: T Scaling: -Dyn. index: -Unit group: -Unit selection: -Func. diagram: 7234 Min Max **Factory setting**

**Description:** Sets the signal source for input pulse I and the reset input R of instance PST 1 of the pulse extension element.

Index: [0] = Input pulse I

[1] = Reset input R

p20184 PST 1 pulse duration in ms / PST 1 pulse\_dur ms

Access level: 3 Calculated: - Data type: FloatingPoint32

Can be changed: T Scaling: - Dyn. index: Unit group: - Unit selection: - Func. diagram: 7234
Min Max Factory setting

0.00 5400000.00 0.00

Description: Setting parameter for pulse duration T in milliseconds of instance PST 1 of the pulse extension element.

r20185 BO: PST 1 output Q / PST 1 output Q

Access level: 3 Calculated: - Data type: Unsigned32

Can be changed: - Scaling: - Dyn. index: -

Unit group: - Unit selection: - Func. diagram: 7234
Min Max Factory setting

\_

**Description:** Display parameter for output pulse Q of instance PST 1 of the pulse extension element.

p20186 PST 1 run-time group / PST 1 RTG

Access level: 3Calculated: -Data type: Integer16Can be changed: TScaling: -Dyn. index: -

Unit group: - Unit selection: - Func. diagram: 7234

Min Max Factory setting

5 9999 9999

Description: Setting parameter for the run-time group in which the instance PST 1 of the pulse extension element is to be called.

Value: 5: Run-time group 5 6: Run-time group 6

6: Run-time group 6 9999: Do not calculate

p20187 PST 1 run sequence / PST 1 RunSeq

Access level: 3 Calculated: - Data type: Unsigned16

Can be changed: T Scaling: - Dyn. index: -

Unit group: - Unit selection: - Func. diagram: 7234
Min Max Factory setting

0 7999 500

**Description:** Setting parameter for the run sequence of instance PST 1 within the run-time group set in p20186.

Note: The function blocks with a lower run sequence value are calculated before function blocks with a higher run

sequence value.

p20188[0...1] BI: RSR 0 inputs / RSR 0 inputs

Access level: 3 Calculated: - Data type: U32 / Binary

Can be changed: T Scaling: - Dyn. index: -

Unit group: - Unit selection: - Func. diagram: 7240

Min Max Factory setting

- 0

**Description:** Sets the signal source for set input S and reset input R of instance RSR 0 of the RS flipflop.

Index: [0] = Set S

[1] = Reset R

r20189 BO: RSR 0 output Q / RSR 0 output Q

Access level: 3 Calculated: - Data type: Unsigned32

Can be changed: - Scaling: - Dyn. index: -

Unit group: - Unit selection: - Func. diagram: 7240
Min Max Factory setting

-

**Description:** Display parameter for output Q of instance RSR 0 of the RS flipflop

r20190 BO: RSR 0 inverted output QN / RSR 0 inv outp QN

Access level: 3 Calculated: - Data type: Unsigned32

Can be changed: - Scaling: - Dyn. index: -

Unit group: - Unit selection: - Func. diagram: 7240

Min Max Factory setting

**Description:** Display parameter for inverted output QN of instance RSR 0 of the RS flipflop.

p20191 RSR 0 run-time group / RSR 0 RTG

Access level: 3Calculated: -Data type: Integer16Can be changed: TScaling: -Dyn. index: -

Unit group: - Unit selection: - Func. diagram: 7240

Min Max Factory setting

1 9999 9999

Description: Setting parameter for the run-time group in which instance RSR 0 of the RS flipflop is to be called.

Value: 1: Run-time group 1

2: Run-time group 2
3: Run-time group 3
4: Run-time group 4
5: Run-time group 5

6: Run-time group 6 9999: Do not calculate

p20192 RSR 0 run sequence / RSR 0 RunSeq

Access level: 3 Calculated: - Data type: Unsigned16

Can be changed: T Scaling: - Dyn. index: -

Unit group: - Unit selection: - Func. diagram: 7240
Min Max Factory setting

0 7999 520

**Description:** Setting parameter for the run sequence of instance RSR 0 within the run-time group set in p20191.

Note: The function blocks with a lower run sequence value are calculated before function blocks with a higher run

sequence value.

p20193[0...1] BI: RSR 1 inputs / RSR 1 inputs

Access level: 3 Calculated: - Data type: U32 / Binary

Can be changed: T Scaling: - Dyn. index: -

Unit group: - Unit selection: - Func. diagram: 7240
Min Max Factory setting

- 0

**Description:** Sets the signal source for set input S and reset input R of instance RSR 1 of the RS flipflop.

Index: [0] = Set S

[1] = Reset R

[1] = Reset R

r20194 BO: RSR 1 output Q / RSR 1 output Q

Access level: 3 Calculated: - Data type: Unsigned32

Can be changed: - Scaling: - Dyn. index: -

Unit group: - Unit selection: - Func. diagram: 7240
Min Max Factory setting

-

**Description:** Display parameter for output Q of instance RSR 1 of the RS flipflop

r20195 BO: RSR 1 inverted output QN / RSR 1 inv outp QN

Access level: 3 Calculated: - Data type: Unsigned32

Can be changed: - Scaling: - Dyn. index: -

Unit group: - Unit selection: - Func. diagram: 7240
Min Max Factory setting

\_\_\_\_\_\_

**Description:** Display parameter for inverted output QN of instance RSR 1 of the RS flipflop.

p20196 RSR 1 run-time group / RSR 1 RTG

Access level: 3Calculated: -Data type: Integer16Can be changed: TScaling: -Dyn. index: -

Unit group: - Unit selection: - Func. diagram: 7240
Min Max Factory setting

1 9999 9999

Description: Setting parameter for the run-time group in which instance RSR 1 of the RS flipflop is to be called.

Value: 1: Run-time group 1

2: Run-time group 23: Run-time group 34: Run-time group 4

5: Run-time group 5 6: Run-time group 6 9999: Do not calculate

p20197 RSR 1 run sequence / RSR 1 RunSeq

Access level: 3 Calculated: - Data type: Unsigned16

Can be changed: T Scaling: - Dyn. index: -

Unit group: - Unit selection: - Func. diagram: 7240
Min Max Factory setting

0 7999 530

**Description:** Setting parameter for the run sequence of instance RSR 1 within the run-time group set in p20196.

Note: The function blocks with a lower run sequence value are calculated before function blocks with a higher run

sequence value.

p20198[0...3] BI: DFR 0 inputs / DFR 0 inputs

Access level: 3 Calculated: - Data type: U32 / Binary

Can be changed: T Scaling: - Dyn. index: -

Unit group: -Unit selection: -Func. diagram: 7240MinMaxFactory setting

- - 0

Description: Sets the signal source for trigger input I, D input D, set input S, and reset input R of instance DFR 0 of the D flipflop.

Index: [0] = Trigger input I [1] = D input D

[1] = D Input D [2] = Set S [3] = Reset R r20199 BO: DFR 0 output Q / DFR 0 output Q

> Calculated: -Access level: 3 Data type: Unsigned32

Can be changed: -Scaling: -Dyn. index: -

Func. diagram: 7240 Unit group: -Unit selection: -Min **Factory setting** Max

**Description:** Display parameter for output Q of instance DFR 0 of the D flipflop.

r20200 BO: DFR 0 inverted output QN / DFR 0 inv outp QN

> Calculated: -Access level: 3 Data type: Unsigned32

Can be changed: -Scaling: -Dyn. index: -

Unit group: -Unit selection: -Func. diagram: 7240 Min Max **Factory setting** 

Description: Display parameter for the inverted output QN of instance DFR 0 of the D flipflop.

DFR 0 run-time group / DFR 0 RTG p20201

> Access level: 3 Calculated: -Data type: Integer16 Can be changed: T Scaling: -Dyn. index: -

Unit group: -Unit selection: -Func. diagram: 7240 Min **Factory setting** Max

9999 1 9999

Description: Setting parameter for the run-time group in which instance DFR 0 of the D flipflop is to be called.

Value:

Run-time group 1 Run-time group 2 2: 3: Run-time group 3 4: Run-time group 4 5:

Run-time group 5 6. Run-time group 6 9999: Do not calculate

p20202 DFR 0 run sequence / DFR 0 RunSeq

> Calculated: -Access level: 3 Data type: Unsigned16

Can be changed: T Scaling: -Dyn. index: -Unit group: -Unit selection: -Func. diagram: 7240

Min **Factory setting** 

0 32000 550

Description: Setting parameter for the run sequence of instance DFR 0 within the run-time group set in p20201.

Note: The function blocks with a lower run sequence value are calculated before function blocks with a higher run

sequence value.

p20203[0...3] BI: DFR 1 inputs / DFR 1 inputs

> Access level: 3 Calculated: -Data type: U32 / Binary

Scaling: -Dyn. index: -Can be changed: T

Unit group: -Unit selection: -Func. diagram: 7240 Min Max **Factory setting** 

**Description:** Sets the signal source for trigger input I, D input D, set input S, and reset input R of instance DFR 1 of the D flipflop.

Index: [0] = Trigger input I

[1] = D input D[2] = Set S [3] = Reset R

r20204 BO: DFR 1 output Q / DFR 1 output Q

Access level: 3 Calculated: - Data type: Unsigned32

Can be changed: - Scaling: - Dyn. index: -

Unit group: - Unit selection: - Func. diagram: 7240
Min Max Factory setting

-

**Description:** Display parameter for output Q of instance DFR 1 of the D flipflop.

r20205 BO: DFR 1 inverted output QN / DFR 1 inv outp QN

Access level: 3 Calculated: - Data type: Unsigned32

Can be changed: - Scaling: - Dyn. index: -

Unit group: - Unit selection: - Func. diagram: 7240
Min Max Factory setting

\_

**Description:** Display parameter for the inverted output QN of instance DFR 1 of the D flipflop.

p20206 DFR 1 run-time group / DFR 1 RTG

Access level: 3Calculated: -Data type: Integer16Can be changed: TScaling: -Dyn. index: -

Unit group: - Unit selection: - Func. diagram: 7240
Min Max Factory setting

1 9999 9999

Description: Setting parameter for the run-time group in which instance DFR 1 of the D flipflop is to be called.

Value: 1: Run-tim

1: Dun time group 1

1: Run-time group 1
2: Run-time group 2
3: Run-time group 3
4: Run-time group 4
5: Run-time group 5
6: Run-time group 6
9999: Do not calculate

p20207 DFR 1 run sequence / DFR 1 RunSeq

Access level: 3 Calculated: - Data type: Unsigned16

Can be changed: T Scaling: - Dyn. index: -

Unit group: - Unit selection: - Func. diagram: 7240
Min Max Factory setting

0 32000 560

**Description:** Setting parameter for the run-time group of instance DFR 1 within the run-time group set in p20206.

Note: The function blocks with a lower run sequence value are calculated before function blocks with a higher run

sequence value.

p20208[0...1] BI: BSW 0 inputs / BSW 0 inputs

Access level: 3 Calculated: - Data type: U32 / Binary

Can be changed: T Scaling: - Dyn. index: -

Unit group: - Unit selection: - Func. diagram: 7250

Min Max Factory setting

- - 0

**Description:** Sets the signal source of input quantities I0 and I1 of instance BSW 0 of the binary changeover switch.

**Index:** [0] = Input I0

[1] = Input I1

p20209 BI: BSW 0 switch setting I / BSW 0 sw\_setting

Access level: 3 Calculated: - Data type: U32 / Binary

Can be changed: T Scaling: - Dyn. index: -

Unit group: - Unit selection: - Func. diagram: 7250

Min Max Factory setting

- 0

**Description:** Sets the signal source of the switch setting I of instance BSW 0 of the binary changeover switch.

r20210 BO: BSW 0 output Q / BSW 0 output Q

Access level: 3 Calculated: - Data type: Unsigned32

Can be changed: - Scaling: - Dyn. index: -

Unit group: - Unit selection: - Func. diagram: 7250
Min Max Factory setting

**Description:** Display parameter for output quantity Q of instance BSW 0 of the binary changeover switch.

p20211 BSW 0 run-time group / BSW 0 RTG

Access level: 3 Calculated: - Data type: Integer16
Can be changed: T Scaling: - Dyn. index: -

Unit group: - Unit selection: - Func. diagram: 7250
Min Max Factory setting

1 9999 9999

Description: Setting parameter for the run-time group in which the instance BSW 0 of the binary changeover switch is to be called.

Value:

Run-time group 1
 Run-time group 2
 Run-time group 3
 Run-time group 4
 Run-time group 5

6: Run-time group 6 9999: Do not calculate

p20212 BSW 0 run sequence / BSW 0 RunSeq

Access level: 3 Calculated: - Data type: Unsigned16

Can be changed: T Scaling: - Dyn. index: -

Unit group: -Unit selection: -Func. diagram: 7250MinMaxFactory setting

0 7999 580

**Description:** Setting parameter for the run sequence of instance BSW 0 within the run-time group set in p20211.

Note: The function blocks with a lower run sequence value are calculated before function blocks with a higher run

sequence value.

p20213[0...1] BI: BSW 1 inputs / BSW 1 inputs

Access level: 3 Calculated: - Data type: U32 / Binary

Can be changed: T Scaling: - Dyn. index: -

Unit group: - Unit selection: - Func. diagram: 7250

Min Max Factory setting

- 0

Description: Sets the signal source of input quantities I0 and I1 of instance BSW 1 of the binary changeover switch.

Index: [0] = Input I0

[1] = Input I1

p20214 BI: BSW 1 switch setting I / BSW 1 sw\_setting

Access level: 3 Calculated: - Data type: U32 / Binary

Can be changed: T Scaling: - Dyn. index: -

Unit group: - Unit selection: - Func. diagram: 7250

Min Max Factory setting

- - 0

**Description:** Sets the signal source of the switch setting I of instance BSW 1 of the binary changeover switch.

r20215 BO: BSW 1 output Q / BSW 1 output Q

Access level: 3 Calculated: - Data type: Unsigned32

Can be changed: - Scaling: - Dyn. index: -

Unit group: - Unit selection: - Func. diagram: 7250
Min Max Factory setting

. -

**Description:** Display parameter for output quantity Q of instance BSW 1 of the binary changeover switch.

p20216 BSW 1 run-time group / BSW 1 RTG

Access level: 3 Calculated: - Data type: Integer16
Can be changed: T Scaling: - Dyn. index: -

Unit group: - Unit selection: - Func. diagram: 7250
Min Max Factory setting

1 9999 9999

Description: Setting parameter for the run-time group in which the instance BSW 1 of the binary changeover switch is to be called.

Value:

Run-time group 1
 Run-time group 2
 Run-time group 3
 Run-time group 4
 Run-time group 5

6: Run-time group 6 9999: Do not calculate

p20217 BSW 1 run sequence / BSW 1 RunSeq

Access level: 3 Calculated: - Data type: Unsigned16

Can be changed: T Scaling: - Dyn. index: -

Unit group: - Unit selection: - Func. diagram: 7250
Min Max Factory setting

0 7999 590

**Description:** Setting parameter for the run sequence of instance BSW 1 within the run-time group set in p20216.

Note: The function blocks with a lower run sequence value are calculated before function blocks with a higher run

sequence value.

p20218[0...1] CI: NSW 0 inputs / NSW 0 inputs

Access level: 3 Calculated: - Data type: U32 / FloatingPoint32

Can be changed: T Scaling: PERCENT Dyn. index: Unit group: - Unit selection: - Func. diagram: 7250
Min Max Factory setting

- - 0

**Description:** Sets the signal source of input quantities X0 and X1 of instance NSW 0 of the numeric changeover switch.

Index: [0] = Input X0

[1] = Input X1

p20219 BI: NSW 0 switch setting I / NSW 0 sw\_setting

> Access level: 3 Calculated: -Data type: U32 / Binary

Scaling: -Can be changed: T Dyn. index: -

Unit group: -Unit selection: -Func. diagram: 7250 Min **Factory setting** Max

**Description:** Sets the signal source of the switch setting I of instance NSW 0 of the numeric changeover switch.

r20220 CO: NSW 0 output Y / NSW 0 output Y

> Calculated: -Data type: FloatingPoint32 Access level: 3

Scaling: PERCENT Can be changed: -Dyn. index: -

Unit group: -Unit selection: -Func. diagram: 7250 Min Max **Factory setting** 

Display parameter for output quantity Y of instance NSW 0 of the numeric changeover switch. Description:

p20221 NSW 0 run-time group / NSW 0 RTG

> Access level: 3 Calculated: -Data type: Integer16 Can be changed: T Scaling: -Dyn. index: -

> Unit group: -Unit selection: -Func. diagram: 7250 Min **Factory setting** Max

5 9999 9999

Description: Setting parameter for the run-time group in which the instance NSW 0 of the numeric changeover switch is to be

Value:

5: Run-time group 5 6. Run-time group 6 9999: Do not calculate

p20222 NSW 0 run sequence / NSW 0 RunSeq

> Access level: 3 Calculated: -Data type: Unsigned16

Can be changed: T Scaling: -Dyn. index: -

Unit selection: -Unit group: -Func. diagram: 7250 Min Max **Factory setting** 

32000

**Description:** Setting parameter for the run sequence of instance NSW 0 within the run-time group set in p20221.

Note: The function blocks with a lower run sequence value are calculated before function blocks with a higher run

sequence value.

p20223[0...1] CI: NSW 1 inputs / NSW 1 inputs

> Access level: 3 Calculated: -Data type: U32 / FloatingPoint32

Can be changed: T Scaling: PERCENT Dyn. index: -

Unit group: -Unit selection: -Func. diagram: 7250 Min Max Factory setting

Description: Sets the signal source of input quantities X0 and X1 of instance NSW 1 of the numeric changeover switch.

Index: [0] = Input X0

[1] = Input X1

p20224 BI: NSW 1 switch setting I / NSW 1 sw\_setting

> Access level: 3 Calculated: -Data type: U32 / Binary

Can be changed: T Scaling: -Dyn. index: -

Func. diagram: 7250 Unit group: -Unit selection: -Min **Factory setting** Max

**Description:** Sets the signal source of the switch setting I of instance NSW 1 of the numeric changeover switch.

r20225 CO: NSW 1 output Y / NSW 1 output Y

> Calculated: -Data type: FloatingPoint32 Access level: 3

Scaling: PERCENT Can be changed: -Dyn. index: -

Unit group: -Unit selection: -Func. diagram: 7250 Min Max **Factory setting** 

Display parameter for output quantity Y of instance NSW 1 of the numeric changeover switch. Description:

NSW 1 run-time group / NSW 1 RTG p20226

> Access level: 3 Calculated: -Data type: Integer16

Can be changed: T Scaling: -Dyn. index: -

Unit group: -Unit selection: -Func. diagram: 7250 Min **Factory setting** Max

5 9999 9999

Description: Setting parameter for the run-time group in which the instance NSW 1 of the numeric changeover switch is to be

5: Run-time group 5 6. Run-time group 6 9999: Do not calculate

p20227 NSW 1 run sequence / NSW 1 RunSeq

> Calculated: -Access level: 3 Data type: Unsigned16

Can be changed: T Scaling: -Dyn. index: -

Unit selection: -Unit group: -Func. diagram: 7250 Min Max **Factory setting** 

32000

Description: Setting parameter for the run sequence of instance NSW 1 within the run-time group set in p20226.

Note: The function blocks with a lower run sequence value are calculated before function blocks with a higher run

sequence value.

p20228 CI: LIM 0 input X / LIM 0 input X

> Access level: 3 Calculated: -Data type: U32 / FloatingPoint32

Can be changed: T Scaling: PERCENT Dyn. index: -Unit group: -Unit selection: -Func. diagram: 7260

Min Max Factory setting

Description: Sets the signal source of input quantity X of instance LIM 0 of the limiter.

Value:

p20229 LIM 0 upper limit value LU / LIM 0 upper lim LU

Access level: 3 Calculated: - Data type: FloatingPoint32

Unit group: - Unit selection: - Func. diagram: 7260
Min Max Factory setting

-340.28235E36 340.28235E36 0.0000

**Description:** Setting parameter for the upper limit value LU of instance LIM 0 of the limiter.

p20230 LIM 0 lower limit value LL / LIM 0 lower lim LL

Access level: 3 Calculated: - Data type: FloatingPoint32

Can be changed: T Scaling: - Dyn. index: Unit group: - Unit selection: - Func. diagram: 7260
Min Max Factory setting

-340.28235E36 340.28235E36 0.0000

**Description:** Setting parameter for the lower limit value LL of instance LIM 0 of the limiter.

r20231 CO: LIM 0 output Y / LIM 0 output Y

Access level: 3 Calculated: - Data type: FloatingPoint32

Can be changed: - Scaling: PERCENT Dyn. index: -

Unit group: -Unit selection: -Func. diagram: 7260MinMaxFactory setting

-

**Description:** Display parameter for the limited output quantity Y of instance LIM 0 of the limiter.

r20232 BO: LIM 0 input quantity at the upper limit QU / LIM 0 QU

Access level: 3 Calculated: - Data type: Unsigned32

Can be changed: - Scaling: - Dyn. index: -

Unit group: -Unit selection: -Func. diagram: 7260MinMaxFactory setting

-

**Description:** Display parameter of instance LIM 0 of limiter QU (upper limit reached), i.e. QU = 1 for X >= LU.

r20233 BO: LIM 0 input quantity at the lower limit QL / LIM 0 QL

Access level: 3 Calculated: - Data type: Unsigned32

Can be changed: - Scaling: - Dyn. index: -

Unit group: -Unit selection: -Func. diagram: 7260MinMaxFactory setting

· -

**Description:** Display parameter of instance LIM 0 of limiter QL (lower limit reached), i.e. QL = 1 for X <= LL.

p20234 LIM 0 run-time group / LIM 0 RTG

Access level: 3 Calculated: - Data type: Integer16
Can be changed: T Scaling: - Dyn. index: -

Unit group: - Unit selection: - Func. diagram: 7260

Min Max Factory setting

5 9999 9999

**Description:** Setting parameter for the run-time group in which instance LIM 0 of the limiter is to be called.

**Value:** 5: Run-time group 5

5: Run-time group 5 6: Run-time group 6 9999: Do not calculate

p20235 LIM 0 run sequence / LIM 0 RunSeq

Access level: 3 Calculated: - Data type: Unsigned16

Can be changed: T Scaling: - Dyn. index: -

Unit group: - Unit selection: - Func. diagram: 7260
Min Max Factory setting

0 32000 640

**Description:** Setting parameter for the run sequence of instance LIM 0 within the run-time group set in p20234.

Note: The function blocks with a lower run sequence value are calculated before function blocks with a higher run

sequence value.

p20236 CI: LIM 1 input X / LIM 1 input X

Access level: 3 Calculated: - Data type: U32 / FloatingPoint32

Can be changed: T Scaling: PERCENT Dyn. index: Unit group: - Unit selection: - Func. diagram: 7260

Min Max Factory setting

**Description:** Sets the signal source of input quantity X of instance LIM 1 of the limiter.

p20237 LIM 1 upper limit value LU / LIM 1 upper lim LU

Access level: 3 Calculated: - Data type: FloatingPoint32

Can be changed: T Scaling: - Dyn. index: Unit group: - Unit selection: - Func. diagram: 7260
Min Max Factory setting

-340.28235E36 340.28235E36 0.0000

**Description:** Setting parameter for the upper limit value LU of instance LIM 1 of the limiter.

p20238 LIM 1 lower limit value LL / LIM 1 lower lim LL

Access level: 3 Calculated: - Data type: FloatingPoint32

Can be changed: T Scaling: - Dyn. index: -

Unit group: -Unit selection: -Func. diagram: 7260MinMaxFactory setting

-340.28235E36 340.28235E36 0.0000

**Description:** Setting parameter for the lower limit value LL of instance LIM 1 of the limiter.

r20239 CO: LIM 1 output Y / LIM 1 output Y

Access level: 3 Calculated: - Data type: FloatingPoint32

Can be changed: - Scaling: PERCENT Dyn. index: -

Unit group: -Unit selection: -Func. diagram: 7260MinMaxFactory setting

**Description:** Display parameter for the limited output quantity Y of instance LIM 1 of the limiter.

r20240 BO: LIM 1 input quantity at the upper limit QU / LIM 1 QU

Access level: 3 Calculated: - Data type: Unsigned32

Can be changed: - Scaling: - Dyn. index: -

Unit group: - Unit selection: - Func. diagram: 7260
Min Max Factory setting

**Description:** Display parameter of instance LIM 1 of limiter QU (upper limit reached), i.e. QU = 1 for  $X \ge LU$ .

r20241 BO: LIM 1 input quantity at the lower limit QL / LIM 1 QL

Access level: 3 Calculated: - Data type: Unsigned32

Can be changed: - Scaling: - Dyn. index: -

Unit group: - Unit selection: - Func. diagram: 7260
Min Max Factory setting

-

**Description:** Display parameter of instance LIM 1 of limiter QL (lower limit reached), i.e. QL = 1 for X <= LL.

p20242 LIM 1 run-time group / LIM 1 RTG

Access level: 3 Calculated: - Data type: Integer16

Can be changed: T Scaling: - Dyn. index: -

Unit group: - Unit selection: - Func. diagram: 7260

Min Max Factory setting

5 9999 9999

Description: Setting parameter for the run-time group in which instance LIM 1 of the limiter is to be called.

Value: 5: Run-time group 5

6: Run-time group 6 9999: Do not calculate

p20243 LIM 1 run sequence / LIM 1 RunSeq

Access level: 3 Calculated: - Data type: Unsigned16

Can be changed: T Scaling: - Dyn. index: -

Unit group: - Unit selection: - Func. diagram: 7260
Min Max Factory setting

0 32000 650

**Description:** Setting parameter for the run sequence of instance LIM 1 within the run-time group set in p20242.

**Note:** The function blocks with a lower run sequence value are calculated before function blocks with a higher run

sequence value.

p20244[0...1] CI: PT1 0 inputs / PT1 0 inputs

Access level: 3 Calculated: - Data type: U32 / FloatingPoint32

Can be changed: T Scaling: PERCENT Dyn. index: Unit group: - Unit selection: - Func. diagram: 7262
Min Max Factory setting

- 0

**Description:** Sets the signal source of input quantity X and of setting value SV of instance PT1 0 of the smoothing element.

Index: [0] = Input X

[1] = Setting value SV

p20245 BI: PT1 0 accept setting value S / PT1 0 acc set val

Access level: 3 Calculated: - Data type: U32 / Binary

Can be changed: T Scaling: - Dyn. index: -

Unit group: - Unit selection: - Func. diagram: 7262

Min Max Factory setting

- 0

**Description:** Sets the signal source for the "accept setting value" signal of instant PT1 0 of the smoothing element.

p20246 PT1 0 smoothing time constant in ms / PT1 0 T\_smooth ms

Access level: 3 Calculated: - Data type: FloatingPoint32

Can be changed: T Scaling: - Dyn. index: Unit group: - Unit selection: - Func. diagram: 7262
Min Max Factory setting

0.00 340.28235E36 0.00

**Description:** Sets the smoothing time constant T in milliseconds of instance PT1 0 of the smoothing element.

r20247 CO: PT1 0 output Y / PT1 0 output Y

Access level: 3 Calculated: - Data type: FloatingPoint32

Can be changed: - Scaling: PERCENT Dyn. index: -

Unit group: - Unit selection: - Func. diagram: 7262

Min Max Factory setting

**Description:** Display parameter for the smoothed output quantity Y of instance PT1 0 of the smoothing element.

p20248 PT1 0 run-time group / PT1 0 RTG

Access level: 3Calculated: -Data type: Integer16Can be changed: TScaling: -Dyn. index: -

Unit group: - Unit selection: - Func. diagram: 7262
Min Max Factory setting

5 9999 9999

**Description:** Setting parameter for the run-time group in which instance PT1 0 of the smoothing element is to be called.

Value: 5: Run-time group 5

6: Run-time group 6 9999: Do not calculate

p20249 PT1 0 run sequence / PT1 0 RunSeq

Access level: 3 Calculated: - Data type: Unsigned16

Can be changed: T Scaling: - Dyn. index: -

Unit group: - Unit selection: - Func. diagram: 7262

Min Max Factory setting

0 32000 670

**Description:** Setting parameter for the run sequence of instance PT1 0 within the run-time group set in p20248.

Note: The function blocks with a lower run sequence value are calculated before function blocks with a higher run

sequence value.

p20250[0...1] CI: PT1 1 inputs / PT1 1 inputs

Access level: 3 Calculated: - Data type: U32 / FloatingPoint32

Can be changed: T Scaling: PERCENT Dyn. index: -

Unit group: - Unit selection: - Func. diagram: 7262
Min Max Factory setting

- 0

**Description:** Sets the signal source of input quantity X and of setting value SV of instance PT1 1 of the smoothing element.

Index: [0] = Input X

[1] = Setting value SV

p20251 BI: PT1 1 accept setting value S / PT1 1 acc set val

> Calculated: -Access level: 3 Data type: U32 / Binary

Can be changed: T Scaling: -Dyn. index: -

Unit selection: -Func. diagram: 7262 Unit group: -Min **Factory setting** Max

**Description:** Sets the signal source for the "accept setting value" signal of instant PT1 1 of the smoothing element.

p20252 PT1 1 smoothing time constant in ms / PT1 1 T\_smooth ms

> Calculated: -Access level: 3 Data type: FloatingPoint32

Can be changed: T Scaling: -Dyn. index: -Unit group: -Unit selection: -Func. diagram: 7262 Min Max **Factory setting** 

0.00 340.28235E36 0.00

**Description:** Sets the smoothing time constant T in milliseconds of instance PT1 1 of the smoothing element.

r20253 CO: PT1 1 output Y / PT1 1 output Y

> Access level: 3 Calculated: -Data type: FloatingPoint32

Can be changed: -Scaling: PERCENT Dyn. index: -

Unit group: -Unit selection: -Func. diagram: 7262 Min **Factory setting** Max

**Description:** Display parameter for the smoothed output quantity Y of instance PT1 1 of the smoothing element.

p20254 PT1 1 run-time group / PT1 1 RTG

> Calculated: -Access level: 3 Data type: Integer16 Can be changed: T Scaling: -Dyn. index: -

> Unit group: -Unit selection: -Func. diagram: 7262 Min Max **Factory setting**

5 9999 9999

Description: Setting parameter for the run-time group in which instance PT1 1 of the smoothing element is to be called.

Value: 5: Run-time group 5 Run-time group 6 6:

Do not calculate

p20255 PT1 1 run sequence / PT1 1 RunSeq

> Calculated: -Access level: 3 Data type: Unsigned16

Can be changed: T Scaling: -Dyn. index: -

Unit selection: -Unit group: -Func. diagram: 7262 Min Max **Factory setting** 

32000

Description: Setting parameter for the run sequence of instance PT1 1 within the run-time group set in p20254.

Note: The function blocks with a lower run sequence value are calculated before function blocks with a higher run

sequence value.

p20256[0...1] CI: INT 0 inputs / INT 0 inputs

> Access level: 3 Calculated: -Data type: U32 / FloatingPoint32

Can be changed: T Scaling: PERCENT Dvn. index: -Unit group: -Unit selection: -Func. diagram: 7264 Min Max **Factory setting** 

**Description:** Sets the signal source of input quantity X and of setting value SV of instance INT 0 of the integrator.

Index: [0] = Input X

[1] = Setting value SV

p20257 INT 0 upper limit value LU / INT 0 upper lim LU

Access level: 3 Calculated: - Data type: FloatingPoint32

Can be changed: T Scaling: - Dyn. index: -

Unit group: - Unit selection: - Func. diagram: 7264
Min Max Factory setting

-340.28235E36 340.28235E36 0.0000

**Description:** Sets the upper limit value LU of instance INT 0 of the integrator.

p20258 INT 0 lower limit value LL / INT 0 lower lim LL

Access level: 3 Calculated: - Data type: FloatingPoint32

Can be changed: T Scaling: - Dyn. index: Unit group: - Unit selection: - Func. diagram: 7264
Min Max Factory setting

-340.28235E36 340.28235E36 0.0000

**Description:** Sets the lower limit value LL of instance INT 0 of the integrator.

p20259 INT 0 integrating time constant in ms / INT 0 T\_Integr ms

Access level: 3 Calculated: - Data type: FloatingPoint32

Can be changed: T Scaling: - Dyn. index: -

Unit group: - Unit selection: - Func. diagram: 7264

Min Max Factory setting

0.00 340.28235E36 0.00

**Description:** Sets the integrating time constant Ti in milliseconds of instance INT 0 of the integrator.

p20260 BI: INT 0 accept setting value S / INT 0 acc set val

Access level: 3 Calculated: - Data type: U32 / Binary

Can be changed: T Scaling: - Dyn. index: -

Unit group: - Unit selection: - Func. diagram: 7264
Min Max Factory setting

- - 0

**Description:** Sets the signal source for the "accept setting value" signal of instant INT 0 of the integrator.

r20261 CO: INT 0 output Y / INT 0 output Y

Access level: 3 Calculated: - Data type: FloatingPoint32

Can be changed: - Scaling: PERCENT Dyn. index: Unit group: - Unit selection: - Func. diagram: 7264

Min Max Factory setting

**Description:** Display parameter for output quantity Y of instance INT 0 of the integrator.

If LL>= LU, then the output quantity Y = LU.

r20262 BO: INT 0 integrator at the upper limit QU / INT 0 QU

Access level: 3 Calculated: - Data type: Unsigned32

Can be changed: - Scaling: - Dyn. index: Unit group: - Unit selection: - Func. diagram: 7264
Min Max Factory setting

**Description:** Display parameter for the signal QU that output quantity Y of instance INT 0 of the integrator has reached the upper

limit value LU.

r20263 BO: INT 0 integrator at the lower limit QL / INT 0 QL

Access level: 3 Calculated: - Data type: Unsigned32

Can be changed: - Scaling: - Dyn. index: -

Unit group: - Unit selection: - Func. diagram: 7264
Min Max Factory setting

Display parameter for the signal QL that output quantity Y of instance INT 0 of the integrator has reached the lower

limit value LL.

p20264 INT 0 run-time group / INT 0 RTG

Access level: 3 Calculated: - Data type: Integer16
Can be changed: T Scaling: - Dyn. index: -

Unit group: - Unit selection: - Func. diagram: 7264
Min Max Factory setting

5 9999 9999

**Description:** Setting parameter for the run-time group in which instance INT 0 of the integrator is to be called.

Value: 5: Run-time group 5 6: Run-time group 6 9999: Do not calculate

p20265 INT 0 run sequence / INT 0 RunSeq

Access level: 3 Calculated: - Data type: Unsigned16

Can be changed: T Scaling: - Dyn. index: -

Unit group: - Unit selection: - Func. diagram: 7264
Min Max Factory setting

0 32000 700

**Description:** Setting parameter for the run sequence of instance INT 0 within the run-time group set in p20264.

**Note:** The function blocks with a lower run sequence value are calculated before function blocks with a higher run

sequence value.

p20266 CI: LVM 0 input X / LVM 0 input X

Access level: 3 Calculated: - Data type: U32 / FloatingPoint32

Can be changed: T Scaling: PERCENT Dyn. index: -

Unit group: - Unit selection: - Func. diagram: 7270
Min Max Factory setting

- 0

**Description:** Sets the signal source of input quantity X of instance LVM 0 of the double-sided limiter.

p20267 LVM 0 interval average value M / LVM 0 avg value M

Access level: 3 Calculated: - Data type: FloatingPoint32

Can be changed: T Scaling: - Dyn. index: -

Unit group: -Unit selection: -Func. diagram: 7270MinMaxFactory setting

-340.28235E36 340.28235E36 0.0000

**Description:** Setting parameter for the interval average M of instance LVM 0 of the double-sided limiter.

**Description:** 

#### 2.2 List of parameters

p20268 LVM 0 interval limit L / LVM 0 limit L

> Calculated: -Access level: 3 Data type: FloatingPoint32

Can be changed: T Scaling: -Dyn. index: -Unit group: -Unit selection: -Func. diagram: 7270 **Factory setting** Min Max

-340.28235E36 340.28235E36 0.0000

**Description:** Setting parameter for the interval limit L of instance LVM 0 of the double-sided limiter.

p20269 LVM 0 hyst HY / LVM 0 hyst HY

> Calculated: -Data type: FloatingPoint32 Access level: 3

Can be changed: T Scaling: -Dyn. index: -Unit group: -Unit selection: -Func. diagram: 7270 Min Max **Factory setting** 

-340.28235E36 340.28235E36 0.0000 Setting parameter for hysteresis HY of instance LVM 0 of the double-sided limiter.

r20270 BO: LVM 0 input quantity above interval QU / LVM 0 X above QU

> Access level: 3 Calculated: -Data type: Unsigned32

Can be changed: -Scaling: -Dyn. index: -

Unit group: -Unit selection: -Func. diagram: 7270 Min Max **Factory setting** 

**Description:** Display parameter of instance LVM 0 of the double-sided limiter that input quantity X was at least once X > M + L and

r20271 BO: LVM 0 input quantity within interval QM / LVM 0 X within QM

> Access level: 3 Calculated: -Data type: Unsigned32

> Can be changed: -Scaling: -Dyn. index: -Unit group: -Unit selection: -Func. diagram: 7270 Min Max **Factory setting**

**Description:** Display parameter of instance LVM 0 of the double-sided limiter that the input quantity X lies within the interval.

r20272 BO: LVM 0 input quantity below interval QL / LVM 0 X below QL

> Access level: 3 Calculated: -Data type: Unsigned32

> Can be changed: -Scaling: -Dyn. index: -Unit group: -Unit selection: -Func. diagram: 7270 Min Max **Factory setting**

Description: Display parameter of instance LVM 0 of the double-sided limiter that input quantity X was at least once X < M - L and

 $X \text{ is} \leq M - L + HY.$ 

p20273 LVM 0 run-time group / LVM 0 RTG

> Access level: 3 Calculated: -Data type: Integer16 Can be changed: T Scaling: -Dyn. index: -Unit selection: -Unit group: -Func. diagram: 7270

Min Max Factory setting

5 9999

Description: Setting parameter for the run-time group in which instance LVM 0 of the double-sided limiter is to be called.

Value: 5: Run-time group 5

Run-time group 6 9999: Do not calculate

p20274 LVM 0 run sequence / LVM 0 RunSeq

Access level: 3 Calculated: - Data type: Unsigned16

Can be changed: T Scaling: - Dyn. index: -

Unit group: - Unit selection: - Func. diagram: 7270
Min Max Factory setting

0 7999 720

**Description:** Setting parameter for the run sequence of instance LVM 0 within the run-time group set in p20273.

Note: The function blocks with a lower run sequence value are calculated before function blocks with a higher run

sequence value.

p20275 CI: LVM 1 input X / LVM 1 input X

Access level: 3 Calculated: - Data type: U32 / FloatingPoint32

Can be changed: T Scaling: PERCENT Dyn. index: Unit group: - Unit selection: - Func. diagram: 7270
Min Max Factory setting

- 0

**Description:** Sets the signal source of input quantity X of instance LVM 1 of the double-sided limiter.

p20276 LVM 1 interval average value M / LVM 1 avg value M

Access level: 3 Calculated: - Data type: FloatingPoint32

Can be changed: T Scaling: - Dyn. index: Unit group: - Unit selection: - Func. diagram: 7270
Min Max Factory setting

-340.28235E36 340.28235E36 0.0000

**Description:** Setting parameter for the interval average M of instance LVM 1 of the double-sided limiter.

p20277 LVM 1 interval limit L / LVM 1 limit L

Access level: 3 Calculated: - Data type: FloatingPoint32

Can be changed: T Scaling: - Dyn. index: Unit group: - Unit selection: - Func. diagram: 7270

Min Max Factory setting

-340.28235E36 340.28235E36 0.0000

**Description:** Setting parameter for the interval limit L of instance LVM 1 of the double-sided limiter.

p20278 LVM 1 hyst HY / LVM 1 hyst HY

Access level: 3 Calculated: - Data type: FloatingPoint32

Can be changed: T Scaling: - Dyn. index: -

Unit group: - Unit selection: - Func. diagram: 7270
Min Max Factory setting

-340.28235E36 340.28235E36 0.0000
Setting parameter for hysteresis HY of instance LVM 1 of the double-sided limiter.

**Description:** Setting parameter for hysteresis HY of instance LVM 1 of the double-sided limiter.

r20279 BO: LVM 1 input quantity above interval QU / LVM 1 X above QU

Access level: 3 Calculated: - Data type: Unsigned32

Can be changed: -Scaling: -Dyn. index: -Unit group: -Unit selection: -Func. diagram: 7270MinMaxFactory setting

**Description:** Display parameter of instance LVM 1 of the double-sided limiter that input quantity X was at least once X > M + L and

X is >= M + L - HY.

r20280 BO: LVM 1 input quantity within interval QM / LVM 1 X within QM

Access level: 3 Calculated: - Data type: Unsigned32

Can be changed: - Scaling: - Dyn. index: -

Unit group: - Unit selection: - Func. diagram: 7270
Min Max Factory setting

**Description:** Display parameter of instance LVM 1 of the double-sided limiter that the input quantity X lies within the interval.

r20281 BO: LVM 1 input quantity below interval QL / LVM 1 X below QL

Access level: 3 Calculated: - Data type: Unsigned32

Can be changed: - Scaling: - Dyn. index: -

Unit group: - Unit selection: - Func. diagram: 7270
Min Max Factory setting

.

**Description:** Display parameter of instance LVM 1 of the double-sided limiter that input quantity X was at least once X < M - L and

 $X \text{ is} \leq M - L + HY.$ 

p20282 LVM 1 run-time group / LVM 1 RTG

 Access level: 3
 Calculated: Data type: Integer16

 Can be changed: T
 Scaling: Dyn. index: 

Unit group: - Unit selection: - Func. diagram: 7270
Min Max Factory setting

5 9999 9999

**Description:** Setting parameter for the run-time group in which instance LVM 1 of the double-sided limiter is to be called.

Value: 5: Run-time group 5

6: Run-time group 6 9999: Do not calculate

p20283 LVM 1 run sequence / LVM 1 RunSeq

Access level: 3 Calculated: - Data type: Unsigned16

Can be changed: T Scaling: - Dyn. index: -

Unit group: - Unit selection: - Func. diagram: 7270
Min Max Factory setting

7999 730

**Description:** Setting parameter for the run sequence of instance LVM 1 within the run-time group set in p20282.

Note: The function blocks with a lower run sequence value are calculated before function blocks with a higher run

sequence value.

p20284 CI: DIF 0 input X / DIF 0 input X

Access level: 3 Calculated: - Data type: U32 / FloatingPoint32

Can be changed: T Scaling: PERCENT Dyn. index: Unit group: - Unit selection: - Func. diagram: 7264

Min Max Factory setting

- 0

**Description:** Sets the signal source of input quantity X of instance DIF 0 of the differentiating element.

p20285 DIF 0 differentiating time constant in ms / DIF 0 T\_diff ms

Access level: 3 Calculated: - Data type: FloatingPoint32

Can be changed: T Scaling: - Dyn. index: Unit group: - Unit selection: - Func. diagram: 7264
Min Max Factory setting

0.00 340.28235E36 0.00

**Description:** Sets the differentiating time constant Td in milliseconds of instance DIF 0 of the differentiating element.

r20286 CO: DIF 0 output Y / DIF 0 output Y

Access level: 3 Calculated: - Data type: FloatingPoint32

Can be changed: - Scaling: PERCENT Dyn. index: Unit group: - Unit selection: - Func. diagram: 7264
Min Max Factory setting

**Description:** Display parameter for output quantity Y of instance DIF 0 of the differentiating element.

p20287 DIF 0 run-time group / DIF 0 RTG

Access level: 3 Calculated: - Data type: Integer16
Can be changed: T Scaling: - Dyn. index: -

Unit group: - Unit selection: - Func. diagram: 7264
Min Max Factory setting

5 9999 9999

Description: Setting parameter for the run-time group in which instance DIF 0 of the differentiating element is to be called.

Value: 5: Run-time group 5 6: Run-time group 6

6: Run-time group 6 9999: Do not calculate

p20288 DIF 0 run sequence / DIF 0 RunSeq

Access level: 3 Calculated: - Data type: Unsigned16

Can be changed: T Scaling: - Dyn. index: -

Unit group: - Unit selection: - Func. diagram: 7264

Min Max Factory setting

0 32000 750

**Description:** Setting parameter for the run sequence of instance DIF 0 within the run-time group set in p20287.

Note: The function blocks with a lower run sequence value are calculated before function blocks with a higher run

sequence value.

p20300 BI: NOT 4 input I / NOT 4 input I

Access level: 3 Calculated: - Data type: U32 / Binary

Can be changed: T Scaling: - Dyn. index: -

Unit group: - Unit selection: - Func. diagram: 7216

Min Max Factory setting

- 0

**Description:** Sets the signal source of input quantity I of instance NOT 4 of the inverter.

r20301 BO: NOT 4 inverted output / NOT 4 inv output

Access level: 3 Calculated: - Data type: Unsigned32

Can be changed: - Scaling: - Dvn. index: -

Unit group: - Unit selection: - Func. diagram: 7216

Min Max Factory setting

<u>-</u>

**Description:** Display parameter for the inverted output of instance NOT 4 of the inverter.

p20302 NOT 4 run-time group / NOT 4 RTG

 Access level: 3
 Calculated: Data type: Integer16

 Can be changed: T
 Scaling: Dyn. index: 

 Unit group: Unit selection: Func. diagram: 7216

Min Max Factory setting

1 9999 9999

**Description:** Setting parameter for the run-time group in which the instance NOT 4 of the inverter is to be called.

Value:
1: Run-time group 1
2: Run-time group 2
3: Run-time group 3
4: Run-time group 4
5: Run-time group 5

5: Run-time group 5 6: Run-time group 6 9999: Do not calculate

p20303 NOT 4 run sequence / NOT 4 RunSeq

Access level: 3 Calculated: - Data type: Unsigned16

Can be changed: T Scaling: - Dyn. index: -

Unit group: -Unit selection: -Func. diagram: 7216MinMaxFactory setting

0 32000 770

**Description:** Setting parameter for the run sequence of instance NOT 4 within the run-time group set in p20302.

Note: The function blocks with a lower run sequence value are calculated before function blocks with a higher run

sequence value.

p20304 BI: NOT 5 input I / NOT 5 input I

Access level: 3 Calculated: - Data type: U32 / Binary

Can be changed: T Scaling: - Dyn. index: Unit group: - Unit selection: - Func. diagram: 7216
Min Max Factory setting

- 0

**Description:** Sets the signal source of input quantity I of instance NOT 5 of the inverter.

r20305 BO: NOT 5 inverted output / NOT 5 inv output

Access level: 3 Calculated: - Data type: Unsigned32

Can be changed: - Scaling: - Dyn. index: Unit group: - Unit selection: - Func. diagram: 7216
Min Max Factory setting

**Description:** Display parameter for the inverted output of instance NOT 5 of the inverter.

p20306 NOT 5 run-time group / NOT 5 RTG

Access level: 3 Calculated: - Data type: Integer16
Can be changed: T Scaling: - Dyn. index: Unit group: - Unit selection: - Func. diagram: 7216

Min Max Factory setting

1 9999 9999

**Description:** Setting parameter for the run-time group in which the instance NOT 5 of the inverter is to be called.

Value: 1: Run-time group 1

2: Run-time group 23: Run-time group 34: Run-time group 4

5: Run-time group 5

6: Run-time group 6 9999: Do not calculate

p20307 NOT 5 run sequence / NOT 5 RunSeq

Access level: 3 Calculated: - Data type: Unsigned16

Can be changed: T Scaling: - Dyn. index: -

Unit group: - Unit selection: - Func. diagram: 7216

Min Max Factory setting

0 32000 780

Description: Setting parameter for the run sequence of instance NOT 5 within the run-time group set in p20306.

Note: The function blocks with a lower run sequence value are calculated before function blocks with a higher run

sequence value.

p20308[0...3] CI: ADD 2 inputs / ADD 2 inputs

Access level: 3 Calculated: - Data type: U32 / FloatingPoint32

 Can be changed: T
 Scaling: PERCENT
 Dyn. index: 

 Unit group: Unit selection: Func. diagram: 7220

 Min
 Max
 Factory setting

- 0

**Description:** Sets the signal source of input quantities X0, X1, X2, X3 of instance ADD 2 of the adder.

Index: [0] = Input X0

[1] = Input X1 [2] = Input X2 [3] = Input X3

r20309 CO: ADD 2 output Y / ADD 2 output Y

Access level: 3 Calculated: - Data type: FloatingPoint32

Can be changed: - Scaling: PERCENT Dyn. index: -

Unit group: - Unit selection: - Func. diagram: 7220
Min Max Factory setting

-

**Description:** Display parameter for the output quantity Y = X0 + X1 + X2 + X3 of instance ADD 2 of the adder.

p20310 ADD 2 run-time group / ADD 2 RTG

Access level: 3 Calculated: - Data type: Integer16
Can be changed: T Scaling: - Dyn. index: -

Unit group: - Unit selection: - Func. diagram: 7220
Min Max Factory setting

5 9999 9999

**Description:** Setting parameter for the run-time group in which the instance ADD 2 of the adder is to be called.

Value: 5: Run-time group 5

6: Run-time group 6 9999: Do not calculate

p20311 ADD 2 run sequence / ADD 2 RunSeq

Access level: 3 Calculated: - Data type: Unsigned16

Can be changed: T Scaling: - Dyn. index: Unit group: - Unit selection: - Func. diagram: 7220
Min Max Factory setting

0 32000 800

**Description:** Setting parameter for the run sequence of instance ADD 2 within the run-time group set in p20310.

Note: The function blocks with a lower run sequence value are calculated before function blocks with a higher run

sequence value.

p20312[0...1] CI: NCM 0 inputs / NCM 0 inputs

Access level: 3 Calculated: - Data type: U32 / FloatingPoint32

 Can be changed: T
 Scaling: PERCENT
 Dyn. index: 

 Unit group: Unit selection: Func. diagram: 7225

 Min
 Max
 Factory setting

- 0

**Description:** Sets the signal source of input quantities X0 and X1 of instance NCM 0 of the numeric comparator.

Index: [0] = Input X0 [1] = Input X1

r20313 BO: NCM 0 output QU / NCM 0 output QU

Access level: 3 Calculated: - Data type: Unsigned32

Can be changed: - Scaling: - Dyn. index: -

Unit group: - Unit selection: - Func. diagram: 7225

Min Max Factory setting

**Description:** Display parameter for binary quantity QU of instance NCM 0 of the numeric comparator.

QU is only set if X0 > X1.

r20314 BO: NCM 0 output QE / NCM 0 output QE

Access level: 3 Calculated: - Data type: Unsigned32

Can be changed: - Scaling: - Dyn. index: -

Unit group: -Unit selection: -Func. diagram: 7225MinMaxFactory setting

**Description:** Display parameter for binary quantity QE of instance NCM 0 of the numeric comparator.

QE is only set if X0 = X1.

r20315 BO: NCM 0 output QL / NCM 0 output QL

Access level: 3 Calculated: - Data type: Unsigned32

Can be changed: - Scaling: - Dyn. index: -

Unit group: - Unit selection: - Func. diagram: 7225
Min Max Factory setting

**Description:** Display parameter for binary quantity QL of instance NCM 0 of the numeric comparator.

QL is only set if X0 < X1.

p20316 NCM 0 run-time group / NCM 0 RTG

Access level: 3 Calculated: - Data type: Integer16

Can be changed: T Scaling: - Dyn. index: -

Unit group: - Unit selection: - Func. diagram: 7225

Min Max Factory setting

5 9999 9999

**Description:** Setting parameter for the run-time group in which the instance NCM 0 of the numeric comparator is to be called.

Value: 5: Run-time group 5 6: Run-time group 6

6: Run-time group 6 9999: Do not calculate p20317 NCM 0 run sequence / NCM 0 RunSeq

> Access level: 3 Calculated: -Data type: Unsigned16

Scaling: -Can be changed: T Dyn. index: -

Func. diagram: 7225 Unit group: -Unit selection: -Min Max **Factory setting** 

32000 n 820

**Description:** Setting parameter for the run sequence of instance NCM 0 within the run-time group set in p20316.

Note: The function blocks with a lower run sequence value are calculated before function blocks with a higher run

sequence value.

p20318[0...1] CI: NCM 1 inputs / NCM 1 inputs

> Access level: 3 Calculated: -Data type: U32 / FloatingPoint32

Scaling: PERCENT Can be changed: T Dyn. index: -

Unit group: -Unit selection: -Func. diagram: 7225 Min Max **Factory setting** 

Description: Sets the signal source of input quantities X0 and X1 of instance NCM 1 of the numeric comparator.

Index: [0] = Input X0

[1] = Input X1

r20319 BO: NCM 1 output QU / NCM 1 output QU

> Access level: 3 Calculated: -Data type: Unsigned32

Scaling: -Can be changed: -Dyn. index: -

Unit group: -Unit selection: -Func. diagram: 7225 Min **Factory setting** Max

Description: Display parameter for binary quantity QU of instance NCM 1 of the numeric comparator.

QU is only set if X0 > X1.

r20320 BO: NCM 1 output QE / NCM 1 output QE

> Access level: 3 Calculated: -Data type: Unsigned32

> Can be changed: -Scaling: -Dyn. index: -Unit group: -Unit selection: -Func. diagram: 7225 Min Max **Factory setting**

Display parameter for binary quantity QE of instance NCM 1 of the numeric comparator. Description:

QE is only set if X0 = X1.

r20321 BO: NCM 1 output QL / NCM 1 output QL

> Access level: 3 Calculated: -Data type: Unsigned32

Can be changed: -Scaling: -Dvn. index: -

Unit group: -Unit selection: -Func. diagram: 7225 Min Max **Factory setting** 

Description: Display parameter for binary quantity QL of instance NCM 1 of the numeric comparator.

QL is only set if X0 < X1.

p20322 NCM 1 run-time group / NCM 1 RTG

Access level: 3Calculated: -Data type: Integer16Can be changed: TScaling: -Dyn. index: -

Unit group: - Unit selection: - Func. diagram: 7225
Min Max Factory setting

5 9999 9999

**Description:** Setting parameter for the run-time group in which the instance NCM 1 of the numeric comparator is to be called.

Value: 5: Run-time group 5 6: Run-time group 6 9999: Do not calculate

p20323 NCM 1 run sequence / NCM 1 RunSeq

Access level: 3 Calculated: - Data type: Unsigned16

Can be changed: TScaling: -Dyn. index: -Unit group: -Unit selection: -Func. diagram: 7225MinMaxFactory setting

0 32000 830

**Description:** Setting parameter for the run sequence of instance NCM 1 within the run-time group set in p20322.

Note: The function blocks with a lower run sequence value are calculated before function blocks with a higher run

sequence value.

p20324[0...1] BI: RSR 2 inputs / RSR 2 inputs

Access level: 3 Calculated: - Data type: U32 / Binary

Can be changed: T Scaling: - Dyn. index: Unit group: - Unit selection: - Func. diagram: 7240
Min Max Factory setting

- 0

**Description:** Sets the signal source for set input S and reset input R of instance RSR 2 of the RS flipflop.

Index: [0] = Set S

[1] = Reset R

r20325 BO: RSR 2 output Q / RSR 2 output Q

Access level: 3 Calculated: - Data type: Unsigned32

Can be changed: - Scaling: - Dyn. index: -

Unit group: -Unit selection: -Func. diagram: 7240MinMaxFactory setting

-

**Description:** Display parameter for output Q of instance RSR 2 of the RS flipflop

r20326 BO: RSR 2 inverted output QN / RSR 2 inv outp QN

Access level: 3 Calculated: - Data type: Unsigned32

Can be changed: - Scaling: - Dyn. index: -

Unit group: - Unit selection: - Func. diagram: 7240
Min Max Factory setting

\_\_\_\_\_\_

**Description:** Display parameter for inverted output QN of instance RSR 2 of the RS flipflop.

p20327 RSR 2 run-time group / RSR 2 RTG

Access level: 3 Calculated: - Data type: Integer16
Can be changed: T Scaling: - Dyn. index: -

Unit group: - Unit selection: - Func. diagram: 7240
Min Max Factory setting

1 9999 9999

**Description:** Setting parameter for the run-time group in which instance RSR 2 of the RS flipflop is to be called.

Value: 1: Run-time group 1

2: Run-time group 2
3: Run-time group 3
4: Run-time group 4
5: Run-time group 5
6: Run-time group 6
9999: Do not calculate

p20328 RSR 2 run sequence / RSR 2 RunSeq

Access level: 3 Calculated: - Data type: Unsigned16

Can be changed: T Scaling: - Dyn. index: Unit group: - Unit selection: - Func. diagram: 7240
Min Max Factory setting

0 7999 850

**Description:** Setting parameter for the run sequence of instance RSR 2 within the run-time group set in p20327.

Note: The function blocks with a lower run sequence value are calculated before function blocks with a higher run

sequence value.

p20329[0...3] BI: DFR 2 inputs / DFR 2 inputs

Access level: 3 Calculated: - Data type: U32 / Binary

 Can be changed: T
 Scaling: Dyn. index: 

 Unit group: Unit selection: Func. diagram: 7240

 Min
 Max
 Factory setting

- - 0

**Description:** Sets the signal source for trigger input I, D input D, set input S, and reset input R of instance DFR 2 of the D flipflop.

Index: [0] = Trigger input I

[1] = D input D [2] = Set S [3] = Reset R

r20330 BO: DFR 2 output Q / DFR 2 output Q

Access level: 3 Calculated: - Data type: Unsigned32

Can be changed: - Scaling: - Dyn. index: -

Unit group: - Unit selection: - Func. diagram: 7240
Min Max Factory setting

-

**Description:** Display parameter for output Q of instance DFR 2 of the D flipflop.

r20331 BO: DFR 2 inverted output QN / DFR 2 inv outp QN

Access level: 3 Calculated: - Data type: Unsigned32

Can be changed: - Scaling: - Dyn. index: -

Unit group: - Unit selection: - Func. diagram: 7240

Min Max Factory setting

**Description:** Display parameter for the inverted output QN of instance DFR 2 of the D flipflop.

p20332 DFR 2 run-time group / DFR 2 RTG

Access level: 3Calculated: -Data type: Integer16Can be changed: TScaling: -Dyn. index: -

Unit group: - Unit selection: - Func. diagram: 7240
Min Max Factory setting

1 9999 9999

**Description:** Setting parameter for the run-time group in which instance DFR 2 of the D flipflop is to be called.

Value: 1: Run-time group 1 2: Run-time group 2

3: Run-time group 34: Run-time group 45: Run-time group 56: Run-time group 69999: Do not calculate

p20333 DFR 2 run sequence / DFR 2 RunSeq

Access level: 3 Calculated: - Data type: Unsigned16

Can be changed: T Scaling: - Dyn. index: -

Unit group: -Unit selection: -Func. diagram: 7240MinMaxFactory setting

0 32000 870

**Description:** Setting parameter for the run-time group of instance DFR 2 within the run-time group set in p20332.

Note: The function blocks with a lower run sequence value are calculated before function blocks with a higher run

sequence value.

p20334 BI: PDE 2 input pulse I / PDE 2 inp\_pulse I

Access level: 3 Calculated: - Data type: U32 / Binary

Can be changed: T Scaling: - Dyn. index: Unit group: - Unit selection: - Func. diagram: 7232

Min Max Factory setting

- 0

**Description:** Sets the signal source for the input pulse I of instance PDE 2 of the closing delay device.

p20335 PDE 2 pulse delay time in ms / PDE 2 t\_del ms

Access level: 3 Calculated: - Data type: FloatingPoint32

Can be changed: T Scaling: - Dyn. index: -

Unit group: - Unit selection: - Func. diagram: 7232

Min Max Factory setting

0.00 5400000.00 0.00

Description: Setting parameter for pulse delay time T in milliseconds of instance PDE 2 of the closing delay device.

r20336 BO: PDE 2 output Q / PDE 2 output Q

Access level: 3 Calculated: - Data type: Unsigned32

Can be changed: - Scaling: - Dyn. index: -

Unit group: - Unit selection: - Func. diagram: 7232

Min Max Factory setting

**Description:** Display parameter for output pulse Q of instance PDE 2 of the closing delay device.

p20337 PDE 2 run-time group / PDE 2 RTG

Access level: 3 Calculated: - Data type: Integer16
Can be changed: T Scaling: - Dyn. index: -

Unit group: - Unit selection: - Func. diagram: 7232
Min Max Factory setting

5 9999 9999

**Description:** Setting parameter for the run-time group in which instance PDE 2 of the closing delay device is to be called.

Value: 5: Run-time group 5 6: Run-time group 6 9999: Do not calculate

p20338 PDE 2 run sequence / PDE 2 RunSeq

Access level: 3 Calculated: - Data type: Unsigned16

Can be changed: TScaling: -Dyn. index: -Unit group: -Unit selection: -Func. diagram: 7232MinMaxFactory setting

0 32000 890

**Description:** Setting parameter for the run sequence of instance PDE 2 within the run-time group set in p20337.

Note: The function blocks with a lower run sequence value are calculated before function blocks with a higher run

sequence value.

p20339 BI: PDE 3 input pulse I / PDE 3 inp\_pulse I

Access level: 3 Calculated: - Data type: U32 / Binary

Can be changed: T Scaling: - Dyn. index: Unit group: - Unit selection: - Func. diagram: 7232
Min Max Factory setting

- 0

**Description:** Sets the signal source for the input pulse I of instance PDE 3 of the closing delay device.

p20340 PDE 3 pulse delay time in ms / PDE 3 t\_del ms

Access level: 3 Calculated: - Data type: FloatingPoint32

Can be changed: T Scaling: - Dyn. index: Unit group: - Unit selection: - Func. diagram: 7232
Min Max Factory setting

0.00 5400000.00 0.00

**Description:** Setting parameter for pulse delay time T in milliseconds of instance PDE 3 of the closing delay device.

r20341 BO: PDE 3 output Q / PDE 3 output Q

Access level: 3 Calculated: - Data type: Unsigned32

Can be changed: - Scaling: - Dyn. index: -

Unit group: - Unit selection: - Func. diagram: 7232
Min Max Factory setting

-

**Description:** Display parameter for output pulse Q of instance PDE 3 of the closing delay device.

p20342 PDE 3 run-time group / PDE 3 RTG

Access level: 3 Calculated: - Data type: Integer16

Can be changed: T Scaling: - Dyn. index: Unit group: - Unit selection: - Func. diagram: 7232

Min Max Factory setting

5 9999 9999

**Description:** Setting parameter for the run-time group in which instance PDE 3 of the closing delay device is to be called.

Value: 5: Run-time group 5

> Run-time group 6 6: 9999: Do not calculate

p20343 PDE 3 run sequence / PDE 3 RunSeq

> Access level: 3 Calculated: -Data type: Unsigned16

Can be changed: T Scaling: -Dyn. index: -

Unit group: -Unit selection: -Func. diagram: 7232 Min Max **Factory setting** 

0 32000

Description: Setting parameter for the run sequence of instance PDE 3 within the run-time group set in p20342.

Note: The function blocks with a lower run sequence value are calculated before function blocks with a higher run

sequence value.

p20344 BI: PDF 2 input pulse I / PDF 2 inp\_pulse I

> Calculated: -Access level: 3 Data type: U32 / Binary

Can be changed: T Scaling: -Dyn. index: -

Unit group: -Unit selection: -Func. diagram: 7233 Min **Factory setting** Max

**Description:** Sets the signal source for the input pulse I of instance PDF 2 of the breaking delay device.

p20345 PDF 2 pulse extension time in ms / PDF 2 t\_ext ms

> Access level: 3 Calculated: -Data type: FloatingPoint32

Can be changed: T Scaling: -Dyn. index: -Unit group: -Unit selection: -Func. diagram: 7233 Min Max **Factory setting** 

5400000.00

**Description:** Setting parameter for pulse extension time T in milliseconds of instance PDF 2 of the breaking delay device.

r20346 BO: PDF 2 output Q / PDF 2 output Q

> Calculated: -Access level: 3 Data type: Unsigned32

Can be changed: -Scaling: -Dyn. index: -Unit group: -Unit selection: -Func. diagram: 7233 Min Max **Factory setting** 

Description: Display parameter for output pulse Q of instance PDF 2 of the breaking delay device.

p20347 PDF 2 run-time group / PDF 2 RTG

> Access level: 3 Calculated: -Data type: Integer16 Can be changed: T Scaling: -Dyn. index: -

> Unit group: -Unit selection: -Func. diagram: 7233 Min Max **Factory setting**

5 9999

**Description:** Setting parameter for the run-time group in which the instance PDF 2 of the breaking delay device is to be called.

Value: 5. Run-time group 5 Run-time group 6

9999: Do not calculate

p20348 PDF 2 run sequence / PDF 2 RunSeq

> Calculated: -Access level: 3 Data type: Unsigned16

Scaling: -Can be changed: T Dyn. index: -

Func. diagram: 7233 Unit group: -Unit selection: -Min **Factory setting** Max

32000 n 920

**Description:** Setting parameter for the run sequence of instance PDE 2 within the run-time group set in p20347.

Note: The function blocks with a lower run sequence value are calculated before function blocks with a higher run

sequence value.

p20349 BI: PDF 3 input pulse I / PDF 3 inp\_pulse I

> Calculated: -Data type: U32 / Binary

Can be changed: T Scaling: -Dyn. index: -

Unit group: -Unit selection: -Func. diagram: 7233 Min Max **Factory setting** 

**Description:** Sets the signal source for the input pulse I of instance PDF 3 of the breaking delay device.

p20350 PDF 3 pulse extension time in ms / PDF 3 t ext ms

> Access level: 3 Calculated: -Data type: FloatingPoint32

Can be changed: T Scaling: -Dyn. index: -Unit group: -Unit selection: -Func. diagram: 7233 Min Max **Factory setting** 

0.00 5400000 00 0.00

Setting parameter for pulse extension time T in milliseconds of instance PDF 3 of the breaking delay device. **Description:** 

r20351 BO: PDF 3 output Q / PDF 3 output Q

> Access level: 3 Calculated: -Data type: Unsigned32

Can be changed: -Scaling: -Dyn. index: -

Unit selection: -Unit group: -Func. diagram: 7233 Min Max **Factory setting** 

**Description:** Display parameter for output pulse Q of instance PDF 3 of the breaking delay device.

PDF 3 run-time group / PDF 3 RTG p20352

> Access level: 3 Calculated: -Data type: Integer16 Can be changed: T Scaling: -Dyn. index: -

> Unit group: -Unit selection: -Func. diagram: 7233 Min Max **Factory setting**

5 9999 9999

Description: Setting parameter for the run-time group in which the instance PDF 3 of the breaking delay device is to be called.

Value: Run-time group 5 6: Run-time group 6

9999: Do not calculate

p20353 PDF 3 run sequence / PDF 3 RunSeq

> Access level: 3 Calculated: -Data type: Unsigned16

Can be changed: T Scaling: -Dvn. index: -

Unit group: -Unit selection: -Func. diagram: 7233 Min Max **Factory setting** 

0 32000

**Description:** Setting parameter for the run sequence of instance PDE 3 within the run-time group set in p20352.

Note: The function blocks with a lower run sequence value are calculated before function blocks with a higher run

sequence value.

p20354 BI: MFP 2 input pulse I / MFP 2 inp\_pulse I

Access level: 3 Calculated: - Data type: U32 / Binary

Can be changed: T Scaling: - Dyn. index: -

Unit group: - Unit selection: - Func. diagram: 7230
Min Max Factory setting

- 0

**Description:** Sets the signal source for the input pulse I of instance MFP 2 of the pulse generator.

p20355 MFP 2 pulse duration in ms / MFP 2 pulse\_dur ms

Access level: 3 Calculated: - Data type: FloatingPoint32

Can be changed: T Scaling: - Dyn. index: -

Unit group: - Unit selection: - Func. diagram: 7230
Min Max Factory setting

 Min
 Max
 Factory setting

 0.00
 5400000.00
 0.00

**Description:** Setting parameter for pulse duration T in milliseconds of instance MFP 2 of the pulse generator.

r20356 BO: MFP 2 output Q / MFP 2 output Q

Access level: 3 Calculated: - Data type: Unsigned32

Can be changed: - Scaling: - Dyn. index: -

Unit group: - Unit selection: - Func. diagram: 7230
Min Max Factory setting

-

**Description:** Display parameter for output pulse Q of instance MFP 2 of the pulse generator.

p20357 MFP 2 run-time group / MFP 2 RTG

Access level: 3 Calculated: - Data type: Integer16
Can be changed: T Scaling: - Dyn. index: -

Unit group: - Unit selection: - Func. diagram: 7230

Min Max Factory setting

5 9999 9999

**Description:** Setting parameter for the run-time group in which the instance MFP 2 of the pulse generator is to be called.

Value: 5: Run-time group 5 6: Run-time group 6

9999: Do not calculate

p20358 MFP 2 run sequence / MFP 2 RunSeq

Access level: 3 Calculated: - Data type: Unsigned16

Can be changed: T Scaling: - Dyn. index: -

Unit group: -Unit selection: -Func. diagram: 7230MinMaxFactory setting

0 32000 950

**Description:** Setting parameter for the run sequence of instance MFP 2 within the run-time group set in p20357.

Note: The function blocks with a lower run sequence value are calculated before function blocks with a higher run

sequence value.

p20359 BI: MFP 3 input pulse I / MFP 3 inp\_pulse I

Access level: 3 Calculated: - Data type: U32 / Binary

Can be changed: T Scaling: - Dyn. index: -

Unit group: - Unit selection: - Func. diagram: 7230
Min Max Factory setting

- 0

**Description:** Sets the signal source for the input pulse I of instance MFP 3 of the pulse generator.

p20360 MFP 3 pulse duration in ms / MFP 3 pulse\_dur ms

Access level: 3 Calculated: - Data type: FloatingPoint32

Can be changed: T Scaling: - Dyn. index: Unit group: - Unit selection: - Func. diagram: 7230
Min Max Factory setting

0.00 5400000.00 0.00

**Description:** Setting parameter for pulse duration T in milliseconds of instance MFP 3 of the pulse generator.

r20361 BO: MFP 3 output Q / MFP 3 output Q

Access level: 3 Calculated: - Data type: Unsigned32

Can be changed: - Scaling: - Dyn. index: -

Unit group: -Unit selection: -Func. diagram: 7230MinMaxFactory setting

.

**Description:** Display parameter for output pulse Q of instance MFP 3 of the pulse generator.

p20362 MFP 3 run-time group / MFP 3 RTG

Access level: 3 Calculated: - Data type: Integer16
Can be changed: T Scaling: - Dyn. index: -

Unit group: -Unit selection: -Func. diagram: 7230MinMaxFactory setting

5 9999 9999

**Description:** Setting parameter for the run-time group in which the instance MFP 3 of the pulse generator is to be called.

Value: 5: Run-time group 5 6: Run-time group 6

9999: Do not calculate

p20363 MFP 3 run sequence / MFP 3 RunSeq

Access level: 3 Calculated: - Data type: Unsigned16

Can be changed: T Scaling: - Dyn. index: -

Unit group: - Unit selection: - Func. diagram: 7230
Min Max Factory setting

0 32000 960

**Description:** Setting parameter for the run sequence of instance MFP 3 within the run-time group set in p20362.

Note: The function blocks with a lower run sequence value are calculated before function blocks with a higher run

sequence value.

p20372 CI: PLI 0 input X / PLI 0 input X

Access level: 3 Calculated: - Data type: U32 / FloatingPoint32

Can be changed: TScaling: PERCENTDyn. index: -Unit group: -Unit selection: -Func. diagram: 7226MinMaxFactory setting

- 0

**Description:** Sets the signal source for input X of the polyline (20 breakpoints) of instance PLI 0.

r20373 CO: PLI 0 output Y / PLI 0 output Y

Access level: 3 Calculated: - Data type: FloatingPoint32

Can be changed: -Scaling: PERCENTDyn. index: -Unit group: -Unit selection: -Func. diagram: 7226MinMaxFactory setting

Display parameter for the output quantity Y of the polyline (20 breakpoints) of instance PLI 0

p20374[0...19] PLI 0 X-coordinate, A breakpoint / PLI 0 X-coordinate

Access level: 3 Calculated: - Data type: FloatingPoint32

 Can be changed: T
 Scaling: PERCENT
 Dyn. index: 

 Unit group: Unit selection: Func. diagram: 7226

 Min
 Max
 Factory setting

-340.28235E36 340.28235E36 0.0000

Description: Sets the x-coordinates for the breakpoints (A0...A19) of the polyline (20 breakpoints) of instance PLI 0.

Index: [0] = Breakpoint 0

[1] = Breakpoint 1 [2] = Breakpoint 2 [3] = Breakpoint 3 [4] = Breakpoint 4 [5] = Breakpoint 5

[5] = Breakpoint 5
[6] = Breakpoint 6
[7] = Breakpoint 7
[8] = Breakpoint 8
[9] = Breakpoint 9

[10] = Breakpoint 10 [11] = Breakpoint 11 [12] = Breakpoint 12 [13] = Breakpoint 13

[13] = Breakpoint 13 [14] = Breakpoint 14 [15] = Breakpoint 15 [16] = Breakpoint 16

[17] = Breakpoint 17 [18] = Breakpoint 18 [19] = Breakpoint 19

p20375[0...19] PLI 0 Y-coordinate, B breakpoint / PLI 0 Y-coordinate

Access level: 3 Calculated: - Data type: FloatingPoint32

Can be changed: T Scaling: PERCENT Dyn. index: -

Unit group: - Unit selection: - Func. diagram: 7226
Min Max Factory setting

-340.28235E36 340.28235E36 0.0000

**Description:** Sets the y-coordinates for the breakpoints (B0...B19) of the polyline (20 breakpoints) of instance PLI 0.

Index: [0] = Breakpoint 0

[1] = Breakpoint 1 [2] = Breakpoint 2 [3] = Breakpoint 3

[3] = Breakpoint 3 [4] = Breakpoint 4 [5] = Breakpoint 5 [6] = Breakpoint 6 [7] = Breakpoint 7

[7] = Breakpoint 7
 [8] = Breakpoint 8
 [9] = Breakpoint 9
 [10] = Breakpoint 10
 [11] = Breakpoint 11
 [12] = Breakpoint 12
 [13] = Breakpoint 13

[14] = Breakpoint 14 [15] = Breakpoint 15 [16] = Breakpoint 16 [17] = Breakpoint 17 [18] = Breakpoint 18 [19] = Breakpoint 19

p20376 PLI 0 run-time group / PLI 0 RTG

> Calculated: -Access level: 3 Data type: Integer16

Can be changed: T Scaling: Dyn. index: -

Unit selection: -Func. diagram: 7226 Unit group: -Min Max **Factory setting** 

5 9999 9999

Description: Setting parameter for the run-time group in which instance PLI 0 of the polyline is to be called

Value: Run-time group 5

> 6: Run-time group 6 9999: Do not calculate

p20377 PLI 0 run seguence / PLI 0 RunSeg

> Access level: 3 Calculated: -Data type: Unsigned16

Can be changed: T Scaling: -Dyn. index: -

Unit group: -Unit selection: -Func. diagram: 7226 Min Max **Factory setting** 

32000 980 0

**Description:** Setting parameter for the run sequence of instance PLI 0 within the run-time group set in p20376.

Note: The function blocks with a lower run sequence value are calculated before function blocks with a higher run

sequence value.

p20378 CI: PLI 1 input X / PLI 1 input X

> Access level: 3 Calculated: -Data type: U32 / FloatingPoint32

Scaling: PERCENT Can be changed: T Dyn. index: -Unit group: -Unit selection: -Func. diagram: 7226 Min Max **Factory setting** 

Description: Sets the signal source for input X of the polyline (20 breakpoints) of instance PLI 1.

r20379 CO: PLI 1 output Y / PLI 1 output Y

> Access level: 3 Calculated: -Data type: FloatingPoint32

Can be changed: -Scaling: PERCENT Dyn. index: -

Unit group: -Unit selection: -Func. diagram: 7226 Min Max **Factory setting** 

Display parameter for the output quantity Y of the polyline (20 breakpoints) of instance PLI 1 **Description:** 

p20380[0...19] PLI 1 X-coordinate, A breakpoint / PLI 1 X-coordinate

> Access level: 3 Calculated: -Data type: FloatingPoint32

Can be changed: T Scaling: PERCENT Dyn. index: -Unit group: -Unit selection: -Func. diagram: 7226 Min Max **Factory setting** 

-340.28235E36 340.28235E36 0.0000

Description: Sets the x-coordinates for the breakpoints (A0...A19) of the polyline (20 breakpoints) of instance PLI 1.

Index: [0] = Breakpoint 0

[1] = Breakpoint 1 [2] = Breakpoint 2 [3] = Breakpoint 3 [4] = Breakpoint 4

[6] = Breakpoint 6 [7] = Breakpoint 7 [8] = Breakpoint 8 [9] = Breakpoint 9 [10] = Breakpoint 10 [11] = Breakpoint 11 [12] = Breakpoint 12 [13] = Breakpoint 13 [14] = Breakpoint 14 [15] = Breakpoint 15 [16] = Breakpoint 16 [17] = Breakpoint 17 [18] = Breakpoint 18

[19] = Breakpoint 19

### p20381[0...19] PLI 1 Y-coordinate, B breakpoint / PLI 1 Y-coordinate

Access level: 3 Calculated: - Data type: FloatingPoint32

Can be changed: T Scaling: PERCENT Dyn. index: -

Unit group: - Unit selection: - Func. diagram: 7226
Min Max Factory setting

-340.28235E36 340.28235E36 0.0000

Description:

Sets the y-coordinates for the breakpoints (B0...B19) of the polyline (20 breakpoints) of instance PLI 1.

Index:

[0] = Breakpoint 0

[1] = Breakpoint 1 [2] = Breakpoint 2

[3] = Breakpoint 3

[4] = Breakpoint 4

[5] = Breakpoint 5

[6] = Breakpoint 6

[7] = Breakpoint 7

[8] = Breakpoint 8

[9] = Breakpoint 9

[10] = Breakpoint 10 [11] = Breakpoint 11

[12] = Breakpoint 12

[13] = Breakpoint 13

[14] = Breakpoint 14

[15] = Breakpoint 15

[16] = Breakpoint 16

[17] = Breakpoint 17

[18] = Breakpoint 18

[19] = Breakpoint 19

## p20382 PLI 1 run-time group / PLI 1 RTG

Access level: 3 Calculated: - Data type: Integer16

Can be changed: T Scaling: - Dyn. index: -

Unit group: -Unit selection: -Func. diagram: 7226MinMaxFactory setting

5 9999 9999

**Description:** Setting parameter for the run-time group in which instance PLI 1 of the polyline is to be called

Value: 5: Run-time group 5 6: Run-time group 6

9999: Do not calculate

p20383 PLI 1 run sequence / PLI 1 RunSeq

Access level: 3 Calculated: - Data type: Unsigned16

Can be changed: T Scaling: - Dyn. index: -

Unit group: - Unit selection: - Func. diagram: 7226
Min Max Factory setting

0 32000 990

**Description:** Setting parameter for the run sequence of instance PLI 1 within the run-time group set in p20382.

Note: The function blocks with a lower run sequence value are calculated before function blocks with a higher run

sequence value.

p60022 PROFIsafe telegram selection / Ps telegram\_sel

CU240E-2 PN Can be changed: T Scaling: - Dyn. index: -

Unit group: - Unit selection: - Func. diagram: Min Max Factory setting

0 998 998

**Description:** Sets the telegram number for PROFIsafe. **Value:** 0: No PROFIsafe telegram selected

30: PROFIsafe standard telegram 30, PZD-1/1
998: Compatibility mode (as for firmware version < 4.6)

**Note:** For p9601.3 = p9801.3 = 1 (PROFIsafe enabled), the following variants exist when parameterizing PROFIsafe

telegram 30:

- p9611 = p9811 = 998 and p60022 = 0 - p9611 = p9811 = 998 and p60022 = 30 - p9611 = p9811 = 30 and p60022 = 30

p60022 PROFIsafe telegram selection / Ps telegram\_sel

CU240E-2\_PN\_F Access level: 3 Calculated: - Data type: Unsigned16

CU240E-2\_DP\_F Can be changed: T Scaling: - Dyn. index: -

Unit group: - Unit selection: - Func. diagram: Min Max Factory setting

0 998 998

Description:Sets the telegram number for PROFIsafe.Value:0:No PROFIsafe telegram selected

30: PROFIsafe standard telegram 30, PZD-1/1
900: PROFIsafe SIEMENS telegram 900, PZD-2/2
998: Compatibility mode (as for firmware version < 4.6)</li>

Note: For p9601.3 = p9801.3 = 1 (PROFIsafe enabled), the following variants exist when parameterizing PROFIsafe

telegram 30:

- p9611 = p9811 = 998 and p60022 = 0 - p9611 = p9811 = 998 and p60022 = 30 - p9611 = p9811 = 30 and p60022 = 30

p60122 PROFIdrive SIC telegram selection / Pd SIC telegr

CU240E-2\_PN\_F Access level: 3 Calculated: - Data type: Integer16

CU240E-2 DP F Can be changed: T Scaling: - Dvn. index: -

Unit group: - Unit selection: - Func. diagram: 2423
Min Max Factory setting

700 999 999

**Description:** Sets the telegram for the Safety Info Channel (SIC).

The SIC telegram p60122 is attached directly to the PZD telegram p0922/p2079.

Value: 700: Supplementary telegram 700, PZD-0/3

999: Free telegram configuration with BICO

**Dependency:** Refer to: p0922, p2071, p2079

**Note:** The clearance to the PZD telegram can be increased using p2071.

After changing p0922/p2079 or p2071, then p60122 must be set again.

The telegram interconnections can only be changed if p60122 and p0922 are both set to 999.

r61000[0...239] PROFINET Name of Station / PN Name of Station

CU240E-2 PN Access level: 3 Calculated: - Data type: Unsigned8

CU240E-2\_PN\_F Can be changed: - Scaling: - Dyn. index: -

Unit group: - Unit selection: - Func. diagram: 2410
Min Max Factory setting

-

**Description:** Displays PROFINET Name of Station.

Notice: An ASCII table (excerpt) can be found, for example, in the appendix to the List Manual.

r61001[0...3] PROFINET IP of Station / PN IP of Station

CU240E-2 PN Access level: 3 Calculated: - Data type: Unsigned8

CU240E-2\_PN\_F Can be changed: - Scaling: - Dyn. index: -

Unit group: - Unit selection: - Func. diagram: 2410

Min Max Factory setting

- -

**Description:** Displays PROFINET IP of Station.

## 2.3.1 Command Data Sets (CDS)

```
Product: SINAMICS G120 CU240, Version: 4707900, Language: eng, Type: CDS
p0641[0...n]
                CI: Current limit variable / Curr lim var
p0820[0...n]
                BI: Drive Data Set selection DDS bit 0 / DDS select.. bit 0
p0821[0...n]
                BI: Drive Data Set selection DDS bit 1 / DDS select.. bit 1
p0840[0...n]
                BI: ON / OFF (OFF1) / ON / OFF (OFF1)
p0844[0...n]
                BI: No coast-down / coast-down (OFF2) signal source 1 / OFF2 S src 1
                BI: No coast-down / coast-down (OFF2) signal source 2 / OFF2 S src 2
p0845[0...n]
                BI: No Quick Stop / Quick Stop (OFF3) signal source 1 / OFF3 S_src 1
p0848[0...n]
                BI: No Quick Stop / Quick Stop (OFF3) signal source 2 / OFF3 S_src 2
p0849[0...n]
p0852[0...n]
                BI: Enable operation/inhibit operation / Operation enable
p0854[0...n]
                BI: Control by PLC/no control by PLC / Master ctrl by PLC
p0855[0...n]
                BI: Unconditionally release holding brake / Uncond open brake
p0856[0...n]
                BI: Enable speed controller / n ctrl enable
p0858[0...n]
                BI: Unconditionally close holding brake / Uncond close brake
p1000[0...n]
                Speed setpoint selection / n_set sel
p1020[0...n]
                BI: Fixed speed setpoint selection Bit 0 / n_set_fixed Bit 0
p1021[0...n]
                BI: Fixed speed setpoint selection Bit 1 / n_set_fixed Bit 1
p1022[0...n]
                BI: Fixed speed setpoint selection Bit 2 / n_set_fixed Bit 2
p1023[0...n]
                BI: Fixed speed setpoint selection Bit 3 / n_set_fixed Bit 3
p1035[0...n]
                BI: Motorized potentiometer setpoint raise / Mop raise
p1036[0...n]
                BI: Motorized potentiometer lower setpoint / Mop lower
p1039[0...n]
                BI: Motorized potentiometer inversion / MotP inv
                BI: Motorized potentiometer manual/automatic / Mop manual/auto
p1041[0...n]
p1042[0...n]
                CI: Motorized potentiometer automatic setpoint / Mop auto setpoint
p1043[0...n]
                BI: Motorized potentiometer accept setting value / MotP acc set val
p1044[0...n]
                CI: Motorized potentiometer setting value / Mop set val
p1051[0...n]
                CI: Speed limit RFG positive direction of rotation / n_limit RFG pos
                CI: Speed limit RFG negative direction of rotation / n_limit RFG neg
p1052[0...n]
p1055[0...n]
                BI: Jog bit 0 / Jog bit 0
p1056[0...n]
                BI: Jog bit 1 / Jog bit 1
p1070[0...n]
                CI: Main setpoint / Main setpoint
p1071[0...n]
                CI: Main setpoint scaling / Main setp scal
p1075[0...n]
                CI: Suppl setp / Suppl setp
p1076[0...n]
                CI: Supplementary setpoint scaling / Suppl setp scal
p1085[0...n]
                CI: Speed limit in positive direction of rotation / n_limit pos
p1088[0...n]
                CI: Speed limit in negative direction of rotation / n limit neg
p1098[0...n]
                CI: Skip speed scaling / n_skip scal
p1106[0...n]
                CI: Minimum speed signal source / n_min s_src
p1108[0...n]
                BI: Total setpoint selection / Total setp sel
p1109[0...n]
                CI: Total setpoint / Total setp
p1110[0...n]
                BI: Inhibit negative direction / Inhib neg dir
p1111[0...n]
                BI: Inhibit positive direction / Inhib pos dir
p1113[0...n]
                BI: Setpoint inversion / Setp inv
                BI: Bypass ramp-function generator / Bypass RFG
p1122[0...n]
p1138[0...n]
                CI: Ramp-function generator ramp-up time scaling / RFG t_RU scal
p1139[0...n]
                CI: Ramp-function generator ramp-down time scaling / RFG t_RD scal
p1140[0...n]
                BI: Enable ramp-function generator/inhibit ramp-function generator / RFG enable
p1141[0...n]
                BI: Continue ramp-function generator/freeze ramp-function generator / Continue RFG
p1142[0...n]
                BI: Enable setpoint/inhibit setpoint / Setpoint enable
```

```
p1143[0...n]
                BI: Ramp-function generator, accept setting value / RFG accept set v
p1144[0...n]
                CI: Ramp-function generator setting value / RFG setting value
p1155[0...n]
                CI: Speed controller speed setpoint 1 / n ctrl n set 1
p1160[0...n]
                CI: Speed controller speed setpoint 2 / n ctrl n set 2
p1201[0...n]
                BI: Flying restart enable signal source / Fly res enab S src
p1230[0...n]
                BI: DC braking activation / DC brake act
p1330[0...n]
                CI: U/f control independent voltage setpoint / Uf U_set independ.
p1352[0...n]
                CI: Motor holding brake starting frequency signal source / Brake f_start
p1455[0...n]
                CI: Speed controller P gain adaptation signal / n ctr adapt sig Kp
                CI: Speed controller P-gain scaling / n_ctrl Kp scal
p1466[0...n]
                CI: Speed controller torque setting value for motor holding brake / n_ctrl M_sv MHB
p1475[0...n]
p1476[0...n]
                BI: Speed controller hold integrator / n_ctrl integ stop
p1477[0...n]
                BI: Speed controller set integrator value / n ctrl integ set
p1478[0...n]
                CI: Speed controller integrator setting value / n ctr integ setVal
p1479[0...n]
                CI: Speed controller integrator setting value scaling / n ctrl I val scal
p1486[0...n]
                CI: Droop compensation torque / Droop M comp
p1492[0...n]
                BI: Droop feedback enable / Droop enable
p1500[0...n]
                Torque setpoint selection / M_set sel
                BI: Change over between closed-loop speed/torque control / Changeov n/M_ctrl
p1501[0...n]
p1502[0...n]
                BI: Freeze moment of inertia estimator / J_estim freeze
p1503[0...n]
                CI: Torque setpoint / M_set
p1511[0...n]
                CI: Supplementary torque 1 / M_suppl 1
p1512[0...n]
                CI: Supplementary torque 1 scaling / M_suppl 1 scal
p1513[0...n]
                CI: Supplementary torque 2 / M_suppl 2
                CI: Torque limit upper / M_max upper
p1522[0...n]
p1523[0...n]
                CI: Torque limit lower / M_max lower
p1528[0...n]
                CI: Torque limit upper scaling / M max upper scal
                CI: Torque limit lower scaling / M_max lower scal
p1529[0...n]
p1552[0...n]
                CI: Torque limit upper scaling without offset / M_max up w/o offs
                CI: Torque limit lower scaling without offset / M_max low w/o offs
p1554[0...n]
                BI: 1st acknowledge faults / 1st acknowledge
p2103[0...n]
p2104[0...n]
                BI: 2nd acknowledge faults / 2nd acknowledge
p2105[0...n]
                BI: 3rd acknowledge faults / 3rd acknowledge
p2106[0...n]
                BI: External fault 1 / External fault 1
p2107[0...n]
                BI: External fault 2 / External fault 2
p2108[0...n]
                BI: External fault 3 / External fault 3
p2112[0...n]
                BI: External alarm 1 / External alarm 1
p2116[0...n]
                BI: External alarm 2 / External alarm 2
                BI: External alarm 3 / External alarm 3
p2117[0...n]
p2144[0...n]
                BI: Motor stall monitoring enable (negated) / Mot stall enab neg
p2148[0...n]
                BI: RFG active / RFG active
p2151[0...n]
                CI: Speed setpoint for messages/signals / n_set for msg
p2200[0...n]
                BI: Technology controller enable / Tec_ctrl enable
p2220[0...n]
                BI: Technology controller fixed value selection bit 0 / Tec_ctrl sel bit 0
p2221[0...n]
                BI: Technology controller fixed value selection bit 1 / Tec ctrl sel bit 1
p2222[0...n]
                BI: Technology controller fixed value selection bit 2 / Tec_ctrl sel bit 2
p2223[0...n]
                BI: Technology controller fixed value selection bit 3 / Tec_ctrl sel bit 3
                BI: Technology controller motorized potentiometer raise setpoint / Tec_ctrl mop raise
p2235[0...n]
                BI: Technology controller motorized potentiometer lower setpoint / Tec_ctrl mop lower
p2236[0...n]
p2253[0...n]
                CI: Technology controller setpoint 1 / Tec_ctrl setp 1
p2254[0...n]
                CI: Technology controller setpoint 2 / Tec_ctrl setp 2
p2264[0...n]
                CI: Technology controller actual value / Tec_ctrl act val
p2286[0...n]
                BI: Hold technology controller integrator / Tec_ctr integ hold
p2289[0...n]
                CI: Technology controller pre-control signal / Tec_ctr prectr_sig
p2290[0...n]
                BI: Technology controller limiting enable / Tec_ctrl lim enab
```

| p2296[0n] | Cl: Technology controller output scaling / Tec_ctrl outp scal              |
|-----------|----------------------------------------------------------------------------|
| p2297[0n] | CI: Technology controller maximum limit signal source / Tec_ctrMaxLimS_src |
| p2298[0n] | CI: Technology controller minimum limit signal source / Tec_ctrl min_l s_s |
| p2299[0n] | CI: Technology controller limit offset / Tech_ctrl lim offs                |
| p3111[0n] | BI: External fault 3 enable / Ext fault 3 enab                             |
| p3112[0n] | BI: External fault 3 enable negated / Ext flt 3 enab neg                   |
| p3230[0n] | CI: Load monitoring speed actual value / Load monit n_act                  |
| p3232[0n] | BI: Load monitoring failure detection / Load_moni fail_det                 |
| p3330[0n] | BI: 2/3 wire control command 1 / 2/3 wire cmd 1                            |
| p3331[0n] | BI: 2/3 wire control command 2 / 2/3 wire cmd 2                            |
| p3332[0n] | BI: 2/3 wire control command 3 / 2/3 wire cmd 3                            |

## 2.3.2 Drive Data Sets (DDS)

```
Product: SINAMICS G120 CU240, Version: 4707900, Language: eng, Type: DDS
p0340[0...n]
               Automatic calculation motor/control parameters / Calc auto par
p0640[0...n]
               Current limit / Current limit
p1001[0...n]
               CO: Fixed speed setpoint 1 / n set fixed 1
p1002[0...n]
               CO: Fixed speed setpoint 2 / n set fixed 2
[n...0]E001q
               CO: Fixed speed setpoint 3 / n set fixed 3
p1004[0...n]
               CO: Fixed speed setpoint 4 / n set fixed 4
p1005[0...n]
               CO: Fixed speed setpoint 5 / n set fixed 5
p1006[0...n]
               CO: Fixed speed setpoint 6 / n set fixed 6
p1007[0...n]
               CO: Fixed speed setpoint 7 / n set fixed 7
p1008[0...n]
               CO: Fixed speed setpoint 8 / n_set_fixed 8
p1009[0...n]
               CO: Fixed speed setpoint 9 / n_set_fixed 9
p1010[0...n]
               CO: Fixed speed setpoint 10 / n set fixed 10
p1011[0...n]
               CO: Fixed speed setpoint 11 / n set fixed 11
p1012[0...n]
               CO: Fixed speed setpoint 12 / n set fixed 12
p1013[0...n]
               CO: Fixed speed setpoint 13 / n set fixed 13
p1014[0...n]
               CO: Fixed speed setpoint 14 / n set fixed 14
               CO: Fixed speed setpoint 15 / n set fixed 15
p1015[0...n]
p1030[0...n]
               Motorized potentiometer configuration / Mop configuration
p1037[0...n]
               Motorized potentiometer maximum speed / MotP n max
p1038[0...n]
               Motorized potentiometer minimum speed / MotP n_min
p1040[0...n]
               Motorized potentiometer starting value / Mop start value
p1047[0...n]
               Motorized potentiometer ramp-up time / Mop ramp-up time
p1048[0...n]
               Motorized potentiometer ramp-down time / Mop ramp-down time
p1058[0...n]
               Jog 1 speed setpoint / Jog 1 n set
p1059[0...n]
               Jog 2 speed setpoint / Jog 2 n set
p1063[0...n]
               Setpoint channel speed limit / Setp chan n lim
p1080[0...n]
               Minimum speed / n min
p1082[0...n]
               Maximum speed / n max
p1083[0...n]
               CO: Speed limit in positive direction of rotation / n_limit pos
p1086[0...n]
               CO: Speed limit in negative direction of rotation / n limit neg
p1091[0...n]
               Skip speed 1 / n_skip 1
p1092[0...n]
               Skip speed 2 / n_skip 2
p1093[0...n]
               Skip speed 3 / n_skip 3
p1094[0...n]
                Skip speed 4 / n skip 4
p1101[0...n]
               Skip speed bandwidth / n skip bandwidth
p1120[0...n]
               Ramp-function generator ramp-up time / RFG ramp-up time
p1121[0...n]
                Ramp-function generator ramp-down time / RFG ramp-down time
p1123[0...n]
               Ramp-function generator minimum ramp-up time / RFG t RU min
p1127[0...n]
               Ramp-function generator minimum ramp-down time / RFG t_RD min
```

| p1130[0n] | Ramp-function generator initial rounding-off time / RFG t_start_round                 |
|-----------|---------------------------------------------------------------------------------------|
| p1131[0n] | Ramp-function generator final rounding-off time / RFG t_end_delay                     |
| p1134[0n] | Ramp-function generator rounding-off type / RFG round-off type                        |
| p1135[0n] | OFF3 ramp-down time / OFF3 t_RD                                                       |
| p1136[0n] | OFF3 initial rounding-off time / RFGOFF3 t_strt_rnd                                   |
| p1137[0n] | OFF3 final rounding-off time / RFG OFF3 t_end_del                                     |
| p1145[0n] | Ramp-function generator tracking intensity. / RFG track intens                        |
| p1148[0n] | Ramp-function gen. tolerance for ramp-up and ramp-down active / RFG tol HL/RL act     |
| p1200[0n] | Flying restart operating mode / FlyRest op_mode                                       |
| p1202[0n] | Flying restart search current / FlyRest I_srch                                        |
| p1203[0n] | Flying restart search rate factor / FlyRst v_Srch Fact                                |
| p1226[0n] | Threshold for zero speed detection / n_standst n_thresh                               |
| p1240[0n] | Vdc controller configuration (vector control) / Vdc ctr config vec                    |
| p1243[0n] | Vdc_max controller dynamic factor / Vdc_max dyn_factor                                |
| p1245[0n] | Vdc_min controller switch-in level (kinetic buffering) / Vdc_min on_level             |
| p1247[0n] | Vdc_min controller dynamic factor (kinetic buffering) / Vdc_min dyn_factor            |
| p1249[0n] | Vdc_max controller speed threshold / Vdc_max n_thresh                                 |
| p1250[0n] | Vdc controller proportional gain / Vdc_ctrl Kp                                        |
| p1251[0n] | Vdc controller integral time / Vdc_ctrl Tn                                            |
| p1252[0n] | Vdc controller rate time / Vdc_ctrl t_rate                                            |
| p1255[0n] | Vdc_min controller time threshold / Vdc_min t_thresh                                  |
| p1256[0n] | Vdc_min controller response (kinetic buffering) / Vdc_min response                    |
| p1257[0n] | Vdc_min controller speed threshold / Vdc_min n_thresh                                 |
| p1271[0n] | Flying restart maximum frequency for the inhibited direction / FlyRes f_max dir       |
| p1280[0n] | Vdc controller configuration (U/f) / Vdc_ctr config U/f                               |
| p1281[0n] | Vdc controller configuration / Vdc ctrl config                                        |
| p1283[0n] | Vdc_max controller dynamic factor (U/f) / Vdc_max dyn_factor                          |
| p1284[0n] | Vdc_max controller time threshold (U/f) / Vdc_max t_thresh                            |
| p1285[0n] | Vdc_min controller switch-in level (kinetic buffering) (U/f) / Vdc_min on_level       |
| p1287[0n] | Vdc_min controller dynamic factor (kinetic buffering) (U/f) / Vdc_min dyn_factor      |
| p1288[0n] | Vdc_max controller feedback coupling factor ramp-fct. gen. (U/f) / Vdc_max factor RFG |
| p1290[0n] | Vdc controller proportional gain (U/f) / Vdc_ctrl Kp                                  |
| p1291[0n] | Vdc controller integral time (U/f) / Vdc_ctrl Tn                                      |
| p1292[0n] | Vdc controller rate time (U/f) / Vdc_ctrl t_rate                                      |
| p1293[0n] | Vdc min controller output limit (U/f) / Vdc_min outp_lim                              |
| p1295[0n] | Vdc_min controller time threshold (U/f) / Vdc_min t_thresh                            |
| p1296[0n] | Vdc_min controller response (kinetic buffering) (U/f / Vdc_min response               |
| p1297[0n] | Vdc_min controller speed threshold (U/f) / Vdc_min n_thresh                           |
| p1300[0n] | Open-loop/closed-loop control operating mode / Op/cl-lp ctrl_mode                     |
| p1302[0n] | U/f control configuration / U/f config                                                |
| p1310[0n] | Starting current (voltage boost) permanent / I_start (Ua) perm                        |
| p1311[0n] | Starting current (voltage boost) when accelerating / I_start accel                    |
| p1312[0n] | Starting current (voltage boost) when starting / I_start start                        |
| p1320[0n] | U/f control programmable characteristic frequency 1 / Uf char f1                      |
| p1321[0n] | U/f control programmable characteristic voltage 1 / Uf char U1                        |
| p1322[0n] | U/f control programmable characteristic frequency 2 / Uf char f2                      |
| p1323[0n] | U/f control programmable characteristic voltage 2 / Uf char U2                        |
| p1324[0n] | U/f control programmable characteristic frequency 3 / Uf char f3                      |
| p1325[0n] | U/f control programmable characteristic voltage 3 / Uf char U3                        |
| p1326[0n] | U/f control programmable characteristic frequency 4 / Uf char f4                      |
| p1327[0n] | U/f control programmable characteristic voltage 4 / Uf char U4                        |
| p1331[0n] | Voltage limiting / U_lim                                                              |
| p1333[0n] | U/f control FCC starting frequency / U/f FCC f_start                                  |
| p1334[0n] | U/f control slip compensation starting frequency / Slip comp start                    |
| p1335[0n] | Slip compensation scaling / Slip comp scal                                            |
|           |                                                                                       |

```
p1336[0...n]
                Slip compensation limit value / Slip comp lim val
p1338[0...n]
                U/f mode resonance damping gain / Uf Res damp gain
p1339[0...n]
                U/f mode resonance damping filter time constant / Uf Res damp T
p1340[0...n]
                I max frequency controller proportional gain / I max ctrl Kp
p1341[0...n]
                I max frequency controller integral time / I max ctrl Tn
p1345[0...n]
                I max voltage controller proportional gain / I max U ctrl Kp
p1346[0...n]
                I_max voltage controller integral time / I_max_U_ctrl Tn
p1349[0...n]
                U/f mode resonance damping maximum frequency / Uf res damp f max
p1350[0...n]
                U/f control soft start / U/f soft start
p1351[0...n]
                CO: Motor holding brake starting frequency / Brake f_start
                Speed control configuration / n_ctrl config
p1400[0...n]
p1401[0...n]
                Flux control configuration / Flux ctrl config
p1402[0...n]
                Closed-loop current control and motor model configuration / I ctrl config
p1416[0...n]
                Speed setpoint filter 1 time constant / n set filt 1 T
p1452[0...n]
                Speed controller speed actual value smoothing time (sensorless) / n C n act T s SL
p1456[0...n]
                Speed controller P gain adaptation lower starting point / n ctrl AdaptKpLow
p1457[0...n]
                Speed controller P gain adaptation upper starting point / n ctrl AdaptKp up
                Adaptation factor lower / Adapt_factor lower
p1458[0...n]
p1459[0...n]
                Adaptation factor upper / Adapt_factor upper
p1461[0...n]
                Speed controller Kp adaptation speed upper scaling / n_ctr Kp n up scal
p1463[0...n]
                Speed controller Tn adaptation speed upper scaling / n_ctr Tn n up scal
p1464[0...n]
                Speed controller adaptation speed lower / n_ctrl n lower
p1465[0...n]
                Speed controller adaptation speed upper / n_ctrl n upper
                Speed controller encoderless operation P-gain / n ctrl SL Kp
p1470[0...n]
                Speed controller encoderless operation integral time / n_ctrl SL Tn
p1472[0...n]
p1487[0...n]
                Droop compensation torque scaling / Droop M_comp scal
p1488[0...n]
                Droop input source / Droop input source
p1489[0...n]
                Droop feedback scaling / Droop scal
p1496[0...n]
                Acceleration pre-control scaling / a_prectrl scal
p1498[0...n]
                Load moment of inertia / Load M_inertia
p1499[0...n]
                Accelerating for torque control scaling / a for M_ctrl scal
p1514[0...n]
                Supplementary torque 2 scaling / M_suppl 2 scal
p1517[0...n]
                Accelerating torque smoothing time constant / M_accel T_smooth
p1520[0...n]
                CO: Torque limit upper / M max upper
p1521[0...n]
                CO: Torque limit lower / M max lower
p1524[0...n]
                CO: Torque limit upper scaling / M_max upper scal
p1525[0...n]
                CO: Torque limit lower scaling / M_max lower scal
p1530[0...n]
                Power limit motoring / P max mot
                Power limit regenerative / P_max gen
p1531[0...n]
p1553[0...n]
                Stall limit scaling / Stall limit scal
p1560[0...n]
                Moment of inertia estimator accelerating torque threshold value / J_est M thresh
p1561[0...n]
                Moment of inertia estimator change time moment of inertia / J_est t J
p1562[0...n]
                Moment of inertia estimator change time load / J_est t load
p1563[0...n]
                CO: Mom. of inertia estimator load torque direction of rotation pos. / J est M pos
p1564[0...n]
                CO: Mom. of inertia estimator load torque direction of rotation neg. / J est M neg
p1570[0...n]
                CO: Flux setpoint / Flex setp
                Flux threshold value magnetizing / Flux thresh magnet
p1573[0...n]
p1574[0...n]
                Voltage reserve dynamic / U_reserve dyn
p1575[0...n]
                Voltage target value limit / U_tgt val lim
p1580[0...n]
                Efficiency optimization / Efficiency opt.
p1582[0...n]
                Flux setpoint smoothing time / Flux setp T_smth
p1584[0...n]
                Field weakening operation flux setpoint smoothing time / Field weak T_smth
                Field weakening characteristic scaling / Field weak scal
p1586[0...n]
                Flux controller P gain / Flux controller Kp
p1590[0...n]
p1594[0...n]
                Field-weakening controller P gain / Field_ctrl Kp
```

| p1595[0n]               | Field weakening controller additional setpoint / Field_ctr add_setp               |
|-------------------------|-----------------------------------------------------------------------------------|
| p1596[0n]               | Field weakening controller integral-action time / Field_ctrl Tn                   |
| p1610[0n]               | Torque setpoint static (sensorless) / M_set static                                |
| p1611[0n]               | Additional acceleration torque (sensorless) / M_suppl_accel                       |
| p1616[0n]               | Current setpoint smoothing time / I_set T_smooth                                  |
| p1654[0n]               | Curr. setpoint torque-gen. smoothing time field weakening range / Isq_s T_smth FW |
| p1702[0n]               | Isd current controller pre-control scaling / Isd_ctr_prectrScal                   |
| p1703[0n]               | Isq current controller pre-control scaling / Isq_ctr_prectrScal                   |
| p1715[0n]               | Current controller P gain / I_ctrl Kp                                             |
| p1717[0n]               | Current controller integral-action time / I_ctrl Tn                               |
| p1726[0n]               | Quadrature arm decoupling scaling / Transv_decpl scal                             |
| p1727[0n]               | Quadrature arm decoupling at voltage limit scaling / TrnsvDecplVmaxScal           |
| p1730[0n]               | Isd controller integral component shutdown threshold / Isd ctrl Tn shutd          |
| p1731[0n]               | Isd controller combination current time component / Isd ctr I_combi T1            |
| p1740[0n]               | Gain resonance damping for encoderless closed-loop control / Gain res_damp        |
| p1745[0n]               | Motor model error threshold stall detection / MotMod ThreshStall                  |
| p1749[0n]               | Motor model increase changeover speed encoderless operation / Incr n_chng no enc  |
| p1750[0n]               | Motor model configuration / MotMod config                                         |
| p1755[0n]               | Motor model changeover speed encoderless operation / MotMod n_chgSnsorl           |
| p1758[0n]               | Motor model changeover delay time closed/open-loop control / MotMod t cl_op       |
| p1759[0n]               | Motor model changeover delay time open/closed-loop control / MotMod t op_cl       |
| p1764[0n]               | Motor model without encoder speed adaptation Kp / MotMod woE n_adaKp              |
| p1767[0n]               | Motor model without encoder speed adaptation Tn / MotMod woE n_adaTn              |
| p1774[0n]               | Motor model offset voltage compensation alpha / MotMod offs comp A                |
| p1775[0n]               | Motor model offset voltage compensation beta / MotMod offs comp B                 |
| p1780[0n]               | Motor model adaptation configuration / MotMod adapt conf                          |
| p1784[0n]               | Motor model feedback scaling / MotMod fdbk scal                                   |
| p1785[0n]               | Motor model Lh adaptation Kp / MotMod Lh Kp                                       |
| p1786[0n]               | Motor model Lh adaptation integral time / MotMod Lh Tn                            |
| r1787[0n]               | Motor model Lh adaptation corrective value / MotMod Lh corr                       |
| p1795[0n]               | Motor model kT adaptation integral time / MotMod kT Tn                            |
| r1797[0n]               | Motor model kT adaptation corrective value / MotMod kT corr                       |
| p1800[0n]               | Pulse frequency setpoint / Pulse freq setp                                        |
| p1802[0n]               | Modulator mode / Modulator mode                                                   |
| p1803[0n]               | Maximum modulation depth / Modulat depth max                                      |
| p1806[0n]               | Filter time constant Vdc correction / T_filt Vdc_corr                             |
| p1820[0n]               | Reverse the output phase sequence / Outp_ph_seq rev                               |
| p1959[0n]               | Rotating measurement configuration / Rot meas config                              |
| p2140[0n]               | Hysteresis speed 2 / n_hysteresis 2                                               |
| p2141[0n]<br>p2142[0n]  | Speed threshold 1 / n_thresh val 1                                                |
| p2142[011]<br>p2149[0n] | Hysteresis speed 1 / n_hysteresis 1  Monitoring configuration / Monit config      |
| p2149[0n]<br>p2150[0n]  | Hysteresis speed 3 / n_hysteresis 3                                               |
| p2150[0n]               | Delay for comparison n > n_max / Del n > n_max                                    |
| p2152[0n]               | Speed actual value filter time constant / n_act_filt T                            |
| p2155[0n]               | Speed threshold 2 / n_thresh val 2                                                |
| p2156[0n]               | On delay comparison value reached / t_on cmpr val rchd                            |
| p2157[0n]               | Speed threshold 5 / n_thresh val 5                                                |
| p2157[0n]               | Delay for n_act comparison with speed threshold value 5 / Del compar n_5          |
| p2150[0n]               | Speed threshold 6 / n_thresh val 6                                                |
| p2160[0n]               | Delay for n_act comparison with speed threshold value 6 / Del compar n_6          |
| p2160[0n]               | Speed threshold 3 / n_thresh val 3                                                |
| p2162[0n]               | Hysteresis speed n_act > n_max / Hyst n_act>n_max                                 |
| p2163[0n]               | Speed threshold 4 / n_thresh val 4                                                |
| p2164[0n]               | Hysteresis speed 4 / n_hysteresis 4                                               |
| '                       | A                                                                                 |

```
p2165[0...n]
                Load monitoring stall monitoring upper threshold / Stall mon up thr
p2166[0...n]
                Off delay n act = n set / t del off n i=n so
p2167[0...n]
                Switch-on delay n act = n set / t on n act=n set
p2168[0...n]
                Load monitoring stall monitoring torque threshold / Stall mon M thresh
p2170[0...n]
                Current threshold value / I thres
p2171[0...n]
                Current threshold value reached delay time / I thresh rch t del
p2172[0...n]
                DC link voltage threshold value / Vdc thresh val
p2173[0...n]
                DC link voltage comparison delay time / t del Vdc
p2174[0...n]
                Torque threshold value 1 / M thresh val 1
                Motor blocked speed threshold / Mot lock n thresh
p2175[0...n]
                Torque threshold value comparison delay time / M_thrsh comp T_del
p2176[0...n]
p2177[0...n]
                Motor blocked delay time / Mot lock t_del
p2178[0...n]
                Motor stalled delay time / Mot stall t del
p2179[0...n]
                Output load identification current limit / Outp Id iden I lim
p2180[0...n]
                Output load detection delay time / Out load det t del
p2181[0...n]
                Load monitoring response / Load monit resp
p2182[0...n]
                Load monitoring speed threshold value 1 / n thresh 1
p2183[0...n]
                Load monitoring speed threshold value 2 / n_thresh 2
p2184[0...n]
                Load monitoring speed threshold value 3 / n_thresh 3
p2185[0...n]
                Load monitoring torque threshold 1 upper / M thresh 1 upper
p2186[0...n]
                Load monitoring torque threshold 1 lower / M_thresh 1 lower
p2187[0...n]
                Load monitoring torque threshold 2 upper / M_thresh 2 upper
p2188[0...n]
                Load monitoring torque threshold 2 lower / M_thresh 2 lower
                Load monitoring torque threshold 3 upper / M thresh 3 upper
p2189[0...n]
                Load monitoring torque threshold 3 lower / M_thresh 3 lower
p2190[0...n]
p2191[0...n]
                Load monitoring torque threshold no load / M thresh no load
p2192[0...n]
                Load monitoring delay time / Load monit t del
p2193[0...n]
                Load monitoring configuration / Load monit config
p2194[0...n]
                Torque threshold value 2 / M_thresh val 2
p2195[0...n]
                Torque utilization switch-off delay / M_util t_off
p2196[0...n]
                Torque utilization scaling / M util scal
p2201[0...n]
                CO: Technology controller fixed value 1 / Tec_ctrl fix val1
p2202[0...n]
                CO: Technology controller fixed value 2 / Tec_ctr fix val 2
p2203[0...n]
                CO: Technology controller fixed value 3 / Tec ctr fix val 3
p2204[0...n]
                CO: Technology controller fixed value 4 / Tec ctr fix val 4
p2205[0...n]
                CO: Technology controller fixed value 5 / Tec_ctr fix val 5
p2206[0...n]
                CO: Technology controller fixed value 6 / Tec_ctr fix val 6
p2207[0...n]
                CO: Technology controller fixed value 7 / Tec ctr fix val 7
                CO: Technology controller fixed value 8 / Tec_ctr fix val 8
p2208[0...n]
p2209[0...n]
                CO: Technology controller fixed value 9 / Tec_ctr fix val 9
p2210[0...n]
                CO: Technology controller fixed value 10 / Tec_ctr fix val 10
p2211[0...n]
                CO: Technology controller fixed value 11 / Tec_ctr fix val 11
p2212[0...n]
                CO: Technology controller fixed value 12 / Tec_ctr fix val 12
p2213[0...n]
                CO: Technology controller fixed value 13 / Tec ctr fix val 13
p2214[0...n]
                CO: Technology controller fixed value 14 / Tec ctr fix val 14
p2215[0...n]
                CO: Technology controller fixed value 15 / Tec ctr fix val 15
p2216[0...n]
                Technology controller fixed value selection method / Tec_ctr FixVal sel
p2230[0...n]
                Technology controller motorized potentiometer configuration / Tec_ctr mop config
p2237[0...n]
                Technology controller motorized potentiometer maximum value / Tec_ctrl mop max
p2238[0...n]
                Technology controller motorized potentiometer minimum value / Tec_ctrl mop min
p2240[0...n]
                Technology controller motorized potentiometer starting value / Tec_ctrl mop start
p2247[0...n]
                Technology controller motorized potentiometer ramp-up time / Tec_ctr mop t_r-up
                Technology controller motorized potentiometer ramp-down time / Tec_ctrMop t_rdown
p2248[0...n]
                CO: Fixed value 1 [%] / Fixed value 1 [%]
p2900[0...n]
p2901[0...n]
                CO: Fixed value 2 [%] / Fixed value 2 [%]
```

| p2930[0n] | CO: Fixed value M [Nm] / Fixed value M [Nm]                                |
|-----------|----------------------------------------------------------------------------|
| p3231[0n] | Load monitoring speed deviation / Load monit n_dev                         |
| p3233[0n] | Torque actual value filter time constant / M_act_filt T                    |
| p3320[0n] | Fluid flow machine power point 1 / Fluid_mach P1                           |
| p3321[0n] | Fluid flow machine speed point 1 / Fluid_mach n1                           |
| p3322[0n] | Fluid flow machine power point 2 / Fluid_mach P2                           |
| p3323[0n] | Fluid flow machine speed point 2 / Fluid_mach n2                           |
| p3324[0n] | Fluid flow machine power point 3 / Fluid_mach P3                           |
| p3325[0n] | Fluid flow machine speed point 3 / Fluid_mach n3                           |
| p3326[0n] | Fluid flow machine power point 4 / Fluid_mach P4                           |
| p3327[0n] | Fluid flow machine speed point 4 / Fluid_mach n4                           |
| p3328[0n] | Fluid flow machine power point 5 / Fluid_mach P5                           |
| p3329[0n] | Fluid flow machine speed point 5 / Fluid_mach n5                           |
| p3820[0n] | Friction characteristic value n0 / Friction n0                             |
| p3821[0n] | Friction characteristic value n1 / Friction n1                             |
| p3822[0n] | Friction characteristic value n2 / Friction n2                             |
| p3823[0n] | Friction characteristic value n3 / Friction n3                             |
| p3824[0n] | Friction characteristic value n4 / Friction n4                             |
| p3825[0n] | Friction characteristic value n5 / Friction n5                             |
| p3826[0n] | Friction characteristic value n6 / Friction n6                             |
| p3827[0n] | Friction characteristic value n7 / Friction n7                             |
| p3828[0n] | Friction characteristic value n8 / Friction n8                             |
| p3829[0n] | Friction characteristic value n9 / Friction n9                             |
| p3830[0n] | Friction characteristic value M0 / Friction M0                             |
| p3831[0n] | Friction characteristic value M1 / Friction M1                             |
| p3832[0n] | Friction characteristic value M2 / Friction M2                             |
| p3833[0n] | Friction characteristic value M3 / Friction M3                             |
| p3834[0n] | Friction characteristic value M4 / Friction M4                             |
| p3835[0n] | Friction characteristic value M5 / Friction M5                             |
| p3836[0n] | Friction characteristic value M6 / Friction M6                             |
| p3837[0n] | Friction characteristic value M7 / Friction M7                             |
| p3838[0n] | Friction characteristic value M8 / Friction M8                             |
| p3839[0n] | Friction characteristic value M9 / Friction M9                             |
| p3846[0n] | Friction characteristic record ramp-up/ramp-down time / Frict rec t_RU/RD  |
| p3847[0n] | Friction characteristic record warm-up time / Frict rec t_warm             |
| p3856[0n] | Compound braking current / Compound I_brake                                |
| r3925[0n] | Identification final display / Ident final_disp                            |
| r3927[0n] | Motor data identification control word / MotID STW                         |
| r3928[0n] | Rotating measurement configuration / Rot meas config                       |
| r3929[0n] | Motor data identification modulated voltage generation / MotID U_gen mod   |
| p5271[0n] | Online tuning configuration controller / Ot config ctrl                    |
| p5310[0n] | Moment of inertia precontrol configuration / J_est config                  |
| r5311[0n] | Moment of inertia precontrol status word / J_prectrl ZSW                   |
| p5312[0n] | Moment of inertia precontrol linear positive / J_est lin pos               |
| p5313[0n] | Moment of inertia precontrol constant positive / J_est const pos           |
| p5314[0n] | Moment of inertia precontrol linear negative / J_est lin neg               |
| p5315[0n] | Moment of inertia precontrol constant negative / J_est const neg           |
| p5316[0n] | Moment of inertia precontrol change time moment of inertia / J_prectrl t J |
|           |                                                                            |

## 2.3.3 Motor data sets (MDS)

Product: SINAMICS G120 CU240, Version: 4707900, Language: eng, Type: MDS p0133[0...n] Motor configuration / Motor config p0300[0...n] Motor type selection / Mot type sel p0301[0...n] Motor code number selection / Mot code No. sel p0304[0...n] Rated motor voltage / Mot U rated p0305[0...n] Rated motor current / Mot I\_rated p0306[0...n] Number of motors connected in parallel / Motor qty p0307[0...n] Rated motor power / Mot P rated In...0180E0a Rated motor power factor / Mot cos phi rated p0309[0...n] Rated motor efficiency / Mot eta rated p0310[0...n] Rated motor frequency / Mot f rated p0311[0...n] Rated motor speed / Mot n rated p0312[0...n] Rated motor torque / Mot M rated r0313[0...n] Motor pole pair number, actual (or calculated) / Mot PolePairNo act p0314[0...n] Motor pole pair number / Mot pole pair No. p0316[0...n] Motor torque constant / Mot kT p0318[0...n] Motor stall current / Mot I\_standstill Motor rated magnetizing current/short-circuit current / Mot I mag rated p0320[0...n] p0322[0...n] Maximum motor speed / Mot n max p0323[0...n] Maximum motor current / Mot I max p0325[0...n] Motor pole position identification current 1st phase / Mot PolID I 1st ph p0326[0...n] Motor stall torque correction factor / Mot M stall corr p0327[0...n] Optimum motor load angle / Mot phi load opt p0328[0...n] Motor reluctance torque constant / Mot kT reluctance p0329[0...n] Motor pole position identification current / Mot PolID current r0330[0...n] Rated motor slip / Mot slip rated r0331[0...n] Actual motor magnetizing current/short-circuit current / Mot I mag rtd act r0332[0...n] Rated motor power factor / Mot cos phi rated r0333[0...n] Rated motor torque / Mot M rated r0334[0...n] Actual motor-torque constant / Mot kT act p0335[0...n] Motor cooling type / Mot cool type Rated motor EMF / Mot EMF\_rated r0337[0...n] p0341[0...n] Motor moment of inertia / Mot M mom of inert p0342[0...n] Ratio between the total and motor moment of inertia / Mot MomInert Ratio r0343[0...n] Rated motor current identified / Mot I\_rated ident p0344[0...n] Motor weight (for the thermal motor model) / Mot weight th mod r0345[0...n] Nominal motor starting time / Mot t\_start\_rated p0346[0...n] Motor excitation build-up time / Mot t excitation p0347[0...n] Motor de-excitation time / Mot t de-excitat p0350[0...n] Motor stator resistance cold / Mot R stator cold p0352[0...n] Cable resistance / R cable p0354[0...n] Motor rotor resistance cold / Mot R r cold p0356[0...n] Motor stator leakage inductance / Mot L\_stator leak. p0357[0...n] Motor stator inductance d axis / Mot L stator d p0358[0...n] Motor rotor leakage inductance / Mot L rot leak p0360[0...n] Motor magnetizing inductance / Mot Lh p0362[0...n] Motor saturation characteristic flux 1 / Mot saturat.flux 1 p0363[0...n] Motor saturation characteristic flux 2 / Mot saturat.flux 2 p0364[0...n] Motor saturation characteristic flux 3 / Mot saturat.flux 3 p0365[0...n] Motor saturation characteristic flux 4 / Mot saturat.flux 4 p0366[0...n] Motor saturation characteristic I mag 1 / Mot sat. I mag 1 p0367[0...n] Motor saturation characteristic I mag 2 / Mot sat. I mag 2 p0368[0...n] Motor saturation characteristic I mag 3 / Mot sat. I mag 3 p0369[0...n] Motor saturation characteristic I\_mag 4 / Mot sat. I\_mag 4

| r0370[0n] | Motor stator resistance cold / Mot R_stator cold                            |
|-----------|-----------------------------------------------------------------------------|
| r0372[0n] | Cable resistance / Mot R_cable                                              |
| r0373[0n] | Motor rated stator resistance / Mot R_stator rated                          |
| r0374[0n] | Motor rotor resistance cold / Mot R_r cold                                  |
| r0376[0n] | Rated motor rotor resistance / Mot rated R_rotor                            |
| r0377[0n] | Motor leakage inductance total / Mot L_leak total                           |
| r0378[0n] | Motor stator inductance d axis / Mot L_stator d                             |
| r0382[0n] | Motor magnetizing inductance transformed / Mot L_magn transf                |
| r0384[0n] | Motor rotor time constant / damping time constant d axis / Mot T_rotor/T_Dd |
| r0386[0n] | Motor stator leakage time constant / Mot T_stator leak                      |
| r0394[0n] | Rated motor power / Mot P_rated                                             |
| r0395[0n] | Actual stator resistance / R_stator act                                     |
| r0396[0n] | Actual rotor resistance / R_rotor act                                       |
| p0530[0n] | Bearing version selection / Bearing vers sel                                |
| p0531[0n] | Bearing code number selection / Bearing codeNo sel                          |
| p0532[0n] | Bearing maximum speed / Bearing n_max                                       |
| p0541[0n] | Load gearbox code number / Load grbx CodeNo                                 |
| p0542[0n] | Load gearbox maximum speed / Load grbx n_max                                |
| p0543[0n] | Load gearbox maximum torque / Load grbx M_max                               |
| p0544[0n] | Load gearbox overall ratio (absolute value) numerator / Load grbx ratio N   |
| p0545[0n] | Load gearbox overall ratio (absolute value) denominator / Load grbx ratio D |
| p0546[0n] | Load gearbox output direction of rotation inversion / Load grbx outp inv    |
| p0550[0n] | Brake type / Brake type                                                     |
| p0551[0n] | Brake code number / Brake code no.                                          |
| p0552[0n] | Maximum brake speed / Brake n_max                                           |
| p0553[0n] | Brake holding torque / Brake M_hold                                         |
| p0554[0n] | Brake moment of inertia / Brake J                                           |
| p0601[0n] | Motor temperature sensor type / Mot_temp_sens type                          |
| p0604[0n] | Mot_temp_mod 2/sensor alarm threshold / Mod 2/sens A_thr                    |
| p0605[0n] | Mot_temp_mod 1/2/sensor threshold and temperature value / Mod1/2/sens T_thr |
| p0606[0n] | Mot_temp_mod 2/sensor timer / Mod 2/sens timer                              |
| p0607[0n] | Temperature sensor fault timer / Sensor fault time                          |
| p0610[0n] | Motor overtemperature response / Mot temp response                          |
| p0611[0n] | I2t motor model thermal time constant / I2t mot_mod T                       |
| p0612[0n] | Mot_temp_mod activation / Mot_temp_mod act                                  |
| p0613[0n] | Mot_temp_mod 1/3 ambient temperature / Mod 1/3 amb_temp                     |
| p0614[0n] | Thermal resistance adaptation reduction factor / Therm R_adapt red          |
| p0615[0n] | Mot_temp_mod 1 (I2t) fault threshold / I2t F thresh                         |
| p0620[0n] | Thermal adaptation, stator and rotor resistance / Mot therm_adapt R         |
| p0621[0n] | Identification stator resistance after restart / Rst_ident Restart          |
| p0622[0n] | Motor excitation time for Rs_ident after switching on again / t_excit Rs_id |
| p0625[0n] | Motor ambient temperature during commissioning / Mot T_ambient              |
| p0626[0n] | Motor overtemperature, stator core / Mot T_over core                        |
| p0627[0n] | Motor overtemperature, stator winding / Mot T_over stator                   |
| p0628[0n] | Motor overtemperature rotor / Mot T_over rotor                              |
| r0630[0n] | Mot_temp_mod ambient temperature / Mod T_ambient                            |
| r0631[0n] | Mot_temp_mod stator iron temperature / Mod T_stator                         |
| r0632[0n] | Mot_temp_mod stator winding temperature / Mod T_winding                     |
| r0633[0n] | Mot_temp_mod rotor temperature / Mod rotor temp                             |
| p0634[0n] | Q flux flux constant unsaturated / PSIQ KPSI UNSAT                          |
| p0635[0n] | Q flux quadrature axis current constant unsaturated / PSIQ KIQ UNSAT        |
| p0636[0n] | Q flux direct axis current constant unsaturated / PSIQ KID UNSAT            |
| p0637[0n] | Q flux flux gradient saturated / PSIQ Grad SAT                              |
| p0650[0n] | Actual motor operating hours / Mot t_oper act                               |
| p0651[0n] | Motor operating hours maintenance interval / Mot t_op maint                 |
|           |                                                                             |

| p0826[0n] | Motor changeover motor number / Mot_chng mot No.                          |
|-----------|---------------------------------------------------------------------------|
| p1231[0n] | DC braking configuration / DCBRK config                                   |
| p1232[0n] | DC braking braking current / DCBRK I_brake                                |
| p1233[0n] | DC braking time / DCBRK time                                              |
| p1234[0n] | Speed at the start of DC braking / DCBRK n_start                          |
| p1909[0n] | Motor data identification control word / MotID STW                        |
| p1980[0n] | PolID technique / PolID technique                                         |
| p1999[0n] | Ang. commutation offset calibr. and PollD scaling / Com_ang_offs scal     |
| r3926[0n] | Voltage generation alternating base voltage amplitude / U_gen altern base |
| p5350[0n] | Mot_temp_mod 1/3 boost factor at standstill / Standst boost_fact          |
| p5390[0n] | Mot_temp_mod 1/3 alarm threshold / A thresh                               |
| p5391[0n] | Mot_temp_mod 1/3 fault threshold / F thresh                               |
| r5398[0n] | Mot_temp_mod 3 alarm threshold image p5390 / A thr image p5390            |
| r5399[0n] | Mot_temp_mod 3 fault threshold image p5391 / F thr image p5391            |

# 2.3.4 Power unit Data Sets (PDS)

Product: SINAMICS G120 CU240, Version: 4707900, Language: eng, Type: PDS p0124[0...n] CU detection via LED / CU detection LED r0200[0...n] Power unit code number actual / PU code no. act p0201[0...n] Power unit code number / PU code no r0203[0...n] Actual power unit type / PU actual type r0204[0...n] Power unit hardware properties / PU HW property

# 2.3.5 Encoder Data Sets (EDS)

Product: SINAMICS G120 CU240, Version: 4707900, Language: eng, Type: EDS p0422[0...n] Absolute encoder linear measuring step resolution / Enc abs meas step

# 2.4 BICO parameters (connectors/binectors)

## 2.4.1 Binector inputs (BI)

```
Product: SINAMICS G120 CU240, Version: 4707900, Language: eng, Type: BI
p0043
                BI: Enable energy usage display / Enab energy usage
p0730
                BI: CU signal source for terminal DO 0 / CU S src DO 0
p0731
                BI: CU signal source for terminal DO 1 / CU S src DO 1
p0732
                BI: CU signal source for terminal DO 2 / CU S_src DO 2
p0782[0...1]
                BI: CU analog outputs invert signal source / CU AO inv S src
p0806
                BI: Inhibit master control / PcCtrl inhibit
                BI: Command data set selection CDS bit 0 / CDS select., bit 0
p0810
                BI: Command data set selection CDS bit 1 / CDS select., bit 1
p0811
p0820[0...n]
                BI: Drive Data Set selection DDS bit 0 / DDS select., bit 0
p0821[0...n]
                BI: Drive Data Set selection DDS bit 1 / DDS select.. bit 1
p0840[0...n]
                BI: ON / OFF (OFF1) / ON / OFF (OFF1)
p0844[0...n]
                BI: No coast-down / coast-down (OFF2) signal source 1 / OFF2 S src 1
p0845[0...n]
                BI: No coast-down / coast-down (OFF2) signal source 2 / OFF2 S src 2
                BI: No Quick Stop / Quick Stop (OFF3) signal source 1 / OFF3 S_src 1
p0848[0...n]
p0849[0...n]
                BI: No Quick Stop / Quick Stop (OFF3) signal source 2 / OFF3 S_src 2
p0852[0...n]
                BI: Enable operation/inhibit operation / Operation enable
p0854[0...n]
                BI: Control by PLC/no control by PLC / Master ctrl by PLC
p0855[0...n]
                BI: Unconditionally release holding brake / Uncond open brake
p0856[0...n]
                BI: Enable speed controller / n_ctrl enable
p0858[0...n]
                BI: Unconditionally close holding brake / Uncond close brake
p0860
                BI: Line contactor feedback signal / Line contact feedb
p0897
                BI: Parking axis selection / Parking axis sel
p1020[0...n]
                BI: Fixed speed setpoint selection Bit 0 / n_set_fixed Bit 0
p1021[0...n]
                BI: Fixed speed setpoint selection Bit 1 / n set fixed Bit 1
                BI: Fixed speed setpoint selection Bit 2 / n_set_fixed Bit 2
p1022[0...n]
p1023[0...n]
                BI: Fixed speed setpoint selection Bit 3 / n_set_fixed Bit 3
p1035[0...n]
                BI: Motorized potentiometer setpoint raise / Mop raise
p1036[0...n]
                BI: Motorized potentiometer lower setpoint / Mop lower
p1039[0...n]
                BI: Motorized potentiometer inversion / MotP inv
p1041[0...n]
                BI: Motorized potentiometer manual/automatic / Mop manual/auto
p1043[0...n]
                BI: Motorized potentiometer accept setting value / MotP acc set val
                BI: Jog bit 0 / Jog bit 0
p1055[0...n]
p1056[0...n]
                BI: Jog bit 1 / Jog bit 1
                BI: Total setpoint selection / Total setp sel
p1108[0...n]
p1110[0...n]
                BI: Inhibit negative direction / Inhib neg dir
p1111[0...n]
                BI: Inhibit positive direction / Inhib pos dir
p1113[0...n]
                BI: Setpoint inversion / Setp inv
                BI: Bypass ramp-function generator / Bypass RFG
p1122[0...n]
p1140[0...n]
                BI: Enable ramp-function generator/inhibit ramp-function generator / RFG enable
p1141[0...n]
                BI: Continue ramp-function generator/freeze ramp-function generator / Continue RFG
p1142[0...n]
                BI: Enable setpoint/inhibit setpoint / Setpoint enable
p1143[0...n]
                BI: Ramp-function generator, accept setting value / RFG accept set v
p1201[0...n]
                BI: Flying restart enable signal source / Fly_res enab S_src
p1230[0...n]
                BI: DC braking activation / DC brake act
                BI: Speed controller hold integrator / n_ctrl integ stop
p1476[0...n]
                BI: Speed controller set integrator value / n_ctrl integ set
p1477[0...n]
p1492[0...n]
                BI: Droop feedback enable / Droop enable
p1501[0...n]
                BI: Change over between closed-loop speed/torque control / Changeov n/M_ctrl
```

```
p1502[0...n]
                BI: Freeze moment of inertia estimator / J estim freeze
p2080[0...15]
                BI: Binector-connector converter status word 1 / Bin/con ZSW1
p2081[0...15]
                BI: Binector-connector converter status word 2 / Bin/con ZSW2
p2082[0...15]
               BI: Binector-connector converter status word 3 / Bin/con ZSW3
p2083[0...15]
                BI: Binector-connector converter status word 4 / Bin/con ZSW4
p2084[0...15]
                BI: Binector-connector converter status word 5 / Bin/con ZSW5
p2103[0...n]
                BI: 1st acknowledge faults / 1st acknowledge
p2104[0...n]
                BI: 2nd acknowledge faults / 2nd acknowledge
p2105[0...n]
                BI: 3rd acknowledge faults / 3rd acknowledge
                BI: External fault 1 / External fault 1
p2106[0...n]
p2107[0...n]
                BI: External fault 2 / External fault 2
p2108[0...n]
                BI: External fault 3 / External fault 3
p2112[0...n]
                BI: External alarm 1 / External alarm 1
p2116[0...n]
                BI: External alarm 2 / External alarm 2
p2117[0...n]
                BI: External alarm 3 / External alarm 3
p2144[0...n]
                BI: Motor stall monitoring enable (negated) / Mot stall enab neg
p2148[0...n]
                BI: RFG active / RFG active
p2200[0...n]
                BI: Technology controller enable / Tec_ctrl enable
p2220[0...n]
                BI: Technology controller fixed value selection bit 0 / Tec_ctrl sel bit 0
p2221[0...n]
                BI: Technology controller fixed value selection bit 1 / Tec_ctrl sel bit 1
p2222[0...n]
                BI: Technology controller fixed value selection bit 2 / Tec_ctrl sel bit 2
p2223[0...n]
                BI: Technology controller fixed value selection bit 3 / Tec_ctrl sel bit 3
p2235[0...n]
                BI: Technology controller motorized potentiometer raise setpoint / Tec_ctrl mop raise
                BI: Technology controller motorized potentiometer lower setpoint / Tec_ctrl mop lower
p2236[0...n]
p2286[0...n]
                BI: Hold technology controller integrator / Tec_ctr integ hold
p2290[0...n]
                BI: Technology controller limiting enable / Tec ctrl lim enab
p3111[0...n]
                BI: External fault 3 enable / Ext fault 3 enab
p3112[0...n]
                BI: External fault 3 enable negated / Ext flt 3 enab neg
p3232[0...n]
                BI: Load monitoring failure detection / Load_moni fail_det
p3330[0...n]
                BI: 2/3 wire control command 1 / 2/3 wire cmd 1
p3331[0...n]
                BI: 2/3 wire control command 2 / 2/3 wire cmd 2
p3332[0...n]
                BI: 2/3 wire control command 3 / 2/3 wire cmd 3
p5614
                BI: Pe set switching-on inhibited signal source / Pe sw on_inh s_src
               BI: Active STW1 in the BOP/IOP manual mode / STW1 act OP
p8542[0...15]
                BI: Select IOP manual mode / Sel IOP man mode
p8558
p9705
                BI: SI Motion: Test stop signal source / SI Mtn test stop
p20030[0...3]
               BI: AND 0 inputs / AND 0 inputs
p20034[0...3]
               BI: AND 1 inputs / AND 1 inputs
               BI: AND 2 inputs / AND 2 inputs
p20038[0...3]
p20042[0...3]
               BI: AND 3 inputs / AND 3 inputs
p20046[0...3]
               BI: OR 0 inputs / OR 0 inputs
p20050[0...3]
               BI: OR 1 inputs / OR 1 inputs
p20054[0...3] BI: OR 2 inputs / OR 2 inputs
p20058[0...3]
               BI: OR 3 inputs / OR 3 inputs
p20062[0...3]
               BI: XOR 0 inputs / XOR 0 inputs
               BI: XOR 1 inputs / XOR 1 inputs
p20066[0...3]
p20070[0...3]
               BI: XOR 2 inputs / XOR 2 inputs
p20074[0...3]
                BI: XOR 3 inputs / XOR 3 inputs
p20078
                BI: NOT 0 input I / NOT 0 input I
                BI: NOT 1 input I / NOT 1 input I
p20082
p20086
                BI: NOT 2 input I / NOT 2 input I
p20090
                BI: NOT 3 input I / NOT 3 input I
                BI: MFP 0 input pulse I / MFP 0 inp_pulse I
p20138
                BI: MFP 1 input pulse I / MFP 1 inp_pulse I
p20143
p20148
                BI: PCL 0 input pulse I / PCL 0 inp_pulse I
```

```
p20153
               BI: PCL 1 input pulse I / PCL 1 inp pulse I
p20158
               BI: PDE 0 input pulse I / PDE 0 inp pulse I
p20163
               BI: PDE 1 input pulse I / PDE 1 inp pulse I
               BI: PDF 0 input pulse I / PDF 0 inp pulse I
p20168
p20173
               BI: PDF 1 input pulse I / PDF 1 inp pulse I
p20178[0...1]
               BI: PST 0 inputs / PST 0 inputs
               BI: PST 1 inputs / PST 1 inputs
p20183[0...1]
p20188[0...1]
               BI: RSR 0 inputs / RSR 0 inputs
p20193[0...1]
               BI: RSR 1 inputs / RSR 1 inputs
               BI: DFR 0 inputs / DFR 0 inputs
p20198[0...3]
               BI: DFR 1 inputs / DFR 1 inputs
p20203[0...3]
p20208[0...1]
               BI: BSW 0 inputs / BSW 0 inputs
p20209
               BI: BSW 0 switch setting I / BSW 0 sw setting
p20213[0...1] BI: BSW 1 inputs / BSW 1 inputs
p20214
               BI: BSW 1 switch setting I / BSW 1 sw setting
p20219
               BI: NSW 0 switch setting I / NSW 0 sw setting
p20224
               BI: NSW 1 switch setting I / NSW 1 sw setting
p20245
               BI: PT1 0 accept setting value S / PT1 0 acc set val
               BI: PT1 1 accept setting value S / PT1 1 acc set val
p20251
p20260
               BI: INT 0 accept setting value S / INT 0 acc set val
p20300
               BI: NOT 4 input I / NOT 4 input I
p20304
               BI: NOT 5 input I / NOT 5 input I
p20324[0...1]
               BI: RSR 2 inputs / RSR 2 inputs
p20329[0...3]
               BI: DFR 2 inputs / DFR 2 inputs
               BI: PDE 2 input pulse I / PDE 2 inp_pulse I
p20334
p20339
               BI: PDE 3 input pulse I / PDE 3 inp_pulse I
p20344
               BI: PDF 2 input pulse I / PDF 2 inp pulse I
p20349
               BI: PDF 3 input pulse I / PDF 3 inp_pulse I
p20354
               BI: MFP 2 input pulse I / MFP 2 inp_pulse I
p20359
               BI: MFP 3 input pulse I / MFP 3 inp_pulse I
```

## 2.4.2 Connector inputs (CI)

```
Product: SINAMICS G120 CU240, Version: 4707900, Language: eng, Type: CI
p0641[0...n]
                CI: Current limit variable / Curr lim var
                CI: CU analog outputs signal source / CU AO S_src
p0771[0...1]
p1042[0...n]
                CI: Motorized potentiometer automatic setpoint / Mop auto setpoint
p1044[0...n]
                CI: Motorized potentiometer setting value / Mop set val
p1051[0...n]
                CI: Speed limit RFG positive direction of rotation / n limit RFG pos
p1052[0...n]
                CI: Speed limit RFG negative direction of rotation / n limit RFG neg
p1070[0...n]
                CI: Main setpoint / Main setpoint
p1071[0...n]
                CI: Main setpoint scaling / Main setp scal
p1075[0...n]
                CI: Suppl setp / Suppl setp
p1076[0...n]
                CI: Supplementary setpoint scaling / Suppl setp scal
p1085[0...n]
                CI: Speed limit in positive direction of rotation / n limit pos
p1088[0...n]
                CI: Speed limit in negative direction of rotation / n_limit neg
p1098[0...n]
                CI: Skip speed scaling / n_skip scal
p1106[0...n]
                CI: Minimum speed signal source / n_min s_src
p1109[0...n]
                CI: Total setpoint / Total setp
p1138[0...n]
                CI: Ramp-function generator ramp-up time scaling / RFG t RU scal
p1139[0...n]
                CI: Ramp-function generator ramp-down time scaling / RFG t RD scal
                CI: Ramp-function generator setting value / RFG setting value
p1144[0...n]
p1155[0...n]
                CI: Speed controller speed setpoint 1 / n ctrl n set 1
p1160[0...n]
                CI: Speed controller speed setpoint 2 / n_ctrl n_set 2
```

```
p1330[0...n]
               CI: U/f control independent voltage setpoint / Uf U_set independ.
p1352[0...n]
               CI: Motor holding brake starting frequency signal source / Brake f start
p1455[0...n]
               CI: Speed controller P gain adaptation signal / n ctr adapt sig Kp
               CI: Speed controller P-gain scaling / n ctrl Kp scal
p1466[0...n]
p1475[0...n]
               CI: Speed controller torque setting value for motor holding brake / n ctrl M sv MHB
p1478[0...n]
               CI: Speed controller integrator setting value / n ctr integ setVal
p1479[0...n]
               CI: Speed controller integrator setting value scaling / n_ctrl I_val scal
p1486[0...n]
               CI: Droop compensation torque / Droop M comp
p1503[0...n]
               CI: Torque setpoint / M set
               CI: Supplementary torque 1 / M suppl 1
p1511[0...n]
               CI: Supplementary torque 1 scaling / M_suppl 1 scal
p1512[0...n]
p1513[0...n]
               CI: Supplementary torque 2 / M_suppl 2
p1522[0...n]
               CI: Torque limit upper / M max upper
p1523[0...n]
               CI: Torque limit lower / M max lower
               CI: Torque limit upper scaling / M max upper scal
p1528[0...n]
p1529[0...n]
               CI: Torque limit lower scaling / M max lower scal
p1552[0...n]
               CI: Torque limit upper scaling without offset / M max up w/o offs
               CI: Torque limit lower scaling without offset / M_max low w/o offs
p1554[0...n]
p2016[0...3]
               CI: Comm IF USS PZD send word / Comm USS send word
p2051[0...16]
               CI: PROFIdrive PZD send word / PZD send word
               CI: PROFIBUS PZD send double word / PZD send DW
p2061[0...15]
p2099[0...1]
               CI: Connector-binector converter signal source / Con/bin S_src
p2151[0...n]
               CI: Speed setpoint for messages/signals / n_set for msg
               CI: Technology controller setpoint 1 / Tec ctrl setp 1
p2253[0...n]
               CI: Technology controller setpoint 2 / Tec_ctrl setp 2
p2254[0...n]
p2264[0...n]
               CI: Technology controller actual value / Tec_ctrl act val
p2289[0...n]
               CI: Technology controller pre-control signal / Tec ctr prectr sig
p2296[0...n]
               CI: Technology controller output scaling / Tec_ctrl outp scal
p2297[0...n]
               CI: Technology controller maximum limit signal source / Tec_ctrMaxLimS_src
p2298[0...n]
               CI: Technology controller minimum limit signal source / Tec_ctrl min_l s_s
               CI: Technology controller limit offset / Tech_ctrl lim offs
p2299[0...n]
p3230[0...n]
               CI: Load monitoring speed actual value / Load monit n_act
p8543
               CI: Active speed setpoint in the BOP/IOP manual mode / N_act act OP
p20094[0...3]
               CI: ADD 0 inputs / ADD 0 inputs
               CI: ADD 1 inputs / ADD 1 inputs
p20098[0...3]
p20102[0...1] CI: SUB 0 inputs / SUB 0 inputs
p20106[0...1]
               CI: SUB 1 inputs / SUB 1 inputs
p20110[0...3] CI: MUL 0 inputs / MUL 0 inputs
p20114[0...3] CI: MUL 1 inputs / MUL 1 inputs
p20118[0...1] CI: DIV 0 inputs / DIV 0 inputs
p20123[0...1] CI: DIV 1 inputs / DIV 1 inputs
p20128
               CI: AVA 0 input X / AVA 0 input X
p20133
               CI: AVA 1 input X / AVA 1 input X
p20218[0...1] CI: NSW 0 inputs / NSW 0 inputs
p20223[0...1] CI: NSW 1 inputs / NSW 1 inputs
               CI: LIM 0 input X / LIM 0 input X
p20228
               CI: LIM 1 input X / LIM 1 input X
p20236
p20244[0...1] CI: PT1 0 inputs / PT1 0 inputs
p20250[0...1] CI: PT1 1 inputs / PT1 1 inputs
p20256[0...1] CI: INT 0 inputs / INT 0 inputs
p20266
               CI: LVM 0 input X / LVM 0 input X
p20275
               CI: LVM 1 input X / LVM 1 input X
               CI: DIF 0 input X / DIF 0 input X
p20284
p20308[0...3] CI: ADD 2 inputs / ADD 2 inputs
p20312[0...1] CI: NCM 0 inputs / NCM 0 inputs
```

p20318[0...1] CI: NCM 1 inputs / NCM 1 inputs p20372 CI: PLI 0 input X / PLI 0 input X p20378 CI: PLI 1 input X / PLI 1 input X

# 2.4.3 Binector outputs (BO)

|                    | • • •                                                                                                    |
|--------------------|----------------------------------------------------------------------------------------------------|
| r0751.09           | G120 CU240, Version: 4707900, Language: eng, Type: BO BO: CU analog inputs status word / CU Al status word |
| r0785.01           | BO: CU analog outputs status word / CU AO ZSW                                                              |
| r0807.0            | BO: Master control active / PcCtrl active                                                                  |
| r1025.0            | BO: Fixed speed setpoint status / n setp fix status                                                        |
| r2043.02           | BO: PROFIdrive PZD state / PD PZD state                                                                    |
| r2090.015          | BO: PROFIdrive PZD1 receive bit-serial / PZD1 recv bitw                                                    |
| r2091.015          | BO: PROFIdrive PZD2 receive bit-serial / PZD2 recv bitw                                                    |
| r2092.015          | BO: PROFIdrive PZD3 receive bit-serial / PZD3 recv bitw                                                    |
| r2093.015          | BO: PROFIdrive PZD4 receive bit-serial / PZD4 recv bitw                                                    |
| r2094.015          | BO: Connector-binector converter binector output / Con/bin outp                                            |
| r2095.015          | BO: Connector-binector converter binector output / Con/bin outp                                            |
| r8540.015          | BO: STW1 from BOP/IOP in the manual mode / STW1 OP                                                         |
| r9935.0            | BO: POWER ON delay signal / POWER ON t_delay                                                               |
| r20031             | BO: AND 0 output Q / AND 0 output Q                                                                        |
| r20035             | BO: AND 1 output Q / AND 1 output Q                                                                        |
| r20039             | BO: AND 2 output Q / AND 2 output Q                                                                        |
| r20043             | BO: AND 3 output Q / AND 3 output Q                                                                        |
| r20047             | BO: OR 0 output Q / OR 0 output Q                                                                          |
| r20051             | BO: OR 1 output Q / OR 1 output Q                                                                          |
| r20055             | BO: OR 2 output Q / OR 2 output Q                                                                          |
| r20059             | BO: OR 3 output Q / OR 3 output Q                                                                          |
| r20063             | BO: XOR 0 output Q / XOR 0 output Q                                                                        |
| r20067             | BO: XOR 1 output Q / XOR 1 output Q                                                                        |
| r20071             | BO: XOR 2 output Q / XOR 2 output Q                                                                        |
| r20075             | BO: XOR 3 output Q / XOR 3 output Q                                                                        |
| r20079             | BO: NOT 0 inverted output / NOT 0 inv output                                                               |
| r20083             | BO: NOT 1 inverted output / NOT 1 inv output                                                               |
| r20087             | BO: NOT 2 inverted output / NOT 2 inv output                                                               |
| r20091             | BO: NOT 3 inverted output / NOT 3 inv output                                                               |
| r20120             | BO: DIV 0 divisor is zero QF / DIV 0 divisor=0 QF                                                          |
| r20125             | BO: DIV 1 divisor is zero QF / DIV 1 divisor=0 QF                                                          |
| r20130             | BO: AVA 0 input negative SN / AVA 0 input neg SN                                                           |
| r20135             | BO: AVA 1 input negative SN / AVA 1 input neg SN                                                           |
| r20140             | BO: MFP 0 output Q / MFP 0 output Q                                                                        |
| r20145             | BO: MFP 1 output Q / MFP 1 output Q                                                                        |
| r20150             | BO: PCL 0 output Q / PCL 0 output Q                                                                        |
| r20155             | BO: PCL 1 output Q / PCL 1 output Q                                                                        |
| r20160             | BO: PDE 1 output Q / PDE 1 output Q                                                                        |
| r20165<br>r20170   | BO: PDE 1 output Q / PDE 1 output Q  BO: PDF 0 output Q / PDF 0 output Q                                   |
| r20175             | BO: PDF 1 output Q / PDF 1 output Q                                                                        |
| r20180             | BO: PST 0 output Q / PST 0 output Q                                                                        |
| r20185             | BO: PST 1 output Q / PST 1 output Q                                                                        |
| r20189             | BO: RSR 0 output Q / RSR 0 output Q                                                                        |
| r20190             | BO: RSR 0 inverted output QN / RSR 0 inv outp QN                                                           |
| r20190             | BO: RSR 1 output Q / RSR 1 output Q                                                                        |
| r2019 <del>4</del> | BO: RSR 1 inverted output QN / RSR 1 inv outp QN                                                           |
| 0.00               | 25. Note I involted output with North I invodep with                                                       |

| r20199 | BO: DFR 0 output Q / DFR 0 output Q                             |
|--------|-----------------------------------------------------------------|
| r20200 | BO: DFR 0 inverted output QN / DFR 0 inv outp QN                |
| r20204 | BO: DFR 1 output Q / DFR 1 output Q                             |
| r20205 | BO: DFR 1 inverted output QN / DFR 1 inv outp QN                |
| r20210 | BO: BSW 0 output Q / BSW 0 output Q                             |
| r20215 | BO: BSW 1 output Q / BSW 1 output Q                             |
| r20232 | BO: LIM 0 input quantity at the upper limit QU / LIM 0 QU       |
| r20233 | BO: LIM 0 input quantity at the lower limit QL / LIM 0 QL       |
| r20240 | BO: LIM 1 input quantity at the upper limit QU / LIM 1 QU       |
| r20241 | BO: LIM 1 input quantity at the lower limit QL / LIM 1 QL       |
| r20262 | BO: INT 0 integrator at the upper limit QU / INT 0 QU           |
| r20263 | BO: INT 0 integrator at the lower limit QL / INT 0 QL           |
| r20270 | BO: LVM 0 input quantity above interval QU / LVM 0 X above QU   |
| r20271 | BO: LVM 0 input quantity within interval QM / LVM 0 X within QM |
| r20272 | BO: LVM 0 input quantity below interval QL / LVM 0 X below QL   |
| r20279 | BO: LVM 1 input quantity above interval QU / LVM 1 X above QU   |
| r20280 | BO: LVM 1 input quantity within interval QM / LVM 1 X within QM |
| r20281 | BO: LVM 1 input quantity below interval QL / LVM 1 X below QL   |
| r20301 | BO: NOT 4 inverted output / NOT 4 inv output                    |
| r20305 | BO: NOT 5 inverted output / NOT 5 inv output                    |
| r20313 | BO: NCM 0 output QU / NCM 0 output QU                           |
| r20314 | BO: NCM 0 output QE / NCM 0 output QE                           |
| r20315 | BO: NCM 0 output QL / NCM 0 output QL                           |
| r20319 | BO: NCM 1 output QU / NCM 1 output QU                           |
| r20320 | BO: NCM 1 output QE / NCM 1 output QE                           |
| r20321 | BO: NCM 1 output QL / NCM 1 output QL                           |
| r20325 | BO: RSR 2 output Q / RSR 2 output Q                             |
| r20326 | BO: RSR 2 inverted output QN / RSR 2 inv outp QN                |
| r20330 | BO: DFR 2 output Q / DFR 2 output Q                             |
| r20331 | BO: DFR 2 inverted output QN / DFR 2 inv outp QN                |
| r20336 | BO: PDE 2 output Q / PDE 2 output Q                             |
| r20341 | BO: PDE 3 output Q / PDE 3 output Q                             |
| r20346 | BO: PDF 2 output Q / PDF 2 output Q                             |
| r20351 | BO: PDF 3 output Q / PDF 3 output Q                             |
| r20356 | BO: MFP 2 output Q / MFP 2 output Q                             |
| r20361 | BO: MFP 3 output Q / MFP 3 output Q                             |
|        |                                                                 |

# 2.4.4 Connector outputs (CO)

| Product: SINAMICS G120 CU240, Version: 4707900, Language: eng, Type: CO |                                                                    |  |  |  |
|-------------------------------------------------------------------------|--------------------------------------------------------------------|--|--|--|
| r0021                                                                   | CO: Actual speed smoothed / n_act smooth                           |  |  |  |
| r0025                                                                   | CO: Output voltage smoothed / U_outp smooth                        |  |  |  |
| r0026                                                                   | CO: DC link voltage smoothed / Vdc smooth                          |  |  |  |
| r0027                                                                   | CO: Absolute actual current smoothed / I_act abs val smth          |  |  |  |
| r0032                                                                   | CO: Active power actual value smoothed / P_actv_act smth           |  |  |  |
| r0034                                                                   | CO: Motor utilization thermal / Mot_util therm                     |  |  |  |
| r0035                                                                   | CO: Motor temperature / Mot temp                                   |  |  |  |
| r0036                                                                   | CO: Power unit overload I2t / PU overload I2t                      |  |  |  |
| r0037[019]                                                              | CO: Power unit temperatures / PU temperatures                      |  |  |  |
| r0039[02]                                                               | CO: Energy display / Energy displ                                  |  |  |  |
| r0042[02]                                                               | CO: Process energy display / Proc energy disp                      |  |  |  |
| r0060                                                                   | CO: Speed setpoint before the setpoint filter / n_set before filt. |  |  |  |
| r0062                                                                   | CO: Speed setpoint after the filter / n_set after filter           |  |  |  |
| r0063[02]                                                               | CO: Speed actual value / n_act                                     |  |  |  |

| r0064                  | CO: Speed controller system deviation / n_ctrl sys dev                                   |
|------------------------|------------------------------------------------------------------------------------------|
| r0066                  | CO: Output frequency / f_outp                                                            |
| r0067                  | CO: Output current maximum / I_outp max                                                  |
| r0068[01]              | CO: Absolute current actual value / I_act abs val                                        |
| r0069[08]              | CO: Phase current actual value / I_phase act val                                         |
| r0070                  | CO: Actual DC link voltage / Vdc act val                                                 |
| r0072                  | CO: Output voltage / U_output                                                            |
| r0074                  | CO: Modulat_depth / Mod_depth                                                            |
| r0075                  | CO: Current setpoint field-generating / Id_set                                           |
| r0076                  | CO: Current actual value field-generating / Id_act                                       |
| r0077                  | CO: Current setpoint torque-generating / Iq_set                                          |
| r0078                  | CO: Current actual value torque-generating / Iq_act                                      |
| r0079                  | CO: Torque setpoint / M_set                                                              |
| r0080[01]              | CO: Torque actual value / M_act                                                          |
| r0081                  | CO: Torque utilization / M_Utilization                                                   |
| r0082[02]              | CO: Active power actual value / P_act                                                    |
| r0083                  | CO: Flux setpoint / Flex setp                                                            |
| r0084[01]              | CO: Flux actual value / Flux act val                                                     |
| r0087                  | CO: Actual power factor / Cos phi act                                                    |
| r0094                  | CO: Transformation angle / Transformat_angle                                             |
| r0289                  | CO: Maximum power unit output current / PU I_outp max                                    |
| r0586                  | CO: Measuring probe speed actual value / MT n_act                                        |
| r0587                  | CO: Measuring probe measuring time measured / MT t_meas measured                         |
| r0588                  | CO: Measuring probe pulse counter / MT pulse counter                                     |
| r0752[01]              | CO: CU analog inputs input voltage/current actual / CU AI U/I_inp act                    |
| r0755[01]              | CO: CU analog inputs actual value in percent / CU Al value in %                          |
| p0791[01]              | CO: Fieldbus analog outputs / Fieldbus AO                                                |
| r0944                  | CO: Counter for fault buffer changes / Fault buff change                                 |
| p1001[0n]              | CO: Fixed speed setpoint 1 / n_set_fixed 1                                               |
| p1002[0n]              | CO: Fixed speed setpoint 2 / n_set_fixed 2                                               |
| p1003[0n]<br>p1004[0n] | CO: Fixed speed setpoint 3 / n_set_fixed 3 CO: Fixed speed setpoint 4 / n_set_fixed 4    |
| p1004[0n]              | CO: Fixed speed setpoint 4 / II_set_fixed 4  CO: Fixed speed setpoint 5 / In_set_fixed 5 |
| p1005[0n]              | CO: Fixed speed setpoint 6 / n set fixed 6                                               |
| p1007[0n]              | CO: Fixed speed setpoint 0 / n_set_fixed 0  CO: Fixed speed setpoint 7 / n_set_fixed 7   |
| p1007[0n]              | CO: Fixed speed setpoint 7 / n_set_fixed 7  CO: Fixed speed setpoint 8 / n_set_fixed 8   |
| p1000[0n]              | CO: Fixed speed setpoint 6 / n_set_fixed 9                                               |
| p1009[0n]              | CO: Fixed speed setpoint 97 h_set_fixed 9  CO: Fixed speed setpoint 10 / n_set_fixed 10  |
| p1010[0n]              | CO: Fixed speed setpoint 10 / n_set_fixed 11                                             |
| p1011[0n]              | CO: Fixed speed setpoint 17 / n_set_fixed 12                                             |
| p1012[0n]              | CO: Fixed speed setpoint 12 / n_set_fixed 12                                             |
| p1013[0n]              | CO: Fixed speed setpoint 10 / n_set_fixed 14                                             |
| p1014[0n]              | CO: Fixed speed setpoint 14 / n_set_fixed 15                                             |
| r1024                  | CO: Fixed speed setpoint 107 H_set_fixed 10                                              |
| r1045                  | CO: Mot. potentiometer speed setp. in front of ramp-fct. gen. / Mop n_set bef RFG        |
| r1050                  | CO: Motor, potentiometer setpoint after the ramp-function generator / Mop setp after RFG |
| r1073                  | CO: Main setpoint effective / Main setpoint eff                                          |
| r1077                  | CO: Supplementary setpoint effective / Suppl setpoint eff                                |
| r1078                  | CO: Total setpoint effective / Total setpoint eff                                        |
| p1083[0n]              | CO: Speed limit in positive direction of rotation / n_limit pos                          |
| r1084                  | CO: Speed limit in positive effective / n_limit pos eff                                  |
| p1086[0n]              | CO: Speed limit in negative direction of rotation / n_limit neg                          |
| r1087                  | CO: Speed limit negative effective / n_limit neg eff                                     |
| r1112                  | CO: Speed setpoint after minimum limiting / n_set aft min_lim                            |
| r1114                  | CO: Setpoint after the direction limiting / Setp after limit                             |
|                        | 2.2. 2.4. 2 and an enter mining, each after mini                                         |

```
r1119
                CO: Ramp-function generator setpoint at the input / RFG setp at inp
r1149
                CO: Ramp-function generator acceleration / RFG acceleration
r1150
                CO: Ramp-function generator speed setpoint at the output / RFG n set at outp
r1169
                CO: Speed controller speed setpoints 1 and 2 / n ctrl n set 1/2
                CO: Speed controller setpoint sum / n ctrl setp sum
r1170
r1258
                CO: Vdc controller output / Vdc ctrl output
r1298
                CO: Vdc controller output (U/f) / Vdc_ctrl output
r1337
                CO: Actual slip compensation / Slip comp act val
r1343
                CO: I max controller frequency output / I max ctrl f outp
                CO: U/f control Eco factor actual value / U/f Eco fac act v
r1348
                CO: Motor holding brake starting frequency / Brake f_start
p1351[0...n]
r1438
                CO: Speed controller speed setpoint / n_ctrl n_set
r1445
                CO: Actual speed smoothed / n act smooth
r1454
                CO: Speed controller system deviation I component / n ctrl sys dev Tn
r1468
                CO: Speed controller P-gain effective / n ctr Kp eff
                CO: Speed controller I torque output / n ctrl I-M outp
r1482
r1490
                CO: Droop feedback speed reduction / Droop n reduction
r1493
                CO: Moment of inertia total, scaled / M_inert tot scal
                CO: Torque setpoint before supplementary torque / M_set bef. M_suppl
r1508
r1516
                CO: Supplementary torque and acceleration torque / M_suppl + M_accel
r1518[0...1]
                CO: Accelerating torque / M_accel
p1520[0...n]
                CO: Torque limit upper / M_max upper
p1521[0...n]
                CO: Torque limit lower / M_max lower
                CO: Torque limit upper scaling / M max upper scal
p1524[0...n]
                CO: Torque limit lower scaling / M_max lower scal
p1525[0...n]
r1526
                CO: Torque limit upper without offset / M_max up w/o offs
r1527
                CO: Torque limit lower without offset / M max low w/o offs
                CO: Upper effective torque limit / M_max upper eff
r1538
r1539
                CO: Lower effective torque limit / M_max lower eff
                CO: Torque limit for speed controller output / M_max outp n_ctrl
r1547[0...1]
                CO: Stall current limit torque-generating maximum / Isq_max stall
r1548[0...1]
                CO: Mom. of inertia estimator load torque direction of rotation pos. / J_est M pos
p1563[0...n]
p1564[0...n]
                CO: Mom. of inertia estimator load torque direction of rotation neg. / J_est M neg
p1570[0...n]
                CO: Flux setpoint / Flex setp
r1593[0...1]
                CO: Field weakening controller / flux controller output / Field/Fl ctrl outp
r1597
                CO: Field weakening controller output / Field_ctrl outp
                CO: Total flux setpoint / Flux setp total
r1598
r1718
                CO: Isg controller output / Isg ctrl outp
                CO: Isd controller output / Isd_ctrl outp
r1723
r1732[0...1]
                CO: Direct-axis voltage setpoint / Direct U set
r1733[0...1]
                CO: Quadrature-axis voltage setpoint / Quad U set
r1770
                CO: Motor model speed adaptation proportional component / MotMod n_adapt Kp
                CO: Motor model speed adaptation I comp. / MotMod n_adapt Tn
r1771
r1801[0...1]
                CO: Pulse frequency / Pulse frequency
r1809
                CO: Modulator mode actual / Modulator mode act
                CO: PROFIBUS PZD receive word / PZD recy word
r2050[0...11]
                CO: PROFIdrive PZD receive double word / PZD recv DW
r2060[0...10]
r2089[0...4]
                CO: Send binector-connector converter status word / Bin/con ZSW send
r2120
                CO: Sum of fault and alarm buffer changes / Sum buffer changed
r2121
                CO: Counter alarm buffer changes / Alrm buff changed
r2131
                CO: Actual fault code / Act fault code
r2132
                CO: Actual alarm code / Actual alarm code
                CO: Actual speed smoothed signals / n_act smth message
r2169
                CO: Technology controller fixed value 1 / Tec_ctrl fix val1
p2201[0...n]
p2202[0...n]
                CO: Technology controller fixed value 2 / Tec_ctr fix val 2
```

```
p2203[0...n]
               CO: Technology controller fixed value 3 / Tec_ctr fix val 3
p2204[0...n]
               CO: Technology controller fixed value 4 / Tec ctr fix val 4
p2205[0...n]
               CO: Technology controller fixed value 5 / Tec ctr fix val 5
p2206[0...n]
               CO: Technology controller fixed value 6 / Tec ctr fix val 6
p2207[0...n]
               CO: Technology controller fixed value 7 / Tec ctr fix val 7
               CO: Technology controller fixed value 8 / Tec ctr fix val 8
p2208[0...n]
p2209[0...n]
               CO: Technology controller fixed value 9 / Tec ctr fix val 9
p2210[0...n]
               CO: Technology controller fixed value 10 / Tec ctr fix val 10
p2211[0...n]
               CO: Technology controller fixed value 11 / Tec ctr fix val 11
p2212[0...n]
               CO: Technology controller fixed value 12 / Tec_ctr fix val 12
p2213[0...n]
               CO: Technology controller fixed value 13 / Tec_ctr fix val 13
p2214[0...n]
               CO: Technology controller fixed value 14 / Tec_ctr fix val 14
p2215[0...n]
               CO: Technology controller fixed value 15 / Tec ctr fix val 15
r2224
               CO: Technology controller fixed value effective / Tec ctr FixVal eff
r2245
               CO: Technology controller mot. potentiometer setpoint before RFG / Tec ctr mop befRFG
               CO: Technology controller motorized potentiometer setpoint after RFG / Tec ctr mop aftRFG
r2250
r2260
               CO: Technology controller setpoint after ramp-function generator / Tec ctr set aftRFG
r2262
               CO: Technology controller setpoint after filter / Tec_ctr set aftFlt
               CO: Technology controller actual value after filter / Tec_ctr act aftFlt
r2266
               CO: Technology controller actual value scaled / Tech ctrl act scal
r2272
r2273
               CO: Technology controller system deviation / Tec_ctrl sys_dev
               CO: Technology controller maximum limiting / Tec_ctrl max_lim
p2291
p2292
               CO: Technology controller minimum limiting / Tec_ctrl min_lim
r2294
               CO: Technology controller output signal / Tec_ctrl outp_sig
p2295
               CO: Technology controller output scaling / Tec_ctrl outp scal
r2344
               CO: Technology controller last speed setpoint (smoothed) / Tec_ctrl n_setp_sm
p2900[0...n]
               CO: Fixed value 1 [%] / Fixed value 1 [%]
               CO: Fixed value 2 [%] / Fixed value 2 [%]
p2901[0...n]
r2902[0...14]
               CO: Fixed values [%] / Fixed values [%]
p2930[0...n]
               CO: Fixed value M [Nm] / Fixed value M [Nm]
               CO: Actual fault value / Act fault val
r3131
               CO: Actual component number / Comp_no act
r3132
r3841
               CO: Friction characteristic output / Frict outp
r8541
               CO: Speed setpoint from BOP/IOP in the manual mode / N set OP
r9712
               CO: SI Motion diagnostics pos. act. val. motor side (processor 1) / SI Mtn s_act motP1
r9713[0...5]
               CO: SI Motion diagnostics position actual value load side / SI Mtn s_act load
               CO: SI Motion diagnostics velocity (processor 1) / SI Mtn diag v P1
r9714[0...2]
               CO: SI Motion setpoint speed limit effective / SI Mtn setp lim
r9733[0...2]
               CO: ADD 0 output Y / ADD 0 output Y
r20095
r20099
               CO: ADD 1 output Y / ADD 1 output Y
r20103
               CO: SUB 0 difference Y / SUB 0 difference Y
r20107
               CO: SUB 1 difference Y / SUB 1 difference Y
               CO: MUL 0 product Y / MUL 0 product Y
r20111
r20115
               CO: MUL 1 product Y / MUL 1 product Y
r20119[0...2]
               CO: DIV 0 quotient / DIV 0 quotient
r20124[0...2]
               CO: DIV 1 quotient / DIV 1 quotient
r20129
               CO: AVA 0 output Y / AVA 0 output Y
r20134
               CO: AVA 1 output Y / AVA 1 output Y
r20220
               CO: NSW 0 output Y / NSW 0 output Y
r20225
               CO: NSW 1 output Y / NSW 1 output Y
r20231
               CO: LIM 0 output Y / LIM 0 output Y
r20239
               CO: LIM 1 output Y / LIM 1 output Y
               CO: PT1 0 output Y / PT1 0 output Y
r20247
               CO: PT1 1 output Y / PT1 1 output Y
r20253
r20261
                CO: INT 0 output Y / INT 0 output Y
```

| r20286 | CO: DIF 0 output Y / DIF 0 output Y |
|--------|-------------------------------------|
| r20309 | CO: ADD 2 output Y / ADD 2 output Y |
| r20373 | CO: PLI 0 output Y / PLI 0 output Y |
| r20379 | CO: PLI 1 output Y / PLI 1 output Y |

# 2.4.5 Connector/binector outputs (CO/BO)

|                       | ,                                                                                                    |
|-----------------------|----------------------------------------------------------------------------------------------------|
|                       | G120 CU240, Version: 4707900, Language: eng, Type: CO/BO                                                          |
| r0046.031             | CO/BO: Missing enable sig / Missing enable sig                                                                    |
| r0050.01              | CO/BO: Command Data Set CDS effective / CDS effective                                                             |
| r0051.01              | CO/BO: Drive Data Set DDS effective / DDS effective                                                               |
| r0052.015             | CO/BO: Status word 1 / ZSW 1 CO/BO: Status word 2 / ZSW 2                                                         |
| r0053.011             |                                                                                                    |
| r0054.015             | CO/BO: Control word 1 / STW 1                                                                                     |
| r0055.015             | CO/BO: Supplementary control word / Suppl STW                                                                     |
| r0056.015             | CO/BO: Status word, closed-loop control / ZSW cl-loop ctrl                                                        |
| r0056.013             | CO/BO: Status word, closed-loop control / ZSW cl-loop ctrl                                                        |
| r0722.011             | CO/BO: CU digital inputs status / CU DI status                                                                    |
| r0722.012             | CO/BO: CU digital inputs status / CU DI status                                                                    |
| r0723.011             | CO/BO: CU digital inputs status inverted / CU DI status inv                                                       |
| r0723.012<br>r0835.28 | CO/BO: CU digital inputs status inverted / CU DI status inv                                                       |
| r0836.01              | CO/BO: Data set changeover status word / DDS_ZSW CO/BO: Command Data Set CDS selected / CDS selected              |
| r0837.01              | CO/BO: Drive Data Set CDS selected / CDS selected                                                                 |
| r0863.01              | CO/BO: Drive Data Set DBS selected / DBS selected  CO/BO: Drive coupling status word/control word / CoupleZSW/STW |
| r0898.014             | CO/BO: Control word sequence control / STW seq_ctrl                                                               |
| r0899.013             | CO/BO: Status word sequence control / ZSW seg_ctrl                                                                |
| r1099.0               | CO/BO: Skip band status word / Skip band ZSW                                                                      |
| r1198.015             | CO/BO: Control word setpoint channel / STW setpoint chan                                                          |
| r1199.08              | CO/BO: Ramp-function generator status word / RFG ZSW                                                              |
| r1204.013             | CO/BO: Flying restart U/f control status / FlyRest Uf st                                                          |
| r1205.015             | CO/BO: Flying restart vector control status / FlyRest vector st                                                   |
| r1214.015             | CO/BO: Automatic restart status / AR status                                                                       |
| r1239.813             | CO/BO: DC braking status word / DCBRK ZSW                                                                         |
| r1406.415             | CO/BO: Control word speed controller / STW n_ctrl                                                                 |
| r1407.027             | CO/BO: Status word speed controller / ZSW n_ctrl                                                                  |
| r1408.014             | CO/BO: Status word current controller / ZSW I_ctrl                                                                |
| r1838.015             | CO/BO: Gating unit status word 1 / Gating unit ZSW1                                                               |
| r2129.015             | CO/BO: Faults/alarms trigger word / F/A trigger word                                                              |
| r2135.1215            | CO/BO: Status word faults/alarms 2 / ZSW fault/alarm 2                                                            |
| r2138.715             | CO/BO: Control word faults/alarms / STW fault/alarm                                                               |
| r2139.015             | CO/BO: Status word faults/alarms 1 / ZSW fault/alarm 1                                                            |
| r2197.013             | CO/BO: Status word monitoring 1 / ZSW monitor 1                                                                   |
| r2198.013             | CO/BO: Status word monitoring 2 / ZSW monitor 2                                                                   |
| r2199.011             | CO/BO: Status word monitoring 3 / ZSW monitor 3                                                                   |
| r2225.0               | CO/BO: Technology controller fixed value selection status word / Tec_ctr FixVal ZSW                               |
| r2349.013             | CO/BO: Technology controller status word / Tec_ctrl status                                                        |
| r3113.015             | CO/BO: NAMUR message bit bar / NAMUR bit bar                                                                      |
| r3333.03              | CO/BO: 2/3 wire control control word / 2/3 wire STW                                                               |
| r3840.08              | CO/BO: Friction characteristic status word / Friction ZSW                                                         |
| r3859.0               | CO/BO: Compound braking/DC quantity control status word / Comp-br/DC_ctr ZSW                                      |
| r5389.08              | CO/BO: Mot_temp status word faults/alarms / Mot_temp ZSW F/A                                                      |
| r5613.01              | CO/BO: Pe energy-saving active/inactive / Pe save act/inact                                                       |
| r7760.012             | CO/BO: Write protection/know-how protection status / Wr_prot/KHP stat                                             |

| r9720.013 | CO/BO: SI Motion control signals integrated in the drive / SI Mtn integ STW         |
|-----------|-------------------------------------------------------------------------------------|
| r9722.013 | CO/BO: SI Motion drive-integrated status signals (processor 1) / SI Mtn int stat P1 |
| r9722.015 | CO/BO: SI Motion drive-integrated status signals (processor 1) / SI Mtn int stat P1 |
| r9723.016 | CO/BO: SI Motion diagnostic signals integrated in the drive / SI Mtn integ diag     |
| r9734.014 | CO/BO: SI Safety Info Channel status word S_ZSW1B / SIC S_ZSW1B                     |
| r9742.015 | CO/BO: SI Motion drive-integrated status signals (processor 2) / SI Mtn int stat P2 |
| r9772.021 | CO/BO: SI status (processor 1) / SI status P1                                       |
| r9772.025 | CO/BO: SI status (processor 1) / SI status P1                                       |
| r9773.031 | CO/BO: SI status (processor 1 + processor 2) / SI status P1+P2                      |
| r9872.021 | CO/BO: SI status (processor 2) / SI Status P2                                       |
| r9872.025 | CO/BO: SI status (processor 2) / SI Status P2                                       |
| r10051.02 | CO/BO: SI Motion digital inputs status (processor 1) / SI DI status P1              |
| r10151.02 | CO/BO: SI Motion digital inputs status (processor 2) / SI DI status P2              |

## 2.5 Parameters for write protection and know-how protection

### 2.5.1 Parameters with "WRITE\_NO\_LOCK"

The following list contains the parameters with the "WRITE\_NO\_LOCK" attribute.

These parameters are not affected by the write protection.

Product: SINAMICS G120 CU240, Version: 4707900, Language: eng, Type: WRITE\_NO\_LOCK p0003 Access level / Acc\_level p0010 Drive commissioning parameter filter / Drv comm. par\_filt p0124[0...n] CU detection via LED / CU detection LED p0791[0...1] CO: Fieldbus analog outputs / Fieldbus AO p0970 Reset drive parameters / Drive par reset p0971 Save parameters / Save par p0972 Drive unit reset / Dry unit reset p2111 Alarm counter / Alarm counter p3950 Service parameter / Serv par p3981 Faults acknowledge drive object / Faults ackn DO Master control mode selection / PcCtrl mode select p3985 p7761 Write protection / Write protection p8805 Identification and maintenance 4 configuration / I&M 4 config Identification and Maintenance 1 / I&M 1 p8806[0...53] p8807[0...15] Identification and Maintenance 2 / I&M 2 p8808[0...53] Identification and Maintenance 3 / I&M 3 p8809[0...53] Identification and Maintenance 4 / I&M 4 p9400 Safely remove memory card / Mem\_card rem BICO interconnections search signal source / BICO S\_src srch p9484

### 2.5.2 Parameters with "KHP\_WRITE\_NO\_LOCK"

The following list contains the parameters with the "KHP\_WRITE\_NO\_LOCK" attribute.

These parameters are not affected by the know-how protection.

```
Product: SINAMICS G120 CU240, Version: 4707900, Language: eng, Type: KHP_WRITE_NO_LOCK
p0003
                Access level / Acc level
p0010
                Drive commissioning parameter filter / Drv comm. par filt
p0124[0...n]
                CU detection via LED / CU detection LED
                CO: Fieldbus analog outputs / Fieldbus AO
p0791[0...1]
p0970
                Reset drive parameters / Drive par reset
p0971
                Save parameters / Save par
p0972
                Drive unit reset / Drv unit reset
p2040
                Fieldbus interface monitoring time / Fieldbus t monit
p2111
                Alarm counter / Alarm counter
p3950
                Service parameter / Serv par
p3981
                Faults acknowledge drive object / Faults ackn DO
p3985
                Master control mode selection / PcCtrl mode select
p7761
                Write protection / Write protection
p8805
                Identification and maintenance 4 configuration / I&M 4 config
               Identification and Maintenance 1 / I&M 1
p8806[0...53]
p8807[0...15]
                Identification and Maintenance 2 / I&M 2
p8808[0...53]
                Identification and Maintenance 3 / I&M 3
p8809[0...53]
                Identification and Maintenance 4 / I&M 4
```

## 2.5 Parameters for write protection and know-how protection

| p8980 | Ethernet/IP profile / Eth/IP profile                         |
|-------|--------------------------------------------------------------|
| p8981 | Ethernet/IP ODVA STOP mode / Eth/IP ODVA STOP                |
| p8982 | Ethernet/IP ODVA speed scaling / Eth/IP ODVA n scal          |
| p8983 | Ethernet/IP ODVA torque scaling / Eth/IP ODVA M scal         |
| p9400 | Safely remove memory card / Mem_card rem                     |
| p9484 | BICO interconnections search signal source / BICO S src srch |

# 2.5.3 Parameters with "KHP\_ACTIVE\_READ"

The following list contains the parameters with the "KHP\_ACTIVE\_READ" attribute.

These parameters can also be read with activated know-how protection.

| Product: SINAMICS | S G120 CU240, Version: 4707900, Language: eng, Type: KHP_ACTIVE_READ         |
|-------------------|------------------------------------------------------------------------------|
| p0015             | Macro drive unit / Macro drv unit                                            |
| p0100             | IEC/NEMA mot stds / IEC/NEMA mot stds                                        |
| p0170             | Number of Command Data Sets (CDS) / CDS count                                |
| p0180             | Number of Drive Data Sets (DDS) / DDS count                                  |
| p0300[0n]         | Motor type selection / Mot type sel                                          |
| p0304[0n]         | Rated motor voltage / Mot U_rated                                            |
| p0305[0n]         | Rated motor current / Mot I_rated                                            |
| p0505             | Selecting the system of units / Unit sys select                              |
| p0595             | Technological unit selection / Tech unit select                              |
| p0730             | BI: CU signal source for terminal DO 0 / CU S_src DO 0                       |
| p0731             | BI: CU signal source for terminal DO 1 / CU S_src DO 1                       |
| p0732             | BI: CU signal source for terminal DO 2 / CU S_src DO 2                       |
| p0806             | BI: Inhibit master control / PcCtrl inhibit                                  |
| p0922             | PROFIdrive PZD telegram selection / PZD telegr_sel                           |
| p1080[0n]         | Minimum speed / n_min                                                        |
| p1082[0n]         | Maximum speed / n_max                                                        |
| p1520[0n]         | CO: Torque limit upper / M_max upper                                         |
| p2000             | Reference speed reference frequency / n_ref f_ref                            |
| p2001             | Reference voltage / Reference voltage                                        |
| p2002             | Reference current / I_ref                                                    |
| p2003             | Reference torque / M_ref                                                     |
| p2005             | Reference angle / Reference angle                                            |
| p2006             | Reference temp / Ref temp                                                    |
| p2007             | Reference acceleration / a_ref                                               |
| p2030             | Field bus int protocol selection / Field bus protocol                        |
| p2038             | PROFIdrive STW/ZSW interface mode / PD STW/ZSW IF mode                       |
| p2079             | PROFIdrive PZD telegram selection extended / PZD telegr ext                  |
| p7763             | KHP OEM exception list number of indices for p7764 / KHP OEM qty p7764       |
| p7764[0n]         | KHP OEM exception list / KHP OEM excep list                                  |
| p9601             | SI enable functions integrated in the drive (processor 1) / SI enable fct P1 |
| p9810             | SI PROFIsafe address (processor 2) / SI PROFIsafe P2                         |

# 2.6 Quick commissioning (p0010 = 1)

The parameters required for the quick commissioning (p0010=1) are shown in the following table:

Table 2-7 Quick commissioning (p0010 = 1)

| Par. no. | Name                                   | , | Access level                   | Can be changed |
|----------|----------------------------------------|---|--------------------------------|----------------|
| p0010    | Drive, commissioning parameter filter  | 1 |                                | C(1)T          |
| p0015    | Macro drive unit                       | 1 |                                | C,C(1)         |
| p0096    | Application class                      | 1 |                                | C(1)           |
| p0100    | IEC/NEMA mot stds                      | 1 |                                | C(1)           |
| p0205    | Power unit application                 | 1 |                                | C(1,2)         |
| p0230    | Drive filter type, motor side          | 1 |                                | C(1,2)         |
| p0300    | Motor type selection                   | 2 |                                | C(1,3)         |
| p0301    | Motor code number selection            | 2 |                                | C(1,3)         |
| p0304    | Rated motor voltage                    | 1 |                                | C(1,3)         |
| p0305    | Rated motor current                    | 1 |                                | C(1,3)         |
| p0306    | Number of motors connected in parallel | 1 |                                | C(1,3)         |
| p0307    | Rated motor power                      | 1 |                                | C(1,3)         |
| p0308    | Rated motor power factor               | 1 |                                | C(1,3)         |
| p0309    | Rated motor efficiency                 | 1 |                                | C(1,3)         |
| p0310    | Rated motor frequency                  | 1 |                                | C(1,3)         |
| p0311    | Rated motor speed                      | 1 |                                | C(1,3)         |
| p0314    | Motor pole pair number                 | 3 |                                | C(1,3)         |
| p0316    | Motor torque constant                  | 3 |                                | C(1,3)UT       |
| p0322    | Maximum motor speed                    | 1 |                                | C(1,3)         |
| p0323    | Maximum motor current                  | 1 |                                | C(1,3)         |
| p0335    | Motor cooling type                     | 2 |                                | C(1,3)T        |
| p0500    | Technology application                 | 4 | PM230                          | C(1,5)T        |
| p0500    | Technology application                 | 2 | PM240<br>PM250<br>PM260, PM330 | C(1,5)T        |
| p0640    | Current limit                          | 2 |                                | C(1,3)UT       |
| p0922    | PROFIdrive telegram selection          | 1 |                                | C(1)T          |
| p0970    | Reset drive parameters                 | 1 |                                | C(1,30)        |
| p1080    | Minimum speed                          | 1 |                                | C(1)T          |
| p1082    | Maximum rotation speed                 | 1 |                                | C(1)T          |
| p1120    | Ramp-function generator ramp-up time   | 1 |                                | C(1)UT         |
| p1121    | Ramp-function generator ramp-down time | 1 |                                | C(1)UT         |
| p1135    | OFF3 ramp-down time                    | 2 |                                | C(1)UT         |

### 2.6 Quick commissioning (p0010 = 1)

Table 2-7 Quick commissioning (p0010 = 1), continued

| Par. no. | Name                                               | A | Access level | Can be changed |
|----------|----------------------------------------------------|---|--------------|----------------|
| p1300    | Open-loop/closed-loop control operating mode       | 2 |              | C(1)T          |
| p1500    | Torque setpoint selection                          | 2 |              | C(1)T          |
| p1900    | Motor data identification and rotating measurement | 2 |              | C(1)T          |
| p1905    | Parameter tuning selection                         | 1 |              | C(1)T          |
| p2196    | Torque utilization scaling                         | 1 |              | C(1,3)UT       |
| p3900    | Completion of quick commissioning                  | 1 |              | C(1)           |

If p0010 = 1 is selected, p0003 (user access level) can be used to select the parameters that are to be accessed.

At the end of the quick commissioning, set p3900 = 1 to perform the required motor calculations and reset all other parameters (not included in p0010 = 1) to their default settings.

#### Note

This only applies for the quick commissioning.

**Function diagrams** 

3

## Content

| 3.1  | Table of contents                                         | 556 |
|------|-----------------------------------------------------------|-----|
| 3.2  | Explanations on the function diagrams                     | 562 |
| 3.3  | Input/output terminals                                    | 567 |
| 3.4  | PROFlenergy                                               | 582 |
| 3.5  | Communication PROFIdrive (PROFIBUS/PROFINET), EtherNet/IP | 585 |
| 3.6  | Communication fieldbus interface (USS, Modbus)            | 60  |
| 3.7  | Internal control/status words                             | 608 |
| 3.8  | Brake control                                             | 627 |
| 3.9  | Safety Integrated Basic Functions                         | 629 |
| 3.10 | Safety Integrated Extended Functions                      | 636 |
| 3.11 | Safety Integrated PROFIsafe                               | 646 |
| 3.12 | Setpoint channel                                          | 649 |
| 3.13 | Vector control                                            | 660 |
| 3.14 | Vector control, Standard Drive Control (p0096 = 1)        | 688 |
| 3.15 | Vector control, Dynamic Drive Control (p0096 = 2)         | 694 |
| 3.16 | Technology functions                                      | 71′ |
| 3.17 | Free function blocks                                      | 714 |
| 3.18 | Technology controller                                     | 73  |
| 3.19 | Signals and monitoring functions                          | 740 |
| 3.20 | Diagnostics                                               | 754 |
| 3.21 | Data sets                                                 | 760 |
|      |                                                           |     |

| 3.2    | Explanations on the function diagrams                         | 562 |
|--------|---------------------------------------------------------------|-----|
| 1020 - | – Explanation of the symbols (part 1)                         | 563 |
| 1021 - | – Explanation of the symbols (part 2)                         | 564 |
| 1022   | – Explanation of the symbols (part 3)                         | 565 |
| 1030   | – Handling BICO technology                                    | 566 |
| 3.3    | Input/output terminals                                        | 567 |
| 2201   | - Connection overview G120 CU240B-2                           | 568 |
| 2202   | - Connection overview G120 CU240E-2                           | 569 |
| 2220   | – CU240B-2: Digital inputs, electrically isolated (DI 0 DI 3) | 570 |
| 2221   | – CU240E-2: Digital inputs, electrically isolated (DI 0 DI 5) | 571 |
| 2240   | – CU240B-2: Digital output (DO 0)                             | 572 |
| 2242   | – CU240E-2: Digital outputs (DO 0 DO 2)                       | 573 |
| 2250   | – CU240B-2: Analog input 0 (Al 0)                             | 574 |
| 2251   | – CU240E-2: Analog inputs 0 1 (Al 0 Al 1)                     | 575 |
|        | – CU240B-2: Analog inputs as digital inputs (DI 11)           | 576 |
|        | – CU240E-2: Analog inputs as digital inputs (DI 11 DI 12)     | 577 |
|        | – CU240B-2: Analog output 0 (AO 0)                            | 578 |
|        | – CU240E-2: Analog outputs 0 1 (AO 0 AO 1)                    | 579 |
|        | – Two-wire control                                            | 580 |
|        | – Three-wire control                                          | 581 |
|        |                                                               |     |
| 3.4    | PROFlenergy                                                   | 582 |
| 2381   | - Control commands and interrogation commands                 | 583 |
| 2382   | – States                                                      | 584 |
| 3.5    | Communication PROFIdrive (PROFIBUS/PROFINET), EtherNet/IP     | 585 |
| 2401   | – Overview                                                    | 586 |
| 2410   | PROFIdrive, EtherNet/IP - addresses and diagnostics           | 587 |
| 2420   | – PROFIdrive - telegrams and process data (PZD)               | 588 |
| 2440   | PROFIdrive - PZD receive signals interconnection              | 589 |
| 2441   | PROFIdrive - STW1 control word interconnection (p2038 = 2)    | 590 |
| 2442   | PROFIdrive - STW1 control word interconnection (p2038 = 0)    | 591 |
| 2446   | PROFIdrive - STW3 control word interconnection                | 592 |
| 2450   | PROFIdrive - PZD send signals interconnection                 | 593 |
| 2451.  | PROFIdrive - 7SW1 status word interconnection (n2038 = 2)     | 594 |

| 2452 – PROFIdrive - ZSW1 status word interconnection (p2038 = 0)                  | 595 |
|-----------------------------------------------------------------------------------|-----|
| 2456 – PROFIdrive - ZSW3 status word interconnection                              | 596 |
| 2468 – PROFIdrive - receive telegram, free interconnection via BICO (p0922 = 999) | 597 |
| 2470 – PROFIdrive - send telegram, free interconnection via BICO (p0922 = 999)    | 598 |
| 2472 – PROFIdrive - status words, free interconnection                            | 599 |
| 2473 – EtherNet/IP - control word/status word interconnection                     | 600 |
| 3.6 Communication fieldbus interface (USS, Modbus)                                | 601 |
| 9310 – Configuration, addresses and diagnostics                                   | 602 |
| 9342 – STW1 control word interconnection                                          | 603 |
| 9352 – ZSW1 status word interconnection                                           | 604 |
| 9360 – Receive telegram, free interconnection via BICO (p0922 = 999)              | 605 |
| 9370 – Send telegram, free interconnection via BICO (p0922 = 999)                 | 606 |
| 9372 – Status words, free interconnection                                         | 607 |
| 3.7 Internal control/status words                                                 | 608 |
| 2501 – Control word sequence control (r0898)                                      | 609 |
| 2503 – Status word sequence control (r0899)                                       | 610 |
| 2505 – Control word, setpoint channel (r1198)                                     | 611 |
| 2510 – Status word 1 (r0052)                                                      | 612 |
| 2511 – Status word 2 (r0053)                                                      | 613 |
| 2512 – Control word 1 (r0054)                                                     | 614 |
| 2513 – Supplementary control word (r0055)                                         | 615 |
| 2520 – Control word, speed controller (r1406)                                     | 616 |
| 2522 – Status word, speed controller (r1407)                                      | 617 |
| 2526 – Status word, closed-loop control (r0056)                                   | 618 |
| 2530 – Status word, current control (r1408)                                       | 619 |
| 2534 – Status word monitoring functions 1 (r2197)                                 | 620 |
| 2536 – Status word monitoring functions 2 (r2198)                                 | 621 |
| 2537 – Status word monitoring functions 3 (r2199)                                 | 622 |
| 2546 – Control word, faults/alarms (r2138)                                        | 623 |
| 2548 – Status word, faults/alarms 1 and 2 (r2139 and r2135)                       | 624 |
| 2610 – Sequence control - sequencer                                               | 625 |
| 2634 – Sequence control - missing enable signals, line contactor control          | 626 |
| 3.8 Brake control                                                                 | 627 |
| 2701 – Basic brake control                                                        | 628 |

| 3.9    | Safety Integrated Basic Functions                              | 629 |
|--------|----------------------------------------------------------------|-----|
| 2800   | – Parameter manager                                            | 630 |
| 2802   | – Monitoring functions and faults/alarms                       | 631 |
| 2804   | – Status words                                                 | 632 |
| 2810   | – STO (Safe Torque Off) (Part 1)                               | 633 |
| 2812   | – STO (Safe Torque Off) (Part 2) - PM240-2 FS D-F              | 634 |
| 2813   | – F-DI (Fail-safe Digital Input)                               | 635 |
| 3.10   | Safety Integrated Extended Functions                           | 636 |
| 2818   | – Parameter manager                                            | 637 |
| 2819   | – SS1 (Safe Stop 1), internal STOP A, B, F                     | 638 |
| 2820   | – SLS (Safely-Limited Speed)                                   | 639 |
| 2823   | – SSM (Safe Speed Monitor)                                     | 640 |
| 2824   | – SDI (Safe Direction)                                         | 641 |
| 2840   | – Control and status word                                      | 642 |
| 2850   | – Fail-safe digital inputs (F-DI 0 F-DI 2)                     | 643 |
| 2855   | – Extended Functions via F-DI (p9601.2 = 1 and p9601.3 = 0)    | 644 |
| 2858   | – Extended Functions via PROFIsafe (9601.2 = 1 and 9601.3 = 1) | 645 |
| 3.11   | Safety Integrated PROFIsafe                                    | 646 |
| 2915   | – Standard telegrams                                           | 647 |
| 2917   | – Manufacturer-specific telegrams                              | 648 |
| 3.12   | Setpoint channel                                               | 649 |
| 3001   | – Overview                                                     | 650 |
|        | – Fixed speed setpoints, binary selection (p1016 = 2)          | 651 |
| 3011   | - Fixed speed setpoints, direct selection (p1016 = 1)          | 652 |
| 3020   | – Motorized potentiometer                                      | 653 |
| 3030   | – Main/supplementary setpoint, setpoint scaling, jogging       | 654 |
| 3040   | – Direction limitation and direction reversal                  | 655 |
| 3050   | – Skip frequency bands and speed limitations                   | 656 |
| 3060   | – Basic ramp-function generator                                | 657 |
| 3070 - | – Extended ramp-function generator                             | 658 |
| 3080   | Ramp-function generator selection, status word, tracking       | 659 |

| 3.13 Vector control                                                              | 660 |
|----------------------------------------------------------------------------------|-----|
| 6019 – Application classes (p0096), overview                                     | 661 |
| 6020 – Speed control and generation of the torque limits, overview               | 662 |
| 6030 – Speed setpoint, droop                                                     | 663 |
| 6031 – Precontrol balancing, acceleration model                                  | 664 |
| 6035 – Moment of inertia estimator                                               | 665 |
| 6040 – Speed controller                                                          | 666 |
| 6050 – Kp_n-/Tn_n adaptation                                                     | 667 |
| 6060 – Torque setpoint                                                           | 668 |
| 6220 – Vdc_max controller and Vdc_min controller (PM230/PM240)                   | 669 |
| 6300 – U/f control, overview                                                     | 670 |
| 6301 – U/f characteristic and voltage boost                                      | 671 |
| 6310 – Resonance damping and slip compensation (U/f)                             | 672 |
| 6320 – Vdc_max controller and Vdc_min controller (U/f) (PM230/PM240)             | 673 |
| 6490 – Speed control configuration                                               | 674 |
| 6491 – Flux control configuration                                                | 675 |
| 6630 – Upper/lower torque limit                                                  | 676 |
| 6640 – Current/power/torque limits                                               | 677 |
| 6700 – Current control, overview                                                 | 678 |
| 6710 – Current setpoint filter                                                   | 679 |
| 6714 – Iq and Id controllers                                                     | 680 |
| 6721 – Id setpoint (PMSM, p0300 = 2xx)                                           | 681 |
| 6722 – Field weakening characteristic, flux setpoint (ASM, p0300 = 1)            | 682 |
| 6723 – Field weakening controller, flux controller, Id setpoint (ASM, p0300 = 1) | 683 |
| 6724 – Field weakening controller (PMSM, p0300 = 2xx)                            | 684 |
| 6730 – Interface to the Power Module (ASM, p0300 = 1)                            | 685 |
| 6731 – Interface to the Power Module (PMSM, p0300 = 2xx)                         | 686 |
| 6799 – Display signals                                                           | 687 |
| 3.14 Vector control, Standard Drive Control (p0096 = 1)                          | 688 |
| 6850 – U/f control, overview (p0096 = 1)                                         | 689 |
| 6851 – U/f characteristic and voltage boost (p0096 = 1)                          | 690 |
| 6853 – Resonance damping and slip compensation (U/f) (p0096 = 1)                 | 691 |
| 6854 – Vdc_max controller and Vdc_min controller (U/f) (p0096 = 1)               | 692 |
| 6856 – Interface to the Power Module (n0096 = 1)                                 | 693 |

| 3.15 Vector control, Dynamic Drive Control (p0096 = 2)                                      | 694 |
|---------------------------------------------------------------------------------------------|-----|
| 6820 – Speed control and generation of the torque limits, overview (p0096 = 2)              | 695 |
| 6821 – Current control, overview (p0096 = 2)                                                | 696 |
| 6822 – Speed setpoint, precontrol symmetrization, acceleration model (p0096 = 2)            | 697 |
| 6823 – Moment of inertia estimator (p0096 = 2)                                              | 698 |
| 6824 – Speed controller with Kp_n/Tn_n adaptation (p0096 = 2)                               | 699 |
| 6826 – Torque setpoint (p0096 = 2)                                                          | 700 |
| 6827 – Vdc_max controller and Vdc_min controller (p0096 = 2)                                | 701 |
| 6828 – Current/power/torque limits (p0096 = 2)                                              | 702 |
| 6832 – Current setpoint filter (p0096 = 2)                                                  | 703 |
| 6833 – Iq and Id controller (p0096 = 2)                                                     | 704 |
| 6836 – Id setpoint (PMSM, p0300 = 2xx, p0096 = 2)                                           | 705 |
| 6837 – Field weakening characteristic, flux setpoint (ASM, p0300 = 1, p0096 = 2)            | 706 |
| 6838 – Field weakening controller, flux controller, Id setpoint (ASM, p0300 = 1, p0096 = 2) | 707 |
| 6839 – Field weakening controller (PMSM, p0300 = 2xx, p0096 = 2)                            | 708 |
| 6841 – Interface to the Power Module (ASM, p0300 = 1, p0096 = 2)                            | 709 |
| 6842 – Interface to the Power Module (PMSM, p0300 = 2xx, p0096 = 2)                         | 710 |
| 3.16 Technology functions                                                                   | 711 |
| 7010 – Friction characteristic                                                              | 712 |
| 7017 – DC braking (ASM, p0300 = 1)                                                          | 713 |
| 3.17 Free function blocks                                                                   | 714 |
| 7200 – Sampling times of the runtime groups                                                 | 715 |
| 7210 – Sampling times of the runtime groups                                                 | 716 |
|                                                                                             | 710 |
| 7212 – OR 0 3                                                                               | 717 |
| 7214 – XOR 0 3                                                                              | 710 |
| 7216 – NOT 0 5                                                                              |     |
| 7220 – ADD 0 2, SUB 0 1                                                                     | 720 |
| 7222 – MUL 0 1, DIV 0 1                                                                     | 721 |
| 7224 – AVA 0 1                                                                              | 722 |
| 7225 – NCM 0 1                                                                              | 723 |
| 7226 – PLI 0 1                                                                              | 724 |
| 7230 – MFP 0 3, PCL 0 1                                                                     | 725 |
| 7232 – PDE 0 3                                                                              | 726 |
| 7233 – PDF 0 3                                                                              | 727 |
| 7234 – PST 0 1                                                                              | 728 |
| 7240 – RSR 0 2. DFR 0 2                                                                     | 729 |

| 260 – LIM 0 1 262 – PT1 0 1 264 – INT 0, DIF 0 270 – LVM 0 1  270 – LVM 0 1  281 Technology controller 2950 – Fixed value selection binary (p2216 = 2) 2951 – Fixed value selection direct (p2216 = 1) 2954 – Motorized potentiometer 2958 – Closed-loop control  29 Signals and monitoring functions 2900 – Overview 2910 – Speed messages 1 2911 – Speed messages 2 2912 – Torque signals, motor blocked/stalled 2913 – Load monitoring (Part 1) 2914 – Load monitoring (Part 2) 2916 – Thermal monitoring, motor, motor temperature status word, faults/alarms 2917 – Motor temperature model 1 (I2t) 2918 – Motor temperature model 2 2919 – Motor temperature model 3 2911 – Thermal monitoring, power unit 2922 – Monitoring functions 1 2923 – Monitoring functions 2 |
|----------------------------------------------------------------------------------------------------|
| 264 – INT 0, DIF 0 270 – LVM 0 1  18 Technology controller 250 – Fixed value selection binary (p2216 = 2) 251 – Fixed value selection direct (p2216 = 1) 254 – Motorized potentiometer 258 – Closed-loop control  19 Signals and monitoring functions 265 – Overview 260 – Speed messages 1 261 – Speed messages 2 261 – Torque signals, motor blocked/stalled 263 – Load monitoring (Part 1) 264 – Load monitoring (Part 2) 265 – Thermal monitoring, motor, motor temperature status word, faults/alarms 266 – Thermal monitoring, motor, motor temperature status word, faults/alarms 267 – Motor temperature model 1 (12t) 268 – Motor temperature model 2 269 – Motor temperature model 3 261 – Thermal monitoring, power unit 262 – Monitoring functions 1             |
| 18 Technology controller 1950 – Fixed value selection binary (p2216 = 2) 1951 – Fixed value selection direct (p2216 = 1) 1954 – Motorized potentiometer 1958 – Closed-loop control 19 Signals and monitoring functions 1905 – Overview 1910 – Speed messages 1 1911 – Speed messages 2 1912 – Torque signals, motor blocked/stalled 1913 – Load monitoring (Part 1) 1914 – Load monitoring (Part 2) 1916 – Thermal monitoring, motor, motor temperature status word, faults/alarms 1917 – Motor temperature model 1 (12t) 1918 – Motor temperature model 2 1919 – Motor temperature model 3 1921 – Thermal monitoring, power unit 1922 – Monitoring functions 1                                                                                                    |
| 18 Technology controller  250 – Fixed value selection binary (p2216 = 2)  251 – Fixed value selection direct (p2216 = 1)  252 – Motorized potentiometer  258 – Closed-loop control  19 Signals and monitoring functions  205 – Overview  2010 – Speed messages 1  2011 – Speed messages 2  2012 – Torque signals, motor blocked/stalled  2013 – Load monitoring (Part 1)  2014 – Load monitoring (Part 2)  2016 – Thermal monitoring, motor, motor temperature status word, faults/alarms  2017 – Motor temperature model 1 (12t)  2018 – Motor temperature model 2  2019 – Motor temperature model 3  2021 – Thermal monitoring, power unit  2022 – Monitoring functions 1                                                                                                  |
| 250 – Fixed value selection binary (p2216 = 2) 251 – Fixed value selection direct (p2216 = 1) 254 – Motorized potentiometer 258 – Closed-loop control  279 Signals and monitoring functions 270 – Overview 270 – Speed messages 1 271 – Speed messages 2 272 – Torque signals, motor blocked/stalled 273 – Load monitoring (Part 1) 274 – Load monitoring (Part 2) 275 – Motor temperature model 1 (I2t) 276 – Motor temperature model 2 277 – Motor temperature model 3 278 – Motor temperature model 3 279 – Motor temperature model 3 270 – Thermal monitoring, power unit 270 – Monitoring functions 1                                                                                                    |
| 250 – Fixed value selection binary (p2216 = 2) 251 – Fixed value selection direct (p2216 = 1) 254 – Motorized potentiometer 258 – Closed-loop control 259 – Overview 250 – Overview 250 – Speed messages 1 251 – Speed messages 2 252 – Torque signals, motor blocked/stalled 253 – Load monitoring (Part 1) 254 – Load monitoring (Part 2) 255 – Thermal monitoring, motor, motor temperature status word, faults/alarms 257 – Motor temperature model 1 (I2t) 258 – Motor temperature model 2 259 – Motor temperature model 3 250 – Thermal monitoring, power unit 252 – Monitoring functions 1                                                                                                    |
| 254 – Motorized potentiometer 258 – Closed-loop control  19 Signals and monitoring functions 205 – Overview 2010 – Speed messages 1 2011 – Speed messages 2 2012 – Torque signals, motor blocked/stalled 2013 – Load monitoring (Part 1) 2014 – Load monitoring (Part 2) 2016 – Thermal monitoring, motor, motor temperature status word, faults/alarms 2017 – Motor temperature model 1 (I2t) 2018 – Motor temperature model 2 2019 – Motor temperature model 3 2021 – Thermal monitoring, power unit 2022 – Monitoring functions 1                                                                                                    |
| PS8 – Closed-loop control  19 Signals and monitoring functions  1005 – Overview  1010 – Speed messages 1  1011 – Speed messages 2  1012 – Torque signals, motor blocked/stalled  1013 – Load monitoring (Part 1)  1014 – Load monitoring (Part 2)  1016 – Thermal monitoring, motor, motor temperature status word, faults/alarms  1017 – Motor temperature model 1 (I2t)  1018 – Motor temperature model 2  1019 – Motor temperature model 3  1021 – Thermal monitoring, power unit  1022 – Monitoring functions 1                                                                                                    |
| PS8 – Closed-loop control  19 Signals and monitoring functions  1005 – Overview  1010 – Speed messages 1  1011 – Speed messages 2  1012 – Torque signals, motor blocked/stalled  1013 – Load monitoring (Part 1)  1014 – Load monitoring (Part 2)  1016 – Thermal monitoring, motor, motor temperature status word, faults/alarms  1017 – Motor temperature model 1 (I2t)  1018 – Motor temperature model 2  1019 – Motor temperature model 3  1021 – Thermal monitoring, power unit  1022 – Monitoring functions 1                                                                                                    |
| 2005 – Overview 2010 – Speed messages 1 2011 – Speed messages 2 2012 – Torque signals, motor blocked/stalled 2013 – Load monitoring (Part 1) 2014 – Load monitoring (Part 2) 2016 – Thermal monitoring, motor, motor temperature status word, faults/alarms 2017 – Motor temperature model 1 (I2t) 2018 – Motor temperature model 2 2019 – Motor temperature model 3 2021 – Thermal monitoring, power unit 2022 – Monitoring functions 1                                                                                                    |
| 2005 – Overview 2010 – Speed messages 1 2011 – Speed messages 2 2012 – Torque signals, motor blocked/stalled 2013 – Load monitoring (Part 1) 2014 – Load monitoring (Part 2) 2016 – Thermal monitoring, motor, motor temperature status word, faults/alarms 2017 – Motor temperature model 1 (I2t) 2018 – Motor temperature model 2 2019 – Motor temperature model 3 2021 – Thermal monitoring, power unit 2022 – Monitoring functions 1                                                                                                    |
| 2010 – Speed messages 1 2011 – Speed messages 2 2012 – Torque signals, motor blocked/stalled 2013 – Load monitoring (Part 1) 2014 – Load monitoring (Part 2) 2016 – Thermal monitoring, motor, motor temperature status word, faults/alarms 2017 – Motor temperature model 1 (I2t) 2018 – Motor temperature model 2 2019 – Motor temperature model 3 2021 – Thermal monitoring, power unit                                                                                                    |
| 2011 – Speed messages 2 2012 – Torque signals, motor blocked/stalled 2013 – Load monitoring (Part 1) 2014 – Load monitoring (Part 2) 2016 – Thermal monitoring, motor, motor temperature status word, faults/alarms 2017 – Motor temperature model 1 (I2t) 2018 – Motor temperature model 2 2019 – Motor temperature model 3 2021 – Thermal monitoring, power unit 2022 – Monitoring functions 1                                                                                                    |
| 2012 – Torque signals, motor blocked/stalled 2013 – Load monitoring (Part 1) 2014 – Load monitoring (Part 2) 2016 – Thermal monitoring, motor, motor temperature status word, faults/alarms 2017 – Motor temperature model 1 (I2t) 2018 – Motor temperature model 2 2019 – Motor temperature model 3 2021 – Thermal monitoring, power unit 2022 – Monitoring functions 1                                                                                                    |
| 2013 – Load monitoring (Part 1) 2014 – Load monitoring (Part 2) 2016 – Thermal monitoring, motor, motor temperature status word, faults/alarms 2017 – Motor temperature model 1 (I2t) 2018 – Motor temperature model 2 2019 – Motor temperature model 3 2021 – Thermal monitoring, power unit 2022 – Monitoring functions 1                                                                                                    |
| 2014 – Load monitoring (Part 2) 2016 – Thermal monitoring, motor, motor temperature status word, faults/alarms 2017 – Motor temperature model 1 (I2t) 2018 – Motor temperature model 2 2019 – Motor temperature model 3 2021 – Thermal monitoring, power unit 2022 – Monitoring functions 1                                                                                                    |
| 2016 – Thermal monitoring, motor, motor temperature status word, faults/alarms 2017 – Motor temperature model 1 (I2t) 2018 – Motor temperature model 2 2019 – Motor temperature model 3 2021 – Thermal monitoring, power unit 2022 – Monitoring functions 1                                                                                                    |
| 2017 – Motor temperature model 1 (I2t) 2018 – Motor temperature model 2 2019 – Motor temperature model 3 2021 – Thermal monitoring, power unit 2022 – Monitoring functions 1                                                                                                    |
| 018 – Motor temperature model 2 019 – Motor temperature model 3 021 – Thermal monitoring, power unit 022 – Monitoring functions 1                                                                                                    |
| 019 – Motor temperature model 3 021 – Thermal monitoring, power unit 022 – Monitoring functions 1                                                                                                    |
| 021 – Thermal monitoring, power unit                                                                                                    |
| 022 – Monitoring functions 1                                                                                                    |
| •                                                                                                    |
|                                                                                                    |
| 20 Diagnostics                                                                                                    |
| 050 – Overview                                                                                                    |
| 060 – Fault buffer                                                                                                    |
| 065 – Alarm buffer                                                                                                    |
| 070 – Faults/alarms trigger word (r2129)                                                                                                    |
| 975 – Faults/alarms configuration                                                                                                    |
| 21 Data sets                                                                                                    |
| 560 – Command Data Sets (CDS)                                                                                                    |
| 565 – Drive Data Sets (DDS)                                                                                                    |

3.2 Explanations on the function diagrams

# 3.2 Explanations on the function diagrams

# **Function diagrams**

| 1020 – Explanation of the symbols (part 1) | 563 |
|--------------------------------------------|-----|
| 1021 – Explanation of the symbols (part 2) | 564 |
| 1022 – Explanation of the symbols (part 3) | 565 |
| 1030 – Handling BICO technology            | 566 |

| Fig.       | Doromoto                                                                                                    |                                                                                                    | Connectors                                                                                                    |                                                                                                    | Pinastora                                 |                                                                              |                                                                                                    | Connectors/hippotors                      |                                                                                                |                                                                                      |                 |  |
|------------|----------------------------------------------------------------------------------------------------|----------------------------------------------------------------------------------------------------|----------------------------------------------------------------------------------------------------|----------------------------------------------------------------------------------------------------|-------------------------------------------|------------------------------------------------------------------------------|----------------------------------------------------------------------------------------------------|-------------------------------------------|------------------------------------------------------------------------------------------------|--------------------------------------------------------------------------------------|-----------------|--|
| <u>γ</u>   | Parameter                                                                                                    | _                                                                                                    | Connectors                                                                                                    |                                                                                                    | <u>Binectors</u>                          |                                                                              |                                                                                                    | Connectors/binectors                      |                                                                                                |                                                                                      |                 |  |
| 1020 – E   | Parameter name rxxxx[yz]                                                                                                    | Meaning [Unit] Monitoring parameter with unit [Unit] and index range [yz] or data set [C/D]                                | Parameter name  [pxxxx[yz]  (Def)                                                                               | Meaning Connector input CI with index range [yz] or data set [C/D] and factory setting (Def) *)                                                                                                    | Parameter name    pxxxx[yz]               | Meaning Binector inpu with index ra data set [C/L factory settin number (Def | nge [yz] or<br>)] and<br>ıg.bit                                                                                             | Parameter na                              | ame                                                                                            | eaning<br>nnector/binector o<br>/BO                                                  | output          |  |
|            |                                                                                                    |                                                                                                    |                                                                                                    | Connector output CO with unit [Unit] and with index                                                                                                    | Parameter name                            | Binector outp                                                                | out BO                                                                                                    | Pre-ass<br>Symbol                         |                                                                                                | nnectors a                                                                           | nd binectors    |  |
| the symbol |                                                                                                    |                                                                                                    | CI: Connector Input<br>CO: Connector Output<br>CO/BO: Connector/B                                               |                                                                                                    | BI: Binector Input<br>BO: Binector Output |                                                                              |                                                                                                    | Parameter na<br>from to [U<br>pxxxx[D] (I | Init] min                                                                                      | tting parameter w<br>n/max value and u<br>nit] data set [D] ar<br>tory setting (Def) | unit<br>nd      |  |
| s (pa      | Data sets Information on parameters, binectors, con                                                                                                    |                                                                                                    |                                                                                                    |                                                                                                    | ctors, connect                            | tors                                                                         |                                                                                                    | Cross re                                  | eferences                                                                                      | s between                                                                            | <u>diagrams</u> |  |
| 7          | Symbol Meaning Symbol I                                                                                                    |                                                                                                    |                                                                                                    | Meaning                                                                                                    |                                           |                                                                              | Symbol Meaning                                                                                                    |                                           | eaning                                                                                         | J                                                                                    |                 |  |
|            | pxxxx[C]                                                                                                    | Parameter belongs to the Command Data Set (CDS).  Command Data Set (CDS).  [Unit] Parameter name (up to 18 characters)     |                                                                                                    |                                                                                                    |                                           |                                                                              | Signal<br>path                                                                                                    | sigr                                      | The function diagrams are sub-divided into signal paths 18 in order to facilitate orientation. |                                                                                      |                 |  |
|            | pxxxx[D]  pxxxx[E]  pxxxx[M]                                                                                                    | Parameter belongs to the Drive Data Set (DDS).  Parameter belongs to the Encoder Data Set (EDS).  Parameter belongs to the | rxxx[y] or rxxxx[yz] or rxxxx[y].ww or rxxxx.ww  pxxxx[y] or pxxxx[y].or pxxxx[y].ww or pxxxx[y].ww or pxxxx.ww | rxxxx[y] or rxxxx[yz] or rxxxx[y].ww or rxxxx[y] or rxxxx[y].ww or rxxxx[y].ww or rxxxx[y].wx or rxxxx[y].wx or rxxx[y].wx or rxxxx[y].wx or rxxxx[y].wx or rxxx[y].wx or rxxx[y].xx[y].xx[y] |                                           |                                                                              |                                                                                                    |                                           | aaa.b] aaa b Text cccc                                                                         | b = Signal to signal path b                                                          |                 |  |
|            | Motor Data Set (MDS). from to Value range.                                                                                                    |                                                                                                    |                                                                                                    |                                                                                                    |                                           |                                                                              | Cross re                                                                                                    | eferences                                 | s for contro                                                                                   | nl hits                                                                              |                 |  |
|            | pxxxx[P] Parameter belongs to the Power unit Data Set (PDS).  (xxxx[y].ww) Parameter number (xxxx) with Index number [y] and bit number .ww.  (Def) Factory setting.  (Def.w) Factory setting with bit number as prefix. |                                                                                                    |                                                                                                    |                                                                                                    |                                           |                                                                              | Symbol    pxxxx   pxxxx = Original parameter of signal aaaa = Signal from source diagram aaaa b = Signal from signal path b |                                           |                                                                                                |                                                                                      |                 |  |
|            | [aaaa.b] Diagram references for setting parameters that occur a multiple number of times.  [Function diagram number, signal path]                                                                                        |                                                                                                    |                                                                                                    |                                                                                                    |                                           |                                                                              |                                                                                                    |                                           |                                                                                                |                                                                                      |                 |  |
|            | *) For some parameters the value for the factory setting is calculated during commissioning for they are dependent on Power Module and motor (see Section 2.1.1 "Calculated").                                           |                                                                                                    |                                                                                                    |                                                                                                    |                                           |                                                                              |                                                                                                    |                                           |                                                                                                |                                                                                      |                 |  |
|            | 1                                                                                                    | 2                                                                                                    | 3                                                                                                    | 4                                                                                                    | 5                                         |                                                                              | 6                                                                                                    | 3                                         | •                                                                                              | 7                                                                                    | 8               |  |
| -          | Explanations on the function diagrams fp_1020                                                                                                    |                                                                                                    |                                                                                                    |                                                                                                    |                                           |                                                                              | fp_1020_9                                                                                                    | 97_61.vsd                                 | Function                                                                                       |                                                                                      | - 1020 -        |  |
|            | Explanation of the symbols (part 1) 09.12.20                                                                                                    |                                                                                                    |                                                                                                    |                                                                                                    |                                           |                                                                              | 09.12.201                                                                                                    | 5 V4.7.6                                  | G120 CL                                                                                        | J240B/E-2                                                                            |                 |  |

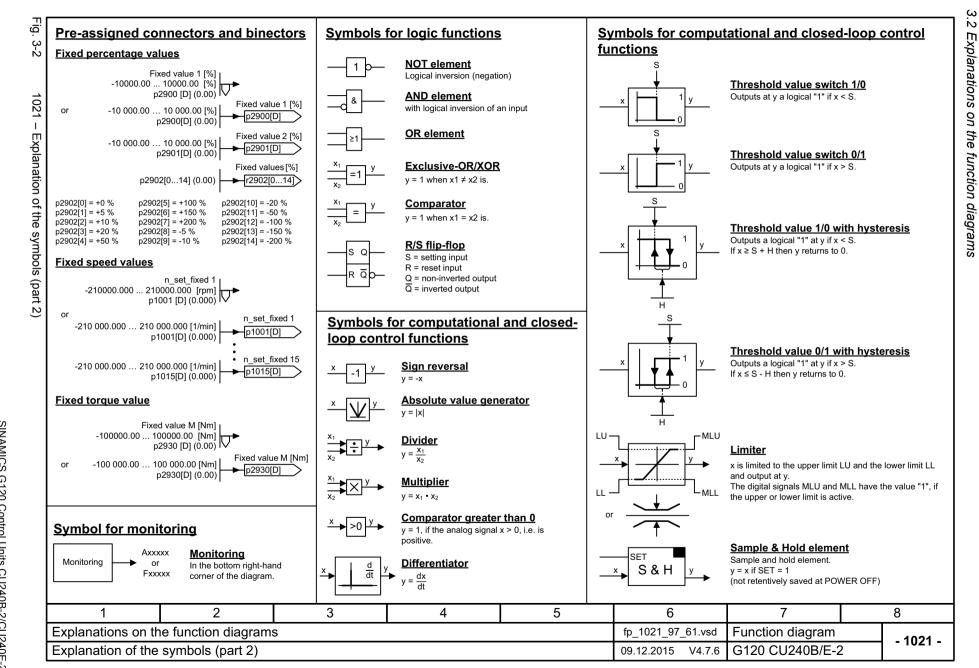

Fig.

. 3-3

1022

Explanation of the

symbols (part 3)

Ŋ

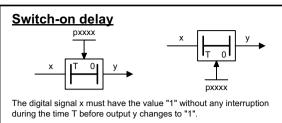

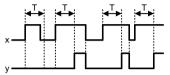

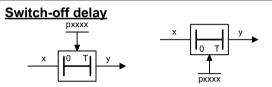

The digital signal x must have the value "0" without interruption during the time T before output v changes to "0".

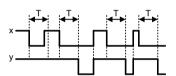

### **Delay (switch-on and switch-off)**

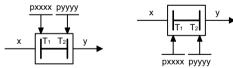

The digital signal x must have the value "1" without interruption during time T1 or must have the value "0" during time T2 before output v changes its signal state.

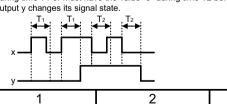

#### Switch symbol

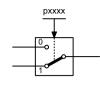

#### Simple changeover switch

The switch position is shown according to the factory setting of pxxxx (in this case switch position 1).

#### PT1 element

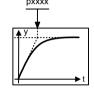

Delay element, first order.

pxxxx = time constant

#### PT2 low pass

Natural frequency, denominator Damping, denominator

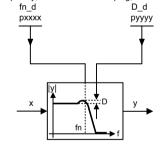

Transfer function

H(s) = 
$$\frac{1}{\left(\frac{s}{2 \pi \text{ fn_d}}\right)^2 + \frac{2 \cdot D_d}{2 \pi \text{ fn_d}} \cdot s + 1}$$

#### 2nd-order filter (bandstop/general filter)

Natural frequency, numerator Damping, numerator Dη pzzzz pwwww 2nd Order Filter Natural frequency, denominator Damping, denominator fn d D d

Used as bandstop filter

- center frequency fs: fn n = fsfn d = fs

pxxxx

- bandwidth f B:

$$D_d = \frac{f_B}{2 \cdot fs}$$

руууу

Transfer function when used as general filter

$$H(s) = \frac{\left(\frac{s}{2 \pi fn_{-}n}\right)^{2} + \frac{2 \cdot D_{-}n}{2 \pi fn_{-}n} \cdot s + 1}{\left(\frac{s}{2 \pi fn_{-}d}\right)^{2} + \frac{2 \cdot D_{-}d}{2 \pi fn_{-}d} \cdot s + 1}$$

### Analog adder can be activated

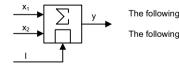

09.12.2015 V4.7.6

The following applies to I = 1 signal: y = x1 + x2

The following applies to I = 0 signal: y = x1

G120 CU240B/E-2

|                    |                    |   |                   |                  |   |          | _ | - 1022 - |
|--------------------|--------------------|---|-------------------|------------------|---|----------|---|----------|
| Explanations on th | e function diagram | s | fp_1022_97_61.vsd | Function diagram |   | - 1022 - |   |          |
| 1                  | 2                  | 3 | 4                 | 5                | 6 | 7        |   | 8        |

Explanation of the symbols (part 3)

Fig. 3-4

#### **Handling BICO technology**

Binector: r0723.15 Binectors are binary signals that can be freely interconnected (BO = Binector Output). They represent a bit of a "BO:" display parameter (e.g. bit 15 from r0723).

Connector: r0723

Connectors are "analog signals" that can be freely interconnected (e.g. percentage variables, speeds or torques). Connectors are also "CO:" display parameters (CO = Connector Output).

#### Parameterization:

At the signal destination, the required binector or connector is selected using appropriate parameters:

"BI:" parameter for binectors (BI = Binector Input)

"CI:" parameter for connectors (CI = Connector Input)

#### **Example:**

The main setpoint for the speed controller (CI: p1070) should be received from the output of the motorized potentiometer (CO: r1050) and the "jog" command (BI: p1055) from Digital Input DI 0 (BO: r0722.0, Terminal 5 (KI. 5)) on the CU.

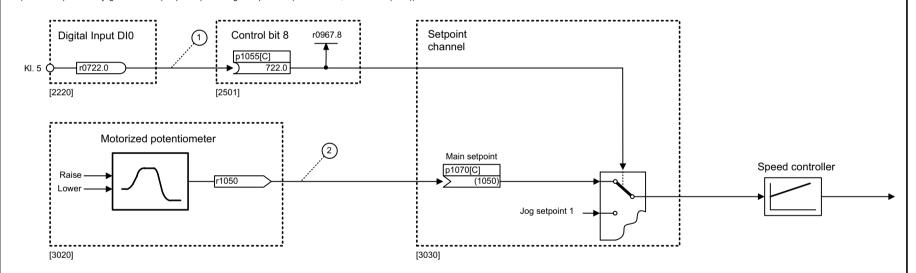

#### Parameterizing steps:

- 1 p1055[0] = 722.0 Terminal 5 (Kl. 5) acts as "Jog bit 0".
- (2) p1070[0] = 1050 The output of the motorized potentiometer acts as main setpoint for the speed controller.

| 1                  | 2                   | 3 | 4                 | 5                | 6 | 7        |  | 8 |
|--------------------|---------------------|---|-------------------|------------------|---|----------|--|---|
| Explanations on th | e function diagrams | S | fp_1030_97_61.vsd | Function diagram |   | - 1030 - |  |   |
| Handling BICO ted  | chnology            |   | 09.12.2015 V4.7.6 | G120 CU240B/E-2  | 2 | - 1030 - |  |   |

# 3.3 Input/output terminals

# **Function diagrams**

| 2201 – Connection overview G120 CU240B-2                           | 568 |
|--------------------------------------------------------------------|-----|
| 2202 – Connection overview G120 CU240E-2                           | 569 |
| 2220 – CU240B-2: Digital inputs, electrically isolated (DI 0 DI 3) | 570 |
| 2221 – CU240E-2: Digital inputs, electrically isolated (DI 0 DI 5) | 571 |
| 2240 – CU240B-2: Digital output (DO 0)                             | 572 |
| 2242 – CU240E-2: Digital outputs (DO 0 DO 2)                       | 573 |
| 2250 – CU240B-2: Analog input 0 (Al 0)                             | 574 |
| 2251 – CU240E-2: Analog inputs 0 1 (Al 0 Al 1)                     | 575 |
| 2255 – CU240B-2: Analog inputs as digital inputs (DI 11)           | 576 |
| 2256 – CU240E-2: Analog inputs as digital inputs (DI 11 DI 12)     | 577 |
| 2260 – CU240B-2: Analog output 0 (AO 0)                            | 578 |
| 2261 – CU240E-2: Analog outputs 0 1 (AO 0 AO 1)                    | 579 |
| 2272 – Two-wire control                                            | 580 |
| 2273 – Three-wire control                                          | 581 |

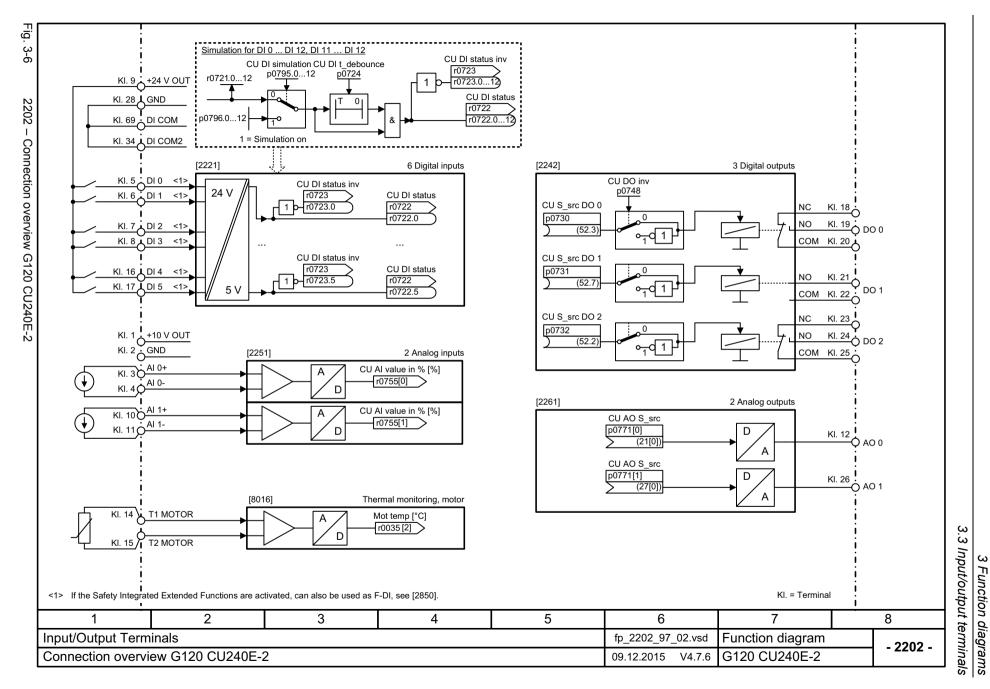

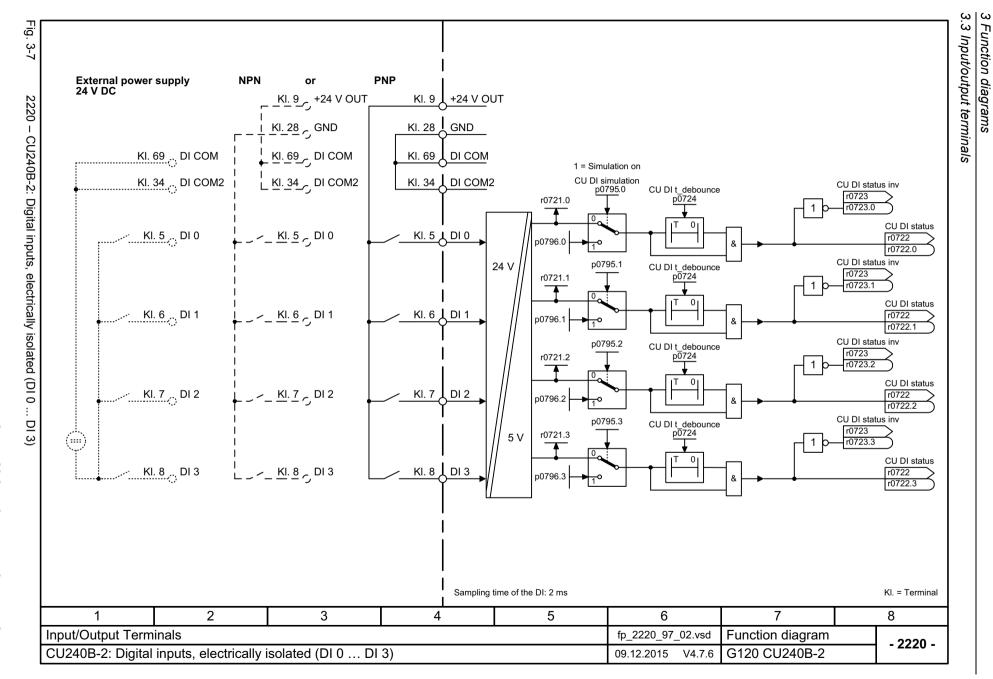

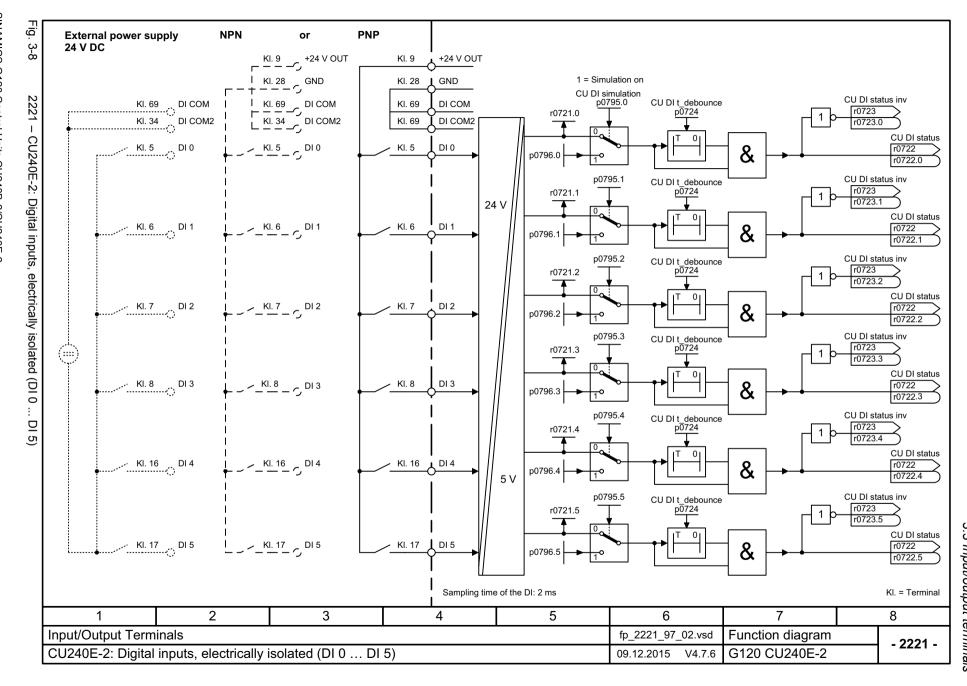

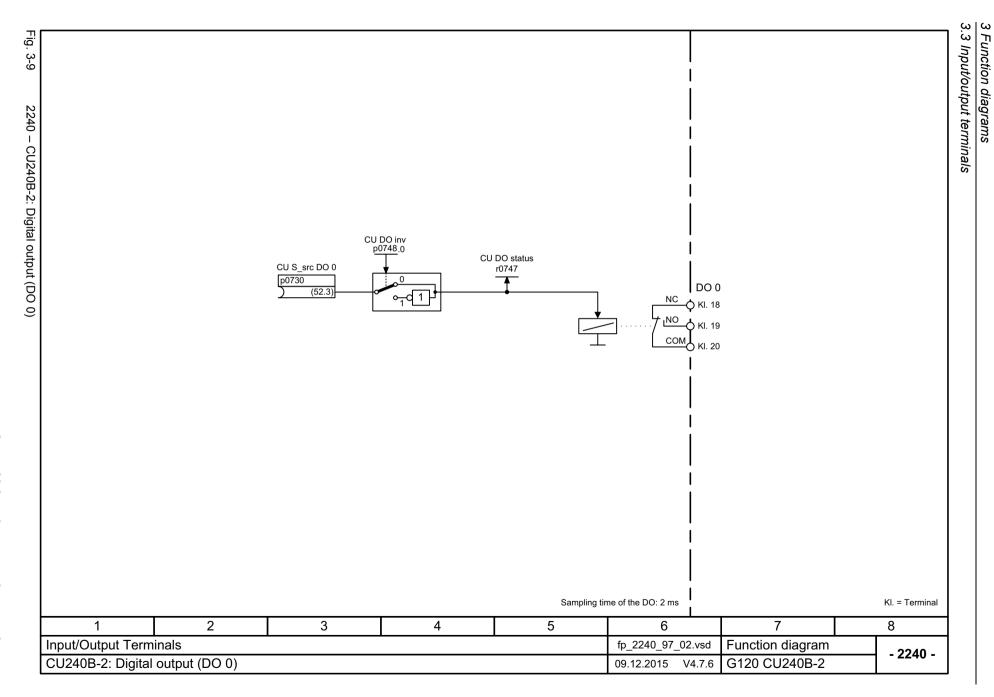

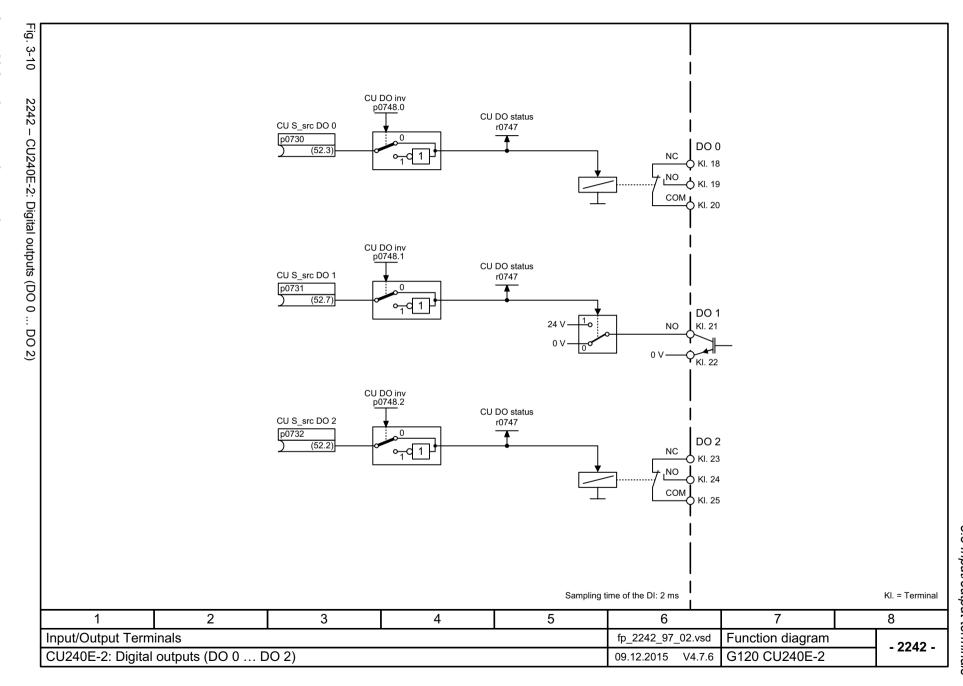

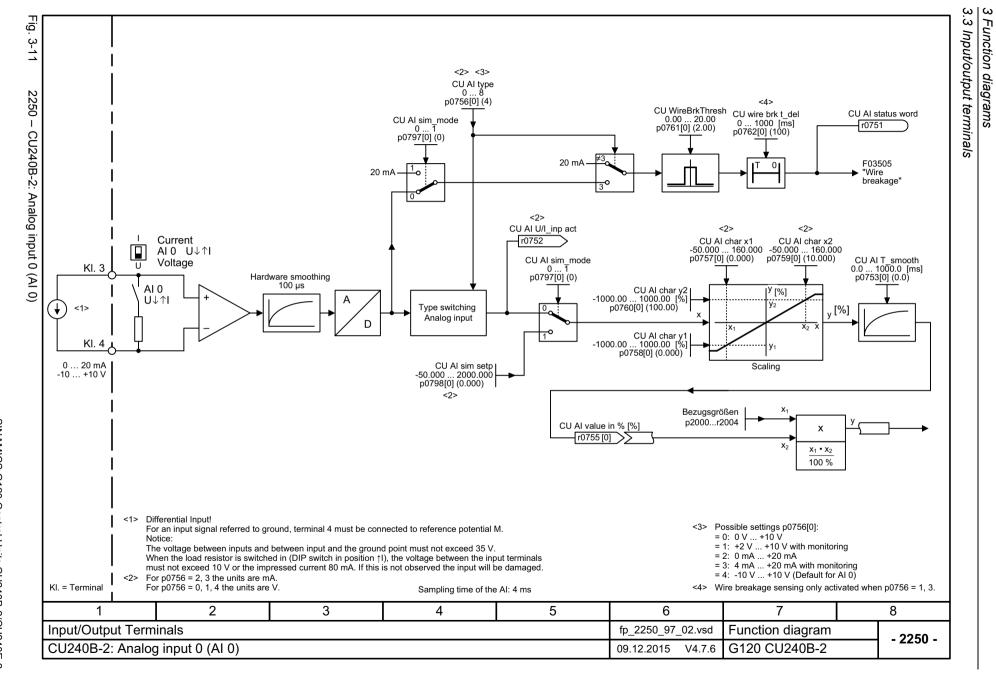

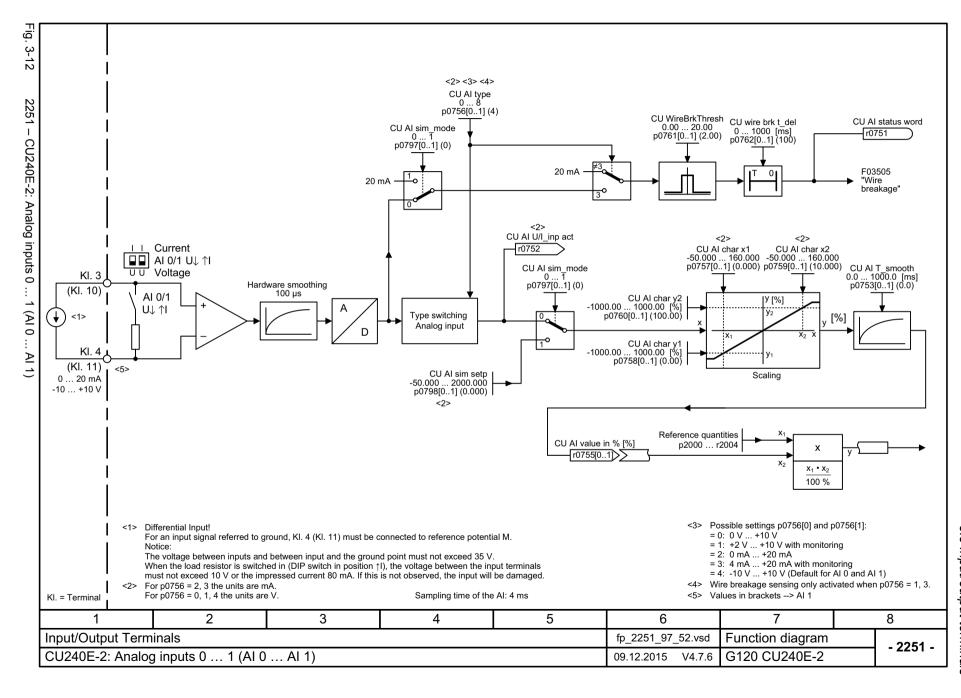

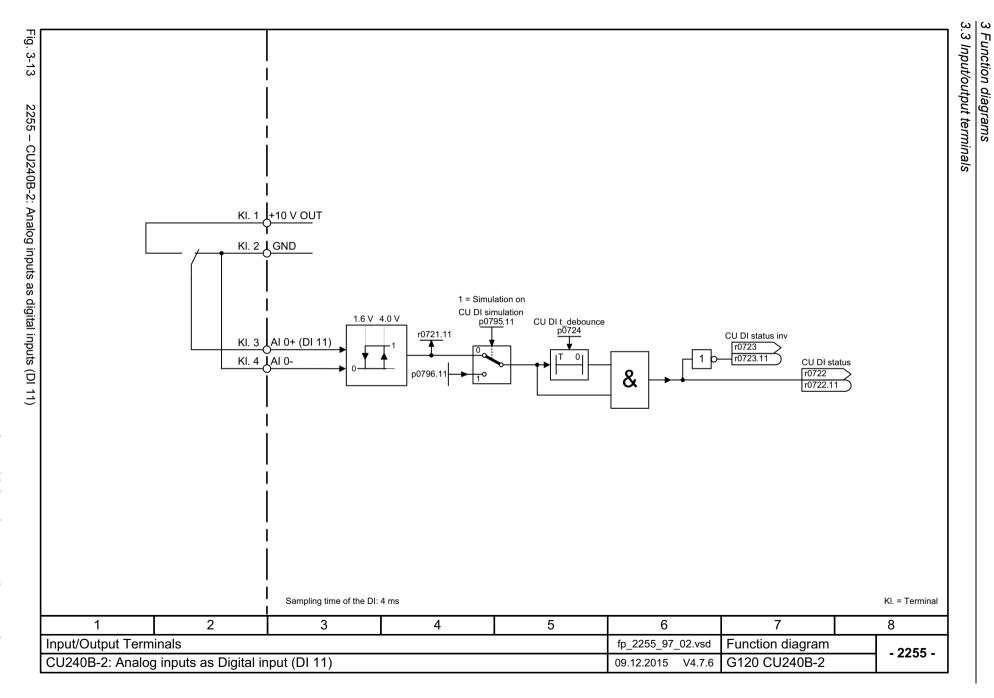

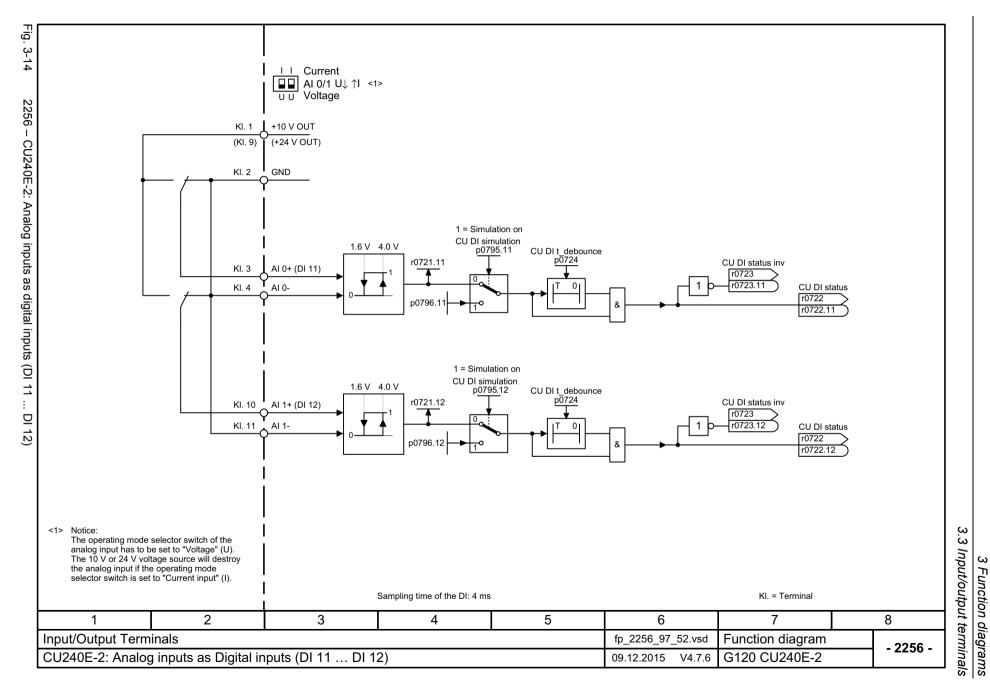

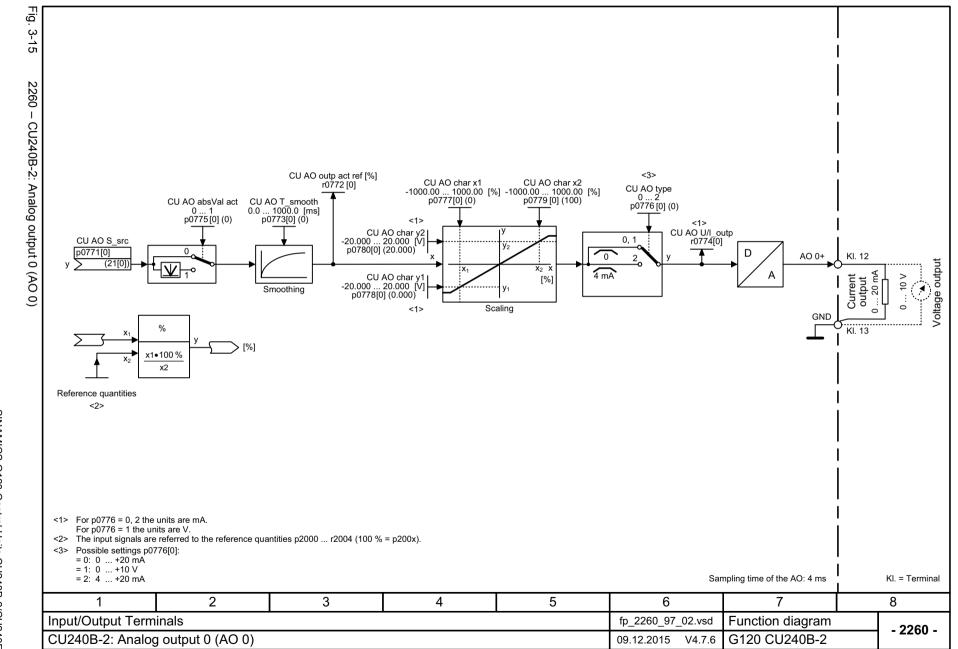

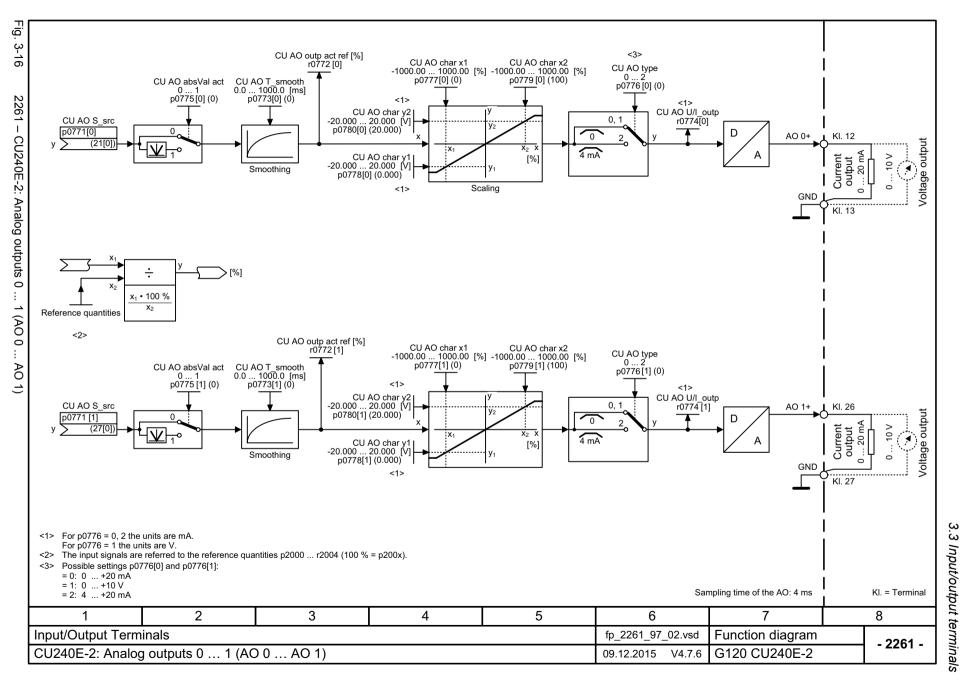

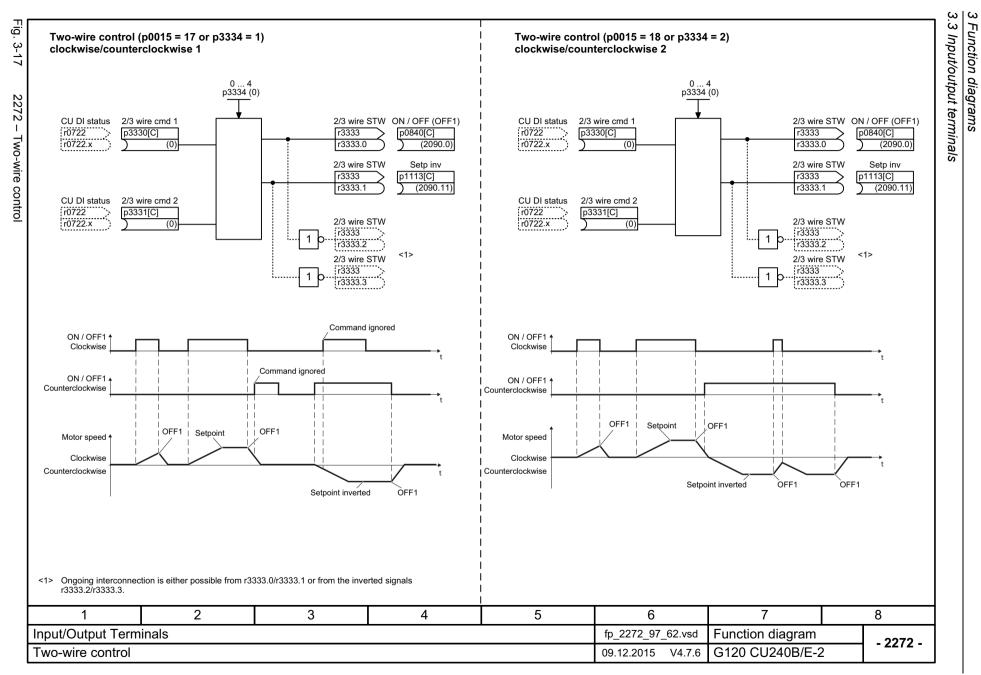

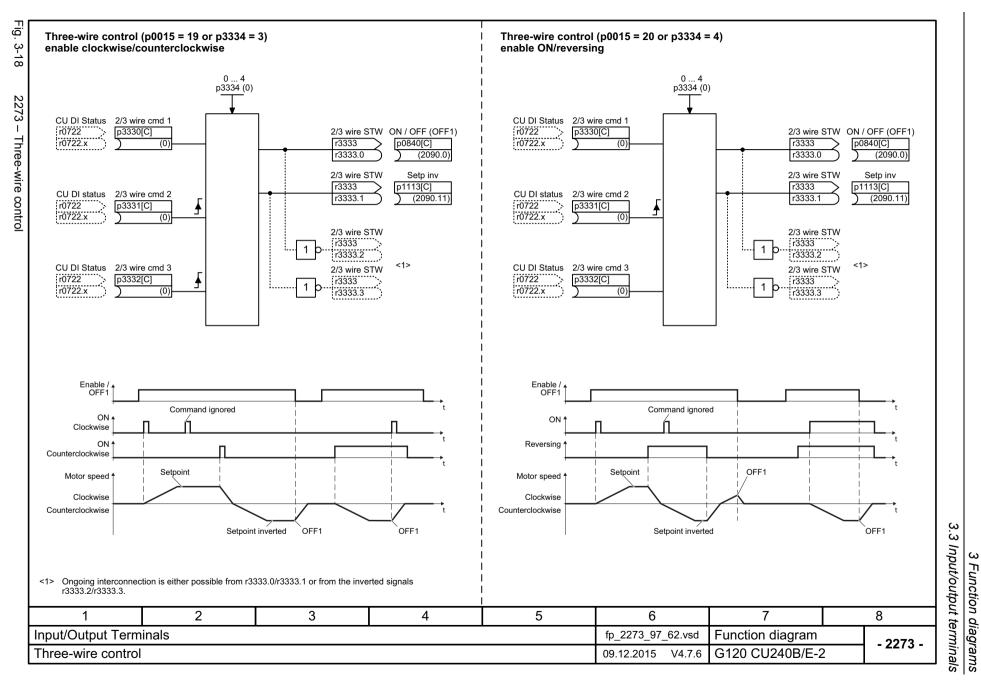

## 3.4 PROFlenergy

# 3.4 PROFlenergy

| 2381 – Control commands and interrogation commands | 583 |
|----------------------------------------------------|-----|
| 2382 – States                                      | 584 |

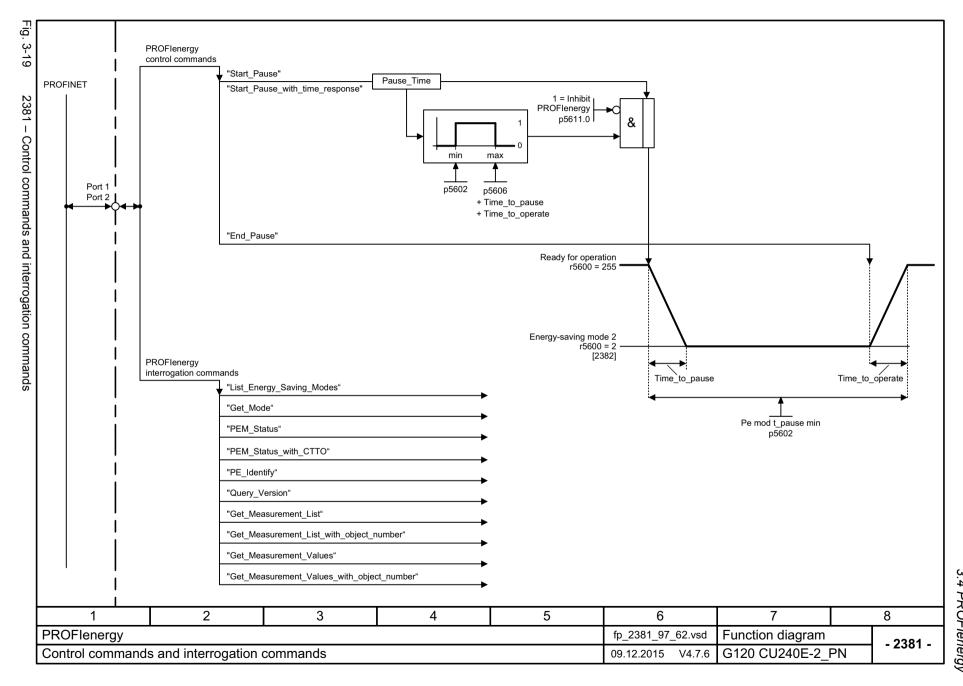

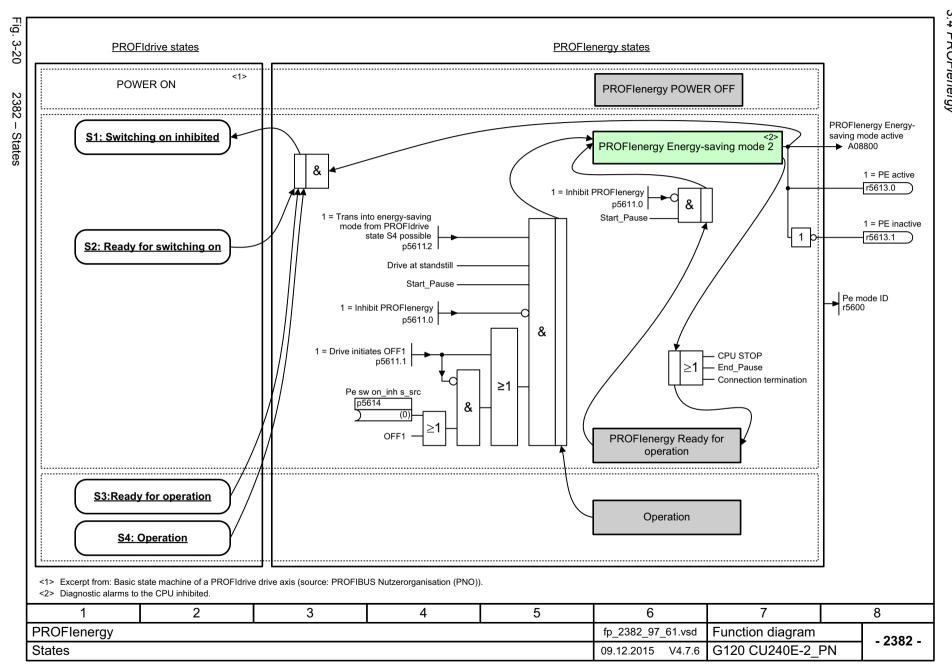

# 3.5 Communication PROFIdrive (PROFIBUS/PROFINET), EtherNet/IP

| 2401 – Overview                                                                   | 586 |
|-----------------------------------------------------------------------------------|-----|
| 2410 – PROFIdrive, EtherNet/IP - addresses and diagnostics                        | 587 |
| 2420 – PROFIdrive - telegrams and process data (PZD)                              | 588 |
| 2440 – PROFIdrive - PZD receive signals interconnection                           | 589 |
| 2441 – PROFIdrive - STW1 control word interconnection (p2038 = 2)                 | 590 |
| 2442 – PROFIdrive - STW1 control word interconnection (p2038 = 0)                 | 591 |
| 2446 – PROFIdrive - STW3 control word interconnection                             | 592 |
| 2450 – PROFIdrive - PZD send signals interconnection                              | 593 |
| 2451 – PROFIdrive - ZSW1 status word interconnection (p2038 = 2)                  | 594 |
| 2452 – PROFIdrive - ZSW1 status word interconnection (p2038 = 0)                  | 595 |
| 2456 – PROFIdrive - ZSW3 status word interconnection                              | 596 |
| 2468 – PROFIdrive - receive telegram, free interconnection via BICO (p0922 = 999) | 597 |
| 2470 – PROFIdrive - send telegram, free interconnection via BICO (p0922 = 999)    | 598 |
| 2472 – PROFIdrive - status words, free interconnection                            | 599 |
| 2473 – EtherNet/IP - control word/status word interconnection                     | 600 |

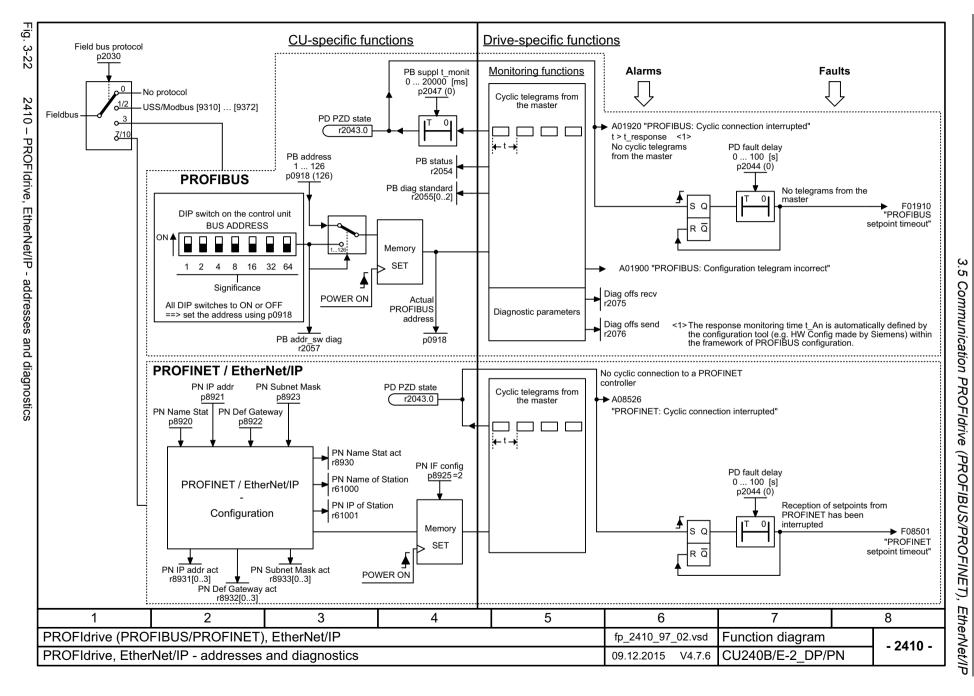

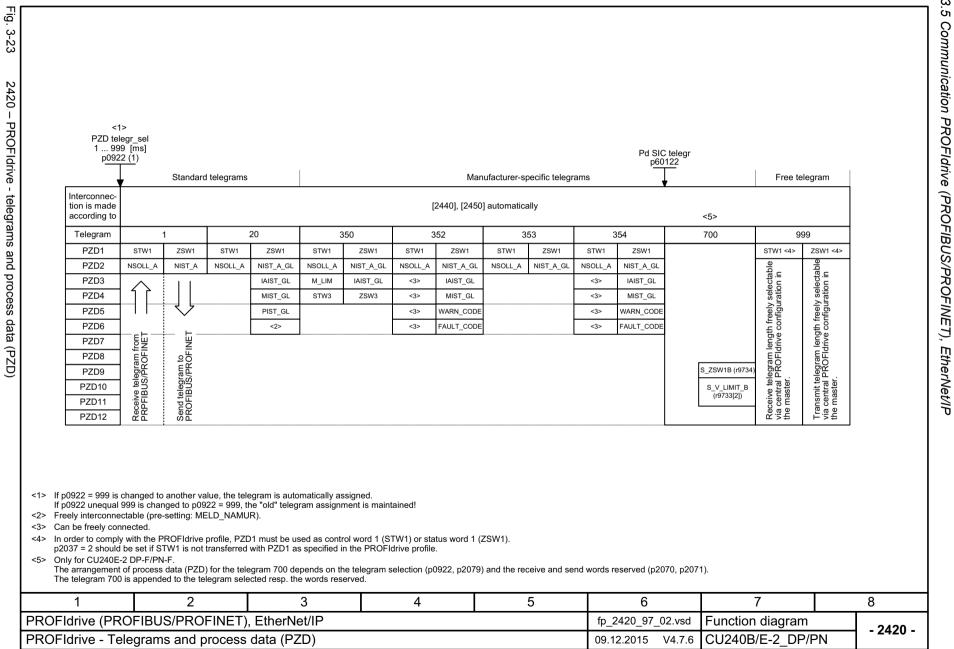

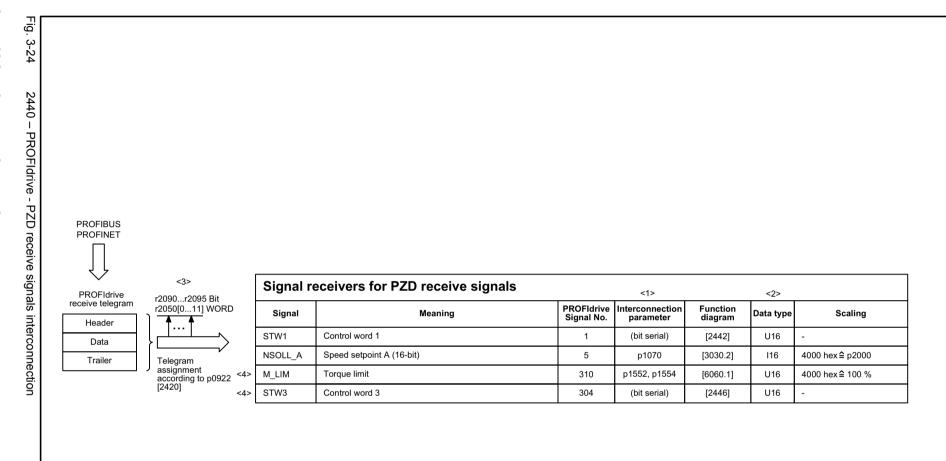

- <1> When selecting a standard telegram or a manufacturer-specific telegram via p0922, these interconnection parameters of the command data set CDS are automatically set to 0.
- <2> Data type according to to the PROFIdrive profile: I16 = Integer16, U16 = Unsigned16.
- <3> Display parameters for receive data according to [2468].
- <4> Only SIEMENS telegram 350.

| 1                                           | 2                    | 3            | 3 4 5 |  |                   | 7                | 8      |               |
|---------------------------------------------|----------------------|--------------|-------|--|-------------------|------------------|--------|---------------|
| PROFIdrive (PROFIBUS/PROFINET), EtherNet/IP |                      |              |       |  |                   | Function diagram | - 2440 | $\overline{}$ |
| PROFIdrive - PZD                            | receive signals inte | erconnection |       |  | 09.12.2015 V4.7.6 | CU240B/E-2_DP/PI | - 2440 | , -           |

2441 - PROFIdrive - STW1 control word interconnection (p2038 = 2)

| Signal                                 | targets for STW                                    | /1 in Interface Mod                          | le VIK-NAMUR (p2038 =                  | = 2)           |                                        |                                       |                                  | <1>      |
|----------------------------------------|----------------------------------------------------|----------------------------------------------|----------------------------------------|----------------|----------------------------------------|---------------------------------------|----------------------------------|----------|
| Signal                                 |                                                    | Meanir                                       | ng                                     |                | rconnection<br>arameters               | [Function diagram internal control wo | [Function diagram] signal target | Inverted |
| STW1.0                                 |                                                    |                                              | en pulse suppression & ready for switc | ching on) p084 | 0[0] = r2090.0                         | [2501.3]                              | Sequence control                 | -        |
| STW1.1                                 | 1 = No OFF2 (enable i<br>0 = OFF2 (immediate p     | is possible)<br>pulse suppression and switch | ing on inhibited)                      | p084           | 4[0] = r2090.1                         | [2501.3]                              | Sequence control                 | -        |
| STW1.2                                 | 1 = No OFF3 (enable i<br>0 = OFF3 (braking with    |                                              | pulse suppression and switching on ir  | p084           | 8[0] = r2090.2                         | [2501.3]                              | Sequence control                 | -        |
| STW1.3                                 | 1 = Enable operation (<br>0 = Inhibit operation (s | pulses can be enabled)<br>suppress pulses)   |                                        | p085           | 2[0] = r2090.3                         | [2501.3]                              | Sequence control                 | -        |
| STW1.4                                 | 1 = Ramp-function ger<br>0 = Inhibit ramp-function |                                              | nction generator output to zero)       | p114           | 0[0] = r2090.4                         | [2501.3]                              | [3060], [3070], [3080]           | -        |
| STW1.5                                 | 1 = Continue ramp-fun<br>0 = Freezes the ramp-     | =                                            |                                        | p114           | 1[0] = r2090.5                         | [2501.3]                              | [3060], [3070]                   | -        |
| STW1.6                                 | 1 = Setpoint enable<br>0 = Inhibits the setpoin    | nt (the ramp-function generato               | or input is set to zero)               | p114           | 2[0] = r2090.6                         | [2501.3]                              | [3060], [3070], [3080]           | -        |
| STW1.7                                 |                                                    | is                                           |                                        | p210           | 3[0] = r2090.7                         | [2546.1]                              | [8060]                           | -        |
| STW1.8                                 | Reserved                                           |                                              |                                        |                | -                                      | -                                     | -                                | -        |
| STW1.9                                 | Reserved                                           |                                              |                                        |                | -                                      | -                                     | -                                | -        |
| STW1.10                                | 1 = Control via PLC                                | <2>                                          |                                        | p0854          | 4[0] = r2090.10                        | [2501.3]                              | [2501]                           | -        |
| STW1.11                                | 1 = Dir of rot reversal                            | <4>                                          |                                        | p1113          | B[0] = r2090.11                        | [2505.3]                              | [3040]                           | -        |
| STW1.12                                | Reserved                                           |                                              |                                        |                | -                                      | -                                     | -                                | -        |
| STW1.13                                | Reserved                                           |                                              |                                        |                | -                                      | -                                     | -                                | -        |
| STW1.14                                | Reserved                                           |                                              |                                        |                | -                                      | -                                     | -                                | -        |
| STW1.15                                | 1 = CDS selection                                  |                                              |                                        | p081           | 0[0] = 2090.15<br><3>                  | -                                     | [8560]                           | -        |
| in telegram 20.<br>) in STW1 must be s | set to ensure that the drive                       | accepts the process data.                    |                                        |                | nterconnection is<br>he direction reve |                                       | ee p1110 and p1111).             |          |
| 1                                      | 2                                                  | 3                                            | 4                                      | 5              |                                        | 6                                     | 7                                | 8        |
| •                                      | BUS/PROFINET),                                     |                                              |                                        |                |                                        |                                       | unction diagram                  |          |
| rive - STW1 (                          | control word inter                                 | rconnection (p2038                           | = 2)                                   |                | 09.12.20                               | 015 V4.7.6 C                          | U240B/E-2_DP/F                   | N        |

2442 - PROFIdrive - STW1 control word interconnection (p2038 = 0)

| argets for STW1 in Interface Mode SINAMICS (p2038 = 0)                                                                          |                            |                                             |                                                                                                    |                                                                                                    |
|----------------------------------------------------------------------------------------------------|----------------------------|---------------------------------------------|----------------------------------------------------------------------------------------------------|----------------------------------------------------------------------------------------------------|
| Meaning                                                                                                    | Interconnection parameters | [Function diagram]<br>internal control word | [Function diagram]<br>signal target                                                                                                    | Inverted                                                                                                    |
| = ON (pulses can be enabled) 0 = OFF1 (braking with ramp-function generator, then pulse suppression & ready for switching on)   | p0840[0] = r2090.0         | [2501.3]                                    | Sequence control                                                                                                    | -                                                                                                    |
| 1 = No OFF2 (enable is possible) 0 = OFF2 (immediate pulse suppression and switching on inhibited)                              | p0844[0] = r2090.1         | [2501.3]                                    | Sequence control                                                                                                    | -                                                                                                    |
| 1 = No OFF3 (enable is possible) 0 = OFF3 (braking with the OFF3 ramp p1135, then pulse suppression and switching on inhibited) | p0848[0] = r2090.2         | [2501.3]                                    | Sequence control                                                                                                    | -                                                                                                    |
| 1 = Enable operation (pulses can be enabled) 0 = Inhibit operation (suppress pulses)                                            | p0852[0] = r2090.3         | [2501.3]                                    | Sequence control                                                                                                    | -                                                                                                    |
| 1 = Ramp-function generator enable 0 = Inhibit ramp-function generator (set the ramp-function generator output to zero)         | p1140[0] = r2090.4         | [2501.3]                                    | [3060], [3070], [3080]                                                                                                    | -                                                                                                    |
| 1 = Continue ramp-function generator 0 = Freezes the ramp-function generator                                                    | p1141[0] = r2090.5         | [2501.3]                                    | [3060], [3070]                                                                                                    | -                                                                                                    |
| 1 = Setpoint enable<br>0 = Inhibits the setpoint (the ramp-function generator input is set to zero)                             | p1142[0] = r2090.6         | [2501.3]                                    | [3060], [3070], [3080]                                                                                                    | -                                                                                                    |
| = Acknowledge faults                                                                                                    | p2103[0] = r2090.7         | [2546.1]                                    | [8060]                                                                                                    | -                                                                                                    |
| Reserved                                                                                                    | -                          | -                                           | -                                                                                                    | -                                                                                                    |
| Reserved                                                                                                    | -                          | -                                           | -                                                                                                    | -                                                                                                    |
| 1 = Control via PLC <1>                                                                                                    | p0854[0] = r2090.10        | [2501.3]                                    | [2501]                                                                                                    | -                                                                                                    |
| 1 = Dir of rot reversal <2>                                                                                                    | p1113[0] = r2090.11        | [2505.3]                                    | [3040]                                                                                                    | -                                                                                                    |
| Reserved                                                                                                    | -                          | -                                           | -                                                                                                    | -                                                                                                    |
| 1 = Motorized potentiometer, setpoint, raise                                                                                    | p1035[0] = r2090.13        | [2505.3]                                    | [3020]                                                                                                    | -                                                                                                    |
| 1 = Motorized potentiometer, setpoint, lower                                                                                    | p1036[0] = r2090.14        | [2505.3]                                    | [3020]                                                                                                    | -                                                                                                    |
| Reserved                                                                                                    | -                          | -                                           | -                                                                                                    | -                                                                                                    |
|                                                                                                    |                            | Meaning   Interconnection parameters        | Meaning   Interconnection parameters   Interconnection parameters   Int | Interconnection parameters   IFunction diagram internal control word   Function diagram internal control word   Function diagram internal control word   Function diagram internal control word   Function diagram internal control word   Function diagram internal control word   Function diagram internal control word   Function diagram internal control word   Function diagram internal control word   Function diagram internal control word   Function diagram internal control word   Function diagram internal control word   Function diagram internal control   Function diagram internal control   Function diagram internal diagram internal diagram interna |

<sup>&</sup>lt;1> Bit 10 in STW1 must be set to ensure that the drive accepts the process data.
<2> The direction reversal can be locked (see p1110 and p1111).

| 1                | 2                   | 3                  | 4    | 5 | 6                 | 7                |    | 8        |
|------------------|---------------------|--------------------|------|---|-------------------|------------------|----|----------|
| PROFIdrive (PROF | FIBUS/PROFINET)     | , EtherNet/IP      |      |   | fp_2442_97_61.vsd | Function diagram |    | - 2442 - |
| PROFIdrive - STW | 1 control word inte | rconnection (p2038 | = 0) |   | 09.12.2015 V4.7.6 | CU240B/E-2_DP/PI | 'N | - 2442 - |

2446 - PROFIdrive - STW3 control word interconnection

| Signal        |                          | Mear         | nina |   | Interconnection    | [Function diagra   | im] [Function diagram]<br>vord signal target | Inverted |
|---------------|--------------------------|--------------|------|---|--------------------|--------------------|----------------------------------------------|----------|
| Oigilai       |                          | Weat         | a    |   | parameters         | internal control v | ord signal target                            | inverteu |
| STW3.0        | 1 = Fixed setp bit 0     |              |      |   | p1020[0] = r2093.0 | [3010.2]           | [3010.2]                                     | -        |
| STW3.1        | 1 = Fixed setp bit 1     |              |      |   | p1021[0] = r2093.  | [2513.2]           | [3010.2]                                     | -        |
| STW3.2        | 1 = Fixed setp bit 2     |              |      |   | p1022[0] = r2093.2 | [2513.2]           | [3010.2]                                     | -        |
| STW3.3        | 1 = Fixed setp bit 3     |              |      |   | p1023[0] = r2093.3 | [2513.2]           | [3010.2]                                     | -        |
| STW3.4        | 1 = DDS select. bit 0    |              |      |   | p0820 = r2093.4    | [2513.2]           | [8565.2]                                     | -        |
| STW3.5        | 1 = DDS select. bit 1    |              |      |   | p0821 = r2093.5    | [2513.2]           | [8565.2]                                     | -        |
| STW3.6        | Reserved                 |              |      |   | -                  | -                  | -                                            | -        |
| STW3.7        | Reserved                 |              |      |   | -                  | -                  | -                                            | -        |
| STW3.8        | 1 = Technology contro    | oller enable |      |   | p2200[0] = r2093.8 | [2513.2]           | [7958.4]                                     | -        |
| STW3.9        | 1 = DC braking active    |              |      |   | p1230[0] = r2093.9 | [2513.2]           | [7017.1]                                     | -        |
| STW3.10       | Reserved                 |              |      |   | -                  | -                  | -                                            | -        |
| STW3.11       | 1 = Droop enable         |              |      |   | p1492[0] = r2093.1 | [2513.2]           | [6030.1]                                     | -        |
| STW3.12       | 1 = Torque control       |              |      |   | p1501[0] = r2093.1 | 2 [2513.2]         | [6060.1]                                     | -        |
| STW3.13       | 0 = External fault 1 (F0 | 07860)       |      |   | p2106[0] = r2093.1 | 3 [2513.2]         | [8060.1]                                     | -        |
| STW3.14       | Reserved                 |              |      |   | -                  | -                  | -                                            | -        |
| STW3.15       | 1 = CDS bit 1            |              |      |   | p0811[0] = r2093.1 | 5 [2513.2]         | [8560.3]                                     | -        |
| telegram 350. |                          |              |      |   |                    |                    |                                              |          |
|               | 2                        | 3            | 4    | 5 |                    | 6                  | 7                                            |          |
| /o /DDOEID    | US/PROFINET)             | EthorNot/ID  | 1    | 1 | fn 24              | 46_97_51.vsd       | Function diagram                             |          |

2450 - PROFIdrive - PZD send signals interconnection

| Signal sou   | rces for PZD send signals         |                          |                           |                  | <1>       |                         |
|--------------|-----------------------------------|--------------------------|---------------------------|------------------|-----------|-------------------------|
| Signal       | Description                       | PROFIdrive<br>Signal No. | Interconnection parameter | Function diagram | Data type | Scaling                 |
| ZSW1         | Status word 1                     | 2                        | r2089[0]                  | [2452]           | U16       | -                       |
| NIST_A       | Actual speed A (16 bit)           | 6                        | r0063[0]                  | -                | I16       | 4000 hex ≙ p2000        |
| IAIST_GLATT  | Absolute actual current, smoothed | 51                       | r0068[1]                  | [6799]           | I16       | 4000 hex ≙ p2002        |
| MIST_GLATT   | Actual torque smoothed            | 53                       | r0080[1]                  | [6799]           | I16       | 4000 hex   p2003        |
| PIST_GLATT   | Power factor, smoothed            | 54                       | r0082[1]                  | [6799]           | I16       | 4000 hex   p2004        |
| NIST_A_GLATT | Actual speed, smoothed            | 57                       | r0063[1]                  | -                | I16       | 4000 hex <b>a</b> p2000 |
| MELD_NAMUR   | VIK-NAMUR message bit bar         | 58                       | r3113                     | -                | U16       |                         |
| FAULT_CODE   | Fault code                        | 301                      | r2131                     | [8060]           | U16       |                         |
| WARN_CODE    | Alarm code                        | 303                      | r2132                     | [8065]           | U16       |                         |
| ZSW3         | Status word 3                     | 305                      | r0053                     | [2456]           | U16       |                         |

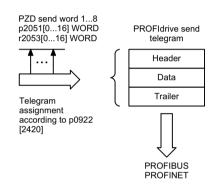

<1> Data type according to the PROFIdrive profile: I16 = Integer16, U16 = Unsigned16.

|                  | -                   |               |   |   |                   |                  |            |
|------------------|---------------------|---------------|---|---|-------------------|------------------|------------|
| 1                | 2                   | 3             | 4 | 5 | 6                 | 7                | 8          |
| PROFIdrive (PROF | FIBUS/PROFINET)     | , EtherNet/IP |   |   | fp_2450_97_64.vsd | Function diagram | - 2450 -   |
| PROFIdrive - PZD | send signals interc | onnection     |   |   | 09.12.2015 V4.7.6 | CU240B/E-2_DP/P  | N - 2450 - |

2451 - PROFIdrive - ZSW1 status word interconnection (p2038 = 2)

8

- 2451 -

2

PROFIdrive - ZSW1 status word interconnection (p2038 = 2)

PROFIdrive (PROFIBUS/PROFINET), EtherNet/IP

|                                          | ≥                                         |
|------------------------------------------|-------------------------------------------|
| List Manual (LH11), 01/2016, A5E33839529 | MICS G120 Control Units CU240B-2/CU240E-2 |
| st l                                     | G                                         |
| ≦a                                       | 2                                         |
| Sun S                                    | $\bar{c}$                                 |
| ()                                       | 2                                         |
| 도                                        | 0                                         |
| 3                                        | $\subseteq$                               |
| Ō                                        | ₹                                         |
| 1/2                                      | $\mathcal{C}$                             |
| 2                                        | 7                                         |
| ,<br>,                                   | Ė                                         |
| 5E                                       | 7                                         |
| 33                                       | 5                                         |
| 83                                       | )24                                       |
| 95                                       | Ę                                         |
| 29                                       | K                                         |

| Signal  | Meaning                                                                           | Interconnection parameters | [Function diagram] internal control word | [Function diagram]<br>signal target | Inverted<br><1> |
|---------|-----------------------------------------------------------------------------------|----------------------------|------------------------------------------|-------------------------------------|-----------------|
| ZSW1.0  | 1 = Ready for switching on                                                        | p2080[0] = r0899.0         | [2503.7]                                 | Sequence control                    | -               |
| ZSW1.1  | 1 = Ready for operation (DC link loaded, pulses inhibited)                        | p2080[1] = r0899.1         | [2503.7]                                 | Sequence control                    | -               |
| ZSW1.2  | 1 = Operation enabled (drive follows n_set)                                       | p2080[2] = r0899.2         | [2503.7]                                 | Sequence control                    | -               |
| ZSW1.3  | 1 = Fault present                                                                 | p2080[3] = r2139.3         | [2548.7]                                 | [8060]                              | -               |
| ZSW1.4  | 1 = No coast down active (OFF2 inactive)                                          | p2080[4] = r0899.4         | [2503.7]                                 | Sequence control                    | -               |
| ZSW1.5  | 1 = No Quick stop active (OFF3 inactive)                                          | p2080[5] = r0899.5         | [2503.7]                                 | Sequence control                    | -               |
| ZSW1.6  | 1 = Switching on inhibited active                                                 | p2080[6] = r0899.6         | [2503.7]                                 | Sequence control                    | -               |
| ZSW1.7  | 1 = Alarm present                                                                 | p2080[7] = r2139.7         | [2548.7]                                 | [8065]                              | -               |
| ZSW1.8  | 1 = Speed setpoint - actual value deviation within tolerance t_off                | p2080[8] = r2197.7         | [2534.7]                                 | [8011]                              | -               |
| ZSW1.9  | 1 = Control requested                                                             | p2080[9] = r0899.9         | [2503.7]                                 | [2503]                              | -               |
| ZSW1.10 | 1 = f or n comparison value reached/exceeded                                      | p2080[10] = r2199.1        | [2537.7]                                 | [8010]                              | -               |
| ZSW1.11 | 1 = I, M, or P limit not reached                                                  | p2080[11] = r0056.13       | [2522.7]                                 | [6060]                              | ~               |
| ZSW1.12 | Reserved                                                                          | -                          | -                                        | -                                   | -               |
| ZSW1.13 | 1 = No motor overtemperature alarm                                                | p2080[13] = r2135.14       | [2548.7]                                 | [8016]                              | ~               |
| ZSW1.14 | 1 = Motor rotates forwards (n_act ≥ 0)<br>0 = Motor rotates backwards (n_act < 0) | p2080[14] = r2197.3        | [2534.7]                                 | [8011]                              | -               |
| ZSW1.15 | 1 = Display CDS                                                                   | p2080[15] = r0836.0<br><2> | -                                        | -                                   | -               |

5

6

fp\_2451\_97\_61.vsd

09.12.2015 V4.7.6

Function diagram

CU240B/E-2\_DP/PN

4

2452 - PROFIdrive - ZSW1 status word interconnection (p2038 = 0)

| Signal  | Meaning                                                                           | Interconnection parameters | [Function diagram] internal control word | [Function diagram] signal target | Inverted<br><1> |
|---------|-----------------------------------------------------------------------------------|----------------------------|------------------------------------------|----------------------------------|-----------------|
| ZSW1.0  | 1 = Ready for switching on                                                        | p2080[0] = r0899.0         | [2503.7]                                 | Sequence control                 | -               |
| ZSW1.1  | 1 = Ready for operation (DC link loaded, pulses inhibited)                        | p2080[1] = r0899.1         | [2503.7]                                 | Sequence control                 | -               |
| ZSW1.2  | 1 = Operation enabled (drive follows n_set)                                       | p2080[2] = r0899.2         | [2503.7]                                 | Sequence control                 | -               |
| ZSW1.3  | 1 = Fault present                                                                 | p2080[3] = r2139.3         | [2548.7]                                 | [8060]                           | -               |
| ZSW1.4  | 1 = No coast down active (OFF2 inactive)                                          | p2080[4] = r0899.4         | [2503.7]                                 | Sequence control                 | -               |
| ZSW1.5  | 1 = No Quick stop active (OFF3 inactive)                                          | p2080[5] = r0899.5         | [2503.7]                                 | Sequence control                 | -               |
| ZSW1.6  | 1 = Switching on inhibited active                                                 | p2080[6] = r0899.6         | [2503.7]                                 | Sequence control                 | -               |
| ZSW1.7  | 1 = Alarm present                                                                 | p2080[7] = r2139.7         | [2548.7]                                 | [8065]                           | -               |
| ZSW1.8  | 1 = Speed setpoint - actual value deviation within tolerance t_off                | p2080[8] = r2197.7         | [2534.7]                                 | [8011]                           | -               |
| ZSW1.9  | 1 = Control requested <2>                                                         | p2080[9] = r0899.9         | [2503.7]                                 | [2503]                           | -               |
| ZSW1.10 | 1 = f or n comparison value reached/exceeded                                      | p2080[10] = r2199.1        | [2536.7]                                 | [8010]                           | -               |
| ZSW1.11 | 1 = I, M, or P limit not reached                                                  | p2080[11] = r1407.7        | [2522.7]                                 | [6060]                           | ~               |
| ZSW1.12 | 1 = Open holding brake                                                            | p2080[12] = r0899.12       | [2503.7]                                 | [2701]                           | -               |
| ZSW1.13 | 1 = No motor overtemperature alarm                                                | p2080[13] = r2135.14       | [2548.7]                                 | [8016]                           | ~               |
| ZSW1.14 | 1 = Motor rotates forwards (n_act ≥ 0)<br>0 = Motor rotates backwards (n_act < 0) | p2080[14] = r2197.3        | [2534.7]                                 | [8011]                           | -               |
| ZSW1.15 | 1 = No alarm, thermal overload, power unit                                        | p2080[15] = r2135.15       | [2548.7]                                 | [8021]                           | ~               |

<sup>&</sup>lt;1> The ZSW1 is generated using the binector-connector converter (BI: p2080[0...15], inversion: p2088[0].0...p2088[0].15).
<2> The drive is ready to accept data.

| 1                | 2                   | 3                 | 6                 | 7                | 8        |  |  |  |
|------------------|---------------------|-------------------|-------------------|------------------|----------|--|--|--|
| PROFIdrive (PROF | FIBUS/PROFINET)     | , EtherNet/IP     | fp_2452_97_61.vsd | Function diagram | - 2452 - |  |  |  |
| PROFIdrive - ZSW | 1 status word inter | connection (p2038 | 09.12.2015 V4.7.6 | CU240B/E-2_DP/PN | - 2432 - |  |  |  |

|                                               | Signal                      | sources for ZSV                                     | V3 im Interface Mo | ode SINAMICS (p2 | 038 = 0)                 |                    |                                         |                                     | <1>      |
|-----------------------------------------------|-----------------------------|-----------------------------------------------------|--------------------|------------------|--------------------------|--------------------|-----------------------------------------|-------------------------------------|----------|
|                                               | Signal                      |                                                     | Meaning            |                  |                          | nnection<br>neters | [Function diagram] internal status word | [Function diagram]<br>signal source | Inverted |
|                                               | ZSW3.0                      | 1 = DC braking active                               |                    |                  |                          |                    | [2511.7]                                | [7017.5]                            | -        |
| z                                             | ZSW3.1                      | 1 =  n_act  > p1226 (n_                             | _standstill)       |                  |                          |                    | [2511.7]                                | [2534.7]                            | -        |
|                                               | ZSW3.2                      | ZSW3.2 1 =  n_act  > p1080 (n_min)                  |                    |                  |                          | [2511.7]           | [2534.7]                                | -                                   |          |
|                                               | ZSW3.3                      | 1 = I_act ≥ p2170                                   | :170               |                  |                          |                    | [2511.7]                                | [2534.7]                            | -        |
|                                               | ZSW3.4                      | 1 =  n_act  > p2155                                 | 55                 |                  |                          |                    | [2511.7]                                | [2534.7]                            | -        |
|                                               | ZSW3.5 1 =  n_act  ≤ p2155  |                                                     |                    |                  | [2511.7]                 | [2534.7]           | -                                       |                                     |          |
|                                               | ZSW3.6                      | 1 =  n_act  ≥ r1119 (n_                             | ·                  |                  |                          |                    | [2511.7]                                | [2534.7]                            | -        |
|                                               | ZSW3.7                      | 1 = Vdc ≤ p2172                                     |                    |                  | 205413                   | 10052              | [2511.7]                                | [2534.7]                            | -        |
|                                               | ZSW3.8                      | 1 = Vdc > p2172                                     |                    |                  | ρ2051[3                  | p2051[3] = r0053   | [2511.7]                                | [2534.7]                            | -        |
|                                               | ZSW3.9 1 = Ramping finished |                                                     |                    |                  |                          | [2511.7]           | [3080.7]                                | -                                   |          |
|                                               | ZSW3.10                     | 1 = Technology controller output at the lower limit |                    |                  |                          |                    | [2511.7]                                | [7958.7]                            | -        |
| ZSW3.11<br>ZSW3.12<br>ZSW3.13                 | ZSW3.11                     | 1 = Technology controller output at the upper limit |                    |                  | [2511.7]                 |                    | [7958.7]                                | -                                   |          |
|                                               | ZSW3.12                     | Reserved Reserved                                   |                    |                  |                          |                    | -                                       | -                                   | -        |
|                                               | ZSW3.13                     |                                                     |                    |                  |                          |                    | -                                       | -                                   | -        |
|                                               | ZSW3.14 Reserved            |                                                     |                    |                  | -                        | -                  | -                                       |                                     |          |
| ZSW3.15                                       |                             | Reserved                                            |                    |                  |                          |                    | -                                       | -                                   | -        |
| <ul><li>Used in tele</li></ul>                | gram 350.                   |                                                     |                    |                  | •                        |                    |                                         |                                     |          |
| 1                                             |                             | 2                                                   | 3                  | 4                | 5                        | T                  | 6                                       | 7                                   | 1        |
| OFIdrive                                      | (PROFIBI                    | JS/PROFINET),                                       | EtherNet/IP        |                  |                          | fp.                | _2456_97_61.vsd                         | Function diagra                     | am       |
| PROFIdrive - ZSW3 status word interconnection |                             |                                                     |                    |                  | 09.12.2015 V4.7.6 CU240B |                    | CLIDAOD/E O E                           | D/DN                                |          |

SINAMICS G120 Control Units CU240B-2/CU240E-2 List Manual (LH11), 01/2016, A5E33839529

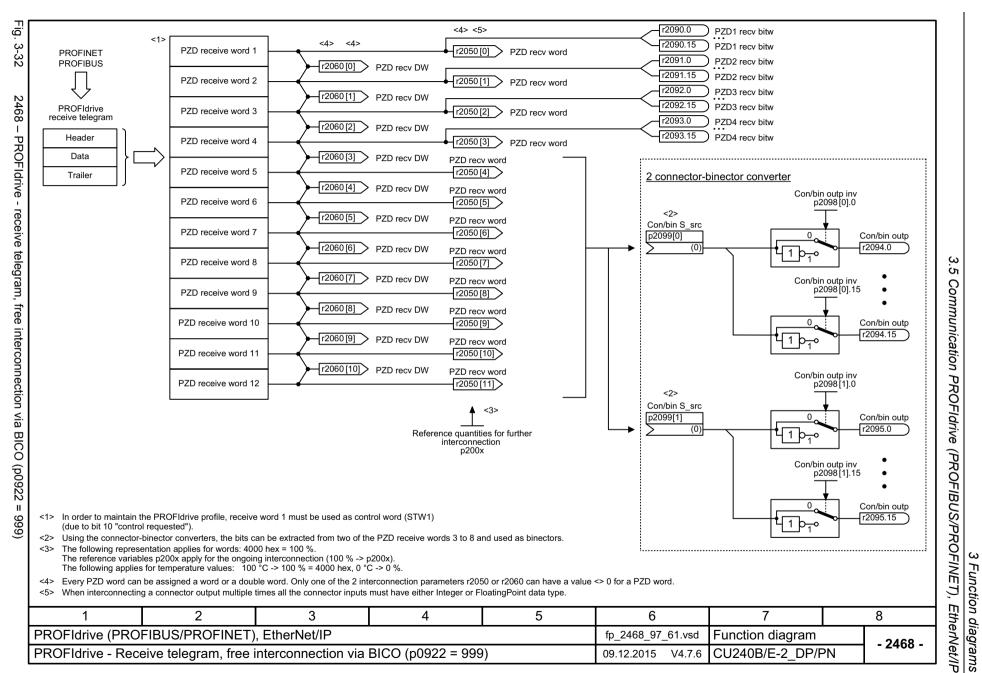

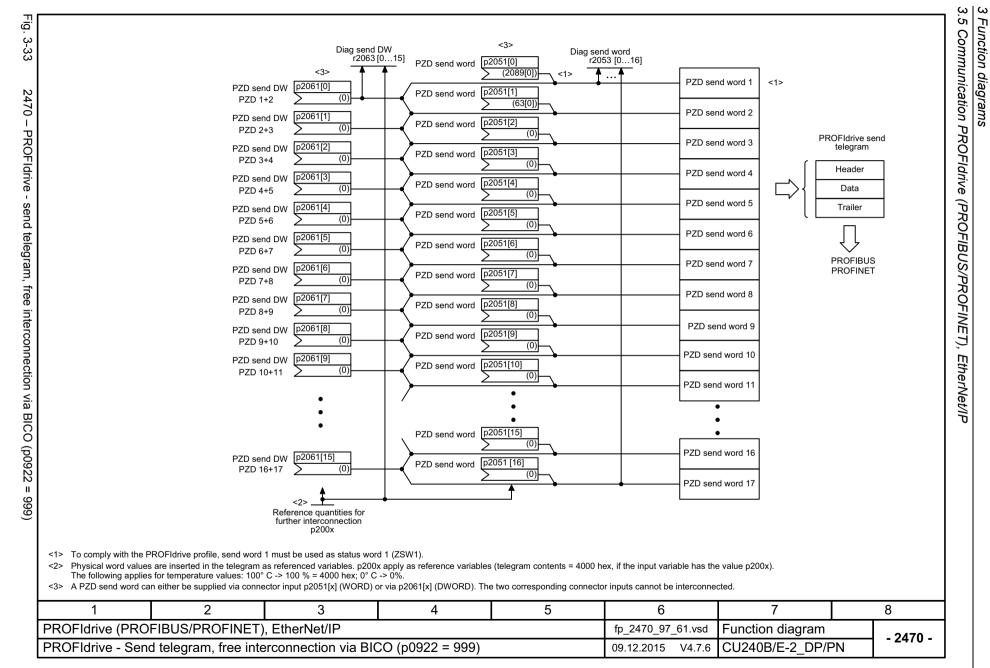

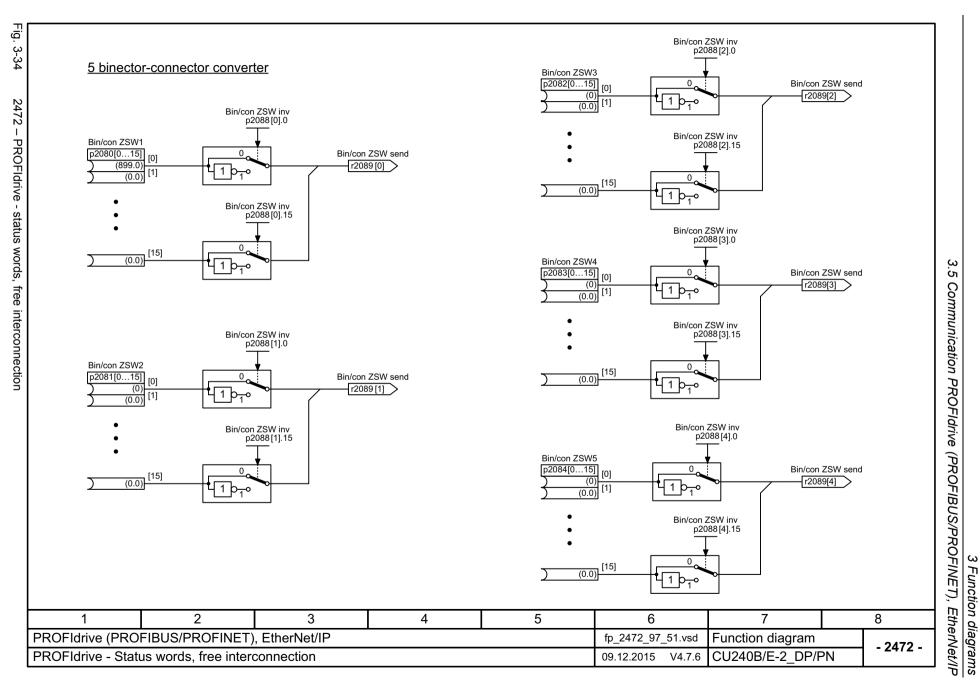

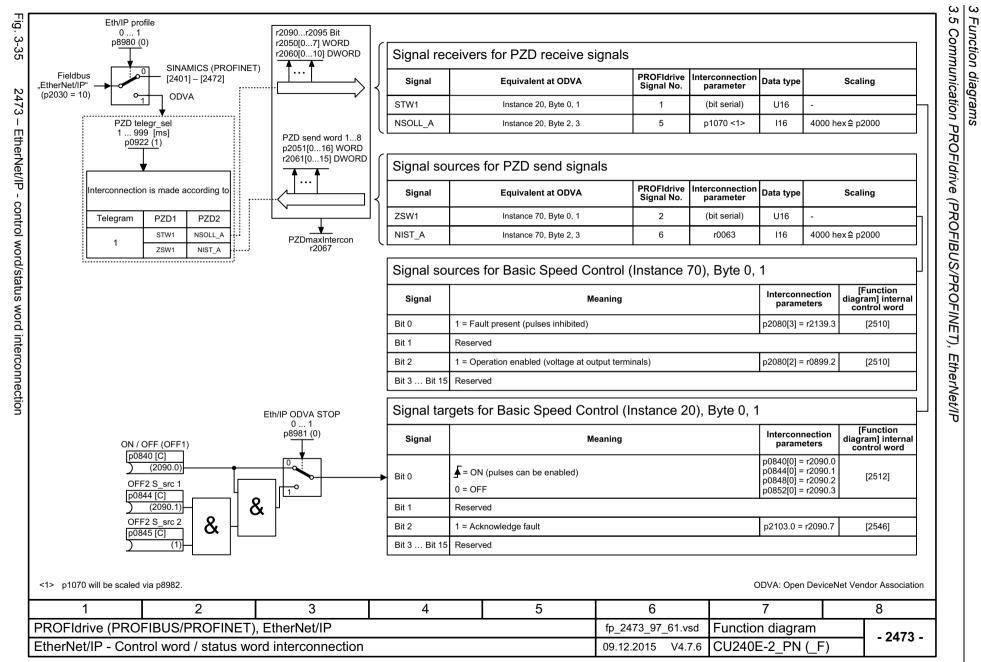

# 3.6 Communication fieldbus interface (USS, Modbus)

| 9310 – Configuration, addresses and diagnostics                      | 602 |
|----------------------------------------------------------------------|-----|
| 9342 – STW1 control word interconnection                             | 603 |
| 9352 – ZSW1 status word interconnection                              | 604 |
| 9360 – Receive telegram, free interconnection via BICO (p0922 = 999) | 605 |
| 9370 – Send telegram, free interconnection via BICO (p0922 = 999)    | 606 |
| 9372 – Status words, free interconnection                            | 607 |

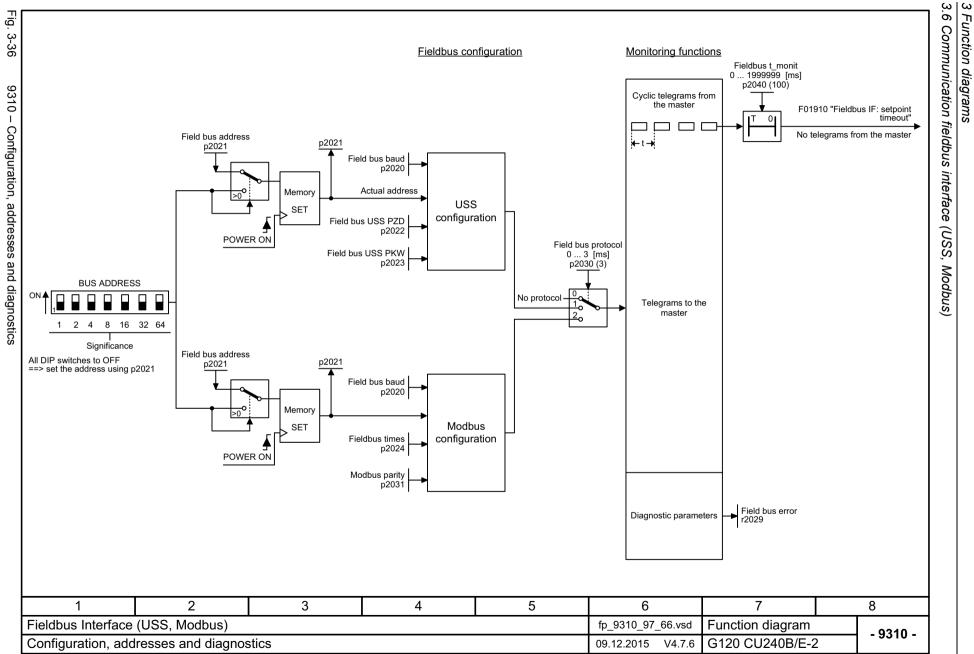

9342 - STW1 control word interconnection

| Jigital | targets for fieldbus STW1                                                                                                    | T                          | T                                           |                                     |          |
|---------|----------------------------------------------------------------------------------------------------|----------------------------|---------------------------------------------|-------------------------------------|----------|
| Signal  | Meaning                                                                                                    | Interconnection parameters | [Function diagram]<br>internal control word | [Function diagram]<br>signal target | Inverted |
| STW1.0  |                                                                                                    | p0840[0] = r2090.0         | [2501.3]                                    | Sequence control                    | -        |
| STW1.1  | 1 = No OFF2 (enable is possible) 0 = OFF2 (immediate pulse suppression and switching on inhibited)                              | p0844[0] = r2090.1         | [2501.3]                                    | Sequence control                    | -        |
| STW1.2  | 1 = No OFF3 (enable is possible) 0 = OFF3 (braking with the OFF3 ramp p1135, then pulse suppression and switching on inhibited) | p0848[0] = r2090.2         | [2501.3]                                    | Sequence control                    | -        |
| STW1.3  | 1 = Enable operation (pulses can be enabled) 0 = Inhibit operation (suppress pulses)                                            | p0852[0] = r2090.3         | [2501.3]                                    | Sequence control                    | -        |
| STW1.4  | 1 = Ramp-function generator enable 0 = Inhibit ramp-function generator (set the ramp-function generator output to zero)         | p1140[0] = r2090.4         | [2501.3]                                    | [3060], [3070], [3080]              | -        |
| STW1.5  | 1 = Continue ramp-function generator<br>0 = Freezes the ramp-function generator                                                 | p1141[0] = r2090.5         | [2501.3]                                    | [3060], [3070]                      | -        |
| STW1.6  | 1 = Setpoint enable<br>0 = Inhibits the setpoint (the ramp-function generator input is set to zero)                             | p1142[0] = r2090.6         | [2501.3]                                    | [3060], [3070], [3080]              | -        |
| STW1.7  | = Acknowledge faults                                                                                                    | p2103[0] = r2090.7         | [2546.1]                                    | [8060]                              | -        |
| STW1.8  | Reserved                                                                                                    | -                          | -                                           | -                                   | -        |
| STW1.9  | Reserved                                                                                                    | -                          | -                                           | -                                   | -        |
| STW1.10 | 1 = Control via PLC <1>                                                                                                    | p0854[0] = r2090.10        | [2501.3]                                    | [2501]                              | -        |
| STW1.11 | 1 = Dir of rot reversal <2>                                                                                                    | p1113[0] = r2090.11        | [2505.3]                                    | [3040]                              | -        |
| STW1.12 | Reserved                                                                                                    | -                          | -                                           | -                                   | -        |
| STW1.13 | 1 = Motorized potentiometer, setpoint, raise                                                                                    | p1035[0] = r2090.13        | [2505.3]                                    | [3020]                              | -        |
| STW1.14 | 1 = Motorized potentiometer, setpoint, lower                                                                                    | p1036[0] = r2090.14        | [2505.3]                                    | [3020]                              | -        |
| STW1.15 | Reserved                                                                                                    | -                          | -                                           | -                                   | -        |

<sup>&</sup>lt;1> Bit 10 in STW1 must be set to ensure that the drive accepts the process data.
<2> The direction reversal can be locked (see p1110 and p1111).

| 1 2 3 4 5          |                   |  |                   |                  | 6        | 7 | 8 |
|--------------------|-------------------|--|-------------------|------------------|----------|---|---|
| Fieldbus Interface | (USS, Modbus)     |  | fp_9342_97_62.vsd | Function diagram | - 9342 - |   |   |
| STW1 control word  | d interconnection |  | 09.12.2015 V4.7.6 | G120 CU240B/E-2  | - 9342 - |   |   |

9352 - ZSW1 status word interconnection

| IAMICS G120 Control Units CU240B-2/CU240E-2<br>List Manual (LH11), 01/2016, A5E33839529 |
|-----------------------------------------------------------------------------------------|
|-----------------------------------------------------------------------------------------|

| Signal sources for fieldbus ZSW1 |                                                                                   |                            |                                          |                                     |                 |  |  |  |
|----------------------------------|-----------------------------------------------------------------------------------|----------------------------|------------------------------------------|-------------------------------------|-----------------|--|--|--|
| Signal                           | Meaning                                                                           | Interconnection parameters | [Function diagram] internal control word | [Function diagram]<br>signal target | Inverted<br><1> |  |  |  |
| ZSW1.0                           | 1 = Ready for switching on                                                        | p2080[0] = r0899.0         | [2503.7]                                 | Sequence control                    | -               |  |  |  |
| ZSW1.1                           | 1 = Ready for operation (DC link loaded, pulses inhibited)                        | p2080[1] = r0899.1         | [2503.7]                                 | Sequence control                    | -               |  |  |  |
| ZSW1.2                           | 1 = Operation enabled (drive follows n_set)                                       | p2080[2] = r0899.2         | [2503.7]                                 | Sequence control                    | -               |  |  |  |
| ZSW1.3                           | 1 = Fault present                                                                 | p2080[3] = r2139.3         | [2548.7]                                 | [8060]                              | -               |  |  |  |
| ZSW1.4                           | 1 = No coast down active (OFF2 inactive)                                          | p2080[4] = r0899.4         | [2503.7]                                 | Sequence control                    | -               |  |  |  |
| ZSW1.5                           | 1 = No Quick stop active (OFF3 inactive)                                          | p2080[5] = r0899.5         | [2503.7]                                 | Sequence control                    | -               |  |  |  |
| ZSW1.6                           | 1 = Switching on inhibited active                                                 | p2080[6] = r0899.6         | [2503.7]                                 | Sequence control                    | -               |  |  |  |
| ZSW1.7                           | 1 = Alarm present                                                                 | p2080[7] = r2139.7         | [2548.7]                                 | [8065]                              | -               |  |  |  |
| ZSW1.8                           | 1 = Speed setpoint - actual value deviation within tolerance t_off                | p2080[8] = r2197.7         | [2534.7]                                 | [8011]                              | -               |  |  |  |
| ZSW1.9                           | 1 = Control requested <2>                                                         | p2080[9] = r0899.9         | [2503.7]                                 | [2503]                              | -               |  |  |  |
| ZSW1.10                          | 1 = f or n comparison value reached/exceeded                                      | p2080[10] = r2199.1        | [2536.7]                                 | [8010]                              | -               |  |  |  |
| ZSW1.11                          | 1 = I, M, or P limit not reached                                                  | p2080[11] = r1407.7        | [2522.7]                                 | [6060]                              | ~               |  |  |  |
| ZSW1.12                          | 1 = Open holding brake                                                            | p2080[12] = r0899.12       | [2503.7]                                 | [2701]                              | -               |  |  |  |
| ZSW1.13                          | 1 = No motor overtemperature alarm                                                | p2080[13] = r2135.14       | [2548.7]                                 | [8016]                              | ~               |  |  |  |
| ZSW1.14                          | 1 = Motor rotates forwards (n_act ≥ 0)<br>0 = Motor rotates backwards (n_act < 0) | p2080[14] = r2197.3        | [2534.7]                                 | [8011]                              | -               |  |  |  |
| ZSW1.15                          | 1 = No alarm, thermal overload, power unit                                        | p2080[15] = r2135.15       | [2548.7]                                 | [8021]                              | ~               |  |  |  |

<sup>&</sup>lt;1> The ZSW1 is generated using the binector-connector converter (BI: p2080[0...15], inversion: p2088[0].0...p2088[0].15).
<2> The drive is ready to accept data.

| 1 2 3 4 5          |                 |  |                                    | 6 7             |          | 8 |  |  |  |
|--------------------|-----------------|--|------------------------------------|-----------------|----------|---|--|--|--|
| Fieldbus Interface | (USS, Modbus)   |  | fp_9352_97_62.vsd Function diagram |                 | - 9352 - |   |  |  |  |
| ZSW1 status word   | interconnection |  | 09.12.2015 V4.7.6                  | G120 CU240B/E-2 | - 9332 - |   |  |  |  |

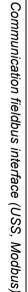

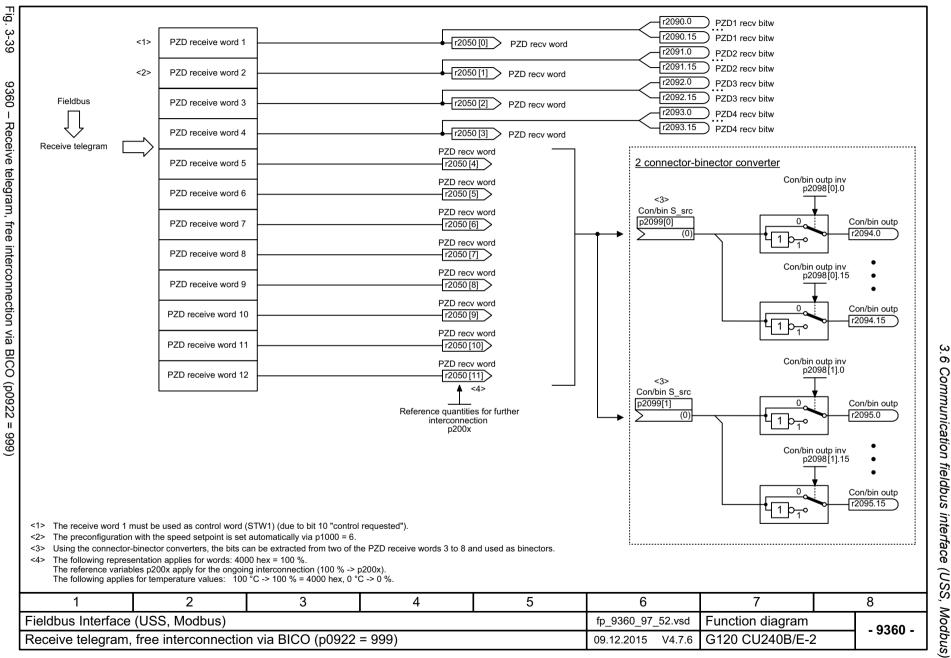

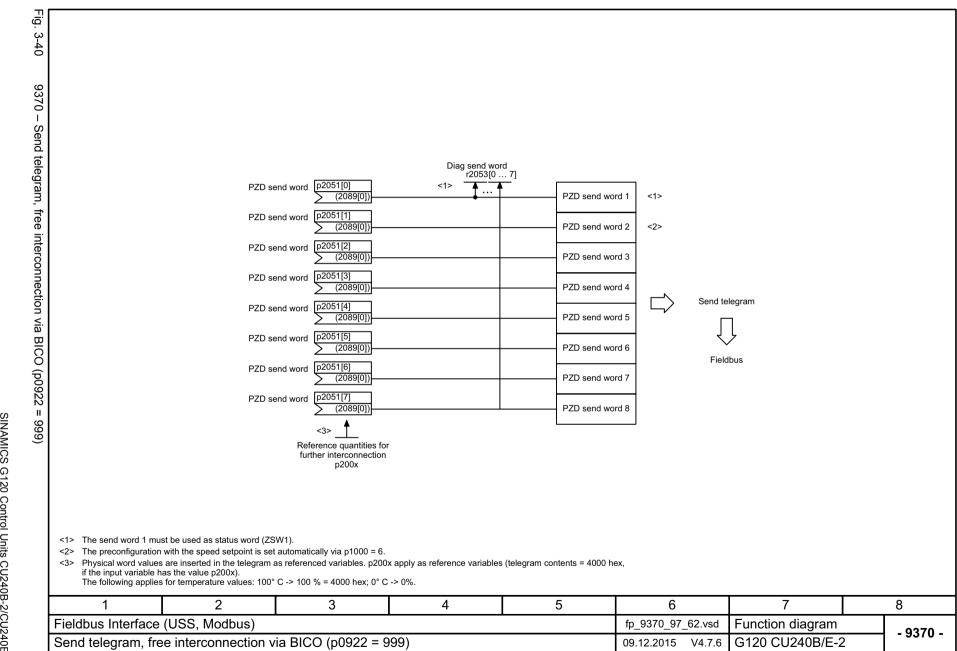

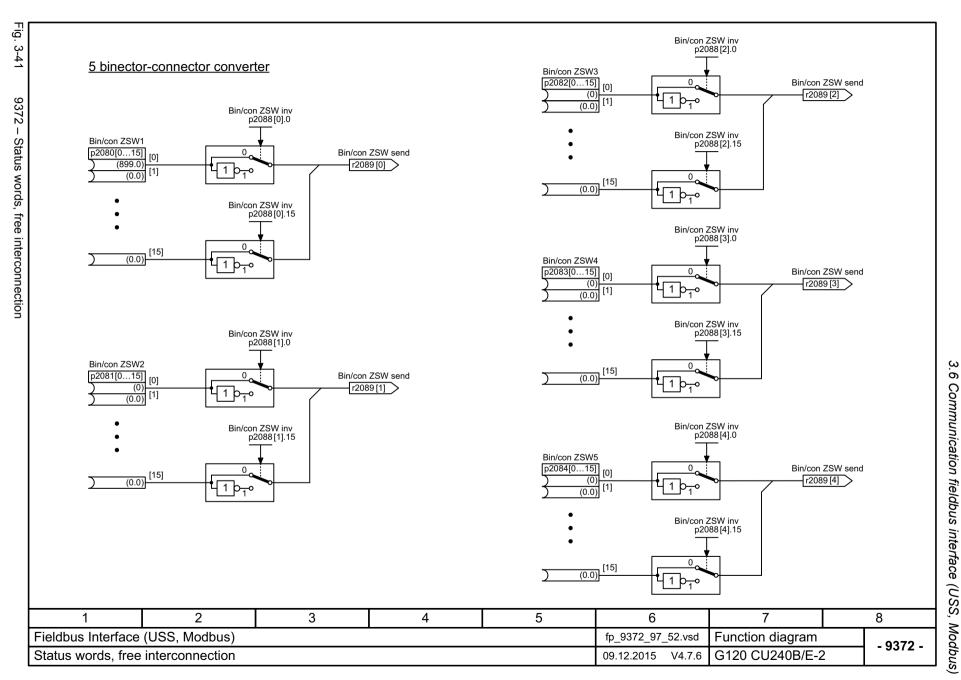

# 3.7 Internal control/status words

| 2501 – Control word sequence control (r0898)                             | 609 |
|--------------------------------------------------------------------------|-----|
| 2503 – Status word sequence control (r0899)                              | 610 |
| 2505 – Control word, setpoint channel (r1198)                            | 611 |
| 2510 – Status word 1 (r0052)                                             | 612 |
| 2511 – Status word 2 (r0053)                                             | 613 |
| 2512 – Control word 1 (r0054)                                            | 614 |
| 2513 – Supplementary control word (r0055)                                | 615 |
| 2520 – Control word, speed controller (r1406)                            | 616 |
| 2522 – Status word, speed controller (r1407)                             | 617 |
| 2526 – Status word, closed-loop control (r0056)                          | 618 |
| 2530 – Status word, current control (r1408)                              | 619 |
| 2534 – Status word monitoring functions 1 (r2197)                        | 620 |
| 2536 – Status word monitoring functions 2 (r2198)                        | 621 |
| 2537 – Status word monitoring functions 3 (r2199)                        | 622 |
| 2546 – Control word, faults/alarms (r2138)                               | 623 |
| 2548 – Status word, faults/alarms 1 and 2 (r2139 and r2135)              | 624 |
| 2610 – Sequence control - sequencer                                      | 625 |
| 2634 – Sequence control - missing enable signals, line contactor control | 626 |

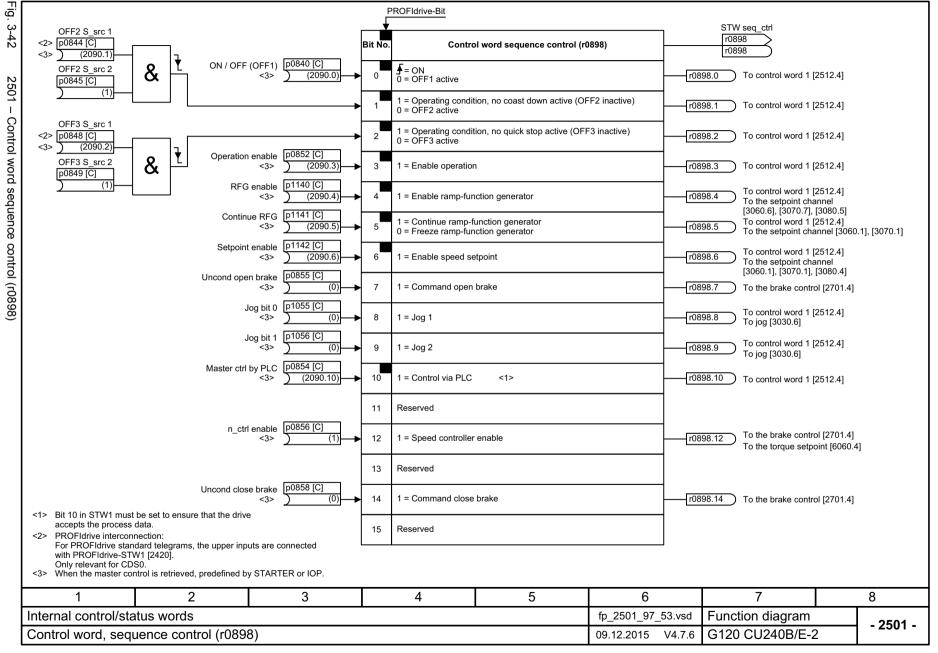

Internal control/status words

ZSW seq ctrl r0899

r0899

Fig. 3-43

PROFIdrive-Bit

Status word sequence control (r0899)

Bit No.

3.7

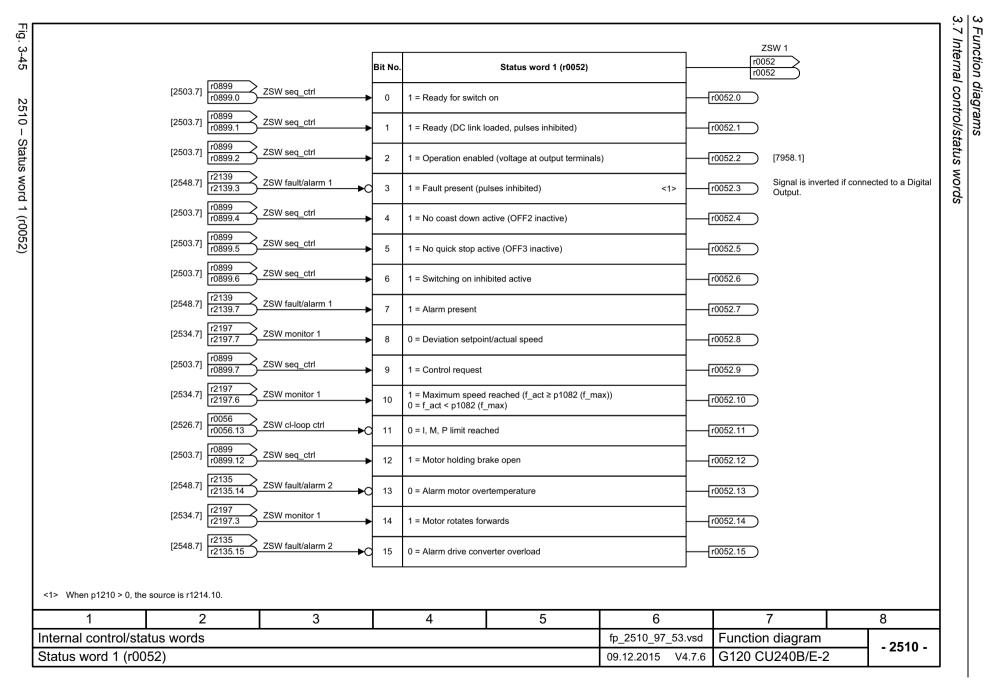

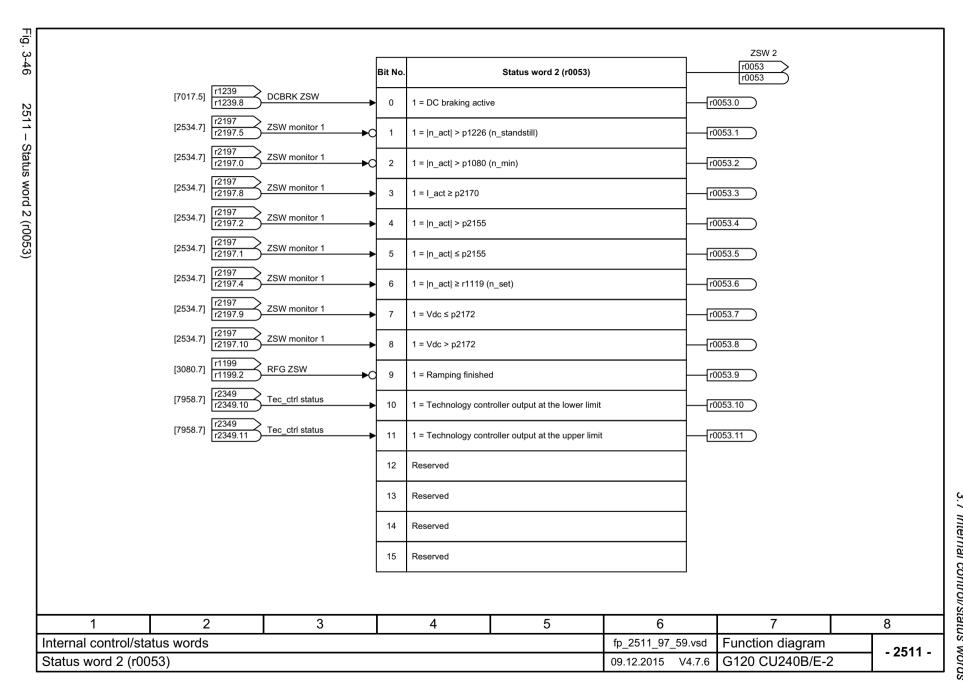

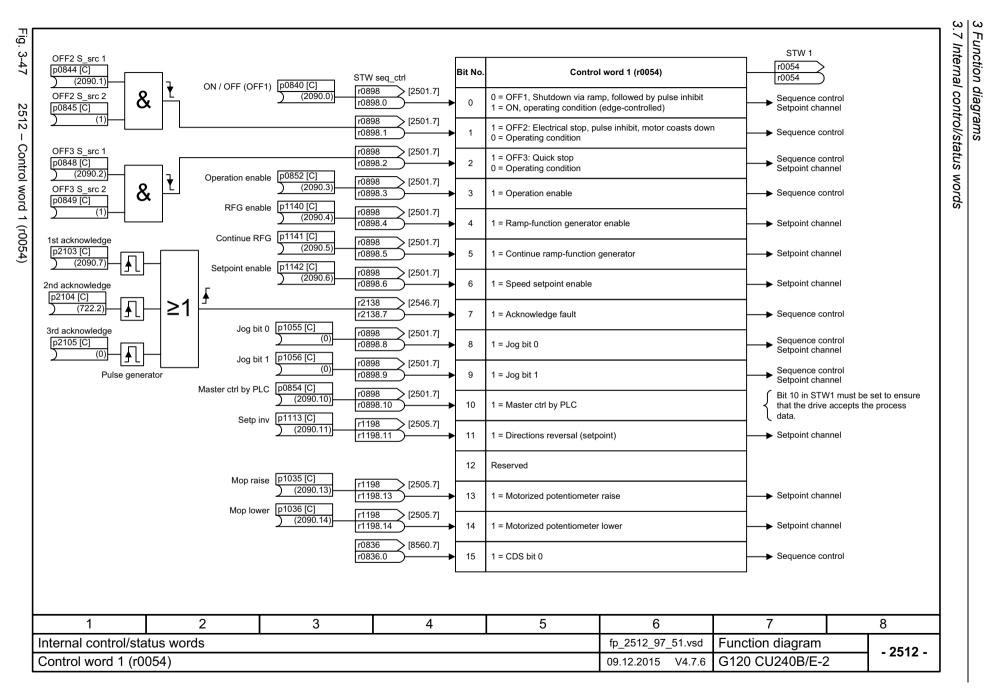

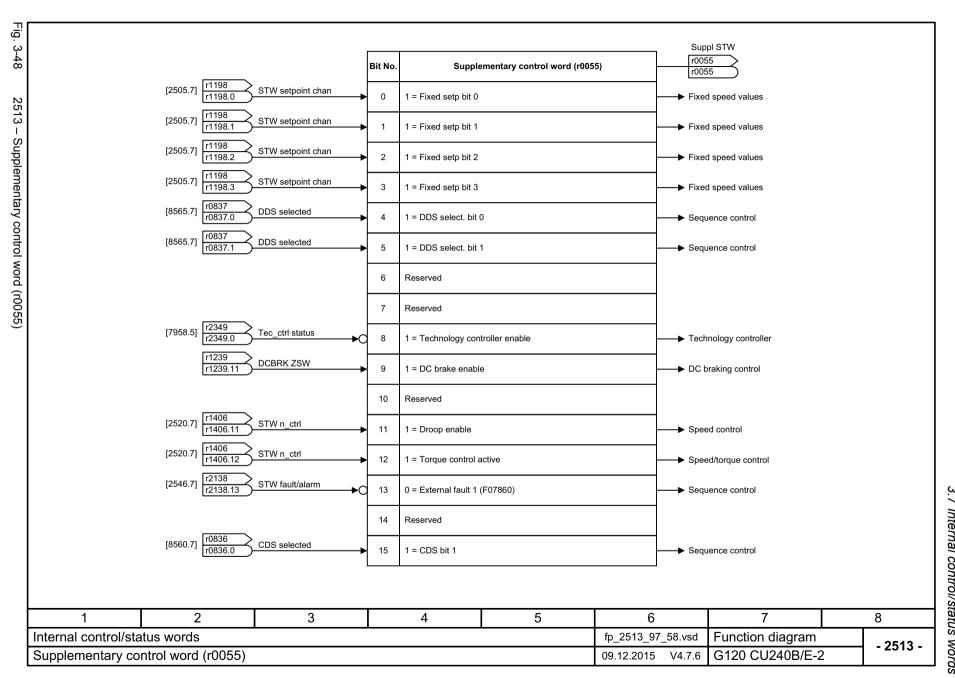

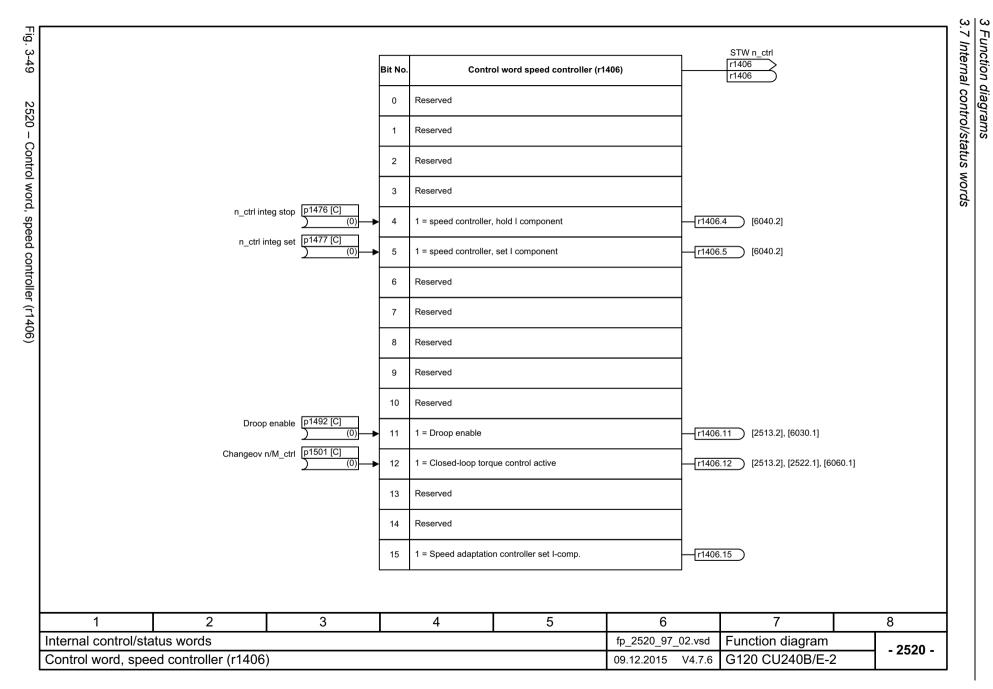

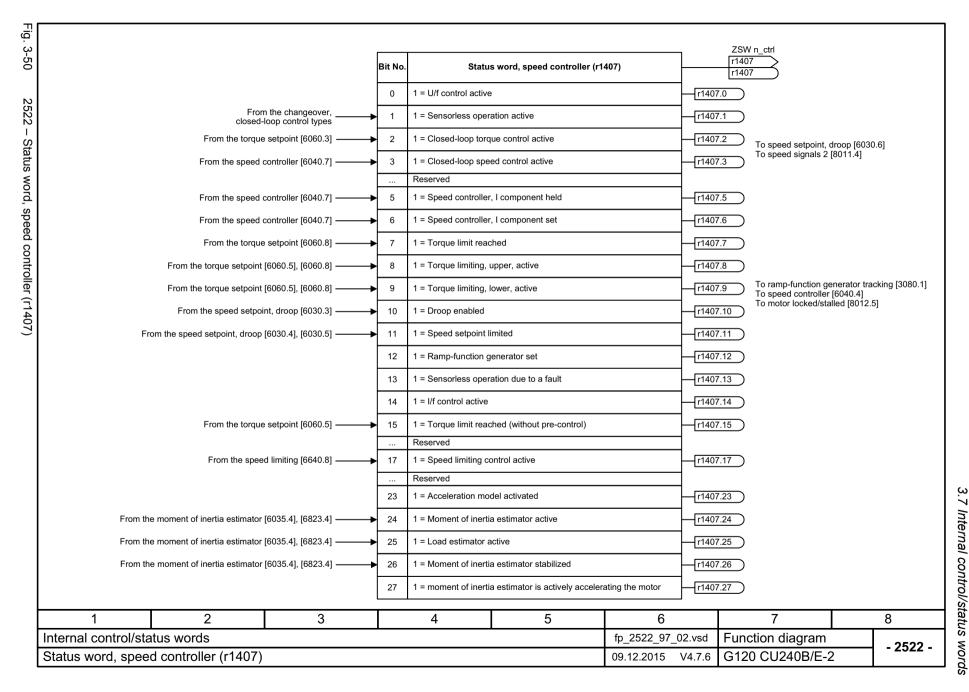

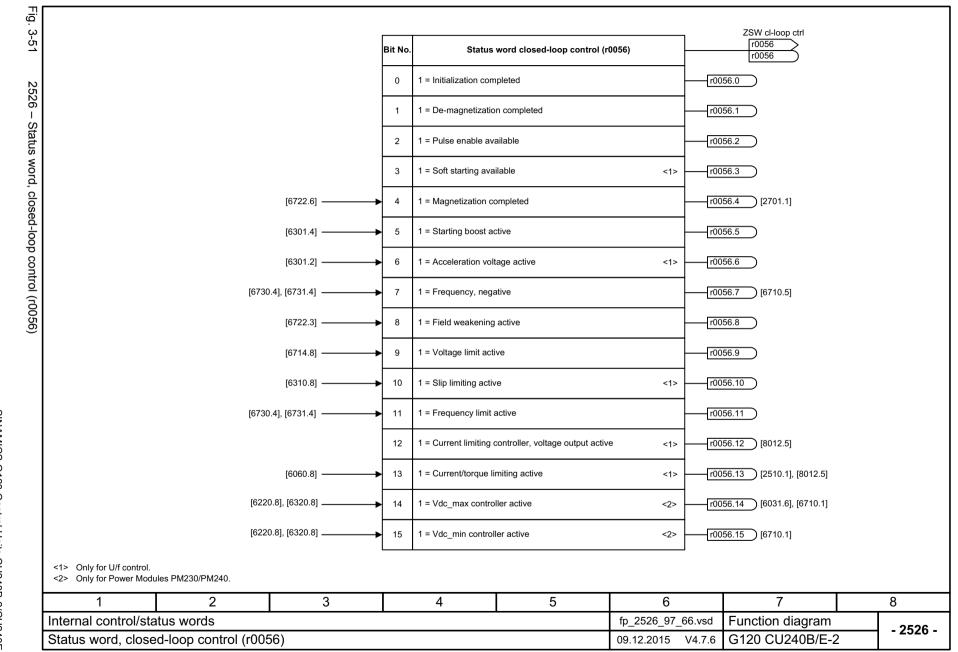

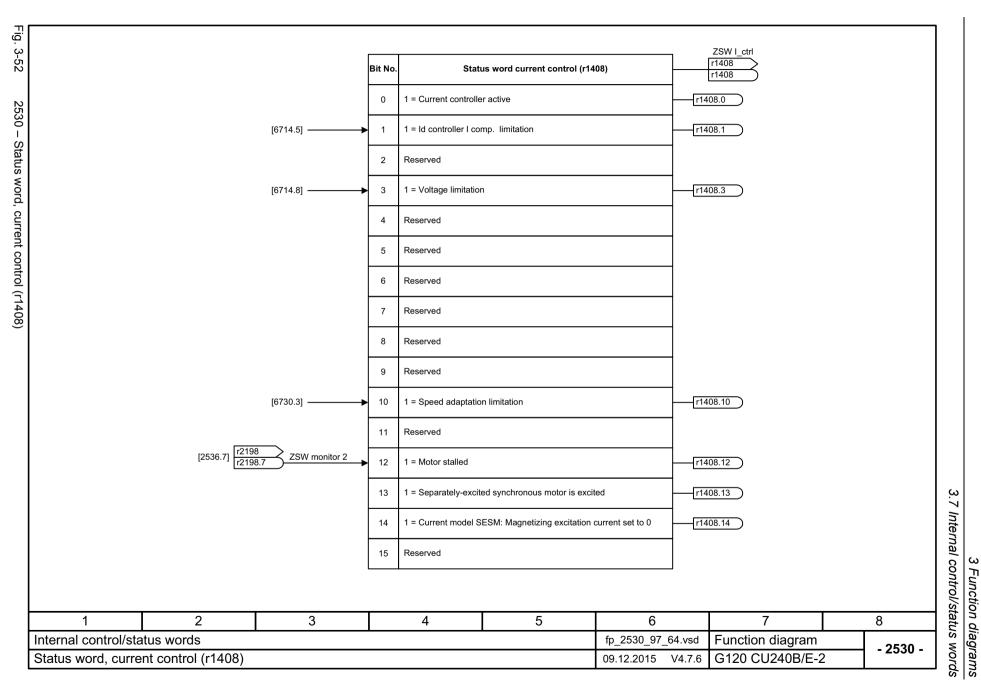

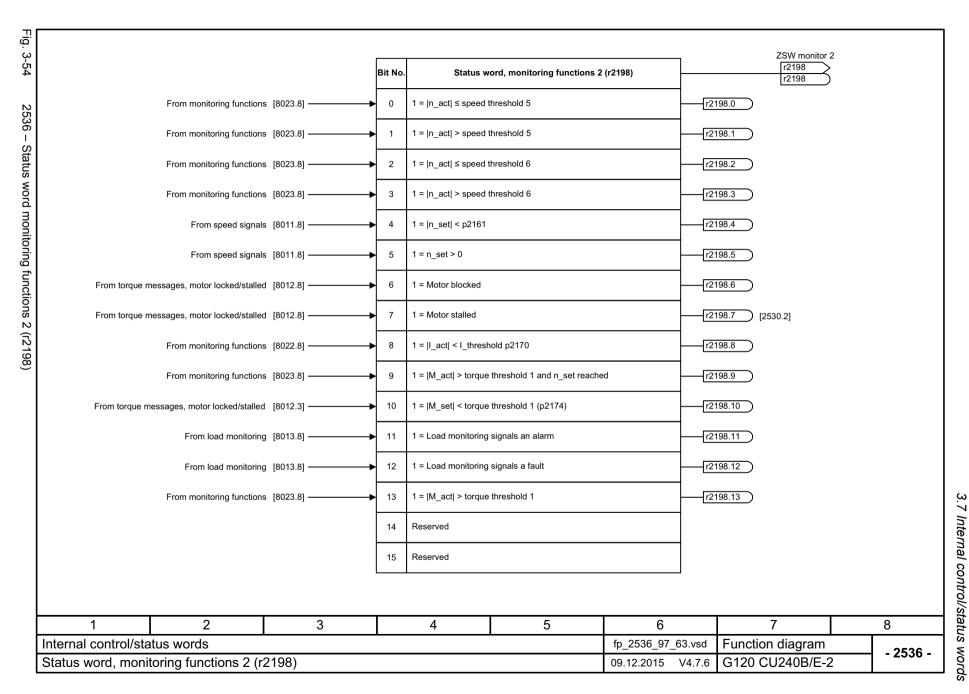

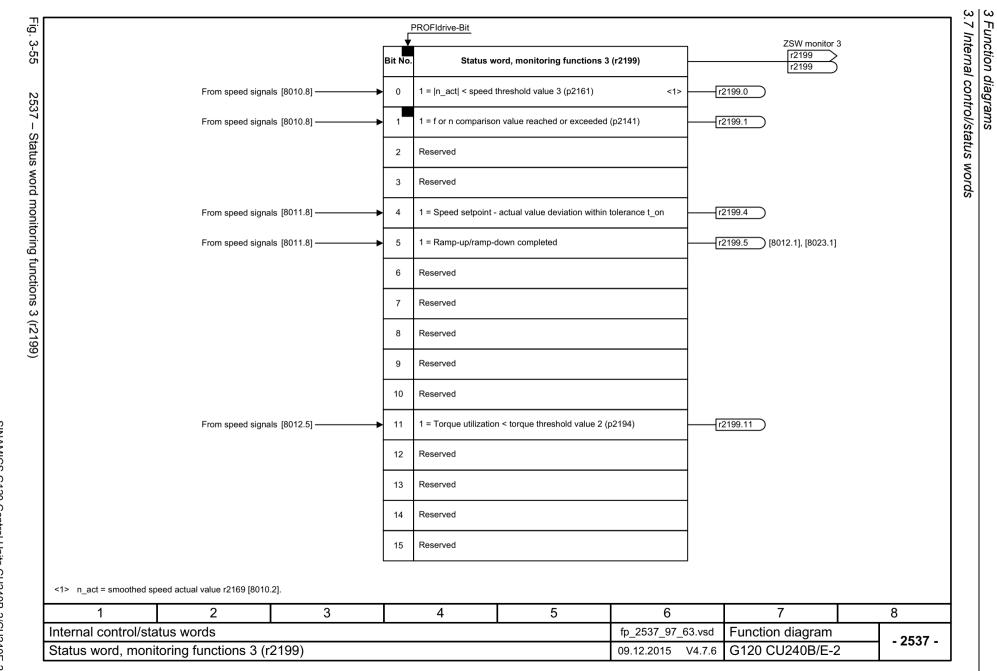

3.7

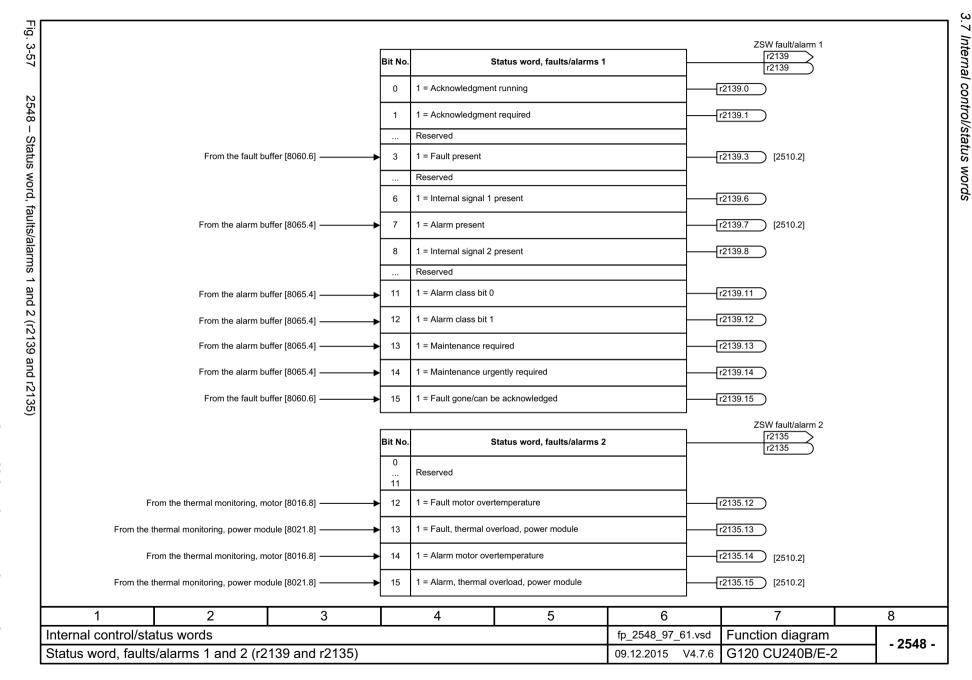

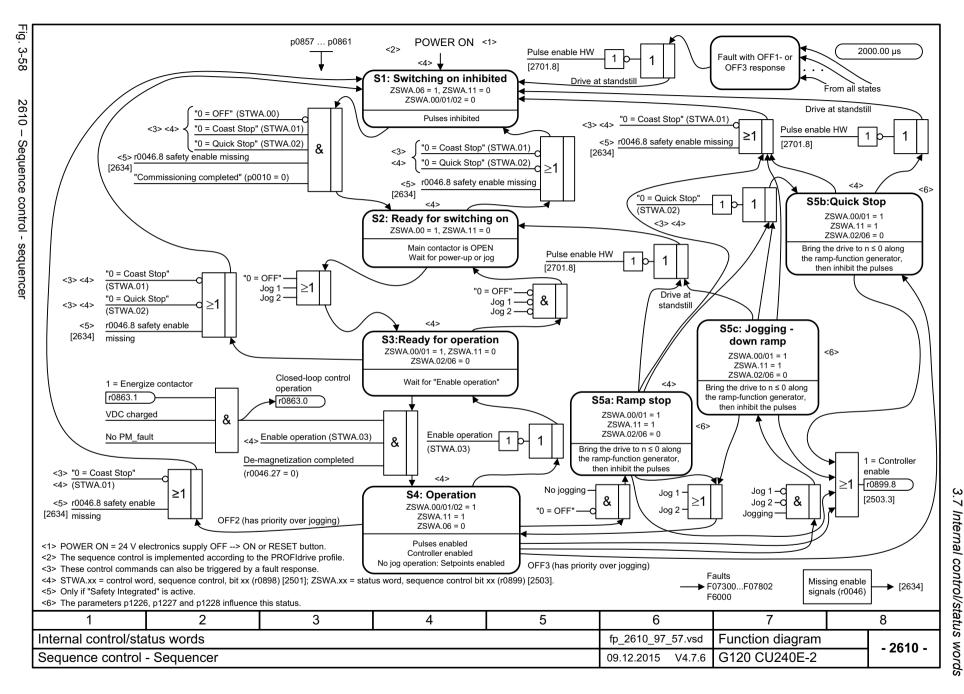

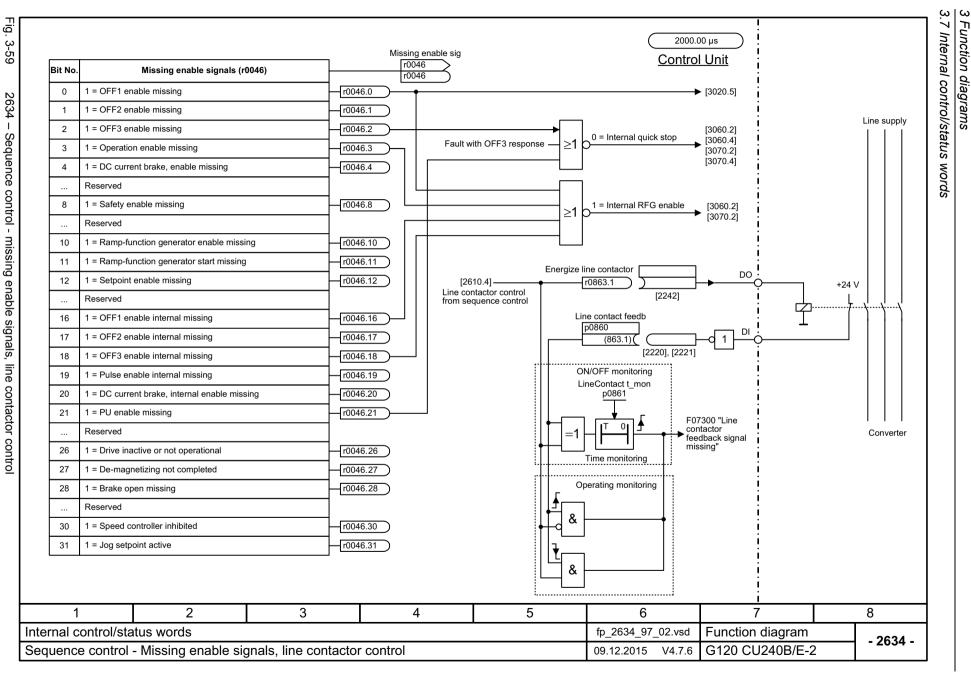

#### 3.8 Brake control

#### **Function diagrams**

2701 – Basic brake control 628

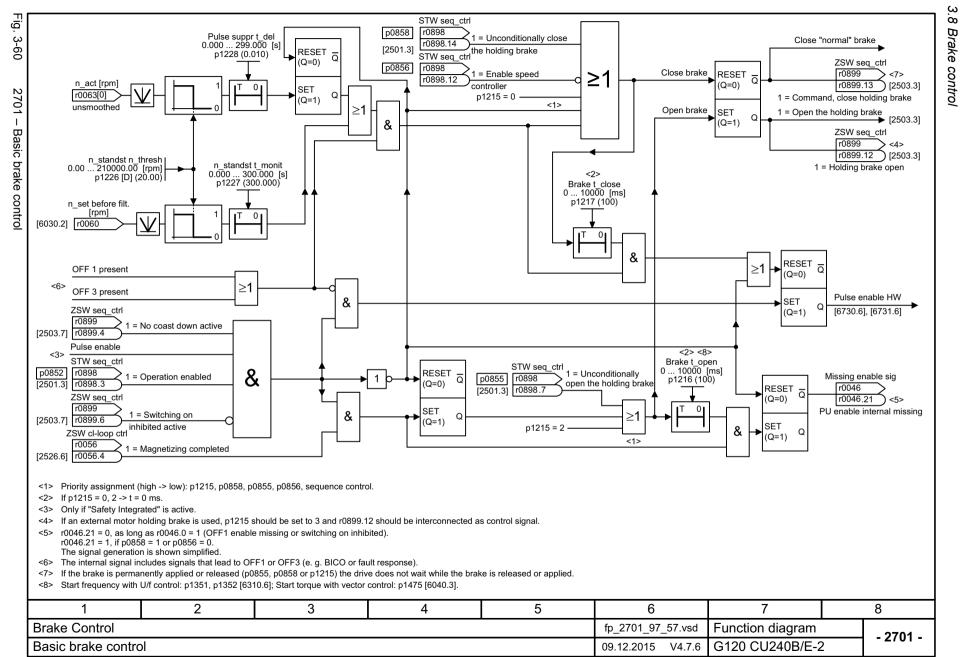

# 3.9 Safety Integrated Basic Functions

### **Function diagrams**

| 2800 – Parameter manager                               |     |  |  |
|--------------------------------------------------------|-----|--|--|
| 2802 – Monitoring functions and faults/alarms          | 631 |  |  |
| 2804 – Status words                                    | 632 |  |  |
| 2810 – STO (Safe Torque Off) (Part 1)                  | 633 |  |  |
| 2812 – STO (Safe Torque Off) (Part 2) - PM240-2 FS D-F | 634 |  |  |
| 2813 – F-DI (Fail-safe Digital Input)                  | 635 |  |  |

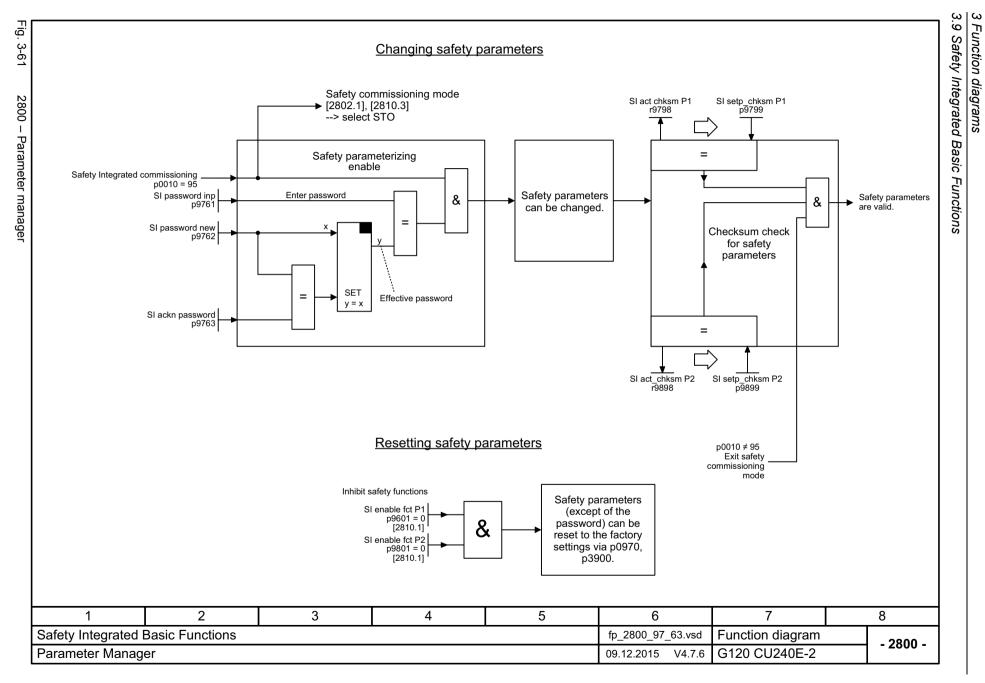

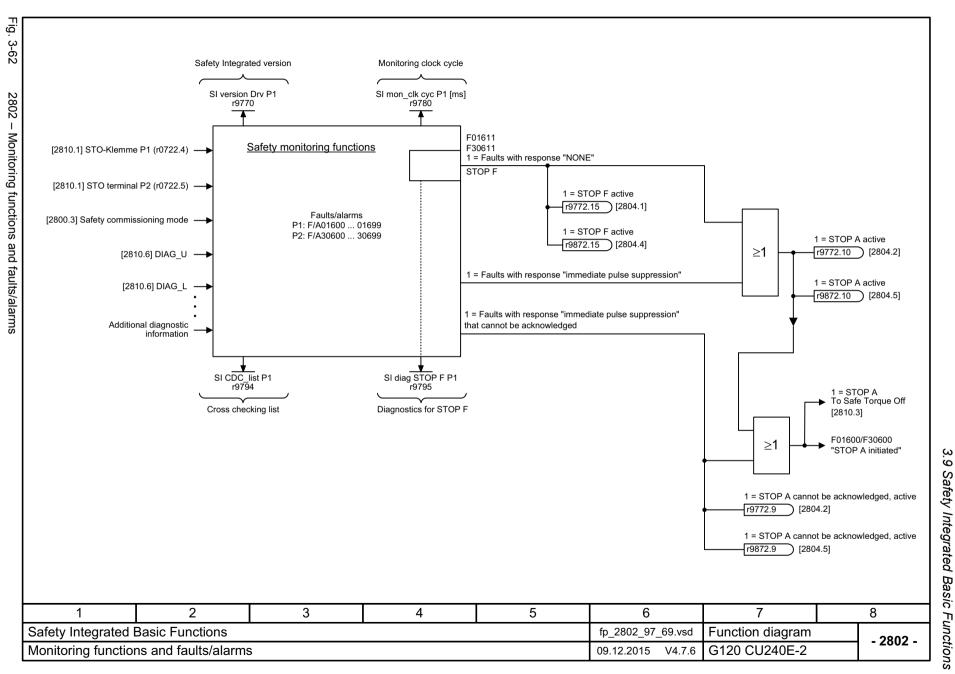

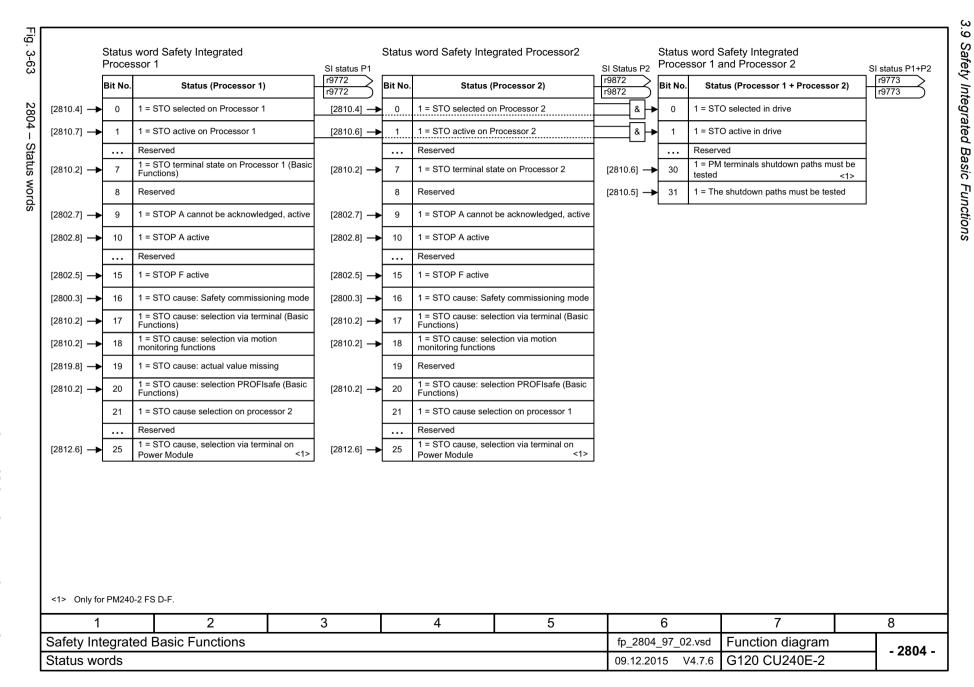

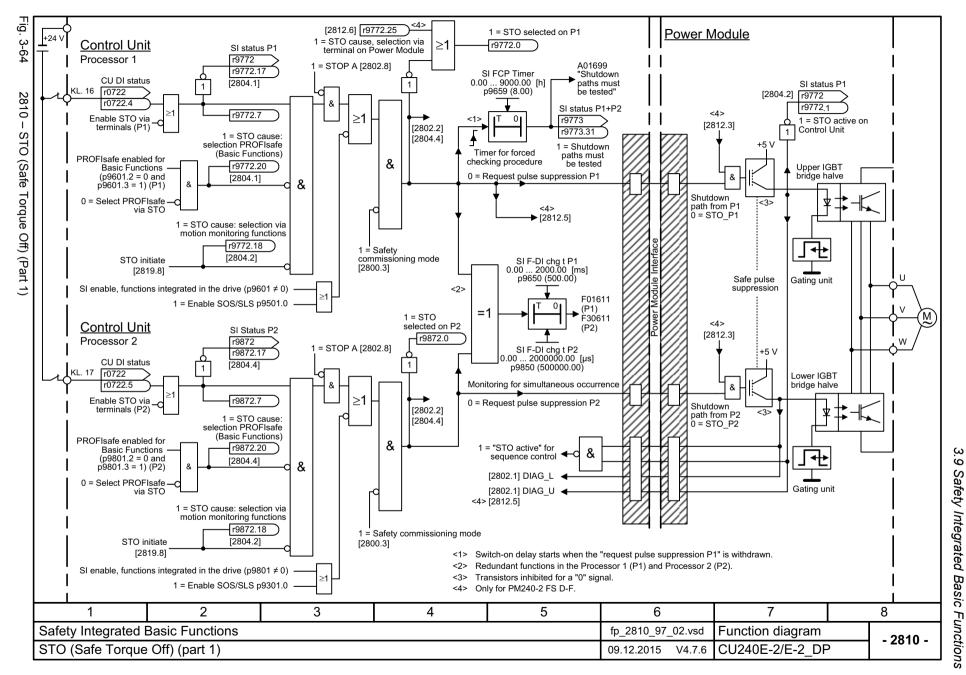

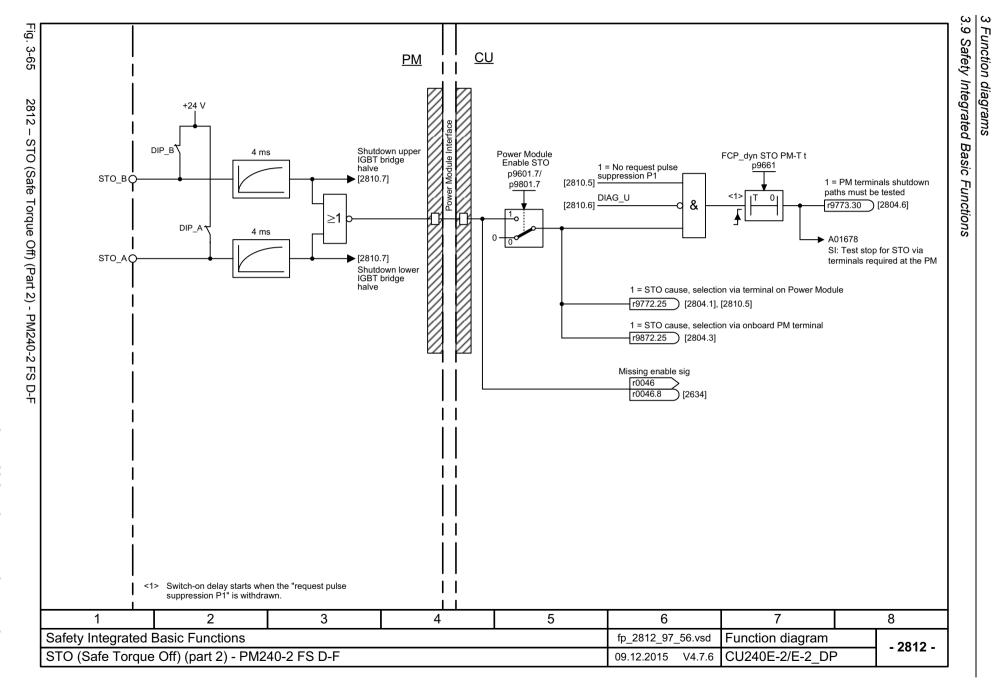

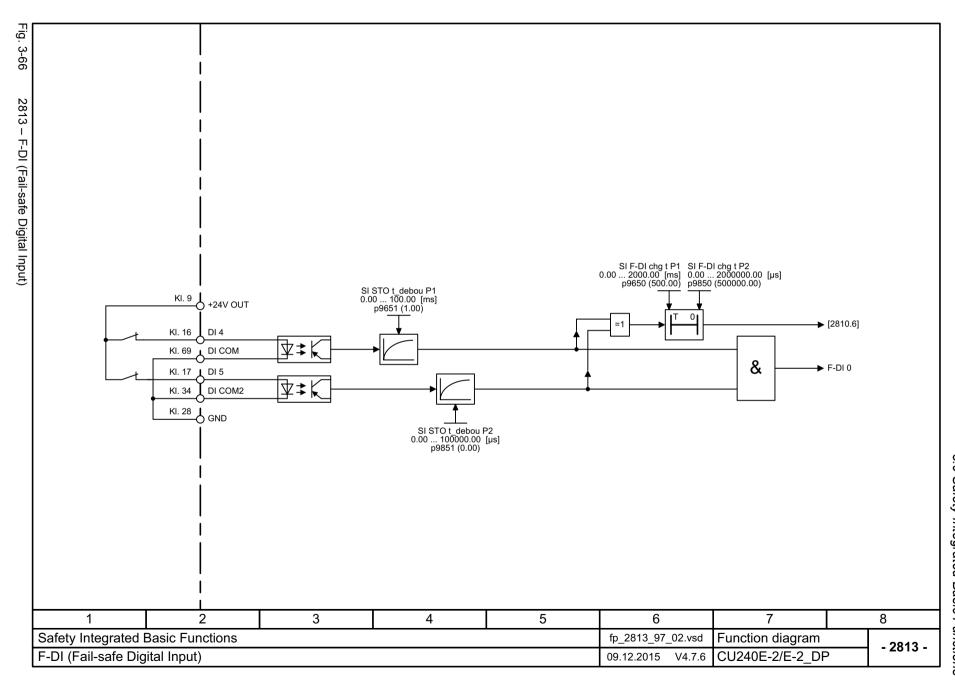

# 3.10 Safety Integrated Extended Functions

### **Function diagrams**

| 2818 – Parameter manager                                            | 637 |
|---------------------------------------------------------------------|-----|
| 2819 – SS1 (Safe Stop 1), internal STOP A, B, F                     | 638 |
| 2820 – SLS (Safely-Limited Speed)                                   | 639 |
| 2823 – SSM (Safe Speed Monitor)                                     | 640 |
| 2824 – SDI (Safe Direction)                                         | 641 |
| 2840 – Control and status word                                      | 642 |
| 2850 – Fail-safe digital inputs (F-DI 0 F-DI 2)                     | 643 |
| 2855 – Extended Functions via F-DI (p9601.2 = 1 and p9601.3 = 0)    | 644 |
| 2858 – Extended Functions via PROFIsafe (9601.2 = 1 and 9601.3 = 1) | 645 |

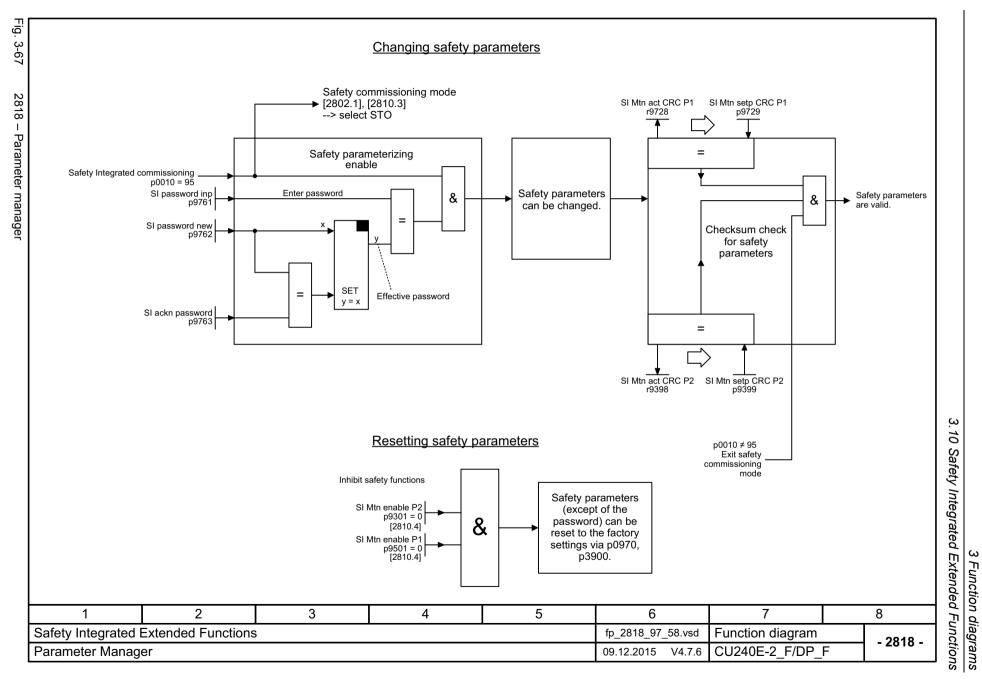

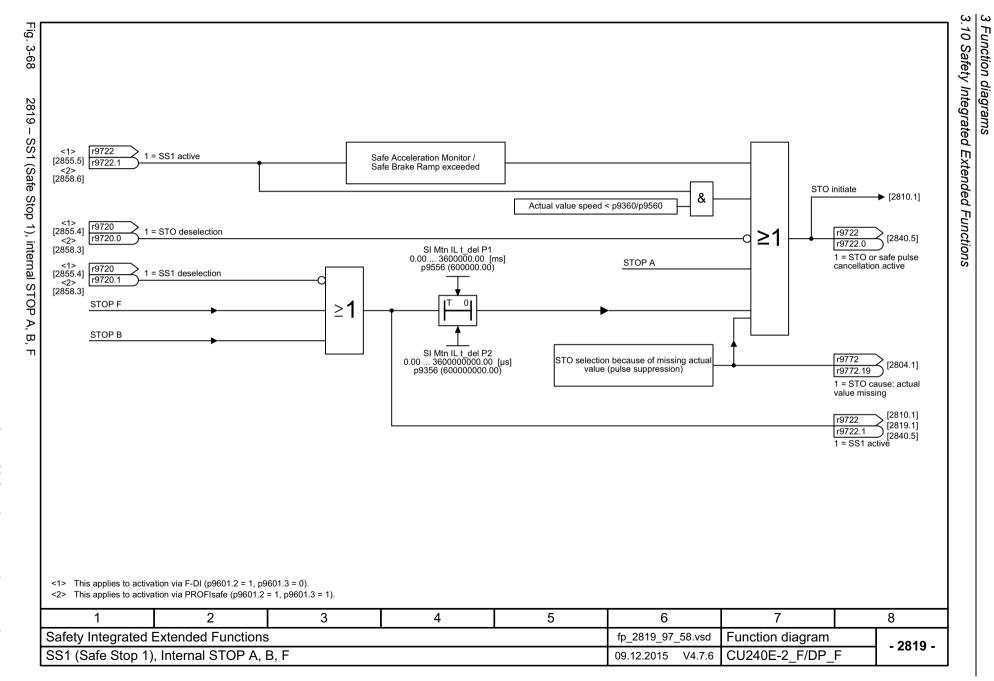

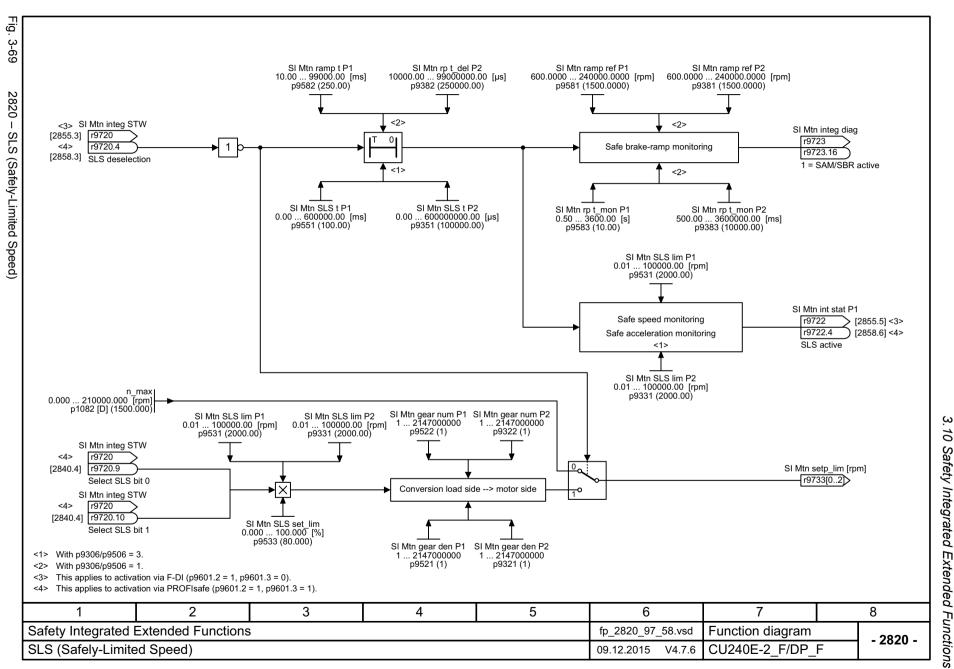

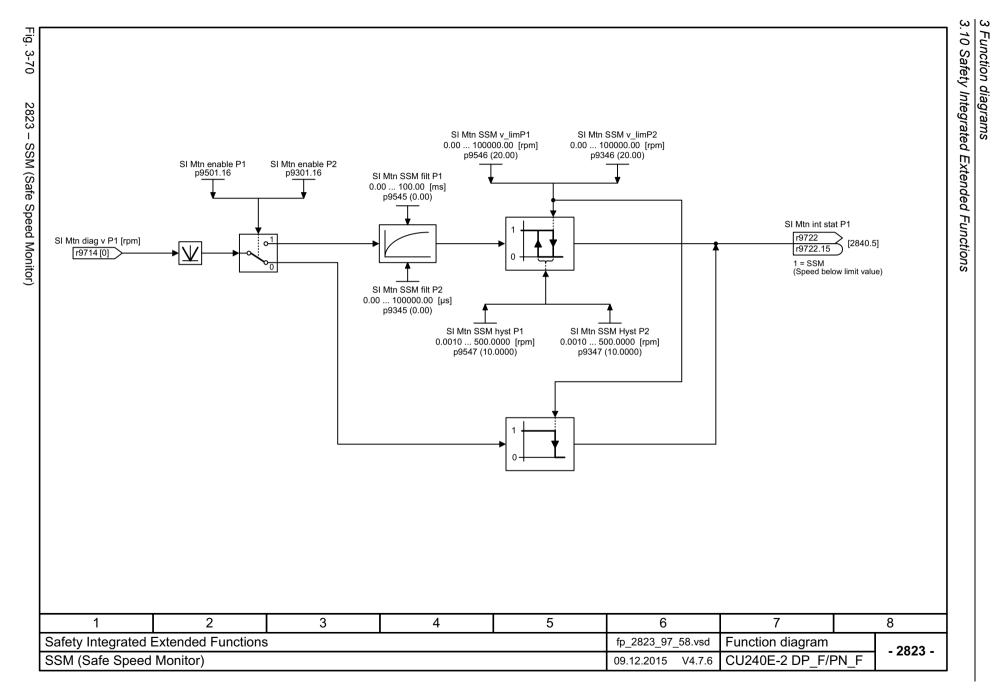

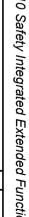

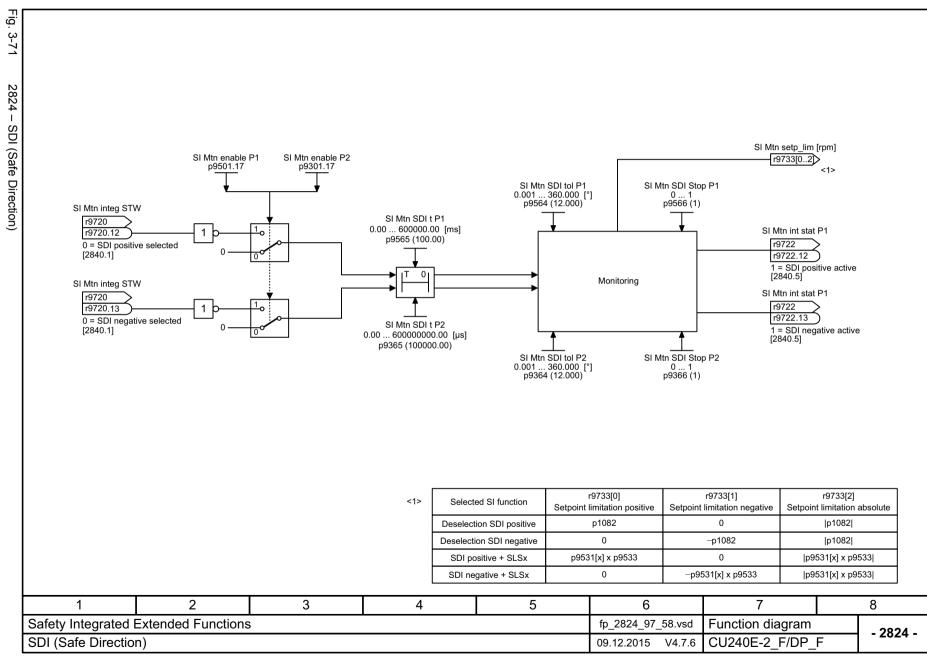

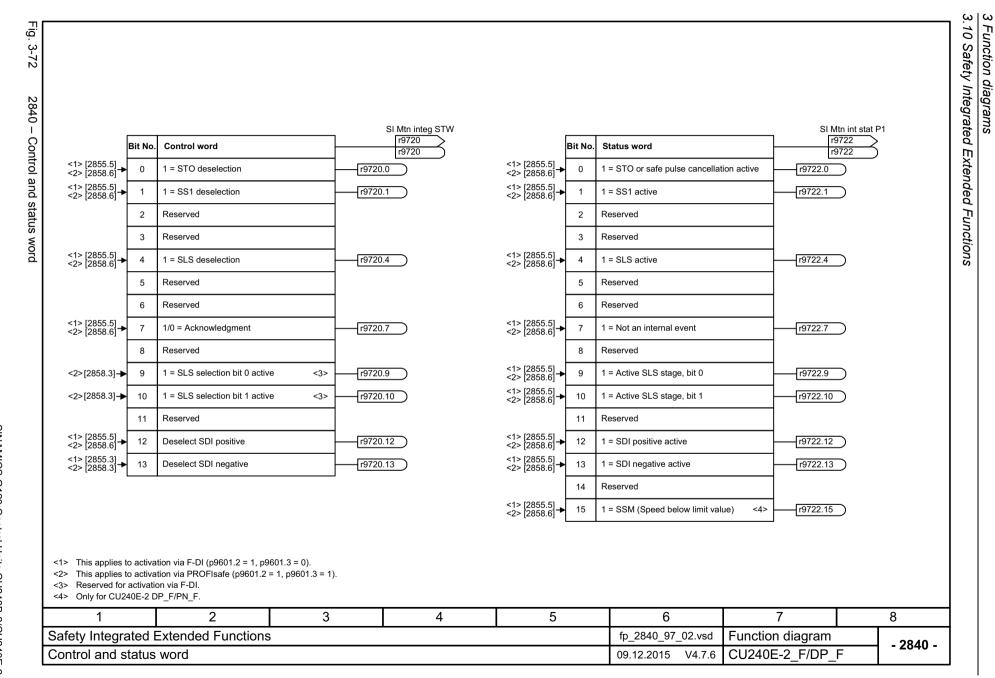

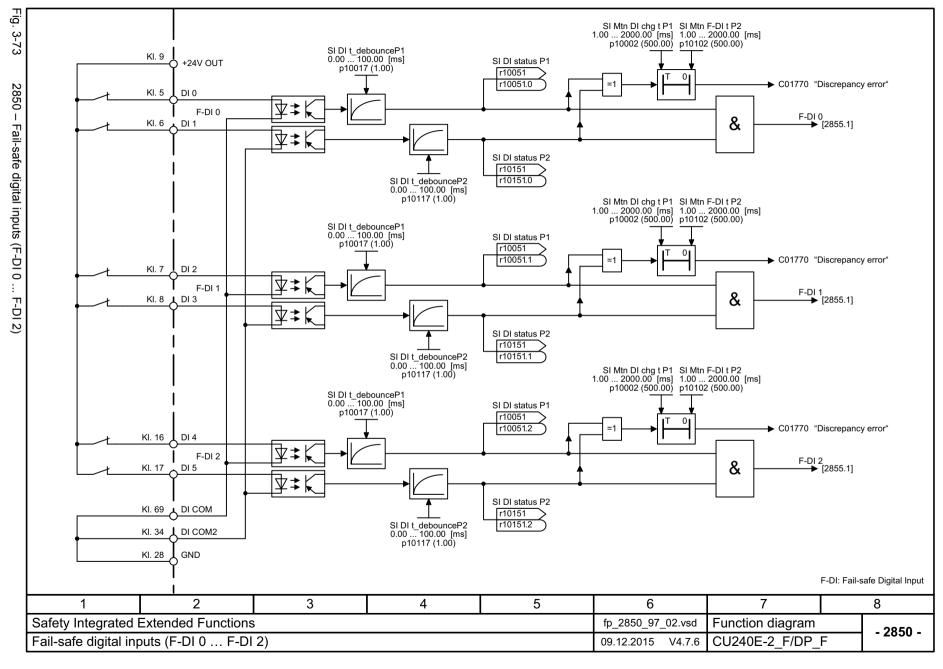

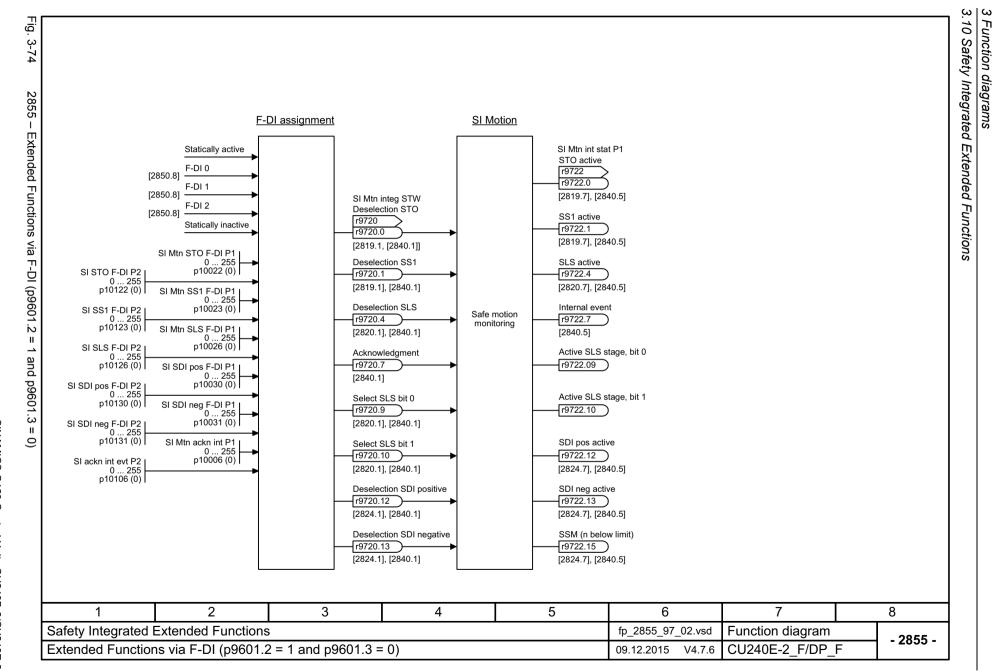

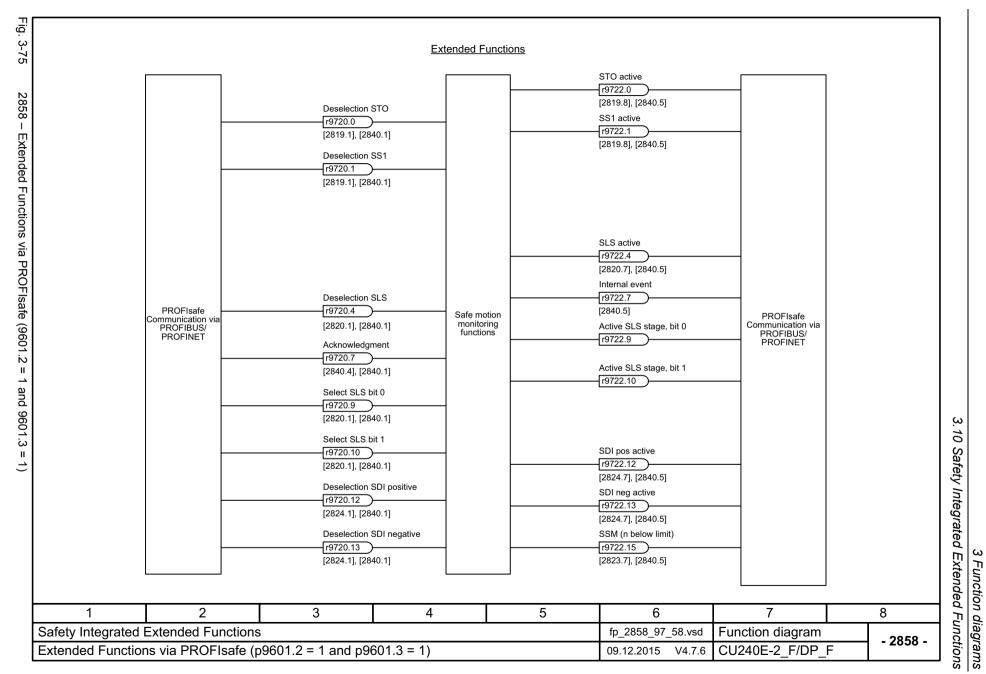

# 3.11 Safety Integrated PROFIsafe

### **Function diagrams**

| 2915 – Standard telegrams              | 647 |
|----------------------------------------|-----|
| 2917 – Manufacturer-specific telegrams | 648 |

| Ps teleg     | gram_sel<br>)0022                                                                 |          |   |   |                   |                    |          |
|--------------|-----------------------------------------------------------------------------------|----------|---|---|-------------------|--------------------|----------|
| Ps telegy    | Jam_sel 20022 30 S_STW1 S_ZSW1 S_M1 S_ZSW1 S_M1 S_M1 S_M1 S_M1 S_M1 S_M1 S_M1 S_M |          |   |   |                   |                    |          |
| 1            | 1 2                                                                               | 3        | 4 | 5 | 6                 | 7                  | 8        |
|              | 2                                                                                 | <u> </u> | 4 | ე |                   |                    | Ö        |
|              | rated PROFIsafe                                                                   |          |   |   | fp_2915_97_63.vsd | Function diagram   | - 2915 - |
| Standard tel | egrams                                                                            |          |   |   | 09.12.2015 V4.7.6 | CU240E-2_DP/ PN (_ | _F)      |

8

- 2917 -

Fig. 3-77

Ps telegram\_sel p60022

900

S\_STW1 S\_ZSW1

S ZSW5

S STW5

Interconnec-

tion is made according to Telegram

PZD1

PZD2

PZD3

## 3.12 Setpoint channel

## **Function diagrams**

| 3001 – Overview                                                 | 650 |
|-----------------------------------------------------------------|-----|
| 3010 – Fixed speed setpoints, binary selection (p1016 = 2)      | 651 |
| 3011 – Fixed speed setpoints, direct selection (p1016 = 1)      | 652 |
| 3020 – Motorized potentiometer                                  | 653 |
| 3030 – Main/supplementary setpoint, setpoint scaling, jogging   | 654 |
| 3040 – Direction limitation and direction reversal              | 655 |
| 3050 – Skip frequency bands and speed limitations               | 656 |
| 3060 – Basic ramp-function generator                            | 657 |
| 3070 – Extended ramp-function generator                         | 658 |
| 3080 – Ramp-function generator selection, status word, tracking | 659 |

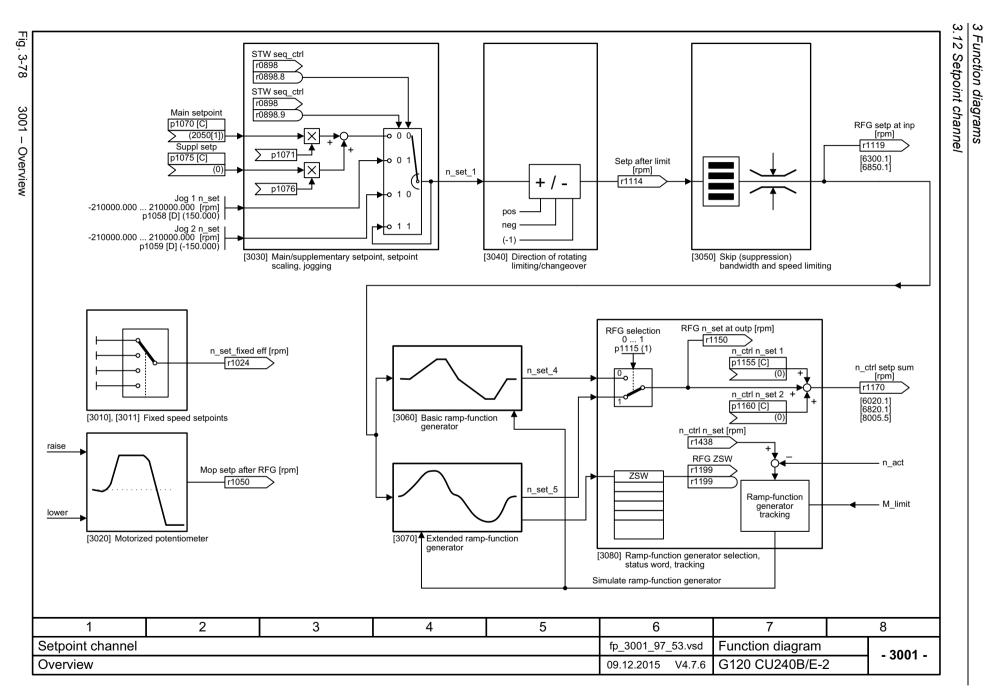

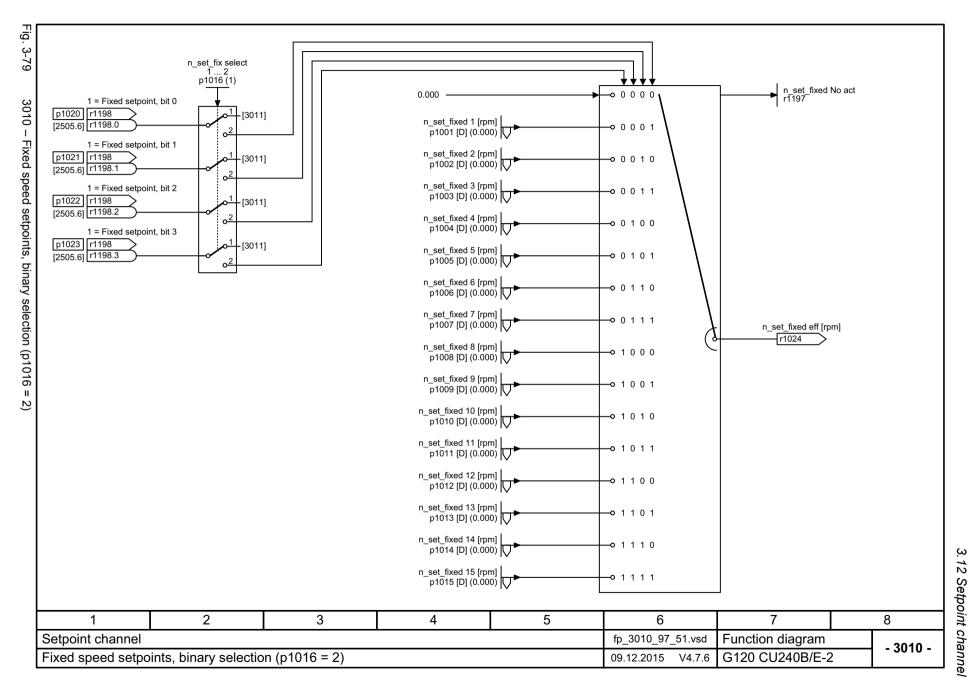

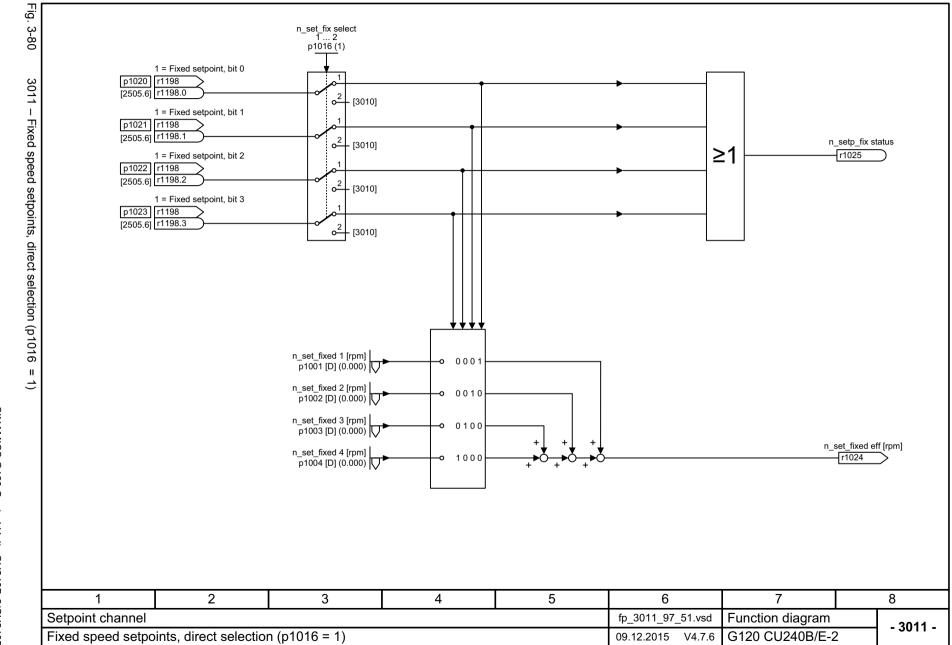

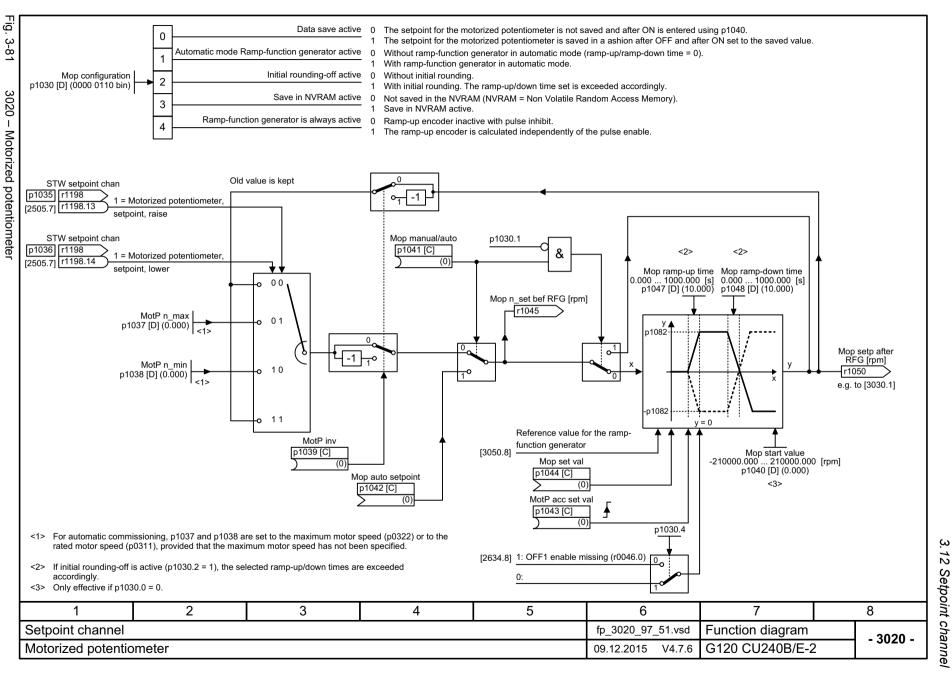

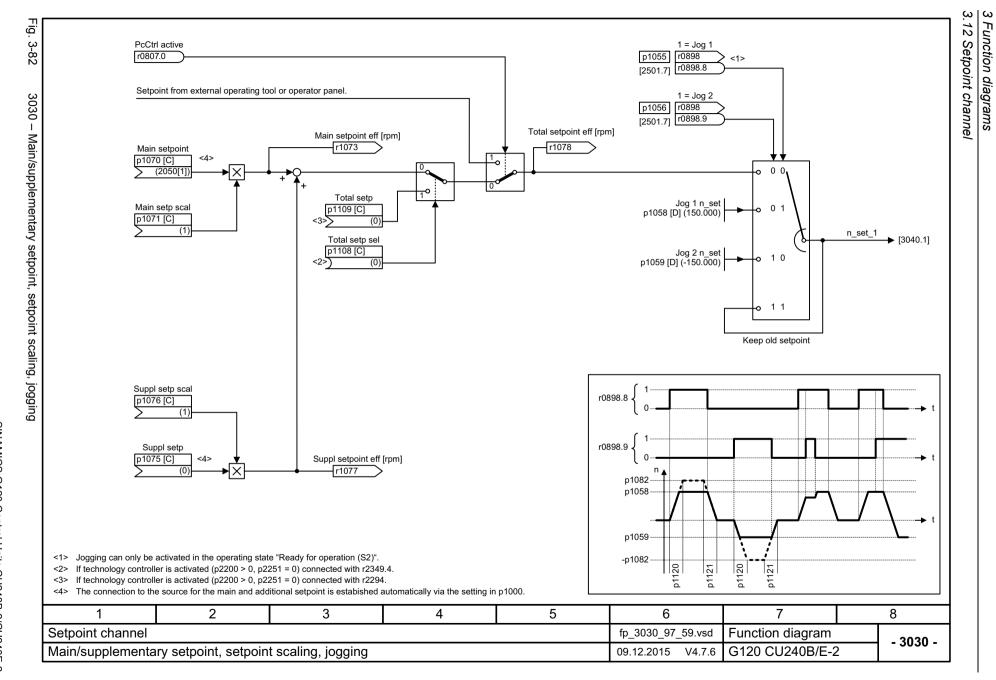

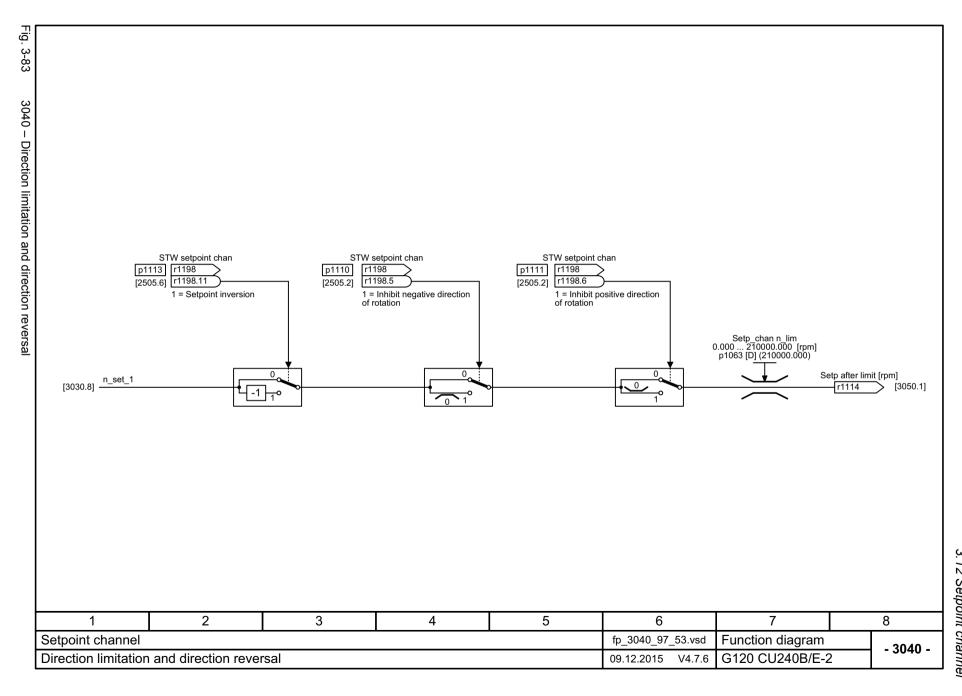

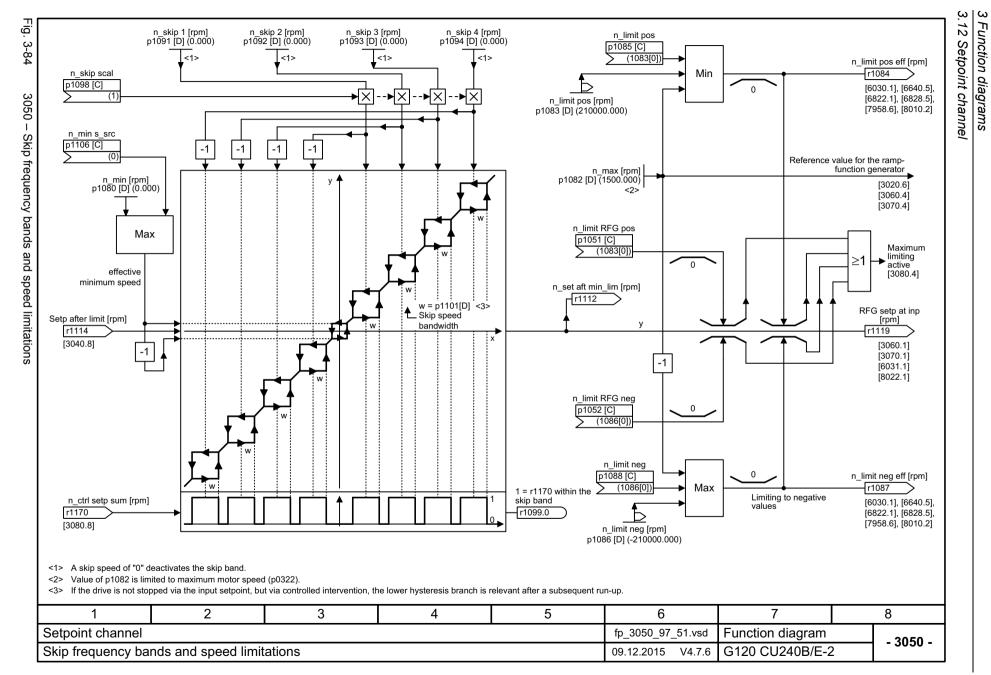

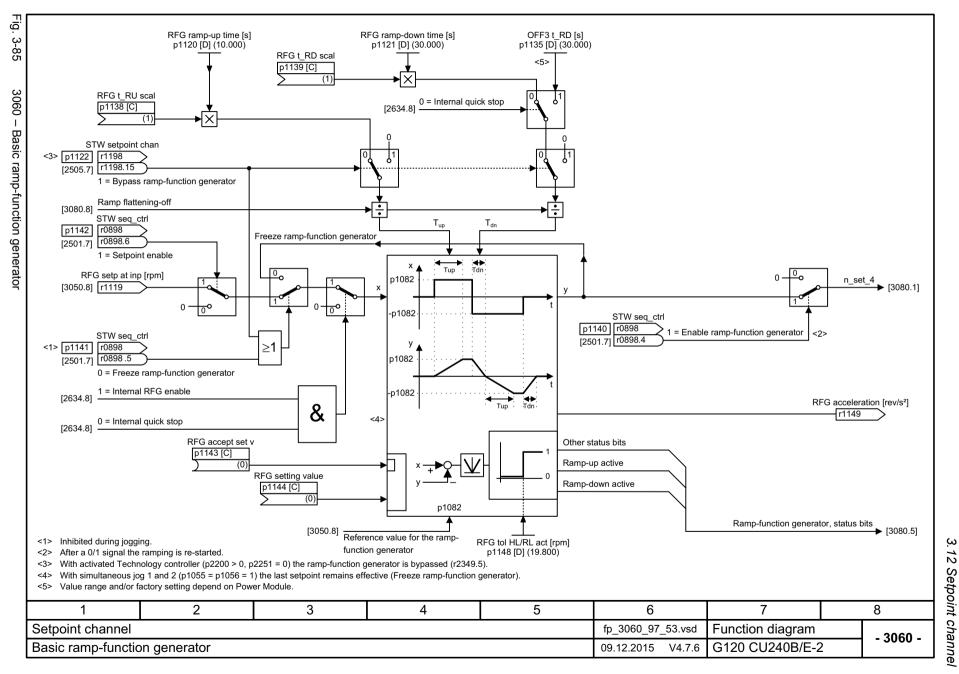

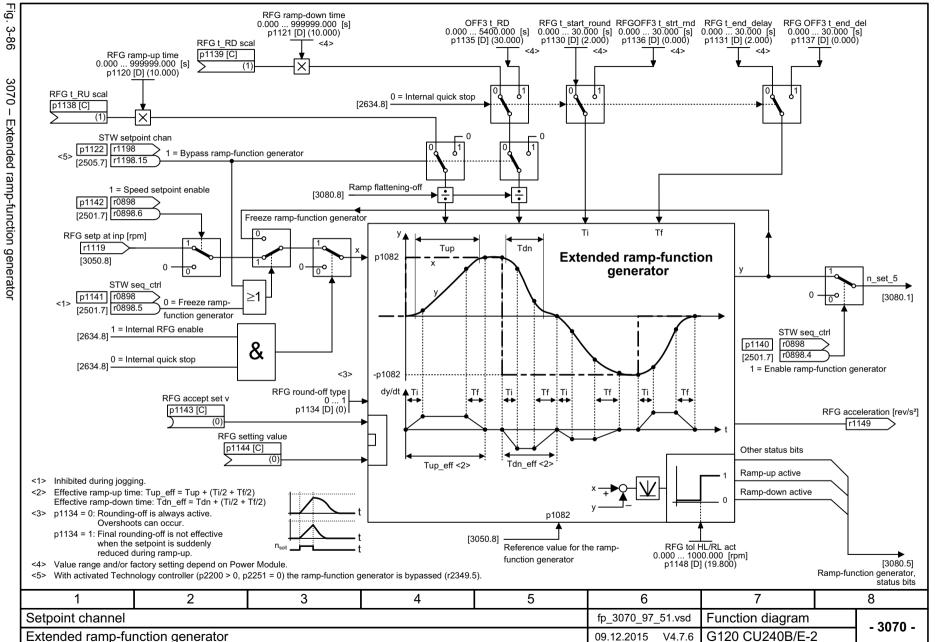

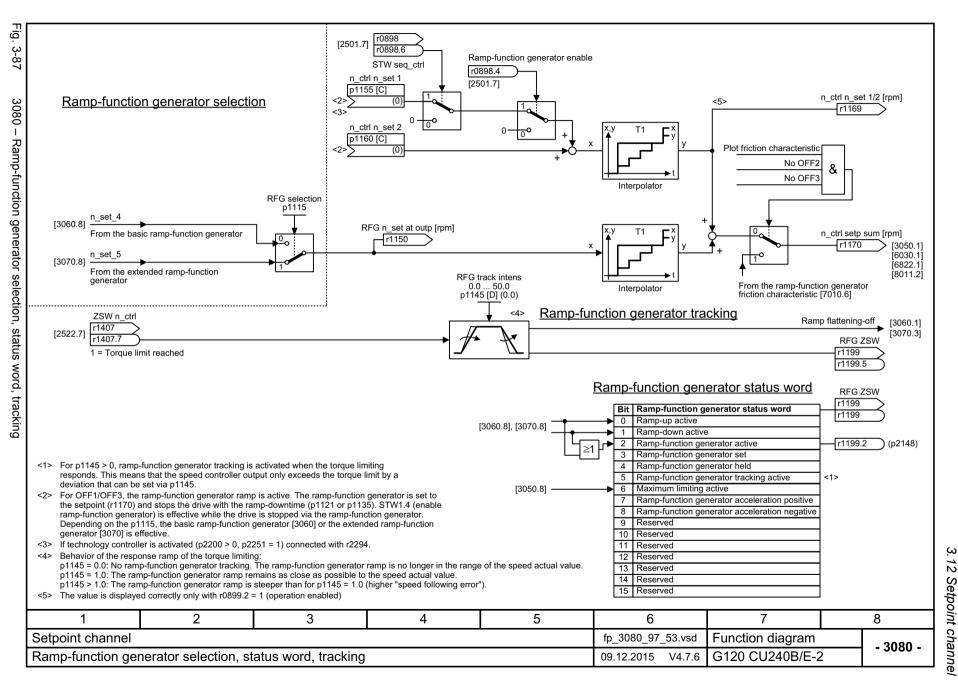

## 3.13 Vector control

## **Function diagrams**

| 6019 – Application classes (p0096), overview                                     | 661 |
|----------------------------------------------------------------------------------|-----|
| 6020 – Speed control and generation of the torque limits, overview               | 662 |
| 6030 – Speed setpoint, droop                                                     | 663 |
| 6031 – Precontrol balancing, acceleration model                                  | 664 |
| 6035 – Moment of inertia estimator                                               | 665 |
| 6040 – Speed controller                                                          | 666 |
| 6050 – Kp_n-/Tn_n adaptation                                                     | 667 |
| 6060 – Torque setpoint                                                           | 668 |
| 6220 – Vdc_max controller and Vdc_min controller (PM230/PM240)                   | 669 |
| 6300 – U/f control, overview                                                     | 670 |
| 6301 – U/f characteristic and voltage boost                                      | 671 |
| 6310 – Resonance damping and slip compensation (U/f)                             | 672 |
| 6320 – Vdc_max controller and Vdc_min controller (U/f) (PM230/PM240)             | 673 |
| 6490 – Speed control configuration                                               | 674 |
| 6491 – Flux control configuration                                                | 675 |
| 6630 – Upper/lower torque limit                                                  | 676 |
| 6640 – Current/power/torque limits                                               | 677 |
| 6700 – Current control, overview                                                 | 678 |
| 6710 – Current setpoint filter                                                   | 679 |
| 6714 – Iq and Id controllers                                                     | 680 |
| 6721 – Id setpoint (PMSM, p0300 = 2xx)                                           | 681 |
| 6722 – Field weakening characteristic, flux setpoint (ASM, p0300 = 1)            | 682 |
| 6723 – Field weakening controller, flux controller, Id setpoint (ASM, p0300 = 1) | 683 |
| 6724 – Field weakening controller (PMSM, p0300 = 2xx)                            | 684 |
| 6730 – Interface to the Power Module (ASM, p0300 = 1)                            | 685 |
| 6731 – Interface to the Power Module (PMSM, p0300 = 2xx)                         | 686 |
| 6799 – Display signals                                                           | 687 |

Fig. 3-88

6019 - Application classes (p0096), overview

|                       | Possible application classes (p0096) <1> |                                     |                                       |                                                                                      |
|-----------------------|------------------------------------------|-------------------------------------|---------------------------------------|--------------------------------------------------------------------------------------|
|                       | For induction motor (p0300 = 1xx)        | For synchronous motor (p0300 = 2xx) | For reluctance motor<br>(p0300 = 6xx) | Applicable function diagrams:                                                        |
| Power Module          | p0096 = 0                                | p0096 = 0                           | p0096 = 0                             | Chapter "Vector control"                                                             |
| PM240<br>PM240-2      | p0096 = 1                                | Not available.                      | Not available.                        | Chapter "Vector control, Standard Drive Control (p0096 = 1)" + [6799]                |
| PM340 -               | p0096 = 2                                | p0096 = 2                           | p0096 = 2                             | Chapter "Vector control, Dynamic Drive Control (p0096 = 2)" + [6490], [6491], [6799] |
| Power Module          | p0096 = 0                                | p0096 = 0                           | Not available.                        | Chapter "Vector control"                                                             |
| PM330                 | p0096 = 2                                | p0096 = 2                           | Not available.                        | Chapter "Vector control, Dynamic Drive Control (p0096 = 2)"                          |
| other<br>Power Module | No application class (p0096) possible.   |                                     | Chapter "Vector control"              |                                                                                      |

<1> p0096 = 0: Expert p0096 = 1: Standard Drive Control (SDC) p0096 = 2: Dynamic Drive Control (DDC)

2 3 4 5 8 6 fp\_6019\_97\_52.vsd Vector control Function diagram - 6019 -G120 CU240B/E-2 Application classes (p0096), overview 09.12.2015 V4.7.6

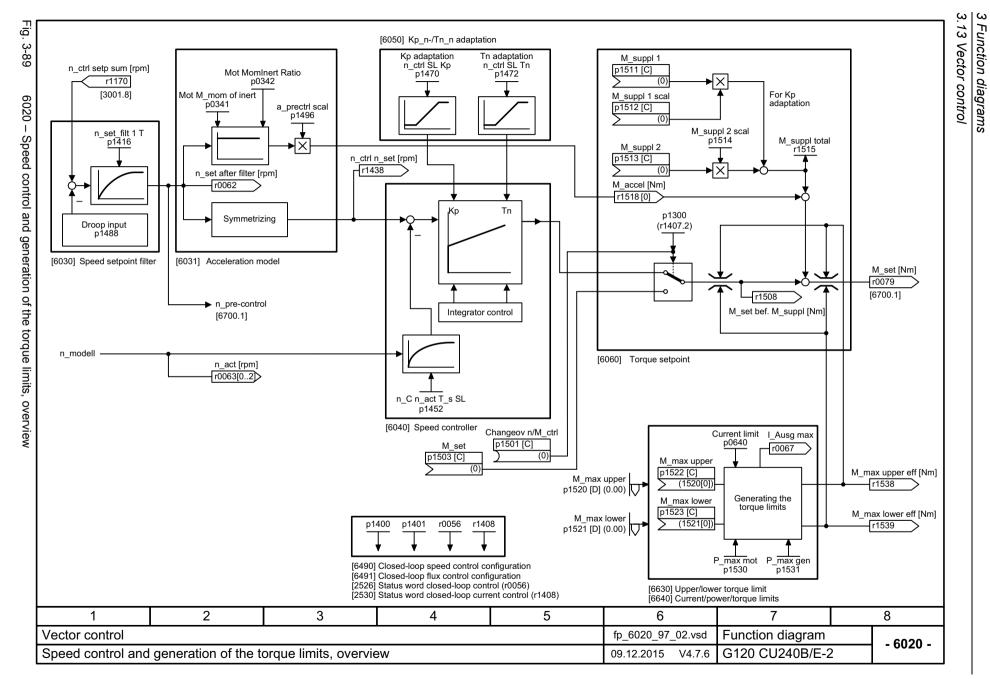

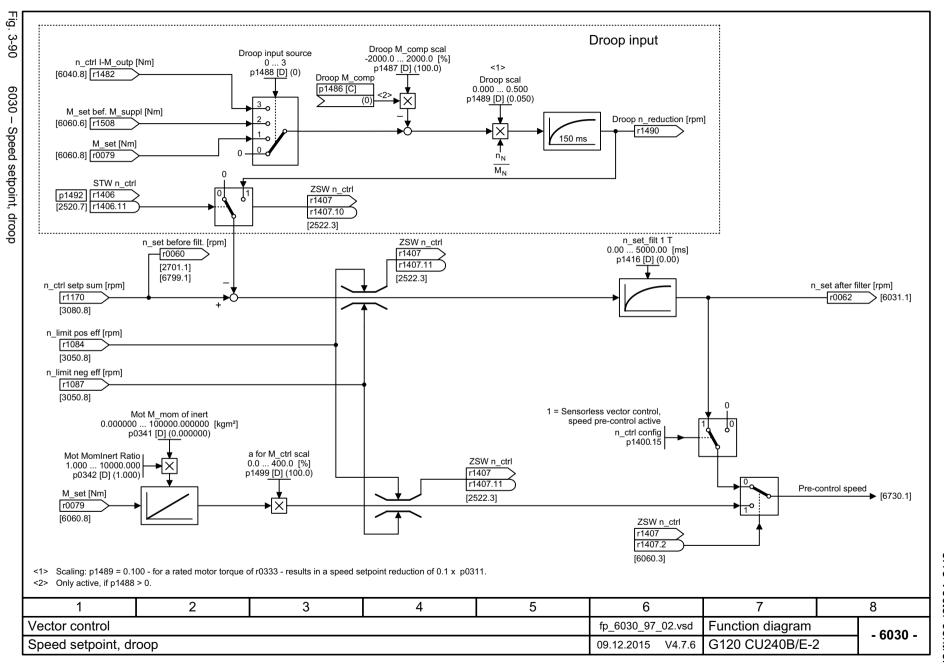

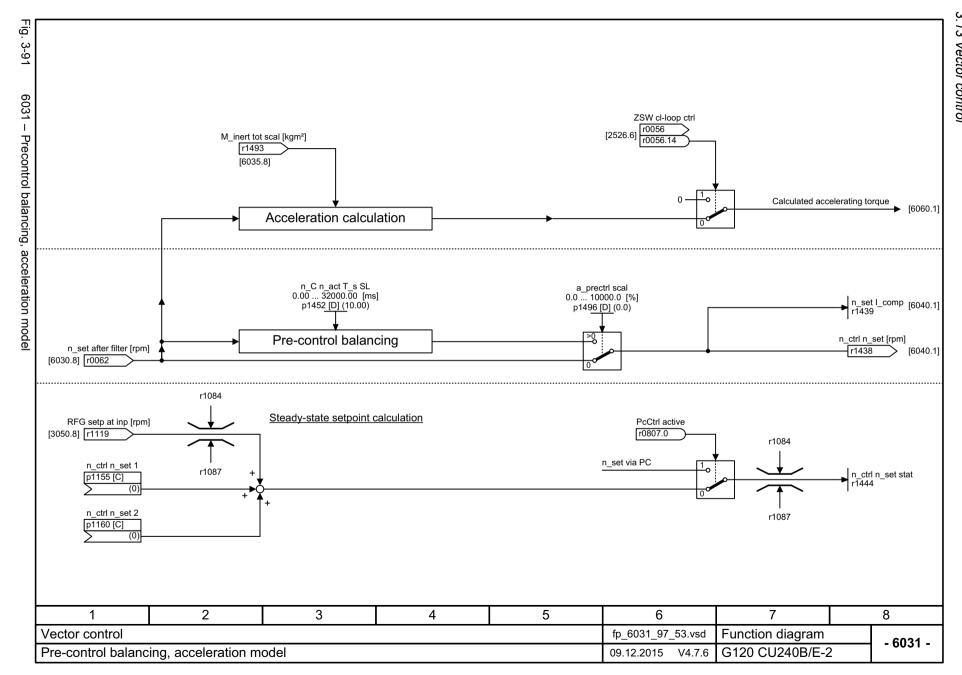

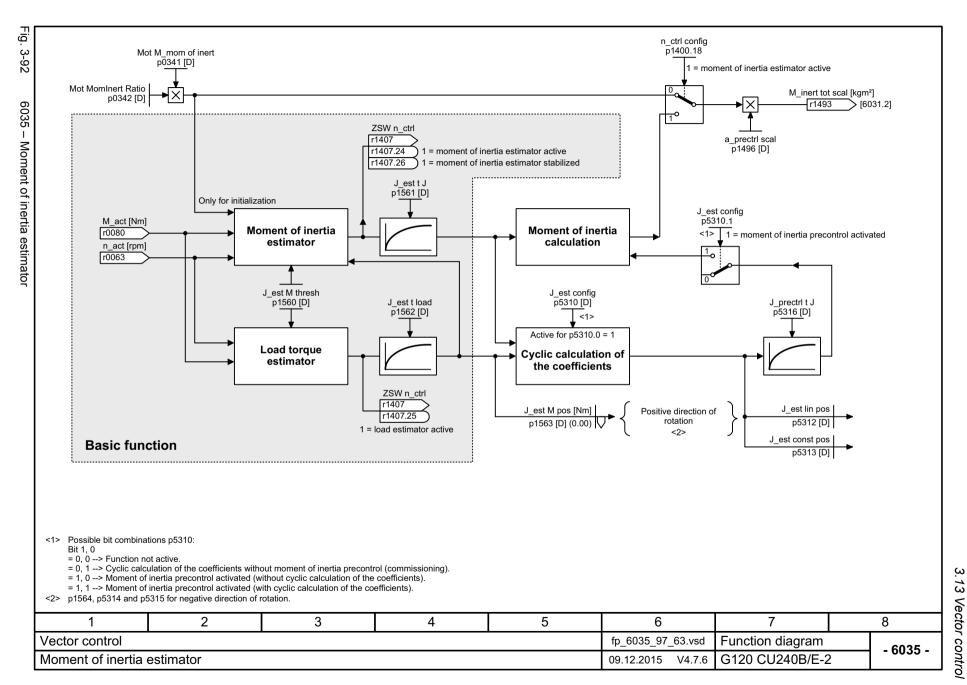

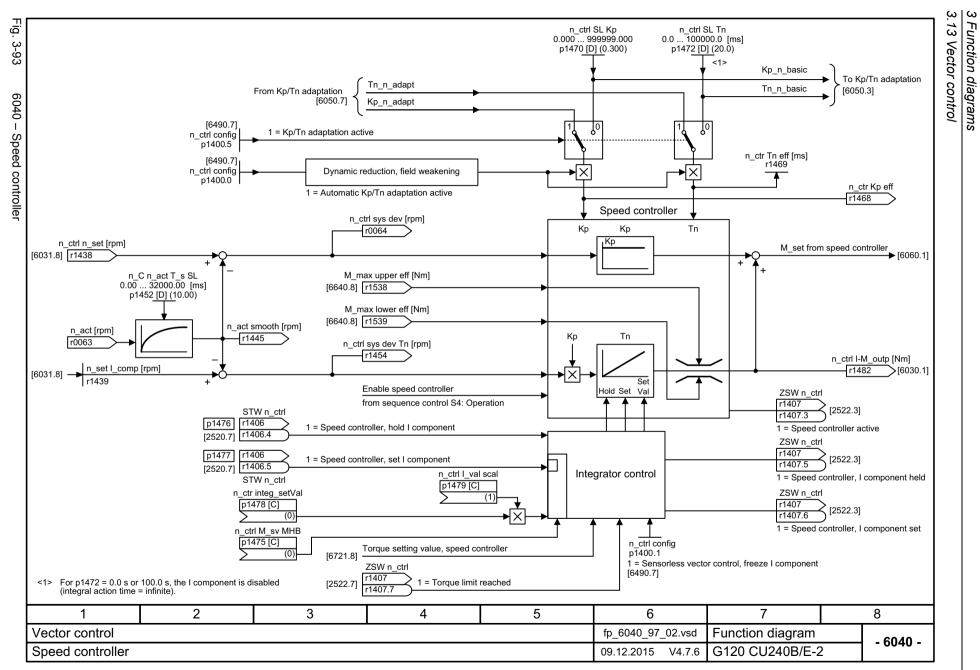

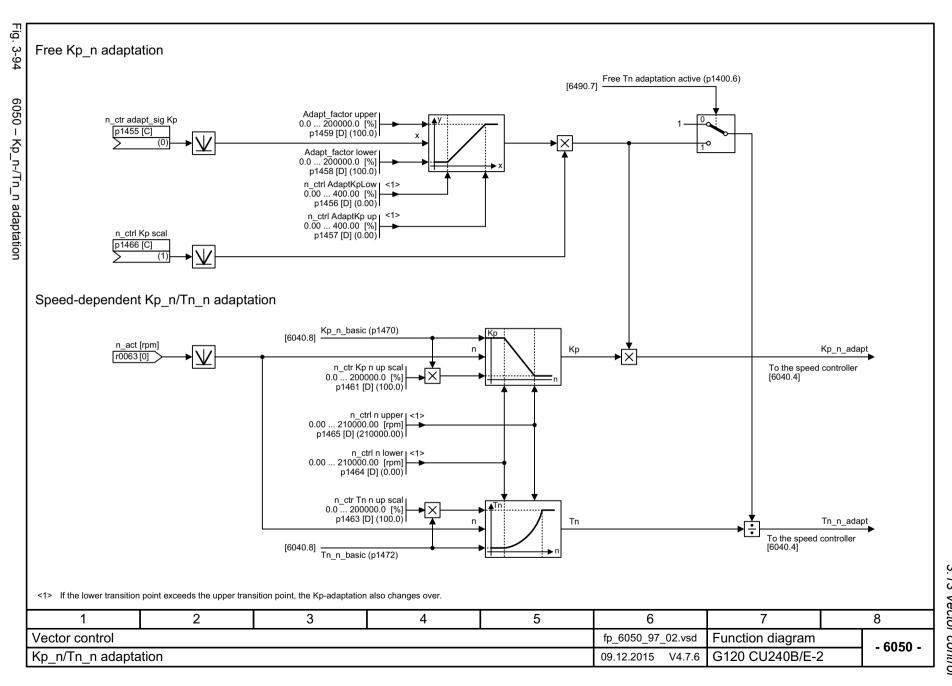

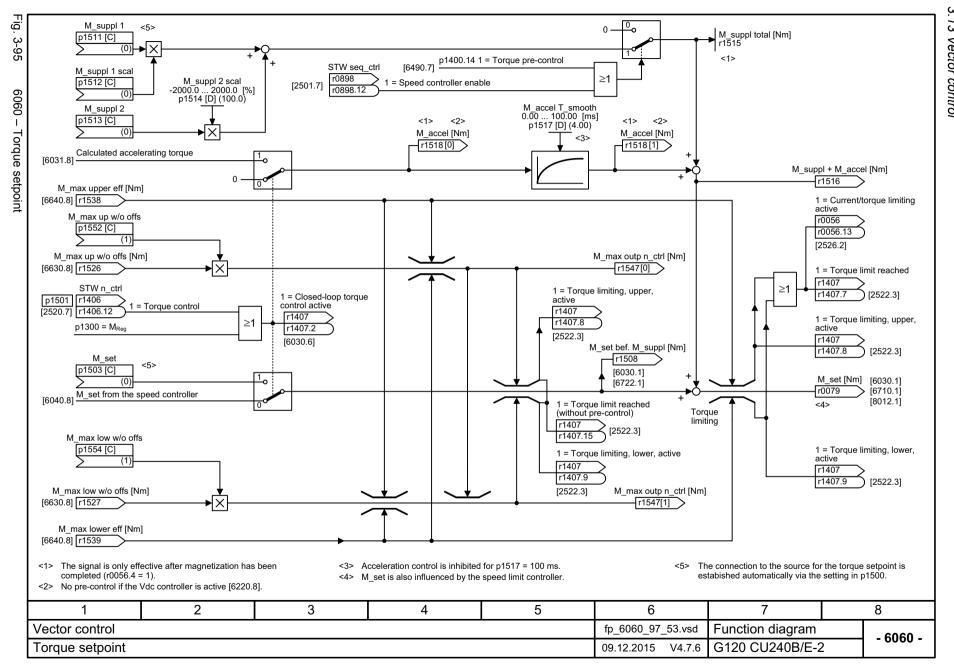

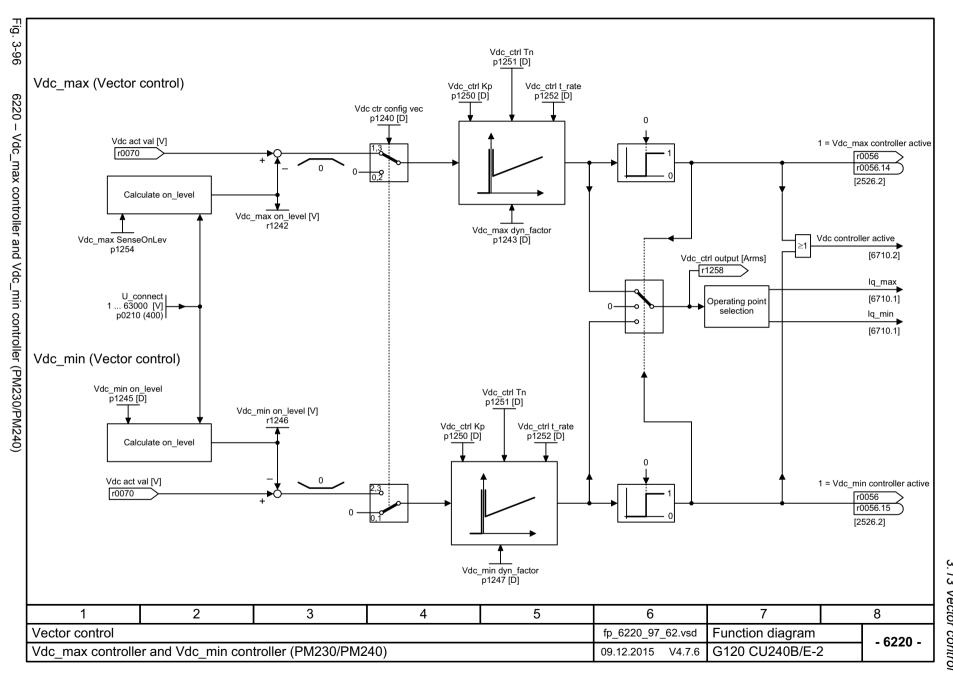

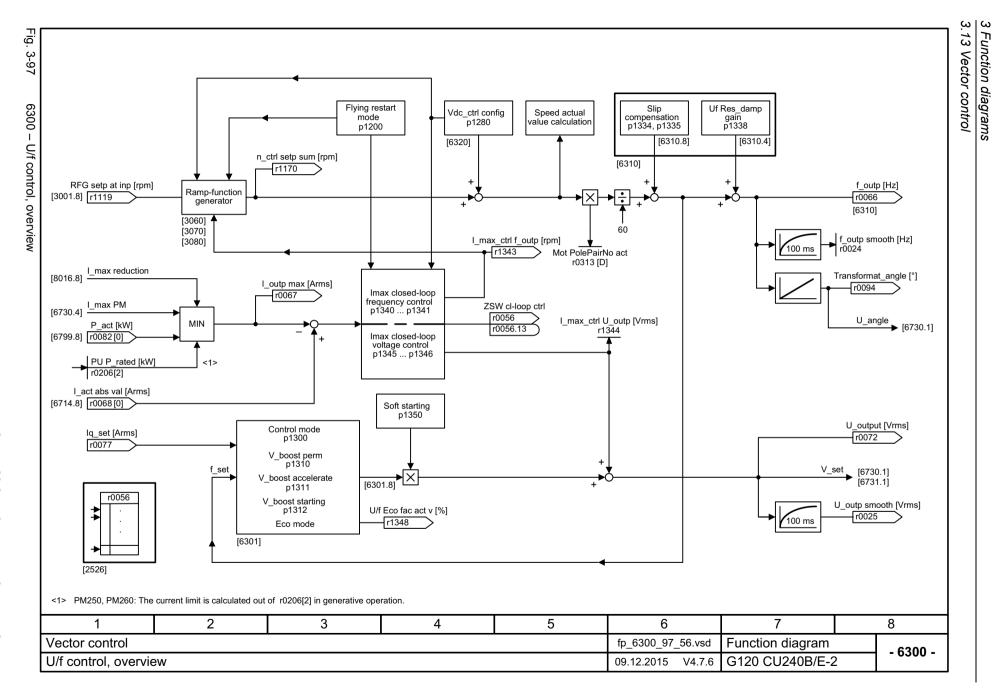

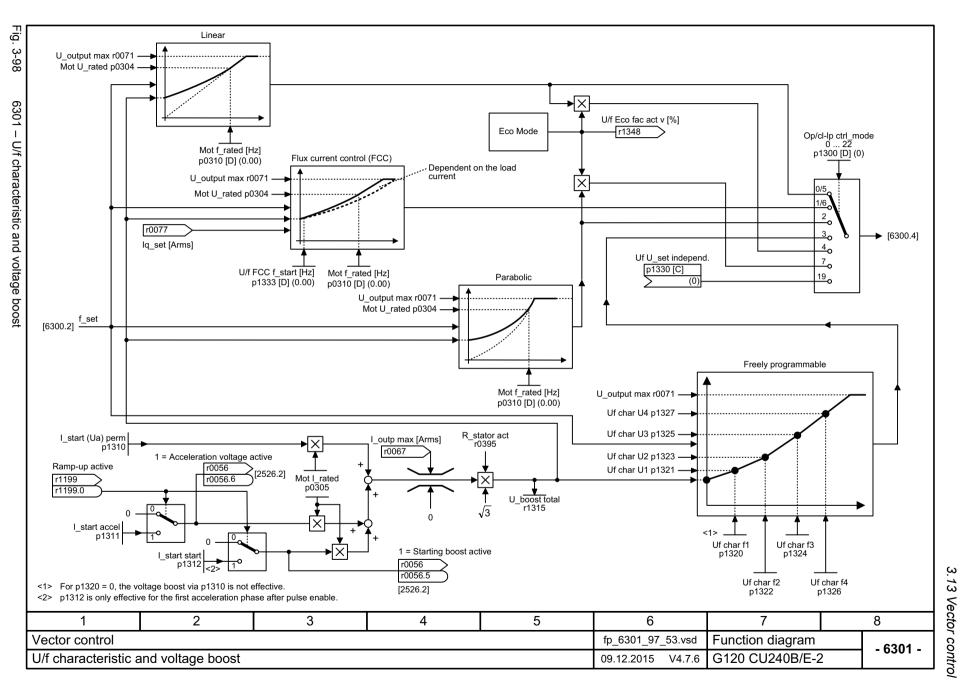

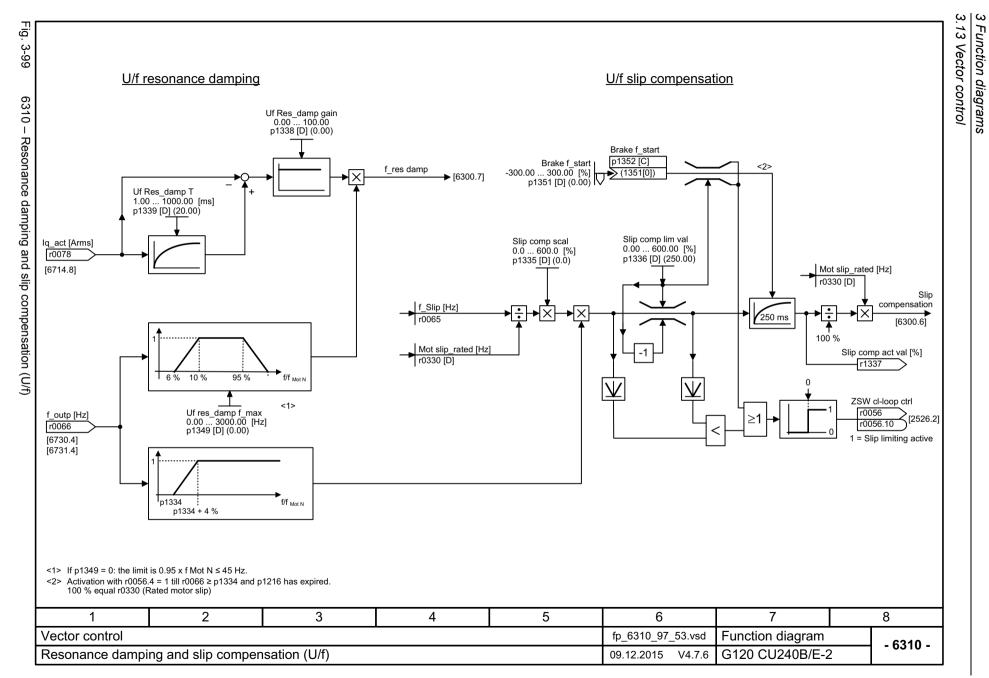

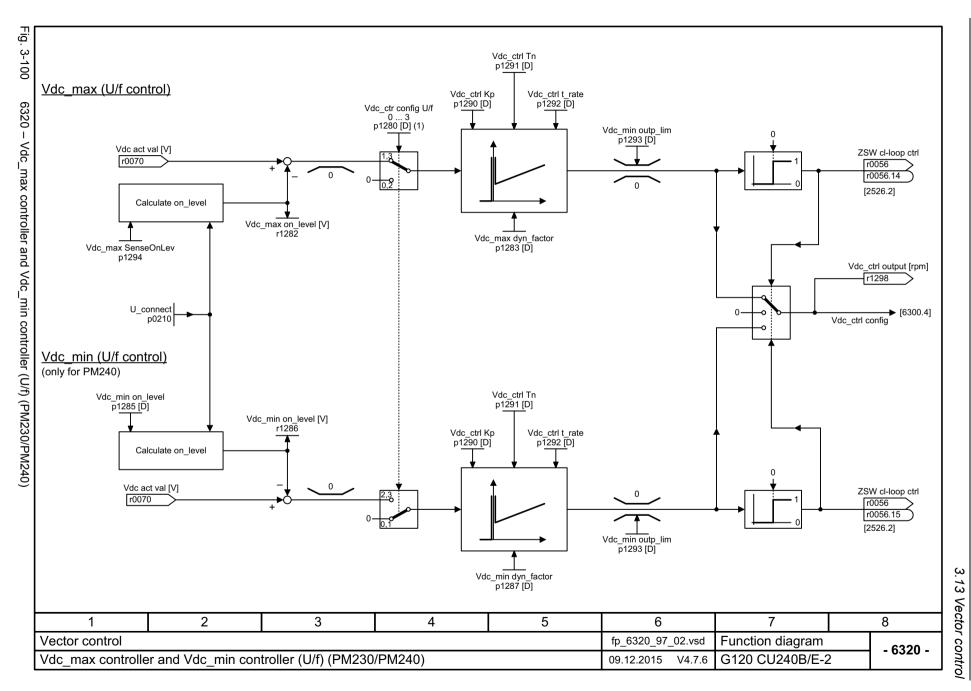

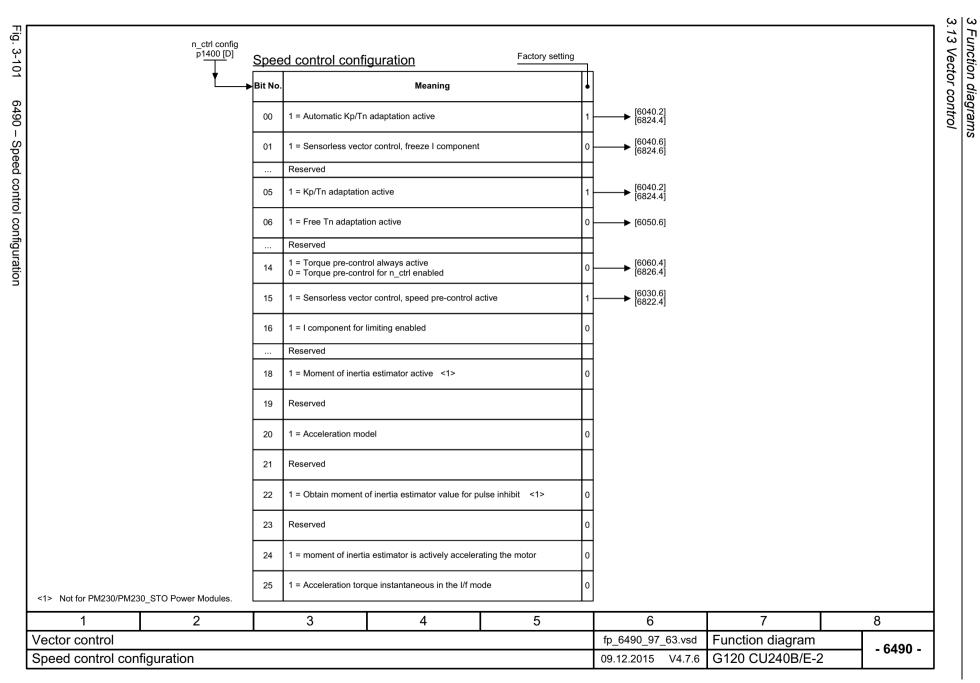

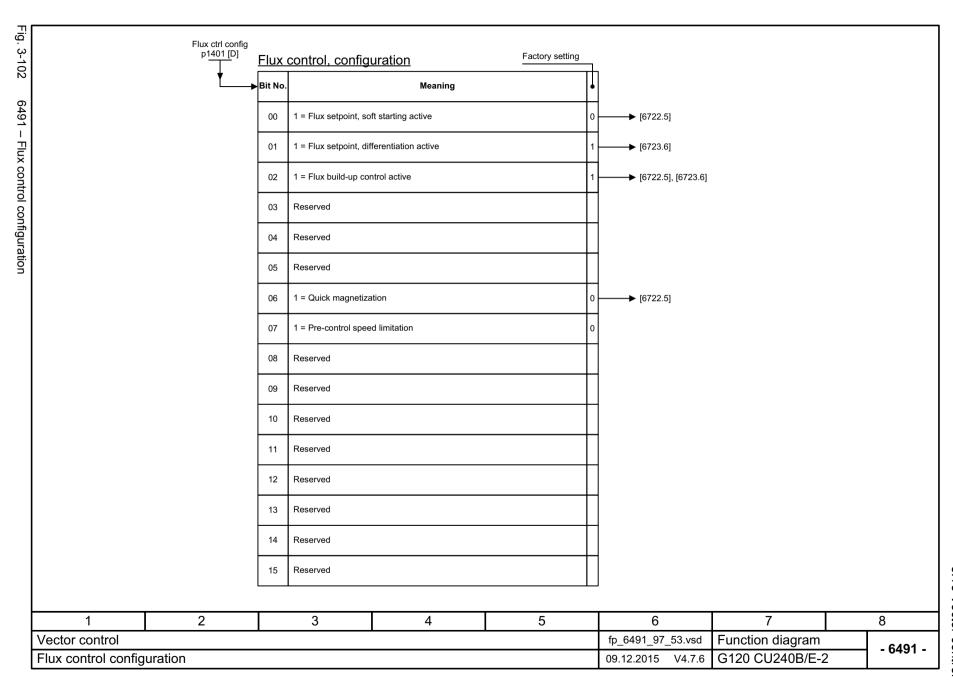

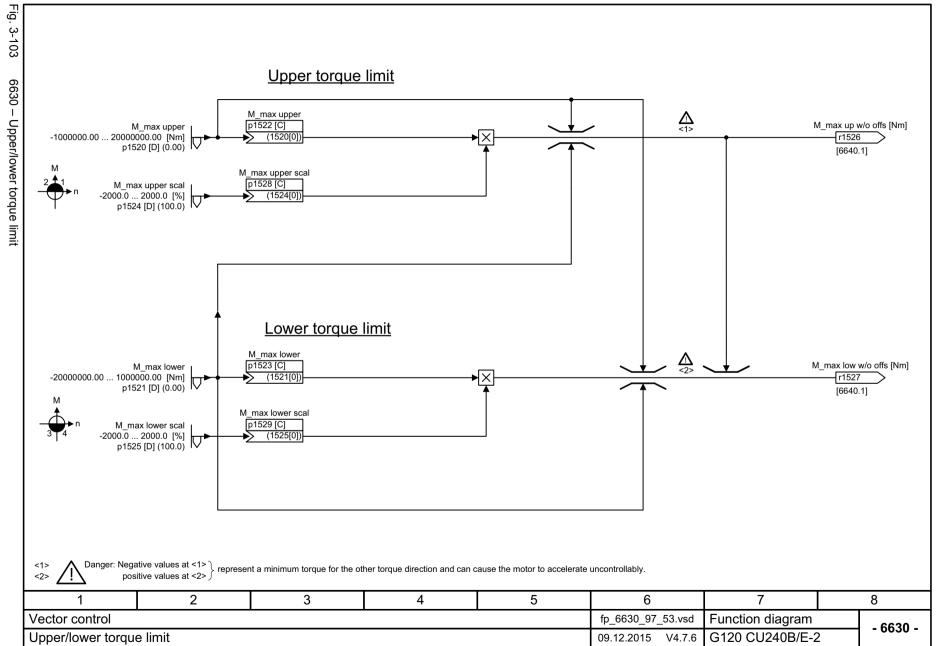

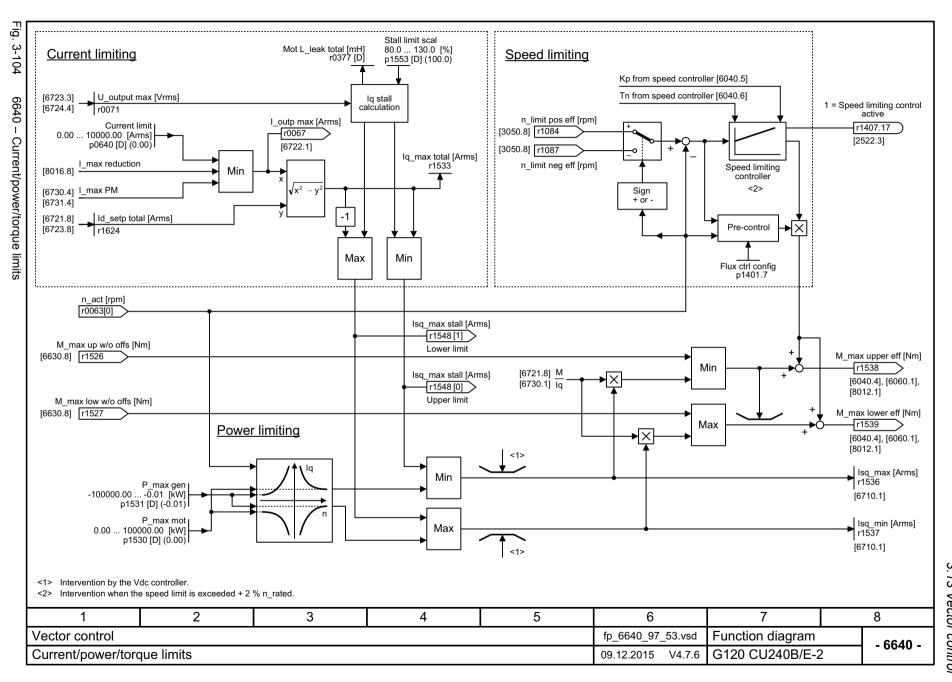

Function diagrams

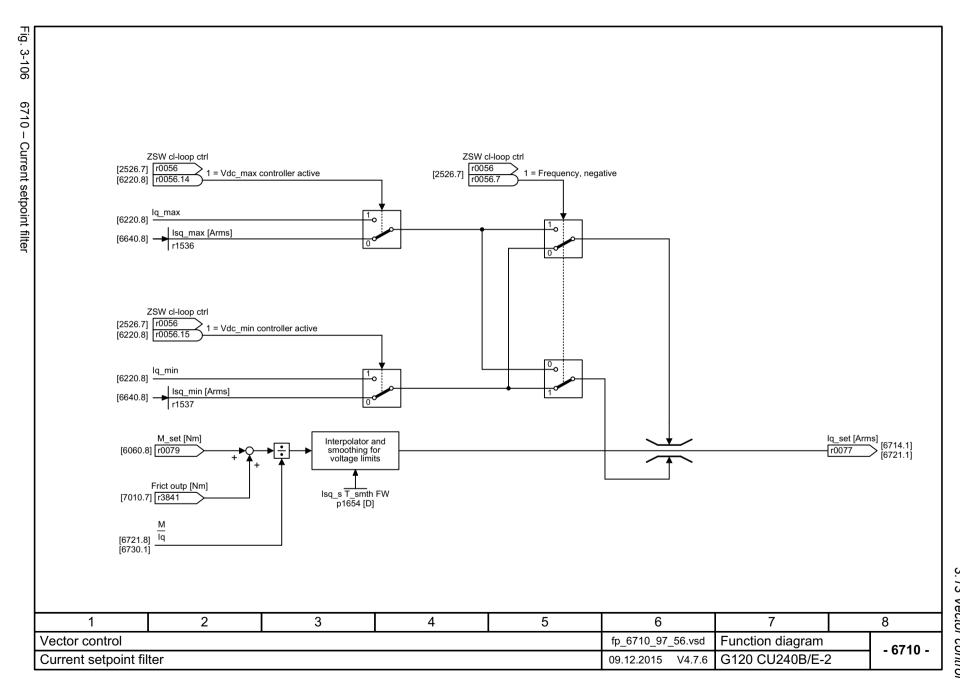

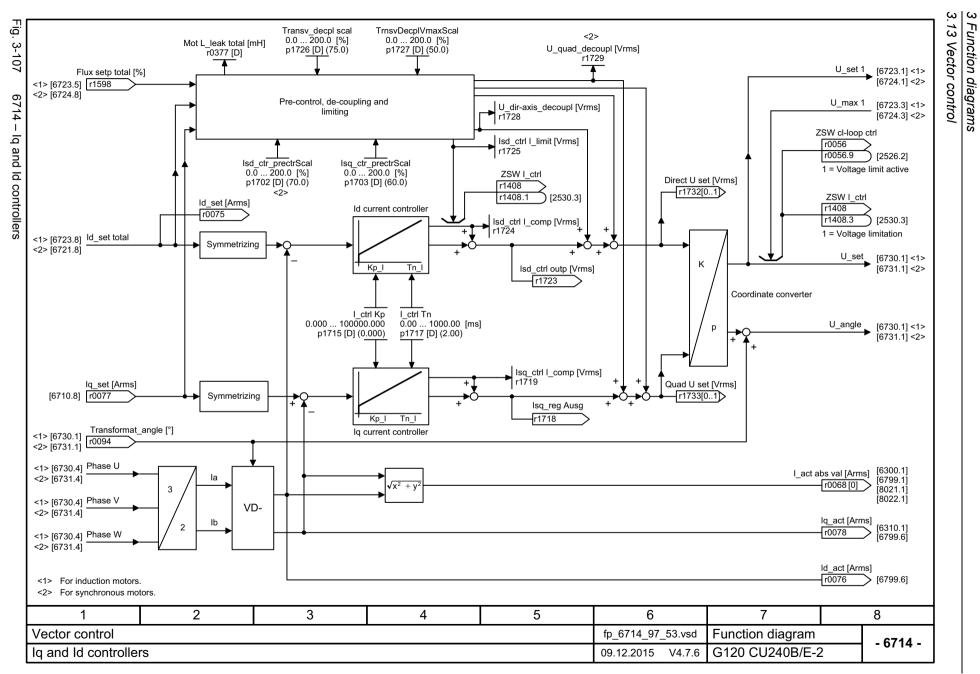

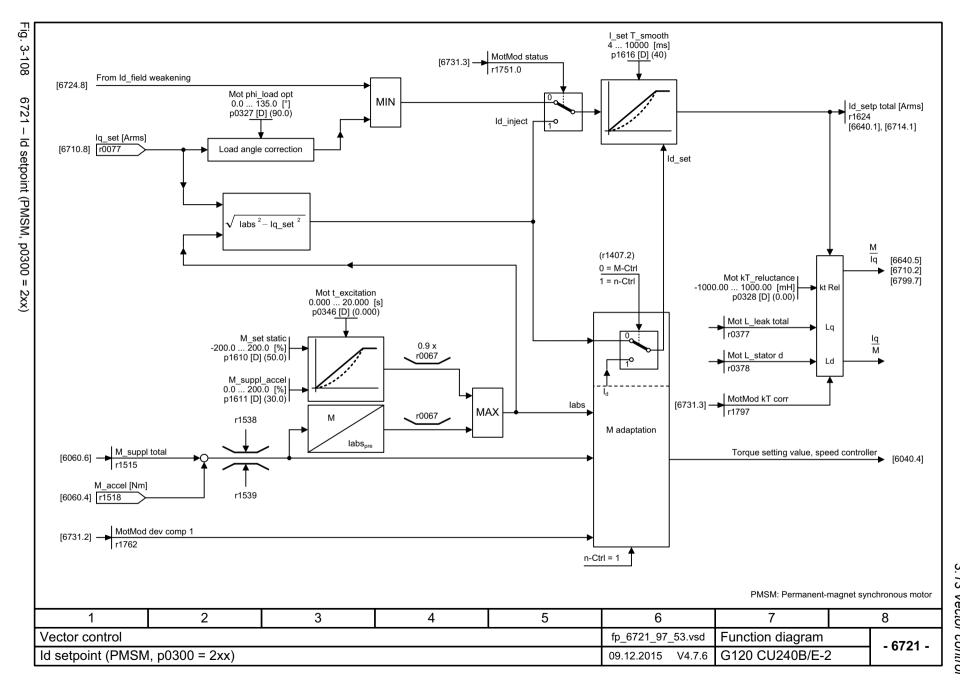

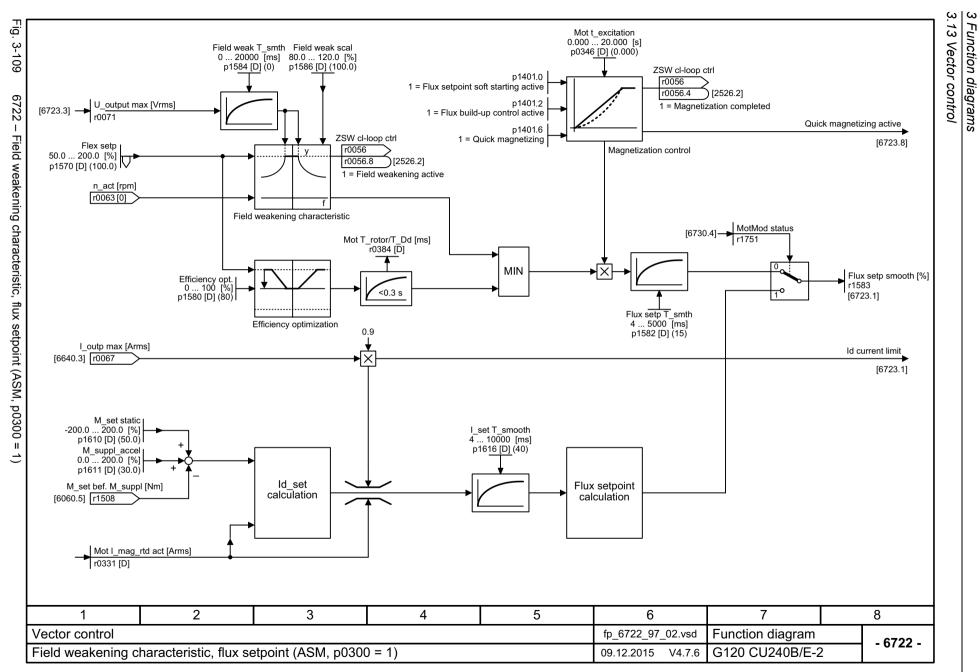

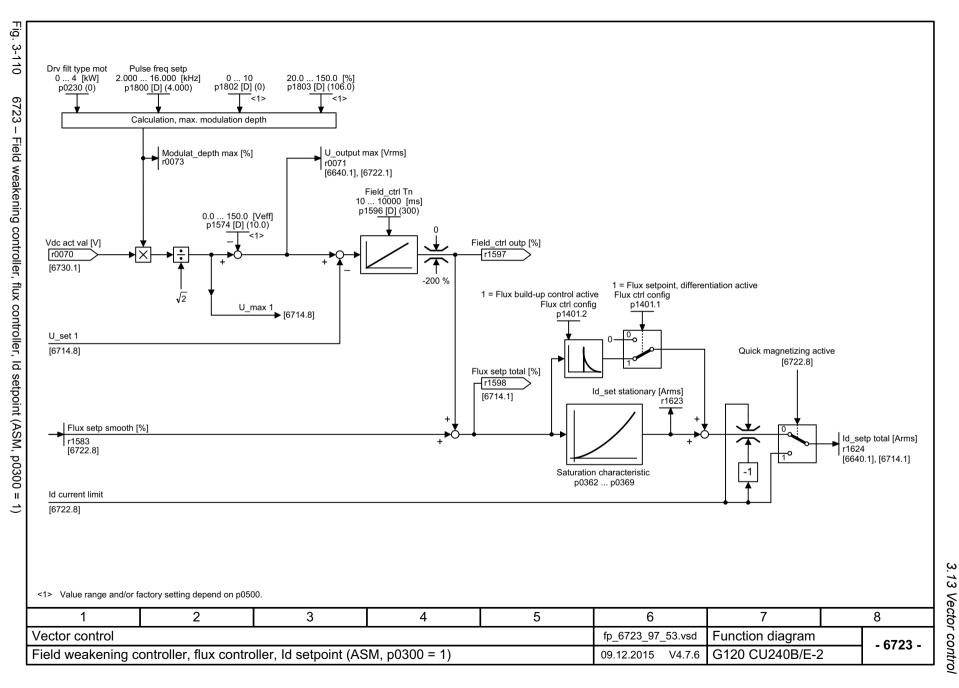

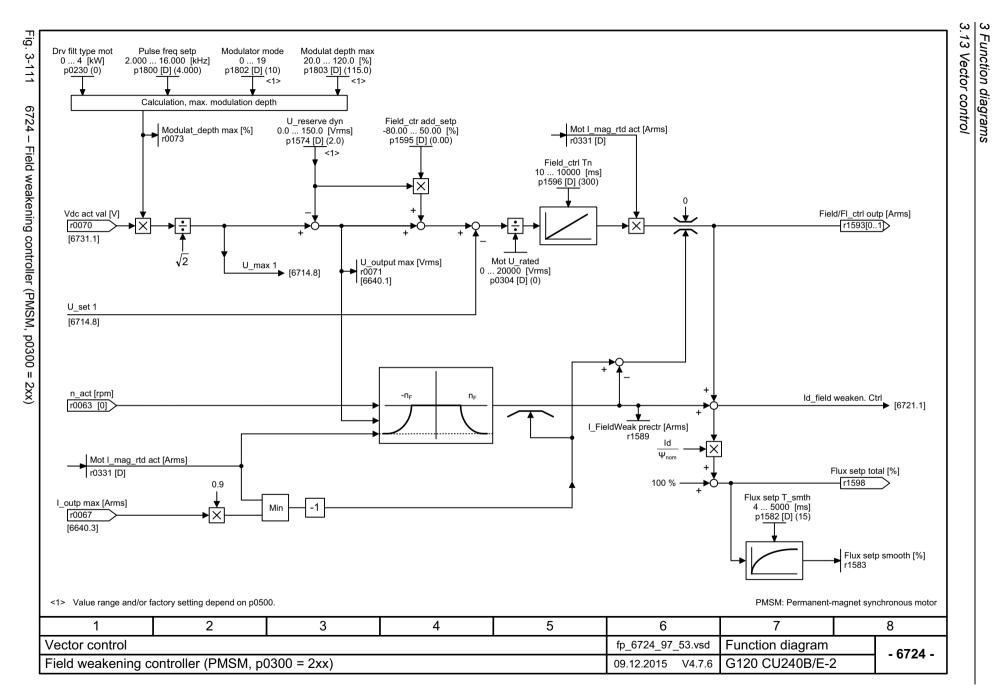

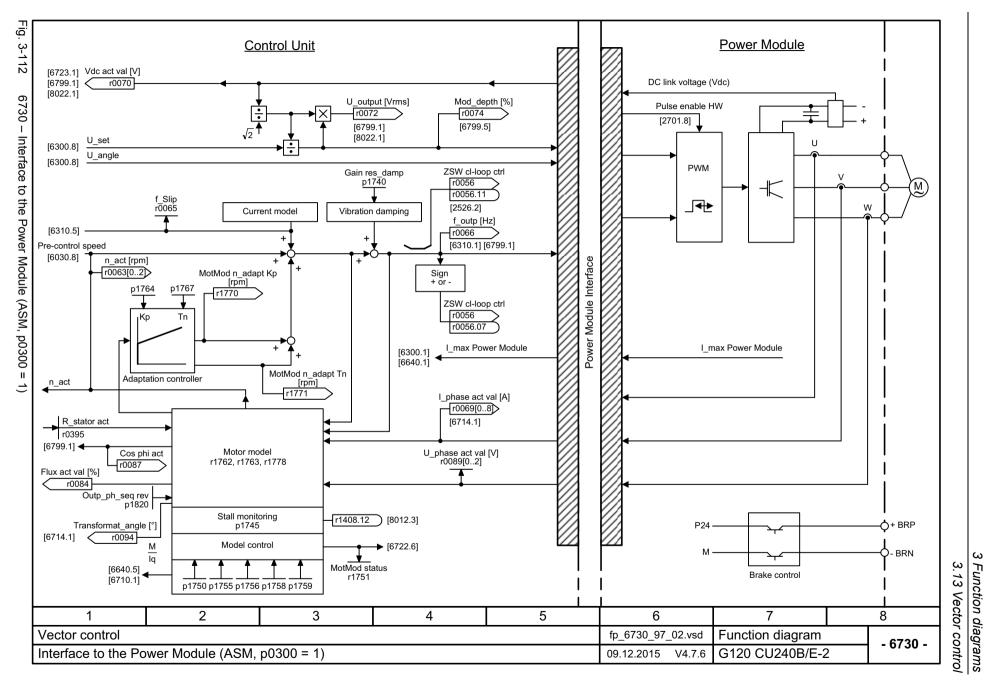

SINAMICS G120 Control Units CU240B-2/CU240E-2 List Manual (LH11), 01/2016, A5E33839529

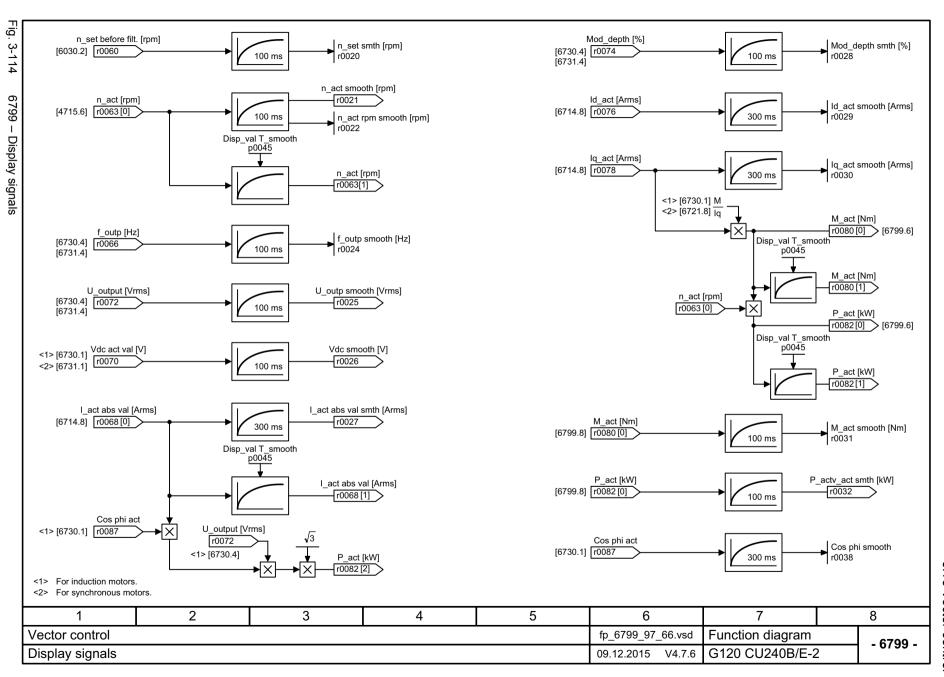

3.14 Vector control, Standard Drive Control (p0096 = 1)

## 3.14 Vector control, Standard Drive Control (p0096 = 1)

| 6850 – U/f control, overview (p0096 = 1)                           | 689 |
|--------------------------------------------------------------------|-----|
| 6851 – U/f characteristic and voltage boost (p0096 = 1)            | 690 |
| 6853 – Resonance damping and slip compensation (U/f) (p0096 = 1)   | 691 |
| 6854 – Vdc_max controller and Vdc_min controller (U/f) (p0096 = 1) | 692 |
| 6856 – Interface to the Power Module (p0096 = 1)                   | 693 |

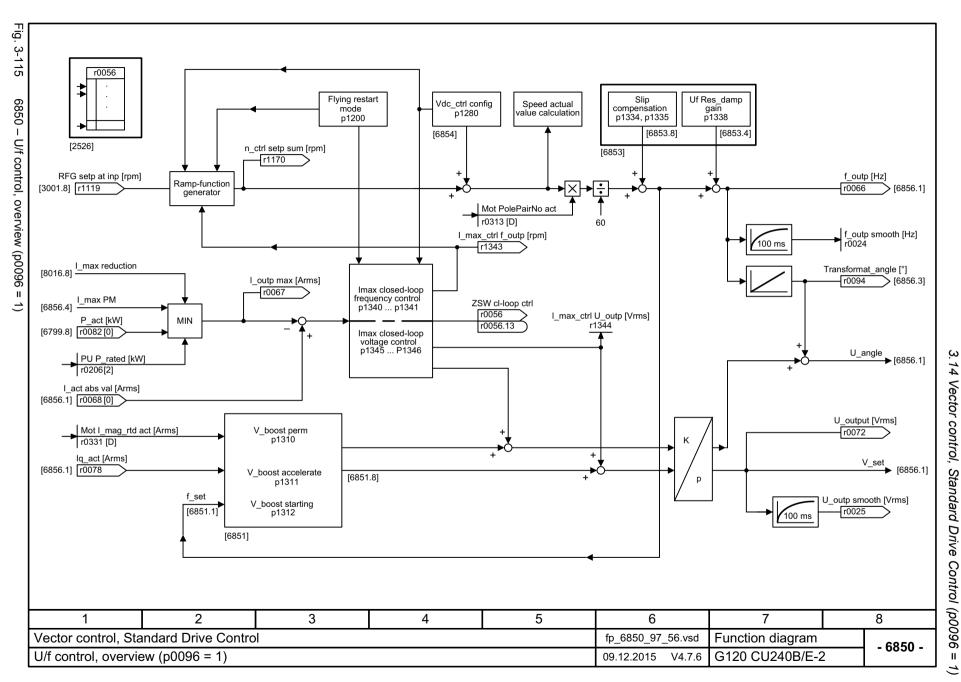

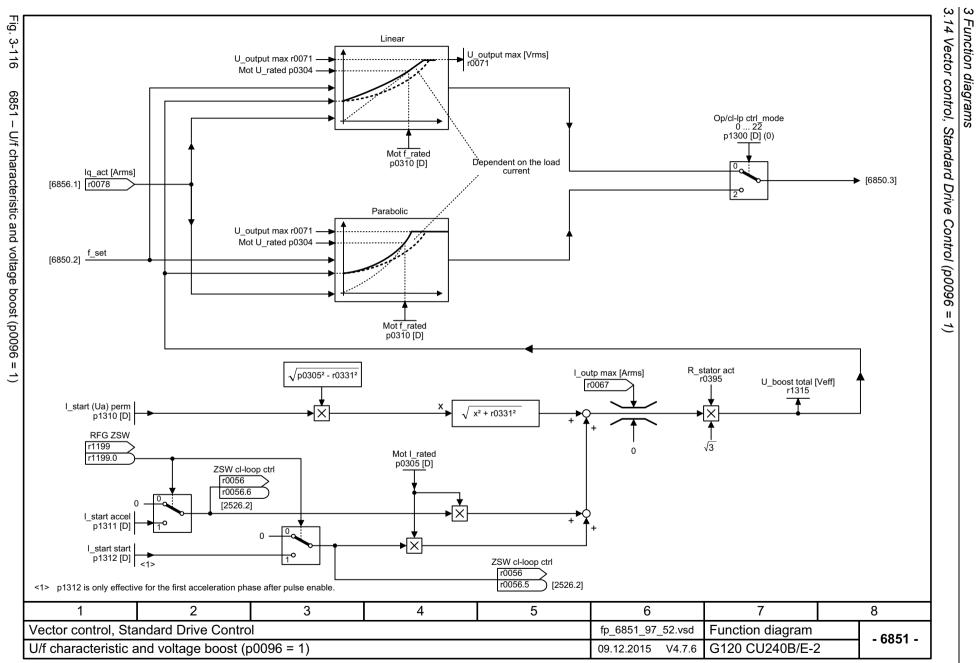

14

Vector control,

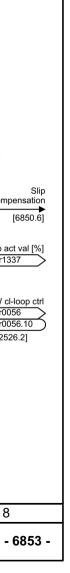

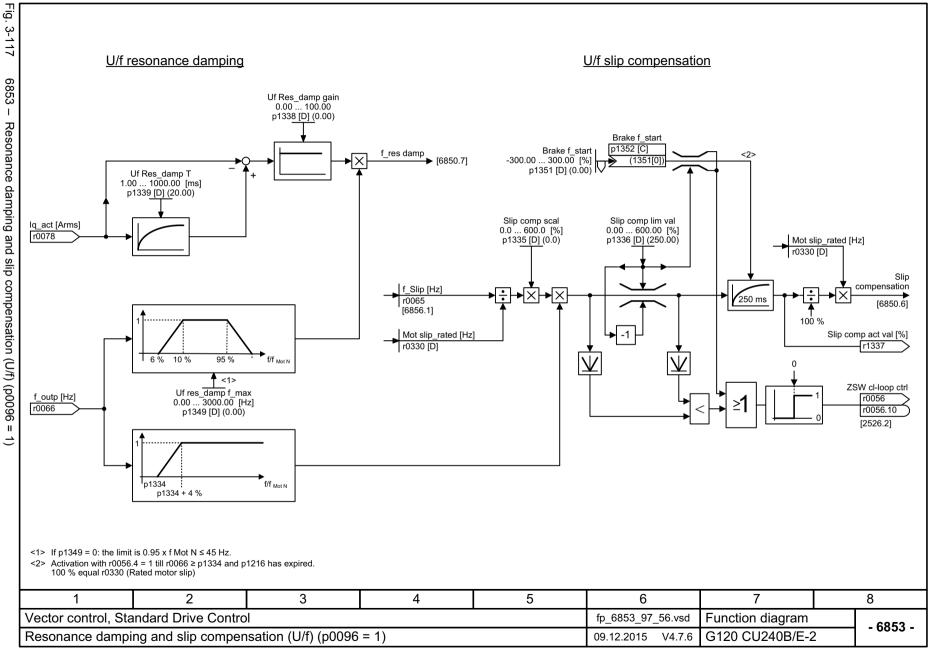

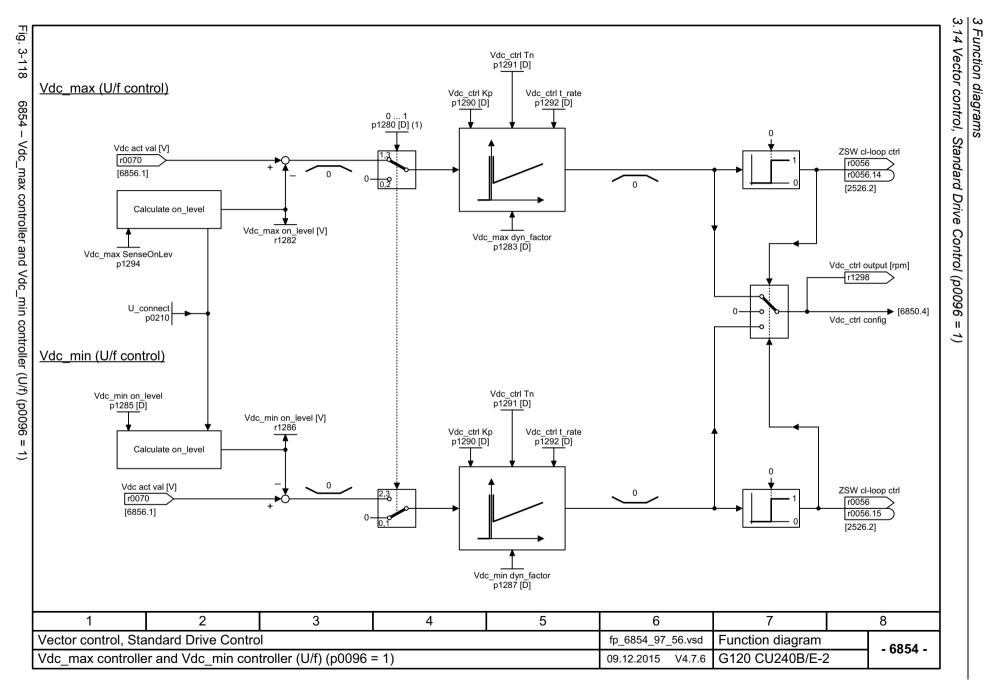

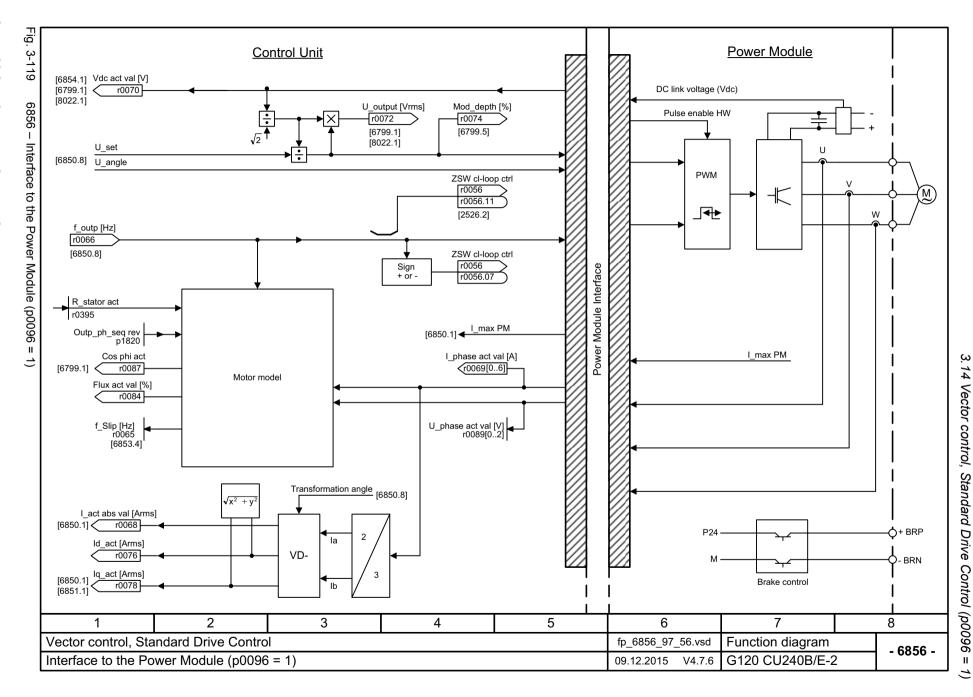

## 3.15 Vector control, Dynamic Drive Control (p0096 = 2)

| 6820 – Speed control and generation of the torque limits, overview (p0096 = 2)              | 695 |
|---------------------------------------------------------------------------------------------|-----|
| 6821 – Current control, overview (p0096 = 2)                                                | 696 |
| 6822 – Speed setpoint, precontrol symmetrization, acceleration model (p0096 = 2)            | 697 |
| 6823 – Moment of inertia estimator (p0096 = 2)                                              | 698 |
| 6824 – Speed controller with Kp_n/Tn_n adaptation (p0096 = 2)                               | 699 |
| 6826 – Torque setpoint (p0096 = 2)                                                          | 700 |
| 6827 – Vdc_max controller and Vdc_min controller (p0096 = 2)                                | 701 |
| 6828 – Current/power/torque limits (p0096 = 2)                                              | 702 |
| 6832 – Current setpoint filter (p0096 = 2)                                                  | 703 |
| 6833 – Iq and Id controller (p0096 = 2)                                                     | 704 |
| 6836 – Id setpoint (PMSM, p0300 = 2xx, p0096 = 2)                                           | 705 |
| 6837 – Field weakening characteristic, flux setpoint (ASM, p0300 = 1, p0096 = 2)            | 706 |
| 6838 – Field weakening controller, flux controller, Id setpoint (ASM, p0300 = 1, p0096 = 2) | 707 |
| 6839 – Field weakening controller (PMSM, p0300 = 2xx, p0096 = 2)                            | 708 |
| 6841 – Interface to the Power Module (ASM, p0300 = 1, p0096 = 2)                            | 709 |
| 6842 – Interface to the Power Module (PMSM, p0300 = 2xx, p0096 = 2)                         | 710 |
|                                                                                             |     |

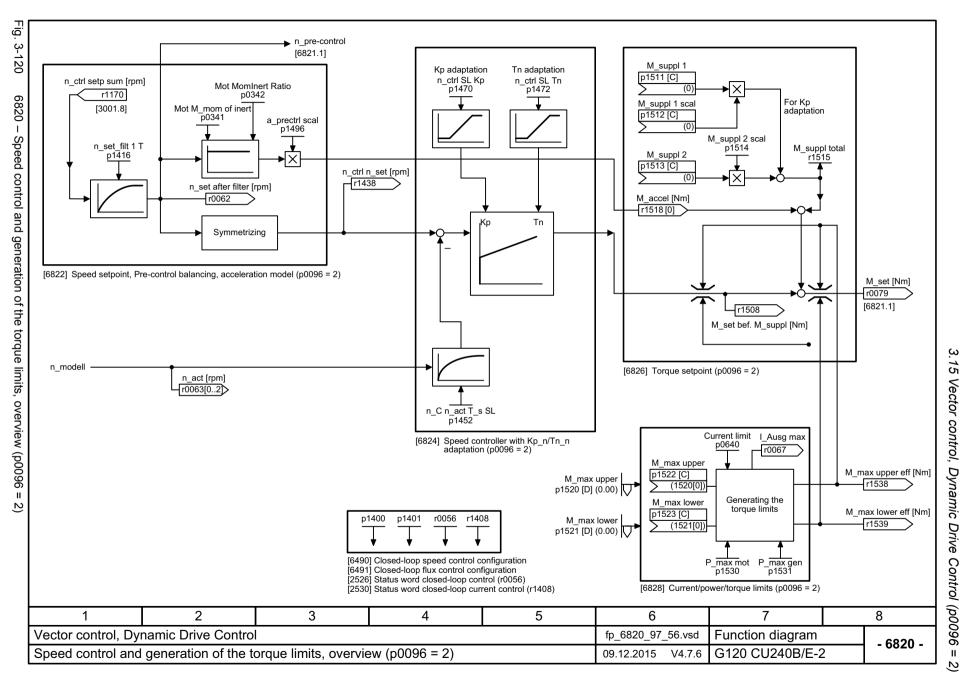

Fig. 3-121

6821 - Current control, overview (p0096 =

2

SINAMICS G120 Control Units CU240B-2/CU240E-2 List Manual (LH11), 01/2016, A5E33839529

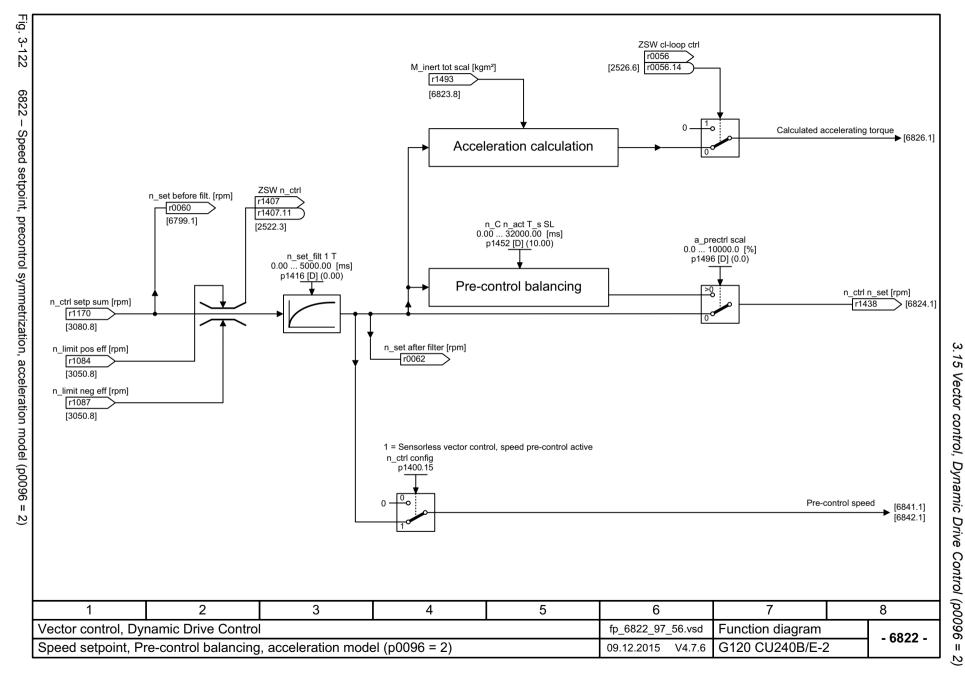

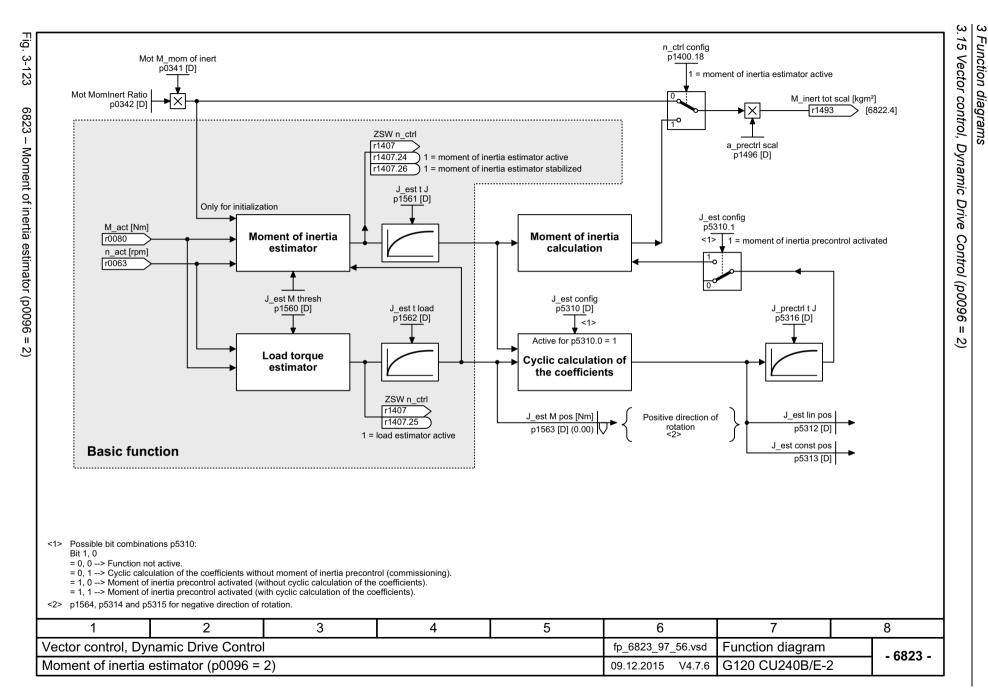

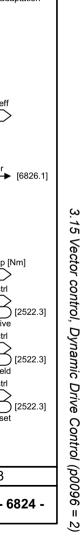

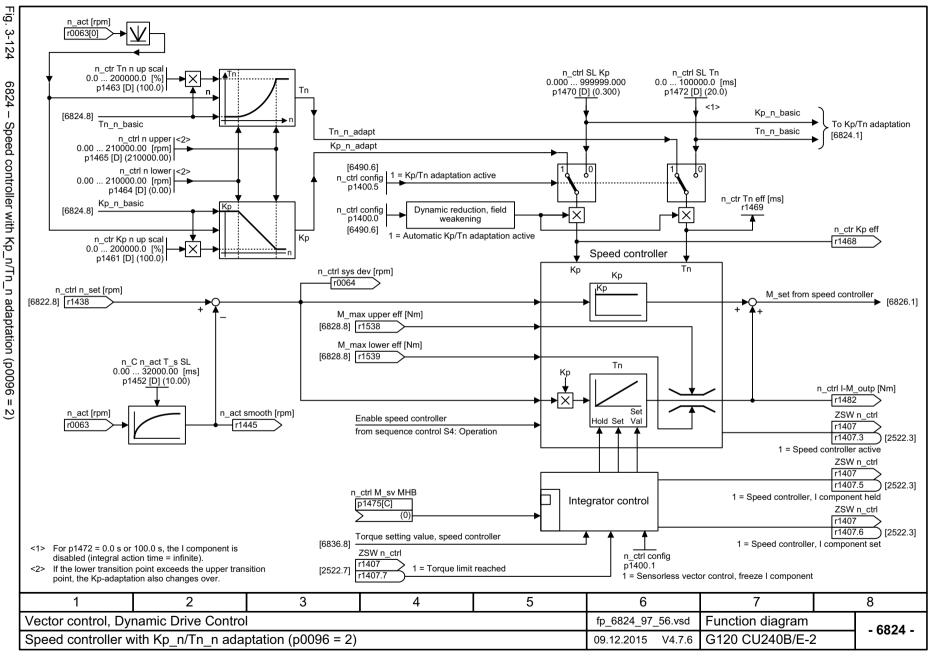

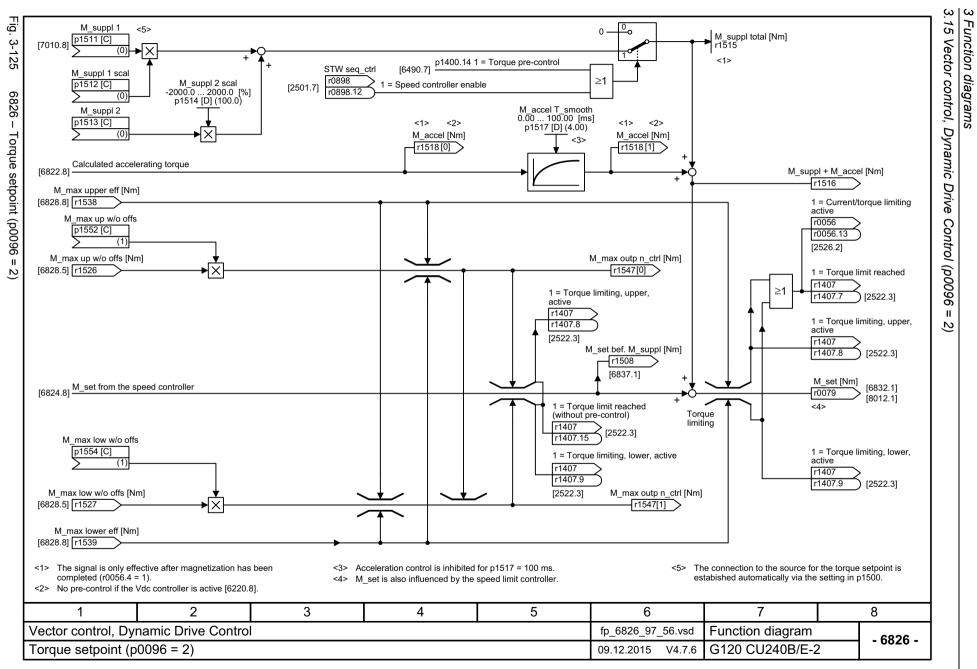

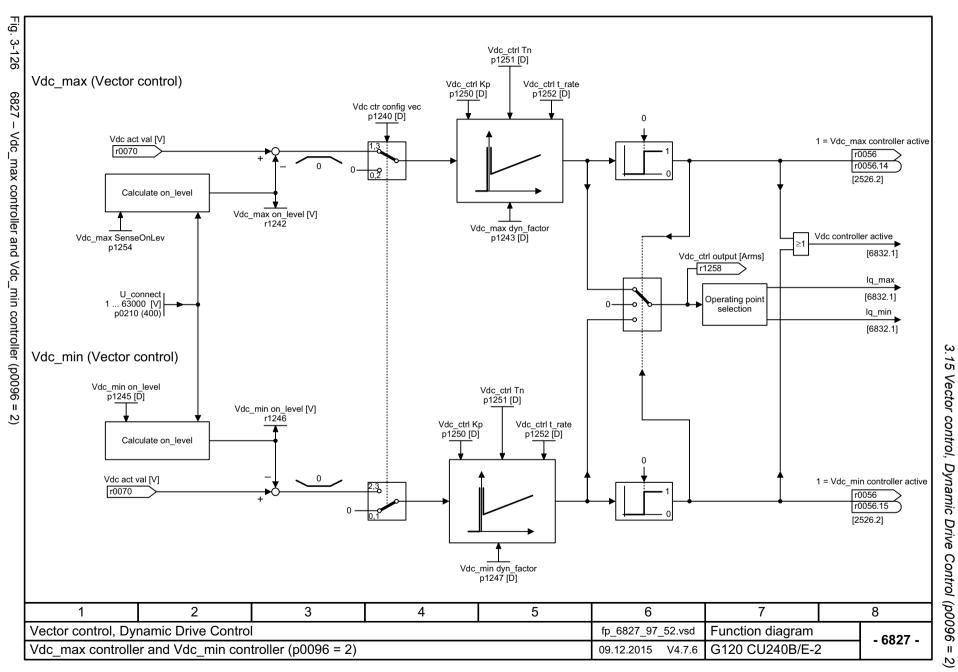

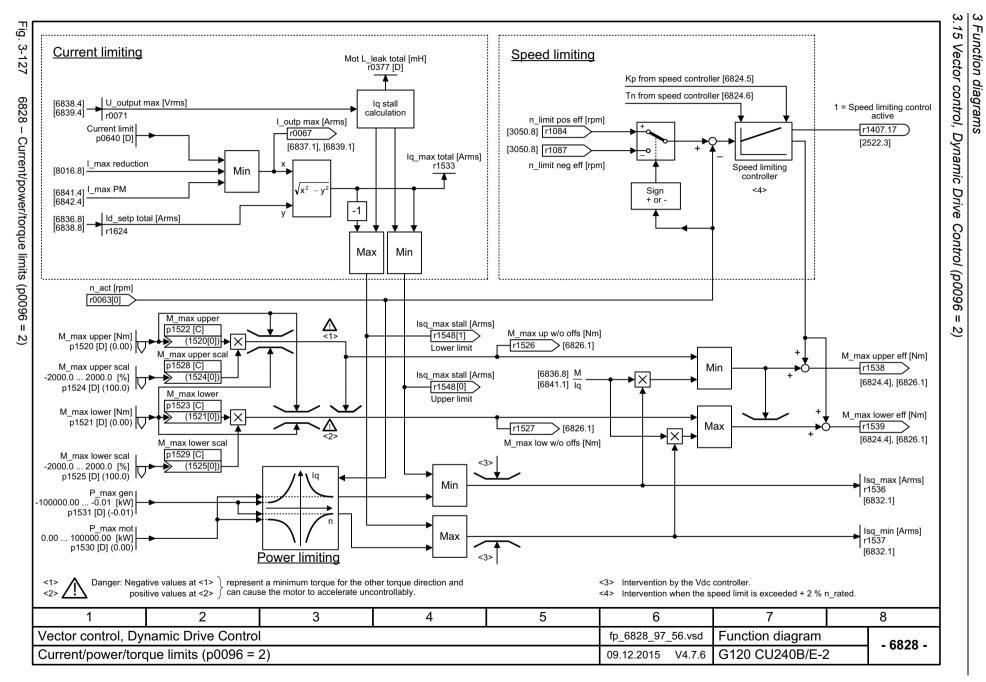

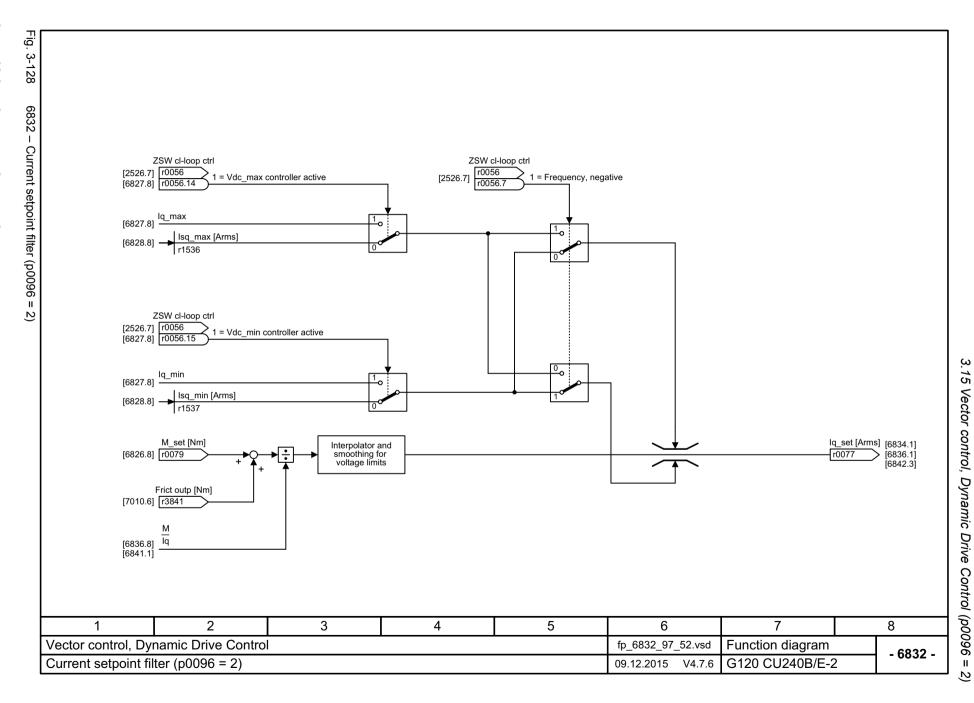

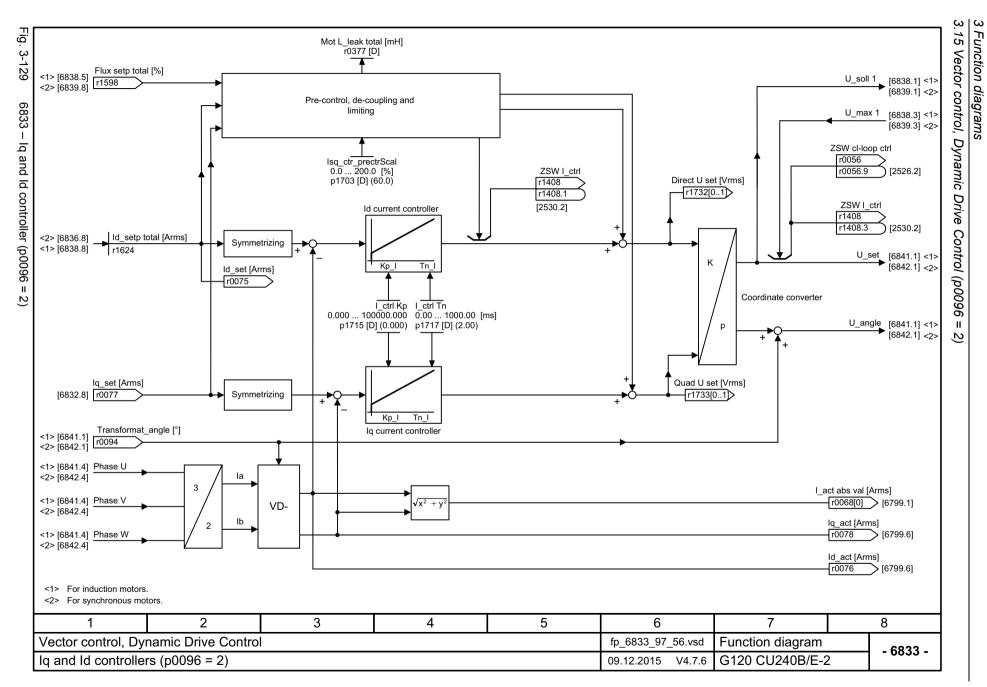

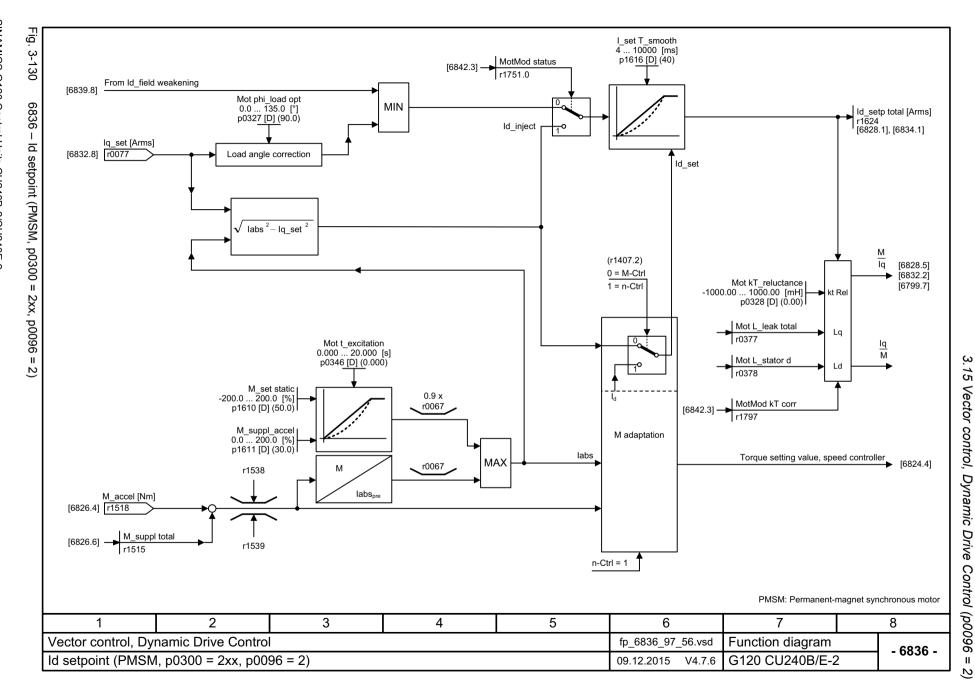

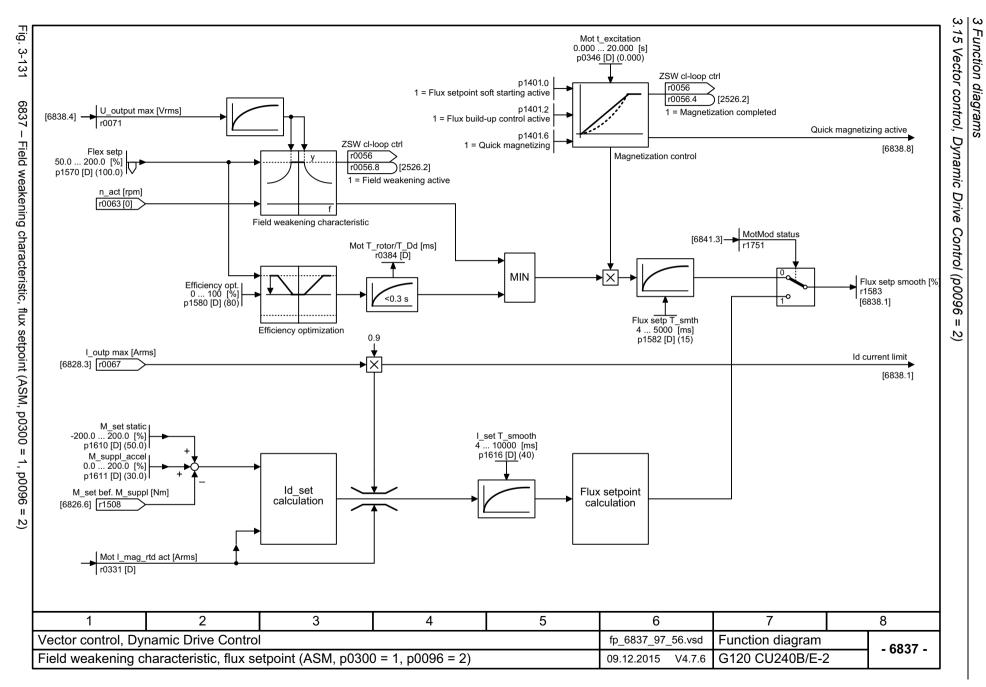

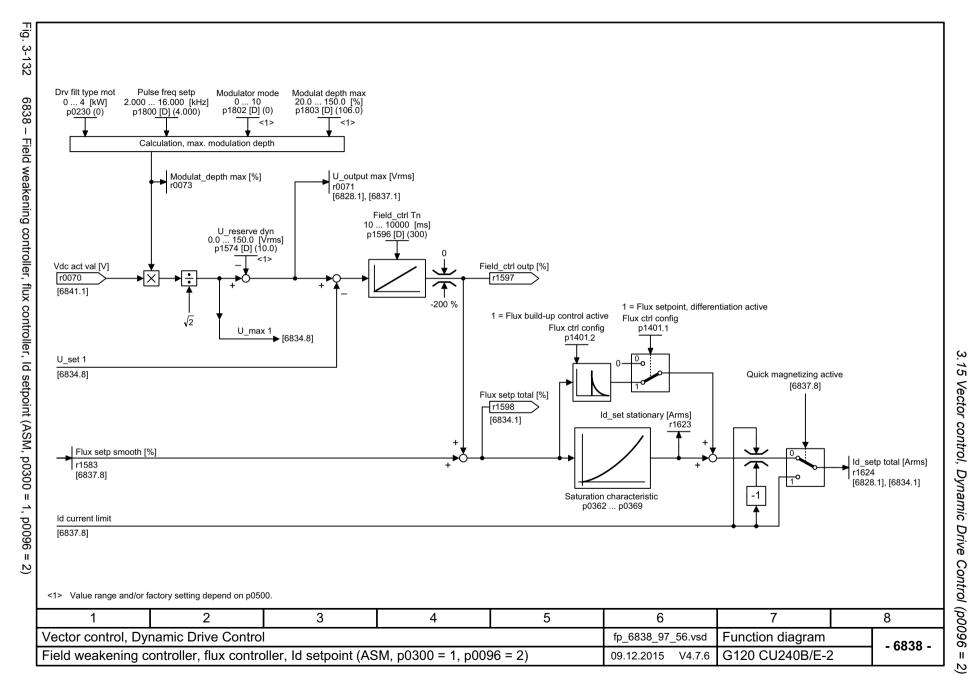

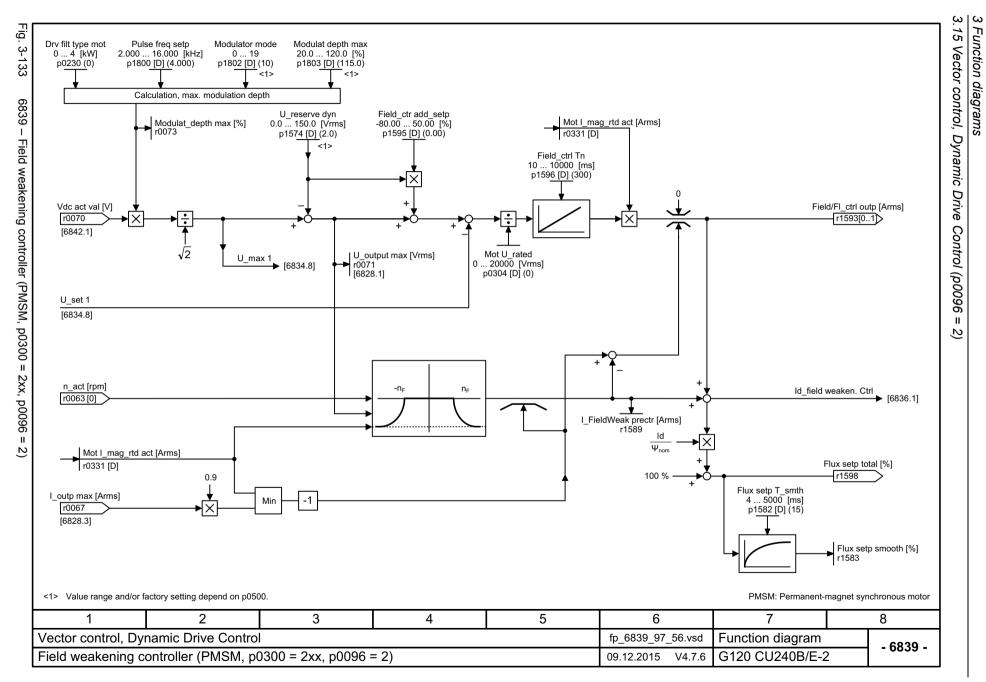

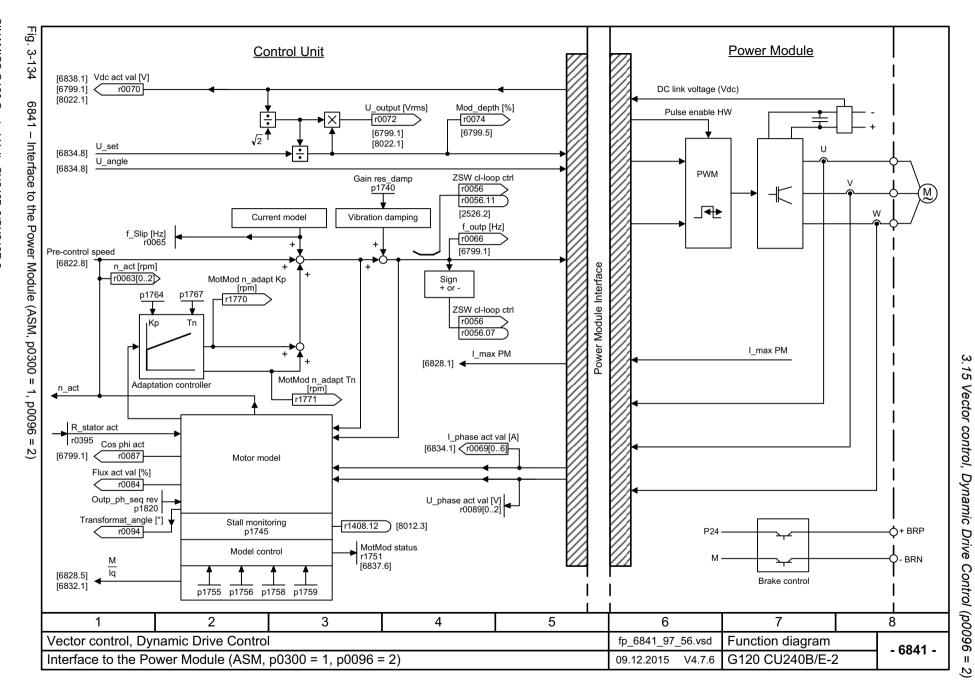

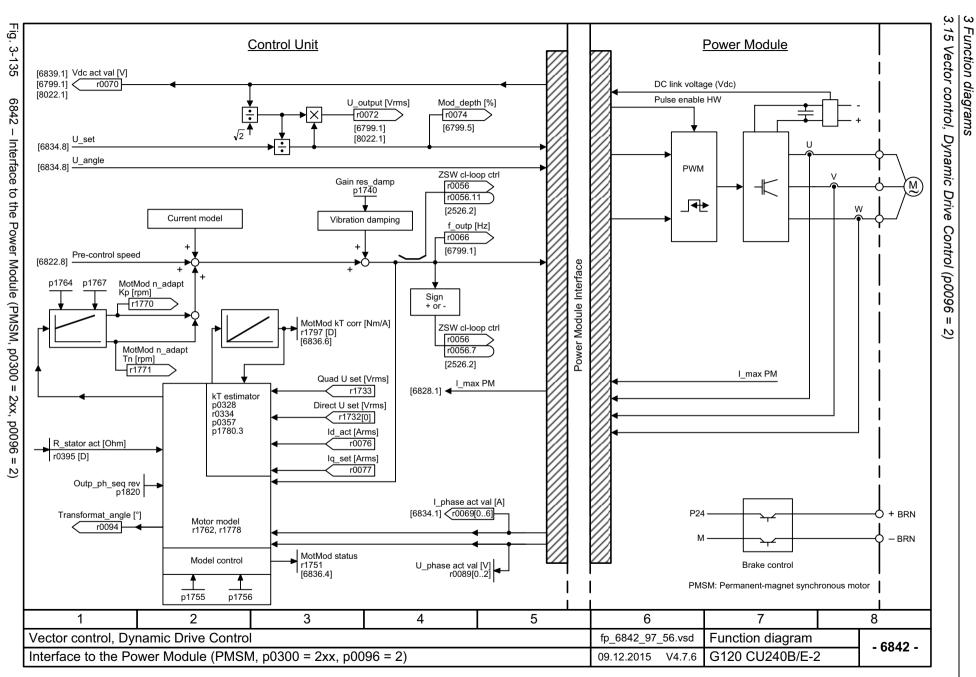

# 3.16 Technology functions

| 7010 – Friction characteristic     | 712 |
|------------------------------------|-----|
| 7017 – DC braking (ASM, p0300 = 1) | 713 |

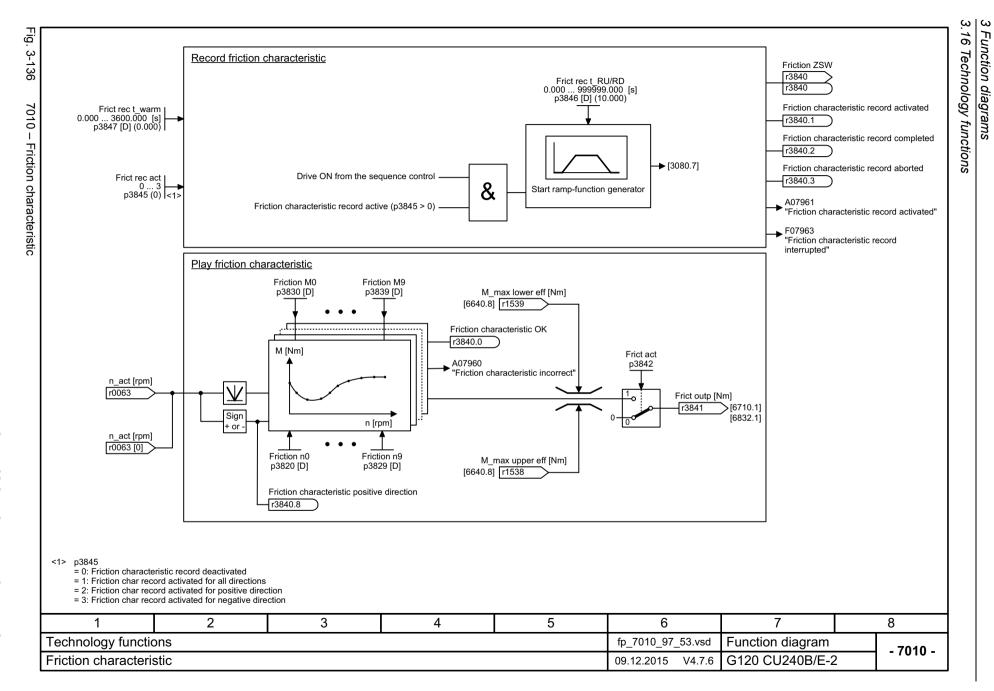

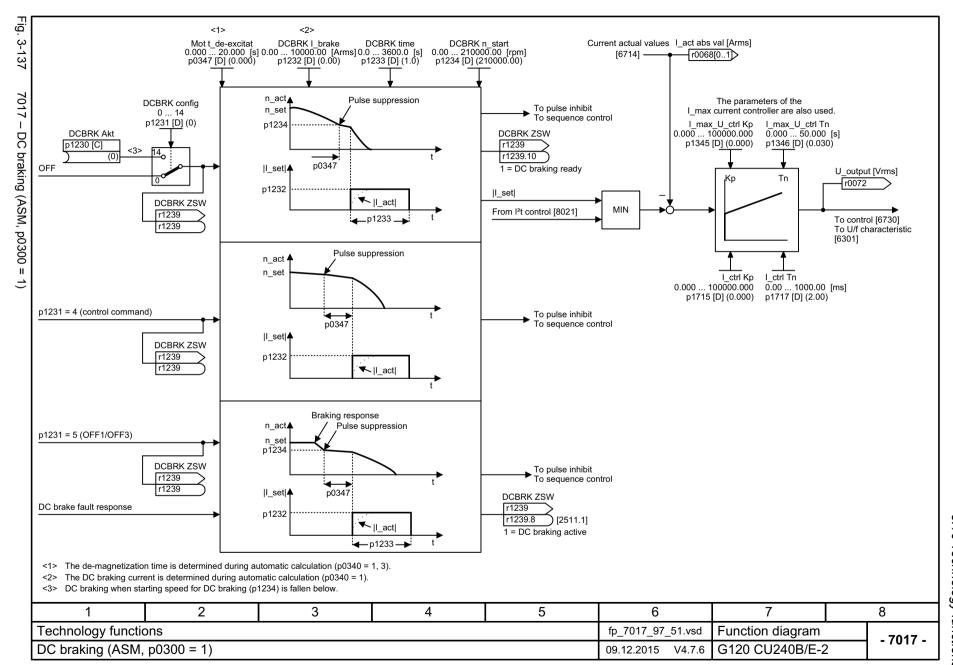

## 3.17 Free function blocks

| 7200 – Sampling times of the runtime groups | 715 |
|---------------------------------------------|-----|
| 7210 – AND 0 3                              | 716 |
| 7212 – OR 0 3                               | 717 |
| 7214 – XOR 0 3                              | 718 |
| 7216 – NOT 0 5                              | 719 |
| 7220 – ADD 0 2, SUB 0 1                     | 720 |
| 7222 – MUL 0 1, DIV 0 1                     | 721 |
| 7224 – AVA 0 1                              | 722 |
| 7225 – NCM 0 1                              | 723 |
| 7226 – PLI 0 1                              | 724 |
| 7230 – MFP 0 3, PCL 0 1                     | 725 |
| 7232 – PDE 0 3                              | 726 |
| 7233 – PDF 0 3                              | 727 |
| 7234 – PST 0 1                              | 728 |
| 7240 – RSR 0 2, DFR 0 2                     | 729 |
| 7250 – BSW 0 1, NSW 0 1                     | 730 |
| 7260 – LIM 0 1                              | 731 |
| 7262 – PT1 0 1                              | 732 |
| 7264 – INT 0, DIF 0                         | 733 |
| 7270 – LVM 0 1                              | 734 |

|   |                                                                 | 1                | 2                 | Run-tim<br>3      | ne group 4        | 5 | 6                  |                                  |
|---|-----------------------------------------------------------------|------------------|-------------------|-------------------|-------------------|---|--------------------|----------------------------------|
|   |                                                                 | r20001[1] = 8 ms | r20001[2] = 16 ms | r20001[3] = 32 ms | r20001[4] = 64 ms |   | r20001[6] = 256 ms | RTG sampling time [ms r20001[09] |
|   | Logic function blocks<br>AND, OR, XOR, NOT                      | Х                | Х                 | Х                 | Х                 | Х | Х                  | [12000 [[00]                     |
|   | Arithmetic function blocks<br>ADD, SUB, MUL, DIV, AVA, NCM, PLI | -                | -                 | -                 | -                 | Х | Х                  |                                  |
|   | Time function blocks<br>MFP, PCL, PDE, PDF, PST                 | -                | -                 | -                 | -                 | Х | Х                  |                                  |
|   | Memory function blocks<br>RSR, DSR                              | Х                | Х                 | Х                 | Х                 | Х | Х                  |                                  |
|   | Switch function block<br>NSW                                    | -                | -                 | -                 | -                 | Х | Х                  |                                  |
|   | Switch function block<br>BSW                                    | Х                | Х                 | Х                 | Х                 | Х | Х                  |                                  |
|   | Control function blocks<br>LIM, PT1, INT, DIF                   | -                | -                 | -                 | -                 | Х | Х                  |                                  |
|   | Complex function blocks<br>LVM                                  | -                | -                 | -                 | -                 | Х | Х                  |                                  |
|   |                                                                 |                  |                   |                   |                   |   |                    |                                  |
|   |                                                                 |                  |                   |                   |                   |   |                    |                                  |
| 1 | 2                                                               | 3                | 4                 | 5                 | 5                 | 6 | 7                  | 8                                |

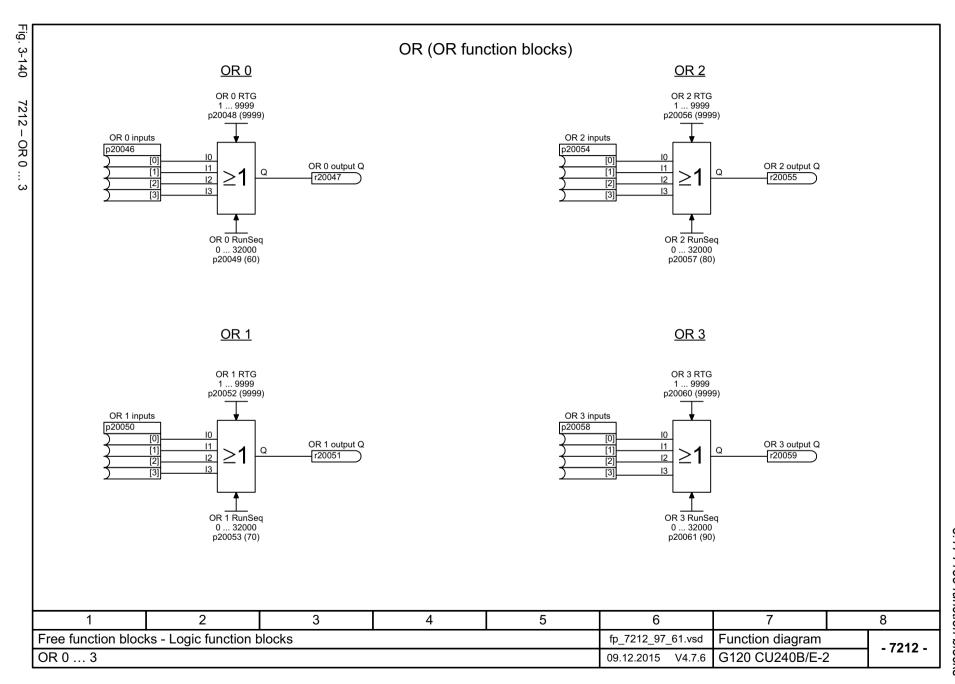

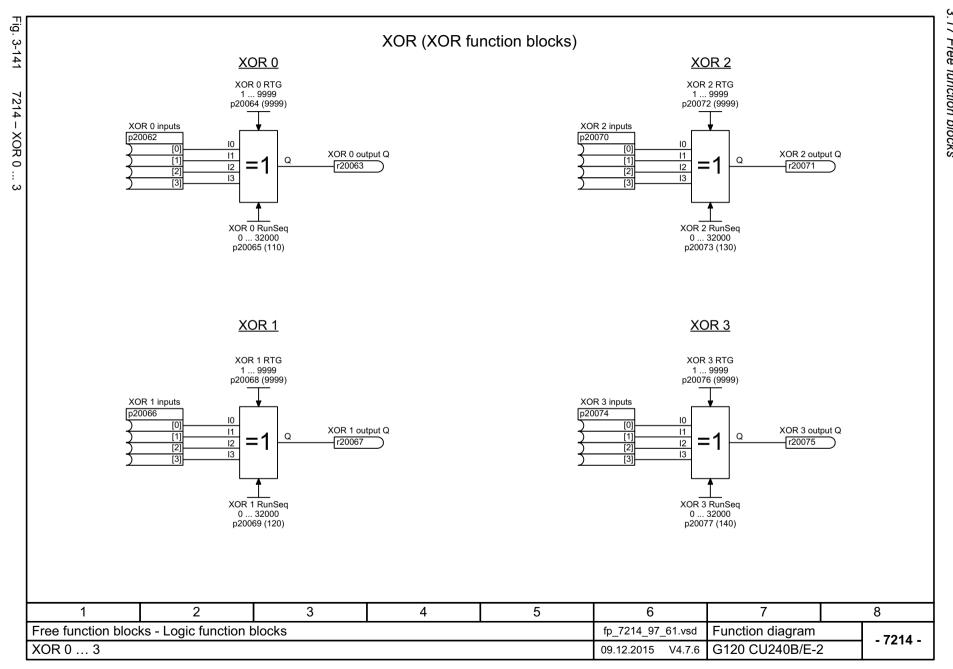

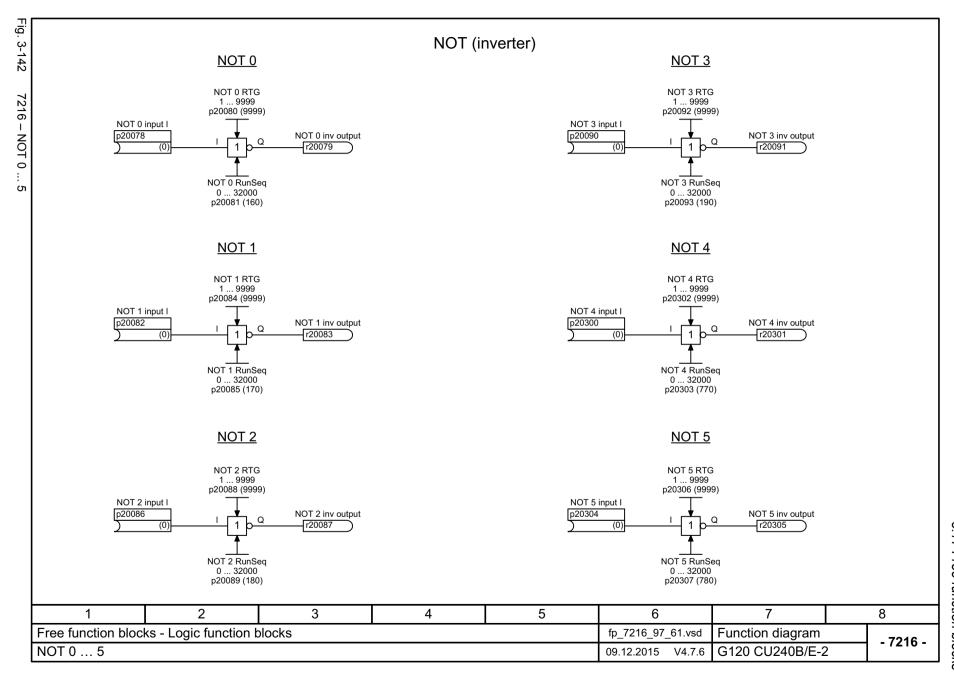

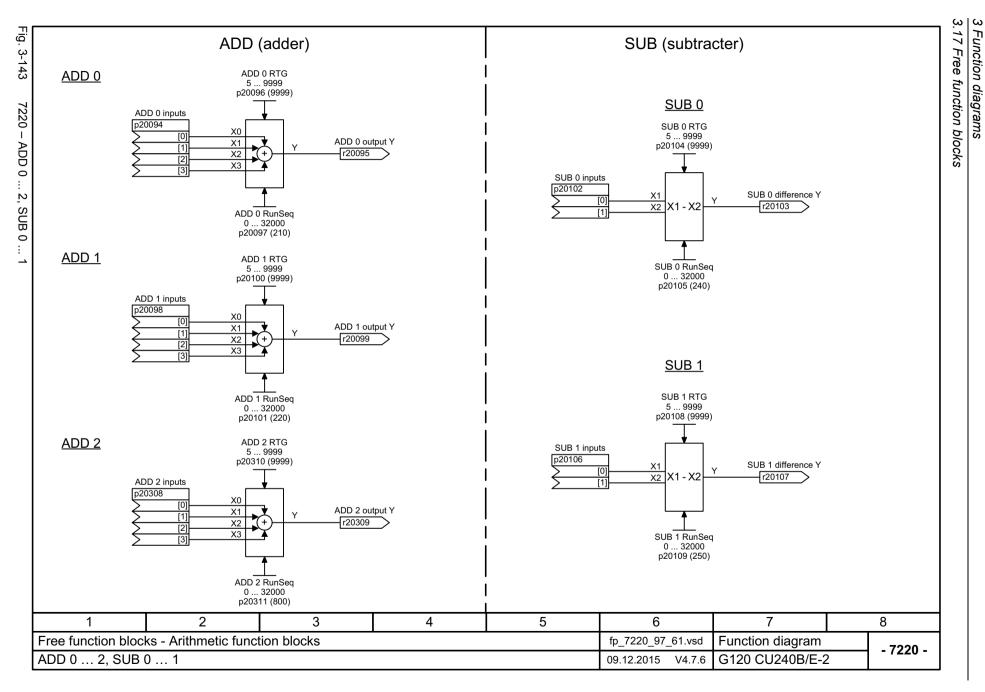

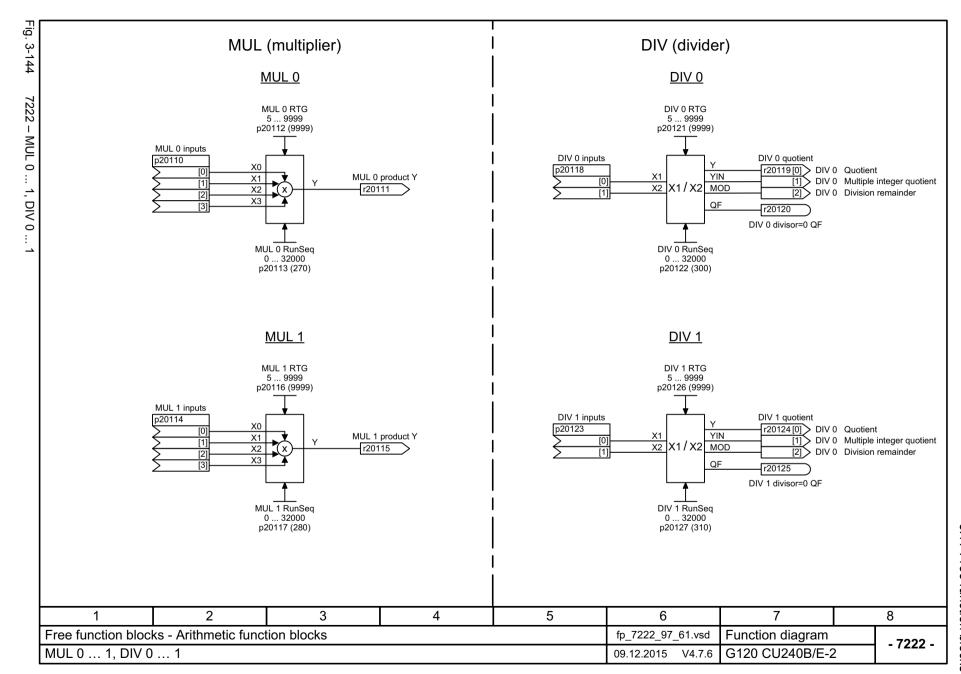

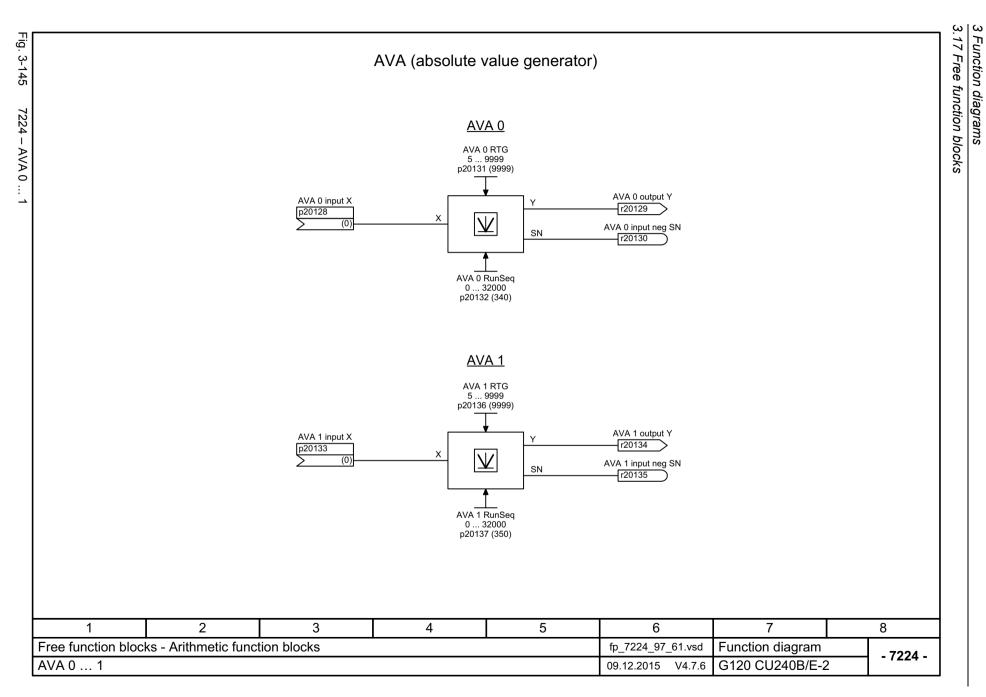

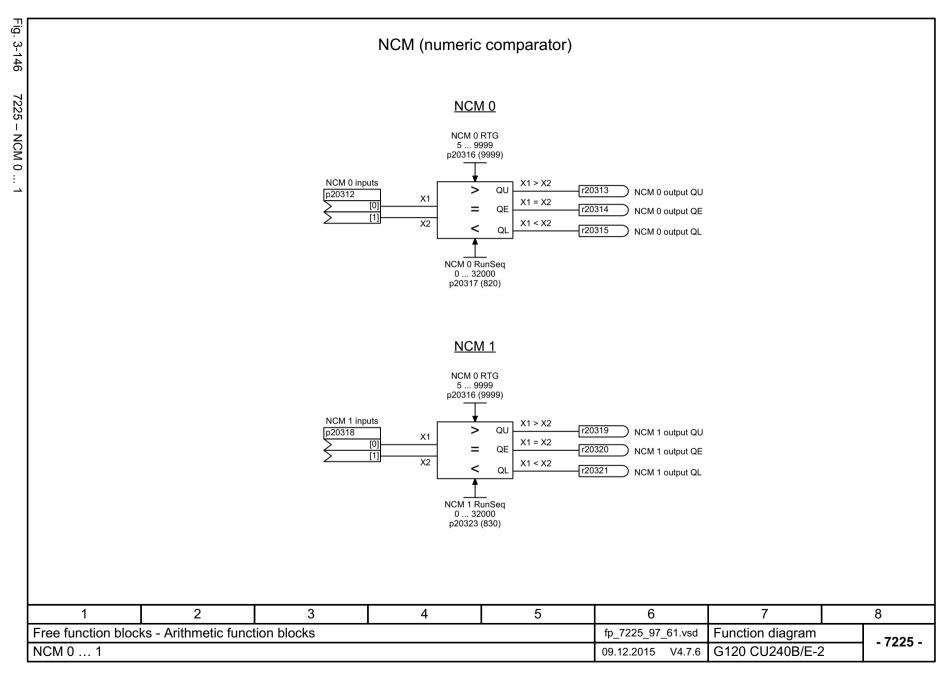

Fig.

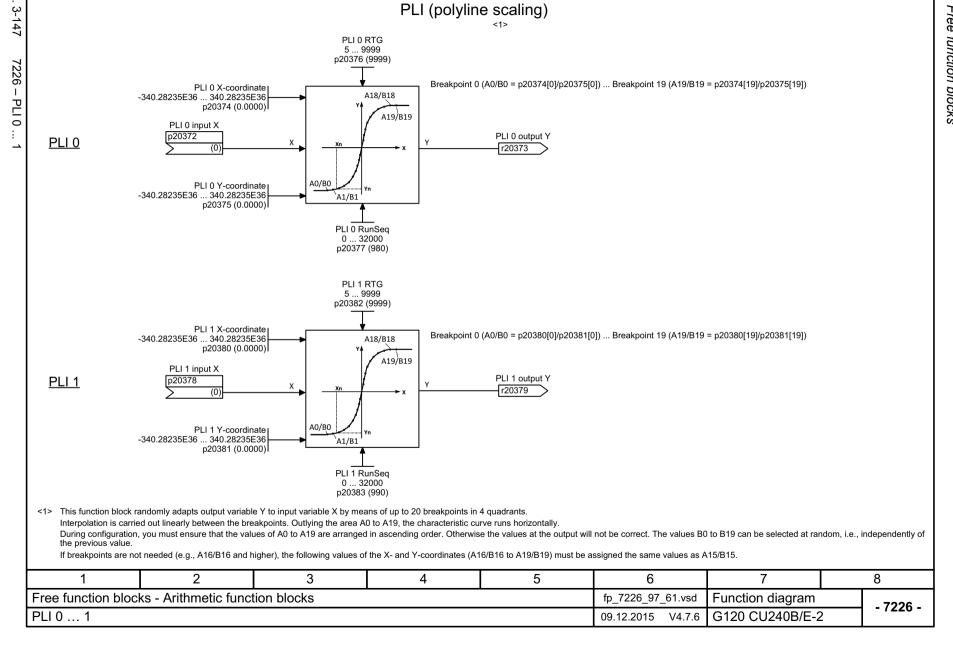

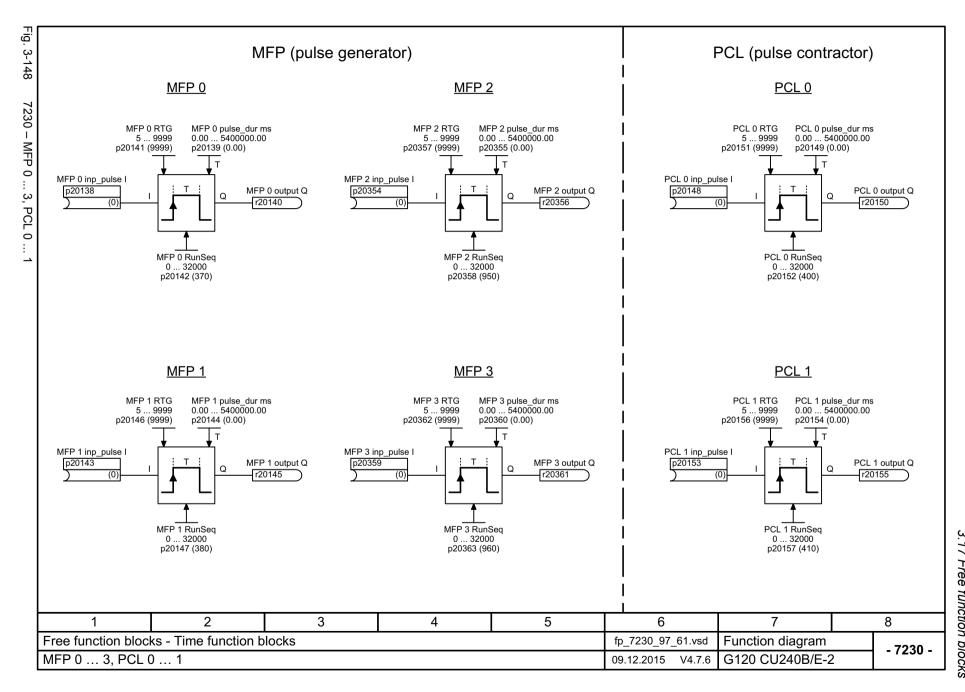

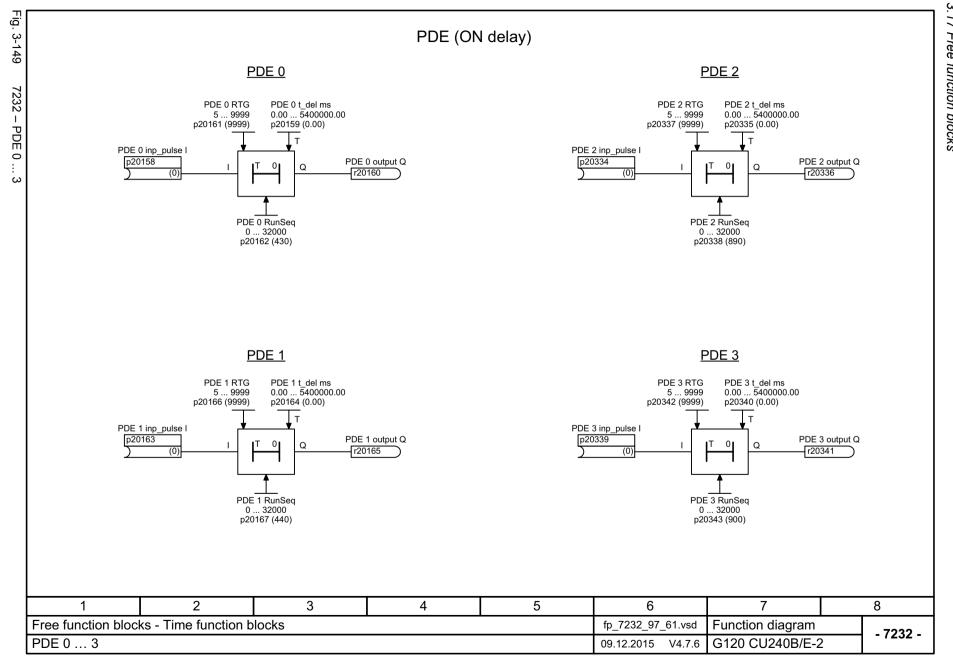

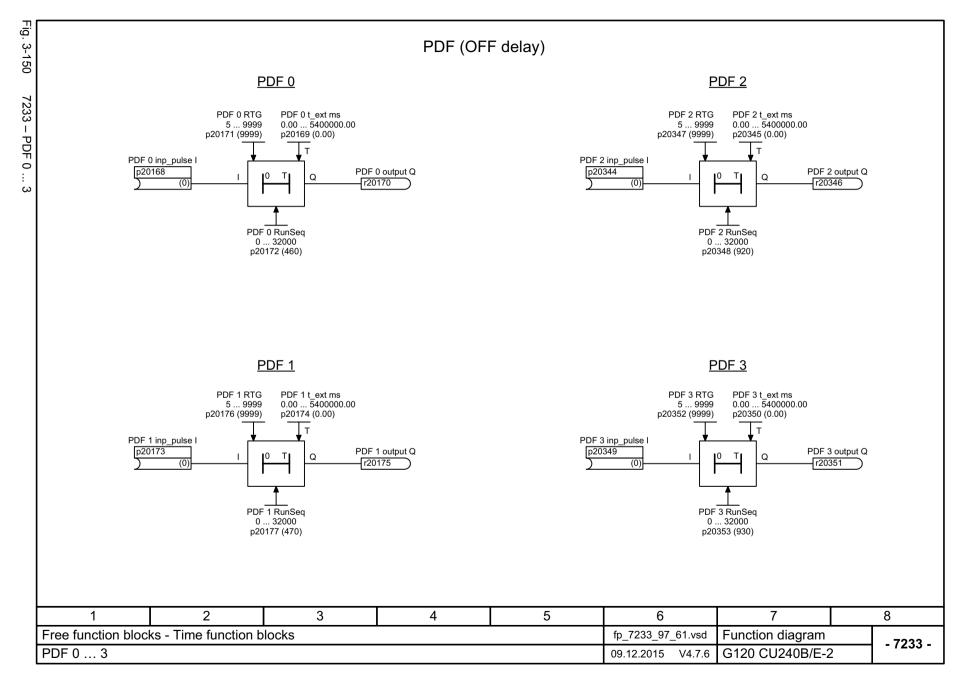

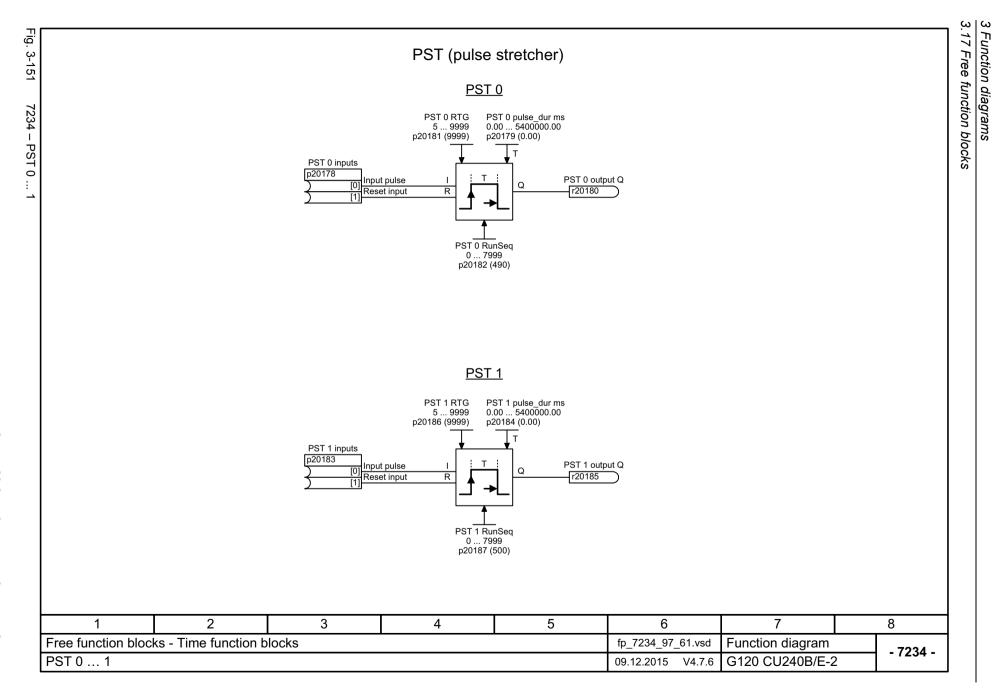

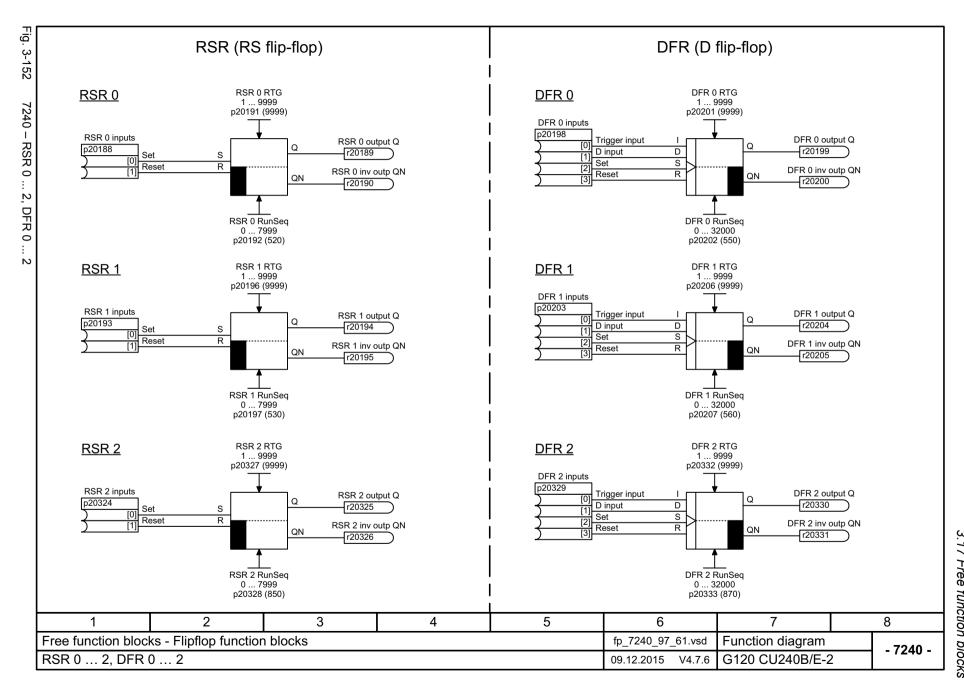

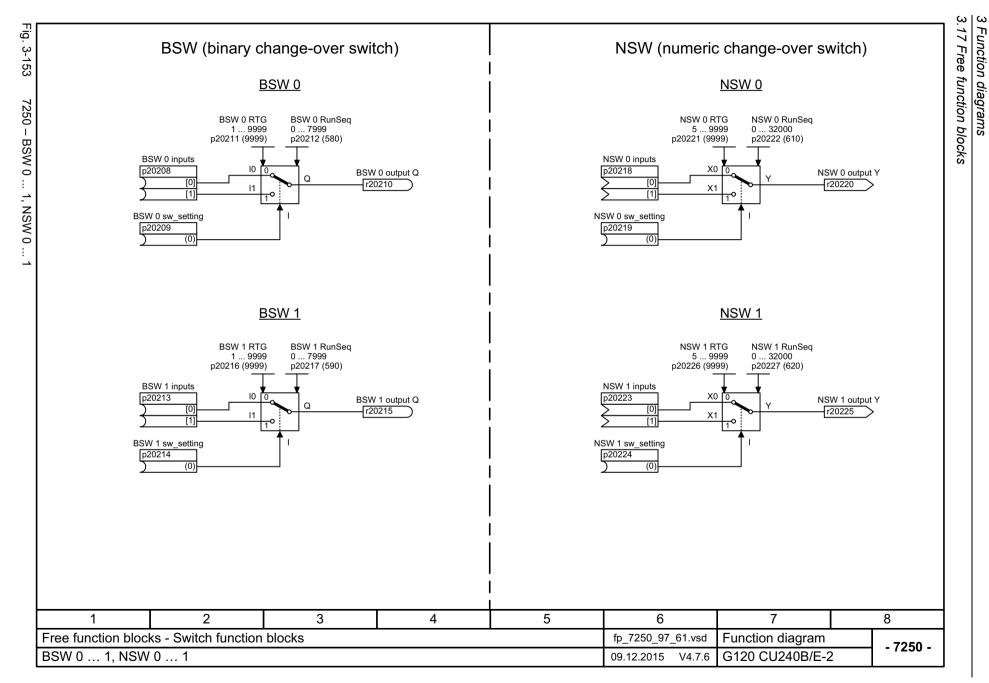

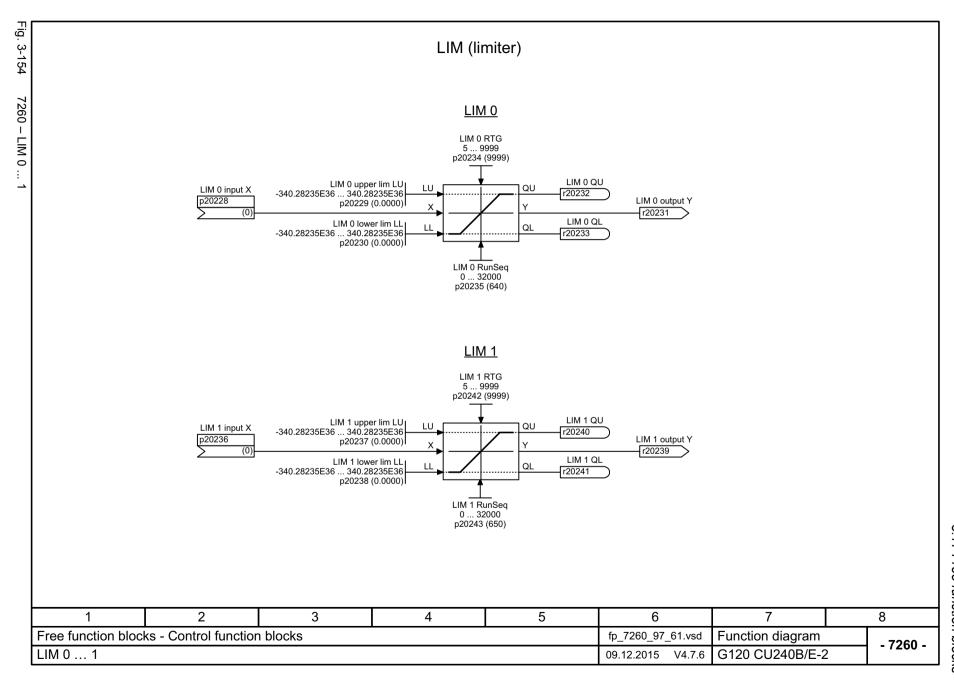

Function diagram

G120 CU240B/E-2

- 7262 -

fp\_7262\_97\_61.vsd

V4.7.6

09.12.2015

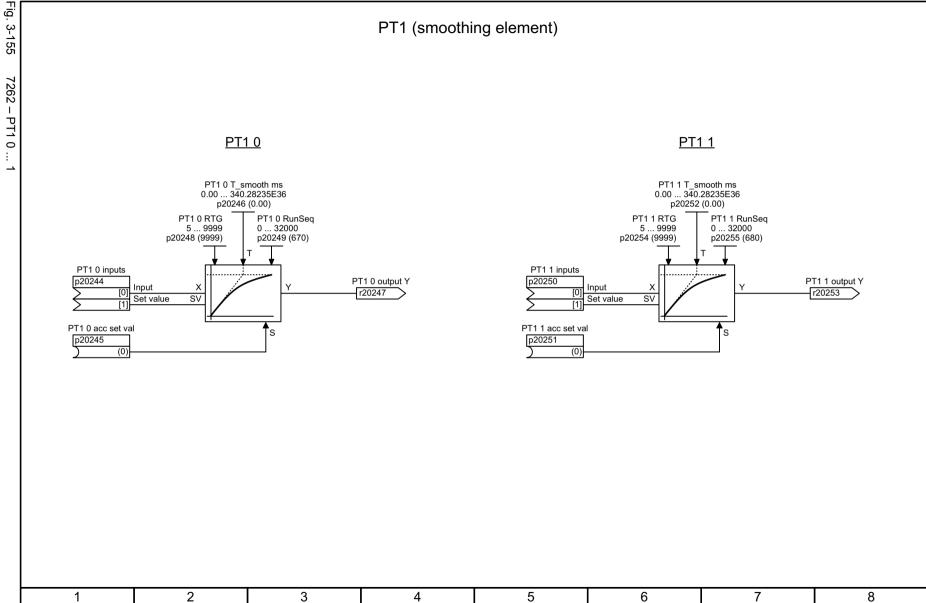

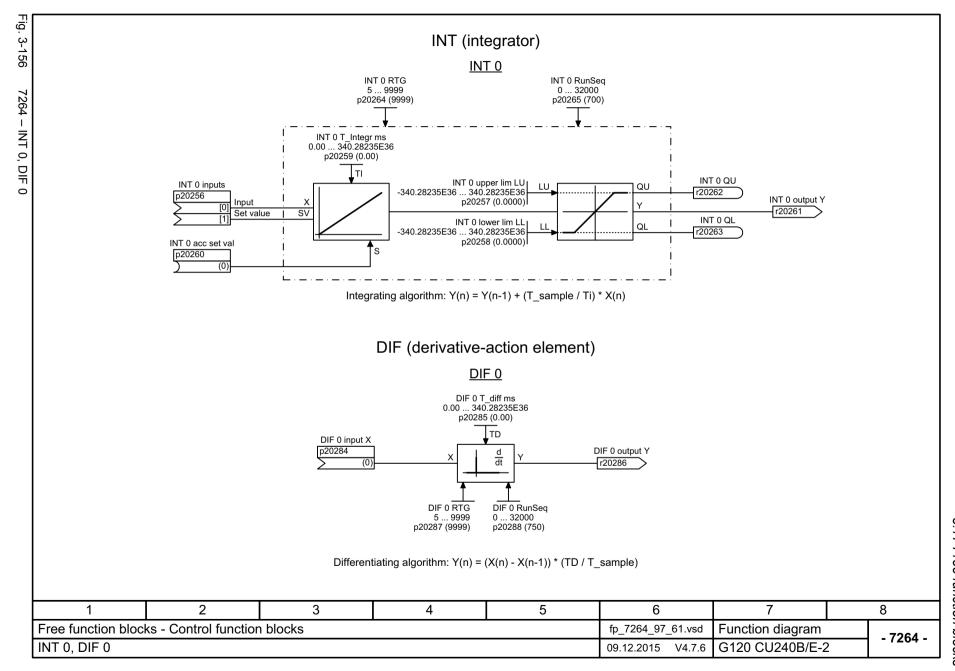

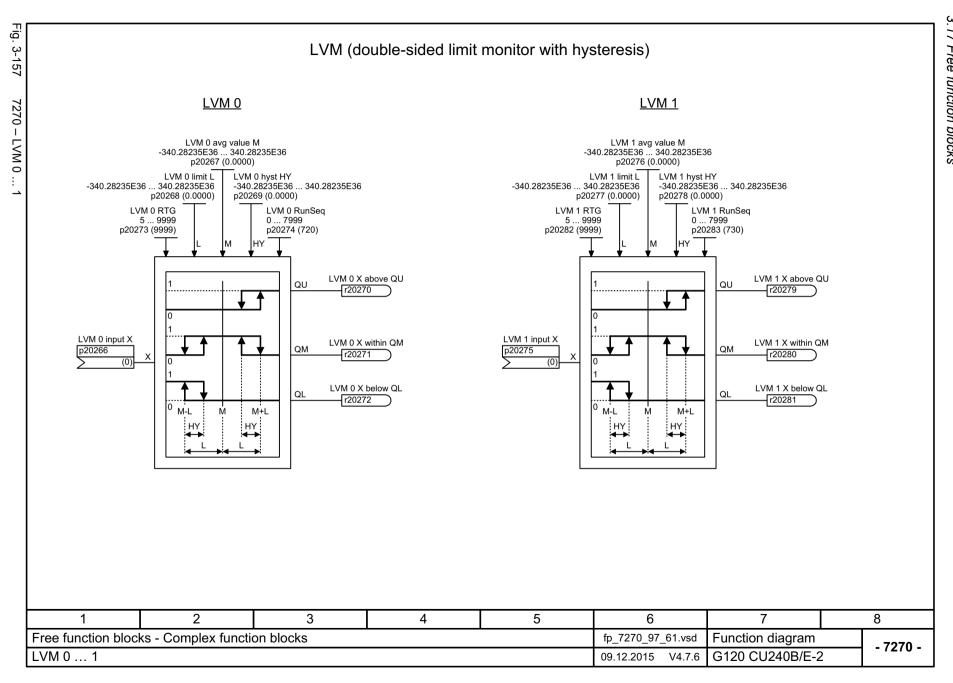

# 3.18 Technology controller

## **Function diagrams**

| 7950 – Fixed value selection binary (p2216 = 2) | 736 |
|-------------------------------------------------|-----|
| 7951 – Fixed value selection direct (p2216 = 1) | 737 |
| 7954 – Motorized potentiometer                  | 738 |
| 7958 – Closed-loop control                      | 739 |

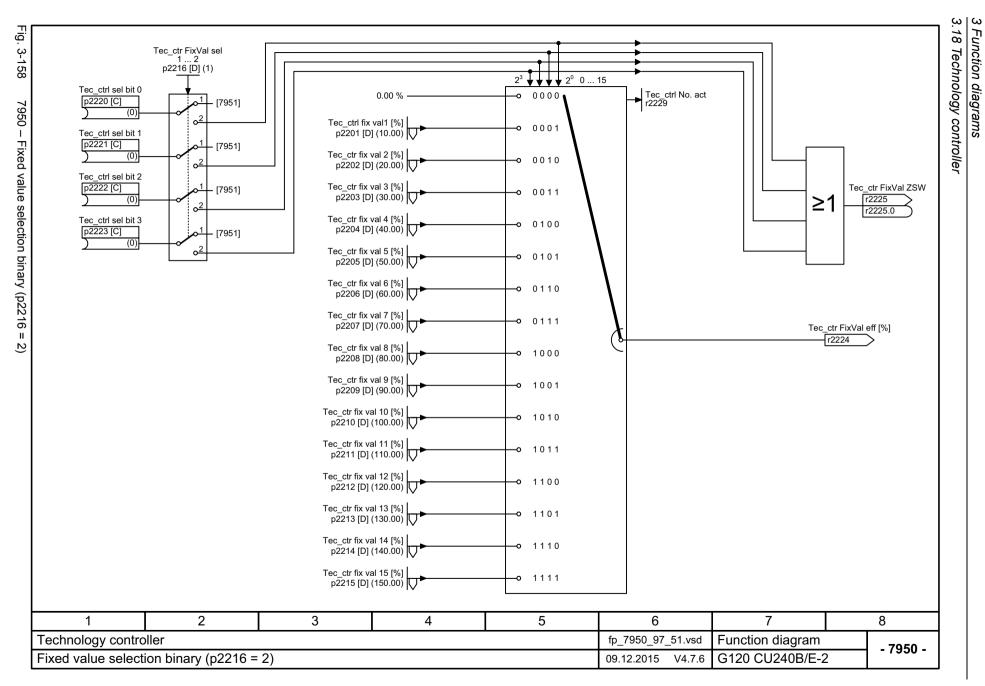

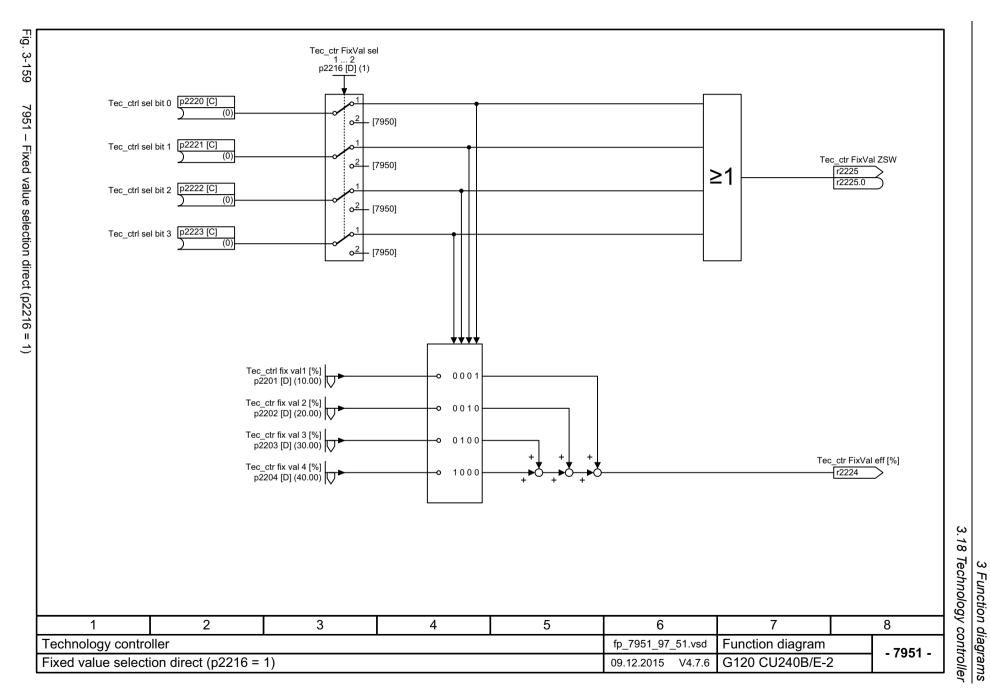

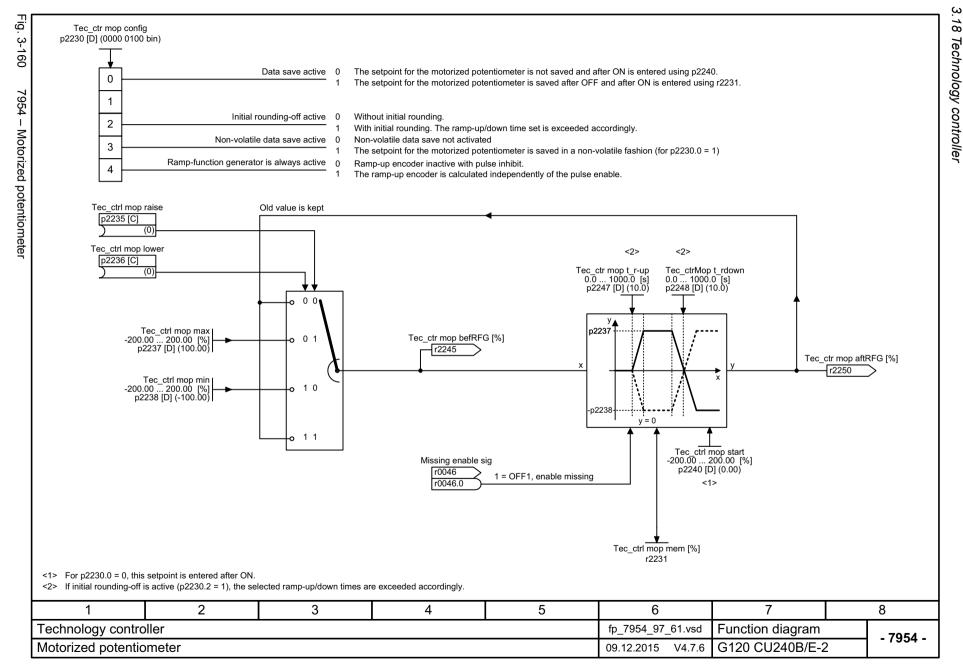

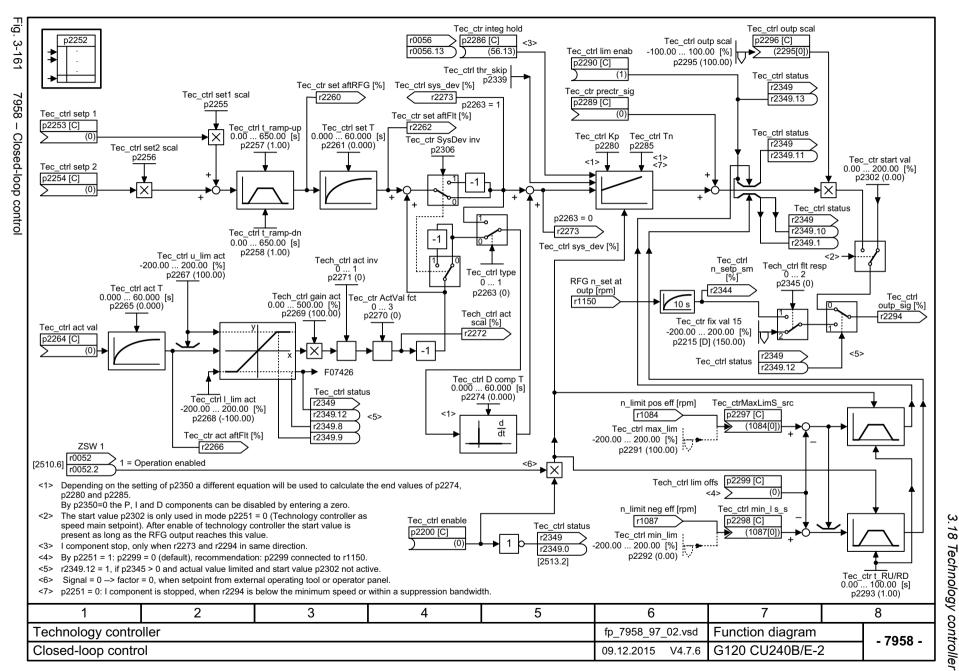

3.19 Signals and monitoring functions

# 3.19 Signals and monitoring functions

## **Function diagrams**

| 8005 – Overview                                                                | 741 |
|--------------------------------------------------------------------------------|-----|
| 8010 – Speed messages 1                                                        | 742 |
| 8011 – Speed messages 2                                                        | 743 |
| 8012 – Torque signals, motor blocked/stalled                                   | 744 |
| 8013 – Load monitoring (Part 1)                                                | 745 |
| 8014 – Load monitoring (Part 2)                                                | 746 |
| 8016 – Thermal monitoring, motor, motor temperature status word, faults/alarms | 747 |
| 8017 – Motor temperature model 1 (I2t)                                         | 748 |
| 8018 – Motor temperature model 2                                               | 749 |
| 8019 – Motor temperature model 3                                               | 750 |
| 8021 – Thermal monitoring, power unit                                          | 751 |
| 8022 – Monitoring functions 1                                                  | 752 |
| 8023 – Monitoring functions 2                                                  | 753 |

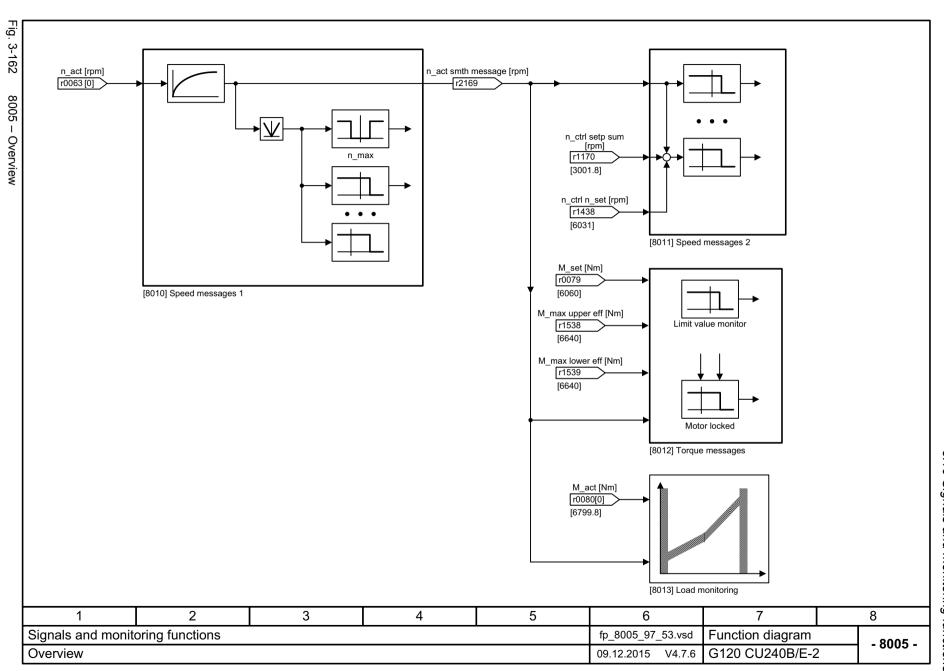

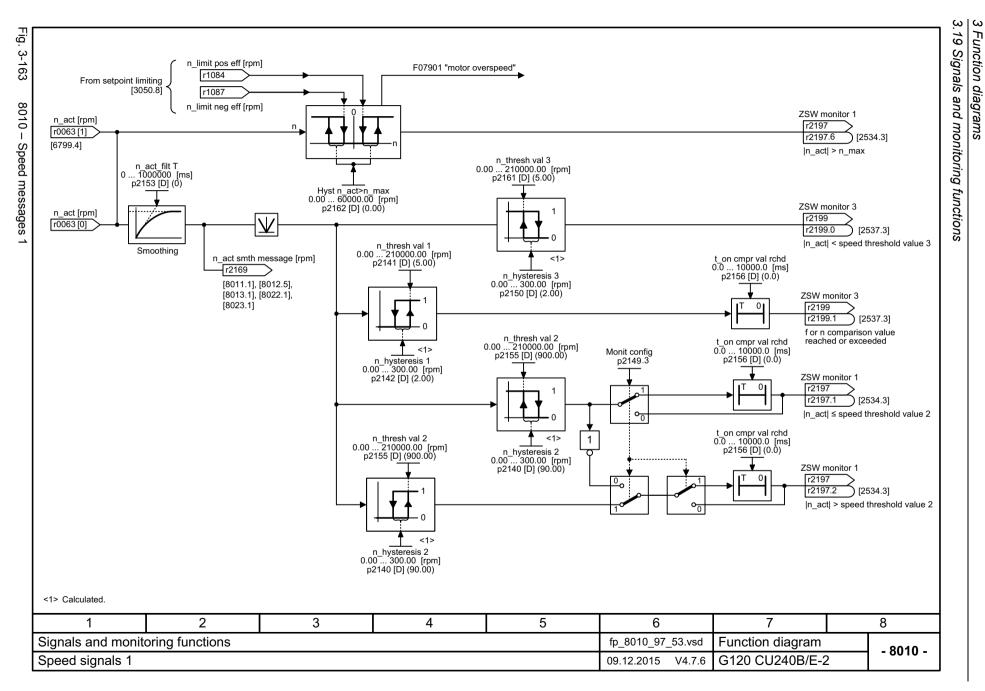

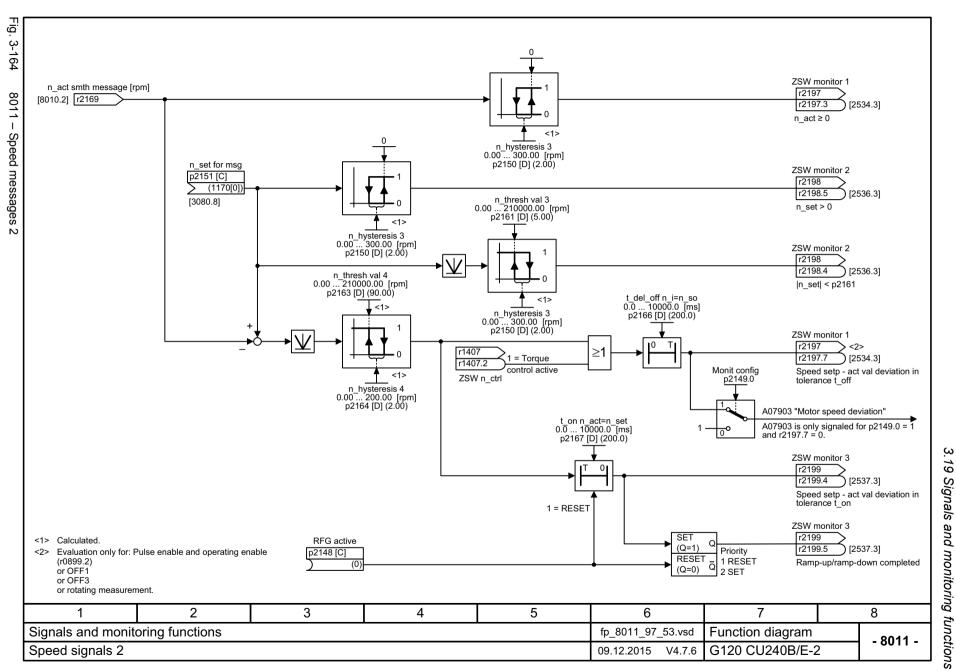

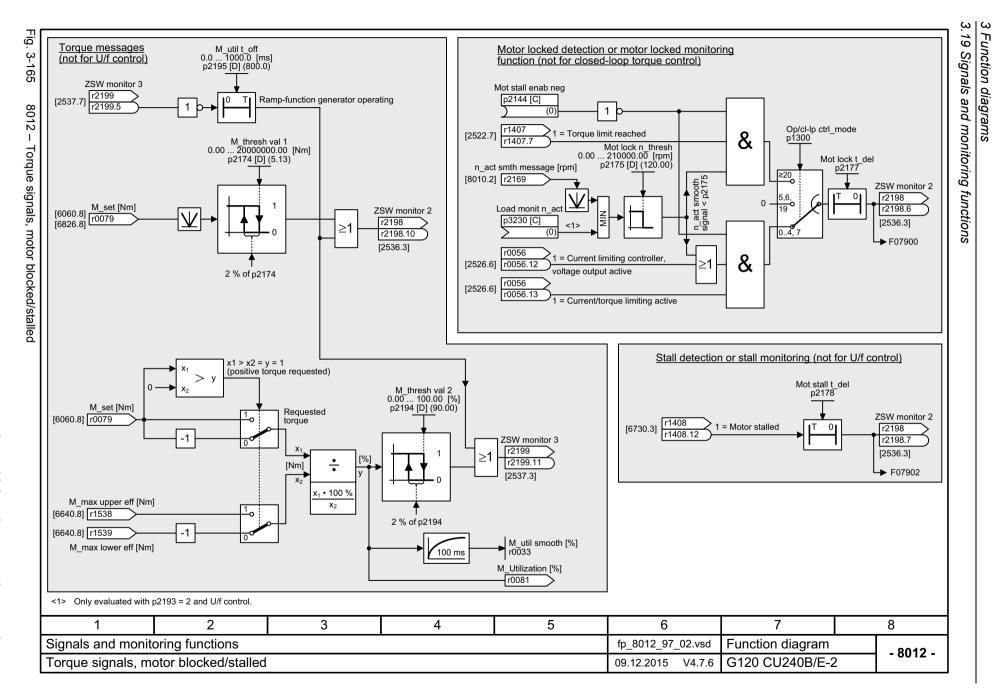

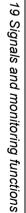

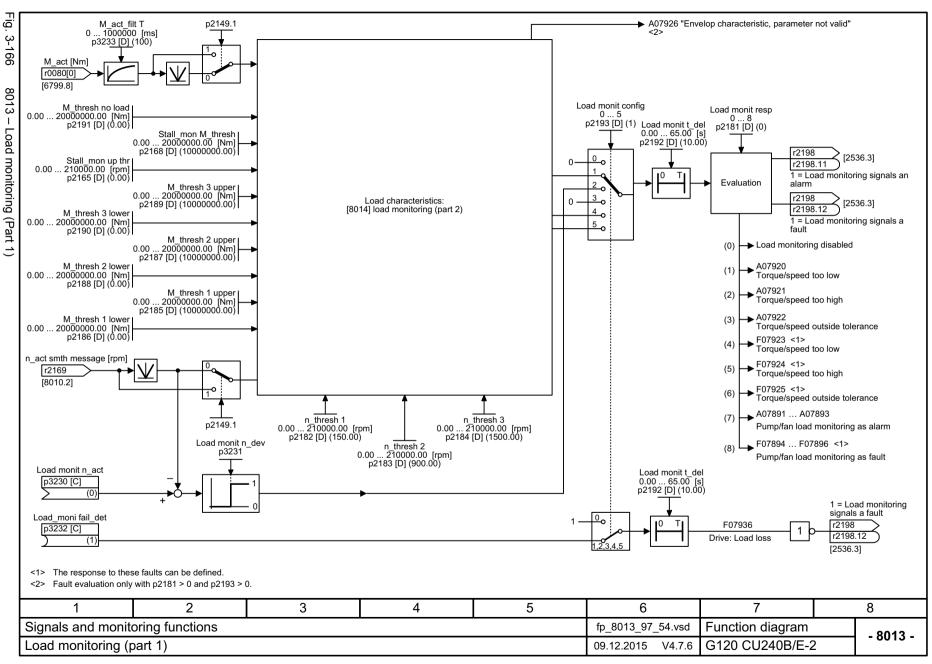

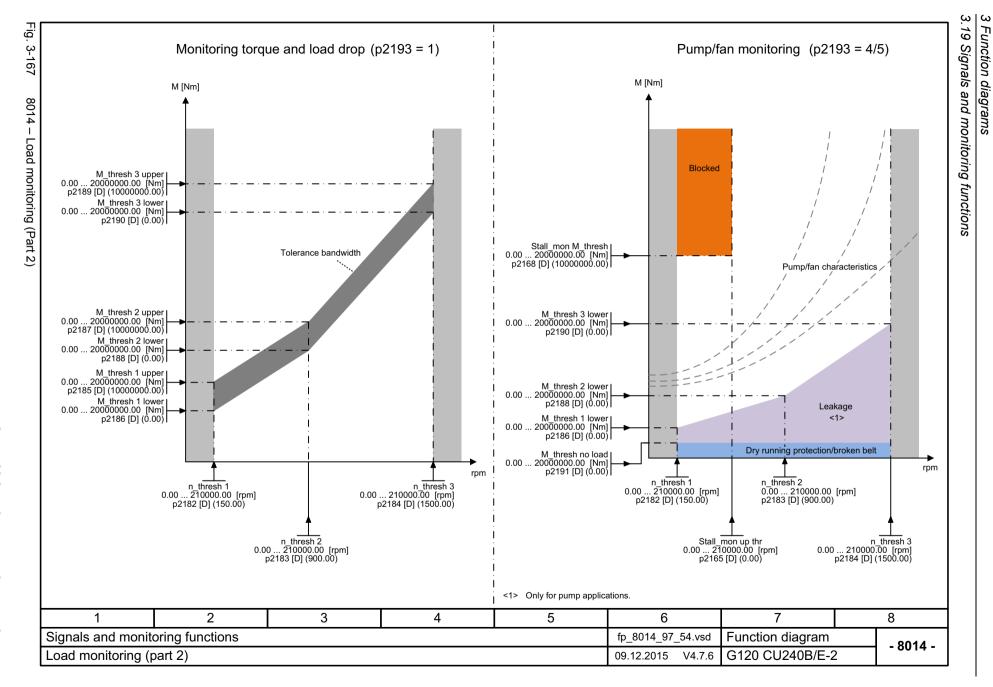

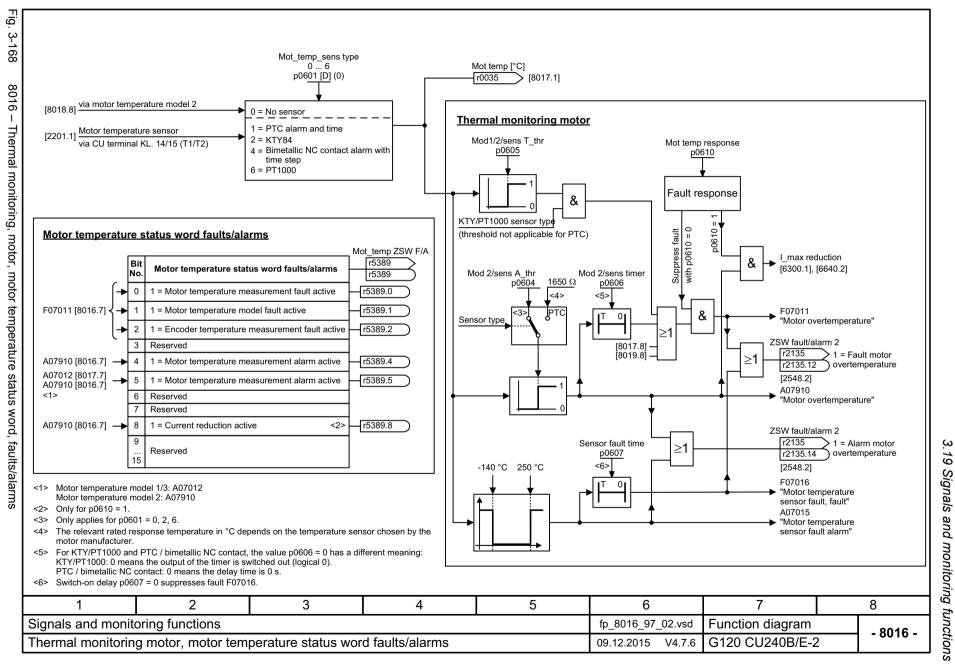

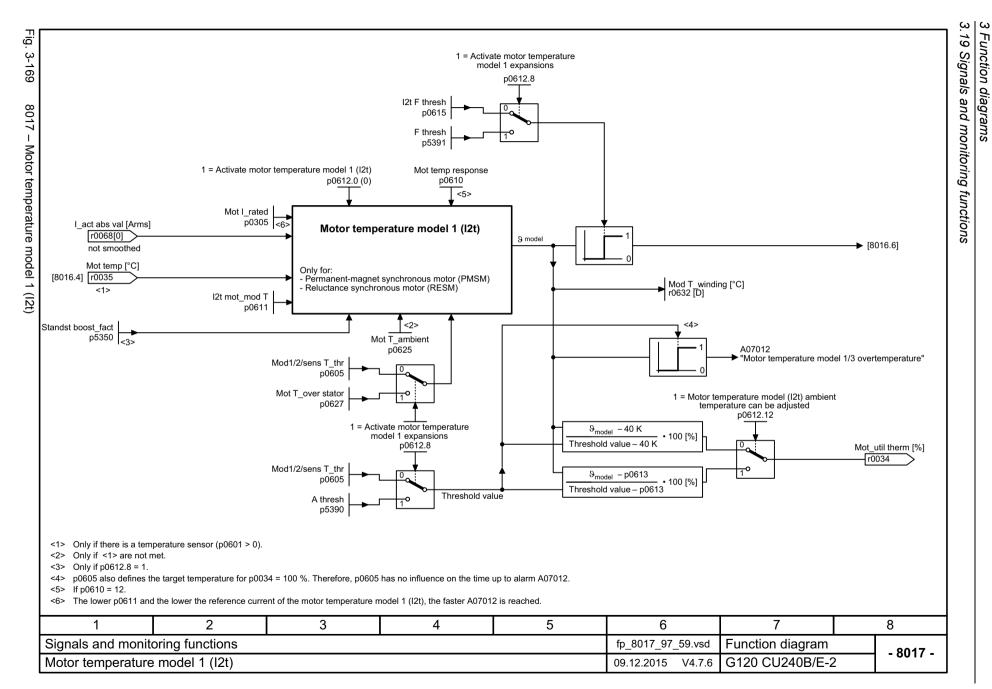

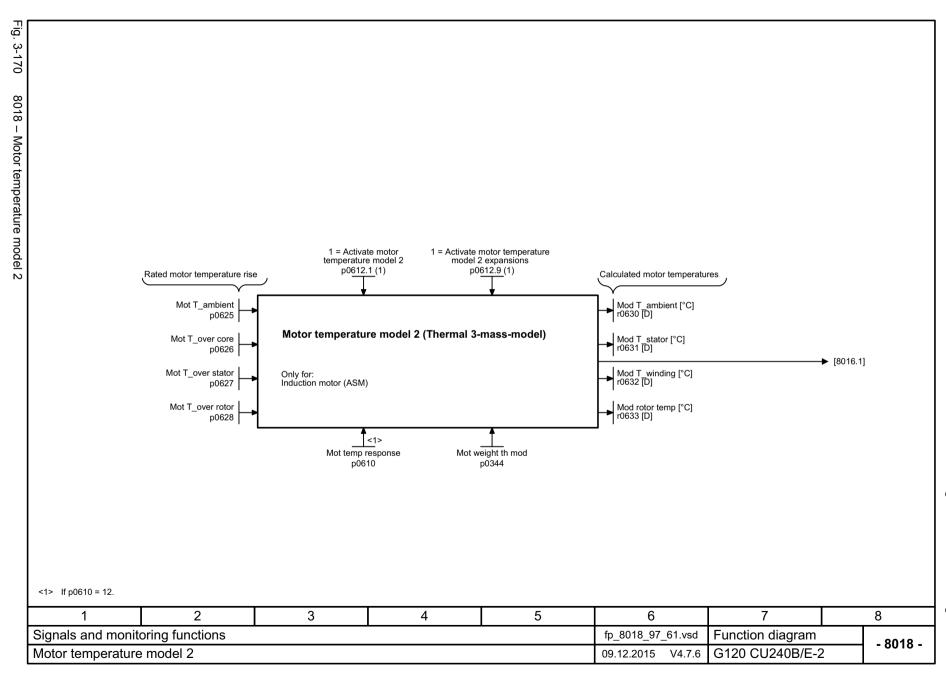

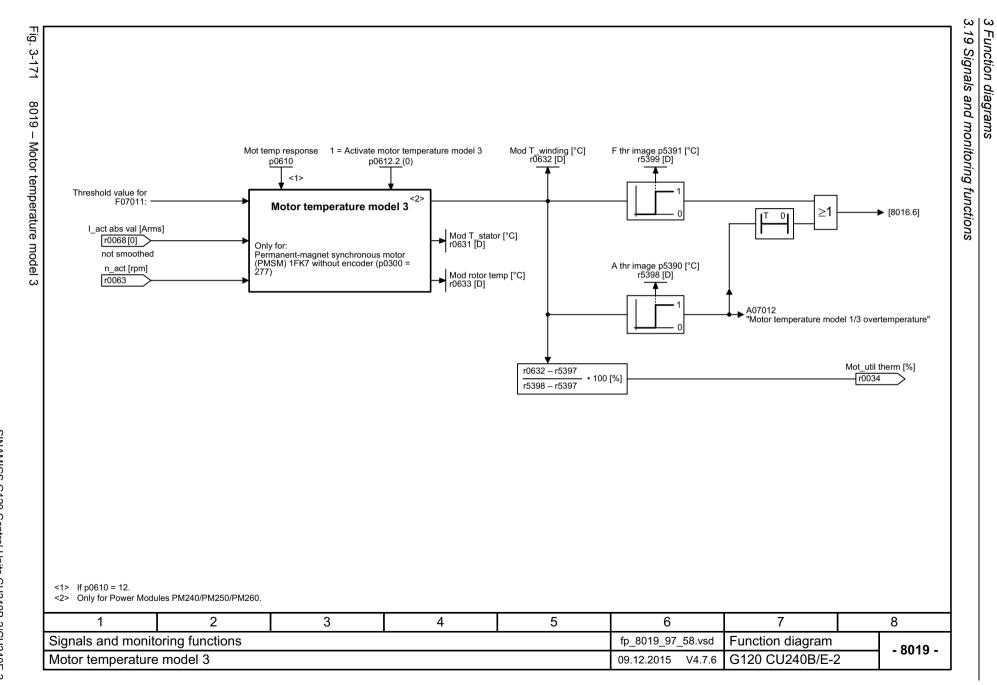

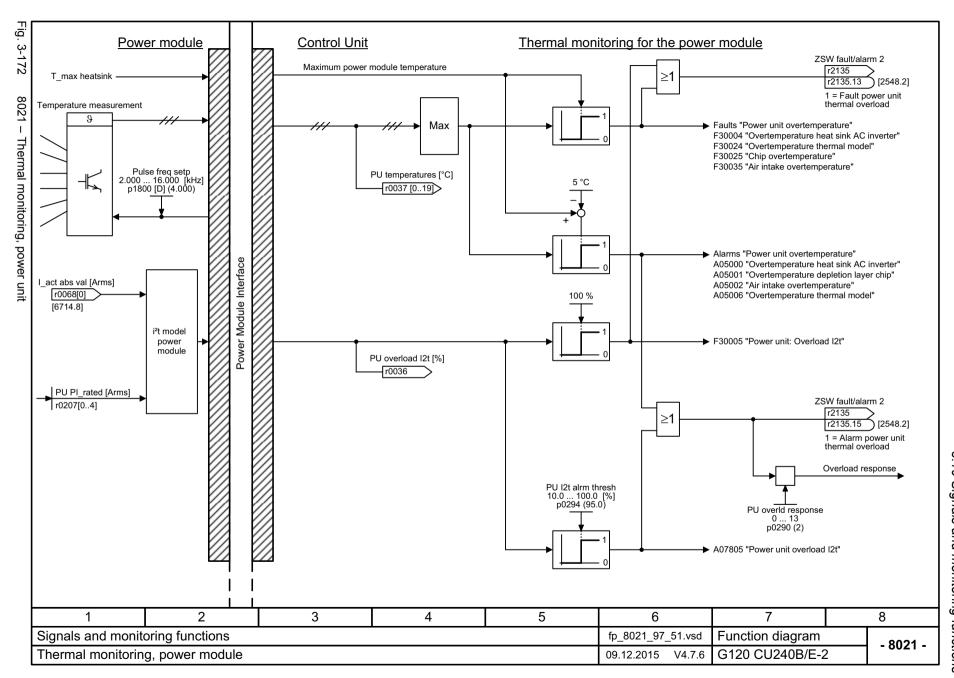

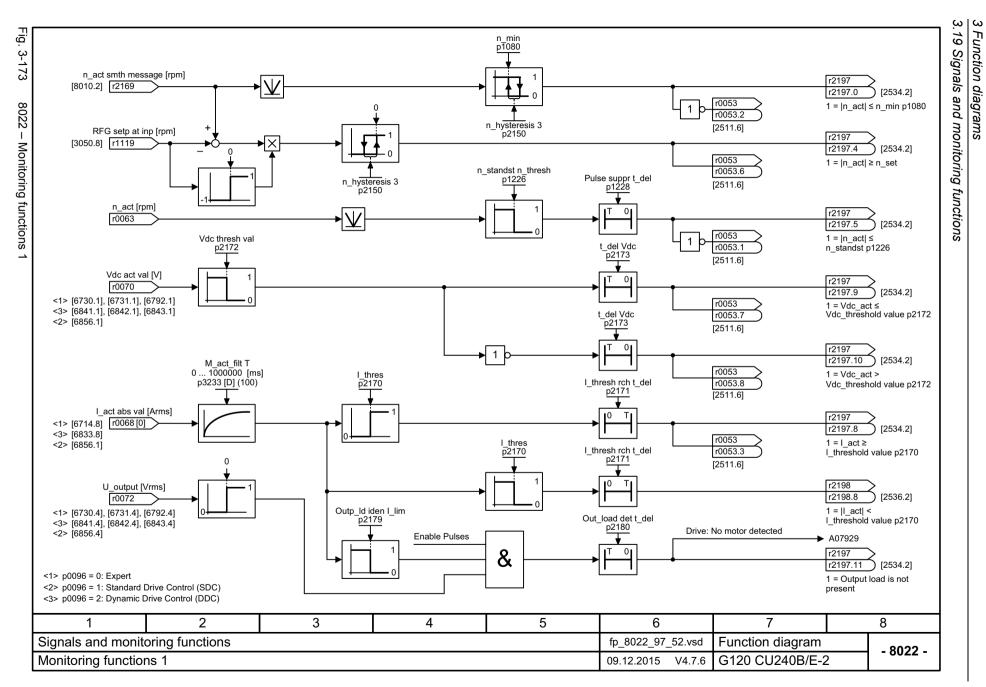

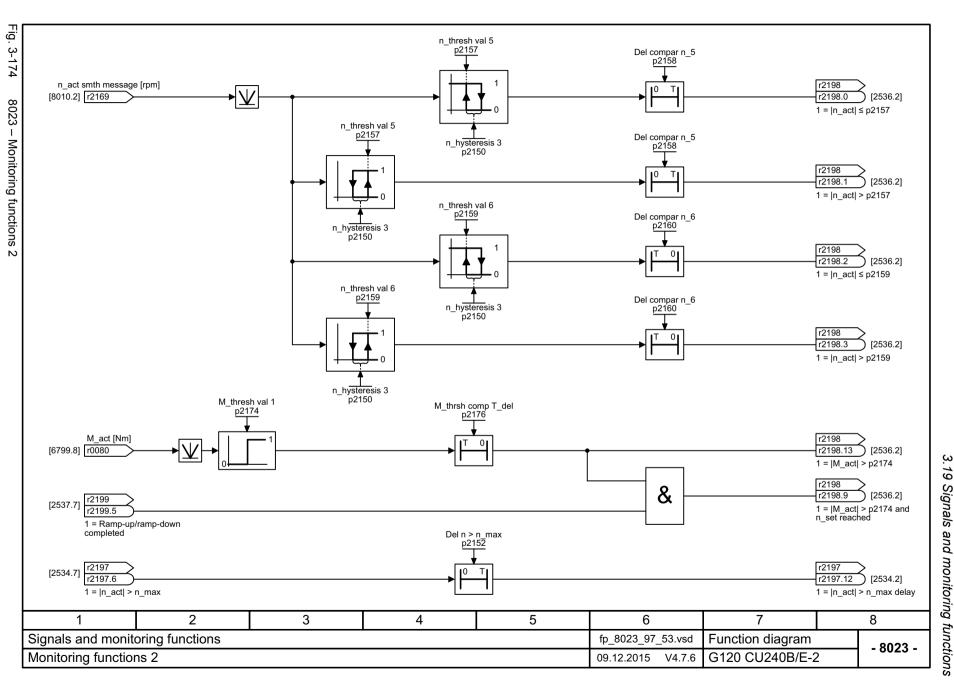

### 3.20 Diagnostics

# 3.20 Diagnostics

## **Function diagrams**

| 8050 – Overview                           | 755 |
|-------------------------------------------|-----|
| 8060 – Fault buffer                       | 756 |
| 8065 – Alarm buffer                       | 757 |
| 8070 – Faults/alarms trigger word (r2129) | 758 |
| 8075 – Faults/alarms configuration        | 759 |

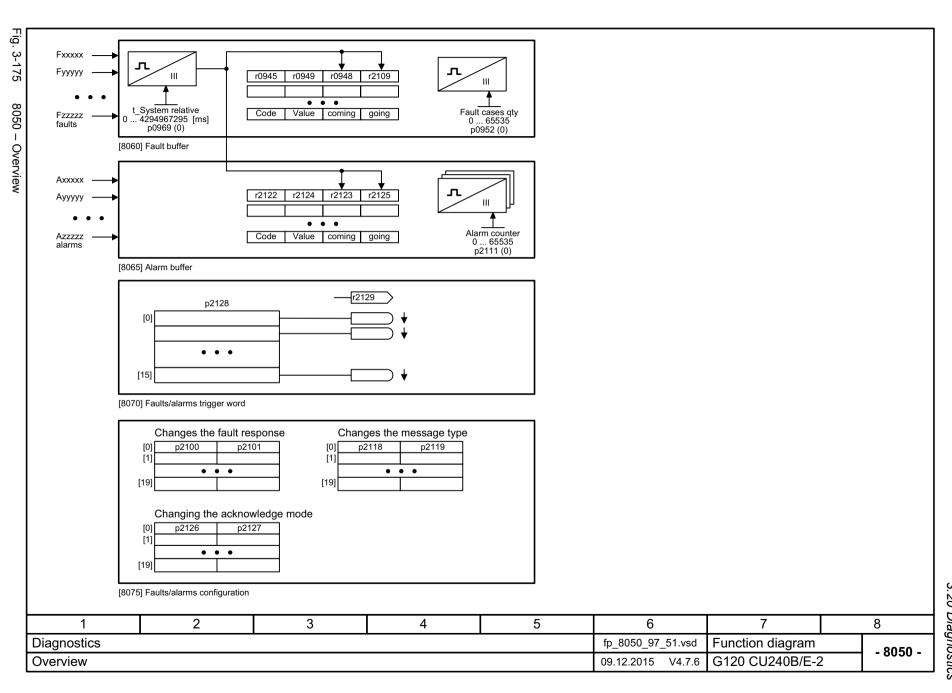

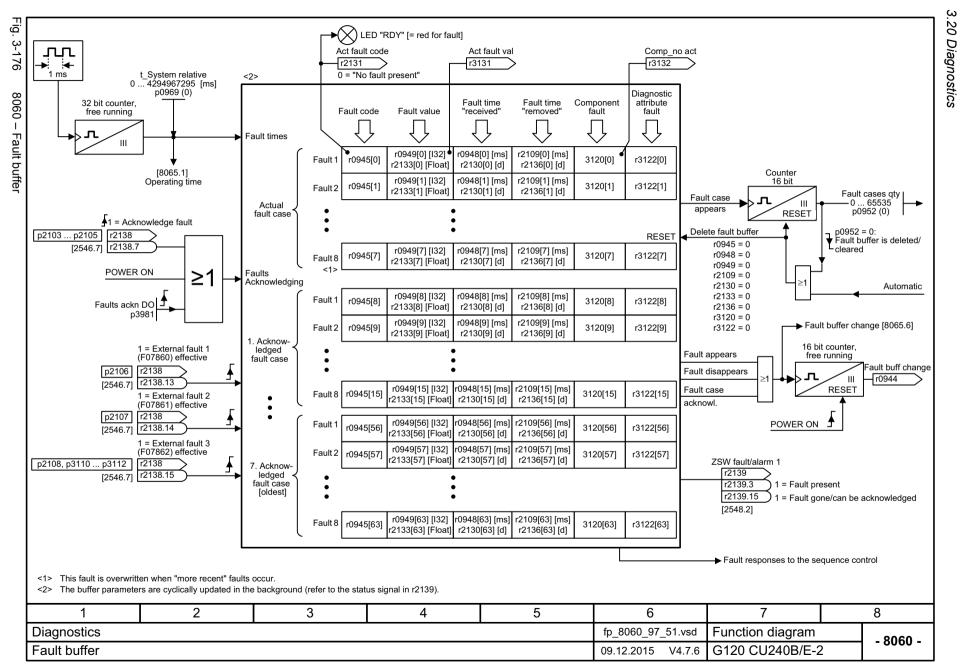

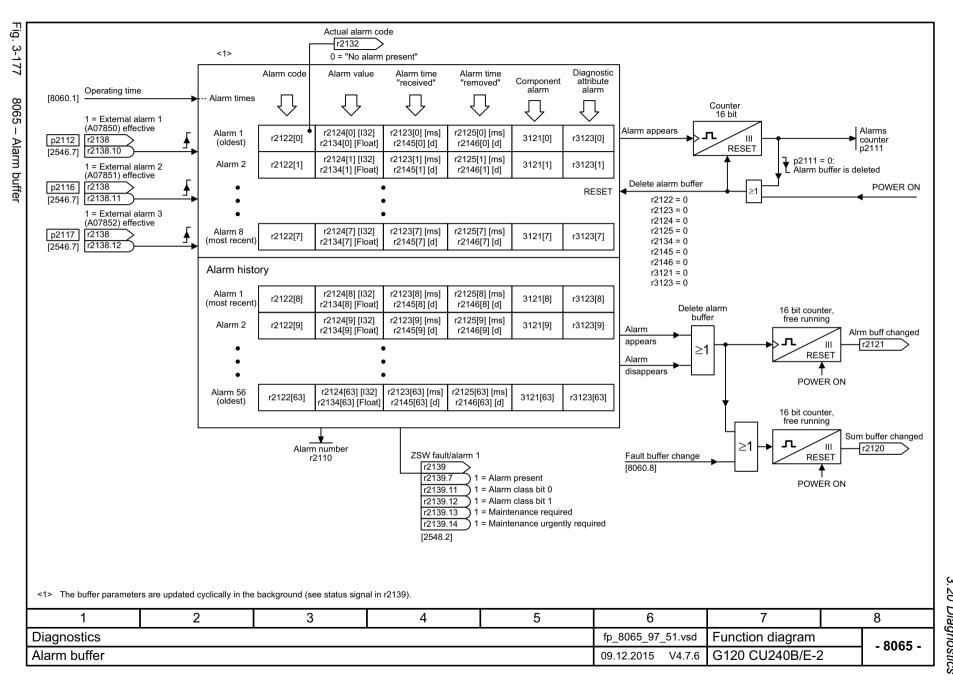

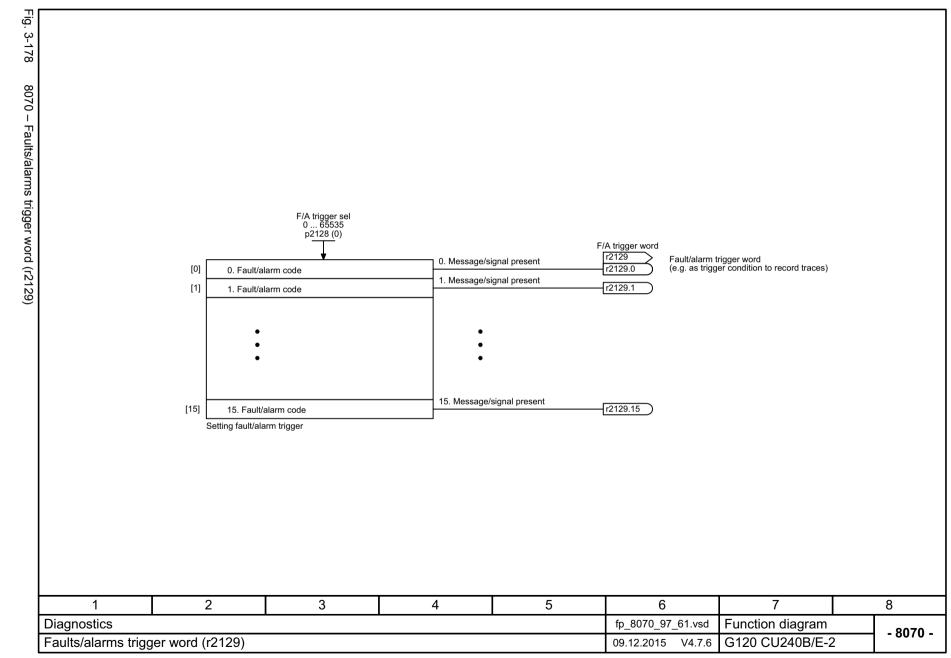

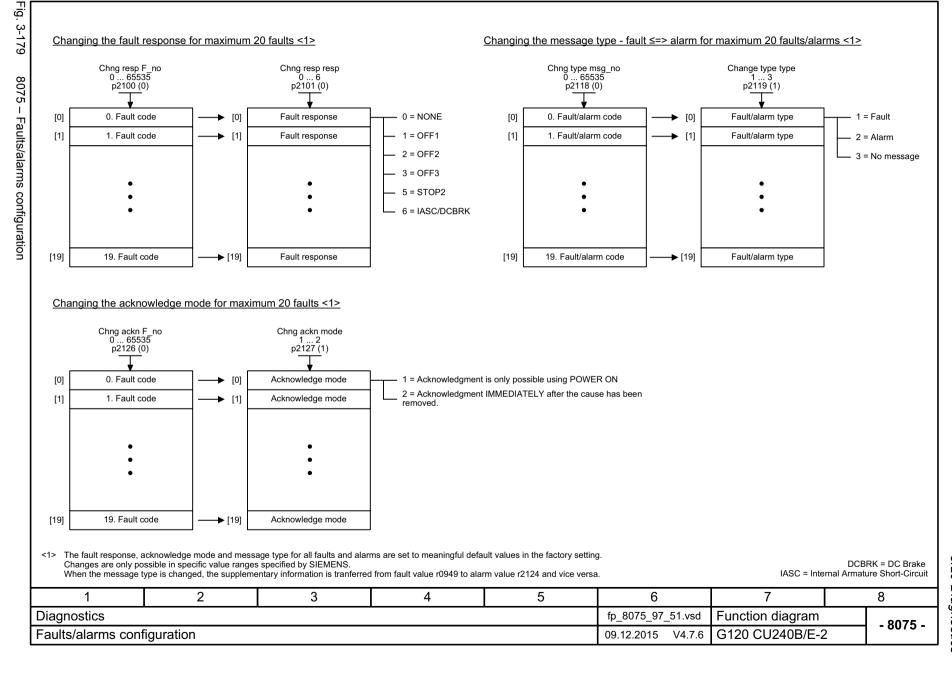

# 3.21 Data sets

# 3.21 Data sets

# **Function diagrams**

| 8560 – Command Data Sets (CDS) | 761 |
|--------------------------------|-----|
| 8565 – Drive Data Sets (DDS)   | 762 |

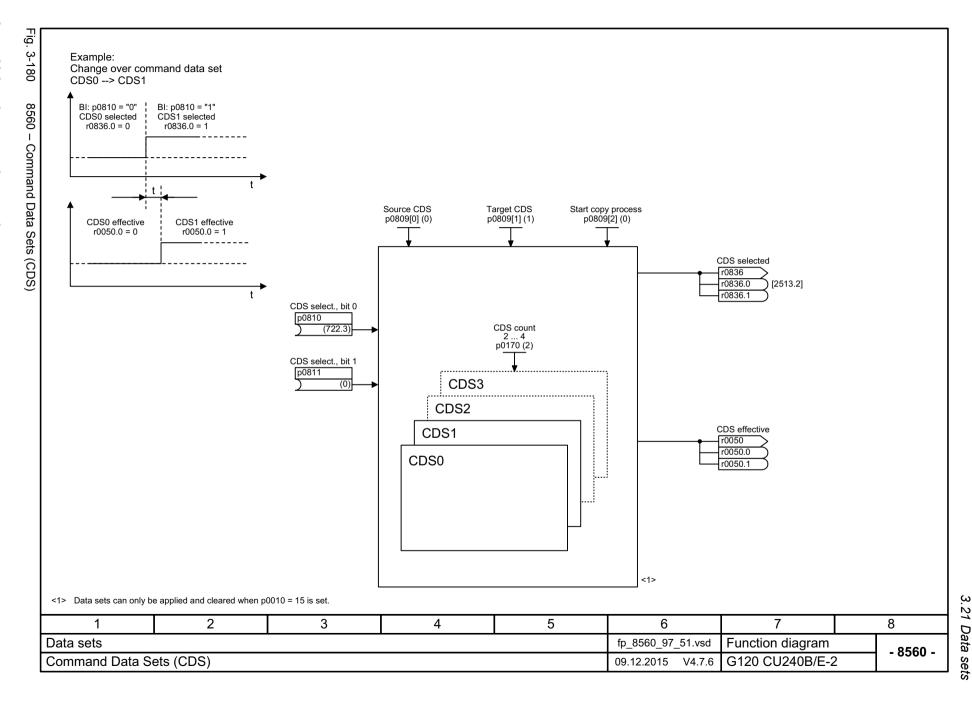

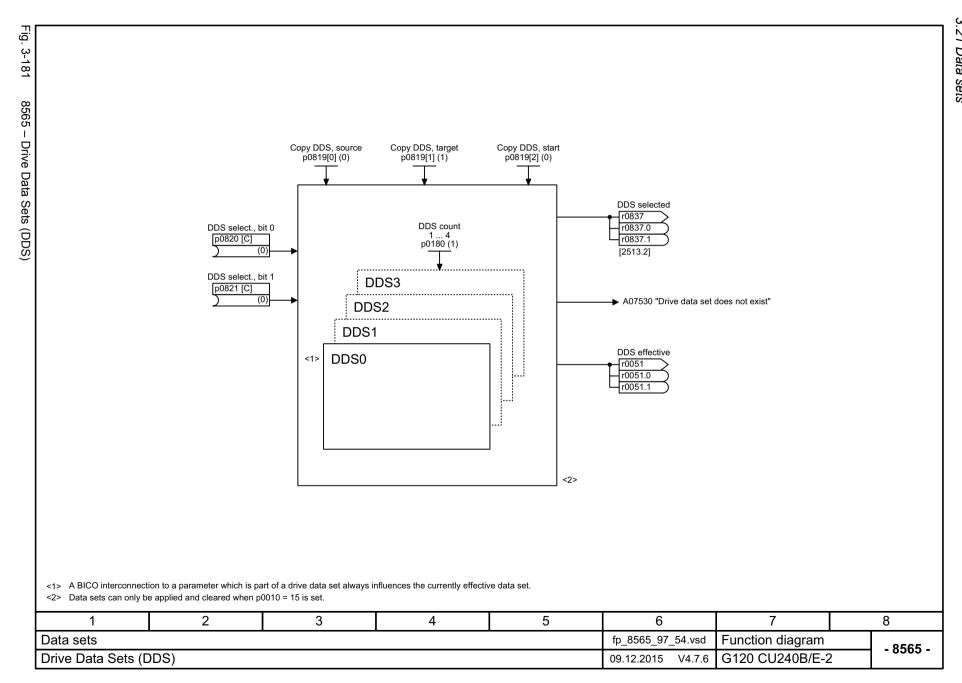

Faults and alarms

# Content

| 4.1 | Overview of faults and alarms | 764 |
|-----|-------------------------------|-----|
| 4.2 | List of faults and alarms     | 775 |

### 4.1.1 General

# Display of faults/alarms (messages)

In the case of a fault, the drive signals the corresponding fault(s) and/or alarm(s). For example, the following methods for displaying faults and alarms are available:

- Display via the fault and alarm buffer with PROFIBUS/PROFINET
- Display online via the commissioning software
- Display and operating unit (e.g. BOP, AOP)

### Differences between faults and alarms

The differences between faults and alarms are as follows:

Table 4-1 Differences between faults and alarms

| Туре   | Description                                                                                                    |
|--------|----------------------------------------------------------------------------------------------------|
| Faults | What happens when a fault occurs?                                                                                   |
|        | The appropriate fault response is triggered.                                                                        |
|        | Status signal ZSW1.3 is set.                                                                                        |
|        | The fault is entered in the fault buffer.                                                                           |
|        | How are faults eliminated?                                                                                          |
|        | Remove the original cause of the fault.                                                                             |
|        | Acknowledge the fault.                                                                                              |
| Alarms | What happens when an alarm occurs?                                                                                  |
|        | Status signal ZSW1.7 is set.                                                                                        |
|        | The alarm is entered into the alarm buffer.                                                                         |
|        | How are alarms eliminated?                                                                                          |
|        | Alarms acknowledge themselves. If the cause of the alarm is no longer present, they automatically reset themselves. |

# **Fault reactions**

The following fault reactions are defined:

Table 4-2 Fault reactions

| List             | PROFIdrive | Reaction                                                             | Description                                                                                                    |
|------------------|------------|----------------------------------------------------------------------|----------------------------------------------------------------------------------------------------|
| NONE             | -          | None                                                                 | No response when a fault occurs.                                                                                                    |
|                  |            |                                                                      | Note With "Basic positioner" (r0108.4 = 1), the following applies: When a fault occurs with fault reaction "NONE", an active traversing task is interrupted and the system switches to tracking mode until the fault has been rectified and acknowledged. |
| OFF1             | ON/        | Brake along the                                                      | Closed loop speed control (p1300 = 20, 21)                                                                                                    |
| OFF              |            | ramp-function<br>generator down<br>ramp followed by<br>pulse inhibit | • n_set = 0 is input immediately to brake the drive along the rampfunction generator ramp down (p1121).                                                                                                    |
|                  |            |                                                                      | When zero speed is detected, the motor holding brake (if parameterized) is closed (p1215). The pulses are suppressed when the brake application time (p1217) expires.                                                                                     |
|                  |            |                                                                      | Zero speed is detected if the actual speed drops below the threshold in p1226 or if the monitoring time (p1227) started when speed setpoint <= speed threshold (p1226) has expired.                                                                       |
|                  |            |                                                                      | Torque control (p1300 = 22, 23)                                                                                                    |
|                  |            |                                                                      | The following applies for closed-loop torque control:                                                                                                    |
|                  |            |                                                                      | Reaction as for OFF2.                                                                                                    |
|                  |            |                                                                      | When the system switches to closed-loop torque control with p1501, the following applies:                                                                                                    |
|                  |            |                                                                      | No separate braking reaction.                                                                                                    |
|                  |            |                                                                      | If the actual speed value drops below the speed threshold (p1226) or the timer stage (p1227) has expired, the motor holding brake (if one is being used) is closed. The pulses are suppressed when the brake application time (p1217) expires.            |
| OFF1_<br>DELAYED | -          | As for OFF1,<br>however delayed                                      | Faults with this fault response only become effective after the delay time in p3136 has expired.                                                                                                    |
|                  |            |                                                                      | The remaining time up to OFF1 is displayed in r3137.                                                                                                    |

Table 4-2 Fault reactions, continued

| List             | PROFIdrive    | Reaction                                                          | Description                                                                                                    |
|------------------|---------------|-------------------------------------------------------------------|----------------------------------------------------------------------------------------------------|
| OFF2             | COAST<br>STOP | Internal/external pulse disable                                   | Closed-loop speed and torque control Instantaneous pulse suppression, the drive "coasts" to a standstill. The motor holding brake (if one is being used) is closed immediately. Switching-on inhibited is activated.                                                                                                    |
| OFF3             | QUICK<br>STOP | Brake along the<br>OFF3 down ramp<br>followed by pulse<br>disable | <ul> <li>Closed loop speed control (p1300 = 20, 21)</li> <li>n_set = 0 is input immediately to brake the drive along the OFF3 ramp down (p1135).</li> <li>When zero speed is detected, the motor holding brake (if parameterized) is closed. The pulses are suppressed when the holding brake's closing time (p1217) expires.         Zero speed is detected if the actual speed drops below the threshold in p1226 or if the monitoring time (p1227) started when speed setpoint &lt;= speed threshold (p1226) has expired. </li> <li>Switching-on inhibited is activated.</li> <li>Torque control (p1300 = 22, 23)</li> <li>Changeover to speed-controlled operation and other reactions as described for speed-controlled operation.</li> </ul> |
| STOP2            | -             | n_set = 0                                                         | <ul> <li>n_set = 0 is input immediately to brake the drive along the OFF3 ramp down (p1135).</li> <li>The drive remains in closed-loop speed control.</li> </ul>                                                                                                    |
| IASC/<br>DCBRAKE | -             | -                                                                 | <ul> <li>For synchronous motors, the following applies:         If a fault occurs with this fault reaction, an internal armature short-circuit is triggered.         The conditions for p1231 = 4 must be observed.     </li> <li>For induction motors, the following applies:</li> <li>If a fault occurs with this fault reaction, DC braking is triggered.</li> <li>DC braking must have been commissioned (p1230 to p1239).</li> </ul>                                                                                                    |

# **Acknowledging faults**

The list of faults and alarms specifies how to acknowledge each fault after the cause has been eliminated.

Table 4-3 Acknowledging faults

| Acknowledgment                                                                                                   | Description                                                                                                    |  |  |  |  |
|----------------------------------------------------------------------------------------------------|----------------------------------------------------------------------------------------------------|--|--|--|--|
| POWER ON                                                                                                    | The fault is acknowledged by a POWER ON (switch drive unit off and on again).                                    |  |  |  |  |
|                                                                                                    | Note                                                                                                    |  |  |  |  |
|                                                                                                    | If this action has not removed the fault cause, the fault is displayed again immediately after power up.         |  |  |  |  |
| IMMEDIATELY                                                                                                    | Faults can be acknowledged on one drive object (Points 1 to 3) or on all drive objects (Point 4) as follows:     |  |  |  |  |
|                                                                                                    | 1 Set acknowledgment by parameter:                                                                               |  |  |  |  |
|                                                                                                    | p3981 = 0> 1                                                                                                    |  |  |  |  |
|                                                                                                    | 2 Acknowledging via binector inputs:                                                                             |  |  |  |  |
|                                                                                                    | p2103 BI: 1. Acknowledge faults                                                                                  |  |  |  |  |
|                                                                                                    | p2104 BI: 2. Acknowledge faults                                                                                  |  |  |  |  |
|                                                                                                    | p2105 BI: 3. Acknowledge faults                                                                                  |  |  |  |  |
|                                                                                                    | 3 Acknowledging using a PROFIBUS control signal:                                                                 |  |  |  |  |
|                                                                                                    | STW1.7 = 0> 1 (edge)                                                                                             |  |  |  |  |
|                                                                                                    | Note                                                                                                    |  |  |  |  |
|                                                                                                    | These faults can also be acknowledged by a POWER ON operation.                                                   |  |  |  |  |
|                                                                                                    | If this action has not eliminated the fault cause, the fault will continue to be displayed after acknowledgment. |  |  |  |  |
| Safety Integrated faults     The "Safe Torque Off" (STO) function must be deselected before these faults are ack |                                                                                                    |  |  |  |  |
| PULSE                                                                                                    | The fault can only be acknowledged when the pulses are inhibited (r0899.11 = 0).                                 |  |  |  |  |
| SUPPRESSION                                                                                                    | The same options are available for acknowledging as described under IMMEDIATE acknowledgment.                    |  |  |  |  |

# 4.1.2 Explanation of the list of faults and alarms

The data in the following example have been chosen at random. The information listed below is the maximum amount of information that a description can contain. Some of the information is optional.

The "List of faults and alarms" (Page 775) has the following layout:

------ Start of example ------

Axxxxx (F, N) Fault location (optional): Name

Message class: Text of the message class (number according to PROFIdrive)

Reaction: NONE Acknowledgement: NONE

Cause: Description of possible causes.

Fault value (r0949, interpret format): or alarm value (r2124, interpret format): (optional)

Information about fault or alarm values (optional).

**Remedy:** Description of possible remedies.

----- End of example

Axxxxx Alarm xxxxx

Axxxxx (F, N) Alarm xxxxx (message type can be changed to F or N)

Fxxxxx Fault xxxxx

Fxxxxx (A, N) Fault xxxxx (report type can be changed to A or N)

Nxxxxx No message

Nxxxxx (A) No message (message type can be changed to A)
Cxxxxx Safety message (separate message buffer)

A message comprises a letter followed by the relevant number.

The meaning of the letters is as follows:

- A means "Alarm"
- F means "Fault"
- N means "No message" or "Internal message"
- · C means "Safety message"

The optional brackets indicate whether the type specified for this message can be changed and which message types can be adjusted via parameters (p2118, p2119).

Information on reaction and acknowledgment is specified independently for a message with an adjustable message type (e.g. reaction to F, acknowledgment for F).

### Note

You can change the default properties of a fault or alarm by setting parameters.

References: /BA6/ SINAMICS G120 Operating Instructions

Frequency Converter with CU240B/E-2 Control Units, Section "Alarms, faults, and system messages"

The "List of faults and alarms" (Page 775) supplies information referred to the properties of a message set as default. If the properties of a specific message are changed, the corresponding information may have to be modified in this list.

### Fault location (optional): Name

The fault location (optional), the name of the fault or alarm and the message number are all used to identify the message (e.g. with the commissioning software).

### Message class:

For each message, specifies the associated message class with the following structure:

Text of the message class (number according to PROFIdrive)

The message classes are transferred at different interfaces to higher-level control systems and their associated display and operating units.

The message classes that are available are shown in Table "Message classes and coding of various diagnostic interfaces" (Page 770). In addition to the text of the message class and their number according to PROFIdrive – as well as a brief help text regarding the cause and remedy – they also include information about the various diagnostic interfaces:

PN (hex)

Specifies the "Channel error type" of the PROFINET channel diagnostics.

When activating the channel diagnostics, using the GSDML file, the texts listed in the table can be displayed.

DS1 (dec)

Specifies the bit number in date set DS1 of the diagnostic alarm for SIMATIC S7.

When the diagnostic alarms are activated, the texts listed in the table can be displayed.

DP (dec)

Specifies the "Error type" of the channel-related diagnostics for PROFIBUS.

When the channel diagnostics are activated, the texts listed in the standard and the GSD file can be displayed.

• ET 200 (dec)

Specifies the "Error type" of the channel-related diagnostics for the SIMATIC ET 200pro FC-2 device.

When the channel diagnostics are activated, the texts listed in the standard and the GSD file of the ET 200pro can be displayed.

• NAMUR (r3113.x)

Specifies the bit number in parameter r3113.

For the interfaces DP, ET 200, NAMUR, in some instances, the message classes are combined.

Table 4-4 Message classes and coding of various diagnostic interfaces

| Text of the message class (number according to PROFIdrive)                                                                                                    |             | Diagr        | nostics int    | erface          |                    |
|----------------------------------------------------------------------------------------------------|-------------|--------------|----------------|-----------------|--------------------|
| Cause and remedy.                                                                                                    | PN<br>(hex) | DS1<br>(dec) | DP<br>(dec)    | ET 200<br>(dec) | NAMUR<br>(r3113.x) |
| Hardware/software errors (1)                                                                                                    | 9000        | 0            | 16             | 9               | 0                  |
| A hardware or software malfunction was detected. Carry out a POWER ON for the relevant component. If it occurs again, contact the hotline.                                                                                                    |             |              |                |                 |                    |
| Line fault (2)                                                                                                    | 9001        | 1            | 17             | 24              | 1                  |
| A line supply fault has occurred (phase failure, voltage level). Check the line supply and fuses. Check the supply voltage. Check the wiring.                                                                                                    |             |              |                |                 |                    |
| Supply voltage fault (3)                                                                                                    | 9002        | 2            | 2 1            | 2 <sup>1</sup>  | 15                 |
| An electronics supply voltage fault (48 V, 24 V, 5 V) was detected. Check the wiring. Check the voltage level.                                                                                                    |             |              | 3 <sup>2</sup> | 3 <sup>2</sup>  |                    |
| DC-link overvoltage (4)                                                                                                    | 9003        | 3            | 18             | 24              | 2                  |
| The DC-link voltage has assumed an inadmissibly high value. Check the dimensioning of the system (line supply, reactor, voltages). Check the infeed settings.                                                                                       |             |              |                |                 |                    |
| Power electronics fault (5)                                                                                                    | 9004        | 4            | 19             | 24              | 3                  |
| An impermissible operating state of the power electronics was detected (overcurrent, overtemperature, IGBT failure). Check compliance with the permissible load cycles. Check the ambient temperatures (fan).                                       |             |              |                |                 |                    |
| Overtemperature of the electronic component (6)                                                                                                    | 9005        | 5            | 20             | 5               | 4                  |
| The temperature in the component has exceeded the highest permissible limit. Check the ambient temperature / control cabinet ventilation.                                                                                                    |             |              |                |                 |                    |
| Ground fault / inter-phase short-circuit detected (7)                                                                                                    | 9006        | 6            | 21             | 20              | 5                  |
| A ground fault / inter-phase short-circuit was detected in the power cables or in the motor windings. Check the power cables (connection). Check the motor.                                                                                         |             |              |                |                 |                    |
| Motor overload (8)                                                                                                    | 9007        | 7            | 22             | 24              | 6                  |
| The motor was operated outside the permissible limits (temperature, current, torque). Check the load cycles and set limits. Check the ambient temperature / motor cooling.                                                                          |             |              |                |                 |                    |
| Communication to the higher-level controller faulted (9)                                                                                                    | 9008        | 8            | 23             | 19              | 7                  |
| The communication to the higher-level controller (internal coupling, PROFIBUS, PROFINET) is faulted or interrupted. Check the state of the higher-level controller. Check the communication connection/-wiring. Check the bus configuration/cycles. |             |              |                |                 |                    |
| Safety monitoring channel has detected an error (10)                                                                                                    | 9009        | 9            | 24             | 25              | 8                  |
| A safe operation monitoring function has detected an error.                                                                                                    |             |              |                |                 |                    |
| Actual position/speed value incorrect or not available (11)                                                                                                    | 900A        | 10           | 25             | 29              | 9                  |
| An illegal signal state was detected while evaluating the encoder signals (track signals, zero marks, absolute values). Check the encoder / state of the encoder signals. Observe the maximum permissible frequencies.                              |             |              |                |                 |                    |

Table 4-4 Message classes and coding of various diagnostic interfaces, continued

| Text of the message class (number according to PROFIdrive)                                                                                                    |             | Diagn        | ostics int  | erface          |                    |
|----------------------------------------------------------------------------------------------------|-------------|--------------|-------------|-----------------|--------------------|
| Cause and remedy.                                                                                                    | PN<br>(hex) | DS1<br>(dec) | DP<br>(dec) | ET 200<br>(dec) | NAMUR<br>(r3113.x) |
| Internal (DRIVE-CLiQ) communication faulted (12)                                                                                                    | 900B        | 11           | 26          | 31              | 10                 |
| The internal communication between the SINAMICS components is faulted or interrupted. Check the DRIVE-CLiQ wiring. Ensure an EMC-compliant installation. Observe the maximum permissible quantity structures / cycles.                                                              |             |              |             |                 |                    |
| Infeed fault (13)                                                                                                    | 900C        | 12           | 27          | 24              | 11                 |
| The infeed is faulty or has failed. Check the infeed and its environment (line supply, filters, reactors, fuses $\dots$ ). Check the infeed control.                                                                                                    |             |              |             |                 |                    |
| Braking controller / Braking Module faulted (14)                                                                                                    | 900D        | 13           | 28          | 24              | 15                 |
| The internal or external Braking Module is faulted or overloaded (temperature). Check the connection/state of the Braking Module. Comply with the permissible number of braking operations and their duration.                                                                      |             |              |             |                 |                    |
| Line filter fault (15)                                                                                                    | 900E        | 14           | 17          | 24              | 15                 |
| The line filter monitoring has detected an excessively high temperature or another impermissible state. Check the temperature / temperature monitoring. Check the configuration to ensure that it is permissible (filter type, infeed, thresholds).                                 |             |              |             |                 |                    |
| External measured value / signal state outside of the permissible range (16)                                                                                                    | 900F        | 15           | 29          | 26              | 15                 |
| A measured value / signal state read in via the input area (digital/analog/temperature) has assumed an impermissible value/state. Identify and check the relevant signal. Check the set thresholds.                                                                                 |             |              |             |                 |                    |
| Application / technological function faulty (17)                                                                                                    | 9010        | 16           | 30          | 9               | 15                 |
| The application / technological function has exceeded a (set) limit (position, velocity, torque). Identify and check the relevant limit. Check the setpoint specification of the higher-level controller.                                                                           |             |              |             |                 |                    |
| Error in the parameterization/configuration/commissioning procedure (18)                                                                                                    | 9011        | 17           | 31          | 16              | 15                 |
| An error was identified in the parameterization or in a commissioning procedure, or the parameterization does not match the actual device configuration. Determine the precise cause of the fault using the commissioning tool. Adapt the parameterization or device configuration. |             |              |             |                 |                    |
| General drive fault (19)                                                                                                    | 9012        | 18           | 9           | 9               | 15                 |
| Group fault. Determine the precise cause of the fault using the commissioning tool.                                                                                                    |             |              |             |                 |                    |
| Auxiliary unit fault (20)                                                                                                    | 9013        | 19           | 29          | 26              | 15                 |
| The monitoring of an auxiliary unit (incoming transformer, cooling unit) has detected an illegal state. Determine the exact cause of the fault and check the relevant device.                                                                                                    |             |              |             |                 |                    |

<sup>1.</sup> Undervoltage condition of the electronics power supply

<sup>2.</sup> Overvoltage condition of the electronics power supply

### Reaction: Default fault reaction (adjustable fault reaction)

Specifies the default reaction in the event of a fault.

The optional parentheses indicate whether the default fault reactions can be changed and which fault reactions can be adjusted via parameters (p2100, p2101).

#### Note

See Table "Fault reactions" (Page 765)

### Acknowledgment: Default acknowledgment (adjustable acknowledgment)

Specifies the default method of acknowledging faults after the cause has been eliminated.

The optional parentheses indicate whether the default acknowledgment can be changed and which acknowledgment can be adjusted via parameters (p2126, p2127).

#### Note

See Table "Acknowledging faults" (Page 767)

#### Cause:

Describes the possible causes of the fault or alarm. A fault or alarm value can also be specified (optional).

Fault value (r0949, format):

The fault value is entered in the fault buffer in r0949[0...63] and specifies additional, more precise information about a fault.

Alarm value (r2124, format):

The alarm value specifies additional, more precise information about an alarm.

The alarm value is entered in the alarm buffer in r2124[0...7] and specifies additional, more precise information about an alarm.

#### Remedy:

Describes the methods available for eliminating the cause of the active fault or alarm.

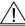

### **WARNING**

On a case for case basis, service and maintenance personnel are responsible for choosing a suitable method for eliminating the cause of faults.

# 4.1.3 Number ranges of faults and alarms

### Note

The following number ranges represent an overview of all faults and alarmsused in the SINAMICS drive family.

The faults and alarms for the product described in this List Manual are described in detail in "List of faults and alarms" (Page 775).

Faults and alarms are organized into the following number ranges:

Table 4-5 Number ranges of faults and alarms

| То    | Area                                                                                                    |  |  |
|-------|----------------------------------------------------------------------------------------------------|--|--|
| 3999  | Control Unit                                                                                                    |  |  |
| 4999  | Reserved                                                                                                    |  |  |
| 5999  | Power section                                                                                                    |  |  |
| 6899  | Infeed                                                                                                    |  |  |
| 6999  | Braking Module                                                                                                    |  |  |
| 7999  | Drive                                                                                                    |  |  |
| 8999  | Option Board                                                                                                    |  |  |
| 12999 | Reserved                                                                                                    |  |  |
| 13020 | Licensing                                                                                                    |  |  |
| 13099 | Reserved                                                                                                    |  |  |
| 13102 | Know-how protection                                                                                                    |  |  |
| 19999 | Reserved                                                                                                    |  |  |
| 29999 | ОЕМ                                                                                                    |  |  |
| 30999 | DRIVE-CLiQ component power unit                                                                                                    |  |  |
| 31999 | DRIVE-CLiQ component encoder 1                                                                                                    |  |  |
| 32999 | DRIVE-CLiQ component encoder 2                                                                                                    |  |  |
|       | Note Faults that occur are automatically output as an alarm if the encoder is parameterized as a direct measuring system and does not intervene in the motor control. |  |  |
| 33999 | DRIVE-CLiQ component encoder 3                                                                                                    |  |  |
|       | Note                                                                                                    |  |  |
|       | Faults that occur are automatically output as an alarm if the encoder is parameterized as a direct measuring system and does not intervene in the motor control.      |  |  |
| 34999 | Voltage Sensing Module (VSM)                                                                                                    |  |  |
| 35199 | Terminal Module 54F (TM54F)                                                                                                    |  |  |
| 35999 | Terminal Module 31 (TM31)                                                                                                    |  |  |
| 36999 | DRIVE-CLiQ Hub Module                                                                                                    |  |  |
| 37999 | HF Damping Module                                                                                                    |  |  |
|       | 3999 4999 5999 6899 7999 8999 12999 13020 13099 13102 19999 29999 30999 31999 32999 33999 33999 34999 35199 35999 36999                                               |  |  |

Table 4-5 Number ranges of faults and alarms, continued

| of    | То    | Area                                                |
|-------|-------|-----------------------------------------------------|
| 40000 | 40999 | Controller Extension 32 (CX32)                      |
| 41000 | 48999 | Reserved                                            |
| 49000 | 49999 | SINAMICS GM/SM/GL                                   |
| 50000 | 50499 | Communication Board (COMM BOARD)                    |
| 50500 | 59999 | OEM Siemens                                         |
| 60000 | 65535 | SINAMICS DC MASTER (closed-loop DC current control) |

Product: SINAMICS G120 CU240, Version: 4707900, Language: eng
Objects: CU240B-2, CU240B-2\_DP, CU240E-2, CU240E-2\_DP, CU240E-2\_DP, CU240E-2\_PN\_F, CU240E-2\_PN\_F, CU240E-2\_PN

F01000 Internal software error

Message class: Hardware/software error (1)

Reaction: OFF2
Acknowledge: POWER ON

Cause: An internal software error has occurred.

Fault value (r0949, interpret hexadecimal): Only for internal Siemens troubleshooting.

Remedy: - evaluate fault buffer (r0945).

- carry out a POWER ON (switch-off/switch-on) for all components.

- if required, check the data on the non-volatile memory (e.g. memory card).

upgrade firmware to later version.contact Technical Support.

- replace the Control Unit.

### F01001 FloatingPoint exception

Message class: Hardware/software error (1)

Reaction: OFF2
Acknowledge: POWER ON

Cause: An exception occurred during an operation with the FloatingPoint data type.

The error may be caused by the basic system or an OA application (e.g., FBLOCKS, DCC).

Fault value (r0949, interpret hexadecimal): Only for internal Siemens troubleshooting.

Note:

Refer to r9999 for further information about this fault.

r9999[0]: Fault number.

r9999[1]: Program counter at the time when the exception occurred.

r9999[2]: Cause of the FloatingPoint exception.

Bit 0 = 1: Operation invalid Bit 1 = 1: Division by zero Bit 2 = 1: Overflow Bit 3 = 1: Underflow Bit 4 = 1: Inaccurate result

Remedy: - carry out a POWER ON (switch-off/switch-on) for all components.

- check configuration and signals of the blocks in FBLOCKS.

- check configuration and signals of DCC charts.

- upgrade firmware to later version.

- contact Technical Support.

F01002 Internal software error

Message class: Hardware/software error (1)

Reaction: OFF2

Acknowledge: IMMEDIATELY

Cause: An internal software error has occurred

Fault value (r0949, interpret hexadecimal): Only for internal Siemens troubleshooting.

Remedy: - carry out a POWER ON (switch-off/switch-on) for all components.

upgrade firmware to later version.contact Technical Support.

F01003 Acknowledgment delay when accessing the memory

Message class: Hardware/software error (1)

Reaction: OFF2

Acknowledge: IMMEDIATELY

Cause: A memory area was accessed that does not return a "READY".

Fault value (r0949, interpret hexadecimal): Only for internal Siemens troubleshooting.

**Remedy:** - carry out a POWER ON (switch-off/switch-on) for all components.

- contact Technical Support.

N01004 (F, A) Internal software error

Message class: Hardware/software error (1)

Reaction: NONE Acknowledge: NONE

Cause: An internal software error has occurred.

Fault value (r0949, hexadecimal):

Only for internal Siemens troubleshooting.

**Remedy:** - read out diagnostics parameter (r9999).

- contact Technical Support.

See also: r9999 (Software error internal supplementary diagnostics)

### F01005 File upload/download error

Message class: Hardware/software error (1)

Reaction: NONE

Acknowledge: IMMEDIATELY

Cause: The upload or download of EEPROM data was unsuccessful.

Fault value (r0949, interpret hexadecimal):

yyxxxx hex: yy = component number, xxxx = fault cause

xxxx = 000B hex = 11 dec:

Power unit component has detected a checksum error.

xxxx = 000F hex = 15 dec:

The selected power unit will not accept the content of the EEPROM file.

xxxx = 0011 hex = 17 dec:

Power unit component has detected an internal access error.

xxxx = 0012 hex = 18 dec:

After several communication attempts, no response from the power unit component.

xxxx = 008B hex = 140 dec:

EEPROM file for the power unit component not available on the memory card.

xxxx = 008D hex = 141 dec:

An inconsistent length of the firmware file was signaled. It is possible that the download/upload has been interrupted.

xxxx = 0090 hex = 144 dec:

When checking the file that was loaded, the component detected a fault (checksum). It is possible that the file on the

memory card is defective. xxxx = 0092 hex = 146 dec:

This SW or HW does not support the selected function.

xxxx = 009C hex = 156 dec:

Component with the specified component number is not available (p7828).

xxxx = Additional values:

Only for internal Siemens troubleshooting.

Remedy: Save a suitable firmware file or EEPROM file for upload or download in folder "/ee\_sac/" on the memory card.

A01009 (N) CU: Control module overtemperature

Message class: Overtemperature of the electronic components (6)

Reaction: NONE Acknowledge: NONE

Cause: The temperature (r0037[0]) of the control module (Control Unit) has exceeded the specified limit value.

**Remedy:** - check the air intake for the Control Unit.

- check the Control Unit fan.

Note:

The alarm is automatically withdrawn once the limit value has been fallen below.

F01010 Drive type unknown

Message class: Error in the parameterization / configuration / commissioning procedure (18)

Reaction: NONE

Acknowledge: IMMEDIATELY

Cause: An unknown drive type was found.

**Remedy:** - replace Power Module.

- carry out a POWER ON (switch-off/switch-on).

upgrade firmware to later version.contact Technical Support.

F01015 Internal software error

Message class: Hardware/software error (1)

Reaction: OFF2
Acknowledge: POWER ON

Cause: An internal software error has occurred.

Fault value (r0949, interpret decimal): Only for internal Siemens troubleshooting.

Remedy: - carry out a POWER ON (switch-off/switch-on) for all components.

upgrade firmware to later version.contact Technical Support.

A01016 (F) Firmware changed

Message class: Hardware/software error (1)

**Reaction:** NONE **Acknowledge:** NONE

Cause: At least one firmware file in the directory was illegally changed on the non-volatile memory (memory card/device

memory) with respect to the version when shipped from the factory.

Alarm value (r2124, interpret decimal): 0: Checksum of one file is incorrect.

File missing.
 Too many files.

3: Incorrect firmware version.

4: Incorrect checksum of the back-up file.

**Remedy:** For the non-volatile memory for the firmware (memory card/device memory), restore the delivery condition.

Note

The file involved can be read out using parameter r9925. The status of the firmware check is displayed using r9926.

See also: r9925 (Firmware file incorrect), r9926 (Firmware check status)

A01017 Component lists changed

Message class: Hardware/software error (1)

Reaction: NONE Acknowledge: NONE

Cause: On the memory card, one file in the directory /SIEMENS/SINAMICS/DATA or /ADDON/SINAMICS/DATA has been

illegally changed with respect to that supplied from the factory. No changes are permitted in this directory.

Alarm value (r2124, interpret decimal):

zyx dec: x = Problem, y = Directory, z = File name

x = 1: File does not exist.

x = 2: Firmware version of the file does not match the software version.

x = 3: File checksum is incorrect.

y = 0: Directory /SIEMENS/SINAMICS/DATA/ y = 1: Directory /ADDON/SINAMICS/DATA/

z = 0: File MOTARM.ACX z = 1: File MOTSRM.ACX z = 2: File MOTSLM.ACX z = 3: File ENCDATA.ACX z = 4: File FILTDATA.ACX z = 5: File BRKDATA.ACX z = 6: File DAT\_BEAR.ACX z = 7: File CFG\_BEAR.ACX

Remedy: For the file on the memory card involved, restore the status originally supplied from the factory.

F01018 Booting has been interrupted several times

Message class: Hardware/software error (1)

Reaction: NONE
Acknowledge: POWER ON

Cause: Module booting was interrupted several times. As a consequence, the module boots with the factory setting.

Possible reasons for booting being interrupted:

- power supply interrupted.

- CPU crashed.

- parameterization invalid.

**Remedy:** - carry out a POWER ON (switch-off/switch-on). After switching on, the module reboots from the valid

parameterization (if available).
- restore the valid parameterization.

Examples:

a) Carry out a first commissioning, save, carry out a POWER ON (switch-off/switch-on).

b) Load another valid parameter backup (e.g. from the memory card), save, carry out a POWER ON (switch-

off/switch-on).

Note

If the fault situation is repeated, then this fault is again output after several interrupted boots.

A01019 Writing to the removable data medium unsuccessful

Message class: Hardware/software error (1)

Reaction: NONE Acknowledge: NONE

Cause: The write access to the removable data medium was unsuccessful.

Remove and check the removable data medium. Then run the data backup again.

A01020 Writing to RAM disk unsuccessful

Message class: Hardware/software error (1)

Reaction: NONE Acknowledge: NONE

Cause: A write access to the internal RAM disk was unsuccessful.

**Remedy:** Adapt the file size for the system logbook to the internal RAM disk (p9930).

See also: p9930 (System logbook activation)

A01021 Removable data medium as USB data storage medium from the PC used

Message class: General drive fault (19)

Reaction: NONE Acknowledge: NONE

Cause: The removable data medium is used as USB data storage medium from a PC

As a consequence, the drive cannot access the removable data medium. When backing up, the configuration data

cannot be saved on the removable data medium.

Alarm value (r2124, interpret decimal):

1: The know-how protection as well as the copy protection for the removable data medium is active. Backup is

inhibited.

2: The configuration data are only backed up in the Control Unit.

See also: r7760 (Write protection/know-how protection status), r9401 (Safely remove memory card status)

**Remedy:** De-activate the USB connection to the PC and back up the configuration data.

Note:

The alarm is automatically canceled when disconnecting the USB connection or when removing the removable data

medium.

See also: r9401 (Safely remove memory card status)

F01023 Software timeout (internal)

Message class: Hardware/software error (1)

Reaction: NONE

Acknowledge: IMMEDIATELY

Cause: An internal software timeout has occurred.

Fault value (r0949, interpret decimal): Only for internal Siemens troubleshooting.

Remedy: - carry out a POWER ON (switch-off/switch-on) for all components.

- upgrade firmware to later version.

- contact Technical Support.

A01028 (F) Configuration error

Message class: Error in the parameterization / configuration / commissioning procedure (18)

Reaction: NONE Acknowledge: NONE

Cause: The parameterization that was downloaded was generated with a different module type (Order No., MLFB).

Remedy: Save parameters in a non-volatile fashion (p0971 = 1).

F01030 Sign-of-life failure for master control

Message class:Communication error to the higher-level control system (9)Reaction:OFF3 (IASC/DCBRK, NONE, OFF1, OFF2, STOP2)

Acknowledge: IMMEDIATELY

Cause: For active PC master control, no sign-of-life was received within the monitoring time.

The master control was returned to the active BICO interconnection.

Remedy: Set the monitoring time higher at the PC or, if required, completely disable the monitoring function.

For the commissioning software, the monitoring time is set as follows:

<Drive> -> Commissioning -> Control panel -> Button "Fetch master control" -> A window is displayed to set the

monitoring time in milliseconds.

Notice:

The monitoring time should be set as short as possible. A long monitoring time means a late response when the

communication fails!

F01033 Units changeover: Reference parameter value invalid

Message class: Error in the parameterization / configuration / commissioning procedure (18)

Reaction: NONE

Acknowledge: IMMEDIATELY

Cause: When changing over the units to the referred representation type, it is not permissible for any of the required

reference parameters to be equal to 0.0

Fault value (r0949, parameter):

Reference parameter whose value is 0.0.

See also: p0505 (Selecting the system of units), p0595 (Technological unit selection)

**Remedy:** Set the value of the reference parameter to a number different than 0.0.

See also: p0304, p0305, p0310, p0596, p2000, p2001, p2002, p2003, r2004

### F01034 Units changeover: Calculation parameter values after reference value change

unsuccessful

Message class: Error in the parameterization / configuration / commissioning procedure (18)

Reaction: NONE

Acknowledge: IMMEDIATELY

Cause: The change of a reference parameter meant that for an involved parameter the selected value was not able to be re-

calculated in the per unit representation. The change was rejected and the original parameter value restored.

Fault value (r0949, parameter):

Parameter whose value was not able to be re-calculated.

See also: p0304, p0305, p0310, p0596, p2000, p2001, p2002, p2003, r2004

Remedy: - Select the value of the reference parameter such that the parameter involved can be calculated in the per unit

representation.

- Technology unit selection (p0595) before changing the reference parameter p0596, set p0595 = 1.

#### A01035 (F) ACX: Parameter back-up file corrupted

Message class: Hardware/software error (1)

Reaction: NONE Acknowledge: NONE

Cause: When the Control Unit is booted, no complete data set was found from the parameter back-up files. The last time that

the parameterization was saved, it was not completely carried out.

It is possible that the backup was interrupted by switching off or withdrawing the memory card.

Alarm value (r2124, interpret hexadecimal):

ddccbbaa hex: aa = 01 hex:

Power up was realized without data backup. The drive is in the factory setting.

aa = 02 hex:

The last available internal backup data record was loaded. The parameterization must be checked. It is recommended that the parameterization is downloaded again.

aa = 03 nex

The last available data record from the memory card was loaded. The parameterization must be checked.

aa = 04 hex:

An invalid data backup was loaded from the memory card into the drive. The drive is in the factory setting.

dd, cc, bb:

Only for internal Siemens troubleshooting. See also: p0971 (Save parameters)

**Remedy:** - Download the project again with the commissioning software.

- save all parameters (p0971 = 1 or "copy RAM to ROM").

F01036 (A) ACX: Parameter back-up file missing

Message class: Hardware/software error (1)
Reaction: NONE (OFF1, OFF2, OFF3)

Acknowledge: IMMEDIATELY

Cause: When downloading the device parameterization, a parameter back-up file PSxxxyyy.ACX associated with a drive

object cannot be found.

Fault value (r0949, interpret hexadecimal):
Byte 1: yyy in the file name PSxxxyyy.ACX
yyy = 000 --> consistency back-up file
yyy = 001 ... 062 --> drive object number
yyy = 099 --> PROFIBUS parameter back-up file

Byte 2, 3, 4:

Only for internal Siemens troubleshooting.

Remedy: If you have saved the project data using the commissioning software, carry out a new download for your project.

Save using the function "Copy RAM to ROM" or with p0971 = 1.

This means that the parameter files are again completely written into the non-volatile memory.

Note

If the project data have not been backed up, then a new first commissioning is required.

### F01038 (A) ACX: Loading the parameter back-up file unsuccessful

Message class: Hardware/software error (1)
Reaction: NONE (OFF1, OFF2, OFF3)

Acknowledge: IMMEDIATELY

Cause: An error has occurred when downloading PSxxxyyy.ACX or PTxxxyyy.ACX files from the non-volatile memory.

Fault value (r0949, interpret hexadecimal): Byte 1: yyy in the file name PSxxxyyy.ACX yyy = 000 --> consistency back-up file yyy = 001 ... 062 --> drive object number

yyy = 099 --> PROFIBUS parameter back-up file

Byte 2:

255: Incorrect drive object type.

254: Topology comparison unsuccessful -> drive object type was not able to be identified.

Reasons could be:

incorrect component type in the actual topologyComponent does not exist in the actual topology.

- Component not active.
Additional values:

Only for internal Siemens troubleshooting.

Byte 4, 3:

Only for internal Siemens troubleshooting.

Remedy: - if you have saved the project data using the commissioning software, download the project again. Save using the

function "Copy RAM to ROM" or with p0971 = 1. This means that the parameter files are again completely written to

the non-volatile memory.

- replace the memory card or Control Unit.

# F01039 (A) ACX: Writing to the parameter back-up file was unsuccessful

Message class:Hardware/software error (1)Reaction:NONE (OFF1, OFF2, OFF3)

Acknowledge: IMMEDIATELY

Cause: Writing to at least one parameter back-up file PSxxxyyy.\*\*\* in the non-volatile memory was unsuccessful.

 $\hbox{- in the directory /USER/SINAMICS/DATA/ at least one parameter back-up file PSxxxyyy.} \hbox{$^*$^*$ has the "read only" file $$^*$ and $$^*$ is the "read only" file $$^*$ is the $$^*$ constant.} \label{file:simple_point}$ 

attribute and cannot be overwritten.

- there is not sufficient free memory space available.

- the non-volatile memory is defective and cannot be written to.

Fault value (r0949, interpret hexadecimal):

dcba hex

a = yyy in the file names PSxxxyyy.\*\*\*
a = 000 --> consistency back-up file
a = 001 ... 062 --> drive object number
a = 099 --> PROFIBUS parameter back-up file

b = xxx in the file names PSxxxyyy.\*\*\*

b=000 --> data save started with p0971 = 1 b=010 --> data save started with p0971 = 10 b=011 --> data save started with p0971 = 11 b=012 --> data save started with p0971 = 12

d, c

Only for internal Siemens troubleshooting.

**Remedy:** - check the file attribute of the files (PSxxxyyy.\*\*\*, CAxxxyyy.\*\*\*) and, if required, change from "read

only" to "writeable".

- check the free memory space in the non-volatile memory. Approx. 80 kbyte of free memory space is required for every drive object in the system.

- replace the memory card or Control Unit.

F01040 Save parameter settings and carry out a POWER ON

Message class: Error in the parameterization / configuration / commissioning procedure (18)

Reaction: OFF2
Acknowledge: POWER ON

Cause: A parameter has been changed that requires the parameters to be backed up and the Control Unit to be switched

OFF and ON again.

Remedy: - Save parameters (p0971).

- carry out a POWER ON (switch-off/switch-on) for the Control Unit.

# F01042 Parameter error during project download

Message class: Error in the parameterization / configuration / commissioning procedure (18)

Reaction: OFF2 (NONE, OFF1, OFF3)

Acknowledge: IMMEDIATELY

Cause:

An error was detected when downloading a project using the commissioning software (e.g. incorrect parameter

value)

For the specified parameter, it was detected that dynamic limits were exceeded that may possibly depend on other

parameters.

Fault value (r0949, interpret hexadecimal):

ccbbaaaa hex aaaa = Parameter bb = Index cc = fault cause

0: Parameter number illegal.

1: Parameter value cannot be changed.

2: Lower or upper value limit exceeded.

3: Sub-index incorrect.

4: No array, no sub-index.

5: Data type incorrect.

6: Setting not permitted (only resetting).

7: Descriptive element cannot be changed.

9: Descriptive data not available.

11: No master control

15: No text array available.

17: Task cannot be executed due to operating state.

20: Illegal value.

21: Response too long.

22: Parameter address illegal.

23: Format illegal.

24: Number of values not consistent.

108: Unit unknown.
Additional values:

Only for internal Siemens troubleshooting.

**Remedy:** - enter the correct value in the specified parameter.

- identify the parameter that restricts the limits of the specified parameter.

### F01043 Fatal error at project download

Message class: Error in the parameterization / configuration / commissioning procedure (18)

**Reaction:** OFF2 (OFF1, OFF3) **Acknowledge:** IMMEDIATELY

Cause: A fatal error was detected when downloading a project using the commissioning software.

Fault value (r0949, interpret decimal):

1: Device status cannot be changed to Device Download (drive object ON?).

2: Incorrect drive object number.

8: Maximum number of drive objects that can be generated exceeded.

11: Error while generating a drive object (global component).12: Error while generating a drive object (drive component).

13: Unknown drive object type.

14: Drive status cannot be changed to "ready for operation" (r0947 and r0949).

15: Drive status cannot be changed to drive download.

16: Device status cannot be changed to "ready for operation".

18: A new download is only possible if the factory settings are restored for the drive unit.

20: The configuration is inconsistent.

21: Error when accepting the download parameters.

22: SW-internal download error.

100: The download was canceled, because no write requests were received from the commissioning client (e.g. for communication error).

Additional values:

Only for internal Siemens troubleshooting.

**Remedy:** - use the current version of the commissioning software.

- modify the offline project and download again (e.g. compare the motor and Power Module in the offline project and

on the drive)

- change the drive state (is a drive rotating or is there a message/signal?).

- carefully note any other messages/signals and remove their cause.

- boot from previously saved files (switch-off/switch-on or p0970).

#### F01044 CU: Descriptive data error

Message class: Hardware/software error (1)

Reaction: OFF2
Acknowledge: POWER ON

Cause: An error was detected when loading the descriptive data saved in the non-volatile memory.

Remedy: Replace the memory card or Control Unit.

### A01045 Configuring data invalid

Message class: Hardware/software error (1)

Reaction: NONE Acknowledge: NONE

Cause: An error was detected when evaluating the parameter files PSxxxyyy.ACX, PTxxxyyy.ACX, CAxxxyyy.ACX, or

CCxxxyyy.ACX saved in the non-volatile memory. Because of this, under certain circumstances, several of the saved parameter values were not able to be accepted. Also see r9406 up to r9408.

Alarm value (r2124, interpret hexadecimal):
Only for internal Siemens troubleshooting.

Remedy: - check the parameters displayed in r9406 up to r9408, and correct these if required.

- Restore the factory setting using (p0970 = 1) and re-load the project into the drive unit.

Then save the parameterization in STARTER using the function "Copy RAM to ROM" or with p0971 = 1. This

overwrites the incorrect parameter files in the non-volatile memory – and the alarm is withdrawn.

See also: r9406 (PS file parameter number parameter not transferred), r9407 (PS file parameter index parameter not

transferred), r9408 (PS file fault code parameter not transferred)

A01049 It is not possible to write to file

Message class: Hardware/software error (1)

Reaction: NONE Acknowledge: NONE

Cause: It is not possible to write into a write-protected file (PSxxxxxx.acx). The write request was interrupted.

Alarm value (r2124, interpret decimal):

Drive object number.

Remedy: Check whether the "write protected" attribute has been set for the files in the non-volatile memory under

.../USER/SINAMICS/DATA/... When required, remove write protection and save again (e.g. set p0971 to 1).

## F01054 CU: System limit exceeded

Message class: Error in the parameterization / configuration / commissioning procedure (18)

Reaction: OFF2

Acknowledge: IMMEDIATELY

Cause: At least one system overload has been identified.

Fault value (r0949, interpret decimal):
1: Computing time load too high (r9976[1]).

5: Peak load too high (r9976[5]).

Note:

As long as this fault is present, it is not possible to save the parameters (p0971).

See also: r9976 (System utilization)

**Remedy:** For fault value = 1, 5:

- reduce the computing time load of the drive unit (r9976[1] and r9976[5]) to under 100 %.

- check the sampling times and adjust if necessary (p0115, p0799, p4099).

- de-activate function modules.

- de-activate drive objects.

- remove drive objects from the target topology.

- note the DRIVE-CLiQ topology rules and if required, change the DRIVE-CLiQ topology.

When using the Drive Control Chart (DCC) or free function blocks (FBLOCKS), the following applies:

- the computing time load of the individual run-time groups on a drive object can be read out in r21005 (DCC) or r20005 (FBLOCKS).

- if necessary, the assignment of the run-time group (p21000, p20000) can be changed in order to increase the sampling time (r21001, r20001).

- if necessary, reduce the number of cyclically calculated blocks (DCC) and/or function blocks (FBLOCKS).

#### A01064 (F) CU: Internal error (CRC)

Message class: Hardware/software error (1)

Reaction: NONE Acknowledge: NONE

Cause: A checksum error (CRC error) has occurred in the Control Unit program memory

Remedy: - carry out a POWER ON (switch-off/switch-on) for all components.

upgrade firmware to later version.contact Technical Support.

A01066 Buffer memory: 70% fill level reached or exceeded

Message class: General drive fault (19)

NONE Reaction: Acknowledge: NONE

Cause: The non-volatile buffer memory for parameter changes is filled to at least 70%.

This can also occur if the buffer memory is active (p0014 = 1) and parameters are continually changed via a fieldbus

system.

If required, de-activate and clear the buffer memory (p0014 = 0). Remedy:

If required, clear the buffer memory (p0014 = 2).

In the following cases, the entries in the buffer memory are transferred into the ROM and then the buffer memory is

cleared: -p0971 = 1

- switch off/switch on the Control Unit See also: p0014 (Buffer memory mode)

A01067 Buffer memory: 100 % fill level reached

Message class: General drive fault (19)

NONE Reaction: NONE Acknowledge:

Cause: The non-volatile buffer memory for parameter changes is filled to 100%.

All additional parameter changes will no longer be taken into account in the non-volatile buffer memory. However,

parameter changes can still be made in the volatile memory (RAM).

This can also occur if the buffer memory is active (p0014 = 1) and parameters are continually changed via a fieldbus

system.

Remedy: If required, de-activate and clear the buffer memory (p0014 = 0).

If required, clear the buffer memory (p0014 = 2).

In the following cases, the entries in the buffer memory are transferred into the ROM and then the buffer memory is

cleared: -p0971 = 1

- switch off/switch on the Control Unit

See also: p0014 (Buffer memory mode)

F01068 CU: Data memory memory overflow

Message class: Error in the parameterization / configuration / commissioning procedure (18)

Reaction: OFF2 **IMMEDIATELY** Acknowledge:

Cause: The utilization for a data memory area is too large.

Fault value (r0949, interpret binary):

Bit 0 = 1: High-speed data memory 1 overloaded Bit 1 = 1: High-speed data memory 2 overloaded Bit 2 = 1: High-speed data memory 3 overloaded Bit 3 = 1: High-speed data memory 4 overloaded

Remedy: - de-activate the function module.

- de-activate drive object.

- remove the drive object from the target topology.

A01069 Parameter backup and device incompatible

Error in the parameterization / configuration / commissioning procedure (18) Message class:

NONE Reaction: Acknowledge: NONE

Cause: The parameter backup on the memory card and the drive unit do not match.

The module boots with the factory settings.

Devices A and B. are not compatible and a memory card with the parameter backup for device A is inserted in device

Remedy: - insert a memory card with compatible parameter backup and carry out a POWER ON.

- insert a memory card without parameter backup and carry out a POWER ON.

- if required, withdraw the memory card and carry out POWER ON.

- save the parameters (p0971 = 1).

F01072 Memory card restored from the backup copy

Message class: General drive fault (19)

Reaction: NONE

Acknowledge: IMMEDIATELY

Cause: The Control Unit was switched-off while writing to the memory card. This is why the visible partition became

defective

After switching on, the data from the non-visible partition (backup copy) were written to the visible partition.

**Remedy:** Check that the firmware and parameterization is up-to-date.

A01073 (N) POWER ON required for backup copy on memory card

Message class: General drive fault (19)

Reaction: NONE Acknowledge: NONE

Cause: The parameter assignment on the visible partition of the memory card has changed.

In order that the backup copy on the memory card is updated on the non-visible partition, it is necessary to carry out

a POWER ON or hardware reset (p0972) of the Control Unit.

Note:

It is possible that a new POWER ON is requested via this alarm (e.g. after saving with p0971 = 1).

Remedy: - carry out a POWER ON (switch-off/switch-on) for the Control Unit.

- carry out a hardware reset (RESET button, p0972).

F01105 (A) CU: Insufficient memory

Message class: Error in the parameterization / configuration / commissioning procedure (18)

Reaction: OFF1
Acknowledge: POWER ON

Cause: Too many data sets are configured on this Control Unit.

Fault value (r0949, interpret decimal): Only for internal Siemens troubleshooting.

**Remedy:** - reduce the number of data sets.

F01107 Save to memory card unsuccessful

Message class: Hardware/software error (1)

Reaction: NONE

Acknowledge: IMMEDIATELY

Cause: A data save to the memory card was not able to be successfully carried out.

- Memory card is defective.

- insufficient space on memory card. Fault value (r0949, interpret decimal):

1: The file on the RAM was not able to be opened.

2: The file on the RAM was not able to be read.

3: A new directory could not be created on the memory card.4: A new file could not be created on the memory card.

5: A new file could not be written on the memory card.

**Remedy:** - try to save again.

- replace the memory card or Control Unit.

F01112 CU: Power unit not permissible

Message class: Error in the parameterization / configuration / commissioning procedure (18)

Reaction: NONE

Acknowledge: IMMEDIATELY

Cause: The connected power unit cannot be used together with this Control Unit.

Fault value (r0949, interpret decimal): 1: Power unit is not supported (e.g. PM340).

**Remedy:** Replace the power unit that is not permissible by a component that is permissible.

F01120 (A) Terminal initialization has failed

Message class: Hardware/software error (1)

Reaction: OFF1 (OFF2)

Acknowledge: IMMEDIATELY (POWER ON)

Cause: An internal software error occurred while the terminal functions were being initialized.

Fault value (r0949, interpret hexadecimal): Only for internal Siemens troubleshooting.

**Remedy:** - carry out a POWER ON (switch-off/switch-on) for all components.

upgrade firmware to later version.contact Technical Support.replace the Control Unit.

F01122 (A) Frequency at the measuring probe input too high

Message class: Application/technological function faulted (17)

**Reaction:** OFF1 (OFF2) **Acknowledge:** IMMEDIATELY

Cause: The frequency of the pulses at the measuring probe input is too high.

Fault value (r0949, interpret decimal):

1: DI 1 (term. 6) 2: DI 3 (term. 8)

**Remedy:** Reduce the frequency of the pulses at the measuring probe input.

F01152 CU: Invalid constellation of drive object types

Message class: Error in the parameterization / configuration / commissioning procedure (18)

**Reaction:** NONE **Acknowledge:** POWER ON

Cause: It is not possible to simultaneously operate drive object types SERVO, VECTOR and HLA.

A maximum of 2 of these drive object types can be operated on a Control Unit.

**Remedy:** - switch off the unit.

- restrict the use of drive object types SERVO, VECTOR, HLA to a maximum of 2.

- re-commission the unit.

F01205 CU: Time slice overflow

Message class: Hardware/software error (1)

Reaction: OFF2
Acknowledge: POWER ON

Cause: Insufficient computation time.

Fault value (r0949, interpret hexadecimal): Only for internal Siemens troubleshooting.

Remedy: Contact Technical Support.

F01250 CU: CU-EEPROM incorrect read-only data

Message class: Hardware/software error (1)

Reaction: NONE (OFF2)
Acknowledge: POWER ON

Cause: Error when reading the read-only data of the EEPROM in the Control Unit.

Fault value (r0949, interpret decimal): Only for internal Siemens troubleshooting.

Remedy: - carry out a POWER ON.

- replace the Control Unit.

A01251 CU: CU-EEPROM incorrect read-write data

Message class: Hardware/software error (1)

Reaction: NONE Acknowledge: NONE

Cause: Error when reading the read-write data of the EEPROM in the Control Unit.

Alarm value (r2124, interpret decimal): Only for internal Siemens troubleshooting.

**Remedy:** For alarm value r2124 < 256, the following applies:

- carry out a POWER ON. - replace the Control Unit.

For alarm value r2124 >= 256, the following applies:

- clear the fault memory (p0952 = 0).

- replace the Control Unit.

F01257 CU: Firmware version out of date

Message class: Error in the parameterization / configuration / commissioning procedure (18)

Reaction: OFF2
Acknowledge: POWER ON

Cause: The Control Unit firmware is too old.

Fault value (r0949, interpret hexadecimal): bbbbbbaa hex: aa = unsupported component

aa = 01 hex = 1 dec:

The firmware being used does not support the Control Unit.

aa = 02 hex = 2 dec:

The firmware being used does not support the Control Unit.

aa = 03 hex = 3 dec:

The firmware being used does not support the Power Module.

aa = 04 hex = 4 dec:

The firmware being used does not support the Control Unit.

**Remedy:** For fault value = 1, 2, 4:

- Upgrade the firmware of the Control Unit.

For fault value = 3:

- Upgrade the firmware of the Control Unit.

- Replace the Power Module by a component that is supported.

F01340 Topology: Too many components on one line

Message class: Error in the parameterization / configuration / commissioning procedure (18)

Reaction: NONE
Acknowledge: IMMEDIATELY

Cause: For the selected communications clock cycle, too many DRIVE-CLiQ components are connected to one line of the

Control Unit.

Fault value (r0949, interpret hexadecimal):

xyy hex: x = fault cause, yy = component number or connection number.

1yy:

The communications clock cycle of the DRIVE-CLiQ connection on the Control Unit is not sufficient for all read transfers.

2yy:

The communications clock cycle of the DRIVE-CLiQ connection on the Control Unit is not sufficient for all write transfers.

3yy:

Cyclic communication is fully utilized.

4yy:

The DRIVE-CLiQ cycle starts before the earliest end of the application. An additional dead time must be added to the control. Sign-of-life errors can be expected.

The conditions of operation with a current controller sampling time of 31.25 µs have not been maintained.

5уу:

Internal buffer overflow for net data of a DRIVE-CLiQ connection.

6yy

Internal buffer overflow for receive data of a DRIVE-CLiQ connection.

7уу

Internal buffer overflow for send data of a DRIVE-CLiQ connection.

8уу:

The component clock cycles cannot be combined with one another

9NN-

The lowest common multiple of the clock cycles in the system is too high to be determined.

901

The lowest common multiple of the clock cycles in the system cannot be generated with the hardware.

#### Remedy:

- check the DRIVE-CLiQ wiring.
- reduce the number of components on the DRIVE-CLiQ line involved and distribute these to other DRIVE-CLiQ sockets of the Control Unit. This means that communication is uniformly distributed over several lines.

For fault value = 1yy - 4yy in addition:

- increase the sampling times (p0112, p0115, p4099). If necessary, for DCC or FBLOCKS, change the assignment of the run-time group (p21000, p20000) so that the sampling time (r21001, r20001) is increased.
- if necessary, reduce the number of cyclically calculated blocks (DCC) and/or function blocks (FBLOCKS).
- reduce the function modules (r0108).
- establish the conditions for operation with a current controller sampling time of 31.25 μs (at the DRIVE-CLiQ line, only operate Motor Modules and Sensor Modules with this sampling time and only use a permitted Sensor Module (e.g. SMC20, this means a 3 at the last position of the order number)).
- For an NX, the corresponding Sensor Module for a possibly existing second measuring system should be connected to a free DRIVE-CLiQ socket of the NX.

For fault value = 8yy in addition:

- check the clock cycles settings (p0112, p0115, p4099). Clock cycles on a DRIVE-CLiQ line must be perfect integer multiples of one another. As clock cycle on a line, all clock cycles of all drive objects in the previously mentioned parameters apply, which have components on the line involved.

For fault value = 9yy in addition:

- check the clock cycles settings (p0112, p0115, p4099). The lower the numerical value difference between two clock cycles, the higher the lowest common multiple. This behavior has a significantly stronger influence, the higher the numerical values of the clock cycles.

#### F01505 (A) BICO: Interconnection cannot be established

Message class: Error in the parameterization / configuration / commissioning procedure (18)

Reaction: NONE
Acknowledge: IMMEDIATELY

Cause: A PROFIdrive telegram has been set (p0922).

An interconnection contained in the telegram was not able to be established.

Fault value (r0949, interpret decimal): Parameter receiver that should be changed.

**Remedy:** Establish another interconnection.

F01510 BICO: Signal source is not float type

Message class: Error in the parameterization / configuration / commissioning procedure (18)

Reaction: NONE

Acknowledge: IMMEDIATELY

Cause: The requested connector output does not have the correct data type. This interconnection is not established.

Fault value (r0949, interpret decimal):

Parameter number to which an interconnection should be made (connector output).

Remedy: Interconnect this connector input with a connector output having a float data type.

# F01511 (A) BICO: Interconnection with different scalings

Message class: Error in the parameterization / configuration / commissioning procedure (18)

Reaction: NONE

Acknowledge: IMMEDIATELY

Cause: The requested BICO interconnection was established. However, a conversion is made between the BICO output and

BICO input using the reference values.

- the BICO output has different normalized units than the BICO input.

- message only for interconnections within a drive object.

Example:

The BICO output has, as normalized unit, voltage and the BICO input has current.

This means that the factor p2002/p2001 is calculated between the BICO output and the BICO input.

p2002: contains the reference value for current p2001: contains the reference value for voltage

Fault value (r0949, interpret decimal):

Parameter number of the BICO input (signal sink).

Remedy: Not necessary.

F01512 BICO: No scaling available

Message class: Error in the parameterization / configuration / commissioning procedure (18)

Reaction: OFF2
Acknowledge: POWER ON

Cause: An attempt was made to determine a conversion factor for a scaling that does not exist.

Fault value (r0949, interpret decimal):

Unit (e.g. corresponding to SPEED) for which an attempt was made to determine a factor.

**Remedy:** Apply scaling or check the transfer value.

### F01513 (N, A) BICO: Interconnection cross DO with different scalings

Message class: Error in the parameterization / configuration / commissioning procedure (18)

Reaction: NONE

Acknowledge: IMMEDIATELY

Cause: The requested BICO interconnection was established. However, a conversion is made between the BICO output and

BICO input using the reference values.

An interconnection is made between different drive objects and the BICO output has different normalized units than

the BICO input or the normalized units are the same but the reference values are different.

Example 1:

BICO output with voltage normalized unit, BICO input with current normalized unit, BICO output and BICO input lie in different drive objects. This means that the factor p2002/p2001 is calculated between the BICO output and the BICO

input

p2002: contains the reference value for current p2001: contains the reference value for voltage

Example 2:

BICO output with voltage normalized unit in drive object 1 (DO1), BICO input with voltage normalized unit in drive object 2 (DO2). The reference values for voltage (p2001) of the two drive objects have different values. This means that the factor p2001(DO1)/p2001(DO2) is calculated between the BICO output and the BICO input.

p2001: contains the reference value for voltage, drive objects 1, 2

Fault value (r0949, interpret decimal):

Parameter number of the BICO input (signal sink).

Remedy: Not necessary.

A01514 (F) BICO: Error when writing during a reconnect

Message class: Error in the parameterization / configuration / commissioning procedure (18)

Reaction: NONE Acknowledge: NONE

Cause: During a reconnect operation (e.g. while booting or downloading - but can also occur in normal operation) a

parameter was not able to be written to.

Example

When writing to BICO input with double word format (DWORD), in the second index, the memory areas overlap (e.g.

p8861). The parameter is then reset to the factory setting.

Alarm value (r2124, interpret decimal):

Parameter number of the BICO input (signal sink).

Remedy: Not necessary.

F01515 (A) BICO: Writing to parameter not permitted as the master control is active

Message class: Error in the parameterization / configuration / commissioning procedure (18)

Reaction: NONE

Acknowledge: IMMEDIATELY

Cause: When changing the number of CDS or when copying from CDS, the master control is active.

**Remedy:** If required, return the master control and repeat the operation.

A01590 (F) Drive: Motor maintenance interval expired

Message class: General drive fault (19)

Reaction: NONE Acknowledge: NONE

Cause: The selected service/maintenance interval for this motor was reached.

Alarm value (r2124, interpret decimal):

Motor data set number.

See also: p0650 (Actual motor operating hours), p0651 (Motor operating hours maintenance interval)

carry out service/maintenance and reset the service/maintenance interval (p0651).

F01600 SI P1 (CU): STOP A initiated

Message class: Safety monitoring channel has identified an error (10)

Reaction: OFF2

Remedy:

Acknowledge: IMMEDIATELY (POWER ON)

Cause: The drive-integrated "Safety Integrated" function on processor 1 has detected an error and initiated a STOP A.

- forced checking procedure (test stop) of the safety switch-off signal path on processor 1 unsuccessful.
- subsequent response to fault F01611 (defect in a monitoring channel).

Fault value (r0949, interpret decimal):

0: Stop request from processor 2.

1005

- Pulses suppressed although STO not selected and there is no internal STOP A present.
- For a Power Module with "STO via terminals at the Power Module" (STO\_A/STO\_B), these terminals are active (DIP switch to "ON"). However, the "STO via terminals at the Power Module" function has not been enabled (p9601.7 = p9801.7 = 0).

1010: Pulses enabled although STO is selected or an internal STOP A is present.

1011: Internal fault for the pulse enable in the Power Module.

1030: Feedback signal of the safety switch-off signal paths for the "STO via terminals at the Power Module" function

9999: Subsequent response to fault F01611.

Remedy:

- select Safe Torque Off and de-select again.
- carry out a POWER ON (switch-off/switch-on) for all components.
- replace Power Module involved.

For fault value = 1005:

- de-activate terminals STO\_A/STO\_B on the Power Module (set both DIP-switches to "OFF") or enable the "STO via terminals at the Power Module" function.

For fault value = 1030:

- check the discrepancy time, and if required, increase the value (p9650/p9850).
- check the STO terminal at the Power Module (contact problems).

For fault value = 9999:

- carry out diagnostics for fault F01611.

Note:

PM: Power Module STO: Safe Torque Off

#### F01611 (A)

### SI P1 (CU): Defect in a monitoring channel

Message class:

Safety monitoring channel has identified an error (10)

Reaction:
Acknowledge:

NONE (OFF1, OFF2, OFF3)
IMMEDIATELY (POWER ON)

Cause:

The drive-integrated "Safety Integrated" function on processor 1 has detected a fault in the crosswise data

comparison between the two monitoring channels and has initiated a STOP  ${\sf F}.$ 

Fault F01600 (SI P1: STOP A initiated) is output as a consequence of this fault.

Fault value (r0949, interpret decimal):

0: Stop request from the other monitoring channel.

1 ... 999

Number of the cross-compared data that resulted in this fault. This number is also displayed in r9795.

- 2: SI enable safety functions (p9601, p9801). Crosswise data comparison is only carried out for the supported bits.
- 3: SI F-DI changeover discrepancy time (p9650, p9850).
- 8: SI PROFIsafe address (p9610, p9810).
- 9: SI debounce time for STO (p9651, p9851).

1000: Watchdog timer has expired.

Within the time of approx. 5 x p9650, alternatively, the following was defined:

- the signal at F-DI continually changed with time intervals less than or equal to the discrepancy time (p9650/p9850).
- via PROFIsafe, STO (also as subsequent response) was continually selected and deselected with time intervals less than or equal to the discrepancy time (p9650/p9850).
- 1001, 1002: Initialization error, change timer / check timer.
- 1950: Module temperature outside the permissible temperature range.
- 1951: Module temperature not plausible.
- 2000: Status of the STO selection for both monitoring channels different.
- 2001: Feedback signal of safe pulse suppression for both monitoring channels different.
- 2002: Status of the delay timer SS1 for both monitoring channels different (status of the timer in p9650/p9850).
- 2003: Status of the STO terminal for both monitoring channels different.

6000 ... 6166:

PROFIsafe fault values (PROFIsafe driver for PROFIBUS DP V1/V2 and PROFINET).

For these fault values, the failsafe control signals (failsafe values) are transferred to the safety functions.

6000: An internal software error has occurred (only for internal Siemens troubleshooting).

6064 ... 6071: error when evaluating the F parameter. The values of the transferred F parameters do not match the expected values in the PROFIsafe driver.

6064: Destination address and PROFIsafe address are different (F\_Dest\_Add).

6065: Destination address not valid (F\_Dest\_Add).

6066: Source address not valid (F Source Add).

6067: Watchdog time not valid (F\_WD\_Time).

6068: Incorrect SIL level (F\_SIL).

6069: Incorrect F-CRC length (F\_CRC\_Length).

6070: Incorrect F parameter version (F\_Par\_Version).

6071: CRC error for the F parameters (CRC1). The transferred CRC value of the F parameters does not match the value calculated in the PROFIsafe driver.

6072: F parameterization is inconsistent.

6165: A communications error was identified when receiving the PROFIsafe telegram. The fault may also occur if an inconsistent or out-of-date PROFIsafe telegram has been received after switching the Control Unit off and on or after plugging in the PROFIBUS/PROFINET cable.

6166: A time monitoring error (timeout) was identified when receiving the PROFIsafe telegram.

#### Remedy:

For fault values 1 ... 999 described in "Cause":

- check the cross data comparison that resulted in a STOP F.
- carry out a POWER ON (switch-off/switch-on).

For fault value = 1000:

- check the wiring of the F-DI (contact problems).
- PROFIsafe: Remove contact problems/faults at the PROFIBUS master/PROFINET controller.
- check the discrepancy time, and if required, increase the value (p9650/p9850).

For fault value = 1001, 1002:

- carry out a POWER ON (switch-off/switch-on).

For fault value = 1950, 1951:

- Operate the Control Unit in the permissible temperature range.
- replace Control Unit.

For fault value = 2000, 2001, 2002, 2003:

- check the discrepancy time, and if required, increase the value (p9650/p9850).
- check the wiring of the F-DI (contact problems).
- check the causes of the STO selection in r9772. When the SI Motion functions are active (p9501 = 1), STO can also be selected using these functions.

For fault value = 6000:

- carry out a POWER ON (switch-off/switch-on).
- upgrade firmware to later version.
- contact Technical Support.
- replace Control Unit.

For fault value = 6064:

- check the setting of the value in the F parameter F\_Dest\_Add at the PROFIsafe slave.
- check the setting of the PROFIsafe address on processor 1 (p9610) and on processor 2 (p9810).

For fault value = 6065:

- check the setting of the value in the F parameter F\_Dest\_Add at the PROFIsafe slave. It is not permissible for the destination address to be either 0 or FFFF!

For fault value = 6066:

- check the setting of the value in the F parameter F\_Source\_Add at the PROFIsafe slave. It is not permissible for the source address to be either 0 or FFFF!

For fault value = 6067:

- check the setting of the value in the F parameter F\_WD\_Time at the PROFIsafe slave. It is not permissible for the watch time to be 0!

For fault value = 6068:

- check the setting of the value in the F parameter F\_SIL at the PROFIsafe slave. The SIL level must correspond to SII 2I

For fault value = 6069:

- check the setting of the value in the F parameter F\_CRC\_Length at the PROFIsafe slave. The setting of the CRC2 length is 2-byte CRC in the V1 mode and 3-byte CRC in the V2 mode!

For fault value = 6070:

- check the setting of the value in the F parameter F\_Par\_Version at the PROFIsafe slave. The value for the F parameter version is 0 in the V1 mode and 1 in the V2 mode!

For fault value = 6071:

- check the settings of the values of the F parameters and the F parameter CRC (CRC1) calculated from these at the PROFIsafe slave and, if required, update.

For fault value = 6072:

- check the settings of the values for the F parameters and, if required, correct.

The following combinations are permissible for F parameters F\_CRC\_Length and F\_Par\_Version:

F\_CRC\_Length = 2-byte CRC and F\_Par\_Version = 0
F CRC Length = 3-byte CRC and F Par Version = 1

For fault value = 6165:

- if the fault occurs after powering up or after inserting the PROFIBUS/PROFINET cable, acknowledge the fault.
- check the configuration and communication at the PROFIsafe slave.
- check the setting of the value for F parameter F WD Time on the PROFIsafe slave and increase if necessary.
- check whether all F parameters of the drive match the F parameters of the F host.

For fault value = 6166:

- check the configuration and communication at the PROFIsafe slave.
- check the setting of the value for F parameter F\_WD\_Time on the PROFIsafe slave and increase if necessary.
- evaluate diagnostic information in the F host.
- check PROFIsafe connection.
- check whether all F parameters of the drive match the F parameters of the F host.

For fault values that are described in "Cause":

- carry out a POWER ON (switch-off/switch-on).
- contact Technical Support.
- replace Control Unit.

Note:

F-DI: Failsafe Digital Input STO: Safe Torque Off

N01620 (F, A) SI P1 (CU): Safe Torque Off active

Message class: Safety monitoring channel has identified an error (10)

Reaction: NONE Acknowledge: NONE

Cause: The "Safe Torque Off" (STO) function has been selected on processor 1 using the input terminal and is active.

Note

This message does not result in a safety stop response.

Remedy: Not necessary.

Note:

STO: Safe Torque Off

F01625 SI P1 (CU): Sign-of-life error in safety data

Message class: Internal (DRIVE-CLiQ) communication error (12)

Reaction: OFF2

Acknowledge: IMMEDIATELY (POWER ON)

Cause: The drive-integrated "Safety Integrated" function on processor 1 has detected an error in the sign-of-life of the safety

data and initiated a STOP A.

- there is a communication error between processor 1 and processor 2 or communication has failed.

- a time slice overflow of the safety software has occurred.

Fault value (r0949, interpret decimal): Only for internal Siemens troubleshooting.

**Remedy:** - select Safe Torque Off and de-select again.

- carry out a POWER ON (switch-off/switch-on).

- check whether additional faults are present and if required, perform diagnostics.

- check the electrical cabinet design and cable routing for EMC compliance

F01640 SI P1 (CU): component replacement identified and acknowledgment/save required

Message class: General drive fault (19)

Reaction: NONE

Acknowledge: IMMEDIATELY

Cause: The "Safety Integrated" function integrated in the drive has identified that a component has been replaced.

It is no longer possible to operate the drive.

When safety functions are active, after a component has been replaced it is necessary to carry out a partial

acceptance test.

Fault value (r0949, interpret binary):

Bit 0 = 1:

It has been identified that the Control Unit has been replaced.

Bit 1 = 1:

It has been identified that the Motor Module/Hydraulic Module has been replaced.

Bit 2 = 1

It has been identified that the Power Module has been replaced.

Bit 3 = 1:

It has been identified that the Sensor Module channel 1 has been replaced.

Bit 4 = 1

It has been identified that the Sensor Module channel 2 has been replaced.

Bit 5 = 1:

It has been identified that the sensor channel 1 has been replaced.

Bit 6 = 1:

It has been identified that the sensor channel 2 has been replaced.

**Remedy:** - acknowledge component replacement (p9702 = 29).

- save all parameters (p0977 = 1 or p0971 = 1 or "copy RAM to ROM").

- acknowledge fault (e.g. BI: p2103).

Note:

In addition to the fault, diagnostics bits r9776.2 and r9776.3 are set.

See also: r9776 (SI diagnostics)

# F01641 SI P1 (CU): component replacement identified and save required

Message class: General drive fault (19)

Reaction: NONE

Acknowledge: IMMEDIATELY

Cause: The "Safety Integrated" function integrated in the drive has identified that a component has been replaced.

No additional fault response is initiated, therefore operation of the particular drive is not restricted.

When safety functions are active, after a component has been replaced it is necessary to carry out a partial

acceptance test.

Fault value (r0949, interpret binary):

Bit 0 = 1:

It has been identified that the Control Unit has been replaced.

Bit 1 = 1

It has been identified that the Motor Module/Hydraulic Module has been replaced.

Bit 2 = 1

It has been identified that the Power Module has been replaced.

Bit 3 = 1:

It has been identified that the Sensor Module channel 1 has been replaced.

Bit 4 = 1:

It has been identified that the Sensor Module channel 2 has been replaced.

Bit 5 = 1:

It has been identified that the sensor channel 1 has been replaced.

Bit 6 = 1:

It has been identified that the sensor channel 2 has been replaced.

Remedy: - save all parameters (p0977 = 1 or p0971 = 1 or "copy RAM to ROM").

- acknowledge fault (e.g. BI: p2103). See also: r9776 (SI diagnostics)

F01649 SI P1 (CU): Internal software error

Message class: Hardware/software error (1)

Reaction: OFF2

Acknowledge: IMMEDIATELY (POWER ON)

Cause: An internal error in the Safety Integrated software on processor 1 has occurred.

Note:

This fault results in a STOP A that cannot be acknowledged.

Fault value (r0949, interpret hexadecimal):
Only for internal Siemens troubleshooting.

**Remedy:** - carry out a POWER ON (switch-off/switch-on).

- re-commission the "Safety Integrated" function and carry out a POWER ON.

contact Technical Support.replace Control Unit.

### F01650 SI P1 (CU): Acceptance test required

Message class: Safety monitoring channel has identified an error (10)

Reaction: OFF2

Acknowledge: IMMEDIATELY (POWER ON)

Cause: The drive-integrated "Safety Integrated" function on processor 1 requires an acceptance test.

Note:

This fault results in a STOP A that can be acknowledged.

Fault value (r0949, interpret decimal):

130: Safety parameters for processor 2 not available.

Note:

This fault value is always output when Safety Integrated is commissioned for the first time.

1000: Reference and actual checksum on processor 1 are not identical (booting).

- at least one checksum-checked piece of data is defective.
- safety parameters set offline and loaded into the Control Unit.

2000: Reference and actual checksum on processor 1 are not identical (commissioning mode).

- reference checksum incorrectly entered on processor 1 (p9799 not equal to r9798).
- when de-activating the safety functions, p9501 was not deleted.

2001: Reference and actual checksum on processor 2 are not identical (commissioning mode).

- reference checksum incorrectly entered on processor 2 (p9899 not equal to r9898).
- when de-activating the safety functions, p9501 was not deleted.

2002: Enable of safety-related functions between the processor 1 and processor 2 differ (p9601 not equal to p9801).

2003: Acceptance test is required as a safety parameter has been changed.

2004: An acceptance test is required because a project with enabled safety-functions has been downloaded.

2005: The Safety logbook has identified that a functional safety checksum has changed. An acceptance test is required.

2010: Enable of safety-related brake control between the two monitoring channels differ (p9602 not equal to p9802).

2020: Error when saving the safety parameters for the processor 2.

9999: Subsequent response of another safety-related fault that occurred when booting that requires an acceptance test.

**Remedy:** For fault value = 130:

- carry out safety commissioning routine.

For fault value = 1000:

- again carry out safety commissioning routine.
- replace the memory card or Control Unit.
- Using STARTER, activate the safety parameters for the drive involved (change settings, copy parameters, activate settings).

For fault value = 2000:

- check the safety parameters on processor 1 and adapt the reference checksum (p9799).

For fault value = 2001:

- check the safety parameters on processor 2 and adapt the reference checksum (p9899).

For fault value = 2002:

- enable the safety-related functions on processor 1 and check processor 2 (p9601 = p9801).

For fault value = 2003, 2004, 2005:

- carry out an acceptance test and generate an acceptance report.

The fault with fault value 2005 can only be acknowledged when the "STO" function is de-selected.

For fault value = 2010:

- check the enable the safety-related brake control on both monitoring channels (p9602 = p9802).

For fault value = 2020:

- again carry out safety commissioning routine.
- replace the memory card or Control Unit.

For fault value = 9999:

- carry out diagnostics for the other safety-related fault that is present.

Note

STO: Safe Torque Off

See also: p9799 (SI setpoint checksum SI parameters (processor 1)), p9899 (SI setpoint checksum SI parameters (processor 2))

F01651 SI P1 (CU): Synchronization safety time slices unsuccessful

Message class: Hardware/software error (1)

Reaction: OFF2

Remedy:

Acknowledge: IMMEDIATELY (POWER ON)

Cause: The "Safety Integrated" function requires synchronization of the safety time slices between processor 1 and

processor 2. This synchronization routine was unsuccessful.

Note:

This fault results in a STOP A that cannot be acknowledged.

Fault value (r0949, interpret decimal):
Only for internal Siemens troubleshooting.
Carry out a POWER ON (switch-off/switch-on).

### F01653 SI P1 (CU): PROFIBUS/PROFINET configuration error

Message class: Error in the parameterization / configuration / commissioning procedure (18)

Reaction: NONE (OFF1, OFF2, OFF3)
Acknowledge: IMMEDIATELY (POWER ON)

Cause: There is a PROFIBUS/PROFINET configuration error for using Safety Integrated monitoring functions with a higher-level control

ever control.

Note:

For safety functions that have been enabled, this fault results in a STOP A that cannot be acknowledged.

Fault value (r0949, interpret decimal):

200: A safety slot for receive data from the control has not been configured.

210, 220: The configured safety slot for the receive data from the control has an unknown format.

230: The configured safety slot for the receive data from the F-PLC has the incorrect length. 231: The configured safety slot for the receive data from the F-PLC has the incorrect length.

250: A PROFIsafe slot is configured in the higher-level F control, however PROFIsafe is not enabled in the drive.

300: A safety slot for the send data to the control has not been configured.

310, 320: The configured safety slot for the send data to the control has an unknown format. 330: The configured safety slot for the send data to the F-PLC has the incorrect length.

331: The configured safety slot for the send data to the F-PLC has the incorrect length.

Remedy: The following generally applies:

- check and, if necessary, correct the PROFIBUS/PROFINET configuration of the safety slot on the master side.

- upgrade the Control Unit software.

For fault value = 250:

- remove the PROFIsafe configuring in the higher-level F control or enable PROFIsafe in the drive.

For fault value = 231, 331:

- configure the PROFIsafe telegram matching the parameterization in the F-PLC.

The following applies for p9501.30 = 1 (F-DI via PROFIsafe is enabled):

- PROFIsafe telegram 900 must be configured.

For p9501.30 = 0 (F-DI not enabled via PROFIsafe), the following applies:

- PROFIsafe telegram 30 must be configured.

A01654 (F) SI P1 (CU): Deviating PROFIsafe configuration

Message class: Error in the parameterization / configuration / commissioning procedure (18)

Reaction: NONE
Acknowledge: NONE

Cause: The configuration of a PROFIsafe telegram in the higher-level control (F-PLC) does not match the parameterization

in the drive.

Note:

This message does not result in a safety stop response.

Alarm value (r2124, interpret decimal):

1:

A PROFIsafe telegram is configured in the higher-level control, however PROFIsafe is not enabled in the drive

(p9601.3).

2:

PROFIsafe is parameterized in the drive; however, a PROFIsafe telegram has not been configured in the higher-level

control.

**Remedy:** The following generally applies:

- check and, if necessary, correct the PROFIsafe configuration in the higher-level control.

For alarm value = 1:

- remove the PROFIsafe configuring in the higher-level F control or enable PROFIsafe in the drive.

For alarm value = 2:

- configure the PROFIsafe telegram to match the parameterization in the higher-level F-control.

F01655 SI P1 (CU): Align monitoring functions

Message class: Error in the parameterization / configuration / commissioning procedure (18)

Reaction: OFF2

Acknowledge: IMMEDIATELY (POWER ON)

Cause: An error has occurred when aligning the Safety Integrated monitoring functions on processor 1 and processor 2. No

common set of supported SI monitoring functions was able to be determined.

- there is a communication error between processor 1 and processor 2 or communication has failed.

Note

This fault results in a STOP A that cannot be acknowledged.

Fault value (r0949, interpret hexadecimal):
Only for internal Siemens troubleshooting.

**Remedy:** - carry out a POWER ON (switch-off/switch-on).

- check the electrical cabinet design and cable routing for EMC compliance

F01656 SI P1 (CU): Parameter processor 2 error

Message class: Hardware/software error (1)

Reaction: OFF2

Acknowledge: IMMEDIATELY (POWER ON)

Cause: When accessing the Safety Integrated parameters for the processor 2 in the non-volatile memory, an error has

occurred.

Note:

This fault results in a STOP A that can be acknowledged.

Fault value (r0949, interpret decimal):

129: Safety parameters for processor 2 corrupted.

131: Internal software error

132: Communication errors when uploading or downloading the safety parameters.

255: Internal software error on the Control Unit.

Remedy:

- re-commission the safety functions.
- replace the memory card or Control Unit.

For fault value = 129:

- activate the safety commissioning mode (p0010 = 95).
- adapt the PROFIsafe address (p9610).
- start the copy function for SI parameters (p9700 = D0 hex).
- acknowledge data change (p9701 = DC hex).
- exit the safety commissioning mode (p0010 = 0).
- save all parameters (p0971 = 1 or "copy RAM to ROM").
- carry out a POWER ON (switch-off/switch-on) for the Control Unit.

For fault value = 132:

- check the electrical cabinet design and cable routing for EMC compliance

#### F01658

### SI P1 (CU): PROFIsafe telegram number not suitable

Message class:

Error in the parameterization / configuration / commissioning procedure (18)

Reaction:

OFF2

Acknowledge:

IMMEDIATELY (POWER ON)

Cause:

The PROFIsafe telegram number in p60022 is unsuitable for the enabled safety functions.

Possible causes

- When PROFIsafe is not enabled (p9601.3 = 0), then it is not permissible to select a PROFIsafe telegram in p60022.
- When PROFIsafe is enabled (p9601.3 = 1), then a PROFIsafe telegram must be selected in p60022.
- When the transfer of the F-DIs via PROFIsafe (p9501.30 = 1) is selected, then telegram 900 must be selected in p60022 (this only applies to Control Units, which support Extended Functions via PROFIsafe (r9771.4 = 1)).

Note:

This fault does not result in a safety stop response.

See also: p9501, p9601, p60022

Remedy:

Select the telegram number that matches the Safety functions that have been enabled.

### F01659

### SI P1 (CU): Write request for parameter rejected

Message class: Error

Error in the parameterization / configuration / commissioning procedure (18)

Reaction:

OFF2

Acknowledge:

IMMEDIATELY (POWER ON)

Cause:

The write request for one or several Safety Integrated parameters on processor 1 was rejected.

Note:

This fault does not result in a safety stop response.

Fault value (r0949, interpret decimal):

- 1: The Safety Integrated password is not set.
- 2: A reset of the drive parameters was selected. However, the Safety Integrated parameters were not reset, as Safety Integrated is presently enabled.
- 3: The interconnected STO input is in the simulation mode.
- 10: An attempt was made to enable the STO function although this cannot be supported.
- 14: An attempt was made to enable the PROFIsafe communications although this cannot be supported.
- 15: An attempt was made to enable the motion monitoring functions integrated in the drive although these cannot be supported.
- 18: An attempt was made to enable the PROFIsafe function for Basic Functions although this cannot be supported.
- 20: An attempt was made to simultaneously enable both the drive-integrated motion monitoring functions via integrated F-DI and STO via terminals, even though these cannot be supported at the same time.
- 21: An attempt was made to enable the Safety Integrated functions although these cannot be supported by the connected Power Module.
- 26: At a digital input of the Control Unit used by Safety Integrated, an attempt was made to activate the simulation mode
- 28: An attempt was made to enable the "STO via terminals at the Power Module" function although this cannot be supported.

See also: p0970, p3900, r9771, r9871

**Remedy:** For fault value = 1:

- set the Safety Integrated password (p9761).

For fault value = 2:

- inhibit Safety Integrated (p9501, p9601) or reset safety parameters (p0970 = 5), then reset the drive parameters

again.

For fault value = 3:

- end the simulation mode for the digital input (p0795).

For fault value = 10, 14, 15, 18:

- check whether there are faults in the safety function alignment (F01655, F30655) and if required, carry out diagnostics for the faults involved.

- use a Control Unit that supports the required function.

For fault value = 20:

- correct the enable setting (p9601).

For fault value = 21:

- use a Power Module that supports the Safety Integrated functions.

For fault value = 26:

- de-activate the simulation mode for the set signal source for STO (p9620) (p0795).

- de-activate the simulation mode (p0795) for the F-DIs used by the Safety Integrated functions (r10049, p10006, p10009).

- For the set test stop of the F-DO with feedback signal input (p10046, p10047), check the simulation mode, and if required, de-activate (p0795).

For fault value = 28: use the power unit with the feature "STO via terminals at the Power Module".

Note:

F-DI: Failsafe Digital Input STO: Safe Torque Off

See also: p9501, p9601, p9761, p9801

# F01660 SI P1 (CU): Safety-related functions not supported

Message class: Error in the parameterization / configuration / commissioning procedure (18)

Reaction: OFF2

Acknowledge: IMMEDIATELY (POWER ON)

Cause: The Power Module does not support the safety-related functions. Safety Integrated cannot be commissioned.

Note

This fault does not result in a safety stop response.

**Remedy:** - use a Power Module that supports the safety-related functions.

### F01661 SI P1 (CU): Simulation of the safety inputs active

Message class: General drive fault (19)

Reaction: OFF2

Acknowledge: IMMEDIATELY

Cause: The simulation of the digital inputs of the Control Unit (p0795) is active.

It is not permissible that safety inputs are simulated.

Fault value (r0949, interpret binary):

The displayed bits indicate which digital inputs must not be simulated.

Remedy: - de-activate the simulation of the digital inputs of the Control Unit for the safety inputs (p0795).

- acknowledge fault.

### F01662 Error internal communications

Message class: Hardware/software error (1)

Reaction: OFF2
Acknowledge: POWER ON

Cause: A module-internal communication error has occurred.

Fault value (r0949, interpret hexadecimal): Only for internal Siemens troubleshooting.

**Remedy:** - carry out a POWER ON (switch-off/switch-on).

- upgrade firmware to later version.

- contact Technical Support.

F01663 SI P1 (CU): Copying the SI parameters rejected

Message class: Error in the parameterization / configuration / commissioning procedure (18)

Reaction: OFF2

Acknowledge: IMMEDIATELY (POWER ON)

Cause: In p9700, the value 87 or 208 is saved or was entered offline.

This is the reason that when booting, an attempt is made to copy Safety Integrated parameters from processor 1 to processor 2. However, no safety-relevant function has been selected on processor 1 (p9501 = 0, p9601 = 0). This is

the reason that copying is not possible.

Note

This fault does not result in a safety stop response.

SI: Safety Integrated

See also: p9700 (SI copy function)

**Remedy:** - set p9700 to 0.

- check p9501 and/or p9601 and if required, correct.

- restart the copying function by entering the corresponding value into p9700.

F01665 SI P1 (CU): System is defective

Message class: Hardware/software error (1)

Reaction: OFF2

Acknowledge: IMMEDIATELY

Cause: A system defect was detected before the last boot or in the actual one. The system might have been rebooted

(reset).

Fault value (r0949, interpret hexadecimal):

40 hex:

- For a Power Module with "STO via terminals at the Power Module" (STO\_A/STO\_B), these terminals are active (DIP switch to "ON"). However, the "STO via terminals at the Power Module" function has not been enabled (p9601.7 = p9801.7 = 0).

200000 hex, 400000 hex, 8000yy hex (yy any):

- fault in the actual booting/operation.

Additional values:

- defect before the last time that the system booted.

**Remedy:** - carry out a POWER ON (switch-off/switch-on).

upgrade firmware to later version.
contact Technical Support.
For fault value = 40 hex:

- de-activate terminals STO\_A/STO\_B on the Power Module (set both DIP-switches to "OFF") or enable the "STO via

terminals at the Power Module" function.

For fault value = 200000 hex, 400000 hex, 8000yy hex (yy any): - ensure that the Control Unit is connected to the Power Module.

- deselect the "STO via terminals at the Power Module" function.

A01666 (F) SI Motion P1 (CU): Steady-state (static) 1 signal at the F-DI for safe acknowledgment

Message class: Error in the parameterization / configuration / commissioning procedure (18)

Reaction: NONE Acknowledge: NONE

Cause: A logical 1 signal is present at the F-DI configured in p10006 for more than 10 seconds.

If, at the F-DI no acknowledgment was performed for safe acknowledgment, then a steady-state logical and 0 signal must be present. This avoids unintentional safety-relevant acknowledgment (or the "Internal Event Acknowledge"

signal) if a wire breaks or one of the two digital inputs bounces.

Remedy: Set the fail-safe digital input (F-DI) to a logical 0 signal (p10006).

Note:

F-DI: Failsafe Digital Input

A01669 (F, N) SI Motion: Unfavorable combination of motor and power unit

Message class: Error in the parameterization / configuration / commissioning procedure (18)

Reaction: NONE Acknowledge: NONE

Cause: The combination of motor and power unit used is not suitable for using safe motion monitoring functions without an

encoder.

The ratio between the power unit rated current (r0207[0]) and rated motor current (p0305) is greater than 5.

Alarm value (r2124, interpret decimal):

Number of the motor data set, which caused the fault.

Notice:

If this alarm is not observed, then message C01711 or C30711 - with the value 1041 ... 1044 - can sporadically

occur.

Remedy: Use a suitable power unit with a lower power rating or a motor with a higher power rating.

# A01678 (F) SI: Test stop for STO via terminals required at the PM

Message class: Safety monitoring channel has identified an error (10)

Reaction: NONE Acknowledge: NONE

Cause: The time (p9661) set to monitor the forced checking procedure (test stop) for the "STO via the terminals at the Power

Module" function has been exceeded. A new forced checking procedure is required.

After the next time the "STO via terminals at the Power Module" function is deselected, the message is withdrawn

and the monitoring time is reset.

Note:

- this message does not result in a safety stop response.

- the test must be performed within a defined, maximum time interval (p9661, maximum of 9000 hours) in order to comply with the requirements as laid down in the standards for timely fault detection and the conditions to calculate the failure rates of safety functions (PFH value). Operation beyond this maximum time period is permissible if it can be ensured that the forced checking procedure is performed before persons enter the hazardous area and who are depending on the safety functions correctly functioning.

depending on the safety functions correctly functioning.

See also: p9661 (SI forced checking procedure STO via PM terminals time), r9662 (SI forced checking procedure

STO via PM terminals remaining time)

Remedy: Select the "STO via terminals at the Power Module" function and then deselect again.

Note:

PM: Power Module SI: Safety Integrated STO: Safe Torque Off

# F01680 SI Motion P1 (CU): Checksum error safety monitoring functions

Message class: Safety monitoring channel has identified an error (10)

Reaction: OFF2

Acknowledge: IMMEDIATELY (POWER ON)

Cause: The actual checksum calculated by the drive and entered in r9728 via the safety-relevant parameters does not match

the reference checksum saved in p9729 at the last machine acceptance.  $\label{eq:proposed}$ 

Safety-relevant parameters have been changed or a fault is present.

Note:

This fault results in a STOP A that can be acknowledged.

Fault value (r0949, interpret decimal):

0: Checksum error for SI parameters for motion monitoring.

1: Checksum error for SI parameters for actual values.

2: Checksum error for SI parameters for component assignment. - check the safety-relevant parameters and if required, correct.

- execute the function "Copy RAM to ROM".

- perform a POWER ON if safety parameters requiring a POWER ON have been modified.

- carry out an acceptance test.

Remedy:

F01681 SI Motion P1 (CU): Incorrect parameter value

Message class: Error in the parameterization / configuration / commissioning procedure (18)

Reaction: OFF2

Acknowledge: IMMEDIATELY (POWER ON)

**Cause:** The parameter cannot be parameterized with this value.

Note:

This fault does not result in a safety stop response.

Fault value (r0949, interpret decimal):

yyyyxxxx dec: yyyy = supplementary information, xxxx = parameter

yyyy = 0:

No information available.

xxxx = 9501:

It is not permissible to enable the function "n < nx hysteresis and filtering" (p9501.16) in conjunction with the function

"Extended functions without selection" (p9601.5).

xxxx = 9522:

The gear stage was set too high.

xxxx = 9547:

Parameter p9547 has been set too low.

xxxx = 9585

For Safety without encoder and synchronous motor, p9585 must be set to 4.

Remedy: Correct the parameter value.

If xxxx = 9547:

With hysteresis/filtering enabled (p9501.16 = 1), the following applies:

Set parameters p9546/p9346 and p9547/p9347 acc. to the following rule: p9546 >= 2 x p9547; p9346 >= 2 x p9347

If xxxx = 9522 and 9585: Correct the parameter value.

# F01682 SI Motion P1 (CU): Monitoring function not supported

Message class: Error in the parameterization / configuration / commissioning procedure (18)

Reaction: OFF2

Acknowledge: IMMEDIATELY (POWER ON)

Cause: The monitoring function enabled in p9501, p9601 or p9801 is not supported in this firmware version.

Note:

This fault results in a STOP A that cannot be acknowledged.

Fault value (r0949, interpret decimal):

- 1: Monitoring function SLP not supported (p9501.1).
- 2: Monitoring function SCA not supported (p9501.7 and p9501.8 ... 15).
- 3: Monitoring function SLS override not supported (p9501.5).
- 4: Monitoring function external ESR activation not supported (p9501.4).
- 5: Monitoring function F-DI in PROFIsafe not supported (p9501.30).
- 6: Enable actual value synchronization not supported (p9501.3).
- 9: Monitoring function not supported by the firmware or enable bit not used.
- 11: Only encoderless monitoring functions integrated in the drive are supported.
- 12: Safety Integrated for SINUMERIK is not supported on this Control Unit.
- 20: Motion monitoring functions integrated in the drive are only supported in conjunction with PROFIsafe (p9501/p9601.1 ... 2 and p9801.1 ... 2).
- 21: PROFIsafe only supported in conjunction with motion monitoring functions integrated in the drive (p9501/p9601.1 ... 2 and p9801.1 ... 2).
- 23: CU240 does not support monitoring functions requiring an encoder.
- 25: Drive-integrated motion monitoring functions not supported (p9501, p9601.2).
- 28: Encoderless monitoring functions are not supported for synchronous motors (p9507.2).

**Remedy:** Deselect the monitoring function involved (p9501, p9601, p9801).

Note:

SCA: Safe Cam

SDI: Safe Direction (safe motion direction)

SLP: Safely Limited Position SLS: Safely Limited Speed See also: p9501, r9771

F01683 SI Motion P1 (CU): SLS enable missing

Message class: Error in the parameterization / configuration / commissioning procedure (18)

Reaction: OFF2

Acknowledge: IMMEDIATELY (POWER ON)

Cause: The safety-relevant function "SLS" is not enabled in p9501 although other safety-relevant monitoring functions are

enabled.

Note:

This fault does not result in a safety stop response.

Remedy: Enable the function "SLS" (p9501.0) and carry out a POWER ON.

Note:

Save the changes before POWER ON (copy from RAM to ROM).

SLS: Safely Limited Speed

See also: p9501 (SI Motion enable safety functions (processor 1))

F01690 SI Motion: Data save problem for the NVRAM

Message class:Hardware/software error (1)Reaction:NONE (OFF1, OFF2, OFF3)

Acknowledge: POWER ON

Cause: There is not sufficient memory space in the NVRAM on the drive to save parameters r9781 and r9782 (safety

logbook). Note:

This fault does not result in a safety stop response.

Fault value (r0949, interpret decimal):

0: There is no physical NVRAM available in the drive.

1: There is no longer any free memory space in the NVRAM.

**Remedy:** For fault value = 0:

- use a Control Unit NVRAM.

For fault value = 1:

- deselect functions that are not required and that take up memory space in the NVRAM.

- contact Technical Support.

Note:

NVRAM: Non-Volatile Random Access Memory (non-volatile read and write memory)

F01692 SI Motion P1 (CU): Parameter value not permitted for encoderless

Message class: Error in the parameterization / configuration / commissioning procedure (18)

Reaction: OFF2

Acknowledge: IMMEDIATELY (POWER ON)

Cause: For encoderless motion monitoring functions, the parameter cannot be parameterized with this value.

Note:

This fault does not result in a safety stop response.

Fault value (r0949, interpret decimal): Parameter number with the incorrect value.

See also: p9501 (SI Motion enable safety functions (processor 1))

**Remedy:** Correct the parameter specified in the fault value.

See also: p9501 (SI Motion enable safety functions (processor 1))

A01693 (F) SI P1 (CU): Safety parameter setting changed, POWER ON required

Message class: Error in the parameterization / configuration / commissioning procedure (18)

Reaction: NONE Acknowledge: NONE

Cause: Safety parameters have been changed; these will only take effect following a POWER ON.

Notice:

All changed parameters of the safety motion monitoring functions will only take effect following a POWER ON.

Alarm value (r2124, interpret decimal):

Parameter number of the safety parameter which has changed, necessitating a POWER ON.

**Remedy:** - execute the function "Copy RAM to ROM".

- carry out a POWER ON (switch-off/switch-on).

A01696 (F) SI Motion: Test stop for the motion monitoring functions selected when booting

Message class: Safety monitoring channel has identified an error (10)

Reaction: NONE Acknowledge: NONE

Cause: The forced checking procedure (test stop) for the safe motion monitoring functions is already selected when booting,

which is not permissible.

This is the reason that the test is only carried out again after first selecting the forced checking procedure.

Note:

This message does not result in a safety stop response. See also: p9705 (SI Motion: Test stop signal source)

**Remedy:** De-select the forced checking procedure of the safety motion monitoring functions and then select again.

The signal source to select the forced checking procedure is set via binector input p9705.

Note:

SI: Safety Integrated

A01697 (F) SI Motion: Test stop for motion monitoring functions required

Message class: Safety monitoring channel has identified an error (10)

Reaction: NONE
Acknowledge: NONE

Cause:

The time set in p9559 for the forced checking procedure (test stop) for the safe motion monitoring functions has been

exceeded. A new forced checking procedure is required.

After the next time the forced checking procedure is selected, the message is withdrawn and the monitoring time is reset.

Note:

- this message does not result in a safety stop response.

- As the switch-off signal paths are not automatically checked during booting, an alarm is always issued once booting is complete.

- the test must be performed within a defined, maximum time interval (p9559, maximum of 9000 hours) in order to comply with the requirements as laid down in the standards for timely fault detection and the conditions to calculate the failure rates of safety functions (PFH value). Operation beyond this maximum time period is permissible if it can be ensured that the forced checking procedure is performed before persons enter the hazardous area and who are depending on the safety functions correctly functioning.

See also: p9559 (SI Motion forced checking procedure timer (processor 1)), r9765 (SI Motion forced checking procedure remaining time (processor 1))

Remedy: Carry out the forced checking procedure of the safety motion monitoring functions.

The signal source to select the forced checking procedure is set via binector input p9705.

Note:

SI: Safety Integrated

See also: p9705 (SI Motion: Test stop signal source)

A01698 (F) SI P1 (CU): Commissioning mode active

Message class: General drive fault (19)

Reaction: NONE Acknowledge: NONE

**Cause:** The commissioning of the "Safety Integrated" function is selected.

This message is withdrawn after the safety functions have been commissioned.

Note:

- this message does not result in a safety stop response.

- in the safety commissioning mode, the "STO" function is internally selected.

See also: p0010 (Drive commissioning parameter filter)

Remedy: Not necessary.

# A01699 (F) SI P1 (CU): Test stop for STO required

Message class: Safety monitoring channel has identified an error (10)

Reaction: NONE Acknowledge: NONE

Cause: The time set in p9659 for the forced checking procedure (test stop) for the "STO" function has been exceeded. A new

forced checking procedure is required.

After the next time the "STO" function is de-selected, the message is withdrawn and the monitoring time is reset.

Note:

- this message does not result in a safety stop response.

- the test must be performed within a defined, maximum time interval (p9659, maximum of 9000 hours) in order to comply with the requirements as laid down in the standards for timely fault detection and the conditions to calculate the failure rates of safety functions (PFH value). Operation beyond this maximum time period is permissible if it can be ensured that the forced checking procedure is performed before persons enter the hazardous area and who are depending on the safety functions correctly functioning.

See also: p9659 (SI forced checking procedure timer), r9660 (SI forced checking procedure remaining time)

Remedy: Select STO and then de-select again.

Note:

SI: Safety Integrated STO: Safe Torque Off

### C01700 SI Motion P1 (CU): STOP A initiated

Message class: Safety monitoring channel has identified an error (10)

Reaction: OFF2

Acknowledge: IMMEDIATELY (POWER ON)

Cause: The drive is stopped via a STOP A (pulses are suppressed via the safety switch-off signal path of processor 1).

Possible causes:

- stop request from processor 2.

- Pulses not suppressed after test stop selection.

- subsequent response to the message C01706 "SI Motion P1: SAM/SBR limit exceeded".

- Subsequent response to the message C01714 "SI Motion P1: Safely Limited Speed exceeded".

- Subsequent response to the message C01701 "SI Motion P1: STOP B initiated".

- remove the cause of the fault on the monitoring channel of processor 2.

- carry out a diagnostics routine for message C01706.

carry out a diagnostics routine for message C01714.
 carry out a diagnostics routine for message C01701.

- carry out a diagnostics routine for message Co 170

- check the switch-off signal path of processor 1.

replace Power Module.replace Control Unit.

This message can be acknowledged without a POWER ON using "Acknowledge internal event":

Note:

SAM: Safe Acceleration Monitor (safe acceleration monitoring)

SBR: Safe Brake Ramp (safe brake ramp monitoring)

Remedy:

C01701 SI Motion P1 (CU): STOP B initiated

Message class: Safety monitoring channel has identified an error (10)

Reaction: NONE (OFF3)

Acknowledge: IMMEDIATELY (POWER ON)

Cause: The drive is stopped via a STOP B (braking along the OFF3 deceleration ramp).

As a result of this fault, after the speed threshold parameterized in p9560 is fallen below, message C01700 "STOP A

initiated" is output.
Possible causes:

- stop request from processor 2.

- Subsequent response to the message C01714 "SI Motion P1: Safely Limited Speed exceeded". - subsequent response to the message C01711 "SI Motion P1: Defect in a monitoring channel".

- subsequent response to the message C01707 "SI Motion P1: tolerance for safe operating stop exceeded".

**Remedy:** - remove the cause of the fault on the monitoring channel of processor 2.

carry out a diagnostics routine for message C01714.
carry out a diagnostics routine for message C01711.
carry out a diagnostics routine for message C01707.

This message can be acknowledged without a POWER ON using "Acknowledge internal event".

C01706 SI Motion P1 (CU): SAM/SBR limit exceeded

Message class: Safety monitoring channel has identified an error (10)

Reaction: NONE

Acknowledge: IMMEDIATELY (POWER ON)

Cause: Motion monitoring functions with set acceleration monitoring (SAM, p9506 = 3):

- after initiating STOP B (SS1) the velocity has exceeded the selected tolerance. Motion monitoring functions with set brake ramp monitoring (SBR, p9506 = 1):

- after initiating STOP B (SS1) or SLS changeover to the lower speed stage, the speed has exceeded the selected

tolerance.

The drive is shut down by the message C01700 "SI Motion: STOP A initiated".

Remedy: Check the braking behavior and, if necessary, adapt the parameterization of the parameter settings of the "SAM" or

the "SBR" function.

This message can be acknowledged without a POWER ON using "Acknowledge internal event".

Note:

SAM: Safe Acceleration Monitor (safe acceleration monitoring)

SBR: Safe Brake Ramp (safe brake ramp monitoring)

SI: Safety Integrated

See also: p9548, p9581, p9582, p9583

### C01711 SI Motion P1 (CU): Defect in a monitoring channel

Message class: Safety monitoring channel has identified an error (10)

Reaction: NONE

Cause:

Acknowledge: IMMEDIATELY (POWER ON)

When cross-comparing the two monitoring channels, the drive detected a difference between the input data or results of the monitoring functions and initiated a STOP F. One of the monitoring functions no longer reliably functions - i.e.

safe operation is no longer possible.

If at least one monitoring function is active, then message C01701 "SI Motion: STOP B initiated" is output. The message value that resulted in a STOP F is displayed in r9725. The message values described involve the

crosswise data comparison between processor 1 and processor 2.

The following message values may also occur in the following cases if the cause that is explicitly mentioned does not apply:

- synchronization error between processor 1 and processor 2.

Message value (r2124, interpret decimal):

 $\ensuremath{\text{0}}$  to 999: Number of the cross-compared data that resulted in this fault.

0: Stop request from the other monitoring channel.

- 1: Status image of monitoring functions SLS or SAM/SBR (result list 1) (r9710[0], r9710[1]).
- 2: Status image of monitoring function n < nx (result list 2) (r9711[0], r9711[1]).

- 3: The position actual value differential (r9713[0/1]) between the two monitoring channels is greater than the tolerance in p9542/p9342.
- 4: Error when synchronizing the crosswise data comparison between the two channels.
- 5: Function enable signals (p9501/p9301) Safety monitoring clock cycle too small (p9500/p9300).
- 6: Limit value for SLS1 (p9531[0]/p9331[0])
- 7: Limit value for SLS2 (p9531[1]/p9331[1])
- 8: Limit value for SLS3 (p9531[2]/p9331[2])
- 9: Limit value for SLS4 (p9531[3]/p9331[3])
- 31: Position tolerance (p9542/p9342).
- 42: Shutdown speed, pulse canc. (p9560/p9360)
- 43: Memory test, stop response (STOP A).
- 44 ... 57: General

Possible cause 1 (during commissioning or parameter modification)

The tolerance value for the monitoring function is not the same on the two monitoring

Possible cause 2 (during active operation)

The limit values are based on the actual value (r9713[0/1]). If the safe actual values on the two monitoring channels do not match, the limit values, which have been set at a defined interval, will also be different (i.e. corresponding to message value 3). This can be ascertained by checking the safe actual positions.

Permissible deviation between the two monitoring channels: p9542/p9342.

- 44: Position actual value (r9713[0/1]) + limit value SLS1 (p9531[0]/p9331[0]) \* safety monitoring clock cycle (12 ms).
- 45: Position actual value (r9713[0/1]) limit value SLS1 (p9531[0]) \* safety monitoring clock cycle (12 ms).
- 46: Position actual value (r9713[0/1]) + limit value SLS2 (p9531[1]) \* safety monitoring clock cycle (12 ms).
- 47: Position actual value (r9713[0/1]) limit value SLS2 (p9531[1]/p9331[1]) \* safety monitoring clock cycle (12 ms).
- 48: Position actual value (r9713[0/1]) + limit value SLS3 (p9531[2]/p9331[2]) \* safety monitoring clock cycle (12 ms).
- 49: Position actual value (r9713[0/1]) limit value SLS3 (p9531[2]/p9331[2]) \* safety monitoring clock cycle (12 ms).
- $50: Position\ actual\ value\ (r9713[0/1]) + limit\ value\ SLS4\ (p9531[3]/p9331[3]) * safety\ monitoring\ clock\ cycle\ (12\ ms).$
- 51: Position actual value (r9713[0/1]) limit value SLS4 (p9531[3]/p9331[3]) \* safety monitoring clock cycle (12 ms).
- 54: Position actual value (r9713[0/1]) + limit value nx (p9546/p9346) \* safety monitoring clock cycle (12 ms) + tolerance (p9542/p9342).
- 55: Position actual value (r9713[0/1]) + limit value nx (p9546/p9346) \* safety monitoring clock cycle (12 ms).
- 56: Position actual value (r9713[0/1]) limit value nx (p9546/p9346) \* safety monitoring clock cycle (12 ms).
- 57: Position actual value (r9713[0/1]) limit value nx (p9546/p9346) \* safety monitoring clock cycle (12 ms) tolerance (p9542/p9342).
- 58: Actual stop request.
- 75: Velocity limit nx (p9546, p9346).
- 76: Stop response for SLS1 (p9563[0]/p9363[0])
- 77: Stop response for SLS2 (p9563[1]/p9363[1])
- 78: Stop response for SLS3 (p9563[2]/p9363[2])
- 79: Stop response for SLS4 (p9563[3]/p9363[3])
- 81: Velocity tolerance for SAM (p9548/p9348)
- 83: Acceptance test timer (p9558/p9358)
- 230: Filter time constant for n < nx.
- 231: Hysteresis tolerance for n < nx.
- 232: Smoothed velocity actual value.
- 233: Smoothed velocity actual value + limit value nx / safety monitoring clock cycle + hysteresis tolerance.
- 234: Smoothed velocity actual value + limit value nx / safety monitoring clock cycle.
- 235: Smoothed velocity actual value limit value nx / safety monitoring clock cycle.
- 236: Smoothed velocity actual value limit value nx / safety monitoring clock cycle hysteresis tolerance.
- 237: SGA n < nx.
- 238: Speed limit value for SAM (p9568/p9368).
- 239: Acceleration for SBR (p9581/p9381 and p9583/p9383).
- 240: Inverse value of acceleration for SBR (p9581/p9381 and p9583/p9383).
- 241: Deceleration time for SBR (p9582/p9382).
- 244: Encoderless actual value sensing filter time (p9587/p9387).
- 245: Encoderless actual value sensing minimum current (p9588/p9388).

246: Voltage tolerance acceleration (p9589/p9389).

247: SDI tolerance (p9564/p9364).

248: SDI positive upper limit (7FFFFFF hex).

249: Position actual value (r9713[0/1]) - SDI tolerance (p9564/p9364).

250: Position actual value (r9713[0/1]) + SDI tolerance (p9564/p9364).

251: SDI negative lower limit (80000001 hex).

252: SDI stop response (p9566/p9366).

253: SDI delay time (p9565/p9365).

254: Setting, behavior during pulse suppression (p9509/p9309).

256: Status image of monitoring functions SOS, SLS, SLP, test stop, SBR, SDI (result list 1 ext) (r9710).

258: Fault tolerance, actual value sensing encoderless (p9585/p9385).

1000: Watchdog timer has expired. Too many signal changes have occurred at the F-DI.

1001: Initialization error of watchdog timer.

1005: Pulses already suppressed for test stop selection.

1011: Acceptance test status between the monitoring channels differ.

1020: Cyc. communication failure between the monit. cycles.

1041: Current absolute value too low (encoderless)

1042: Current/voltage plausibility error

1043: Too many acceleration phases

1044: Actual current values plausibility error.

6000 ... 6999:

Error in the PROFIsafe control.

For these message values, the failsafe control signals (failsafe values) are transferred to the safety functions.

The significance of the individual message values is described in safety fault F01611.

Message values that have not been listed are only for internal Siemens troubleshooting.

See also: r9725 (SI Motion diagnostics STOP F)

#### Remedy:

For message value = 0:

- no error was identified in this monitoring channel. Note the error message of the other monitoring channel (for processor 2: C30711).

For message value = 3:

Commissioning phase:

- check the setting of the gear parameters on both monitoring channels (p9521/p9321, p9522/p9322).
- check the numerator of the gear ratio to ensure that it takes into account the motor pole pair number (p9522/p9322). In operation:
- increase the ramp-function generator ramp-up/down time (p1120/p1121), reduce the dynamic performance of the drive.

For message value = 1 ... 999:

- if the message value is listed under cause: Check the crosswise-compared parameters to which the message value refers.
- copy the safety parameters.
- carry out a POWER ON (switch-off/switch-on).
- upgrade the Control Unit software.

For message value = 1000:

- investigate the signal associated with the F-DI (contact problems).

For message value = 1001:

- carry out a POWER ON (switch-off/switch-on).
- upgrade the Control Unit software.

For message value = 1005:

- check the conditions for pulse enable.

For message value = 1011:

- for diagnostics, refer to parameter (r9571).

For message value = 1020:

- carry out a POWER ON (switch-off/switch-on).
- replace Control Unit.

For message value = 1041:

- reduce the minimum current (p9588).

For message value = 1042:

- increase the ramp-function generator ramp-up/down time (p1120/p1121).
- check that the current/speed control is set correctly (torque-generating/field-generating current and actual speed value may not fluctuate).
- reduce the dynamic response of the setpoint value.
- increase the minimum current (p9588).

For message value = 1043:

- increase the voltage tolerance (p9589).
- increase the ramp-function generator ramp-up/down time (p1120/p1121).
- check that the current/speed control is set correctly (torque-generating/field-generating current and actual speed value may not fluctuate).
- reduce the dynamic response of the setpoint value.

For message value = 6000 ... 6999:

Refer to the description of the message values in safety fault F01611.

This message can be acknowledged using "Acknowledge internal event".

#### C01712 SI Motion P1 (CU): Defect in F-IO processing

Message class: Safety monitoring channel has identified an error (10)

NONE Reaction:

Acknowledge:

IMMEDIATELY (POWER ON)

Cause:

When cross checking and comparing the two monitoring channels, the drive detected a difference between parameters or results of the F-IO processing and initiated a STOP F. One of the monitoring functions no longer reliably functions - i.e. safe operation is no longer possible.

The safety message C01711 with message value 0 is also displayed due to initiation of STOP F.

If at least one monitoring function is active, then safety message C01701 "SI Motion: STOP B initiated" is output.

Message value (r2124, interpret decimal):

Number of the cross-compared data that resulted in this message.

- 1: SI discrepancy monitoring time inputs (p10002, p10102).
- 2: SI acknowledgment internal event input terminal (p10006, p10106).
- 3: SI STO input terminal (p10022, p10122).
- 4: SI SS1 input terminal (p10023, p10123).
- 7: SI SLS input terminal (p10026, p10126).
- 13: Different states for static inactive signal sources (p10006, p10022 ... p10026).
- 14: SI discrepancy monitoring time outputs (p10002, p10102).
- 15: SI acknowledgment internal event (p10006, p10106).
- 46: SI digital inputs debounce time (p10017, p10117)
- 47: Selection F-DI for PROFIsafe (p10050, p10150)
- 48: Selection F-DI for PROFIsafe (p10050, p10150)
- 49: SI SDI positive input terminal (p10030, p10130).
- 50: SI SDI negative input terminal (p10031, p10131).

Remedy:

- check parameterization in the parameters involved and correct if required.
- ensure equality by copying the SI data to processor 2 and then carry out an acceptance test.

Note:

This message can be acknowledged via F-DI or PROFIsafe.

F-DI: Failsafe Digital Input SLS: Safely Limited Speed

SS1: Safe Stop 1 STO: Safe Torque Off C01714 SI Motion P1 (CU): Safely Limited Speed exceeded

Message class: Safety monitoring channel has identified an error (10)

Reaction: NONE

Acknowledge: IMMEDIATELY (POWER ON)

Cause: The drive has moved faster than that specified by the velocity limit value (p9531). The drive is stopped as a result of

the configured stop response (p9563). Message value (r2124, interpret decimal):

100: SLS1 exceeded. 200: SLS2 exceeded. 300: SLS3 exceeded. 400: SLS4 exceeded.

**Remedy:** - check the traversing/motion program in the control.

- check limits for SLS and if required adapt accordingly (p9531).

This message can be acknowledged using "Acknowledge internal event".

Note:

SLS: Safely Limited Speed

See also: p9531 (SI Motion SLS limit values (processor 1)), p9563 (SI Motion SLS-specific stop response (processor

1))

C01716 SI Motion P1 (CU): Tolerance for safe motion direction exceeded

Message class: Safety monitoring channel has identified an error (10)

Reaction: NONE

Acknowledge: IMMEDIATELY (POWER ON)

Cause: The tolerance for the "safe motion direction" function was exceeded. The drive is stopped as a result of the

configured stop response (p9566).

Message value (r2124, interpret decimal):

 $\hbox{0: Tolerance for the "safe motion direction positive" function exceeded.}\\$ 

1: Tolerance for the "safe motion direction negative" function exceeded.

**Remedy:** - check the traversing/motion program in the control.

- check the tolerance for "SDI" function and if required, adapt (p9564).

This message can be acknowledged as follows:
- Deselect the "SDI" function and select again.

- carry out safe acknowledgment via "Acknowledgment internal event".

Note:

SDI: Safe Direction (safe motion direction)

SI: Safety Integrated

See also: p9564 (SI Motion SDI tolerance (processor 1)), p9565 (SI Motion SDI delay time (processor 1)), p9566 (SI

Motion SDI stop response (processor 1))

C01770 SI Motion P1 (CU): Discrepancy error of the fail-safe inputs

Message class: Safety monitoring channel has identified an error (10)

Reaction: NONE

Acknowledge: IMMEDIATELY (POWER ON)

Cause: The fail-safe digital inputs (F-DI) show a different state longer than that parameterized in p10002 / p10102.

Fault value (r0949, interpret binary): Bit 0: Discrepancy error for F-DI 0 Bit 1: Discrepancy error for F-DI 1

Note:

If several discrepancy errors occur consecutively, then this message is only signaled for the first error that occurs.

Remedy:

- check the wiring of the F-DI (contact problems).

Note:

This message can be acknowledged via F-DI or PROFIsafe.

Discrepancy errors of an F-DI can only be acknowledged if safe acknowledgment was carried out once after the cause of the error was resolved (p10006, acknowledgment via PROFIsafe, extended message acknowledgment). As long as safety acknowledgment was not carried out, the corresponding F-DI stays in the safe state internally.

When the "Extended message acknowledgment" function (p9507.0) is active, the following applies:

If the F-DI assigned for STO or SS1 is in a fail-safe state due to a discrepancy error, then when deselecting via this F-DI, safe acknowledgment can no longer be executed.

For cyclic switching operations at the F-DI, it may be necessary to adapt the discrepancy time to the switching frequency.

If the period of a cyclic switching pulse corresponds to twice the value of p10002, then the following formulas should be checked:

- p10002 < (tp / 2) td (discrepancy time must be less than half the period minus the actual discrepancy time)
- p10002 >= 12 ms (discrepancy time must be no less than 12 ms)
- p10002 > td (discrepancy time must be greater than the switch discrepancy time which may actually apply)

td = possible actual discrepancy time (in ms) that can occur with a switching operation. It must be at least 12 ms.

tp = period for a switching operation in ms.

When debounce p10017 is active, the discrepancy time is directly specified by the debounce time.

If the period of a cyclic switching pulse corresponds to twice the debounce time, then the following formulas should be checked.

- p10002 < p10017 + 1 ms td
- p10002 > td
- p10002 >= 12 ms

Example:

For a 110 ms switching frequency and p10017 = 0, the maximum discrepancy time that can be set is as follows:  $p10002 \le (110/2 \text{ ms}) - 12 \text{ ms} = 43 \text{ ms}$ 

Rounded off, p10002 <= 36 ms is obtained (as the discrepancy time is rounded off as a multiple of 12 ms).

Note:

F-DI: Failsafe Digital Input

A01788

Cause:

# SI: Automatic test stop waits for STO deselection via motion monitoring functions

Message class:

Safety monitoring channel has identified an error (10)

Reaction: NONE Acknowledge: NONE

The automatic test stop (forced checking procedure) was not able to be carried out after powering up.

Possible causes

- the STO function is selected via safe motion monitoring functions.
- a safety message is present, that resulted in a STO.

Note:

STO: Safe Torque Off

Remedy:

- deselect STO via safe motion monitoring functions.

- remove the cause of the safety messages and acknowledge the messages.

Note:

The automatic test stop is performed after removing the cause.

A01790

### SI: Power up stopped due to STO via terminals

Message class: Reaction: Safety monitoring channel has identified an error (10)

Acknowledge:

NONE NONE

Cause:

When powering up, the automatic internal self test of the Control Unit was not able to be completed as the pulses were not enabled. It is possible that the "STO via terminals at the Power Module" function is being used, and STO is selected in at least one hardware switch-off signal path at the Power Module.

Remedy: - Deselect STO via the STO terminals at the Power Module (connect STO\_A and STO\_B to 24 V).

 $\hbox{- if required, de-activate the "STO via terminals at the Power Module" function via the DIP switch (both DIP switches) \\$ 

set to "OFF").

Note:

- After the cause has been removed, the Control Unit continues to power up.

- While the alarm remains, a possibly existing brake is kept closed.

STO: Safe Torque Off

A01796 (F, N)

### SI P1 (CU): Wait for communication

Message class:

Communication error to the higher-level control system (9)

Reaction: NONE Acknowledge: NONE

Cause: The drive waits for communication to be established to execute the safety-relevant motion monitoring functions.

Note:

In this state, the pulses are safely suppressed. Alarm value (r2124, interpret decimal):

3: Wait for communication to be established to PROFIsafe F-Host.

Remedy: If, after a longer period of time, the message is not automatically withdra

If, after a longer period of time, the message is not automatically withdrawn, the following checks have to be made:

- check any other PROFIsafe communication messages/signals present and evaluate them.

- check the operating state of the F-Host.

- check the communication connection to the F Host.

See also: p9601, p9801

C01798

### SI Motion P1 (CU): Test stop for motion monitoring functions running

Message class: Safety monitoring channel has identified an error (10)

Reaction: NONE

Acknowledge: IMMEDIATELY (POWER ON)

Cause: The forced checking procedure (test stop) for the safe motion monitoring functions is currently in progress.

Remedy: Not necessary.

The message is automatically withdrawn when the test stop has been completed.  $\label{eq:completed}$ 

Note:

SI: Safety Integrated

C01799

### SI Motion P1 (CU): Acceptance test mode active

Message class: Safety monitoring channel has identified an error (10)

Reaction: NONE

Acknowledge: IMMEDIATELY (POWER ON)

Cause: The acceptance test mode is active.

Remedy: Not necessary.

The message is withdrawn when exiting the acceptance test mode.

A01900 (F)

# PROFIBUS: Configuration telegram error

Message class: Error in the parameterization / configuration / commissioning procedure (18)

Reaction: NONE Acknowledge: NONE

Cause: A PROFIBUS master attempts to establish a connection using an incorrect configuring telegram.

Alarm value (r2124, interpret decimal):

 $2: Too\ many\ PZD\ data\ words\ for\ input\ or\ output.\ The\ number\ of\ possible\ PZD\ is\ specified\ by\ the\ number\ of\ indices\ in$ 

r2050/p2051.

3: Uneven number of bytes for input or output.

211: Unknown parameterizing block.

501: PROFIsafe parameter error (e.g. F\_dest). 502: PROFIsafe telegram does not match.

Additional values:

Only for internal Siemens troubleshooting.

**Remedy:** Check the bus configuration on the master and slave sides.

For alarm value = 2:

Check the number of data words for input and output.

For alarm value = 211:

Ensure offline version <= online version.

For alarm value = 501:

Check the set PROFIsafe address (p9610).

For alarm value = 502:

Check the enable of F-DI (p9501.30).

### F01910 (N, A) Fieldbus interface setpoint timeout

Message class: Communication error to the higher-level control system (9)

Reaction: OFF3 (IASC/DCBRK, NONE, OFF1, OFF2, STOP2)

Acknowledge: IMMEDIATELY

**Cause:** The reception of setpoints from the fieldbus interface has been interrupted.

- bus connection interrupted.

- communication partner switched off.

For PROFIBUS:

- PROFIBUS master set into the STOP state.

See also: p2040 (Fieldbus interface monitoring time), p2047 (PROFIBUS additional monitoring time)

Remedy: Ensure bus connection has been established and switch on communication partner.

- if required, adapt p2040.

For PROFIBUS:

- set the PROFIBUS master to the RUN state.

- if the error is repeated, check the set response monitoring in the bus configuration (HW Config).

- slave redundancy: For operation on a Y link, it must be ensured that "DP alarm mode = DPV1" is set in the slave

parameterization.

### A01920 (F) PROFIBUS: Interruption cyclic connection

Message class: Communication error to the higher-level control system (9)

Reaction: NONE Acknowledge: NONE

Cause: The cyclic connection to the PROFIBUS master is interrupted.

Remedy: Establish the PROFIBUS connection and activate the PROFIBUS master in the cyclic mode.

Note:

If there is no communication to a higher-level control system, then p2030 should be set = 0 to suppress this

message.

See also: p2030 (Field bus int protocol selection)

### A01945 PROFIBUS: Connection to the Publisher failed

Message class: Communication error to the higher-level control system (9)

**Reaction:** NONE **Acknowledge:** NONE

Cause: For PROFIBUS peer-to-peer data transfer, the connection to at least one Publisher has failed.

Alarm value (r2124, interpret binary):

Bit 0 = 1: Publisher with address in r2077[0], connection failed.

•••

Bit 15 = 1: Publisher with address in r2077[15], connection failed.

Remedy: Check the PROFIBUS cables.

See also: r2077 (PROFIBUS diagnostics peer-to-peer data transfer addresses)

F01946 (A) PROFIBUS: Connection to the Publisher aborted

Message class: Communication error to the higher-level control system (9)

**Reaction:** OFF1 (NONE, OFF2, OFF3) **Acknowledge:** IMMEDIATELY (POWER ON)

Cause: The connection to at least one Publisher for PROFIBUS peer-to-peer data transfer in cyclic operation has been

aborted.

Fault value (r0949, interpret binary):

Bit 0 = 1: Publisher with address in r2077[0], connection aborted.

...

Bit 15 = 1: Publisher with address in r2077[15], connection aborted.

**Remedy:** - check the PROFIBUS cables.

- check the state of the Publisher that has the aborted connection.

See also: r2077 (PROFIBUS diagnostics peer-to-peer data transfer addresses)

F01951 CU SYNC: Synchronization application clock cycle missing

Message class: Internal (DRIVE-CLiQ) communication error (12)

Reaction: OFF2 (NONE)

Acknowledge: IMMEDIATELY (POWER ON)

Cause: Internal synchronization of the application cycles unsuccessful.

Fault value (r0949, interpret decimal): Only for internal Siemens troubleshooting.

Remedy: - carry out a POWER ON (switch-off/switch-on) for all components.

- upgrade the Control Unit software.

A01953 CU SYNC: Synchronization not completed

Message class: Internal (DRIVE-CLiQ) communication error (12)

Reaction: NONE Acknowledge: NONE

Cause: After the drive system was switched on, synchronization between the basic clock cycle and application clock cycle

was started but was not completed within the selected time tolerance.

Alarm value (r2124, interpret decimal):
Only for internal Siemens troubleshooting.
Carry out a POWER ON (switch-off/switch-on).

A02050 Trace: Start not possible

Message class: Error in the parameterization / configuration / commissioning procedure (18)

Reaction: NONE Acknowledge: NONE

Remedy:

Cause: The trace has already been started.

Remedy: Stop the trace and, if necessary, start again.

A02051 Trace: recording not possible as a result of know-how protection

Message class: Error in the parameterization / configuration / commissioning procedure (18)

Reaction: NONE Acknowledge: NONE

Cause: TRACE recording is not possible as at least one signal or trigger signal being used is under know-how protection.

Alarm value (r2124, interpret decimal):

1: Recorder 0 2: Recorder 1 3: Recorders 0 and 1

Remedy: - Temporarily activate or de-activate know-how protection (p7766).

- include the signal in the OEM exception list (p7763, p7764).

- Where relevant do not record the signal.

See also: p7763 (KHP OEM exception list number of indices for p7764), p7764 (KHP OEM exception list)

A02055 Trace: Recording time too short

Message class: Error in the parameterization / configuration / commissioning procedure (18)

Reaction: NONE Acknowledge: NONE

Cause: The trace duration is too short.

The minimum is twice the value of the trace clock cycle.

**Remedy:** Check the selected recording time and, if necessary, adjust.

A02056 Trace: Recording cycle too short

Message class: Error in the parameterization / configuration / commissioning procedure (18)

Reaction: NONE Acknowledge: NONE

Cause: The selected recording clock cycle is lower than the basic clock cycle 500µs.

**Remedy:** Increase the value for the trace cycle.

A02057 Trace: Time slice clock cycle invalid

Message class: Error in the parameterization / configuration / commissioning procedure (18)

Reaction: NONE Acknowledge: NONE

Cause: The time slice clock cycle selected does not match any of the existing time slices.

**Remedy:** Enter an existing time slice clock cycle. The existing time slices can be read out via p7901.

See also: r7901 (Sampling times)

A02058 Trace: Time slice clock cycle for endless trace not valid

Message class: Error in the parameterization / configuration / commissioning procedure (18)

Reaction: NONE Acknowledge: NONE

Cause: The selected time slice clock cycle cannot be used for the endless trace

Remedy: Enter the clock cycle of an existing time slice with a cycle time >= 2 ms for up to 4 recording channels or >= 4 ms

from 5 recording channels per trace.

The existing time slices can be read out via p7901.

See also: r7901 (Sampling times)

A02059 Trace: Time slice clock cycle for 2 x 8 recording channels not valid

Message class: Error in the parameterization / configuration / commissioning procedure (18)

**Reaction:** NONE **Acknowledge:** NONE

**Cause:** The selected time slice clock cycle cannot be used for more than 4 recording channels.

Remedy: Enter the clock cycle of an existing time slice with a cycle time >= 4 ms or reduce the number of recording channels

to 4 per trace.

The existing time slices can be read out via p7901.

See also: r7901 (Sampling times)

A02060 Trace: Signal to be traced missing

Message class: Error in the parameterization / configuration / commissioning procedure (18)

Reaction: NONE Acknowledge: NONE

Cause: - a signal to be traced was not specified.

- the specified signals are not valid.

**Remedy:** - specify the signal to be traced.

- check whether the relevant signal can be traced.

A02061 Trace: Invalid signal

Message class: Error in the parameterization / configuration / commissioning procedure (18)

Reaction: NONE Acknowledge: NONE

Cause: - the specified signal does not exist.

- the specified signal can no longer be traced (recorded).

**Remedy:** - specify the signal to be traced.

- check whether the relevant signal can be traced.

A02062 Trace: Invalid trigger signal

Message class: Error in the parameterization / configuration / commissioning procedure (18)

Reaction: NONE Acknowledge: NONE

Cause: - a trigger signal was not specified.

- the specified signal does not exist.

- the specified signal is not a fixed-point signal.

- the specified signal cannot be used as a trigger signal for the trace.

Remedy: Specify a valid trigger signal.

A02063 Trace: Invalid data type

Message class: Error in the parameterization / configuration / commissioning procedure (18)

Reaction: NONE Acknowledge: NONE

Cause: The specified data type to select a signal using a physical address is invalid.

**Remedy:** Use a valid data type.

A02070 Trace: Parameter cannot be changed

Message class: Error in the parameterization / configuration / commissioning procedure (18)

Reaction: NONE Acknowledge: NONE

**Cause:** The trace parameter settings cannot be changed when the trace is active.

**Remedy:** - stop the trace before parameterization.

- if required, start the trace.

A02075 Trace: Pretrigger time too long

Message class: Error in the parameterization / configuration / commissioning procedure (18)

**Reaction:** NONE **Acknowledge:** NONE

Cause: The selected pretrigger time must be shorter than the trace time.

Remedy: Check the pretrigger time setting and change if necessary.

F02080 Trace: Parameterization deleted due to unit changeover

Message class: Error in the parameterization / configuration / commissioning procedure (18)

Reaction: NONE

Acknowledge: IMMEDIATELY

Cause: The trace parameterization in the drive unit was deleted due to a unit changeover or a change in the reference

parameters.

Remedy: Restart trace.

A02095 MTrace 0: multiple trace cannot be activated

Message class: Error in the parameterization / configuration / commissioning procedure (18)

Reaction: NONE Acknowledge: NONE

Cause: The following functions or settings are not permissible in conjunction with a multiple trace (trace recorder 0):

measuring functionlong-time trace

trigger condition "immediate recording start" (IMMEDIATE)
 trigger condition "start with function generator" (FG\_START)
 if required, de-activate the multiple trace (p4840[0] = 0).
 de-activate function or setting that is not permissible

### A02096 MTrace 0: cannot be saved

Message class: Error in the parameterization / configuration / commissioning procedure (18)

Reaction: NONE Acknowledge: NONE

Remedy:

Cause: It is not possible to save the measurement results of a multiple trace on the memory card (trace recorder 0).

A multiple trace is not started or is canceled. Alarm value (r2124, interpret decimal): 1: Memory card cannot be accessed.

- card is not inserted or is blocked by a mounted USB drive.

3: data save operation to slow.

- a second trace has been completed before the measurement results of the first trace were able to be saved.

- writing the measurement result files to the card is blocked by the parameter save.

4: Data save operation canceled.

- for instance, the file required for the data save operation was not able to be found.

**Remedy:** - insert or remove the memory card.

- use a larger memory card.

configure a longer trace time or use an endless trace.avoid saving parameters while a multiple trace is running.

- check whether other functions are presently accessing measurement result files.

### A02097 MTrace 1: multiple trace cannot be activated

Message class: Error in the parameterization / configuration / commissioning procedure (18)

Reaction: NONE Acknowledge: NONE

Cause: The following functions or settings are not permissible in conjunction with a multiple trace (trace recorder 1):

measuring functionlong-time trace

trigger condition "immediate recording start" (IMMEDIATE)
 trigger condition "start with function generator" (FG\_START)
 if required, de-activate the multiple trace (p4840[1] = 0).

**Remedy:** - if required, de-activate the multiple trace (p4840[1] = 0)

- de-activate function or setting that is not permissible

### A02098 MTrace 1: cannot be saved

Message class: Error in the parameterization / configuration / commissioning procedure (18)

**Reaction:** NONE **Acknowledge:** NONE

Cause: It is not possible to save the measurement results of a multiple trace on the memory card (trace recorder 1).

A multiple trace is not started or is canceled. Alarm value (r2124, interpret decimal): 1: Memory card cannot be accessed.

- card is not inserted or is blocked by a mounted USB drive.

3: data save operation to slow.

- a second trace has been completed before the measurement results of the first trace were able to be saved.
- writing the measurement result files to the card is blocked by the parameter save.
- 4: Data save operation canceled.
- for instance, the file required for the data save operation was not able to be found.

**Remedy:** - insert or remove the memory card.

- use a larger memory card.
- configure a longer trace time or use an endless trace.
- avoid saving parameters while a multiple trace is running.
- check whether other functions are presently accessing measurement result files.

# A02099 Trace: Insufficient Control Unit memory

Message class: Error in the parameterization / configuration / commissioning procedure (18)

Reaction: NONE Acknowledge: NONE

Cause: The memory space still available on the Control Unit is no longer sufficient for the trace function.

**Remedy:** Reduce the memory required, e.g. as follows:

- reduce the trace time.

- increase the trace clock cycle.

- reduce the number of signals to be traced.

### A02150 OA: Application cannot be loaded

Message class: Hardware/software error (1)

Reaction: NONE Acknowledge: NONE

Cause: The system was not able to load an OA application.

Alarm value (r2124, interpret hexadecimal):

16:

The interface version in the DCB user library is not compatible to the DCC standard library that has been loaded.

Only for internal Siemens troubleshooting.

Remedy: - carry out a POWER ON (switch-off/switch-on) for all components.

upgrade firmware to later version.contact Technical Support.For alarm value = 16:

Load a compatible DCB user library (compatible to the interface of the DCC standard library).

Note:

OA: Open Architecture
DCB: Drive Control Block
DCC: Drive Control Chart

# F02151 (A) OA: Internal software error

Message class:Hardware/software error (1)Reaction:OFF2 (NONE, OFF1, OFF3)Acknowledge:IMMEDIATELY (POWER ON)

Cause: An internal software error has occurred within an OA application.

Fault value (r0949, interpret hexadecimal): Only for internal Siemens troubleshooting.

Remedy: - carry out a POWER ON (switch-off/switch-on) for all components.

upgrade firmware to later version.contact Technical Support.

- replace the Control Unit.

Note:

OA: Open Architecture

F02152 (A) OA: Insufficient memory

Message class: Hardware/software error (1)

Reaction: OFF1

Acknowledge: IMMEDIATELY (POWER ON)

Cause: Too many functions have been configured on this Control Unit (e.g. too many drives, function modules, data sets, OA

applications, blocks, etc).

Fault value (r0949, interpret decimal): Only for internal Siemens troubleshooting.

**Remedy:** - change the configuration on this Control Unit (e.g. fewer drives, function modules, data sets, OA applications,

blocks, etc).

- use an additional Control Unit.

Note:

OA: Open Architecture

F03000 NVRAM fault on action

Message class: Hardware/software error (1)

Reaction: NONE

Acknowledge: IMMEDIATELY

Cause: A fault occurred during execution of action p7770 = 1 or 2 for the NVRAM data.

Fault value (r0949, interpret hexadecimal): yyxx hex: yy = fault cause, xx = application ID

yy = 1:

The action p7770 = 1 is not supported by this version if Drive Control Chart (DCC) is activated for the drive object

concerned. yy = 2:

The data length of the specified application is not the same in the NVRAM and the backup.

yy = 3:

The data checksum in p7774 is not correct.

yy = 4:

No data available to load.

**Remedy:** - Perform the remedy according to the results of the troubleshooting.

- if necessary, start the action again.

F03001 NVRAM checksum incorrect

Message class: Hardware/software error (1)

Reaction: NONE

Acknowledge: IMMEDIATELY

Cause: A checksum error occurred when evaluating the non-volatile data (NVRAM) on the Control Unit.

The NVRAM data affected was deleted.

**Remedy:** Carry out a POWER ON (switch-off/switch-on) for all components.

F03505 (N, A) Analog input wire breakage

Message class: External measured value / signal state outside the permissible range (16)

**Reaction:** OFF1 (NONE, OFF2) **Acknowledge:** IMMEDIATELY (POWER ON)

Cause: The wire-break monitoring for an analog input has responded.

The input value of the analog input has undershot the threshold value parameterized in p0761[0...3].

p0756[0]: analog input 0 (only CU240D-2) p0756[1]: analog input 1 (only CU240D-2) Fault value (r0949, interpret decimal):

yxxx dec

y = analog input (0 = analog input 0 (Al 0), 1 = analog input 1 (Al 1))

xxx = component number (p0151)

Note:

For the following analog input type, the wire breakage monitoring is active:

p0756[0...1] = 1 (2 ... 10 V with monitoring)

**Remedy:** - check the connection to the signal source for interruptions.

- check the magnitude of the injected current - it is possible that the infed signal is too low.

Note:

The input current measured by the analog input can be read in r0752[x].

# A03510 (F, N)

#### Calibration data not plausible

Message class: Hardware/software error (1)

Reaction: NONE Acknowledge: NONE

Cause: During booting, the calibration data for the analog inputs is read and checked with respect to plausibility.

At least one calibration data point was determined to be invalid.

**Remedy:** - switch off/switch on the power supply for the Control Unit.

Note:

If it reoccurs, then replace the module. In principle, operation could continue.

The analog channel involved possibly does not achieve the specified accuracy.

### A05000 (N)

### Power unit: Overtemperature heat sink AC inverter

Message class: Power electronics faulted (5)

Reaction: NONE Acknowledge: NONE

Cause: The alarm threshold for overtemperature at the inverter heat sink has been reached. The response is set using

p0290.

If the temperature of the heat sink increases by an additional 5 K, then fault F30004 is initiated.

Remedy:

Check the following:

- is the ambient temperature within the defined limit values?

- have the load conditions and the load duty cycle been appropriately dimensioned?

- has the cooling failed?

# A05001 (N)

### Power unit: Overtemperature depletion layer chip

Message class: Power electronics faulted (5)

Reaction: NONE Acknowledge: NONE

Cause: Alarm threshold for overtemperature of the power semiconductor in the AC converter has been reached.

Note

- the response is set using p0290.

- if the depletion layer temperature increases by an additional 15 K, then fault F30025 is triggered.

Remedy:

Check the following:

- is the ambient temperature within the defined limit values?

- have the load conditions and the load duty cycle been appropriately dimensioned?

has the cooling failed?pulse frequency too high?

See also: r0037 (Power unit temperatures), p0290 (Power unit overload response)

### A05002 (N)

### Power unit: Air intake overtemperature

Message class: Power electronics faulted (5)

**Reaction:** NONE **Acknowledge:** NONE

Cause: For chassis power units, the following applies:

The alarm threshold for the air intake overtemperature has been reached. For air-cooled power units, the threshold is

42 °C (hysteresis 2 K). The response is set using p0290.

If the air intake temperature increases by an additional 13 K, then fault F30035 is output.

Remedy: Check the following:

- is the ambient temperature within the defined limit values?

- has the fan failed? Check the direction of rotation.

A05004 (N) Power unit: Rectifier overtemperature

Message class: Power electronics faulted (5)

Reaction: NONE Acknowledge: NONE

Cause: The alarm threshold for the overtemperature of the rectifier has been reached. The response is set using p0290.

If the temperature of the rectifier increases by an additional 5 K, then fault F30037 is triggered.

Remedy: Check the following:

- is the ambient temperature within the defined limit values?

- have the load conditions and the load duty cycle been appropriately dimensioned?

- has the fan failed? Check the direction of rotation.

- has a phase of the line supply failed?

- is an arm of the supply (incoming) rectifier defective?

### A05006 (N) Power unit: Overtemperature thermal model

Message class: Power electronics faulted (5)

Reaction: NONE Acknowledge: NONE

Cause: The temperature difference between the chip and heat sink has exceeded the permissible limit value (blocksize

power units only).

Depending on p0290, an appropriate overload response is initiated.

See also: r0037 (Power unit temperatures)

Remedy: Not necessary.

The alarm disappears automatically once the limit value is undershot.

Note:

If the alarm does not disappear automatically and the temperature continues to rise, this can result in fault F30024.

See also: p0290 (Power unit overload response)

### A05065 (F, N) Voltage measured values not plausible

Message class: Power electronics faulted (5)

Reaction: NONE Acknowledge: NONE

Cause: The voltage measurement does not supply any plausible values and is not used.

Alarm value (r2124, interpret bitwise binary):

Bit 1: Phase U Bit 2: Phase V Bit 3: Phase W

**Remedy:** The following parameterization must be made in order to de-activate the alarm:

- De-activate voltage measurement (p0247.0 = 0).

- De-activate flying restart with voltage measurement (p0247.5 = 0) and de-activate fast flying restart (p1780.11 = 0).

# F06310 (A) Supply voltage (p0210) incorrectly parameterized

Message class: Network fault (2)
Reaction: NONE (OFF1, OFF2)
Acknowledge: IMMEDIATELY (POWER ON)

Cause: The measured DC voltage lies outside the tolerance range after precharging has been completed.

Permissible range:

1.16 \* p0210 < r0070 < 1.6 \* p0210

Note:

The fault can only be acknowledged when the drive is switched off.

See also: p0210 (Drive unit line supply voltage)

**Remedy:** - check the parameterized supply voltage and if required change (p0210).

- check the line supply voltage.

See also: p0210 (Drive unit line supply voltage)

A06921 (N) Braking resistor phase unsymmetry

Braking Module faulted (14)

Reaction: NONE
Acknowledge: NONE

Message class:

Cause: - the three resistors of the braking chopper are not symmetrical.

- DC link voltage oscillations caused by fluctuating loads of the connected drives.

**Remedy:** - check the feeder cables to the braking resistors.

- if required, increase the value for detecting dissymmetry (p1364).

F06922 Braking resistor phase failure

Message class: Braking Module faulted (14)

Reaction: NONE

Acknowledge: IMMEDIATELY

Cause: A phase failure for the brake resistor was detected.

Fault value (r0949, interpret decimal):

11: Phase U 12: Phase V 13: Phase W

See also: p3235 (Phase failure signal motor monitoring time)

**Remedy:** Check the feeder cables to the braking resistors.

F07011 Drive: Motor overtemperature

Message class: Motor overload (8)

Reaction: OFF2 (NONE, OFF1, OFF3, STOP2)

Acknowledge: IMMEDIATELY Cause: KTY84/PT1000:

The motor temperature has exceeded the fault threshold (p0605) or the timer (p0606) after the alarm threshold was exceeded (p0604) has expired. The response parameterized in p0610 becomes active. The alarm is withdrawn if the response threshold for wire breakage or sensor not connected is exceeded (R > 2120 Ohm).

PTC or bimetallic NC contact:

The response threshold of 1650 Ohm was exceeded or the NC contact opened and the timer (p0606) has expired.

The response parameterized in p0610 becomes active.

Possible causes:

- motor is overloaded.

motor ambient temperature too high.
wire breakage or sensor not connected.
Fault value (r0949, interpret decimal):

200:

The motor temperature model 1 (I2t) signals an overtemperature (p0612.0 = 1, p0611 > 0, p0615 reached).

See also: p0604, p0605, p0606, p0612, p0613, p0625, p0626, p0627, p0628

**Remedy:** - reduce the motor load.

- check the ambient temperature and the motor ventilation.

- check the wiring and the connection of the PTC or bimetallic NC contact. See also: p0604, p0605, p0606, p0612, p0625, p0626, p0627, p0628

A07012 (N) Drive: Motor temperature model 1/3 overtemperature

Message class: Motor overload (8)

Reaction: NONE Acknowledge: NONE

Cause: The motor temperature model 1/3 identified that the alarm threshold was exceeded.

Hysteresis:2K.

Alarm value (r2124, interpret decimal):

200

Motor temperature model 1 (I2t): Temperature too high (p0605).

300.

Motor temperature model 3: Temperature too high (p5398).

See also: r0034 (Motor utilization thermal), p0605 (Mot\_temp\_mod 1/2/sensor threshold and temperature value), p0611 (I2t motor model thermal time constant), p0612 (Mot\_temp\_mod activation), p0613 (Mot\_temp\_mod 1/3 ambient temperature)

Remedy:

- check the motor load and if required, reduce.
- check the motor ambient temperature.
- check activation of the motor temperature model (p0612).

Motor temperature model 1 (I2t):

- check the thermal time constant (p0611).
- check the alarm threshold (p0605).

Motor temperature model 3:

- check the motor type.
- check the alarm threshold (p5398).
- check the model parameters

See also: r0034 (Motor utilization thermal), p0605 (Mot\_temp\_mod 1/2/sensor threshold and temperature value), p0611 (I2t motor model thermal time constant), p0612 (Mot\_temp\_mod activation), r5397 (Mot\_temp\_mod 3 ambient temperature image p0613)

A07014 (N) Drive: Motor temperature model configuration alarm

Message class: Motor overload (8)

Reaction: NONE Acknowledge: NONE

**Cause:** A fault has occurred in the configuration of the motor temperature model.

Alarm value (r2124, interpret decimal):

1:

All motor temperature models: It is not possible to save the model temperature

See also: p0610 (Motor overtemperature response)

Remedy: - set the response for motor overtemperature to "Alarm and fault, no reduction of I\_max" (p0610 = 2).

See also: p0610 (Motor overtemperature response)

A07015 Drive: Motor temperature sensor alarm

Message class: External measured value / signal state outside the permissible range (16)

Reaction: NONE Acknowledge: NONE

Cause: An error was detected when evaluating the temperature sensor set in p0601.

With the fault, the time in p0607 is started. If the fault is still present after this time has expired, then fault F07016 is

output; however, at the earliest, 50 ms after alarm A07015.

Possible causes:

wire breakage or sensor not connected (KTY: R > 2120 Ohm, PT1000: R > 2120 Ohm).
 measured resistance too low (PTC: R < 20 Ohm, KTY: R < 50 Ohm, PT1000: R < 603 Ohm).</li>

**Remedy:** - make sure that the sensor is connected correctly.

- check the parameterization (p0601).

See also: r0035 (Motor temperature), p0601 (Motor temperature sensor type), p0607 (Temperature sensor fault

timer)

F07016 Drive: Motor temperature sensor fault

Message class: External measured value / signal state outside the permissible range (16)

Reaction: OFF1 (NONE, OFF2, OFF3, STOP2)

Acknowledge: IMMEDIATELY

Cause: An error was detected when evaluating the temperature sensor set in p0601.

Possible causes:

- wire breakage or sensor not connected (KTY: R > 2120 Ohm, PT1000: R > 2120 Ohm).

- measured resistance too low (PTC: R < 20 Ohm, KTY: R < 50 Ohm, PT1000: R < 603 Ohm).

Note

If alarm A07015 is present, the time in p0607 is started. If the fault is still present after this time has expired, then fault

F07016 is output; however, at the earliest, 50 ms after alarm A07015.

See also: p0607 (Temperature sensor fault timer)
- make sure that the sensor is connected correctly.

- check the parameterization (p0601).

- induction motors: De-activate temperature sensor fault (p0607 = 0).

See also: r0035 (Motor temperature), p0601 (Motor temperature sensor type), p0607 (Temperature sensor fault

timer)

F07080 Drive: Incorrect control parameter

Message class: Error in the parameterization / configuration / commissioning procedure (18)

Reaction: NONE

Remedy:

Acknowledge: IMMEDIATELY (POWER ON)

Cause: The closed-loop control parameters have been parameterized incorrectly (e.g. p0356 = L\_spread = 0).

Fault value (r0949, interpret decimal):

The fault value includes the parameter number involved.

See also: p0310, p0311, p0341, p0344, p0350, p0354, p0356, p0357, p0358, p0360, p0640, p1082, p1300

Remedy: Modify the parameter indicated in the fault value (r0949) (e.g. p0640 = current limit > 0).

See also: p0311, p0341, p0344, p0350, p0354, p0356, p0358, p0360, p0640, p1082

## F07082 Macro: Execution not possible

Message class: Error in the parameterization / configuration / commissioning procedure (18)

Reaction: NONE

Acknowledge: IMMEDIATELY

Cause: The macro cannot be executed.

Fault value (r0949, interpret hexadecimal):

cccbbaa hex:

cccc = preliminary parameter number, bb = supplementary information, aa = fault cause

Fault causes for the trigger parameter itself:

- 19: Called file is not valid for the trigger parameter.
- 20: Called file is not valid for parameter 15.
- 21: Called file is not valid for parameter 700.
- 22: Called file is not valid for parameter 1000.
- 23: Called file is not valid for parameter 1500.
- 24: Data type of a TAG is incorrect (e.g. Index, number or bit is not U16).

Fault causes for the parameters to be set:

- 25: Error level has an undefined value.
- 26: Mode has an undefined value.
- 27: A value was entered as string in the tag value that is not "DEFAULT".
- 31: Entered drive object type unknown.
- 32: A device was not able to be found for the determined drive object number.
- 34: A trigger parameter was recursively called.
- 35: It is not permissible to write to the parameter via macro.
- 36: Check, writing to a parameter unsuccessful, parameter can only be read, not available, incorrect data type, value range or assignment incorrect.
- 37: Source parameter for a BICO interconnection was not able to be determined.
- 38: An index was set for a non-indexed (or CDS-dependent) parameter.
- 39: No index was set for an indexed parameter.
- 41: A bit operation is only permissible for parameters with the parameter format DISPLAY\_BIN.
- 42: A value not equal to 0 or 1 was set for a BitOperation.
- 43: Reading the parameter to be changed by the BitOperation was unsuccessful.

51: Factory setting for DEVICE may only be executed on the DEVICE.

61: The setting of a value was unsuccessful.

**Remedy:** - check the parameter involved.

- check the macro file and BICO interconnection.

See also: p0015, p1000, p1500

F07083 Macro: ACX file not found

Message class: Error in the parameterization / configuration / commissioning procedure (18)

Reaction: NONE

Acknowledge: IMMEDIATELY

**Cause:** The ACX file (macro) to be executed was not able to be found in the appropriate directory.

Fault value (r0949, interpret decimal):

Parameter number with which the execution was started.

See also: p0015, p1000, p1500

**Remedy:** - check whether the file is saved in the appropriate directory on the memory card.

F07084 Macro: Condition for WaitUntil not fulfilled

Message class: Error in the parameterization / configuration / commissioning procedure (18)

Reaction: NONE
Acknowledge: IMMEDIATELY

Cause: The WaitUntil condition set in the macro was not fulfilled in a certain number of attempts.

Fault value (r0949, interpret decimal):

Parameter number for which the condition was set.

Remedy: Check and correct the conditions for the WaitUntil loop.

F07086 Units changeover: Parameter limit violation due to reference value change

Message class: Error in the parameterization / configuration / commissioning procedure (18)

Reaction: NONE

Acknowledge: IMMEDIATELY

Cause: A reference parameter was changed in the system. This resulted in the fact that for the parameters involved, the

selected value was not able to be written in the per unit notation.

The values of the parameters were set to the corresponding violated minimum limit/maximum limit or to the factory

setting.

Possible causes:

- the steady-state minimum limit/maximum limit or that defined in the application was violated.

Fault value (r0949, parameter):

Diagnostics parameter to display the parameters that were not able to be re-calculated.

See also: p0304, p0305, p0310, p0596, p2000, p2001, p2002, p2003, r2004

Remedy: Check the adapted parameter value and if required correct.

F07088 Units changeover: Parameter limit violation due to units changeover

Message class: Error in the parameterization / configuration / commissioning procedure (18)

Reaction: NONE

Acknowledge: IMMEDIATELY

Cause: A changeover of units was initiated. This resulted in a violation of a parameter limit

Possible causes for the violation of a parameter limit:

- When rounding off a parameter corresponding to its decimal places, the steady-state minimum limit or maximum

limit was violated.

- inaccuracies for the data type "FloatingPoint".

In these cases, when the minimum limit is violated then the parameter value is rounded up and when the maximum

limited is violated the parameter value is rounded down.

Fault value (r0949, interpret decimal):

Diagnostics parameter r9451 to display all parameters whose value had to be adapted.

See also: p0100 (IEC/NEMA mot stds), p0505 (Selecting the system of units), p0595 (Technological unit selection)

**Remedy:** Check the adapted parameter values and if required correct.

See also: r9451 (Units changeover adapted parameters)

A07089 Changing over units: Function module activation is blocked because the units have

been changed over

Message class: Error in the parameterization / configuration / commissioning procedure (18)

Reaction: NONE Acknowledge: NONE

Cause: An attempt was made to activate a function module. This is not permissible if the units have already been changed

over.

See also: p0100 (IEC/NEMA mot stds), p0505 (Selecting the system of units)

Remedy: Restore units that have been changed over to the factory setting.

A07092 Drive: moment of inertia estimator still not ready

Message class: Error in the parameterization / configuration / commissioning procedure (18)

Reaction: NONE Acknowledge: NONE

Cause: The moment of inertia estimator still has no valid values.

The acceleration cannot be calculated.

The moment of inertia estimator is ready, if the frictional values (p1563, p1564) as well as the moment of inertia value

(p1493) have been determined (r1407.26 = 1).

Remedy: Repeat the operation when the moment of inertia estimator is ready (r1407.26 = 1).

A07094 General parameter limit violation

Message class: Hardware/software error (1)

Reaction: NONE Acknowledge: NONE

Cause: As a result of the violation of a parameter limit, the parameter value was automatically corrected.

Minimum limit violated --> parameter is set to the minimum value.

Maximum limit violated --> parameter is set to the maximum value.

Alarm value (r2124, interpret decimal):

Parameter number, whose value had to be adapted.

**Remedy:** Check the adapted parameter values and if required correct.

A07200 Drive: Master control ON command present

Message class: Error in the parameterization / configuration / commissioning procedure (18)

Reaction: NONE Acknowledge: NONE

Cause: The ON/OFF1 command is present (no 0 signal).

The command is either influenced via binector input p0840 (current CDS) or control word bit 0 via the master control.

Remedy: Switch the signal via binector input p0840 (current CDS) or control word bit 0 via the master control to 0.

F07220 (N, A) Drive: Master control by PLC missing

Message class: Communication error to the higher-level control system (9)

Reaction: OFF1 (NONE, OFF2, OFF3, STOP2)

Acknowledge: IMMEDIATELY

Cause: The "master control by PLC" signal was missing in operation.

- interconnection of the binector input for "master control by PLC" is incorrect (p0854).

- the higher-level control has withdrawn the "master control by PLC" signal.

- data transfer via the fieldbus (master/drive) was interrupted.

Remedy: - check the interconnection of the binector input for "master control by PLC" (p0854).

- check the "master control by PLC" signal and, if required, switch in.

- check the data transfer via the fieldbus (master/drive).

Note:

If the drive should continue to operate after withdrawing "master control by PLC" then fault response must be

parameterized to NONE or the message type should be parameterized as alarm.

F07300 (A) Drive: Line contactor feedback signal missing

Message class: Auxiliary unit faulted (20)

Reaction: OFF2 (NONE)
Acknowledge: IMMEDIATELY

Cause: - the line contactor was not able to be closed within the time in p0861.

- the line contactor was not able to be opened within the time in p0861.

- the line contactor dropped out during operation

- the line contactor has closed although the drive converter is switched off.

**Remedy:** - check the setting of p0860.

- check the feedback circuit from the line contactor.

- increase the monitoring time in p0861.

See also: p0860 (Line contactor feedback signal), p0861 (Line contactor monitoring time)

## F07320 Drive: Automatic restart interrupted

Message class: Application/technological function faulted (17)

Reaction: OFF2

Acknowledge: IMMEDIATELY

Cause: - the specified number of restart attempts (p1211) has been completely used up because within the monitoring time

(p1213) the faults were not able to be acknowledged. The number of restart attempts (p1211) is decremented at

each new start attempt.

- the monitoring time for the power unit has expired (p0857).

- when exiting commissioning or at the end of the motor identification routine or the speed controller optimization, the

drive unit is not automatically switched on again. Fault value (r0949, interpret hexadecimal):

Only for internal Siemens troubleshooting.

Remedy: - increase the number of restart attempts (p1211). The actual number of starting attempts is displayed in r1214.

increase the delay time in p1212 and/or the monitoring time in p1213.
either increase or disable the monitoring time of the power unit (p0857).

- reduce the delay time to reset the start counter (p1213[1]) so that fewer faults are registered in the time interval.

## A07321 Drive: Automatic restart active

Message class: Application/technological function faulted (17)

**Reaction:** NONE **Acknowledge:** NONE

Cause: The automatic restart (AR) is active. When the line supply returns and/or the causes of the existing faults are

removed the drive is automatically restarted. The pulses are enabled and the motor starts to rotate.

For p1210 = 26, restarting is realized with the delayed setting of the ON command.

**Remedy:** - the automatic restart (AR) should, if required, be inhibited (p1210 = 0).

- an automatic restart can be directly interrupted by withdrawing the switch-on command (BI: p0840).

- for p1210 = 26: by withdrawing the OFF2- / OFF3 command.

F07330 Flying restart: Measured search current too low

Message class: Application/technological function faulted (17)

**Reaction:** OFF2 (NONE, OFF1) **Acknowledge:** IMMEDIATELY

Cause: During a flying restart, it was identified that the search current reached is too low.

It is possible that the motor is not connected.

**Remedy:** Check the motor feeder cables.

# F07331 Flying restart: Function not supported

Message class: Error in the parameterization / configuration / commissioning procedure (18)

**Reaction:** OFF2 (NONE, OFF1) **Acknowledge:** IMMEDIATELY

Cause: It is not possible to power up with the motor rotating (no flying restart).

In the following cases, the "flying restart" function is not supported: PMSM: operation with U/f characteristic and sensorless vector control.

Note:

PMSM: permanent-magnet synchronous motor

**Remedy:** De-activate the "flying restart" function (p1200 = 0).

A07400 (N) Drive: DC link voltage maximum controller active

Application/technological function faulted (17)

Reaction: NONE Acknowledge: NONE

Message class:

Cause: The DC link voltage controller has been activated because the upper switch-in threshold has been exceeded (r1242,

r1282).

The ramp-down times are automatically increased in order to maintain the DC link voltage (r0070) within the

permissible limits. There is a system deviation between the setpoint and actual speeds.

When the DC link voltage controller is switched out (disabled), this is the reason that the ramp-function generator

output is set to the speed actual value.

See also: r0056 (Status word, closed-loop control), p1240 (Vdc controller configuration (vector control)), p1280 (Vdc

controller configuration (U/f))

**Remedy:** If the controller is not to intervene:

- increase the ramp-down times.

- switch off the Vdc\_max controller (p1240 = 0 for vector control, p1280 = 0 for U/f control).

If the ramp-down times are not to be changed:
- use a chopper or regenerative feedback unit.

A07401 (N) Drive: DC link voltage maximum controller de-activated

Message class: Application/technological function faulted (17)

Reaction: NONE Acknowledge: NONE

Remedy:

Cause: The Vdc\_max controller can no longer maintain the DC link voltage (r0070) below the limit value (r1242, r1282) and

was therefore switched out (disabled).

- the line supply voltage is permanently higher than specified for the power unit.

- the motor is permanently in the regenerative mode as a result of a load that is driving the motor.

- check whether the input voltage is within the permissible range (if required, increase the value in p0210).

- check whether the load duty cycle and load limits are within the permissible limits.

A07402 (N) Drive: DC link voltage minimum controller active

Message class: Application/technological function faulted (17)

**Reaction:** NONE **Acknowledge:** NONE

Cause: The DC link voltage controller has been activated as the lower switch-in threshold has been undershot (r1246,

r1286).

The kinetic energy of the motor is used to buffer the DC link. The drive is therefore braked.

See also: r0056 (Status word, closed-loop control), p1240 (Vdc controller configuration (vector control)), p1280 (Vdc

controller configuration (U/f))

**Remedy:** The alarm disappears when power supply returns.

F07404 Drive: DC link voltage monitoring Vdc\_max

Message class:DC-link overvoltage (4)Reaction:OFF2 (NONE, OFF1, OFF3)

Acknowledge: IMMEDIATELY

Cause: The monitoring of the DC link voltage p1284 has responded (only U/f control).

**Remedy:** - check the line supply voltage.

- check the braking module.

- adapt the device supply voltage (p0210).

- adapt the DC link voltage monitoring (p1284).

F07405 (N, A) Drive: Kinetic buffering minimum speed fallen below

Message class: Application/technological function faulted (17)

Reaction: OFF2 (IASC/DCBRK, NONE, OFF1, OFF3, STOP2)

Acknowledge: IMMEDIATELY

Cause: During kinetic buffering the speed fell below minimum speed (p1257 or p1297 for vector drives with U/f control) and

the line supply did not return.

Remedy: Check the speed threshold for the Vdc\_min controller (kinetic buffering) (p1257, p1297).

See also: p1257 (Vdc\_min controller speed threshold), p1297 (Vdc\_min controller speed threshold (U/f))

F07406 (N, A) Drive: Kinetic buffering maximum time exceeded

Message class:Application/technological function faulted (17)Reaction:OFF3 (IASC/DCBRK, NONE, OFF1, OFF2, STOP2)

Acknowledge: IMMEDIATELY

Cause: The maximum buffer time (p1255 and p1295 for vector drives with U/f control) has been exceeded without the line

supply having returned.

Remedy: Check the time threshold for Vdc-min controller (kinetic buffering) (p1255, p1295).

See also: p1255 (Vdc\_min controller time threshold), p1295 (Vdc\_min controller time threshold (U/f))

A07409 (N) Drive: U/f control, current limiting controller active

Message class: Application/technological function faulted (17)

Reaction: NONE Acknowledge: NONE

Cause: The current limiting controller of the U/f control was activated because the current limit was exceeded.

**Remedy:** The alarm is automatically withdrawn after one of the following measures:

- increase current limit (p0640).

- reduce the load.

- slow down the ramp up to the setpoint speed.

F07410 Drive: Current controller output limited

Message class: Application/technological function faulted (17)

Reaction: OFF2 (NONE, OFF1)
Acknowledge: IMMEDIATELY

Cause: The condition "I\_act = 0 and Uq\_set\_1 longer than 16 ms at its limit" is present and can be caused by the following:

- motor not connected or motor contactor open.

- motor data and motor configuration (star-delta) do not match.

no DC link voltage present.power unit defective.

- the "flying restart" function is not activated.

**Remedy:** - connect the motor or check the motor contactor.

- check the motor parameterization and the connection type (star-delta).  $\label{eq:connection}$ 

- check the DC link voltage (r0070).

- check the power unit.

- activate the "flying restart" function (p1200).

F07411 Drive: Flux setpoint not reached when building up excitation

Message class: Application/technological function faulted (17)

Reaction: OFF2

Acknowledge: IMMEDIATELY

Cause: When quick magnetizing is configured (p1401.6 = 1) the specified flux setpoint is not reached although 90% of the

maximum current is specified.

- incorrect motor data.

- motor data and motor configuration (star-delta) do not match.

- the current limit has been set too low for the motor.

- induction motor (encoderless, open-loop controlled) in I2t limiting.

- power unit is too small.

- the magnetizing time is too short.

Remedy:

- correct the motor data. Perform motor data identification and rotating measurement.
- check the motor configuration.
- correct the current limits (p0640).
- reduce the induction motor load.
- if necessary, use a larger power unit.
- check motor supply cable.
- check power unit.
- increase p0346.

#### A07416

# **Drive: Flux controller configuration**

Message class: Error in the parameterization / configuration / commissioning procedure (18)

Reaction: NONE Acknowledge: NONE

Cause: The configuration of the flux control (p1401) is contradictory.

Alarm value (r2124, interpret hexadecimal):

ccbbaaaa hex aaaa = Parameter bb = Index cc = fault cause

1: Quick magnetizing (p1401.6) for soft starting (p1401.0). 2: Quick magnetizing for flux build-up control (p1401.2).

3: Quick magnetizing (p1401.6) for Rs identification after restart (p0621 = 2).

Remedy:

For fault cause = 1:

- Shut down soft start (p1401.0 = 0).

- Shut down quick magnetizing (p1401.6 = 0).

For fault cause = 2:

- De-energize flux build-up control (p1401.2 = 0).

- Shut down quick magnetizing (p1401.6 = 0).

For fault cause = 3:

- Re-parameterize Rs identification (p0621 = 0, 1)

- Shut down quick magnetizing (p1401.6 = 0).

### F07426 (A)

#### Technology controller actual value limited

Message class:Application/technological function faulted (17)Reaction:OFF1 (IASC/DCBRK, NONE, OFF2, OFF3)

Acknowledge: IMMEDIATELY

Cause: The actual value for the technology controller, interconnected via connector input p2264, has reached a limit.

Fault value (r0949, interpret decimal):

1: upper limit reached.
2: lower limit reached.

Remedy: - adapt the limits to the signal level (p2267, p2268).

- check the actual value normalization (p0595, p0596).

See also: p0595 (Technological unit selection), p0596 (Technological unit reference quantity), p2264 (Technology controller actual value), p2267 (Technology controller upper limit actual value), p2268 (Technology controller lower

limit actual value)

# A07428 (N)

# Technology controller parameterizing error

Message class: Error in the parameterization / configuration / commissioning procedure (18)

Reaction: NONE Acknowledge: NONE

**Cause:** The technology controller has a parameterizing error.

Alarm value (r2124, interpret decimal):

1:

The upper output limit in p2291 is set lower than the lower output limit in p2292.

**Remedy:** For alarm value = 1:

Set the output limit in p2291 higher than in p2292.

See also: p2291 (Technology controller maximum limiting), p2292 (Technology controller minimum limiting)

F07435 (N) Drive: Setting the ramp-function generator for sensorless vector control

Message class: Application/technological function faulted (17)
Reaction: OFF2 (IASC/DCBRK, NONE, OFF1, OFF3)

Acknowledge: IMMEDIATELY

Cause: During operation with sensorless vector control (r1407.1) the ramp-function generator was stopped (p1141). An

internal setting command of the ramp-function generator output caused the set setpoint speed to be frozen.

Remedy: - de-activate the holding command for the ramp-function generator (p1141).

- suppress the fault (p2101, p2119). This is necessary if the ramp-function generator is held using jogging and the

speed setpoint is simultaneously inhibited (r0898.6).

A07444 PID autotuning is activated

Message class: Application/technological function faulted (17)

Reaction: NONE Acknowledge: NONE

Cause: Automatic setting of the PID controller parameters (PID autotuning) was activated (p2350).

See also: p2350 (Enable PID autotuning)

Remedy: Not necessary.

This alarm is automatically withdrawn after the PID autotuning has been completed.

F07445 PID autotuning canceled

Message class: Application/technological function faulted (17)

Reaction: NONE
Acknowledge: IMMEDIATELY

Cause: The PID autotuning was canceled as a result of an error.

**Remedy:** - increase the offset.

- check system configuration.

A07530 Drive: Drive Data Set DDS not present

Message class: Error in the parameterization / configuration / commissioning procedure (18)

Reaction: NONE Acknowledge: NONE

Cause: The selected drive data set is not available (p0837 > p0180). The drive data set was not changed over.

See also: p0180 (Number of Drive Data Sets (DDS)), p0820 (Drive Data Set selection DDS bit 0), p0821 (Drive Data

Set selection DDS bit 1), r0837 (Drive Data Set DDS selected)

Remedy: - select the existing drive data set.

- set up additional drive data sets.

A07531 Drive: Command Data Set CDS not present

Message class: Error in the parameterization / configuration / commissioning procedure (18)

Reaction: NONE Acknowledge: NONE

Cause: The selected command data set is not available (p0836 > p0170). The command data set was not changed over.

See also: p0810 (Command data set selection CDS bit 0), p0811 (Command data set selection CDS bit 1), r0836

(Command Data Set CDS selected)

**Remedy:** - select the existing command data set.

- set up additional command data sets.

F07563 (A) Drive encoder: XIST1 ERW configuration incorrect

Message class: Error in the parameterization / configuration / commissioning procedure (18)

Reaction: OFF2 (IASC/DCBRK, NONE, OFF1, OFF3, STOP2)

Acknowledge: IMMEDIATELY (POWER ON)

Cause: An incorrect configuration was identified for the "Absolute position for incremental encoder" function.

Fault value (r0949, interpret decimal):

Fault cause: 1 (= 01 hex):

The "Absolute value for incremental encoder" function is not supported (r0459.13 = 0).

Note regarding the message value:

The individual information is coded as follows in the message value (r0949/r2124):

yyxx dec: yy = fault cause, xx = encoder data set

**Remedy:** For fault value = 1:

- upgrade the Sensor Module firmware version.

- check the mode (p4652 = 1, 3 requires the property r0459.13 = 1).

F07754 Drive: Incorrect shutoff valve configuration

Message class: Error in the parameterization / configuration / commissioning procedure (18)

Reaction: OFF2

Acknowledge: IMMEDIATELY (POWER ON)

Cause: An incorrect shutoff valve configuration was detected.

Fault value (r0949, interpret decimal):

100

Enable Safety Integrated (p9601/p9801), but p0218.0 = 0 (shutoff valve not available).

101

The manipulated variable inhibit time is set less than the wait time to evaluate the feedback signal contacts when

switching on the shutoff valve (p0230 < p9625[0]/p9825[0]).

102:

The manipulated variable inhibit time is set less than the wait time to evaluate the feedback signal contacts when

switching off the shutoff valve (p0230 < p9625[1]/p9825[1]).

**Remedy:** For fault value = 100:

Check the enable of Safety Integrated and the shutoff valve (p9601/p9801, p0218.0).

For fault value = 101:

Set the manipulated variable inhibit time higher than the wait time to evaluate the feedback signal contacts when

switching on the shutoff valve (p0230 > p9625[0]/p9825[0]).

For fault value = 102:

Set the manipulated variable inhibit time higher than the wait time to evaluate the feedback signal contacts when

switching off the shutoff valve (p0230 > p9625[1]/p9825[1]).

See also: p0230 (Drive filter type motor side)

F07800 Drive: No power unit present

Message class: Error in the parameterization / configuration / commissioning procedure (18)

Reaction: NONE
Acknowledge: IMMEDIATELY

Cause: The power unit parameters cannot be read or no parameters are stored in the power unit.

Note:

This fault also occurs if an incorrect topology was selected in the commissioning software and this parameterization

is then downloaded to the Control Unit.

See also: r0200 (Power unit code number actual)

**Remedy:** - carry out a POWER ON (switch-off/switch-on) for all components.

check the power unit and replace if necessary.check the Control Unit, and if required replace it.

- after correcting the topology, the parameters must be again downloaded using the commissioning software.

F07801 Drive: Motor overcurrent

Message class: Motor overload (8)

Reaction: OFF2 (NONE, OFF1, OFF3)

Acknowledge: IMMEDIATELY

Cause: The permissible motor limit current was exceeded.

effective current limit set too low.current controller not correctly set.

- U/f operation: Up ramp was set too short or the load is too high.
- U/f operation: Short-circuit in the motor cable or ground fault.
- U/f operation: Motor current does not match current of power unit.
- Switch to rotating motor without flying restart function (p1200).

Note:

Limit current = 2 x minimum (p0640, 4 x p0305 x p0306) >= 2 x p0305 x p0306

**Remedy:** - check the current limits (p0640).

vector control: Check the current controller (p1715, p1717).
U/f control: Check the current limiting controller (p1340 ... p1346).

- increase the up ramp (p1120) or reduce the load.

- check the motor and motor cables for short-circuit and ground fault.

- check the motor for the star-delta configuration and rating plate parameterization.

- check the power unit and motor combination.

- Choose "flying restart" function (p1200) if switched to rotating motor.

F07802 Drive: Infeed or power unit not ready

Message class: Infeed faulted (13)
Reaction: OFF2 (NONE)
Acknowledge: IMMEDIATELY

Cause: After an internal switch-on command, the infeed or drive does not signal ready.

monitoring time is too short.DC link voltage is not present.

- associated infeed or drive of the signaling component is defective.

- supply voltage incorrectly set.

**Remedy:** - increase the monitoring time (p0857).

- ensure that there is a DC link voltage. Check the DC link busbar. Enable the infeed.

- replace the associated infeed or drive of the signaling component.

- check the line supply voltage setting (p0210). See also: p0857 (Power unit monitoring time)

A07805 (N) Drive: Power unit overload I2t

Message class: Power electronics faulted (5)

Reaction: NONE Acknowledge: NONE

Cause: Alarm threshold for I2t overload (p0294) of the power unit exceeded.

The response parameterized in p0290 becomes active. See also: p0290 (Power unit overload response)

**Remedy:** - reduce the continuous load.

- adapt the load duty cycle.

- check the assignment of the motor and power unit rated currents.

F07806 Drive: Regenerative power limit exceeded (F3E)

 Message class:
 Power electronics faulted (5)

 Reaction:
 OFF2 (IASC/DCBRK)

 Acknowledge:
 IMMEDIATELY

Cause: For blocksize power units, types PM250 and PM260, the regenerative rated power r0206[2] was exceeded for more

than 10 s.

See also: r0206 (Rated power unit power), p1531 (Power limit regenerative)

**Remedy:** - increase the down ramp.

- reduce the driving load.

- use a power unit with a higher regenerative feedback capability.

- for vector control, the regenerative power limit in p1531 can be reduced so that the fault is no longer triggered.

F07807 Drive: Short-circuit/ground fault detected

Message class: Ground fault / inter-phase short-circuit detected (7)

Reaction: OFF2 (NONE)
Acknowledge: IMMEDIATELY

Cause: A phase-phase short-circuit or ground fault was detected at the motor-side output terminals of the converter.

Fault value (r0949, interpret decimal):

Short-circuit, phase UV.
 Short-circuit, phase UW.
 Short-circuit, phase VW.
 Ground fault with overcurrent.

1yxxx: Ground fault with current in phase U detected (y = pulse number, xxxx = component of the current in phase V

in per mille).

2yxxx: Ground fault with current in phase V detected (y = pulse number, xxxx = component of the current in phase U

in per mille).

Note:

Also when interchanging the line and motor cables is identified as a motor-side short circuit.

The ground fault test only functions when the motor is stationary.

Connecting to a motor that is either not de-energized or partially de-energized is possibly detected as ground fault.

Remedy: - check the motor-side converter connection for a phase-phase short-circuit.

- rule-out interchanged line and motor cables.

- check for a ground fault.

For a ground fault the following applies:

- do not enable the pulses when connecting to a rotating motor without the "Flying restart" function activated (p1200).

- increase the de-energization time (p0347).

- increase pulse suppression delay time (p1228) to ensure standstill.

- if required, de-activate the monitoring (p1901).

F07810 Drive: Power unit EEPROM without rated data

Message class: Hardware/software error (1)

Reaction: NONE

Acknowledge: IMMEDIATELY

Cause: No rated data are stored in the power unit EEPROM.

See also: p0205, r0206, r0207, r0208, r0209

Remedy: Replace the power unit or inform Siemens Customer Service.

A07850 (F) External alarm 1

Message class: External measured value / signal state outside the permissible range (16)

Reaction: NONE Acknowledge: NONE

Remedy:

Cause: The condition for "External alarm 1" is satisfied.

Note:

The "External alarm 1" is initiated by a 1/0 edge via binector input p2112.

See also: p2112 (External alarm 1) Eliminate the causes of this alarm.

A07851 (F) External alarm 2

Message class: External measured value / signal state outside the permissible range (16)

Reaction: NONE Acknowledge: NONE

Cause: The condition for "External alarm 2" is satisfied.

Note:

The "External alarm 2" is initiated by a 1/0 edge via binector input p2116.

See also: p2116 (External alarm 2) Eliminate the causes of this alarm.

A07852 (F) External alarm 3

Message class: External measured value / signal state outside the permissible range (16)

**Reaction:** NONE **Acknowledge:** NONE

Remedy:

Remedy:

Remedy:

Remedy:

Cause: The condition for "External alarm 3" is satisfied.

Note:

The "External alarm 3" is initiated by a 1/0 edge via binector input p2117.

See also: p2117 (External alarm 3) Eliminate the causes of this alarm.

F07860 (A) External fault 1

Message class: External measured value / signal state outside the permissible range (16)

Reaction: OFF2 (IASC/DCBRK, NONE, OFF1, OFF3, STOP2)

Acknowledge: IMMEDIATELY (POWER ON)

Cause: The condition for "External fault 1" is satisfied.

Note:

The "External fault 1" is initiated by a 1/0 edge via binector input p2106.

See also: p2106 (External fault 1) - eliminate the causes of this fault.

- acknowledge fault.

F07861 (A) External fault 2

Message class: External measured value / signal state outside the permissible range (16)

Reaction: OFF2 (IASC/DCBRK, NONE, OFF1, OFF3, STOP2)

Acknowledge: IMMEDIATELY (POWER ON)

Cause: The condition for "External fault 2" is satisfied.

Note:

The "External fault 2" is initiated by a 1/0 edge via binector input p2107.

See also: p2107 (External fault 2) - eliminate the causes of this fault.

- acknowledge fault.

F07862 (A) External fault 3

Message class: External measured value / signal state outside the permissible range (16)

Reaction: OFF2 (IASC/DCBRK, NONE, OFF1, OFF3, STOP2)

Acknowledge: IMMEDIATELY (POWER ON)

Cause: The condition for "External fault 3" is satisfied.

Note:

The "External fault 3" is initiated by a 1/0 edge via the following parameters.

- AND logic operation, binector input p2108, p3111, p3112.

- switch-on delay p3110.

See also: p2108 (External fault 3), p3110 (External fault 3 switch-on delay), p3111 (External fault 3 enable), p3112

(External fault 3 enable negated)

**Remedy:** - eliminate the causes of this fault.

- acknowledge fault.

A07891 Drive: Load monitoring pump/fan blocked

Message class: Motor overload (8)

Reaction: NONE Acknowledge: NONE

Remedy:

Cause: The load monitoring is configured for a pump or fan (p2193 = 4, 5).

The monitoring function detects when the pump/fan is blocked.

It is possible that the blocking torque threshold (p2168) is set too low (e.g. heavy duty starting).

See also: p2165 (Load monitoring stall monitoring upper threshold), p2168 (Load monitoring stall monitoring torque

threshold), p2181 (Load monitoring response), p2193 (Load monitoring configuration)

- check whether the pump/fan is blocked, and if blocked, then resolve the problem.

- check that the fan can freely move, and if necessary, resolve the problem. - adapt the parameterization corresponding to the load (p2165, p2168)..

A07892 Drive: Load monitoring pump/fan no load condition

Message class: Application/technological function faulted (17)

Reaction: NONE Acknowledge: NONE

Cause: The load monitoring is configured for a pump or fan (p2193 = 4, 5).

The monitoring function detects when the pump/fan is operating under no load conditions. The pump is running in the dry state (no medium to be pumped) – or the fan has a broken belt.

It is possible that the detection torque threshold is too low (p2191).

See also: p2181 (Load monitoring response), p2191 (Load monitoring torque threshold no load), p2193 (Load

monitoring configuration)

Remedy: - for a pump, check the medium being pumped, and if required, provide the medium.

- for a fan, check the belt, and if required, replace.

- if necessary, increase the detection torque threshold (p2191).

A07893 Drive: Load monitoring pump leakage

Message class: Application/technological function faulted (17)

Reaction: NONE Acknowledge: NONE

Cause: The load monitoring is configured for a pump (p2193 = 4).

The monitoring function detects a leak in the pump circuit.

In this case, the pump requires a torque that is lower than in normal operation to pump the reduced quantity.

See also: p2181, p2182, p2183, p2184, p2186, p2188, p2190, p2193

**Remedy:** - remove the leak in the pump circuit.

- for a nuisance trip, reduce the torque thresholds of the leakage characteristic (p2186, p2188, p2190).

F07894 Drive: Load monitoring pump/fan blocked

Message class: Motor overload (8)

Reaction: OFF1 (NONE, OFF2, OFF3)

Acknowledge: IMMEDIATELY

Remedy:

Cause: The load monitoring is configured for a pump or fan (p2193 = 4, 5).

The monitoring function detects when the pump/fan is blocked.

It is possible that the blocking torque threshold (p2168) is set too low (e.g. heavy duty starting).

See also: p2165 (Load monitoring stall monitoring upper threshold), p2168 (Load monitoring stall monitoring torque

threshold), p2181 (Load monitoring response), p2193 (Load monitoring configuration)

- check whether the pump/fan is blocked, and if blocked, then resolve the problem.

- check that the fan can freely move, and if necessary, resolve the problem.

- adapt the parameterization corresponding to the load (p2165, p2168)...

F07895 Drive: Load monitoring pump/fan no load condition

Message class: Application/technological function faulted (17)

Reaction: OFF1 (NONE, OFF2, OFF3)

Acknowledge: IMMEDIATELY

Cause: The load monitoring is configured for a pump or fan (p2193 = 4, 5).

The monitoring function detects when the pump/fan is operating under no load conditions. The pump is running in the dry state (no medium to be pumped) – or the fan has a broken belt.

It is possible that the detection torque threshold is too low (p2191).

See also: p2181 (Load monitoring response), p2191 (Load monitoring torque threshold no load), p2193 (Load

monitoring configuration)

Remedy: - for a pump, check the medium being pumped, and if required, provide the medium.

- for a fan, check the belt, and if required, replace.

- if necessary, increase the detection torque threshold (p2191).

F07896 Drive: Load monitoring pump leakage

Message class: Application/technological function faulted (17)

Reaction: OFF1 (NONE, OFF2, OFF3)

Acknowledge: IMMEDIATELY

Cause: The load monitoring is configured for a pump (p2193 = 4).

The monitoring function detects a leak in the pump circuit.

In this case, the pump requires a torque that is lower than in normal operation to pump the reduced quantity.

See also: p2181, p2182, p2183, p2184, p2186, p2188, p2190, p2193

**Remedy:** - remove the leak in the pump circuit.

- for a nuisance trip, reduce the torque thresholds of the leakage characteristic (p2186, p2188, p2190).

### F07900 (N, A) Drive: Motor blocked

Message class: Application/technological function faulted (17)
Reaction: OFF2 (NONE, OFF1, OFF3, STOP2)

Acknowledge: IMMEDIATELY

Cause: Motor has been operating at the torque limit longer than the time specified in p2177 and below the speed threshold

set in p2175.

This signal can also be triggered if the speed is oscillating and the speed controller output repeatedly goes to its limit. It may also be the case that thermal monitoring of the power unit reduces the current limit (see p0290), thereby

causing the motor to decelerate.

See also: p2175 (Motor blocked speed threshold), p2177 (Motor blocked delay time)

**Remedy:** - check that the motor can freely move.

- check the effective torque limit (r1538, r1539).

- check the parameter, message "Motor blocked" and if required, correct (p2175, p2177).

- check the direction of rotation enable signals for a flying restart of the motor (p1110, p1111).

- for U/f control: check the current limits and acceleration times (p0640, p1120).

F07901 Drive: Motor overspeed

Message class: Application/technological function faulted (17)

Reaction: OFF2 (IASC/DCBRK)
Acknowledge: IMMEDIATELY

Cause: The maximum permissible speed was either positively or negatively exceeded.

The maximum permissible positive speed is formed as follows: Minimum (p1082, CI: p1085) + p2162. The maximum permissible negative speed is formed as follows: Maximum (-p1082, CI: 1088) - p2162.

**Remedy:** The following applies for a positive direction of rotation:

- check r1084 and if required, correct p1082, CI:p1085 and p2162.

The following applies for a negative direction of rotation:

- check r1087 and if required, correct p1082, CI:p1088 and p2162. Activate pre-control of the speed limiting controller (p1401.7 = 1).

Increase the hysteresis for the overspeed signal p2162. This upper limit is dependent upon the maximum motor

speed p0322 and the maximum speed p1082 of the setpoint channel.

F07902 (N, A) Drive: Motor stalled

Message class: Application/technological function faulted (17)

Reaction: OFF2 (IASC/DCBRK, NONE, OFF1, OFF3, STOP2)

Acknowledge: IMMEDIATELY

Cause: The system has identified that the motor has stalled for a time longer than is set in p2178.

Fault value (r0949, interpret decimal):

1: Reserved.

2: Stall detection using r1408.12 (p1745) or via (r0084 ... r0083).

See also: p2178 (Motor stalled delay time)

Remedy: Steps should always be taken to ensure that both motor data identification and the rotating measurement were

carried out (see p1900, r3925).

- check whether the drive stalls solely due to the load in controlled mode or when the speed setpoint is still zero. If yes, then increase the current setpoint using p1610.

- if the motor excitation time (p0346) was significantly reduced and the drive stalls when it is switched on and run immediately, p0346 should be increased again.

- check whether a line phase failure is affecting power unit PM230, PM250, PM260.

- check whether the motor cables are disconnected (see A07929).

If there is no fault, then the fault tolerance (p1745) or the delay time (p2178) can be increased.

- check the current limits (p0640, r0067, r0289). If the current limits are too low, then the drive cannot be magnetized.

- if the fault occurs with fault value 2 when the motor accelerates very quickly to the field weakening range, the deviation between the flux setpoint and flux actual value can be reduced and, in turn, the message prevented, by reducing p1596 or p1553.

# A07903 Drive: Motor speed deviation

Message class: Application/technological function faulted (17)

Reaction: NONE Acknowledge: NONE

Cause: The absolute value of the speed difference from the setpoint (p2151) and the speed actual value (r2169) exceeds the

tolerance threshold (p2163) longer than tolerated (p2164, p2166).

The alarm is only enabled for p2149.0 = 1.

Possible causes:

- the load torque is greater than the torque setpoint.

- when accelerating, the torque/current/power limit is reached. If the limits are not sufficient, then it is possible that the drive has been dimensioned too small.

- for closed-loop torque control, the speed setpoint does not track the speed actual value.

- for active Vdc controller.

For U/f control, the overload condition is detected as the I\_max controller is active.

See also: p2149 (Monitoring configuration)

**Remedy:** - increase p2163 and/or p2166.

- increase the torque/current/power limits.

- for closed-loop torque control: The speed setpoint should track the speed actual value.

- de-activate alarm with p2149.0 = 0.

### A07910 (N) Drive: Motor overtemperature

Message class: Motor overload (8)

Reaction: NONE Acknowledge: NONE

Cause: KTY84/PT1000 or no sensor:

The measured motor temperature or the temperature of the motor temperature model 2 has exceeded the alarm threshold (p0604). The response parameterized in p0610 becomes active.

PTC or bimetallic NC contact:

The response threshold of 1650 Ohm was exceeded or the NC contact opened.

Alarm value (r2124, interpret decimal): 11: No output current reduction. 12: Output current reduction active.

See also: p0604 (Mot\_temp\_mod 2/sensor alarm threshold), p0610 (Motor overtemperature response)

Remedy: - check the motor load.

- check the motor ambient temperature.

- check KTY84/PT1000.

- check overtemperatures of the motor temperature model 2 (p0626 ... p0628).

See also: p0612 (Mot\_temp\_mod activation), p0625 (Motor ambient temperature during commissioning), p0626 (Motor overtemperature, stator core), p0627 (Motor overtemperature, stator winding), p0628 (Motor overtemperature

rotor)

A07920 Drive: Torque/speed too low

Message class: Application/technological function faulted (17)

Reaction: NONE
Acknowledge: NONE
Cause: For p2193 = 1:

The torque deviates from the torque/speed envelope characteristic (too low).

For p2193 = 2:

The speed signal from the external encoder (refer to p3230) deviates from the speed (r2169) (too low).

See also: p2181 (Load monitoring response)

**Remedy:** - check the connection between the motor and load.

- adapt the parameterization corresponding to the load.

A07921 Drive: Torque/speed too high

Message class: Application/technological function faulted (17)

Reaction: NONE
Acknowledge: NONE

**Cause:** For p2193 = 1:

The torque deviates from the torque/speed envelope characteristic (too high).

For p2193 = 2:

The speed signal from the external encoder (refer to p3230) deviates from the speed (r2169) (too high).

**Remedy:** - check the connection between the motor and load.

- adapt the parameterization corresponding to the load.

A07922 Drive: Torque/speed out of tolerance

Message class: Application/technological function faulted (17)

Reaction: NONE
Acknowledge: NONE
Cause: For p2193 = 1:

The torque deviates from the torque/speed envelope characteristic.

For p2193 = 2:

The speed signal from the external encoder (refer to p3230) deviates from the speed (r2169).

**Remedy:** - check the connection between the motor and load.

- adapt the parameterization corresponding to the load.

F07923 Drive: Torque/speed too low

Message class: Application/technological function faulted (17)

Reaction: OFF1 (NONE, OFF2, OFF3)

Acknowledge: IMMEDIATELY Cause: For p2193 = 1:

The torque deviates from the torque/speed envelope characteristic (too low).

For p2193 = 2:

The speed signal from the external encoder (refer to p3230) deviates from the speed (r2169) (too low).

**Remedy:** - check the connection between the motor and load.

- adapt the parameterization corresponding to the load.

F07924 Drive: Torque/speed too high

Message class: Application/technological function faulted (17)

Reaction: OFF1 (NONE, OFF2, OFF3)

Acknowledge: IMMEDIATELY

Cause: For p2193 = 1:

The torque deviates from the torque/speed envelope characteristic (too high).

For p2193 = 2:

The speed signal from the external encoder (refer to p3230) deviates from the speed (r2169) (too high).

**Remedy:** - check the connection between the motor and load.

- adapt the parameterization corresponding to the load.

F07925 Drive: Torque/speed out of tolerance

Message class: Application/technological function faulted (17)

Reaction: OFF1 (NONE, OFF2, OFF3)

Acknowledge: IMMEDIATELY Cause: For p2193 = 1:

The torque deviates from the torque/speed envelope characteristic.

For p2193 = 2:

The speed signal from the external encoder (refer to p3230) deviates from the speed (r2169).

**Remedy:** - check the connection between the motor and load.

- adapt the parameterization corresponding to the load.

### A07926 Drive: Envelope curve parameter invalid

Message class: Error in the parameterization / configuration / commissioning procedure (18)

Reaction: NONE Acknowledge: NONE

Cause: Invalid parameter values were entered for the envelope characteristic of the load monitoring.

The following rules apply for the speed thresholds:

p2182 < p2183 < p2184

The following rules apply for the torque thresholds:

p2185 > p2186 p2187 > p2188 p2189 > p2190

Load monitoring configuration and response must match.

It is not permissible that the individual load torque monitoring areas overlap.

Alarm value (r2124, interpret decimal):

Number of the parameter with the invalid value.

The load torque monitoring has not been activated as long as the alarm is active. - set the parameters for the load monitoring according to the applicable rules.

- if necessary, de-activate the load monitoring (p2181 = 0, p2193 = 0).

### A07927 DC braking active

Message class: Application/technological function faulted (17)

Reaction: NONE Acknowledge: NONE

Remedy:

Cause: The motor is braked with DC current. DC braking is active.

1)

A message with response DCBRK is active. The motor is braked with the braking current set in p1232 for the duration set in in p1233. If the standstill threshold p1226 is undershot, then braking is prematurely canceled.

2)

DC braking has been activated at binector input p1230 with the DC braking set (p1230 = 4). Braking current p1232 is

injected until this binector input becomes inactive.

Remedy: Not necessary.

The alarm automatically disappears once DC braking has been executed.

A07929 (F) **Drive: No motor detected** 

Message class: Application/technological function faulted (17)

NONE Reaction: Acknowledge: NONE

Cause: The absolute current value is so small after enabling the inverter pulses that no motor is detected.

Note:

- for vector control and induction motor, fault F07902 follows this alarm.

See also: p2179 (Output load identification current limit)

Remedv: - check the motor feeder cables.

- reduce the threshold value (p2179), e.g. for synchronous motors.

- check the voltage boost of the U/f control (p1310).

- carry out a standstill measurement to set the stator resistance (p0350).

F07936 **Drive: load failure** 

Message class: Application/technological function faulted (17)

Reaction: OFF1 (NONE, OFF2, OFF3)

Acknowledge: **IMMEDIATELY** 

Cause: The load monitoring has detected a load failure.

Remedy: - check the sensor.

- if necessary, de-activate the load monitoring (p2193).

See also: p2193 (Load monitoring configuration), p3232 (Load monitoring failure detection)

F07950 (A) Motor parameter incorrect

Message class: Error in the parameterization / configuration / commissioning procedure (18)

Reaction: NONE **IMMEDIATELY** Acknowledge:

Cause: The motor parameters were incorrectly entered while commissioning (e.g. p0300 = 0, no motor)

Fault value (r0949, interpret decimal):

Parameter number involved

See also: p0300, p0301, p0304, p0305, p0307, p0310, p0311, p0314, p0316, p0320, p0322, p0323

Remedy: Compare the motor data with the rating plate data and if required, correct.

A07960 **Drive: Incorrect friction characteristic** 

Message class: Error in the parameterization / configuration / commissioning procedure (18)

NONE Reaction: Acknowledge: NONE

The friction characteristic is incorrect. Cause:

Alarm value (r2124, interpret decimal):

The friction torque is greater than the maximum from the upper effective torque limit (p1538) and zero. This is the reason that the output of the friction characteristic (r3841) is limited to this value.

The friction torque is less than the minimum from the lower effective torque limit (p1539) and zero. This is the reason that the output of the friction characteristic (r3841) is limited to this value.

3820 ... 3829:

Incorrect parameter number. The speeds entered in the parameters for the friction characteristic do not correspond to the following condition:

0.0 < p3820 < p3821 < ... < p3829 <= p0322 or p1082, if p0322 = 0

Therefore the output of the friction characteristic (r3841) is set to zero.

3830 ... 3839:

Incorrect parameter number. The torques entered in the parameters for the friction characteristic do not correspond to the following condition:

0 <= p3830, p3831 ... p3839 <= p0333

Therefore the output of the friction characteristic (r3841) is set to zero.

See also: r3840 (Friction characteristic status word)

Remedy: Fulfill the conditions for the friction characteristic.

For alarm value = 1538:

Check the upper effective torque limit (e.g. in the field weakening range).

For alarm value = 1539:

Check the lower effective torque limit (e.g. in the field weakening range).

For alarm value = 3820 ... 3839:

Fulfill the conditions to set the parameters of the friction characteristic.

If the motor data (e.g. the maximum speed p0322) are changed during commissioning (p0010 = 1, 3), then the technological limits and threshold values, dependent on this, must be re-calculated by selecting p0340= 5).

A07961 Drive: Friction characteristic record activated

Message class: Error in the parameterization / configuration / commissioning procedure (18)

Reaction: NONE Acknowledge: NONE

The automatic friction characteristic record is activated. Cause:

The friction characteristic is recorded at the next switch-on command.

When plotting the friction characteristic, it is not possible to save the parameters (p0971, p0977).

Remedv: Not necessary

The alarm disappears automatically after the friction characteristic record has been successfully completed or the

record is de-activated (p3845 = 0).

#### F07963 **Drive: Friction characteristic record interrupted**

Message class: Error in the parameterization / configuration / commissioning procedure (18)

OFF1 Reaction:

Acknowledge: **IMMEDIATELY** 

The conditions to record the friction characteristic are not fulfilled. Cause:

> Fault value (r0949, interpret decimal): 0046: Missing enable signals (r0046).

1082: The highest speed value to be approached (p3829) is greater than the maximum speed (p1082).

1084: The highest speed value to be approached (p3829) is greater than the maximum speed (r1084, p1083, p1085).

1087: The highest speed value to be approached (p3829) is greater than the maximum speed (r1087, p1086, p1088).

1110: Friction characteristic record, negative direction selected (p3845) and negative direction inhibited (p1110).

1111: Friction characteristic record, positive direction selected (p3845) and positive direction inhibited (p1111). 1198: Friction characteristic record selected (p3845 > 0) and negative (p1110) and positive directions (p1111)

inhibited (r1198).

1300: The control mode (p1300) has not been set to closed-loop speed control.

1755: For encoderless closed-loop control (p1300 = 20), the lowest speed value to be approached (p3820) is less than or equal to the changeover speed, open-loop controlled operation (p1755).

1910: Motor data identification activated.

1960: Speed controller optimization activated.

3820 ... 3829: speed (p382x) cannot be approached.

3840: Friction characteristic incorrect.

3845: Friction characteristic record de-selected

Fulfill the conditions to record the friction characteristic. Remedy:

For fault value = 0046:

- establish missing enable signals.

For fault value = 1082, 1084, 1087:

- Select the highest speed value to be approached (p3829) less than or equal to the maximum speed (p1082, r1084, r1087).

- Re-calculate the speed points along the friction characteristic (p0340 = 5).

For fault value = 1110:

- Select the friction characteristic record, positive direction (p3845).

For fault value = 1111:

- Select the friction characteristic record, negative direction (p3845).

For fault value = 1198:

- Enable the permitted direction (p1110, p1111, r1198).

For fault value = 1300:

- set the control mode (p1300) on the closed-loop speed control (p1300 = 20, 21).

For fault value = 1755:

- For encoderless closed-loop speed control (p1300 = 20) select the lowest speed value to be approached (p3820) greater than the changeover speed of open-loop controlled operation (p1755).
- Re-calculate the speed points along the friction characteristic (p0340 = 5).

For fault value = 1910:

- Exit the motor data identification routine (p1910).

For fault value = 1960:

- Exit the speed controller optimization routine (p1960).

For fault value 3820 ... 3829:

- check the load at speed p382x.
- check the speed signal (r0063) for oscillation at speed p382x. Check the settings of the speed controller if applicable.

For fault value = 3840:

- Make the friction characteristic error-free (p3820 ... p3829, p3830 ... p3839, p3840).

For fault value = 3845:

- Activate the friction characteristic record (p3845).

F07967 Drive: Incorrect pole position identification

Message class: Error in the parameterization / configuration / commissioning procedure (18)

Reaction: OFF2 (NONE, OFF1)
Acknowledge: IMMEDIATELY

Cause: A fault has occurred during the pole position identification routine.

Only for internal Siemens troubleshooting.

Remedy: Carry out a POWER ON.

F07968 Drive: Lq-Ld measurement incorrect

Message class: Error in the parameterization / configuration / commissioning procedure (18)

Reaction: OFF2

Acknowledge: IMMEDIATELY

Cause: A fault has occurred during the Lq-Ld measurement.

Fault value (r0949, interpret decimal):

10: Stage 1: The ratio between the measured current and zero current is too low.

12: Stage 1: The maximum current was exceeded.

15: Second harmonic too low.

16: Drive converter too small for the measuring technique.

17: Abort due to pulse inhibit.

**Remedy:** For fault value = 10:

Check whether the motor is correctly connected.

Replace the power unit involved. De-activate technique (p1909).

For fault value = 12:

Check whether motor data have been correctly entered.

De-activate technique (p1909).

For fault value = 16:

De-activate technique (p1909).

For fault value = 17: Repeat technique. F07969 Drive: Incorrect pole position identification

Message class: Error in the parameterization / configuration / commissioning procedure (18)

Reaction: OFF2

Acknowledge: IMMEDIATELY

**Cause:** A fault has occurred during the pole position identification routine.

Fault value (r0949, interpret decimal):

Current controller limited
 Motor shaft locked.

10: Stage 1: The ratio between the measured current and zero current is too low.11: Stage 2: The ratio between the measured current and zero current is too low.

12: Stage 1: The maximum current was exceeded.13: Stage 2: The maximum current was exceeded.

14: Current difference to determine the +d axis too low.

15: Second harmonic too low.

16: Drive converter too small for the measuring technique.

17: Abort due to pulse inhibit.18: First harmonic too low.

20: Pole position identification requested with the motor shaft rotating and activated "flying restart" function.

**Remedy:** For fault value = 1:

Check whether the motor is correctly connected.

Check whether motor data have been correctly entered.

Replace the power unit involved.

For fault value = 2:

Bring the motor into a no-load condition.

For fault value = 10:

When selecting p1980 = 4: Increase the value for p0325. When selecting p1980 = 1: Increase the value for p0329.

Check whether the motor is correctly connected.

Replace the power unit involved.

For fault value = 11:

Increase the value for p0329.

Check whether the motor is correctly connected.

Replace the power unit involved.

For fault value = 12:

When selecting p1980 = 4: Reduce the value for p0325. When selecting p1980 = 1: Reduce the value for p0329. Check whether motor data have been correctly entered.

For fault value = 13:

Reduce the value for p0329.

Check whether motor data have been correctly entered.

For fault value = 14:

Increase the value for p0329.

For fault value = 15:

Increase the value for p0325.

Motor not sufficiently anisotropic, change the technique (p1980 = 1, 10).

For fault value = 16:

Change the technique (p1980).

For fault value = 17:

Repeat technique.

For fault value = 18:

Increase the value for p0329 (if required, first set p0323).

Saturation not sufficient, change the technique (p1980 = 10).

For fault value = 20:

Before carrying out a pole position identification routine ensure that the motor shaft is absolutely stationary (zero speed).

A07980 Drive: Rotating measurement activated

Message class: Error in the parameterization / configuration / commissioning procedure (18)

Reaction: NONE Acknowledge: NONE

Cause: The rotating measurement (automatic speed controller optimization) is activated.

The rotating measurement is carried out at the next switch-on command.

Note:

During the rotating measurement it is not possible to save the parameters (p0971).

See also: p1960 (Rotating measurement selection)

Remedy: Not necessary.

The alarm disappears automatically after the speed controller optimization has been successfully completed or for

the setting p1900 = 0.

A07981 Drive: Enable signals for the rotating measurement missing

Message class: Error in the parameterization / configuration / commissioning procedure (18)

Reaction: NONE Acknowledge: NONE

Cause: The rotating measurement cannot be started due to missing enable signals.

For p1959.13 = 1, the following applies:

enable signals for the ramp-function generator missing (see p1140 ... p1142).
enable signals for the speed controller integrator missing (see p1476, p1477).

**Remedy:** - acknowledge faults that are present.

- establish missing enable signals.

See also: r0002 (Drive operating display), r0046 (Missing enable sig)

### F07983 Drive: Rotating measurement saturation characteristic

Message class: Error in the parameterization / configuration / commissioning procedure (18)

Reaction: OFF1 (NONE, OFF2)
Acknowledge: IMMEDIATELY

Cause: A fault has occurred while determining the saturation characteristic.

Fault value (r0949, interpret decimal):

1: The speed did not reach a steady-state condition.

2: The rotor flux did not reach a steady-state condition.

3: The adaptation circuit did not reach a steady-state condition.

4: The adaptation circuit was not enabled.

5: Field weakening active.

6: The speed setpoint was not able to be approached as the minimum limiting is active.

 $7: The \ speed \ setpoint \ was \ not \ able \ to \ be \ approached \ as \ the \ suppression \ (skip) \ bandwidth \ is \ active.$ 

8: The speed setpoint was not able to be approached as the maximum limiting is active.

9: Several values of the determined saturation characteristic are not plausible.

10: Saturation characteristic could not be sensibly determined because load torque too high.

**Remedy:** For fault value = 1:

- the total drive moment of inertia is far higher than that of the motor (p0341, p0342).

De-select rotating measurement (p1960), enter the moment of inertia p0342, re-calculate the speed controller p0340

= 4 and repeat the measurement.

For fault value = 1 ... 2:

- increase the measuring speed (p1961) and repeat the measurement.

For fault value = 1 ... 4:

- check the motor parameters (rating plate data). After the change: Calculate p0340 = 3.

- check the moment of inertia (p0341, p0342). After the change: Calculate p0340 = 3.

- carry out a motor data identification routine (p1910).

- if required, reduce the dynamic factor (p1967 < 25 %).

For fault value = 5:

- the speed setpoint (p1961) is too high. Reduce the speed.

For fault value = 6:

- adapt the speed setpoint (p1961) or minimum limiting (p1080).

For fault value = 7:

- adapt the speed setpoint (p1961) or suppression (skip) bandwidths (p1091 ... p1094, p1101).

For fault value = 8:

- adapt the speed setpoint (p1961) or maximum limit (p1082, p1083 and p1086).

For fault value = 9, 10:

- the measurement was carried out at an operating point where the load torque is too high. Select a more suitable operating point, either by changing the speed setpoint (p1961) or by reducing the load torque. The load torque may not be varied while making measurements.

Note:

The saturation characteristic identification routine can be disabled using p1959.1.

See also: p1959 (Rotating measurement configuration)

#### F07984

#### Drive: Speed controller optimization, moment of inertia

Message class:

Error in the parameterization / configuration / commissioning procedure (18)

Reaction: Acknowledge: OFF1 (NONE, OFF2)

IMMEDIATELY

Cause:

A fault has occurred while identifying the moment of inertia.

Fault value (r0949, interpret decimal):

- 1: The speed did not reach a steady-state condition.
- 2: The speed setpoint was not able to be approached as the minimum limiting is active.
- 3. The speed setpoint was not able to be approached as the suppression (skip) bandwidth is active.
- 4. The speed setpoint was not able to be approached as the maximum limiting is active.
- 5: It is not possible to increase the speed by 10% as the minimum limiting is active.
- 6: It is not possible to increase the speed by 10% as the suppression (skip) bandwidth is active.
- 7: It is not possible to increase the speed by 10% as the maximum limiting is active.
- 8: The torque difference after the speed setpoint step is too low in order to be able to still reliably identify the moment
- 9: Too few data to be able to reliably identify the moment of inertia.
- 10: After the setpoint step, the speed either changed too little or in the incorrect direction.
- 11: The identified moment of inertia is not plausible. The measured moment of inertia is less than the 0.1x or greater than 500x the preset moment of inertia of the motor p0341.

#### Remedy:

For fault value = 1:

- check the motor parameters (rating plate data). After the change: Calculate p0340 = 3.
- check the moment of inertia (p0341, p0342). After the change: Calculate p0340 = 3.
- carry out a motor data identification routine (p1910).
- if required, reduce the dynamic factor (p1967 < 25 %).

For fault value = 2, 5:

- adapt the speed setpoint (p1965) or adapt the minimum limit (p1080).

For fault value = 3, 6:

- adapt the speed setpoint (p1965) or suppression (skip) bandwidths (p1091 ... p1094, p1101).

For fault value = 4. 7:

- adapt the speed setpoint (p1965) or maximum limit (p1082, p1083 and p1086).

For fault value = 8:

- the total drive moment of inertia is far higher than that of the motor (refer to p0341, p0342). De-select rotating measurement (p1960), enter the moment of inertia p0342, re-calculate the speed controller p0340 = 4 and repeat the measurement

For fault value = 9:

- check the moment of inertia (p0341, p0342). After the change, re-calculate (p0340 = 3 or 4).

For fault value = 10:

- check the moment of inertia (p0341, p0342). After the change: Calculate p0340 = 3.

For fault value = 11:

- reduce the moment of inertia of the motor p0341 (e.g., factor of 0.2) or increase (e.g. factor of 5) and repeat the measurement.

Note:

The moment of inertia identification routine can be disabled using p1959.2.

See also: p1959 (Rotating measurement configuration)

F07985 Drive: Speed controller optimization (oscillation test)

Message class: Error in the parameterization / configuration / commissioning procedure (18)

Reaction: OFF1 (NONE, OFF2)
Acknowledge: IMMEDIATELY

Cause: A fault has occurred during the vibration test.

Fault value (r0949, interpret decimal):

1: The speed did not reach a steady-state condition.

- 2: The speed setpoint was not able to be approached as the minimum limiting is active.
- 3: The speed setpoint was not able to be approached as the suppression (skip) bandwidth is active.
- 4: The speed setpoint was not able to be approached as the maximum limiting is active.
- 5: Torque limits too low for a torque step.
- 6: No suitable speed controller setting was found.

**Remedy:** For fault value = 1:

- check the motor parameters (rating plate data). After the change: Calculate p0340 = 3.
- check the moment of inertia (p0341, p0342). After the change: Calculate p0340 = 3.
- carry out a motor data identification routine (p1910).
- if required, reduce the dynamic factor (p1967 < 25 %).

For fault value = 2:

- adapt the speed setpoint (p1965) or adapt the minimum limit (p1080).

For fault value = 3:

- adapt the speed setpoint (p1965) or suppression (skip) bandwidths (p1091 ... p1094, p1101).

For fault value = 4:

- adapt the speed setpoint (p1965) or maximum limit (p1082, p1083 and p1086).

For fault value = 5:

- increase the torque limits (e.g. p1520, p1521).

For fault value = 6:

- reduce the dynamic factor (p1967).
- disable the vibration test (p1959.4 = 0) and repeat the rotating measurement.

See also: p1959 (Rotating measurement configuration)

F07986 Drive: Rotating measurement ramp-function generator

Message class: Error in the parameterization / configuration / commissioning procedure (18)

Reaction: OFF1 (NONE, OFF2)
Acknowledge: IMMEDIATELY

Cause: During the rotating measurements, problems with the ramp-function generator occurred.

Fault value (r0949, interpret decimal):

1: The positive and negative directions are inhibited.

**Remedy:** For fault value = 1:

Enable the direction (p1110 or p1111).

F07988 Drive: Rotating measurement, no configuration selected

Message class: Error in the parameterization / configuration / commissioning procedure (18)

Reaction: OFF2 (NONE, OFF1)
Acknowledge: IMMEDIATELY

Cause: When configuring the rotating measurement (p1959), no function was selected.

Remedy: Select at least one function for automatic optimization of the speed controller (p1959).

See also: p1959 (Rotating measurement configuration)

F07990 Drive: Incorrect motor data identification

Message class: Error in the parameterization / configuration / commissioning procedure (18)

**Reaction:** OFF2 (NONE, OFF1) **Acknowledge:** IMMEDIATELY

Cause: A fault has occurred during the identification routine.

Fault value (r0949, interpret decimal):

- 1: Current limit value reached.
- 2: Identified stator resistance lies outside the expected range 0.1  $\dots$  100% of Zn.
- 3: Identified rotor resistance lies outside the expected range 0.1  $\dots$  100% of Zn.
- 4: Identified stator reactance lies outside the expected range 50 ... 500 % of Zn.
- 5: Identified magnetizing reactance lies outside the expected range 50 ... 500 % of Zn.
- 6: Identified rotor time constant lies outside the expected range 10 ms ... 5 s.
- 7: Identified total leakage reactance lies outside the expected range 4 ... 50 % of Zn.
- 8: Identified stator leakage reactance lies outside the expected range 2  $\dots$  50% of Zn.
- 9: Identified rotor leakage reactance lies outside the expected range 2 ... 50% of Zn.
- 10: Motor has been incorrectly connected.
- 11: Motor shaft rotates
- 12: Ground fault detected.
- 15: Pulse inhibit occurred during motor data identification.
- 20: Identified threshold voltage of the semiconductor devices lies outside the expected range 0 ... 10 V.
- 30: Current controller in voltage limiting.
- 40: At least one identification contains errors. The identified parameters are not saved to prevent inconsistencies.

Note:

Percentage values are referred to the rated motor impedance:

Zn = Vmot.nom / sqrt(3) / Imot,nom

**Remedy:** For fault value = 1 ... 40:

- check whether motor data have been correctly entered in p0300, p0304 ... p0311.
- is there an appropriate relationship between the motor power rating and that of the power unit? The ratio of the power unit to the rated motor current should not be less than 0.5 and not be greater than 4.
- check connection type (star-delta).

For fault value = 4, 7:

- check whether the inductance in p0233 is correctly set.
- check whether motor has been correctly connected (star-delta).

For fault value = 11 in addition:

- De-activate oscillation monitoring (p1909.7 = 1).

For fault value = 12:

- check the power cable connections.
- check the motor.
- check the CT.

#### A07991 (N) Drive: Motor data identification activated

Message class: Error in the parameterization / configuration / commissioning procedure (18)

Reaction: NONE Acknowledge: NONE

Cause: The motor data identification routine is activated.

The motor data identification routine is carried out at the next switch-on command.

If rotating measurement is selected (see p1900, p1960), it will not be possible to save the parameter assignment. Once motor data identification has been completed or de-activated, the option to save the parameter assignment will be made available again.

See also: p1910 (Motor data identification selection)

Remedy: Not necessary.

The alarm automatically disappears after the motor data identification routine has been successfully completed or for

the setting p1900 = 0.

A07994 (F, N) Drive: motor data identification not performed

Message class: Error in the parameterization / configuration / commissioning procedure (18)

Reaction: NONE Acknowledge: NONE

Cause: The "vector control" mode has been selected and a motor data identification has still not been performed.

The alarm is initiated when changing the drive data set (see r0051) in the following cases:

- vector control is parameterized in the actual drive data set (p1300 >= 20).

and

- motor data identification has still not been performed in the actual drive data set (see r3925).

Note

For SINAMICS G120, a check is made and an alarm is output also when exiting commissioning and when the system

powers up

**Remedy:** - Perform motor data identification (see p1900).

- if required, parameterize "U/f control" (p1300 < 20).

- switch over to a drive data set, in which the conditions do not apply.

F08010 (N, A) CU: Analog-to-digital converter

Message class: Hardware/software error (1)

Reaction: OFF1 (IASC/DCBRK, NONE, OFF2, OFF3, STOP2)

Acknowledge: IMMEDIATELY (POWER ON)

Cause: The analog-to-digital converter on the Control Unit has not supplied any converted data.

**Remedy:** - check the power supply.

- replace Control Unit.

F08501 (N, A) PROFINET: Setpoint timeout

Message class: Communication error to the higher-level control system (9)

Reaction: OFF3 (IASC/DCBRK, NONE, OFF1, OFF2, STOP2)

Acknowledge: IMMEDIATELY

Cause: The reception of setpoints from PROFINET has been interrupted.

bus connection interrupted.controller switched off.

- controller set into the STOP state.

Remedy: - Restore the bus connection and set the controller to RUN.

- if the error is repeated, check the update time set in the bus configuration (HW Config).

F08502 (A) PROFINET: Monitoring time sign-of-life expired

Message class: Communication error to the higher-level control system (9)

Reaction: OFF1 (OFF2, OFF3)
Acknowledge: IMMEDIATELY

Cause: The monitoring time for the sign-of-life counter has expired.

The connection to the PROFINET interface was interrupted.

**Remedy:** - carry out a POWER ON (switch-off/switch-on).

contact Technical Support.

A08511 (F) PROFINET: Receive configuration data invalid

Message class: Error in the parameterization / configuration / commissioning procedure (18)

Reaction: NONE Acknowledge: NONE

Cause: The drive unit did not accept the receive configuration data.

Alarm value (r2124, interpret decimal):

Return value of the receive configuration data check.

2: Too many PZD data words for input or output. The number of possible PZD is specified by the number of indices in

r2050/p2051.

3: Uneven number of bytes for input or output.

501: PROFIsafe parameter error (e.g. F\_dest). 502: PROFIsafe telegram does not match.

Remedy: Check the receive configuration data.

For alarm value = 2:

- check the number of data words for output and input.

For alarm value = 501:

- check the set PROFIsafe address (p9610).

For alarm value = 502:

Check the enable of F-DI (p9501.30).

A08526 (F) PROFINET: No cyclic connection

Message class: Communication error to the higher-level control system (9)

Reaction: NONE Acknowledge: NONE

Cause: There is no connection to a PROFINET controller.

**Remedy:** Establish the cyclic connection and activate the controller with cyclic operation.

Check the parameters "Name of Station" and "IP of Station" (r61000, r61001).

A08564 PN/COMM BOARD: syntax error in the configuration file

Message class: Error in the parameterization / configuration / commissioning procedure (18)

Reaction: NONE Acknowledge: NONE

Cause: A syntax error has been detected in the ASCII configuration file for the Communication Board Ethernet. The saved

configuration file has not been loaded.

**Remedy:** - correct the PROFINET interface configuration (p8920 and following) and activate (p8925 = 2).

- reinitialize the station (e.g. using the STARTER commissioning software)

Note:

The configuration is not applied until the next POWER ON!

See also: p8925 (PN interface configuration)

A08565 PROFINET: Consistency error affecting adjustable parameters

Message class: Error in the parameterization / configuration / commissioning procedure (18)

Reaction: NONE Acknowledge: NONE

Cause: A consistency error was detected when activating the configuration (p8925) for the PROFINET interface. The

currently set configuration has not been activated.

Alarm value (r2124, interpret decimal):

0: general consistency error

1: error in the IP configuration (IP address, subnet mask or standard gateway)

2: Error in the station names.

3: DHCP was not able to be activated, as a cyclic PROFINET connection already exists.

4: a cyclic PROFINET connection is not possible as DHCP is activated.

See also: p8920 (PN Name of Station), p8921 (PN IP address), p8922 (PN Def Gateway), p8923 (PN Subnet Mask)

Remedy: - check the required interface configuration (p8920 and following), correct if necessary, and activate (p8925).

or

- Reconfigure the station via the "Edit Ethernet node" screen form (e.g. with STARTER commissioning software).

See also: p8925 (PN interface configuration)

F08700 (A) CAN: Communications error

Message class: Communication error to the higher-level control system (9)

**Reaction:** OFF3 (NONE, OFF1, OFF2)

Acknowledge: IMMEDIATELY

Cause: A CAN communications error has occurred.

Fault value (r0949, interpret decimal):

1: The error counter for the send telegrams has exceeded the BUS OFF value 255. The bus disables the CAN

controller

bus cable short circuit.incorrect baud rate.incorrect bit timing.

2: The master no longer interrogated the CAN node status longer than for its "life time". The "life time" is obtained

from the "guard time" (p8604[0]) multiplied by the "life time factor" (p8604[1]).

bus cable interrupted.bus cable not connected.incorrect baud rate.incorrect bit timing.

- master fault

Note:

The fault response can be set as required using p8641.

**Remedy:** - check the bus cable

- check the baud rate (p8622). - check the bit timing (p8623).

- check the master.

The CAN controller must be manually restarted with p8608 = 1 after the cause of the fault has been resolved!

F08701 CAN: NMT state change

Message class: Communication error to the higher-level control system (9)

Reaction: OFF3

Acknowledge: IMMEDIATELY

Cause: A CANopen NMT state transition from "operational" to "pre-operational" or after "stopped".

Fault value (r0949, interpret decimal):

1: CANopen NMT state transition from "operational" to "pre-operational".

2: CANopen NMT state transition from "operational" to "stopped".

Note:

In the NMT state "pre-operational", process data cannot be transferred and in the NMT state "stopped", no process

data and no service data can be transferred.

Remedy: Not necessary

Acknowledge the fault and continue operation.

F08702 (A) CAN: RPDO Timeout

Message class: Communication error to the higher-level control system (9)

Reaction: OFF3 (NONE, OFF1, OFF2)

Acknowledge: IMMEDIATELY

Cause: The monitoring time of the CANopen RPDO telegram has expired because the bus connection was either interrupted

or the CANopen Master was switched-off.

Remedy: - check the bus cable

- check the master.

- if required, increase the monitoring time (p8699).

A08751 (N) CAN: Telegram loss

Message class: Communication error to the higher-level control system (9)

Reaction: NONE Acknowledge: NONE

Cause: The CAN controller has lost a receive message (telegram).

**Remedy:** Reduce the cycle times of the receive messages.

A08752 CAN: Error counter for error passive exceeded

Message class: Communication error to the higher-level control system (9)

Reaction: NONE Acknowledge: NONE

Cause: The error counter for the send or receive telegrams has exceeded the value 127.

Remedy: - check the bus cable

- set a higher baud rate (p8622).

- check the bit timing and if required optimize (p8623).

A08753 CAN: Message buffer overflow

Message class: Communication error to the higher-level control system (9)

Reaction: NONE Acknowledge: NONE

Cause: A message buffer overflow.

Alarm value (r2124, interpret decimal):

1: Non-cyclic send buffer (SDO response buffer) overflow.
2: Non-cyclic receive buffer (SDO receive buffer) overflow.

Continuous for (SDO) and for some sense buffer.

3: Cyclic send buffer (PDO send buffer) overflow.

Remedy: - check the bus cable.

- set a higher baud rate (p8622).

- check the bit timing and if required optimize (p8623).

For alarm value = 2:

- reduce the cycle times of the SDO receive messages.

- SDO request from master only after SDO feedback for previous SDO request.

A08754 CAN: Incorrect communications mode

Message class: Error in the parameterization / configuration / commissioning procedure (18)

Reaction: NONE Acknowledge: NONE

Cause: In the "operational" mode, an attempt was made to change parameters p8700 ... p8737.

**Remedy:** Change to the "pre-operational" or "stopped" mode.

A08755 CAN: Obj cannot be mapped

Message class: Error in the parameterization / configuration / commissioning procedure (18)

Reaction: NONE Acknowledge: NONE

Cause: The CANopen object is not provided for the Process Data Object (PDO) Mapping.

**Remedy:** Use a CANopen object intended for the PDO mapping or enter 0.

The following objects can be mapped in the Receive Process Data Object (RPDO) or Transmit Process Data Object

(TPDO):

- RPDO: 6040 hex, 6060 hex, 60FF hex, 6071 hex; 5800 hex - 580F hex; 5820 hex - 5827 hex

- TPDO: 6041 hex, 6061 hex, 6063 hex, 6069 hex, 606B hex, 606C hex, 6074 hex; 5810 hex - 581F hex; 5830 hex -

5837 hex

Only sub-index 0 of the specified objects can be mapped.

Note:

As long as A08755 is present, the COB-ID cannot be set to valid.

A08756 CAN: Number of mapped bytes exceeded

Message class: Error in the parameterization / configuration / commissioning procedure (18)

Reaction: NONE Acknowledge: NONE

Cause: The number of bytes of the mapped objects exceeds the telegram size for net data. A max. of 8 bytes is permissible.

Remedy: Map fewer objects or objects with a smaller data type.

A08757 CAN: Set COB-ID invalid

Message class: Error in the parameterization / configuration / commissioning procedure (18)

Reaction: NONE Acknowledge: NONE

Cause: For online operation, the appropriate COB-ID must be set invalid before mapping.

Example:

Mapping for RPDO 1 should be changed (p8710[0]). --> set p8700[0] = C00006E0 hex (invalid COB-ID)

--> set p8710[0] as required. --> p8700[0] enter a valid COB-ID

Remedy: Set the COB-ID to invalid.

A08759 CAN: PDO COB-ID already available

Message class: Error in the parameterization / configuration / commissioning procedure (18)

Reaction: NONE Acknowledge: NONE

Cause: An existing PDO COB-ID was allocated.

Remedy: Select another PDO COB-ID.

A08760 CAN: maximum size of the IF PZD exceeded

Message class: Error in the parameterization / configuration / commissioning procedure (18)

Reaction: NONE Acknowledge: NONE

Cause: The maximum size of the IF PZD was exceeded.

Alarm value (r2124, interpret decimal):

1: error for IF PZD receive.2: error for IF PZD send.

Note: IF: interface

**Remedy:** Map fewer process data in PDO.

Apply one of the following options to delete the alarm:

- POWER ON (switch-off/switch-on).

- carry out a warm restart (p0009 = 30, p0976 = 2). - execute CANopen NMT command reset node.

change CANopen NMT state.delete alarm buffer [0...7] (p2111 = 0).

A08800 PROFlenergy energy-saving mode active

Message class: Communication error to the higher-level control system (9)

Reaction: NONE Acknowledge: NONE

Cause: The PROFlenergy energy-saving mode is active

Alarm value (r2124, interpret decimal):

Mode ID of the active PROFlenergy energy-saving mode.

See also: r5600 (Pe energy-saving mode ID)

**Remedy:** The alarm is automatically withdrawn when the energy-saving mode is exited.

Note:

The energy-saving mode is exited after the following events:

- the PROFlenergy command end\_pause is received from the higher-level control.

- the higher-level control has changed into the STOP operating state.

- the PROFINET connection to the higher-level control has been disconnected.

F13009 Licensing OA application not licensed

Message class: Error in the parameterization / configuration / commissioning procedure (18)

Reaction: OFF1

Acknowledge: IMMEDIATELY

**Cause:** At least one OA application which is under license does not have a license.

Note:

Refer to r4955 and p4955 for information about the installed OA applications.

Remedy: - enter and activate the license key for OA applications under license (p9920, p9921).

- if necessary, de-activate unlicensed OA applications (p4956).

F13100 Know-how protection: Copy protection error

Message class: Error in the parameterization / configuration / commissioning procedure (18)

Reaction: OFF1

Acknowledge: IMMEDIATELY

**Cause:** The know-how protection with copy protection for the memory card is active.

An error has occurred when checking the memory card.

Fault value (r0949, interpret decimal): 0: A memory card is not inserted.

1: An invalid memory card is inserted (not SIEMENS).

2: An invalid memory card is inserted.

3: The memory card is being used in another Control Unit.

12: An invalid memory card is inserted (OEM input incorrect, p7769).

13: The memory card is being used in another Control Unit (OEM input incorrect, p7759).

See also: p7765 (KHP configuration)

**Remedy:** For fault value = 0, 1:

- insert the correct memory card and carry out POWER ON.

For fault value = 2, 3, 12, 13: - contact the responsible OEM.

- De-activate copy protection (p7765) and acknowledge the fault (p3981).

- De-activate know-how protection (p7766 ... p7768) and acknowledge the fault (p3981).

Note:

In general, the copy protection can only be changed when know-how protection is de-activated.

KHP: Know-How Protection

See also: p3981 (Faults acknowledge drive object), p7765 (KHP configuration)

F13101 Know-how protection: Copy protection cannot be activated

Message class: Error in the parameterization / configuration / commissioning procedure (18)

Reaction: NONE
Acknowledge: IMMEDIATELY

Remedy:

Cause: An error occurred when attempting to activate the copy protection for the memory card.

Fault value (r0949, interpret decimal): 0: A memory card is not inserted.

1: An invalid memory card is inserted (not SIEMENS).

Note:

KHP: Know-How Protection - insert a valid memory card.

- Try to activate copy protection again (p7765).

See also: p7765 (KHP configuration)

F13102 Know-how protection: Consistency error of the protected data

Message class: Error in the parameterization / configuration / commissioning procedure (18)

Reaction: OFF1

Acknowledge: IMMEDIATELY

Cause: An error was identified when checking the consistency of the protected files. As a consequence, the project on the

memory card cannot be run.

Fault value (r0949, interpret hexadecimal):

yyyyxxxx hex: yyyy = object number, xxxx = fault cause

xxxx = 1:

A file has a checksum error.

xxxx = 2:

The files are not consistent with one another

xxxx = 3

The project files, which were loaded into the file system via load (download from the memory card), are inconsistent.

Note:

KHP: Know-How Protection

Remedy: - Replace the project on the memory card or replace project files for download from the memory card.

- Restore the factory setting and download again.

### F30001 Power unit: Overcurrent

Message class: Power electronics faulted (5)

Reaction: OFF2

Acknowledge: IMMEDIATELY

Cause: The power unit has detected an overcurrent condition.

- closed-loop control is incorrectly parameterized.
- motor has a short-circuit or fault to ground (frame).
- U/f operation: Up ramp set too low.
- U/f operation: rated current of motor much greater than that of power unit.
- High discharge and post-charging current for line supply voltage interruptions.
- High post-charging currents for overload when motoring and DC link voltage dip.
- short-circuit currents at switch-on due to the missing line reactor.
- power cables are not correctly connected.
- power cables exceed the maximum permissible length.
- power unit defective.
- line phase interrupted.

Fault value (r0949, interpret bitwise binary):

Bit 0: Phase U.

Bit 1: Phase V.

Bit 2: Phase W.

Bit 3: Overcurrent in the DC link.

Note:

Fault value = 0 means that the phase with overcurrent is not recognized.

**Remedy:** - check the motor data - if required, carry out commissioning.

- check the motor circuit configuration (star/delta).
- U/f operation: Increase up ramp.
- U/f operation: Check assignment of rated currents of motor and power unit.
- check the line supply quality.
- reduce motor load.
- correct connection of line reactor.
- check the power cable connections.
- check the power cables for short-circuit or ground fault.
- check the length of the power cables.
- replace power unit.
- check the line supply phases.

F30002 Power unit: DC link voltage overvoltage

Message class: DC-link overvoltage (4)

Reaction: OFF2

Acknowledge: IMMEDIATELY

Cause: The power unit has detected an overvoltage condition in the DC link.

- motor regenerates too much energy.

line supply voltage too high.line phase interrupted.

- DC-link voltage control switched off.

- dynamic response of DC-link voltage controller excessive or insufficient.

Fault value (r0949, interpret decimal):

DC link voltage at the time of trip [0.1 V].

**Remedy:** -increase the ramp-down time (p1121).

- set the rounding times (p1130, p1136). This is particularly recommended in U/f operation to relieve the DC link

voltage controller with rapid ramp-down times of the ramp-function generator.

- Activate the DC link voltage controller (p1240, p1280).

- adapt the dynamic response of the DC-link voltage controller (p1243, p1247, p1283, p1287).

- check the line supply and DC link voltage. set p0210 as low as possible (also see A07401, p1294 = 0).

- check and correct the phase assignment at the power unit.

- check the line supply phases.

See also: p0210 (Drive unit line supply voltage), p1240 (Vdc controller configuration (vector control))

F30003 Power unit: DC link voltage undervoltage

Message class: Infeed faulted (13)

Reaction: OFF2

Acknowledge: IMMEDIATELY

Cause: The power unit has detected an undervoltage condition in the DC link.

- line supply failure

- line supply voltage below the permissible value.

- line phase interrupted.

Note:

The monitoring threshold for the DC link undervoltage is the minimum of the following values:

- for a calculation, refer to p0210.

**Remedy:** - check the line supply voltage

- check the line supply phases.

See also: p0210 (Drive unit line supply voltage)

F30004 Power unit: Overtemperature heat sink AC inverter

Message class: Power electronics faulted (5)

Reaction: OFF2

Acknowledge: IMMEDIATELY

Cause: The temperature of the power unit heat sink has exceeded the permissible limit value.

- insufficient cooling, fan failure.

- overload.

ambient temperature too high.pulse frequency too high.

Fault value (r0949, interpret decimal): Temperature [1 bit = 0.01 °C].

**Remedy:** - check whether the fan is running.

- check the fan elements.

- check whether the ambient temperature is in the permissible range.

- check the motor load.

- reduce the pulse frequency if this is higher than the rated pulse frequency.

Notice:

This fault can only be acknowledged after the alarm threshold for alarm A05000 has been undershot.

See also: p1800 (Pulse frequency setpoint)

F30005 Power unit: Overload I2t

Reaction: OFF2

Message class:

Acknowledge: IMMEDIATELY

Cause: The power unit was overloaded (r0036 = 100 %).

Power electronics faulted (5)

- the permissible rated power unit current was exceeded for an inadmissibly long time.

- the permissible load duty cycle was not maintained.

Fault value (r0949, interpret decimal):

I2t [100 % = 16384].

**Remedy:** - reduce the continuous load.

- adapt the load duty cycle.

- check the motor and power unit rated currents.

- reduce the current limit (p0640).

- during operation with U/f characteristic: reduce the integral time of the current limiting controller (p1341). See also: r0036 (Power unit overload I2t), r0206 (Rated power unit power), p0307 (Rated motor power)

### F30011 Power unit: Line phase failure in main circuit

Message class:Network fault (2)Reaction:OFF2 (OFF1)Acknowledge:IMMEDIATELY

Cause: At the power unit, the DC link voltage ripple has exceeded the permissible limit value.

Possible causes:

- a line phase has failed.

- the 3 line phases are inadmissibly unsymmetrical.

- the capacitance of the DC link capacitor forms a resonance frequency with the line inductance and the reactor

integrated in the power unit.

- the fuse of a phase of a main circuit has ruptured.

- a motor phase has failed.

Fault value (r0949, interpret decimal):
Only for internal Siemens troubleshooting.

**Remedy:** - check the main circuit fuses.

- check whether a single-phase load is distorting the line voltages.

- Detune the resonant frequency with the line inductance by using an upstream line reactor.

- Dampen the resonant frequency with the line inductance by switching over the DC link voltage compensation in the software (see p1810) – or increase the smoothing (see p1806). However, this can have a negative impact on the

torque ripple at the motor output.
- check the motor feeder cables.

### F30012 Power unit: Temperature sensor heat sink wire breakage

Message class: Power electronics faulted (5)

**Reaction:** OFF1 (OFF2) **Acknowledge:** IMMEDIATELY

Cause: The connection to a heat sink temperature sensor in the power unit is interrupted.

Fault value (r0949, interpret hexadecimal):

Bit 0: Module slot (electronics slot)

Bit 1: Air intake Bit 2: Inverter 1 Bit 3: Inverter 2 Bit 4: Inverter 3 Bit 5: Inverter 4 Bit 6: Inverter 5 Bit 7: Inverter 6

Bit 8: Rectifier 1 Bit 9: Rectifier 2

Remedy: Contact the manufacturer.

F30013 Power unit: Temperature sensor heat sink short-circuit

Message class: Power electronics faulted (5)

Reaction: OFF1 (OFF2)
Acknowledge: IMMEDIATELY

Cause: The heat sink temperature sensor in the power unit is short-circuited.

Fault value (r0949, interpret hexadecimal):

Bit 0: Module slot (electronics slot)

Bit 1: Air intake
Bit 2: Inverter 1
Bit 3: Inverter 2
Bit 4: Inverter 3
Bit 5: Inverter 4
Bit 6: Inverter 5
Bit 7: Inverter 6
Bit 8: Rectifier 1
Bit 9: Rectifier 2

Remedy: Contact the manufacturer.

### F30015 (N, A) Power unit: Phase failure motor cable

Message class: Application/technological function faulted (17)

Reaction: OFF2 (NONE, OFF1, OFF3)

Acknowledge: IMMEDIATELY

Cause: A phase failure in the motor feeder cable was detected.

The signal can also be output in the following cases:

- the motor is correctly connected, but the drive has stalled in U/f control. In this case, a current of 0 A is possibly

measured in one phase due to asymmetry of the currents.

- the motor is correctly connected, however the closed-speed control is instable and therefore an oscillating torque is

generated. Note:

Chassis power units do not feature phase failure monitoring.

**Remedy:** - check the motor feeder cables.

- increase the ramp-up or ramp-down time (p1120) if the drive has stalled in U/f control.

- check the speed controller settings.

A30016 (N) Power unit: Load supply switched out

Message class: Network fault (2)

Reaction: NONE Acknowledge: NONE

Cause: The DC link voltage is too low.

Alarm value (r2124, interpret decimal): DC link voltage at the time of trip [0.1 V].

Remedy: Under certain circumstances, the AC line supply is not switched on.

# F30017 Power unit: Hardware current limit has responded too often

Message class: Power electronics faulted (5)

Reaction: OFF2

Acknowledge: IMMEDIATELY

Cause: The hardware current limitation in the relevant phase (see A30031, A30032, A30033) has responded too often. The

number of times the limit has been exceeded depends on the design and type of power unit.

- closed-loop control is incorrectly parameterized.

- fault in the motor or in the power cables.

- the power cables exceed the maximum permissible length.

motor load too highpower unit defective.

Fault value (r0949, interpret binary):

Bit 0: Phase U Bit 1: Phase V Bit 2: Phase W

Remedy: - check the motor data.

- check the motor circuit configuration (star-delta).

- check the motor load.

- check the power cable connections.

- check the power cables for short-circuit or ground fault.

- check the length of the power cables.

- replace power unit.

# F30021 Power unit: Ground fault

Message class: Ground fault / inter-phase short-circuit detected (7)

Reaction: OFF2

Acknowledge: IMMEDIATELY

Cause: The power has detected a ground fault.

Possible causes:

- ground fault in the power cables.

- ground fault at the motor.

- CT defective.

- when the brake closes, this causes the hardware DC current monitoring to respond.

- short-circuit at the braking resistor. Fault value (r0949, interpret decimal):

0:

- the hardware DC current monitoring has responded.

- short-circuit at the braking resistor.

> 0:

Absolute value, summation current [32767 = 271 % rated current].

**Remedy:** - check the power cable connections.

- check the motor.
- check the CT.

- check the cables and contacts of the brake connection (a wire is possibly broken).

- check the braking resistor.

See also: p0287 (Ground fault monitoring thresholds)

# F30022 Power unit: Monitoring U\_ce

Message class: Ground fault / inter-phase short-circuit detected (7)

Reaction: OFF2
Acknowledge: POWER ON

Cause: In the power unit, the monitoring of the collector-emitter voltage (U\_ce) of the semiconductor has responded.

Possible causes:

- fiber-optic cable interrupted.

- power supply of the IGBT gating module missing.

- short-circuit at the power unit output.

- defective semiconductor in the power unit.

Fault value (r0949, interpret binary): Bit 0: Short-circuit in phase U

Bit 1: Short circuit in phase V Bit 2: Short-circuit in phase W

Bit 3: Light transmitter enable defective Bit 4: U\_ce group fault signal interrupted

See also: r0949 (Fault value)

**Remedy:** - check the fiber-optic cable and if required, replace.

- check the power supply of the IGBT gating module (24 V).

- check the power cable connections.

- select the defective semiconductor and replace.

F30024 Power unit: Overtemperature thermal model

Power electronics faulted (5)

Reaction: OFF2

Message class:

Acknowledge: IMMEDIATELY

Cause: The temperature difference between the heat sink and chip has exceeded the permissible limit value.

- the permissible load duty cycle was not maintained.

- insufficient cooling, fan failure.

- overload.

ambient temperature too high.pulse frequency too high.

See also: r0037 (Power unit temperatures)

Remedy: - adapt the load duty cycle.

- check whether the fan is running.

- check the fan elements.

- check whether the ambient temperature is in the permissible range.

- check the motor load.

- reduce the pulse frequency if this is higher than the rated pulse frequency.

- if DC braking is active: reduce braking current (p1232).

# F30025 Power unit: Chip overtemperature

Message class: Power electronics faulted (5)

Reaction: OFF2

Acknowledge: IMMEDIATELY

Cause: The chip temperature of the semiconductor has exceeded the permissible limit value.

- the permissible load duty cycle was not maintained.

- insufficient cooling, fan failure.

- overload.

ambient temperature too high.pulse frequency too high.

Fault value (r0949, interpret decimal):

Temperature difference between the heat sink and chip [0.01 °C].

Remedy: - adapt the load duty cycle.

- check whether the fan is running.

- check the fan elements.

- check whether the ambient temperature is in the permissible range.

- check the motor load.

 $\mbox{-}\mbox{ reduce}$  the pulse frequency if this is higher than the rated pulse frequency.

Notice:

This fault can only be acknowledged after the alarm threshold for alarm A05001 has been undershot.

See also: r0037 (Power unit temperatures)

# F30027 Power unit: Precharging DC link time monitoring

Message class: Infeed faulted (13)

Reaction: OFF2

Acknowledge: IMMEDIATELY

Cause: The power unit DC link was not able to be precharged within the expected time.

1) There is no line supply voltage connected.

2) The line contactor/line side switch has not been closed.

3) The line supply voltage is too low.

4) Line supply voltage incorrectly set (p0210).

- 5) The precharging resistors are overheated as there were too many precharging operations per time unit.
- 6) The precharging resistors are overheated as the DC link capacitance is too high.
- 7) The DC link has either a ground fault or a short-circuit.
- 8) Precharging circuit may be defective.

Fault value (r0949, interpret binary):

yyyyxxxx hex:

yyyy = power unit state

- 0: Fault status (wait for OFF and fault acknowledgment).
- 1: Restart inhibit (wait for OFF).
- 2: Overvoltage condition detected -> change into the fault state.
- 3: Undervoltage condition detected -> change into the fault state.
- 4: Wait for bridging contactor to open -> change into the fault state.
- 5: Wait for bridging contactor to open -> change into restart inhibit.
- 6: Commissioning.
- 7: Ready for precharging.
- 8: Precharging started, DC link voltage less than the minimum switch-on voltage.
- 9: Precharging, DC link voltage end of precharging still not detected.
- 10: Wait for the end of the de-bounce time of the main contactor after precharging has been completed.
- 11: Precharging completed, ready for pulse enable.
- 12: Reserved.

xxxx = Missing internal enable signals, power unit (inverted bit-coded, FFFF hex -> all internal enable signals available)

- Bit 0: Power supply of the IGBT gating shut down.
- Bit 1: Ground fault detected.
- Bit 2: Peak current intervention.
- Bit 3: I2t exceeded.
- Bit 4. Thermal model overtemperature calculated.
- Bit 5: (heat sink, gating module, power unit) overtemperature measured.
- Bit 6: Reserved.
- Bit 7: Overvoltage detected.
- Bit 8: Power unit has completed precharging, ready for pulse enable.
- Bit 9: Reserved.
- Bit 10: Overcurrent detected.
- Bit 11: Reserved.
- Bit 12: Reserved.
- Bit 13: Vce fault detected, transistor de-saturated due to overcurrent/short-circuit.
- Bit 14: Undervoltage detected.

See also: p0210 (Drive unit line supply voltage)

#### Remedy:

#### In general:

- check the line supply voltage at the input terminals.
- check the line supply voltage setting (p0210).
- wait until the precharging resistors have cooled down. For this purpose, preferably disconnect the infeed unit from the line supply.

For 5):

 $\hbox{- carefully observe the permissible precharging frequency (refer to the appropriate Equipment Manual)}.$ 

#### For 6):

- check the capacitance of the DC link and, if necessary, reduce it in accordance with the maximum permissible DC link capacitance (see relevant Equipment Manual).

For 7)

- check the DC link for a ground fault or short circuit.

See also: p0210 (Drive unit line supply voltage)

A30030 Power unit: Internal overtemperature alarm

Power electronics faulted (5) Message class:

NONE Reaction: Acknowledge: NONE

Cause: The temperature inside the drive converter has exceeded the permissible temperature limit.

- insufficient cooling, fan failure.

- overload.

- ambient temperature too high. Alarm value (r2124, interpret decimal): Only for internal Siemens troubleshooting.

Remedy: - possibly use an additional fan.

- check whether the ambient temperature is in the permissible range.

This fault can only be acknowledged once the permissible temperature limit minus 5 K has been fallen below.

A30031 Power unit: Hardware current limiting in phase U

Message class: Power electronics faulted (5)

NONE Reaction: NONE Acknowledge:

Remedy:

Remedy:

Cause: Hardware current limit for phase U responded. The pulsing in this phase is inhibited for one pulse period.

- closed-loop control is incorrectly parameterized.

- fault in the motor or in the power cables.

- the power cables exceed the maximum permissible length.

- motor load too high - power unit defective.

Note:

Alarm A30031 is always output if, for a Power Module, the hardware current limiting of phase U, V or W responds.

- check the motor data and if required, recalculate the control parameters (p0340 = 3). As an alternative, run a motor data identification (p1910 = 1, p1960 = 1).

- check the motor circuit configuration (star/delta).

- check the motor load.

- check the power cable connections.

- check the power cables for short-circuit or ground fault.

- check the length of the power cables.

A30032 Power unit: Hardware current limiting in phase V

Message class: Power electronics faulted (5)

Reaction: NONE NONE Acknowledge:

Cause: Hardware current limit for phase V responded. The pulsing in this phase is inhibited for one pulse period.

- closed-loop control is incorrectly parameterized.

- fault in the motor or in the power cables.

- the power cables exceed the maximum permissible length.

- motor load too high - power unit defective.

Note:

Alarm A30031 is always output if, for a Power Module, the hardware current limiting of phase U, V or W responds.

Check the motor data and if required, recalculate the control parameters (p0340 = 3). As an alternative, run a motor data identification (p1910 = 1, p1960 = 1).

- check the motor circuit configuration (star/delta).

- check the motor load.

- check the power cable connections.

- check the power cables for short-circuit or ground fault.

- check the length of the power cables.

A30033 Power unit: Hardware current limiting in phase W

Message class: Power electronics faulted (5)

Reaction: NONE Acknowledge: NONE

Cause: Hardware current limit for phase W responded. The pulsing in this phase is inhibited for one pulse period.

- closed-loop control is incorrectly parameterized.

- fault in the motor or in the power cables.

- the power cables exceed the maximum permissible length.

motor load too highpower unit defective.

Note:

Alarm A30031 is always output if, for a Power Module, the hardware current limiting of phase U, V or W responds.

**Remedy:** - check the motor data and if required, recalculate the control parameters (p0340 = 3). As an alternative, run a motor

data identification (p1910 = 1, p1960 = 1).

- check the motor circuit configuration (star/delta).

- check the motor load.

- check the power cable connections.

- check the power cables for short-circuit or ground fault.

- check the length of the power cables.

A30034 Power unit: Internal overtemperature

Message class: Power electronics faulted (5)

Reaction: NONE Acknowledge: NONE

Cause: The alarm threshold for internal overtemperature has been reached.

If the temperature inside the unit continues to increase, fault F30036 may be triggered.

- ambient temperature might be too high.

insufficient cooling, fan failure.
 Alarm value (r2124, interpret decimal):
 Only for internal Siemens troubleshooting.

**Remedy:** - check the ambient temperature.

- check the fan for the inside of the unit.

F30035 Power unit: Air intake overtemperature

Message class: Power electronics faulted (5)

Reaction: OFF1 (OFF2)
Acknowledge: IMMEDIATELY

Cause: The air intake in the power unit has exceeded the permissible temperature limit.

For air-cooled power units, the temperature limit is at 55 °C.

ambient temperature too high.
insufficient cooling, fan failure.
Fault value (r0949, interpret decimal):

Temperature [0.01 °C].

**Remedy:** - check whether the fan is running.

- check the fan elements.

- check whether the ambient temperature is in the permissible range.

Notice:

This fault can only be acknowledged after the alarm threshold for alarm A05002 has been undershot.

F30036 Power unit: Internal overtemperature

Message class: Power electronics faulted (5)

Reaction: OFF2

Acknowledge: IMMEDIATELY

Cause: The temperature inside the drive converter has exceeded the permissible temperature limit.

- insufficient cooling, fan failure.

- overload.

ambient temperature too high.
 Fault value (r0949, interpret decimal):
 Only for internal Siemens troubleshooting.

**Remedy:** - check whether the fan is running.

- check the fan elements.

- check whether the ambient temperature is in the permissible range.

Notice:

This fault can only be acknowledged once the permissible temperature limit minus 5 K has been fallen below.

F30037 Power unit: Rectifier overtemperature

Message class: Power electronics faulted (5)

Reaction: OFF2

Acknowledge: IMMEDIATELY

Cause: The temperature in the rectifier of the power unit has exceeded the permissible temperature limit.

- insufficient cooling, fan failure.

- overload.

ambient temperature too high.line supply phase failure.

Fault value (r0949, interpret decimal):

Temperature [0.01 °C].

**Remedy:** - check whether the fan is running.

- check the fan elements.

- check whether the ambient temperature is in the permissible range.

check the motor load.check the line supply phases.

Notice:

This fault can only be acknowledged after the alarm threshold for alarm A05004 has been undershot.

A30042 Power unit: Fan has reached the maximum operating hours

Message class: Power electronics faulted (5)

Reaction: NONE Acknowledge: NONE

Cause: The maximum operating time of at least one fan will soon be reached, or has already been exceeded.

Alarm value (r2124, interpret binary):

Bit 0: heat sink fan will reach the maximum operating time in 500 hours.

Bit 1: heat sink fan has exceeded the maximum operating time.

Bit 8: internal device fan will reach the maximum operating time in 500 hours.

Bit 9: internal device fan has exceeded the maximum operating time.

Note:

The maximum operating time of the heat sink fan in the power unit is displayed in p0252.

The maximum operating time of the internal device fan in the power unit is internally specified and is fixed.

**Remedy:** For the fan involved, carry out the following:

- replace the fan.

- reset the operating hours counter (p0251, p0254).

A30049 Power unit: Internal fan faulty

Message class: Auxiliary unit faulted (20)

Reaction: NONE Acknowledge: NONE

Cause: The internal fan has failed.

Remedy: Check the internal fan and replace if necessary.

F30051 Power unit: Motor holding brake short circuit detected

Message class: External measured value / signal state outside the permissible range (16)

Reaction: OFF2

Acknowledge: IMMEDIATELY

Cause: A short-circuit at the motor holding brake terminals has been detected.

Fault value (r0949, interpret decimal):
Only for internal Siemens troubleshooting

**Remedy:** - check the motor holding brake for a short-circuit.

- check the connection and cable for the motor holding brake.

F30052 EEPROM data error

Message class: Hardware/software error (1)

Reaction: OFF2
Acknowledge: POWER ON

Cause: EEPROM data error of the power unit module.

Fault value (r0949, interpret decimal):

0, 2, 3, 4:

The EEPROM data read in from the power unit module is inconsistent.

1:

EEPROM data is not compatible to the firmware of the Control Unit.

Remedy: Replace power unit module.

A30054 (F, N) Power unit: Undervoltage when opening the brake

Message class: Supply voltage fault (undervoltage) (3)

Reaction: NONE Acknowledge: NONE

Cause: When the brake is being opened, it is detected that the power supply voltage is less than 21.4 V

Alarm value (r2124, interpret decimal):

Supply voltage fault [0.1 V].

Example:

Alarm value = 195 --> voltage = 19.5 V

Remedy: Check the 24 V voltage for stability and value.

F30055 Power unit: Braking chopper overcurrent

Message class: Braking Module faulted (14)

Reaction: OFF2

Acknowledge: IMMEDIATELY

Cause: An overcurrent condition has occurred in the braking chopper.

Remedy: - check whether the braking resistor has a short circuit.

- for an external braking resistor, check whether the resistor may have been dimensioned too small.

Note:

The braking chopper is only enabled again at pulse enable after the fault has been acknowledged.

A30057 Power unit: Line asymmetry

Message class: Network fault (2)

Reaction: NONE Acknowledge: NONE

Cause: Frequencies have been detected on the DC link voltage that would suggest line asymmetry or failure of a line phase.

It is also possible that a motor phase has failed.

Fault F30011 is output if the alarm is present and at the latest after 5 minutes.

The precise duration depends on the power unit type and the particular frequencies. For booksize and chassis power

units, the duration also depends on how long the alarm has been active.

Alarm value (r2124, interpret decimal): Only for internal Siemens troubleshooting.

**Remedy:** - check the line phase connection.

check the motor feeder cable connections.

If there is no phase failure of the line or motor, then line asymmetry is involved.

- reduce the power in order to avoid fault F30011.

F30059 Power unit: Internal fan faulty

Message class: Auxiliary unit faulted (20)

Reaction: OFF2

Acknowledge: IMMEDIATELY

Cause: The internal power unit fan has failed and is possibly defective.

Remedy: Check the internal fan and replace if necessary.

A30065 (F, N) Voltage measured values not plausible

Message class: Power electronics faulted (5)

Reaction: NONE Acknowledge: NONE

Cause: The voltage measurement is not supplying any plausible values

Alarm value (r2124, interpret bitwise binary):

Bit 1: Phase U. Bit 2: Phase V. Bit 3: Phase W.

**Remedy:** - De-activate voltage measurement (p0247.0 = 0).

- De-activate flying restart with voltage measurement (p0247.5 = 0) and de-activate fast flying restart (p1780.11 = 0).

F30071 No new actual values received from the Power Module

Message class: Internal (DRIVE-CLiQ) communication error (12)

Reaction: OFF2

Acknowledge: IMMEDIATELY

Cause: More than one actual value telegram from the power unit module has failed.

Remedy: Check the interface (adjustment and locking) to the power unit module.

F30072 Setpoints can no longer be transferred to the Power Module

Message class: Internal (DRIVE-CLiQ) communication error (12)

Reaction: OFF2

Acknowledge: IMMEDIATELY

Cause: More than one setpoint telegram was not able to be transferred to the power unit module.

**Remedy:** Check the interface (adjustment and locking) to the power unit module.

F30074 (A) Communication error between the Control Unit and Power Module

Message class: Internal (DRIVE-CLiQ) communication error (12)

Reaction: NONE
Acknowledge: IMMEDIATELY

Cause: Communications between the Control Unit (CU) and Power Module (PM) via the interface no longer possible. The

CU may have been withdrawn or is incorrectly inserted.

Fault value (r0949, interpret hexadecimal):

0 hex:

- a Control Unit with external 24 V supply was withdrawn from the Power Module during operation.

- with the Power Module switched off, the external 24 V supply for the Control Unit was interrupted for some time.

1 hex

The Control Unit was withdrawn from the Power Module during operation, although the encoderless safe motion monitoring functions are enabled. This is not supported. After re-inserting the Control Unit in operation, communications to the Power Module no longer possible.

20A hex

The Control Unit was inserted on a Power Module, which has another code number.

20B hex

The Control Unit was inserted on a Power Module, which although it has the same code number, has a different serial number. The Control Unit executes an automatic warm restart to accept the new calibration data.

**Remedy:** For fault value = 0 and 20A hex:

Insert the Control Unit on an appropriate Power Module and continue operation. If required, carry out a POWER ON

of the Control Unit.

For fault value = 1 hex:

Carry out a POWER ON of the Control Unit.

F30075 Configuration of the power unit unsuccessful

Message class: Internal (DRIVE-CLiQ) communication error (12)

Reaction: OFF2

Acknowledge: IMMEDIATELY

Cause: A communication error has occurred while configuring the power unit using the Control Unit. The cause is not clear.

Fault value (r0949, interpret decimal):

0:

The output filter initialization was unsuccessful.

1:

Activation/de-activation of the regenerative feedback functionality was unsuccessful.

**Remedy:** - acknowledge the fault and continue operation.

- if the fault reoccurs, carry out a POWER ON (switch-off/switch-on).

- if required, replace the power unit.

F30080 Power unit: Current increasing too quickly

Message class: Power electronics faulted (5)

Reaction: OFF2

Acknowledge: IMMEDIATELY

Cause: The power unit has detected an excessive rate of rise in the overvoltage range.

 $\hbox{- closed-loop control is incorrectly parameterized}.\\$ 

- motor has a short-circuit or fault to ground (frame).

- U/f operation: Up ramp set too low.

- U/f operation: rated current of motor much greater than that of power unit.

- power cables are not correctly connected.

- power cables exceed the maximum permissible length.

- power unit defective.

Fault value (r0949, interpret bitwise binary):

Bit 0: Phase U. Bit 1: Phase V. Bit 2: Phase W.

**Remedy:** - check the motor data - if required, carry out commissioning.

- check the motor circuit configuration (star-delta)

- U/f operation: Increase up ramp.

- U/f operation: Check assignment of rated currents of motor and power unit.

- check the power cable connections.

- check the power cables for short-circuit or ground fault.

- check the length of the power cables.

- replace power unit.

## F30081 Power unit: Switching operations too frequent

Message class: Power electronics faulted (5)

Reaction: OFF2

Acknowledge: IMMEDIATELY

Cause: The power unit has executed too many switching operations for current limitation.

closed-loop control is incorrectly parameterized.motor has a short-circuit or fault to ground (frame).

- U/f operation: Up ramp set too low.

- U/f operation: rated current of motor much greater than that of power unit.

- power cables are not correctly connected.

- power cables exceed the maximum permissible length.

- power unit defective.

Fault value (r0949, interpret bitwise binary):

Bit 0: Phase U. Bit 1: Phase V. Bit 2: Phase W.

**Remedy:** - check the motor data - if required, carry out commissioning.

- check the motor circuit configuration (star-delta)

- U/f operation: Increase up ramp.

- U/f operation: Check assignment of rated currents of motor and power unit.

- check the power cable connections.

- check the power cables for short-circuit or ground fault.

- check the length of the power cables.

- replace power unit.

F30105 PU: Actual value sensing fault

Message class: Power electronics faulted (5)

Reaction: OFF2

Acknowledge: IMMEDIATELY

Cause: At least one incorrect actual value channel was detected on the Power Stack Adapter (PSA).

The incorrect actual value channels are displayed in the following diagnostic parameters.

**Remedy:** Evaluate the diagnostic parameters.

If the actual value channel is incorrect, check the components and if required, replace.

A30502 Power unit: DC link overvoltage

Message class: DC-link overvoltage (4)

Reaction: NONE Acknowledge: NONE

Cause: The power unit has detected overvoltage in the DC link on a pulse inhibit.

device connection voltage too high.
 line reactor incorrectly dimensioned.
 Alarm value (r0949, interpret decimal):
 DC link voltage [1 bit = 100 mV].
 See also: r0070 (Actual DC link voltage)

**Remedy:** - check the device supply voltage (p0210).

- check the dimensioning of the line reactor. See also: p0210 (Drive unit line supply voltage)

F30600 SI P2: STOP A initiated

Message class: Safety monitoring channel has identified an error (10)

Reaction: OFF2

Acknowledge: IMMEDIATELY (POWER ON)

Cause: The drive-integrated "Safety Integrated" function on processor 2 has detected an error and initiated a STOP A.

- forced checking procedure (test stop) of the safety switch-off signal path on processor 2 unsuccessful.
- subsequent response to fault F30611 (defect in a monitoring channel).

Fault value (r0949, interpret decimal): 0: Stop request from processor 1.

1005:

- Pulses suppressed although STO not selected and there is no internal STOP A present.

- For a Power Module with "STO via terminals at the Power Module" (STO\_A/STO\_B), these terminals are active (DIP switch to "ON"). However, the "STO via terminals at the Power Module" function has not been enabled (p9601.7 = p9801.7 = 0).

1010: Pulses enabled although STO is selected or an internal STOP A is present.

1011: Internal fault for the pulse enable in the Power Module.

1030: Feedback signal of the safety switch-off signal paths for the "STO via terminals at the Power Module" function

different.

9999: Subsequent response to fault F30611.

**Remedy:** - select Safe Torque Off and de-select again.

- carry out a POWER ON (switch-off/switch-on) for all components.

- replace Power Module involved.

For fault value = 1005:

- de-activate terminals STO\_A/STO\_B on the Power Module (set both DIP-switches to "OFF") or enable the "STO via terminals at the Power Module" function.

For fault value = 1030:

- check the discrepancy time, and if required, increase the value (p9650/p9850).

- check the STO terminal at the Power Module (contact problems).

For fault value = 9999:

- carry out diagnostics for fault F30611.

Note:

PM: Power Module STO: Safe Torque Off

## F30611 (A) SI P2: Defect in a monitoring channel

Message class: Safety monitoring channel has identified an error (10)

Reaction: NONE (OFF1, OFF2, OFF3)
Acknowledge: IMMEDIATELY (POWER ON)

Cause: The drive-integrated "Safety Integrated" function on processor 2 has detected a fault in the crosswise data

comparison between the two monitoring channels and has initiated a STOP F.

As a consequence of this fault, fault F30600 (SI P2: STOP A initiated) is output.

Fault value (r0949, interpret decimal):

0: Stop request from the other monitoring channel.

1 ... 999:

Number of the cross-compared data that resulted in this fault. This number is also displayed in r9795.

2: SI enable safety functions (p9601, p9801). Crosswise data comparison is only carried out for the supported bits.

3: SI F-DI changeover discrepancy time (p9650, p9850).

8: SI PROFIsafe address (p9610, p9810).

9: SI debounce time for STO (p9651, p9851).

1000: Watchdog timer has expired.

Within the time of approx. 5 x p9650, alternatively, the following was defined:

- the signal at F-DI continually changed with time intervals less than or equal to the discrepancy time (p9650/p9850).
- via PROFIsafe, STO (also as subsequent response) was continually selected and deselected with time intervals less than or equal to the discrepancy time (p9650/p9850).
- 1001, 1002: Initialization error, change timer / check timer.
- 2000: Status of the STO selection for both monitoring channels different.
- 2001: Feedback signal of the safe pulse suppression for both monitoring channels different.
- 2002: Status of the delay timer SS1 for both monitoring channels different (status of the timer in p9650/p9850).
- 2003: Status of the STO terminal for processor 1 and processor 2 different.

6000 ... 6999:

Error in the PROFIsafe control.

For these fault values, the failsafe control signals (failsafe values) are transferred to the safety functions.

The significance of the individual message values is described in safety fault F01611.

#### Remedy:

For fault values 1 ... 999 described in "Cause":

- check the cross data comparison that resulted in a STOP F.
- carry out a POWER ON (switch-off/switch-on).

For fault value = 1000:

- check the wiring of the F-DI (contact problems).
- PROFIsafe: Remove contact problems/faults at the PROFIBUS master/PROFINET controller.
- check the discrepancy time, and if required, increase the value (p9650/p9850).

For fault value = 1001, 1002:

- carry out a POWER ON (switch-off/switch-on).

For fault value = 2000, 2001, 2002, 2003:

- check the discrepancy time, and if required, increase the value (p9650/p9850).
- check the wiring of the F-DI (contact problems).
- check the causes of the STO selection in r9772. When the SI Motion functions are active (p9501 = 1), STO can also be selected using these functions.

The "Safe Torque Off" (STO) function has been selected on processor 2 using the input terminal and is active.

For fault value = 6000 ... 6999:

Refer to the description of the message values in safety fault F01611.

For fault values that are described in "Cause":

- carry out a POWER ON (switch-off/switch-on).
- contact Technical Support.
- replace Control Unit.

Note:

F-DI: Failsafe Digital Input STO: Safe Torque Off

## N30620 (F, A) Message class:

## SI P2: Safe Torque Off active

Safety monitoring channel has identified an error (10) NONE Reaction:

Acknowledge:

Cause:

Remedy:

NONE

This message does not result in a safety stop response.

Not necessary.

Note:

STO: Safe Torque Off

F30625 SI P2: Sign-of-life error in safety data

Message class: Hardware/software error (1)

Reaction: OFF2

Acknowledge: IMMEDIATELY (POWER ON)

Cause: The drive-integrated "Safety Integrated" function on processor 2 has detected an error in the sign-of-life of the safety

data and initiated a STOP A.

- there is a communication error between processor 1 and processor 2 or communication has failed.

- a time slice overflow of the safety software has occurred.

Fault value (r0949, interpret decimal):
Only for internal Siemens troubleshooting.

**Remedy:** - select Safe Torque Off and de-select again.

- carry out a POWER ON (switch-off/switch-on).

- check whether additional faults are present and if required, perform diagnostics.

- check the electrical cabinet design and cable routing for EMC compliance

F30649 SI P2: Internal software error

Message class: Hardware/software error (1)

Reaction: OFF2

Acknowledge: IMMEDIATELY (POWER ON)

Cause: An internal error in the Safety Integrated software on processor 2 has occurred.

Note:

This fault results in a STOP A that cannot be acknowledged.

Fault value (r0949, interpret hexadecimal):
Only for internal Siemens troubleshooting.

**Remedy:** - carry out a POWER ON (switch-off/switch-on).

- re-commission the "Safety Integrated" function and carry out a POWER ON.

contact Technical Support.replace Control Unit.

F30650 SI P2: Acceptance test required

Message class: Error in the parameterization / configuration / commissioning procedure (18)

Reaction: OFF:

Acknowledge: IMMEDIATELY (POWER ON)

Cause: The drive-integrated "Safety Integrated" function on processor 2 requires an acceptance test.

Note:

This fault results in a STOP A that can be acknowledged.

Fault value (r0949, interpret decimal):

130: Safety parameters for processor 2 not available.

Note:

This fault value is always output when Safety Integrated is commissioned for the first time.

1000: Reference and actual checksum on processor 2 are not identical (booting).

- at least one checksum-checked piece of data is defective.

- safety parameters set offline and loaded into the Control Unit.

2000: Reference and actual checksum on processor 2 are not identical (commissioning mode).

- reference checksum incorrectly entered on processor 2 (p9899 not equal to r9898).

2003: Acceptance test is required as a safety parameter has been changed.

2010: Enable of safety-related brake control between the two monitoring channels differ (p9602 not equal to p9802).

9999: Subsequent response of another safety-related fault that occurred when booting that requires an acceptance

test.

**Remedy:** For fault value = 130:

- carry out safety commissioning routine.

For fault value = 1000:

- again carry out safety commissioning routine.
- replace the memory card or Control Unit.
- Using STARTER, activate the safety parameters for the drive involved (change settings, copy parameters, activate settings).

For fault value = 2000:

- check the safety parameters on processor 2 and adapt the reference checksum (p9899).

For fault value = 2003:

- carry out an acceptance test and generate an acceptance report.

For fault value = 2010:

- check the enable the safety-related brake control on both monitoring channels (p9602 = p9802).

For fault value = 9999:

- carry out diagnostics for the other safety-related fault that is present.

See also: p9799 (SI setpoint checksum SI parameters (processor 1)), p9899 (SI setpoint checksum SI parameters (processor 2))

## F30651 SI P2: Synchronization with Control Unit unsuccessful

Message class: Hardware/software error (1)

Reaction: OFF2

Acknowledge: IMMEDIATELY (POWER ON)

Cause: The drive-integrated "Safety Integrated" function requires synchronization of the safety time slices on processor 1

and processor 2. This synchronization routine was unsuccessful.

Note:

This fault results in a STOP A that cannot be acknowledged.

Fault value (r0949, interpret decimal):
Only for internal Siemens troubleshooting.
Carry out a POWER ON (switch-off/switch-on).

#### F30655 SI P2: Align monitoring functions

Message class: Error in the parameterization / configuration / commissioning procedure (18)

Reaction: OFF2

Remedy:

Remedy:

Acknowledge: IMMEDIATELY (POWER ON)

Cause: An error has occurred when aligning the Safety Integrated monitoring functions on processor 1 and processor 2. No

common set of supported SI monitoring functions was able to be determined.

- there is a communication error between processor 1 and processor 2 or communication has failed.

Note:

This fault results in a STOP A that cannot be acknowledged.

Fault value (r0949, interpret hexadecimal):
Only for internal Siemens troubleshooting.
- carry out a POWER ON (switch-off/switch-on).

- check the electrical cabinet design and cable routing for EMC compliance

## F30656 SI P2: Parameter processor 2 parameter error

Message class: Hardware/software error (1)

Reaction: OFF2

Acknowledge: IMMEDIATELY (POWER ON)

Cause: When accessing the Safety Integrated parameters for the processor 2 in the non-volatile memory, an error has

occurred. Note:

This fault results in a STOP A that can be acknowledged.

Fault value (r0949, interpret decimal):

129: Safety parameters for processor 2 corrupted.131: Internal software error on processor 1.255: Internal software error on processor 2.

**Remedy:** - re-commission the safety functions.

- replace the memory card or Control Unit.

For fault value = 129:

- activate the safety commissioning mode (p0010 = 95).

- start the copy function for SI parameters (p9700 = D0 hex).

acknowledge data change (p9701 = DC hex).exit the safety commissioning mode (p0010 = 0).

- save all parameters (p0971 = 1 or "copy RAM to ROM").

- carry out a POWER ON (switch-off/switch-on) for the Control Unit.

## F30659 SI P2: Write request for parameter rejected

Message class: Error in the parameterization / configuration / commissioning procedure (18)

Reaction: OFF2

Acknowledge: IMMEDIATELY (POWER ON)

Cause: The write request for one or several Safety Integrated parameters on processor 2 was rejected.

Note:

This fault does not result in a safety stop response.

Fault value (r0949, interpret decimal):

10: An attempt was made to enable the STO function although this cannot be supported.

15: An attempt was made to enable the motion monitoring functions integrated in the drive although these cannot be

16: An attempt was made to enable the PROFIsafe communications although this cannot be supported.

18: An attempt was made to enable the PROFIsafe function for Basic Functions although this cannot be supported.

20: An attempt was made to simultaneously enable both the drive-integrated motion monitoring functions via

integrated F-DI and STO via terminals, even though these cannot be supported at the same time.

28: An attempt was made to enable the "STO via terminals at the Power Module" function although this cannot be

supported.

See also: r9771, r9871

**Remedy:** For fault value = 10, 15, 16, 18:

- check whether there are faults in the safety function alignment (F01655, F30655) and if required, carry out

diagnostics for the faults involved.

- use a Control Unit that supports the required function.

For fault value = 28:

- use the power unit with the feature "STO via terminals at the Power Module".

Note:

F-DI: Failsafe Digital Input STO: Safe Torque Off

## F30662 Error in internal communications

Message class: Hardware/software error (1)

Reaction: OFF2
Acknowledge: POWER ON

Cause: A module-internal communication error has occurred.

Fault value (r0949, interpret hexadecimal): Only for internal Siemens troubleshooting.

**Remedy:** - carry out a POWER ON (switch-off/switch-on).

upgrade firmware to later version.contact Technical Support.

## F30664 Error while booting

Message class: Hardware/software error (1)

Reaction: OFF2
Acknowledge: POWER ON

Cause: An error has occurred during booting.

Fault value (r0949, interpret hexadecimal): Only for internal Siemens troubleshooting.

**Remedy:** - carry out a POWER ON (switch-off/switch-on).

- upgrade firmware to later version.

- contact Technical Support.

F30665 SI P2: System is defective

Reaction: OFF2

Hardware/software error (1)

Acknowledge:

Message class:

**IMMEDIATELY** 

Cause:

A system defect was detected before the last boot or in the actual one. The system might have been rebooted

(reset).

Fault value (r0949, interpret hexadecimal):

40 hex:

- For a Power Module with "STO via terminals at the Power Module" (STO\_A/STO\_B), these terminals are active (DIP switch to "ON"). However, the "STO via terminals at the Power Module" function has not been enabled (p9601.7

= p9801.7 = 0).

200000 hex, 4000yy hex:

- fault in the actual booting/operation.

Additional values:

- defect before the last time that the system booted.

**Remedy:** - carry out a POWER ON (switch-off/switch-on).

- upgrade firmware to later version.

- contact Technical Support.

For fault value = 40 hex:

- de-activate terminals STO\_A/STO\_B on the Power Module (set both DIP-switches to "OFF") or enable the "STO via

terminals at the Power Module" function.

For fault value = 4000yy hex:

- ensure that the Control Unit is connected to the Power Module.

- deselect the "STO via terminals at the Power Module" function.

Error in the parameterization / configuration / commissioning procedure (18)

A30666 (F) Message class:

## SI Motion P2: Steady-state (static) 1 signal at the F-DI for safe acknowledgment

Reaction: NONE

Acknowledge: NONE

Cause: A logical 1 signal is present at the F-DI configured in p10106 for more than 10 seconds.

If, at the F-DI no acknowledgment was performed for safe acknowledgment, then a steady-state logical and 0 signal must be present. This avoids unintentional safety-relevant acknowledgment (or the "Internal Event Acknowledge"

signal) if a wire breaks or one of the two digital inputs bounces.

Remedy: Set the fail-safe digital input (F-DI) to a logical 0 signal (p10106).

Note:

F-DI: Failsafe Digital Input

F30680

## SI Motion P2: Checksum error safety monitoring functions

Message class: Safety monitoring channel has identified an error (10)

Reaction: OFF2

Acknowledge: IMMEDIATELY (POWER ON)

Cause: The actual checksum calcul

The actual checksum calculated by processor 2 and entered in r9398 over the safety-relevant parameters does not

match the reference checksum saved in p9399 at the last machine acceptance.

Safety-relevant parameters have been changed or a fault is present.

Note:

This fault results in a STOP A that can be acknowledged.

Fault value (r0949, interpret decimal):

0: Checksum error for SI parameters for motion monitoring.

1: Checksum error for SI parameters for component assignment.

Remedy: - check the safety-relevant parameters and if required, correct.

- set the reference checksum to the actual checksum.

- execute the function "Copy RAM to ROM".

- perform a POWER ON if safety parameters requiring a POWER ON have been modified.

- carry out an acceptance test.

F30681 SI Motion P1: Incorrect parameter value

Message class: Error in the parameterization / configuration / commissioning procedure (18)

Reaction: OFF2

Acknowledge: IMMEDIATELY (POWER ON)

Cause: The parameter cannot be parameterized with this value.

Note:

This message does not result in a safety stop response.

Fault value (r0949, interpret decimal):

yyyyxxxx dec: yyyy = supplementary information, xxxx = parameter

yyyy = 0:

No information available.

xxxx = 9301:

It is not permissible to enable the function "n < nx hysteresis and filtering" (p9301.16) in conjunction with the function

"Extended functions without selection" (p9801.5).

xxxx = 9385:

For Safety without encoder and synchronous motor, p9385 must be set to 4.

Remedy: Correct the parameter value.

Note:

For different values in the two monitoring channels, start the copy function for SI parameters on the drive (p9700 = 57

hex).

F30682 SI Motion P2: Monitoring function not supported

Message class: Error in the parameterization / configuration / commissioning procedure (18)

Reaction: OFF2

Acknowledge: IMMEDIATELY (POWER ON)

Cause: The monitoring function enabled in p9301, p9501, p9601 or p9801 is not supported in this firmware version.

Note:

This message does not result in a safety stop response.

Fault value (r0949, interpret decimal):

1: Monitoring function SLP not supported (p9301.1).

2: Monitoring function SCA not supported (p9301.7 and p9301.8  $\dots$  15).

3: Monitoring function SLS override not supported (p9301.5).

4: Monitoring function external ESR activation not supported (p9301.4).

5: Monitoring function F-DI in PROFIsafe not supported (p9301.30).

6: Enable actual value synchronization not supported (p9301.3).

9: Monitoring function not supported by the firmware or enable bit not used.

24: Monitoring function SDI not supported.

Deselect the monitoring function involved.

Note:

ESR: Extended Stop and Retract F-DI: Failsafe Digital Input

SCA: Safe Cam

SLP: Safely Limited Position SLS: Safely Limited Speed

SDI: Safe Direction (safe motion direction) See also: p9301, p9501, p9601, p9801, r9871

Remedy:

F30683 SI Motion P2: SLS enable missing

Message class: Error in the parameterization / configuration / commissioning procedure (18)

Reaction: OFF2

Acknowledge: IMMEDIATELY (POWER ON)

Cause: The safety-relevant function "SLS" is not enabled in p9301 although other safety-relevant monitoring functions are

enabled

Note:

This message does not result in a safety stop response.

Remedy: Enable the function "SLS" (p9301.0) and carry out a POWER ON.

Note:

Save the changes before POWER ON (copy from RAM to ROM).

SLS: Safely Limited Speed

See also: p9301 (SI Motion enable safety functions (processor 2))

F30692 SI Motion P2: Parameter value not permitted for encoderless

Message class: Error in the parameterization / configuration / commissioning procedure (18)

Reaction: OFF2

Acknowledge: IMMEDIATELY (POWER ON)

Cause: For encoderless motion monitoring functions, the parameter cannot be parameterized with this value.

Note:

This message does not result in a safety stop response.

Fault value (r0949, interpret decimal): Parameter number with the incorrect value.

See also: p9301 (SI Motion enable safety functions (processor 2))

Remedy: Correct the parameter specified in the fault value.

See also: p9301 (SI Motion enable safety functions (processor 2)), p9501 (SI Motion enable safety functions

(processor 1))

A30693 (F) SI P2: Safety parameter settings changed, POWER ON required

Message class: Error in the parameterization / configuration / commissioning procedure (18)

Reaction: NONE Acknowledge: NONE

Cause: Safety parameters have been changed; these will only take effect following a POWER ON.

Notice:

All changed parameters of the safety motion monitoring functions will only take effect following a POWER ON.

Alarm value (r2124, interpret decimal):

Parameter number of the safety parameter which has changed, necessitating a POWER ON.

**Remedy:** - execute the function "Copy RAM to ROM".

- carry out a POWER ON (switch-off/switch-on).

C30700 SI Motion P2: STOP A initiated

Message class: Safety monitoring channel has identified an error (10)

Reaction: OFF2

Acknowledge: IMMEDIATELY (POWER ON)

Cause: The drive is stopped via a STOP A (pulses are suppressed via the safety switch-off signal path of processor 1).

Possible causes:

- stop request from processor 1.

- Pulses not suppressed after test stop selection.

- subsequent response to the message C30706 "SI Motion P2: SAM/SBR limit exceeded".

- subsequent response to the message C30714 "SI Motion P2: Safely Limited Speed exceeded".

- subsequent response to the message C30701 "SI Motion P2: STOP B initiated".

**Remedy:** - remove the cause of the fault on the monitoring channel of processor 1.

- check the switch-off signal path of processor 2.

- carry out a diagnostics routine for message C30706.

- carry out a diagnostics routine for message C30714.

- carry out a diagnostics routine for message C30701.

replace Power Module.replace Control Unit.

This message can be acknowledged using "Acknowledge internal event".

SAM: Safe Acceleration Monitor (safe acceleration monitoring)

SBR: Safe Brake Ramp (safe brake ramp monitoring)

#### C30701 SI Motion P2: STOP B initiated

Message class: Safety monitoring channel has identified an error (10)

Reaction: NONE (OFF3)

Acknowledge: IMMEDIATELY (POWER ON)

Cause: The drive is stopped via a STOP B (braking along the OFF3 deceleration ramp).

As a result of this fault, after the speed threshold parameterized in p9360 is fallen below, message C30700 "STOP A

initiated" is output. Possible causes:

- stop request from processor 1.

- subsequent response to the message C30714 "SI Motion P2: Safely Limited Speed exceeded".
 - subsequent response to the message C30711 "SI Motion P2: Defect in a monitoring channel".

- subsequent response to the message C30707 "SI Motion P2: tolerance for safe operating stop exceeded".

**Remedy:** - remove the cause of the fault on the monitoring channel of processor 1.

carry out a diagnostics routine for message C30714.
carry out a diagnostics routine for message C30711.
carry out a diagnostics routine for message C30707.

Note:

This message can be acknowledged using "Acknowledge internal event".

## C30706 SI Motion P2: SAM/SBR limit exceeded

Message class: Safety monitoring channel has identified an error (10)

Reaction: NONE

Acknowledge: IMMEDIATELY (POWER ON)

Cause: Motion monitoring functions with set acceleration monitoring (SAM, p9306 = 3):

- after initiating STOP B (SS1) the velocity has exceeded the selected tolerance. Motion monitoring functions with set brake ramp monitoring (SBR, p9306 = 1):

- after initiating STOP B (SS1) or SLS changeover to the lower speed stage, the speed has exceeded the selected

tolerance.

The drive is shut down by the message C30700 "SI Motion P2: STOP A initiated".

Remedy: Check the braking behavior and, if necessary, adapt the parameterization of the parameter settings of the "SAM" or

the "SBR" function.

This message can be acknowledged without a POWER ON using "Acknowledge internal event".

SAM: Safe Acceleration Monitor (safe acceleration monitoring)

SBR: Safe Brake Ramp (safe brake ramp monitoring)

SI: Safety Integrated

See also: p9348, p9381, p9382, p9383, p9548

## C30711 SI Motion P2: Defect in a monitoring channel

Message class: Safety monitoring channel has identified an error (10)

Reaction: NONE

Acknowledge: IMMEDIATELY (POWER ON)

**Cause:** When cross-comparing the two monitoring channels, the drive detected a difference between the input data or results of the monitoring functions and initiated a STOP F. One of the monitoring functions no longer reliably functions - i.e.

safe operation is no longer possible.

If at least one monitoring function is active, then message C30701 "SI Motion: STOP B initiated" is output.

The following message values may also occur in the following cases if the cause that is explicitly mentioned does not apply:

- synchronization error between processor 1 and processor 2.

Message value (r2124, interpret decimal):

0 ... 999:

Number of the cross-compared data that resulted in this message.

The significance of the individual message values is described in safety message C01711.

1000: Watchdog timer has expired. Too many signal changes have occurred at the F-DI.

1001: Initialization error of watchdog timer.

1011: Acceptance test status between the monitoring channels differ.

1020: Cyc. communication failure between the monit. cycles.

1040: Pulses suppressed with active encoderless monitoring functions.

1041: Current absolute value too low (encoderless)

1042: Current/voltage plausibility error1043: Too many acceleration phases1044: Actual current values plausibility error.

See also: r9725 (SI Motion diagnostics STOP F) For message value = 1040:

- de-select encoderless monitoring functions, select and de-select STO.

- if monitoring function is active, issue "SLS" pulse enable within 5 s of de-selecting STO.

For other message values:

- the significance of the individual message values is described in safety message C01711.

Note:

This message can be acknowledged using "Acknowledge internal event".

## C30712 SI Motion P2: Defect in F-IO processing

Message class: Safety monitoring channel has identified an error (10)

Reaction: NONE

Remedy:

Acknowledge: IMMEDIATELY (POWER ON)

Cause: When cross checking and comparing the two monitoring channels, the drive detected a difference between

parameters or results of the F-IO processing and initiated a STOP F. One of the monitoring functions no longer

reliably functions - i.e. safe operation is no longer possible.

The safety message C30711 with message value 0 is also displayed due to initiation of STOP F.

If at least one monitoring function is active, then safety message C30701 "SI Motion: STOP B initiated" is output.

Message value (r2124, interpret decimal):

Number of the cross-compared data that resulted in this message. See safety message C01712 for a description of the message values.

**Remedy:** - check parameterization in the parameters involved and correct if required.

- ensure equality by copying the SI data to processor 2 and then carry out an acceptance test.

Note:

This message can be acknowledged via F-DI or PROFIsafe.

## C30714 SI Motion P2: Safely limited speed exceeded

Message class: Safety monitoring channel has identified an error (10)

Reaction: NONE

Acknowledge: IMMEDIATELY (POWER ON)

Cause: The drive had moved faster than that specified by the velocity limit value (p9331). The drive is stopped as a result of

the configured stop response (p9363).

Message value (r2124, interpret decimal):

100: SLS1 exceeded. 200: SLS2 exceeded. 300: SLS3 exceeded. 400: SLS4 exceeded.

**Remedy:** - check the traversing/motion program in the control.

- check the limits for "SLS" function and if required, adapt (p9331).

Note:

This message can be acknowledged using "Acknowledge internal event".

SLS: Safely Limited Speed

See also: p9331 (SI Motion SLS limit values (processor 2)), p9363 (SI Motion SLS stop response (processor 2))

### C30716

#### SI Motion P2: Tolerance for safe motion direction exceeded

Message class:

Safety monitoring channel has identified an error (10)

Reaction:

NONE

Acknowledge:

IMMEDIATELY (POWER ON)

Cause:

The tolerance for the "safe motion direction" function was exceeded. The drive is stopped as a result of the

configured stop response (p9366).

Message value (r2124, interpret decimal):

0: Tolerance for the "safe motion direction positive" function exceeded.1: Tolerance for the "safe motion direction negative" function exceeded.

Remedy:

- check the traversing/motion program in the control.

- check the tolerance for "SDI" function and if required, adapt (p9364).

This message can be acknowledged as follows:
- Deselect the "SDI" function and select again.

- carry out safe acknowledgment via "Acknowledgment internal event".

Note:

SDI: Safe Direction (safe motion direction)

SI: Safety Integrated

See also: p9364 (SI Motion SDI tolerance (processor 2)), p9365 (SI Motion SDI delay time (processor 2)), p9366 (SI

Motion SDI stop response (processor 2))

## C30770

Cause:

#### SI Motion P2: Discrepancy error affecting the failsafe inputs

Message class:

Safety monitoring channel has identified an error (10)

Reaction:

NONE

Acknowledge:

The fail-safe digital inputs (F-DI) show a different state longer than that parameterized in p10002 / p10102.

Fault value (r0949, interpret binary): Bit 0: Discrepancy error for F-DI 0 Bit 1: Discrepancy error for F-DI 1

IMMEDIATELY (POWER ON)

...

Note

If several discrepancy errors occur consecutively, then this message is only signaled for the first error that occurs.

## Remedy:

- check the wiring of the F-DI (contact problems).

Note

This message can be acknowledged via F-DI or PROFIsafe.

Discrepancy errors of an F-DI can only be acknowledged if safe acknowledgment was carried out once after the cause of the error was resolved (p10106, acknowledgment via PROFIsafe, extended message acknowledgment). As long as safety acknowledgment was not carried out, the corresponding F-DI stays in the safe state internally.

When the "Extended message acknowledgment" function (p9307.0) is active, the following applies:

If the F-DI assigned for STO or SS1 is in a fail-safe state due to a discrepancy error, then when deselecting via this F-DI, safe acknowledgment can no longer be executed.

For cyclic switching operations at the F-DI, it may be necessary to adapt the discrepancy time to the switching frequency.

If the period of a cyclic switching pulse corresponds to twice the value of p10102, then the following formulas should be checked:

- p10102 < (tp / 2) - td (discrepancy time must be less than half the period minus the actual discrepancy time)

- p10102 >= 12 ms (discrepancy time must be no less than 12 ms)

- p10102 > td (discrepancy time must be greater than the switch discrepancy time that may actually occur)

td = possible actual discrepancy time (in ms) that can occur with a switching operation. It must be at least 12 ms.

tp = period for a switching operation in ms.

When debounce p10117 is active, the discrepancy time is directly specified by the debounce time.

If the period of a cyclic switching pulse corresponds to twice the debounce time, then the following formulas should be checked.

- p10102 < p10117 + 1 ms - td

- p10102 > td

- p10102 >= 12 ms

Example:

For a 110 ms switching frequency and p10117 = 0, the maximum discrepancy time that can be set is as follows:

p10102 <= (110/2 ms) - 12 ms = 43 ms

Rounded off, p10102 <= 36 ms is obtained (as the discrepancy time is rounded off as a multiple of 12 ms).

Note:

F-DI: Failsafe Digital Input

A30788 Automatic test stop: wait for STO deselection via SMM

Message class: Safety monitoring channel has identified an error (10)

Reaction: NONE Acknowledge: NONE

Cause: The automatic test stop was not able to be carried out after powering up.

Possible causes:

- the STO function is selected via Safety Extended Functions.

- a safety message is present, that resulted in a STO.

Remedy: - Deselect STO via Safety Extended Functions.

- remove the cause of the safety messages and acknowledge the messages.

The automatic test stop is performed after removing the cause.

C30798 SI Motion P2: Test stop for motion monitoring functions running

Message class: Safety monitoring channel has identified an error (10)

Reaction: NONE

Acknowledge: IMMEDIATELY (POWER ON)

Cause: The forced checking procedure (test stop) for the safe motion monitoring functions is currently in progress.

Remedy: Not necessary.

The message is automatically withdrawn when the test stop has been completed.

Note:

SI: Safety Integrated

C30799 SI Motion P2: Acceptance test mode active

Message class: Safety monitoring channel has identified an error (10)

Reaction: NONE

Acknowledge: IMMEDIATELY (POWER ON)

Cause: The acceptance test mode is active.

Remedy: Not necessary.

The message is withdrawn when exiting the acceptance test mode.

N30800 (F) Power unit: Group signal

Message class: Power electronics faulted (5)

Reaction: OFF2 Acknowledge: NONE

Cause: The power unit has detected at least one fault.

Remedy: Evaluate the other messages that are presently available.

F30802 Power unit: Time slice overflow

Message class: Hardware/software error (1)

Reaction: OFF2

F30804 (N, A)

Acknowledge: IMMEDIATELY

Cause: A time slice overflow has occurred.

Fault value (r0949, interpret decimal):

xx: Time slice number xx

Power unit: CRC

Remedy: - carry out a POWER ON (switch-off/switch-on) for all components.

upgrade firmware to later version.contact Technical Support.

•

Message class: Hardware/software error (1)
Reaction: OFF2 (OFF1, OFF3)
Acknowledge: IMMEDIATELY

Cause: A checksum error (CRC error) has occurred for the power unit.

- carry out a POWER ON (switch-off/switch-on) for all components.

upgrade firmware to later version.contact Technical Support.

F30805 Power unit: EEPROM checksum error

Message class: Hardware/software error (1)

Reaction: OFF2

Acknowledge: IMMEDIATELY

Cause: Internal parameter data is corrupted.

Fault value (r0949, interpret hexadecimal):

01: EEPROM access error.

02: Too many blocks in the EEPROM.

Remedy: Replace the module.

F30809 Power unit: Switching information not valid

Message class: Hardware/software error (1)

Reaction: OFF2

Acknowledge: IMMEDIATELY

Cause: For 3P gating unit, the following applies:

The last switching status word in the setpoint telegram is identified by the end ID. Such an end ID was not found.

Remedy: - carry out a POWER ON (switch-off/switch-on) for all components.

- upgrade firmware to later version.

- contact Technical Support.

A30810 (F) Power unit: Watchdog timer

Message class: Hardware/software error (1)

Reaction: NONE Acknowledge: NONE

Cause: When booting it was detected that the cause of the previous reset was an SAC watchdog timer overflow.

Remedy: - carry out a POWER ON (switch-off/switch-on) for all components.

upgrade firmware to later version.contact Technical Support.

F30850 Power unit: Internal software error

Message class: Hardware/software error (1)
Reaction: OFF1 (NONE, OFF2, OFF3)

Acknowledge: POWER ON

Cause: An internal software error has occurred in the power unit.

Fault value (r0949, interpret decimal): Only for internal Siemens troubleshooting.

Remedy: - replace power unit.

- if required, upgrade the firmware in the power unit.

- contact Technical Support.

F30903 Power unit: I2C bus error occurred

Message class: Hardware/software error (1)

Reaction: OFF2 (IASC/DCBRK, NONE, OFF1, OFF3, STOP2)

Acknowledge: IMMEDIATELY

Cause: Communications error with an EEPROM or an analog/digital converter.

Fault value (r0949, interpret hexadecimal):

80000000 hex:

- internal software error.

00000001 hex ... 0000FFFF hex:

- module fault.

Remedy: For fault value = 80000000 hex:

- upgrade firmware to later version.

For fault value = 00000001 hex ... 0000FFFF hex:

- replace the module.

A30920 (F) Temperature sensor fault

Message class: Power electronics faulted (5)

Reaction: NONE Acknowledge: NONE

Cause: When evaluating the temperature sensor, an error occurred.

Alarm value (r2124, interpret decimal):

1: Wire breakage or sensor not connected.

KTY: R > 2120 Ohm, PT1000: R > 2120 Ohm

2: Measured resistance too low.

PTC: R < 20 Ohm, KTY: R < 50 Ohm, PT1000: R < 603 Ohm

**Remedy:** - make sure that the sensor is connected correctly.

- replace the sensor.

F30950 Power unit: Internal software error

Message class: Hardware/software error (1)

**Reaction:** OFF2 **Acknowledge:** POWER ON

Cause: An internal software error has occurred.

Fault value (r0949, interpret decimal): Information about the fault source. Only for internal Siemens troubleshooting.

**Remedy:** - if necessary, upgrade the firmware in the power unit to a later version.

- contact Technical Support.

A30999 (F, N) Power unit: Unknown alarm

Message class: Power electronics faulted (5)

Reaction: NONE Acknowledge: NONE

Cause: An alarm occurred on the power unit that cannot be interpreted by the Control Unit firmware.

This can occur if the firmware on this component is more recent than the firmware on the Control Unit.

Alarm value (r2124, interpret decimal):

Alarm number.

Note:

If required, the significance of this new alarm can be read about in a more recent description of the Control Unit.

**Remedy:** - replace the firmware on the power unit by an older firmware version (r0128).

- upgrade the firmware on the Control Unit (r0018).

F31142 (N, A) Encoder 1: Battery voltage fault

Message class: Error in the parameterization / configuration / commissioning procedure (18)

Reaction: ENCODER (IASC/DCBRK, NONE, OFF1, OFF2, OFF3, STOP2)

Acknowledge: IMMEDIATELY

Cause: When switched-off, the encoder uses a battery to back up the multiturn information. The battery voltage is no longer

sufficient to check the multiturn information.

Remedy: Replace battery.

F31152 (N, A) Encoder 1: Maximum input frequency exceeded

**Message class:** Error in the parameterization / configuration / commissioning procedure (18)

Reaction: ENCODER (IASC/DCBRK, NONE, OFF1, OFF2, OFF3, STOP2)

Acknowledge: PULSE INHIBIT

Cause: The maximum input frequency of the encoder evaluation has been exceeded.

Fault value (r0949, interpret decimal):

Actual input frequency in Hz.

**Remedy:** - reduce the speed.

- Use an encoder with a lower pulse number (p0408).

F31160 (N, A) Encoder 1: Analog sensor channel A failed

Message class: Actual position/speed value incorrect or not available (11)

Reaction: ENCODER (IASC/DCBRK, NONE)

Acknowledge: PULSE INHIBIT

**Cause:** The input voltage of the analog sensor is outside the permissible limits.

Fault value (r0949, interpret decimal):

1: Input voltage outside detectable measuring range.

2: Input voltage outside the measuring range set in (p4673).

3: The absolute value of the input voltage has exceeded the range limit (p4676).

**Remedy:** For fault value = 1:

- check the output voltage of the analog sensor.

For fault value = 2:

- check the voltage setting for each encoder period (p4673).

For fault value = 3:

- check the range limit setting and increase it if necessary (p4676).

F31161 (N, A) Encoder 1: Analog sensor channel B failed

Message class: Actual position/speed value incorrect or not available (11)

Reaction: ENCODER (IASC/DCBRK, NONE)

Acknowledge: PULSE INHIBIT

Cause: The input voltage of the analog sensor is outside the permissible limits.

Fault value (r0949, interpret decimal):

1: Input voltage outside detectable measuring range.2: Input voltage outside the measuring range set in (p4675).

3: The absolute value of the input voltage has exceeded the range limit (p4676).

Remedy: For fault value = 1:

- check the output voltage of the analog sensor.

For fault value = 2:

- check the voltage setting for each encoder period (p4675).

For fault value = 3:

- check the range limit setting and increase it if necessary (p4676).

F31163 (N, A) Encoder 1: Analog sensor position value exceeds limit value

Message class: Actual position/speed value incorrect or not available (11)

Reaction: ENCODER (IASC/DCBRK, NONE)

Acknowledge: PULSE INHIBIT

Cause: The position value has exceeded the permissible range of -0.5 ... +0.5.

Fault value (r0949, interpret decimal): 1: Position value from the LVDT sensor.

2: Position value from the encoder characteristic.

Remedy: For fault value = 1:

- check the LVDT ratio (p4678).

- check the reference signal connection at track B.

For fault value = 2:

- check the coefficients of the characteristic (p4663 ... p4666).

A31442 (F, N) Encoder 1: Battery voltage pre-alarm

Message class: Actual position/speed value incorrect or not available (11)

**Reaction:** NONE **Acknowledge:** NONE

Cause: When switched-off, the encoder uses a battery to back up the multiturn information. The multiturn information can no

longer be buffered if the battery voltage drops even further.

Remedy: Replace battery.

A31460 (N) Encoder 1: Analog sensor channel A failed

Message class: Actual position/speed value incorrect or not available (11)

Reaction: NONE Acknowledge: NONE

Cause: The input voltage of the analog sensor is outside the permissible limits.

Alarm value (r2124, interpret decimal):

1: Input voltage outside detectable measuring range.2: Input voltage outside measuring range set in p4673.

3: The absolute value of the input voltage has exceeded the range limit (p4676).

**Remedy:** For alarm value = 1:

- check the output voltage of the analog sensor.

For alarm value = 2:

- check the voltage setting for each encoder period (p4673).

For alarm value = 3:

- check the range limit setting and increase it if necessary (p4676).

A31461 (N) Encoder 1: Analog sensor channel B failed

Message class: Actual position/speed value incorrect or not available (11)

Reaction: NONE Acknowledge: NONE

Cause: The input voltage of the analog sensor is outside the permissible limits.

Alarm value (r2124, interpret decimal):

1: Input voltage outside detectable measuring range.2: Input voltage outside the measuring range set in (p4675).

3: The absolute value of the input voltage has exceeded the range limit (p4676).

Remedy: For alarm value = 1:

- check the output voltage of the analog sensor.

For alarm value = 2:

- check the voltage setting for each encoder period (p4675).

For alarm value = 3:

- check the range limit setting and increase it if necessary (p4676).

A31462 (N) Encoder 1: Analog sensor no channel active

Message class: Error in the parameterization / configuration / commissioning procedure (18)

Reaction: NONE Acknowledge: NONE

Cause: Channel A and B are not activated for the analog sensor.

**Remedy:** - activate channel A and/or channel B (p4670). - check the encoder configuration (p0404.17).

A31463 (N) Encoder 1: Analog sensor position value exceeds limit value

Message class: Actual position/speed value incorrect or not available (11)

**Reaction:** NONE **Acknowledge:** NONE

Cause: The position value has exceeded the permissible range of -0.5 ... +0.5.

Alarm value (r2124, interpret decimal): 1: Position value from the LVDT sensor.

2: Position value from the encoder characteristic.

**Remedy:** For alarm value = 1:

- check the LVDT ratio (p4678).

- check the reference signal connection at track B.

For alarm value = 2:

- check the coefficients of the characteristic (p4663 ... p4666).

A31470 (F, N) Encoder 1: Soiling detected

Message class: Actual position/speed value incorrect or not available (11)

Reaction: NONE Acknowledge: NONE

Cause: In the case of the alternative encoder system interface on the Sensor Module Cabinet 30 (SMC30), encoder soiling is

signaled via a 0 signal at terminal X521.7.

**Remedy:** - check the plug connections.

- replace the encoder or encoder cable.

F31912 Encoder 1: Device combination is not permissible

Message class: Error in the parameterization / configuration / commissioning procedure (18)

Reaction: ENCODER (IASC/DCBRK, NONE)

Acknowledge: PULSE INHIBIT

Cause: The selected device combination is not supported.

Fault value (r0949, interpret decimal):

1003

The connected measuring unit cannot be operated with the EnDat 2.2 converter. For instance, the measuring unit

has a pulse number/resolution of 2<sup>n</sup>.

1005:

The type of measuring unit (incremental) is not supported by the EnDat 2.2 converter.

1006

The maximum duration of the EnDat transfer (31.25 µs) was exceeded.

2001

The set combination of current controller cycle, DP cycle and Safety cycle is not supported by the EnDat 2.2

converter.

The resolution of the linear measuring unit does not match the pole pair width of the linear motor

Pole pair width, minimum = p0422 \* 2^20

**Remedy:** For fault value = 1003, 1005, 1006:

- Use a measuring unit that is permissible.

For fault value = 2001:

- set a permissible cycle combination (if required, use standard settings).

For fault value = 2002:

- Use a measuring unit with a lower resolution (p0422).

## A31915 (F, N) Encoder 1: Configuration error

Message class: Error in the parameterization / configuration / commissioning procedure (18)

Reaction: NONE Acknowledge: NONE

Cause: The configuration for encoder 1 is incorrect.

Alarm value (r2124, interpret decimal):

1:

Re-parameterization between fault/alarm is not permissible.

419:

When the fine resolution Gx\_XIST2 is configured, the encoder identifies a maximum possible absolute position actual

value (r0483) that can no longer be represented within 32 bits.

**Remedy:** For alarm value = 1:

No re-parameterization between fault/alarm.

For alarm value = 419:

Reduce the fine resolution (p0419) or de-activate the monitoring (p0437.25), if the complete multiturn range is not

required.

## A31930 (N) Encoder 1: Data logger has saved data

Message class: Error in the parameterization / configuration / commissioning procedure (18)

Reaction: NONE Acknowledge: NONE

Cause: For the activated function "Data logger" (p0437.0 = 1) a fault has occurred with the Sensor Module. This alarm

indicates that the diagnostics data corresponding to the fault was saved on the memory card.

The diagnostics data is saved in the following folder:

/USER/SINAMICS/DATA/SMTRC00.BIN

...

/USER/SINAMICS/DATA/SMTRC07.BIN /USER/SINAMICS/DATA/SMTRCIDX.TXT

The following information is contained in the TXT file:

- Display of the last written BIN file.

- Number of write operations that are still possible (from 10000 downwards).

Note:

Only Siemens can evaluate the BIN files.

Remedy: Not necessary.

The alarm disappears automatically.

The data logger is ready to record the next fault case.

## A31940 (F, N) Encoder 1: Spindle sensor S1 voltage incorrect

Message class: Application/technological function faulted (17)

Reaction: NONE Acknowledge: NONE

**Cause:** The voltage of analog sensor S1 is outside the permissible range.

Fault value (r0949, interpret decimal):

Signal level from sensor S1.

Note:

A signal level of 500 mV corresponds to the numerical value 500 dec.

Remedy: - check the clamped tool.

check the tolerance and if required, adapt (p5040).
check the thresholds and if required, adapt (p5041).

- check analog sensor S1 and connections.

## F32142 (N, A) Encoder 2: Battery voltage fault

Message class: Error in the parameterization / configuration / commissioning procedure (18)

Reaction: OFF1 (IASC/DCBRK, NONE, OFF2, OFF3, STOP2)

Acknowledge: IMMEDIATELY

Cause: When switched-off, the encoder uses a battery to back up the multiturn information. The battery voltage is no longer

sufficient to check the multiturn information.

Remedy: Replace battery.

## F32152 (N, A) Encoder 2: Maximum input frequency exceeded

Message class: Error in the parameterization / configuration / commissioning procedure (18)

**Reaction:** OFF1 (IASC/DCBRK, NONE, OFF2, OFF3, STOP2)

Acknowledge: PULSE INHIBIT

Cause: The maximum input frequency of the encoder evaluation has been exceeded.

Fault value (r0949, interpret decimal):

Actual input frequency in Hz.

Remedy: - reduce the speed.

- Use an encoder with a lower pulse number (p0408).

## F32160 (N, A) Encoder 2: Analog sensor channel A failed

Message class: Actual position/speed value incorrect or not available (11)

Reaction: OFF1 (IASC/DCBRK, NONE)

Acknowledge: PULSE INHIBIT

Cause: The input voltage of the analog sensor is outside the permissible limits.

Fault value (r0949, interpret decimal):

1: Input voltage outside detectable measuring range.2: Input voltage outside the measuring range set in (p4673).

3: The absolute value of the input voltage has exceeded the range limit (p4676).

**Remedy:** For fault value = 1:

- check the output voltage of the analog sensor.

For fault value = 2:

- check the voltage setting for each encoder period (p4673).

For fault value = 3:

- check the range limit setting and increase it if necessary (p4676).

F32161 (N, A) Encoder 2: Analog sensor channel B failed

Message class: Actual position/speed value incorrect or not available (11)

Reaction: OFF1 (IASC/DCBRK, NONE)

Acknowledge: PULSE INHIBIT

Cause: The input voltage of the analog sensor is outside the permissible limits.

Fault value (r0949, interpret decimal):

1: Input voltage outside detectable measuring range.2: Input voltage outside the measuring range set in (p4675).

3: The absolute value of the input voltage has exceeded the range limit (p4676).

**Remedy:** For fault value = 1:

- check the output voltage of the analog sensor.

For fault value = 2:

- check the voltage setting for each encoder period (p4675).

For fault value = 3:

- check the range limit setting and increase it if necessary (p4676).

F32163 (N, A) Encoder 2: Analog sensor position value exceeds limit value

Message class: Actual position/speed value incorrect or not available (11)

Reaction: OFF1 (IASC/DCBRK, NONE)

Acknowledge: PULSE INHIBIT

Cause: The position value has exceeded the permissible range of -0.5 ... +0.5.

Fault value (r0949, interpret decimal):

1: Position value from the LVDT sensor.

2: Position value from the encoder characteristic.

Remedy: For fault value = 1:

- check the LVDT ratio (p4678).

- check the reference signal connection at track B.

For fault value = 2:

- check the coefficients of the characteristic (p4663 ... p4666).

A32442 (F, N) Encoder 2: Battery voltage pre-alarm

Message class: Actual position/speed value incorrect or not available (11)

**Reaction:** NONE **Acknowledge:** NONE

Cause: When switched-off, the encoder uses a battery to back up the multiturn information. The multiturn information can no

longer be buffered if the battery voltage drops even further.

Remedy: Replace battery.

A32460 (N) Encoder 2: Analog sensor channel A failed

Message class: Actual position/speed value incorrect or not available (11)

Reaction: NONE Acknowledge: NONE

Cause: The input voltage of the analog sensor is outside the permissible limits.

Alarm value (r2124, interpret decimal):

1: Input voltage outside detectable measuring range.2: Input voltage outside measuring range set in p4673.

3: The absolute value of the input voltage has exceeded the range limit (p4676).

**Remedy:** For alarm value = 1:

- check the output voltage of the analog sensor.

For alarm value = 2:

- check the voltage setting for each encoder period (p4673).

For alarm value = 3:

- check the range limit setting and increase it if necessary (p4676).

A32461 (N) Encoder 2: Analog sensor channel B failed

Message class: Actual position/speed value incorrect or not available (11)

Reaction: NONE Acknowledge: NONE

Cause: The input voltage of the analog sensor is outside the permissible limits.

Alarm value (r2124, interpret decimal):

1: Input voltage outside detectable measuring range.2: Input voltage outside the measuring range set in (p4675).

3: The absolute value of the input voltage has exceeded the range limit (p4676).

Remedy: For alarm value = 1:

- check the output voltage of the analog sensor.

For alarm value = 2:

- check the voltage setting for each encoder period (p4675).

For alarm value = 3:

- check the range limit setting and increase it if necessary (p4676).

A32462 (N) Encoder 2: Analog sensor no channel active

Message class: Error in the parameterization / configuration / commissioning procedure (18)

Reaction: NONE Acknowledge: NONE

Cause: Channel A and B are not activated for the analog sensor.

**Remedy:** - activate channel A and/or channel B (p4670). - check the encoder configuration (p0404.17).

A32463 (N) Encoder 2: Analog sensor position value exceeds limit value

Message class: Actual position/speed value incorrect or not available (11)

Reaction: NONE Acknowledge: NONE

Cause: The position value has exceeded the permissible range of -0.5 ... +0.5.

Alarm value (r2124, interpret decimal): 1: Position value from the LVDT sensor.

2: Position value from the encoder characteristic.

**Remedy:** For alarm value = 1:

- check the LVDT ratio (p4678).

- check the reference signal connection at track B.

For alarm value = 2:

- check the coefficients of the characteristic (p4663 ... p4666).

A32470 (F, N) Encoder 2: Soiling detected

Message class: Actual position/speed value incorrect or not available (11)

Reaction: NONE Acknowledge: NONE

Cause: In the case of the alternative encoder system interface on the Sensor Module Cabinet 30 (SMC30), encoder soiling is

signaled via a 0 signal at terminal X521.7.

**Remedy:** - check the plug connections.

- replace the encoder or encoder cable.

F32912 Encoder 2: Device combination is not permissible

Message class: Error in the parameterization / configuration / commissioning procedure (18)

Reaction: OFF1 (IASC/DCBRK, NONE)

Acknowledge: PULSE INHIBIT

Cause: The selected device combination is not supported.

Fault value (r0949, interpret decimal):

1003

The connected measuring unit cannot be operated with the EnDat 2.2 converter. For instance, the measuring unit

has a pulse number/resolution of 2<sup>n</sup>.

1005:

The type of measuring unit (incremental) is not supported by the EnDat 2.2 converter.

1006

The maximum duration of the EnDat transfer (31.25 µs) was exceeded.

2001

The set combination of current controller cycle, DP cycle and Safety cycle is not supported by the EnDat 2.2

converter.

The resolution of the linear measuring unit does not match the pole pair width of the linear motor

Pole pair width, minimum = p0422 \* 2^20

**Remedy:** For fault value = 1003, 1005, 1006:

- Use a measuring unit that is permissible.

For fault value = 2001:

- set a permissible cycle combination (if required, use standard settings).

For fault value = 2002:

- Use a measuring unit with a lower resolution (p0422).

## A32915 (F, N) Encoder 2: Configuration error

Message class: Error in the parameterization / configuration / commissioning procedure (18)

Reaction: NONE Acknowledge: NONE

Cause: The configuration for encoder 2 is incorrect.

Alarm value (r2124, interpret decimal):

1:

Re-parameterization between fault/alarm is not permissible.

419:

When the fine resolution Gx\_XIST2 is configured, the encoder identifies a maximum possible absolute position actual

value (r0483) that can no longer be represented within 32 bits.

**Remedy:** For alarm value = 1:

No re-parameterization between fault/alarm.

For alarm value = 419:

Reduce the fine resolution (p0419) or de-activate the monitoring (p0437.25), if the complete multiturn range is not

required.

## A32930 (N) Encoder 2: Data logger has saved data

Message class: Error in the parameterization / configuration / commissioning procedure (18)

Reaction: NONE Acknowledge: NONE

Cause: For the activated function "Data logger" (p0437.0 = 1) a fault has occurred with the Sensor Module. This alarm

indicates that the diagnostics data corresponding to the fault was saved on the memory card.

The diagnostics data is saved in the following folder:

/USER/SINAMICS/DATA/SMTRC00.BIN

...

/USER/SINAMICS/DATA/SMTRC07.BIN
/USER/SINAMICS/DATA/SMTRCIDX.TXT

The following information is contained in the TXT file:

- Display of the last written BIN file.

- Number of write operations that are still possible (from 10000 downwards).

Note:

Only Siemens can evaluate the BIN files.

Remedy: Not necessary.

The alarm disappears automatically.

The data logger is ready to record the next fault case.

## A32940 (F, N) Encoder 2: Spindle sensor S1 voltage incorrect

Message class: Application/technological function faulted (17)

Reaction: NONE Acknowledge: NONE

**Cause:** The voltage of analog sensor S1 is outside the permissible range.

Fault value (r0949, interpret decimal):

Signal level from sensor S1.

Note:

A signal level of 500 mV corresponds to the numerical value 500 dec.

**Remedy:** - check the clamped tool.

check the tolerance and if required, adapt (p5040).
check the thresholds and if required, adapt (p5041).

- check analog sensor S1 and connections.

## F33142 (N, A) Encoder 3: Battery voltage fault

Message class: Error in the parameterization / configuration / commissioning procedure (18)

Reaction: OFF1 (IASC/DCBRK, NONE, OFF2, OFF3, STOP2)

Acknowledge: IMMEDIATELY

Cause: When switched-off, the encoder uses a battery to back up the multiturn information. The battery voltage is no longer

sufficient to check the multiturn information.

Remedy: Replace battery.

## F33152 (N, A) Encoder 3: Maximum input frequency exceeded

Message class: Error in the parameterization / configuration / commissioning procedure (18)

**Reaction:** OFF1 (IASC/DCBRK, NONE, OFF2, OFF3, STOP2)

Acknowledge: PULSE INHIBIT

Cause: The maximum input frequency of the encoder evaluation has been exceeded.

Fault value (r0949, interpret decimal):

Actual input frequency in Hz.

Remedy: - reduce the speed.

- Use an encoder with a lower pulse number (p0408).

## F33160 (N, A) Encoder 3: Analog sensor channel A failed

Message class: Actual position/speed value incorrect or not available (11)

Reaction: OFF1 (IASC/DCBRK, NONE)

Acknowledge: PULSE INHIBIT

Cause: The input voltage of the analog sensor is outside the permissible limits.

Fault value (r0949, interpret decimal):

1: Input voltage outside detectable measuring range.2: Input voltage outside the measuring range set in (p4673).

3: The absolute value of the input voltage has exceeded the range limit (p4676).

**Remedy:** For fault value = 1:

- check the output voltage of the analog sensor.

For fault value = 2:

- check the voltage setting for each encoder period (p4673).

For fault value = 3:

- check the range limit setting and increase it if necessary (p4676).

F33161 (N, A) Encoder 3: Analog sensor channel B failed

Message class: Actual position/speed value incorrect or not available (11)

Reaction: OFF1 (IASC/DCBRK, NONE)

Acknowledge: PULSE INHIBIT

Cause: The input voltage of the analog sensor is outside the permissible limits.

Fault value (r0949, interpret decimal):

1: Input voltage outside detectable measuring range.2: Input voltage outside the measuring range set in (p4675).

3: The absolute value of the input voltage has exceeded the range limit (p4676).

Remedy: For fault value = 1:

- check the output voltage of the analog sensor.

For fault value = 2:

- check the voltage setting for each encoder period (p4675).

For fault value = 3:

- check the range limit setting and increase it if necessary (p4676).

F33163 (N, A) Encoder 3: Analog sensor position value exceeds limit value

Message class: Actual position/speed value incorrect or not available (11)

Reaction: OFF1 (IASC/DCBRK, NONE)

Acknowledge: PULSE INHIBIT

Cause: The position value has exceeded the permissible range of -0.5 ... +0.5.

Fault value (r0949, interpret decimal):

1: Position value from the LVDT sensor.

2: Position value from the encoder characteristic.

Remedy: For fault value = 1:

- check the LVDT ratio (p4678).

- check the reference signal connection at track B.

For fault value = 2:

- check the coefficients of the characteristic (p4663 ... p4666).

A33442 (F, N) Encoder 3: Battery voltage pre-alarm

Message class: Actual position/speed value incorrect or not available (11)

Reaction: NONE Acknowledge: NONE

Cause: When switched-off, the encoder uses a battery to back up the multiturn information. The multiturn information can no

longer be buffered if the battery voltage drops even further.

Remedy: Replace battery.

A33460 (N) Encoder 3: Analog sensor channel A failed

Message class: Actual position/speed value incorrect or not available (11)

Reaction: NONE Acknowledge: NONE

Cause: The input voltage of the analog sensor is outside the permissible limits.

Alarm value (r2124, interpret decimal):

1: Input voltage outside detectable measuring range.2: Input voltage outside measuring range set in p4673.

3: The absolute value of the input voltage has exceeded the range limit (p4676).

**Remedy:** For alarm value = 1:

- check the output voltage of the analog sensor.

For alarm value = 2:

- check the voltage setting for each encoder period (p4673).

For alarm value = 3:

- check the range limit setting and increase it if necessary (p4676).

A33461 (N) Encoder 3: Analog sensor channel B failed

Message class: Actual position/speed value incorrect or not available (11)

Reaction: NONE Acknowledge: NONE

**Cause:** The input voltage of the analog sensor is outside the permissible limits.

Alarm value (r2124, interpret decimal):

1: Input voltage outside detectable measuring range.2: Input voltage outside the measuring range set in (p4675).

3: The absolute value of the input voltage has exceeded the range limit (p4676).

Remedy: For alarm value = 1:

- check the output voltage of the analog sensor.

For alarm value = 2:

- check the voltage setting for each encoder period (p4675).

For alarm value = 3:

- check the range limit setting and increase it if necessary (p4676).

A33462 (N) Encoder 3: Analog sensor no channel active

Message class: Error in the parameterization / configuration / commissioning procedure (18)

Reaction: NONE Acknowledge: NONE

Cause: Channel A and B are not activated for the analog sensor.

**Remedy:** - activate channel A and/or channel B (p4670). - check the encoder configuration (p0404.17).

A33463 (N) Encoder 3: Analog sensor position value exceeds limit value

Message class: Actual position/speed value incorrect or not available (11)

Reaction: NONE Acknowledge: NONE

Cause: The position value has exceeded the permissible range of -0.5 ... +0.5.

Alarm value (r2124, interpret decimal): 1: Position value from the LVDT sensor.

2: Position value from the encoder characteristic.

**Remedy:** For alarm value = 1:

- check the LVDT ratio (p4678).

- check the reference signal connection at track B.

For alarm value = 2:

- check the coefficients of the characteristic (p4663 ... p4666).

A33470 (F, N) Encoder 3: Soiling detected

Message class: Actual position/speed value incorrect or not available (11)

Reaction: NONE Acknowledge: NONE

Cause: In the case of the alternative encoder system interface on the Sensor Module Cabinet 30 (SMC30), encoder soiling is

signaled via a 0 signal at terminal X521.7.

**Remedy:** - check the plug connections.

- replace the encoder or encoder cable.

F33912 Encoder 3: Device combination is not permissible

Message class: Error in the parameterization / configuration / commissioning procedure (18)

Reaction: OFF1 (IASC/DCBRK, NONE)

Acknowledge: PULSE INHIBIT

Cause: The selected device combination is not supported.

Fault value (r0949, interpret decimal):

1003

The connected measuring unit cannot be operated with the EnDat 2.2 converter. For instance, the measuring unit

has a pulse number/resolution of 2<sup>n</sup>.

1005:

The type of measuring unit (incremental) is not supported by the EnDat 2.2 converter.

1006

The maximum duration of the EnDat transfer (31.25 µs) was exceeded.

2001

The set combination of current controller cycle, DP cycle and Safety cycle is not supported by the EnDat 2.2

converter.

The resolution of the linear measuring unit does not match the pole pair width of the linear motor

Pole pair width, minimum = p0422 \* 2^20

**Remedy:** For fault value = 1003, 1005, 1006:

- Use a measuring unit that is permissible.

For fault value = 2001:

- set a permissible cycle combination (if required, use standard settings).

For fault value = 2002:

- Use a measuring unit with a lower resolution (p0422).

## A33915 (F, N) Encoder 3: Configuration error

Message class: Error in the parameterization / configuration / commissioning procedure (18)

Reaction: NONE Acknowledge: NONE

Cause: The configuration for encoder 3 is incorrect.

Alarm value (r2124, interpret decimal):

1:

Re-parameterization between fault/alarm is not permissible.

419:

When the fine resolution Gx\_XIST2 is configured, the encoder identifies a maximum possible absolute position actual

value (r0483) that can no longer be represented within 32 bits.

**Remedy:** For alarm value = 1:

No re-parameterization between fault/alarm.

For alarm value = 419:

Reduce the fine resolution (p0419) or de-activate the monitoring (p0437.25), if the complete multiturn range is not

required.

## A33930 (N) Encoder 3: Data logger has saved data

Message class: Error in the parameterization / configuration / commissioning procedure (18)

Reaction: NONE Acknowledge: NONE

Cause: For the activated function "Data logger" (p0437.0 = 1) a fault has occurred with the Sensor Module. This alarm

indicates that the diagnostics data corresponding to the fault was saved on the memory card.

The diagnostics data is saved in the following folder:

/USER/SINAMICS/DATA/SMTRC00.BIN

...

/USER/SINAMICS/DATA/SMTRC07.BIN
/USER/SINAMICS/DATA/SMTRCIDX.TXT

The following information is contained in the TXT file:

- Display of the last written BIN file.

- Number of write operations that are still possible (from 10000 downwards).

Note:

Only Siemens can evaluate the BIN files.

Remedy: Not necessary.

The alarm disappears automatically.

The data logger is ready to record the next fault case.

## A33940 (F, N) Encoder 3: Spindle sensor S1 voltage incorrect

Message class: Application/technological function faulted (17)

Reaction: NONE Acknowledge: NONE

**Cause:** The voltage of analog sensor S1 is outside the permissible range.

Fault value (r0949, interpret decimal):

Signal level from sensor S1.

Note:

A signal level of 500 mV corresponds to the numerical value 500 dec.

**Remedy:** - check the clamped tool.

check the tolerance and if required, adapt (p5040).
check the thresholds and if required, adapt (p5041).

- check analog sensor S1 and connections.

## F35950 TM: Internal software error

Message class: Hardware/software error (1)

Reaction: OFF2 (NONE)
Acknowledge: POWER ON

Cause: An internal software error has occurred.

Fault value (r0949, interpret decimal): Information about the fault source. Only for internal Siemens troubleshooting.

**Remedy:** - if necessary, upgrade the firmware in the Terminal Module to a later version.

- contact Technical Support.

#### A50001 (F) PROFINET configuration error

Message class: Communication error to the higher-level control system (9)

Reaction: NONE Acknowledge: NONE

Cause: A PROFINET controller attempts to establish a connection using an incorrect configuring telegram. The "Shared

Device" function has been activated (p8929 = 2).

Alarm value (r2124, interpret decimal):

10: A/F-CPU configures mixed PZD/PROFIsafe telegram.13: F-CPU and PROFIsafe is not activated (p9601.3).

15: PROFIsafe telegram of the F-CPU does not match the setting in p9501.30.

See also: p9601

Remedy: Check the configuration of the PROFINET controllers as well as the p8929 setting.

## A50010 (F) PROFINET: Consistency error affecting adjustable parameters

Message class: Communication error to the higher-level control system (9)

**Reaction:** NONE **Acknowledge:** NONE

Cause: A consistency error was detected when activating the configuration (p8925) for the PROFINET interface. The

currently set configuration has not been activated.

Alarm value (r2124, interpret decimal):

0: general consistency error

1: error in the IP configuration (IP address, subnet mask or standard gateway).

2: Error in the station names.

3: DHCP was not able to be activated, as a cyclic PROFINET connection already exists.

4: a cyclic PROFINET connection is not possible as DHCP is activated.

Note:

**DHCP: Dynamic Host Configuration Protocol** 

See also: p8920 (PN Name of Station), p8921 (PN IP address), p8922 (PN Def Gateway), p8923 (PN Subnet Mask),

p8924 (PN DHCP Mode)

Remedy: - check the required interface configuration (p8920 and following), correct if necessary, and activate (p8925).

or

- Reconfigure the station via the "Edit Ethernet node" screen form (e.g. with STARTER commissioning software).

See also: p8925 (PN interface configuration)

A50011 (F) Ethernet/IP: configuration error

Message class: Communication error to the higher-level control system (9)

Reaction: NONE Acknowledge: NONE

Cause: An EtherNet/IP controller attempts to establish a connection using an incorrect configuring telegram.

The telegram length set in the controller does not match the parameterization in the drive device.

Remedy: Check the set telegram length.

For p0922 not equal to 999, then the length of the selected telegram applies.

For p0922 = 999, the maximum interconnected PZD (r2067) applies.

See also: p0922 (PROFIdrive PZD telegram selection), r2067 (PZD maximum interconnected)

A50020 (F) PROFINET: Second controller missing

Message class: Communication error to the higher-level control system (9)

Reaction: NONE Acknowledge: NONE

Cause: The PROFINET function "Shared Device" has been activated (p8929 = 2). However, only the connection to a

PROFINET controller is present.

Remedy: Check the configuration of the PROFINET controllers as well as the p8929 setting.

F50510 FBLOCKS: Logon of the run-time group rejected

Message class: General drive fault (19)

Reaction: OFF2

Acknowledge: IMMEDIATELY

Cause: When the run-time groups of the free function blocks attempted to log on with the sampling time management, the

logon of at least one run-time group was rejected.

Too many different hardware sampling times may have been assigned to the free function blocks.

**Remedy:** - check number of available hardware sampling times (T\_sample < 8 ms) (r7903).

F50511 FBLOCKS: Memory no longer available for free function blocks

Message class: General drive fault (19)

Reaction: OFF2

Acknowledge: IMMEDIATELY

Cause: When the free function blocks were activated, more memory was requested than was available on the Control Unit.

Remedy: Not necessary.

A50513 (F) FBLOCKS: Run sequence value already assigned

Message class: General drive fault (19)

Reaction: NONE Acknowledge: NONE

Cause: An attempt was made to assign a run sequence value already assigned to a function block on this drive object to

another additional function block on the same drive object. A run sequence value can only be precisely assigned to

one function block on one drive object.

Remedy: Set another value that is still available on this drive object for the run sequence.

A50517 FBLOCKS: Int. meas. active

Message class: General drive fault (19)

Reaction: NONE Acknowledge: NONE

Cause: A Siemens internal measurement has been activated.

Remedy: Carry out a POWER ON (switch-off/switch-on) for the Control Unit involved.

F50518 FBLOCKS: Sampling time of free run-time group differs at download

Message class: General drive fault (19)

Reaction: NONE

Acknowledge: IMMEDIATELY

Cause: In the STARTER/SCOUT project that was downloaded, the hardware sampling time of a free run-time group (1 <=

p20000[i] <= 256) was set to a value that was either too low or too high.

The sampling time must be between 1 ms and the value r20003 - r20002.

If the sampling time of the selected free run-time group is < 1 ms, the equivalent value of 1 ms is used.

If the value >= r20003, then the sampling time is set to the next higher or the same software sampling time >=

r21003.

Fault value (r0949, interpret decimal):

Number of the p20000 index of the run-time group where the sampling time is incorrectly set.

Number of the run-time group = fault value + 1

**Remedy:** - correctly set the sampling time of the run-time group.

- if required, take all of the blocks from the run-time group.

Note:

Fault F50518 only detects an incorrectly parameterized run-time group. If, after correcting p20000[i] in the project, this error occurs again at download, then the run-time group involved should be identified using the fault value

(r0949) and the sampling time correctly set.

Appendix

## Content

| A.1 | ASCII table (characters that can be displayed) | 900 |
|-----|------------------------------------------------|-----|
| A.2 | Motor code list                                | 903 |
| A.3 | List of abbreviations                          | 904 |

# A.1 ASCII table (characters that can be displayed)

The following table includes the decimal and hexadecimal notation of ASCII characters that can be displayed (printable).

Table A-1 ASCII table (characters that can be displayed)

| Character | Decimal | Hexadecimal | Meaning                                   |
|-----------|---------|-------------|-------------------------------------------|
|           | 32      | 20          | Space                                     |
| !         | 33      | 21          | Exclamation mark                          |
| "         | 34      | 22          | Quotation mark                            |
| #         | 35      | 23          | Number sign                               |
| \$        | 36      | 24          | Dollar                                    |
| %         | 37      | 25          | Percent                                   |
| &         | 38      | 26          | Ampersand                                 |
| ,         | 39      | 27          | Apostrophe, closing single quotation mark |
| (         | 40      | 28          | Opening parenthesis                       |
| )         | 41      | 29          | Closing parenthesis                       |
| *         | 42      | 2A          | Asterisk                                  |
| +         | 43      | 2B          | Plus                                      |
| ,         | 44      | 2C          | Comma                                     |
| -         | 45      | 2D          | Hyphen, minus                             |
|           | 46      | 2E          | Period, decimal point                     |
| /         | 47      | 2F          | Slash, slant                              |
| 0         | 48      | 30          | Digit 0                                   |
| 1         | 49      | 31          | Digit 1                                   |
| 2         | 50      | 32          | Digit 2                                   |
| 3         | 51      | 33          | Digit 3                                   |
| 4         | 52      | 34          | Digit 4                                   |
| 5         | 53      | 35          | Digit 5                                   |
| 6         | 54      | 36          | Digit 6                                   |
| 7         | 55      | 37          | Digit 7                                   |
| 8         | 56      | 38          | Digit 8                                   |
| 9         | 57      | 39          | Digit 9                                   |
| :         | 58      | 3A          | Colon                                     |
| ;         | 59      | 3B          | Semicolon                                 |
| <         | 60      | 3C          | Less than                                 |
| П         | 61      | 3D          | Equals                                    |
| >         | 62      | 3E          | Greater than                              |
| ?         | 63      | 3F          | Question mark                             |
| @         | 64      | 40          | Commercial At                             |

Table A-1 ASCII table (characters that can be displayed), continued

| Character | Decimal | Hexadecimal | Meaning                       |
|-----------|---------|-------------|-------------------------------|
| Α         | 65      | 41          | Capital letter A              |
| В         | 66      | 42          | Capital letter B              |
| С         | 67      | 43          | Capital letter C              |
| D         | 68      | 44          | Capital letter D              |
| E         | 69      | 45          | Capital letter E              |
| F         | 70      | 46          | Capital letter F              |
| G         | 71      | 47          | Capital letter G              |
| Н         | 72      | 48          | Capital letter H              |
| I         | 73      | 49          | Capital letter I              |
| J         | 74      | 4A          | Capital letter J              |
| K         | 75      | 4B          | Capital letter K              |
| L         | 76      | 4C          | Capital letter L              |
| M         | 77      | 4D          | Capital letter M              |
| N         | 78      | 4E          | Capital letter N              |
| 0         | 79      | 4F          | Capital letter O              |
| Р         | 80      | 50          | Capital letter P              |
| Q         | 81      | 51          | Capital letter Q              |
| R         | 82      | 52          | Capital letter R              |
| S         | 83      | 53          | Capital letter S              |
| Т         | 84      | 54          | Capital letter T              |
| U         | 85      | 55          | Capital letter U              |
| V         | 86      | 56          | Capital letter V              |
| W         | 87      | 57          | Capital letter W              |
| X         | 88      | 58          | Capital letter X              |
| Y         | 89      | 59          | Capital letter Y              |
| Z         | 90      | 5A          | Capital letter Z              |
| [         | 91      | 5B          | Opening bracket               |
| \         | 92      | 5C          | Backslash                     |
| ]         | 93      | 5D          | Closing bracket               |
| ۸         | 94      | 5E          | Circumflex                    |
|           | 95      | 5F          | Underline                     |
| í         | 96      | 60          | Opening single quotation mark |
| а         | 97      | 61          | Small letter a                |
| b         | 98      | 62          | Small letter b                |
| С         | 99      | 63          | Small letter c                |
| d         | 100     | 64          | Small letter d                |

## A.1 ASCII table (characters that can be displayed)

Table A-1 ASCII table (characters that can be displayed), continued

| Character | Decimal | Hexadecimal | Meaning        |
|-----------|---------|-------------|----------------|
| е         | 101     | 65          | Small letter e |
| f         | 102     | 66          | Small letter f |
| g         | 103     | 67          | Small letter g |
| h         | 104     | 68          | Small letter h |
| i         | 105     | 69          | Small letter i |
| j         | 106     | 6A          | Small letter j |
| k         | 107     | 6B          | Small letter k |
| I         | 108     | 6C          | Small letter I |
| m         | 109     | 6D          | Small letter m |
| n         | 110     | 6E          | Small letter n |
| 0         | 111     | 6F          | Small letter o |
| р         | 112     | 70          | Small letter p |
| q         | 113     | 71          | Small letter q |
| r         | 114     | 72          | Small letter r |
| s         | 115     | 73          | Small letter s |
| t         | 116     | 74          | Small letter t |
| u         | 117     | 75          | Small letter u |
| V         | 118     | 76          | Small letter v |
| w         | 119     | 77          | Small letter w |
| х         | 120     | 78          | Small letter x |
| у         | 121     | 79          | Small letter y |
| z         | 122     | 7A          | Small letter z |
| {         | 123     | 7B          | Opening brace  |
| I         | 124     | 7C          | Vertical line  |
| }         | 125     | 7D          | Closing brace  |
| ~         | 126     | 7E          | Tilde          |

## A.2 Motor code list

Table A-2 Motor code for synchronous motors

| Article number     | Motor type (p0300) | Motor code (p0301) |
|--------------------|--------------------|--------------------|
| 1LE400x-1ABxx-xxxx | 204                | 20401              |
| 1LE400x-1BBxx-xxxx | 204                | 20402              |

#### Note

The following list of abbreviations includes all abbreviations and their meanings used in the entire SINAMICS family of drives.

| Abbreviation | Source of abbreviation                                       | Significance                                             |
|--------------|--------------------------------------------------------------|----------------------------------------------------------|
| Α            |                                                              |                                                          |
| A            | Alarm                                                        | Warning                                                  |
| AC           | Alternating Current                                          | Alternating current                                      |
| ADC          | Analog Digital Converter                                     | Analog-Digital converter                                 |
| Al           | Analog Input                                                 | Analog input                                             |
| AIM          | Active Interface Module                                      | Active Interface Module                                  |
| ALM          | Active Line Module                                           | Active Line Module                                       |
| AO           | Analog Output                                                | Analog output                                            |
| AOP          | Advanced Operator Panel                                      | Advanced Operator Panel                                  |
| APC          | Advanced Positioning Control                                 | Advanced Positioning Control                             |
| AR           | Automatic Restart                                            | Automatic restart                                        |
| ASC          | Armature Short Circuit                                       | Armature short-circuit                                   |
| ASCII        | American Standard Code for Information Interchange           | American coding standard for the exchange of information |
| AS-i         | AS-Interface (Actuator Sensor Interface)                     | AS interface (open bus system in automation technology)  |
| ASM          | Asynchronmotor                                               | Induction motor                                          |
| В            |                                                              |                                                          |
| BB           | Betriebsbedingung                                            | Operation condition                                      |
| BERO         | -                                                            | Contactless proximity switch                             |
| BI           | Binector Input                                               | Binector input                                           |
| BIA          | Berufsgenossenschaftliches Institut für<br>Arbeitssicherheit | BG-Institute for Occupational Safety and Health          |
| BICO         | Binector Connector Technology                                | Binector connector technology                            |
| BLM          | Basic Line Module                                            | Basic Line Module                                        |
| ВО           | Binector Output                                              | Binector output                                          |
| BOP          | Basic Operator Panel                                         | Basic operator panel                                     |
| С            |                                                              |                                                          |
| С            | Capacitance                                                  | Capacitance                                              |
| C            | -                                                            | Safety message                                           |
| CAN          | Controller Area Network                                      | Serial bus system                                        |
| CBC          | Communication Board CAN                                      | Communication Board CAN                                  |
| CBE          | Communication Board Ethernet                                 | PROFINET communication module (Ethernet)                 |
| CD           | Compact Disc                                                 | Compact disk                                             |
| CDS          | Command Data Set                                             | Command data set                                         |
| CF Card      | CompactFlash Card                                            | CompactFlash card                                        |
| CI           | Connector Input                                              | Connector input                                          |

AbbreviationSource of abbreviationSignificanceCLCClearance ControlClearance control

CNC Computer Numerical Control Computer-supported numerical control

CO Connector Output Connector output

CO/BO Connector Output / Binector Output Connector Output / Binector Output

COB ID CAN Object-Identification CAN Object-Identification
CoL Certificate of License Certificate of License

COM Common contact of a changeover relay Center contact of a changeover contact

COMM Commissioning Startup

CP Communication Processor Communications processor
CPU Central Processing Unit Central processing unit
CRC Cyclic Redundancy Check Cyclic redundancy check
CSM Control Supply Module Control Supply Module

CU Control Unit Control Unit

CUA Control Unit Adapter Control Unit Adapter
CUD Control Unit DC Control Unit DC

D

DAC Digital Analog Converter Digital analog converter

DC Direct Current DC current

DCB Drive Control Block Drive Control Block

DCBRK DC Brake DC braking

 DCC
 Drive Control Chart
 Drive Control Chart

 DCN
 Direct Current Negative
 Direct current negative

 DCP
 Direct Current Positive
 Direct current positive

 DDC
 Dynamic Drive Control
 Dynamic Drive Control

 DDS
 Drive Data Set
 Drive Data Set

DI Digital Input Digital input

DI/DO Digital Input / Digital Output Digital input/output, bidirectional

DMC DRIVE-CLiQ Hub Module Cabinet DRIVE-CLiQ Hub Module External

DRIVE-CLiQ Hub Module External

DRIVE-CLiQ Hub Module External

DMM Double Motor Module Double Motor Module

DODigital OutputDigital outputDODrive ObjectDrive objectDPDecentralized PeripheralsDistributed I/O

DPRAM Dual-Port Random Access Memory Dual-Port Random Access Memory

DQ DRIVE-CLiQ DRIVE-CLiQ

DRAM Dynamic Random Access Memory Dynamic Random Access Memory

DRIVE-CLiQ Drive Component Link with IQ Drive Component Link with IQ

DSC Dynamic Servo Control Dynamic Servo Control

DTC Digital Time Clock Timer

Ε

EASC External Armature Short-Circuit External armature short-circuit

EDS Encoder Data Set Encoder data set

| Abbreviation | Source of abbreviation                              | Significance                                                                                              |
|--------------|-----------------------------------------------------|----------------------------------------------------------------------------------------------------|
| EEPROM       | Electrically Erasable Programmable Read-Only Memory | Electrically Erasable Programmable Read-Only-Memory                                                       |
| EGB          | Elektrostatisch gefährdete Baugruppen               | Electrostatic sensitive devices                                                                           |
| ELCB         | Earth Leakage Circuit-Breaker                       | Residual current operated circuit breaker                                                                 |
| ELP          | Earth Leakage Protection                            | Ground-fault monitoring                                                                                   |
| EMC          | Electromagnetic Compatibility                       | Electromagnetic compatibility                                                                             |
| EMF          | Electromotive Force                                 | Electromotive force                                                                                       |
| EMK          | Elektromotorische Kraft                             | Electromotive force                                                                                       |
| EMV          | Elektromagnetische Verträglichkeit                  | Electromagnetic compatibility                                                                             |
| EN           | Europäische Norm                                    | European Standard                                                                                         |
| EnDat        | Encoder-Data-Interface                              | Encoder interface                                                                                         |
| EP           | Enable Pulses                                       | Pulse enable                                                                                              |
| EPOS         | Einfachpositionierer                                | Basic positioner                                                                                          |
| ES           | Engineering System                                  | Engineering system                                                                                        |
| ESB          | Ersatzschaltbild                                    | Equivalent circuit diagram                                                                                |
| ESD          | Electrostatically Sensitive Devices                 | Electrostatic sensitive devices                                                                           |
| ESM          | Essential Service Mode                              | Essential service mode                                                                                    |
| ESR          | Extended Stop and Retract                           | Extended stop and retract                                                                                 |
| F            |                                                     |                                                                                                    |
| F            | Fault                                               | Fault                                                                                                    |
| FAQ          | Frequently Asked Questions                          | Frequently Asked Questions                                                                                |
| FBLOCKS      | Free Blocks                                         | Free function blocks                                                                                      |
| FCC          | Function control chart                              | Function control chart                                                                                    |
| FCC          | Flux Current Control                                | Flux current control                                                                                      |
| FD           | Function Diagram                                    | Function diagram                                                                                          |
| F-DI         | Fail-safe Digital Input                             | Failsafe digital input                                                                                    |
| F-DO         | Fail-safe Digital Output                            | Fail-safe digital output                                                                                  |
| FEPROM       | Flash-EPROM                                         | Non-volatile write and read memory                                                                        |
| FG           | Function Generator                                  | Function Generator                                                                                        |
| FI           | -                                                   | Fault current                                                                                             |
| FOC          | Fiber-Optic Cable                                   | Fiber-optic cable                                                                                         |
| FP           | Funktionsplan                                       | Function diagram                                                                                          |
| FPGA         | Field Programmable Gate Array                       | Field Programmable Gate Array                                                                             |
| FW           | Firmware                                            | Firmware                                                                                                  |
| G            |                                                     |                                                                                                    |
| GB           | Gigabyte                                            | Gigabyte                                                                                                  |
| GC           | Global Control                                      | Global control telegram (broadcast telegram)                                                              |
| GND          | Ground                                              | Reference potential for all signal and operating voltages, usually defined as 0 V (also referred to as M) |
| GSD          | Gerätestammdatei                                    | Generic Station Description: Describes the features of a PROFIBUS slave                                   |
| GSV          | Gate Supply Voltage                                 | Gate supply voltage                                                                                       |
| GUID         | Globally Unique Identifier                          | Globally Unique Identifier                                                                                |

| Abbreviation | Source of abbreviation                    | Significance                                                 |
|--------------|-------------------------------------------|--------------------------------------------------------------|
| Н            |                                           |                                                              |
| HF           | High Frequency                            | High frequency                                               |
| HFD          | Hochfrequenzdrossel                       | Radio frequency reactor                                      |
| HLA          | Hydraulic Linear Actuator                 | Hydraulic linear actuator                                    |
| HLG          | Hochlaufgeber                             | Ramp-function Generator                                      |
| HM           | Hydraulic Module                          | Hydraulic Module                                             |
| HMI          | Human Machine Interface                   | Human Machine Interface                                      |
| HTL          | High-Threshold Logic                      | Logic with high interference threshold                       |
| HW           | Hardware                                  | Hardware                                                     |
| 1            |                                           |                                                              |
| i. V.        | In Vorbereitung                           | Under development: This property is currently not available  |
| I/O          | Input/Output                              | Input/output                                                 |
| I2C          | Inter-Integrated Circuit                  | Internal serial data bus                                     |
| IASC         | Internal Armature Short-Circuit           | Internal armature short-circuit                              |
| IBN          | Inbetriebnahme                            | Startup                                                      |
| ID           | Identifier                                | Identification                                               |
| IE           | Industrial Ethernet                       | Industrial Ethernet                                          |
| IEC          | International Electrotechnical Commission | International Electrotechnical Commission                    |
| IF           | Interface                                 | Interface                                                    |
| IGBT         | Insulated Gate Bipolar Transistor         | Insulated gate bipolar transistor                            |
| IGCT         | Integrated Gate-Controlled Thyristor      | Semiconductor power switch with integrated control electrode |
| IL           | Impulslöschung                            | Pulse suppression                                            |
| IP           | Internet Protocol                         | Internet protocol                                            |
| IPO          | Interpolator                              | Interpolator                                                 |
| IT           | Isolé Terre                               | Non-grounded three-phase line supply                         |
| IVP          | Internal Voltage Protection               | Internal voltage protection                                  |
| J            |                                           |                                                              |
| JOG          | Jogging                                   | Jogging                                                      |
| K            |                                           |                                                              |
| KDV          | Kreuzweiser Datenvergleich                | Data cross-check                                             |
| KHP          | Know-How Protection                       | Know-how protection                                          |
| KIP          | Kinetische Pufferung                      | Kinetic buffering                                            |
| Кр           | -                                         | Proportional gain                                            |
| KTY84        | -                                         | Temperature sensor                                           |
| L            |                                           |                                                              |
| L            | -                                         | Symbol for inductance                                        |
| LED          | Light Emitting Diode                      | Light emitting diode                                         |
| LIN          | Linearmotor                               | Linear motor                                                 |
| LR           | Lageregler                                | Position controller                                          |
| LSB          | Least Significant Bit                     | Least Significant Bit                                        |
| LSC          | Line-side converter                       | Line-side converter                                          |

| Abbreviation | Source of abbreviation                                                           | Significance                                                                                                |
|--------------|----------------------------------------------------------------------------------|----------------------------------------------------------------------------------------------------|
| LSS          | Line-Side Switch                                                                 | Line-side switch                                                                                            |
| LU           | Length Unit                                                                      | Length unit                                                                                                 |
| LWL          | Lichtwellenleiter                                                                | Fiber-optic cable                                                                                           |
| М            |                                                                                  |                                                                                                    |
| M            | -                                                                                | Symbol for torque                                                                                           |
| M            | Masse                                                                            | Reference potential for all signal and operating voltages, usually defined as 0 V (also referred to as GND) |
| MB           | Megabyte                                                                         | Megabyte                                                                                                    |
| MCC          | Motion Control Chart                                                             | Motion Control Chart                                                                                        |
| MDI          | Manual Data Input                                                                | Manual data input                                                                                           |
| MDS          | Motor Data Set                                                                   | Motor data set                                                                                              |
| MLFB         | Maschinenlesbare Fabrikatebezeichnung                                            | Machine-readable product code                                                                               |
| MM           | Motor Module                                                                     | Motor Module                                                                                                |
| MMC          | Man-Machine Communication                                                        | Man-machine communication                                                                                   |
| MMC          | Micro Memory Card                                                                | Micro memory card                                                                                           |
| MSB          | Most Significant Bit                                                             | Most significant bit                                                                                        |
| MSC          | Motor Side Converter                                                             | Motor-side converter                                                                                        |
| MSCY_C1      | Master Slave Cycle Class 1                                                       | Cyclic communication between master (class 1) and slave                                                     |
| MSC          | Motorstromrichter                                                                | Motor-side converter                                                                                        |
| MT           | Messtaster                                                                       | Probe                                                                                                    |
| N            |                                                                                  |                                                                                                    |
| N. C.        | Not Connected                                                                    | Not connected                                                                                               |
| N            | No Report                                                                        | No report or internal message                                                                               |
| NAMUR        | Normenarbeitsgemeinschaft für Mess- und Regeltechnik in der chemischen Industrie | Standardization association for measurement and control in chemical industries                              |
| NC           | Normally Closed (contact)                                                        | NC contacts                                                                                                 |
| NC           | Numerical Control                                                                | Numerical control                                                                                           |
| NEMA         | National Electrical Manufacturers Association                                    | Standardization association in USA (United States of America)                                               |
| NM           | Nullmarke                                                                        | Zero mark                                                                                                   |
| NO           | Normally Open (contact)                                                          | NO contacts                                                                                                 |
| NSR          | Netzstromrichter                                                                 | Line-side converter                                                                                         |
| NVRAM        | Non-Volatile Random Access Memory                                                | Non-volatile read/write memory                                                                              |
| 0            |                                                                                  |                                                                                                    |
| OA           | Open Architecture                                                                | Software component (technology package) which provides additional functions for the SINAMICS drive system   |
| OAIF         | Open Architecture Interface                                                      | Version of the SINAMICS firmware as of which the OA-application can be used                                 |
| OASP         | Open Architecture Support Package                                                | Expands the STARTER commissioning tool by the corresponding OA-application                                  |
| OC           | Operating Condition                                                              | Operation condition                                                                                         |
| OEM          | Original Equipment Manufacturer                                                  | Original equipment manufacturer                                                                             |

| Abbreviation | Source of abbreviation                    | Significance                              |
|--------------|-------------------------------------------|-------------------------------------------|
| OLP          | Optical Link Plug                         | Bus connector for fiber-optic cable       |
| OMI          | Option Module Interface                   | Option Module Interface                   |
| P            |                                           |                                           |
| p            | -                                         | Adjustable parameters                     |
| P1           | Processor 1                               | CPU 1                                     |
| P2           | Processor 2                               | CPU 2                                     |
| РВ           | PROFIBUS                                  | PROFIBUS                                  |
| PcCtrl       | PC Control                                | Master control                            |
| PD           | PROFIdrive                                | PROFIdrive                                |
| PDS          | Power Unit Data Set                       | Power unit data set                       |
| PE           | Protective Earth                          | Protective ground                         |
| PELV         | Protective Extra-Low Voltage              | Safety extra-low voltage                  |
| PFH          | Probability of dangerous failure per hour | Probability of dangerous failure per hour |
| PG           | Programmiergerät                          | Programming device                        |
| PI           | Proportional integral                     | Proportional integral                     |
| PID          | Proportional integral differential        | Proportional integral differential        |
| PLC          | Programmable Logic Controller             | Programmable logic controller             |
| PLL          | Phase-locked loop                         | Phase-locked loop                         |
| PM           | Power Module                              | Power Module                              |
| PMSM         | Permanent-Magnet Synchronous Motor        | Permanent-magnet synchronous motor        |
| PN           | PROFINET                                  | PROFINET                                  |
| PNO          | PROFIBUS Nutzerorganisation               | PROFIBUS user organization                |
| PPI          | Point-to-Point Interface                  | Point-to-point interface                  |
| PRBS         | Pseudo Random Binary Signal               | White noise                               |
| PROFIBUS     | Process Field Bus                         | Serial data bus                           |
| PS           | Power Supply                              | Power supply                              |
| PSA          | Power Stack Adapter                       | Power Stack Adapter                       |
| PT1000       | -                                         | Temperature sensor                        |
| PTC          | Positive Temperature Coefficient          | Positive temperature coefficient          |
| PTP          | Point-To-Point                            | Point-to-point                            |
| PWM          | Pulse Width Modulation                    | Pulse width modulation                    |
| PZD          | Prozessdaten                              | Process data                              |
| Q            |                                           |                                           |
| R            |                                           |                                           |
| r            | -                                         | Display parameters (read only)            |
| RAM          | Random Access Memory                      | Speicher zum Lesen und Schreiben          |
| RCCB         | Residual Current Circuit Breaker          | Residual current operated circuit breaker |
| RCD          | Residual Current Device                   | Residual current operated circuit breaker |
| RCM          | Residual Current Monitor                  | Residual current monitor                  |
| REL          | Reluctance motor textile                  | Reluctance motor textile                  |
| RESM         | Reluctance Synchronous Motor              | Synchronous reluctance motor              |
| RFG          | Ramp-Function Generator                   | Ramp-function Generator                   |
|              |                                           |                                           |

| Abbreviation | Source of abbreviation               | Significance                                                                                                    |
|--------------|--------------------------------------|----------------------------------------------------------------------------------------------------|
| RJ45         | Registered Jack 45                   | Term for an 8-pin socket system for data transmission with shielded or non-shielded multiwire copper cables                                                                   |
| RKA          | Rückkühlanlage                       | Cooling unit                                                                                                    |
| RLM          | Renewable Line Module                | Renewable Line Module                                                                                                    |
| RO           | Read Only                            | Read only                                                                                                    |
| ROM          | Read-Only Memory                     | Read-only memory                                                                                                    |
| RPDO         | Receive Process Data Object          | Receive Process Data Object                                                                                                    |
| RS232        | Recommended Standard 232             | Interface standard for a cable-connected serial data transmission between a sender and receiver (also known as EIA232)                                                        |
| RS485        | Recommended Standard 485             | Interface standard for a cable-connected differential, parallel, and/or serial bus system (data transmission between a number of senders and receivers, also known as EIA485) |
| RTC          | Real-Time Clock                      | Real-time clock                                                                                                    |
| RZA          | Raumzeigerapproximation              | Space-vector approximation                                                                                                    |
| S            |                                      |                                                                                                    |
| S1           | -                                    | Continuous operation                                                                                                    |
| S3           | -                                    | Intermittent duty                                                                                                    |
| SAM          | Safe Acceleration Monitor            | Safe acceleration monitoring                                                                                                    |
| SBC          | Safe Brake Control                   | Safe brake control                                                                                                    |
| SBH          | Sicherer Betriebshalt                | Safe operating stop                                                                                                    |
| SBR          | Safe Brake Ramp                      | Safe brake ramp monitoring                                                                                                    |
| SBT          | Safe Brake Test                      | Safe brake test                                                                                                    |
| SCA          | Safe Cam                             | Safe cam                                                                                                    |
| SCC          | Safety Control Channel               | Safety Control Channel                                                                                                    |
| SD Card      | SecureDigital Card                   | Secure digital memory card                                                                                                    |
| SDC          | Standard Drive Control               | Standard Drive Control                                                                                                    |
| SDI          | Safe Direction                       | Safe motion direction                                                                                                    |
| SE           | Sicherer Software-Endschalter        | Safe software limit switch                                                                                                    |
| SESM         | Separately Excited Synchronous Motor | Separately excited synchronous motor                                                                                                    |
| SG           | Sicher reduzierte Geschwindigkeit    | Safely-limited speed                                                                                                    |
| SGA          | Sicherheitsgerichteter Ausgang       | Safety-related output                                                                                                    |
| SGE          | Sicherheitsgerichteter Eingang       | Safety-related input                                                                                                    |
| SH           | Sicherer Halt                        | Safe stop                                                                                                    |
| SI           | Safety Integrated                    | Safety Integrated                                                                                                    |
| SIC          | Safety Info Channel                  | Safety Info Channel                                                                                                    |
| SIL          | Safety Integrity Level               | Safety Integrity Level                                                                                                    |
| SLM          | Smart Line Module                    | Smart Line Module                                                                                                    |
| SLP          | Safely Limited Position              | Safely Limited Position                                                                                                    |
| SLS          | Safely-Limited Speed                 | Safely-limited speed                                                                                                    |
| SLVC         | Sensorless Vector Control            | Sensorless vector control                                                                                                    |
| SM           | Sensor Module                        | Sensor Module                                                                                                    |

| Abbreviation | Source of abbreviation              | Significance                                                                    |
|--------------|-------------------------------------|---------------------------------------------------------------------------------|
| SMC          | Sensor Module Cabinet               | Sensor Module Cabinet                                                           |
| SME          | Sensor Module External              | Sensor Module External                                                          |
| SMI          | SINAMICS Sensor Module Integrated   | SINAMICS Sensor Module Integrated                                               |
| SMM          | Single Motor Module                 | Single Motor Module                                                             |
| SN           | Sicherer Software-Nocken            | Safe software cam                                                               |
| SOS          | Safe Operating Stop                 | Safe operating stop                                                             |
| SP           | Service Pack                        | Service pack                                                                    |
| SP           | Safe Position                       | Safe position                                                                   |
| SPC          | Setpoint Channel                    | Setpoint channel                                                                |
| SPI          | Serial Peripheral Interface         | Serial peripheral interface                                                     |
| SPS          | Speicherprogrammierbare Steuerung   | Programmable logic controller                                                   |
| SS1          | Safe Stop 1                         | Safe Stop 1 (monitored for time and ramp)                                       |
| SS2          | Safe Stop 2                         | Safe Stop 2                                                                     |
| SSI          | Synchronous Serial Interface        | Synchronous serial interface                                                    |
| SSM          | Safe Speed Monitor                  | Safe feedback from speed monitor                                                |
| SSP          | SINAMICS support package            | SINAMICS support package                                                        |
| STO          | Safe Torque Off                     | Safe torque off                                                                 |
| STW          | Steuerwort                          | Control word                                                                    |
| Т            |                                     |                                                                                 |
| TB           | Terminal Board                      | Terminal Board                                                                  |
| TIA          | Totally Integrated Automation       | Totally Integrated Automation                                                   |
| TM           | Terminal Module                     | Terminal module                                                                 |
| TN           | Terre Neutre                        | Grounded three-phase line supply                                                |
| Tn           | -                                   | Integral time                                                                   |
| TPDO         | Transmit Process Data Object        | Transmit Process Data Object                                                    |
| TT           | Terre Terre                         | Grounded three-phase line supply                                                |
| TTL          | Transistor-Transistor Logic         | Transistor-Transistor-Logik                                                     |
| Tv           | -                                   | Rate time                                                                       |
| U            |                                     |                                                                                 |
| UL           | Underwriters Laboratories Inc.      | Underwriters Laboratories Inc.                                                  |
| UPS          | Uninterruptible Power Supply        | Uninterruptible power supply                                                    |
| USV          | Unterbrechungsfreie Stromversorgung | Uninterruptible power supply                                                    |
| UTC          | Universal Time Coordinated          | Universal time coordinated                                                      |
| V            |                                     |                                                                                 |
| VC           | Vector Control                      | Vector control                                                                  |
| Vdc          | -                                   | DC-link voltage                                                                 |
| VdcN         | -                                   | Partial DC-link voltage negative                                                |
| VdcP         | -                                   | Partial DC-link voltage positive                                                |
| VDE          | Verband Deutscher Elektrotechniker  | Verband Deutscher Elektrotechniker [Association of German Electrical Engineers] |
| VDI          | Verein Deutscher Ingenieure         | Verein Deutscher Ingenieure [Association of German Engineers]                   |

| A la la      | On the state of the state of th | Oi walfi a sa a a                                                                         |
|--------------|----------------------------------------------------------------------------------------------------|-------------------------------------------------------------------------------------------|
| Abbreviation | Source of abbreviation                                                                                                    | Significance                                                                              |
| VPM          | Voltage Protection Module                                                                                                    | Voltage Protection Module                                                                 |
| Vpp          | Volt peak to peak                                                                                                    | Volt peak to peak                                                                         |
| VSM          | Voltage Sensing Module                                                                                                    | Voltage Sensing Module                                                                    |
| W            |                                                                                                    |                                                                                           |
| WEA          | Wiedereinschaltautomatik                                                                                                    | Automatic restart                                                                         |
| WZM          | Werkzeugmaschine                                                                                                    | Machine tool                                                                              |
| X            |                                                                                                    |                                                                                           |
| XML          | Extensible Markup Language                                                                                                    | Extensible markup language (standard language for Web publishing and document management) |
| Y            |                                                                                                    |                                                                                           |
| Z            |                                                                                                    |                                                                                           |
| ZK           | Zwischenkreis                                                                                                    | DC link                                                                                   |
| ZM           | Zero Mark                                                                                                    | Zero mark                                                                                 |
| ZSW          | Zustandswort                                                                                                    | Status Word                                                                               |

# Index

| Numbers                                               | 2410                                                            |
|-------------------------------------------------------|-----------------------------------------------------------------|
| 1020                                                  | PROFIBUS, EtherNet/IP - addresses and                           |
| Explanation of the symbols (part 1), 563              | diagnostics, 587                                                |
| 1021                                                  | 2420                                                            |
| Explanation of the symbols (part 2), 564              | PROFIdrive - telegrams and process data (PZD),                  |
| 1022                                                  | 588                                                             |
| Explanation of the symbols (part 3), 565              | 2440                                                            |
| 1030                                                  | PROFIdrive - PZD receive signals interconnection,               |
| Handling BICO technology, 566                         | 589                                                             |
| 2201                                                  | 2441                                                            |
| Connection overview CU240B-2, 568 2202                | PROFIdrive - STW1 control word interconnection (p2038 = 2), 590 |
| Connection overview CU240E-2, 569                     | 2442                                                            |
| 2220                                                  | PROFIdrive - STW1 control word interconnection                  |
| CU240B-2 digital inputs, electrically isolated        | (p2038 = 0), 591                                                |
| (DI 0 DI 3), 570                                      | 2446                                                            |
| 2221                                                  | PROFIdrive - STW3 control word interconnection,                 |
| CU240E-2 digital inputs, electrically isolated        | 592                                                             |
| (DI 0 DI 5), 571                                      | 2450                                                            |
| 2240                                                  | PROFIdrive - PZD send signals interconnection, 593 2451         |
| CU240B-2 digital output (DO 0), 572                   |                                                                 |
| 2242                                                  | PROFIdrive - ZSW1 status word interconnection (p2038 = 2), 594  |
| CU240E-2 digital outputs (DO 0 DO 2), 573             | (p2038 – 2), 394<br>2452                                        |
| 2250 CU240R 2 angles input 0 (ALO) 574                | PROFIdrive - ZSW1 status word interconnection                   |
| CU240B-2 analog input 0 (Al 0), 574<br>2251           | (p2038 = 0), 595                                                |
|                                                       | 2456                                                            |
| CU240E-2 analog inputs 0 1 (Al 0 Al 1), 575 2255      | PROFIdrive - ZSW3 status word interconnection,                  |
| CU240B-2 analog inputs as digital inputs (DI 11), 576 | 596                                                             |
| 2256                                                  | 2468                                                            |
| CU240E-2 analog inputs as digital inputs              | PROFIdrive - receive telegram free interconnection              |
| (DI 11 DI 12), 577                                    | via BICO (p0922 = 999), 597                                     |
| 2260                                                  | 2470                                                            |
| CU240B-2 analog output 0 (AO 0), 578                  | PROFIdrive - send telegram free interconnection via             |
| 2261                                                  | BICO (p0922 = 999), 598                                         |
| CU240E-2 analog outputs 0 1 (AO 0 AO 1), 579          | 2472                                                            |
| 2272                                                  | PROFIdrive - status word free interconnection, 599              |
| Two-wire control, 580                                 | 2473                                                            |
| 2273                                                  | EtherNet/IP - control word/status word                          |
| Three-wire control, 581                               | interconnection, 600                                            |
| 2381                                                  | 2501                                                            |
| Control commands and interrogation commands,          | Control word sequence control (r0898), 609                      |
| 583                                                   | 2503                                                            |
| 2382                                                  | Status word sequence control (r0899), 610                       |
| States, 584                                           | 2505                                                            |
| 2401                                                  | Control word setpoint channel (r1198), 611                      |
| Overview PROFIdrive, EtherNet/IP, 586                 |                                                                 |

| 2510                                                 | 2824                                                             |
|------------------------------------------------------|------------------------------------------------------------------|
| Status word 1 (r0052), 612                           | SDI (Safe Direction), 641                                        |
| 2511                                                 | 2840                                                             |
| Status word 2 (r0053), 613                           | Control and status word, 642                                     |
| 2512                                                 | 2850                                                             |
| Control word 1 (r0054), 614                          | Fail-safe digital inputs (F-DI 0 F-DI 2), 643                    |
| 2513                                                 | 2855                                                             |
| Supplementary control word (r0055), 615 2520         | Extended Functions via F-DI (p9601.2 = 1 and p9601.3 = 0), 644   |
| Control word, speed controller (r1406), 616          | 2858                                                             |
| 2522                                                 | Extended Functions via PROFIsafe (9601.2 = 1 and                 |
| Status word, speed controller (r1407), 617           | 9601.3 = 1), 645                                                 |
| 2526                                                 | 2915                                                             |
| Status word, closed-loop control (r0056), 618        | Standard telegrams, 647                                          |
| 2530                                                 | 2917                                                             |
| Status word, current control (r1408), 619            | Manufacturer-specific telegrams, 648                             |
| 2534                                                 | 3001                                                             |
| Status word monitoring functions 1 (r2197), 620      | Overview of setpoint channel, 650                                |
| 2536                                                 | 3010                                                             |
| Status word monitoring functions 2 (r2198), 621      | Fixed speed setpoints, binary selection (p1016 = 2)              |
| 2537                                                 | 651                                                              |
| Status word monitoring functions 3 (r2199), 622      | 3011                                                             |
| 2546                                                 | Fixed speed setpoints, direct selection (p1016 = 1),             |
| Control word faults/alarms (r2138), 623              | 652                                                              |
| 2548                                                 | 3020                                                             |
| Status word faults/alarms 1 and 2 (r2139 and r2135), | Motorized potentiometer, 653                                     |
| 624                                                  | 3030                                                             |
| 2610                                                 | Main/supplementary setpoint, setpointscaling,                    |
| Sequence control - Sequencer, 625                    | jogging, 654                                                     |
| 2634                                                 | 3040                                                             |
| Sequence control - missing enable signals, line      | Direction limitation and direction reversal, 655                 |
| contactor control, 626                               | 3050                                                             |
| 2701                                                 | Skip frequency bands and speedlimitations, 656                   |
| Simple brake control, 628                            | 3060                                                             |
| 2800                                                 | Basic ramp-function generator, 657                               |
| Parameter manager, 630                               | 3070                                                             |
| 2802                                                 | Extended ramp-function generator, 658                            |
| Monitoring functions and faults/alarms, 631          | 3080                                                             |
| 2804                                                 | Ramp-function generator selection, -status word,                 |
| Status words, 632                                    | -tracking, 659                                                   |
| 2810                                                 | 6019                                                             |
| STO (Safe Torque Off) (Part 1), 633                  | Application classes (p0096), overview, 661                       |
| 2812                                                 | 6020                                                             |
| STO (Safe Torque Off) (Part 2) - PM240-2 FS D-F, 634 | Speed control and generation of the torque limits, overview, 662 |
| 2813                                                 | 6030                                                             |
| F-DI (Fail-safe Digital Input), 635                  | Speed setpoint, droop, 663                                       |
| 2818                                                 | 6031                                                             |
| Parameter manager, 637                               | Pre-control balancing, acceleration model, 664                   |
| 2819                                                 | 6035                                                             |
| SS1 (Safe Stop 1), internal STOP A, B, F, 638        | Moment of inertia estimator, 665                                 |
| 2820                                                 | 6040                                                             |
| SLS (Safely-Limited Speed), 639                      | Speed controller, 666                                            |
| 2823                                                 | 6050                                                             |
| SSM (Safe Speed Monitor), 640                        | Kp_n-/Tn_n adaptation, 667                                       |

| 6060                                                                           | 6823                                                                           |
|--------------------------------------------------------------------------------|--------------------------------------------------------------------------------|
| Torque setpoint, 668                                                           | Moment of inertia estimator (p0096 = 2), 698                                   |
| 6220                                                                           | 6824                                                                           |
| Vdc_max controller and Vdc_min controller (PM230/PM240), 669                   | Speed controller with Kp_n/Tn_n adaptation)<br>(p0096 = 2), 699                |
| 6300                                                                           | 6826                                                                           |
| U/f control, overview, 670                                                     | Torque setpoint (p0096 = 2), 700                                               |
| 6301                                                                           | 6827                                                                           |
| U/f characteristic and voltage boost, 671                                      | Vdc_max controller and Vdc_min controller                                      |
| 6310                                                                           | (p0096 = 2), 701                                                               |
| Resonance damping and slipcompensation, 672                                    | 6828                                                                           |
| 6320                                                                           | Current/power/torque limits (p0096 = 2), 702                                   |
| Vdc_max controller and Vdc_min controller (U/f)                                | 6832                                                                           |
| (PM230/PM240), 673                                                             | Current setpoint (p0096 = 2), 703                                              |
| 6490                                                                           | 6833                                                                           |
| Speed control configuration, 674                                               | Iq and Id controller (p0096 = 2), 704                                          |
| 6491                                                                           | 6836                                                                           |
| Flux controller configuration, 675                                             | Id setpoint (PMSM, p0300 = 2xx, p0096 = 2), 705                                |
| 6630                                                                           | 6837                                                                           |
| Upper/lower torque limit, 676<br>6640                                          | Field weakening characteristic, flux setpoint (ASM, p0300 = 1, p0096 = 2), 706 |
| Current/power/torque limits, 677                                               | 6838                                                                           |
| 6700                                                                           | Field weakening controller, flux controller, Id setpoint                       |
| Current control, overview, 678                                                 | (ASM, p0300 = 1, p0096 = 2), 707                                               |
| 6710                                                                           | 6839                                                                           |
| Current setpoint filter, 679                                                   | Field weakening controller (PMSM, p0300 = 2xx,                                 |
| 6714                                                                           | p0096 = 2), 708                                                                |
| lq and ld controllers, 680                                                     | 6841                                                                           |
| 6721                                                                           | Interface to the power module (ASM, p0300 = 1,                                 |
| Id setpoint (PMSM, p0300 = 2), 681                                             | p0096 = 2), 709                                                                |
| 6722                                                                           | 6842                                                                           |
| Field weakening characteristic, flux setpoint (ASM,                            | Interface to the power module (PMSM, $p0300 = 2xx$ ,                           |
| p0300 = 1), 682                                                                | p0096 = 2)), 710                                                               |
| 6723                                                                           | 6850                                                                           |
| Field weakening controller, flux controller, Id setpoint (ASM, p0300 = 1), 683 | U/f control, overview (p0096 = 1), 689<br>6851                                 |
| 6724                                                                           | U/f characteristic and voltage boost (p0096 = 1), 690                          |
| Field weakening controller (PMSM, p0300 = 2), 684                              |                                                                                |
| 6730                                                                           | Resonance damping and slip compensation (U/f)                                  |
| Interface to the Power Module (ASM, p0300 = 1),<br>685                         | (p0096 = 1), 691<br>6854                                                       |
| 6731                                                                           | Vdc_max controller and Vdc_min controller (U/f)                                |
| Interface to the Power Module                                                  | (p0096 = 1), 692                                                               |
| (PMSM, p0300 = 2xx), 686                                                       | 6856                                                                           |
| 6799                                                                           | Interface to the power module (ASM, p0300 = 1,                                 |
| Display signals, 687                                                           | p0096 = 1), 693                                                                |
| 6820                                                                           | 7010                                                                           |
| Speed control and generation of the torque limits,                             | Friction characteristic, 712                                                   |
| overview (p0096 = 2), 695                                                      | 7017                                                                           |
| 6821                                                                           | DC braking (ASM, p0300 = 1), 713                                               |
| Current control, overview (p0096 = 2), 696                                     | 7200                                                                           |
| 6822                                                                           | Sampling times of the runtime groups, 715                                      |
| Speed setpoint, precontrol symmetrization,                                     | 7210                                                                           |
| acceleration model (p0096 = 2), 697                                            | AND 0 3, 716                                                                   |

| 7212                                            | 8013                                                |
|-------------------------------------------------|-----------------------------------------------------|
| OR 0 3, 717                                     | Load monitoring (Part 1), 745, 746                  |
| 7214                                            | 8016                                                |
| XOR 0 3, 718                                    | Thermal monitoring, motor, motor temperature status |
| 7216                                            | word, faults/alarms, 747                            |
| NOT 0 5, 719                                    | 8017                                                |
| 7220                                            | Motor temperature model 1 (I2t), 748                |
| ADD 0 2, SUB 0 1, 720                           | 8018                                                |
| 7222                                            | Motor temperature model 2, 749                      |
| MUL 0 1, DIV 0 1, 721                           | 8019                                                |
| 7224                                            | Motor temperature model 3, 750                      |
| AVA 0 1, 722                                    | 8021                                                |
| 7225                                            | Thermal monitoring, power unit, 751                 |
| NCM 0 1, 723                                    | 8022                                                |
| 7226                                            | Monitoring functions 1, 752                         |
| PLI 0 1, 724                                    | 8023                                                |
| 7230                                            | Monitoring functions 2, 753                         |
| MFP 0 3, PCL 0 1, 725                           | 8050                                                |
| 7232                                            | Diagnostics overview, 755                           |
| PDE 0 3, 726                                    | 8060                                                |
| 7233                                            | Fault buffer, 756                                   |
| PDF 0 3, 727                                    | 8065                                                |
| 7234                                            | Alarm buffer, 757                                   |
| PST 0 1, 728                                    | 8070                                                |
| 7240                                            | Faults/alarms trigger word (r2129), 758             |
| RSR 0 2, DFR 0 2, 729                           | 8075                                                |
| 7250                                            | Faults/alarms configuration, 759                    |
| BSW0 1, NSW 0 1, 730                            | 8560                                                |
| 7260                                            | Command Data Sets (CDS), 761                        |
| LIM 0 1, 731                                    | 8565                                                |
| 7262                                            | Drive Data Sets (DDS), 762                          |
| PT1 0 1, 732                                    | 9310                                                |
| 7264                                            | Configuration, addresses and diagnostics, 602       |
| INT 0, DIF 0, 733                               | 9342                                                |
| 7270                                            | STW1 control word interconnection, 603              |
| LVM 0 1, 734                                    | 9352                                                |
| 7950                                            | ZSW1 status word interconnection, 604               |
| Fixed value selection binary (p2216 = 2), 736   | 9360                                                |
| 7951                                            | Receive telegram, free interconnection via BICO     |
| Fixed value selection direct (p2216 = 1), 737   | (p0922 = 999), 605                                  |
| 7954                                            | 9370                                                |
| Motorized potentiometer, 738                    | Send telegram, free interconnection via BICO (p0922 |
| 7958                                            | = 999), 606                                         |
| Closed-loop control, 739                        | 9372                                                |
| 8005                                            | Status words, free interconnection, 607             |
| Overview, signals and monitoring functions, 741 | Clatae Worde, mee interconnection, cor              |
| 8010                                            | Α                                                   |
| Speed messages 1, 742                           | Acknowledgment                                      |
| 8011                                            | Adjustable, 772                                     |
| Speed messages 2, 743                           | Default, 772                                        |
| 8012                                            | IMMEDIATELY, 767                                    |
| Torque signals, motor blocked/stalled, 744      | POWER ON, 767                                       |
| Torque digitale, motor blocked/stalled, 777     | PULSE SUPPRESSION, 767                              |
|                                                 | Adjustable parameters, 13                           |
|                                                 |                                                     |

| Alarm                                         | D                                                             |  |  |
|-----------------------------------------------|---------------------------------------------------------------|--|--|
| Cause, 772                                    | Data Set, 760                                                 |  |  |
| Display, 764                                  | Command Data Set, CDS, 18                                     |  |  |
| Explanation of list, 768                      | Drive Data Set, DDS, 18                                       |  |  |
| Fault location, 769                           | Encoder Data Set, EDS, 18                                     |  |  |
| General, 764                                  | Motor Data Set, MDS, 18                                       |  |  |
| How to distinguish an alarm from a fault, 764 | Power unit Data Set, PDS, 18                                  |  |  |
| List of all alarms, 775                       | Data set, 760                                                 |  |  |
| Message class, 769                            | Command data set, 18                                          |  |  |
| Name, 769                                     | Drive data set, 18                                            |  |  |
| Number, 768                                   | Encoder data set, 18                                          |  |  |
| Number range, 773                             | Motor data set, 18                                            |  |  |
| Remedy, 772                                   | Power unit data set, 18                                       |  |  |
| Alarm buffer, 754                             | Data type (parameters), 16                                    |  |  |
| Alarm value, 772                              | DC braking (ASM, p0300 = 1), 713                              |  |  |
| Analog inputs, 567                            | DCBRAKE, 766                                                  |  |  |
| Analog outputs, 567                           | DDS, (Drive Data Set), 18, 760, 762                           |  |  |
| ASCII table, 900                              | Dependency (parameter), 21                                    |  |  |
| Axxxx, 768                                    | Description (parameter), 20                                   |  |  |
| 7 80000, 1 00                                 | Digital inputs, 567                                           |  |  |
| В                                             | Digital imputs, 567                                           |  |  |
| BI, Binector Input, 14                        | Direction limitation, 649                                     |  |  |
| BICO technology, 566                          | Direction of rotation limiting, 646                           |  |  |
| Binector                                      | <del>_</del>                                                  |  |  |
| Input (BI), 14                                | Direction reversal, 646, 649 Directory                        |  |  |
| Output (BO), 14                               |                                                               |  |  |
| Bit field (parameter), 21                     | ASCII table, 900                                              |  |  |
| BO, Binector Output, 14                       | Complete table of contents, 5                                 |  |  |
| Brake control, 627                            | Index, 913                                                    |  |  |
|                                               | List of abbreviations, 904                                    |  |  |
| C                                             | Table of contents, function diagrams, 556                     |  |  |
| Calculated, 15                                | Display                                                       |  |  |
| Can be changed (parameters), 17               | Alarms, 764                                                   |  |  |
| CDS, (Command Data Set), 18, 760, 761         | Faults, 764                                                   |  |  |
| CI, Connector Input, 14                       | Display parameters, 13                                        |  |  |
| Closed-loop control                           | Drive data sets, 760                                          |  |  |
| Technology controller, 739                    | Dynamic index (parameters), 18                                |  |  |
| Vector, 660                                   | E                                                             |  |  |
| Vector (Dynamic Drive Control), 694           | EDS, Encoder Data Set, 18                                     |  |  |
| Vector (Standard Drive Control), 688          | EDS, Elicodel Data Set, 10                                    |  |  |
| CO, Connector Output, 14                      | F                                                             |  |  |
| CO/BO, Connector/Binector Output, 14          | Factory setting, 20                                           |  |  |
| Command data sets, 760                        | Fault                                                         |  |  |
| Connector                                     | Acknowledgment, 767, 772                                      |  |  |
| Input (CI), 14                                | Cause, 772                                                    |  |  |
| Output (CO), 14                               | Display, 764                                                  |  |  |
| Control words, 582, 585                       | Explanation of list, 768                                      |  |  |
| Cxxxxx, 768                                   | Fault location, 769                                           |  |  |
|                                               |                                                               |  |  |
|                                               | Fault reaction, 765, 772                                      |  |  |
|                                               | General, 764<br>How to distinguish a fault from an alarm, 764 |  |  |
|                                               | List of all faults, 775                                       |  |  |
|                                               |                                                               |  |  |
|                                               | Message class, 769                                            |  |  |
|                                               | Name, 769                                                     |  |  |
|                                               | Number, 768                                                   |  |  |

Number range, 773 PROFIdrive - STW3 control word interconnection, Remedy, 772 Fault buffer, 754 PROFIdrive - telegrams and process data (PZD), Configuration, 756 PROFIdrive - ZSW1 status word interconnection Fault value, 772 Faults/alarms configuration, 754 (p2038 = 0), 595Faults/alarms triggering (r2129), 754 PROFIdrive - ZSW1 status word interconnection Fixed speed setpoints, 646, 649 (p2038 = 2), 594Fixed values, 736, 737 PROFIdrive - ZSW3 status word interconnection, Free function blocks, 714 Free interconnection via BICO, 582, 585 PROFIdrive, EtherNet/IP - addresses and Friction characteristic, 712 diagnostics, 587 Function diagram (parameters), 20 Function diagrams, brake control Function diagrams Dynamic Drive Control Simple brake control, 628 Current control, overview (p0096 = 2), 696 Function diagrams, data sets Current setpoint (p0096 = 2), 703 Command Data Sets (CDS), 761 Current/power/torque limits (p0096 = 2), 702 Drive Data Sets (DDS), 762 Field weakening characteristic, flux setpoint (ASM, Function diagrams, diagnostics p0300 = 1, p0096 = 2), 706Alarm buffer, 757 Field weakening controller (PMSM, p0300 = 2xx, Fault buffer, 756 p0096 = 2), 708Faults/alarms configuration, 759 Field weakening controller, flux controller, Id setpoint Faults/alarms trigger word (r2129), 758 (ASM, p0300 = 1, p0096 = 2), 707Overview, 755 Id setpoint (PMSM, p0300 = 2xx, p0096 = 2), 705 Function diagrams, fieldbus interface Interface to the power module (ASM, p0300 = 1, Configuration, addresses and diagnostics, 602 p0096 = 2),709Receive telegram, free interconnection via BICO Interface to the power module (PMSM, p0300 = 2xx, (p0922 = 999), 605Send telegram, free interconnection via BICO (p0922 p0096 = 2)), 710Iq and Id controller (p0096 = 2), 704 = 999), 606Moment of inertia estimator (p0096 = 2), 698 Status words, free interconnection, 607 Speed control and generation of the torque limits, STW1 control word interconnection, 603 overview (p0096 = 2), 695ZSW1 status word interconnection, 604 Function diagrams, free function blocks Speed controller with Kp\_n/Tn\_n adaptation) ADD 0 ... 2, 720 (p0096 = 2), 699Speed setpoint, precontrol symmetrization, AND 0 ... 3, 716 acceleration model (p0096 = 2), 697 AVA 0 ... 1, 722 Torque setpoint (p0096 = 2), 700 BSW 0 ... 1, 730 Vdc\_max controller and Vdc\_min controller DFR 0 ... 2, 729 (p0096 = 2), 701DIF 0, 733 Function diagrams PROFIdrive, EtherNet/IP DIV 0 ... 1, 721 EtherNet/IP - control word/status word INT 0, 733 interconnection, 600 LIM 0 ... 1, 731 Overview, 586 LVM 0 ... 1, 734 MFP 0 ... 3, 725 PROFIdrive - PZD receive signals interconnection, MUL 0 ... 1, 721 PROFIdrive - PZD send signals interconnection, 593 NCM 0 ... 1, 723 PROFIdrive - receive telegram free interconnection NOT 0 ... 5, 719 via BICO (p0922 = 999), 597 NSW 0 ... 1, 730 PROFIdrive - send telegram free interconnection via OR 0 ... 3, 717 BICO (p0922 = 999), 598 PCL 0 ... 1, 725 PROFIdrive - status word free interconnection, 599 PDE 0 ... 3, 726 PROFIdrive - STW1 control word interconnection PDF 0 ... 3, 727 (p2038 = 0), 591PLI 0 ... 1, 724 PROFIdrive - STW1 control word interconnection PST 0 ... 1, 728 (p2038 = 2), 590PT1 0 ... 1, 732

| RSR 0 2, 729                                          | Function diagrams, Safety Integrated Basic Functions |
|-------------------------------------------------------|------------------------------------------------------|
| Sampling times of the runtime groups, 715             | F-DI (Fail-safe Digital Input), 635                  |
| SUB 0 1, 720                                          | Monitoring functions and faults/alarms, 631          |
| XOR 0 3, 718                                          | Parameter manager, 630                               |
| Function diagrams, general information                | Status words, 632                                    |
| Explanation of the symbols (part 1), 563              | STO (Safe Torque Off) (Part 1), 633                  |
| Explanation of the symbols (part 2), 564              | STO (Safe Torque Off) (Part 2) - PM240-2 FS D-F,     |
| Explanation of the symbols (part 3), 565              | 634                                                  |
| Handling BICO technology, 566                         | Function diagrams, Safety Integrated Extended        |
| Function diagrams, input/outputterminals              | Functions                                            |
| Connection overview CU240B-2, 568                     | Control and status word, 642                         |
| Connection overview CU240E-2, 569                     | Extended Functions via F-DI (p9601.2 = 1 and         |
| CU240B-2 analog input 0 (Al 0), 574                   | p9601.3 = 0), 644                                    |
| CU240B-2 analog inputs as digital inputs (DI 11), 576 | Extended Functions via PROFIsafe (9601.2 = 1 and     |
| CU240B-2 analog output (AO 0), 578                    | 9601.3 = 1), 645                                     |
| CU240B-2 digital inputs, electrically isolated        | Fail-safe digital inputs (F-DI 0 F-DI 2), 643        |
| (DI 0 DI 3), 570                                      | Parameter manager, 637                               |
| · ·                                                   | SDI (Safe Direction), 641                            |
| CU240B-2 digital output (DO 0), 572                   | ,                                                    |
| CU240E-2 analog inputs as digital inputs              | SLS (Safely-Limited Speed), 639                      |
| (DI 11 DI 12), 577                                    | SS1 (Safe Stop 1), internal STOP A, B, F, 638        |
| CU240E-2 analog inputs 0 1 (AI 0 AI 1), 575           | SSM (Safe Speed Monitor), 640                        |
| CU240E-2 analog outputs 0 1 (AO 0 AO 1), 579          |                                                      |
| CU240E-2 digital inputs, electrically isolated        | Manufacturer-specific telegrams, 648                 |
| (DI 0 DI 5), 571                                      | Standard telegrams, 647                              |
| CU240E-2 digital outputs (DO 0 DO 2), 573             | Function diagrams, setpoint channel                  |
| Three-wire control, 581                               | Direction limitation and direction reversal, 655     |
| Two-wire control, 580                                 | Fixed speed setpoints, binary selection (p1016 = 2)  |
| Function diagrams, internal control/status words      | 651                                                  |
| Control word faults/alarms (r2138), 623               | Fixed speed setpoints, direct selection (p1016 = 1), |
| Control word sequence control (r0898), 609            | 652                                                  |
| Control word setpoint channel (r1198), 611            | Main/supplementary setpoint, setpointscaling,        |
| Control word 1 (r0054), 614                           | jogging, 654                                         |
| Control word, speed controller (r1406), 616           | Motorized potentiometer, 653                         |
| Sequence control - missing enable signals, line       | Overview, 650                                        |
| contactor control, 626                                | Ramp-function generator (basic), 657                 |
| Sequence control - Sequencer, 625                     | Ramp-function generator (extended), 658              |
| Status word faults/alarms 1 and 2 (r2139 and r2135),  | Ramp-function generator selection, -status word,     |
| 624                                                   | -tracking, 659                                       |
| Status word monitoring functions 1 (r2197), 620       | Skip frequency bands and speedlimitations, 656       |
| Status word monitoring functions 2 (r2198), 621       | Function diagrams, signals and monitoring functions  |
| Status word monitoring functions 3 (r2199), 622       | Overview, 741                                        |
| Status word sequence control (r0899), 610             | Function diagrams, signals and monitoringfunctions   |
| Status word 1 (r0052), 612                            | Load monitoring (Part 1), 745, 746                   |
| Status word 2 (r0053), 613                            | Monitoring functions 1, 752                          |
| Status word, closed-loop control (r0056), 618         | Monitoring functions 2, 753                          |
| Status word, current control (r1408), 619             | Motor temperature model 1 (I2t), 748                 |
| Status word, speed controller (r1407), 617            | Motor temperature model 2, 749                       |
| Supplementary control word (r0055), 615               | Motor temperature model 3, 750                       |
| Function diagrams, PROFlenergy                        | Speed messages 1, 742                                |
| Control commands and interrogation commands,          | Speed messages 2, 743                                |
| 583                                                   | Thermal monitoring, motor, motor temperature status  |
| States, 584                                           | word, faults/alarms, 747                             |
| •                                                     | Thermal monitoring, power unit, 751                  |
|                                                       | Torque signals, motor blocked/stalled, 744           |
|                                                       |                                                      |

| Function diagrams, Standard Drive Control                          | G                                                                                     |  |  |
|--------------------------------------------------------------------|---------------------------------------------------------------------------------------|--|--|
| Interface to the power module (ASM, p0300 = 1,                     | General                                                                               |  |  |
| p0096 = 1), 693                                                    | About parameters, 12                                                                  |  |  |
| Resonance damping and slip compensation (U/f)                      | on faults and alarms, 764                                                             |  |  |
| (p0096 = 1), 691                                                   | on function diagrams, 562                                                             |  |  |
| U/f characteristic and voltage boost (p0096 = 1), 690              |                                                                                       |  |  |
| U/f control, overview (p0096 = 1), 689                             | 1                                                                                     |  |  |
| Vdc_max controller and Vdc_min controller (U/f)                    | IASC, 766                                                                             |  |  |
| (p0096 = 1), 692                                                   | Index                                                                                 |  |  |
| Function diagrams, technology controller                           | Parameter, 13                                                                         |  |  |
| Closed-loop control, 739                                           | Index (parameters), 21                                                                |  |  |
| Fixed value selection binary (p2216 = 2), 736                      | Industrial security, 9                                                                |  |  |
| Fixed value selection direct (p2216 = 1), 737                      | Input/output terminals, 567                                                           |  |  |
| Motorized potentiometer, 738                                       | Analog inputs, 567                                                                    |  |  |
| Function diagrams, technology functions                            | Digital inputs, 567                                                                   |  |  |
| DC braking, 713                                                    | Internal control words, 608                                                           |  |  |
| Friction characteristic, 712                                       | Internal control/status words, 608                                                    |  |  |
| Function diagrams, vector control                                  |                                                                                       |  |  |
| Application classes (p0096), overview, 661                         | J                                                                                     |  |  |
| Current control, overview, 678                                     | Jogging, 646, 649, 654                                                                |  |  |
| Current setpoint filter, 679                                       | 1                                                                                     |  |  |
| Current/power/torque limits, 677                                   | L 1                                                                                   |  |  |
| Display signals, 687                                               | Linked parameters, 13                                                                 |  |  |
| Field weakening characteristic, flux setpoint (ASM,                | List Abbrauistions CO4                                                                |  |  |
| p0300 = 1), 682                                                    | Abbreviations, 904                                                                    |  |  |
| Field weakening controller (PMSM, p0300 = 2), 684                  | ASCII table, 900                                                                      |  |  |
| Field weakening controller, flux controller, Id setpoint           | Binector inputs (BI parameters), 540                                                  |  |  |
| (ASM, p0300 = 1), 683                                              | Binector outputs (BO parameters), 544                                                 |  |  |
| Flux controller configuration, 675                                 | Command data sets, 529                                                                |  |  |
| Id setpoint (PMSM, p0300 = 2), 681                                 | Connector inputs (CI parameters), 542                                                 |  |  |
| Interface to the Power Module (ASM, p0300 = 1),                    | Connector outputs (CO parameters), 545 Connector/binector outputs (CO/BO parameters), |  |  |
| 685                                                                | 549                                                                                   |  |  |
| Interface to the Power Module                                      | Drive data sets, 531                                                                  |  |  |
| (PMSM, p0300 = 2xx), 686                                           | Encoder data sets, 539                                                                |  |  |
| lq and ld controllers, 680                                         | Faults and alarms, 775                                                                |  |  |
| Kp_n-/Tn_n adaptation, 667                                         | Message ranges, 773                                                                   |  |  |
| Moment of inertia estimator, 665                                   | Motor data sets, 537                                                                  |  |  |
| Pre-control balancing, acceleration model, 664                     | Parameter ranges, 23                                                                  |  |  |
| Resonance damping and slipcompensation (U/f),                      | Parameters for quick commissioning, 553                                               |  |  |
| 672                                                                | Parameters for write protection and know-how                                          |  |  |
| Speed control and generation of the torque limits,                 | protection, 551                                                                       |  |  |
| overview, 662                                                      | Parameters, all, 26                                                                   |  |  |
| Speed control configuration, 674                                   | Power unit data sets, 539                                                             |  |  |
| Speed controller, 666                                              | List of abbreviations, 904                                                            |  |  |
| Speed setpoint, droop, 663                                         | Load monitoring, 740                                                                  |  |  |
| Torque setpoint, 668                                               |                                                                                       |  |  |
| U/f characteristic and voltage boost, 671                          | M                                                                                     |  |  |
| U/f control, overview, 670                                         | MDS (Motor Data Set), 18                                                              |  |  |
| Upper/lower torque limit, 676                                      | Message buffer, 754                                                                   |  |  |
| Vdc_max controller and Vdc_min controller                          | Message class, 769                                                                    |  |  |
| (PM230/PM240), 669 Vdc_max controller and Vdc_min controller (U/f) | Monitoring functions, 740                                                             |  |  |
| (PM230/PM240), 673                                                 | Motorized potentiometer, 646, 649, 738                                                |  |  |
| Fxxxx, 768                                                         |                                                                                       |  |  |
|                                                                    |                                                                                       |  |  |

| Name Alarm, 769 Fault, 769 Number Alarm, 768 Fault, 768 Parameter, 13 Number range Alarms, 773                                                                                                    | Unit group, 19 Unit selection, 19 Password for access level 4, 15 PDS, Power unit Data Set, 18 Process data, 582, 585 PROFIBUS, 582, 585 PROFINET, 582, 585 pxxxx, 13                                                                                                    |
|----------------------------------------------------------------------------------------------------|----------------------------------------------------------------------------------------------------|
| Faults, 773<br>Parameters, 23                                                                                                    | <b>Q</b> Quick commissioning (parameters), 553                                                                                                    |
| O<br>OFF1, 765<br>OFF1_DELAYED, 765<br>OFF2, 766<br>OFF3, 766                                                                                                    | R Ramp-function generator, 646, 649 Reaction to faults, 765 Resetting faults, 772 rxxxx, 13                                                                                                    |
| Parameter Bit field, 21 Calculated, 15 Dependency, 21 Description, 20 Dynamic index, 18 Full name, 14 Function diagram, 20 Index, 13, 21 Linked parameters, 13 Parameter values, 20 Recommendation, 21 Safety guidelines, 22 Scaling, 18 Short name, 14                                                                                                    | Safety instructions Fundamental, 7 General, 8 Industrial security, 9 Safety instructions (parameter), 22 Safety Integrated Basic Functions, 629, 636 Extended Functions, 629, 636 Safety Integrated PROFIsafe, 646 Scaling, 18 Setpoint channel, 646, 649 Signals, 740 Skip frequency bands, 646, 649 Speed control Vector, 660 |
| Values, 20 Parameters    Access level, 15    Can be changed, 17    Command data sets, 529    Data type, 16    Drive data sets, 531    Encoder data sets, 539    List for quick commissioning, 553    List of all parameters, 26    List of the binector inputs, 540    List of the binector outputs, 544    List of the connector inputs, 542    List of the connector outputs, 545    List of the connector/binector outputs, 549    Motor data sets, 537    Number, 13    Number range, 23 | Vector (Dynamic Drive Control), 694 Vector (Standard Drive Control), 688 Speed messages, 740 Status words, 582, 585 Internal, 608 STOP2, 766  T Technology controller, 735 Technology functions, 711 Telegrams, 582, 585 Temperature evaluation, 567 Thermal monitoring, 740 Torque signals, 740  U Unit (parameter), 19        |

#### V

Values (parameter), 20
Vector control
Table of contents, 660
Vector control (Dynamic Drive Control)
Table of contents, 694

Vector control (Standard Drive Control)
Table of contents, 688
Version
List of all parameters, 26
List of faults and alarms, 775

Siemens AG Digital Factory Motion Control P.O. Box 3180 91050 ERLANGEN GERMANY Subject to change © Siemens AG 2009 - 2016

> Find out more on SINAMICS G120 by scanning the QR code.

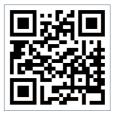